# **SunOS Reference Manual**

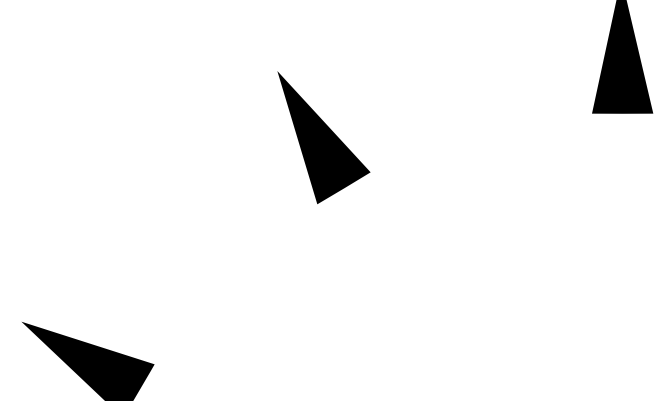

Sun Microsystems, Inc. 2550 Garcia Avenue Mountain View, CA 94043 U.S.A.

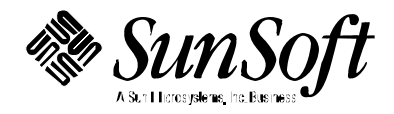

 1994 Sun Microsystems, Inc. All rights reserved. 2550 Garcia Avenue, Mountain View, California 94043-1100 U.S.A.

This product and related documentation are protected by copyright and distributed under licenses restricting its use, copying, distribution, and decompilation. No part of this product or related documentation may be reproduced in any form by any means without prior written authorization of Sun and its licensors, if any.

Portions of this product may be derived from the UNIX® and Berkeley 4.3 BSD systems, licensed from UNIX Systems Laboratories, Inc., a wholly owned subsidiary of Novell, Inc., and the University of California, respectively. Third-party software, including font technology, in this product is protected by copyright and licensed from Sun's Suppliers.

RESTRICTED RIGHTS LEGEND: Use, duplication, or disclosure by the government is subject to restrictions as set forth in subparagraph (c)(1)(ii) of the Rights in Technical Data and Computer Software clause at DFARS 252.227-7013 and FAR 52.227-19.

This product or the products described herein may be protected by one or more U.S., foreign patents, or pending applications.

#### TRADEMARKS

Sun, Sun Microsystems, the Sun Logo, SunSoft, Sun Microsystems Computer Corporation and Solaris, are trademarks or registered trademarks of Sun Microsystems, Inc. in the U.S. and certain other countries. UNIX is a registered trademark of Novell, Inc., in the United States and other countries; X/Open Company, Ltd., is the exclusive licensor of such trademark. OPEN LOOK® is a registered trademark of Novell, Inc. All other product names mentioned herein are the trademarks of their respective owners.

All SPARC trademarks, including the SCD Compliant Logo, are trademarks or registered trademarks of SPARC International, Inc. SPARCstation, SPARCserver, SPARCengine, SPARCstorage, SPARCware, SPARCcenter, SPARCclassic, SPARCcluster, SPARCdesign, SPARC811, SPARCprinter, UltraSPARC, microSPARC, SPARCworks, and SPARCompiler are licensed exclusively to Sun Microsystems, Inc. Products bearing SPARC trademarks are based upon an architecture developed by Sun Microsystems, Inc.

The OPEN LOOK<sup>®</sup> and Sun™ Graphical User Interfaces were developed by Sun Microsystems, Inc. for its users and licensees. Sun acknowledges the pioneering efforts of Xerox in researching and developing the concept of visual or graphical user interfaces for the computer industry. Sun holds a non-exclusive license from Xerox to the Xerox Graphical User Interface, which license also covers Sun's licensees who implement OPEN LOOK GUIs and otherwise comply with Sun's written license agreements.

X Window System is a product of the Massachusetts Institute of Technology.

THIS PUBLICATION IS PROVIDED "AS IS" WITHOUT WARRANTY OF ANY KIND, EITHER EXPRESS OR IMPLIED, INCLUDING, BUT NOT LIMITED TO, THE IMPLIED WARRANTIES OF MERCHANTABILITY, FITNESS FOR A PARTICULAR PURPOSE, OR NON-INFRINGEMENT.

THIS PUBLICATION COULD INCLUDE TECHNICAL INACCURACIES OR TYPOGRAPHICAL ERRORS. CHANGES ARE PERIODICALLY ADDED TO THE INFORMATION HEREIN; THESE CHANGES WILL BE INCORPORATED IN NEW EDITIONS OF THE PUBLICATION. SUN MICROSYSTEMS, INC. MAY MAKE IMPROVEMENTS AND/OR CHANGES IN THE PRODUCT(S) AND/OR THE PROGRAM(S) DESCRIBED IN THIS PUBLICATION AT ANY TIME.

Portions  $\odot$  AT&T 1983-1990 and reproduced with permission from AT&T.

## *Preface*

#### *OVERVIEW*

A man page is provided for both the naive user, and sophisticated user who is familiar with the SunOS operating system and is in need of on-line information. A man page is intended to answer concisely the question "What does it do?" The man pages in general comprise a reference manual. They are not intended to be a tutorial.

The following contains a brief description of each section in the man pages and the information it references:

· Section 1 describes, in alphabetical order, commands available with the operating system.

· Section 1M describes, in alphabetical order, commands that are used chiefly for system maintenance and administration purposes.

· Section 2 describes all of the system calls. Most of these calls have one or more error returns. An error condition is indicated by an otherwise impossible returned value.

· Section 3 describes functions found in various libraries, other than those functions that directly invoke UNIX system primitives, which are described in Section 2 of this volume.

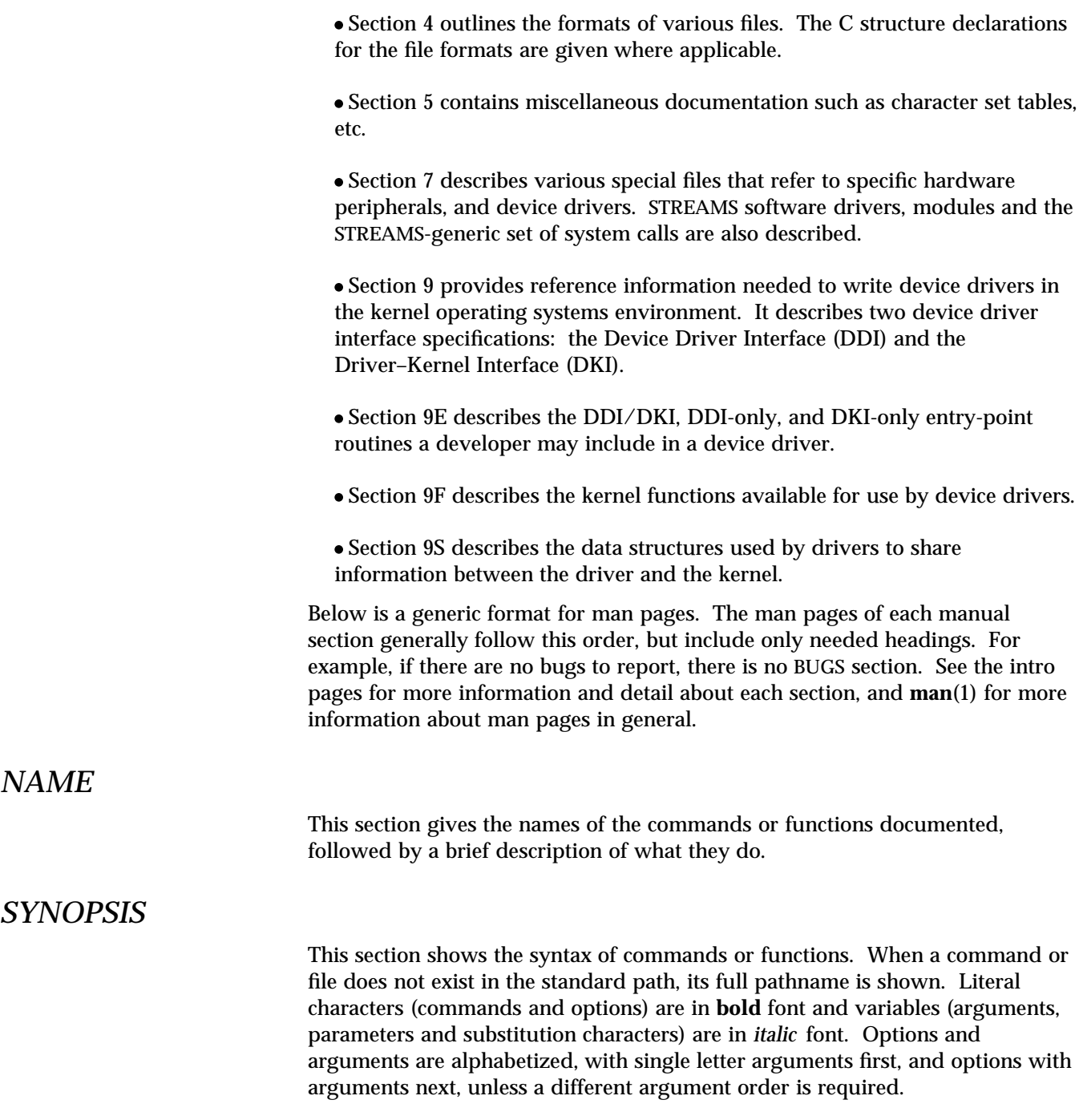

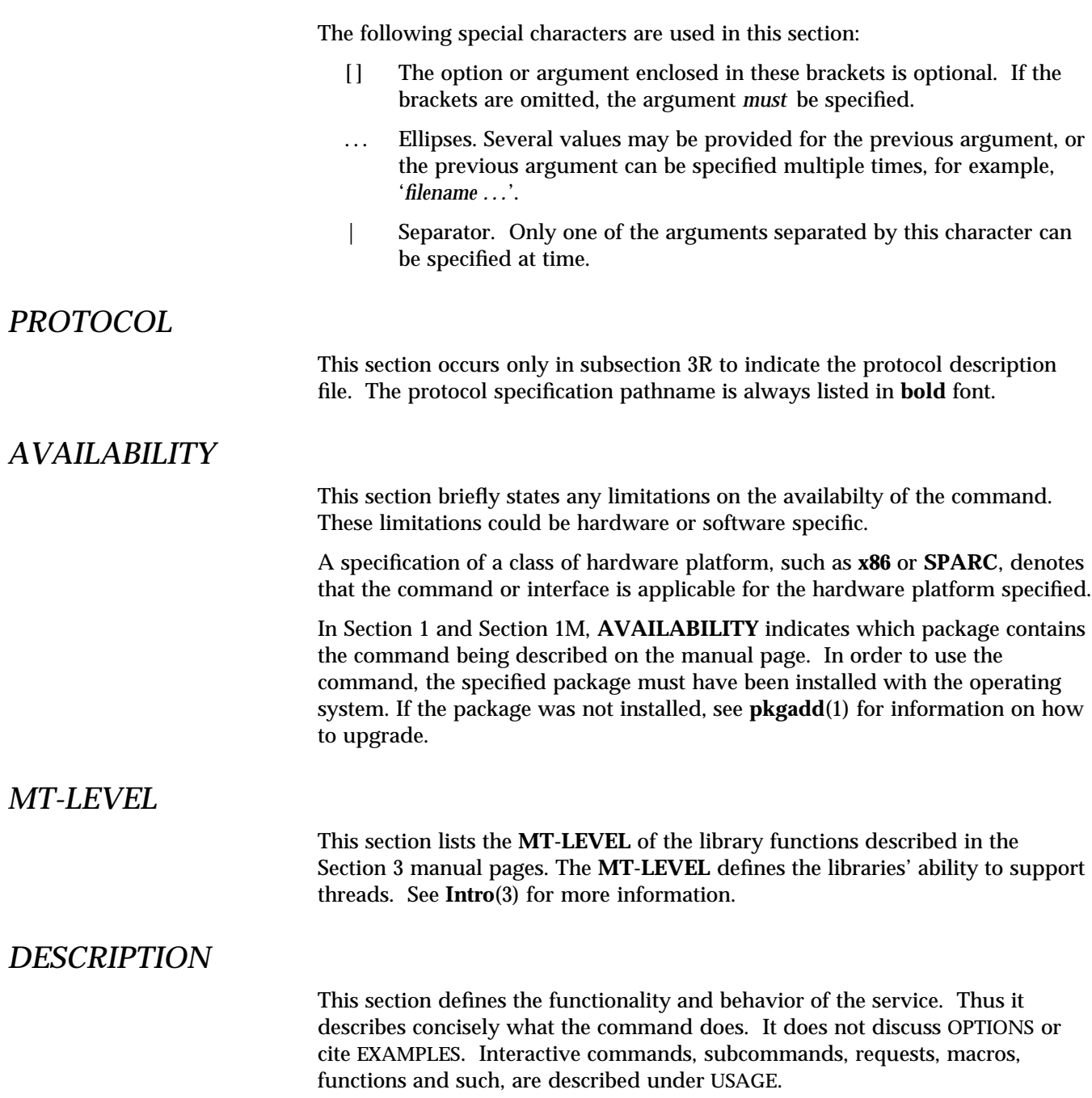

*Preface* iii

#### *IOCTLS* This section appears on pages in Section 7 only. Only the device class which supplies appropriate parameters to the **ioctls**(2) system call is called **ioctls** and generates its own heading. IOCTLS for a specific device are listed alphabetically (on the man page for that specific device). IOCTLS are used for a particular class of devices all which have an **io** ending, such as **mtio**(7). *OPTIONS* This lists the command options with a concise summary of what each option does. The options are listed literally and in the order they appear in the SYNOPSIS section. Possible arguments to options are discussed under the option, and where appropriate, default values are supplied. *RETURN VALUES* If the man page documents functions that return values, this section lists these values and describes the conditions under which they are returned. If a function can return only constant values, such as 0 or −1, these values are listed in tagged paragraphs. Otherwise, a single paragraph describes the return values of each function. Functions declared as **void** do not return values, so they are not discussed in RETURN VALUES. *ERRORS* On failure, most functions place an error code in the global variable **errno** indicating why they failed. This section lists alphabetically all error codes a function can generate and describes the conditions that cause each error. When more than one condition can cause the same error, each condition is described in a separate paragraph under the error code. *USAGE* This section is provided as a *guidance* on use. This section lists special rules, features and commands that require in-depth explanations. The subsections listed below are used to explain built-in functionality: **Commands Modifiers Variables Expressions Input Grammar iv**

### *EXAMPLES*

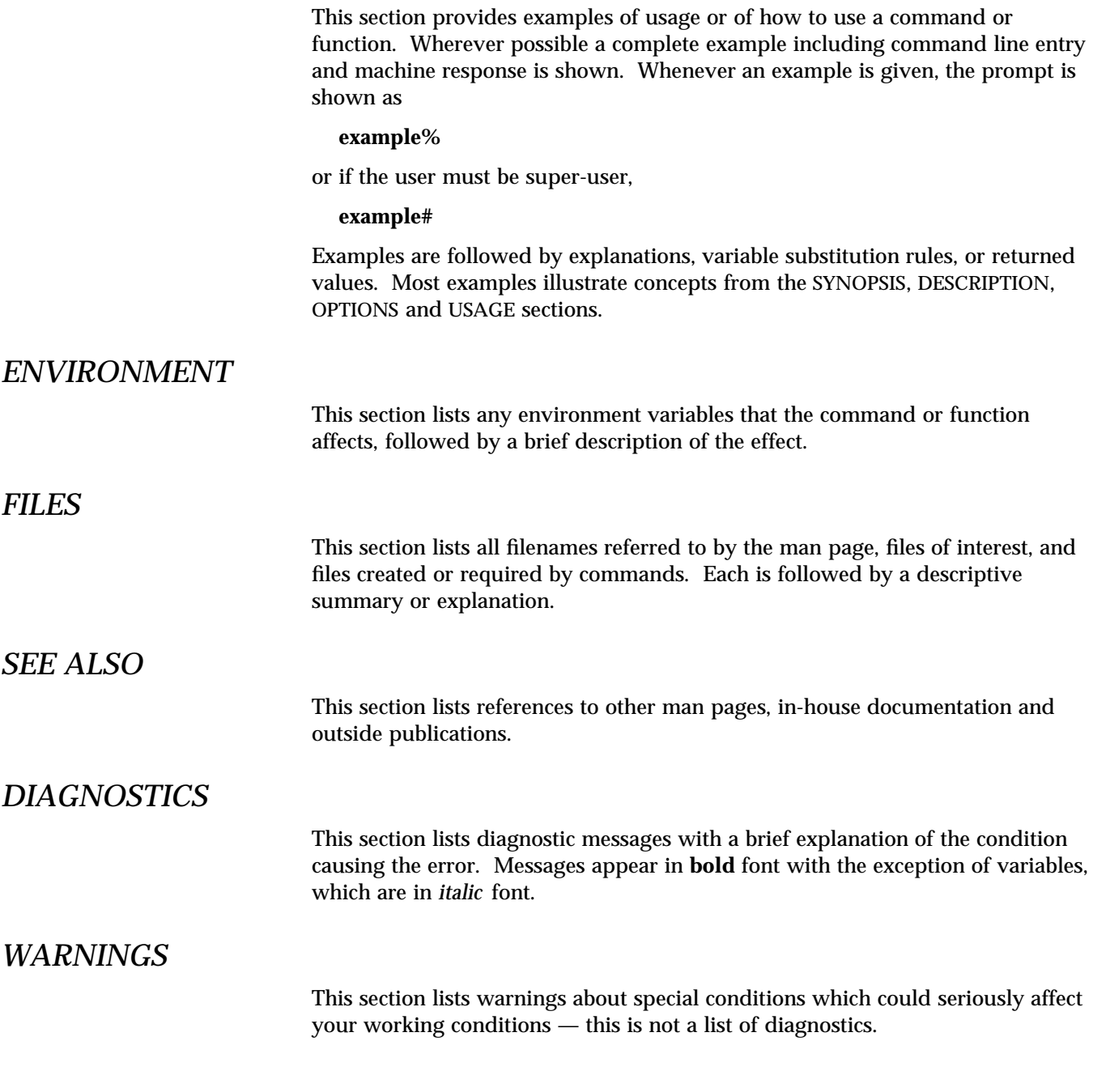

*Preface* v

#### *NOTES*

This section lists additional information that does not belong anywhere else on the page. It takes the form of an *aside* to the user, covering points of special interest. Critical information is never covered here.

### *BUGS*

This section describes known bugs and wherever possible suggests workarounds.

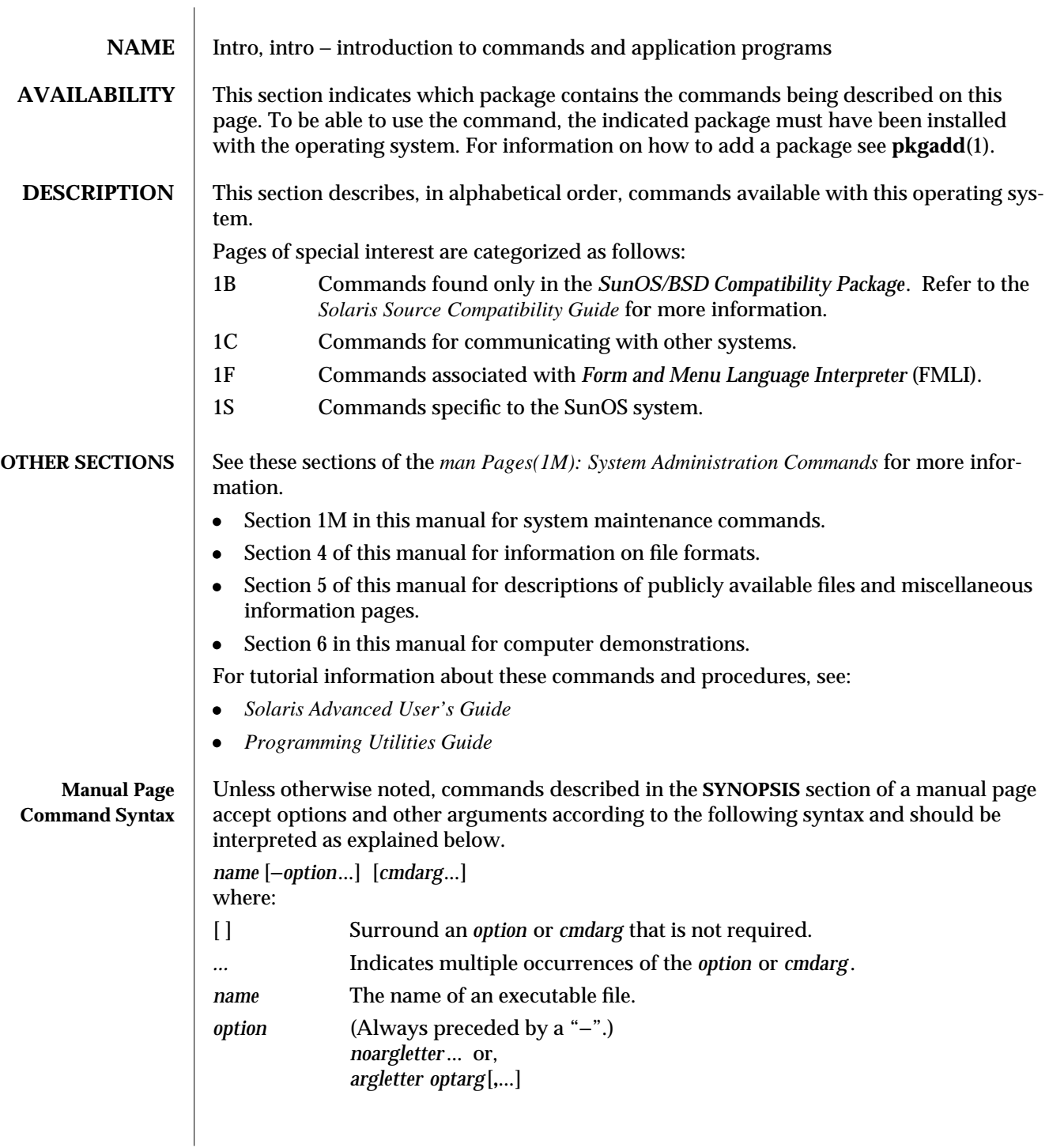

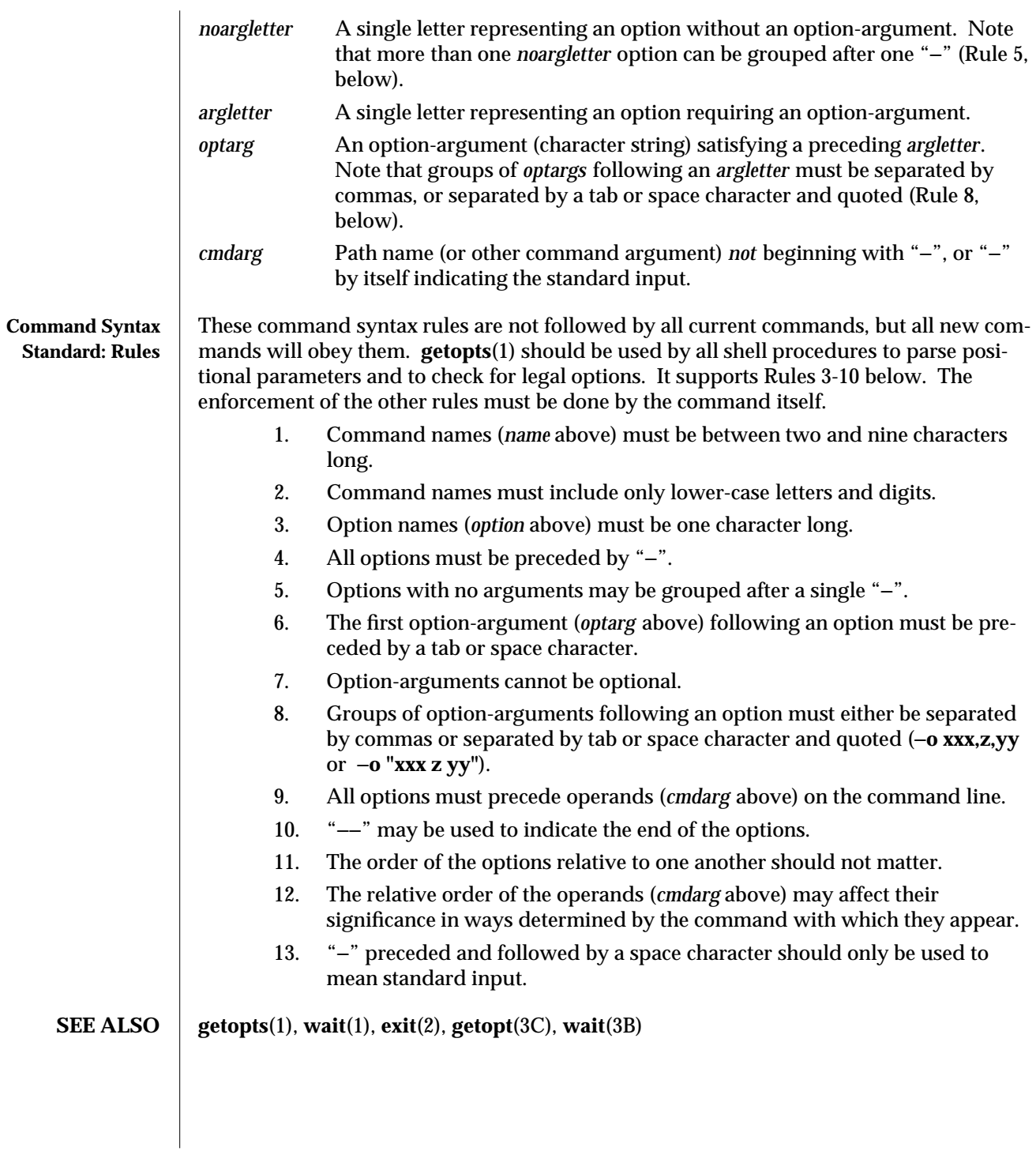

1-6 modified 24 Feb 1993

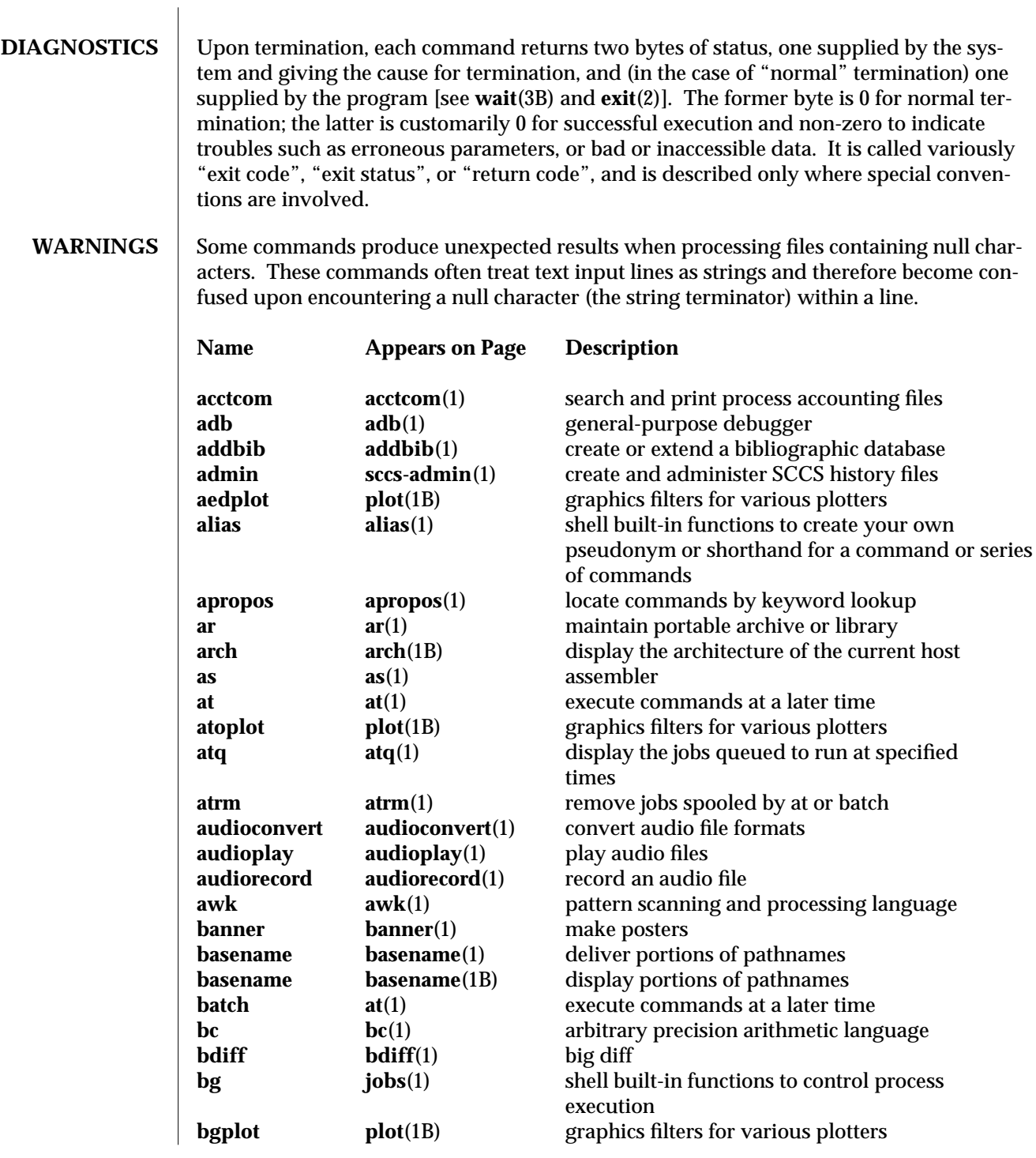

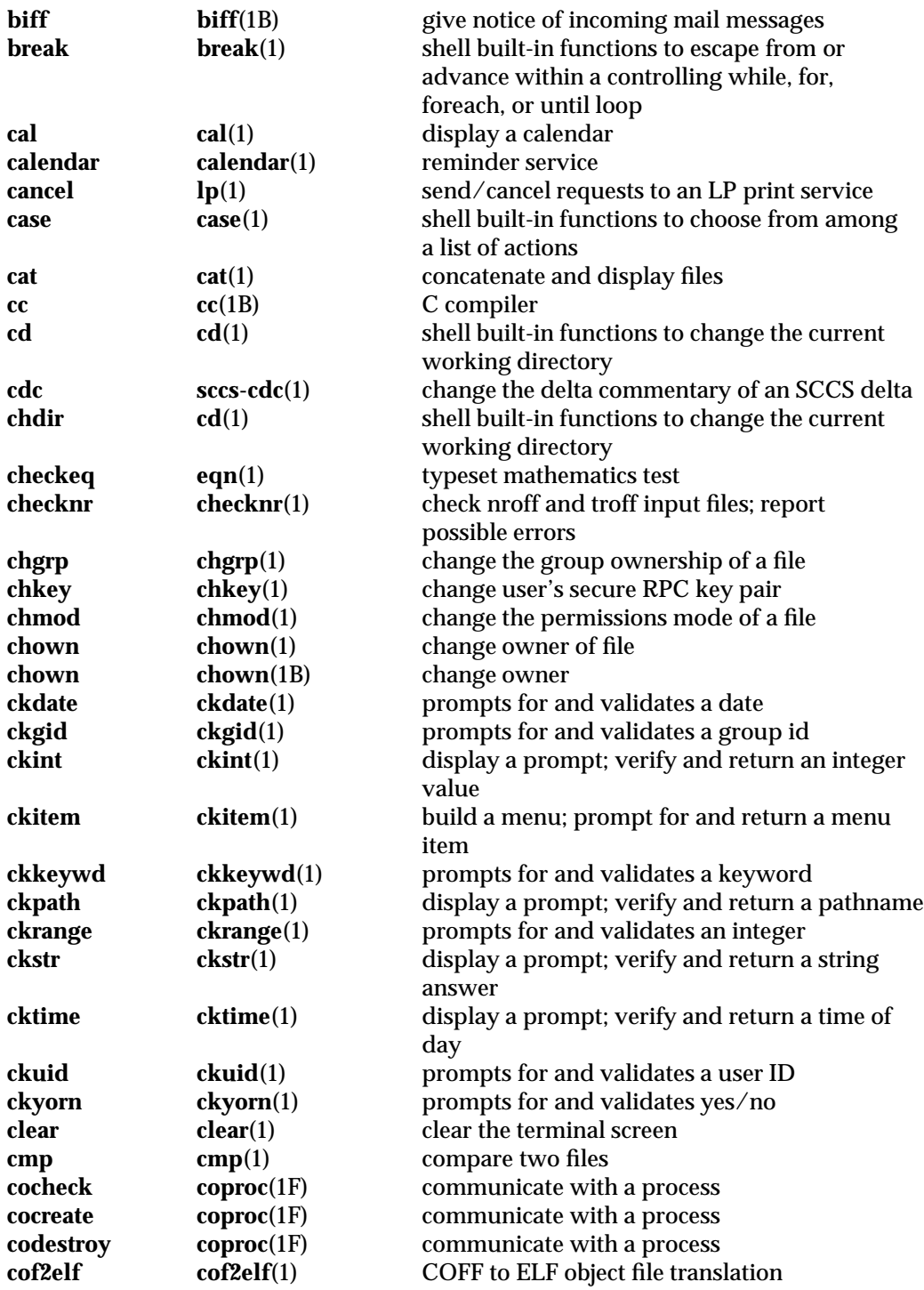

1-8 modified 24 Feb 1993

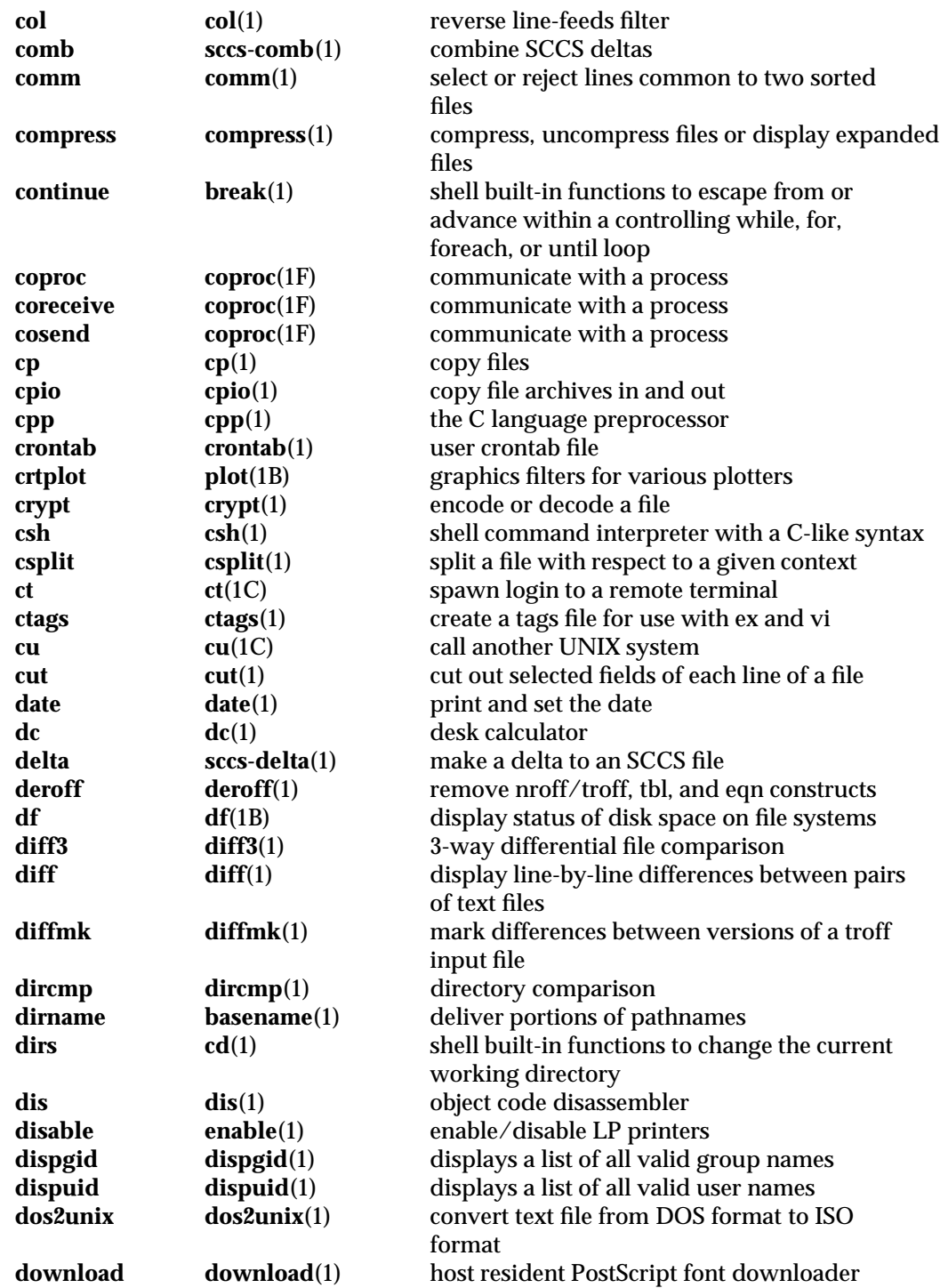

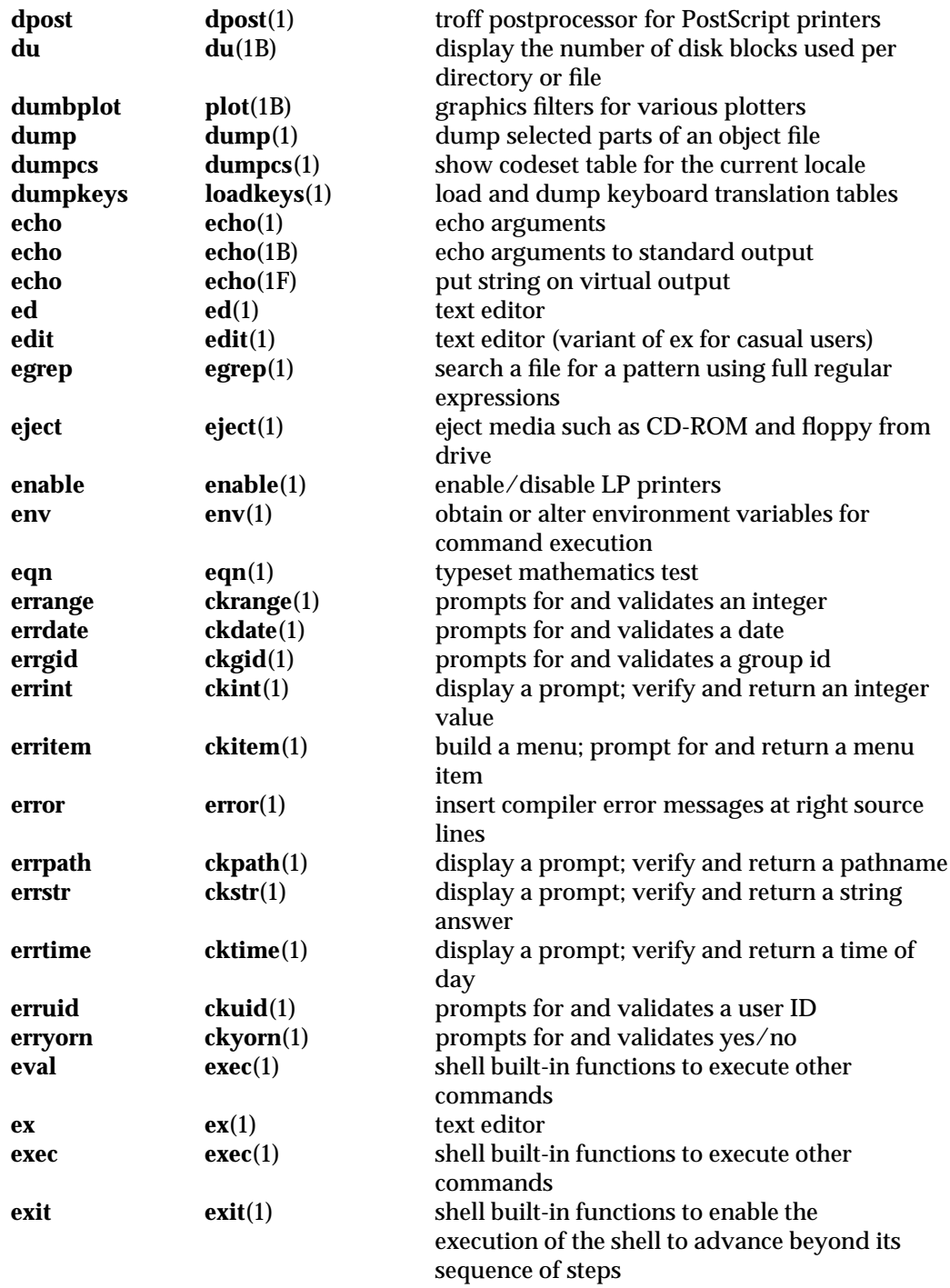

1-10 modified 24 Feb 1993

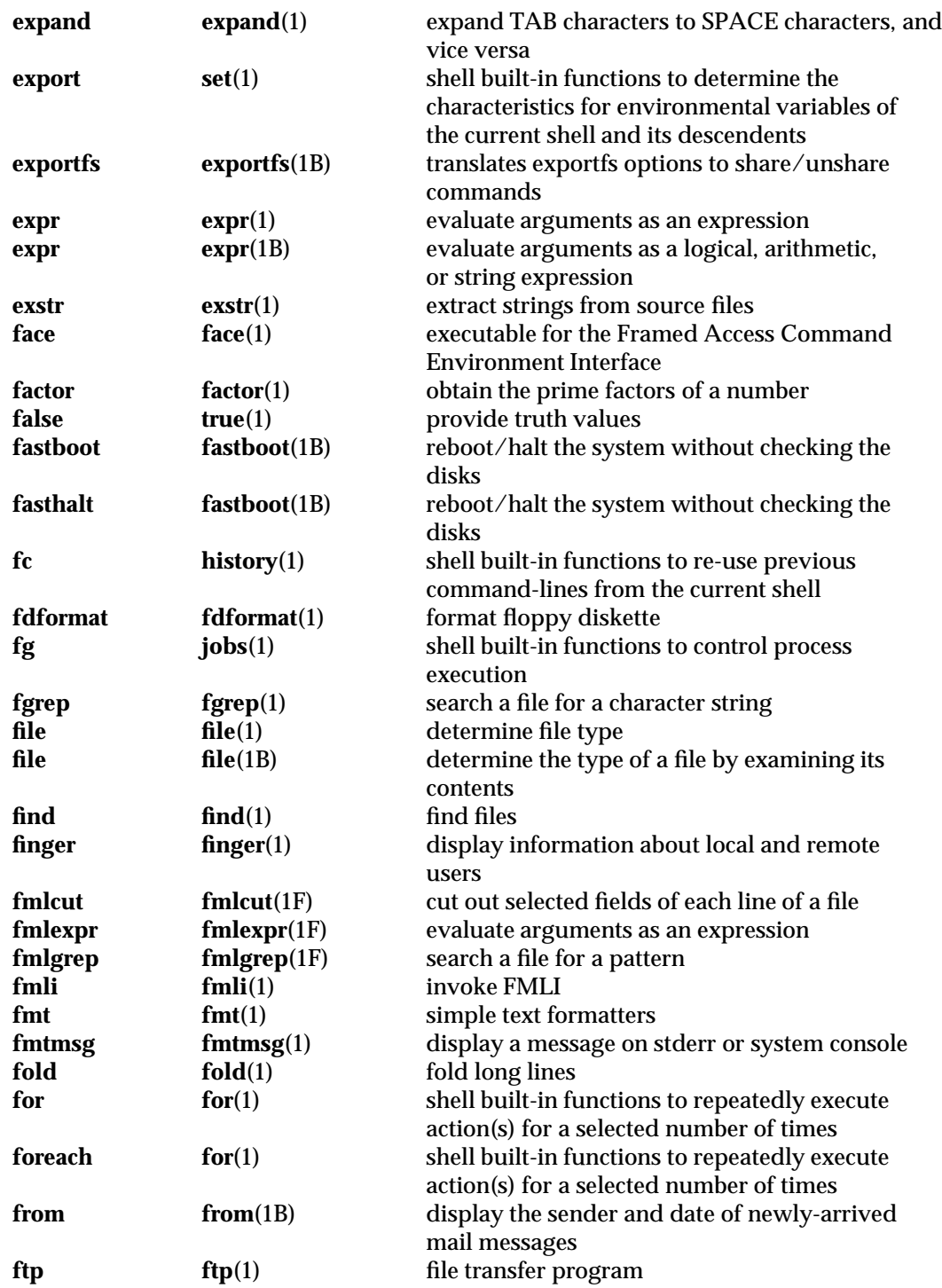

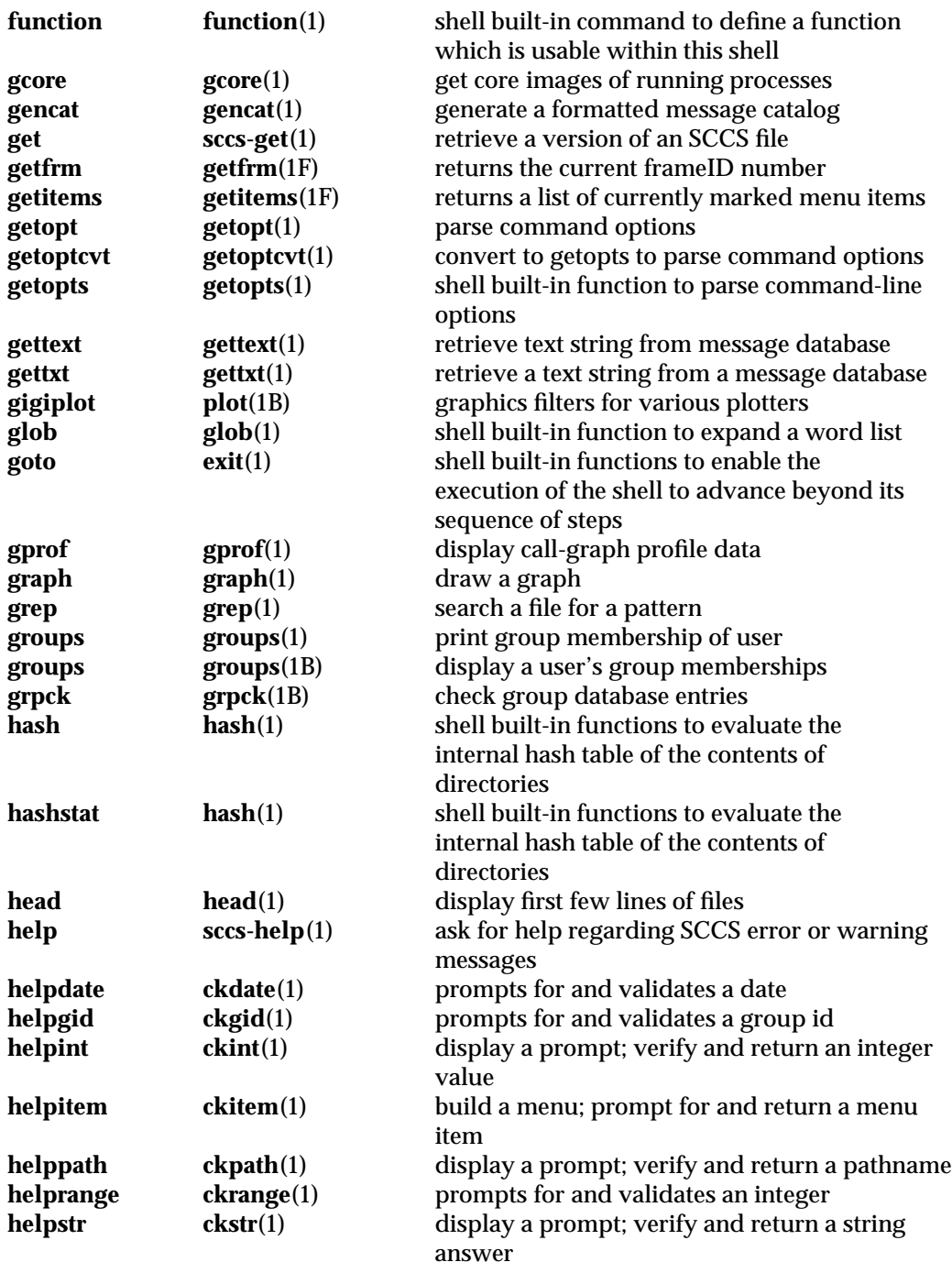

1-12 modified 24 Feb 1993

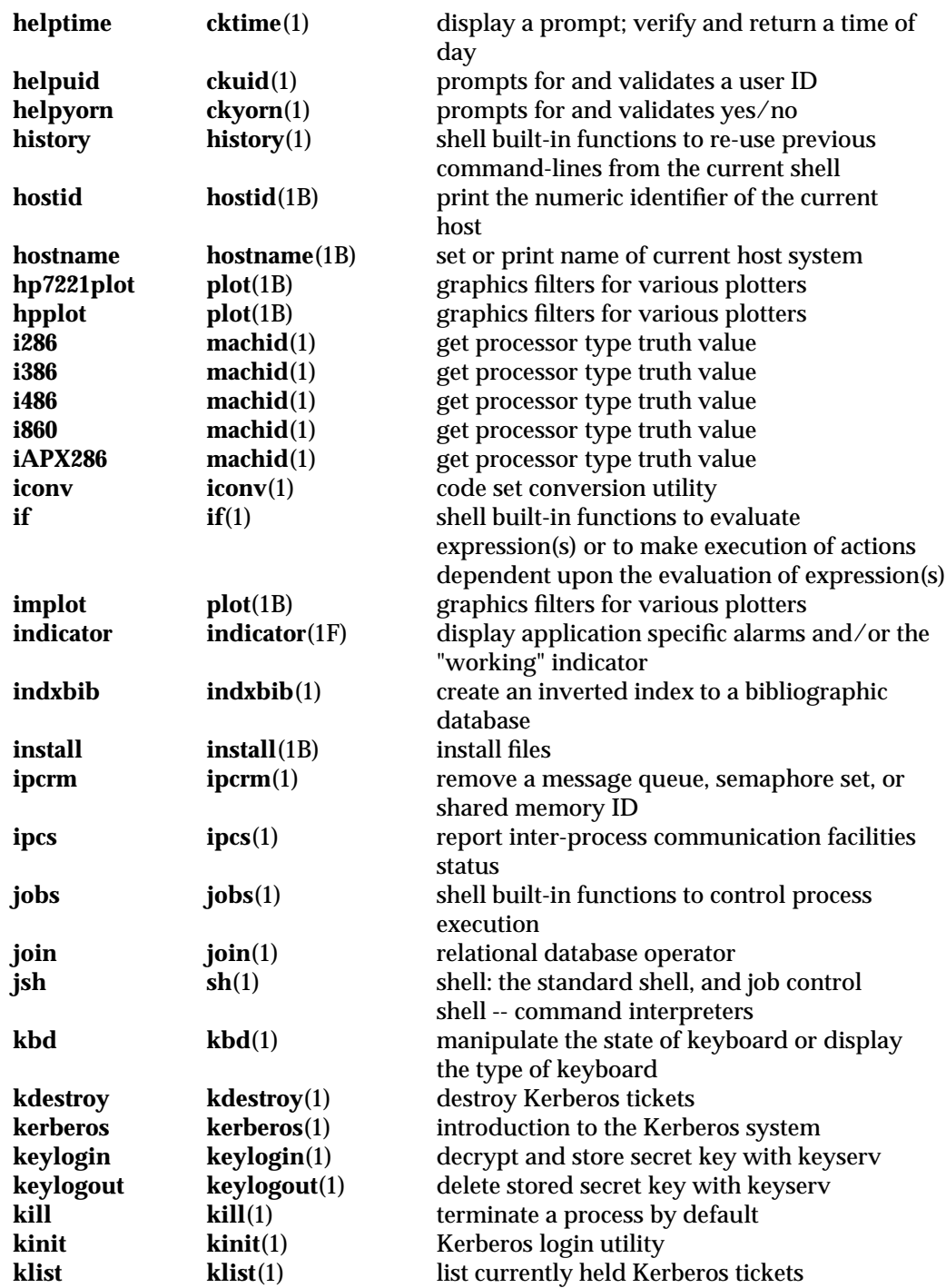

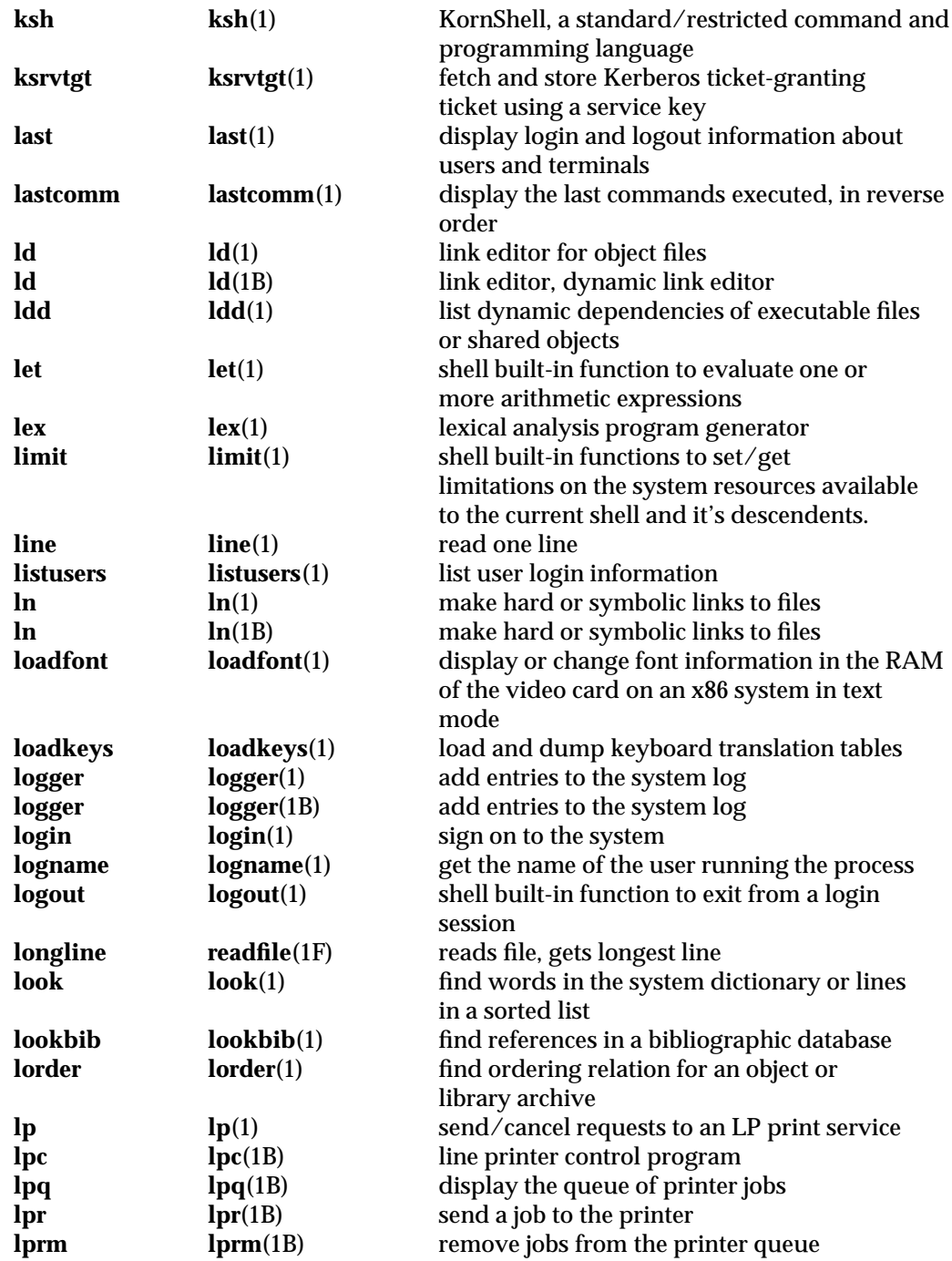

1-14 modified 24 Feb 1993

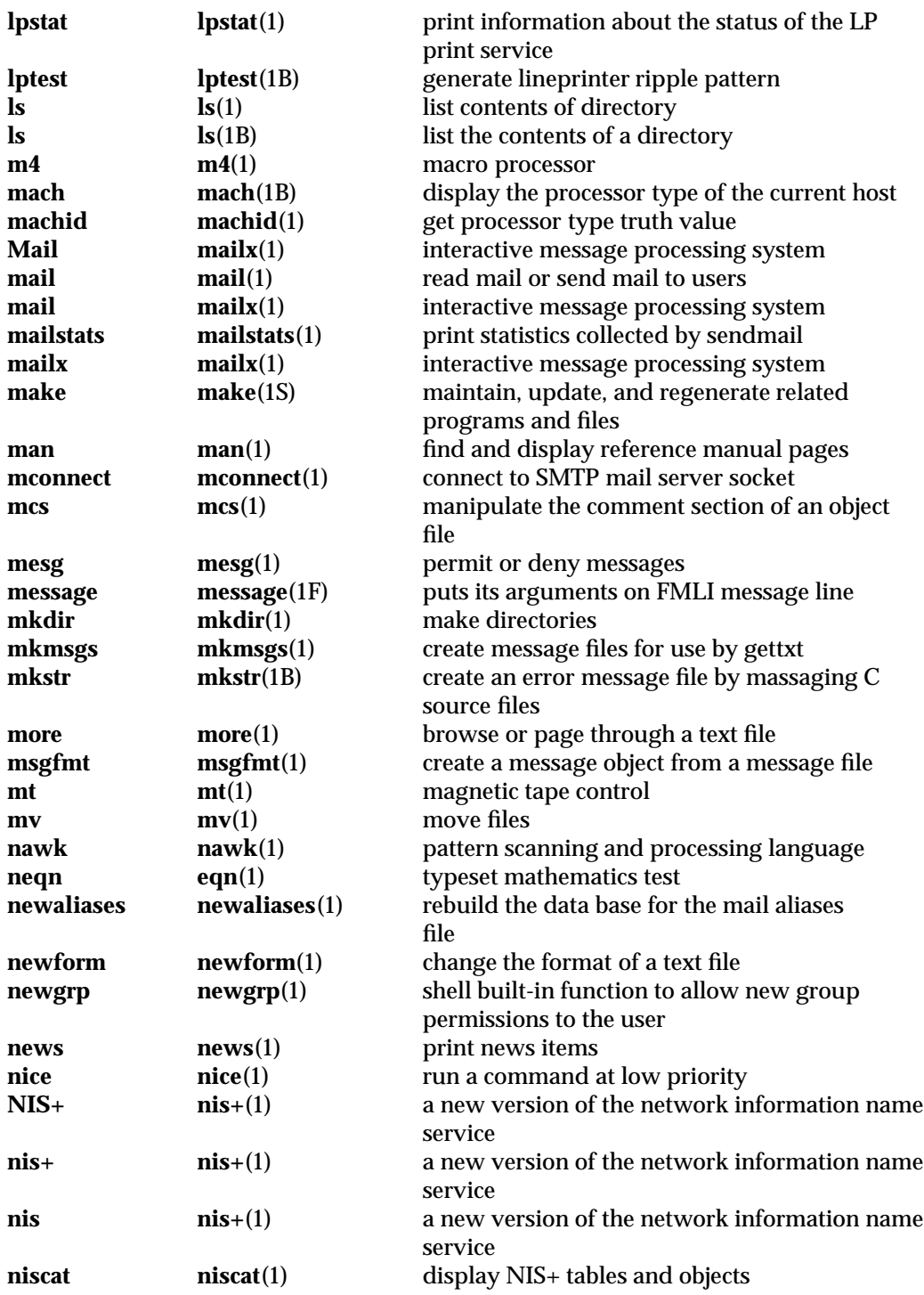

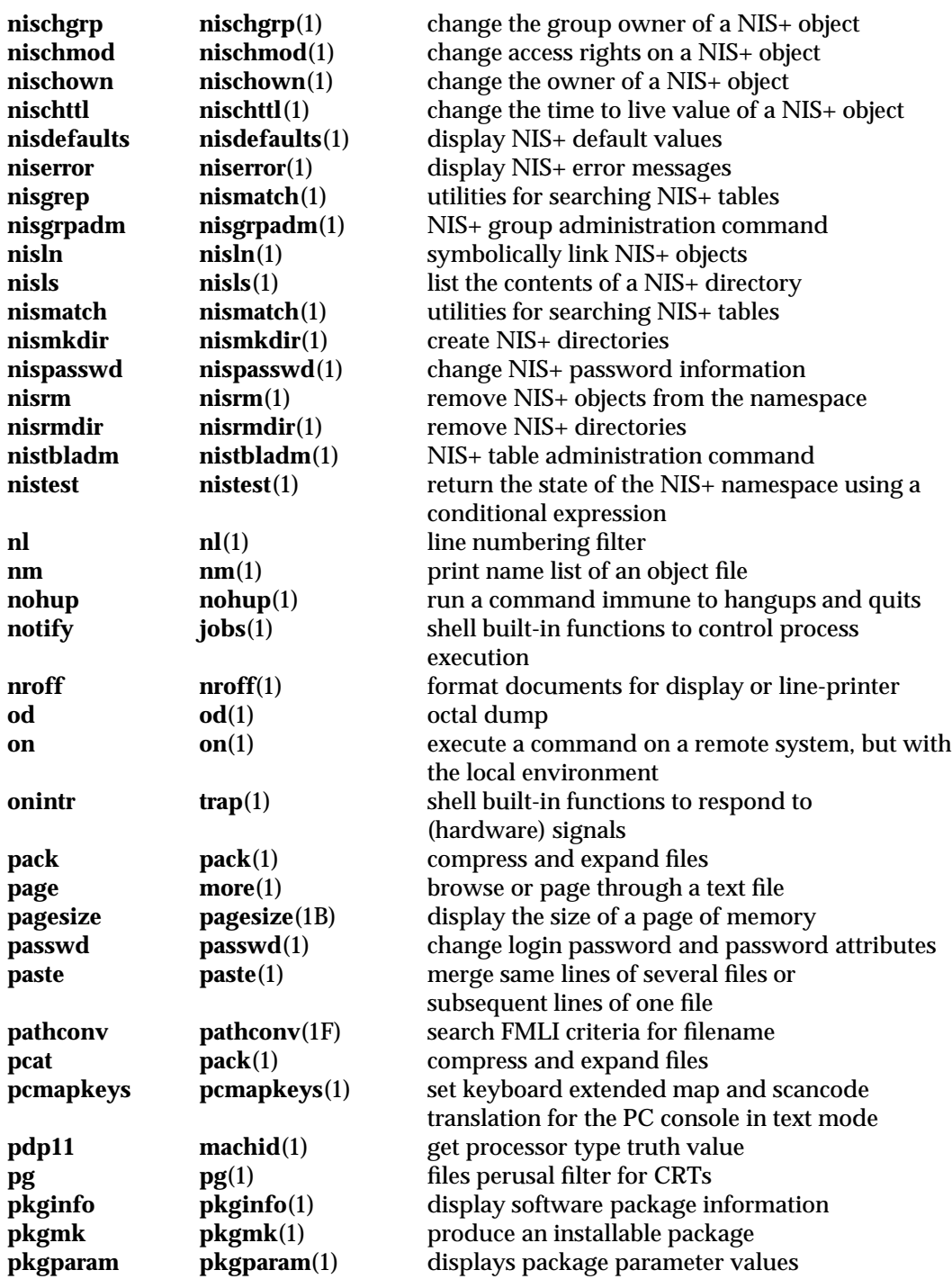

1-16 modified 24 Feb 1993

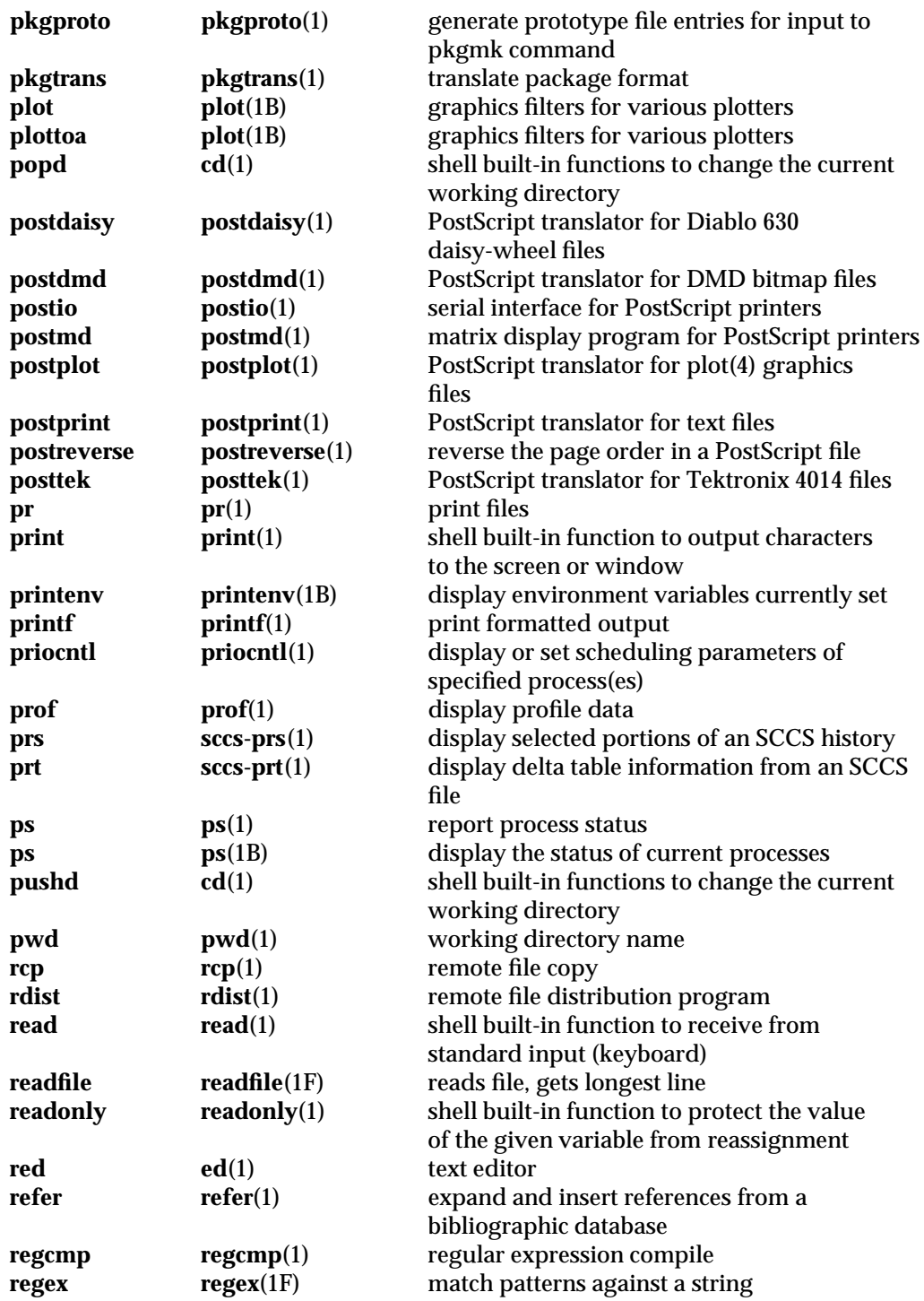

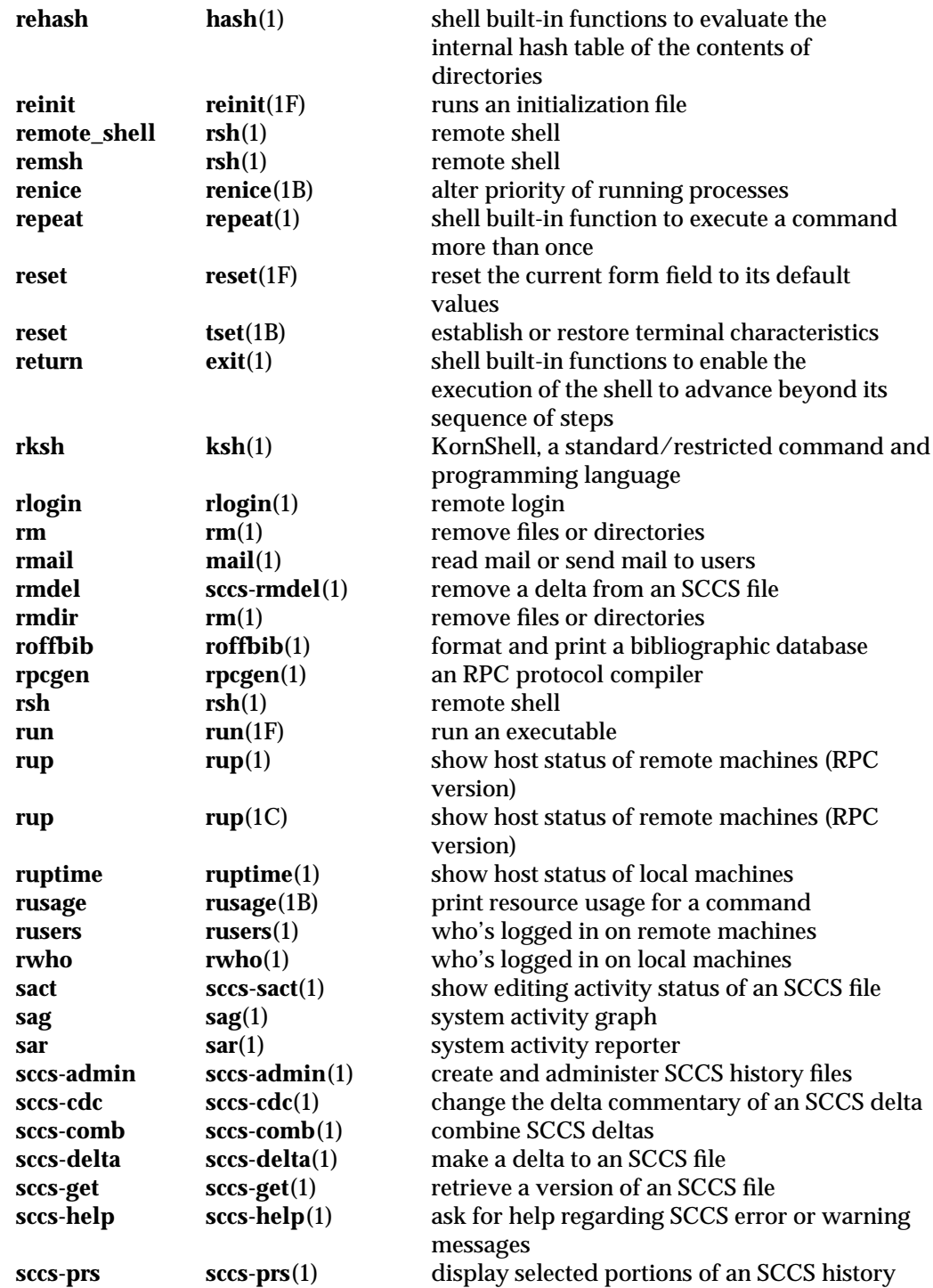

1-18 modified 24 Feb 1993

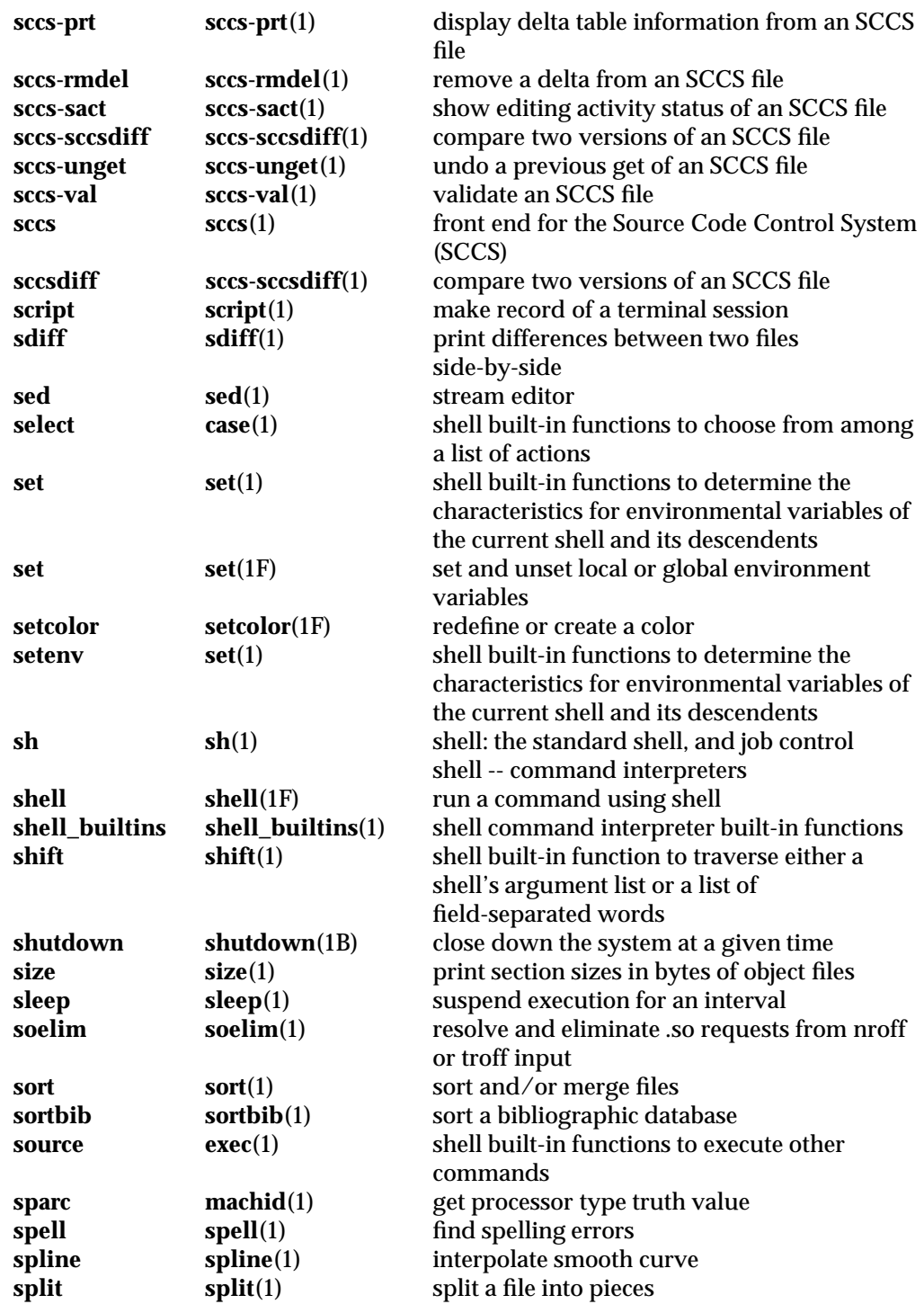

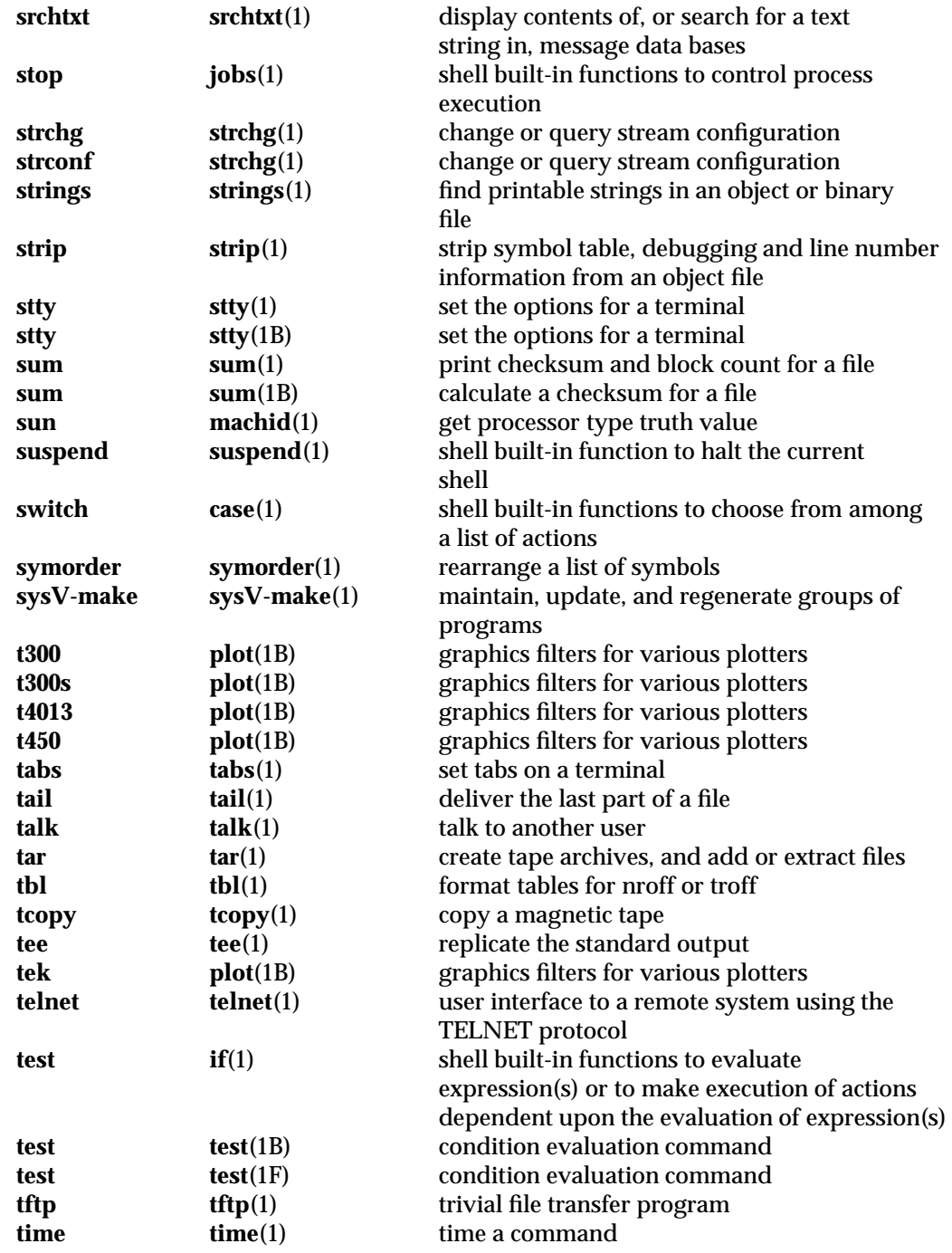

1-20 modified 24 Feb 1993

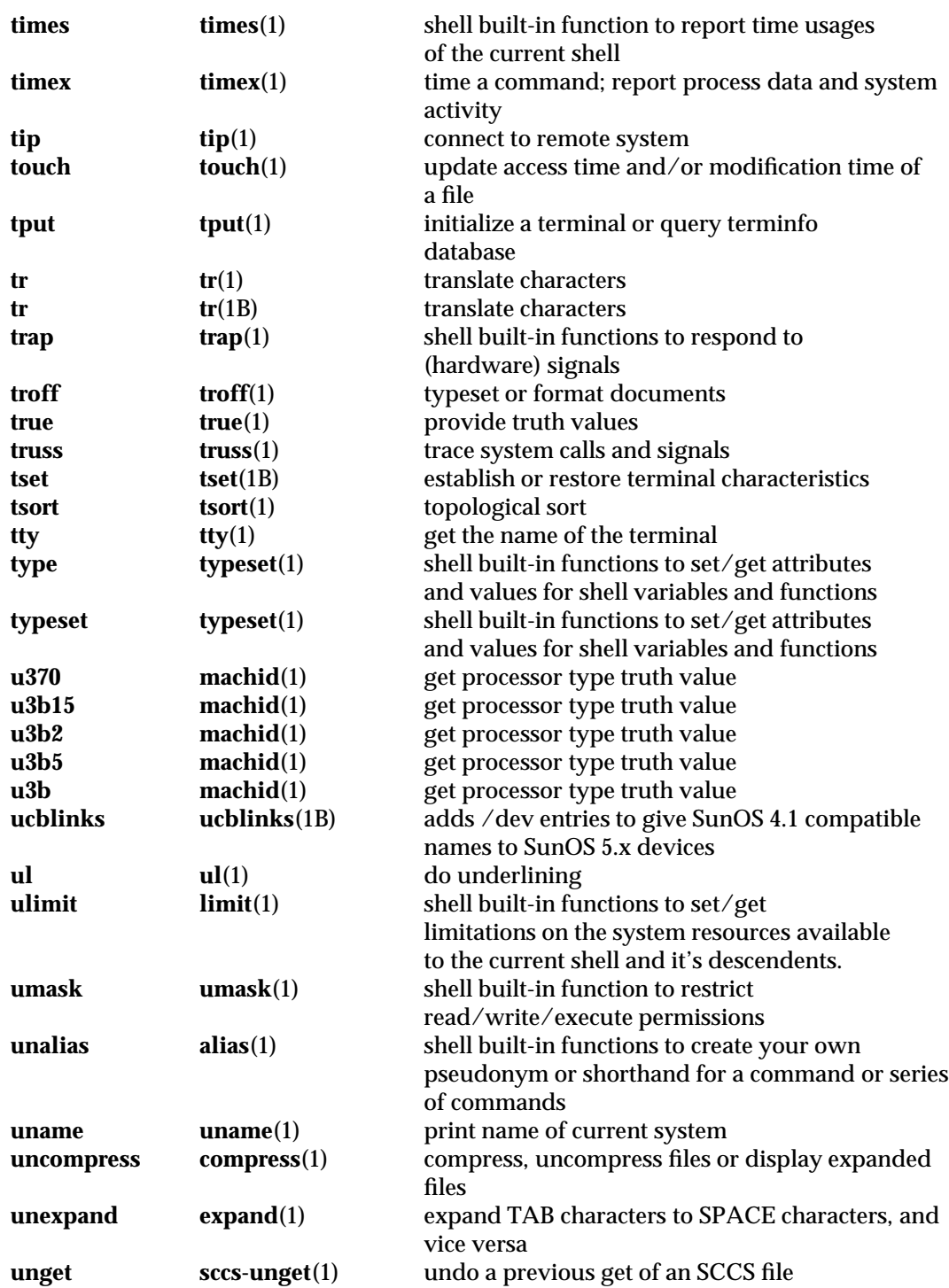

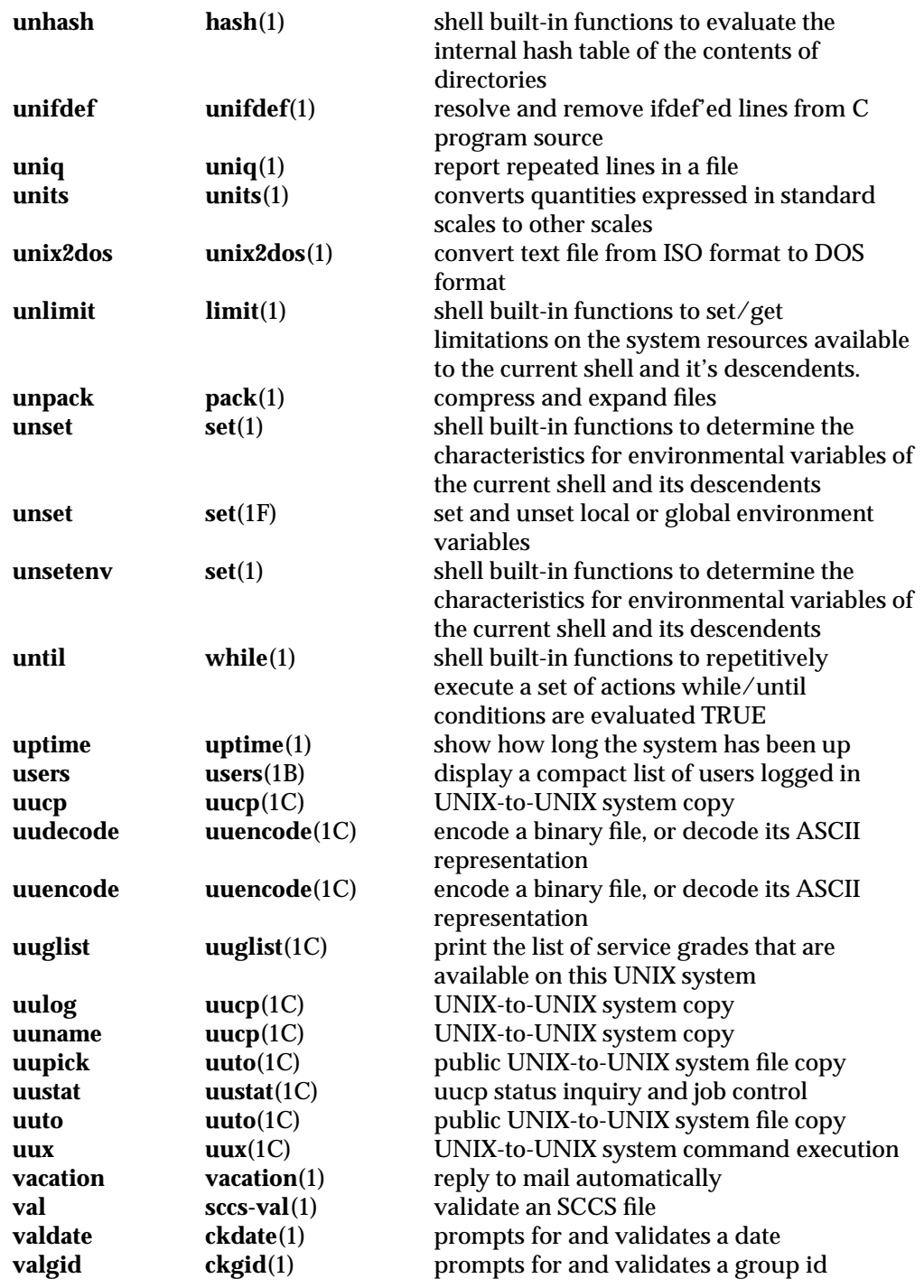

1-22 modified 24 Feb 1993

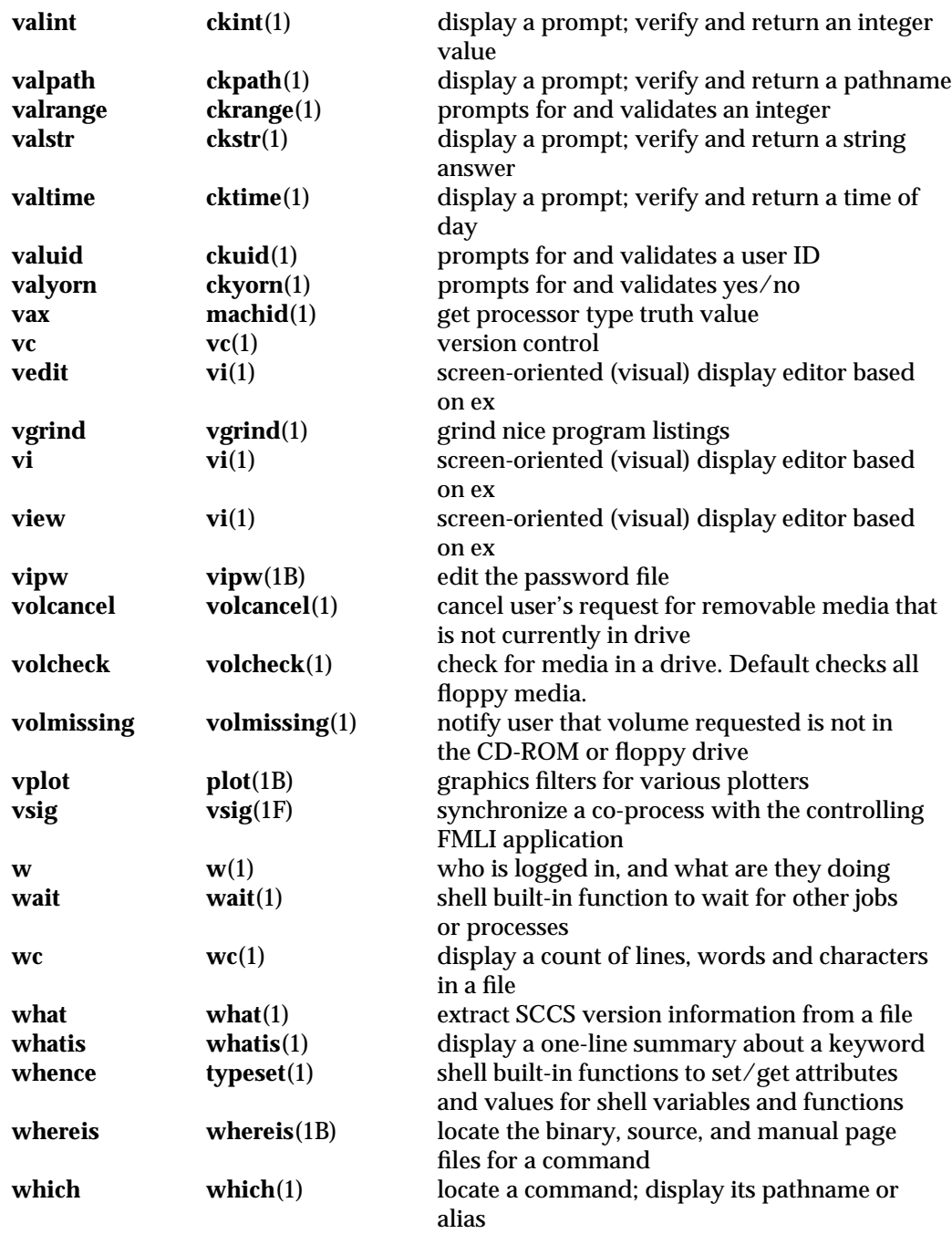

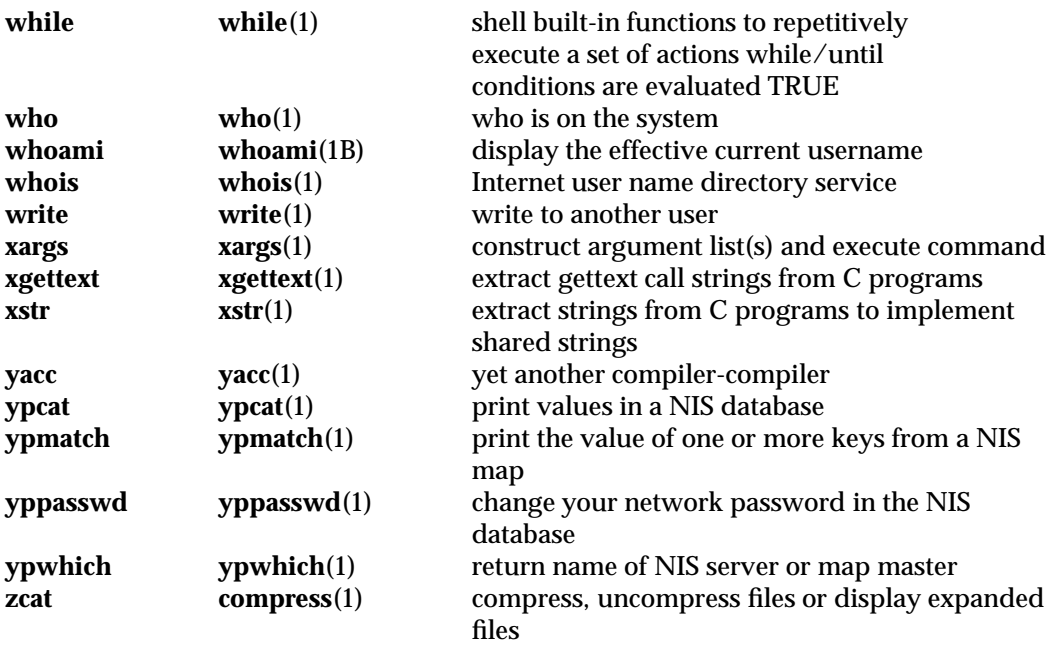

1-24 modified 24 Feb 1993

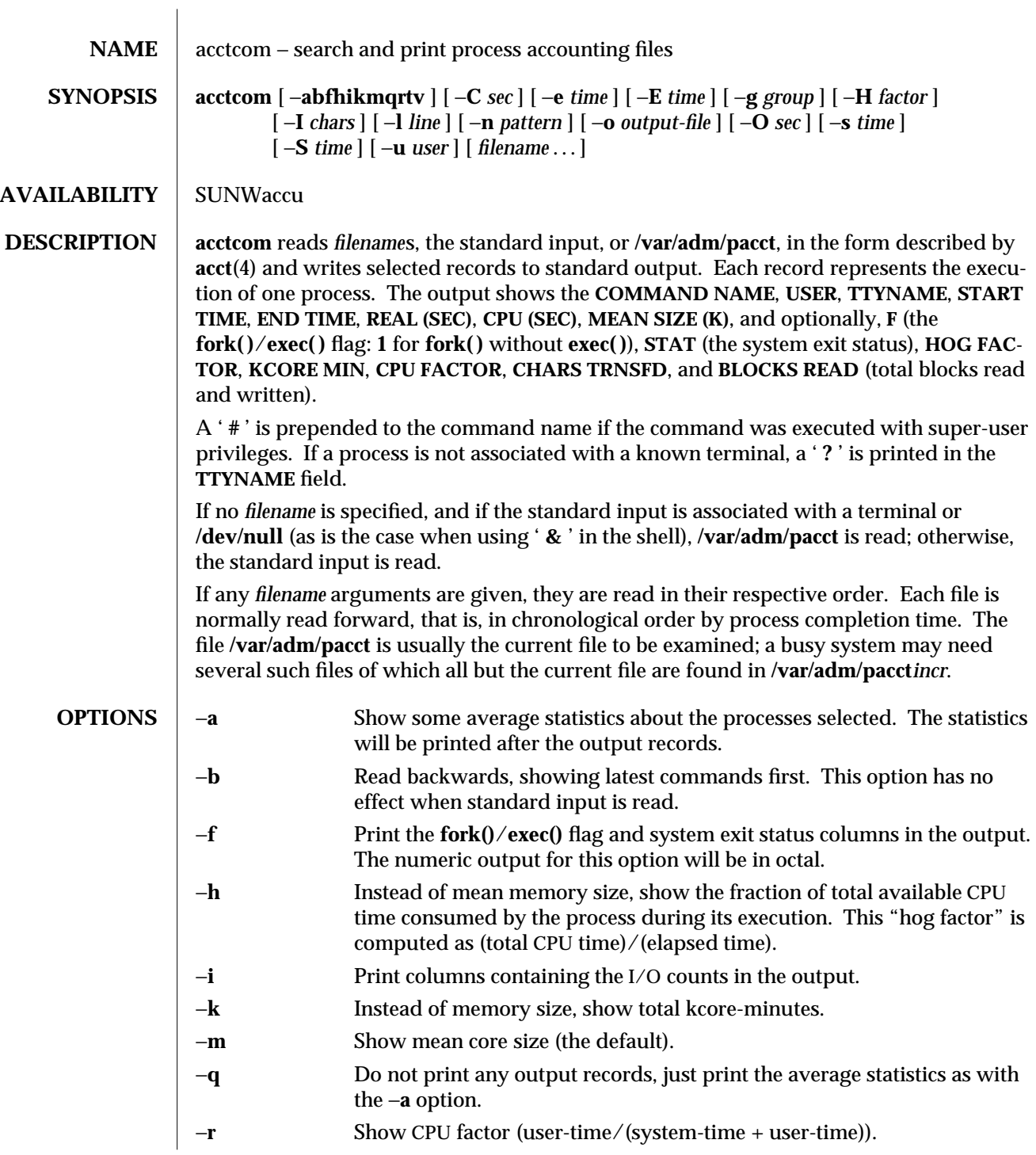

modified 14 Sep 1992 1-25

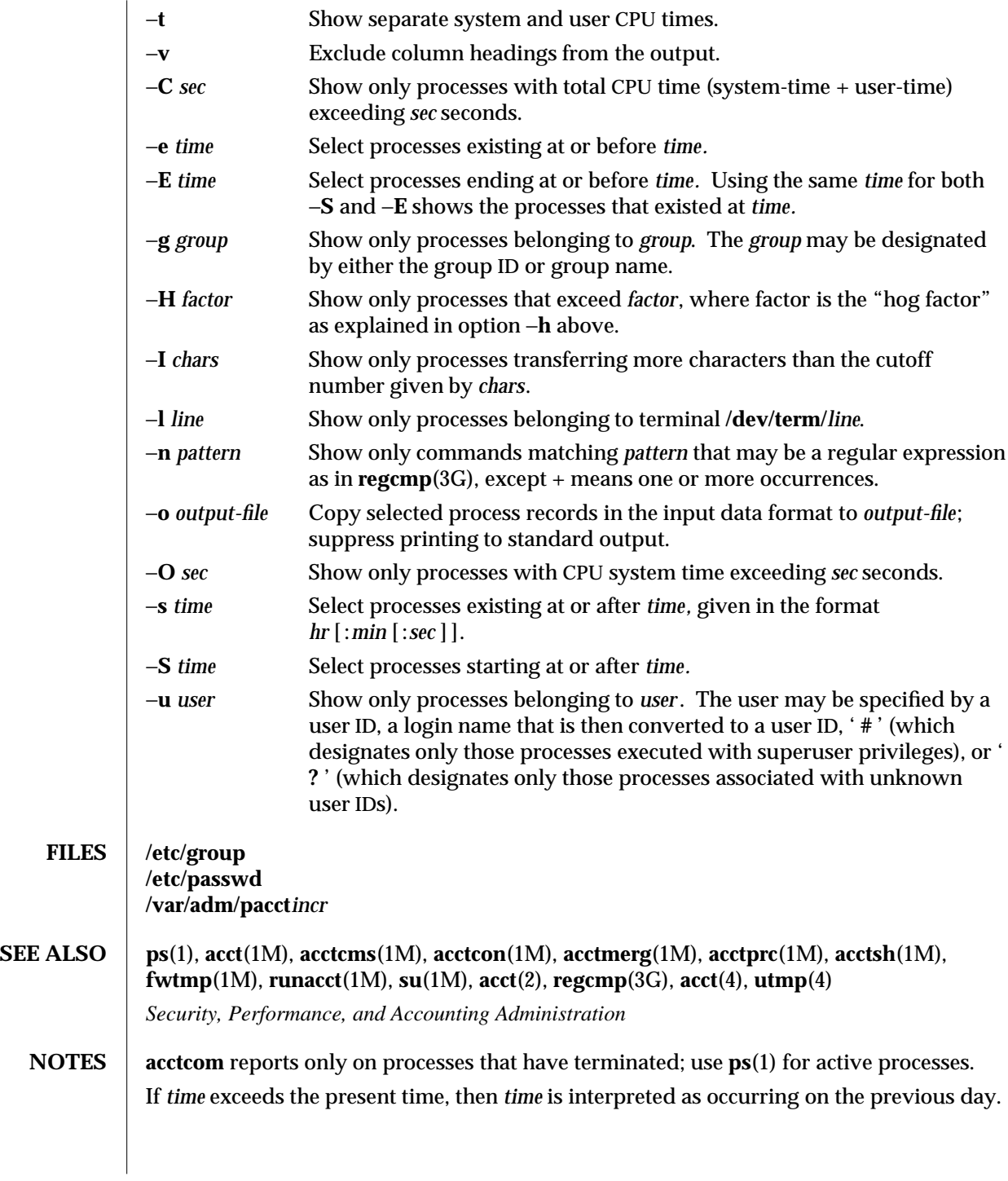

1-26 modified 14 Sep 1992

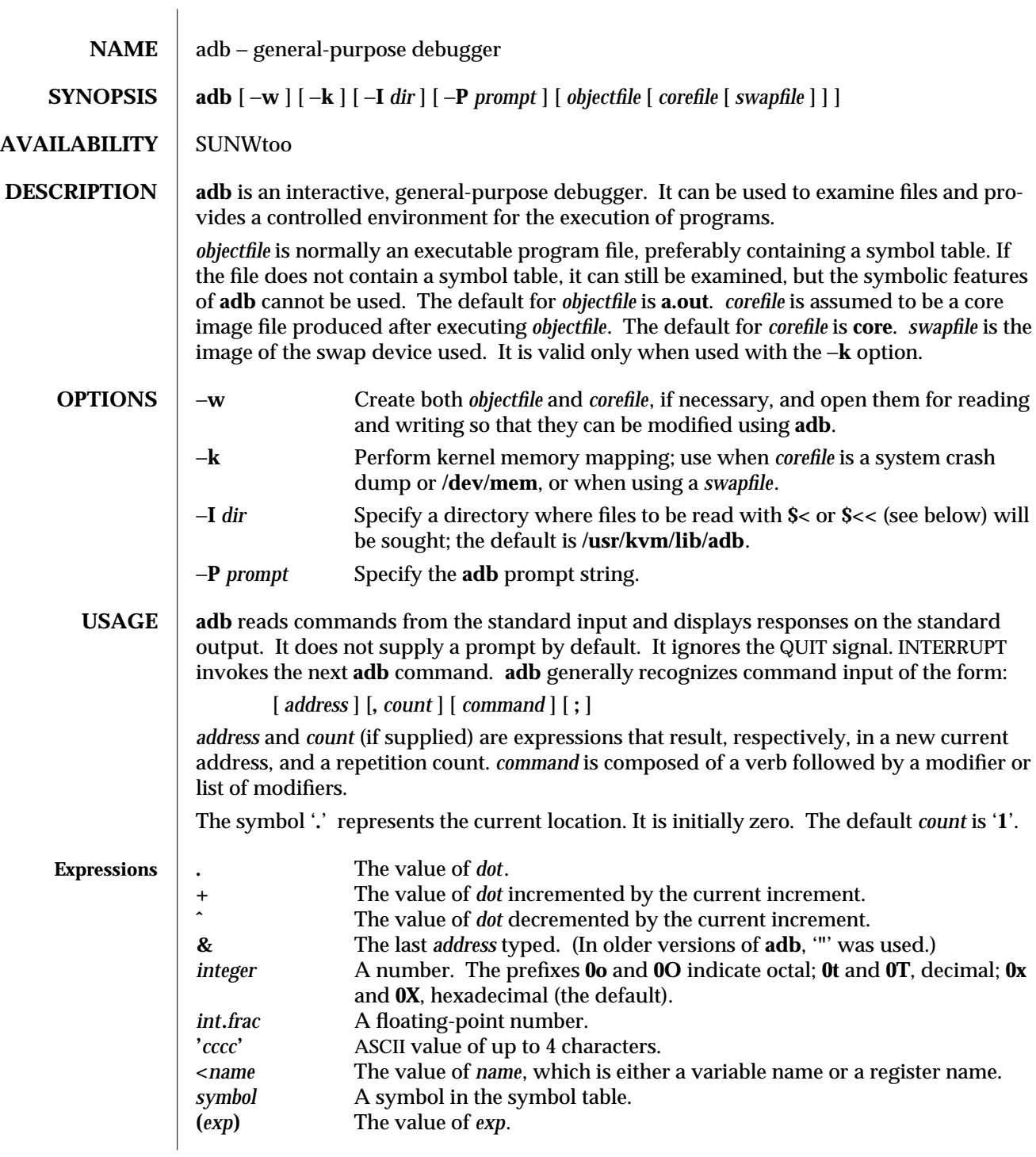

modified 1 June 1994 1-27

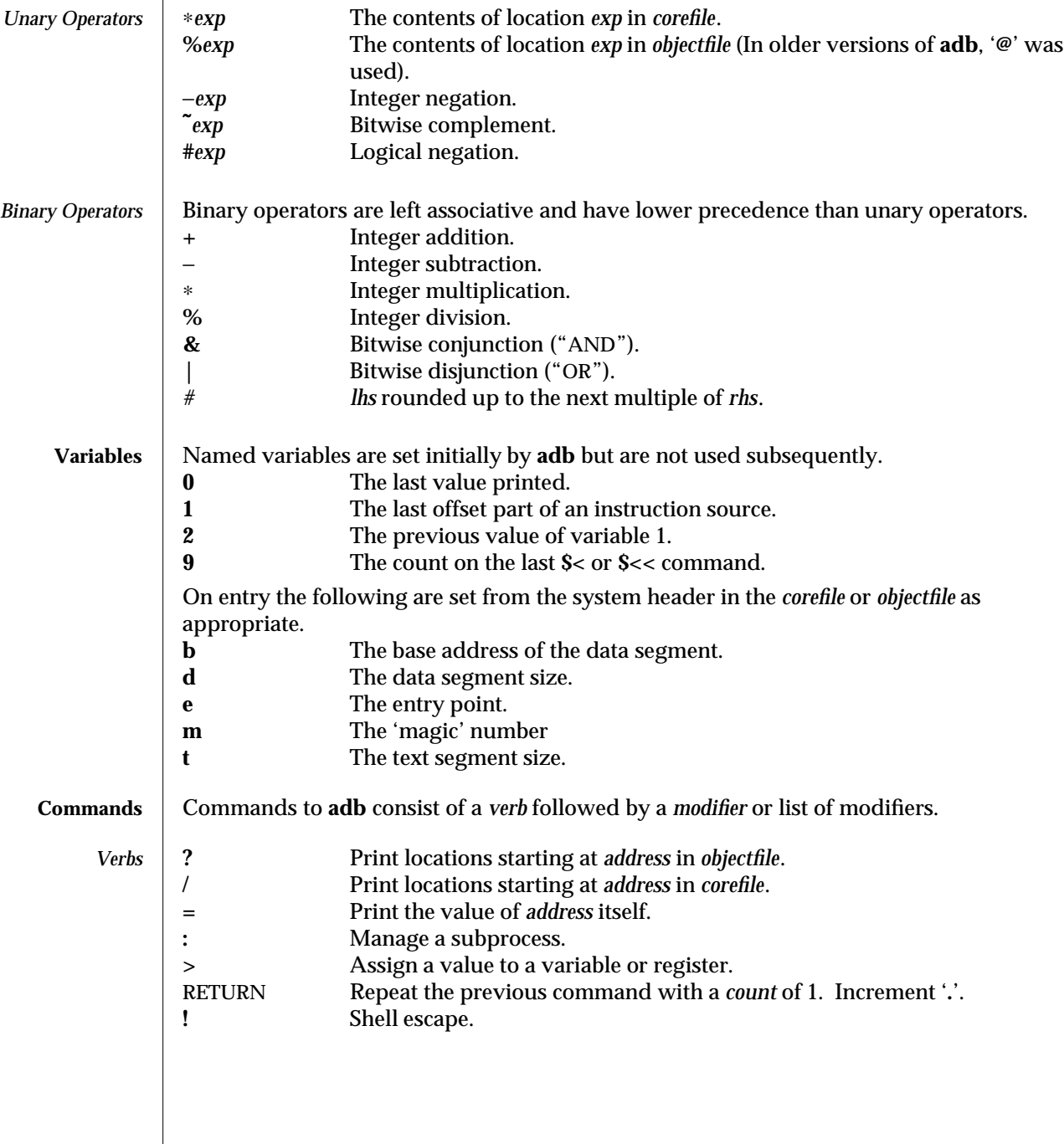

1-28 modified 1 June 1994

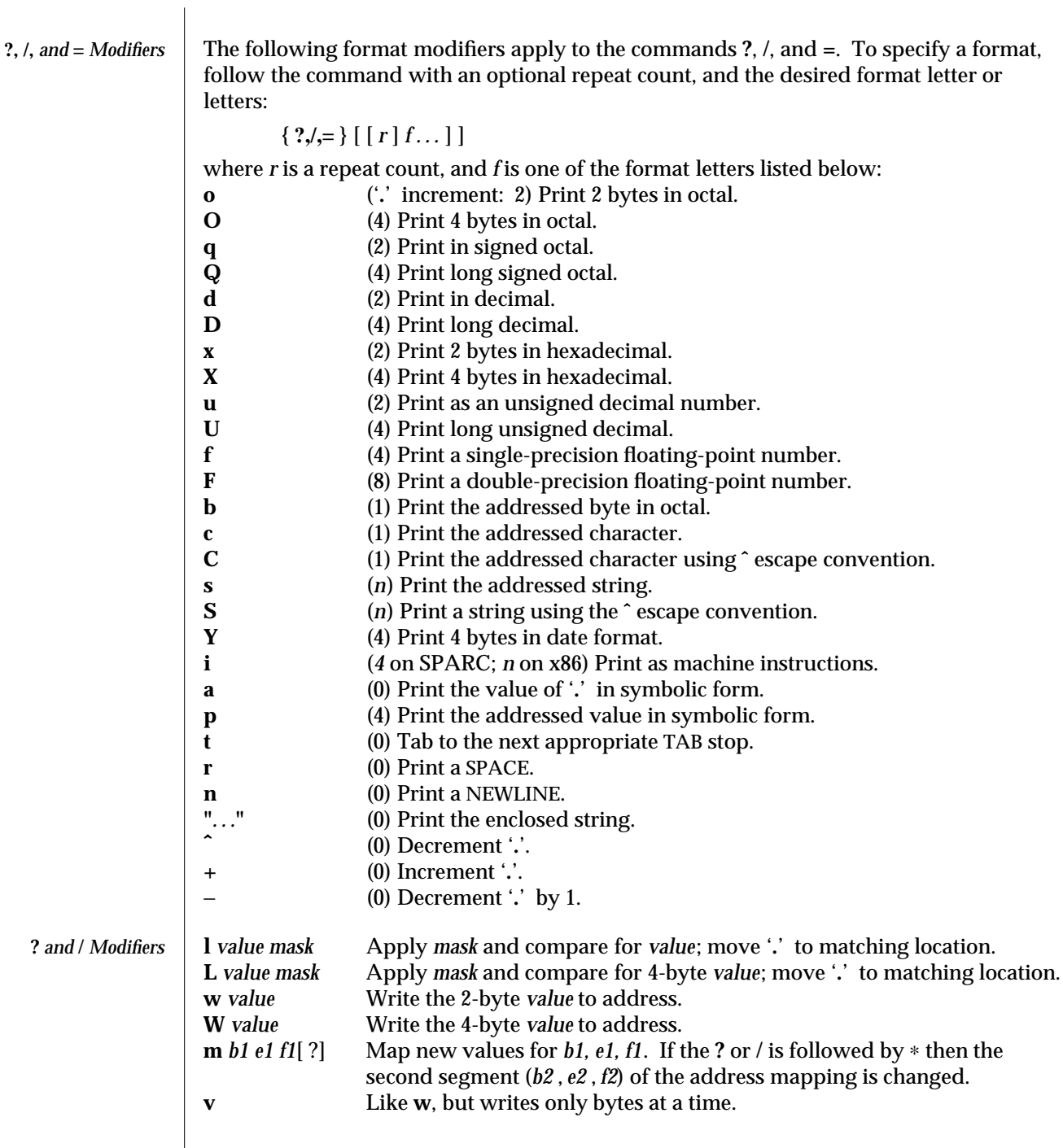

modified 1 June 1994 1-29

 $\overline{\phantom{a}}$ 

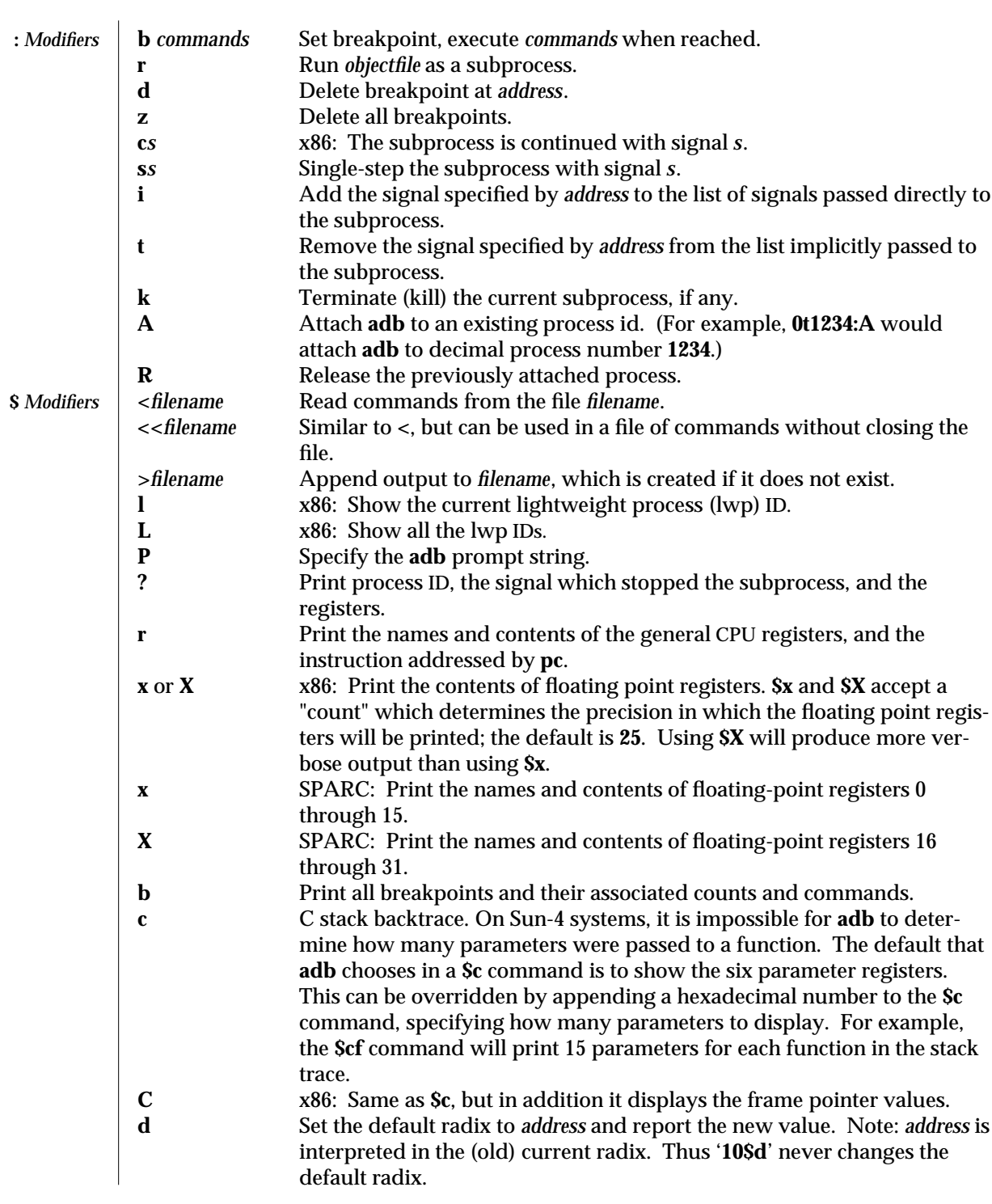

1-30 modified 1 June 1994

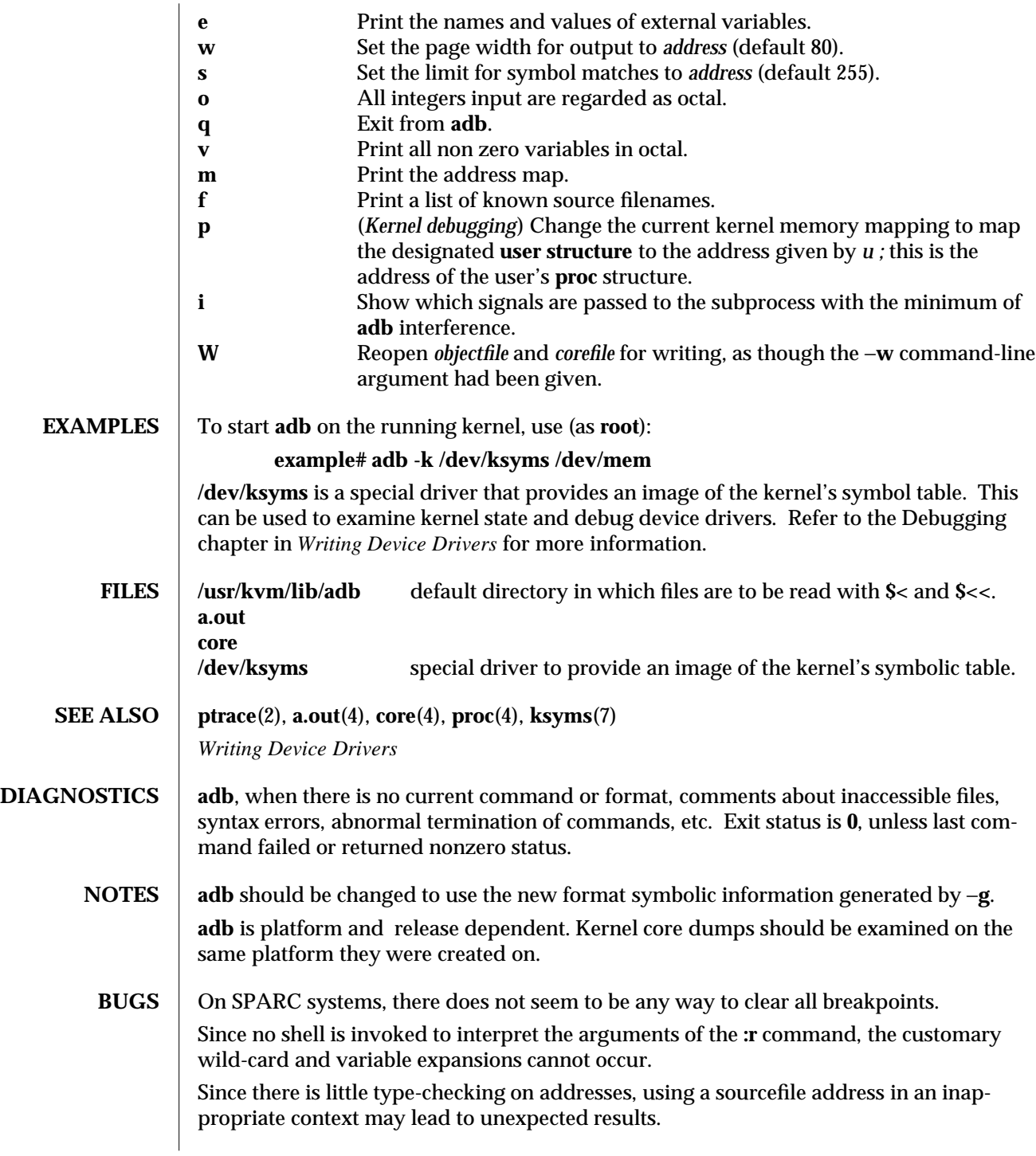

modified 1 June 1994 1-31

The **\$c***parameter-count* command is a workaround.

1-32 modified 1 June 1994
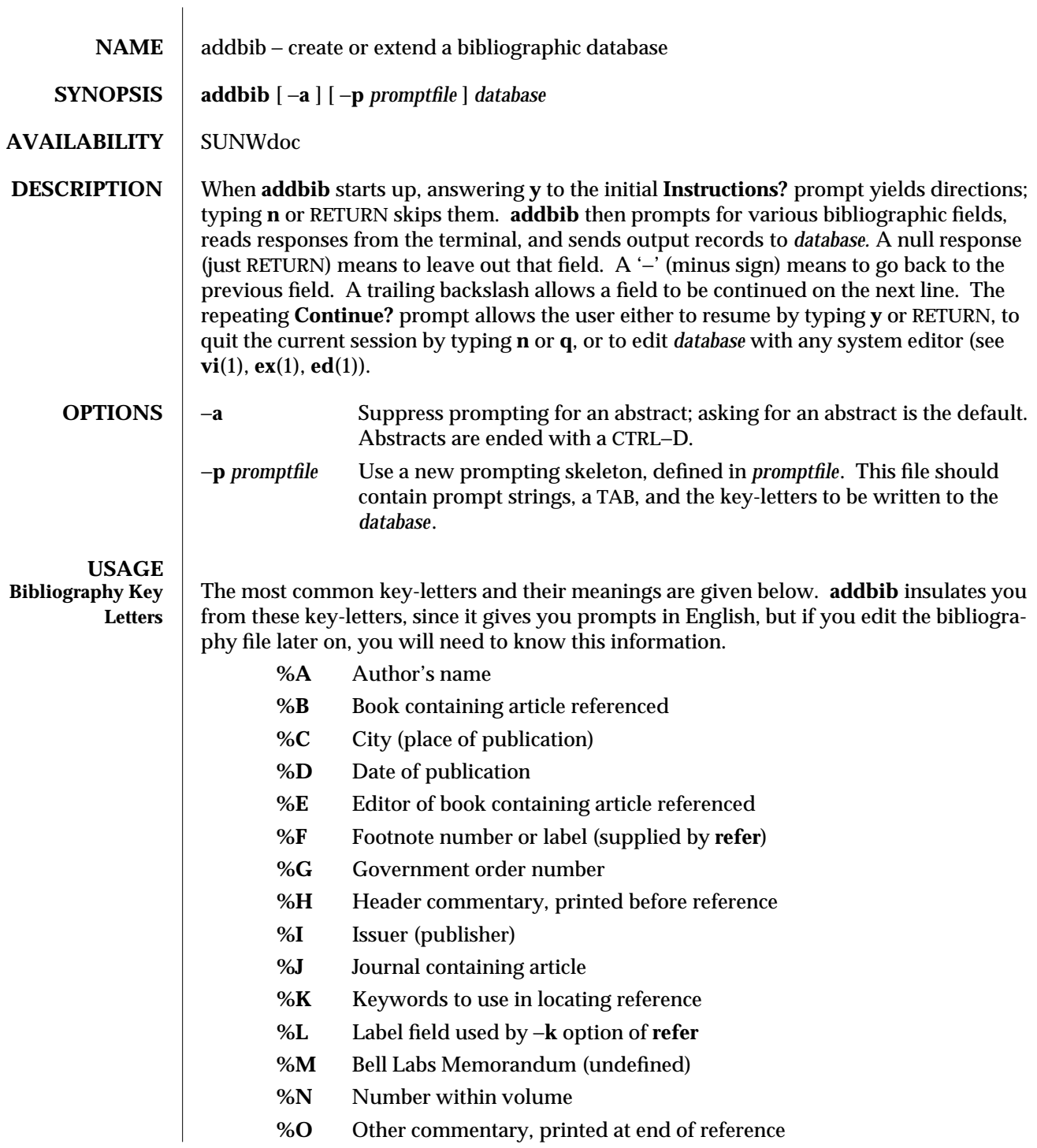

modified 14 Sep 1992 1-33

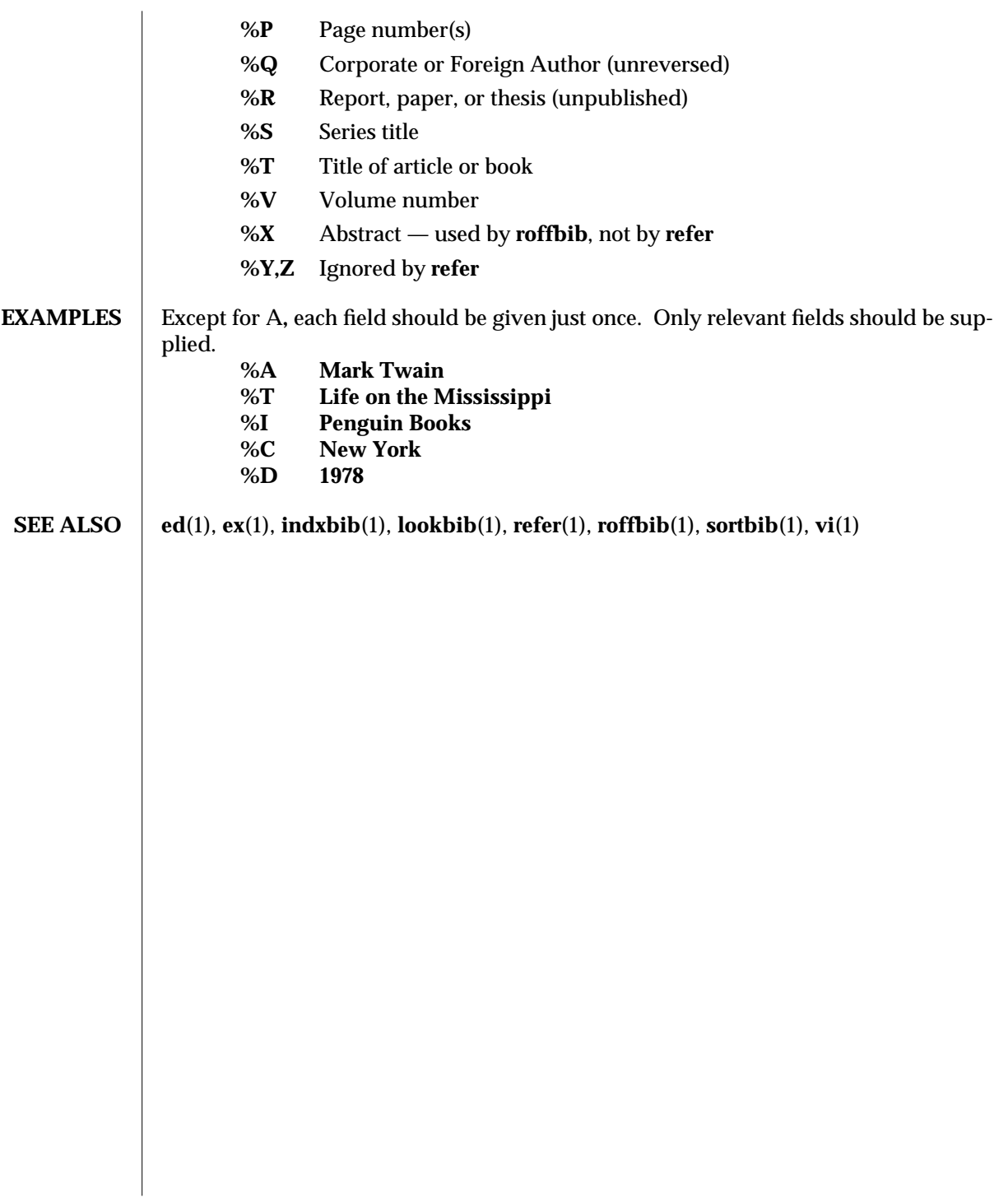

1-34 modified 14 Sep 1992

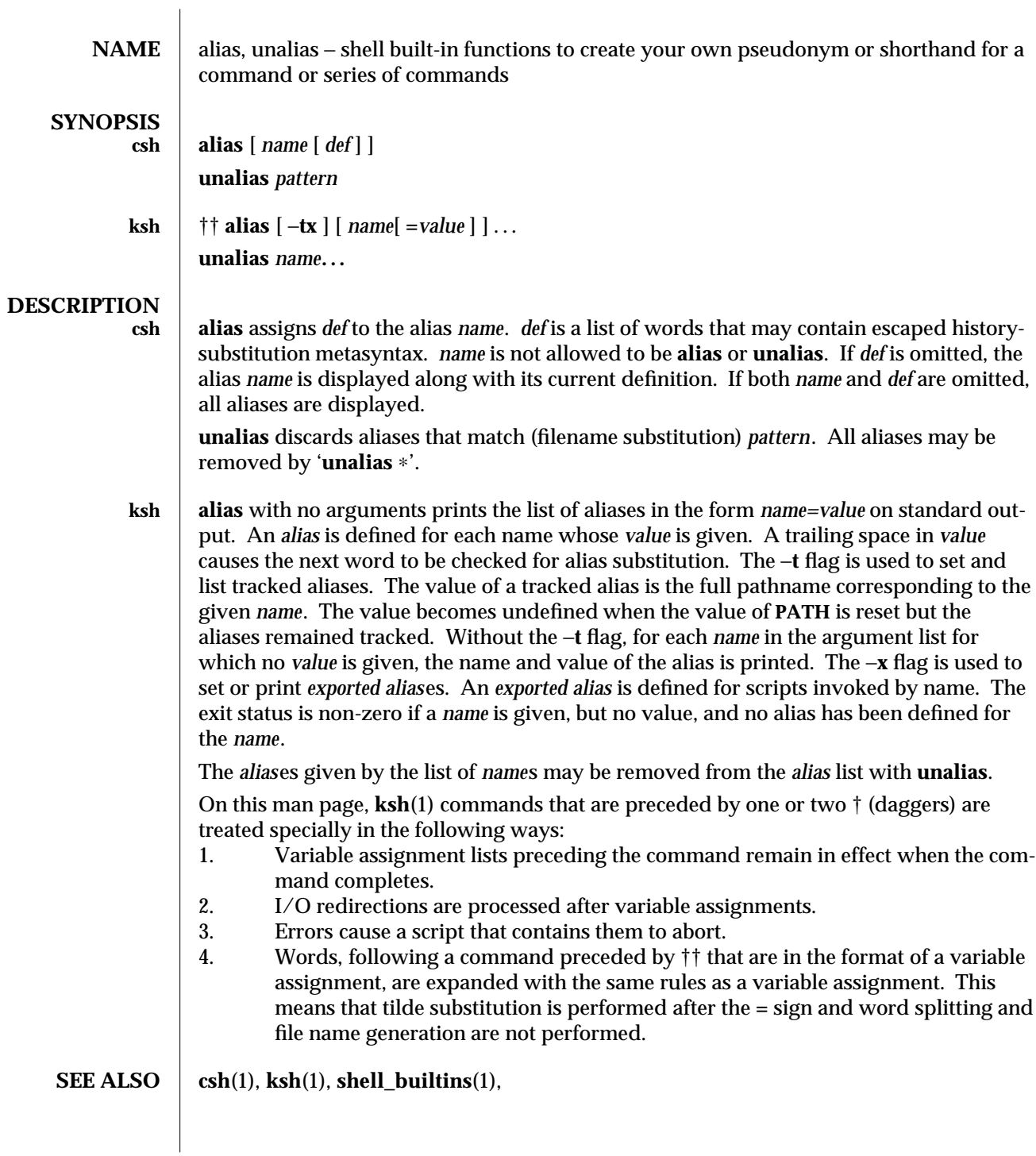

modified 15 Apr 1994 1-35

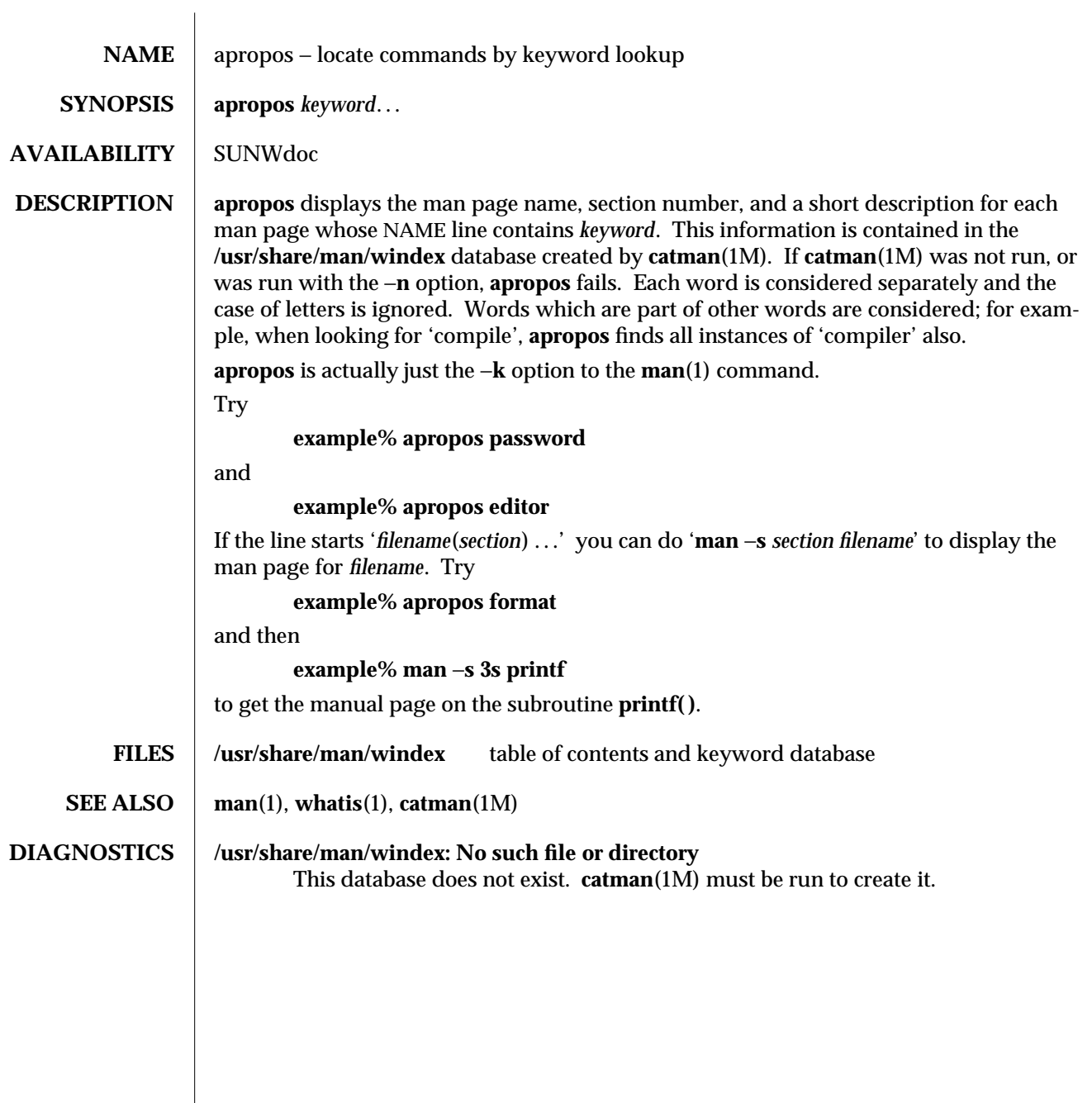

1-36 modified 14 Sep 1992

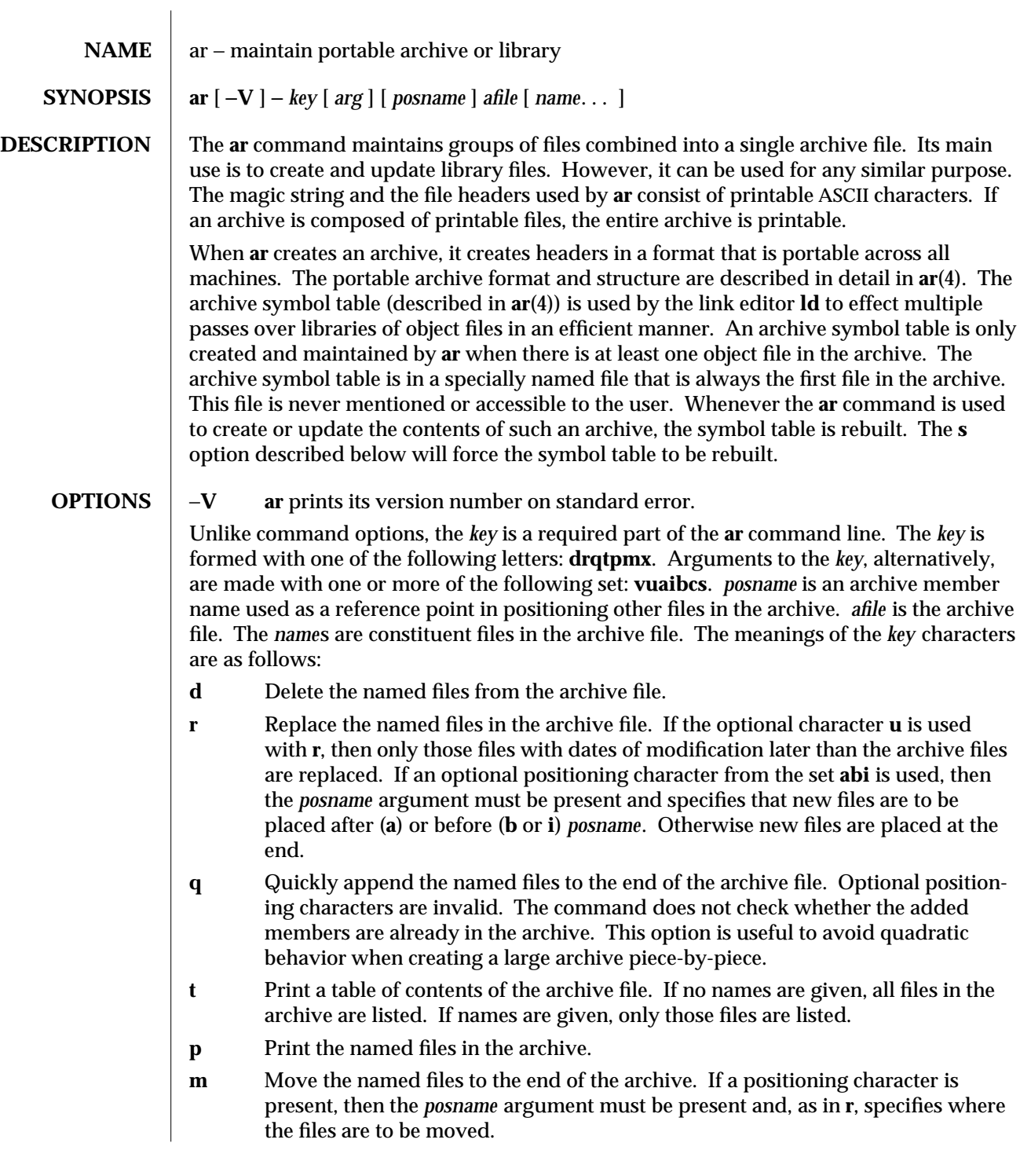

modified 29 Mar 1994 1-37

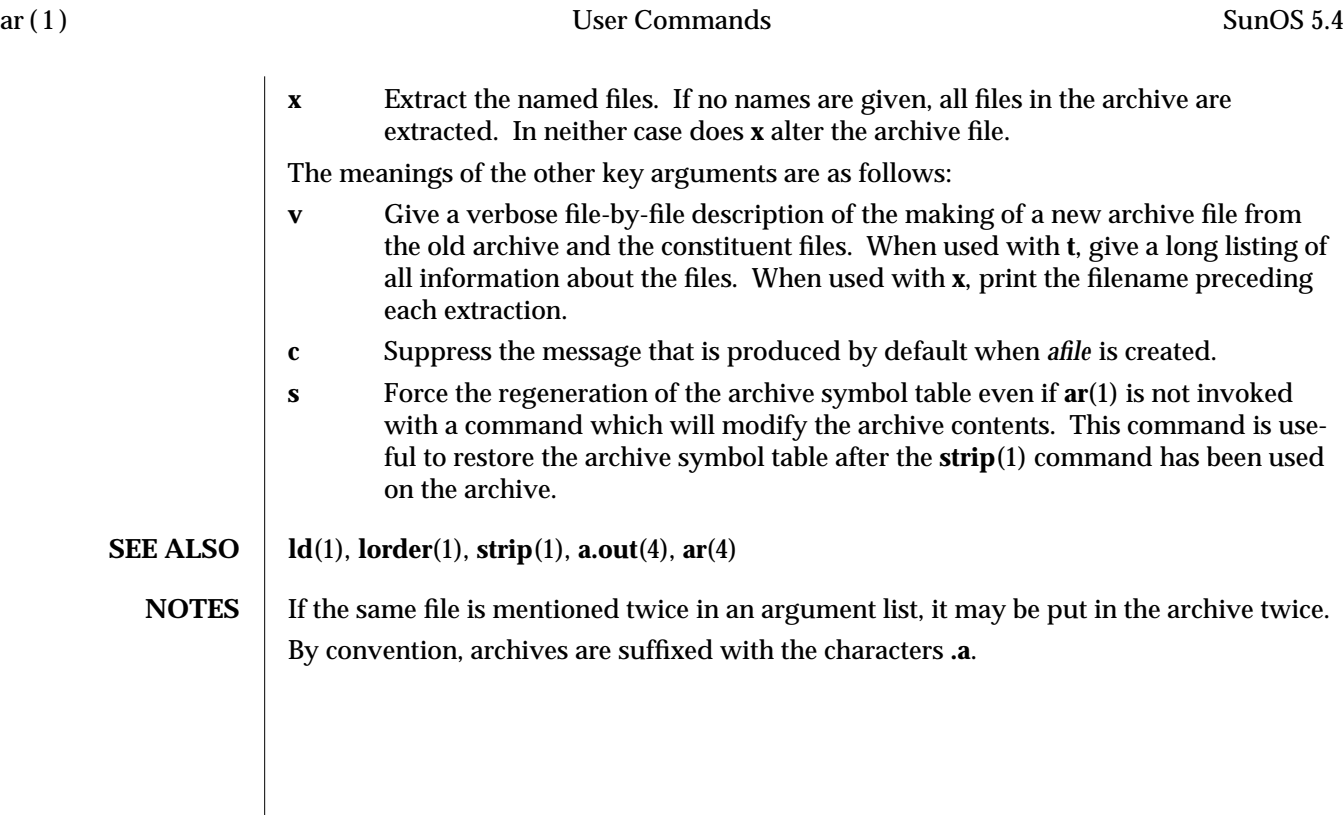

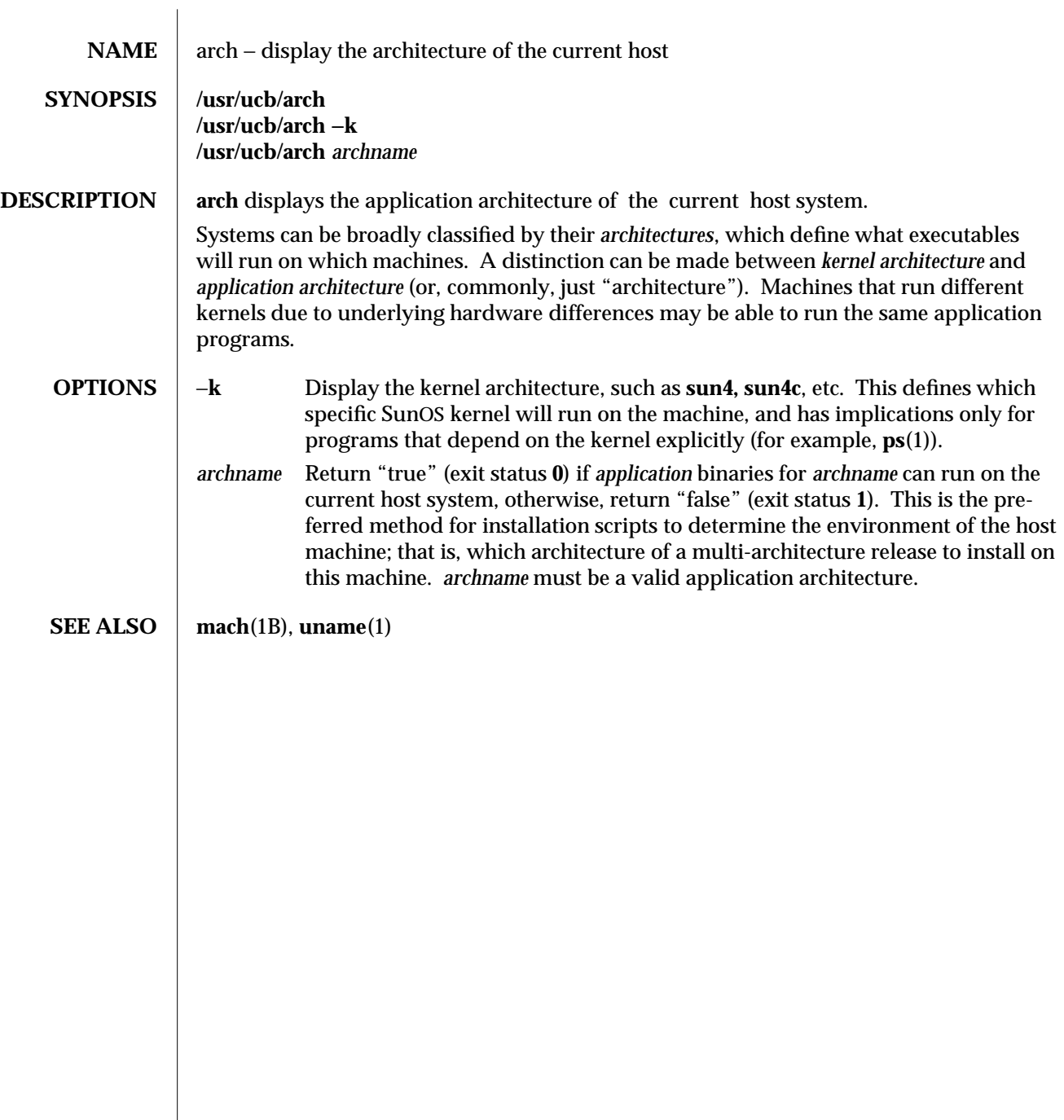

modified 22 May 1992 1B-39

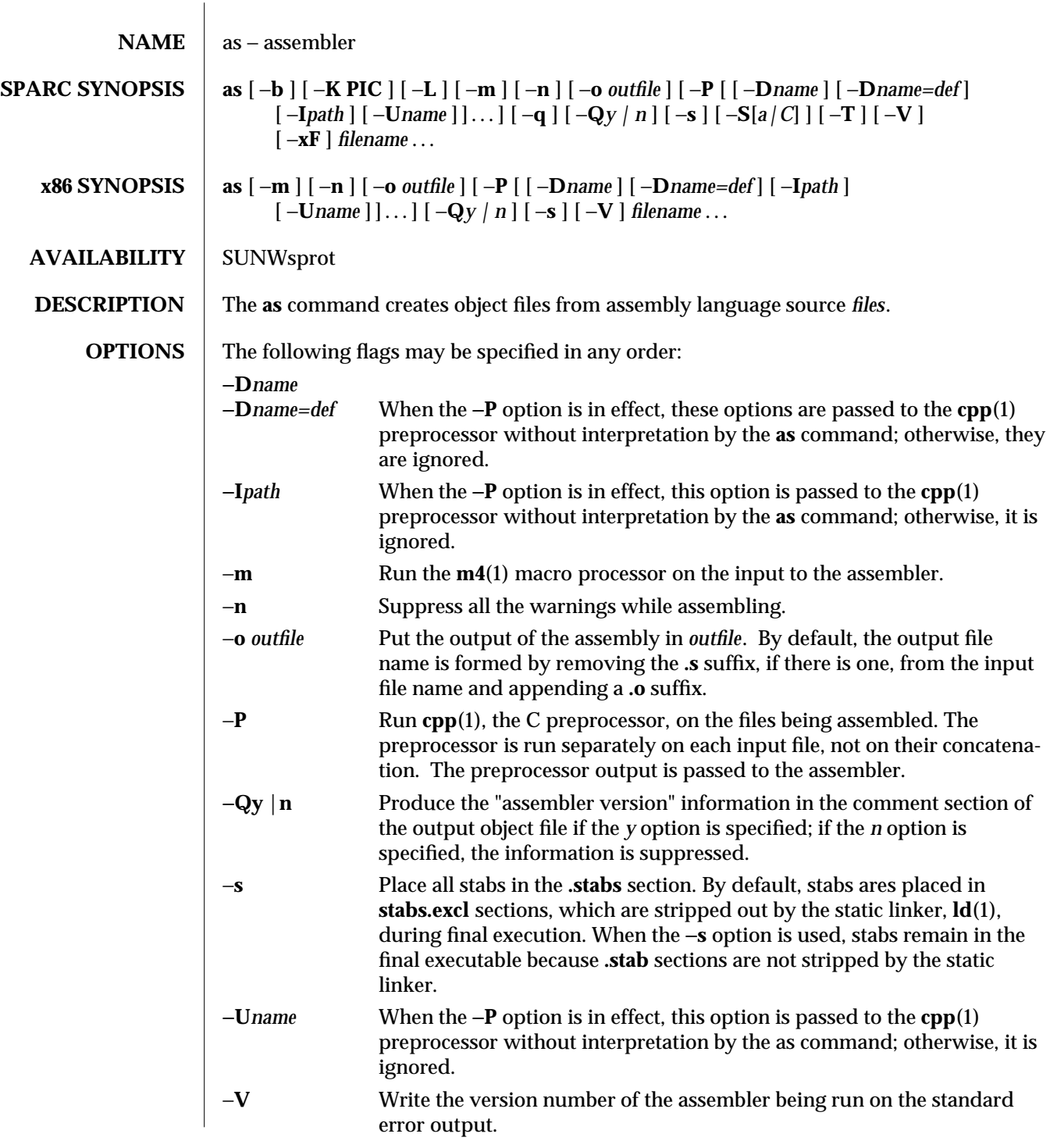

1-40 modified 7 Oct 1993

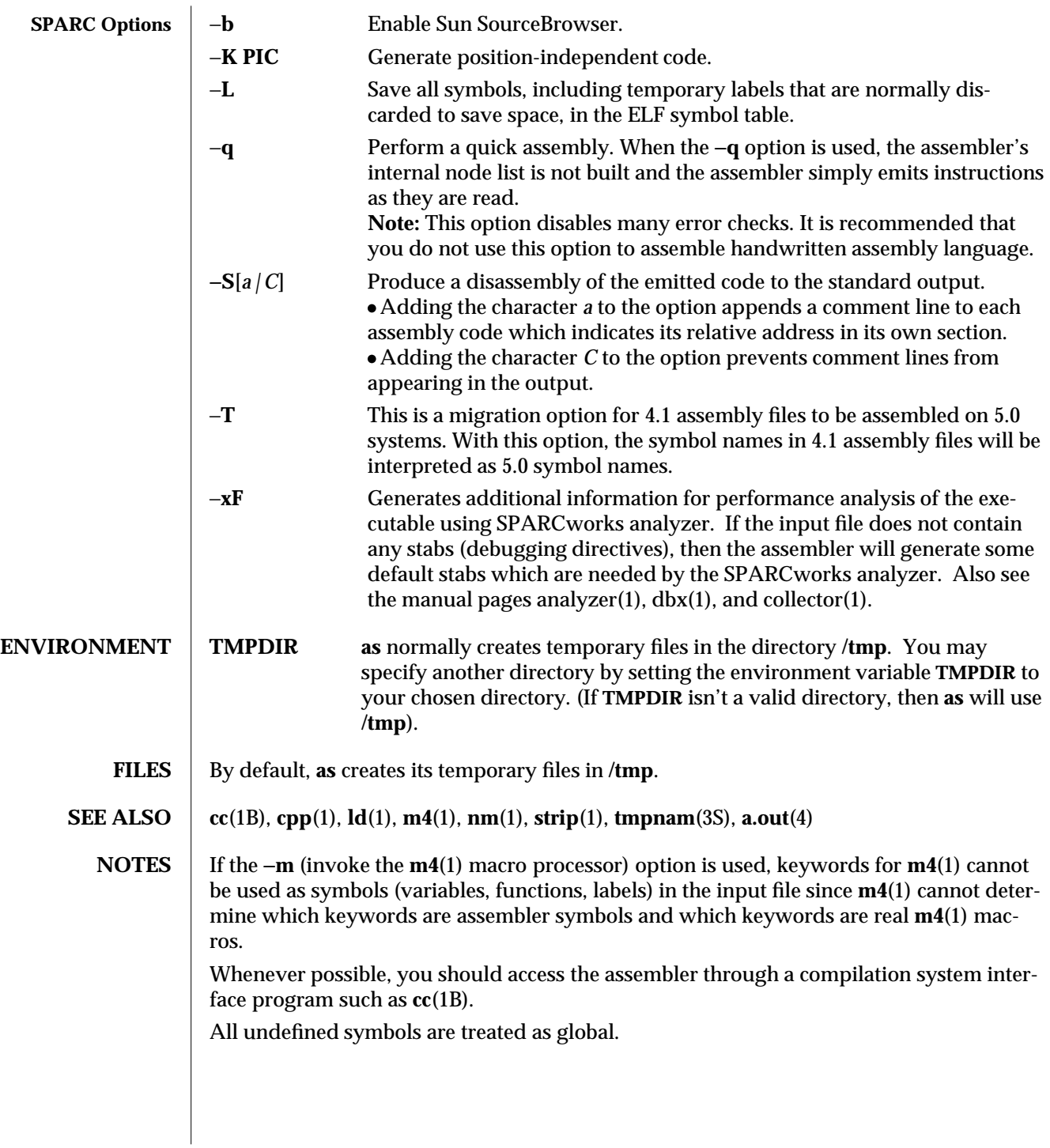

modified 7 Oct 1993 1-41

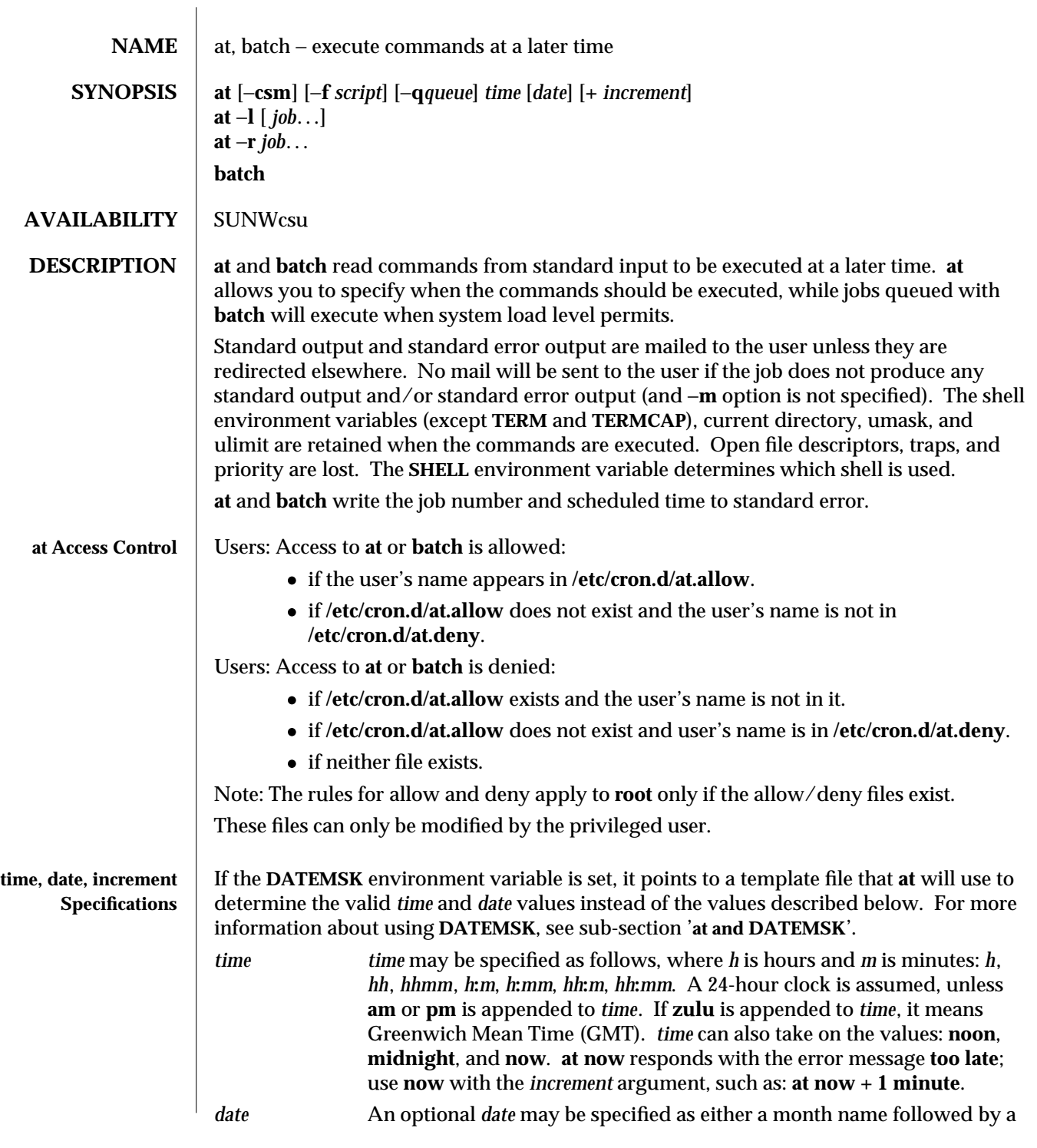

1-42 modified 1 Mar 1994

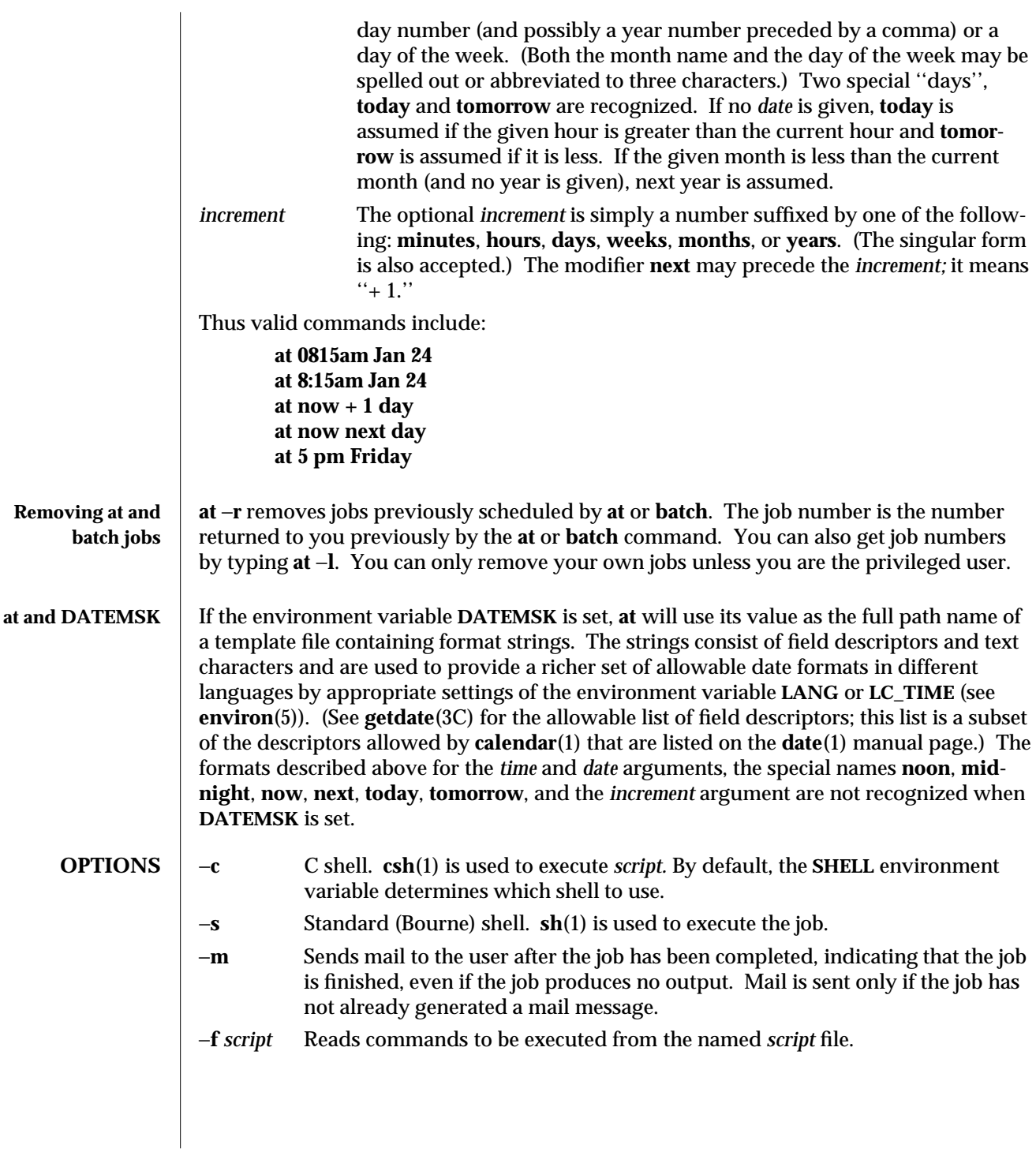

modified 1 Mar 1994 1-43

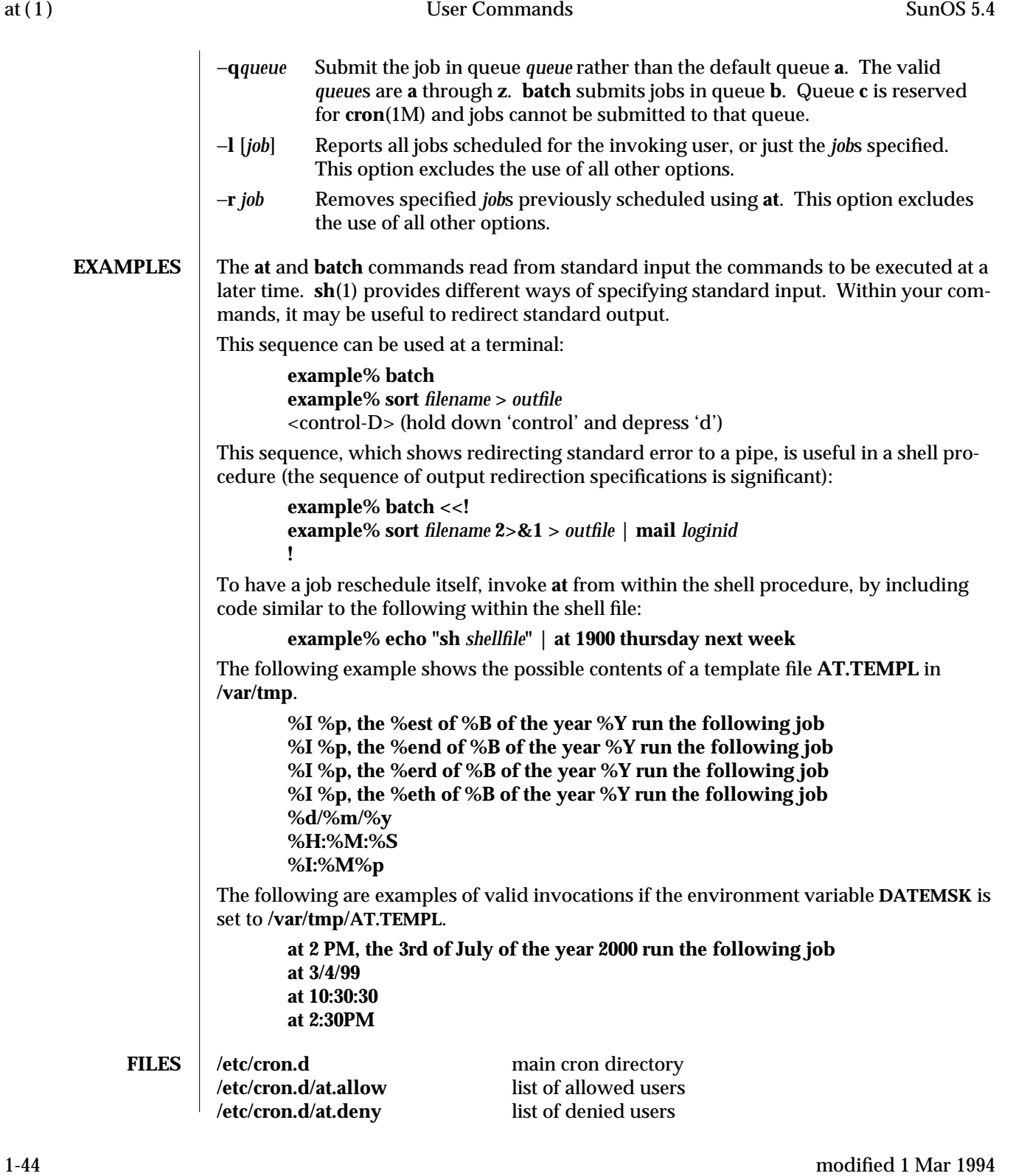

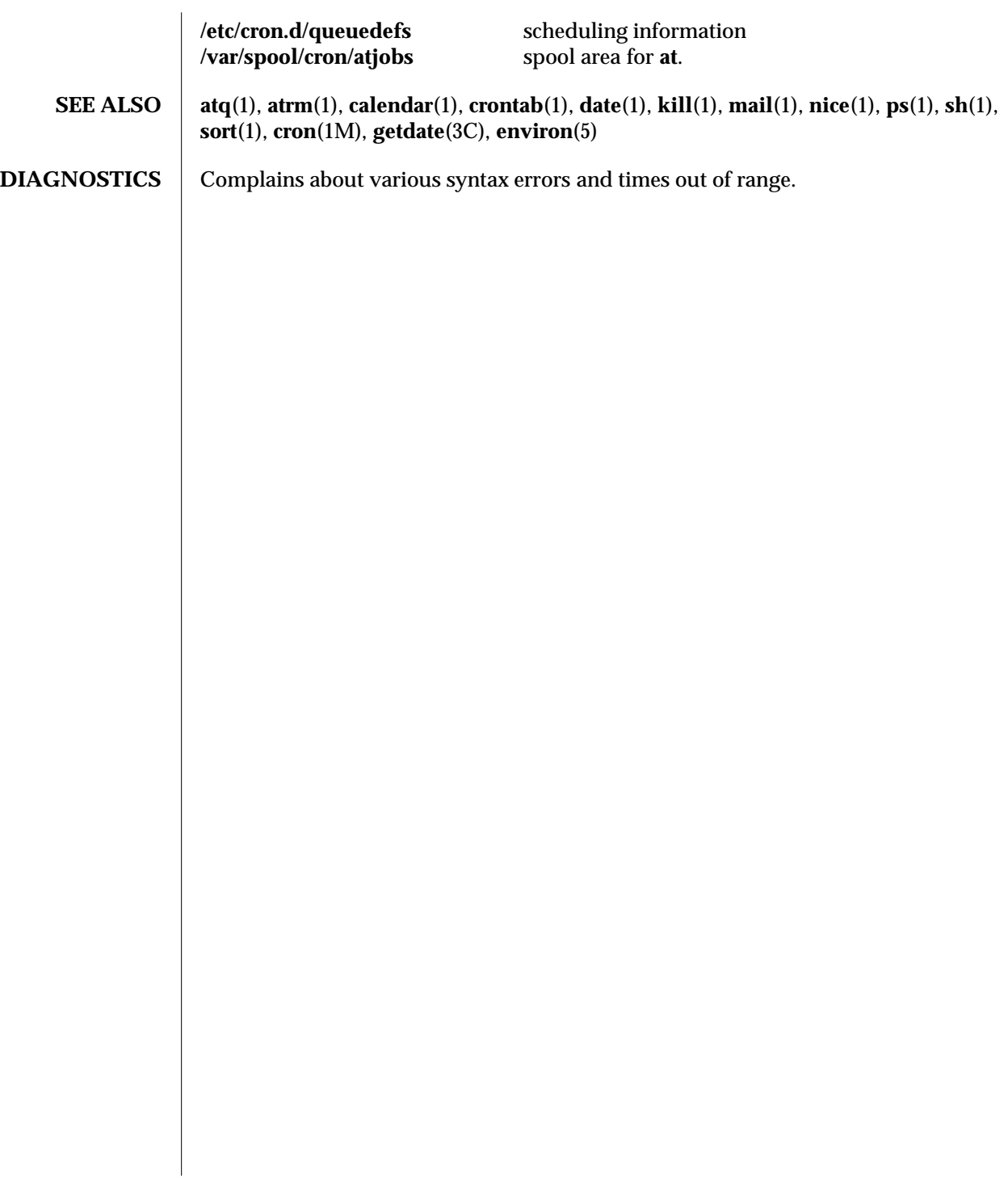

modified 1 Mar 1994 1-45

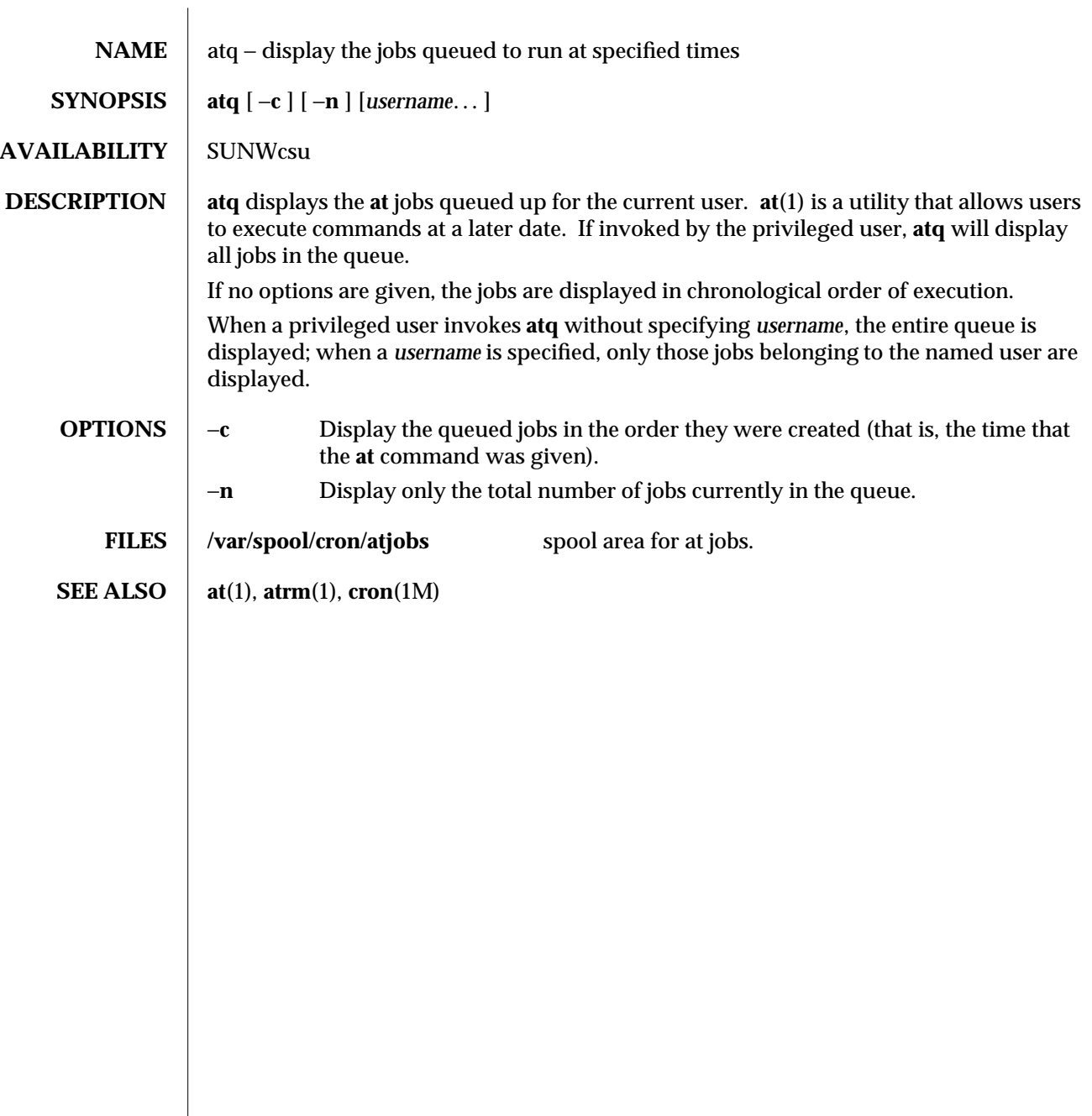

1-46 modified 1 Mar 1994

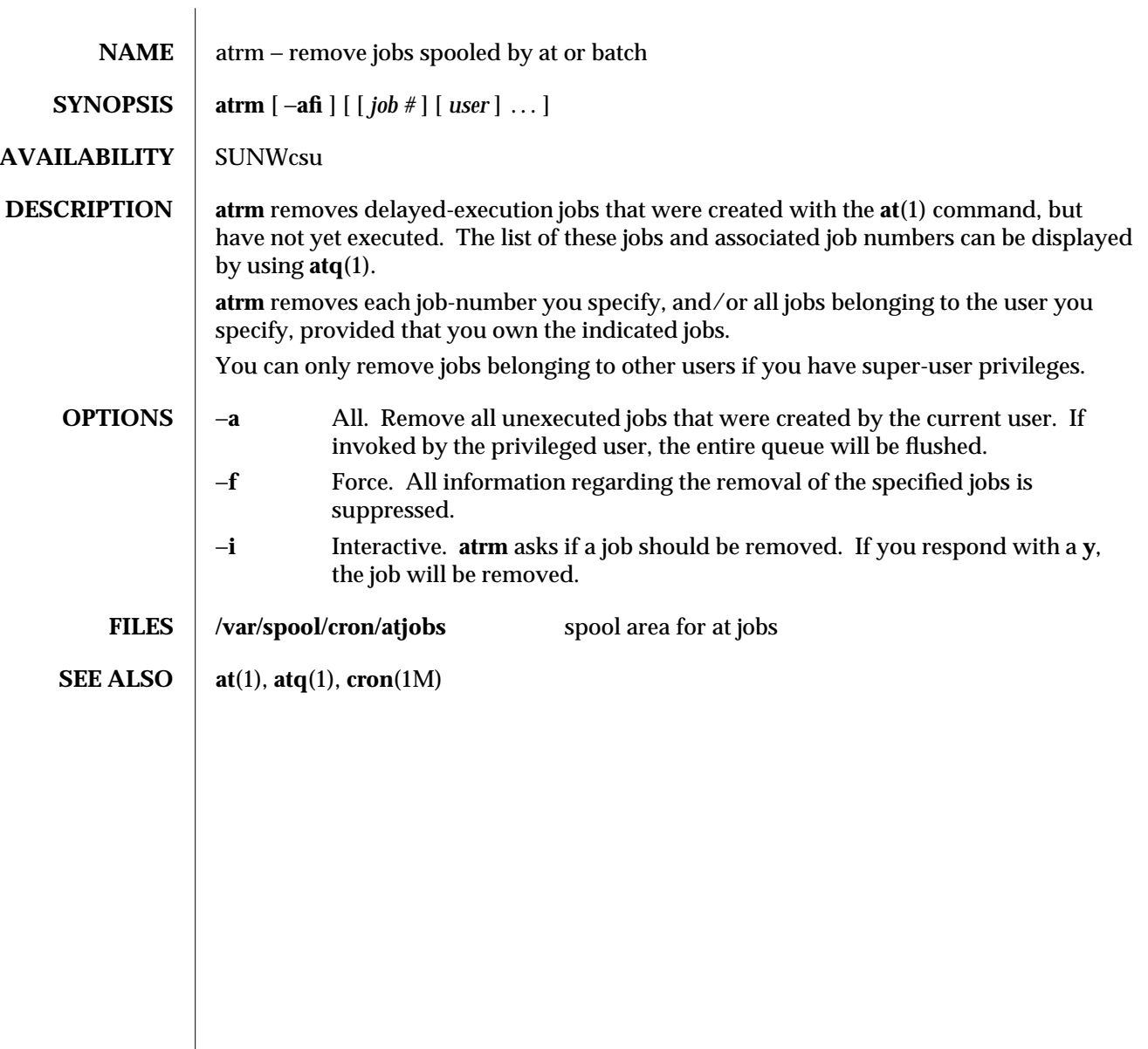

modified 1 Mar 1994 1-47

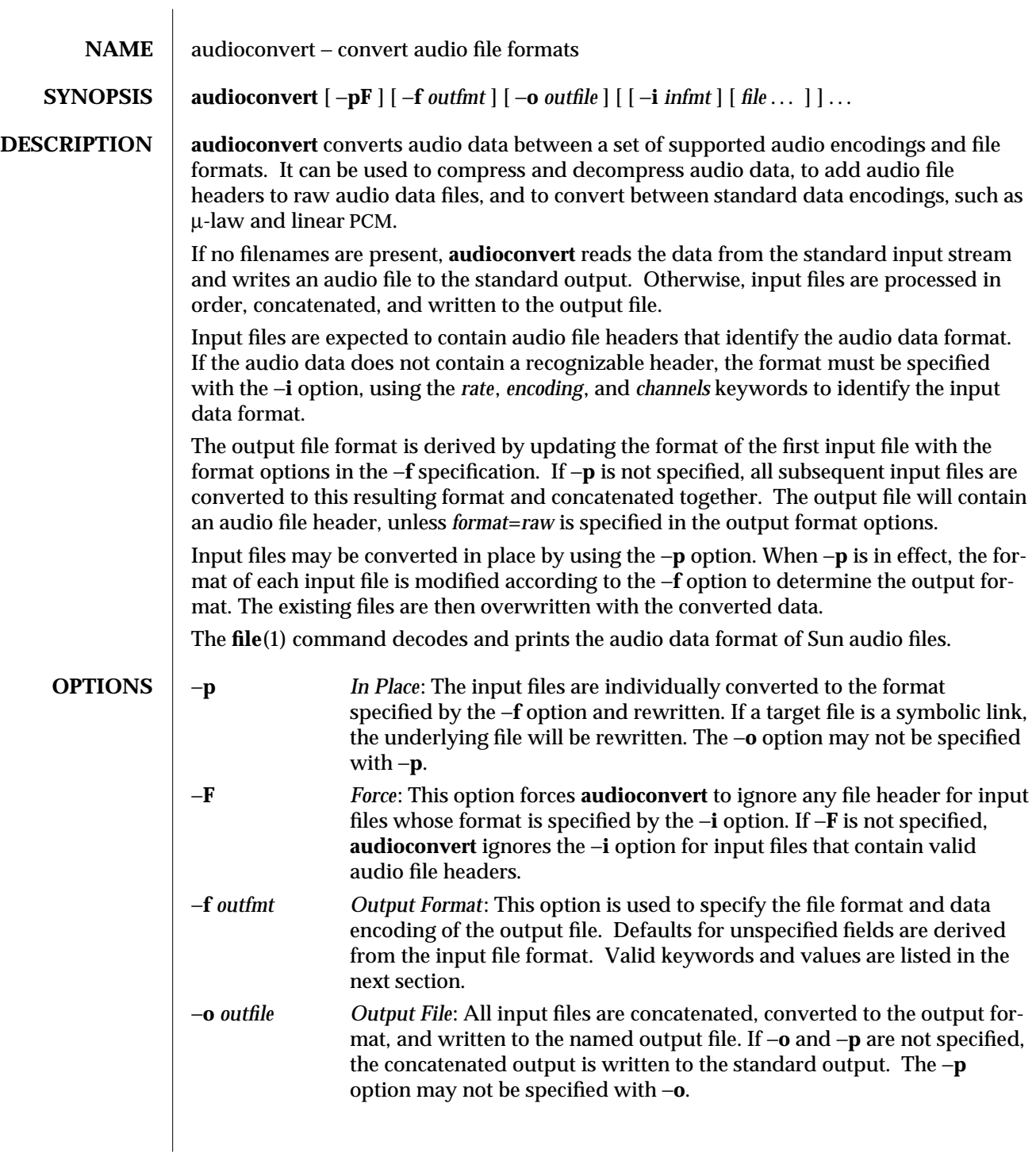

1-48 modified 10 Dec 1992

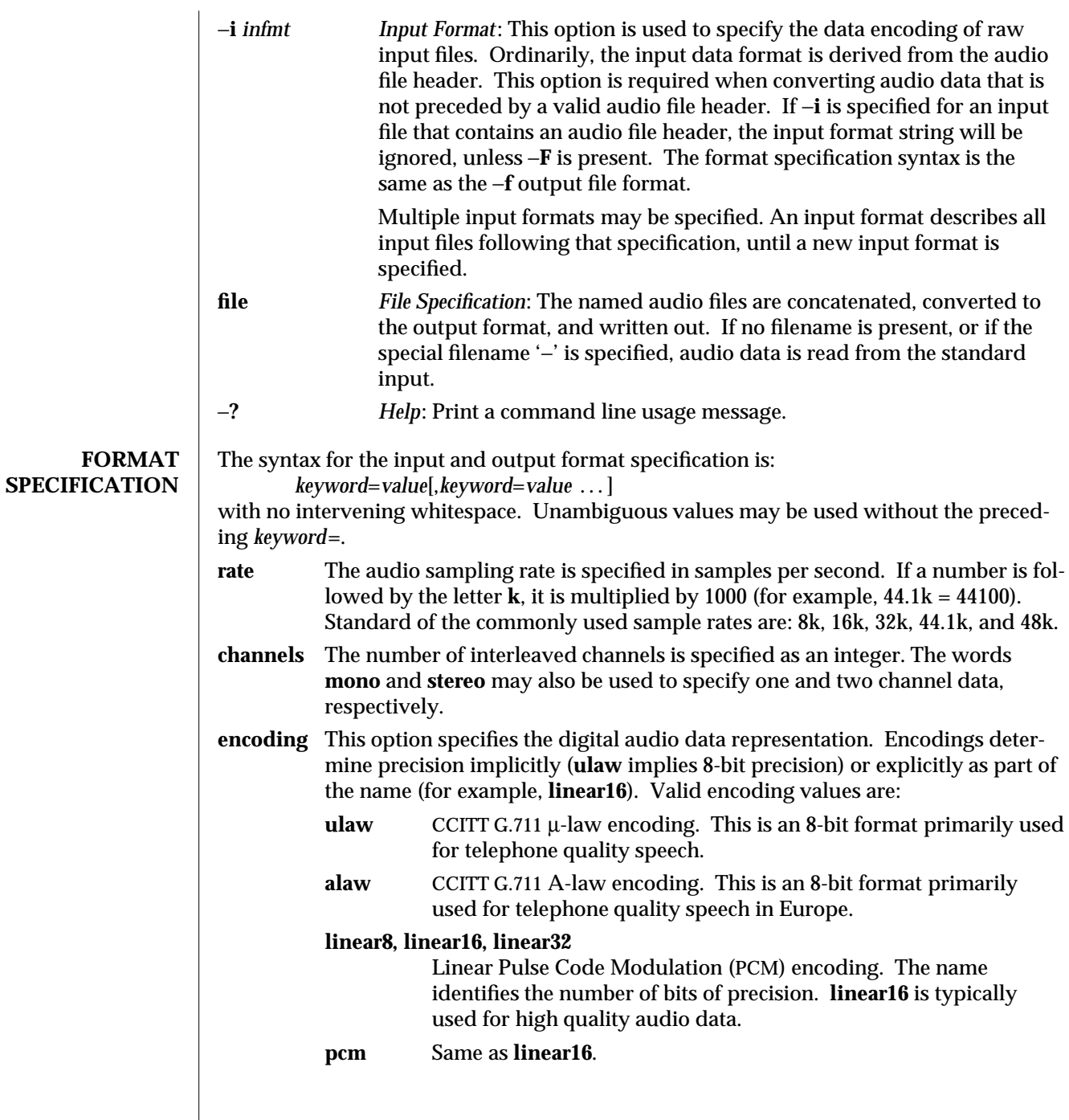

modified 10 Dec 1992 1-49

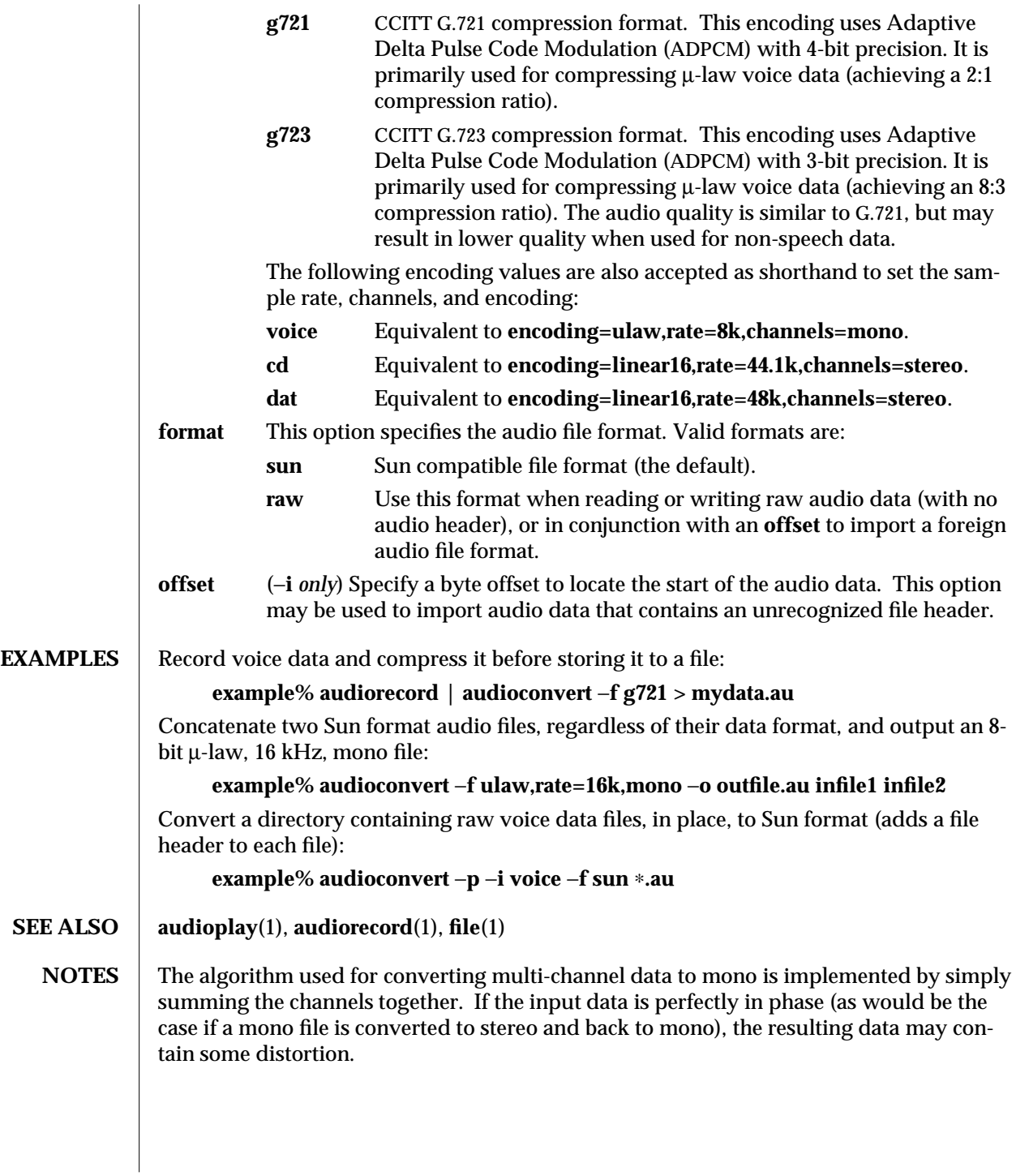

1-50 modified 10 Dec 1992

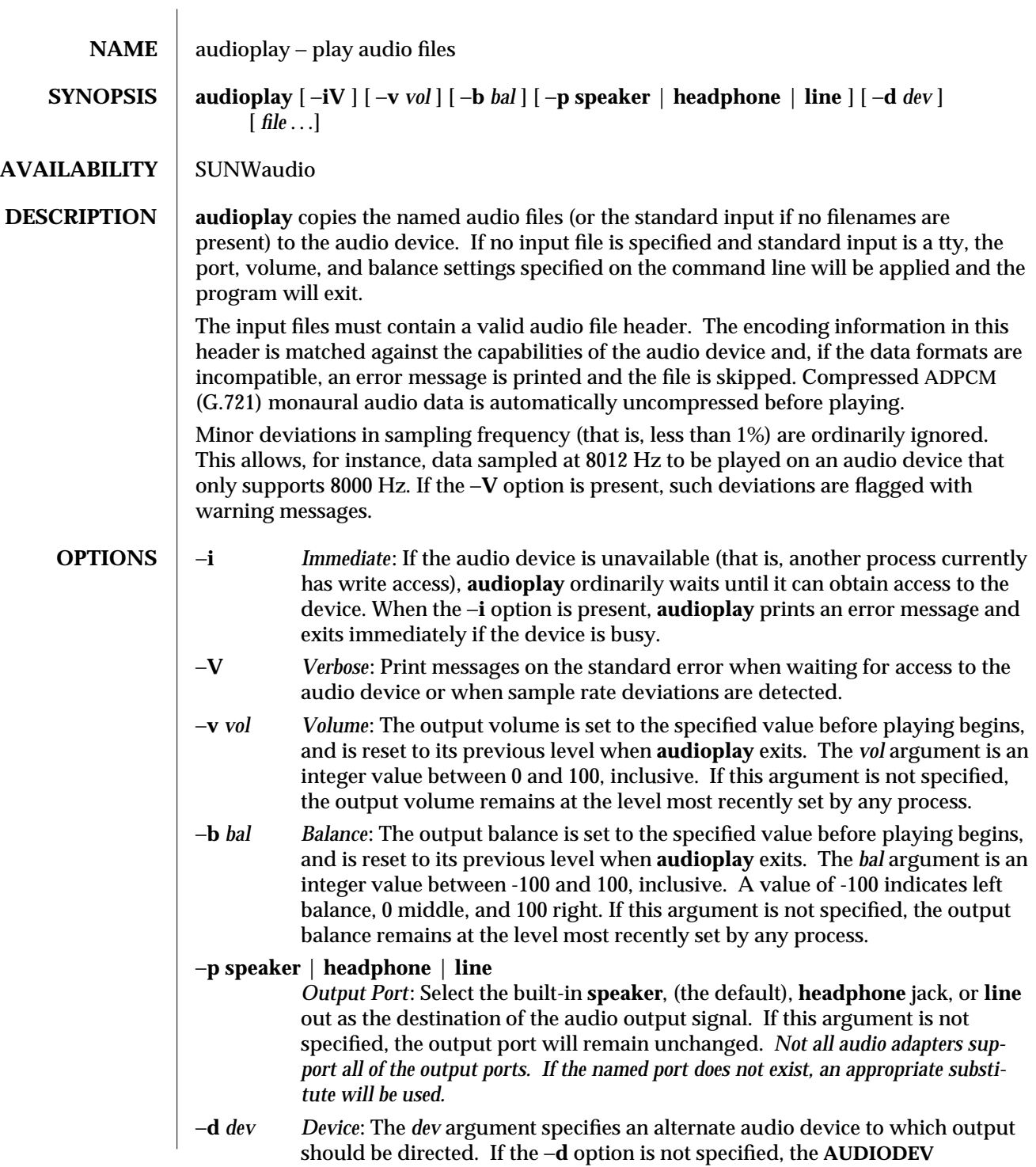

modified 28 Oct 1993 1-51

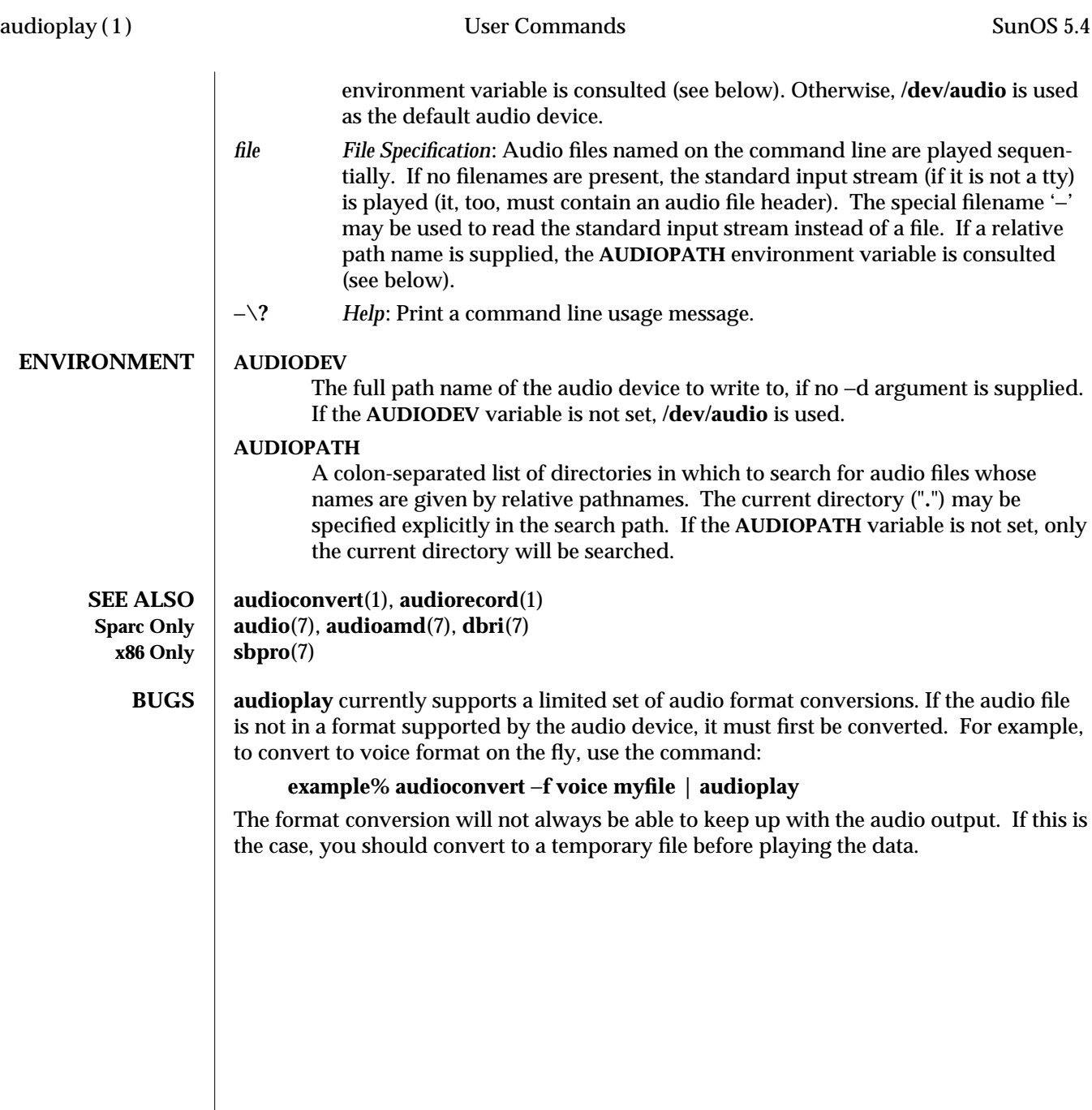

1-52 modified 28 Oct 1993

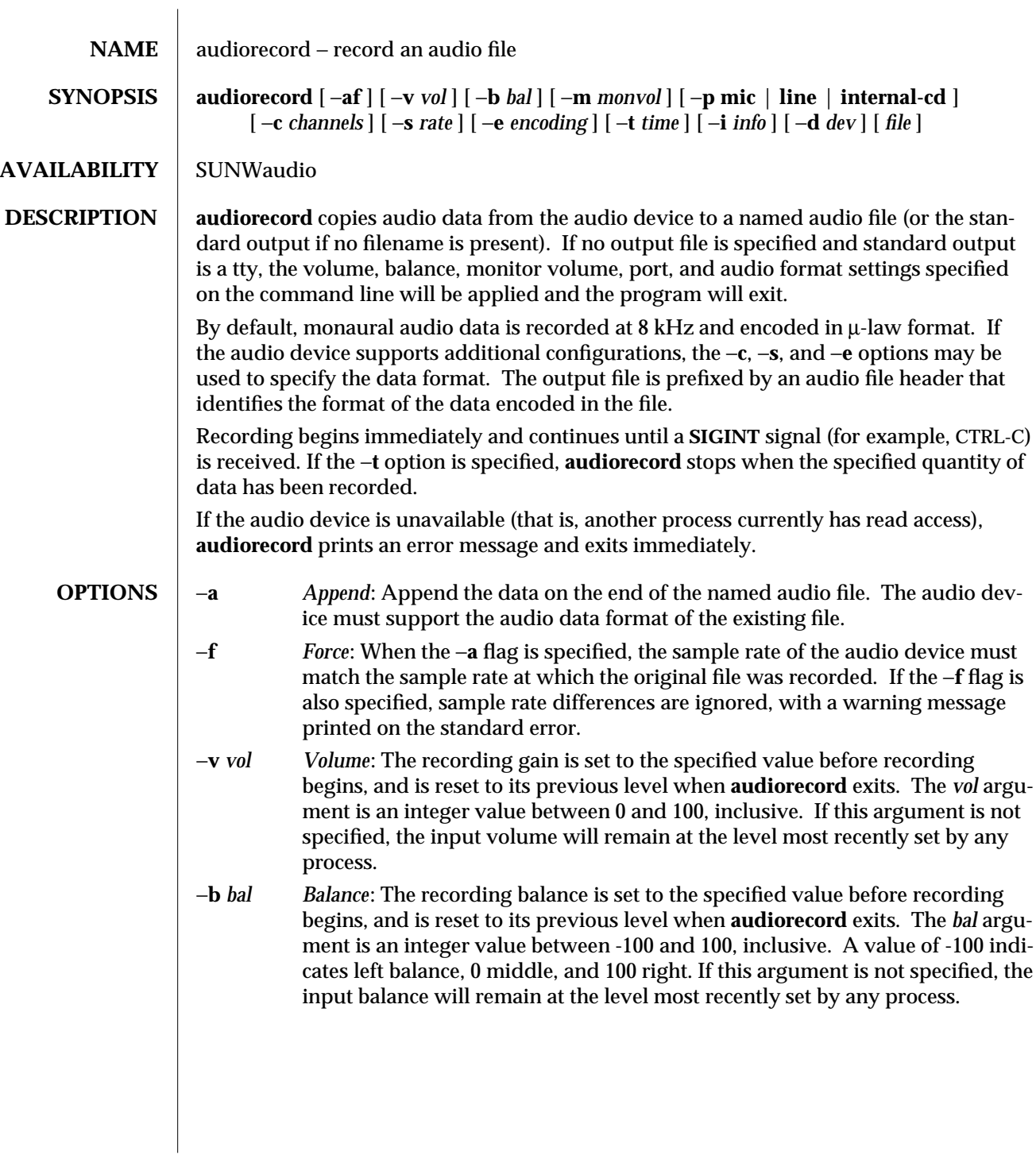

modified 25 Jan 1994 1-53

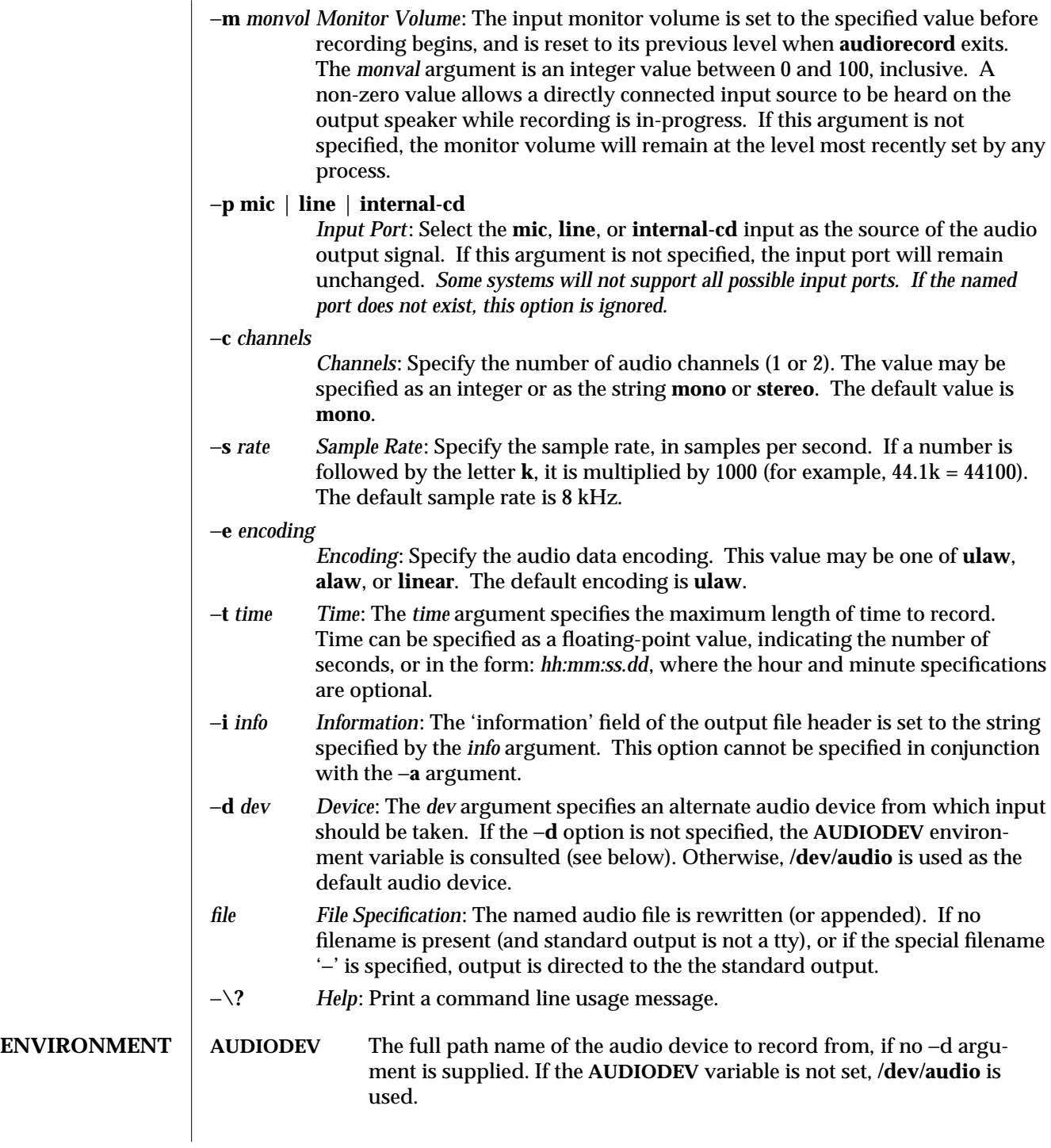

1-54 modified 25 Jan 1994

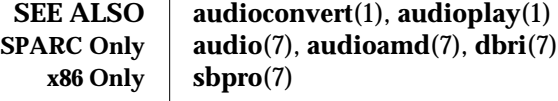

modified 25 Jan 1994 1-55

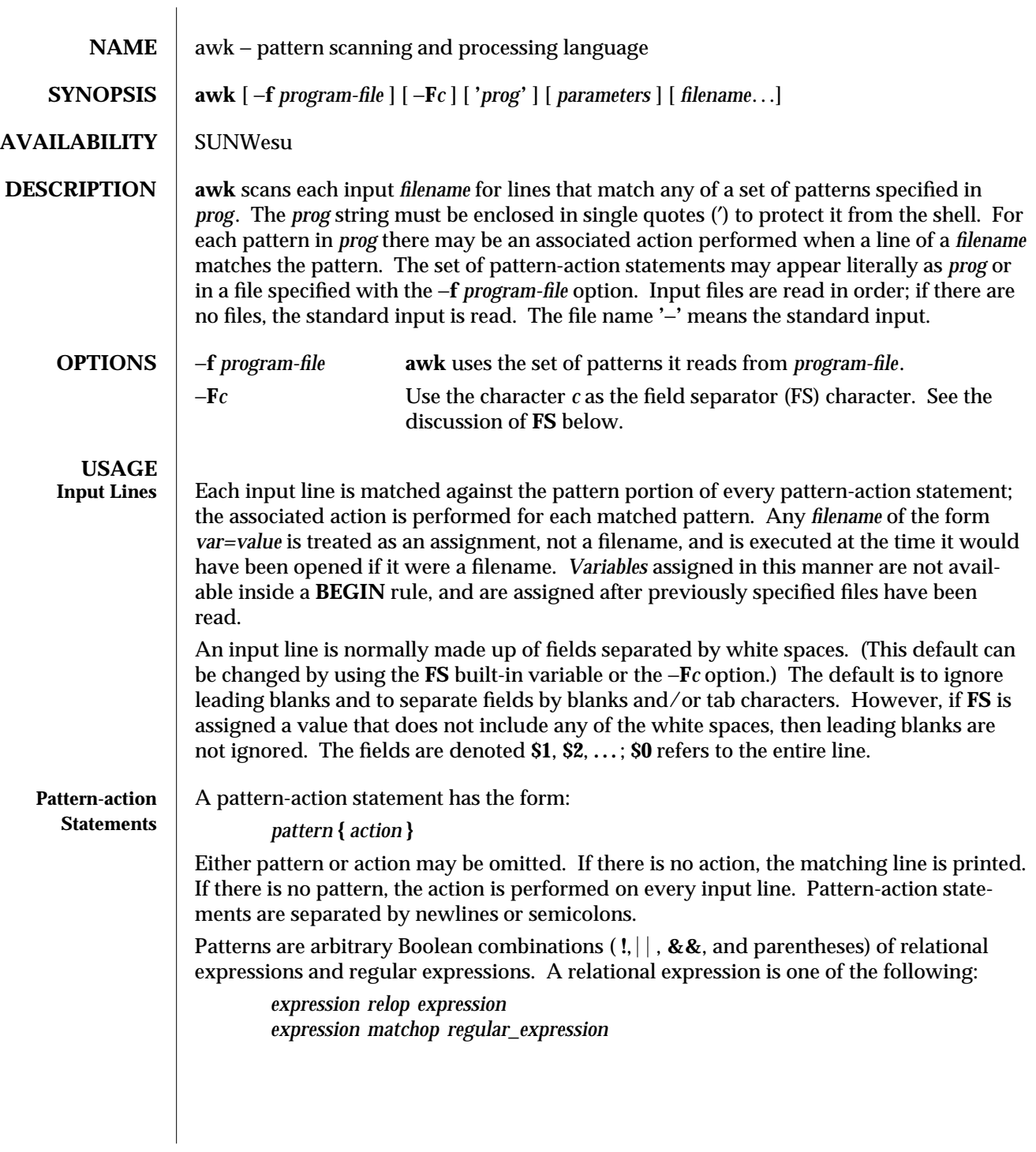

1-56 modified 28 Jan 1994

where a *relop* is any of the six relational operators in C, and a *matchop* is either **˜** (contains) or **!˜** (does not contain). An *expression* is an arithmetic expression, a relational expression, the special expression

*var* **in** array

or a Boolean combination of these.

Regular expressions are as in **egrep**(1). In patterns they must be surrounded by slashes. Isolated regular expressions in a pattern apply to the entire line. Regular expressions may also occur in relational expressions. A pattern may consist of two patterns separated by a comma; in this case, the action is performed for all lines between the occurrence of the first pattern to the occurrence of the second pattern.

The special patterns **BEGIN** and **END** may be used to capture control before the first input line has been read and after the last input line has been read respectively. These keywords do not combine with any other patterns.

**Built-in Variables** | Built-in variables include:

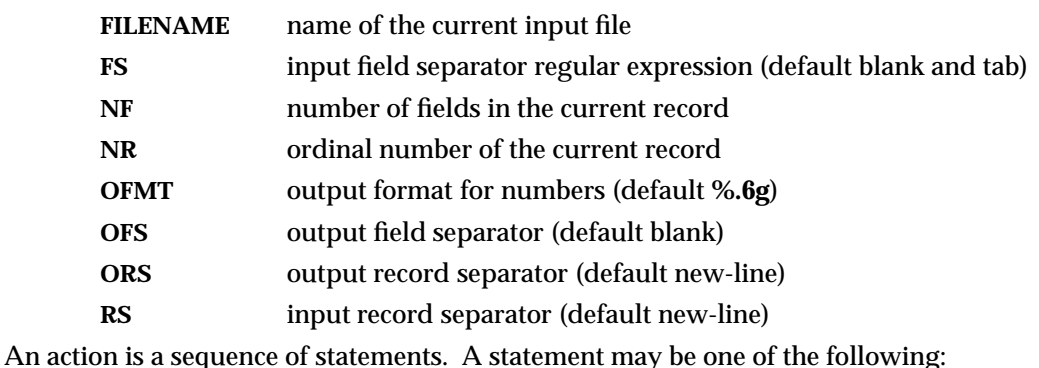

**if** ( *expression* ) *statement* [ **else** *statement* ] **while** ( *expression* ) *statement*

**do** *statement* **while** ( *expression* ) **for** ( *expression* ; *expression* ; *expression* ) *statement* **for** ( *var* **in** *array* ) *statement* **break continue** { [ *statement* ] ... }

*expression* # commonly variable = expression **print** [ *expression-list* ][>*expression* ]

**printf** *format* [ , *expression-list* ][>*expression* ]

**next** # skip remaining patterns on this input line

**exit** [**expr**] # skip the rest of the input; exit status is expr

Statements are terminated by semicolons, newlines, or right braces. An empty expression-list stands for the whole input line. Expressions take on string or numeric values as appropriate, and are built using the operators **+**, −, ∗, **/**, **%**, **ˆ** and concatenation (indicated by a blank). The operators  $++--+=-=$   $*=$  /=  $%=$  ^= > >= < <= == != ?: are also

modified 28 Jan 1994  $\hspace{1cm}$  1-57  $\hspace{1cm}$  1-57  $\hspace{1cm}$  1-57  $\hspace{1cm}$  1-57  $\hspace{1cm}$  1-57  $\hspace{1cm}$  1-57  $\hspace{1cm}$  1-57  $\hspace{1cm}$  1-57  $\hspace{1cm}$  1-57  $\hspace{1cm}$  1-57  $\hspace{1cm}$  1-57  $\hspace{1cm}$  1-57  $\hspace{1cm}$  1-57  $\hspace{$ 

available in expressions. Variables may be scalars, array elements (denoted x[i]), or fields. Variables are initialized to the null string or zero. Array subscripts may be any string, not necessarily numeric; this allows for a form of associative memory. String constants are quoted (**""**), with the usual C escapes recognized within.

The **print** statement prints its arguments on the standard output, or on a file if **>***expression* is present, or on a pipe if '|*cmd*' is present. The output resulted from the print statement is terminated by the output record separator with each argument separated by the current output field separator. The **printf** statement formats its expression list according to the format (see **printf**(3S)).

The mathematical functions: **exp**, **log**, **sqrt**, are built-in.

Other built-in functions include:

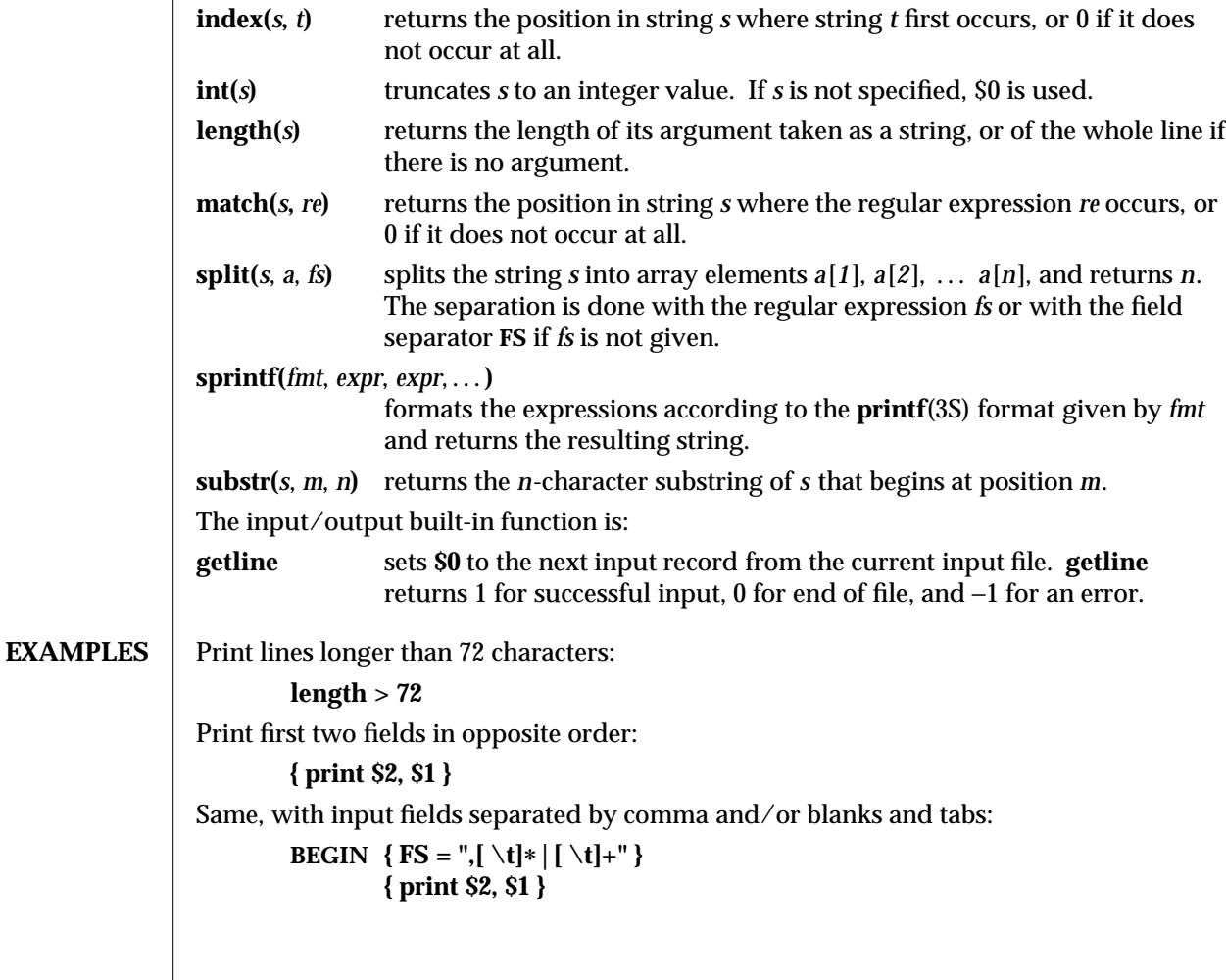

1-58 modified 28 Jan 1994

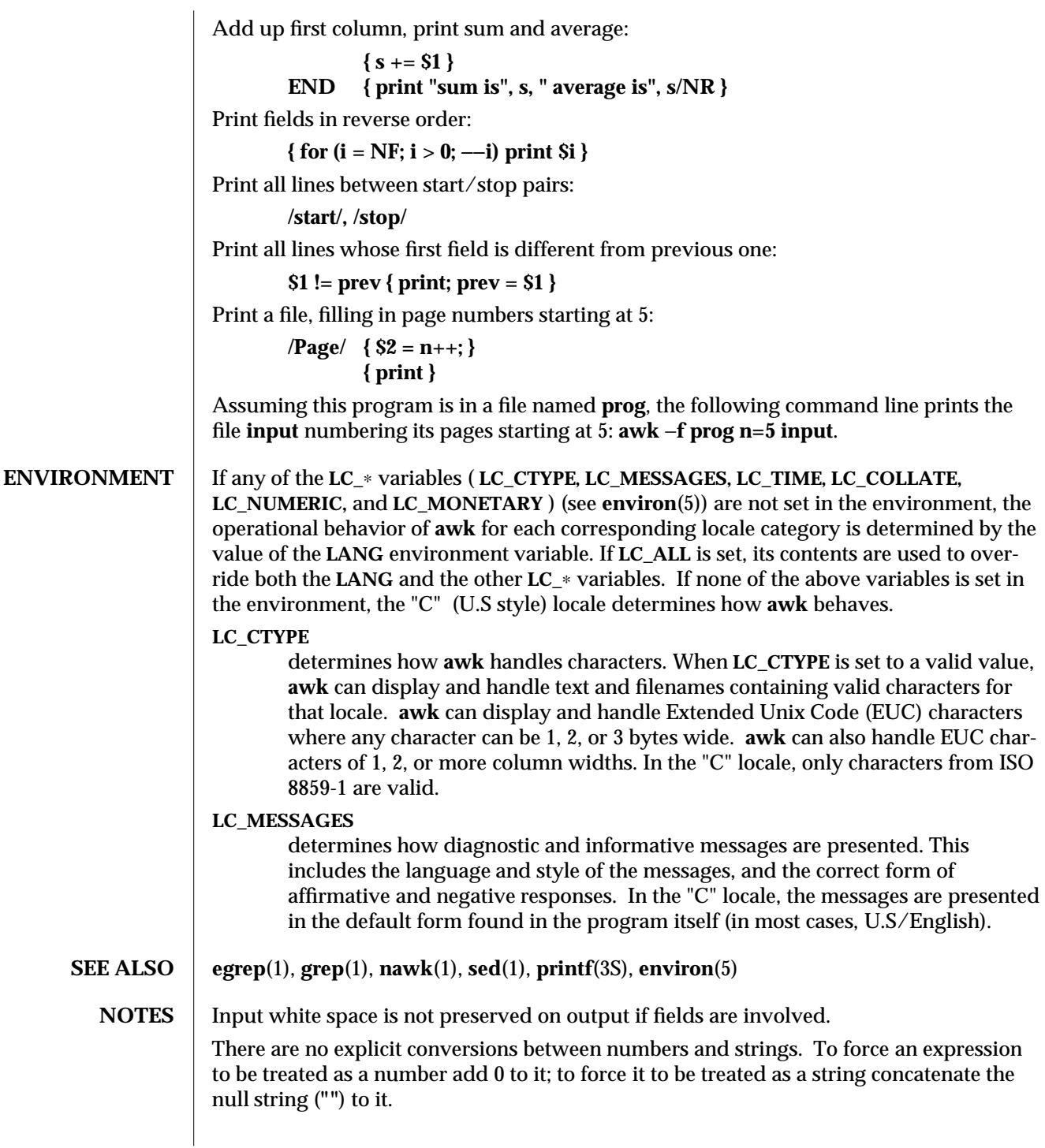

modified 28 Jan 1994 1-59

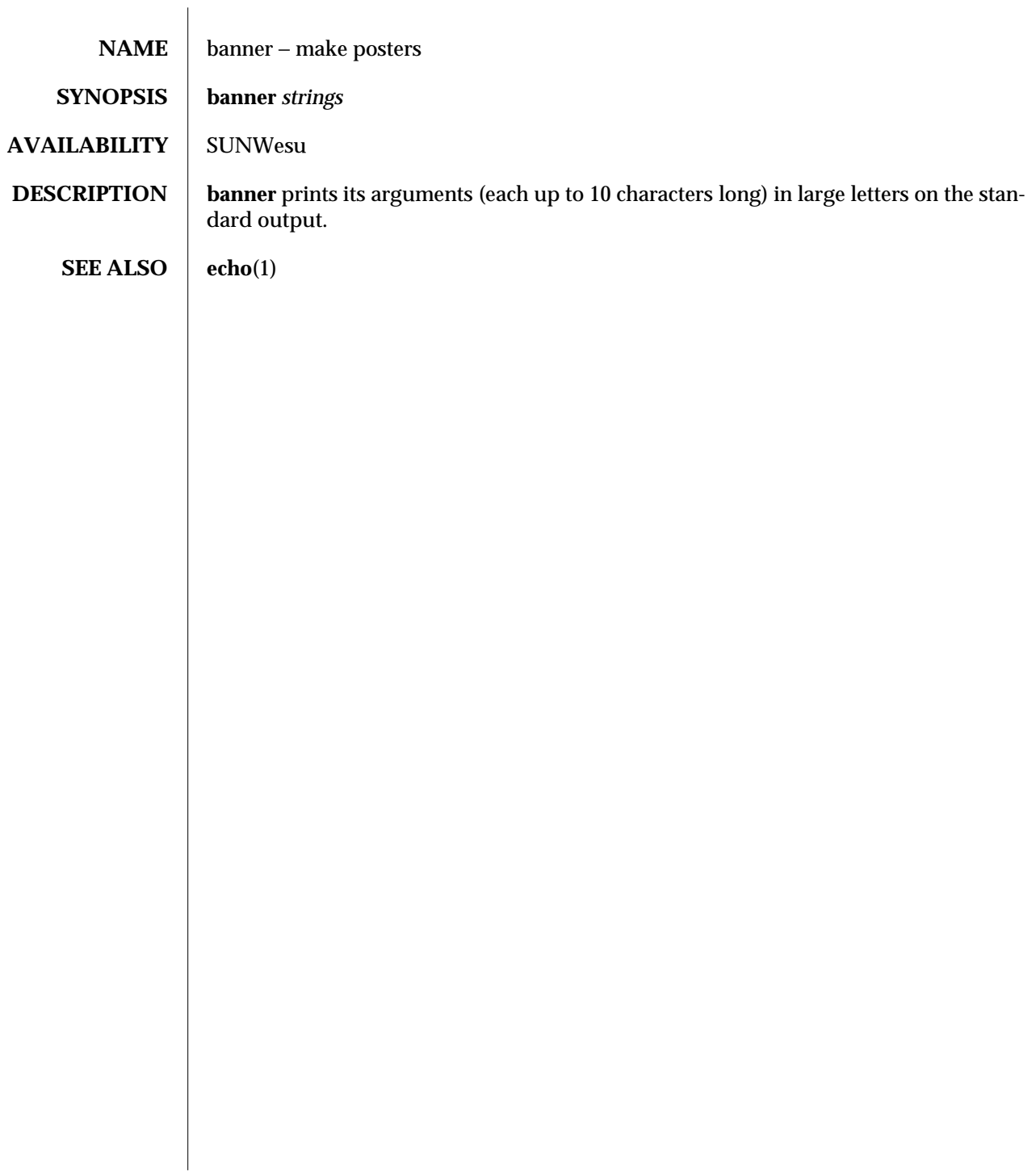

1-60 modified 14 Sep 1992

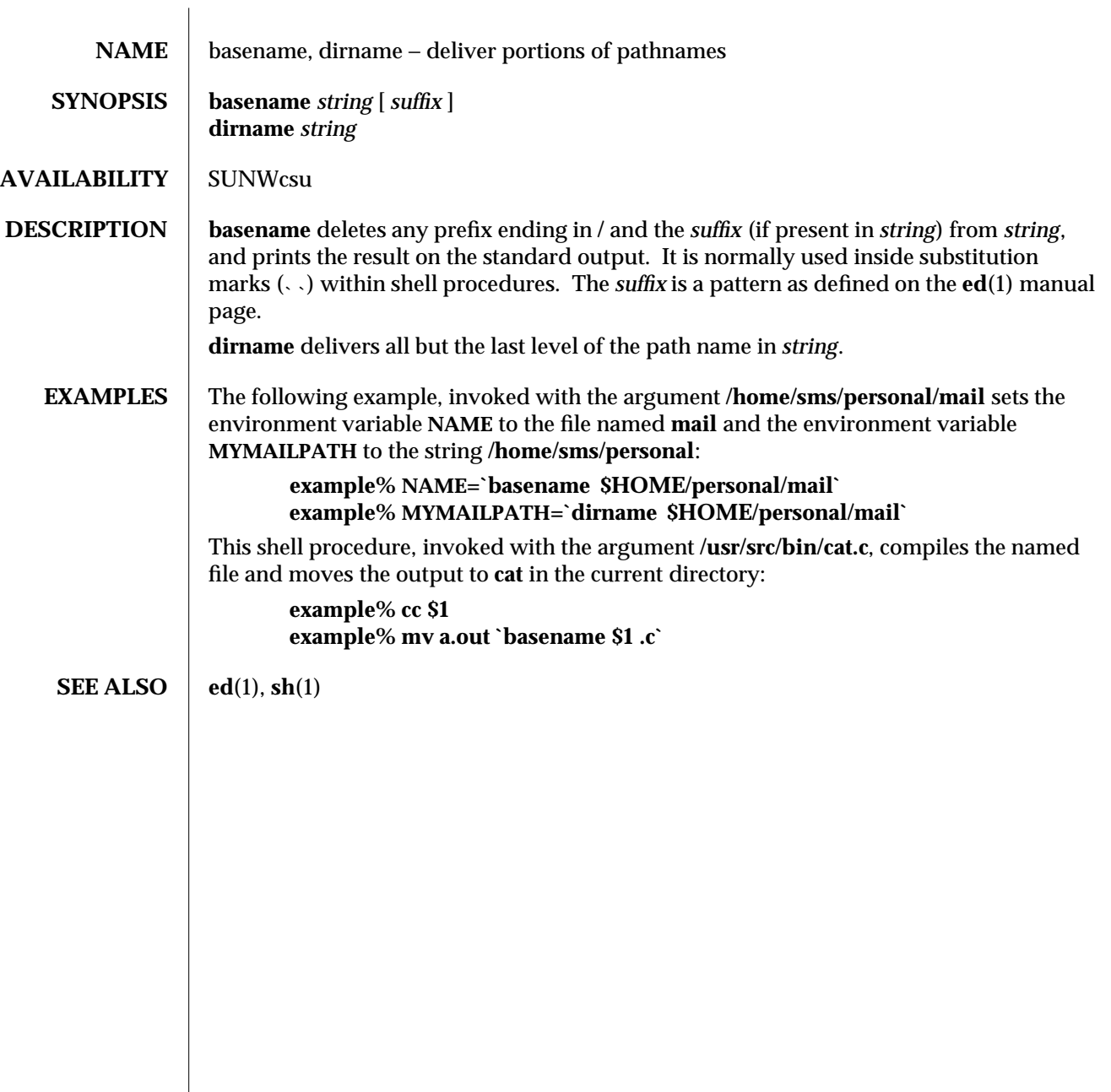

modified 14 Sep 1992 1-61

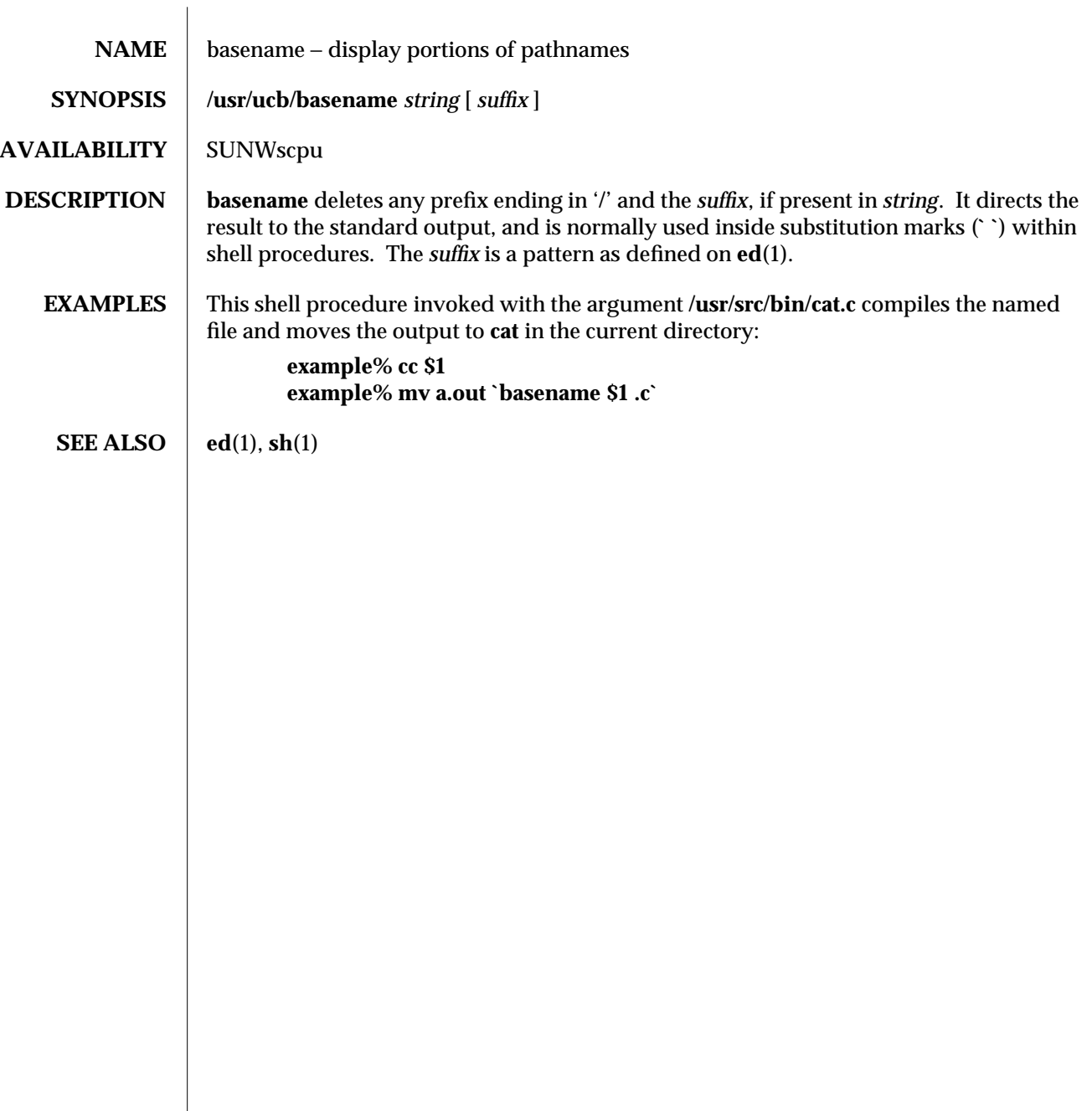

1B-62 modified 14 Sep 1992

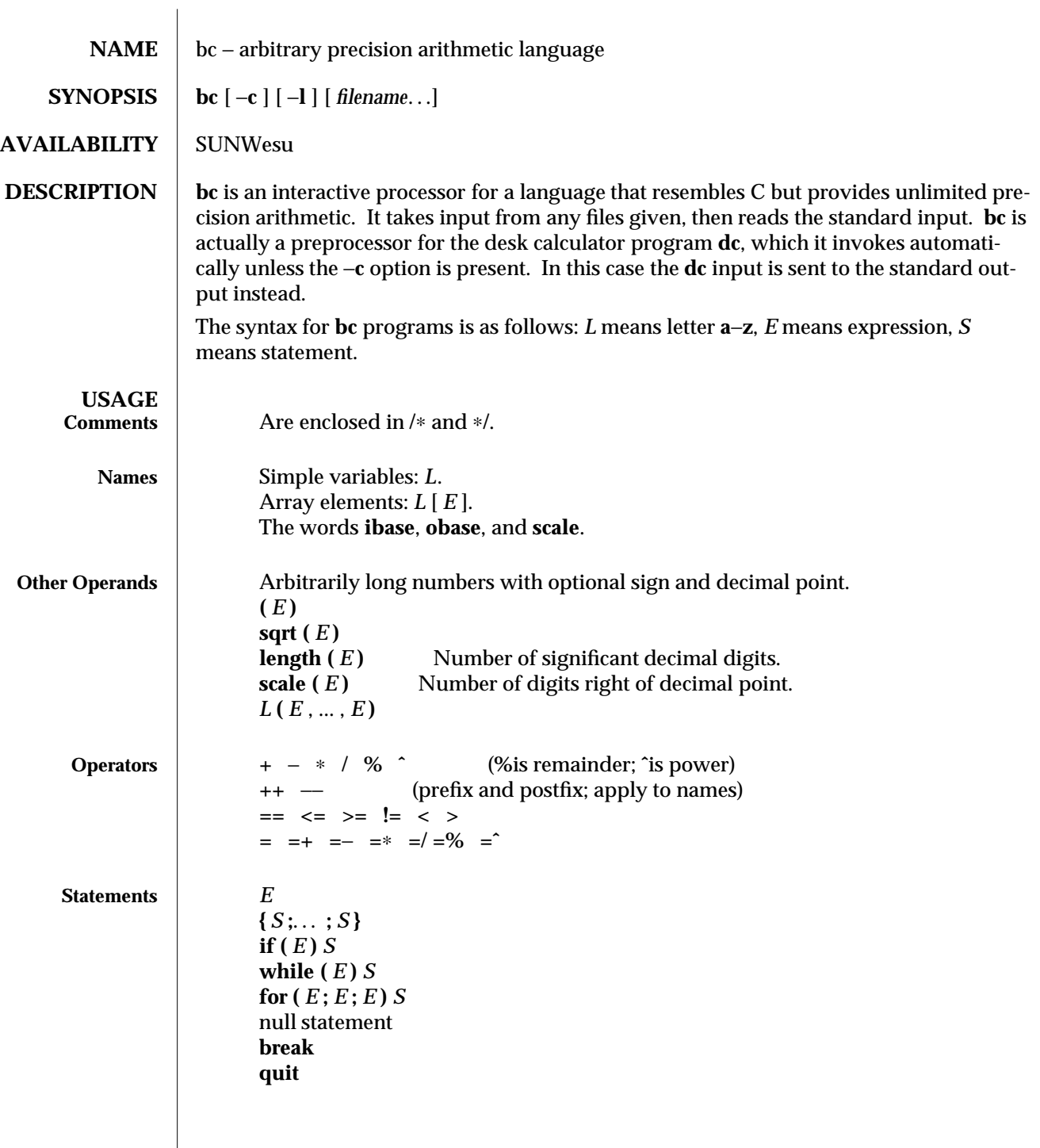

modified 14 Sep 1992 1-63

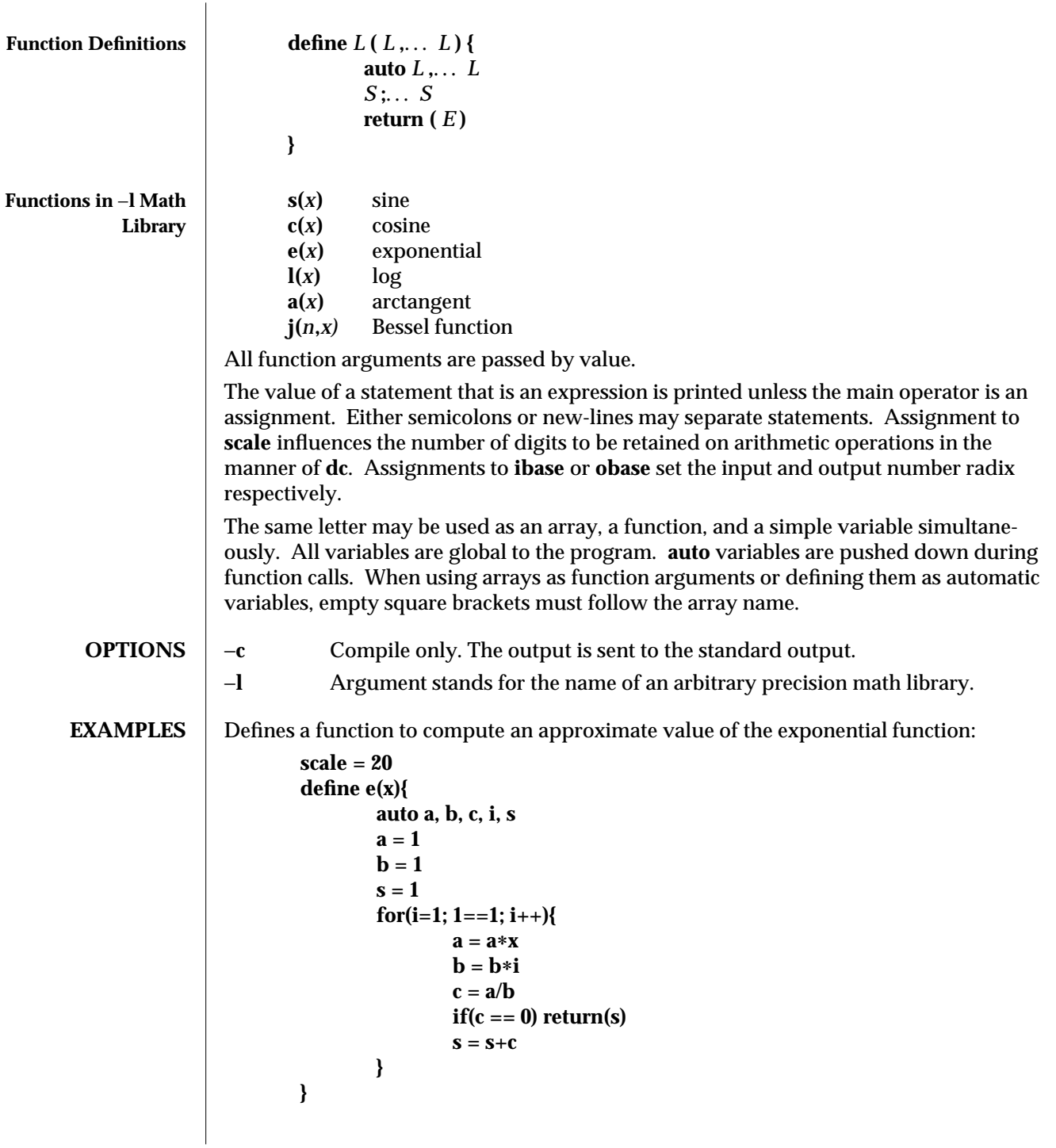

1-64 modified 14 Sep 1992

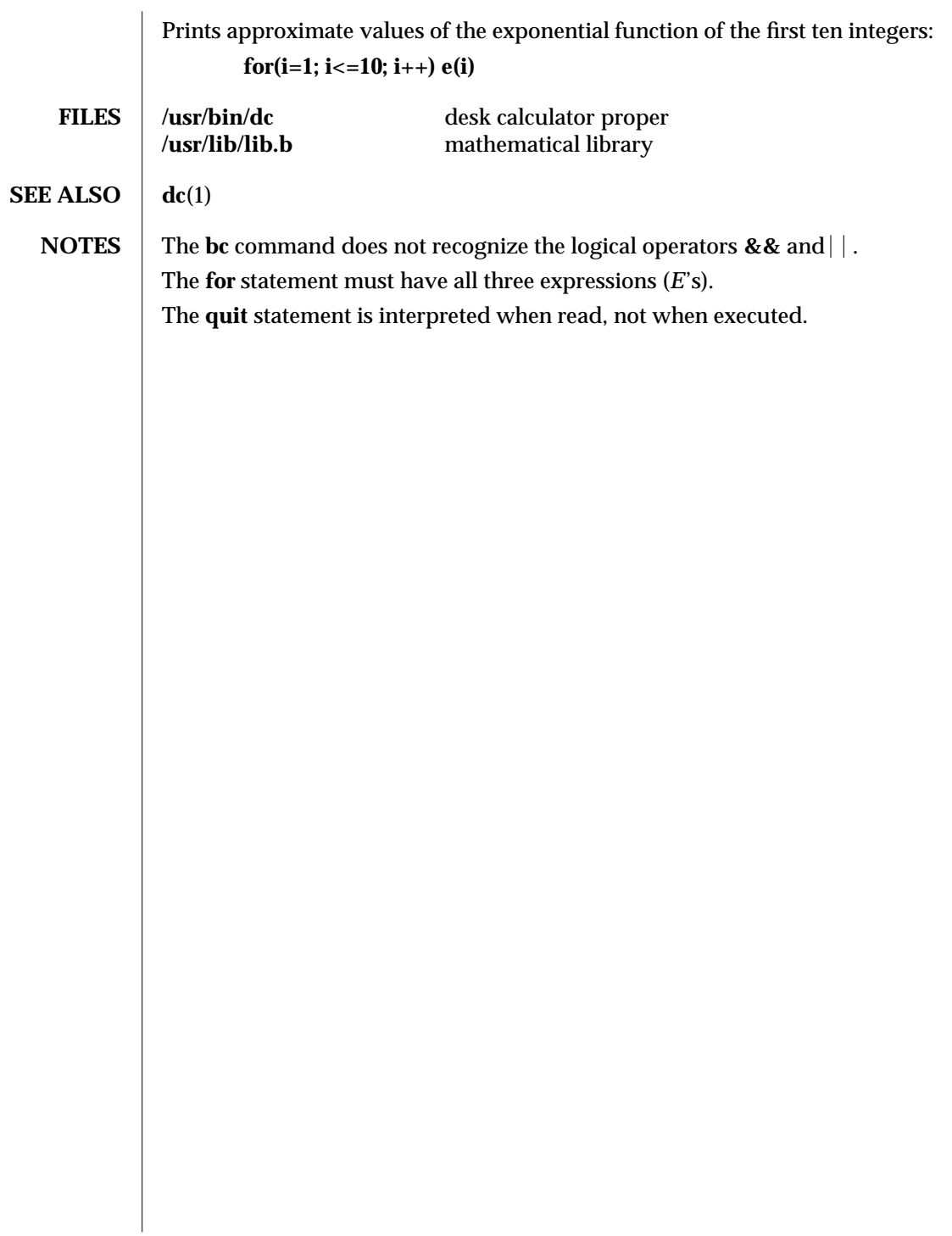

modified 14 Sep 1992 1-65

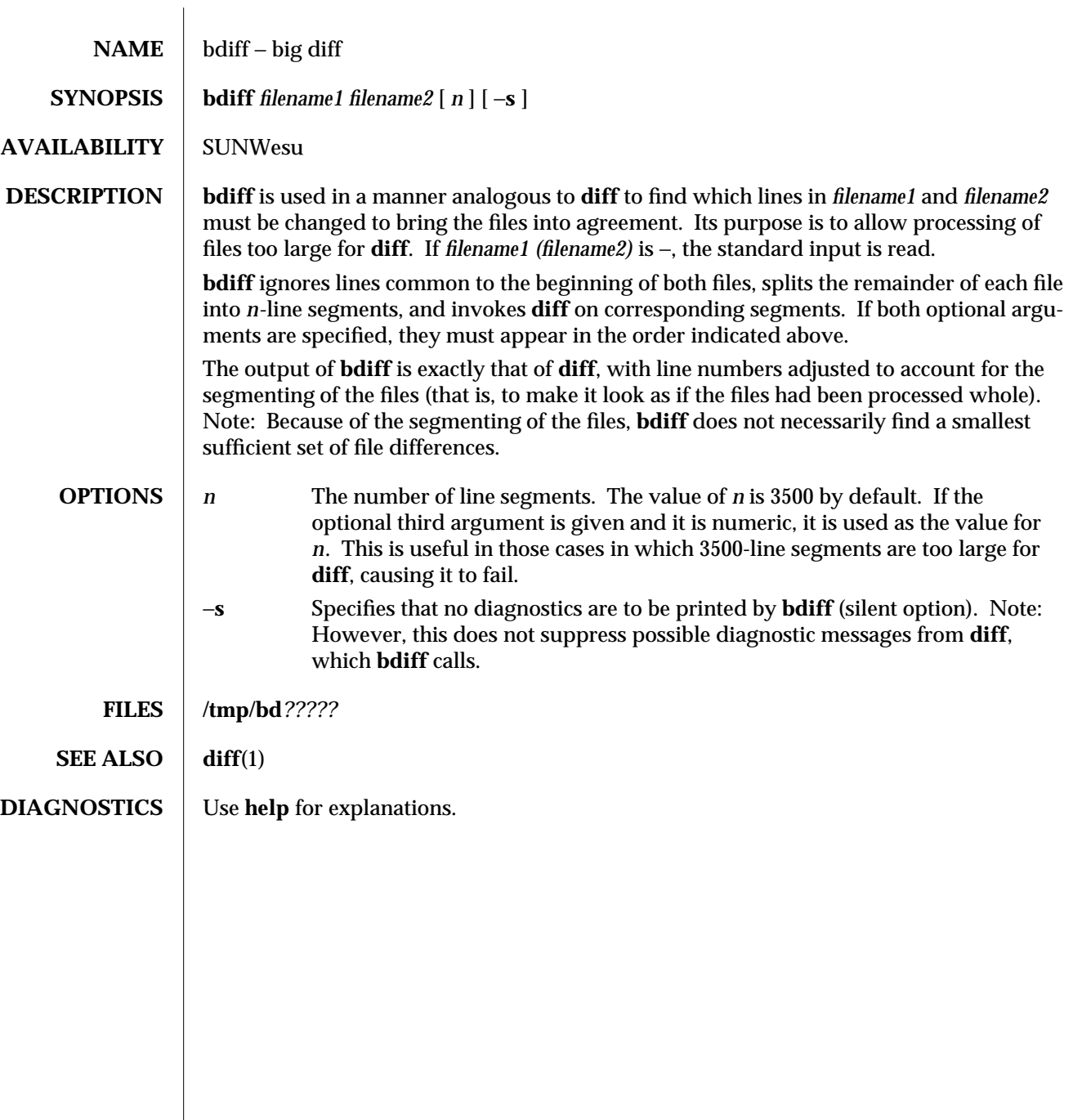

1-66 modified 14 Sep 1992

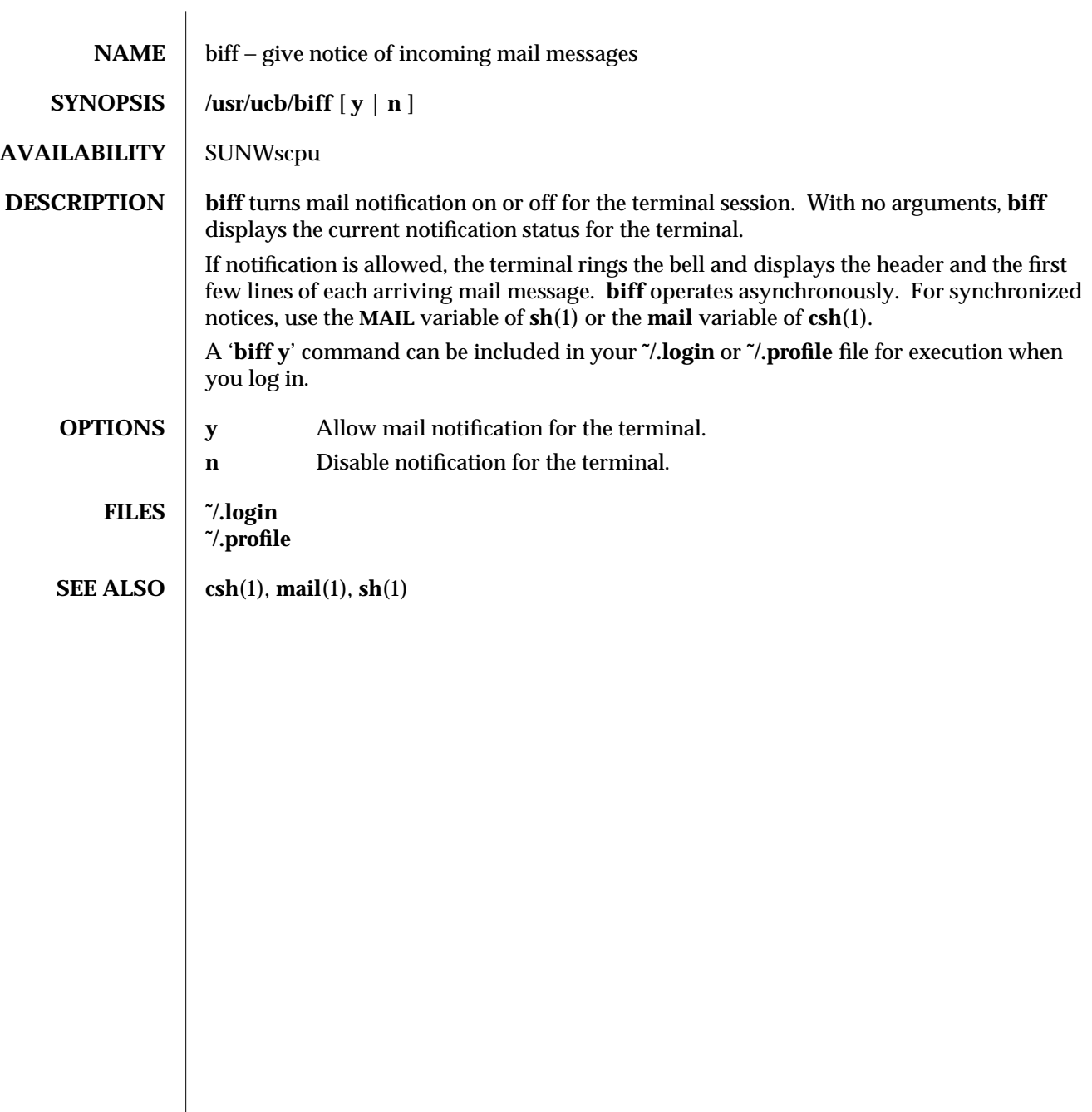

modified 14 Sep 1992 1B-67

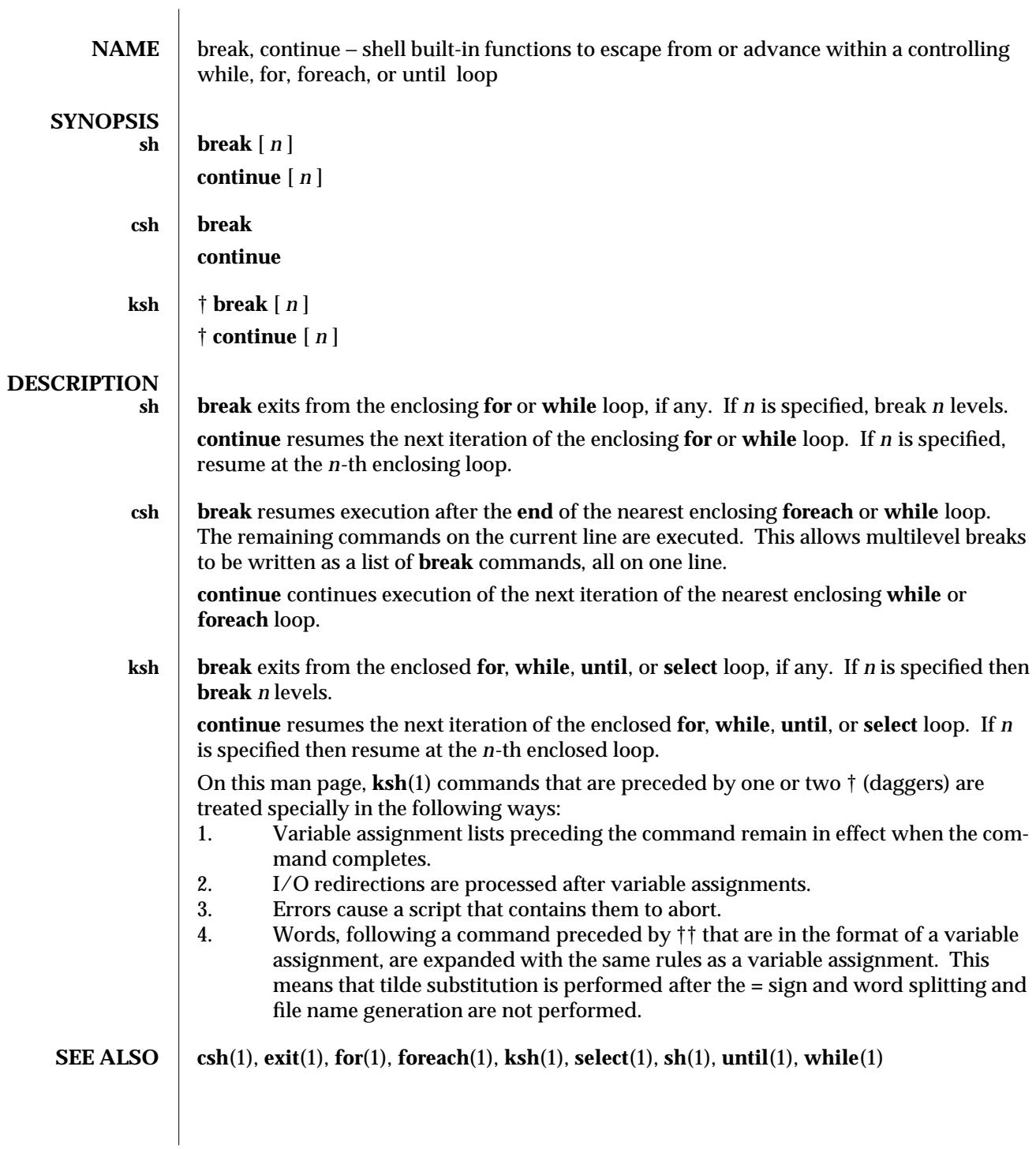

1-68 modified 15 Apr 1994
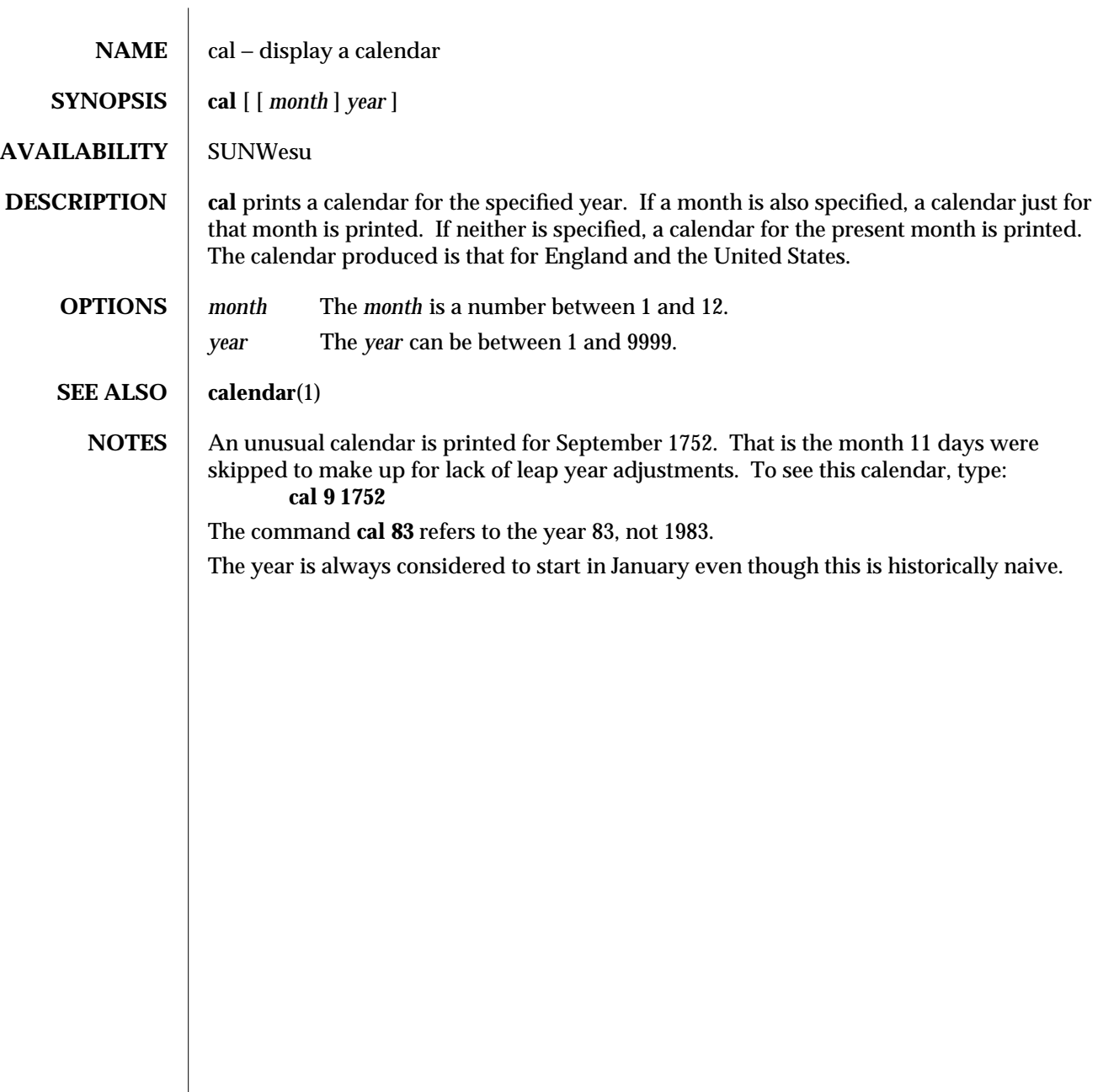

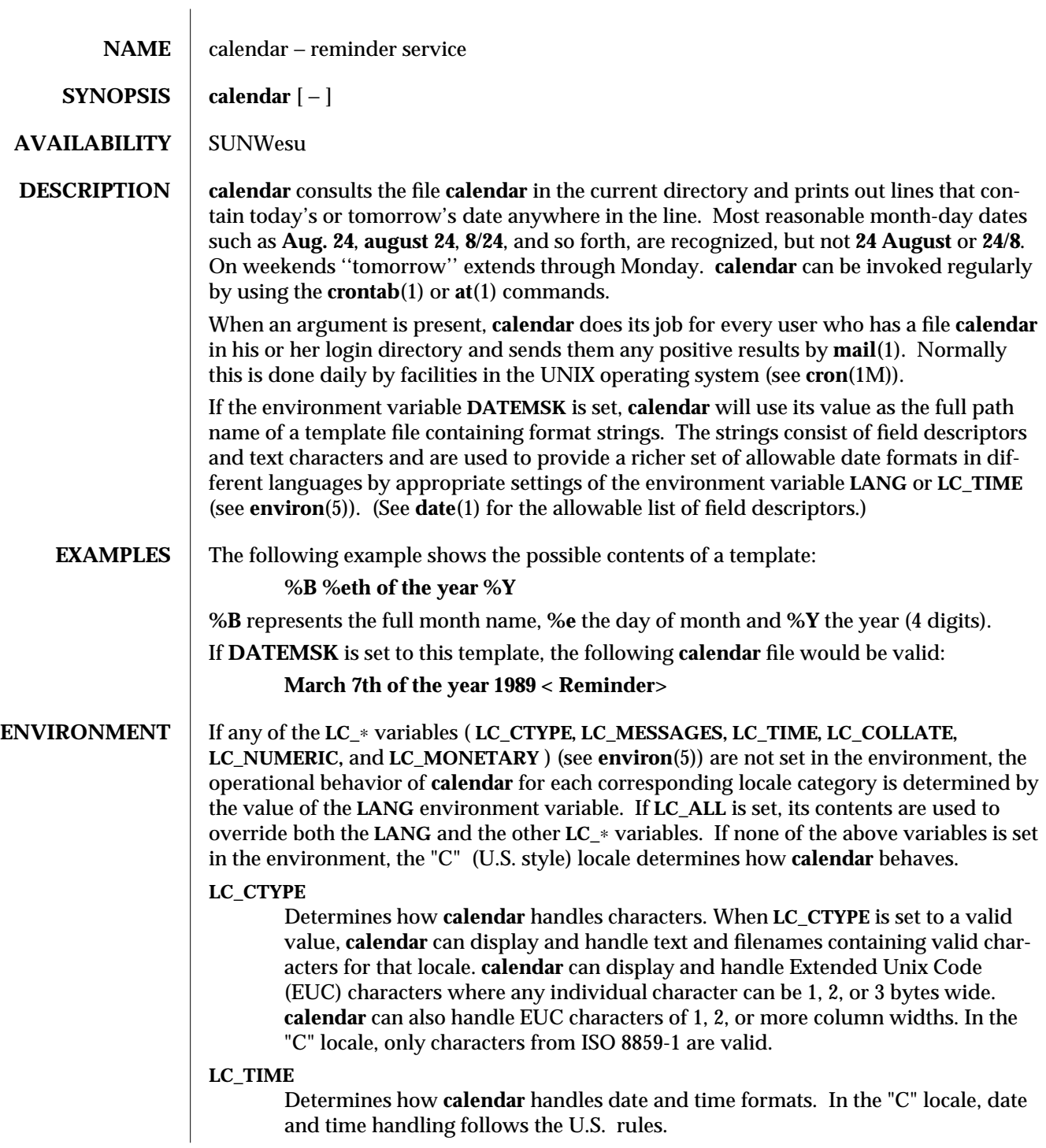

1-70 modified 14 Sep 1992

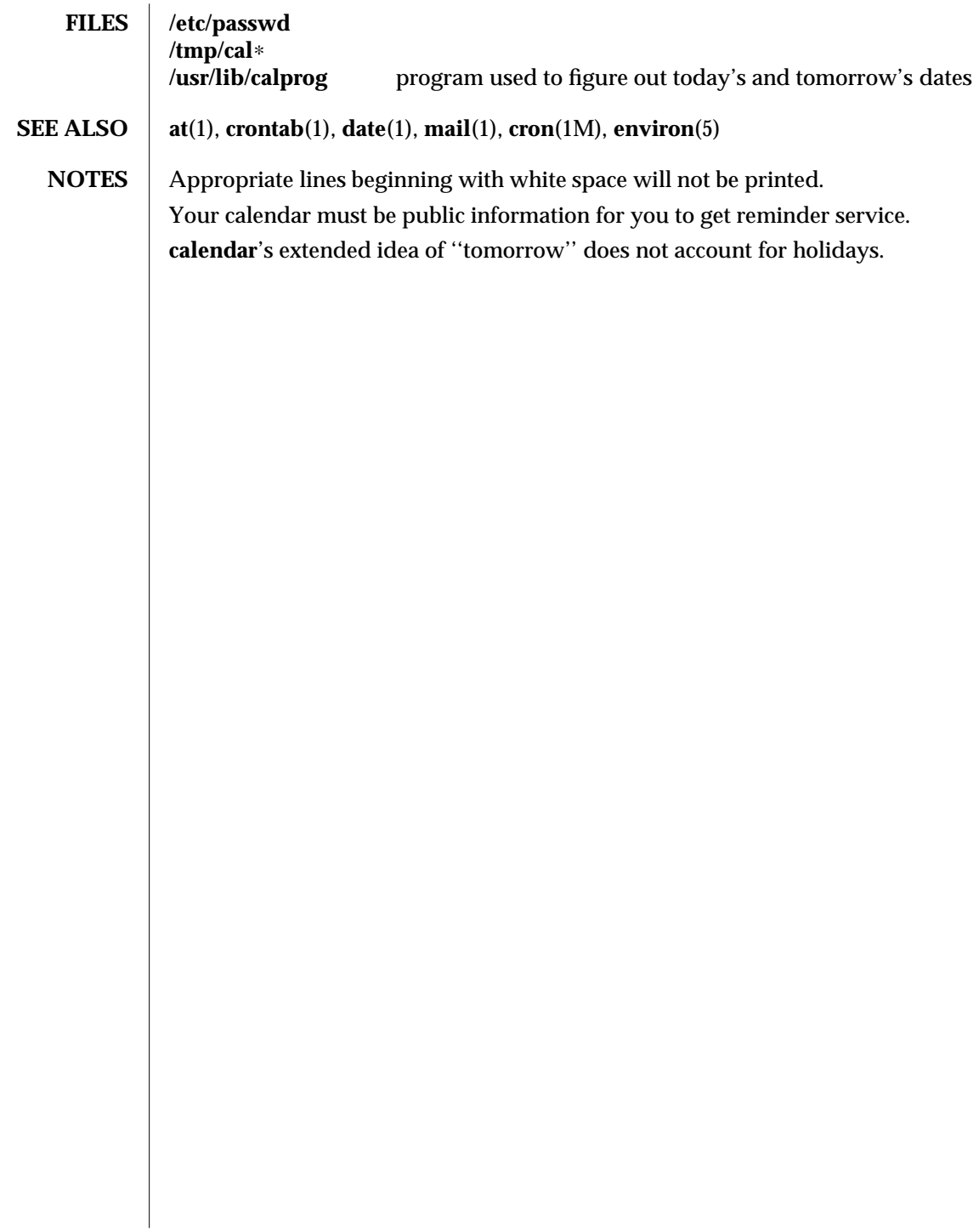

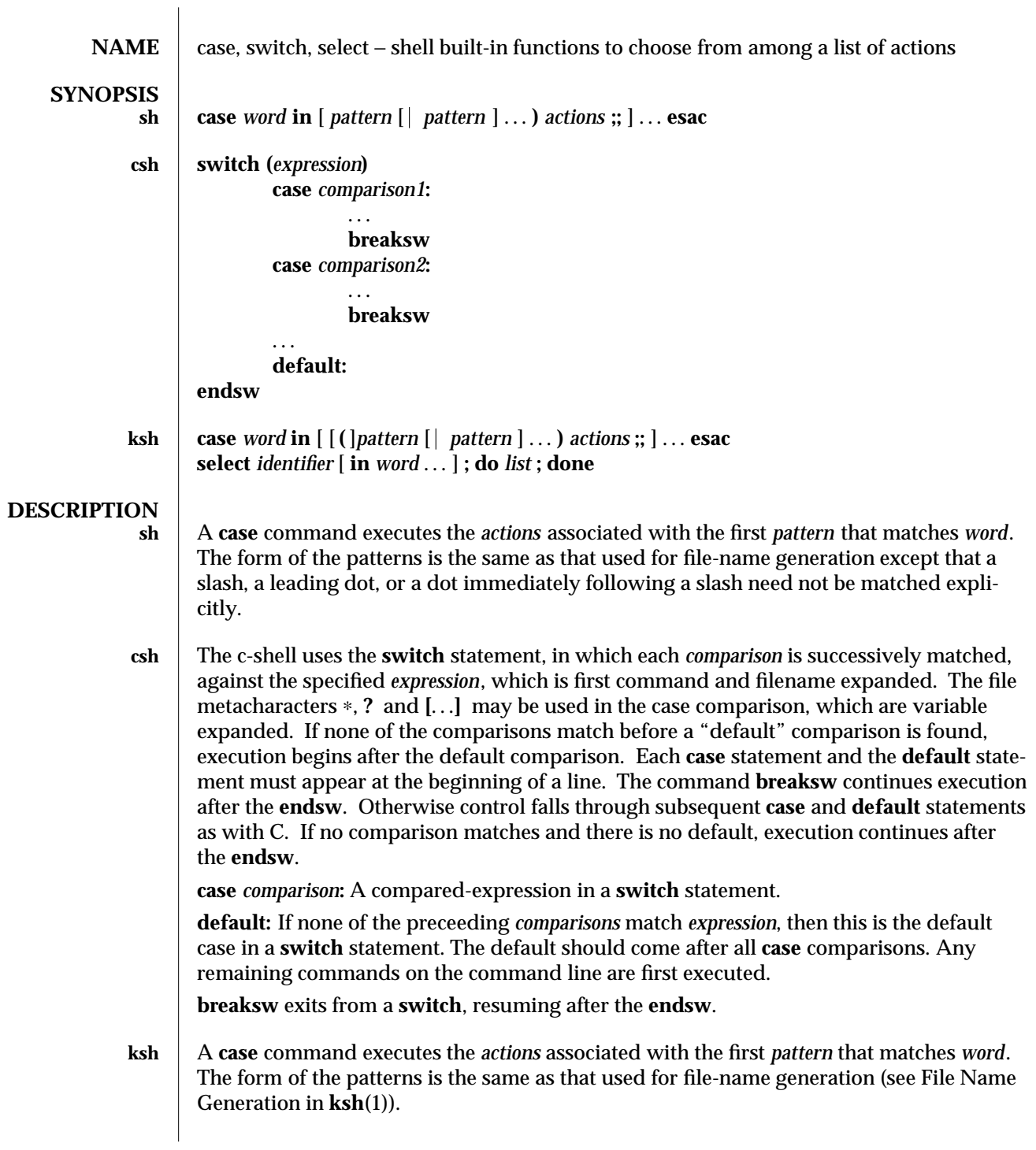

1-72 modified 15 Apr 1994

A **select** command prints to standard error (file descriptor 2), the set of *word*s, each preceded by a number. If **in** *word* . . . is omitted, then the positional parameters are used instead. The **PS3** prompt is printed and a line is read from the standard input. If this line consists of the number of one of the listed *word*s, then the value of the variable *identifier* is set to the *word* corresponding to this number. If this line is empty the selection list is printed again. Otherwise the value of the variable *identifier* is set to **NULL**. The contents of the line read from standard input is saved in the shell variable **REPLY**. The *list* is executed for each selection until a **break** or *end-of-file* is encountered. If the **REPLY** variable is set to **NULL** by the execution of *list*, then the selection list is printed before displaying the **PS3** prompt for the next selection.

**SEE ALSO break**(1), **csh**(1), **ksh**(1), **sh**(1)

modified 15 Apr 1994 1-73

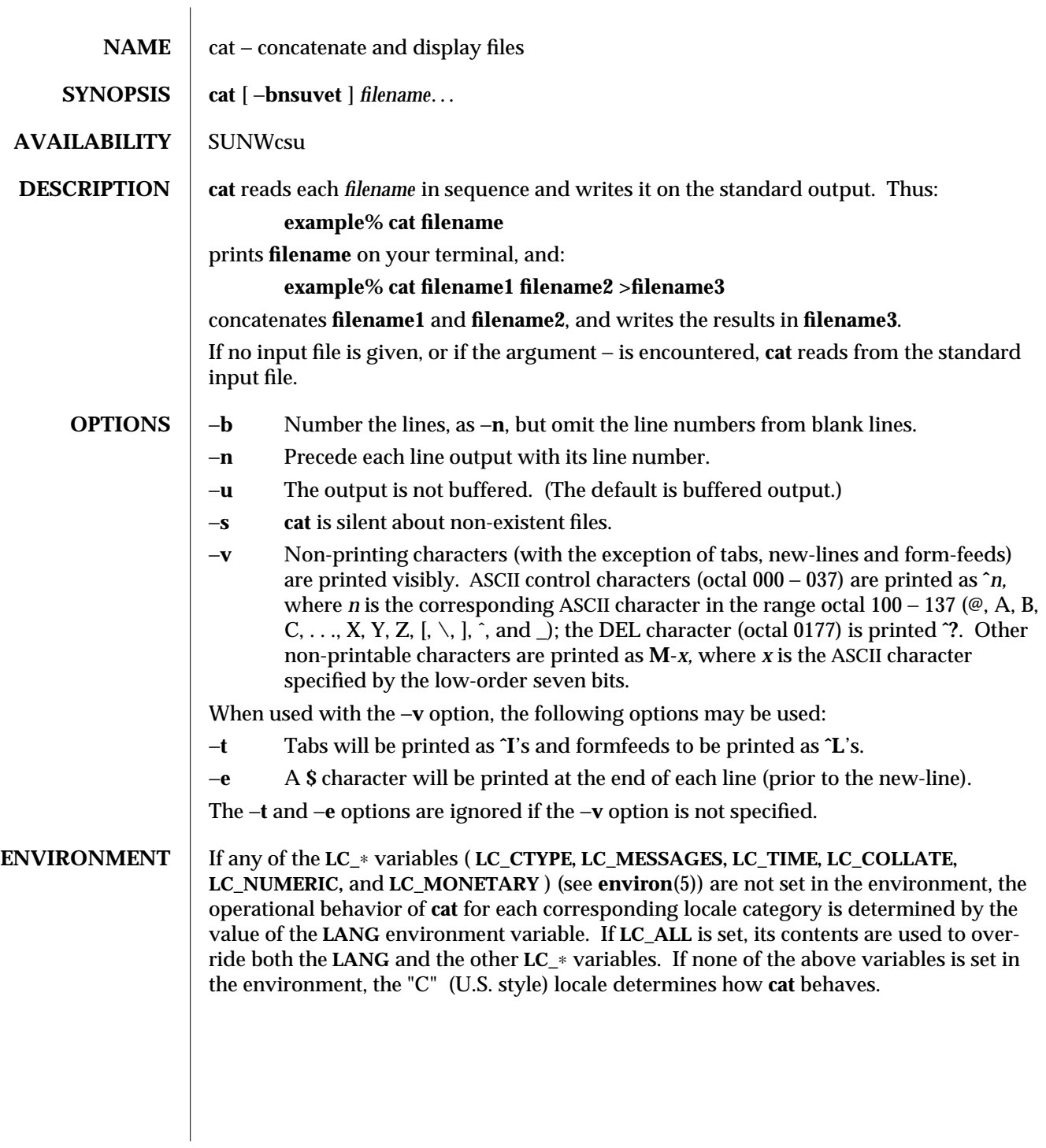

1-74 modified 26 Sep 1992

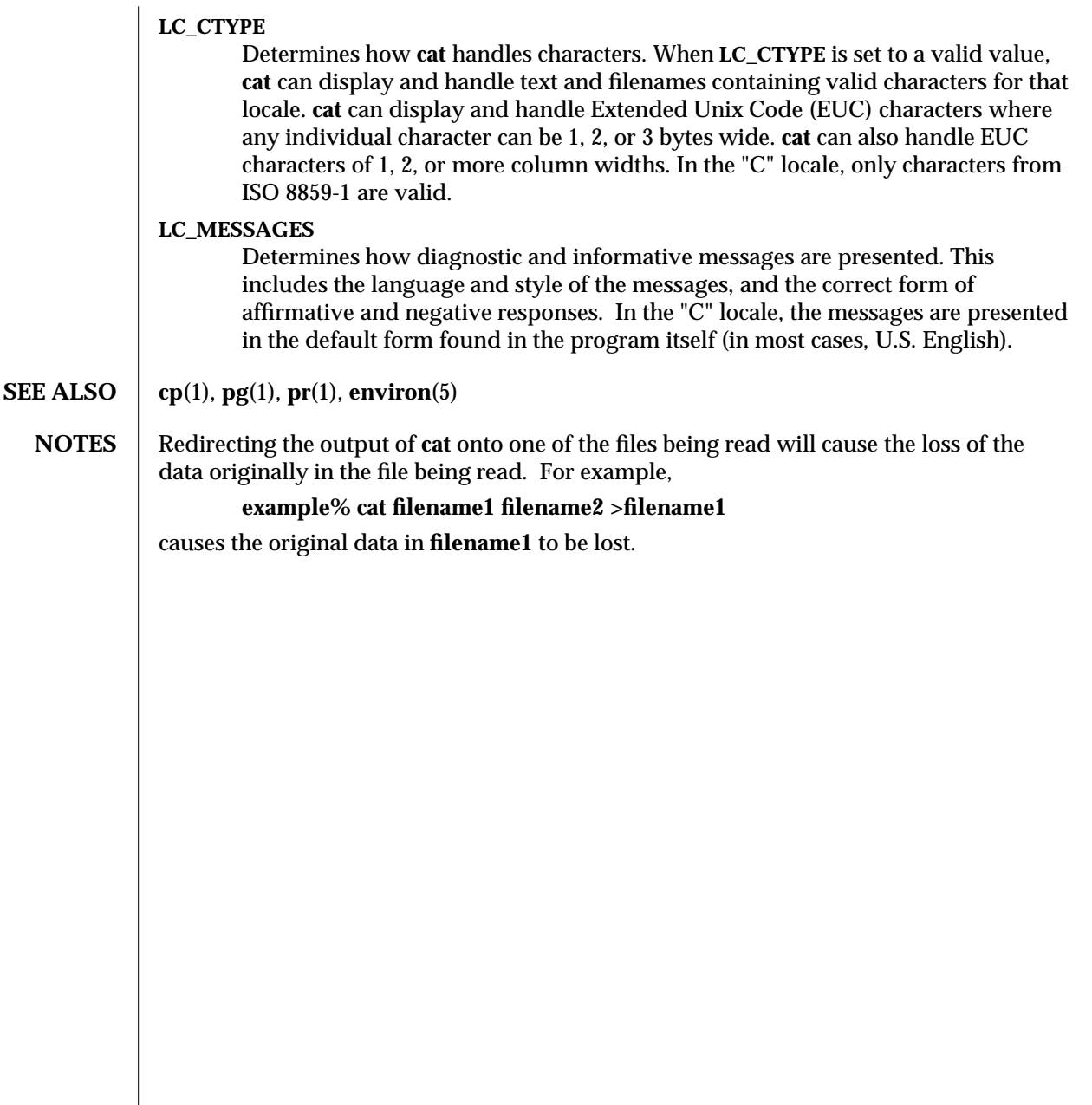

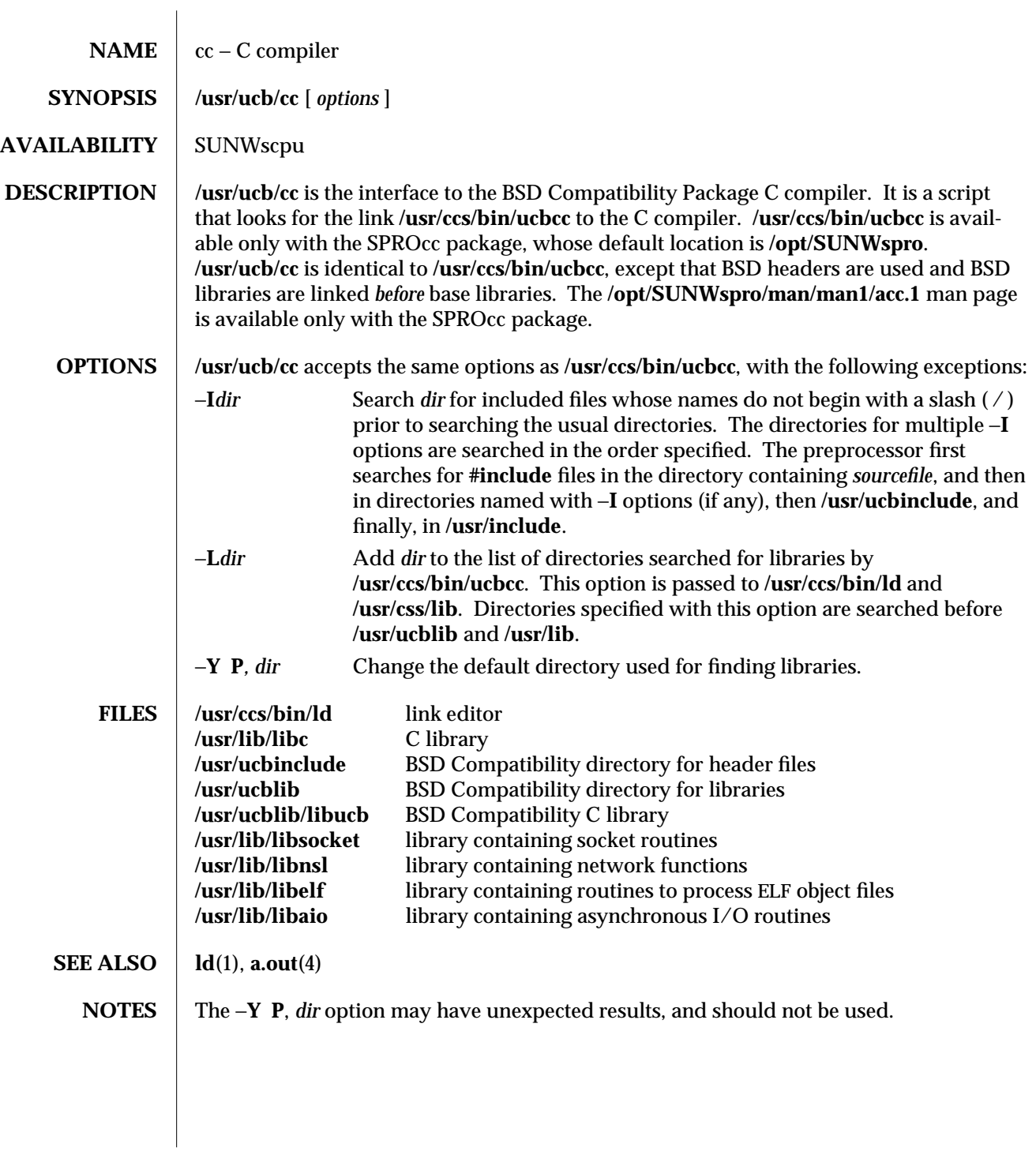

1B-76 modified 10 Jun 1994

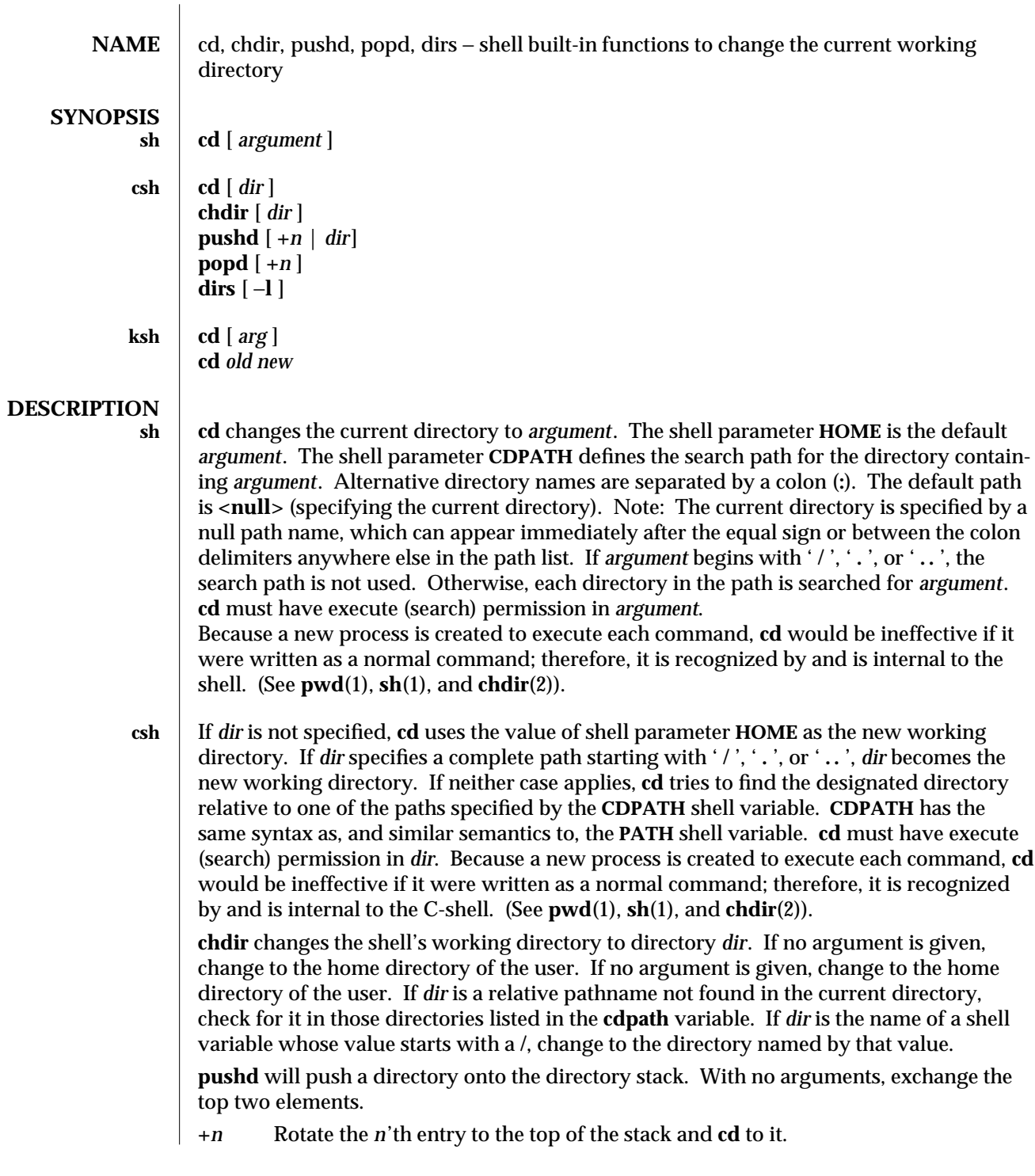

modified 15 Apr 1994 1-77

*dir* Push the current working directory onto the stack and change to *dir*.

**popd** pops the directory stack and **cd** to the new top directory. The elements of the directory stack are numbered from 0 starting at the top.

**+***n* Discard the *n*'th entry in the stack.

**dirs** will print the directory stack, most recent to the left; the first directory shown is the current directory. With the −**l** argument, produce an unabbreviated printout; use of the **˜** notation is suppressed.

**ksh** The **cd** command can be in either of two forms. In the first form it changes the current directory to *arg*. If *arg* is − the directory is changed to the previous directory. The shell variable **HOME** is the default *arg*. The variable **PWD** is set to the current directory. The shell variable **CDPATH** defines the search path for the directory containing *arg*. Alternative directory names are separated by a colon (**:**). The default path is **<null>** (specifying the current directory). Note that the current directory is specified by a NULL path name, which can appear immediately after the equal sign or between the colon delimiters anywhere else in the path list. If *arg* begins with a '/', '.', or '..', then the search path is not used. Otherwise, each directory in the path is searched for *arg*.

The second form of **cd** substitutes the string *new* for the string *old* in the current directory name, **PWD** and tries to change to this new directory.

The **cd** command may not be executed by **rksh**. Because a new process is created to execute each command, **cd** would be ineffective if it were written as a normal command; therefore, it is recognized by and is internal to the Korn shell. (See **pwd**(1), **sh**(1), and **chdir**(2)).

**SEE ALSO** csh(1), ksh(1), pwd(1), sh(1), chdir(2)

1-78 modified 15 Apr 1994

SunOS 5.4 User Commands Checknr (1)

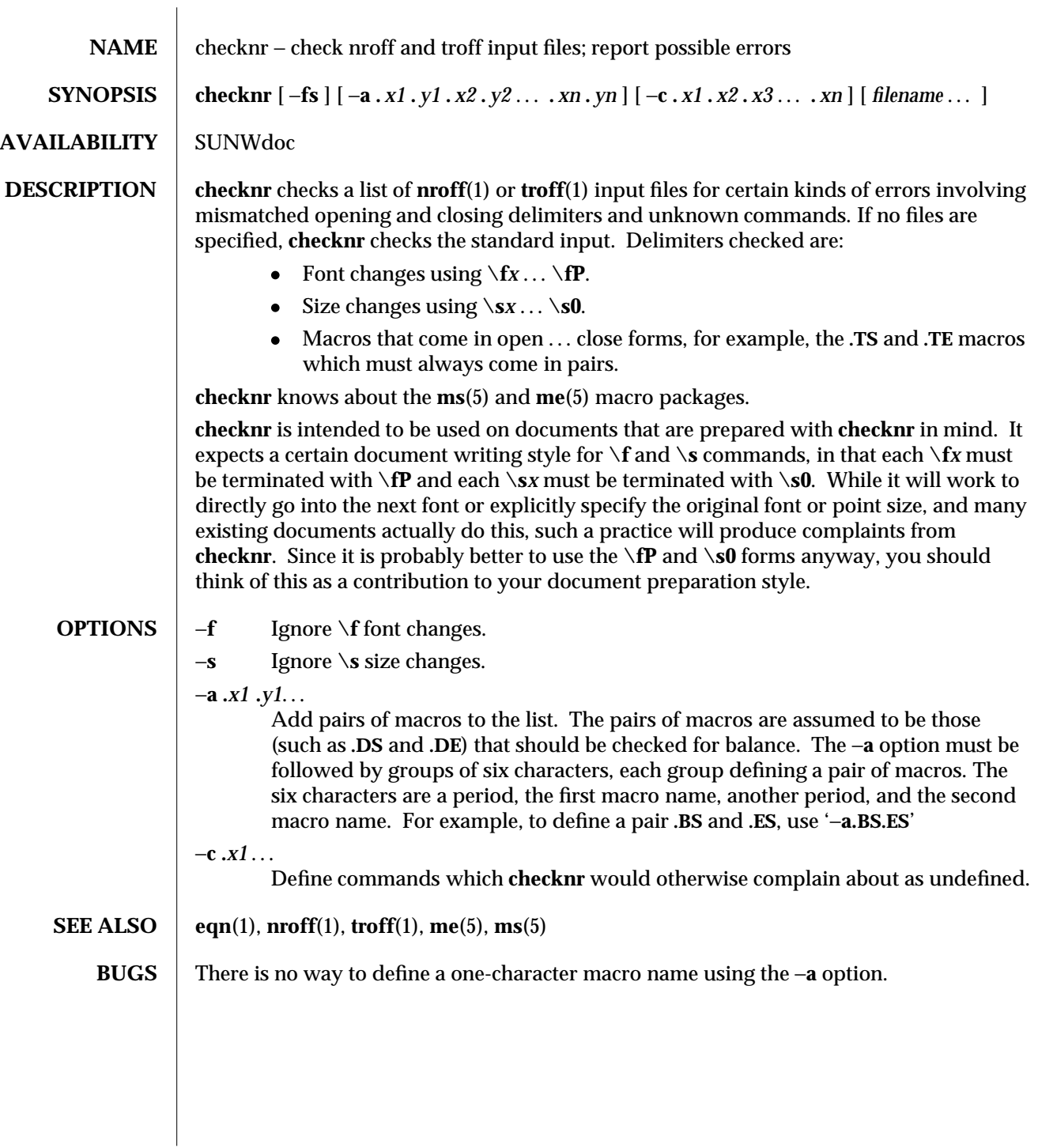

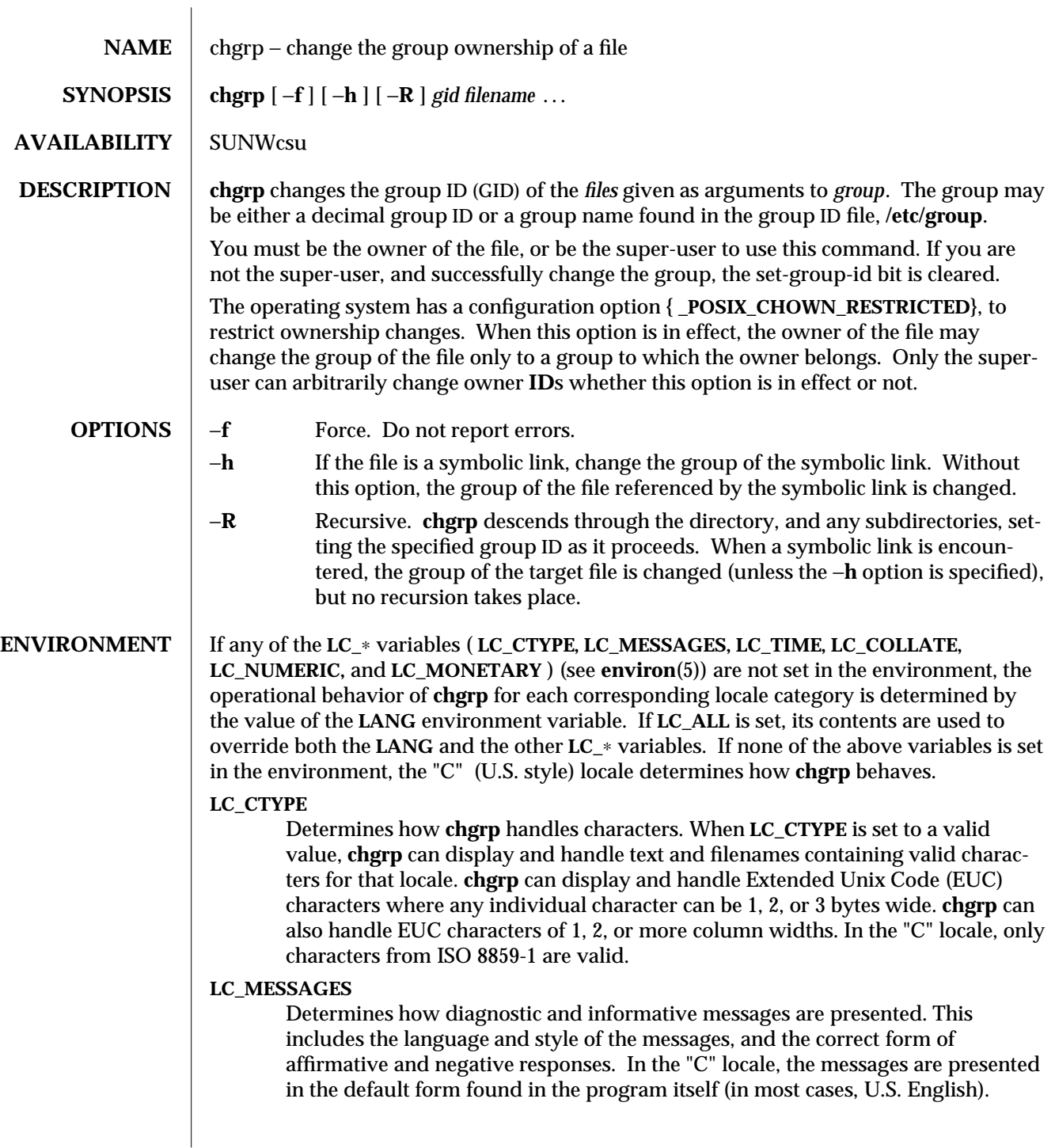

1-80 modified 25 May 1993

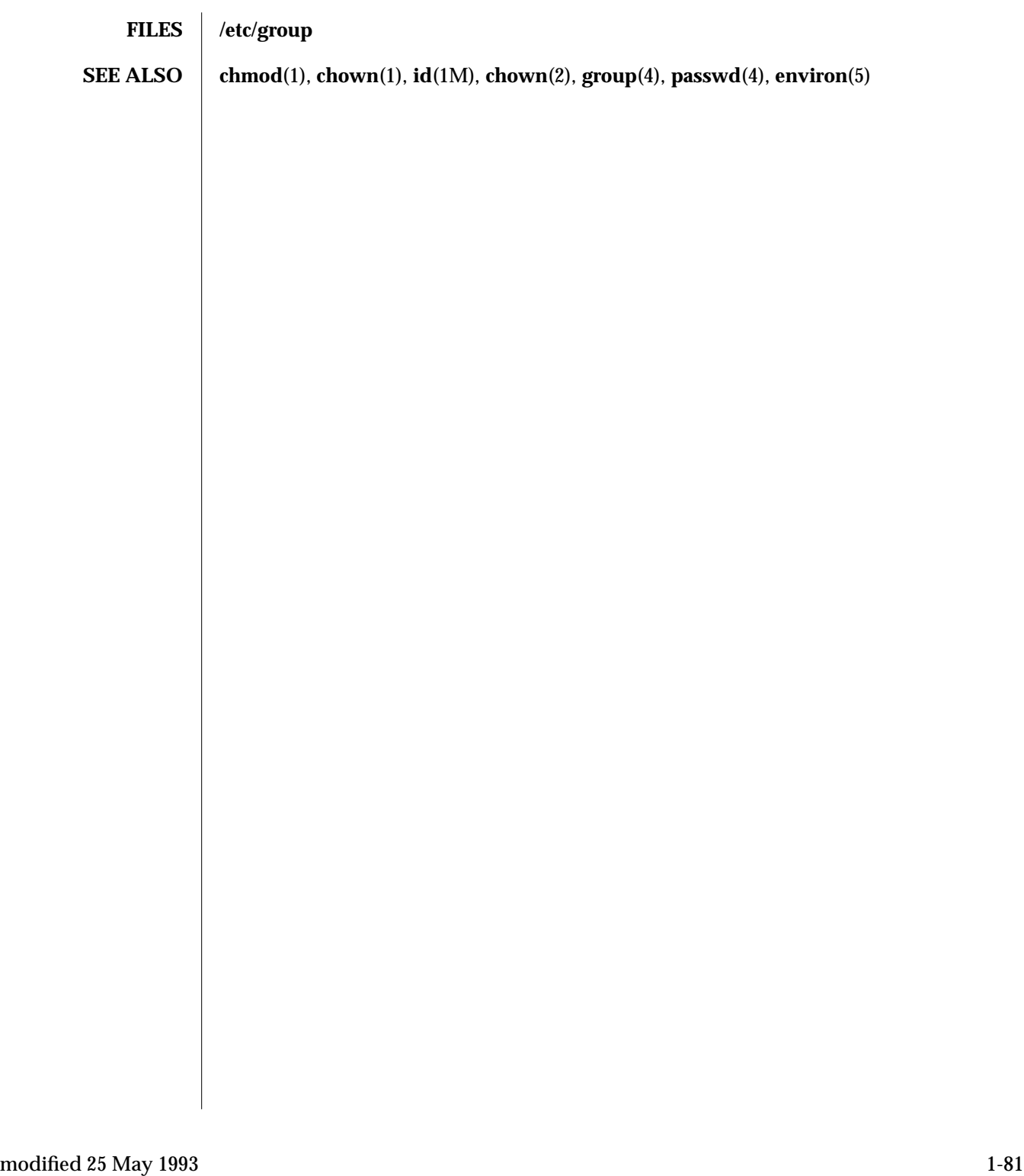

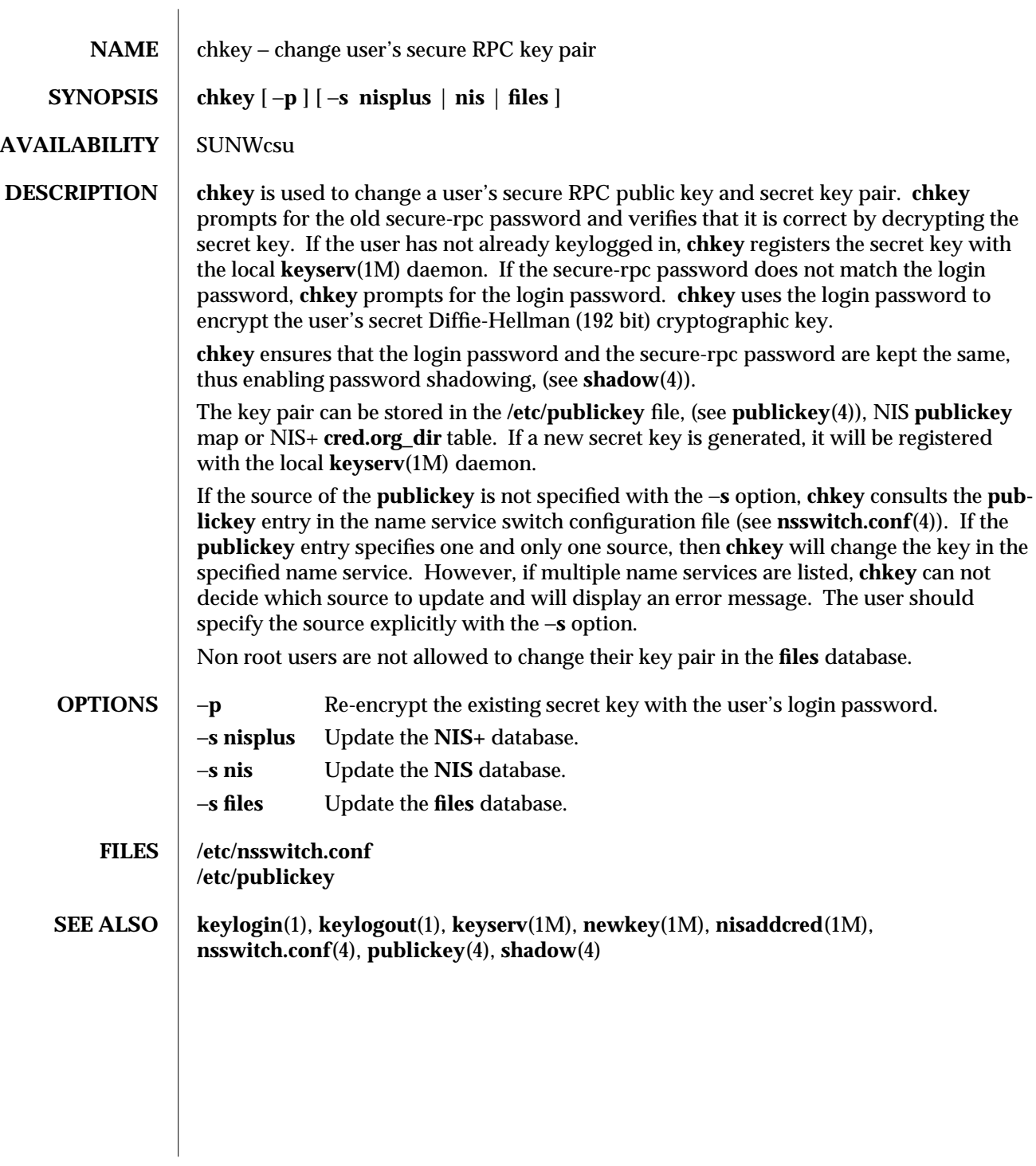

1-82 modified 22 Feb 1993

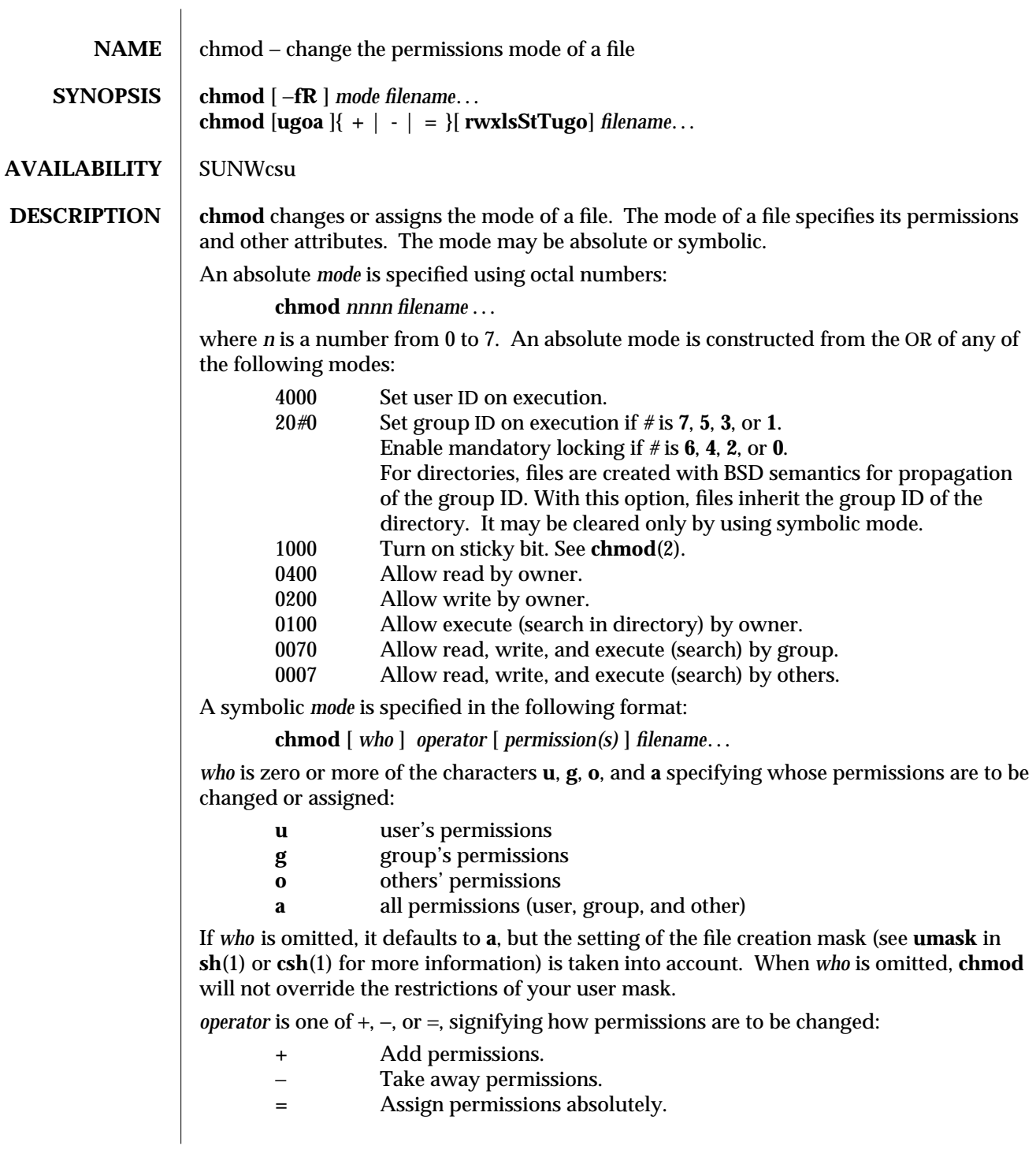

modified 28 Feb 1994 1-83

Unlike other symbolic operations, **=** has an absolute effect in that it resets all other bits. Omitting *permission*(s) is useful only with **=** to take away all permissions.

*permission*(s) is any compatible combination of the following letters:

- **r** read permission
- **w** write permission
- **x** execute permission
- **l** mandatory locking
- **s** user or group set-ID<br>**S** undefined bit-state (
- **S** undefined bit-state (the set-user-ID bit is on and the user execution bit is off)
- **t** sticky bit
- **T** the 1000 bit is turned on, and execution is off (undefined bit-state) **u**,**g**,**o** indicate that *permission* is to be taken from the current user, group or other mode respectively.

Permissions to a file may vary depending on your user identification number (UID) or group identification number (GID). Permissions are described in three sequences each having three characters:

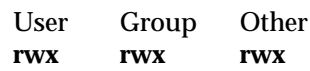

This example (user, group, and others all have permission to read, write, and execute a given file) demonstrates two categories for granting permissions: the access class and the permissions themselves.

Multiple symbolic modes separated by commas may be given, though no spaces may intervene between these modes. Operations are performed in the order given. Multiple symbolic letters following a single operator cause the corresponding operations to be performed simultaneously.

The letter **s** is only meaningful with **u** or **g**, and **t** only works with **u**.

Mandatory file and record locking (**l**) refers to a file's ability to have its reading or writing permissions locked while a program is accessing that file. It is not possible to permit group execution and enable a file to be locked on execution at the same time. In addition, it is not possible to turn on the set-group-ID bit and enable a file to be locked on execution at the same time. The following examples, therefore, are invalid and elicit error messages:

**chmod g+x,+l** *filename* **chmod g+s,+l** *filename*

Only the owner of a file or directory (or the super-user) may change that file's or directory's mode. Only the super-user may set the sticky bit on a non-directory file. If you are not super-user, **chmod** will mask the sticky-bit but will not return an error. In order to turn on a file's set-group-ID bit, your own group ID must correspond to the file's and group execution must be set.

1-84 modified 28 Feb 1994

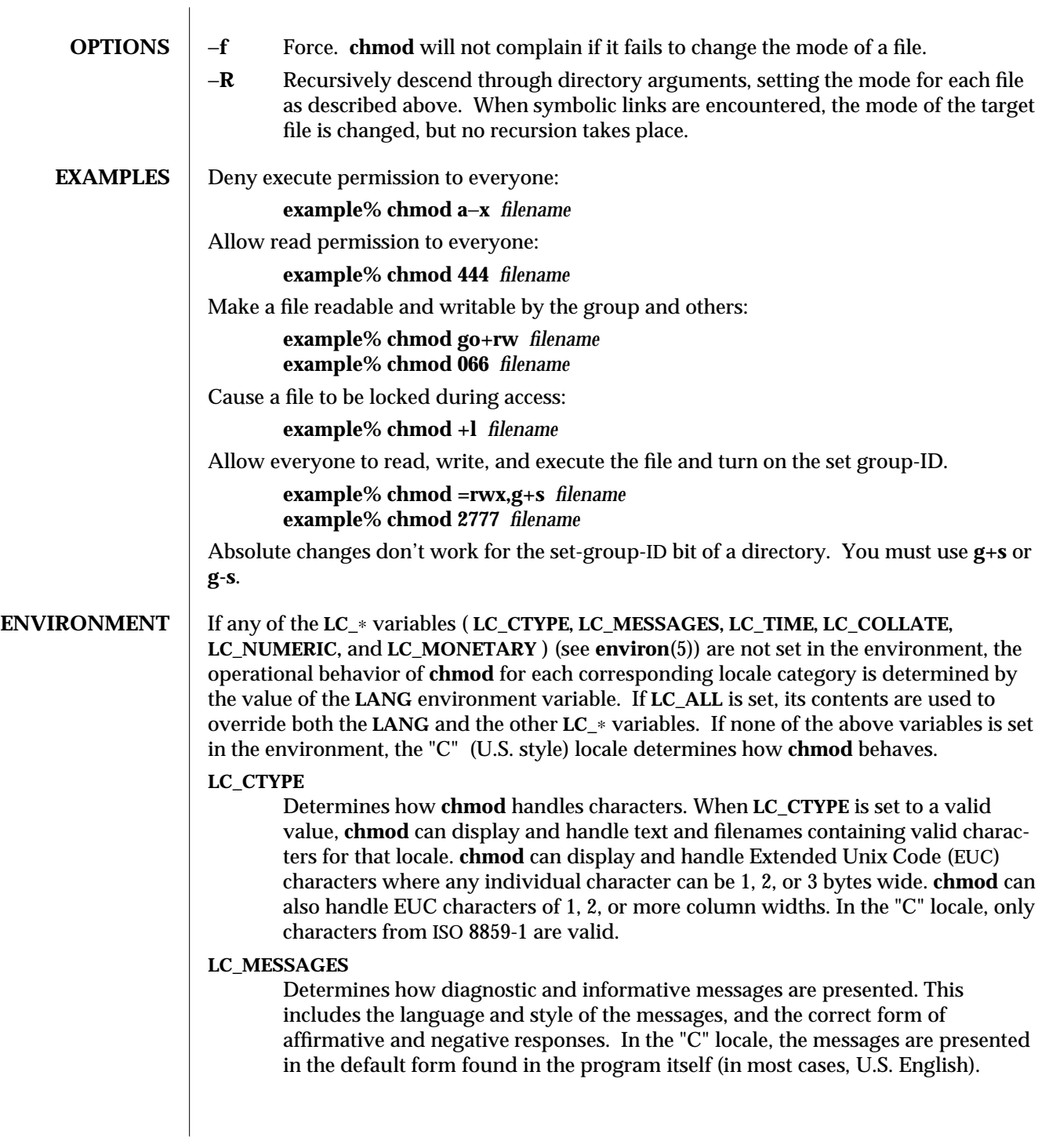

modified 28 Feb 1994 1-85

## **SEE ALSO ls**(1), **chmod**(2), **environ**(5)

**NOTES** chmod permits you to produce useless modes so long as they are not illegal (for instance, making a text file executable). **chmod** does not check the file type to see if mandatory locking is meaningful.

If the filesystem is mounted with the *nosuid* option, *setuid* execution is not allowed.

1-86 modified 28 Feb 1994

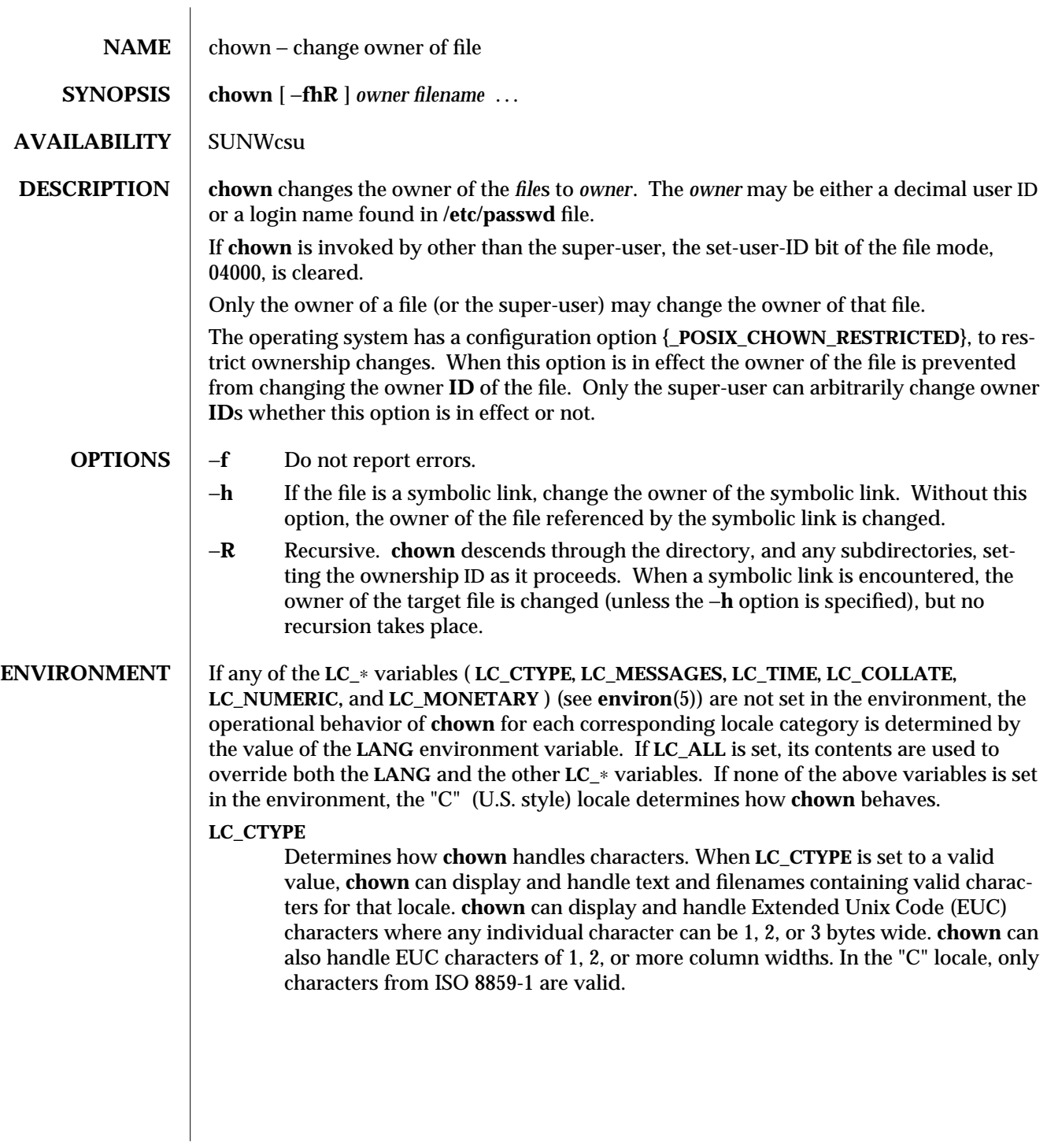

modified 26 May 1993 1-87

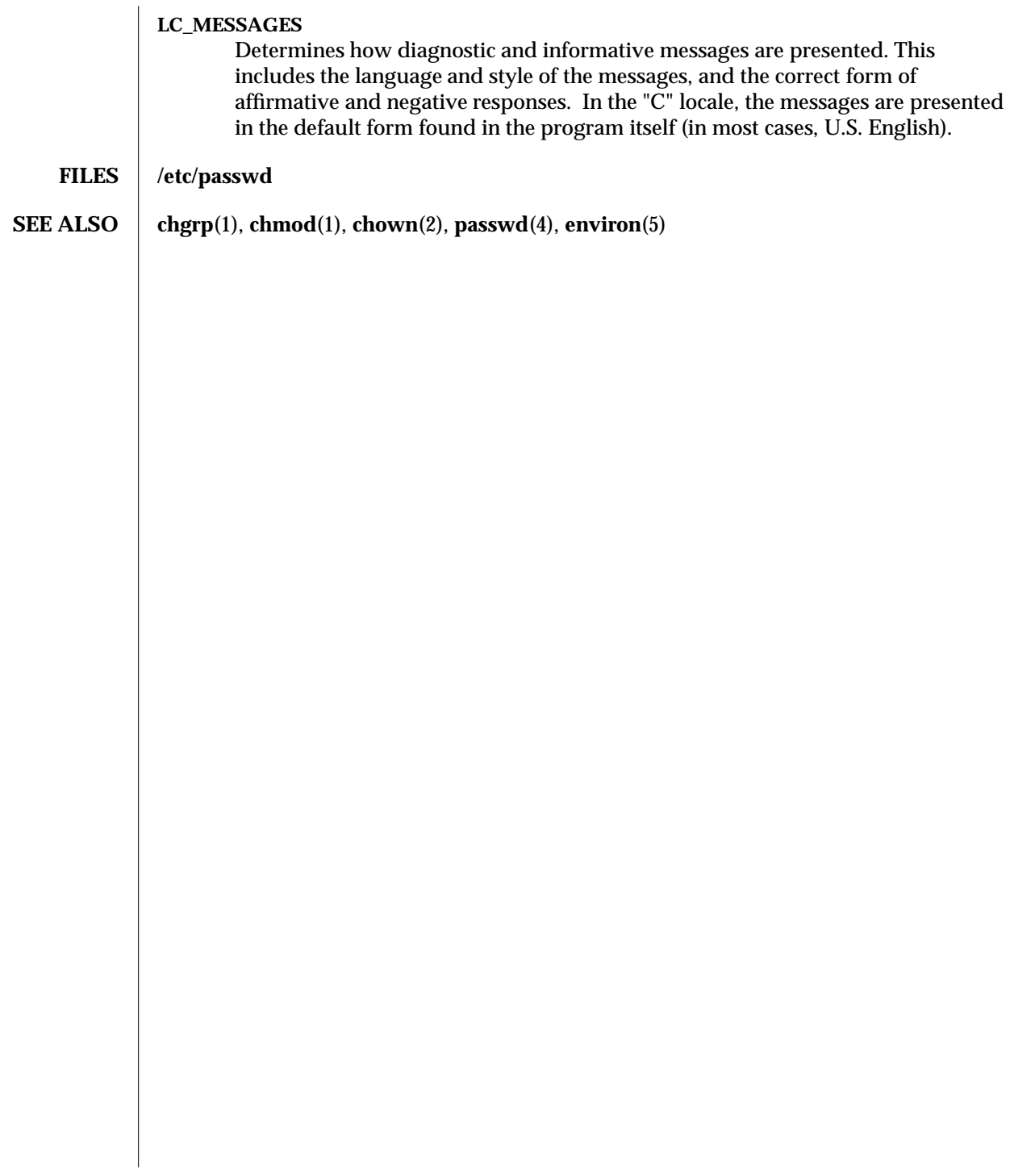

1-88 modified 26 May 1993

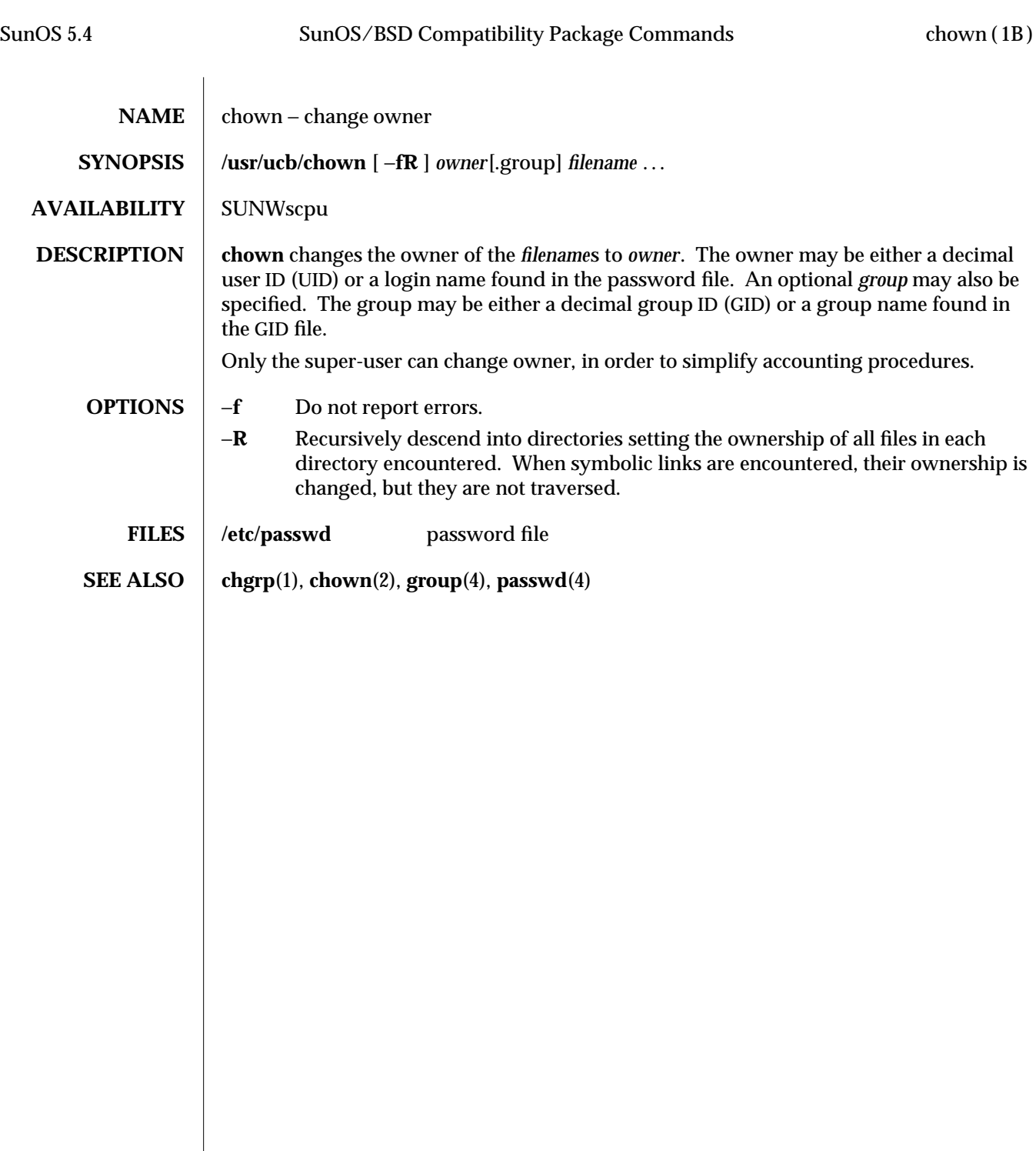

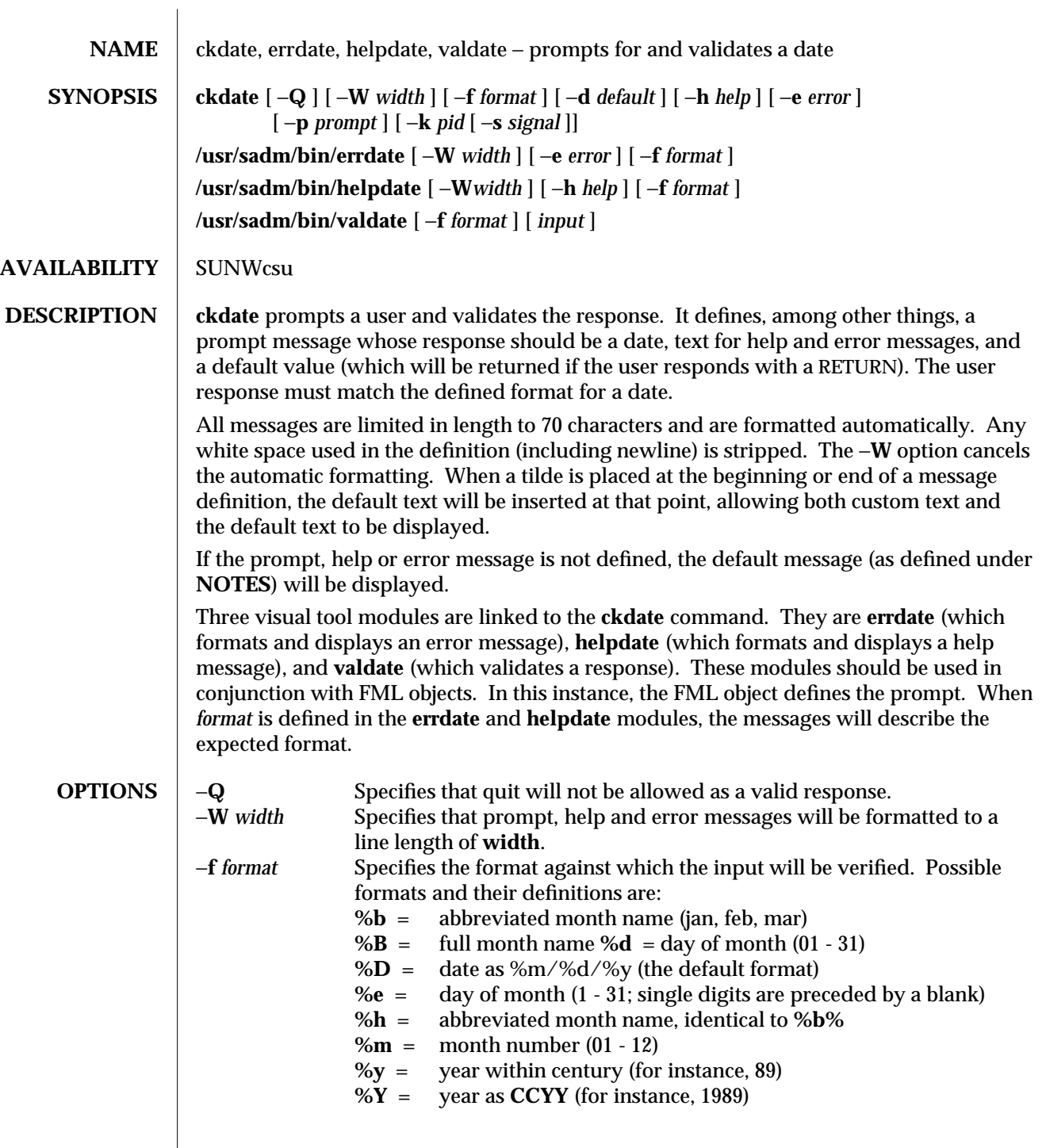

1-90 modified 14 Sep 1992

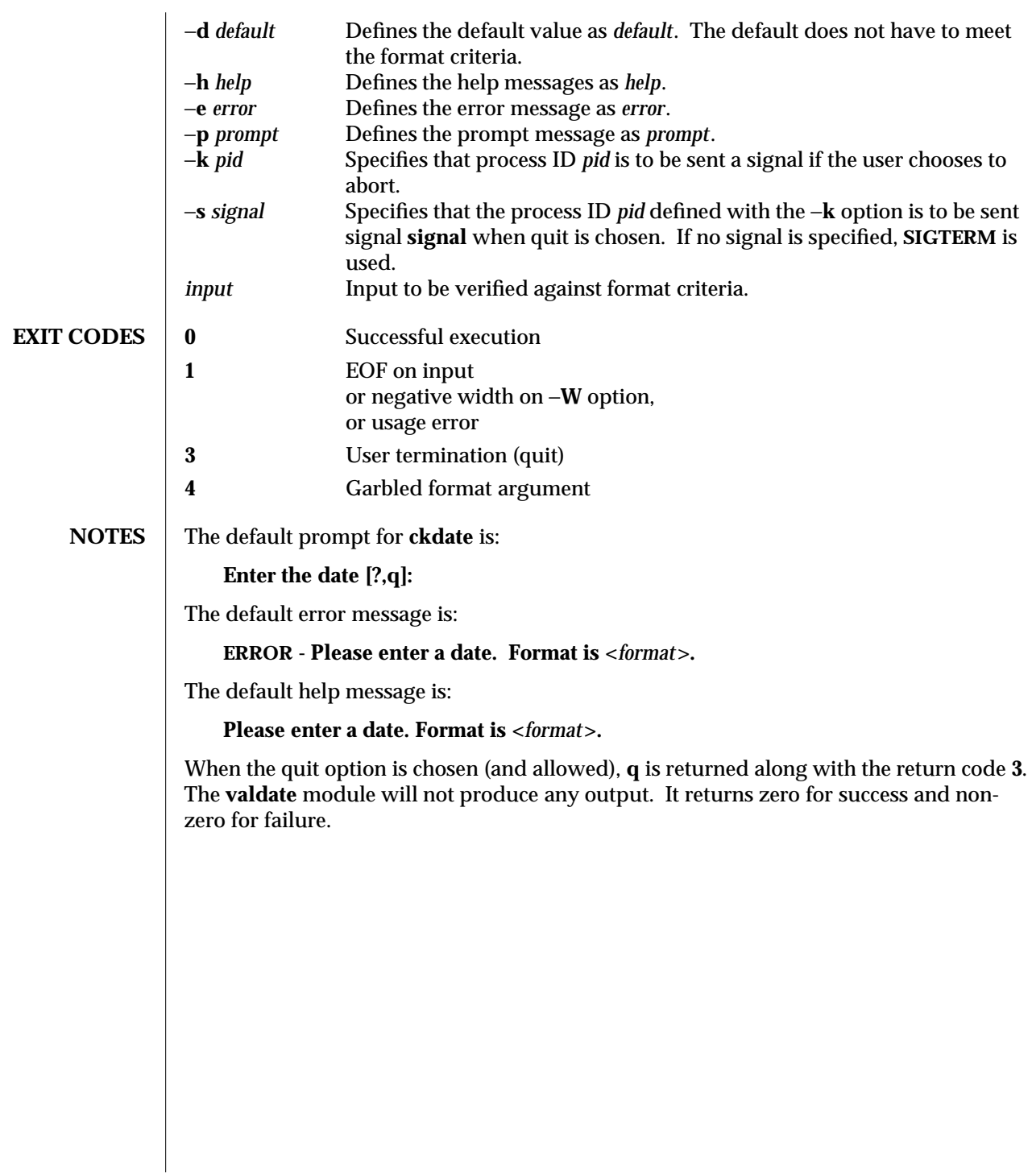

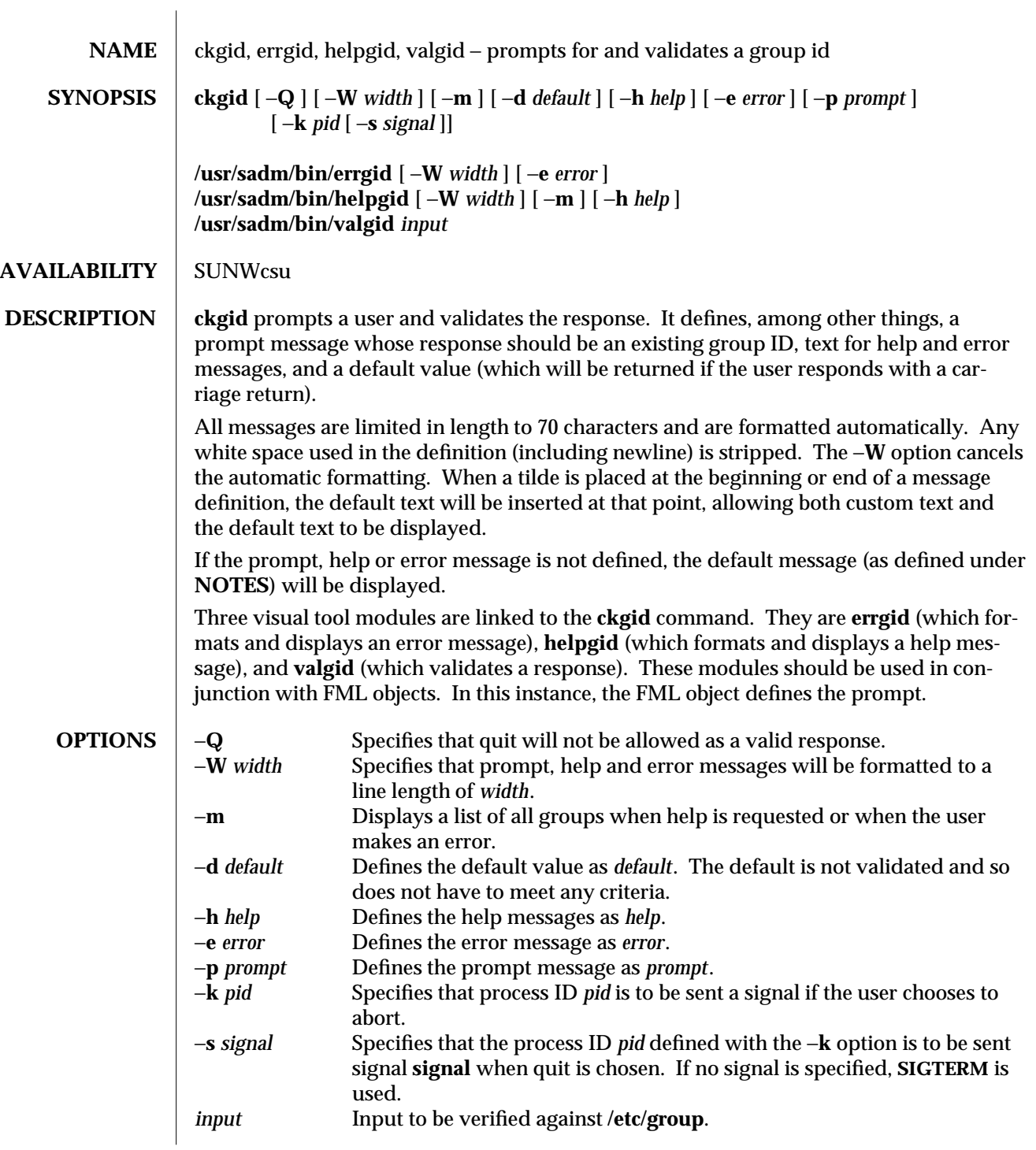

1-92 modified 14 Sep 1992

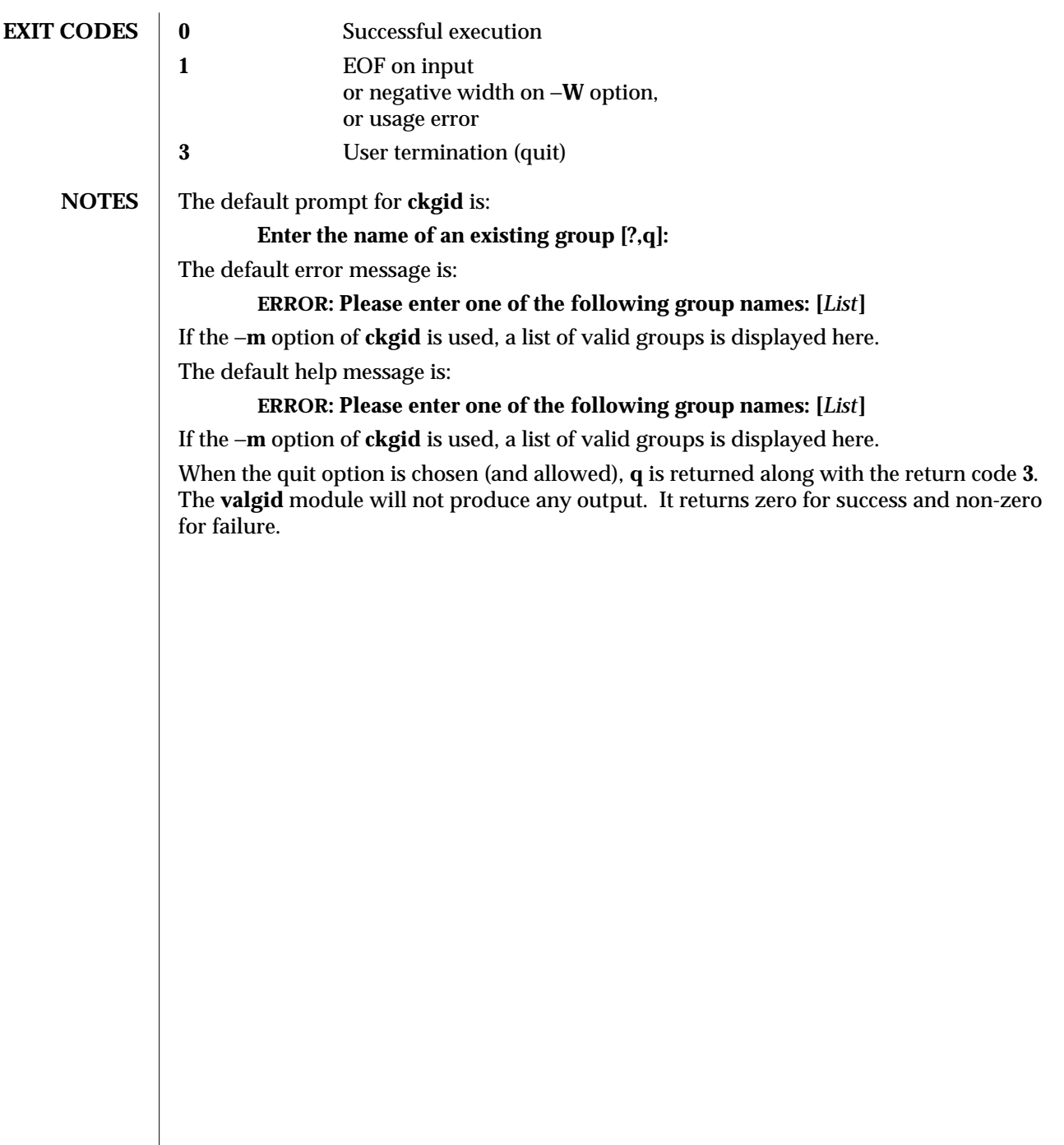

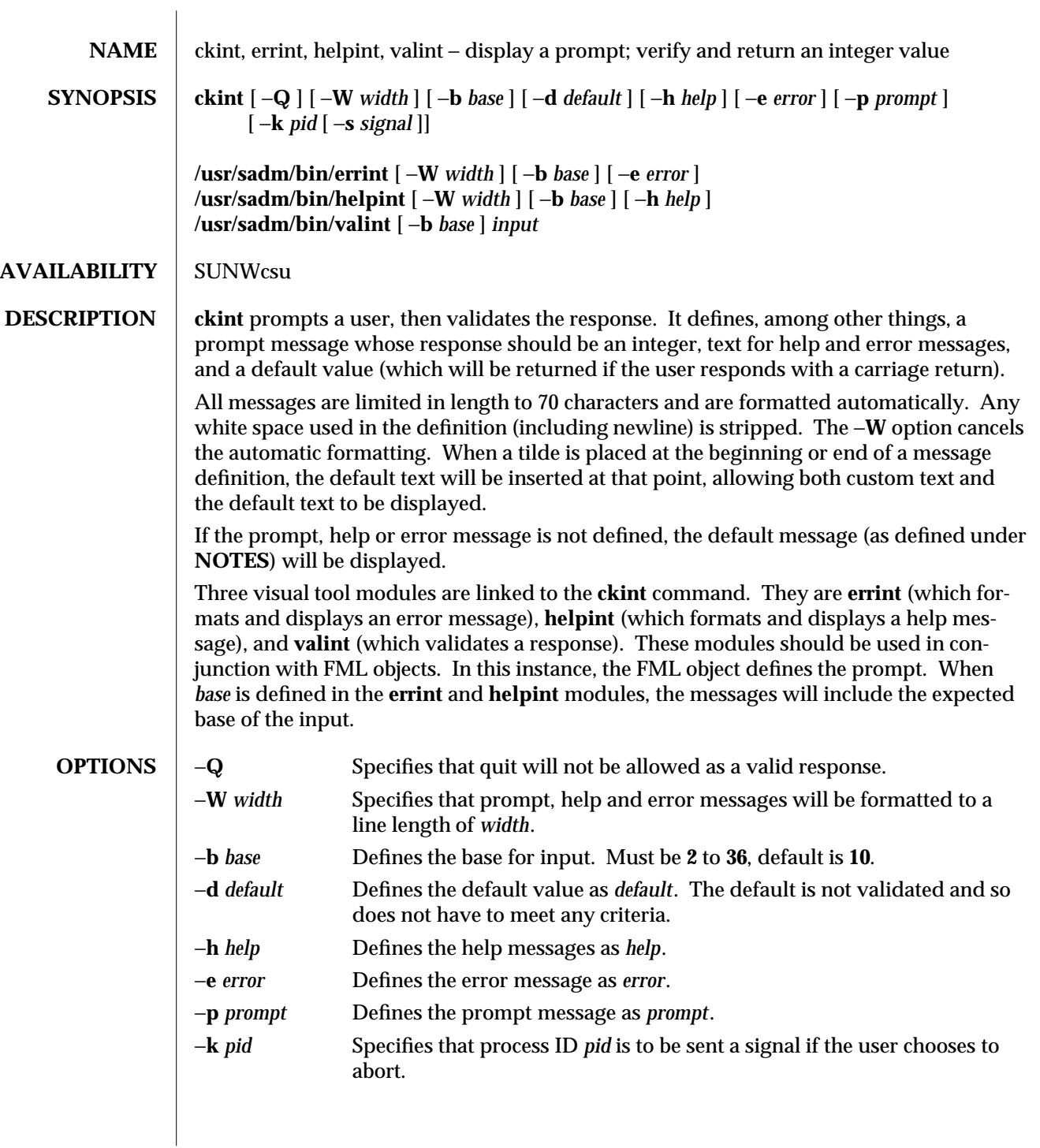

1-94 modified 14 Sep 1992

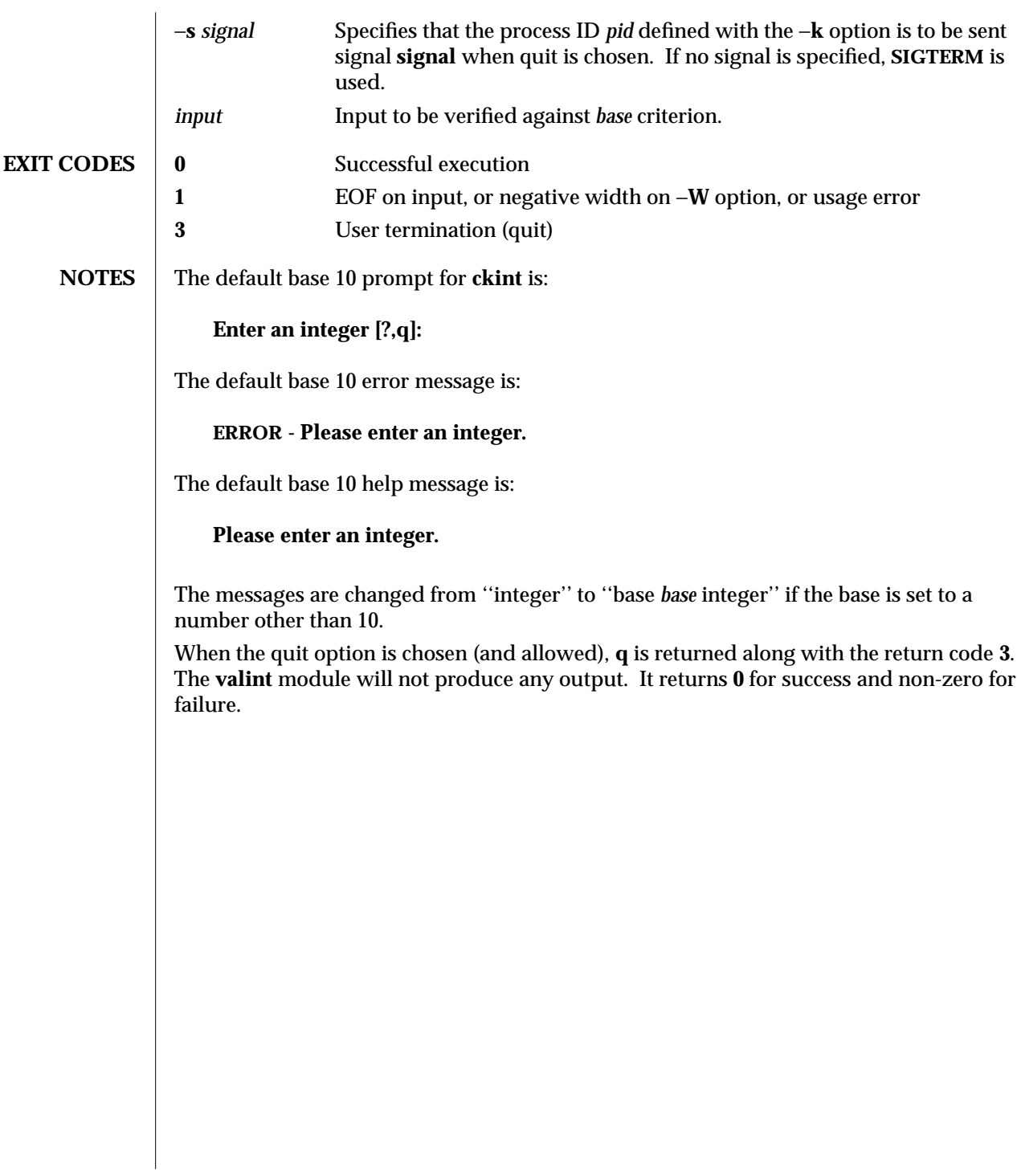

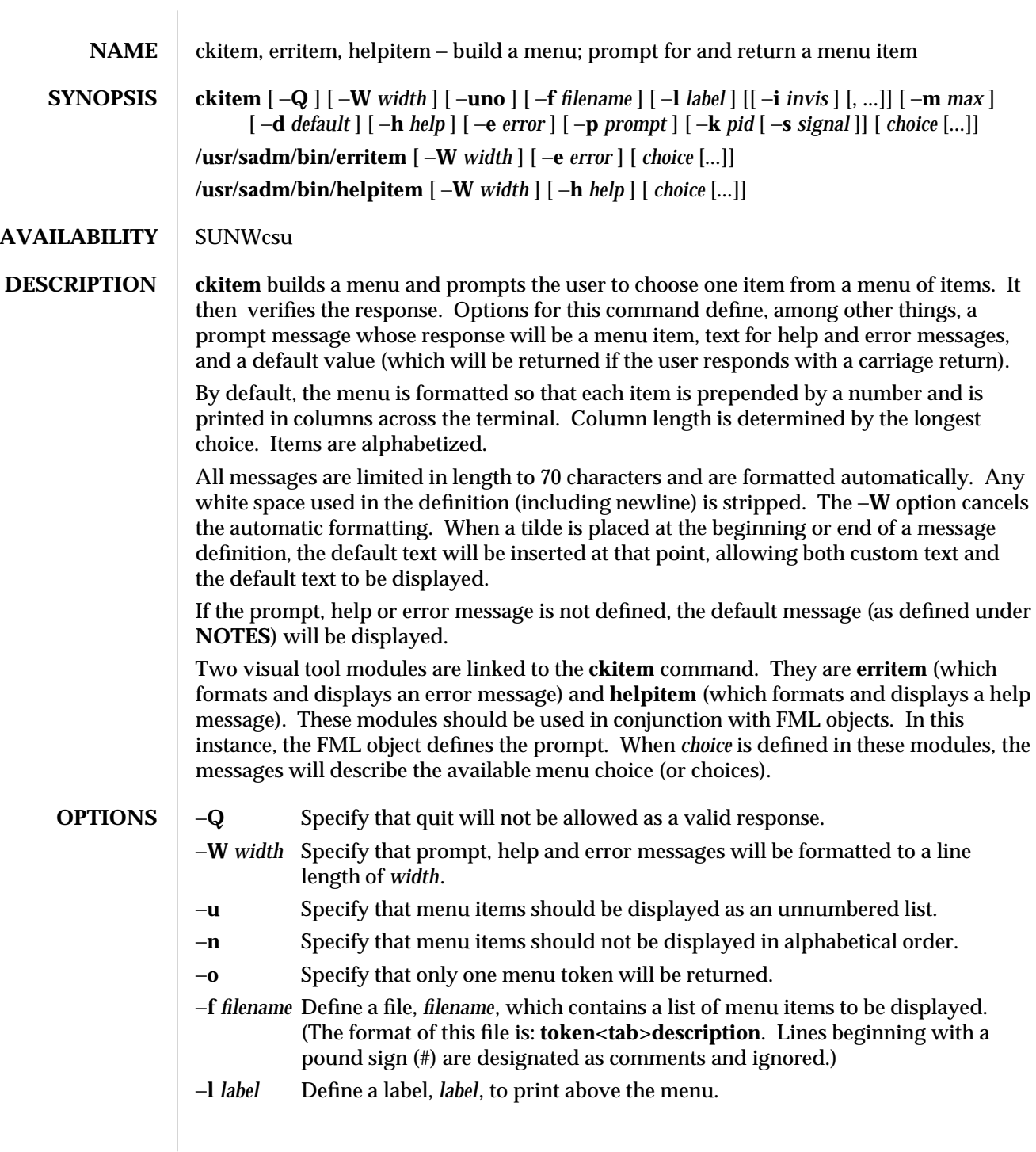

1-96 modified 14 Sep 1992

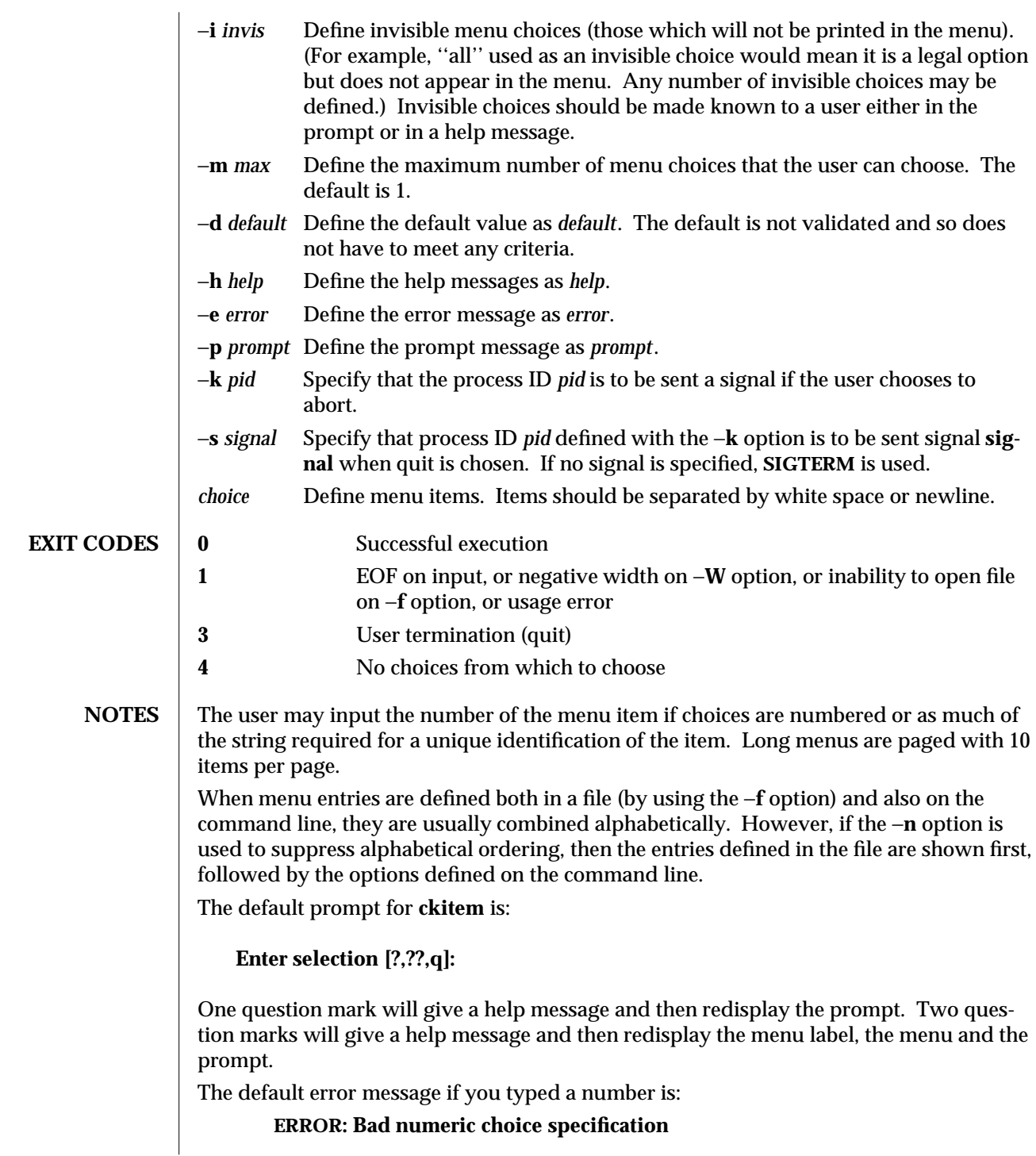

The default error message if you typed a string is:

**ERROR: Entry does not match available menu selection. Enter the number of the menu item you wish to select, the token which is associated with the menu item, or a partial string which uniquely identifies the token for the menu item. Enter ?? to reprint the menu.**

The default help message is:

**Enter the number of the menu item you wish to select, the token which is associated with the menu item, or a partial string which uniquely identifies the token for the menu item. Enter ?? to reprint the menu.**

When the quit option is chosen (and allowed), **q** is returned along with the return code **3**.

1-98 modified 14 Sep 1992

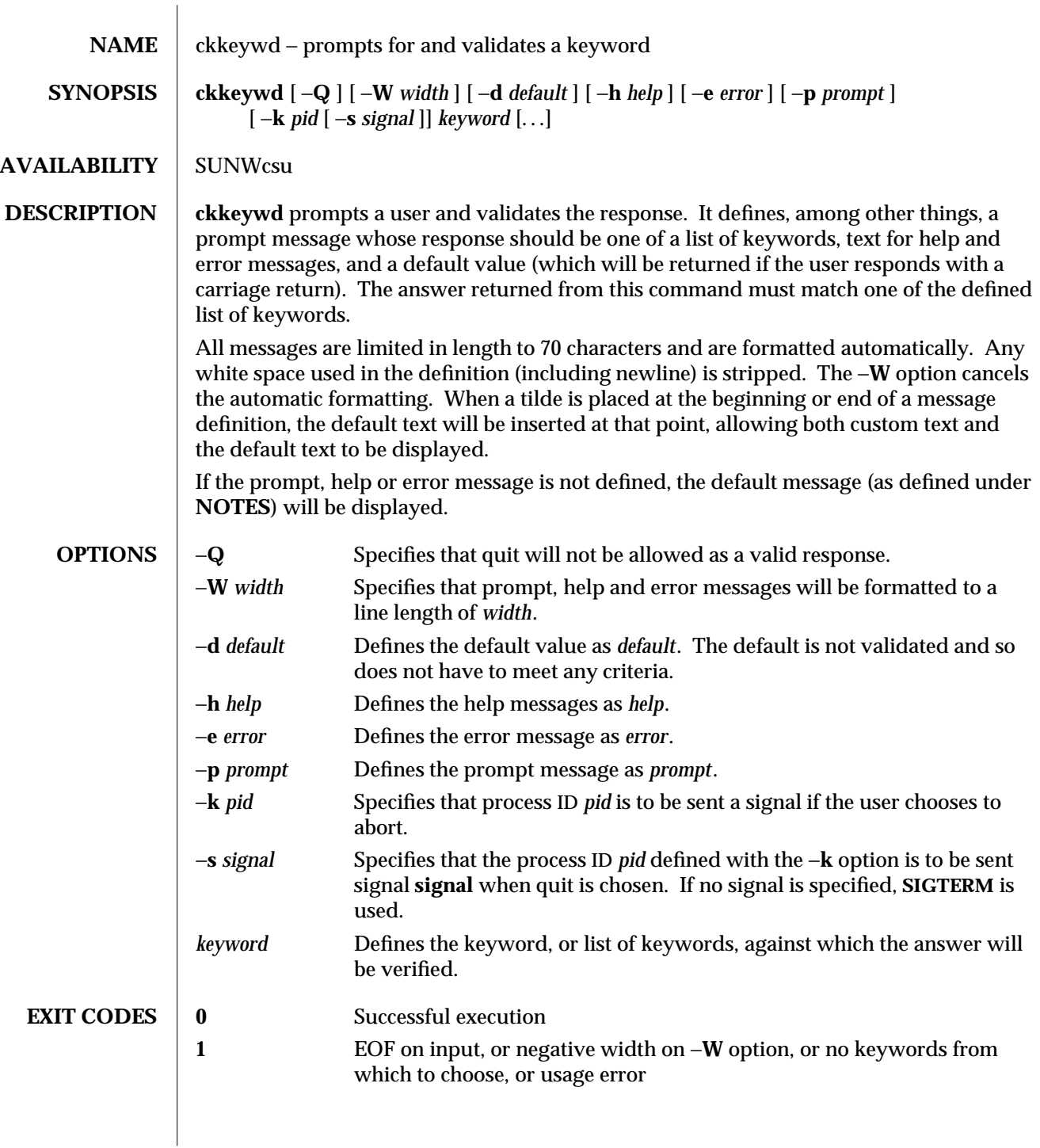

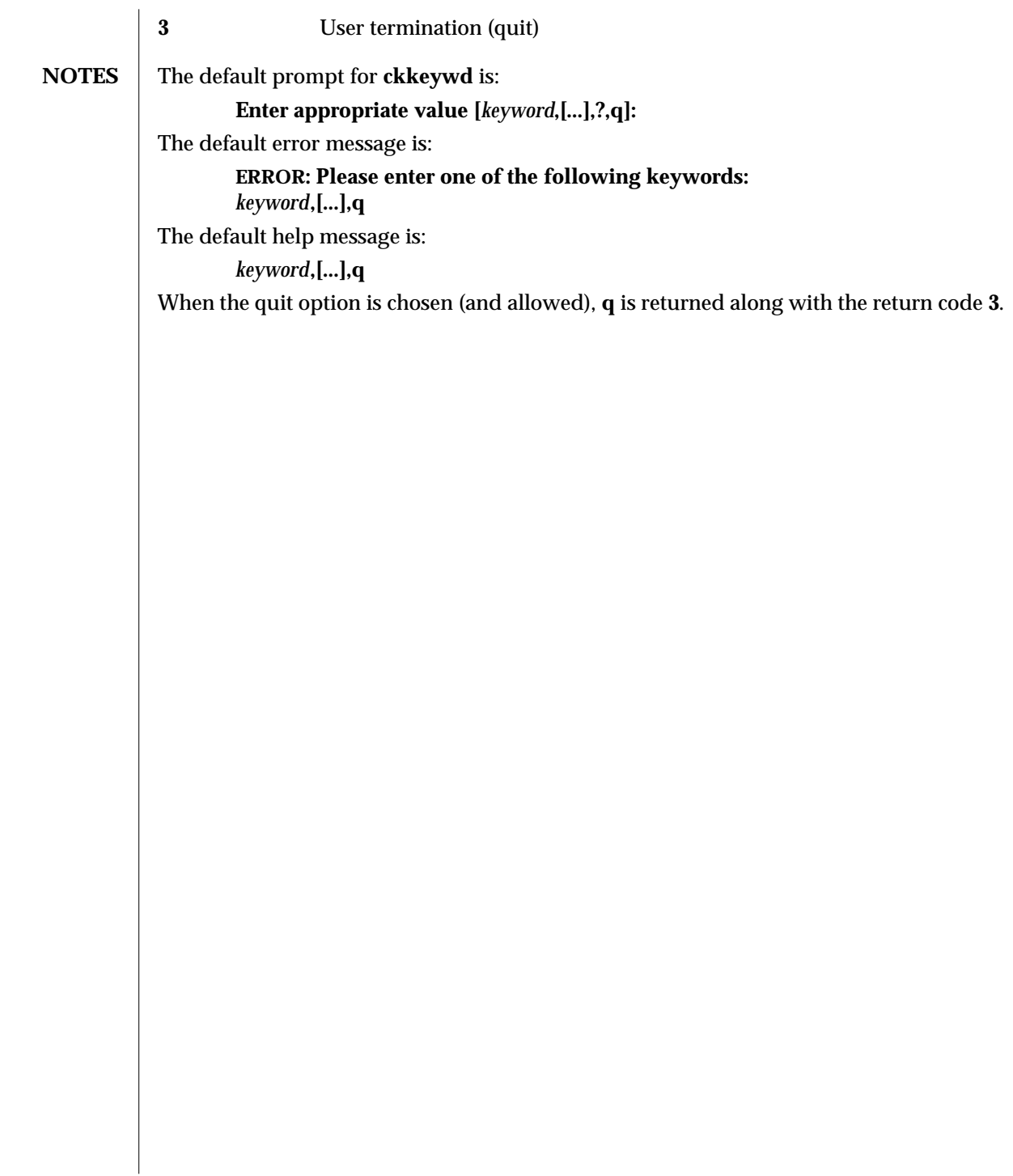

1-100 modified 14 Sep 1992

SunOS 5.4 User Commands ckpath (1)

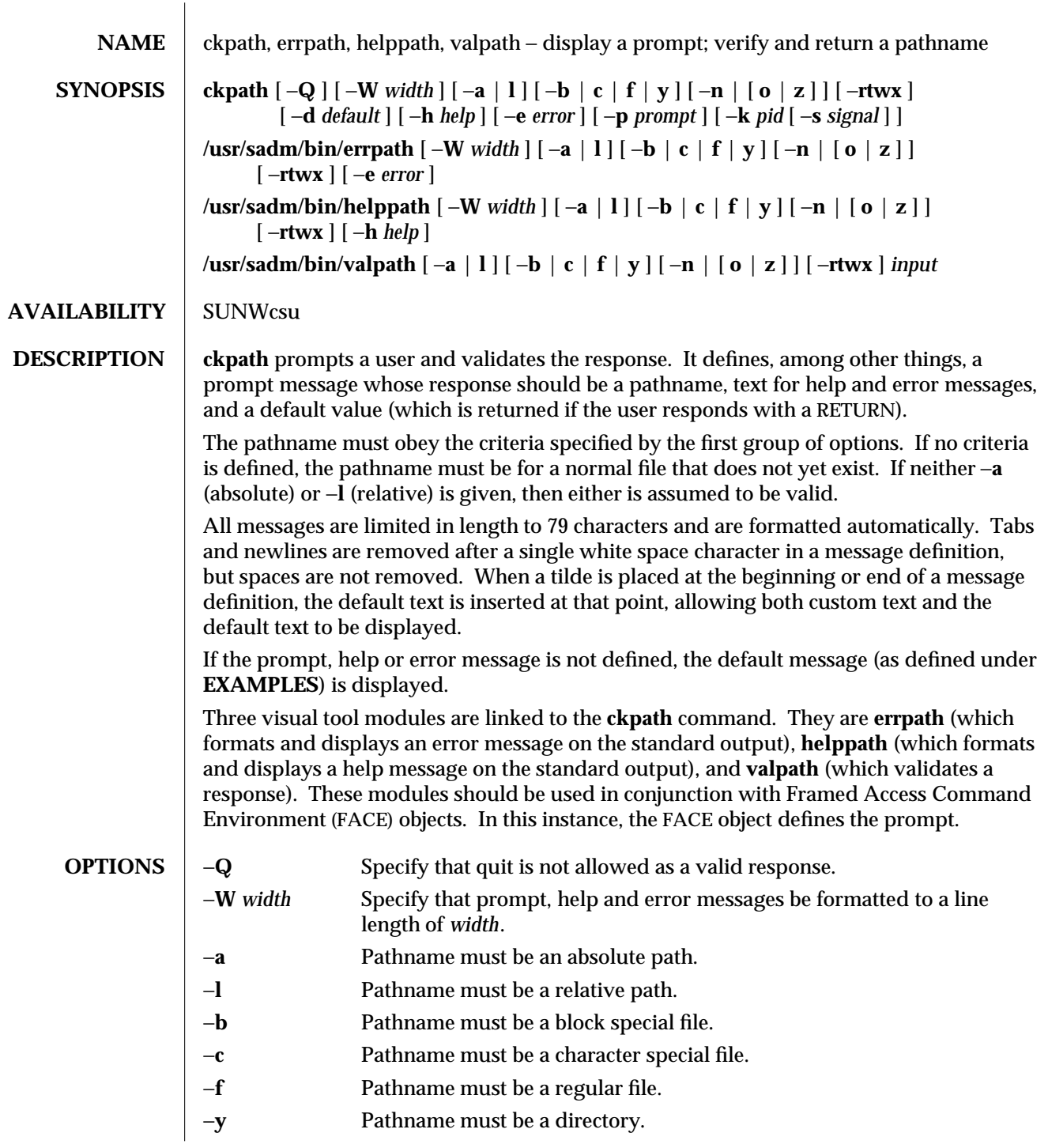

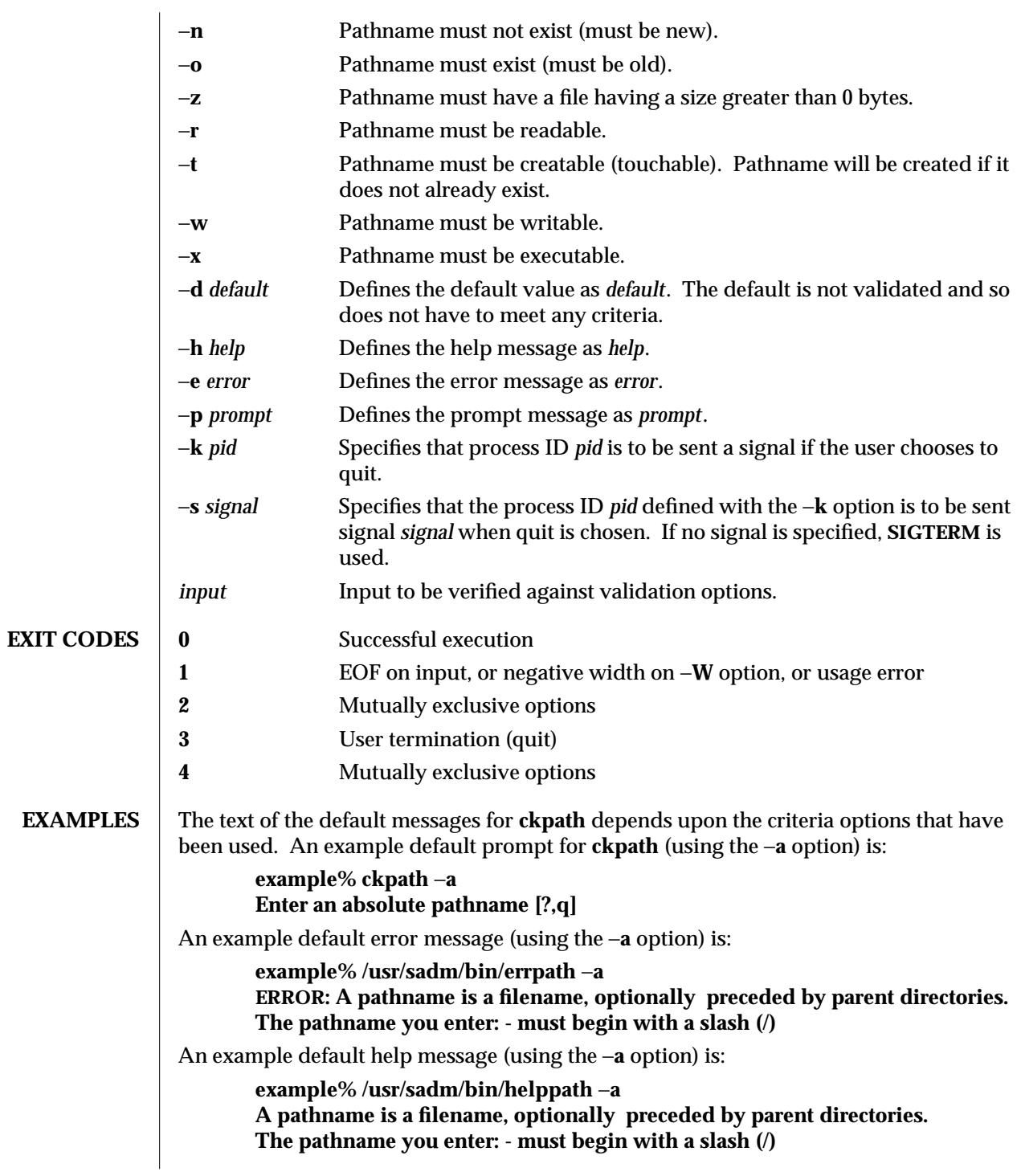

1-102 modified 14 Sep 1992

SunOS 5.4 User Commands ckpath (1) When the quit option is chosen (and allowed), **q** is returned along with the return code **3**. Quit input gets a trailing newline. The **valpath** module will produce a usage message on stderr. It returns **0** for success and non-zero for failure. **example% /usr/sadm/bin/valpath usage: valpath [**−**[a|l][b|c|f|y][n|[o|z]]rtwx] input . . . SEE ALSO**  $\int$  face(1), **signal**(5)

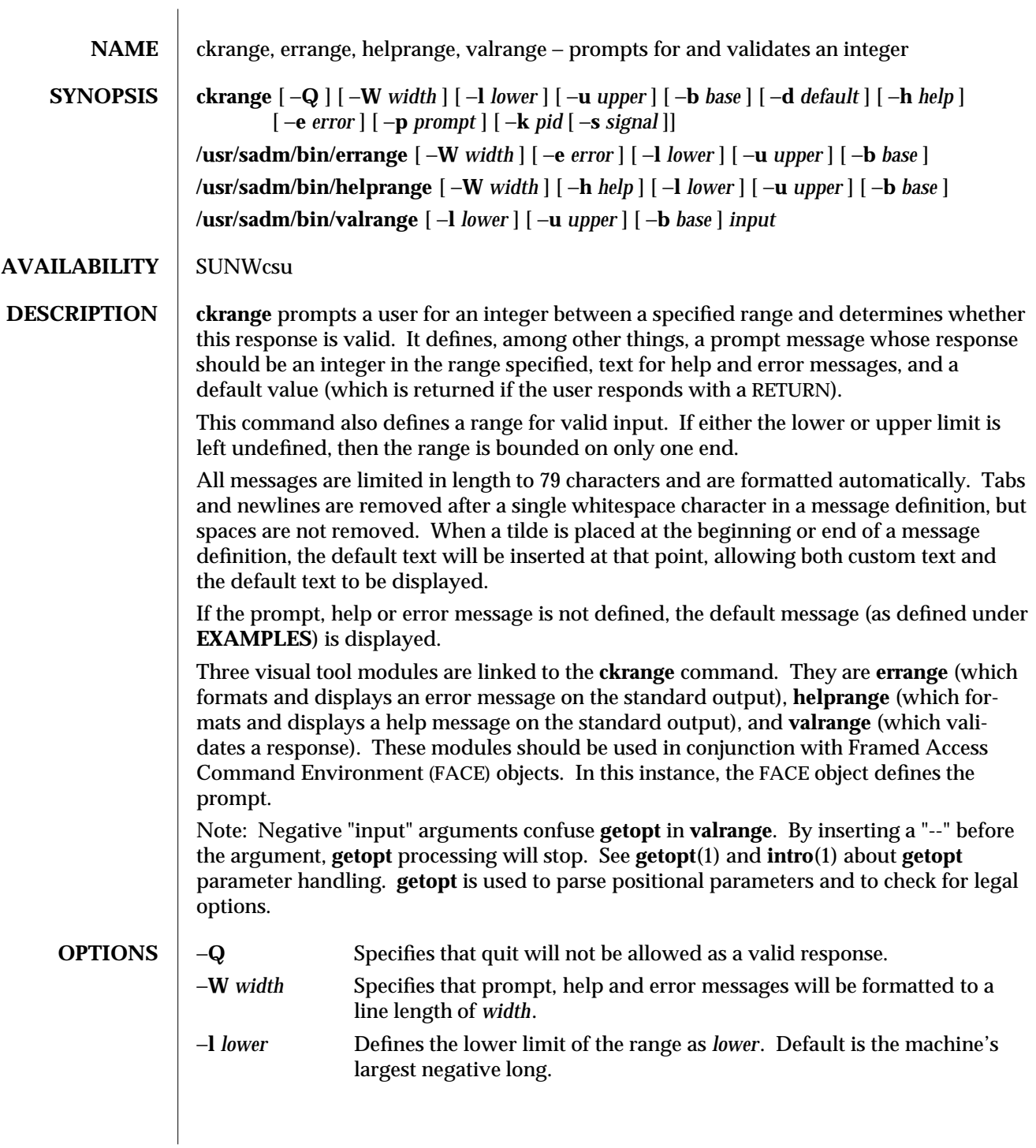

1-104 modified 14 Sep 1992
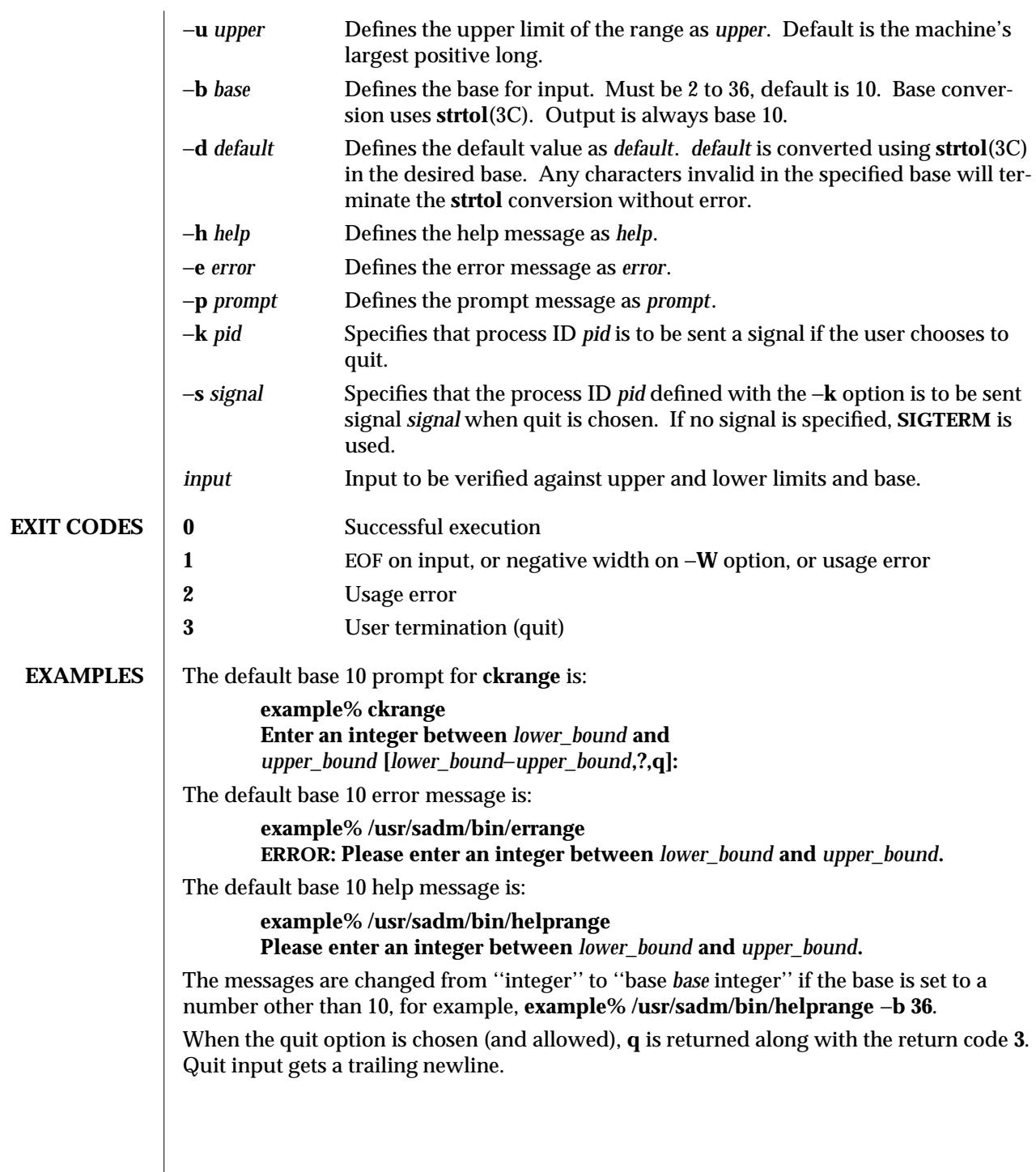

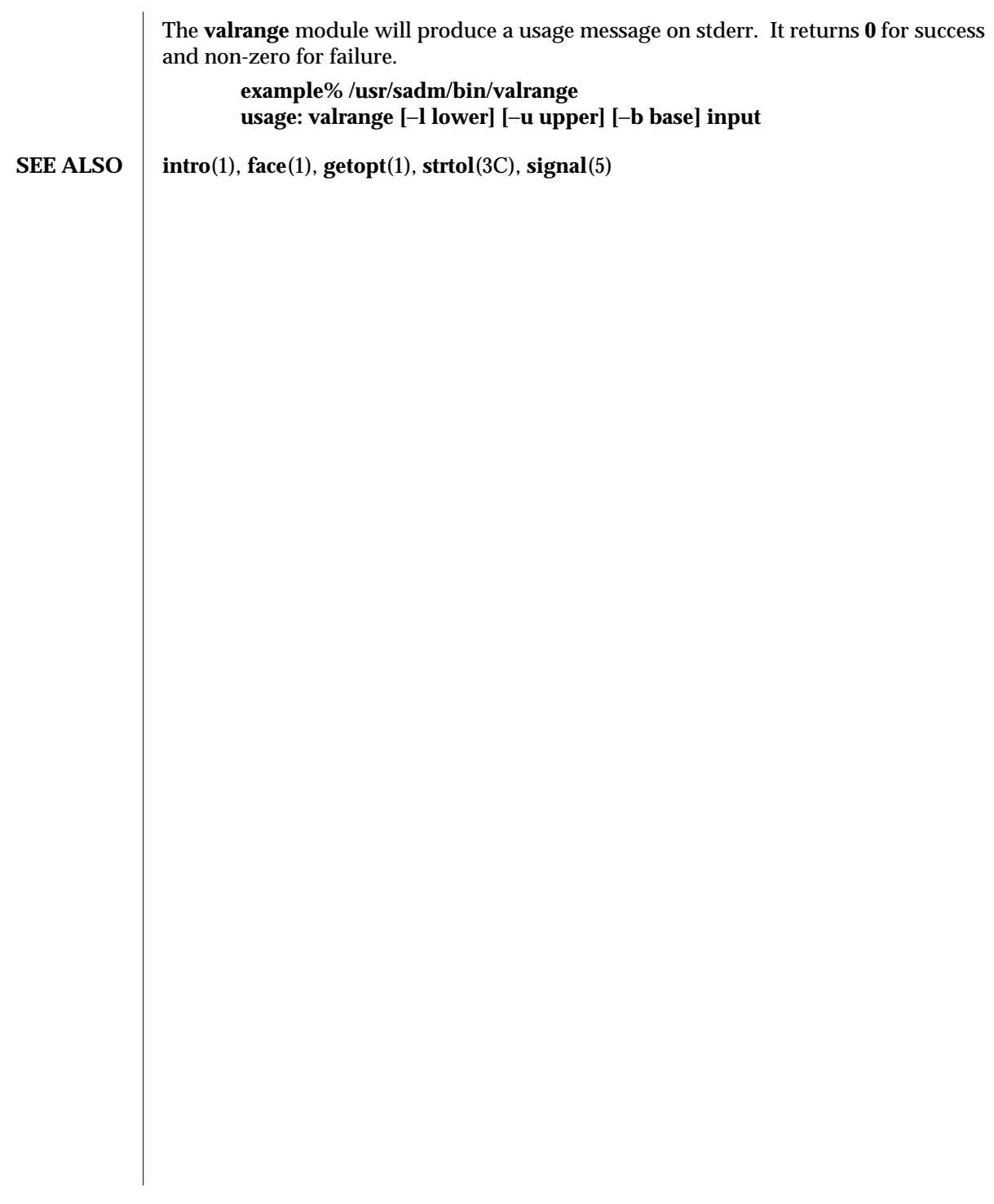

1-106 modified 14 Sep 1992

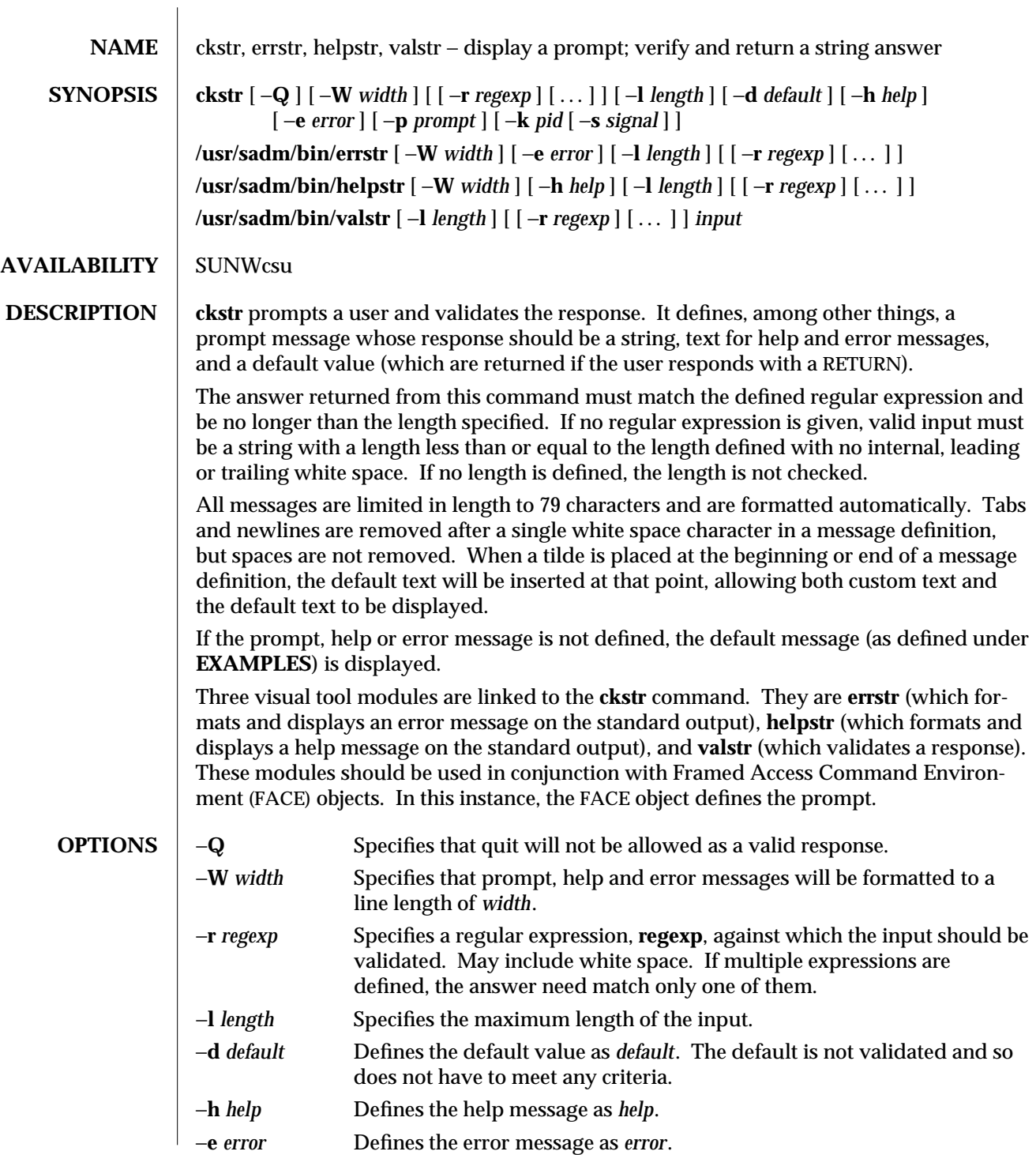

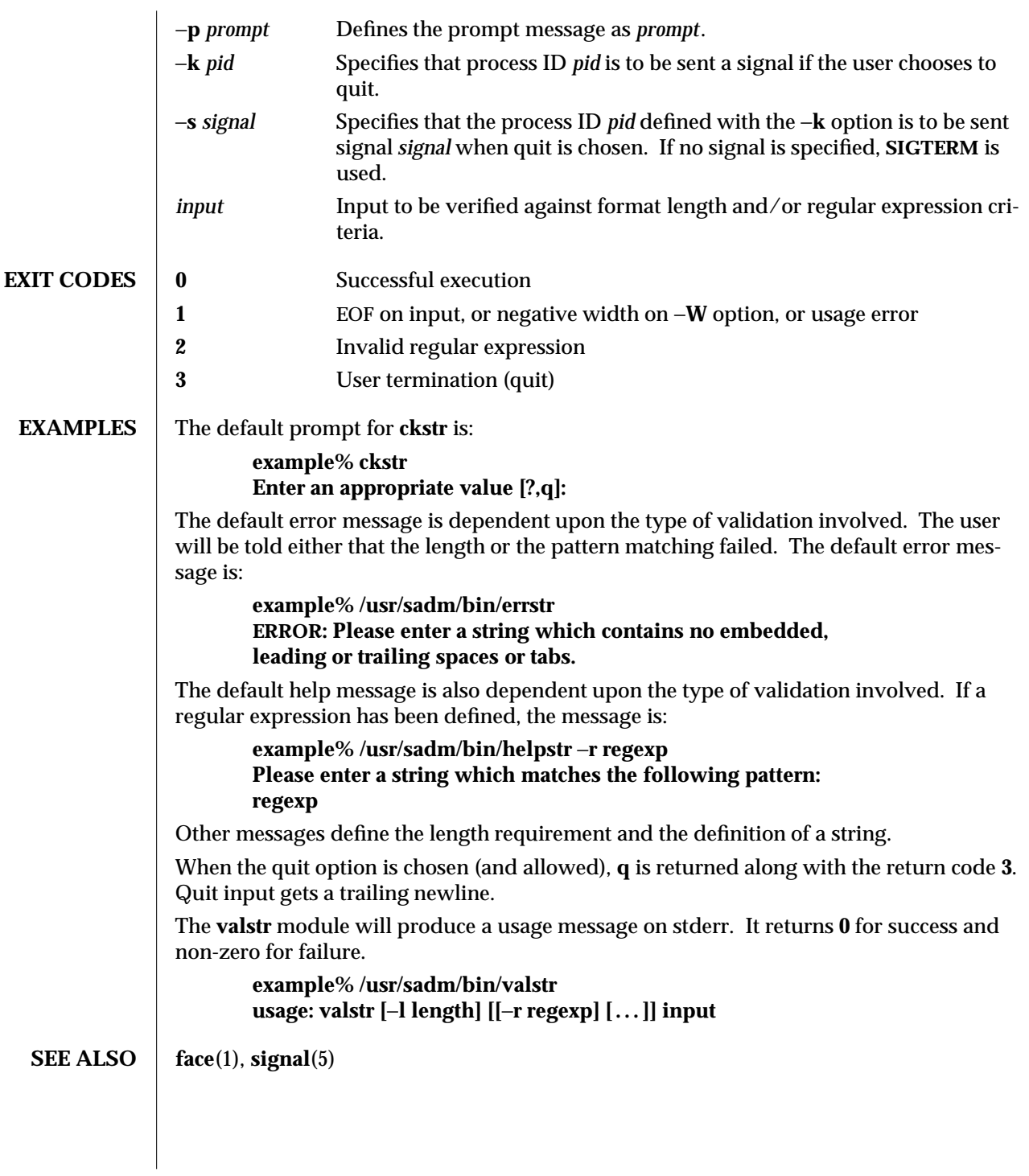

1-108 modified 14 Sep 1992

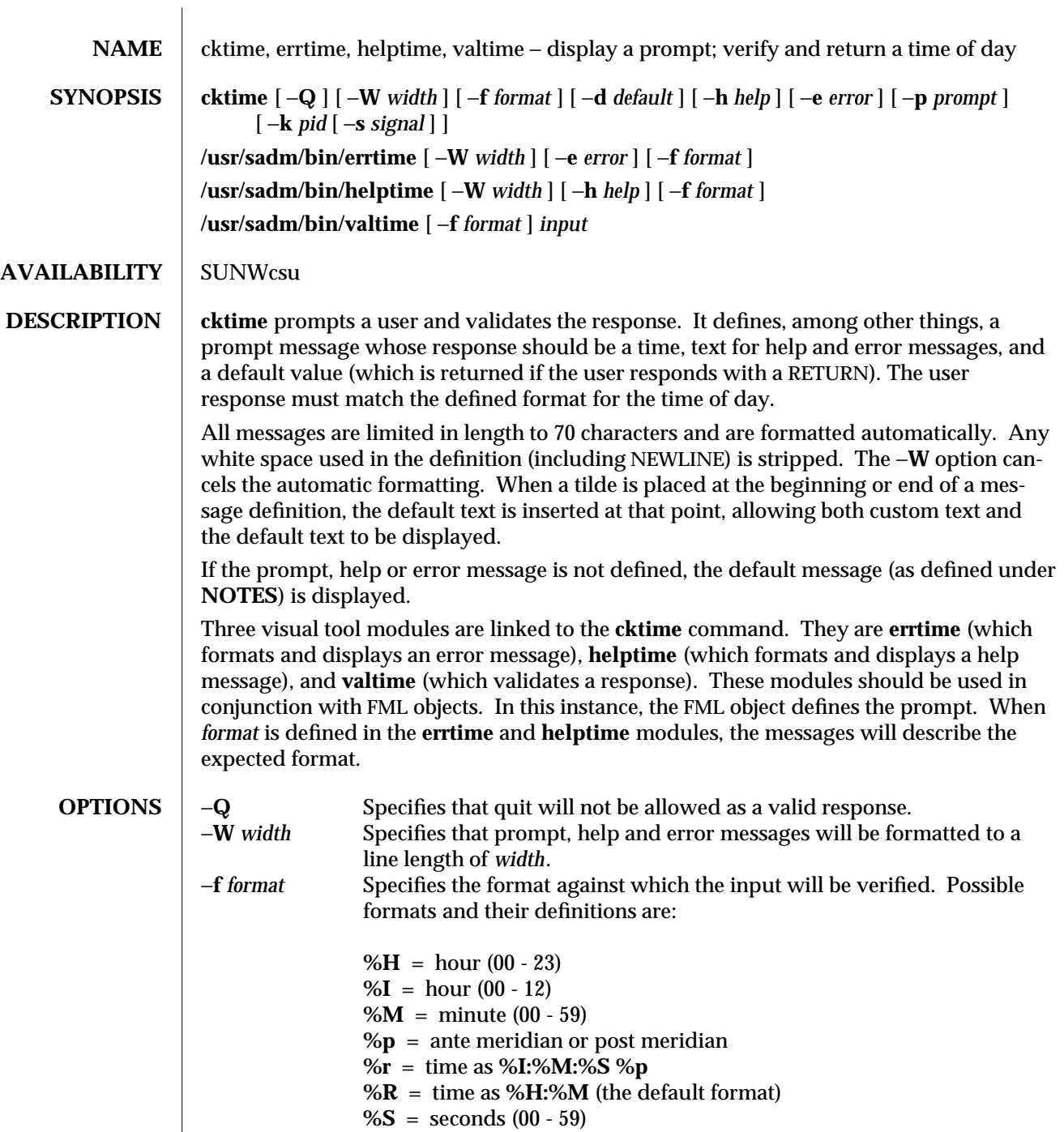

**%T** = time as **%H:%M:%S**

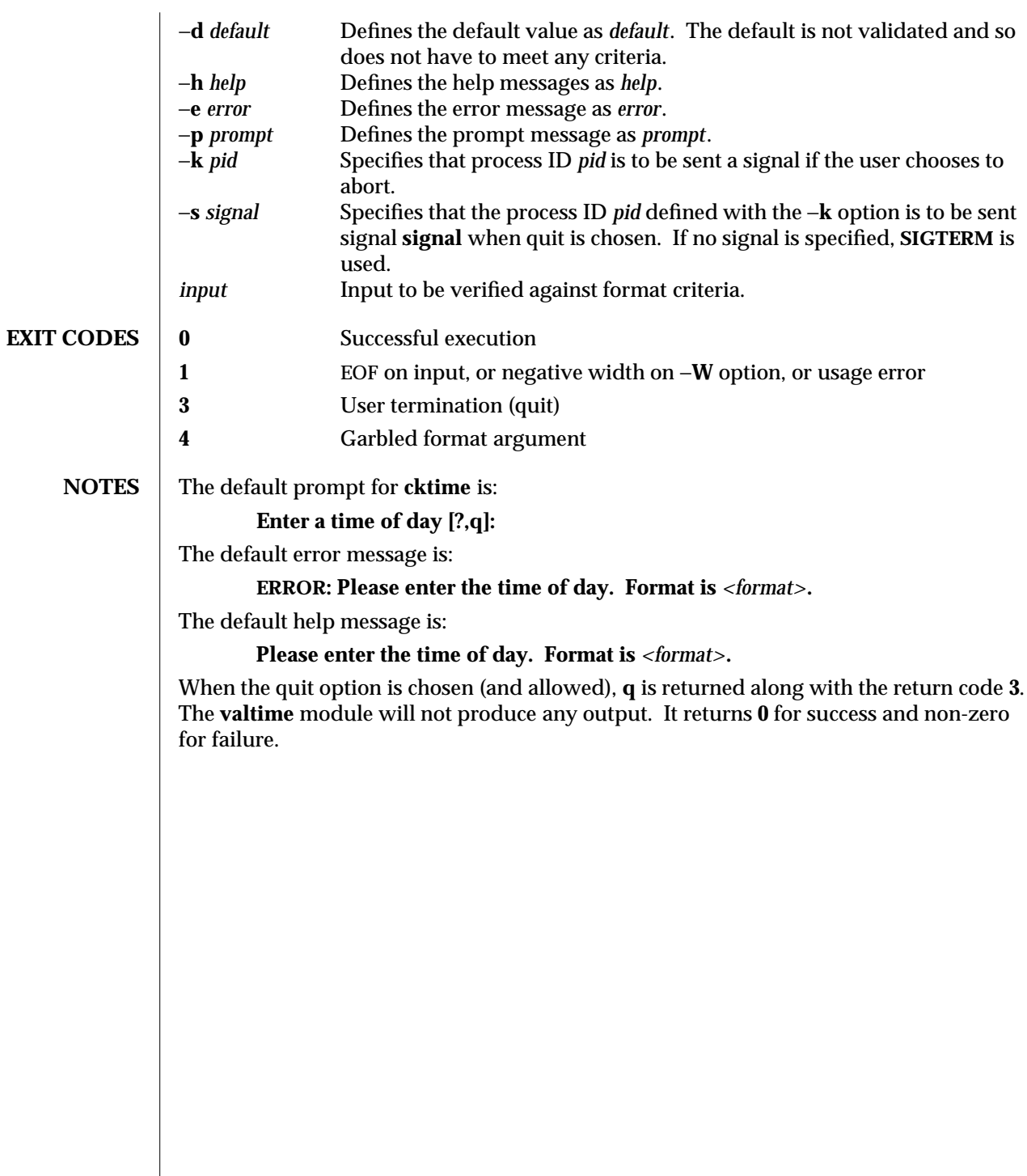

1-110 modified 14 Sep 1992

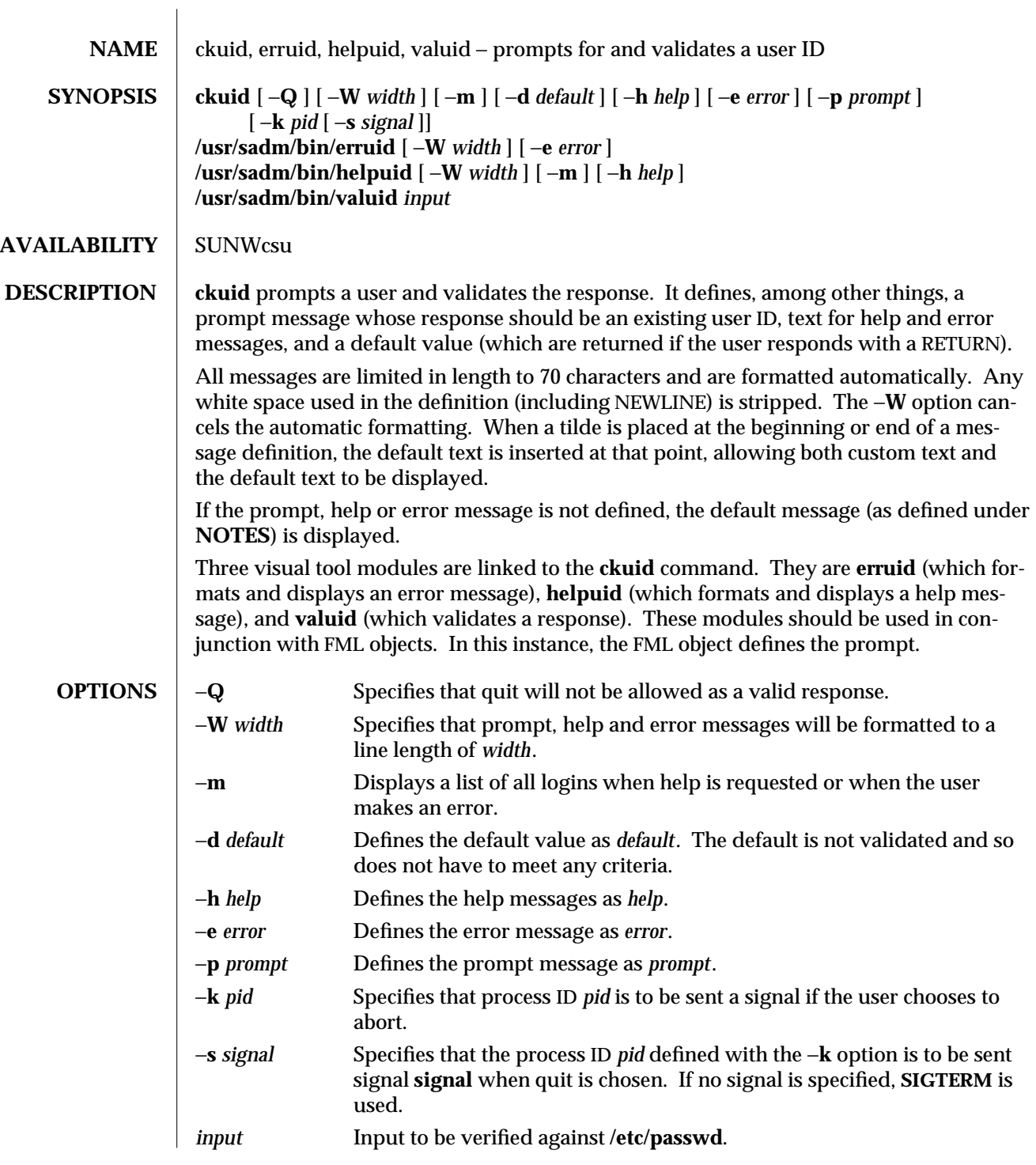

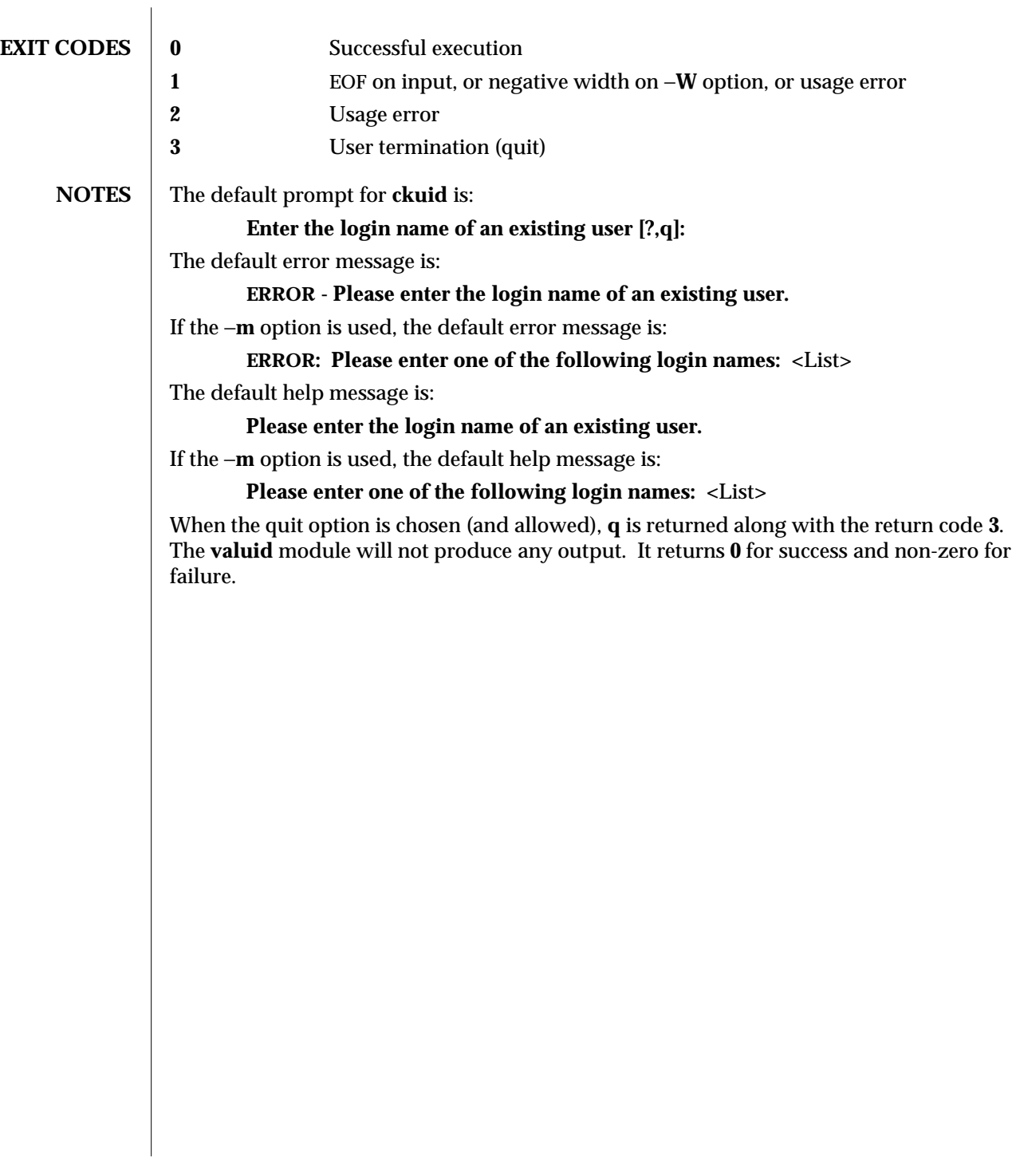

1-112 modified 14 Sep 1992

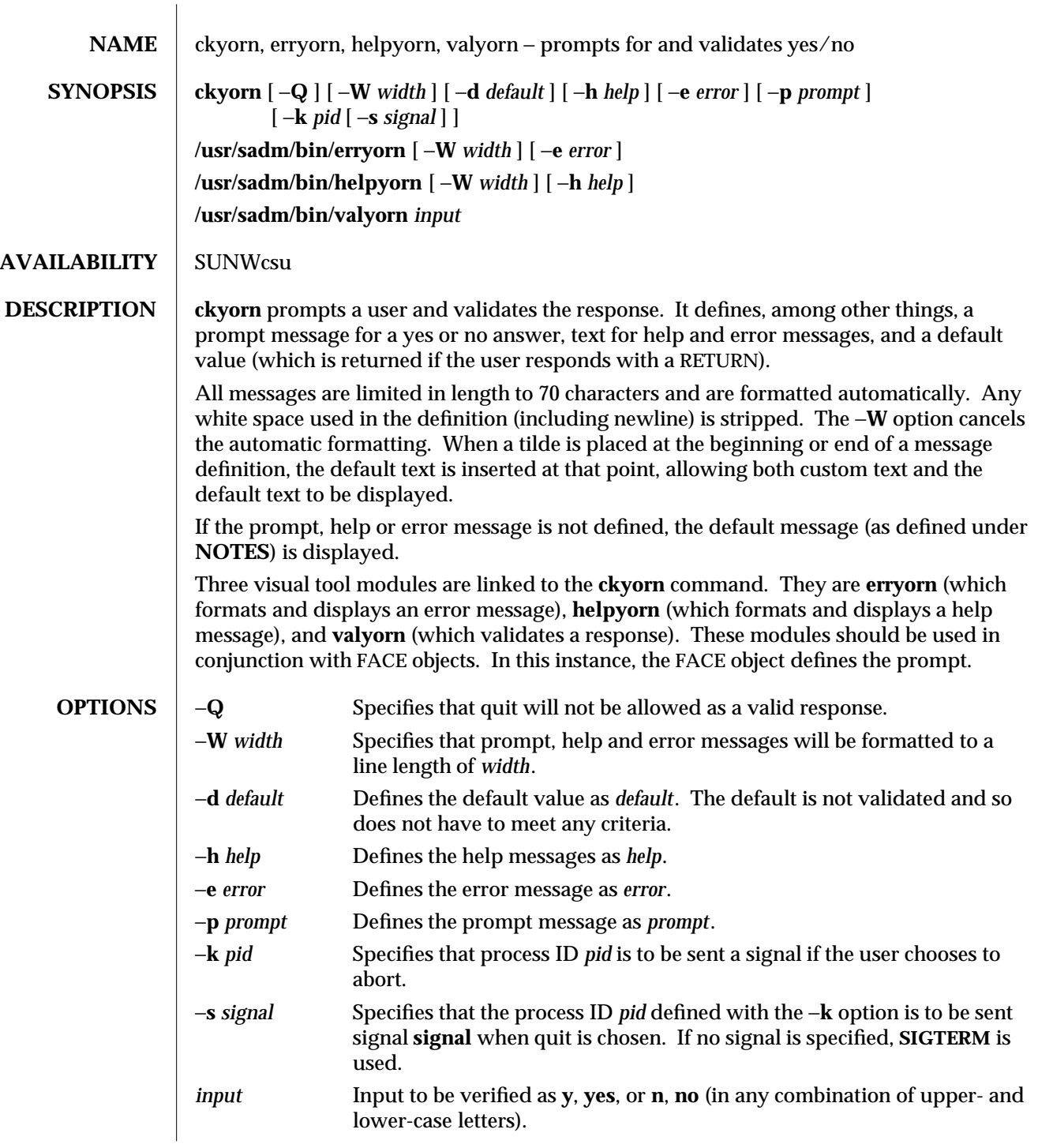

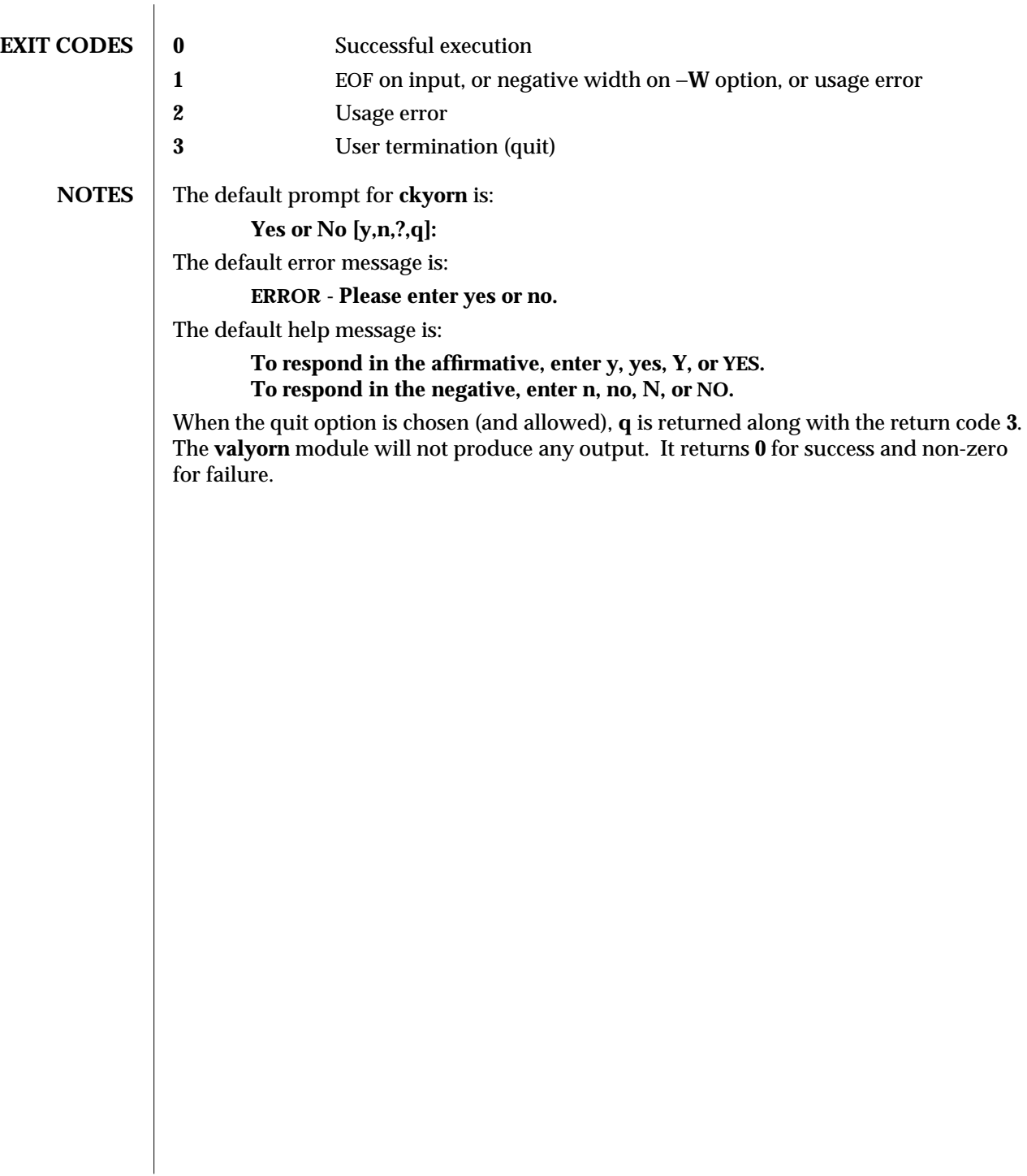

1-114 modified 14 Sep 1992

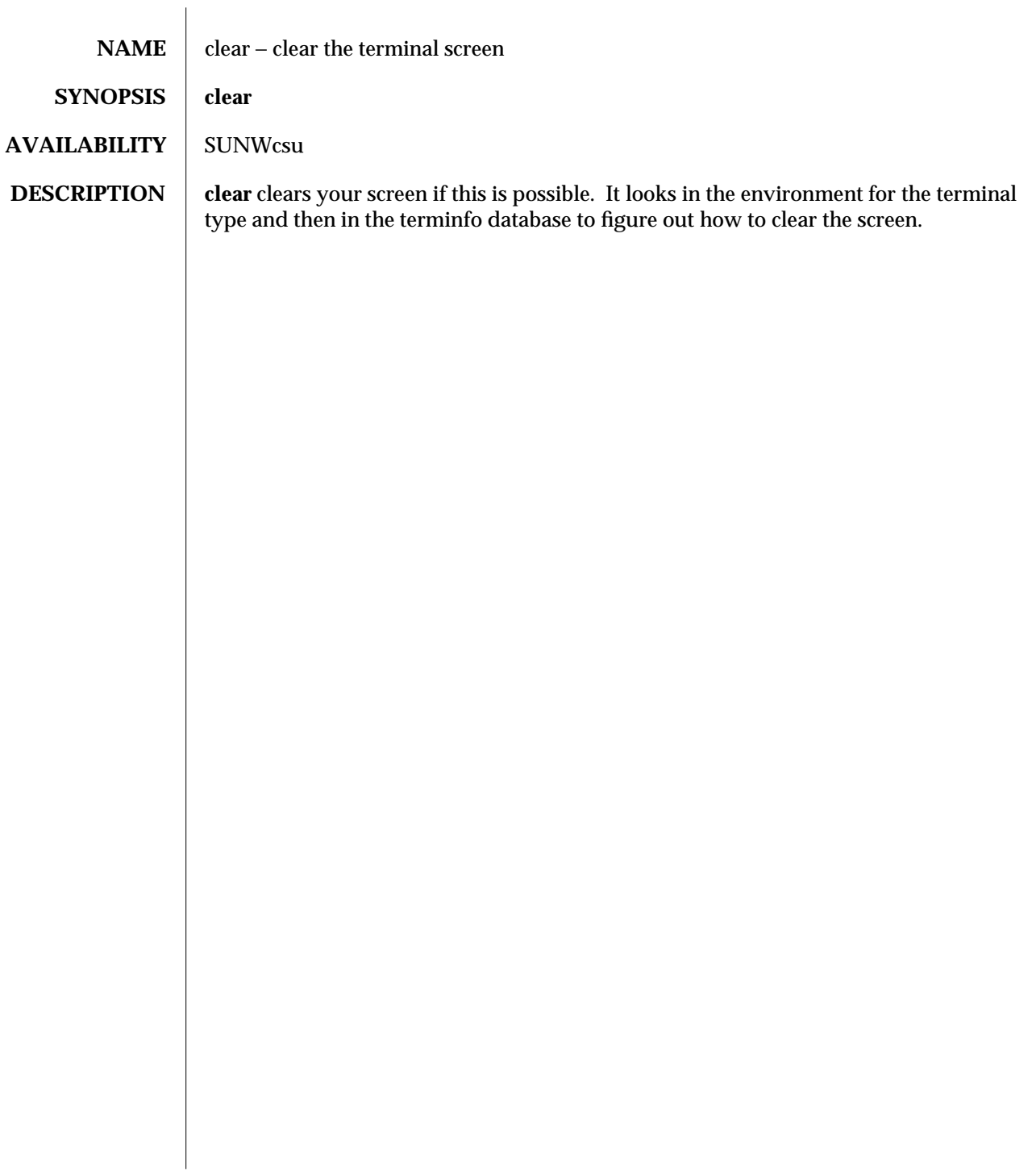

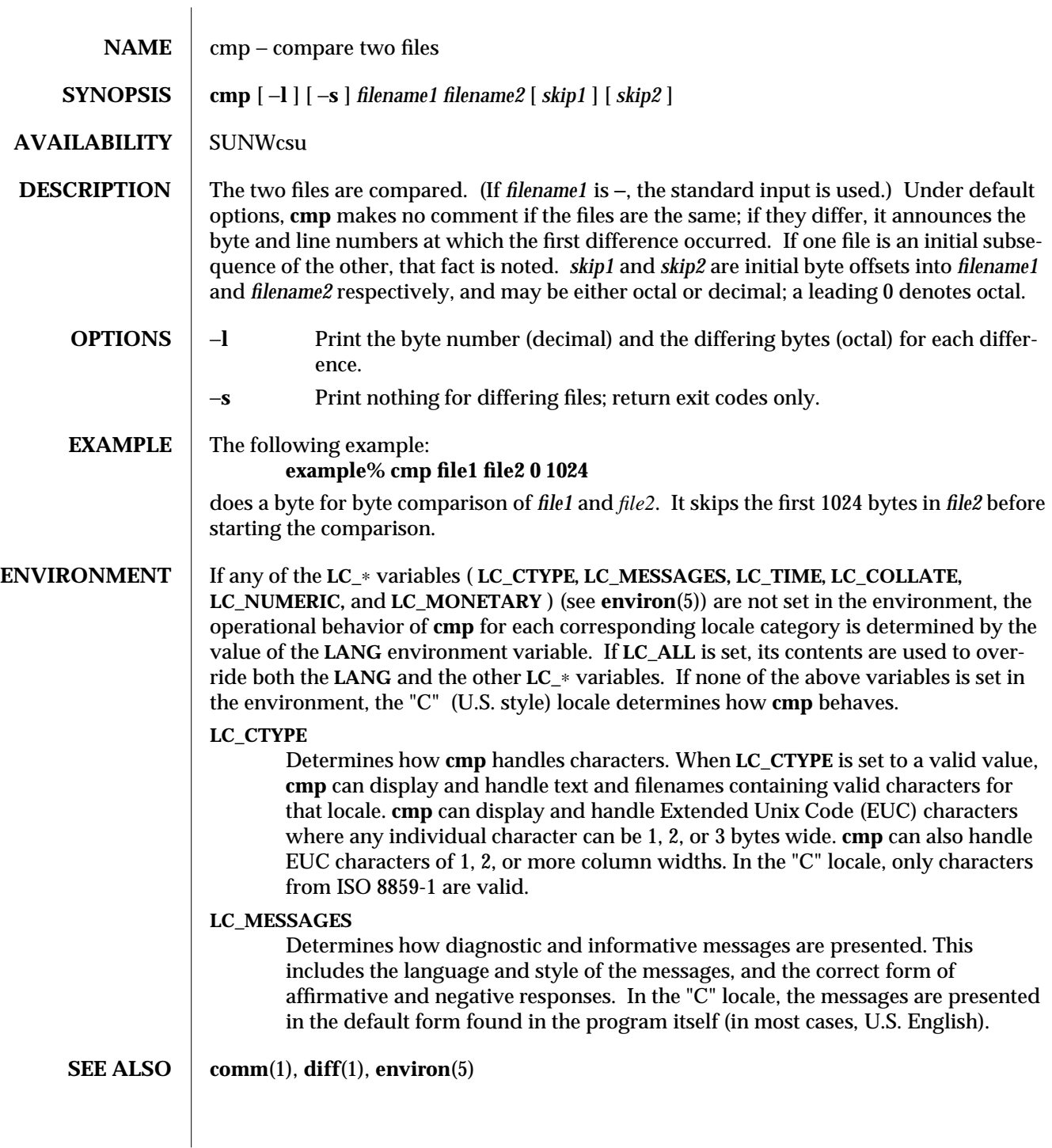

1-116 modified 22 Feb 1994

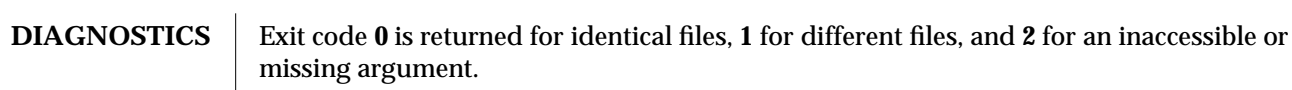

modified 22 Feb 1994 1-117

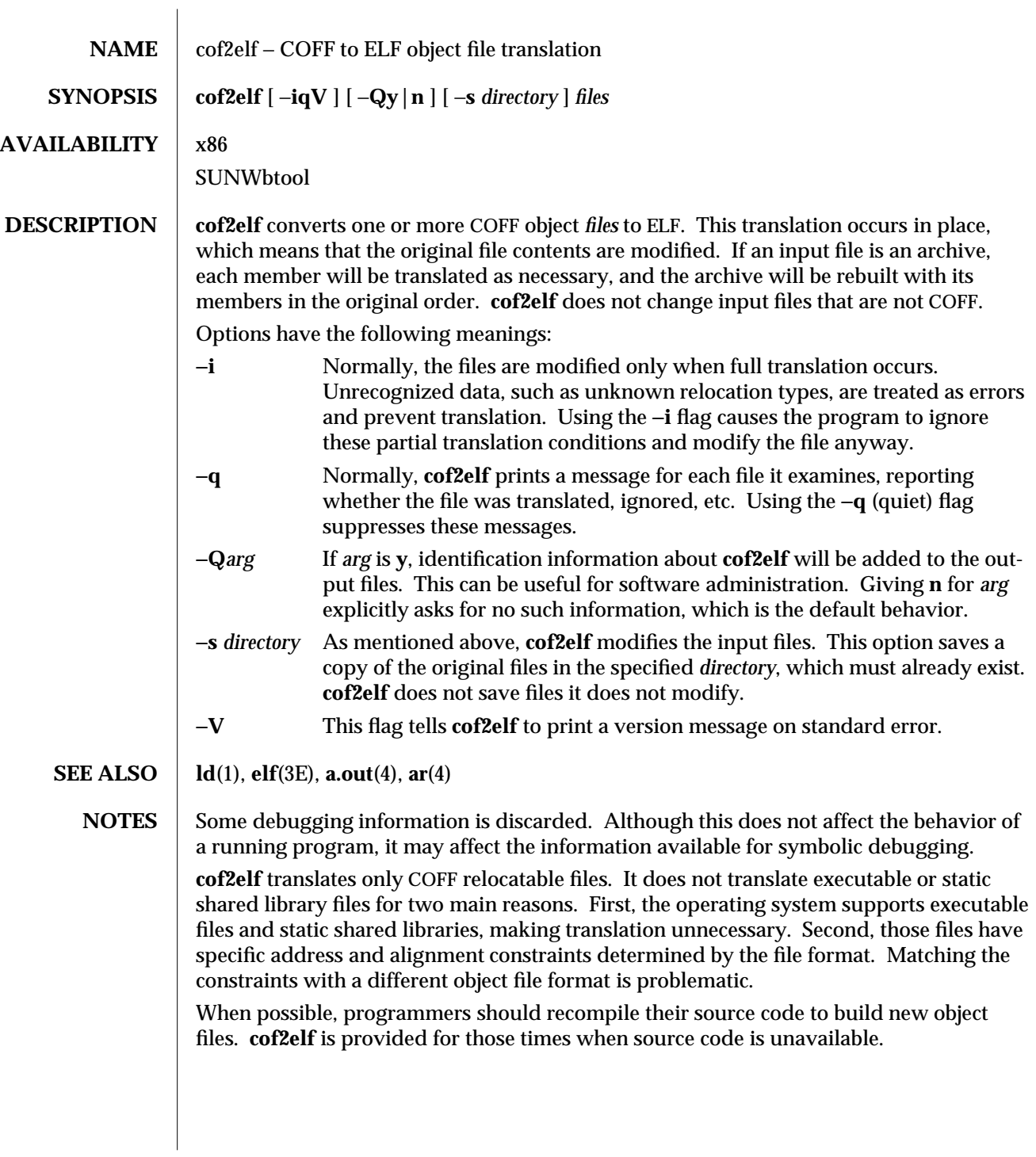

1-118 modified 22 January 1993

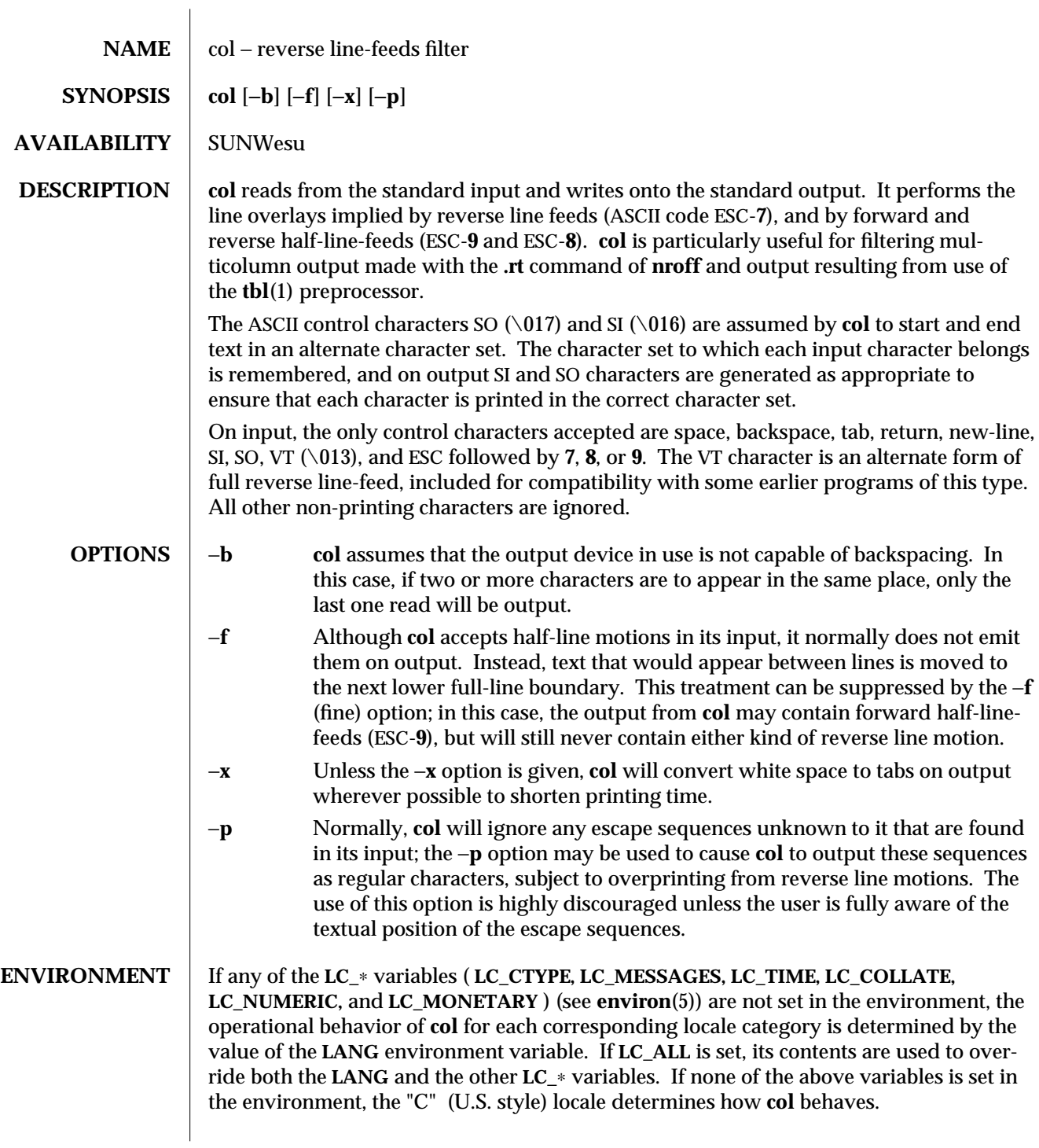

## **LC\_CTYPE**

Determines how **col** handles characters. When **LC\_CTYPE** is set to a valid value, **col** can display and handle text and filenames containing valid characters for that locale. **col** can display and handle Extended Unix Code (EUC) characters where any individual character can be 1, 2, or 3 bytes wide. **col** can also handle EUC characters of 1, 2, or more column widths. In the "C" locale, only characters from ISO 8859-1 are valid.

**SEE ALSO nroff**(1), **tbl**(1), **ascii**(5), **environ**(5)

**NOTES** The input format accepted by **col** matches the output produced by **nroff** with either the −**T37** or −**Tlp** options. Use −**T37** (and the −**f** option of **col**) if the ultimate disposition of the output of **col** will be a device that can interpret half-line motions, and −**Tlp** otherwise. **col** cannot back up more than 128 lines or handle more than 800 characters per line. Local vertical motions that would result in backing up over the first line of the document are ignored. As a result, the first line must not have any superscripts.

1-120 modified 14 Sep 1992

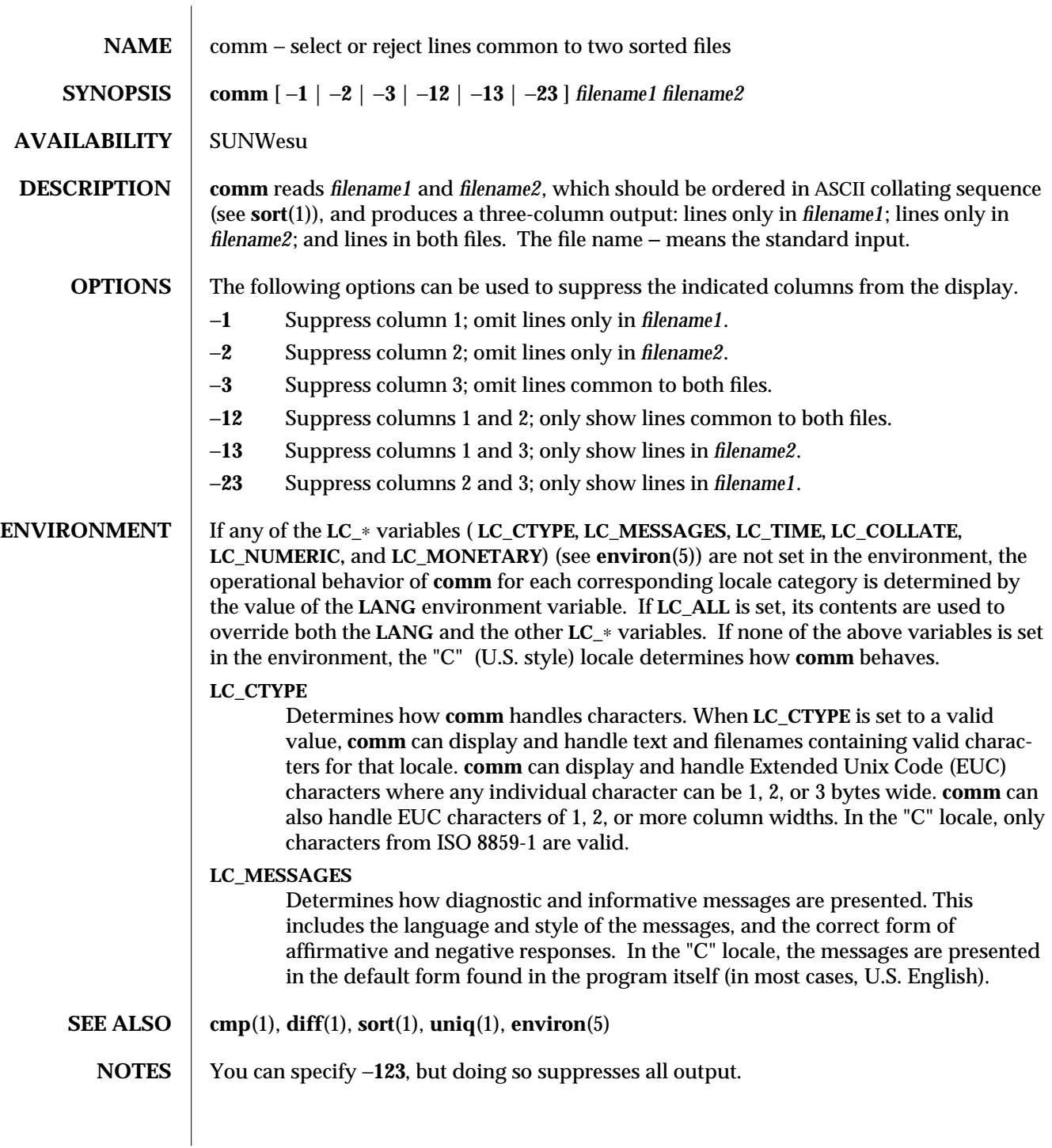

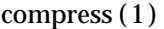

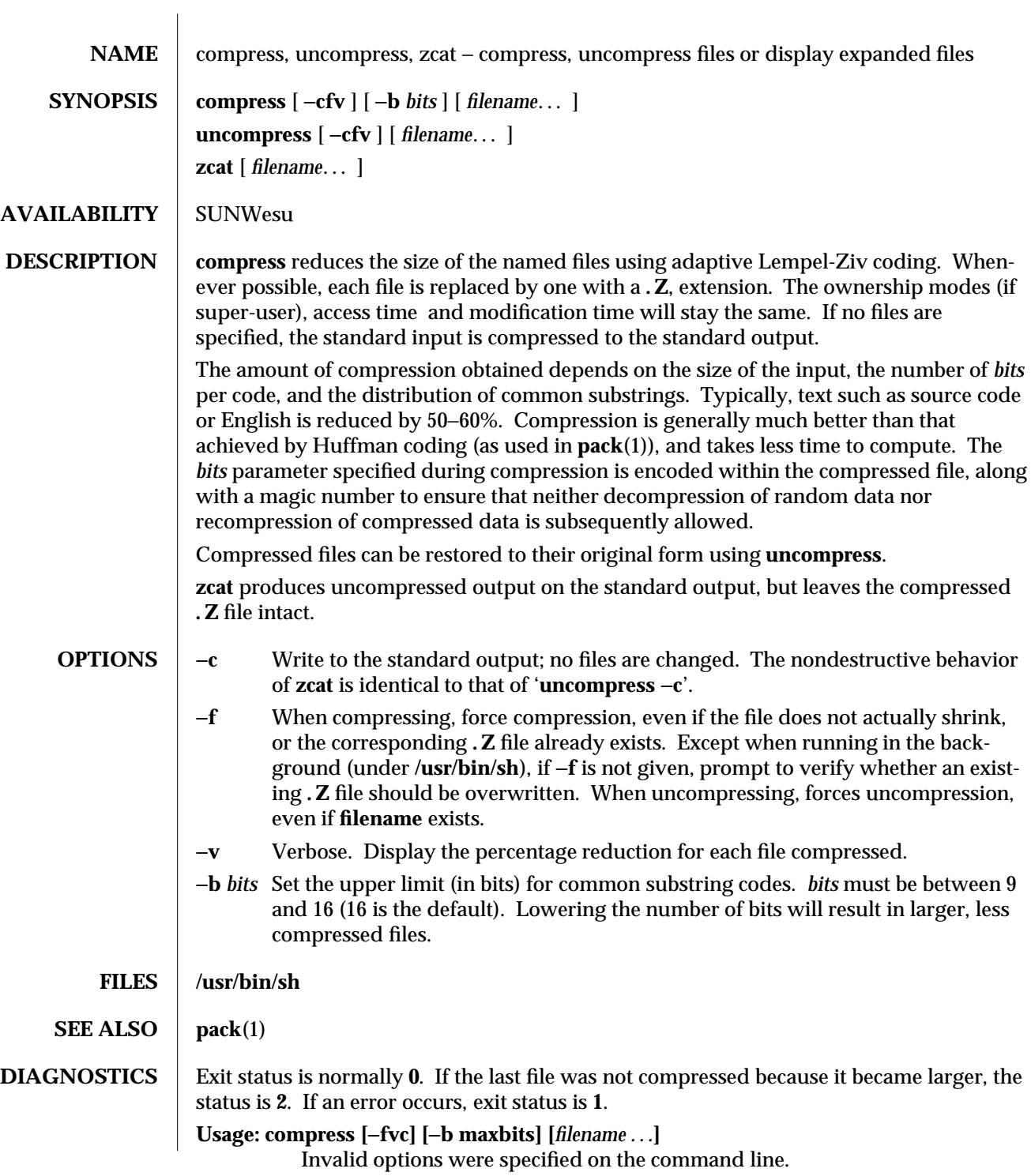

1-122 modified 8 Feb 1994

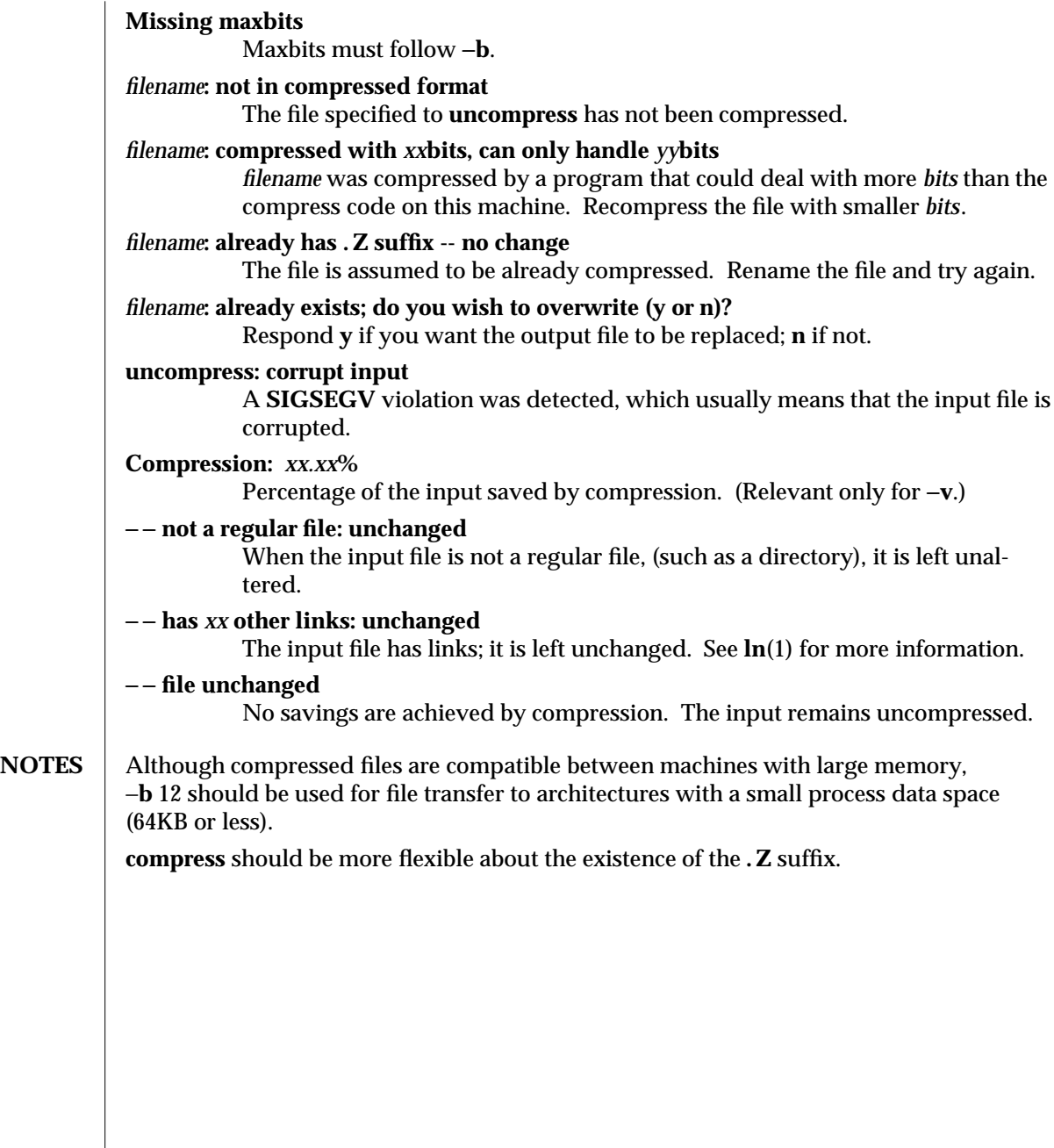

modified 8 Feb 1994 1-123

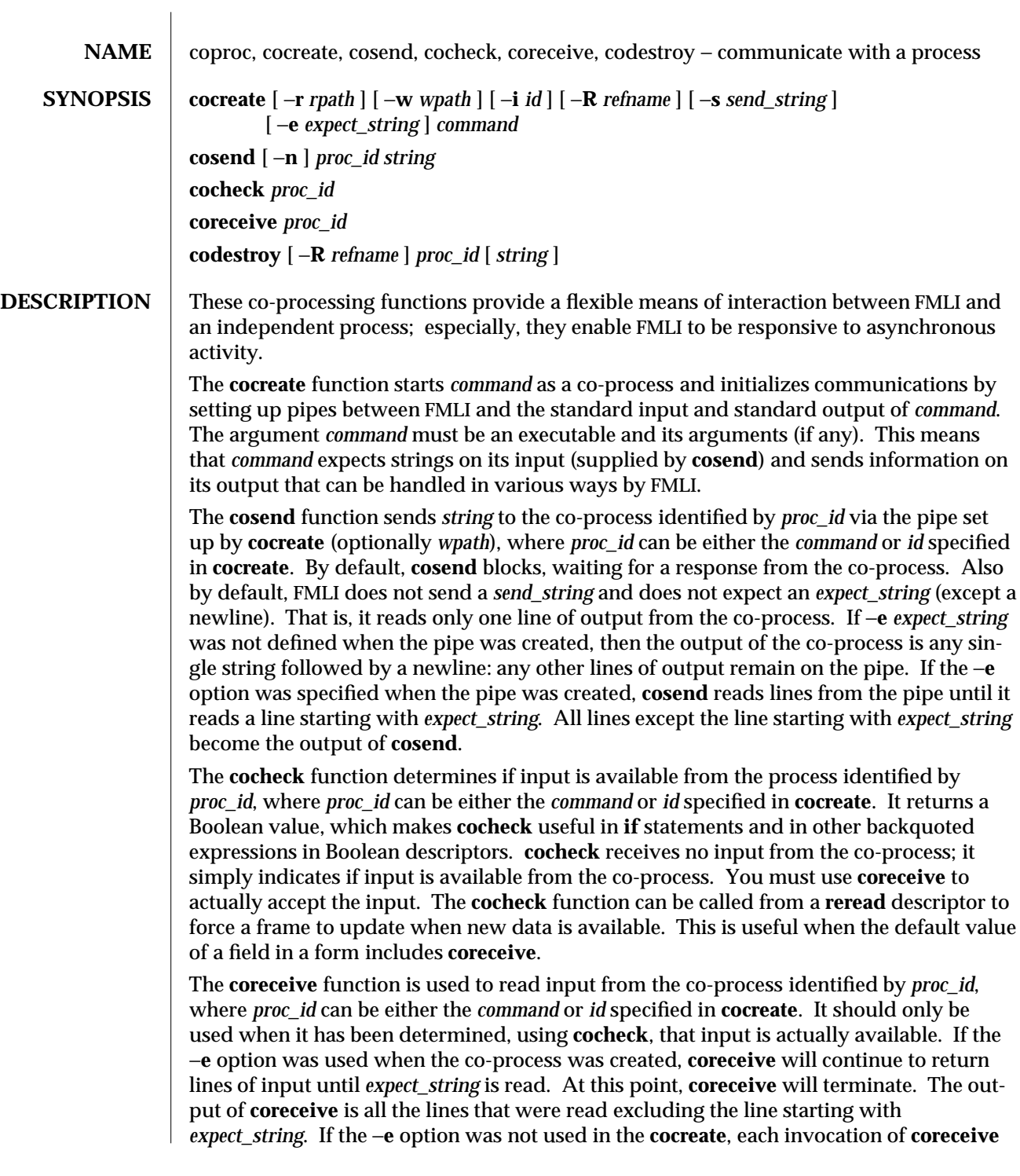

1F-124 modified 5 Jul 1990

will return exactly one line from the co-process. If no input is available when **coreceive** is invoked, it will simply terminate without producing output.

The **codestroy** function terminates the read/write pipes to *proc-id*, where *proc\_id* can be either the *command* or *id* specified in **cocreate**. It generates a **SIGPIPE** signal to the (child) co-process. This kills the co-process, unless the co-process ignores the **SIGPIPE** signal. If the co-process ignores the **SIGPIPE**, it will not die, even after the FMLI process terminates (the parent process id of the co-process will be **1**).

The optional argument *string* is sent to the co-process before the co-process dies. If *string* is not supplied, a NULL string is passed, followed by the normal *send\_string* (newline by default). That is, **codestroy** will call **cosend** *proc\_id string*: this implies that **codestroy** will write any output generated by the co-process to *stdout*. For example, if an interactive coprocess is written to expect a "quit" string when the communication is over, the **close** descriptor could be defined;

```
close=`codestroy ID 'quit' | message`
```
and any output generated by the co-process when the string **quit** is sent to it via **codestroy** (using **cosend**) would be redirected to the message line.

The **codestroy** function should usually be given the −**R** option, since you may have more than one process with the same name, and you do not want to kill the wrong one. **codestroy** keeps track of the number of *refnames* you have assigned to a process with **cocreate**, and when the last instance is killed, it kills the process (*id*) for you. **codestroy** is typically called as part of a **close** descriptor because **close** is evaluated when a frame is closed. This is important because the co-process will continue to run if **codestroy** is not issued.

When writing programs to use as co-processes, the following tips may be useful. If the co-process program is written in C language, be sure to flush output after writing to the pipe. (Currently, **awk**(1) and **sed**(1) cannot be used in a co-process program because they do not flush after lines of output.) Shell scripts are well-mannered, but slow. C language is recommended. If possible, use the default *send\_string*, *rpath* and *wpath*. In most cases, *expect\_string* will have to be specified. This, of course, depends on the co-process.

In the case where asynchronous communication from a co-process is desired, a coprocess program should use **vsig** to force strings into the pipe and then signal FMLI that output from the co-process is available. This causes the **reread** descriptor of all frames to be evaluated immediately.

 $\mu$  modified 5 Jul 1990  $1F-125$ 

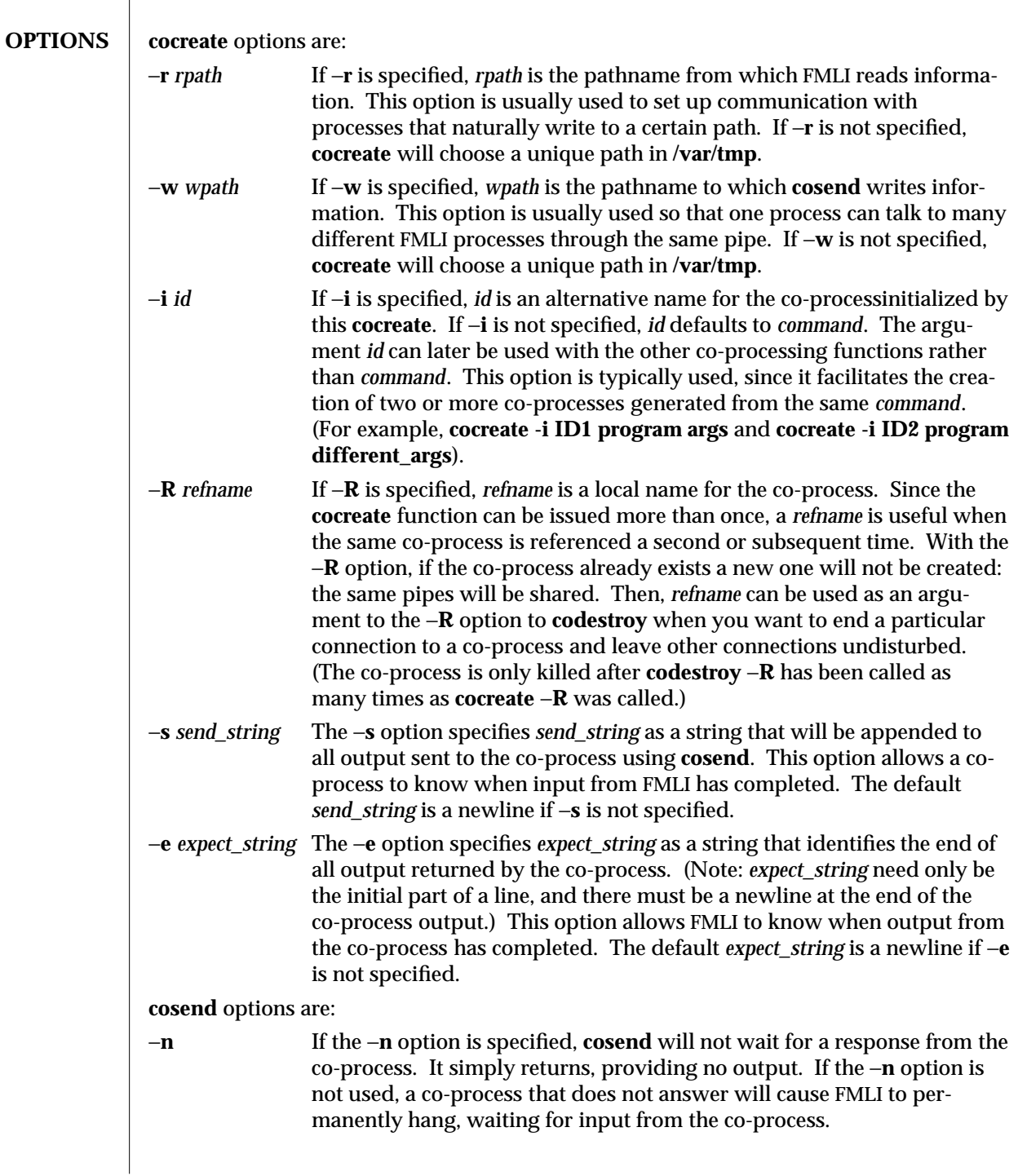

1F-126 modified 5 Jul 1990

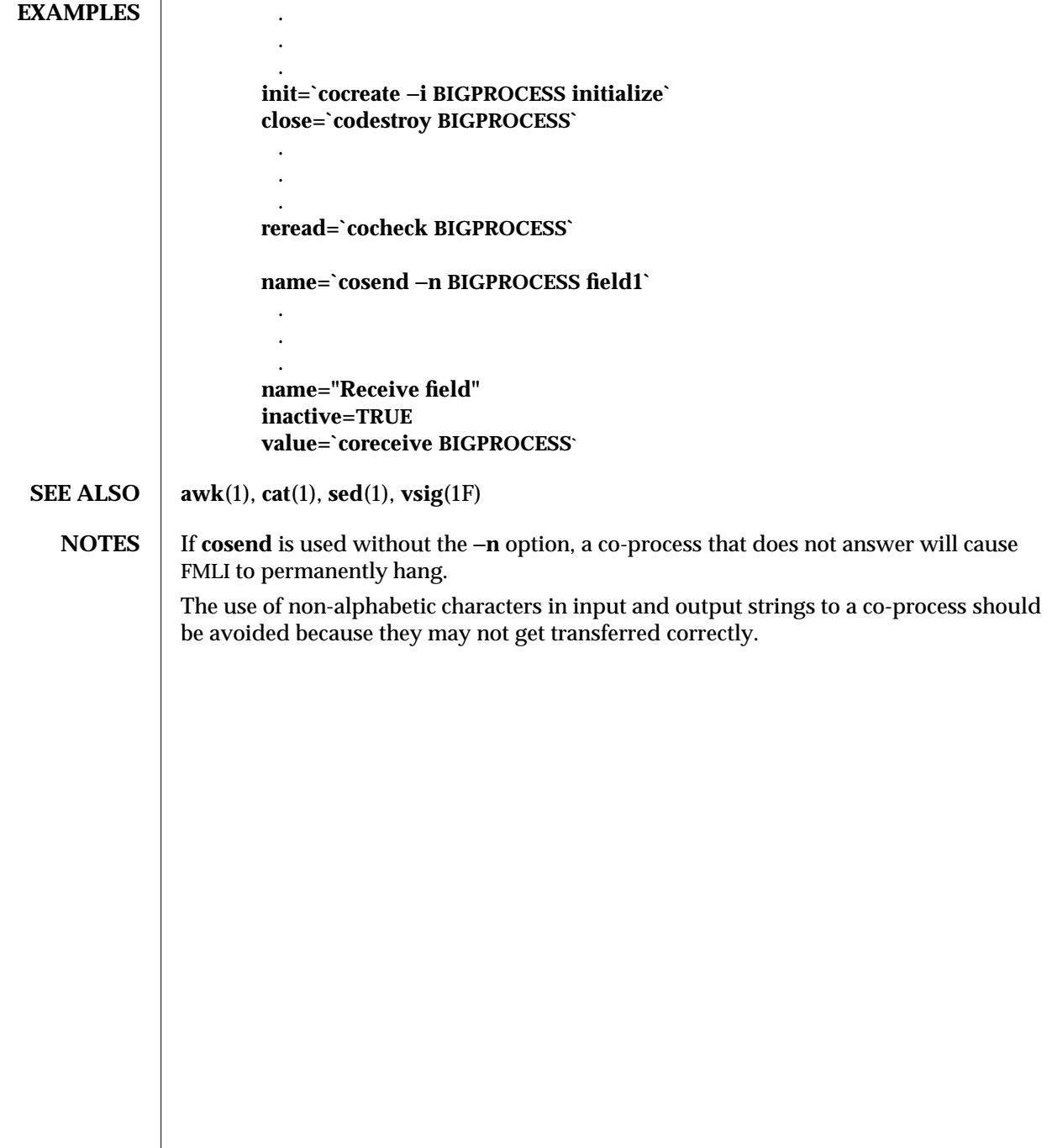

modified 5 Jul 1990  $1F-127$ 

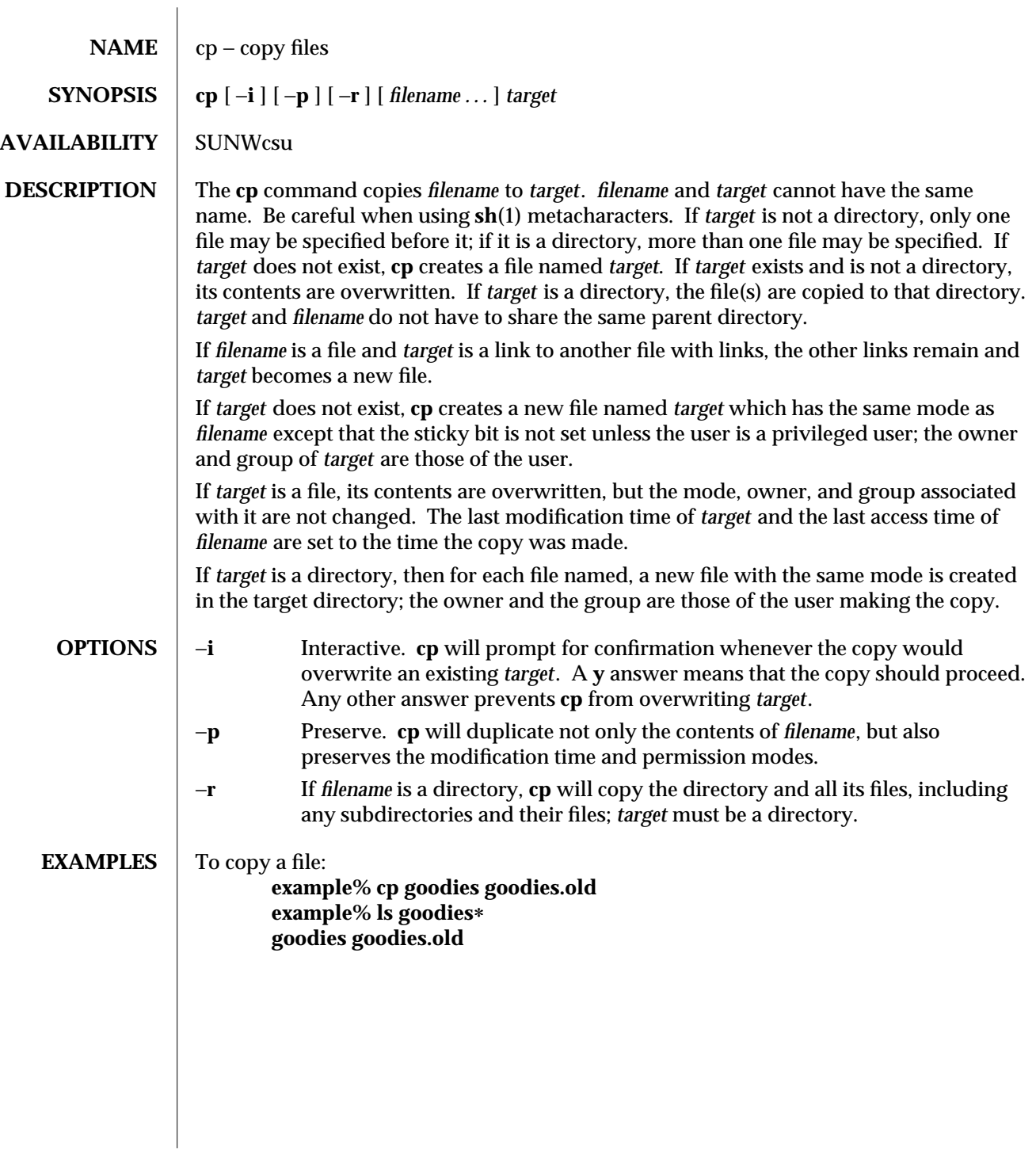

1-128 modified 11 Mar 1994

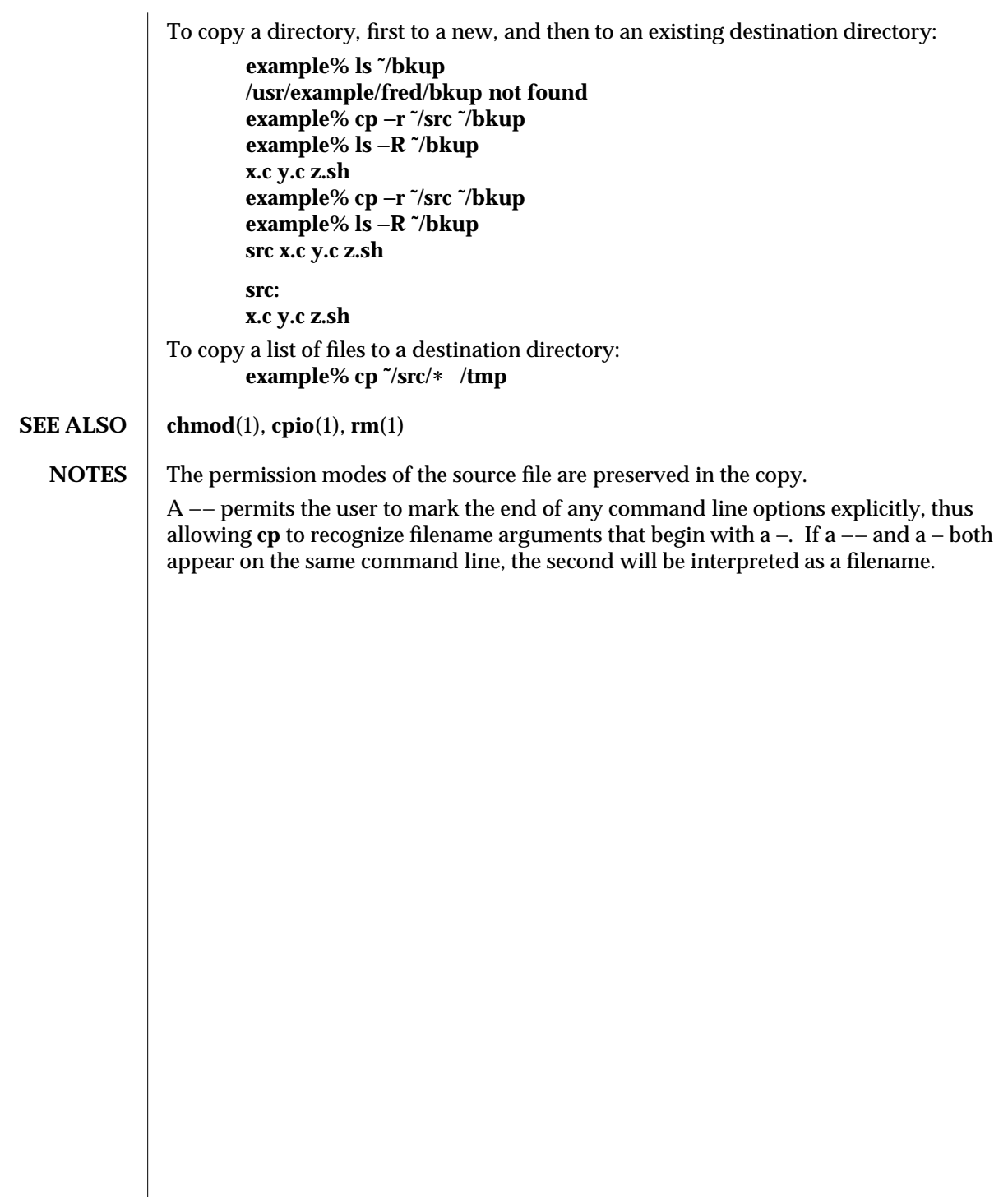

modified 11 Mar 1994 1-129

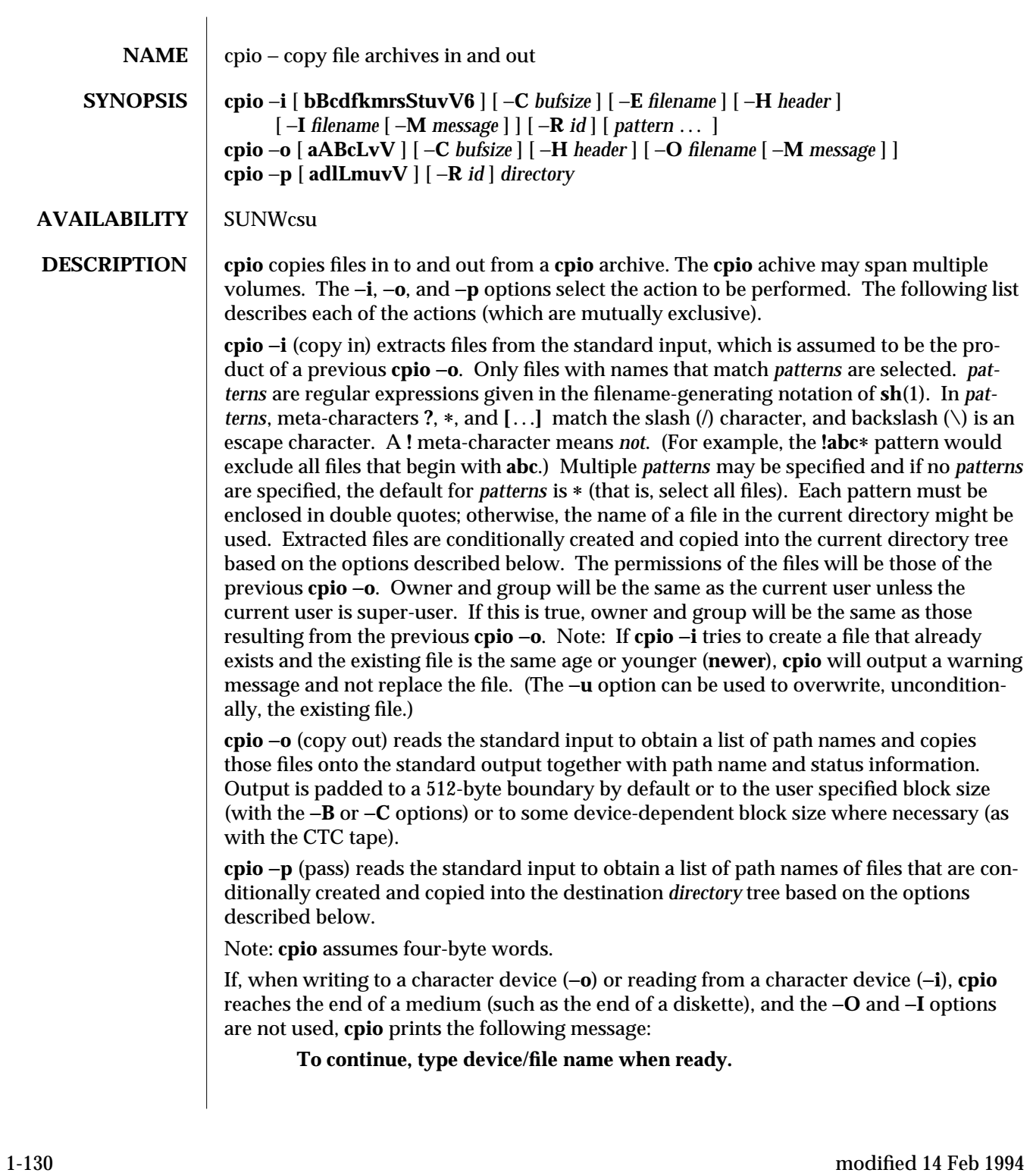

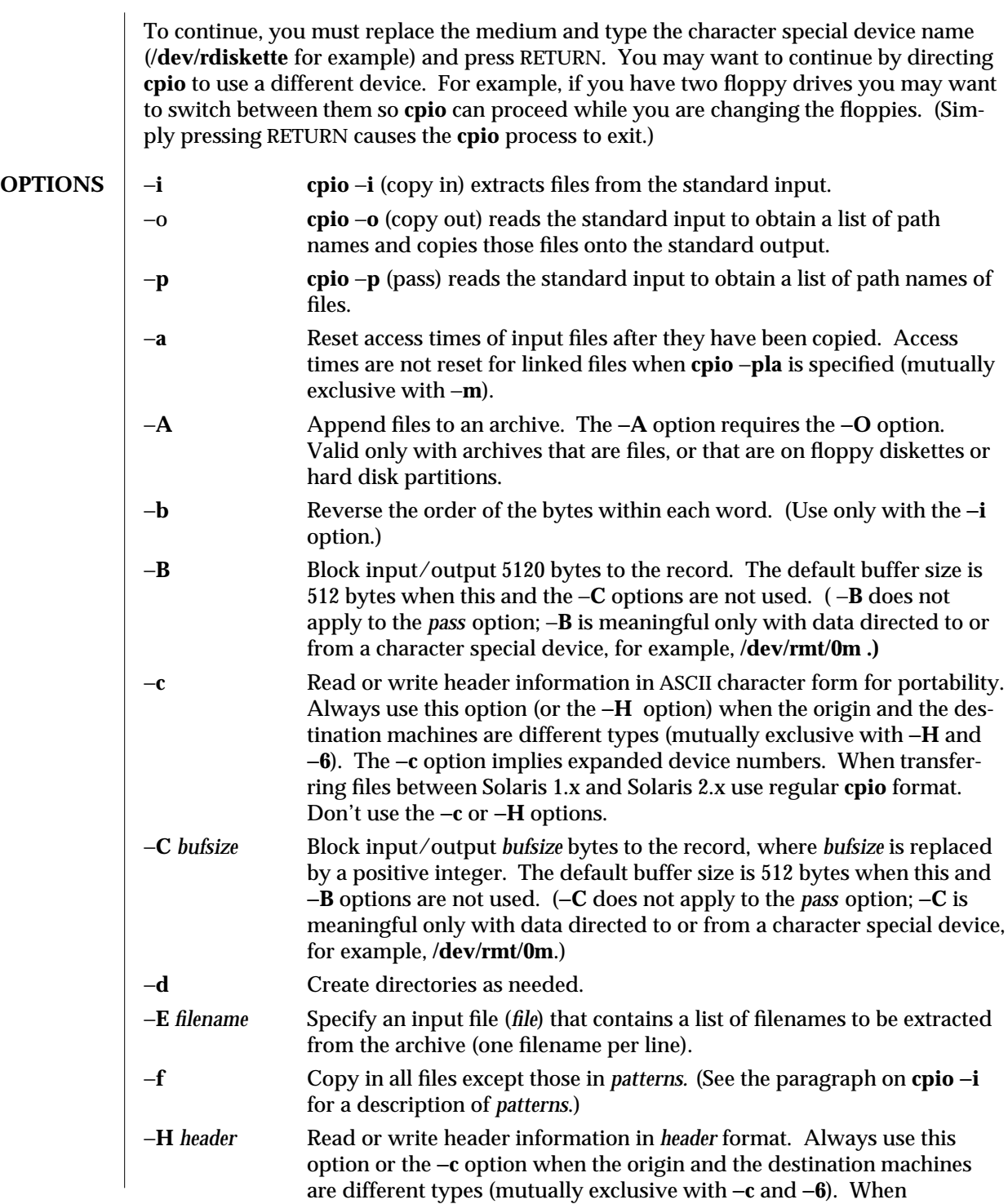

modified 14 Feb 1994 1-131

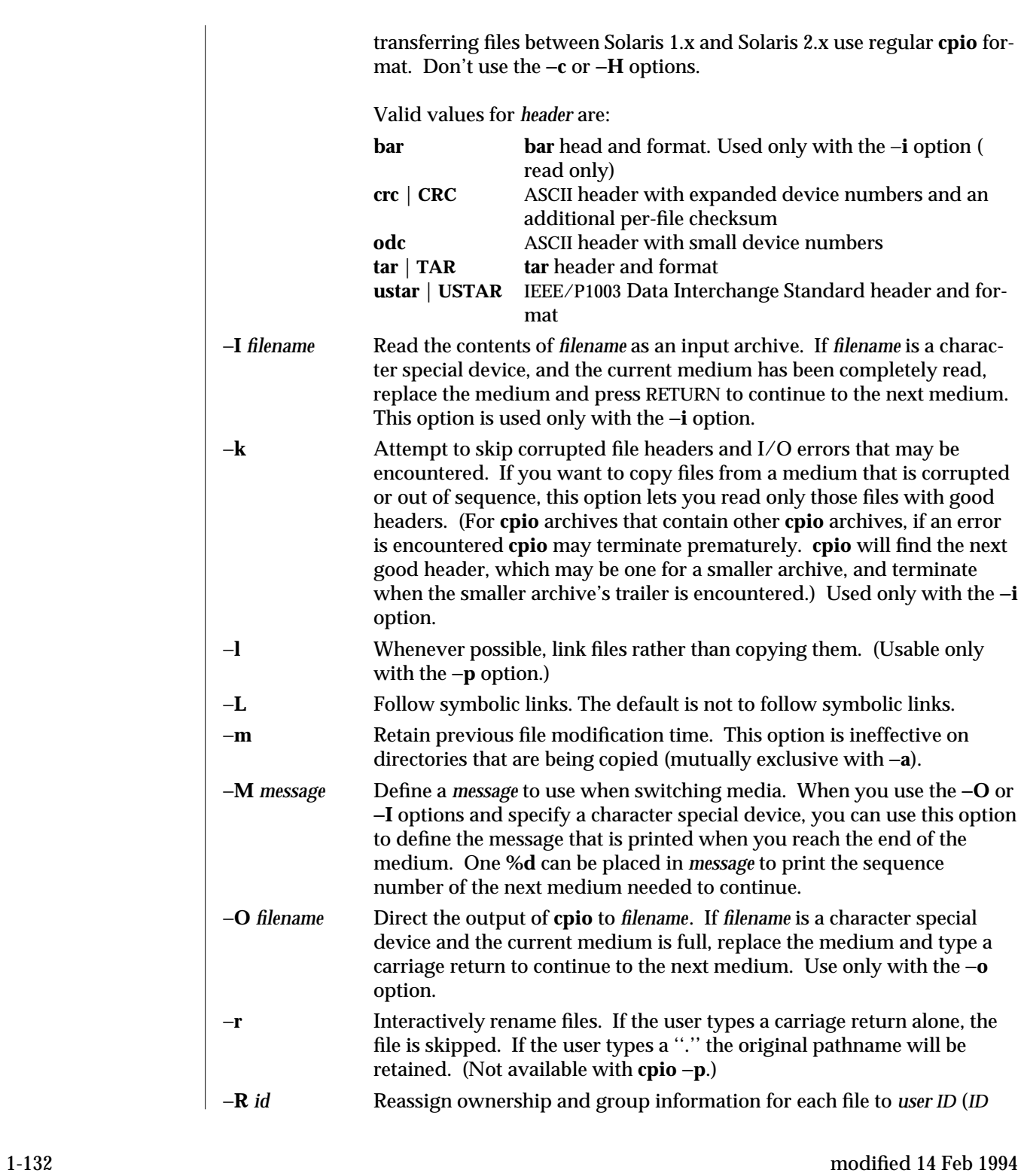

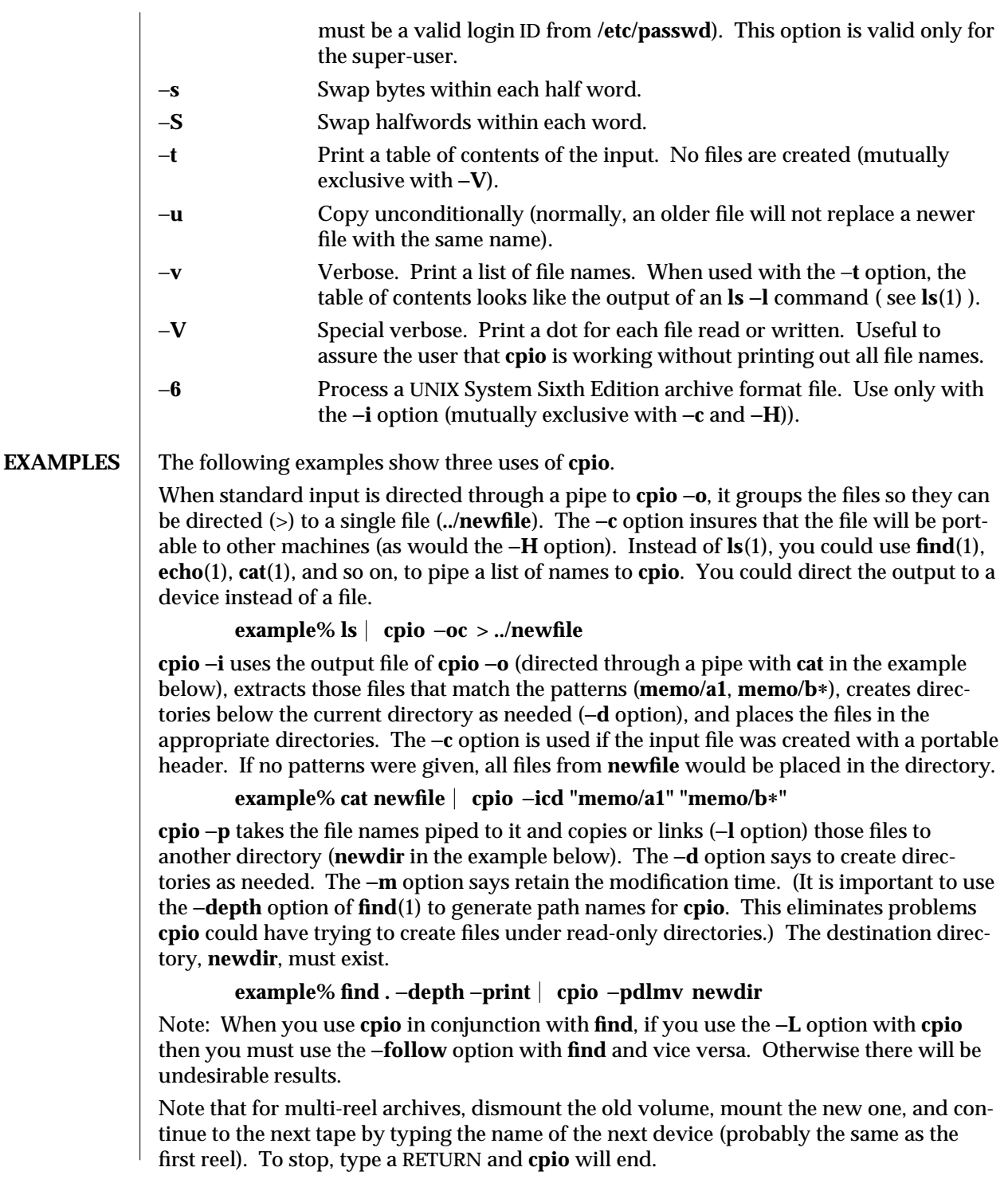

modified 14 Feb 1994 1-133

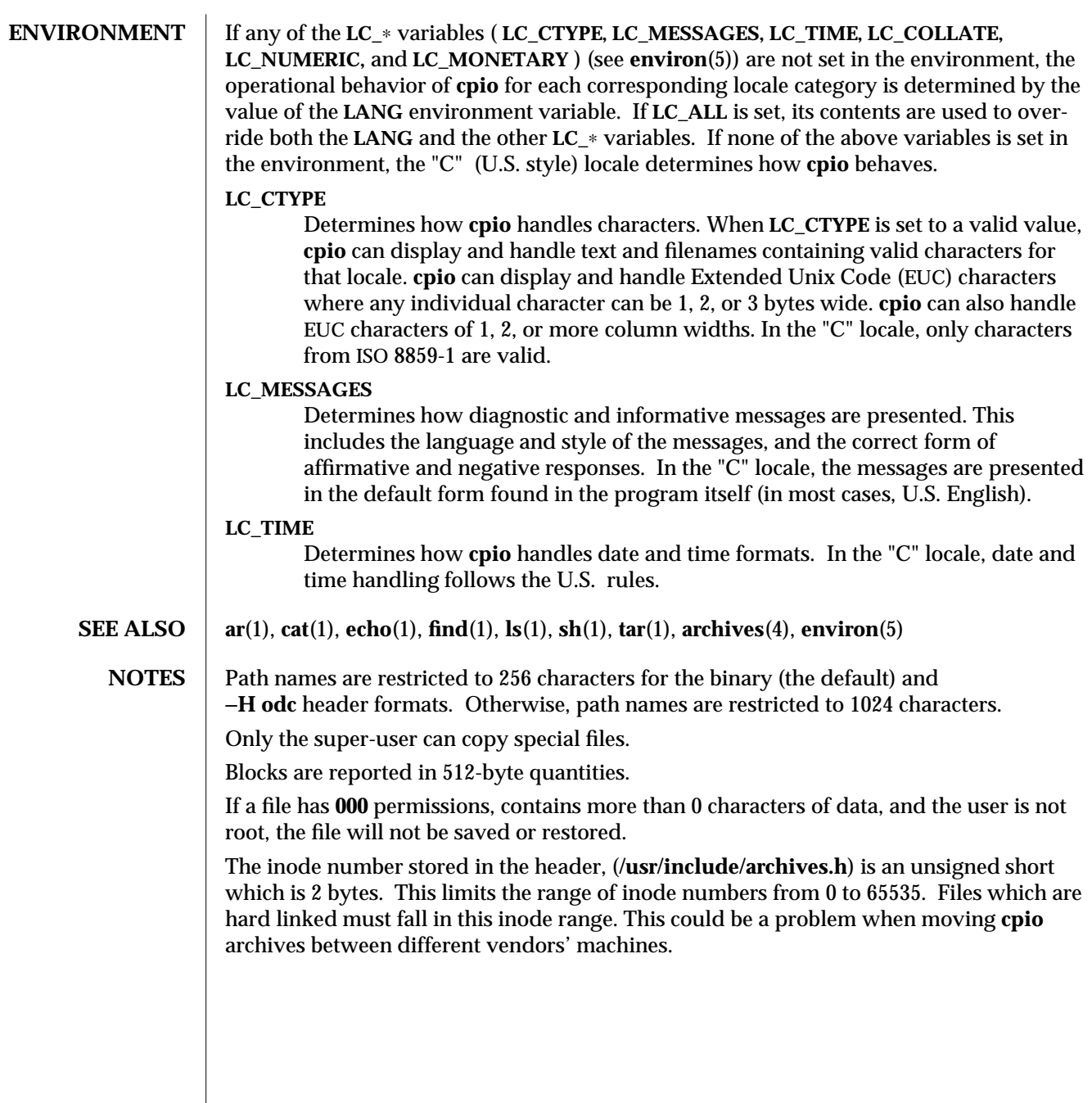

1-134 modified 14 Feb 1994

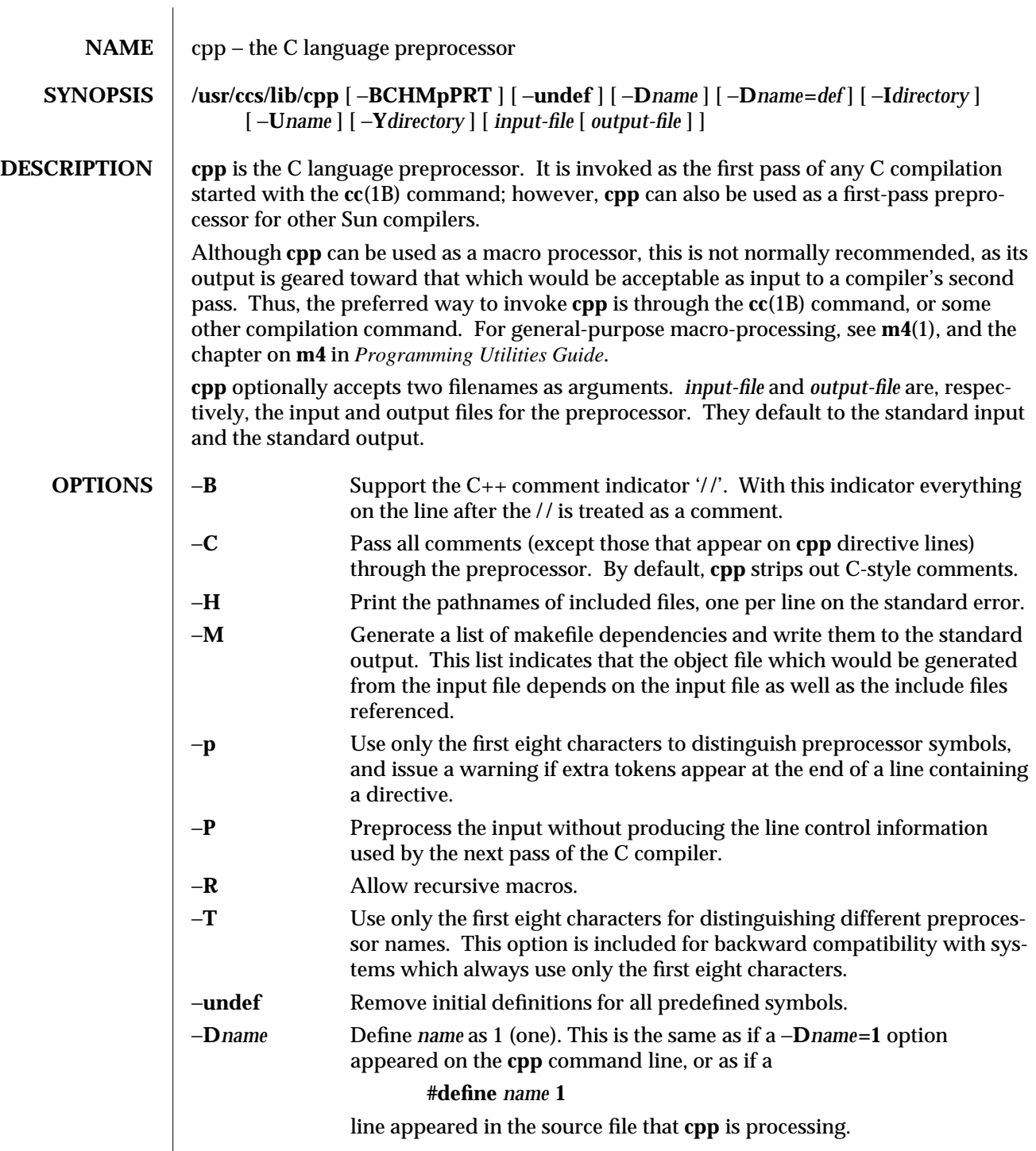

modified 18 Apr 1994 1-135

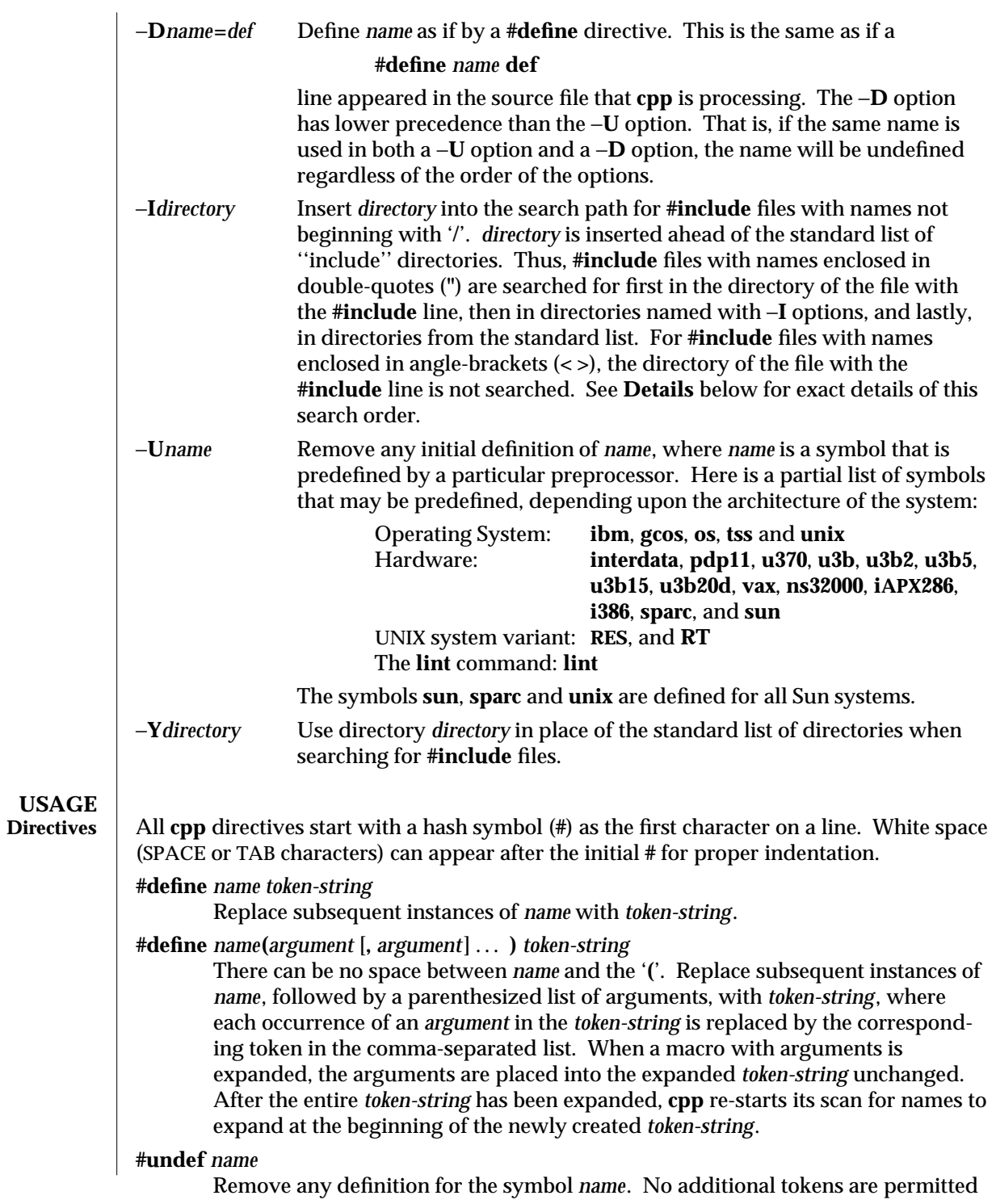

1-136 modified 18 Apr 1994

on the directive line after *name*.

# **#include "***filename* **"**

**#include <***filename***>**

Read in the contents of *filename* at this location. This data is processed by **cpp** as if it were part of the current file. When the **<***filename***>** notation is used, *filename* is only searched for in the standard ''include'' directories. See the −**I** and −**Y** options above for more detail. No additional tokens are permitted on the directive line after the final '**"**' or '**>**'.

**#line** *integer-constant* **"***filename***"**

Generate line control information for the next pass of the C compiler. *integerconstant* is interpreted as the line number of the next line and *filename* is interpreted as the file from where it comes. If **"***filename***"** is not given, the current filename is unchanged. No additional tokens are permitted on the directive line after the optional *filename*.

### **#if** *constant-expression*

Subsequent lines up to the matching **#else**, **#elif ,** or **#endif** directive, appear in the output only if *constant-expression* yields a nonzero value. All binary nonassignment C operators, including '**&&**', '**| |**', and '**,**', are legal in *constantexpression*. The '**?:**' operator, and the unary '−', '**!**', and '**˜**' operators, are also legal in *constant-expression*.

The precedence of these operators is the same as that for C. In addition, the unary operator **defined**, can be used in *constant-expression* in these two forms: '**defined (** *name* **)**' or '**defined** *name*'. This allows the effect of **#ifdef** and **#ifndef** directives (described below) in the **#if** directive. Only these operators, integer constants, and names that are known by **cpp** should be used within *constantexpression*. In particular, the **size of** operator is not available.

#### **#ifdef** *name*

Subsequent lines up to the matching **#else**, **#elif**, or **#endif** appear in the output only if *name* has been defined, either with a **#define** directive or a −**D** option, and in the absence of an intervening **#undef** directive. Additional tokens after *name* on the directive line will be silently ignored.

#### **#ifndef** *name*

Subsequent lines up to the matching **#else**, **#elif**, or **#endif** appear in the output only if *name* has *not* been defined, or if its definition has been removed with an **#undef** directive. No additional tokens are permitted on the directive line after *name .*

#### **#elif** *constant-expression*

Any number of **#elif** directives may appear between an **#if**, **#ifdef**, or **#ifndef** directive and a matching **#else** or **#endif** directive. The lines following the **#elif** directive appear in the output only if all of the following conditions hold:

> · The *constant-expression* in the preceding **#if** directive evaluated to zero, the *name* in the preceding **#ifdef** is not defined, or the *name* in the preceding **#ifndef** directive *was* defined.

modified 18 Apr 1994 1-137

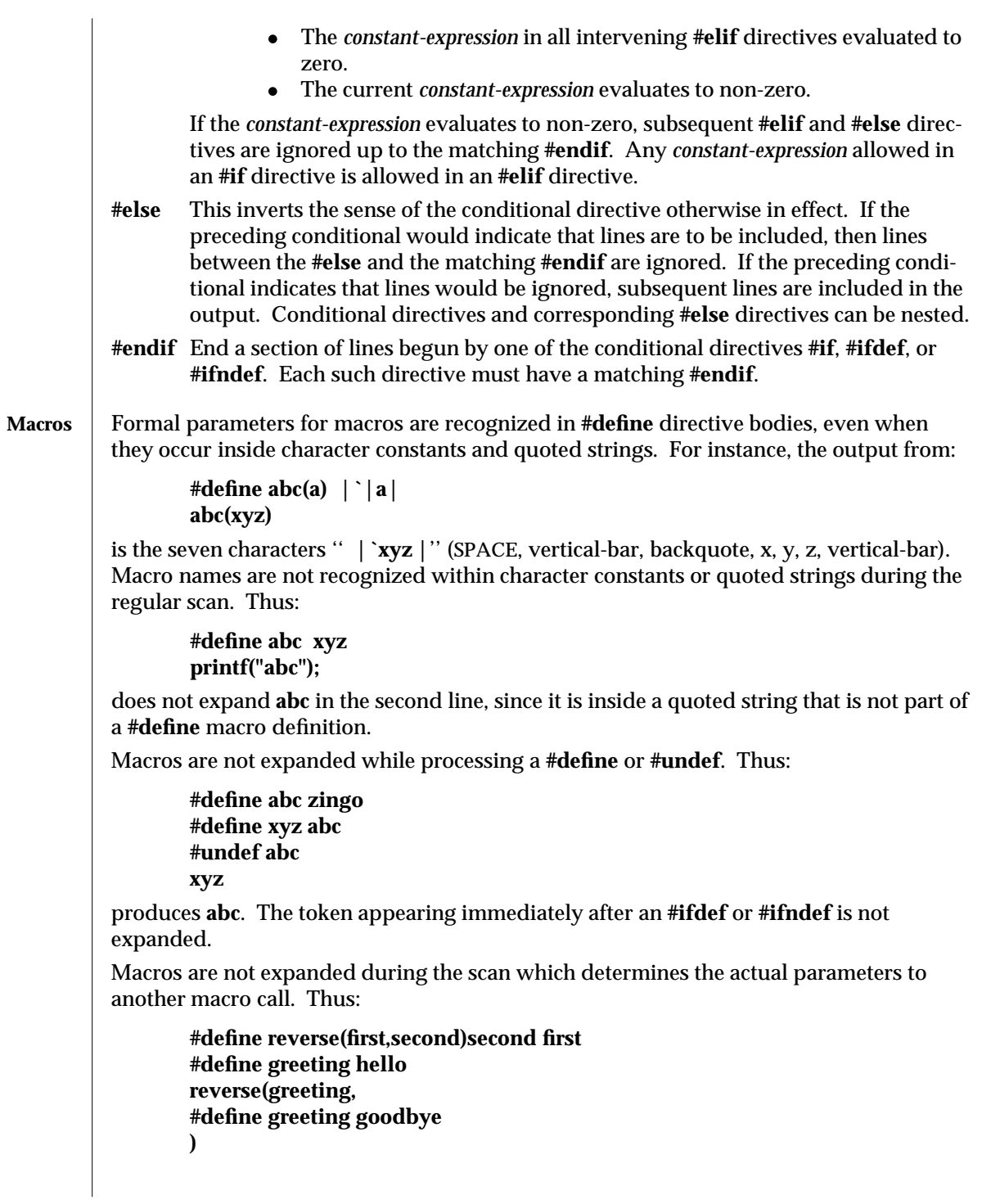

1-138 modified 18 Apr 1994

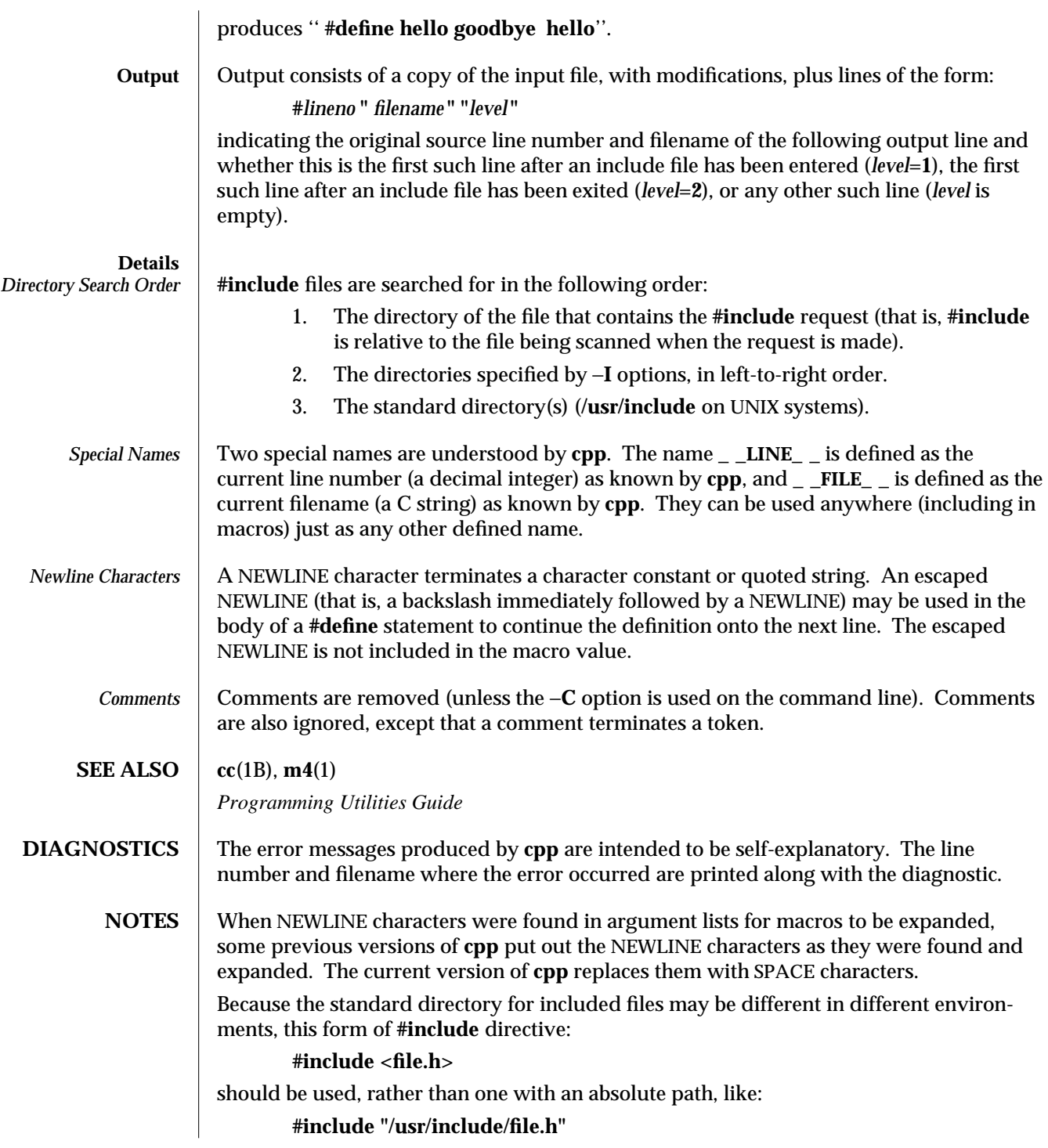

modified 18 Apr 1994 1-139

**cpp** warns about the use of the absolute pathname.

While the compiler allows 8-bit strings and comments, 8-bits are not allowed anywhere else.

1-140 modified 18 Apr 1994
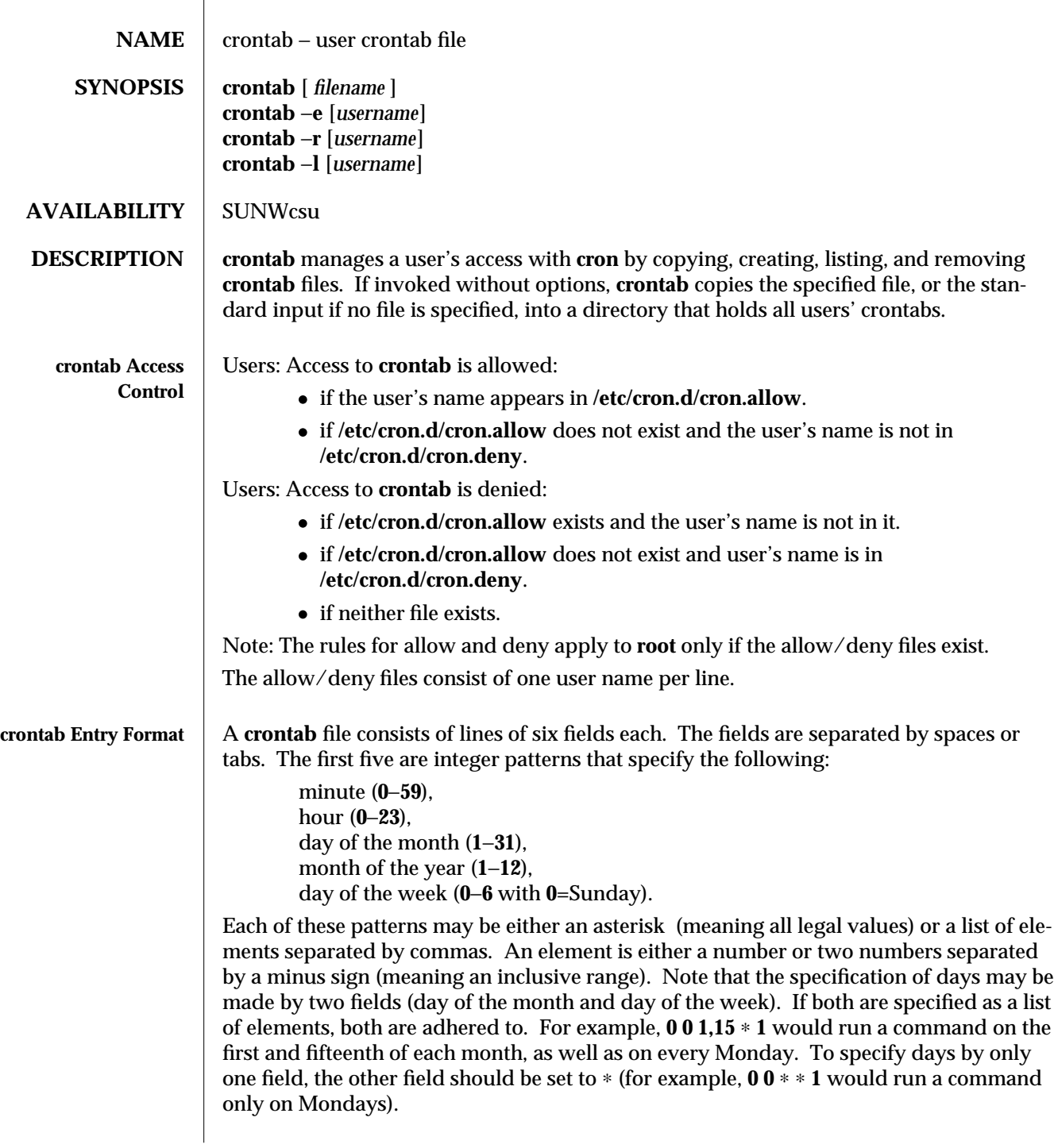

modified 2 Mar 1994 1-141

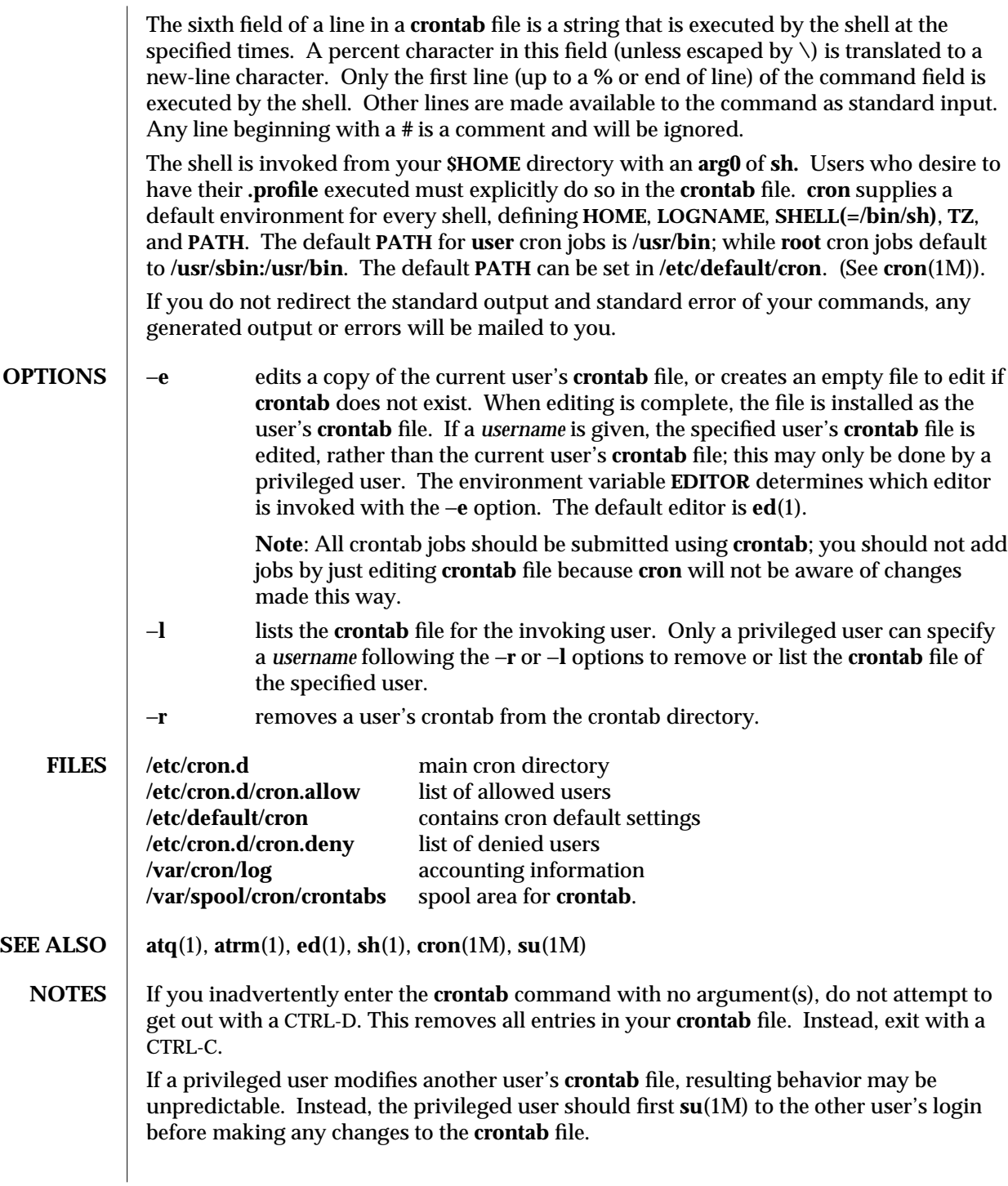

1-142 modified 2 Mar 1994

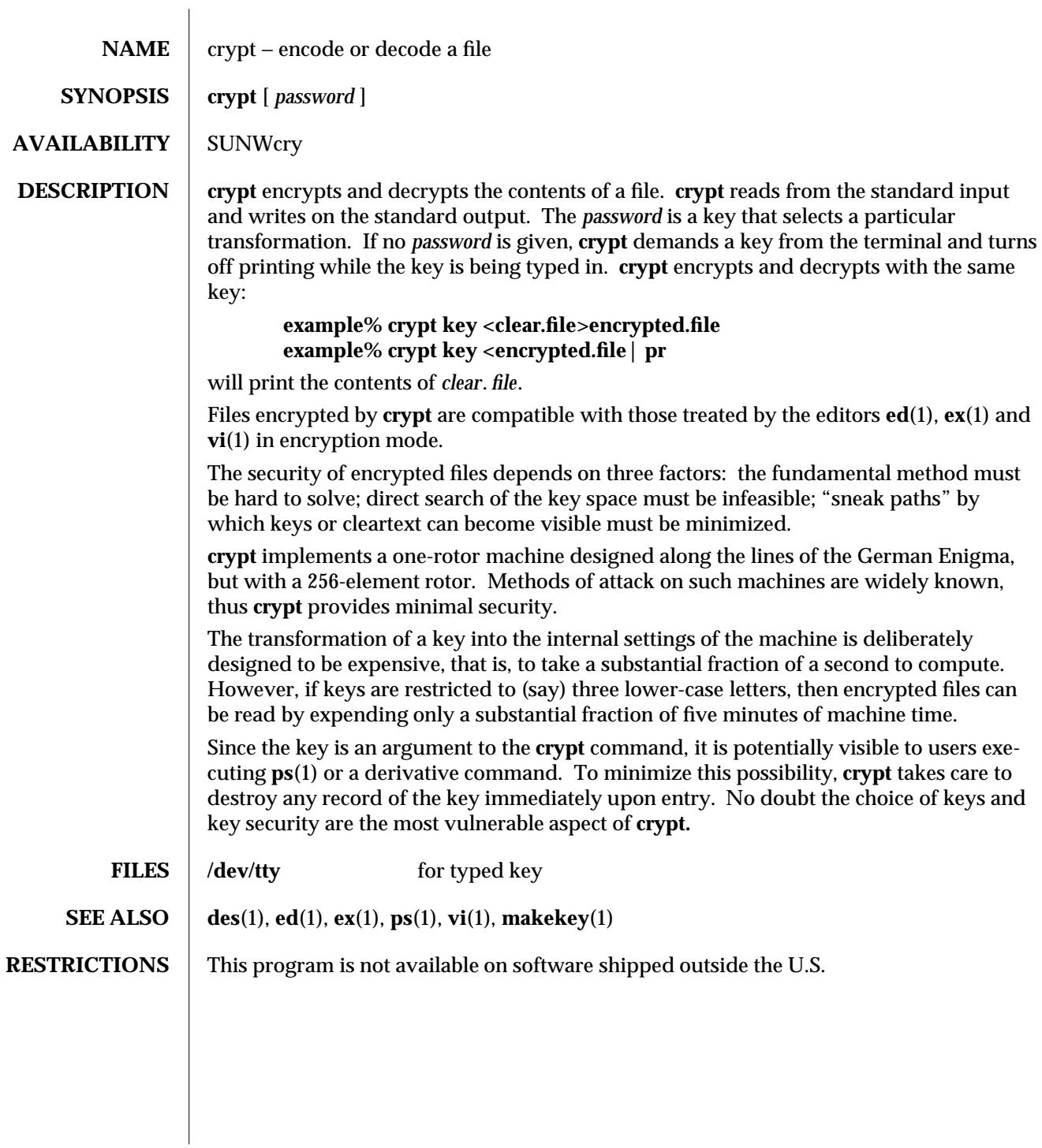

modified 5 Feb 1993 1-143

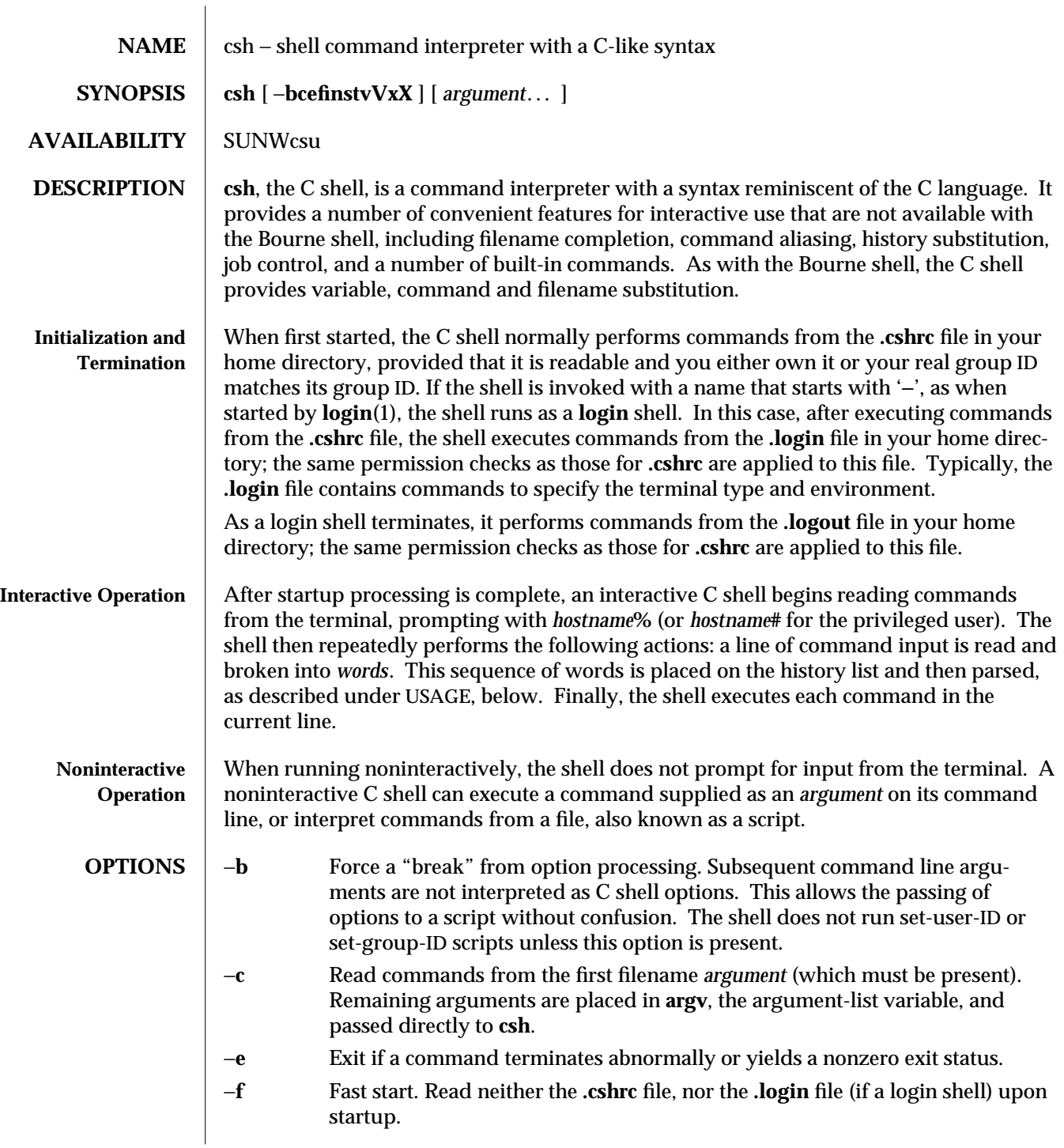

1-144 modified 14 Sep 1992

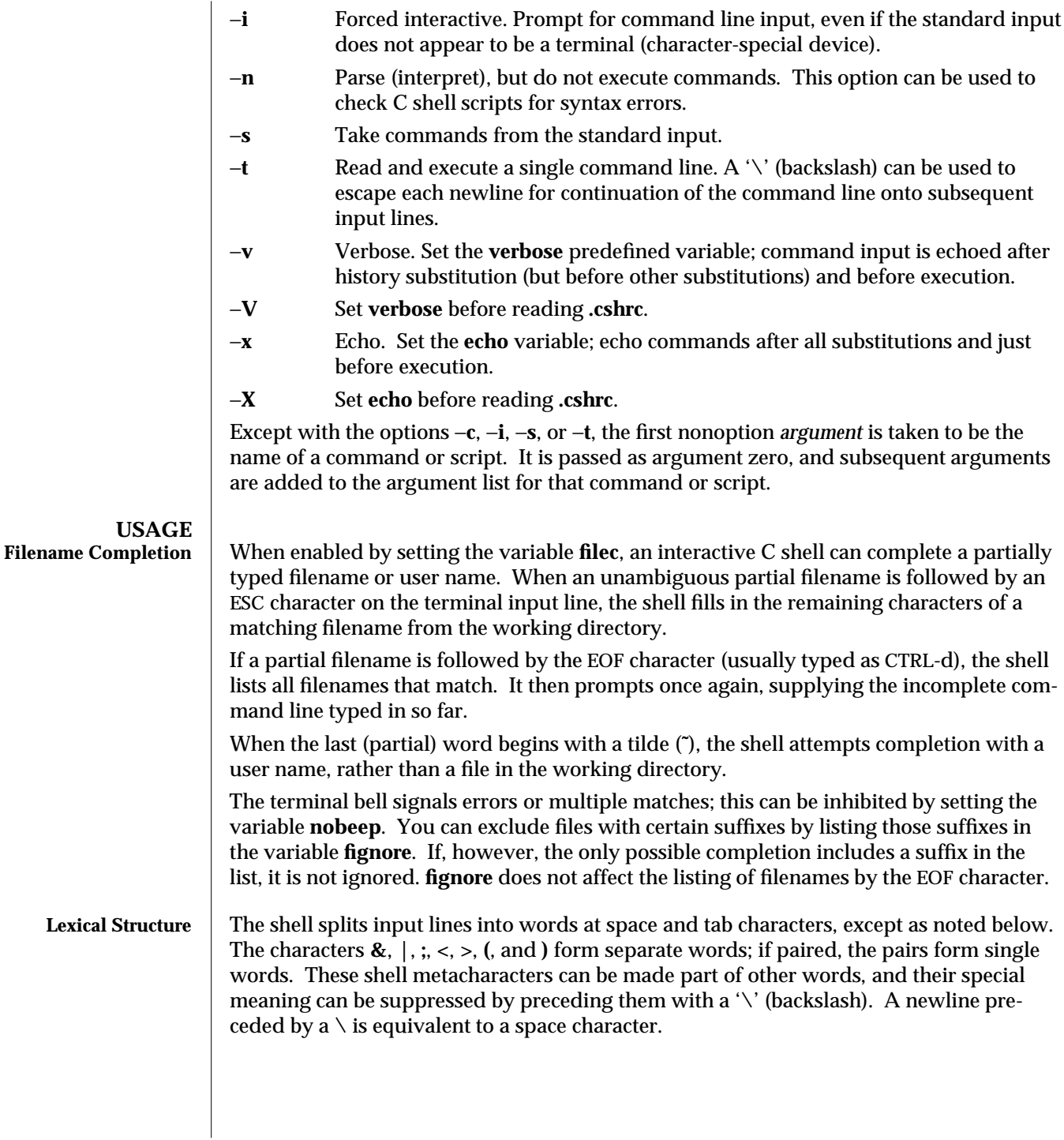

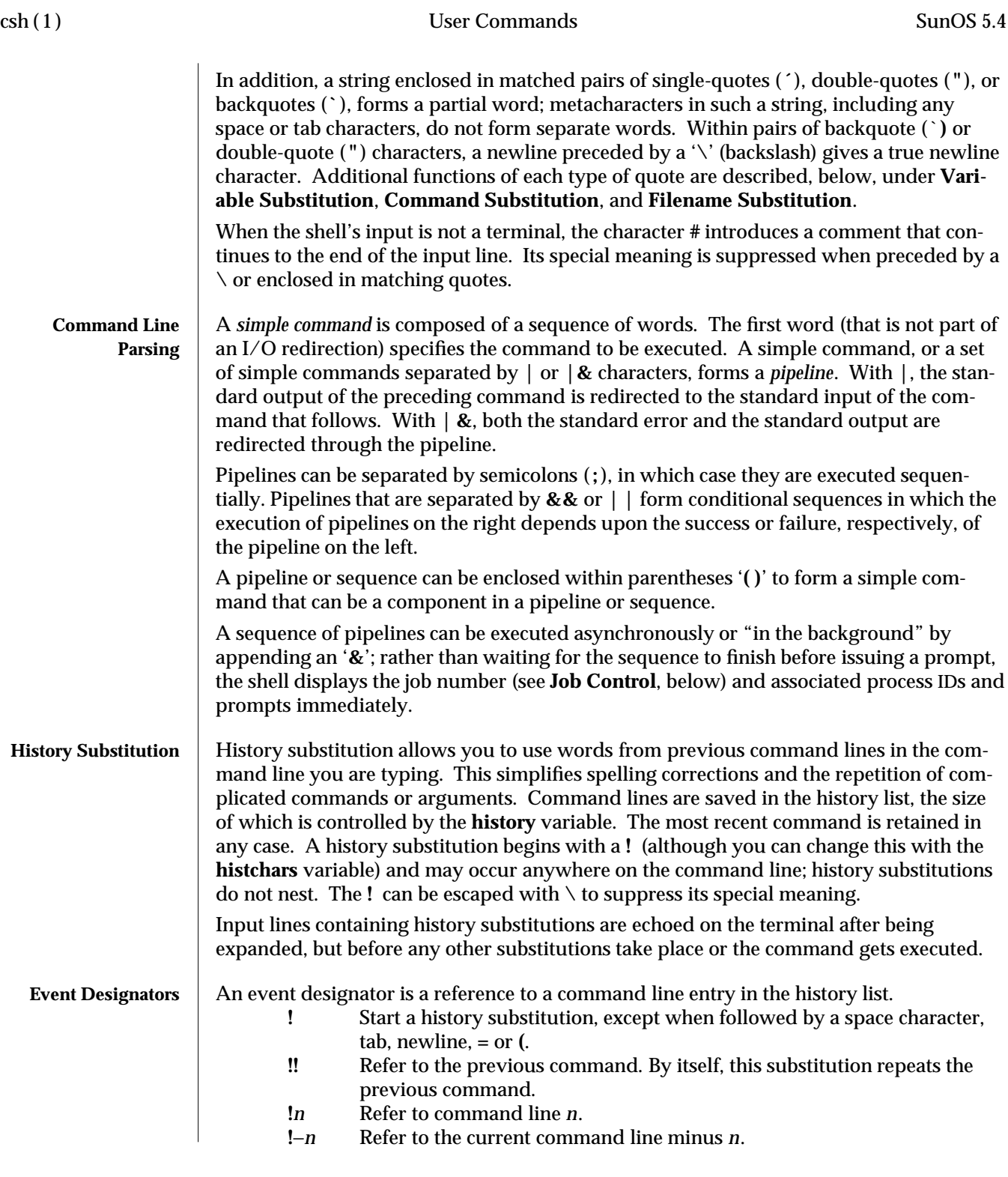

1-146 modified 14 Sep 1992

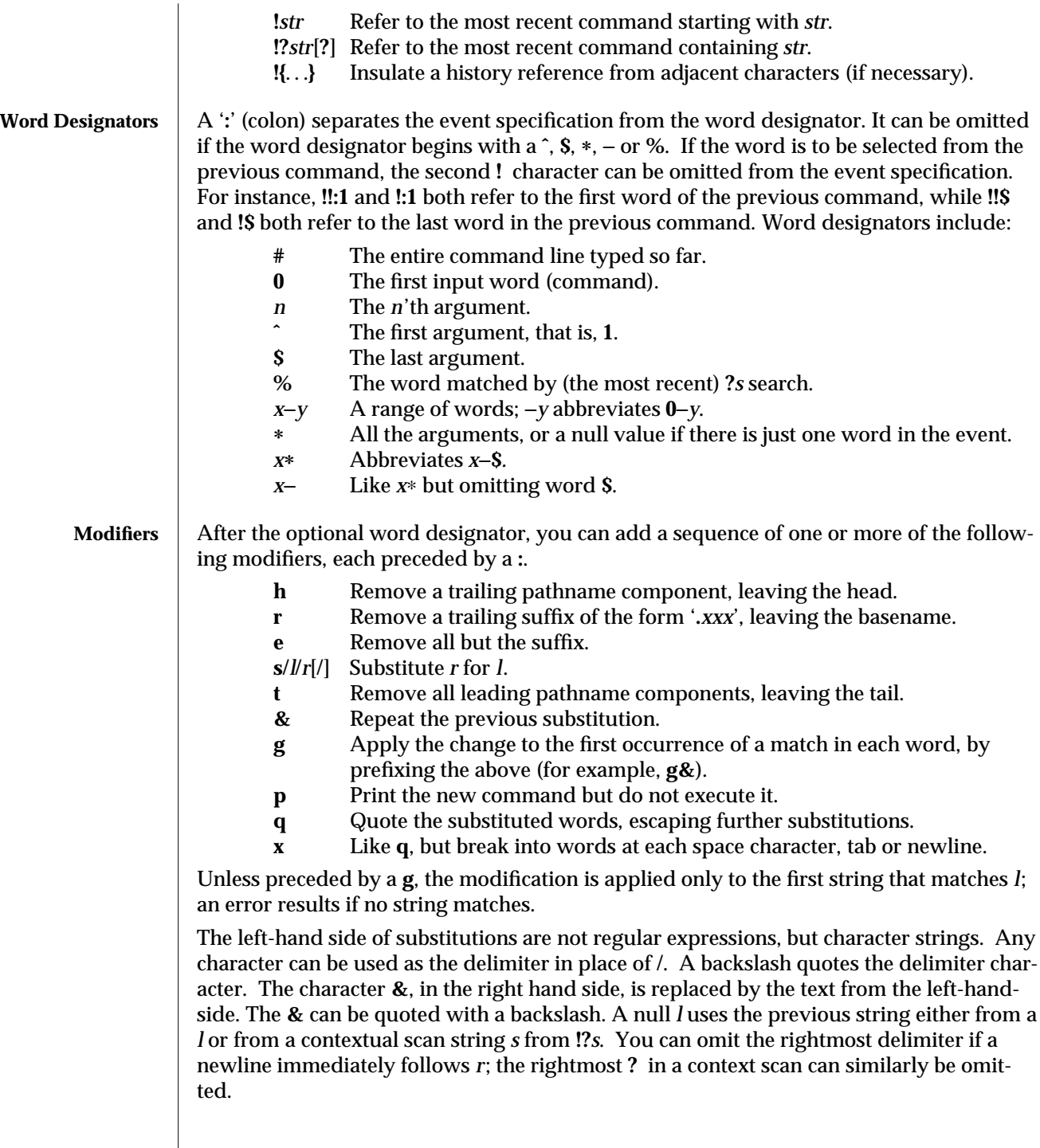

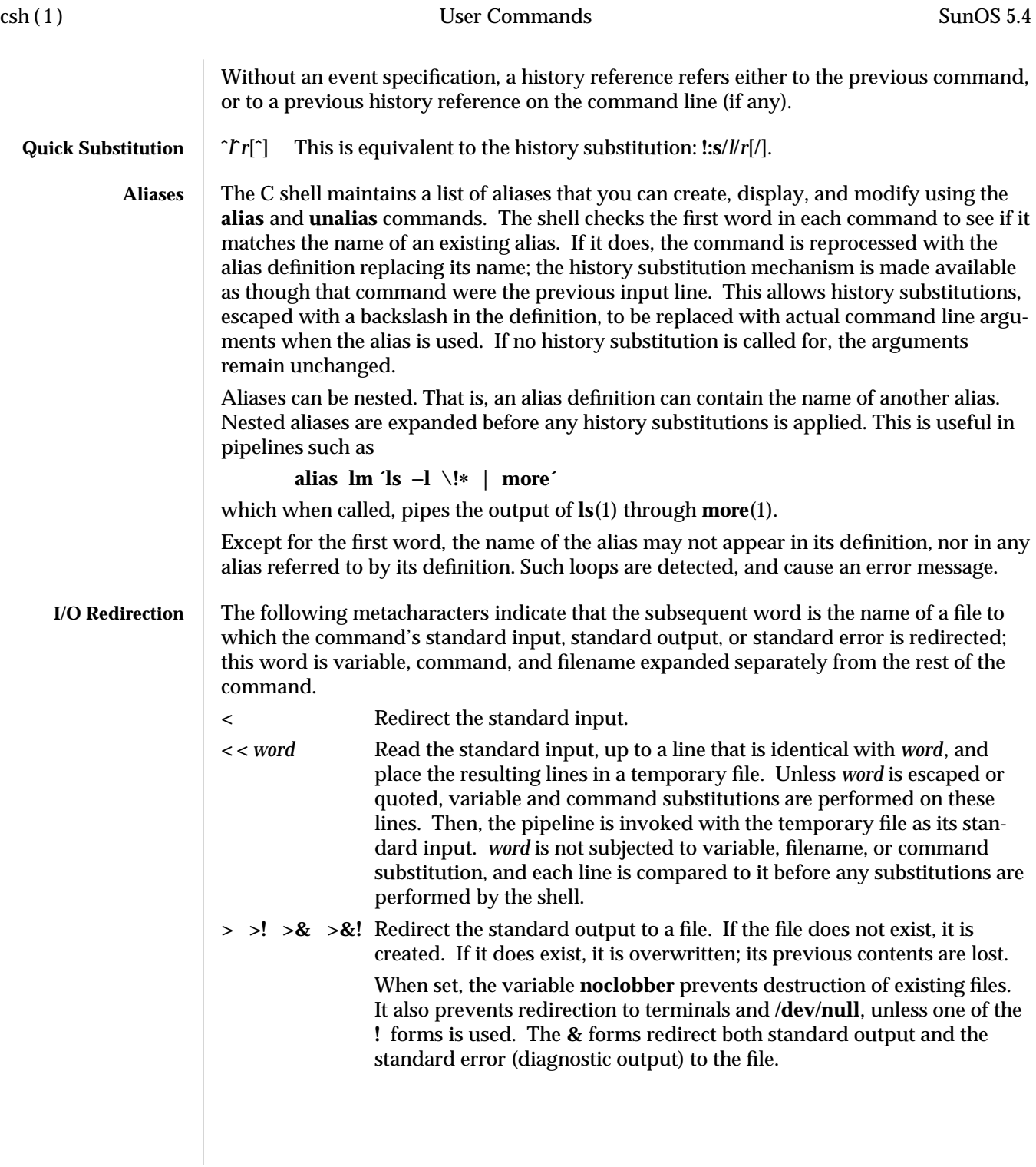

1-148 modified 14 Sep 1992

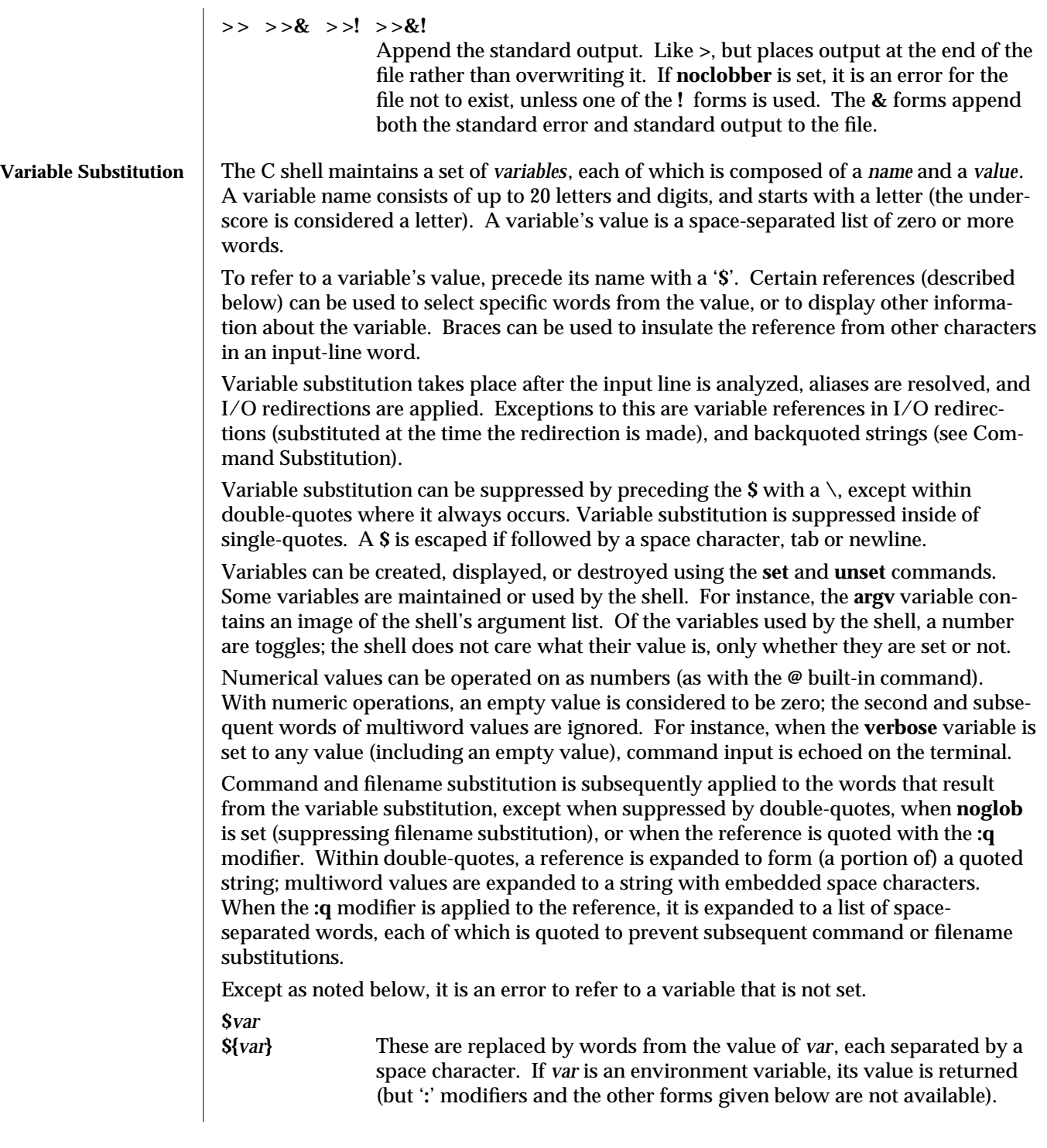

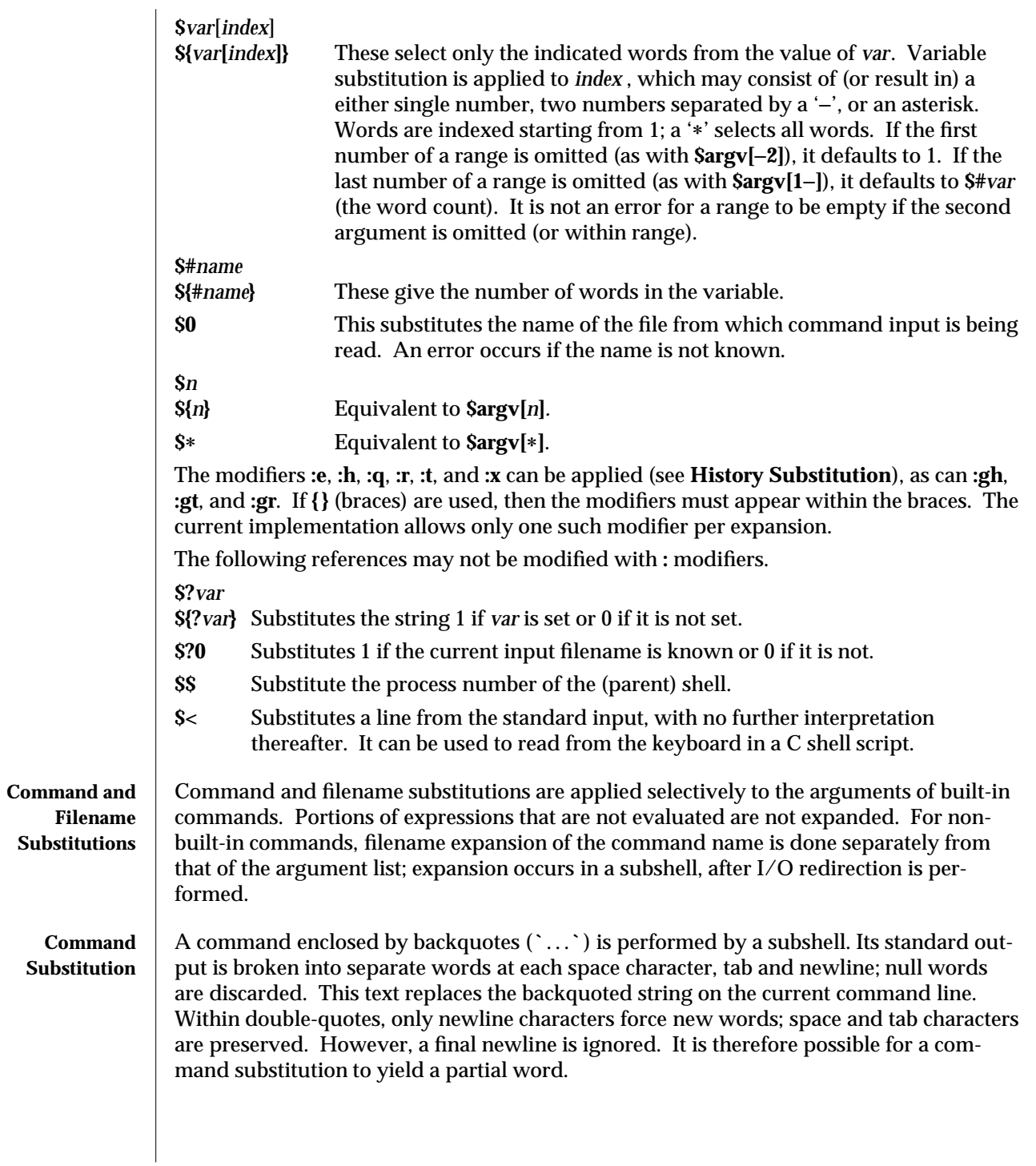

1-150 modified 14 Sep 1992

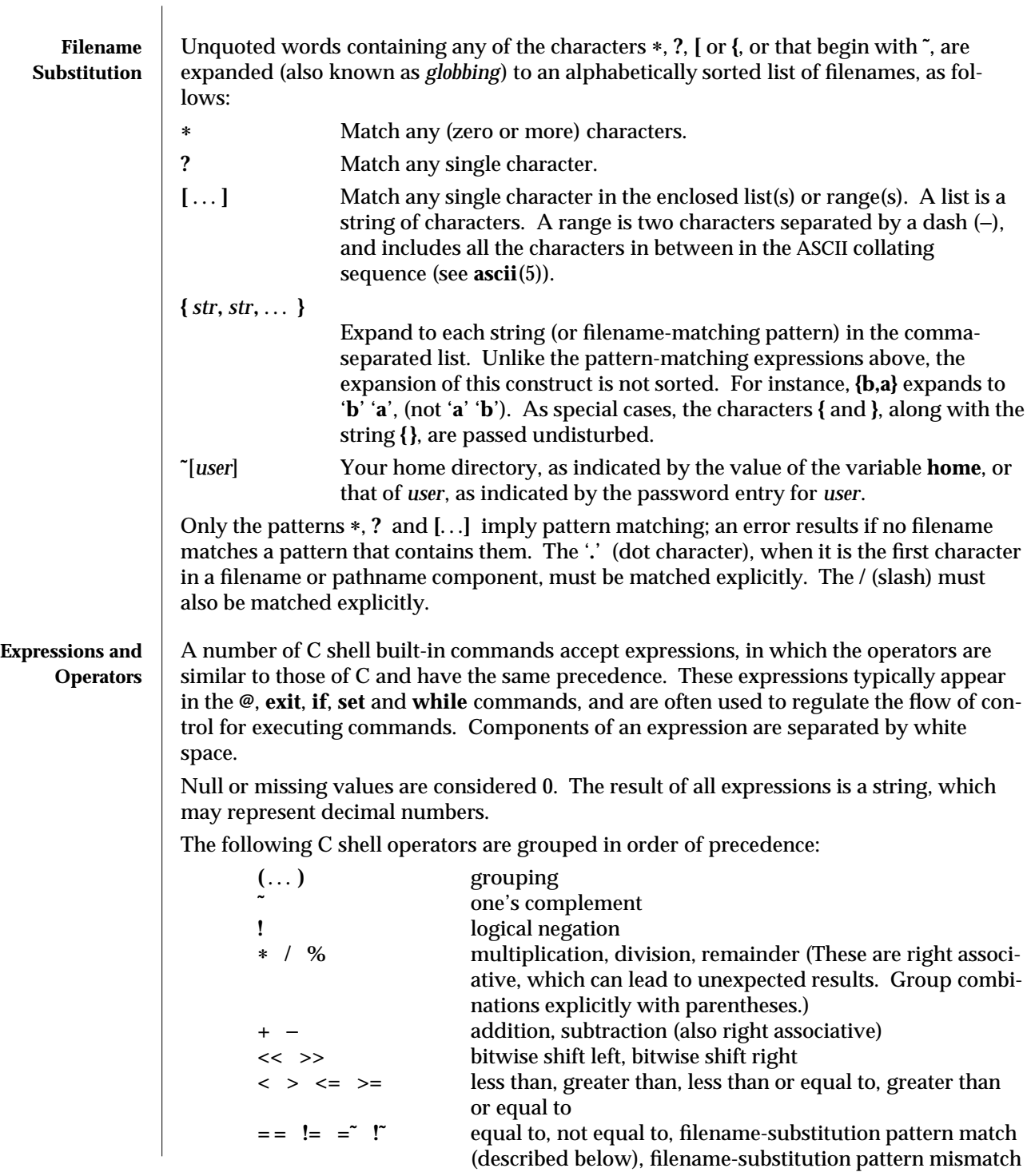

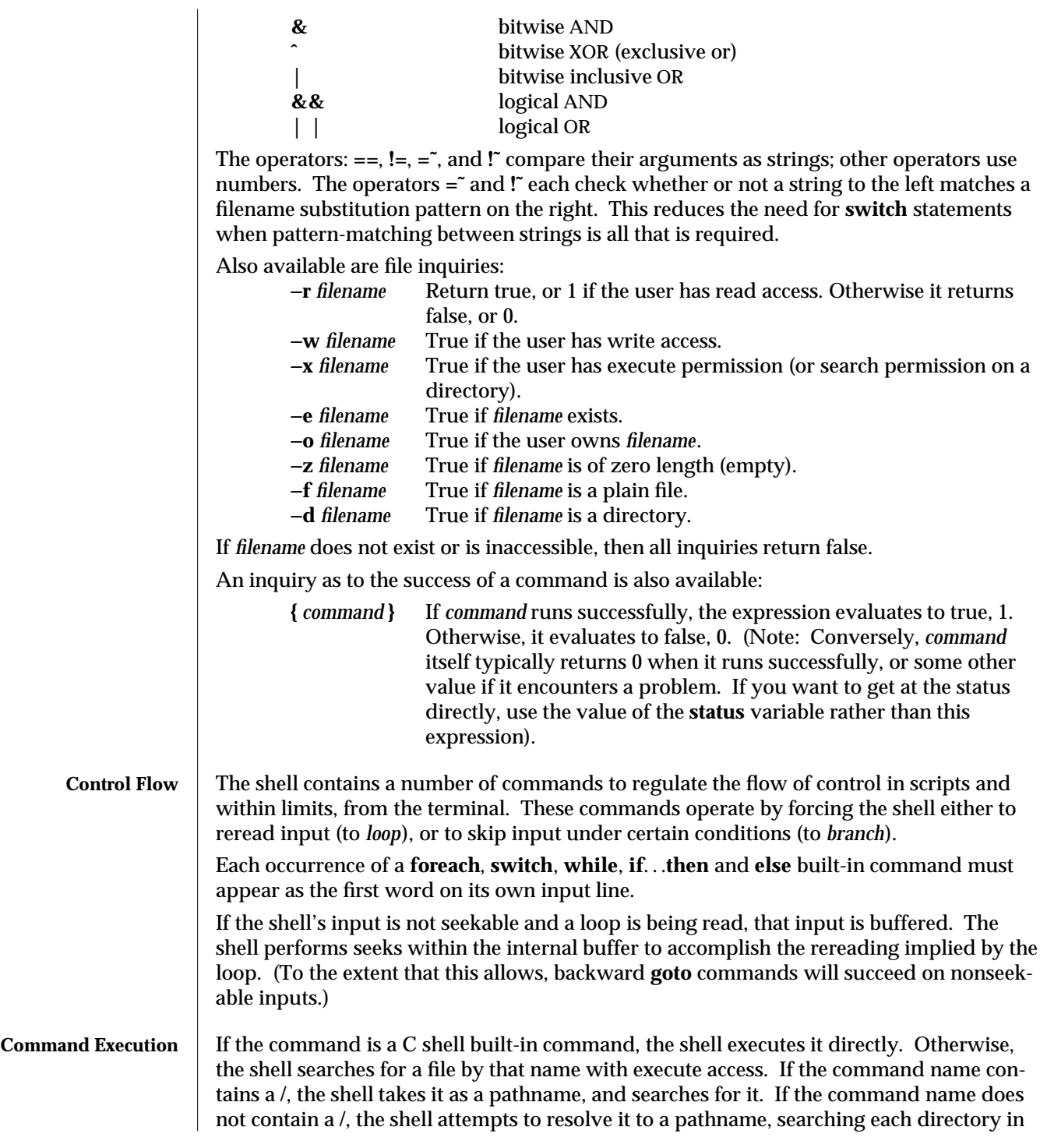

1-152 modified 14 Sep 1992

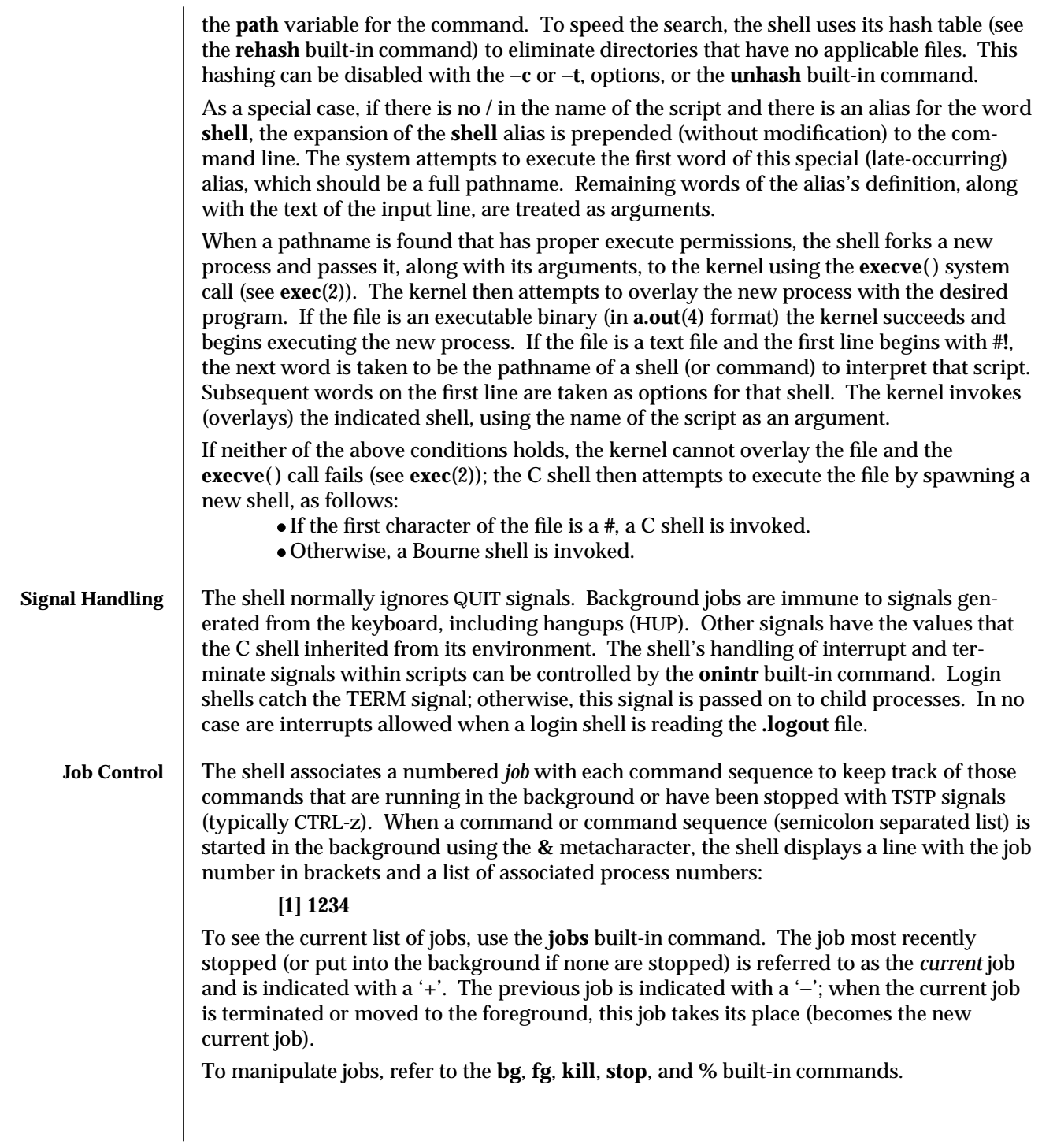

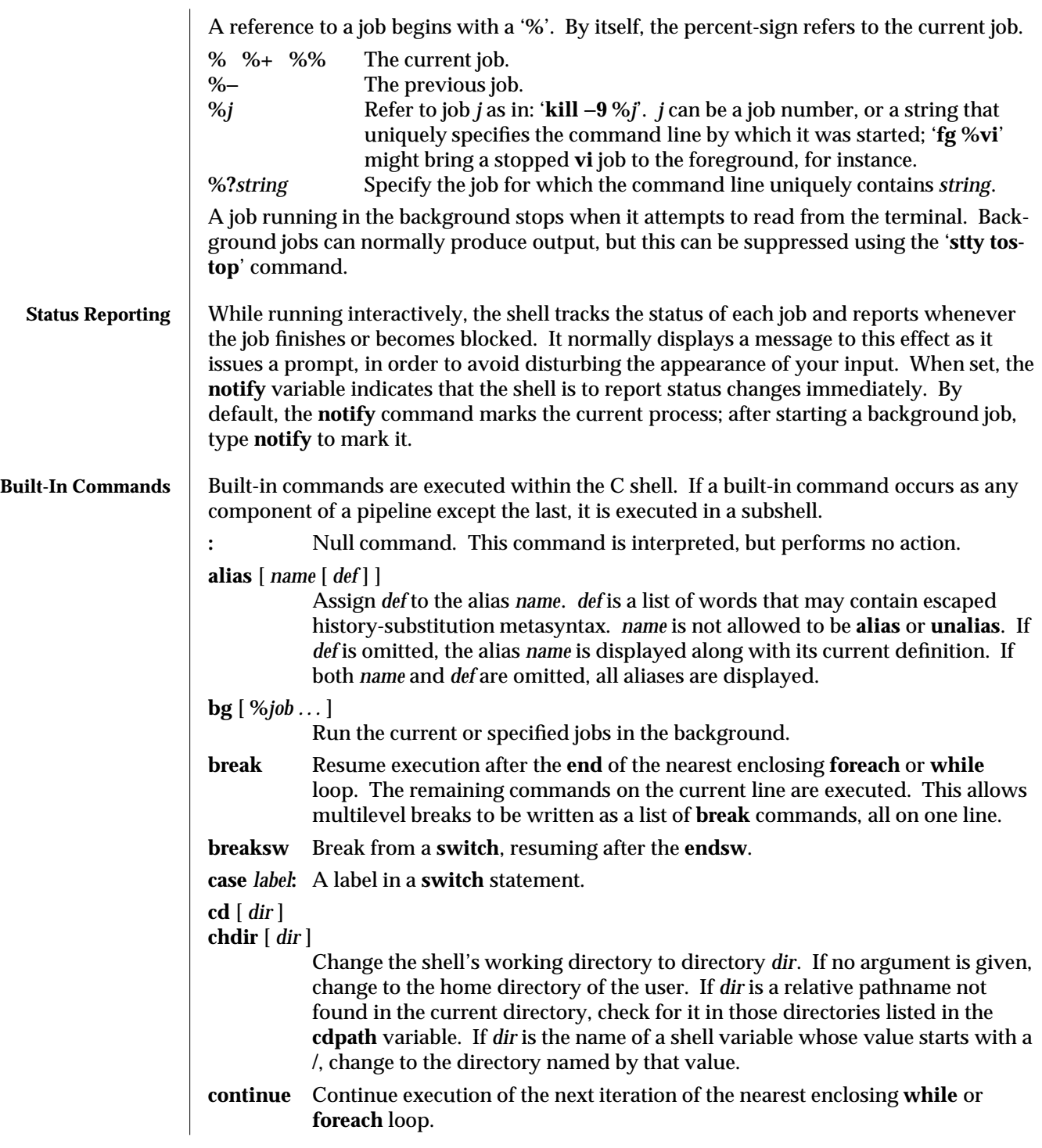

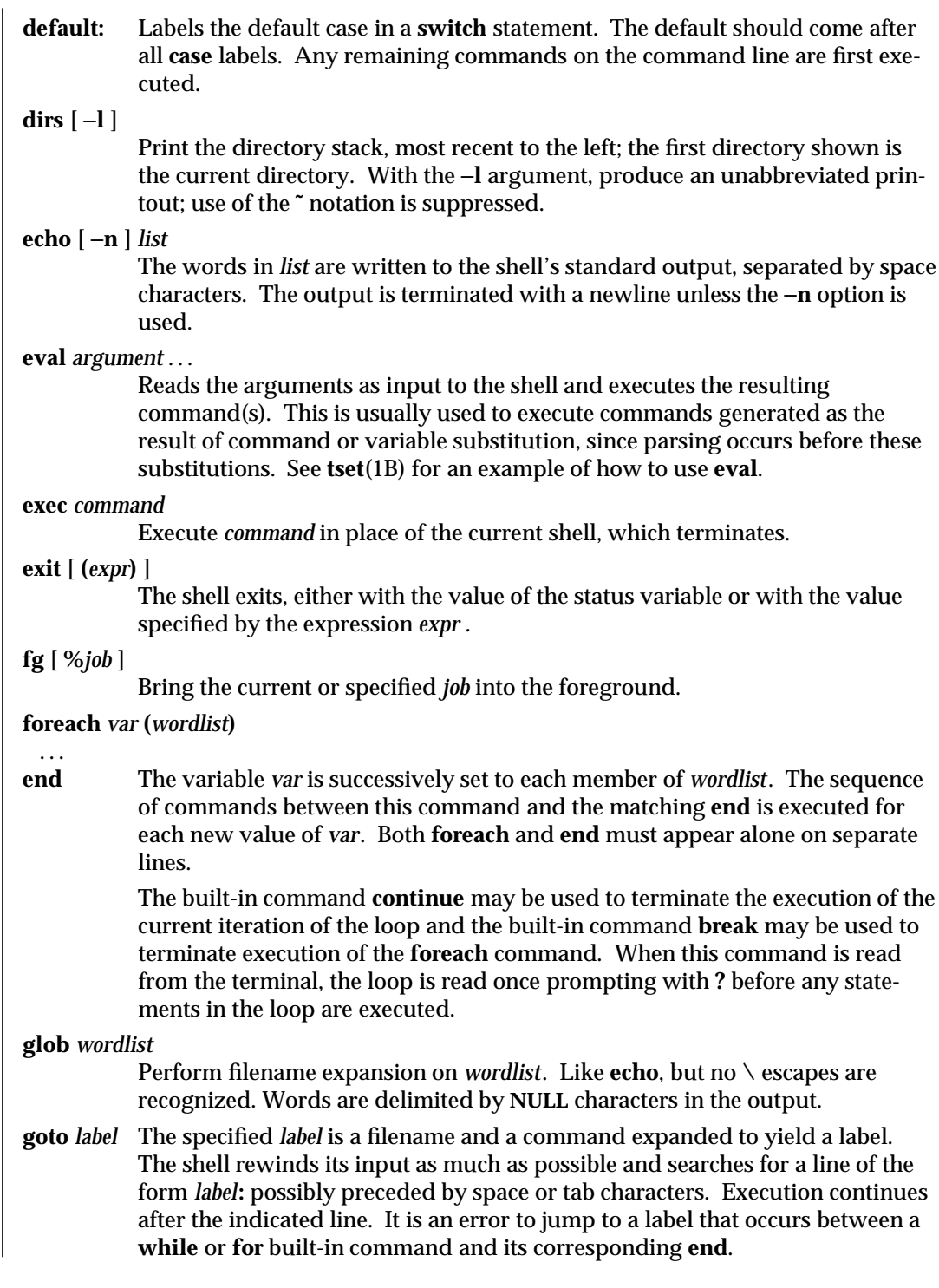

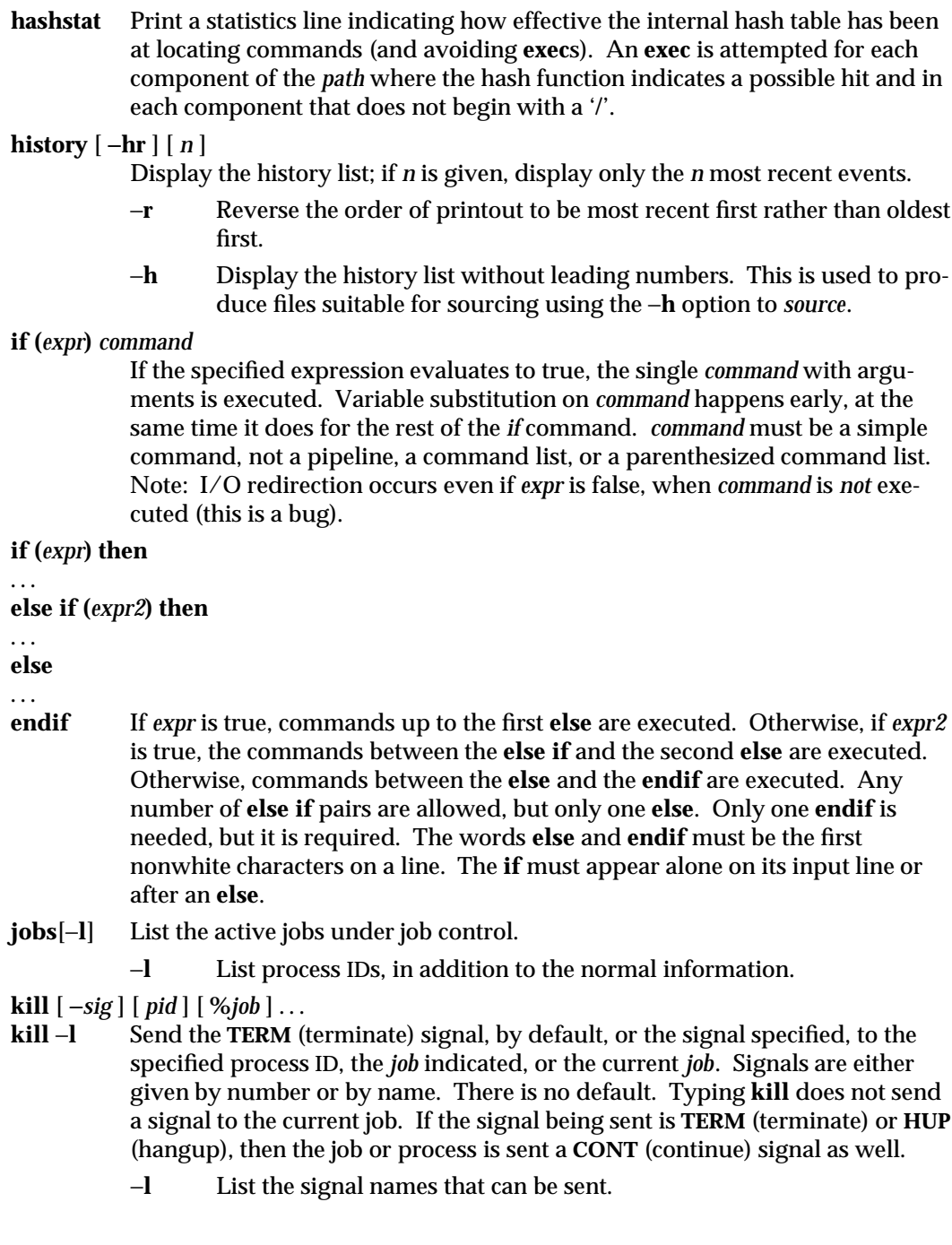

1-156 modified 14 Sep 1992

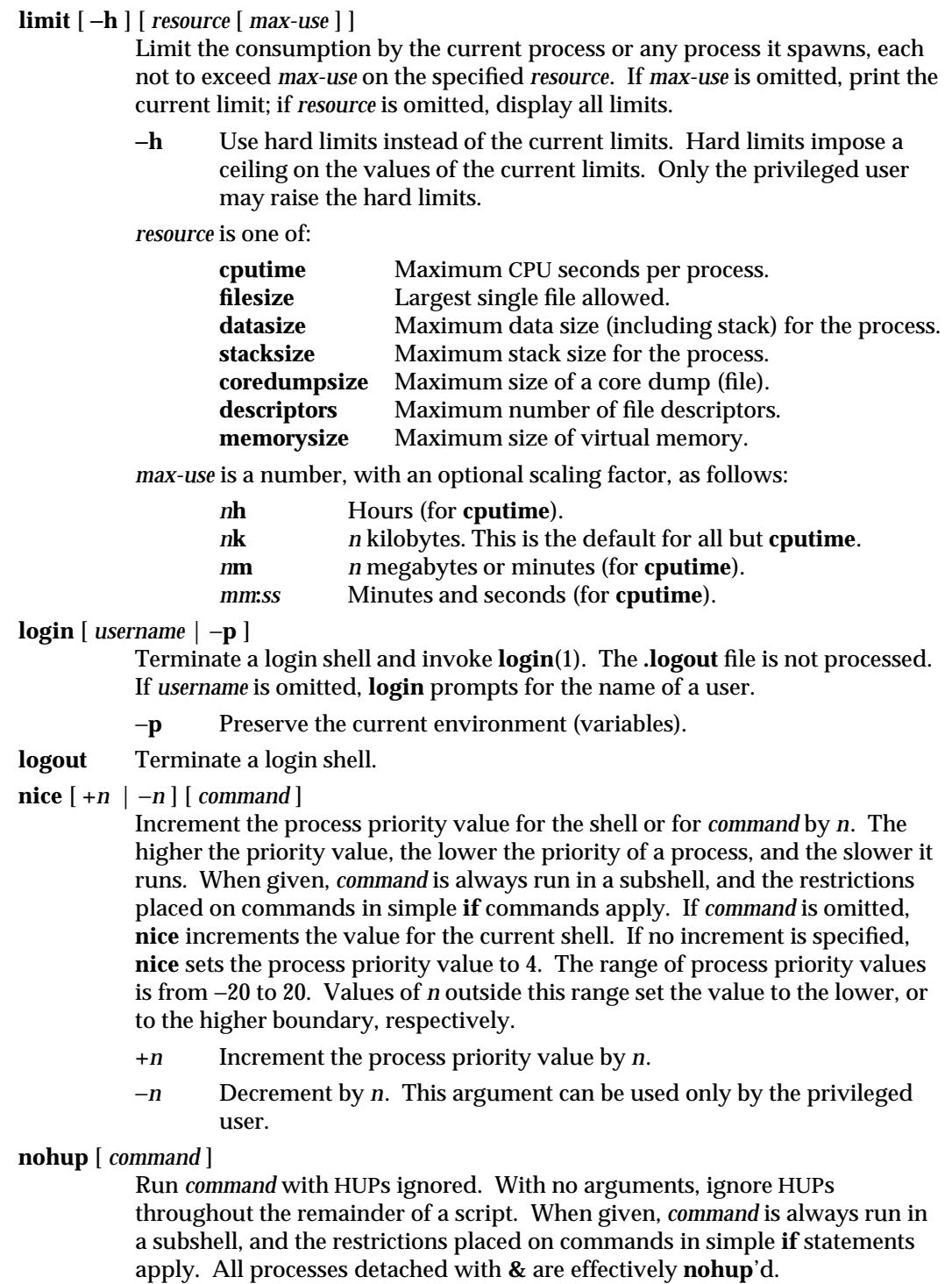

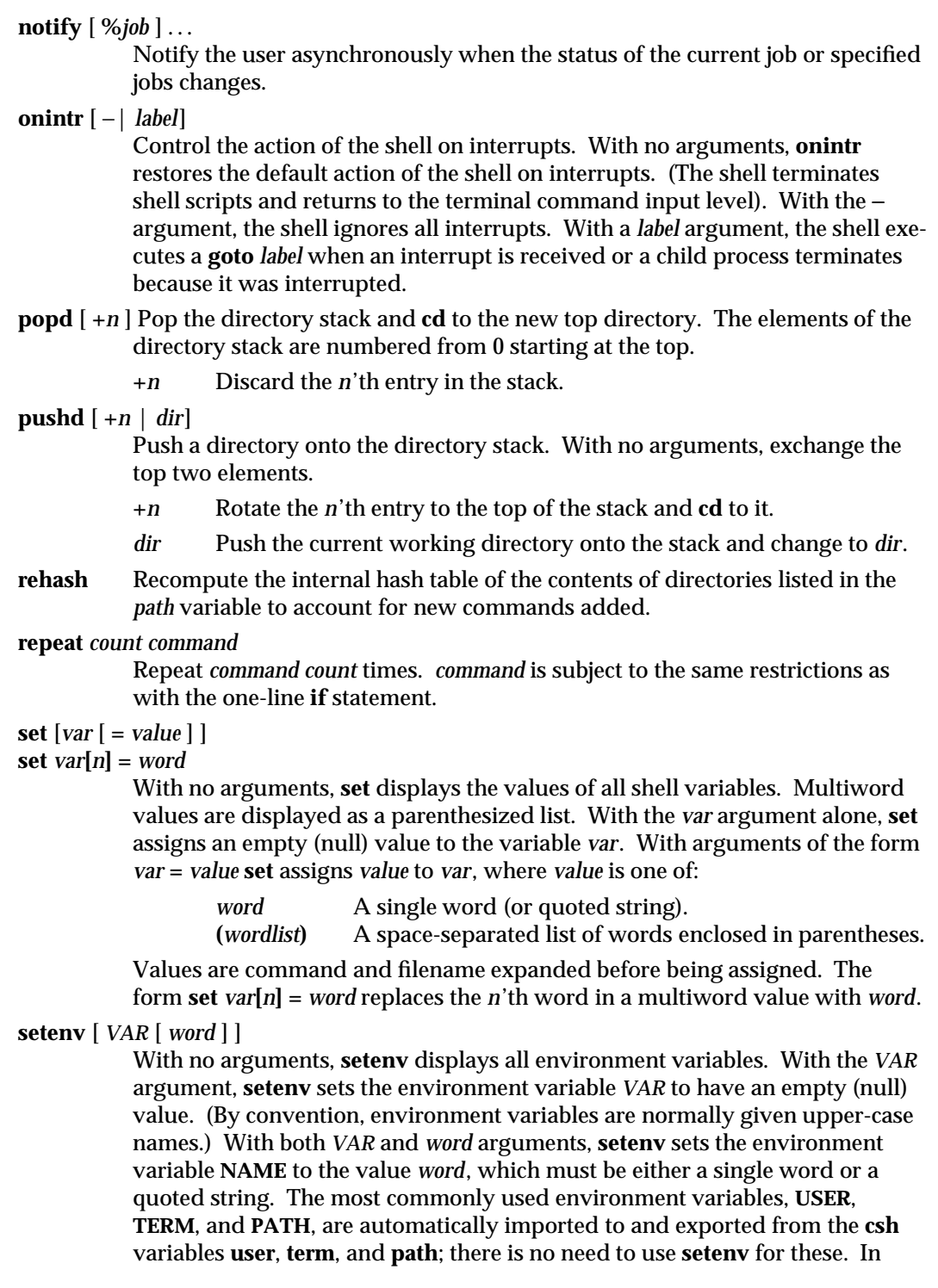

1-158 modified 14 Sep 1992

addition, the shell sets the **PWD** environment variable from the **csh** variable **cwd** whenever the latter changes.

The environment variables **LC\_CTYPE, LC\_MESSAGES, LC\_TIME, LC\_COLLATE, LC\_NUMERIC,** and **LC\_MONETARY** take immediate effect when changed within the C shell.

> If any of the **LC\_**∗ variables ( **LC\_CTYPE, LC\_MESSAGES, LC\_TIME, LC\_COLLATE, LC\_NUMERIC,** and **LC\_MONETARY** ) (see **environ**(5)) are not set in the environment, the operational behavior of **csh** for each corresponding locale category is determined by the value of the **LANG** environment variable. If **LC\_ALL** is set, its contents are used to override both the **LANG** and the other **LC\_**∗ variables. If none of the above variables is set in the environment, the "C" (U.S. style) locale determines how **csh** behaves.

## **LC\_CTYPE**

Determines how **csh** handles characters. When **LC\_CTYPE** is set to a valid value, **csh** can display and handle text and filenames containing valid characters for that locale. **csh** can display and handle Extended Unix Code (EUC) characters where any individual character can be 1, 2, or 3 bytes wide. **csh** can also handle EUC characters of 1, 2, or more column widths. In the "C" locale, only characters from ISO 8859-1 are valid.

## **LC\_MESSAGES**

Determines how diagnostic and informative messages are presented. This includes the language and style of the messages and the correct form of affirmative and negative responses. In the "C" locale, the messages are presented in the default form found in the program itself (in most cases, U.S./English).

## **LC\_NUMERIC**

Determines the value of the radix character (decimal point (".") in the "C" locale) and thousand separator (empty string ("") in the "C" locale).

## **shift** [ *variable* ]

The components of **argv**, or *variable*, if supplied, are shifted to the left, discarding the first component. It is an error for the variable not to be set or to have a null value.

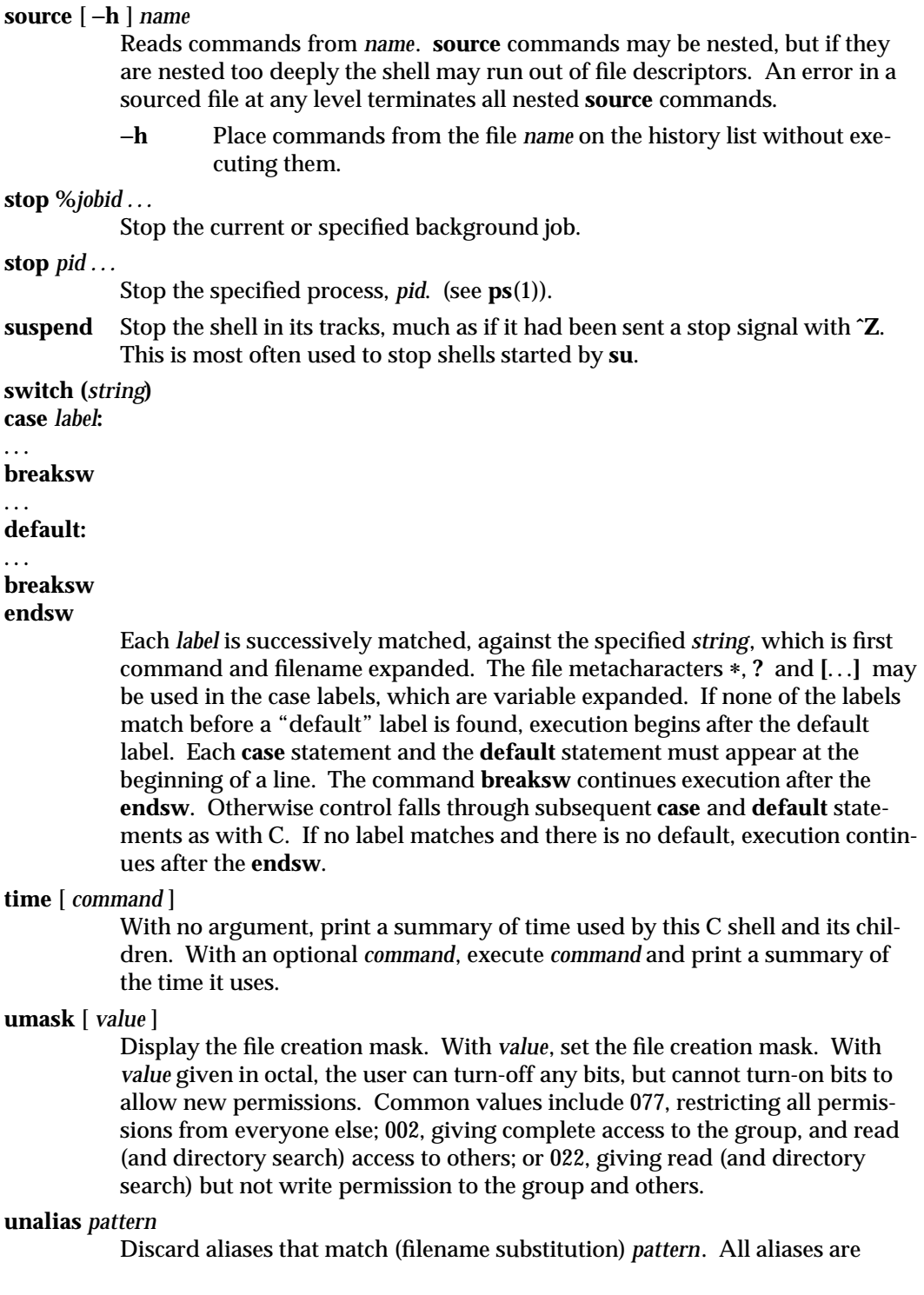

1-160 modified 14 Sep 1992

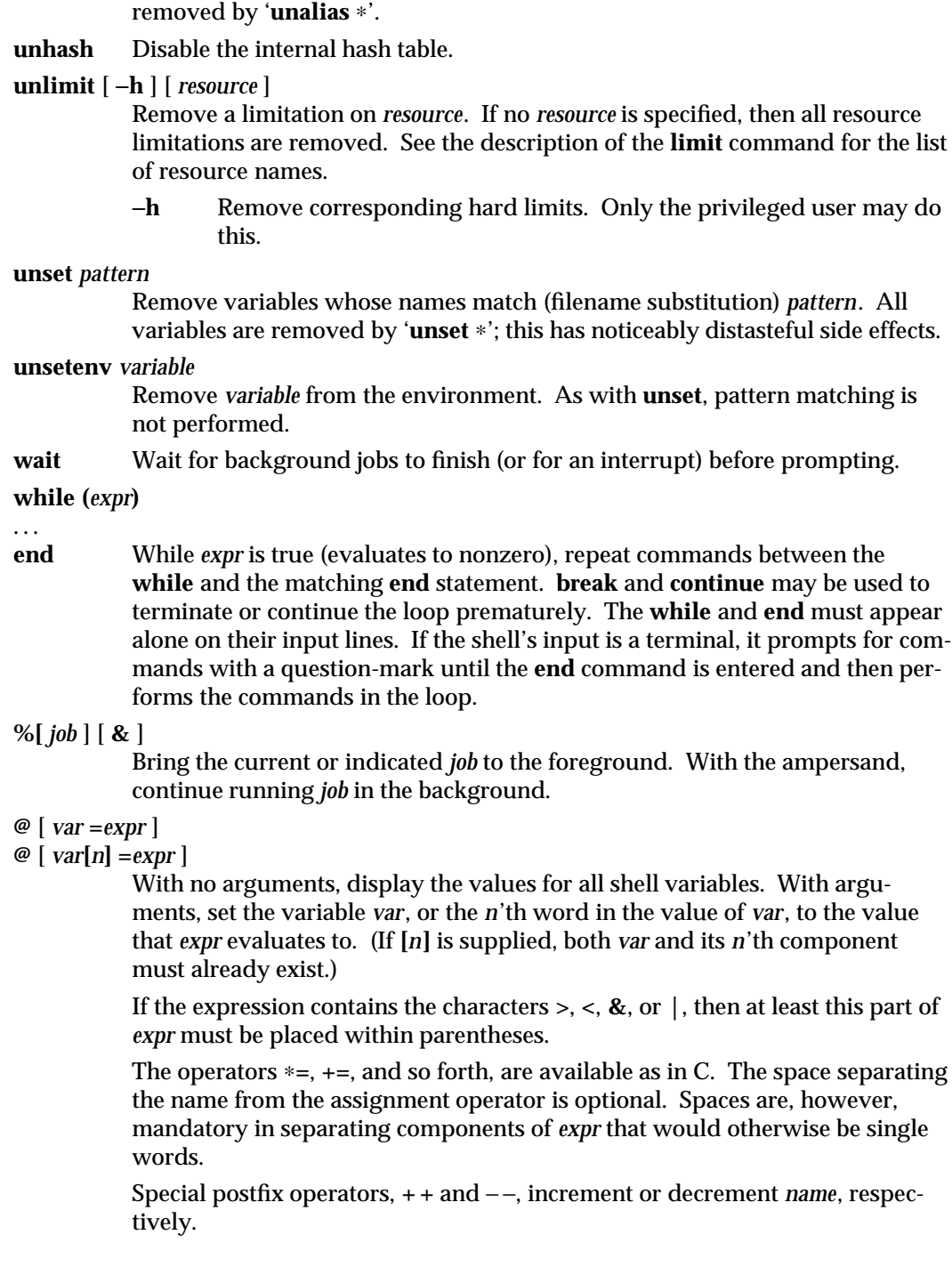

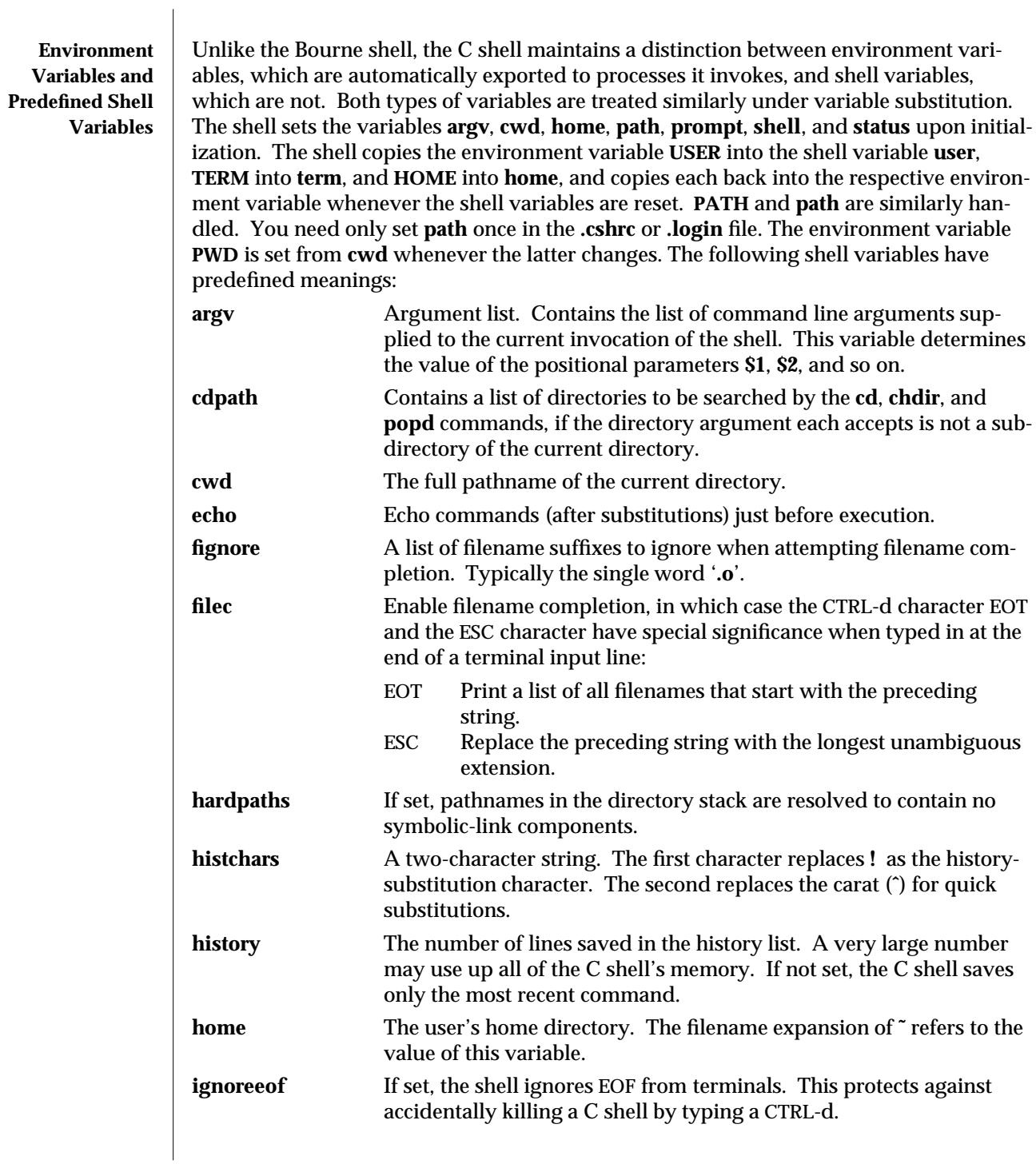

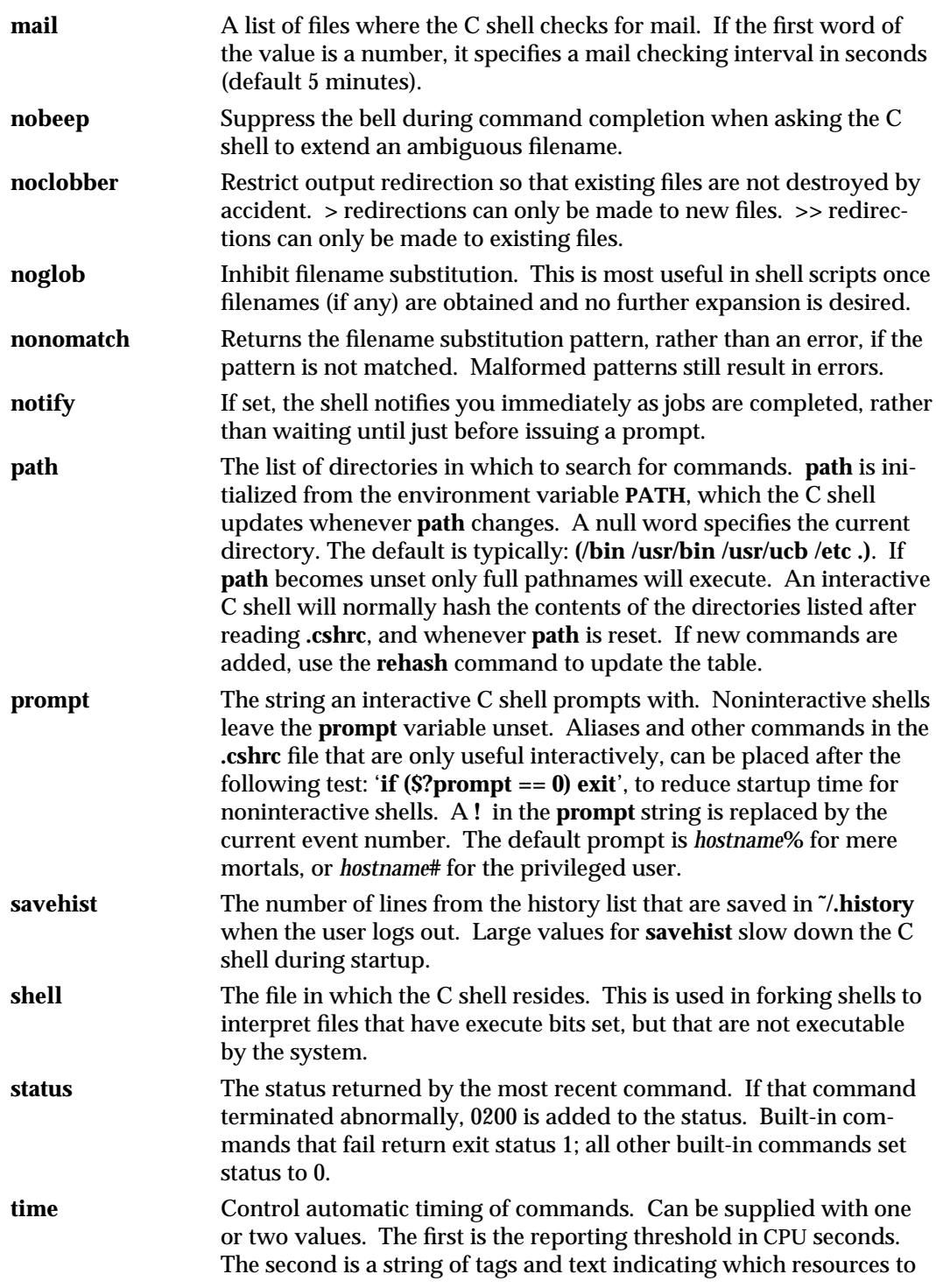

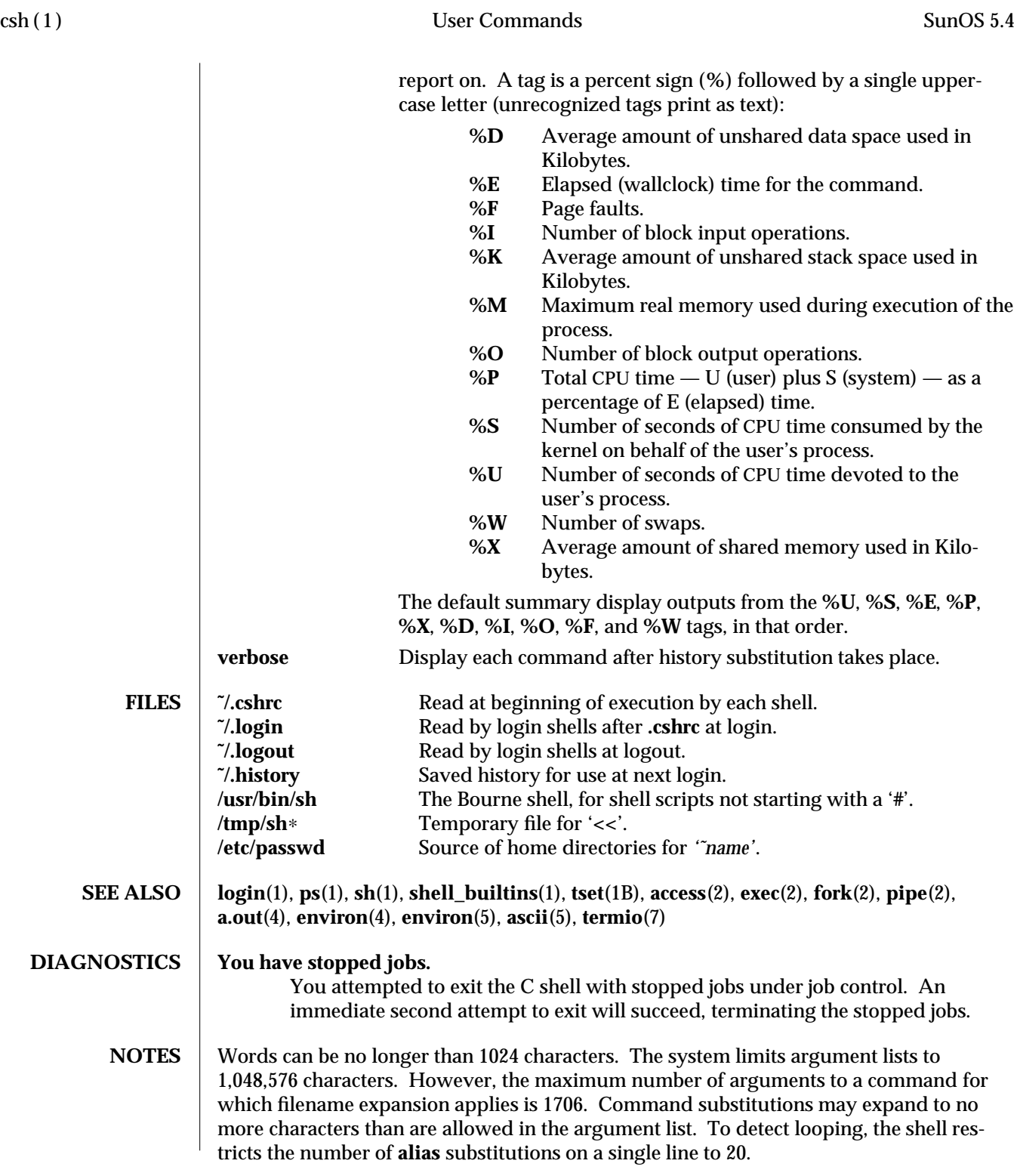

1-164 modified 14 Sep 1992

When a command is restarted from a stop, the shell prints the directory it started in if this is different from the current directory; this can be misleading (that is, wrong) as the job may have changed directories internally.

Shell built-in functions are not stoppable/restartable. Command sequences of the form *a* **;** *b* **;** *c* are also not handled gracefully when stopping is attempted. If you suspend *b*, the shell never executes *c*. This is especially noticeable if the expansion results from an alias. It can be avoided by placing the sequence in parentheses to force it into a subshell.

Control over terminal output after processes are started is primitive; use the Sun Window system if you need better output control.

Multiline shell procedures should be provided, as they are with the Bourne shell.

Commands within loops, prompted for by **?**, are not placed in the *history* list.

Control structures should be parsed rather than being recognized as built-in commands. This would allow control commands to be placed anywhere, to be combined with **|**, and to be used with **&** and **;** metasyntax.

It should be possible to use the **:** modifiers on the output of command substitutions. There are two problems with **:** modifier usage on variable substitutions: not all of the modifiers are available, and only one modifier per substitution is allowed.

The **g** (global) flag in history substitutions applies only to the first match in each word, rather than all matches in all words. The common text editors consistently do the latter when given the **g** flag in a substitution command.

Quoting conventions are confusing. Overriding the escape character to force variable substitutions within double quotes is counterintuitive and inconsistent with the Bourne shell.

Symbolic links can fool the shell. Setting the **hardpaths** variable alleviates this.

'**set path**' should remove duplicate pathnames from the pathname list. These often occur because a shell script or a **.cshrc** file does something like '**set path=(/usr/local /usr/hosts \$path)**' to ensure that the named directories are in the pathname list.

The only way to direct the standard output and standard error separately is by invoking a subshell, as follows:

**example% (** *command* **>** *outfile***) >&** *errorfile*

Although robust enough for general use, adventures into the esoteric periphery of the C shell may reveal unexpected quirks.

If you start **csh** as a login shell and you do not have a **.login** in your home directory, then the **csh** reads in the **/etc/.login**.

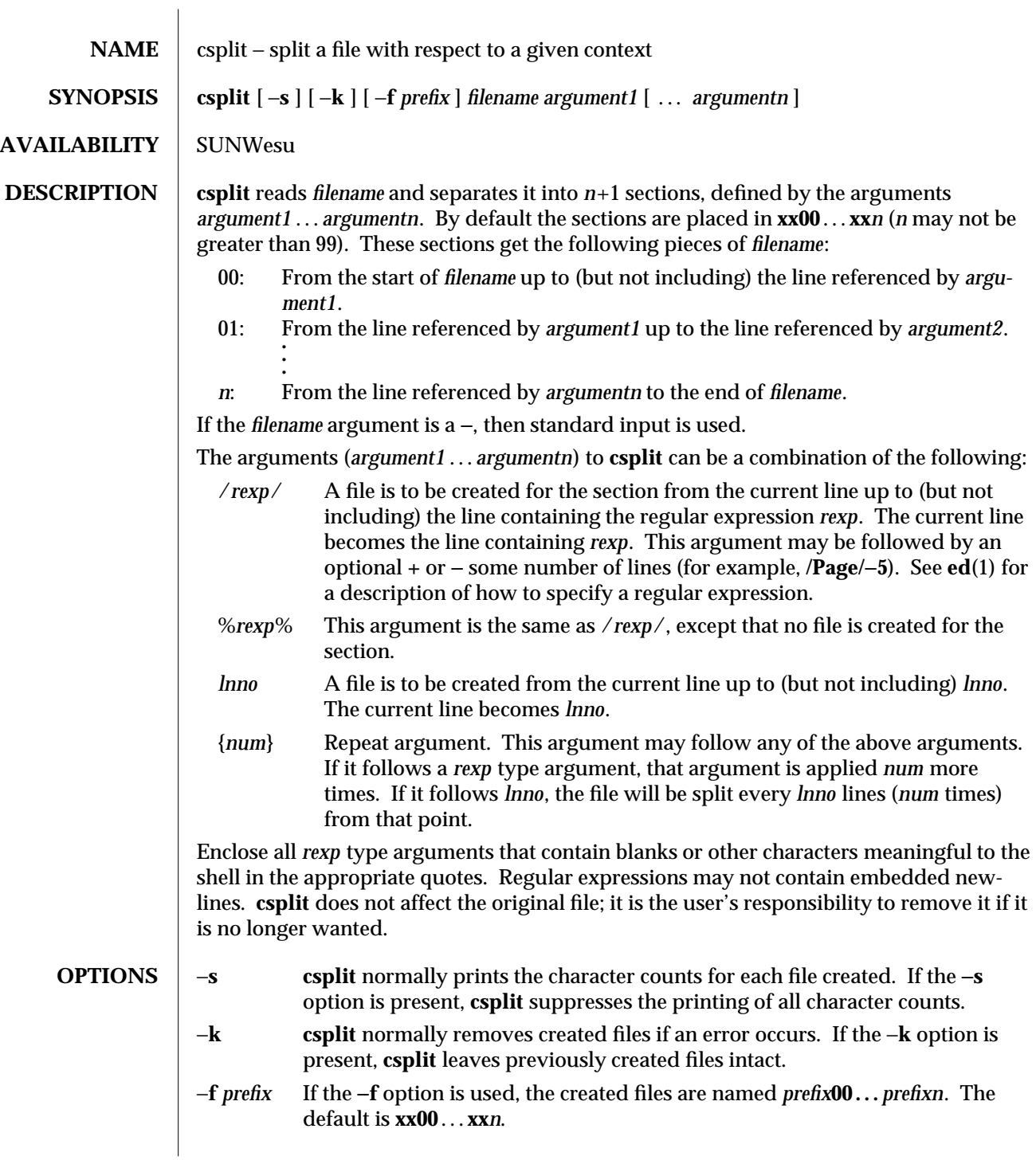

1-166 modified 14 Sep 1992

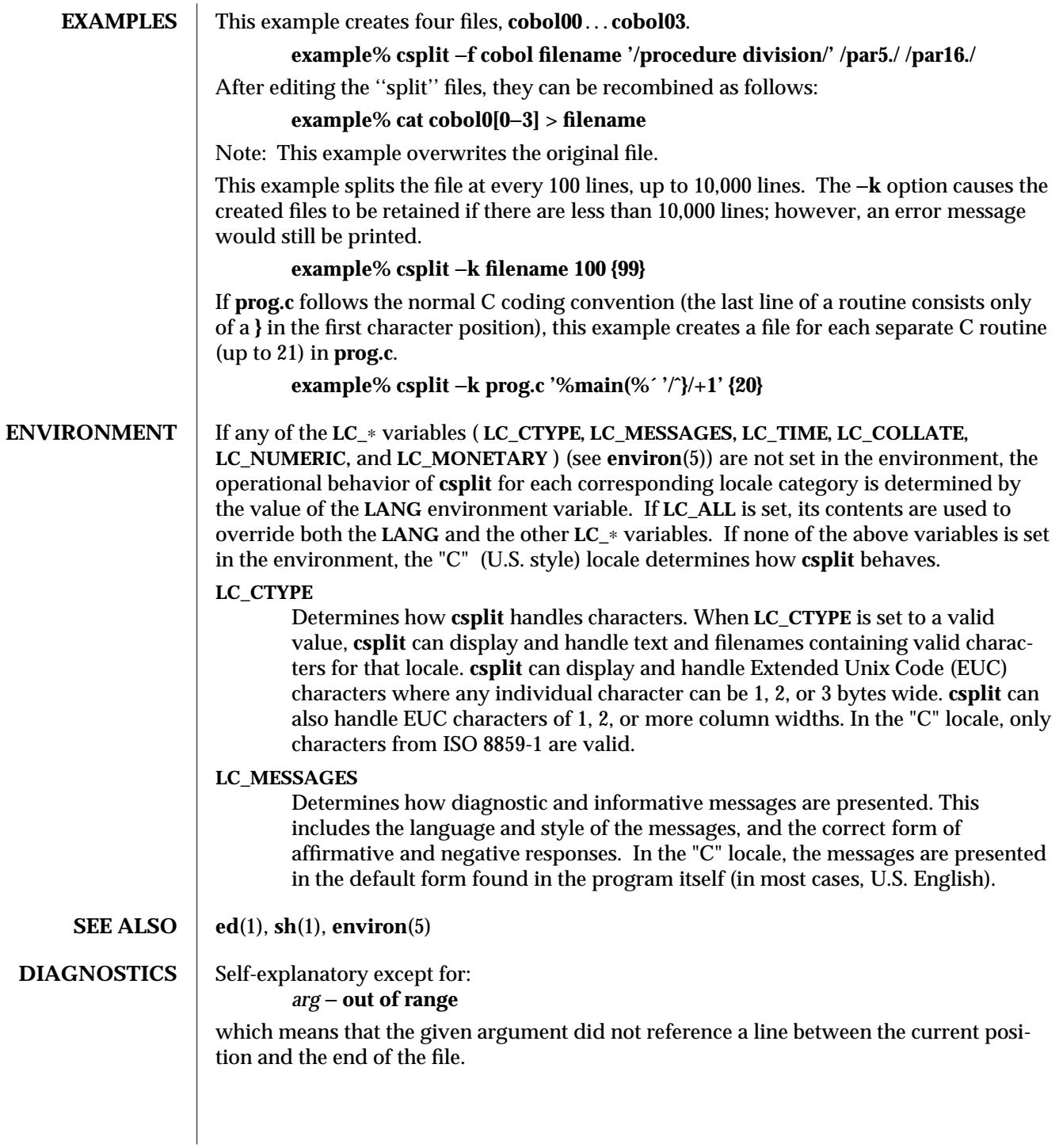

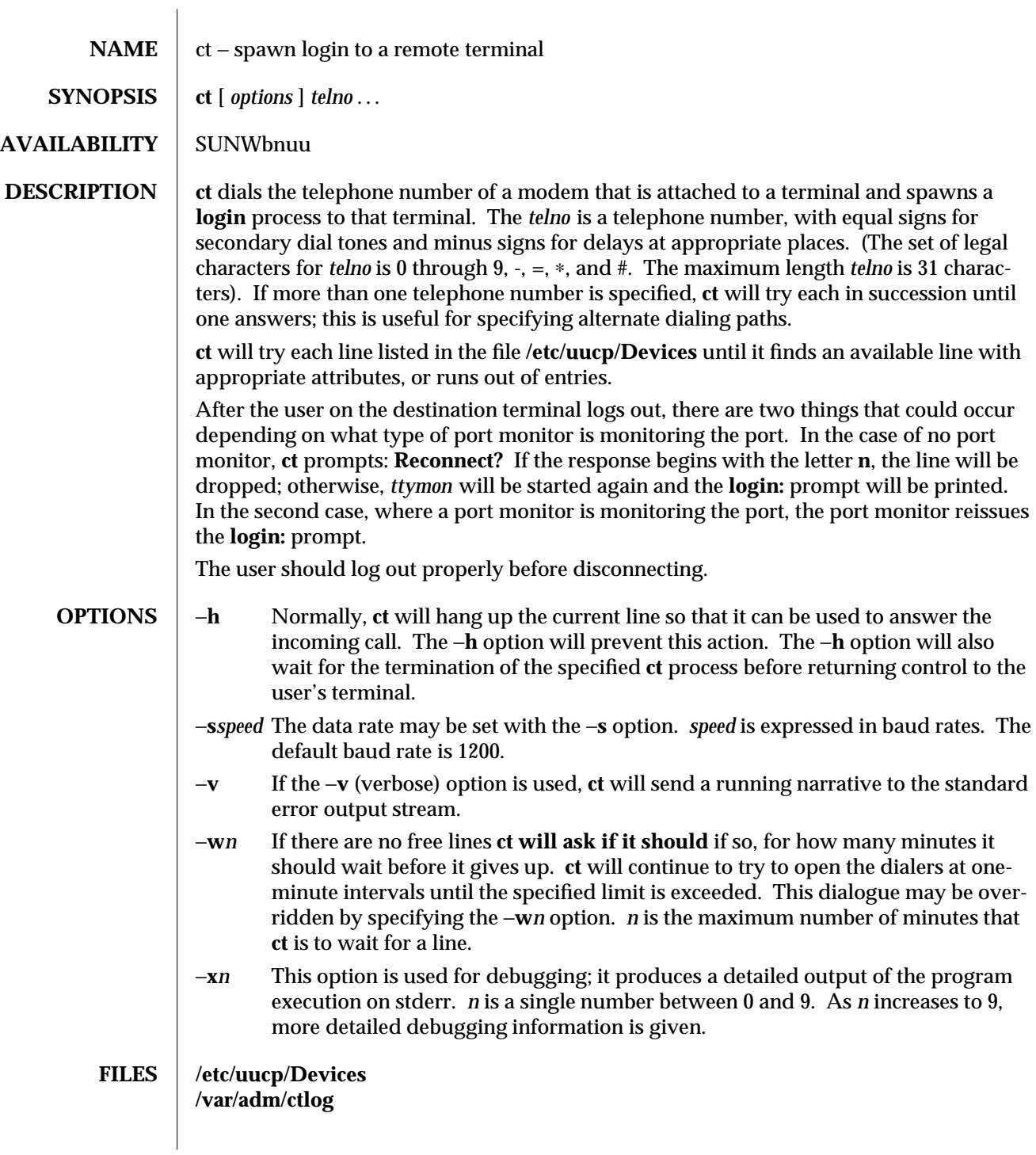

1C-168 modified 14 Sep 1992

**SEE ALSO** cu(1C),  $login(1)$ ,  $uucp(1)$ ,  $ttymon(1M)$ 

**NOTES** The **ct** program will not work with a DATAKIT Multiplex interface. For a shared port, one used for both dial-in and dial-out, the *ttymon* program running on the line must have the −**r** and −**b** options specified (see **ttymon**(1M)).

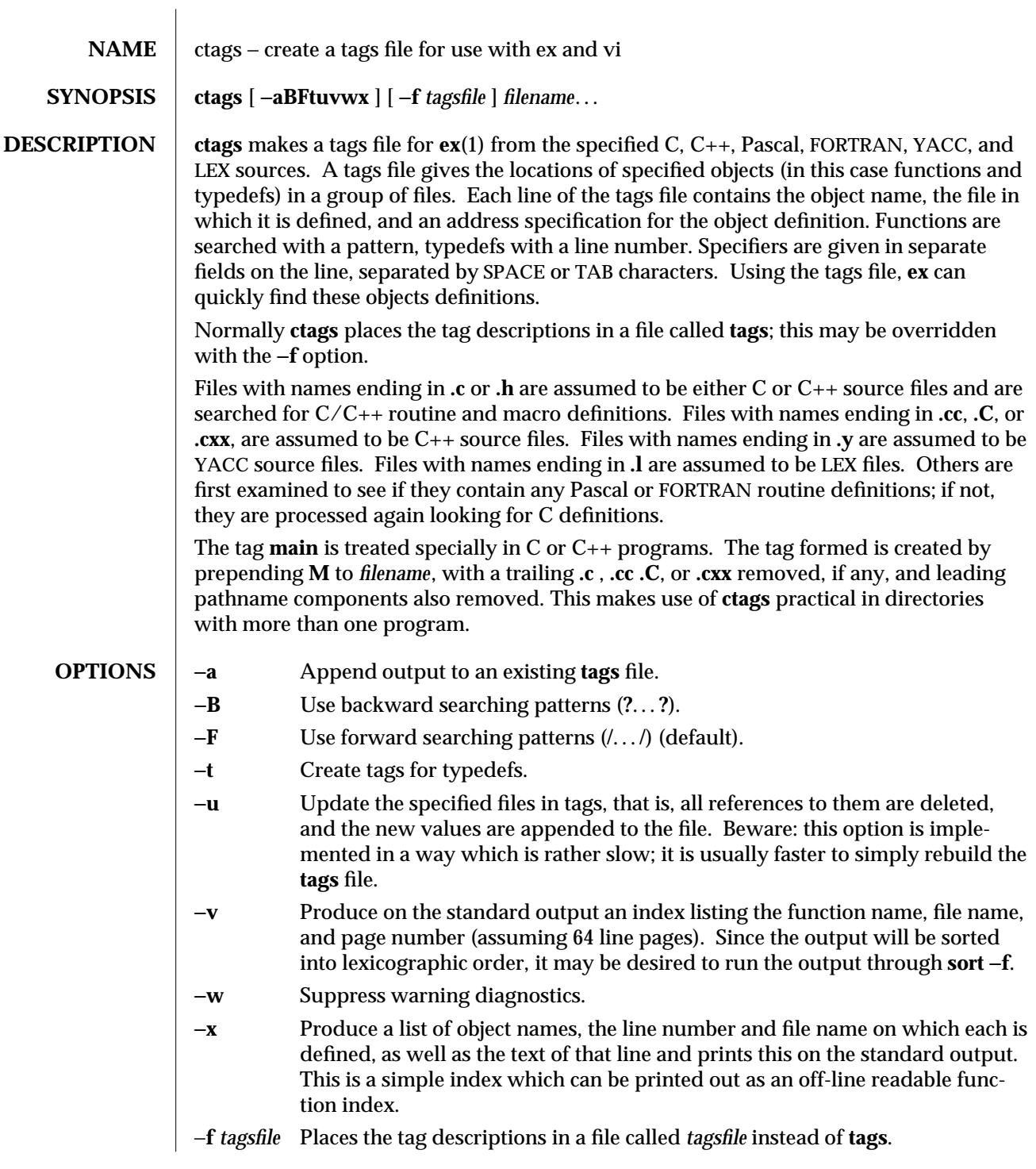

1-170 modified 11 Oct 1993

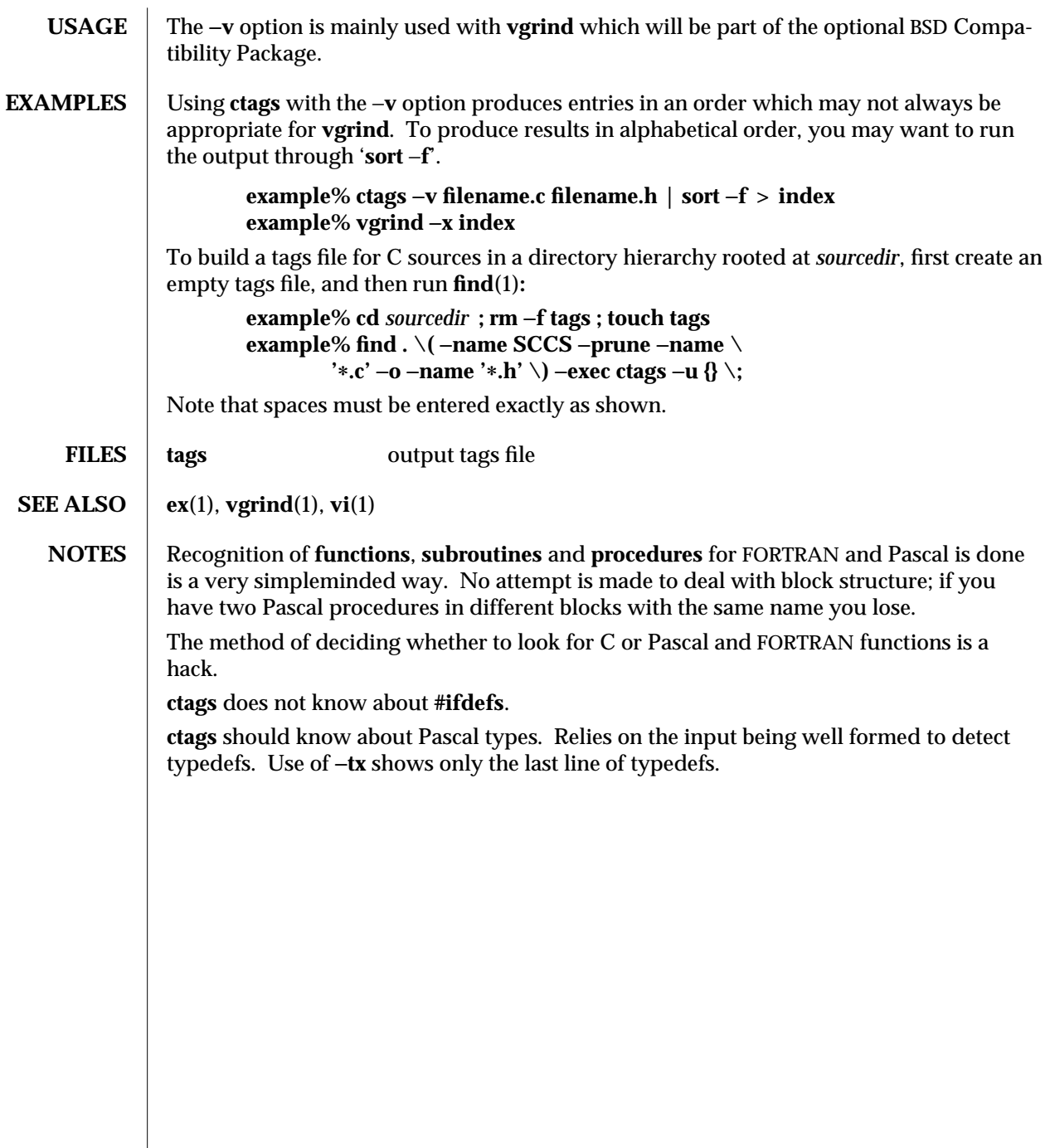

modified 11 Oct 1993 1-171

cu (1C) Communication Commands SunOS 5.4

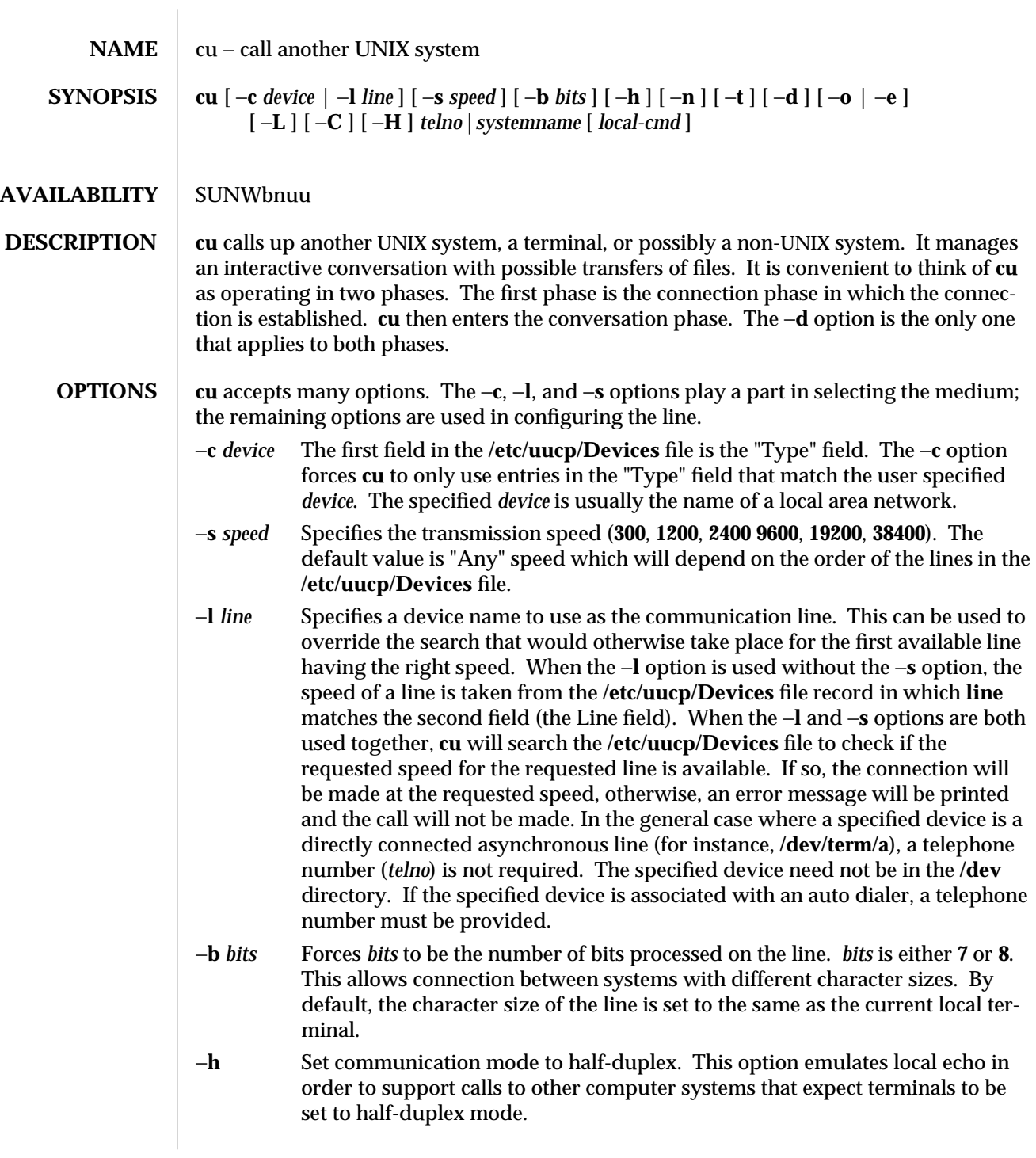

1C-172 modified 3 Feb 1994

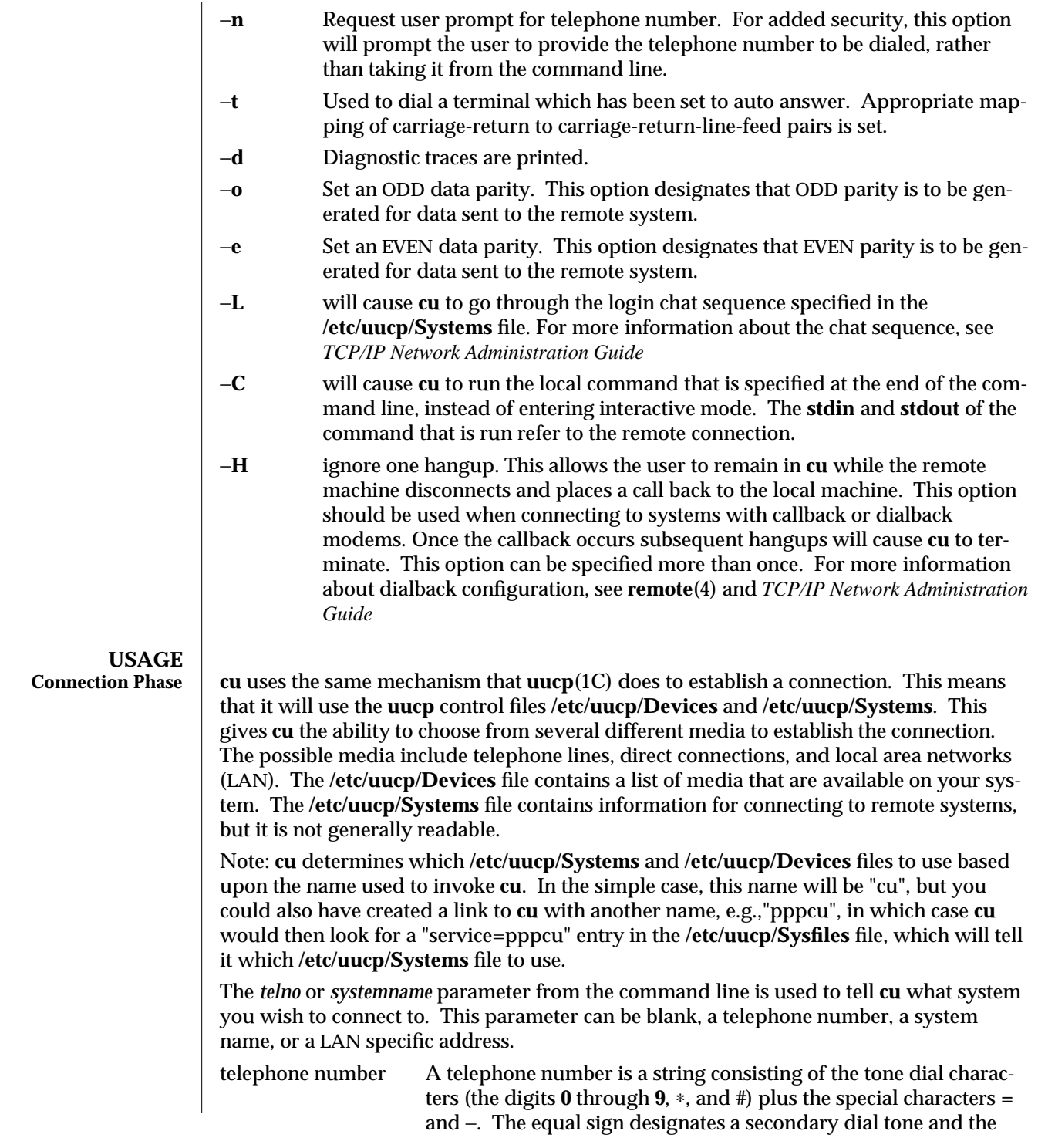

modified 3 Feb 1994 1C-173

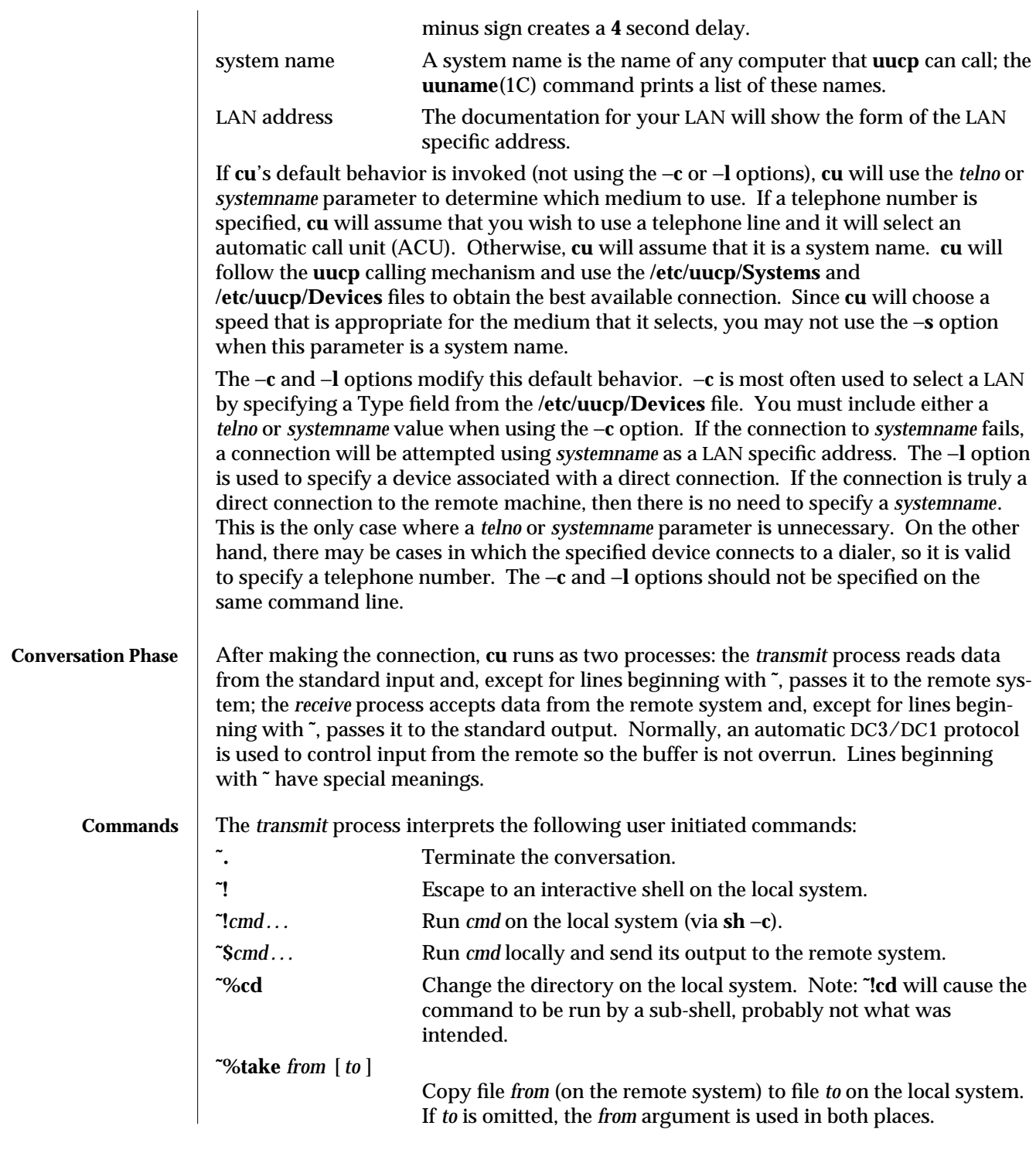

1C-174 modified 3 Feb 1994

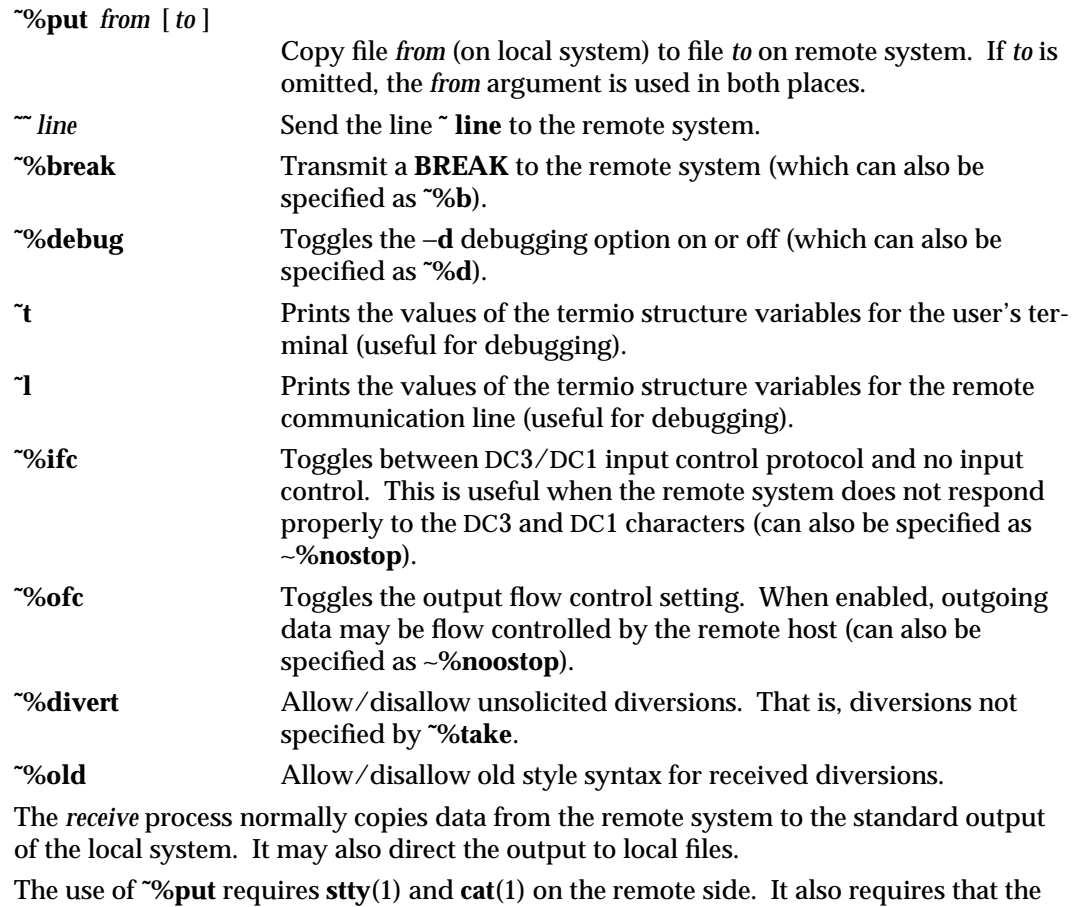

current erase and kill characters on the remote system be identical to these current control characters on the local system. Backslashes are inserted at appropriate places.

The use of **˜%take** requires the existence of **echo**(1) and **cat**(1) on the remote system, and that the remote system must be using the Bourne shell, **sh**. Also, **tabs** mode (see **stty**(1)) should be set on the remote system if tabs are to be copied without expansion to spaces.

When **cu** is used on system X to connect to system Y and subsequently used on system Y to connect to system Z, commands on system Y can be executed by using **˜ ˜**. Executing a tilde command reminds the user of the local system **uname**. For example, **uname** can be executed on Z, X, and Y as follows:

uname Z **˜**[X]!uname X **˜ ˜**[Y]!uname Y

In general, **˜** causes the command to be executed on the original machine. **˜ ˜** causes the

modified 3 Feb 1994 1C-175

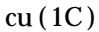

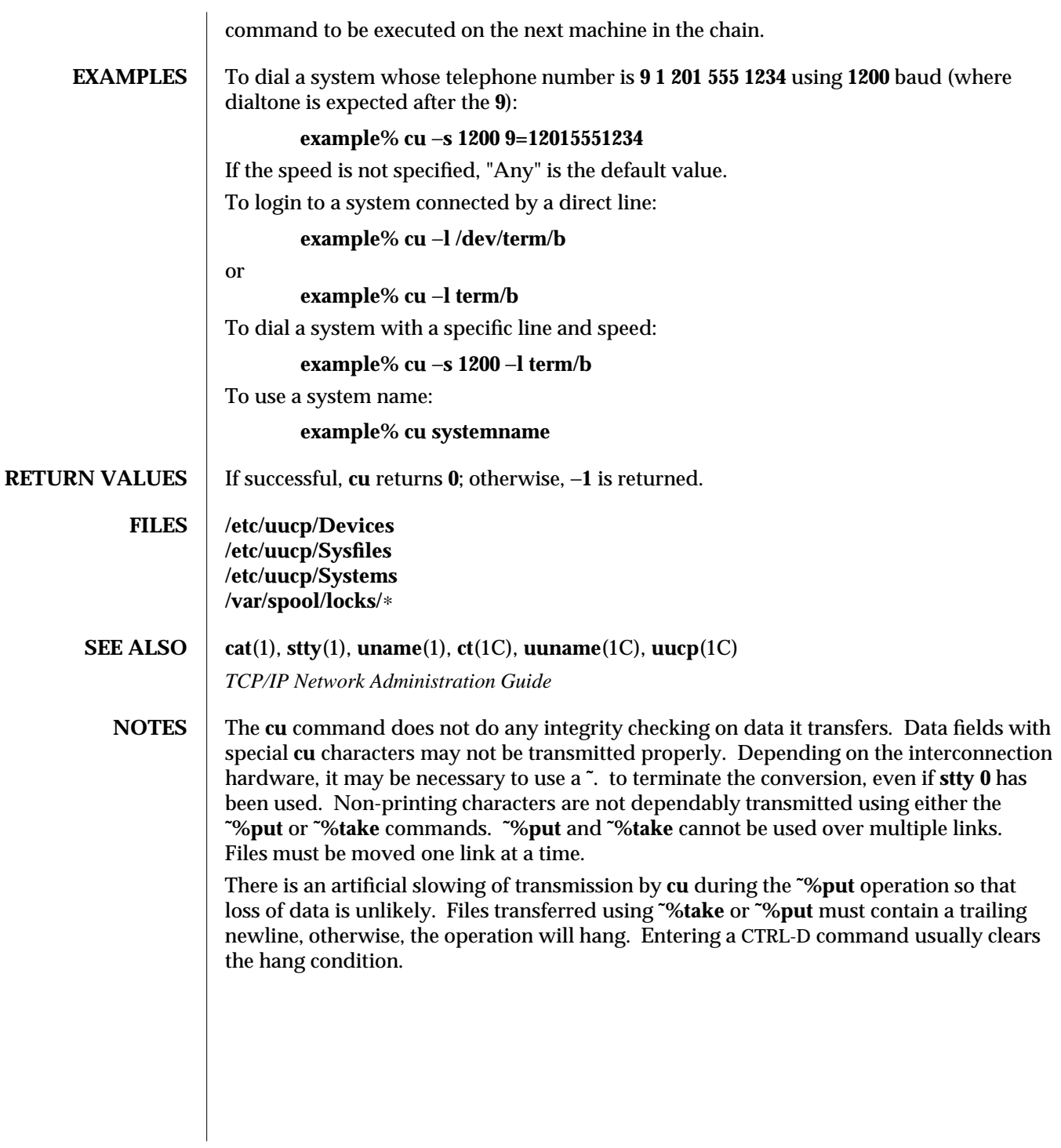

1C-176 modified 3 Feb 1994
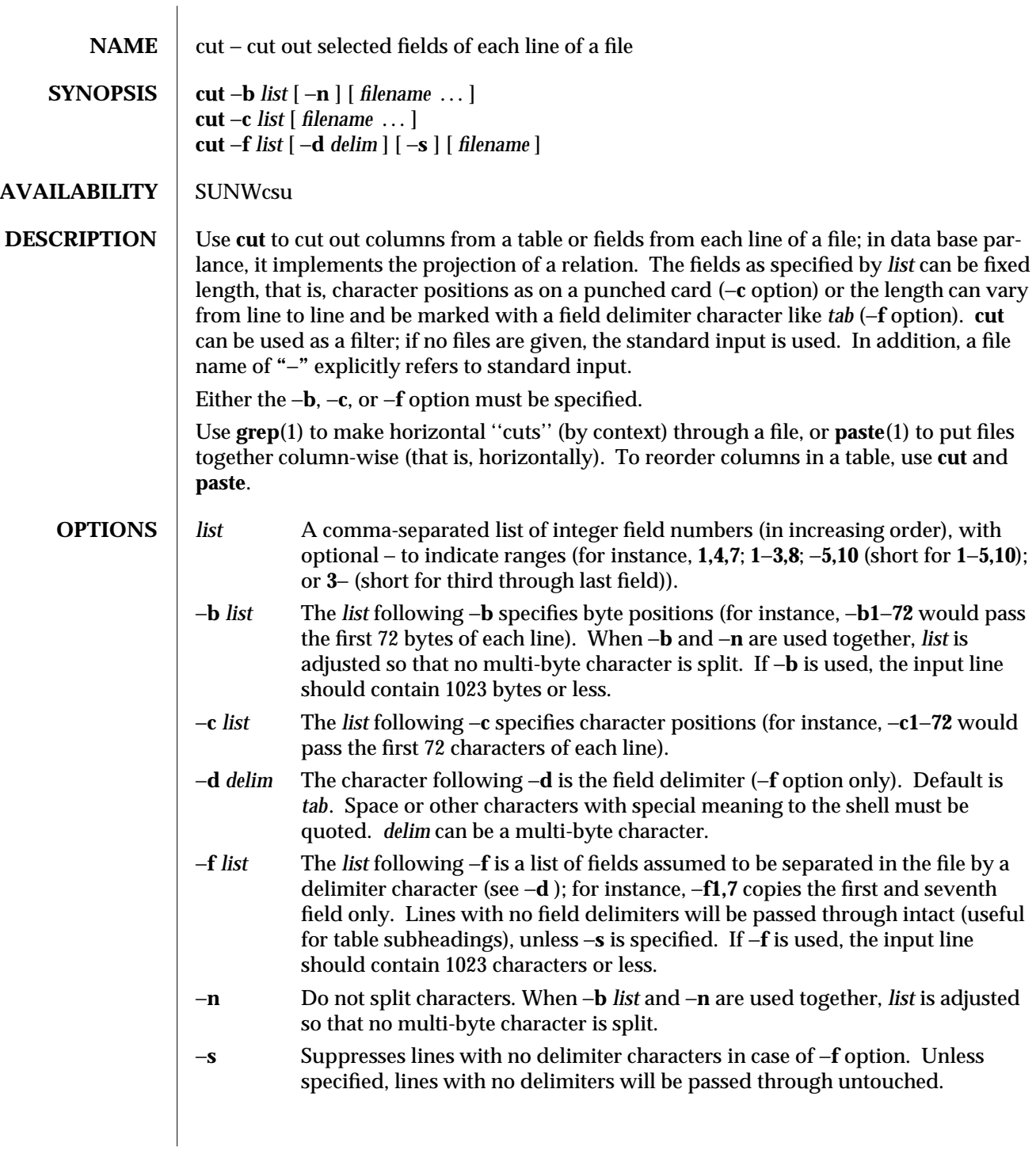

modified 14 Jun 1993 1-177

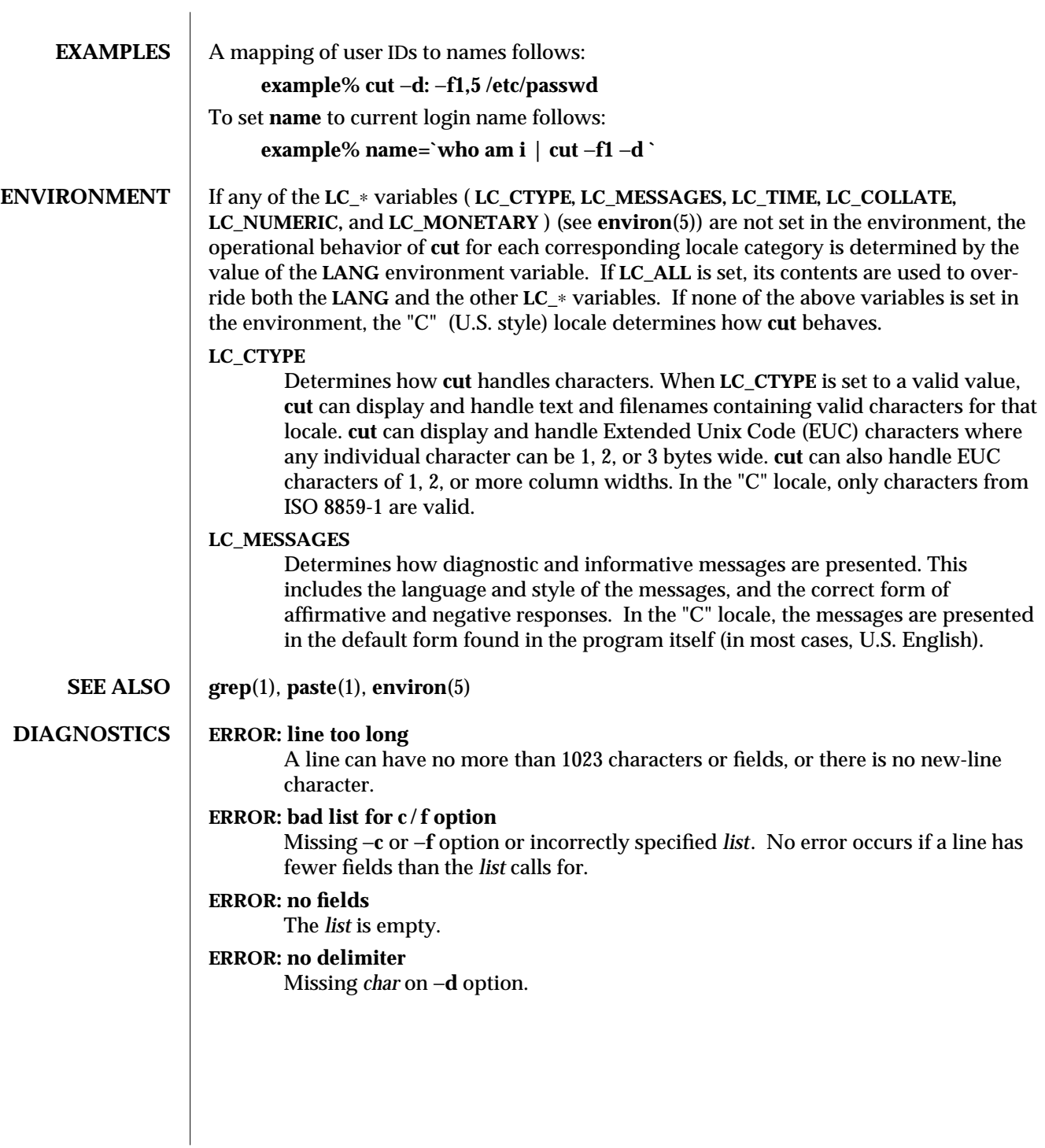

1-178 modified 14 Jun 1993

**ERROR: no newline in the last** The input file ends without a newline

## **ERROR: invalid multibyte character** An error in the input data.

**WARNING: cannot open <filename>**

Either *filename* cannot be read or does not exist. If multiple filenames are present, processing continues.

modified 14 Jun 1993 1-179

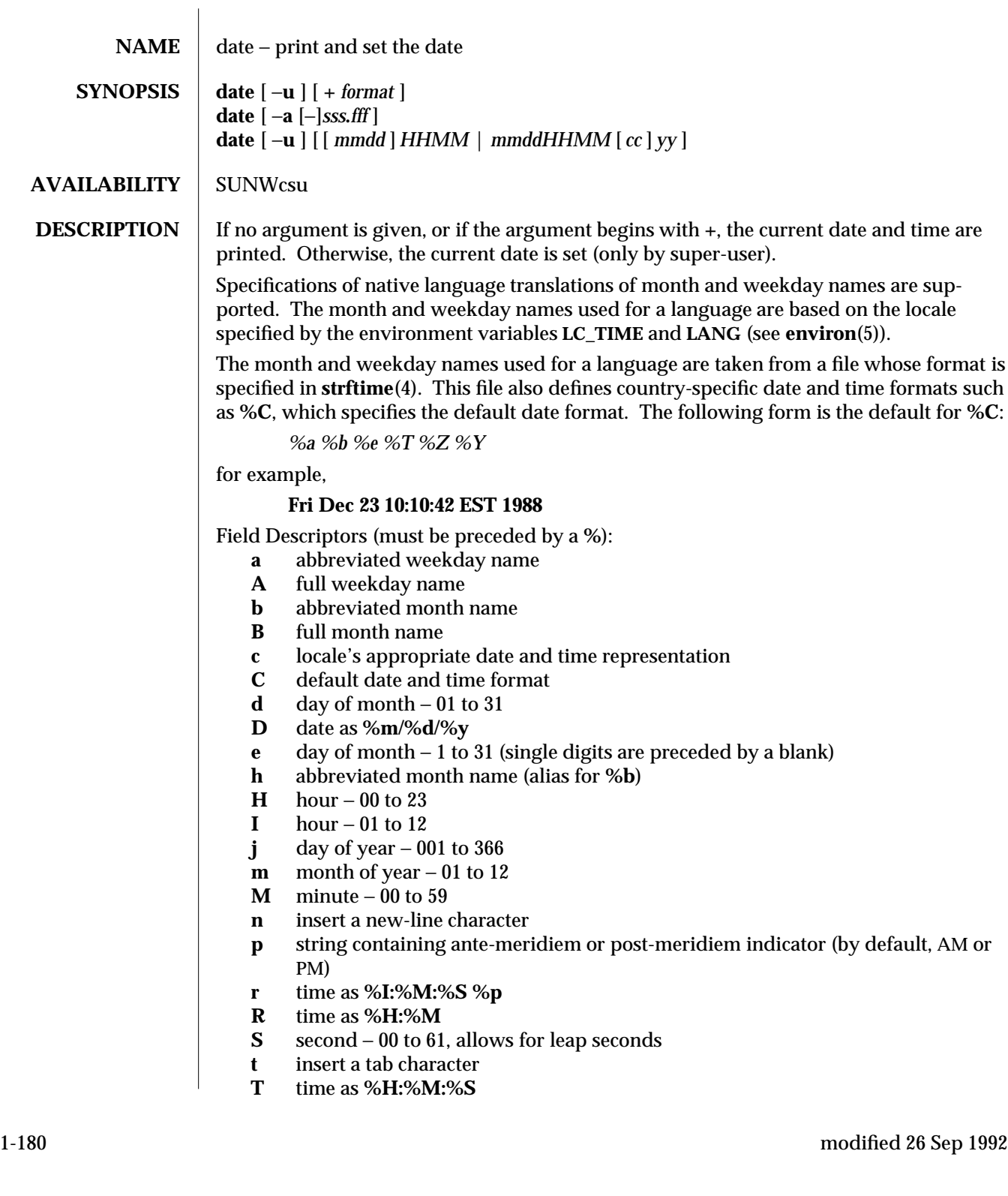

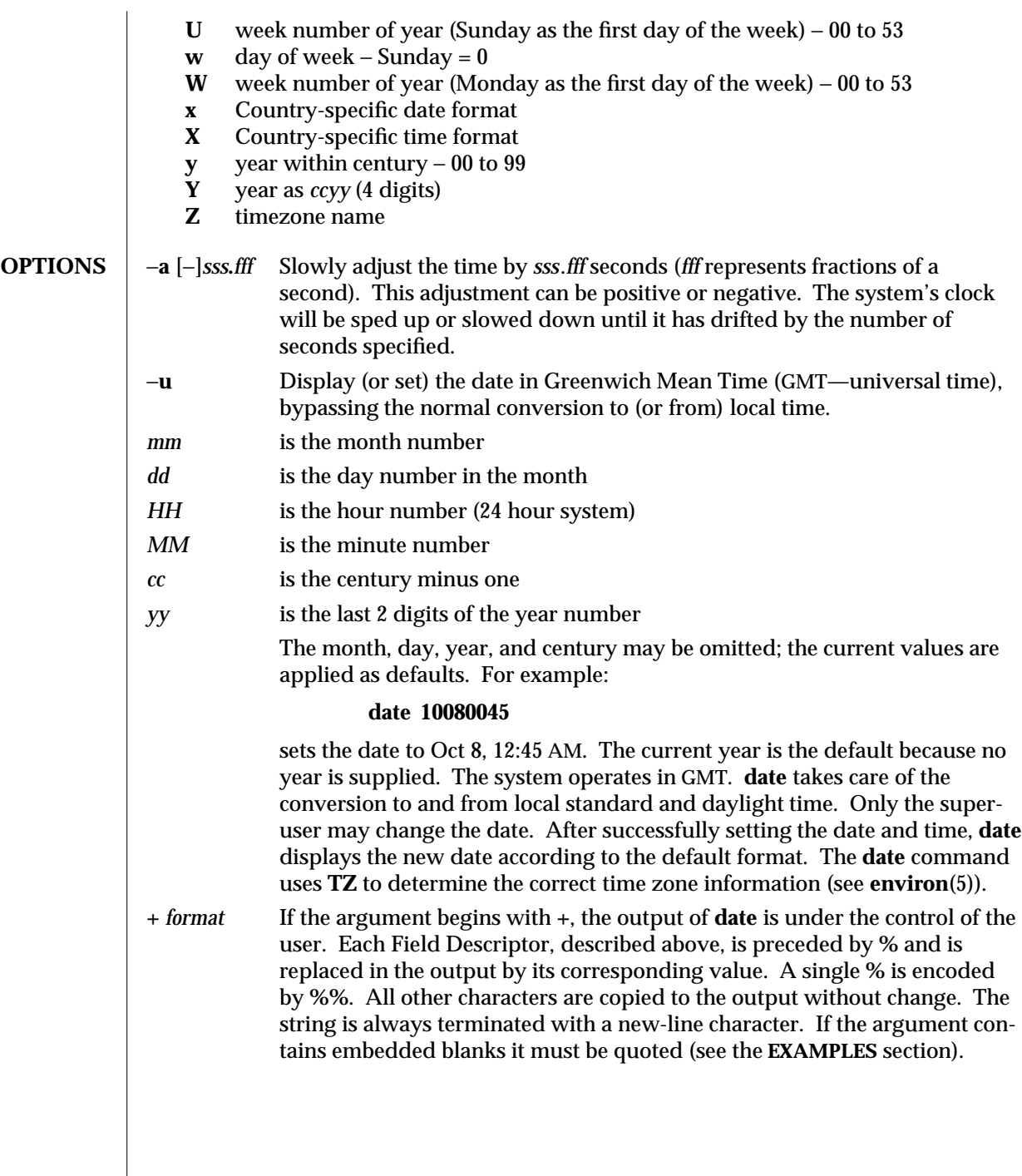

modified 26 Sep 1992 1-181

 $\overline{\phantom{a}}$ 

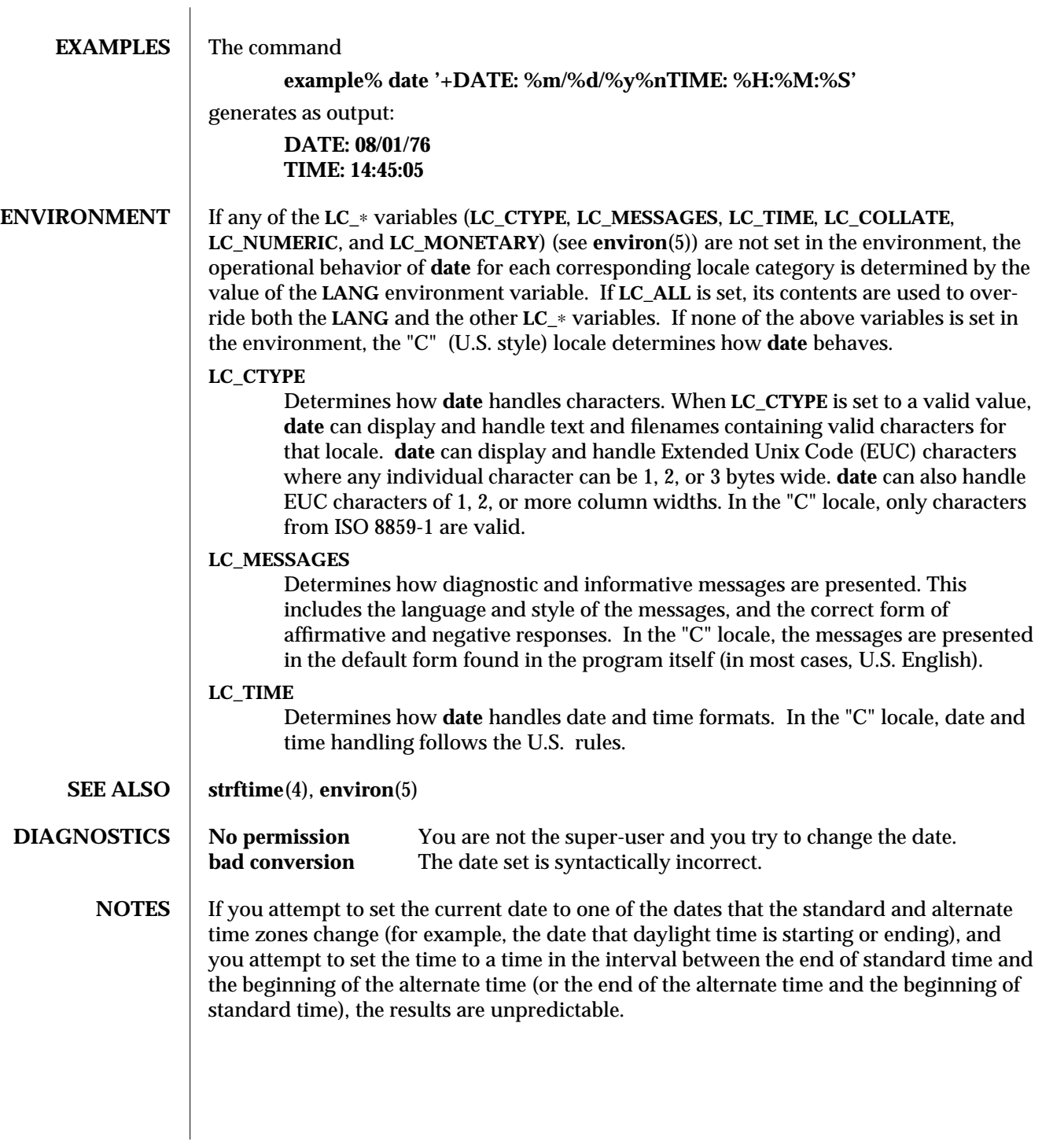

1-182 modified 26 Sep 1992

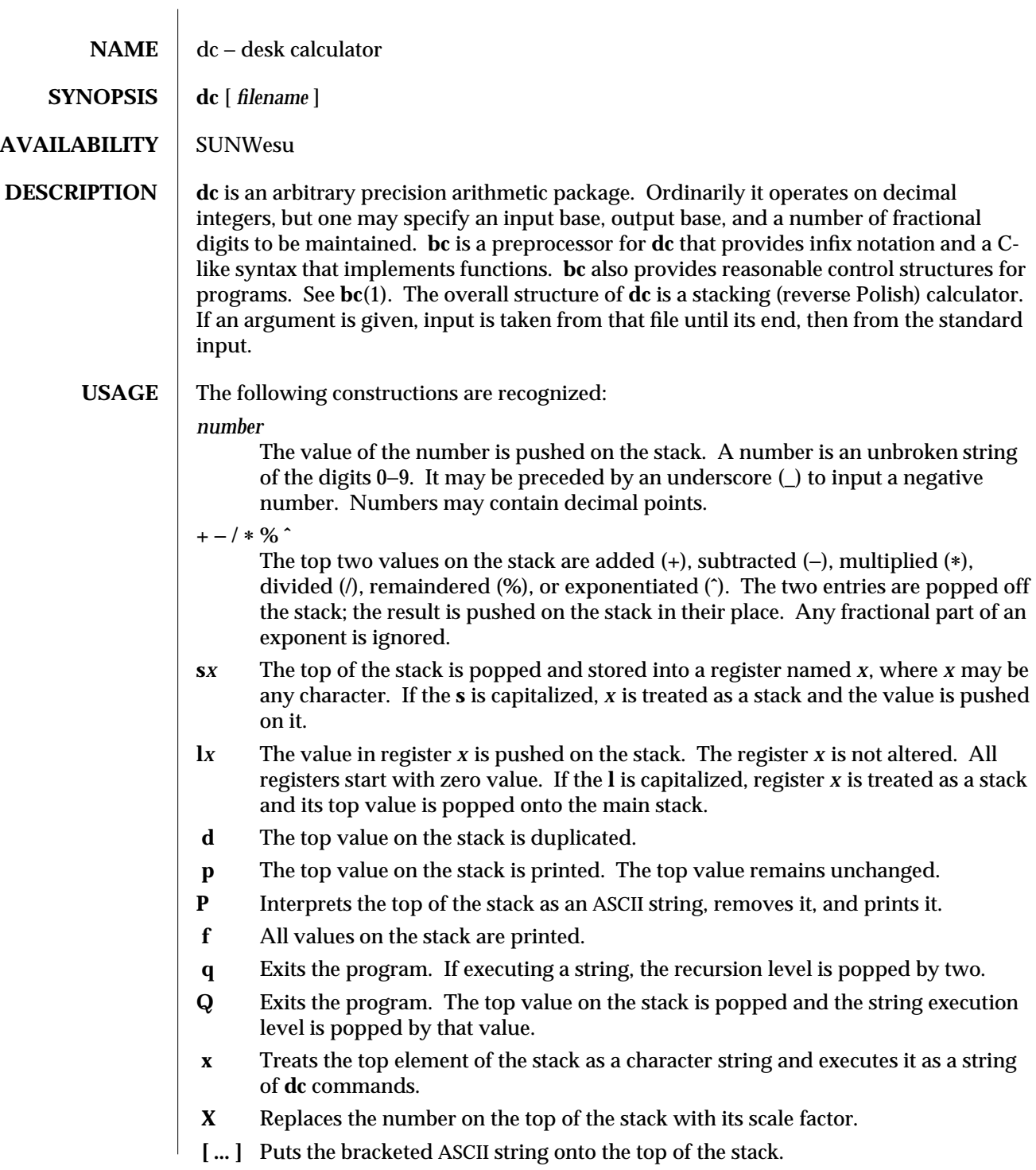

modified 14 Sep 1992 1-183

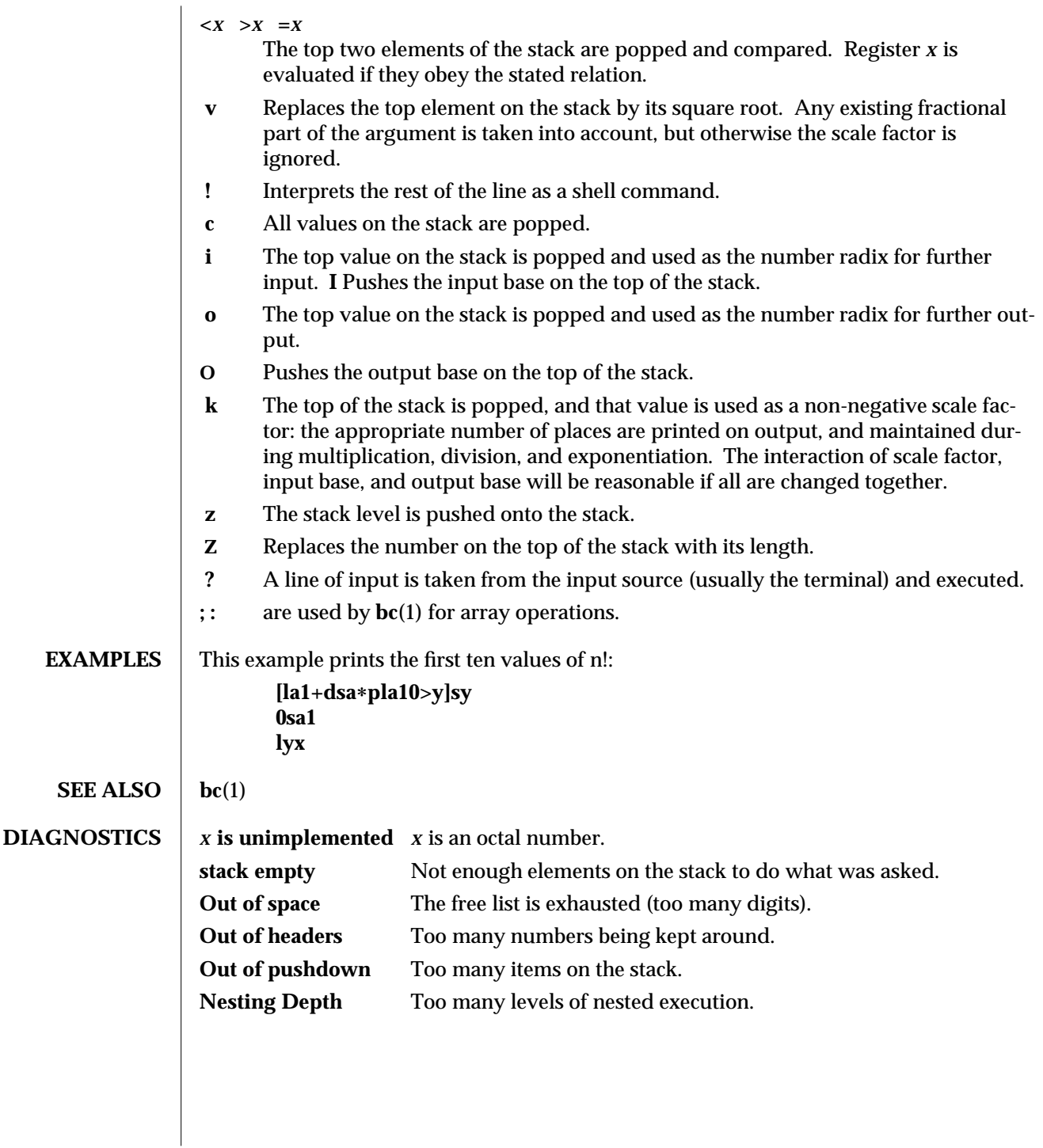

1-184 modified 14 Sep 1992

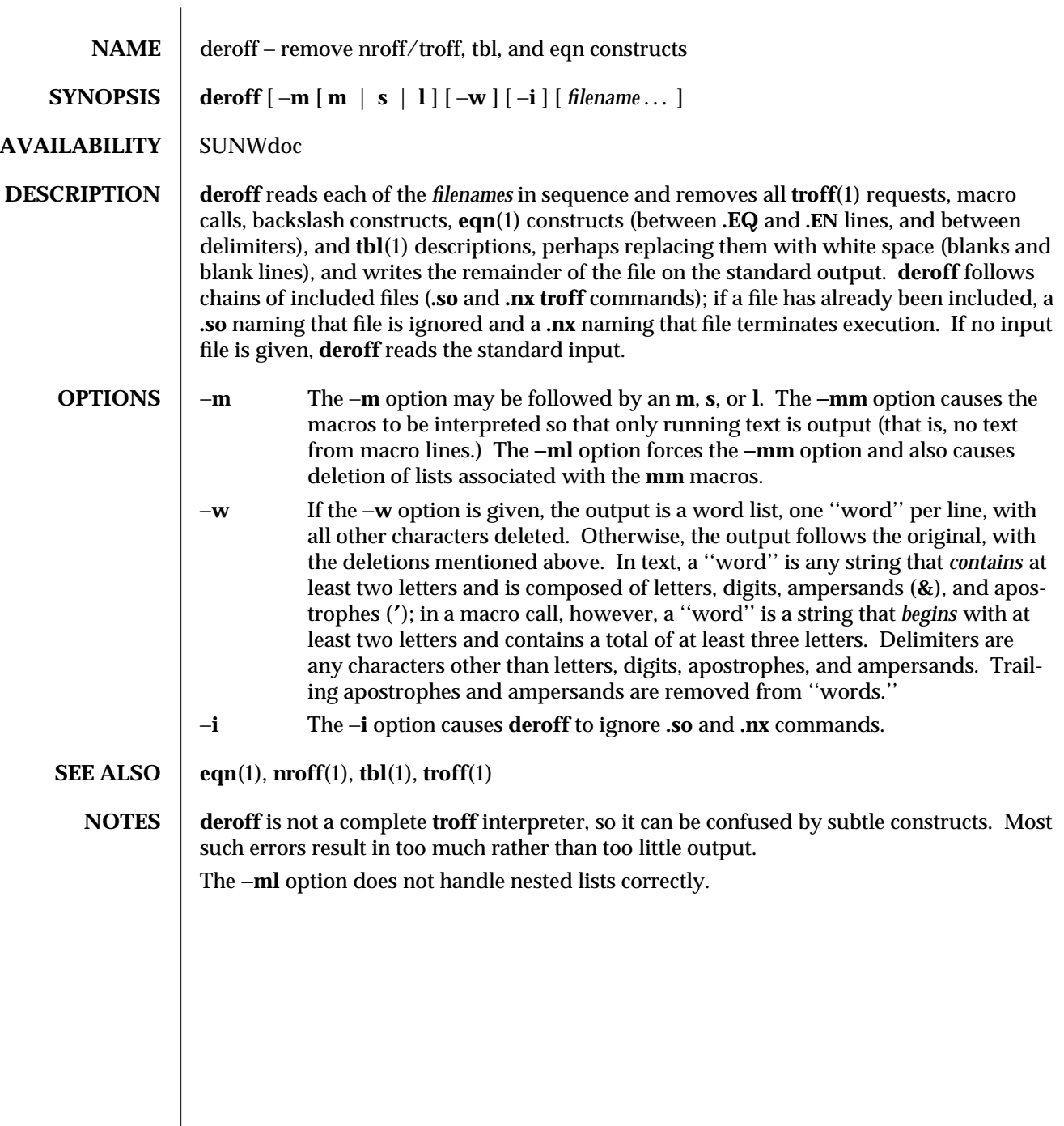

modified 14 Sep 1992 1-185

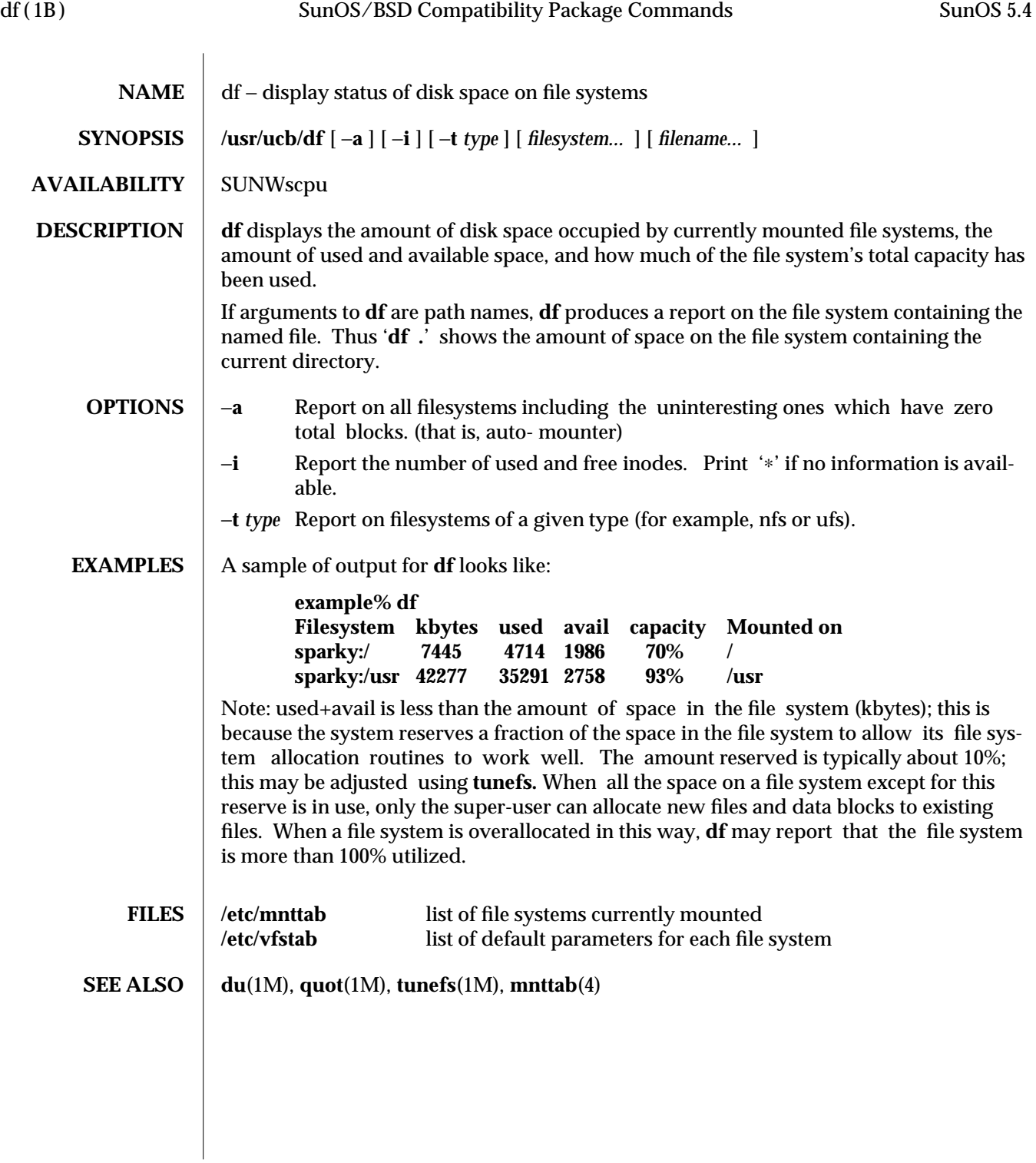

1B-186 modified 14 Sep 1992

SunOS 5.4 User Commands diff (1)

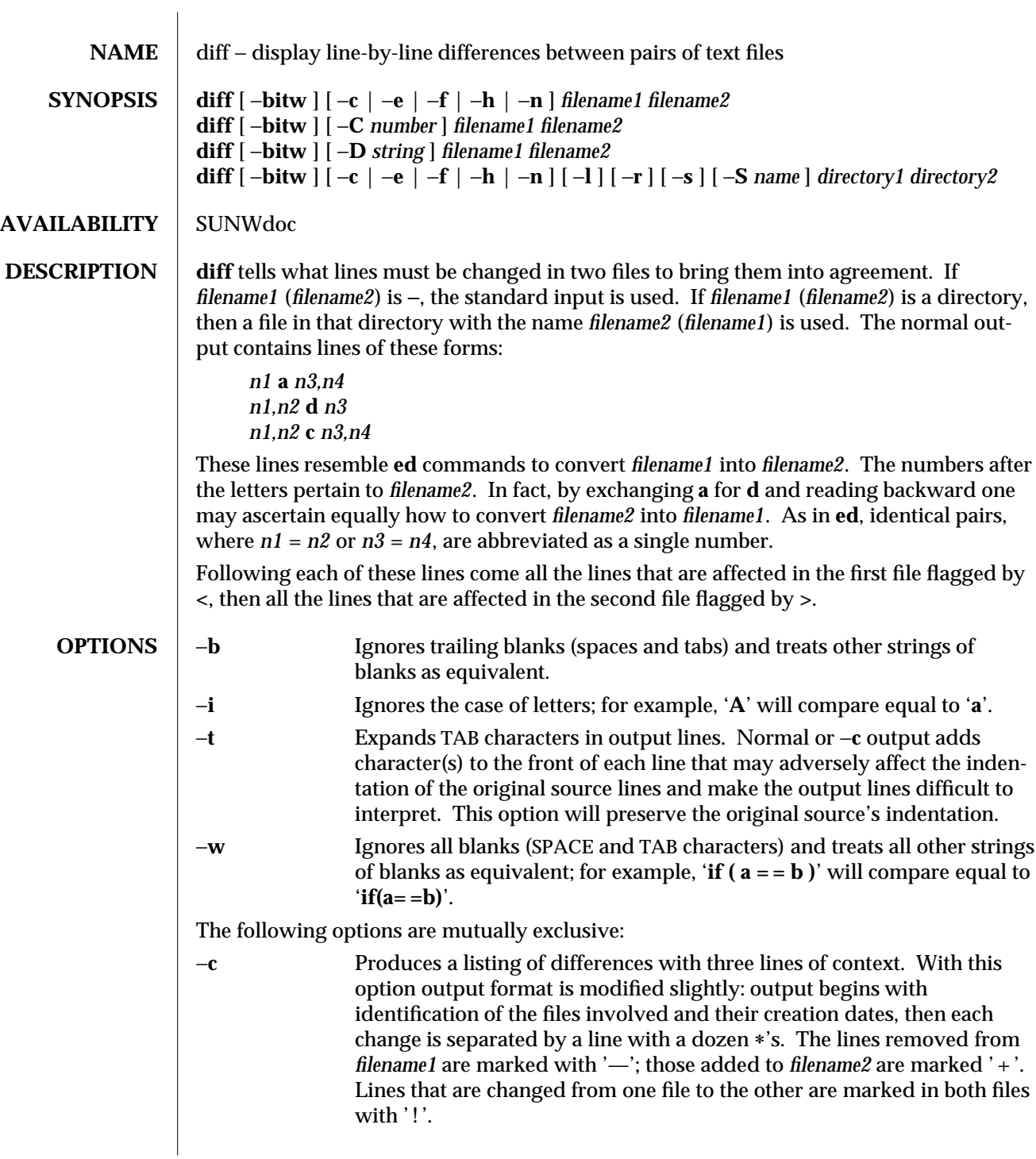

modified 26 Sep 1992 1-187

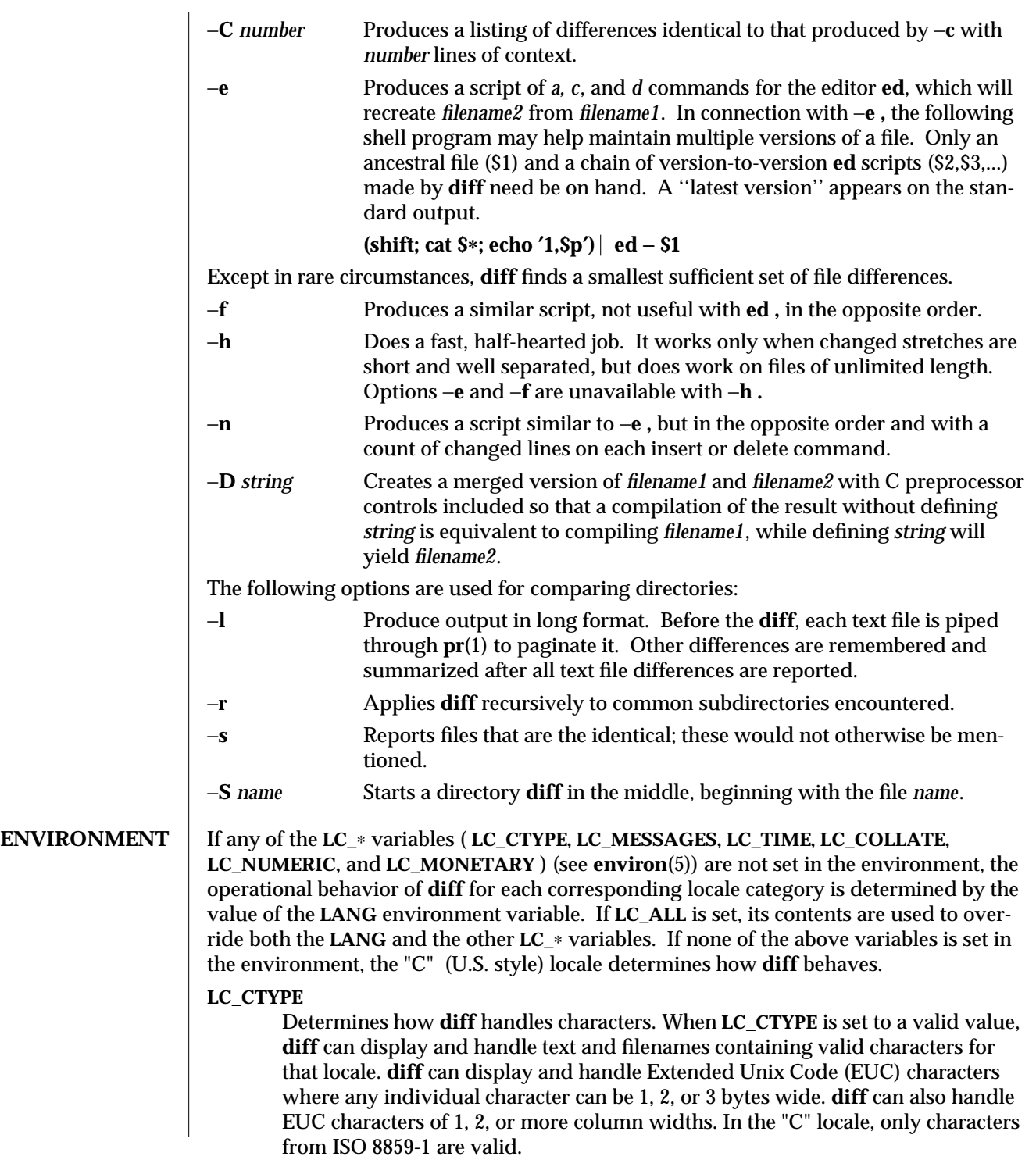

1-188 modified 26 Sep 1992

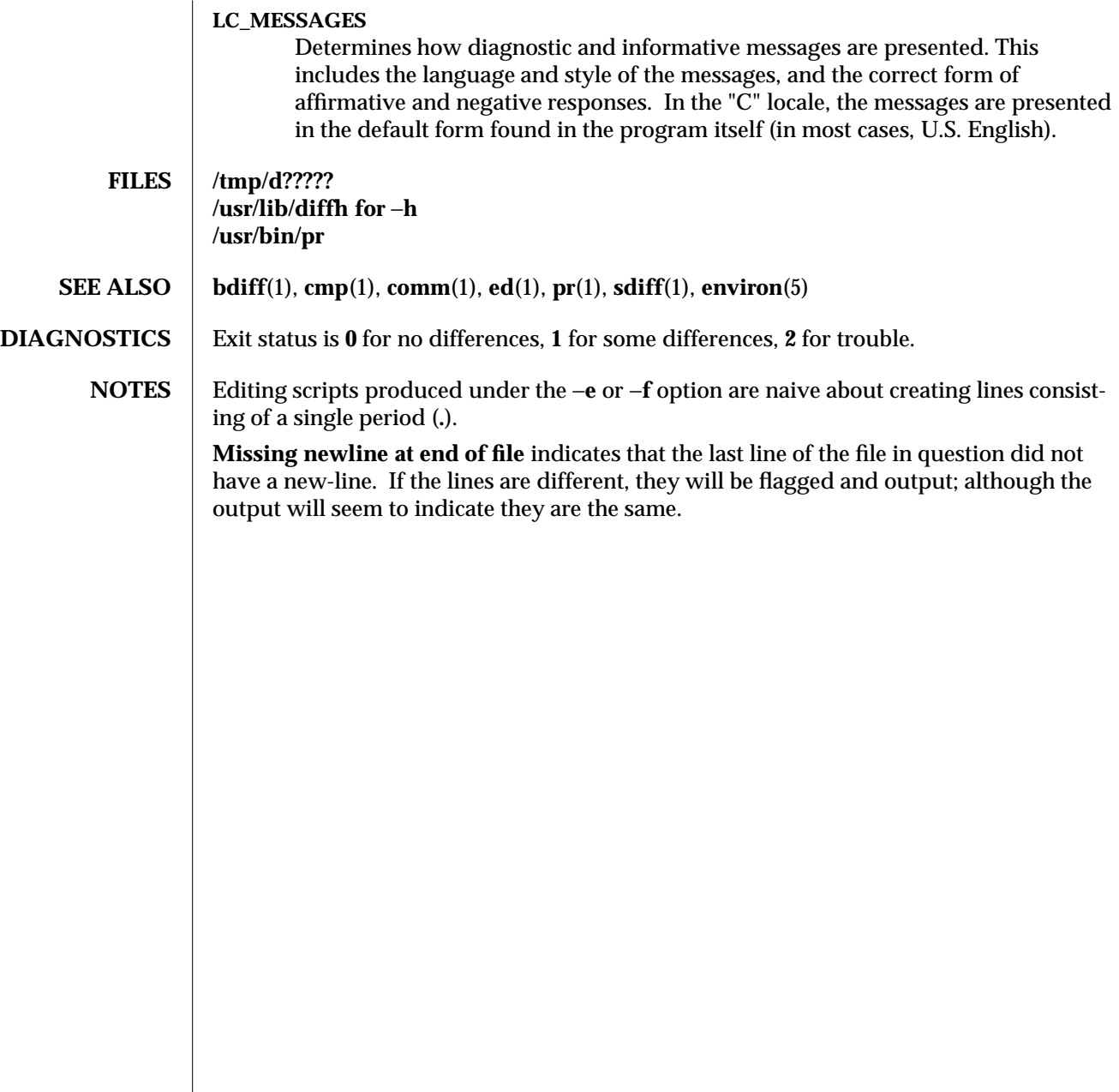

modified 26 Sep 1992 1-189

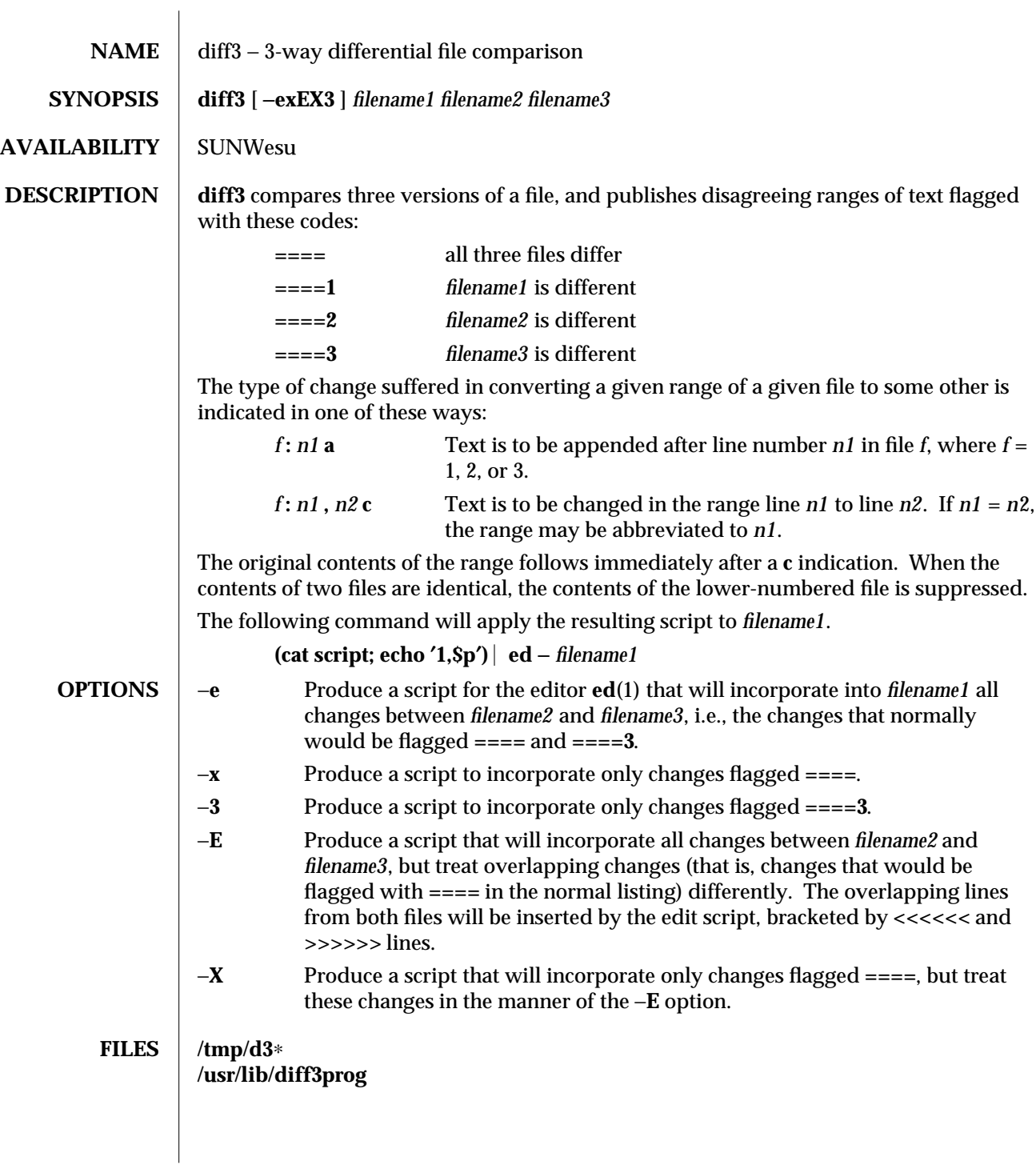

1-190 modified 14 Sep 1992

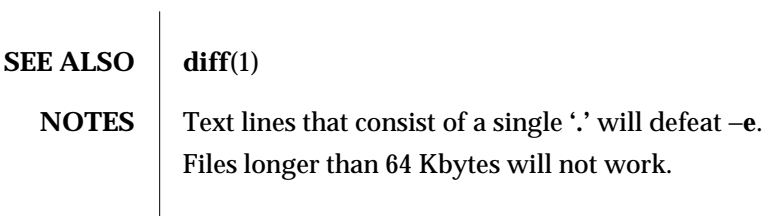

modified 14 Sep 1992 1-191

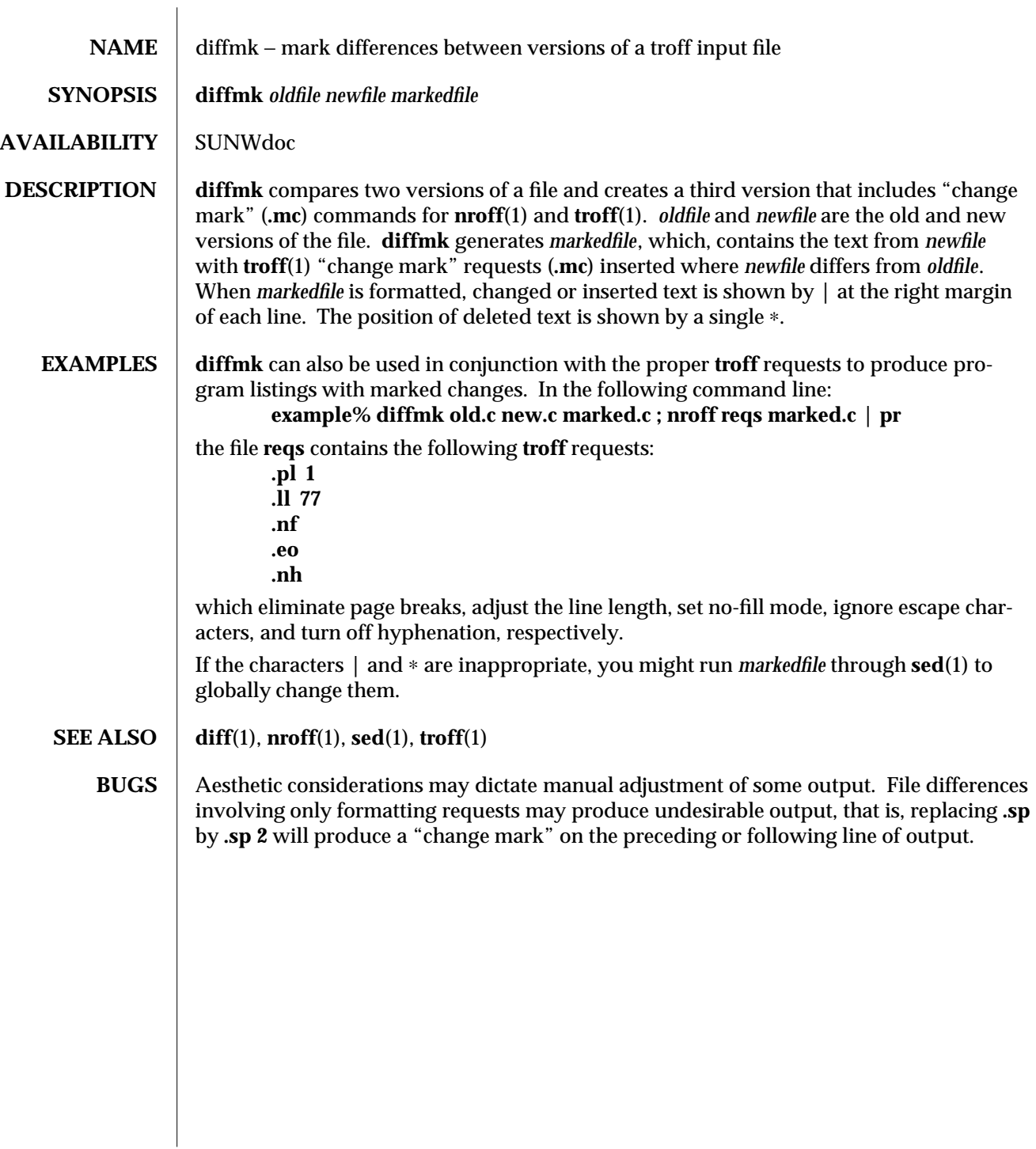

1-192 modified 14 Sep 1992

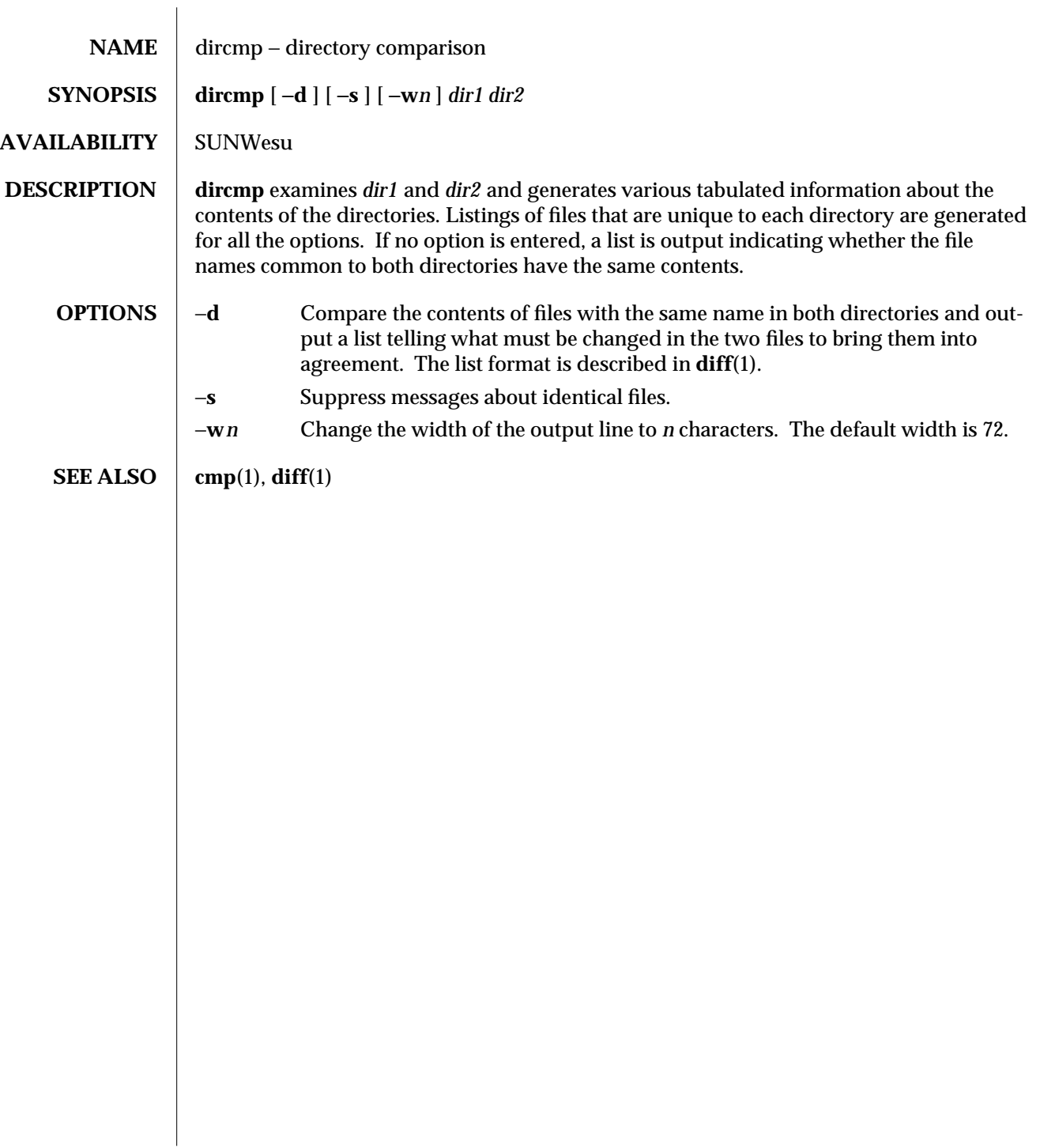

modified 14 Sep 1992 1-193

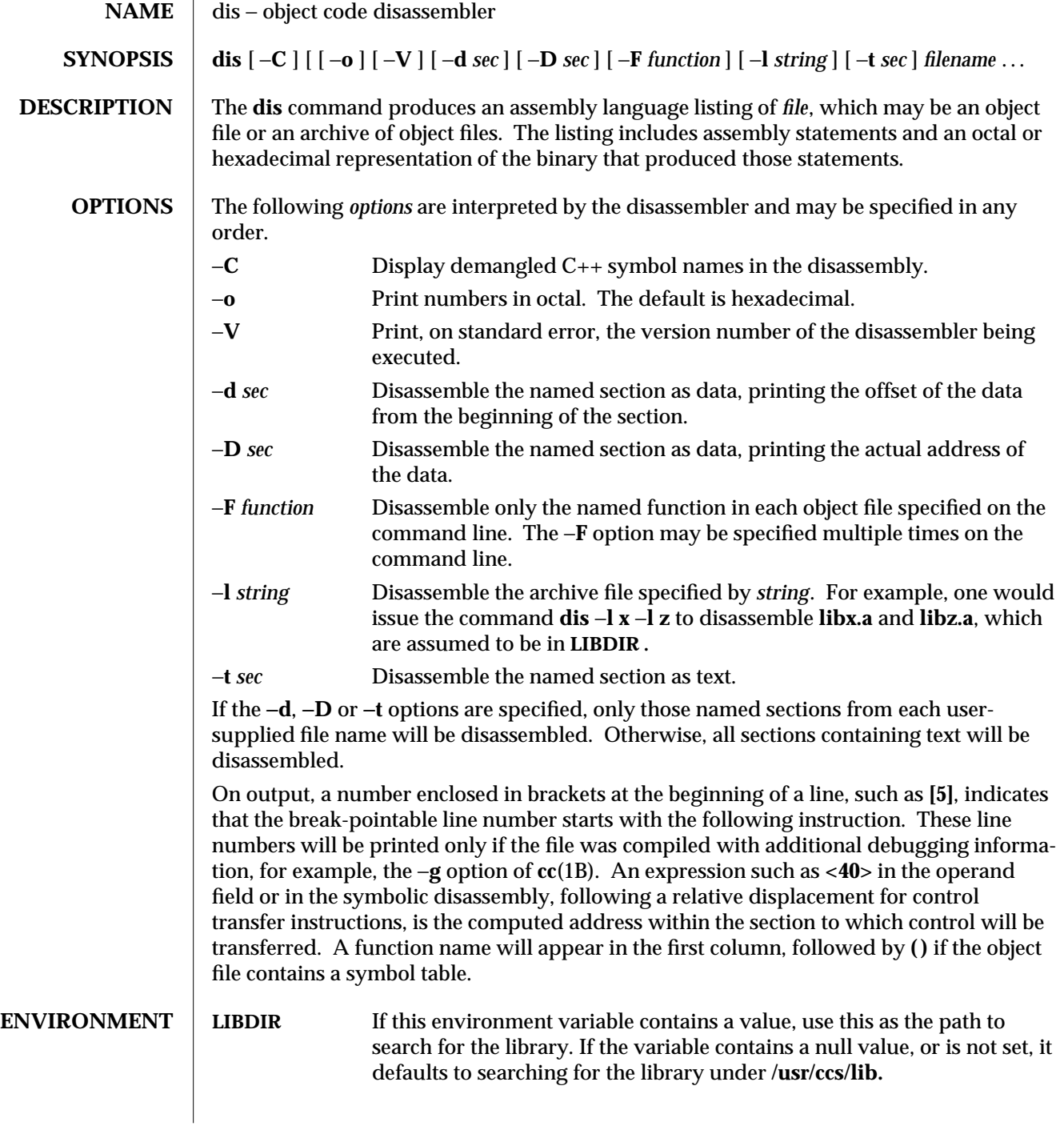

1-194 modified 5 Jul 1990

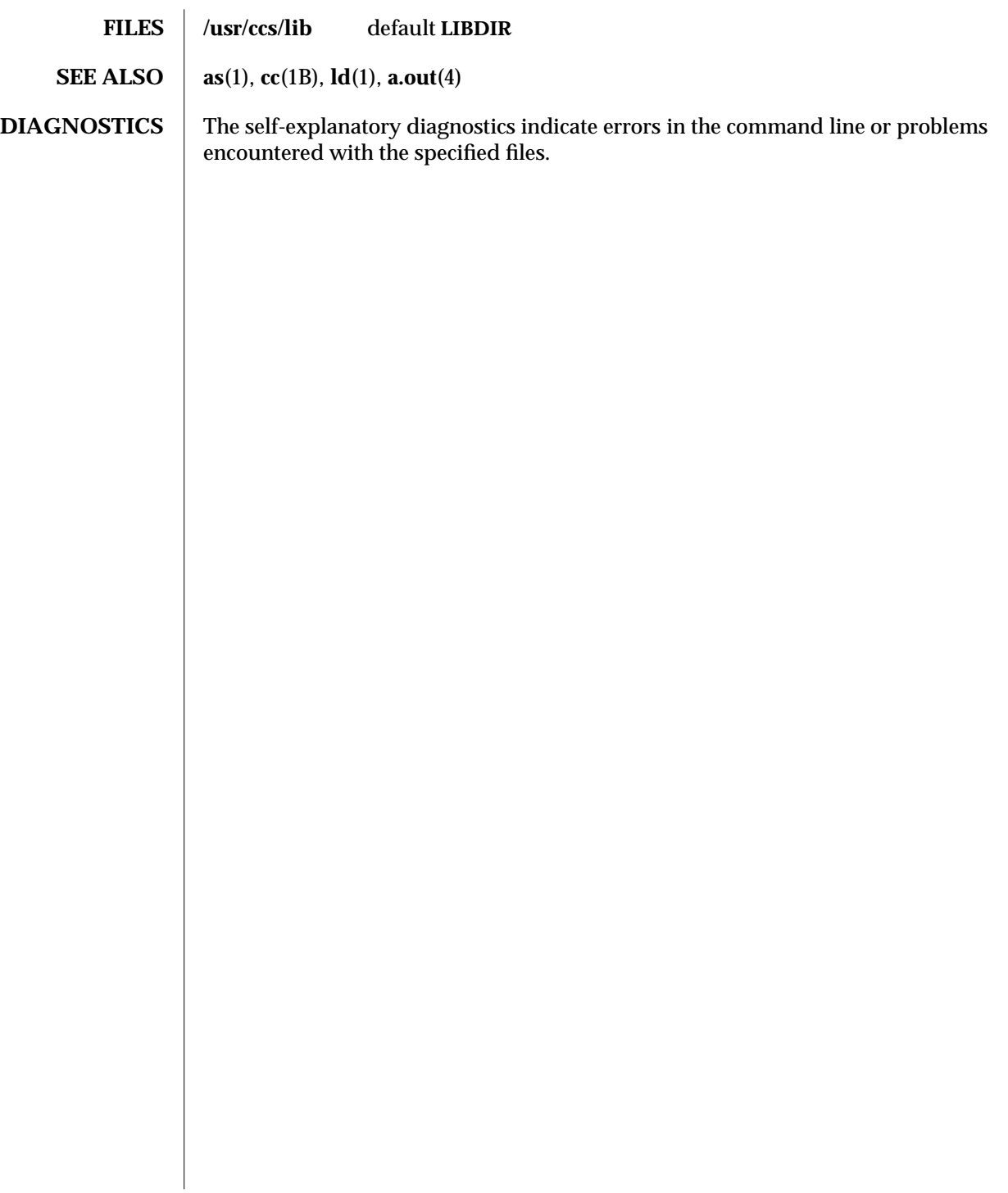

modified 5 Jul 1990 1-195

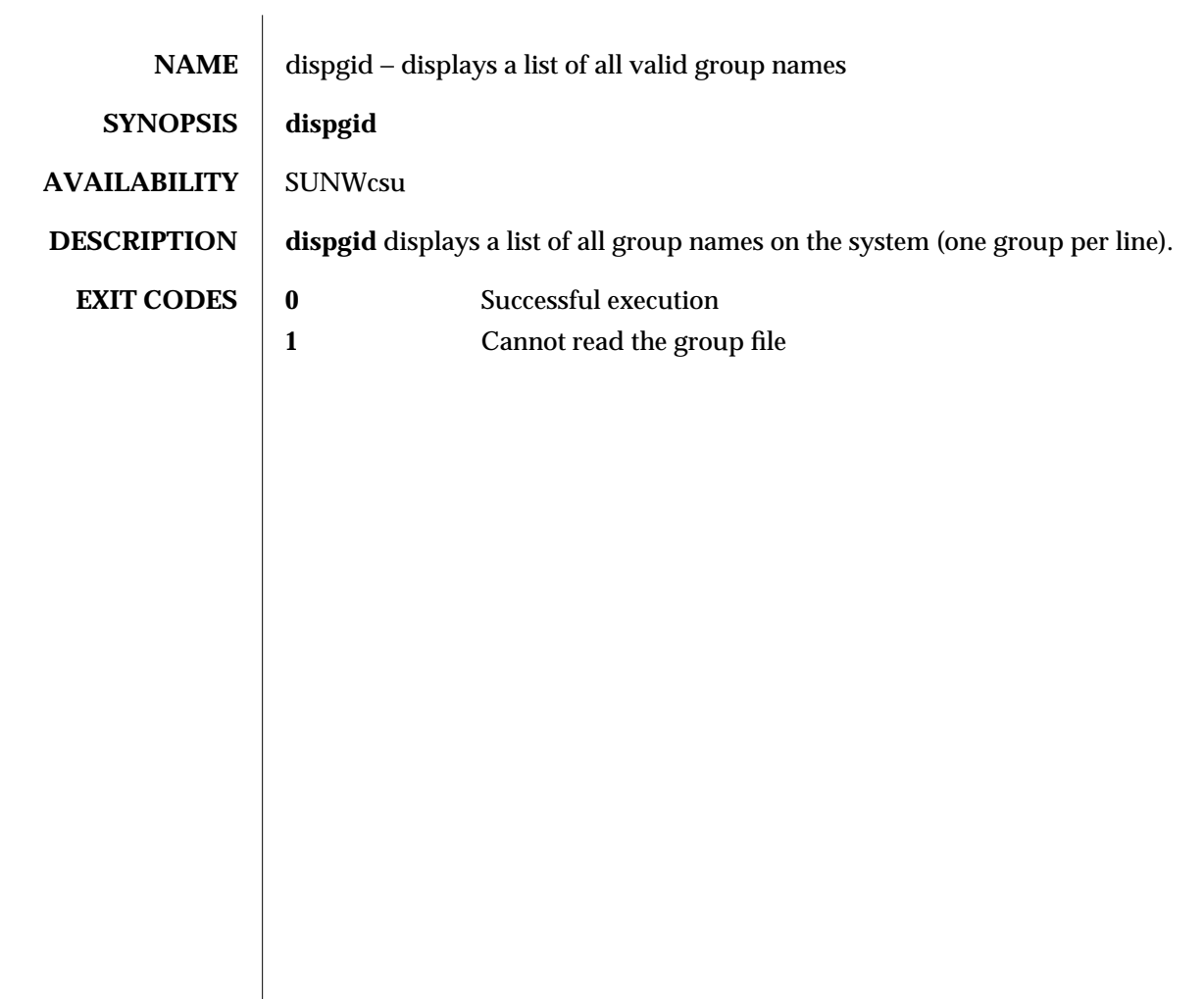

1-196 modified 14 Sep 1992

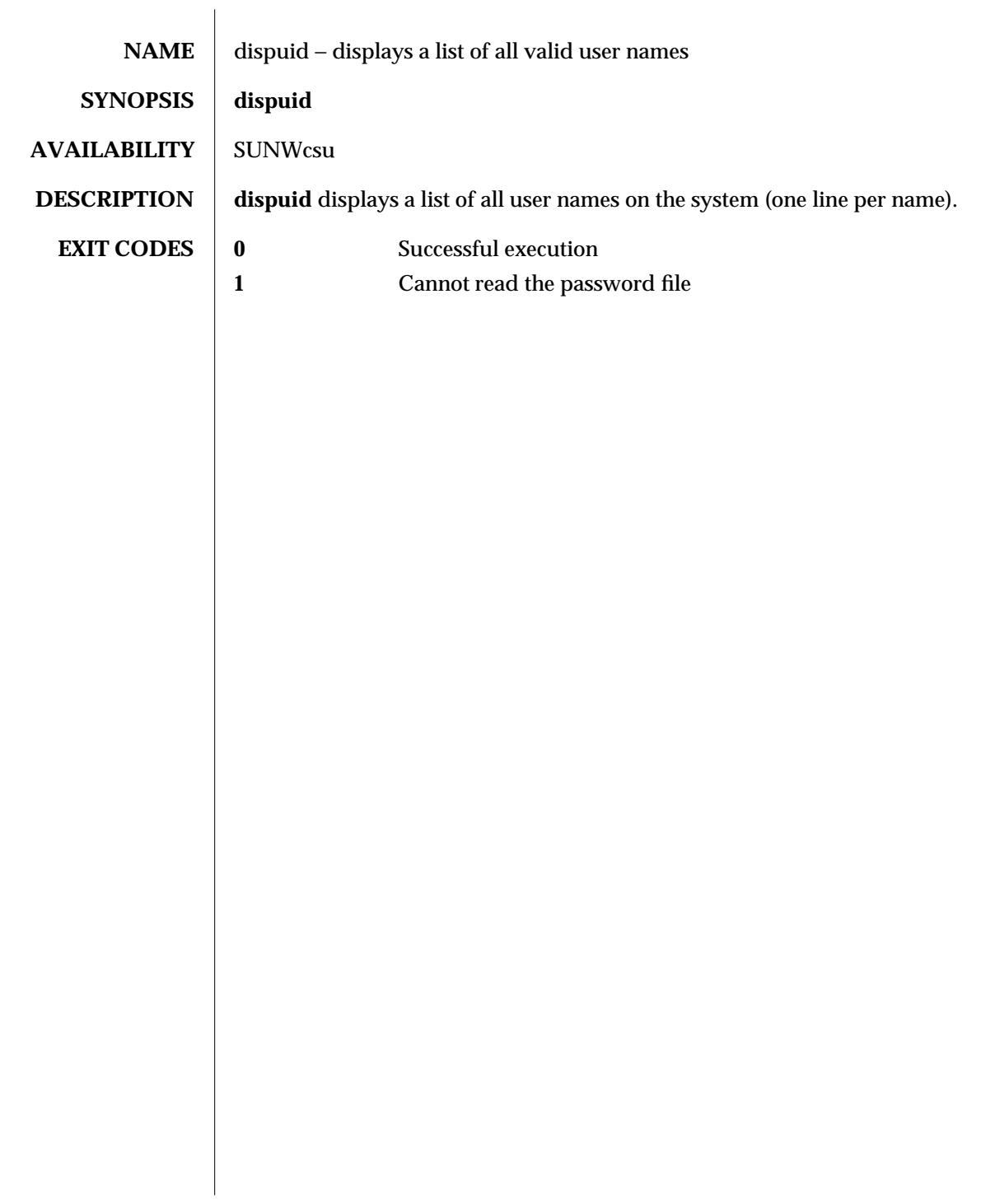

modified 14 Sep 1992 1-197

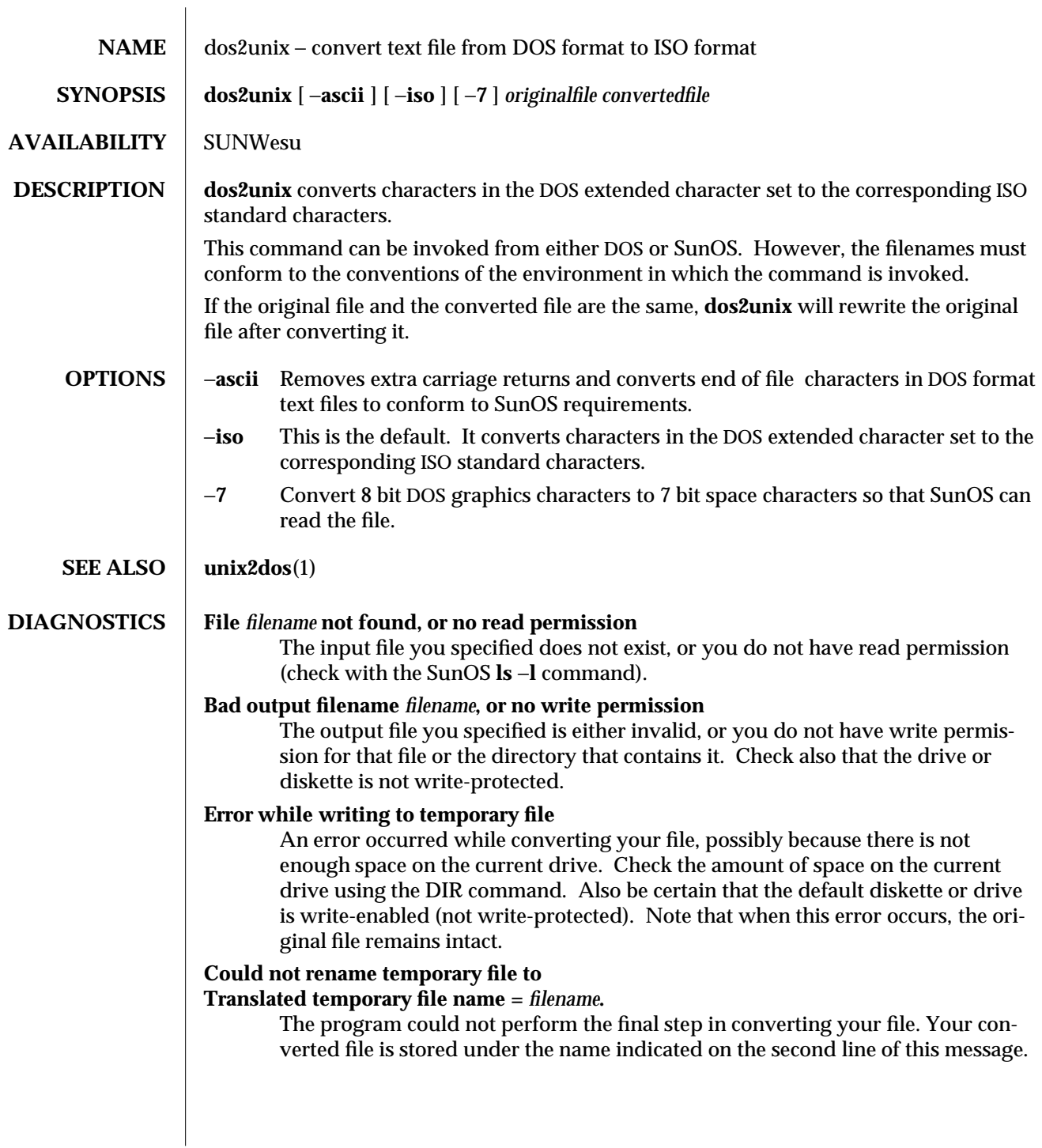

1-198 modified 14 Sep 1992

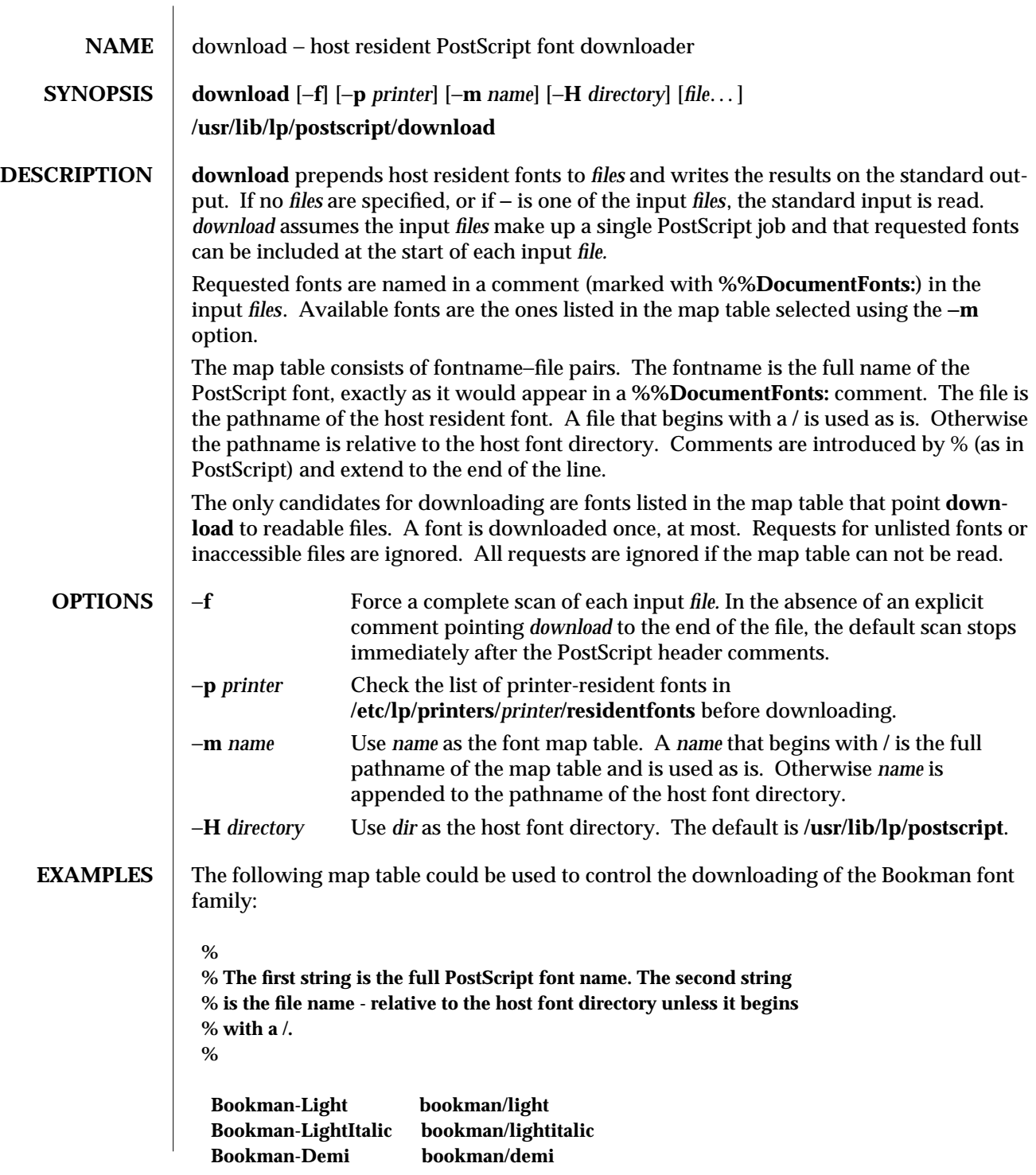

modified 12 Mar 1994 1-199

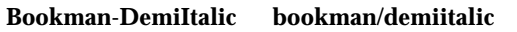

Using the file **myprinter/map** (in the default host font directory) as the map table, you could download fonts by issuing the following command:

**example% download** −**m** *myprinter/map file*

**SEE ALSO dpost**(1), **postdaisy**(1), **postdmd**(1), **postio**(1), **postmd**(1), **postprint**(1), **posttek**(1)

**DIAGNOSTICS** An exit status of 0 is returned if *files* were successfully processed.

**NOTES** The **download** program should be part of a more general program. **download** does not look for **%%PageFonts:** comments and there is no way to force multiple downloads of a particular font.

> We do not recommend the use of full pathnames in either map tables or the names of map tables.

1-200 modified 12 Mar 1994

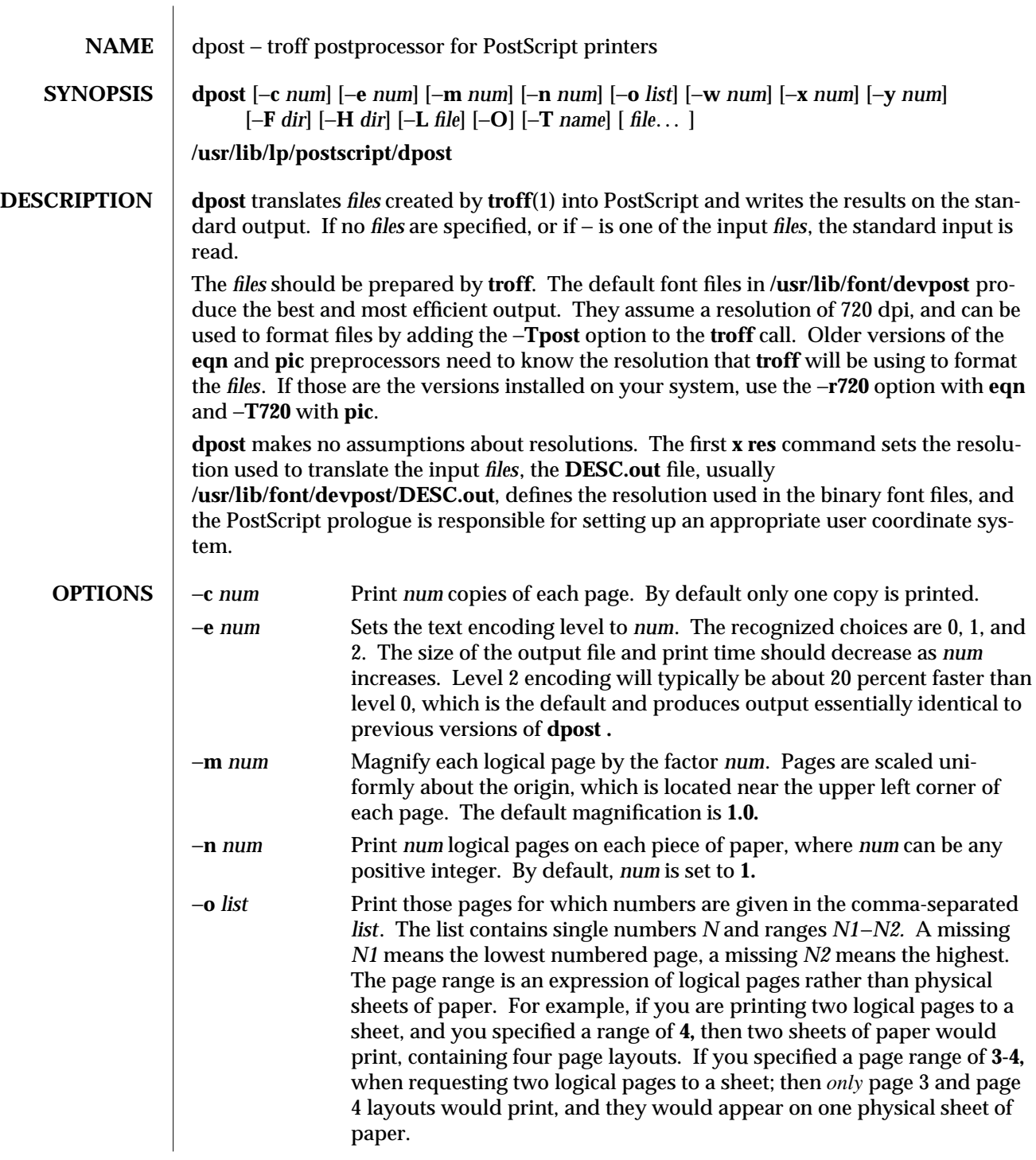

modified 12 Mar 1994 1-201

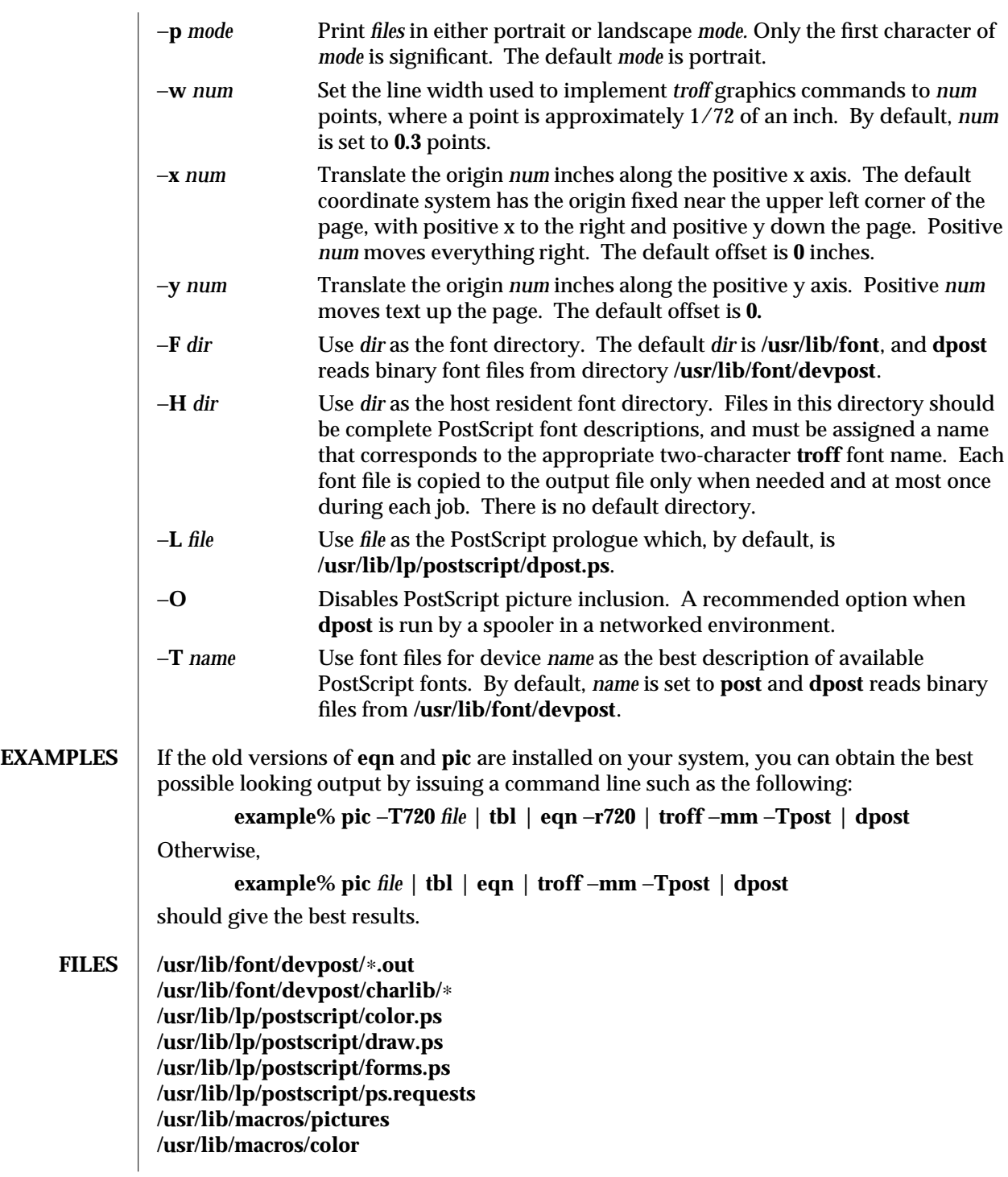

1-202 modified 12 Mar 1994

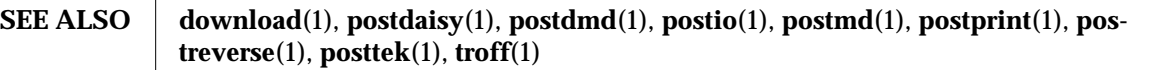

**DIAGNOSTICS** An exit status of **0** is returned if *files* have been translated successfully, while 2 often indicates a syntax error in the input *files*.

**NOTES** Output files often do not conform to Adobe's file structuring conventions. Piping the output of **dpost** through **postreverse**(1) should produce a minimally conforming PostScript file.

> Although **dpost** can handle files formatted for any device, emulation is expensive and can easily double the print time and the size of the output file. No attempt has been made to implement the character sets or fonts available on all devices supported by **troff**. Missing characters will be replaced by white space, and unrecognized fonts will usually default to one of the Times fonts (that is, **R**, **I**, **B**, or **BI**).

An **x res** command must precede the first **x init** command, and all the input *files* should have been prepared for the same output device.

Use of the −**T** option is not encouraged. Its only purpose is to enable the use of other PostScript font and device description files, that perhaps use different resolutions, character sets, or fonts.

Although level 0 encoding is the only scheme that has been thoroughly tested, level 2 is fast and may be worth a try.

modified 12 Mar 1994 1-203

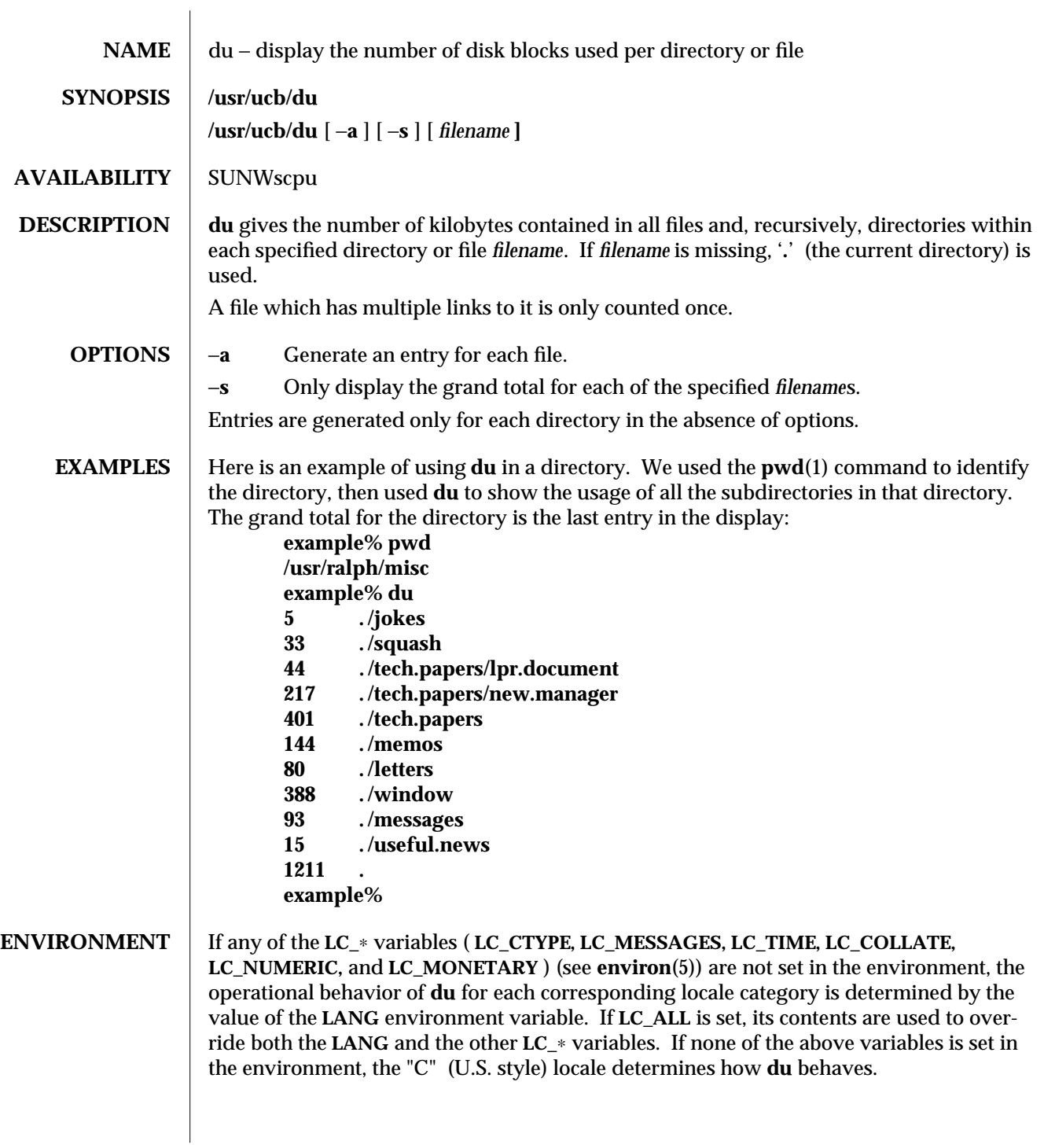

1B-204 modified 14 Sep 1992

l.

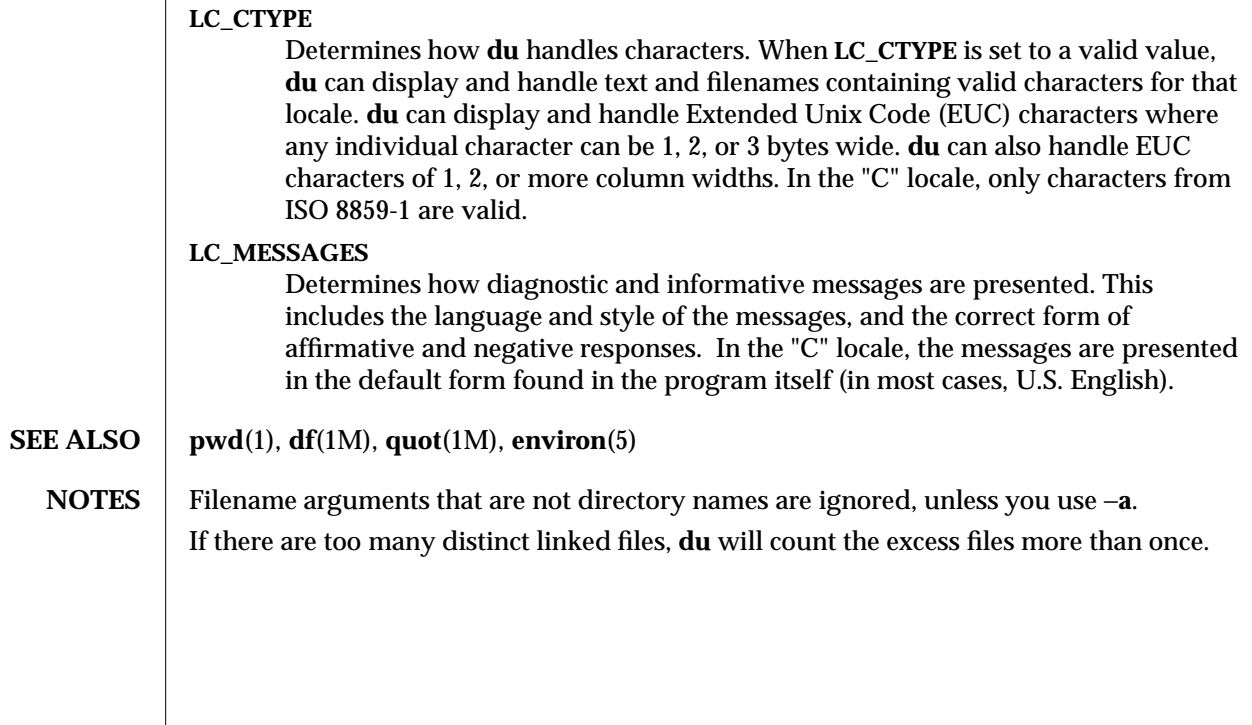

modified 14 Sep 1992 1B-205

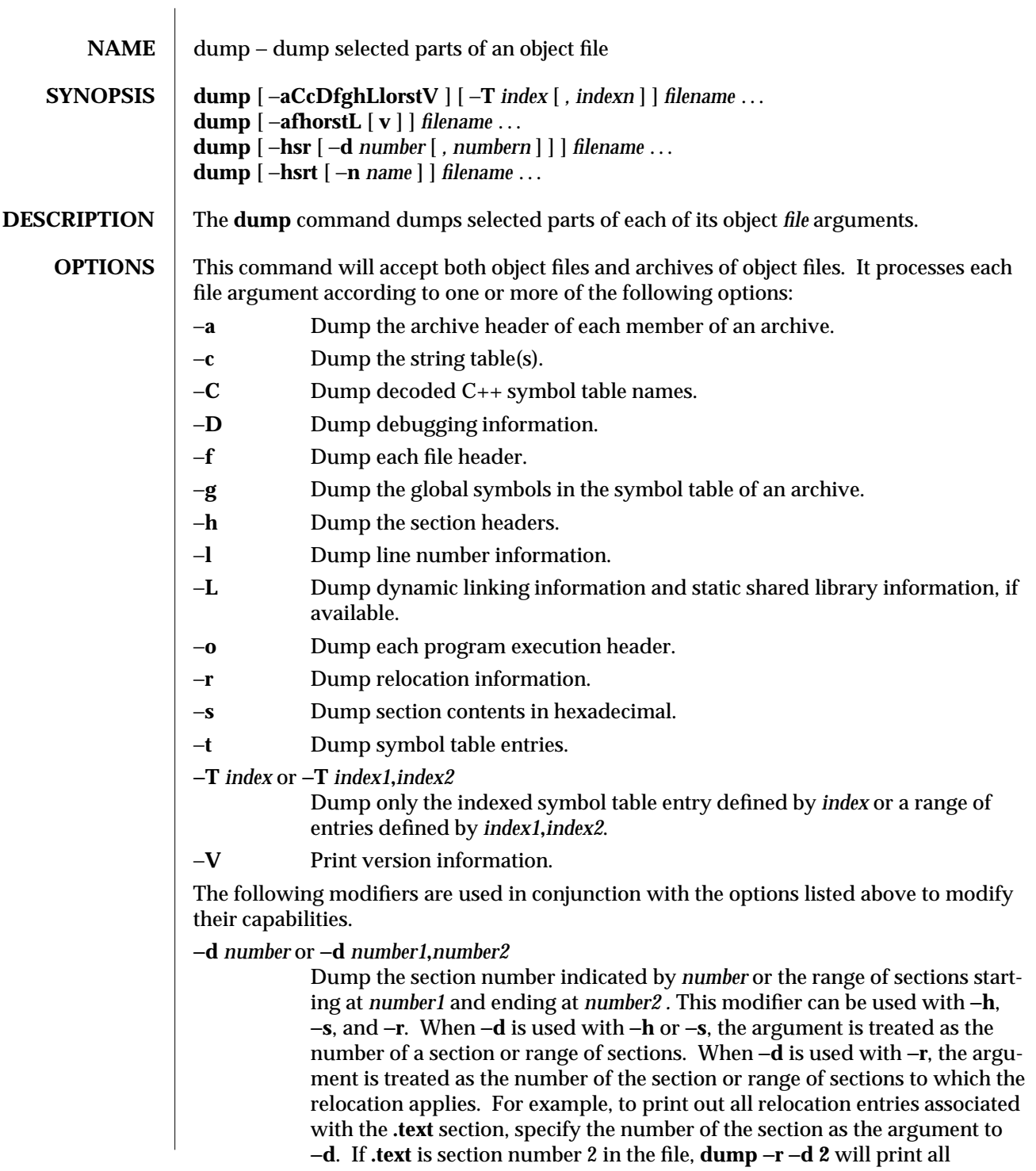

1-206 modified 11 Oct 1990

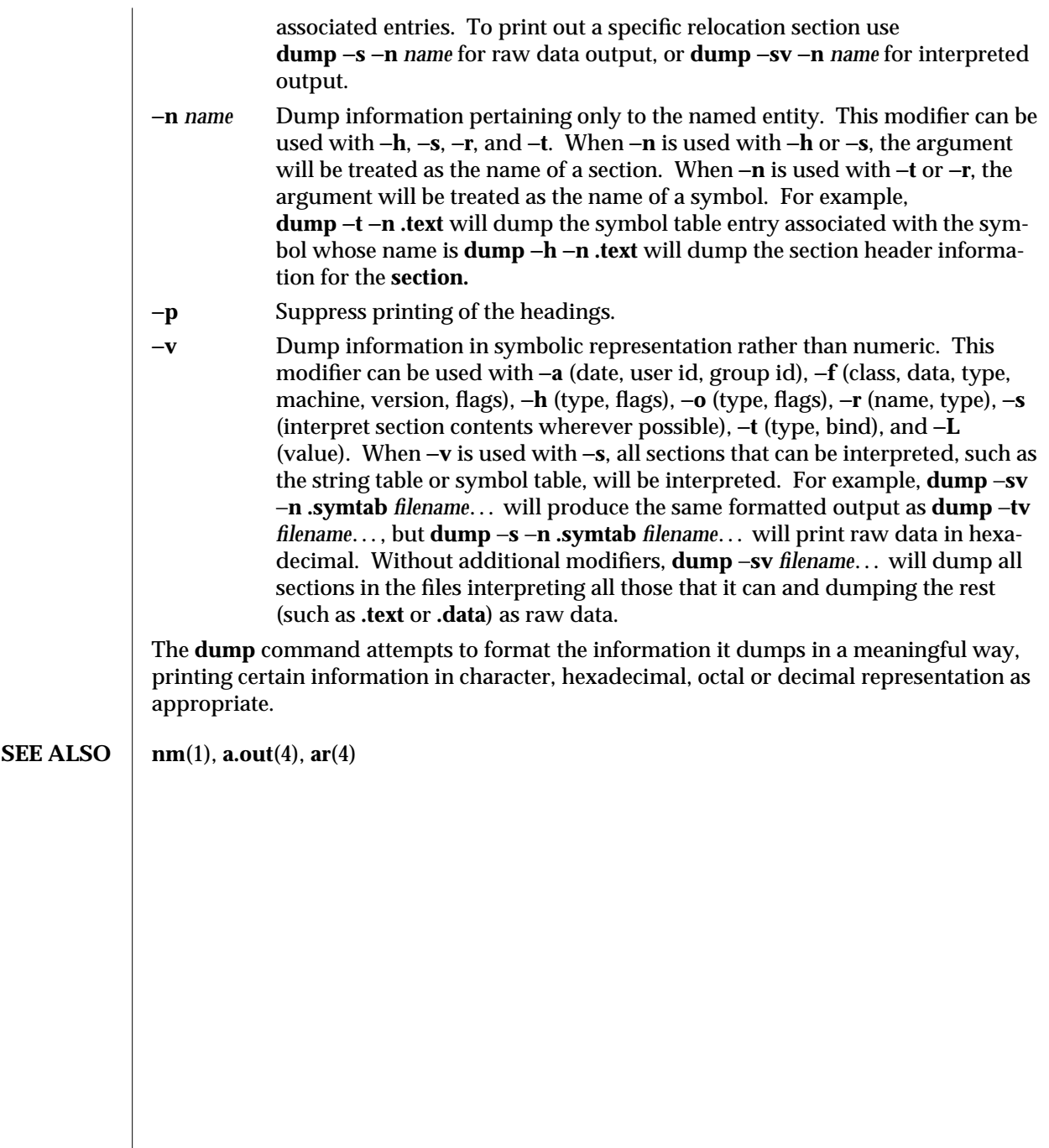

modified 11 Oct 1990 1-207

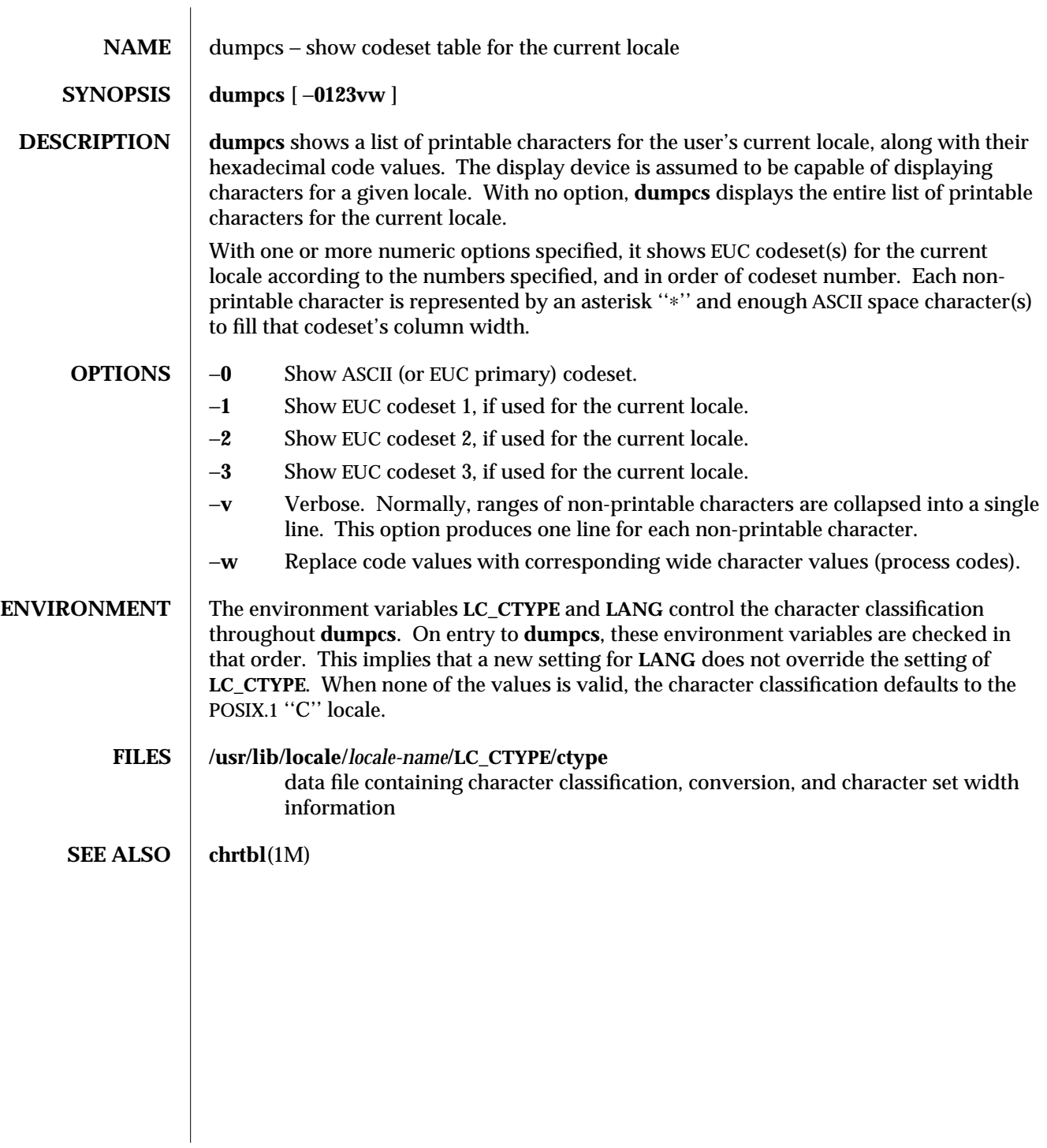

1-208 modified 21 Jul 1993

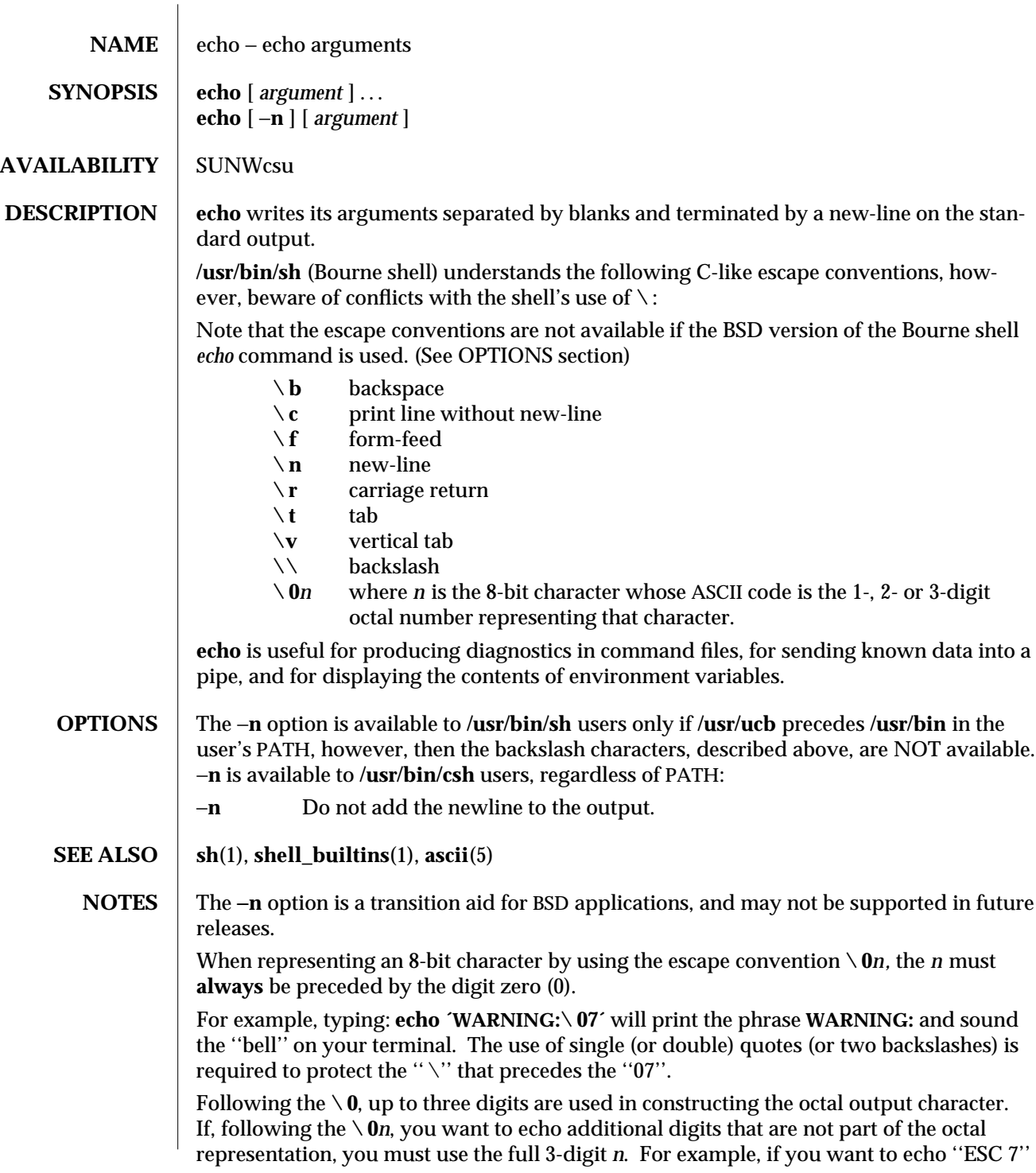

modified 7 Jan 1993 1-209

you must use the three digits ''033'' rather than just the two digits ''33'' after the  $\mathbf{\backslash 0}.$ 

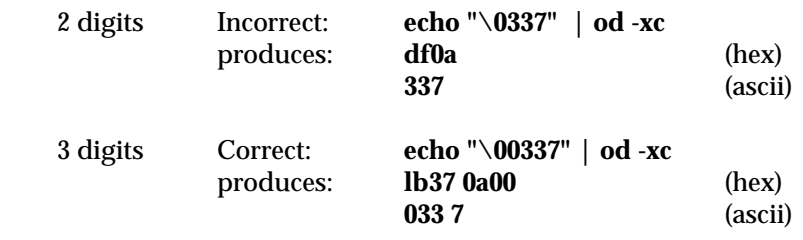

For the octal equivalents of each character, see **ascii**(5).

1-210 modified 7 Jan 1993

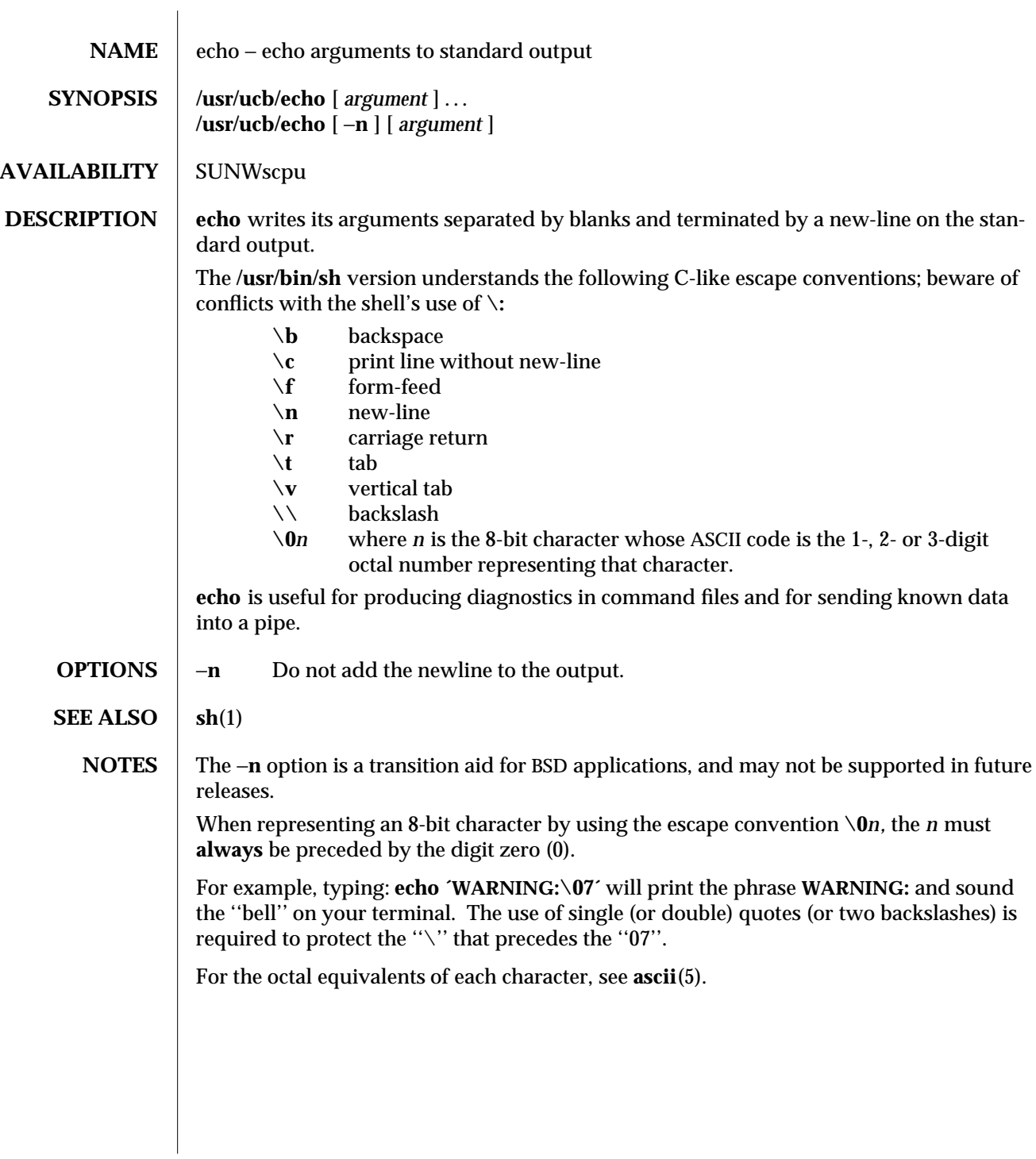

modified 14 Sep 1992 1B-211

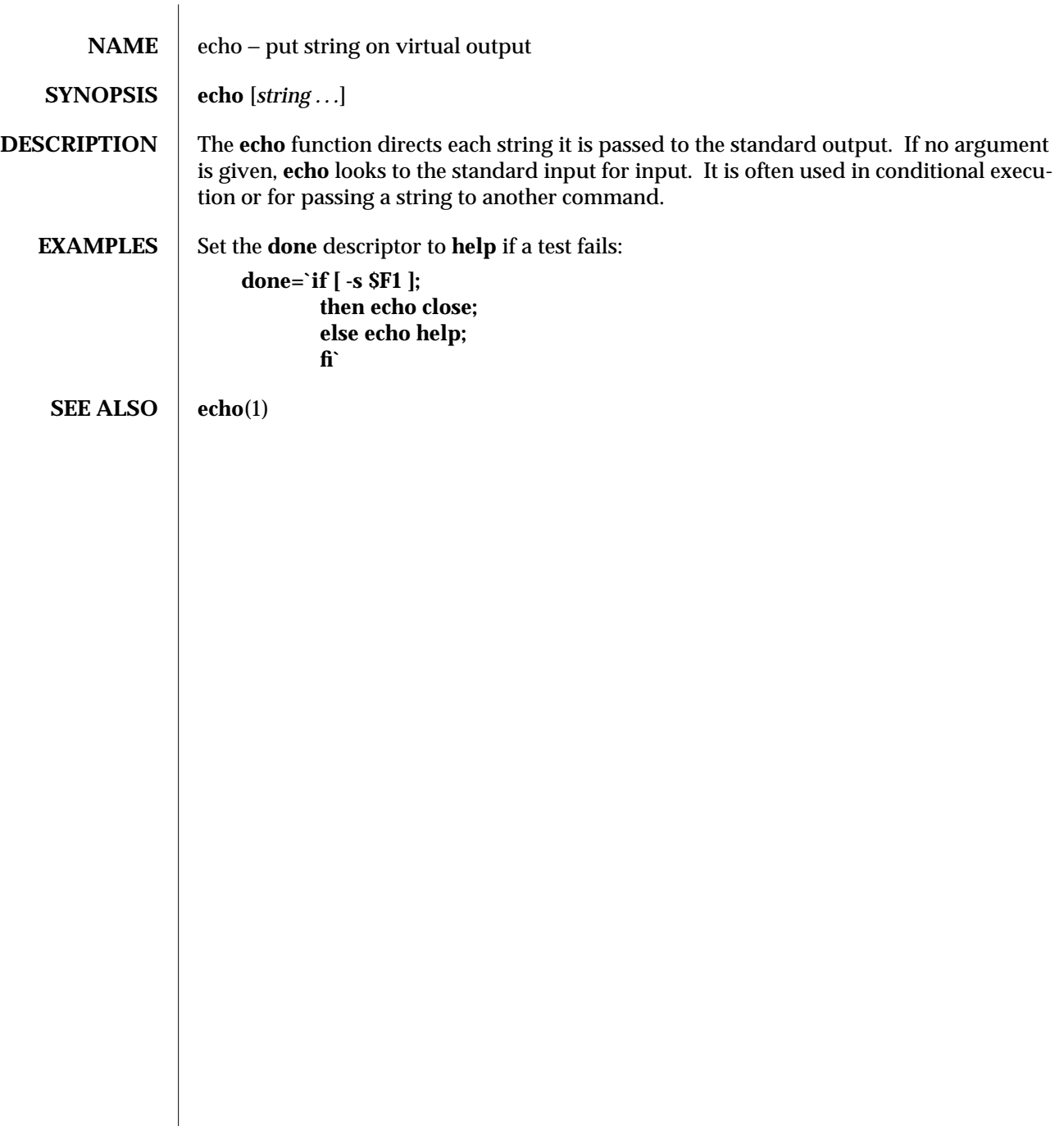

1F-212 modified 5 Jul 1990
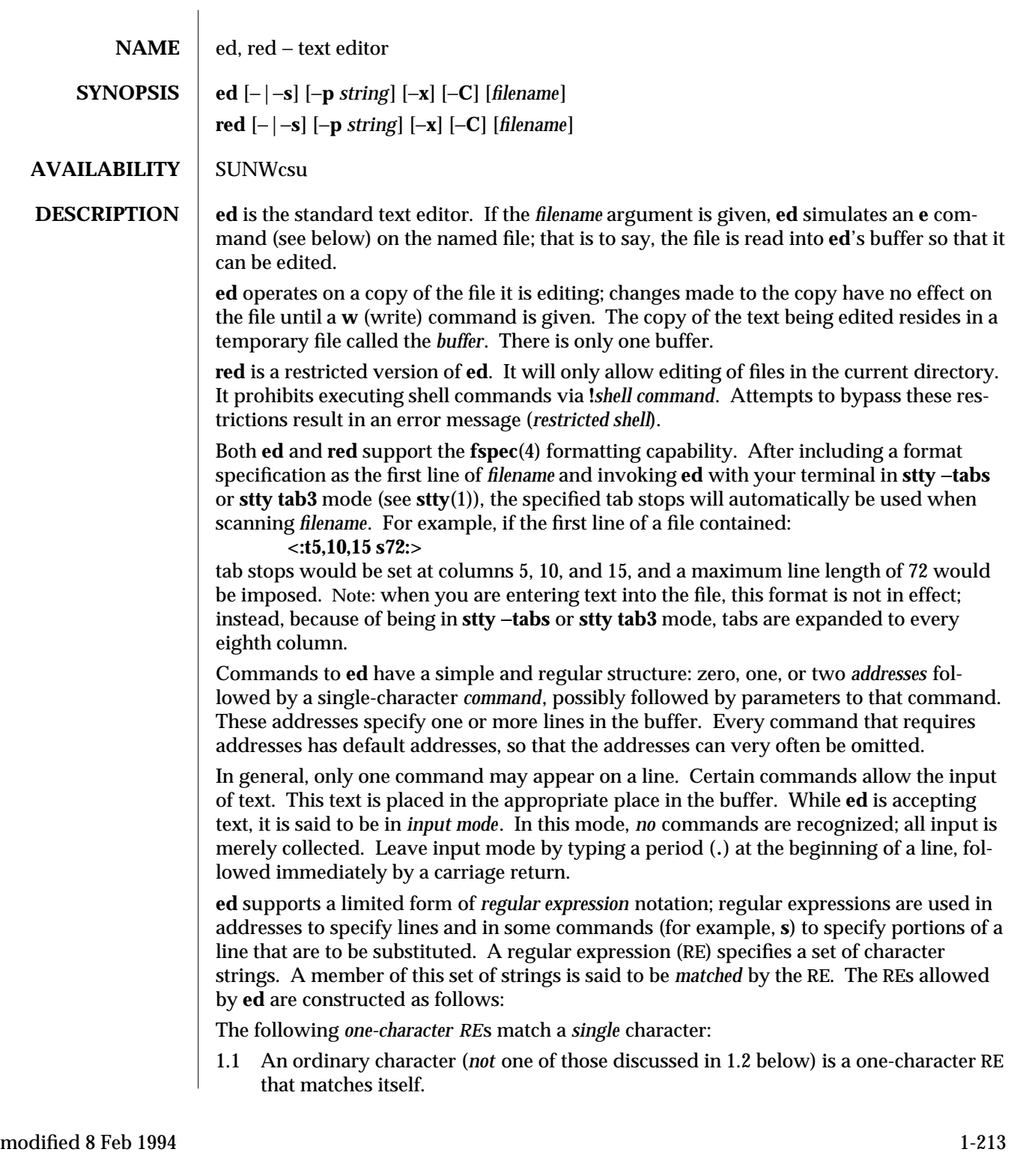

- 1.2 A backslash (**\**) followed by any special character is a one-character RE that matches the special character itself. The special characters are:
	- a. **.**, ∗, **[**, and **\** (period, asterisk, left square bracket, and backslash, respectively), which are always special, *except* when they appear within square brackets (**[ ]**; see 1.4 below).
	- b. ˆ (caret or circumflex), which is special at the *beginning* of an *entire* RE (see 4.1 and 4.3 below), or when it immediately follows the left of a pair of square brackets (**[ ]**) (see 1.4 below).
	- c. **\$** (dollar sign), which is special at the **end** of an *entire* RE (see 4.2 below).
	- d. The character used to bound (that is, delimit) an entire RE, which is special for that RE (for example, see how slash (**/**) is used in the **g** command, below.)
- 1.3 A period (**.**) is a one-character RE that matches any character except new-line.
- 1.4 A non-empty string of characters enclosed in square brackets (**[ ]**) is a one-character RE that matches *any one* character in that string. If, however, the first character of the string is a circumflex (ˆ), the one-character RE matches any character *except* new-line and the remaining characters in the string. The ˆ has this special meaning *only* if it occurs first in the string. The minus (−) may be used to indicate a range of consecutive characters; for example, **[0**−**9]** is equivalent to **[0123456789]**. The − loses this special meaning if it occurs first (after an initial  $\gamma$ , if any) or last in the string. The right square bracket (**]**) does not terminate such a string when it is the first character within it (after an initial ˆ, if any); for example, **[ ]a**−**f]** matches either a right square bracket (**]**) or one of the ASCII letters **a** through **f** inclusive. The four characters listed in 1.2.a above stand for themselves within such a string of characters.

The following rules may be used to construct RE s from one-character REs:

- 2.1 A one-character RE is a RE that matches whatever the one-character RE matches.
- 2.2 A one-character RE followed by an asterisk (∗) is a RE that matches *zero* or more occurrences of the one-character RE. If there is any choice, the longest leftmost string that permits a match is chosen.
- 2.3 A one-character RE followed by  $\langle m \rangle$ ,  $\langle m, \rangle$ , or  $\langle m, n \rangle$  is a RE that matches a *range* of occurrences of the one-character RE. The values of *m* and *n* must be nonnegative integers less than 256;  $\langle m \rangle$ } matches *exactly m* occurrences;  $\langle m, \rangle$ } matches *at least m* occurrences; **\{***m,n***\}** matches *any number* of occurrences *between m* and *n* inclusive. Whenever a choice exists, the RE matches as many occurrences as possible.
- 2.4 The concatenation of REs is a RE that matches the concatenation of the strings matched by each component of the RE.
- 2.5 A RE enclosed between the character sequences  $\setminus$  and  $\setminus$  is a RE that matches whatever the unadorned RE matches.

1-214 modified 8 Feb 1994

2.6 The expression  $\ln$  matches the same string of characters as was matched by an expression enclosed between **\(** and **\)** *earlier* in the same RE. Here *n* is a digit; the sub-expression specified is that beginning with the *n*-th occurrence of **\(** counting from the left. For example, the expression ˆ**\(.**∗**\)\1\$** matches a line consisting of two repeated appearances of the same string.

A RE may be constrained to match words.

- 3.1 **\<** constrains a RE to match the beginning of a string or to follow a character that is not a digit, underscore, or letter. The first character matching the RE must be a digit, underscore, or letter.
- 3.2 **\>** constrains a RE to match the end of a string or to precede a character that is not a digit, underscore, or letter.

An *entire RE* may be constrained to match only an initial segment or final segment of a line (or both).

- 4.1 A circumflex (ˆ) at the beginning of an entire RE constrains that RE to match an *initial* segment of a line.
- 4.2 A dollar sign (**\$**) at the end of an entire RE constrains that RE to match a *final* segment of a line.
- 4.3 The construction ˆ*entire RE* **\$** constrains the entire RE to match the entire line.

The null RE (for example, **//**) is equivalent to the last RE encountered. See also the last paragraph before FILES below.

To understand addressing in **ed** it is necessary to know that at any time there is a *current line*. Generally speaking, the current line is the last line affected by a command; the exact effect on the current line is discussed under the description of each command. *Addresses* are constructed as follows:

- 1. The character **.** addresses the current line.
- 2. The character **\$** addresses the last line of the buffer.
- 3. A decimal number *n* addresses the *n*-th line of the buffer.
- 4. ′*x* addresses the line marked with the mark name character *x*, which must be an ASCII lower-case letter (**a**−**z**). Lines are marked with the **k** command described below.
- 5. A RE enclosed by slashes (**/**) addresses the first line found by searching *forward* from the line *following* the current line toward the end of the buffer and stopping at the first line containing a string matching the RE. If necessary, the search wraps around to the beginning of the buffer and continues up to and including the current line, so that the entire buffer is searched. See also the last paragraph before FILES below.
- 6. A RE enclosed in question marks (**?**) addresses the first line found by searching *backward* from the line *preceding* the current line toward the beginning of the buffer and stopping at the first line containing a string matching the RE. If necessary, the search wraps around to the end of the buffer and continues up to and including the current line. See also the last paragraph before FILES below.

modified 8 Feb 1994 1-215

- 7. An address followed by a plus sign (**+**) or a minus sign (−) followed by a decimal number specifies that address plus (respectively minus) the indicated number of lines. A shorthand for .+5 is .5.
- 8. If an address begins with **+** or −, the addition or subtraction is taken with respect to the current line; for example, −**5** is understood to mean **.**−**5**.
- 9. If an address ends with **+** or −, then 1 is added to or subtracted from the address, respectively. As a consequence of this rule and of Rule 8, immediately above, the address − refers to the line preceding the current line. (To maintain compatibility with earlier versions of the editor, the character  $\sim$  in addresses is entirely equivalent to −.) Moreover, trailing **+** and − characters have a cumulative effect, so −− refers to the current line less 2.
- 10. For convenience, a comma (**,**) stands for the address pair **1,\$**, while a semicolon (**;**) stands for the pair **.,\$**.

Commands may require zero, one, or two addresses. Commands that require no addresses regard the presence of an address as an error. Commands that accept one or two addresses assume default addresses when an insufficient number of addresses is given; if more addresses are given than such a command requires, the last one(s) are used.

Typically, addresses are separated from each other by a comma (**,**). They may also be separated by a semicolon (**;**). In the latter case, the first address is calculated, the current line (.) is set to that value, and then the second address is calculated. This feature can be used to determine the starting line for forward and backward searches (see Rules 5 and 6, above). The second address of any two-address sequence must correspond to a line in the buffer that follows the line corresponding to the first address.

In the following list of **ed** commands, the parentheses shown prior to the command are *not* part of the address; rather they show the default address(es) for the command.

It is generally illegal for more than one command to appear on a line. However, any command (except **e**, **f**, **r**, or **w**) may be suffixed by **l**, **n**, or **p** in which case the current line is either listed, numbered or printed, respectively, as discussed below under the **l**, **n**, and **p** commands.

**( . )a**

<text> **.**

The **a**ppend command accepts zero or more lines of text and appends it after the addressed line in the buffer. The current line (**.**) is left at the last inserted line, or, if there were none, at the addressed line. Address 0 is legal for this command: it causes the ''appended'' text to be placed at the beginning of the buffer. The maximum number of characters that may be entered from a terminal is 256 per line (including the new-line character).

1-216 modified 8 Feb 1994

# **( . )c**

<text> **.**

The **c**hange command deletes the addressed lines from the buffer, then accepts zero or more lines of text that replaces these lines in the buffer. The current line (**.**) is left at the last line input, or, if there were none, at the first line that was not deleted.

**C**

Same as the **X** command, described later, except that **ed** assumes all text read in for the **e** and **r** commands is encrypted unless a null key is typed in.

# **( . , . )d**

The **d**elete command deletes the addressed lines from the buffer. The line after the last line deleted becomes the current line; if the lines deleted were originally at the end of the buffer, the new last line becomes the current line.

**e** *filename*

The **e**dit command deletes the entire contents of the buffer and then reads the contents of *filename* into the buffer. The current line (**.**) is set to the last line of the buffer. If *filename* is not given, the currently remembered file name, if any, is used (see the **f** command). The number of characters read in is printed; *filename* is remembered for possible use as a default file name in subsequent **e**, **r**, and **w** commands. If *filename* is replaced by **!**, the rest of the line is taken to be a shell (**sh**(1)) command whose output is to be read in. Such a shell command is *not* remembered as the current file name. See also DIAGNOSTICS below.

# **E** *filename*

The **E**dit command is like **e**, except that the editor does not check to see if any changes have been made to the buffer since the last **w** command.

# **f** *filename*

If *filename* is given, the **f**ile-name command changes the currently remembered file name to *filename*; otherwise, it prints the currently remembered file name.

# **( 1 , \$ )g/***RE***/***command list*

In the **g**lobal command, the first step is to mark every line that matches the given RE. Then, for every such line, the given *command list* is executed with the current line (**.**) initially set to that line. A single command or the first of a list of commands appears on the same line as the global command. All lines of a multi-line list except the last line must be ended with a **\**; **a**, **i**, and **c** commands and associated input are permitted. The **.** terminating input mode may be omitted if it would be the last line of the *command list*. An empty *command list* is equivalent to the **p** command. The **g**, **G**, **v**, and **V** commands are *not* permitted in the *command list*. See also the NOTES and the last paragraph before FILES below.

 $\rm{modified} \ 8 \ Feb \ 1994$   $\rm{1-217}$ 

# **( 1 , \$ )G/***RE***/**

In the interactive **G**lobal command, the first step is to mark every line that matches the given RE. Then, for every such line, that line is printed, the current line (**.**) is changed to that line, and any *one* command (other than one of the **a**, **c**, **i**, **g**, **G**, **v**, and **V** commands) may be input and is executed. After the execution of that command, the next marked line is printed, and so on; a new-line acts as a null command; an **&** causes the re-execution of the most recent command executed within the current invocation of **G**. Note: The commands input as part of the execution of the **G** command may address and affect *any* lines in the buffer. The **G** command can be terminated by an interrupt signal (ASCII DEL or BREAK).

# **h**

The **h**elp command gives a short error message that explains the reason for the most recent **?** diagnostic.

### **H**

The **H**elp command causes **ed** to enter a mode in which error messages are printed for all subsequent **?** diagnostics. It will also explain the previous **?** if there was one. The **H** command alternately turns this mode on and off; it is initially off.

# **( . )i**

<text> **.**

The **i**nsert command accepts zero or more lines of text and inserts it before the addressed line in the buffer. The current line (**.**) is left at the last inserted line, or, if there were none, at the addressed line. This command differs from the **a** command only in the placement of the input text. Address 0 is not legal for this command. The maximum number of characters that may be entered from a terminal is 256 per line (including the new-line character).

# $( ., .+1)$ j

The **j**oin command joins contiguous lines by removing the appropriate new-line characters. If exactly one address is given, this command does nothing.

#### **( . )k***x*

The mar**k** command marks the addressed line with name *x*, which must be an ASCII lower-case letter (**a**−**z**). The address ′*x* then addresses this line; the current line (**.**) is unchanged.

# $(.,.)$

The **l**ist command prints the addressed lines in an unambiguous way: a few non-printing characters (for example, *tab, backspace*) are represented by visually mnemonic overstrikes. All other non-printing characters are printed in octal, and long lines are folded. An **l** command may be appended to any command other than **e**, **f**, **r**, or **w**.

1-218 modified 8 Feb 1994

### **( . , . )m***a*

The **m**ove command repositions the addressed line(s) after the line addressed by *a*. Address **0** is legal for *a* and causes the addressed line(s) to be moved to the beginning of the file. It is an error if address *a* falls within the range of moved lines; the current line (**.**) is left at the last line moved.

 $( \ldots )n$ 

The **n**umber command prints the addressed lines, preceding each line by its line number and a tab character; the current line (**.**) is left at the last line printed. The **n** command may be appended to any command other than **e**, **f**, **r**, or **w**.

 $(.,.)\mathbf{p}$ 

The **p**rint command prints the addressed lines; the current line (**.**) is left at the last line printed. The **p** command may be appended to any command other than **e**, **f**, **r**, or **w**. For example, **dp** deletes the current line and prints the new current line.

**P**

The editor will prompt with a ∗ for all subsequent commands. The **P** command alternately turns this mode on and off; it is initially off.

**q**

The **q**uit command causes **ed** to exit. No automatic write of a file is done; however, see DIAGNOSTICS , below.

**Q**

The editor exits without checking if changes have been made in the buffer since the last **w** command.

**( \$ )r** *filename*

The **r**ead command reads the contents of *filename* into the buffer. If *filename* is not given, the currently remembered file name, if any, is used (see the **e** and **f** commands). The currently remembered file name is *not* changed unless *filename* is the very first file name mentioned since **ed** was invoked. Address 0 is legal for **r** and causes the file to be read in at the beginning of the buffer. If the read is successful, the number of characters read in is printed; the current line (**.**) is set to the last line read in. If *filename* is replaced by **!**, the rest of the line is taken to be a shell (see **sh**(1)) command whose output is to be read in. For example, **\$r !ls** appends current directory to the end of the file being edited. Such a shell command is *not* remembered as the current file name.

- **( . , . )s/***RE***/***replacement***/** or
- 
- $( \ldots)$ **s**/*RE*/*replacement*/**g** or<br> $( \ldots)$ **s**/*RE*/*replacement*/*n n* = 1-512  $( . , .)$ s/*RE*/*replacement/<i>n*

The **s**ubstitute command searches each addressed line for an occurrence of the specified RE. In each line in which a match is found, all (non-overlapped) matched strings are replaced by the *replacement* if the global replacement indicator **g** appears after the command. If the global indicator does not appear, only the first occurrence of the matched string is replaced. If a number *n*, appears after the command, only the *n*-th occurrence of the matched string on each addressed line is replaced. It is an error if the substitution fails on *all* addressed

modified 8 Feb 1994 1-219

lines. Any character other than space or new-line may be used instead of **/** to delimit the RE and the *replacement*; the current line (**.**) is left at the last line on which a substitution occurred. See also the last paragraph before FILES below.

An ampersand (**&**) appearing in the *replacement* is replaced by the string matching the RE on the current line. The special meaning of **&** in this context may be suppressed by preceding it by  $\setminus$ . As a more general feature, the characters  $\setminus n$ , where *n* is a digit, are replaced by the text matched by the *n*-th regular subexpression of the specified RE enclosed between **\ (** and **\ )**. When nested parenthesized subexpressions are present, *n* is determined by counting occurrences of **\ (** starting from the left. When the character **%** is the only character in the *replacement*, the *replacement* used in the most recent substitute command is used as the *replacement* in the current substitute command. The **%** loses its special meaning when it is in a replacement string of more than one character or is preceded by a **\** .

A line may be split by substituting a new-line character into it. The new-line in the *replacement* must be escaped by preceding it by **\** . Such substitution cannot be done as part of a **g** or **v** command list.

### **( . , . )t***a*

This command acts just like the **m** command, except that a *copy* of the addressed lines is placed after address **a** (which may be 0); the current line (**.**) is left at the last line copied.

**u**

The **u**ndo command nullifies the effect of the most recent command that modified anything in the buffer, namely the most recent **a**, **c**, **d**, **g**, **i**, **j**, **m**, **r**, **s**, **t**, **v**, **G**, or **V** command.

### **( 1 , \$ )v/***RE***/***command list*

This command is the same as the global command **g**, except that the lines marked during the first step are those that do *not* match the RE.

# **( 1 , \$ )V/***RE***/**

This command is the same as the interactive global command **G**, except that the lines that are marked during the first step are those that do *not* match the RE.

# **( 1 , \$ )w** *filename*

The **w**rite command writes the addressed lines into *filename*. If *filename* does not exist, it is created with mode **666** (readable and writable by everyone), unless your file creation mask dictates otherwise; see the description of the **umask** special command on **sh**(1). The currently remembered file name is *not* changed unless *filename* is the very first file name mentioned since **ed** was invoked. If no file name is given, the currently remembered file name, if any, is used (see the **e** and **f** commands); the current line (**.**) is unchanged. If the command is successful, the number of characters written is printed. If *filename* is replaced by **!**, the rest of the line is taken to be a shell (see **sh**(1)) command whose standard input is the addressed lines. Such a shell command is *not* remembered as the current file name.

This command is the same as the **w**rite command above, except that it appends the addressed lines to the end of *filename* if it exists. If *filename* does not exist, it is created as described above for the *w* command.

**X**

An educated guess is made to determine whether text read in for the **e** and **r** commands is encrypted. A null key turns off encryption. Subsequent **e**, **r**, and **w** commands will use this key to encrypt or decrypt the text. An explicitly empty key turns off encryption. Also, see the −**x** option of **ed**.

**( \$ )=**

The line number of the addressed line is typed; the current line (**.**) is unchanged by this command.

**!***shell command*

The remainder of the line after the **!** is sent to the UNIX system shell (see **sh**(1)) to be interpreted as a command. Within the text of that command, the unescaped character **%** is replaced with the remembered file name; if a **!** appears as the first character of the shell command, it is replaced with the text of the previous shell command. Thus, **!!** will repeat the last shell command. If any expansion is performed, the expanded line is echoed; the current line (**.**) is unchanged.

 $(.+1)$  < new-line >

An address alone on a line causes the addressed line to be printed. A new-line alone is equivalent to **.+1p**; it is useful for stepping forward through the buffer.

If an interrupt signal (ASCII DEL or BREAK) is sent, **ed** prints a **?** and returns to *its* command level.

Some size limitations: 512 characters in a line, 256 characters in a global command list, and 255 characters in the pathname of a file (counting slashes). The limit on the number of lines depends on the amount of user memory: each line takes 1 word.

When reading a file, **ed** discards ASCII NUL characters.

If a file is not terminated by a new-line character, **ed** adds one and puts out a message explaining what it did.

If the closing delimiter of a RE or of a replacement string (for example, **/**) would be the last character before a new-line, that delimiter may be omitted, in which case the addressed line is printed. The following pairs of commands are equivalent:

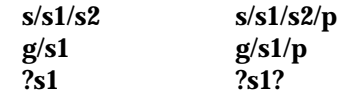

 $\rm{modified} \ 8 \ Feb \ 1994$   $\rm{1-221}$ 

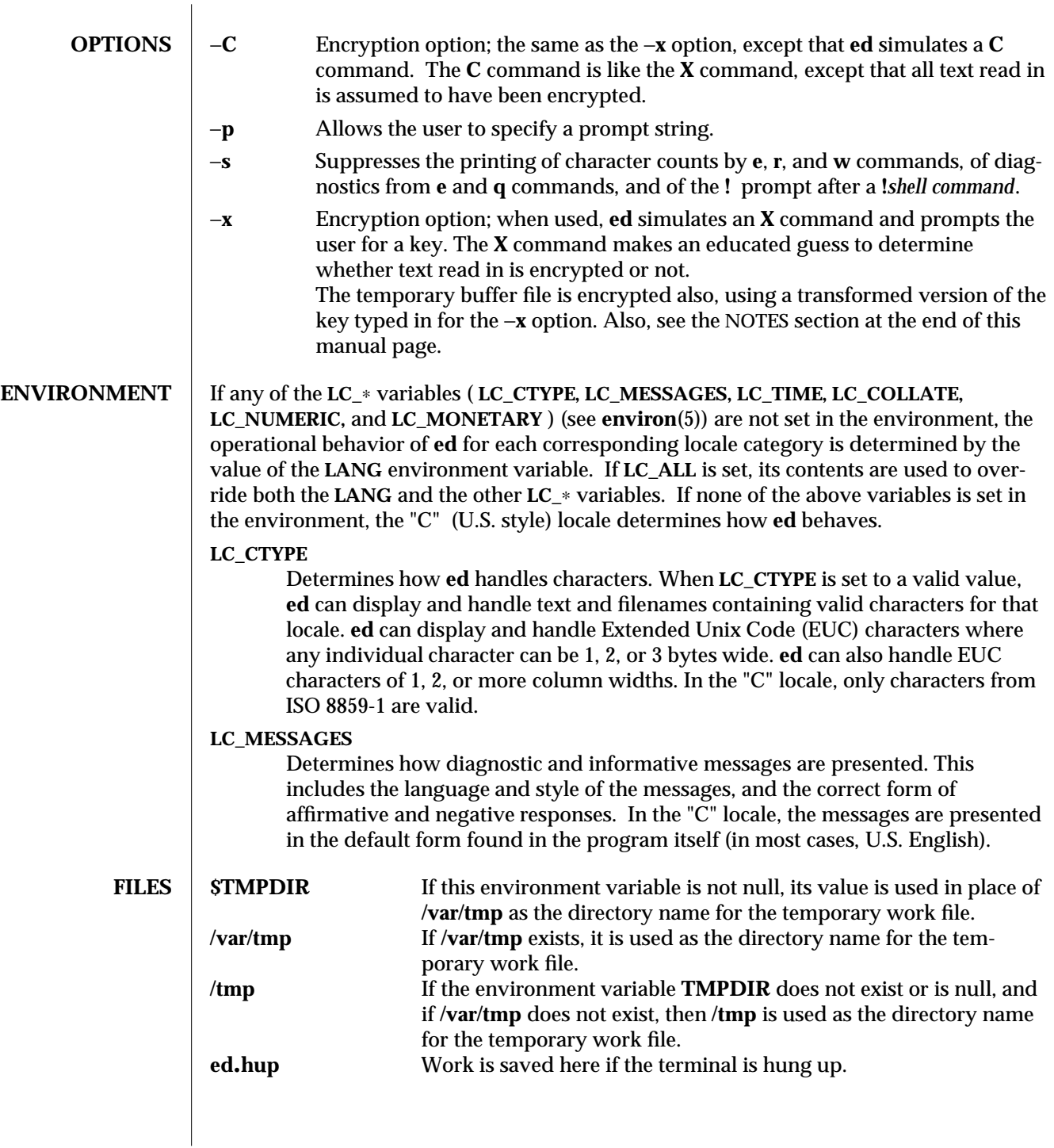

1-222 modified 8 Feb 1994

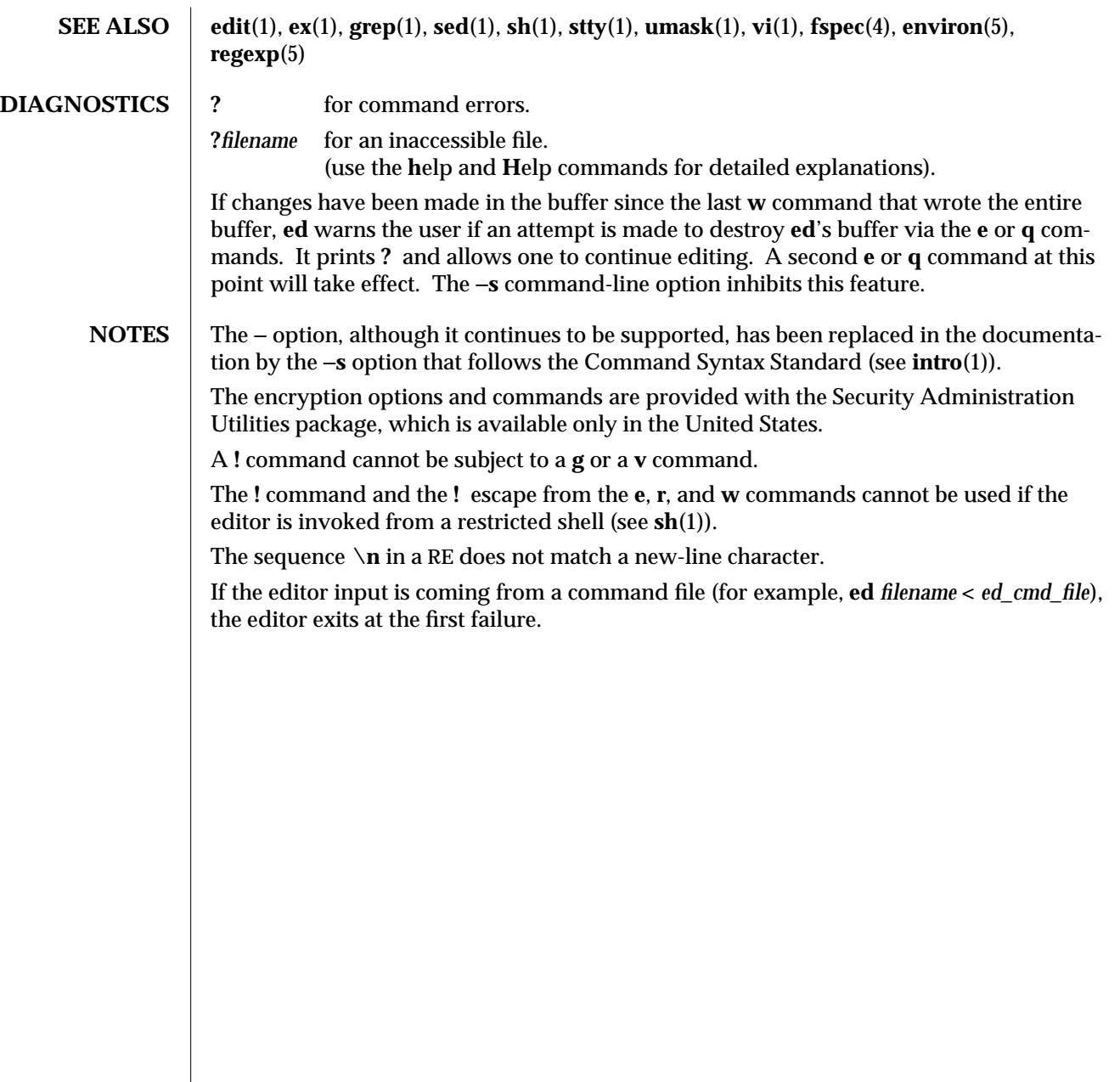

modified 8 Feb 1994 1-223

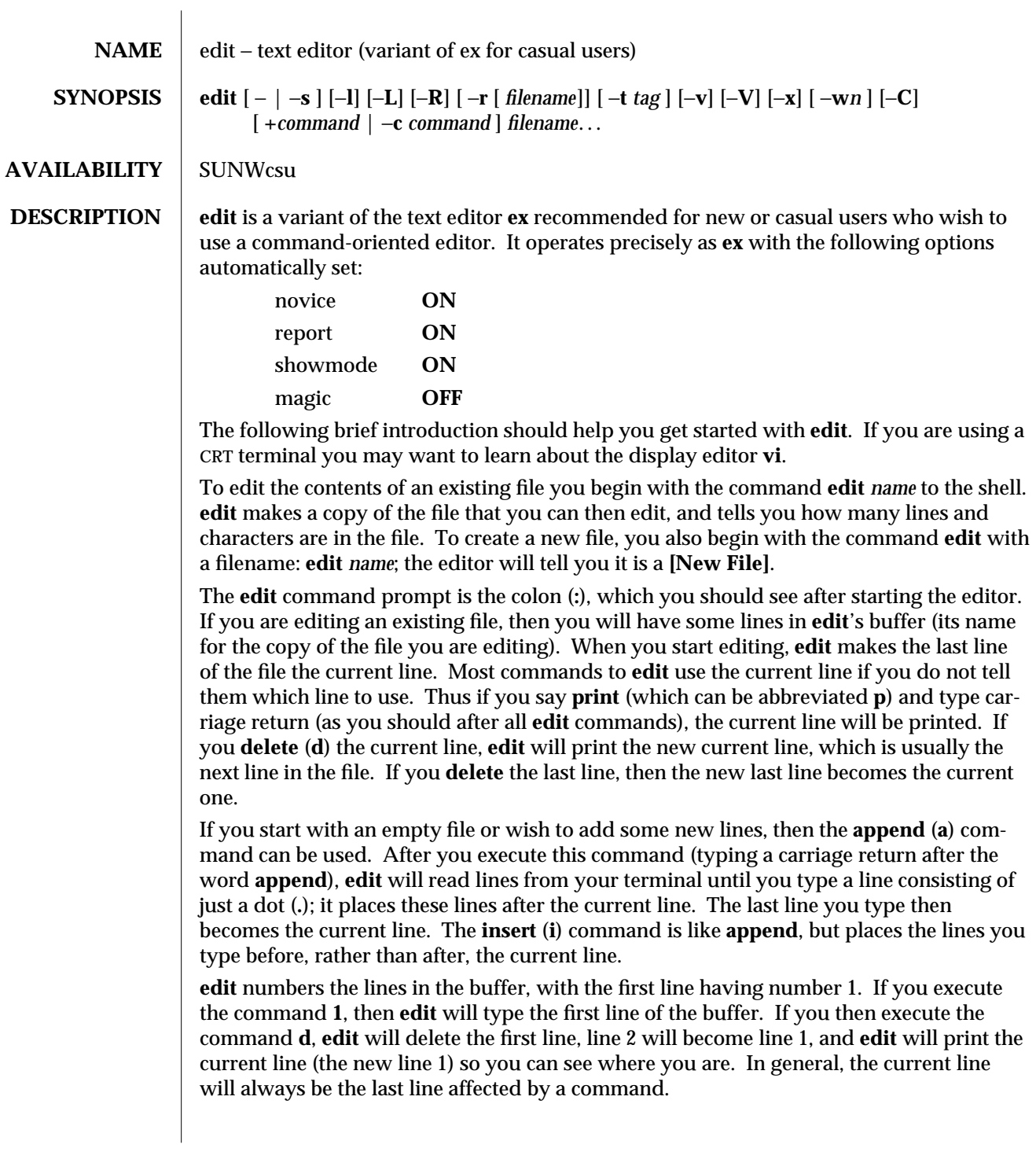

1-224 modified 18 Feb 1994

You can make a change to some text within the current line by using the **substitute** (**s**) command: **s**/*old* /*new*/ where *old* is the string of characters you want to replace and *new* is the string of characters you want to replace *old* with.

The **filename** (**f**) command will tell you how many lines there are in the buffer you are editing and will say **[Modified]** if you have changed the buffer. After modifying a file, you can save the contents of the file by executing a **write** (**w**) command. You can leave the editor by issuing a **quit** (**q**) command. If you run **edit** on a file, but do not change it, it is not necessary (but does no harm) to **write** the file back. If you try to **quit** from **edit** after modifying the buffer without writing it out, you will receive the message **No write since last change (:quit! overrides)**, and **edit** will wait for another command. If you do not want to write the buffer out, issue the **quit** command followed by an exclamation point (**q!**). The buffer is then irretrievably discarded and you return to the shell.

By using the **d** and **a** commands and giving line numbers to see lines in the file, you can make any changes you want. You should learn at least a few more things, however, if you will use **edit** more than a few times.

The **change** (**c**) command changes the current line to a sequence of lines you supply (as in **append**, you type lines up to a line consisting of only a dot (**.**). You can tell **change** to change more than one line by giving the line numbers of the lines you want to change, that is, **3,5c**. You can print lines this way too: **1,23p** prints the first 23 lines of the file.

The **undo** (**u**) command reverses the effect of the last command you executed that changed the buffer. Thus if you execute a **substitute** command that does not do what you want, type **u** and the old contents of the line will be restored. You can also **undo** an **undo** command. **edit** will give you a warning message when a command affects more than one line of the buffer. Note that commands such as **write** and **quit** cannot be undone.

To look at the next line in the buffer, type carriage return. To look at a number of lines, type **ˆD** (while holding down the control key, press **d**) rather than carriage return. This will show you a half-screen of lines on a CRT or 12 lines on a hardcopy terminal. You can look at nearby text by executing the **z** command. The current line will appear in the middle of the text displayed, and the last line displayed will become the current line; you can get back to the line where you were before you executed the **z** command by typing **´´**. The **z** command has other options: **z**− prints a screen of text (or 24 lines) ending where you are; **z+** prints the next screenful. If you want less than a screenful of lines, type **z.11** to display five lines before and five lines after the current line. (Typing **z.***n*, when *n* is an odd number, displays a total of *n* lines, centered about the current line; when *n* is an even number, it displays *n*−1 lines, so that the lines displayed are centered around the current line.) You can give counts after other commands; for example, you can delete 5 lines starting with the current line with the command **d5 .**

To find things in the file, you can use line numbers if you happen to know them; since the line numbers change when you insert and delete lines this is somewhat unreliable. You can search backwards and forwards in the file for strings by giving commands of the form /*text*/ to search forward for *text* or ?*text*? to search backward for *text .* If a search reaches the end of the file without finding *text*, it wraps around and continues to search

modified 18 Feb 1994  $1-225$ 

back to the line where you are. A useful feature here is a search of the form /ˆ*text*/ which searches for *text* at the beginning of a line. Similarly /*text*\$/ searches for *text* at the end of a line. You can leave off the trailing **/** or **?** in these commands.

The current line has the symbolic name dot (**.**); this is most useful in a range of lines as in **.,\$p** which prints the current line plus the rest of the lines in the file. To move to the last line in the file, you can refer to it by its symbolic name \$. Thus the command **\$d** deletes the last line in the file, no matter what the current line is. Arithmetic with line references is also possible. Thus the line **\$**−**5** is the fifth before the last and **.+20** is 20 lines after the current line.

You can find out the current line by typing **'.='** . This is useful if you wish to move or copy a section of text within a file or between files. Find the first and last line numbers you wish to copy or move. To move lines 10 through 20, type **10,20d a** to delete these lines from the file and place them in a buffer named **a**. **edit** has 26 such buffers named **a** through **z**. To put the contents of buffer **a** after the current line, type **put a**. If you want to move or copy these lines to another file, execute an **edit** (**e**) command after copying the lines; following the **e** command with the name of the other file you wish to edit, that is, **edit chapter2**. To copy lines without deleting them, use **yank** (**y**) in place of **d**. If the text you wish to move or copy is all within one file, it is not necessary to use named buffers. For example, to move lines 10 through 20 to the end of the file, type **10,20m \$**.

**OPTIONS** These options can be turned on or off using the **set** command in **ex**(1).

− | −**s** Suppress all interactive user feedback. This is useful when processing editor scripts. −**l** Set up for editing LISP programs. −**L** List the name of all files saved as the result of an editor or system crash. −**R Readonly** mode; the **readonly** flag is set, preventing accidental overwriting of the file. −**r** *filename* Edit *filename* after an editor or system crash. (Recovers the version of *filename* that was in the buffer when the crash occurred.) −**t** *tag* Edit the file containing the *tag* and position the editor at its definition. −**v** Start up in display editing state using **vi**. You can achieve the same effect by simply typing the **vi** command itself. −**V** Verbose. Any non-tty input will be echoed on standard error. This may be useful when processing editor commands within shell scripts. −**x** Encryption option; when used, **edit** simulates the **X** command of **ex** and prompts the user for a key. This key is used to encrypt and decrypt text using the algorithm of the **crypt** command. The **X** command makes an educated guess to determine whether text read in is encrypted or not. The temporary buffer file is encrypted also, using a transformed version of the key typed in for the −**x** option. −**w***n* Set the default window size to *n.* This is useful when using the editor over a slow speed line.

#### 1-226 modified 18 Feb 1994

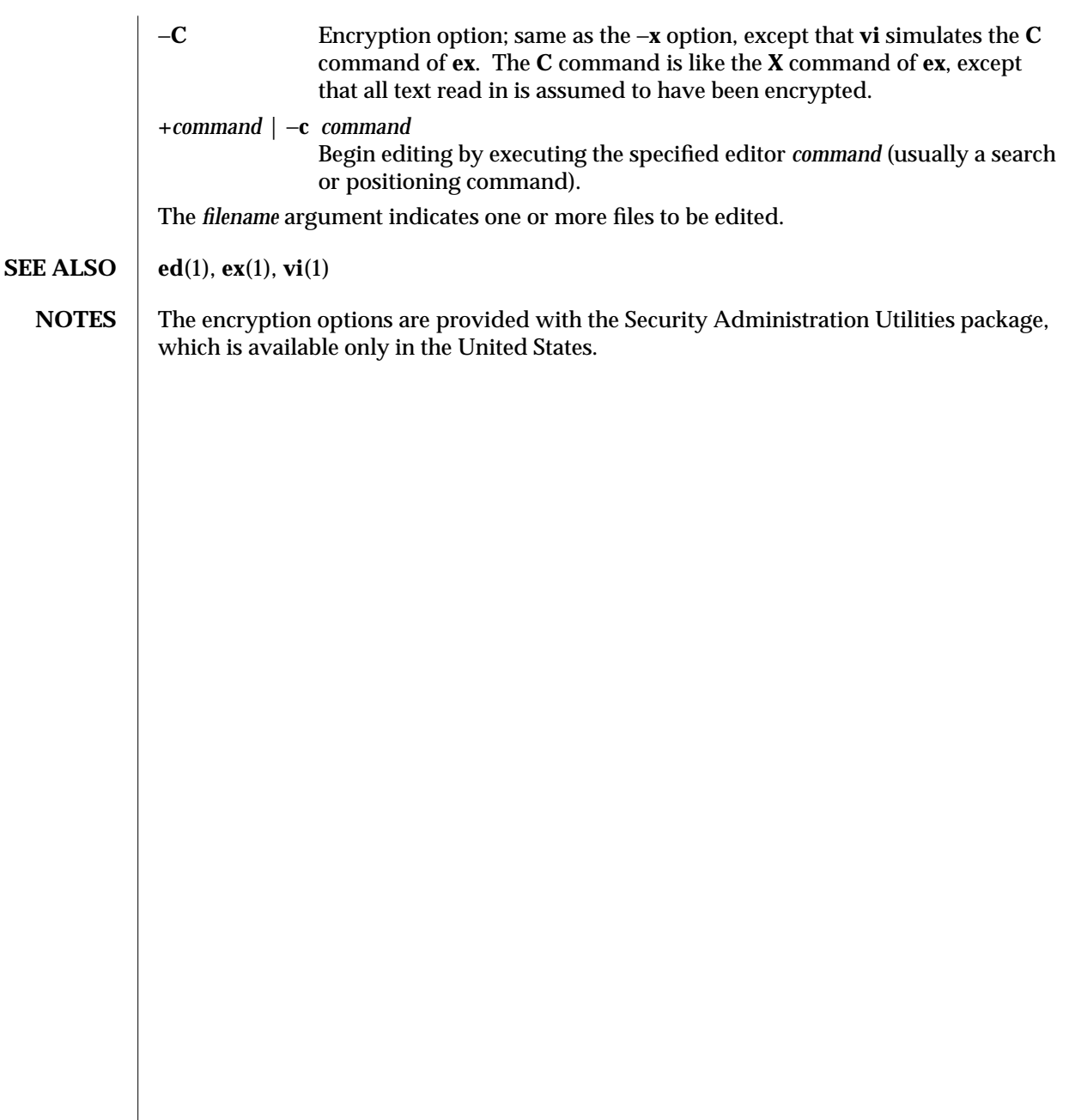

modified 18 Feb 1994 1-227

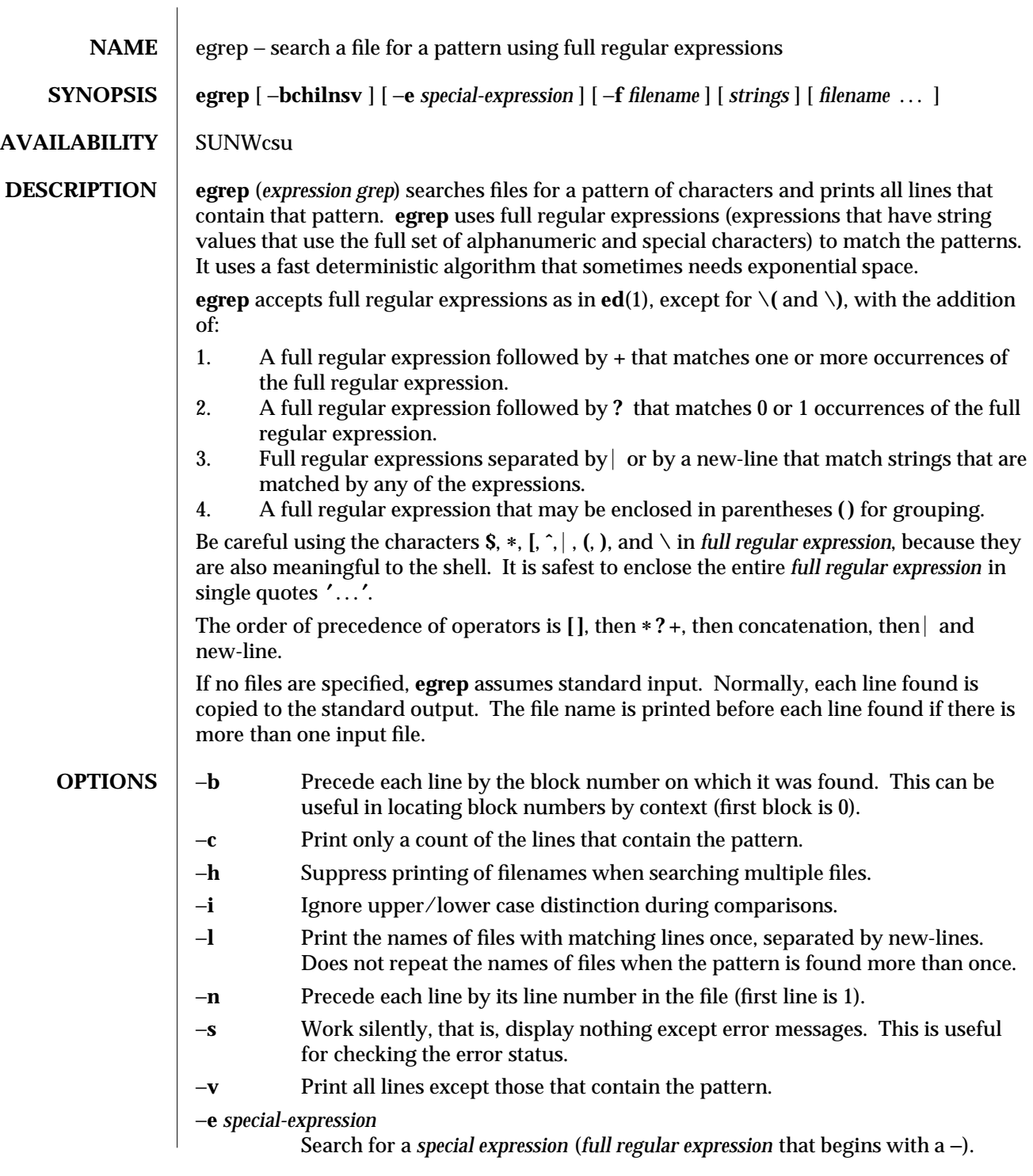

1-228 modified 14 Sep 1992

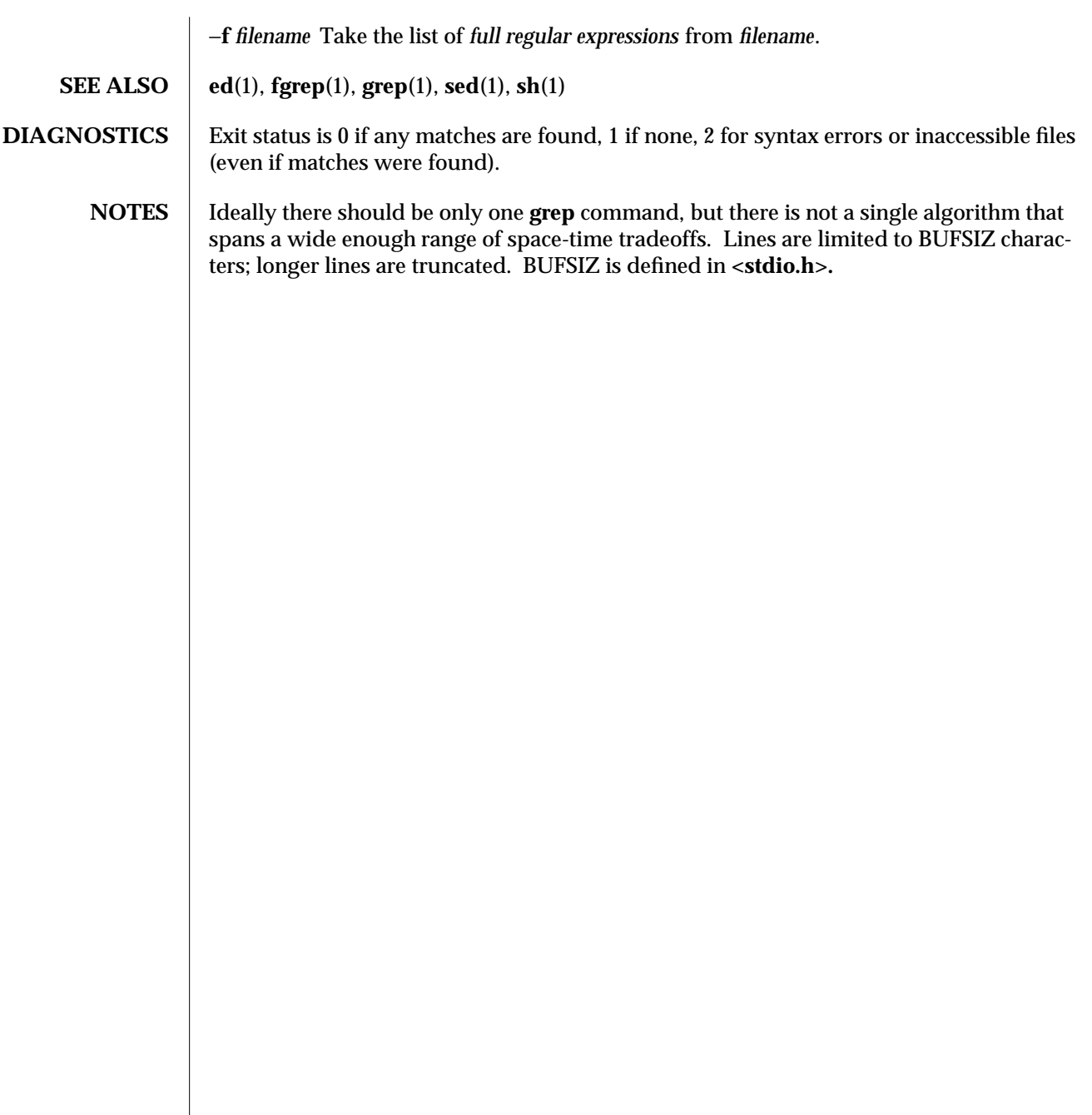

modified 14 Sep 1992 1-229

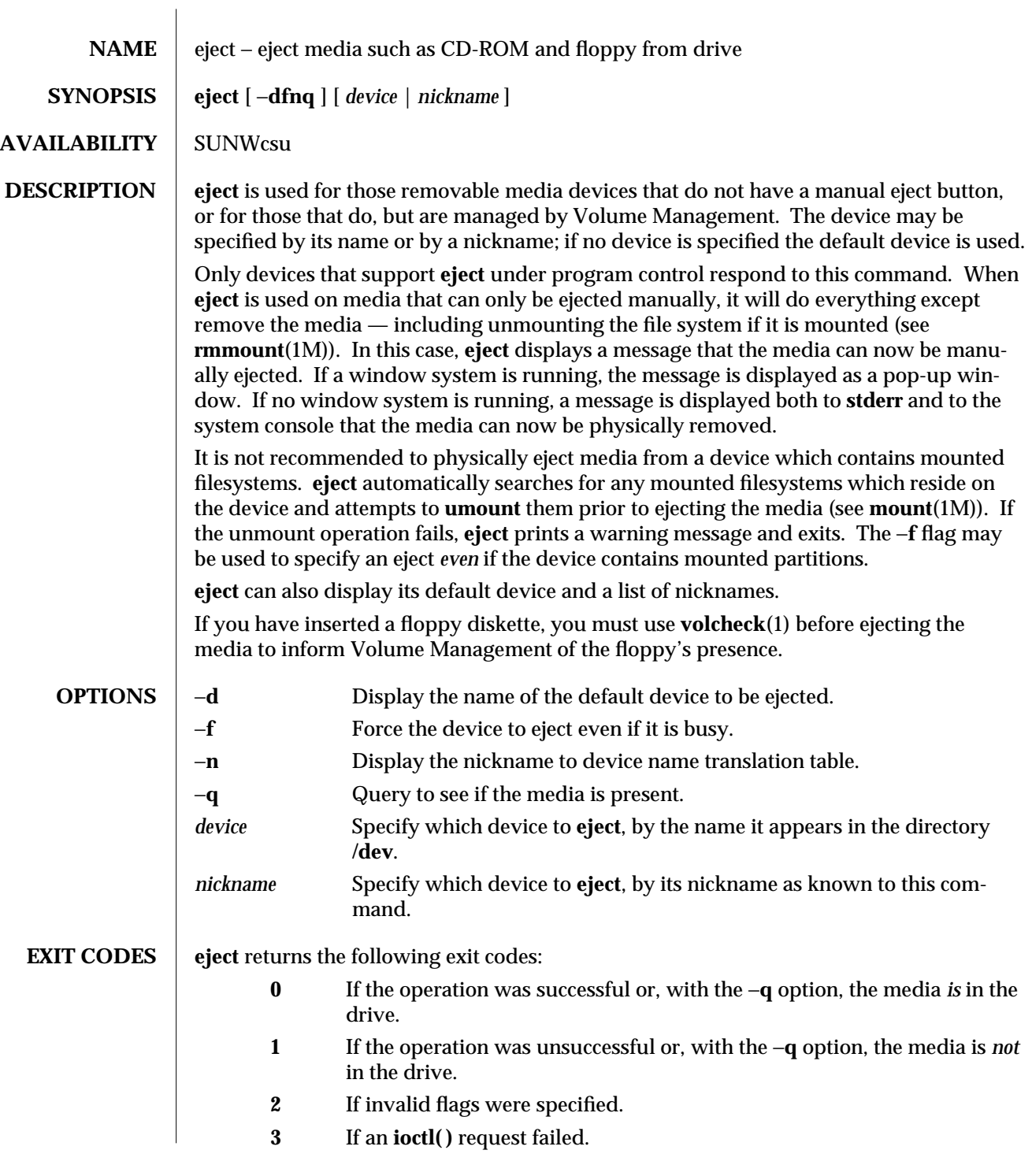

1-230 modified 6 Apr 1994

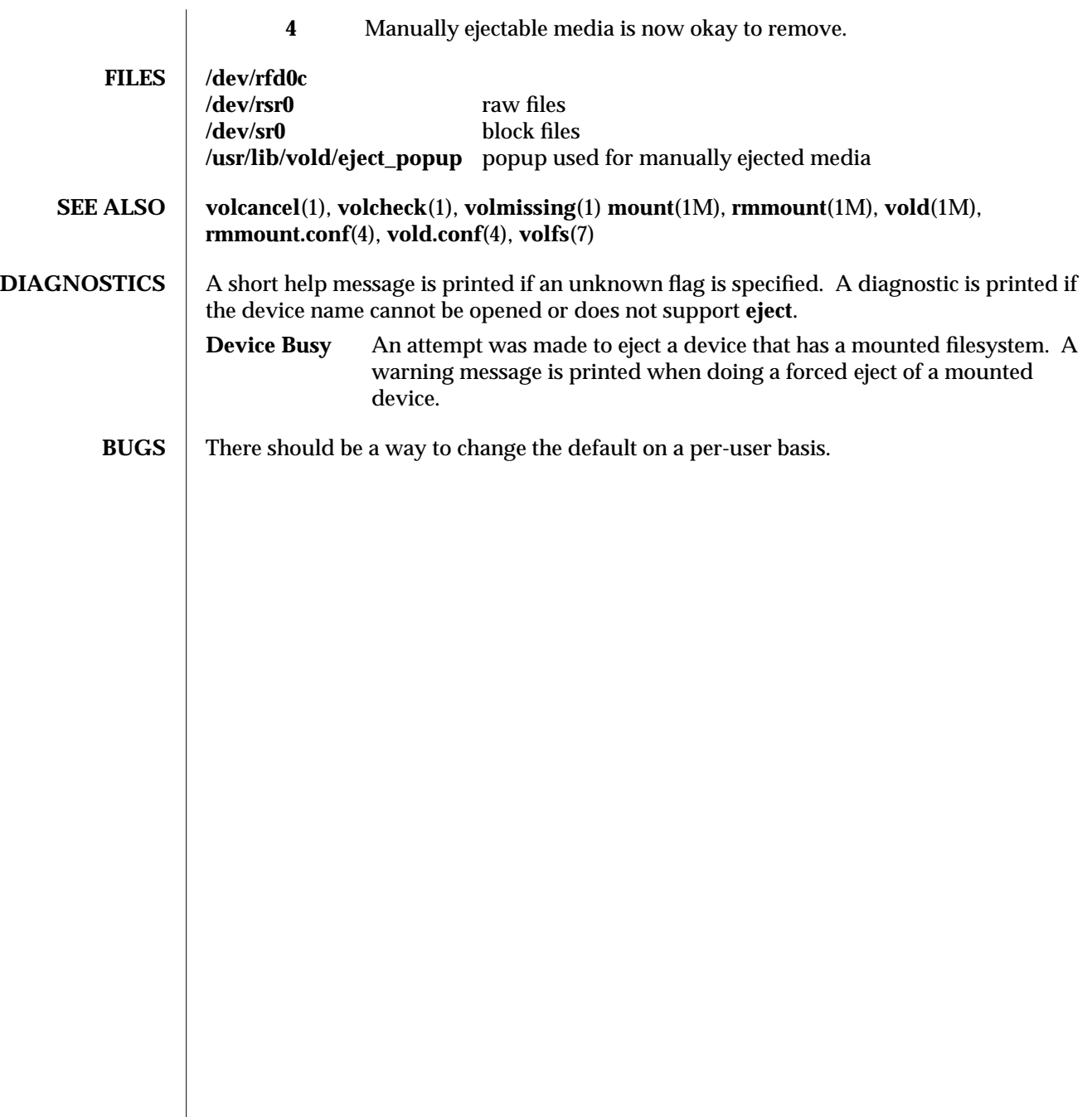

modified 6 Apr 1994 1-231

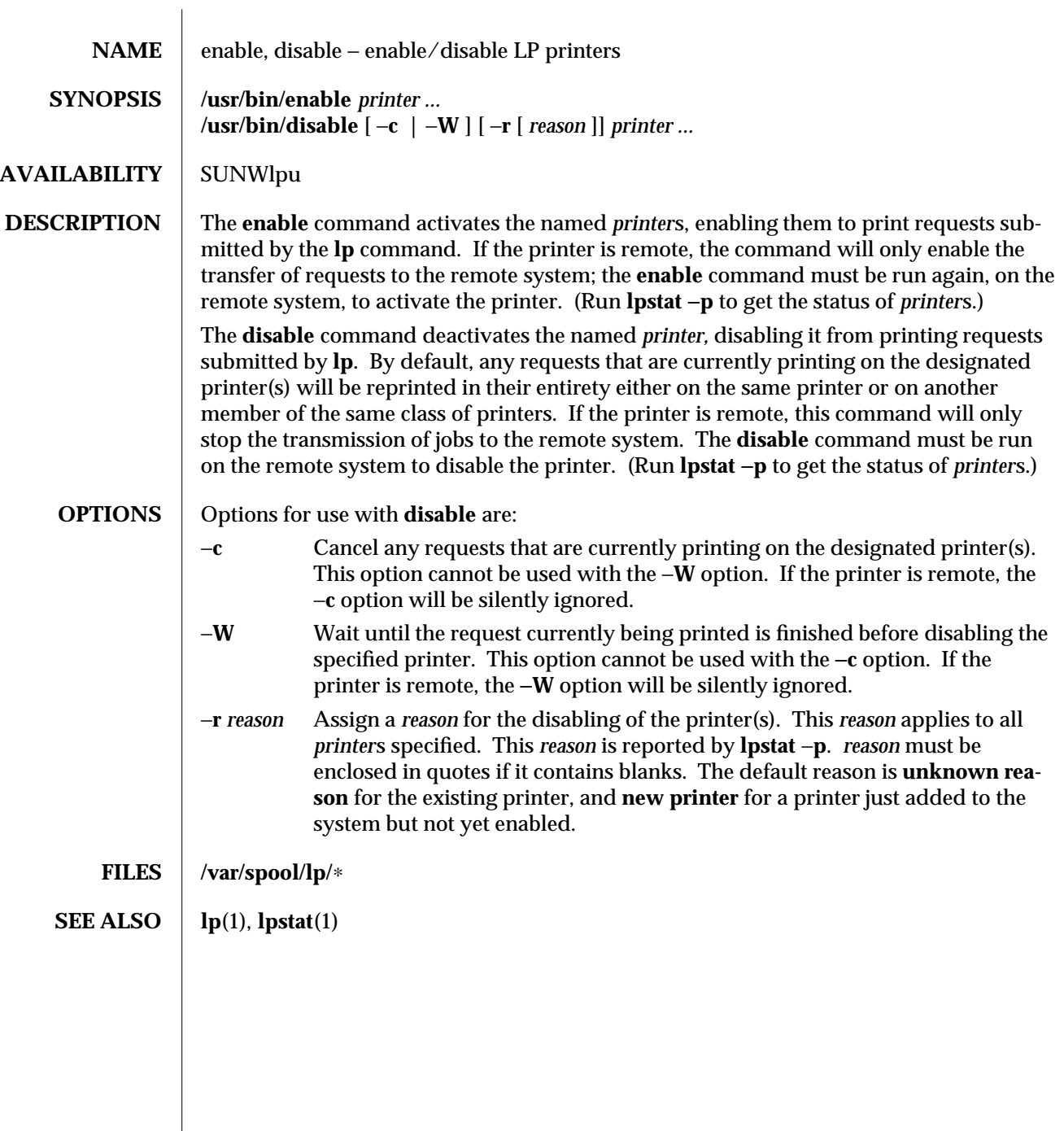

1-232 modified 14 Sep 1992

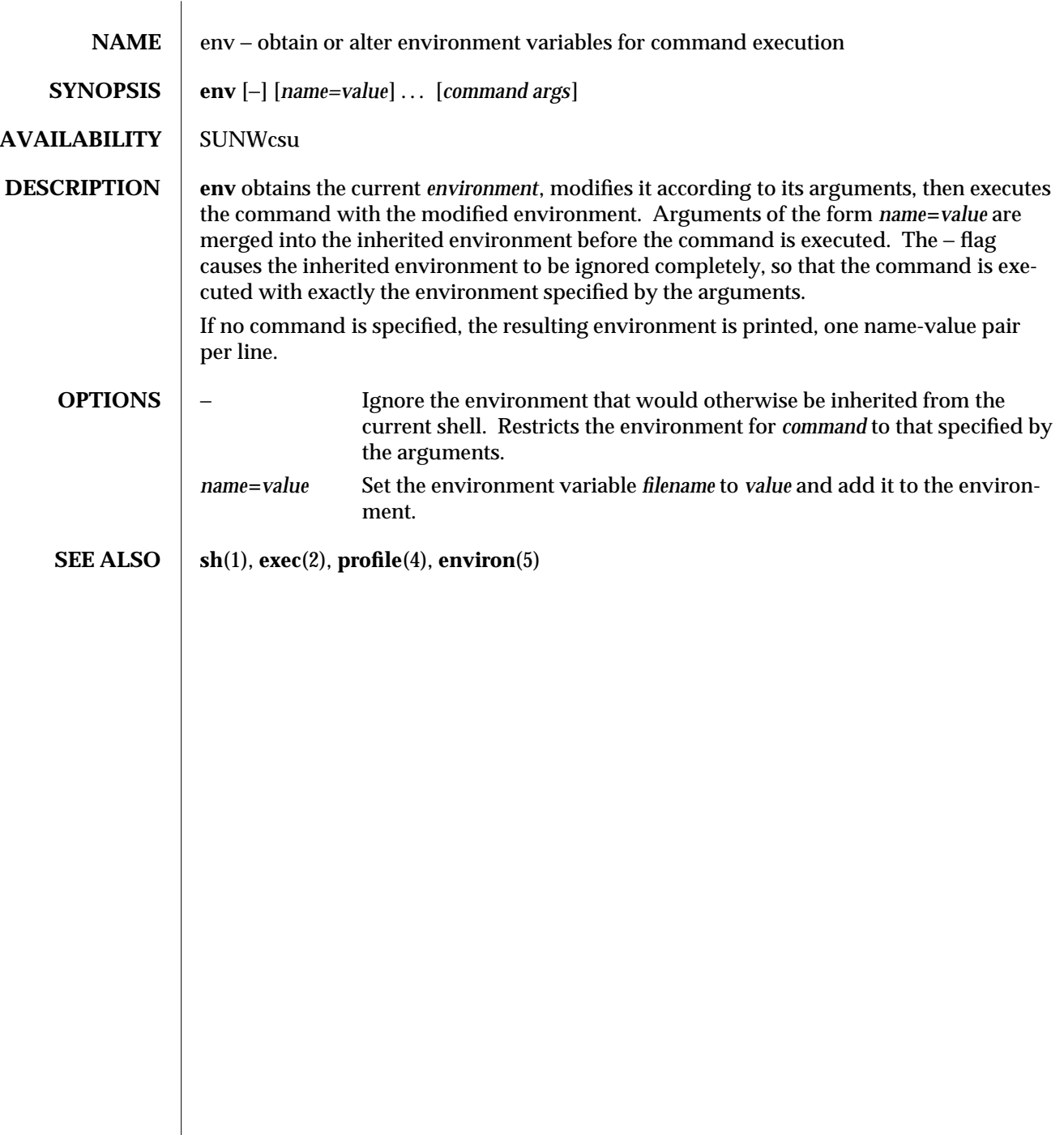

modified 14 Sep 1992 1-233

 $\overline{\phantom{a}}$ 

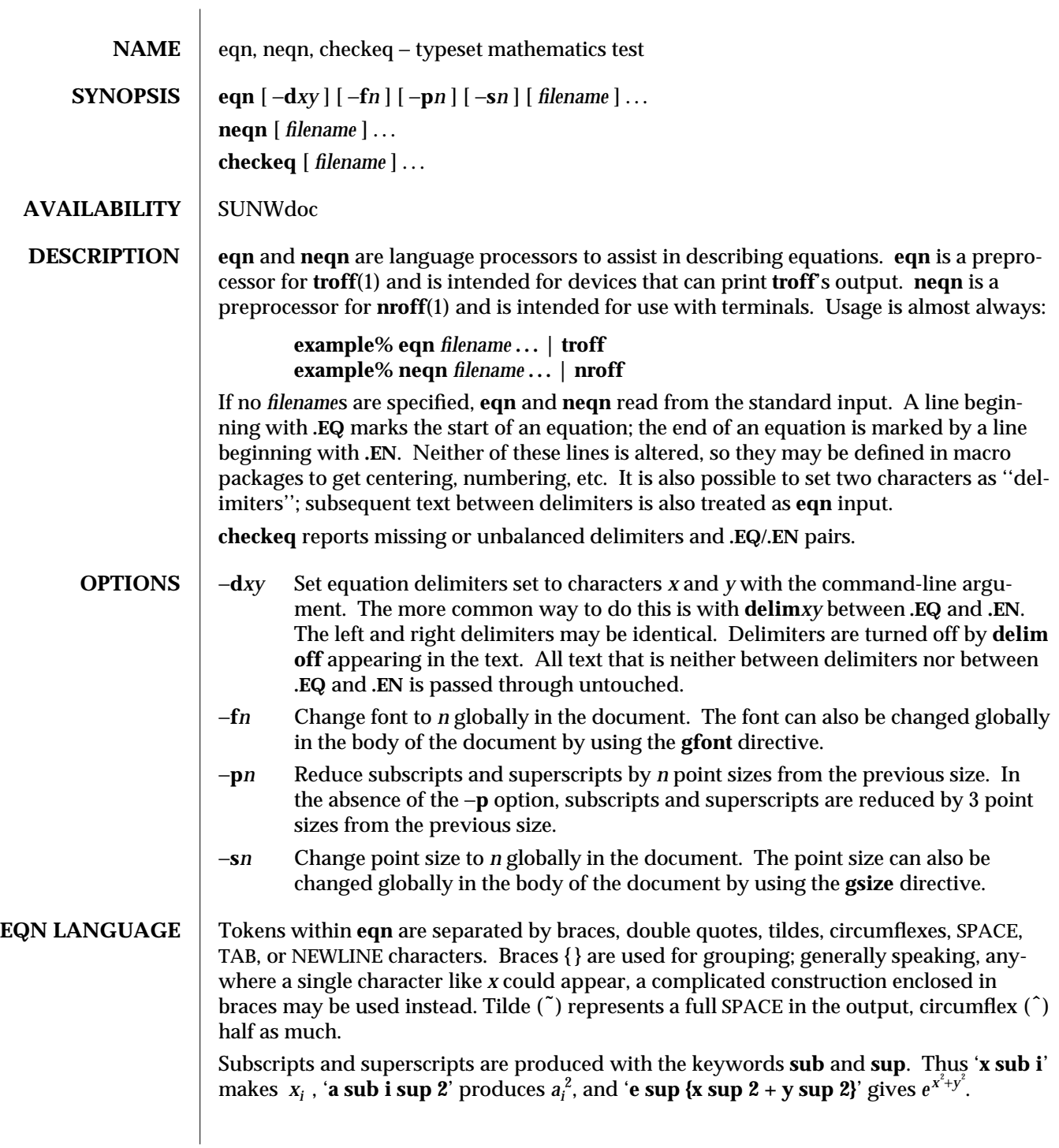

1-234 modified 14 Sep 1992

Fractions are made with **over**: **'a over b'** yields  $\frac{a}{b}$ .

**sqrt** makes square roots: '**1 over sqrt {ax sup 2 +bx+c}**' results in  $\frac{1}{\sqrt{ax^2+bx+c}}$  $\frac{1}{\sqrt{2}}$ .

The keywords from and to introduce lower and upper limits on arbitrary things:  $\lim_{n\to\infty}\sum_{0}^{n}x_{i}$ 0 is made with '**lim from**  $\{n \rightarrow \inf\}$  sum from 0 to n x sub i'.

Left and right brackets, braces, etc., of the right height are made with **left** and **right**: '**left [**

**x** sup 2 + **y** sup 2 over alpha right ] ~=~1'  $\text{produces}$   $\Big[$ L  $x^2+\frac{y}{\alpha}$  $y^2$  $\mathbf{r}$ = 1. The **right** clause is

optional. Legal characters after **left** and **right** are braces, brackets, bars, **c** and **f** for ceiling and floor, and **""** for nothing at all (useful for a right-side-only bracket).

Vertical piles of things are made with **pile**, **lpile**, **cpile**, and **rpile**: '**pile {a above b above**

**c}**' produces *b c a* . There can be an arbitrary number of elements in a pile. **lpile** left-justifies,

**pile** and **cpile** center, with different vertical spacing, and **rpile** right justifies.

Matrices are made with **matrix**: '**matrix { lcol { x sub i above y sub 2 } ccol { 1 above 2 } }**' *xi* 1

produces <sub>y<sub>2</sub></sub> 2 . In addition, there is **rcol** for a right-justified column.

Diacritical marks are made with **dot**, **dotdot**, **hat**, **tilde**, **bar**, **vec**, **dyad**, and **under**: '**x dot**  $\vec{r}$  and the state in the state with dot, dotdot, hat, the star, vec, dyad, and the error  $\vec{x}$  of  $\vec{r}$  is  $\vec{x} = \vec{r}$  (*t*) bar' is  $\vec{x} = \vec{r}$  (*t*), 'y dotdot bar  $\tilde{\vec{r}} = \vec{n}$  under' is  $\vec{y} = \vec{n}$ , and ' Sizes and font can be changed with **size** *n* or **size** ±*n,* **roman**, **italic**, **bold**, and **font** *n*. Size and fonts can be changed globally in a document by **gsize** *n* and **gfont** *n*, or by the command-line arguments −**s***n* and −**f***n*.

Successive display arguments can be lined up. Place **mark** before the desired lineup point in the first equation; place **lineup** at the place that is to line up vertically in subsequent equations.

Shorthands may be defined or existing keywords redefined with **define***:*

**define** *thing* **%** *replacement* **%**

defines a new token called *thing* which will be replaced by *replacement* whenever it appears thereafter. The **%** may be any character that does not occur in *replacement*.

Keywords like **sum** ( $\Sigma$ ), **int** ( $\hat{I}$ ), **inf** ( $\infty$ ), and shorthands like >= ( $\geq$ ),  $\rightarrow$  ( $\rightarrow$ ), and **!**= ( $\neq$ ) are recognized. Greek letters are spelled out in the desired case, as in **alpha** or **GAMMA**. Mathematical words like sin, cos, and log are made Roman automatically. **troff**(1) fourcharacter escapes like  $\setminus$ (bu ( $\bullet$ ) can be used anywhere. Strings enclosed in double quotes **"**...**"** are passed through untouched; this permits keywords to be entered as text, and can be used to communicate with **troff** when all else fails.

modified 14 Sep 1992 1-235

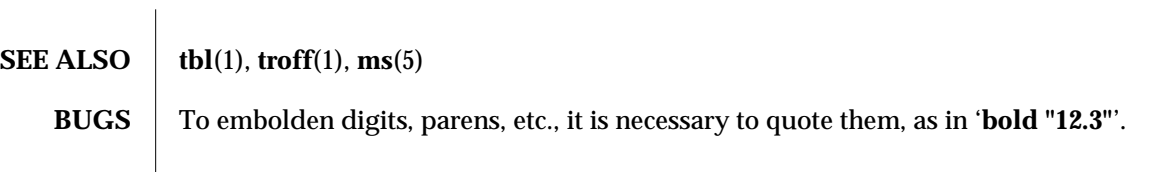

1-236 modified 14 Sep 1992

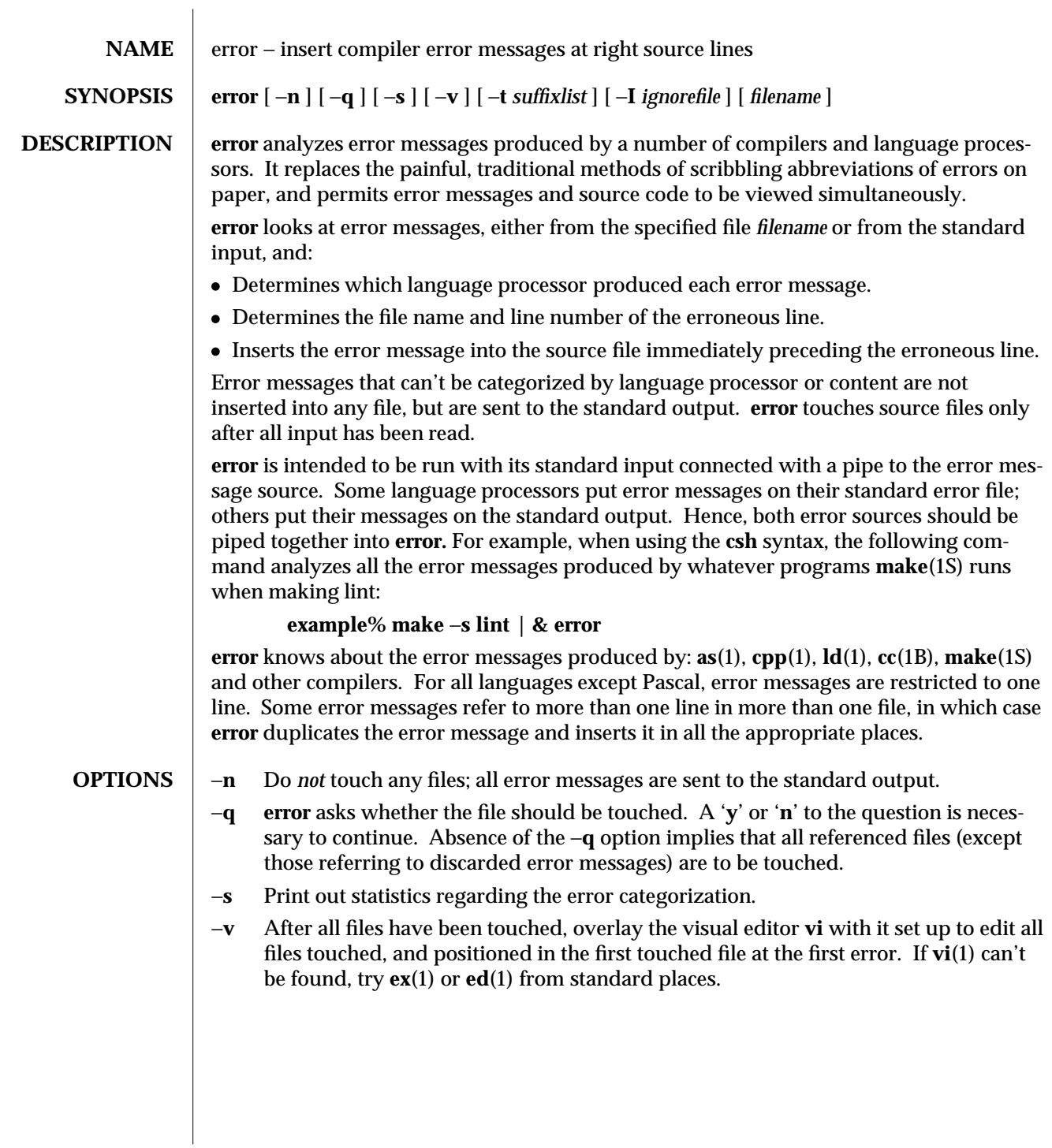

modified 5 Mar 1992 1-237

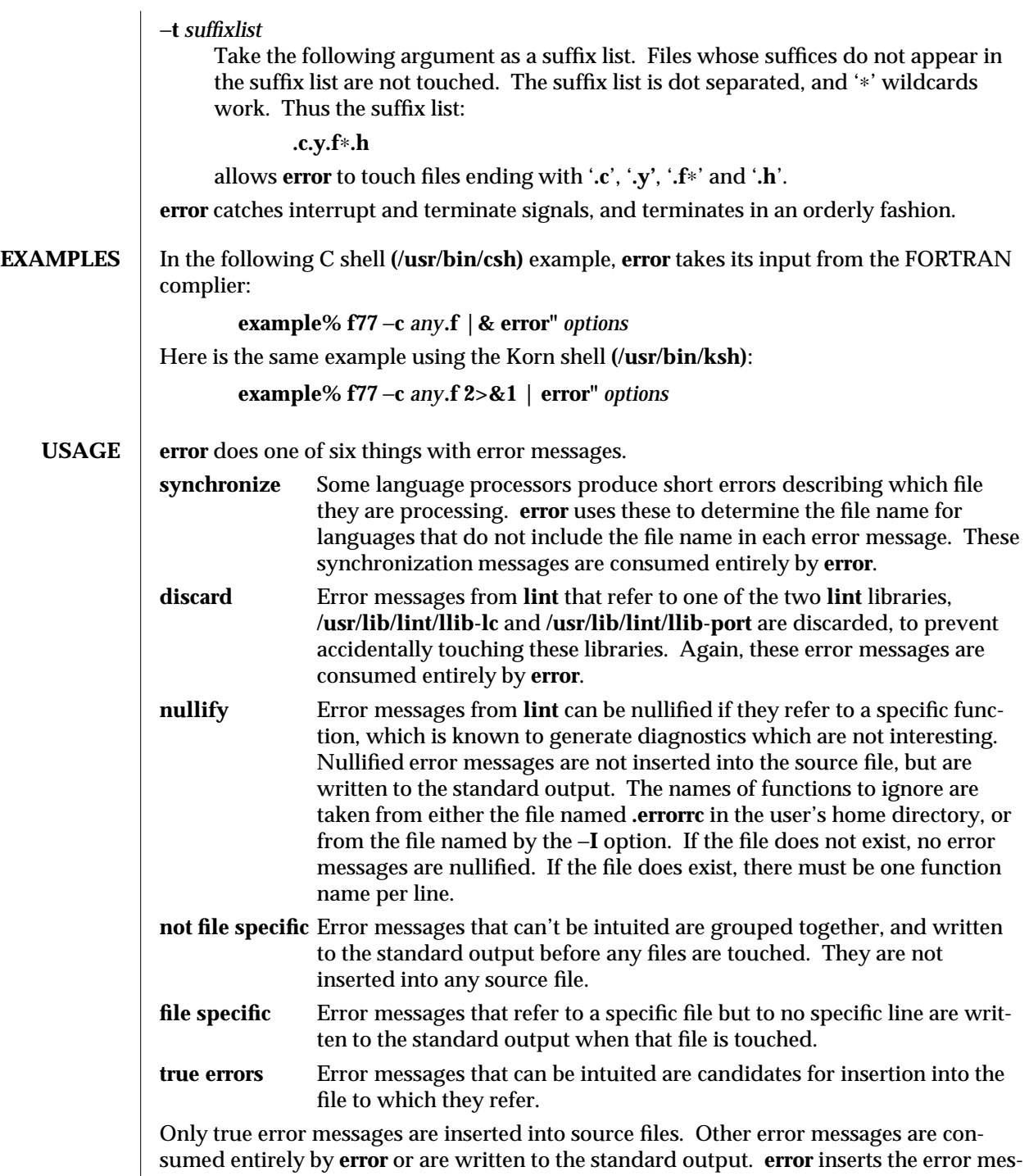

sages into the source file on the line preceding the line number in the error message.

1-238 modified 5 Mar 1992

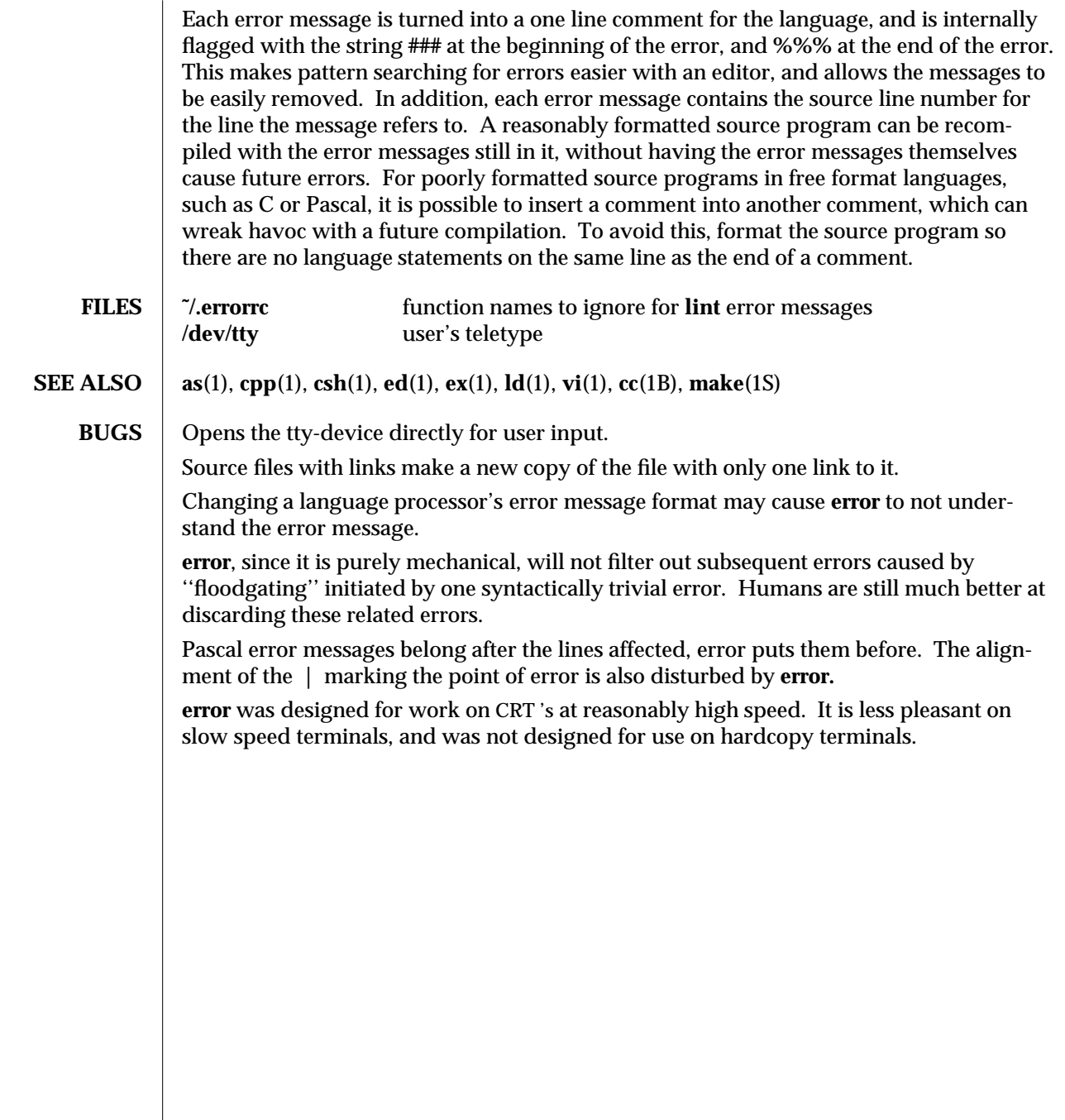

modified 5 Mar 1992 1-239

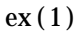

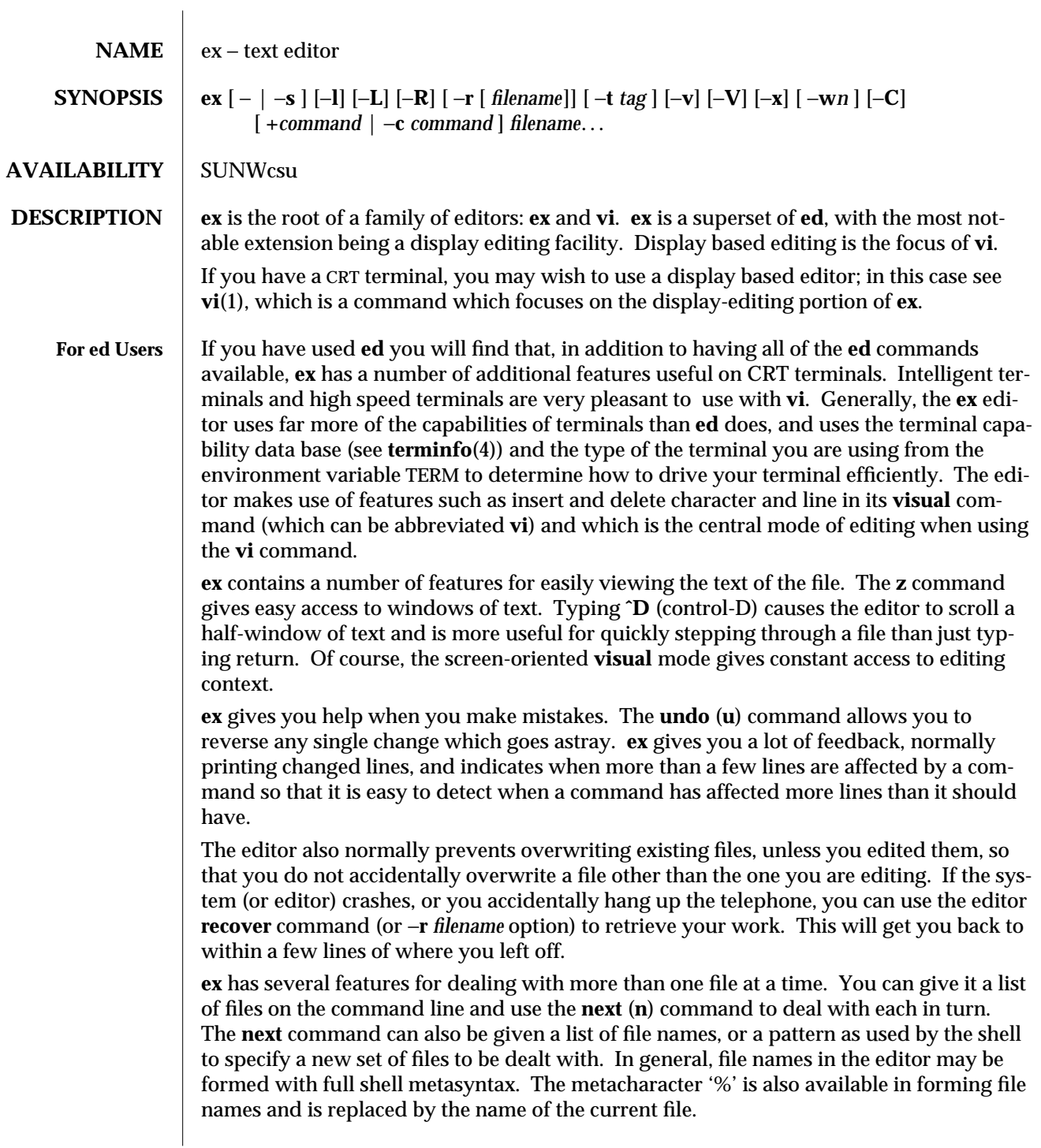

1-240 modified 7 Feb 1994

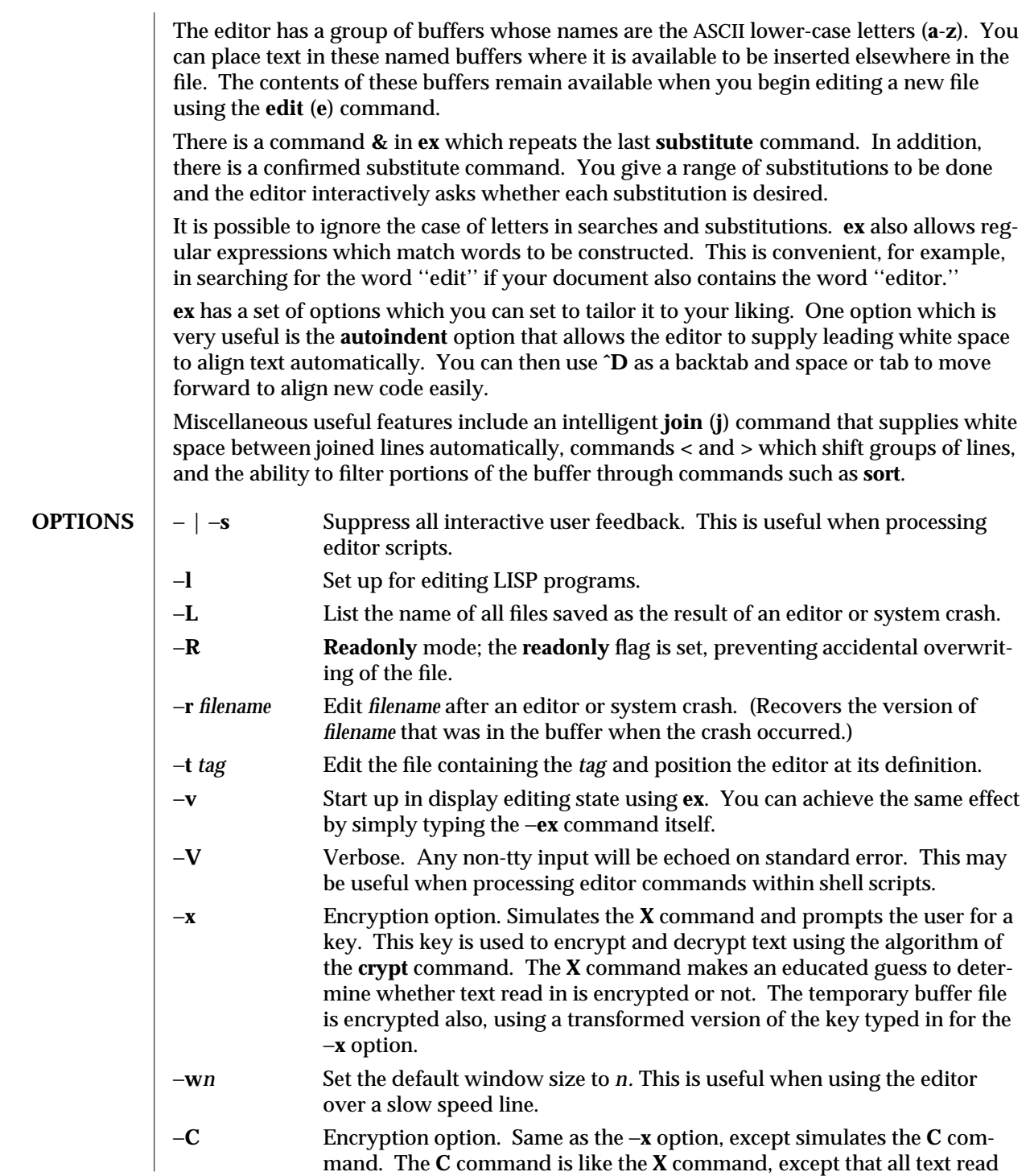

modified 7 Feb 1994 1-241

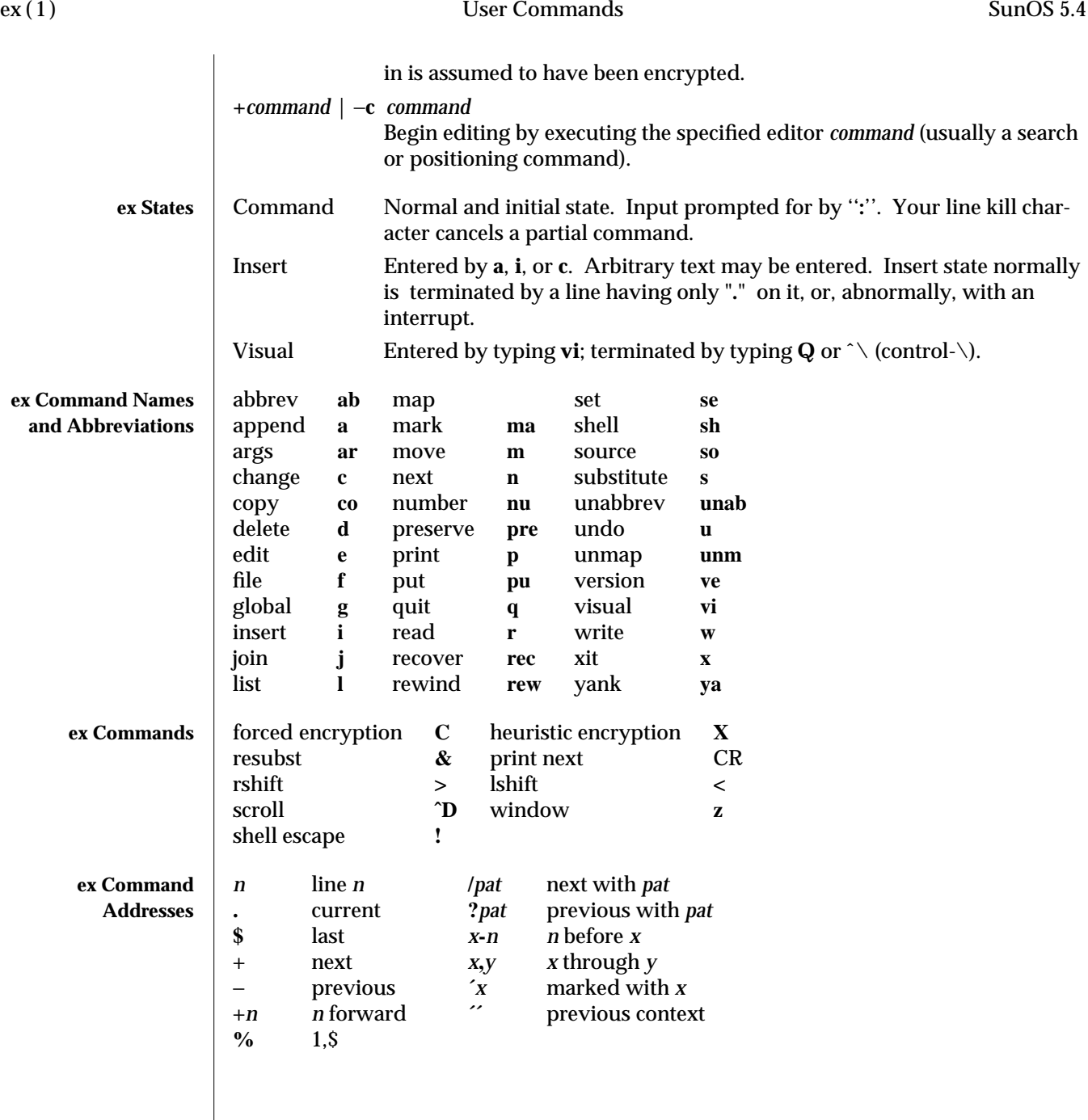

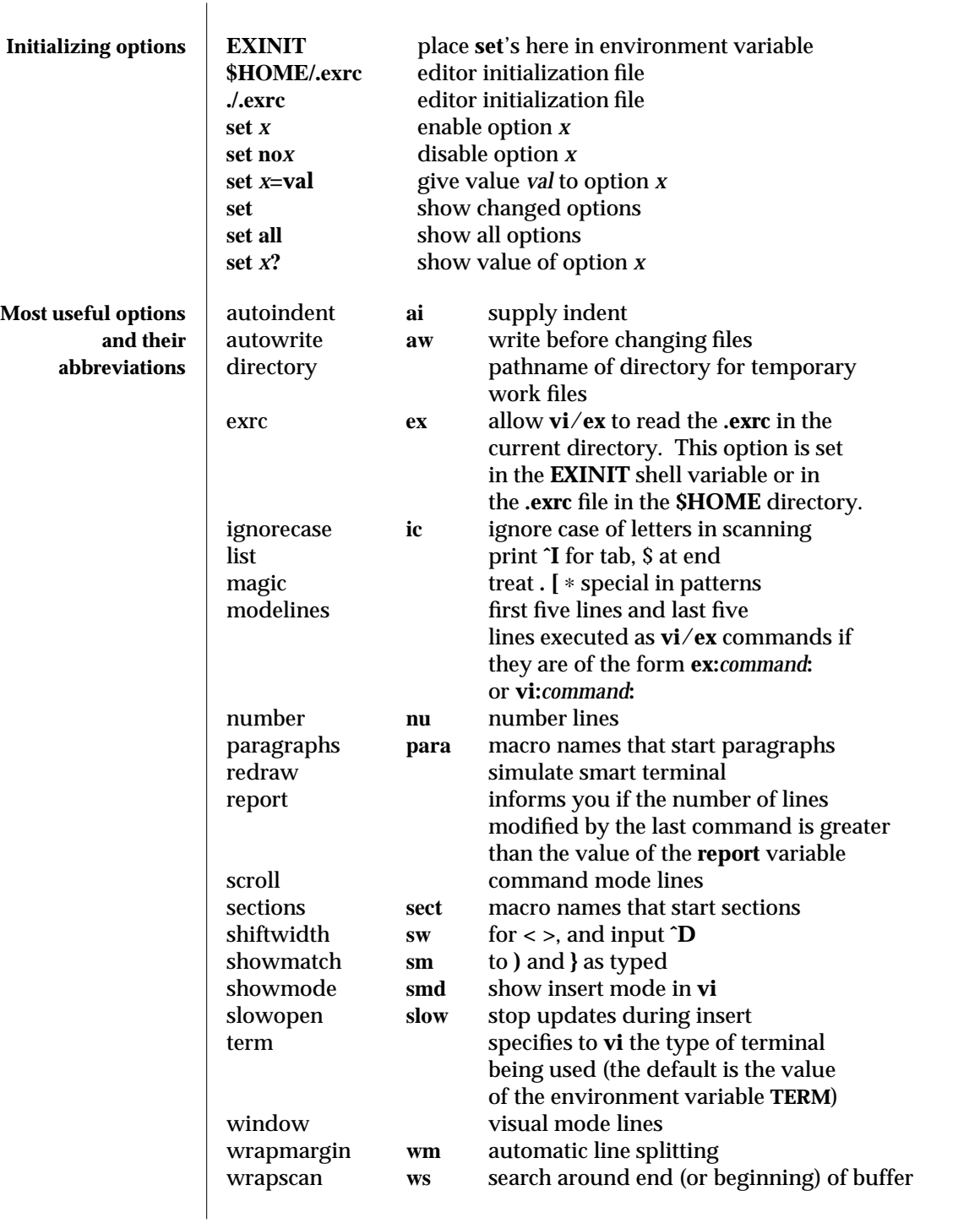

modified 7 Feb 1994 1-243

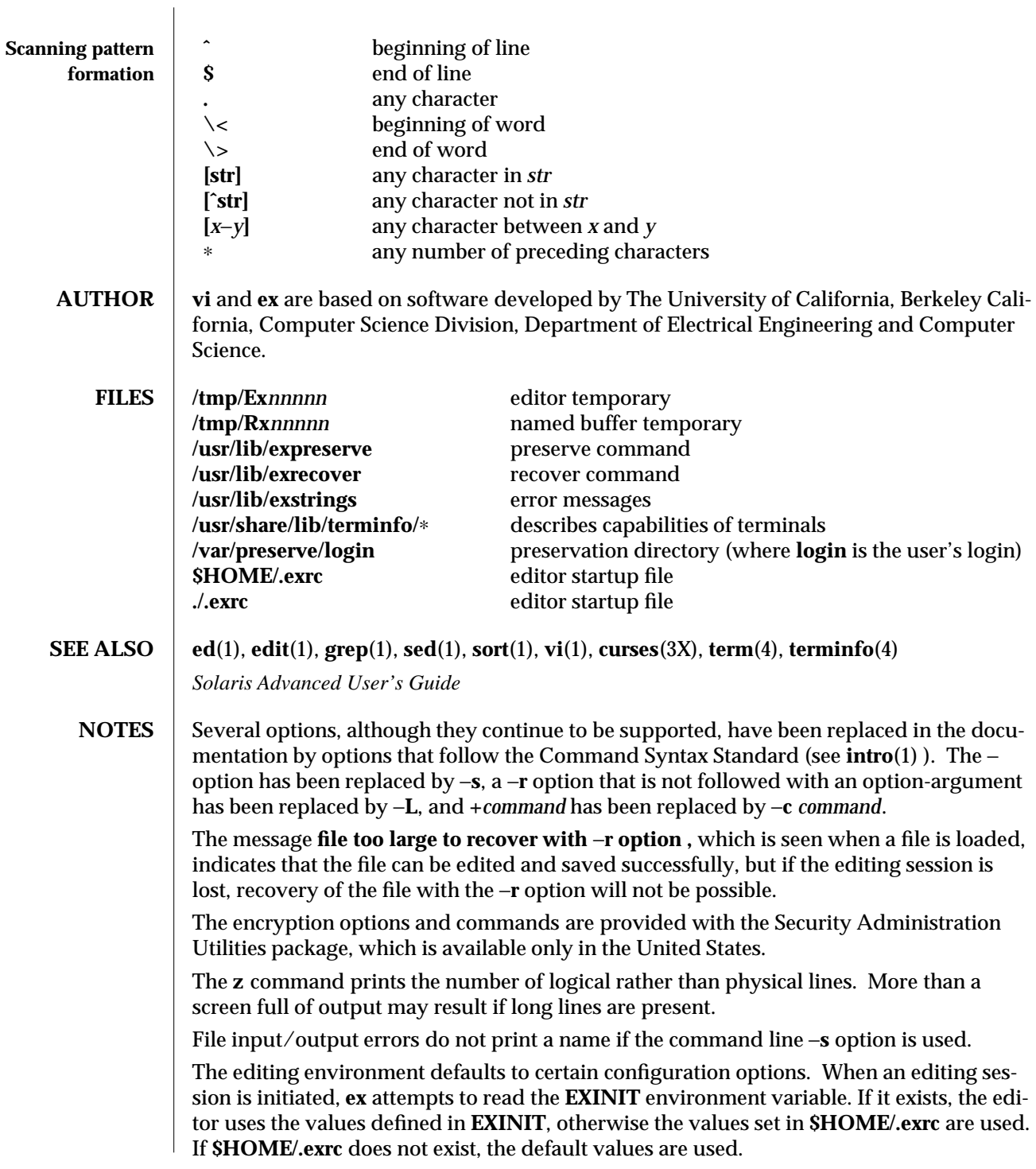

1-244 modified 7 Feb 1994

To use a copy of **.exrc** located in the current directory other than **\$HOME**, set the *exrc* option in **EXINIT** or **\$HOME/.exrc**. Options set in **EXINIT** can be turned off in a local **.exrc** only if *exrc* is set in **EXINIT** or **\$HOME/.exrc**.

There is no easy way to do a single scan ignoring case.

The editor does not warn if text is placed in named buffers and not used before exiting the editor.

Null characters are discarded in input files and cannot appear in resultant files.

modified 7 Feb 1994 2003 1-245

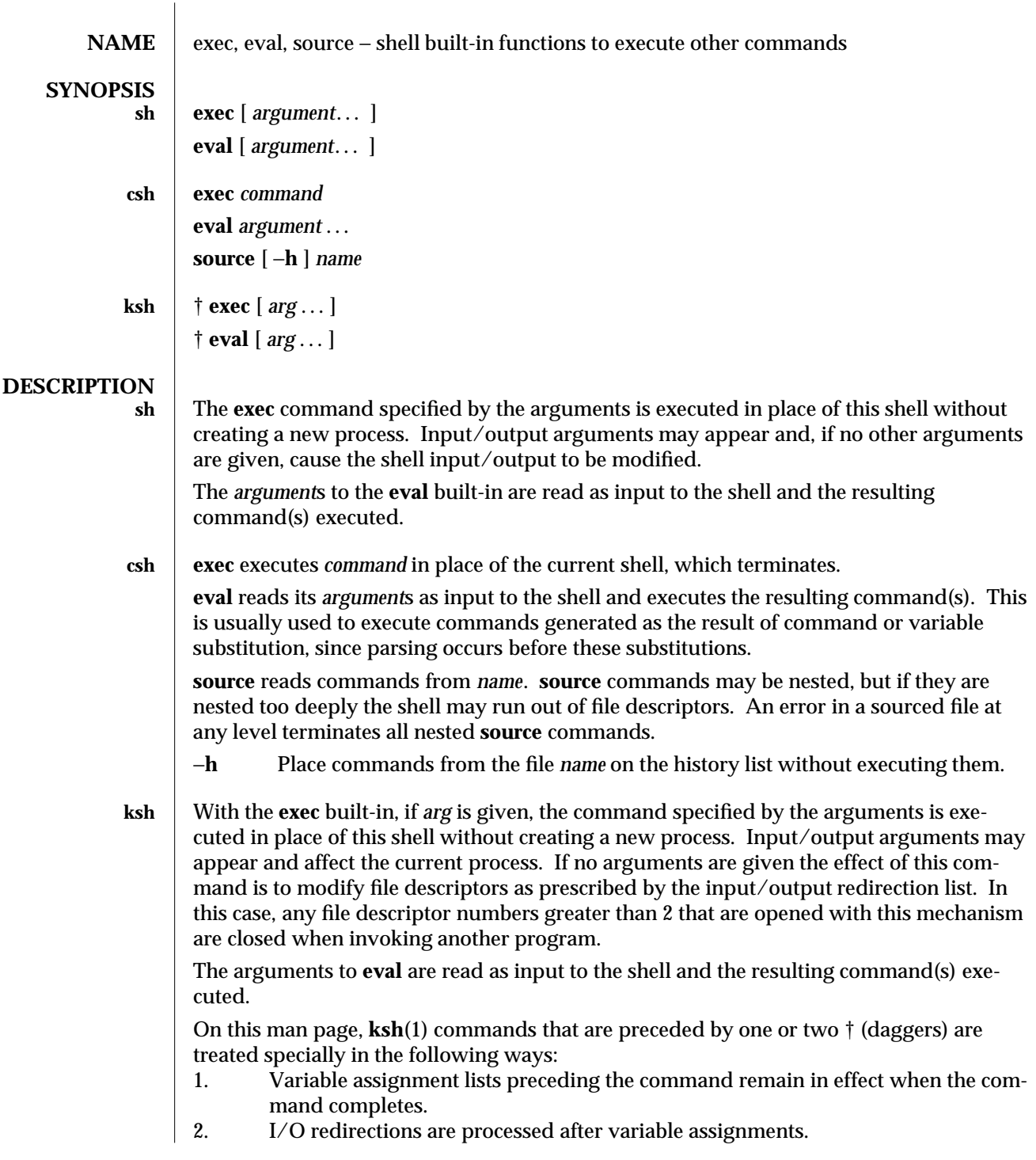

1-246 modified 15 Apr 1994

- 
- 3. Errors cause a script that contains them to abort.<br>4. Words, following a command preceded by  $\dagger \dagger$  that Words, following a command preceded by  $\dagger\dagger$  that are in the format of a variable assignment, are expanded with the same rules as a variable assignment. This means that tilde substitution is performed after the **=** sign and word splitting and file name generation are not performed.

**SEE ALSO** csh(1), ksh(1), sh(1)

modified 15 Apr 1994 1-247

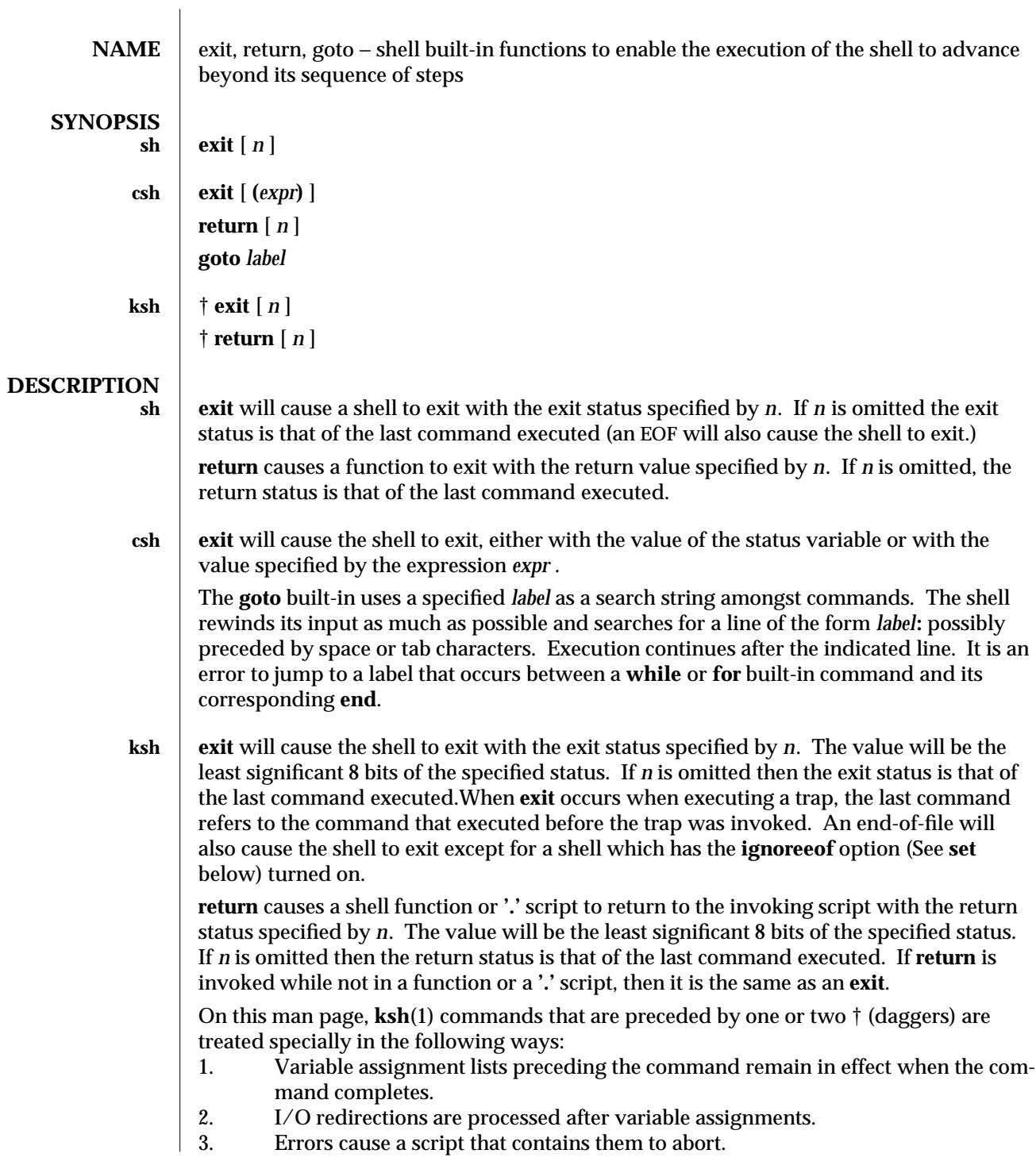

1-248 modified 15 Apr 1994
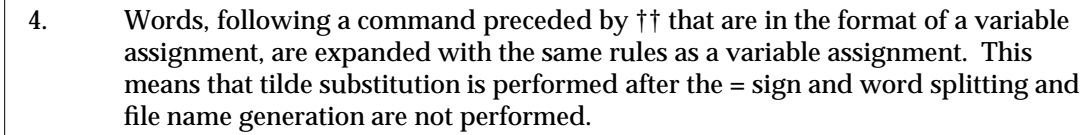

**SEE ALSO break**(1), **csh**(1), **ksh**(1), **sh**(1)

modified 15 Apr 1994 1-249

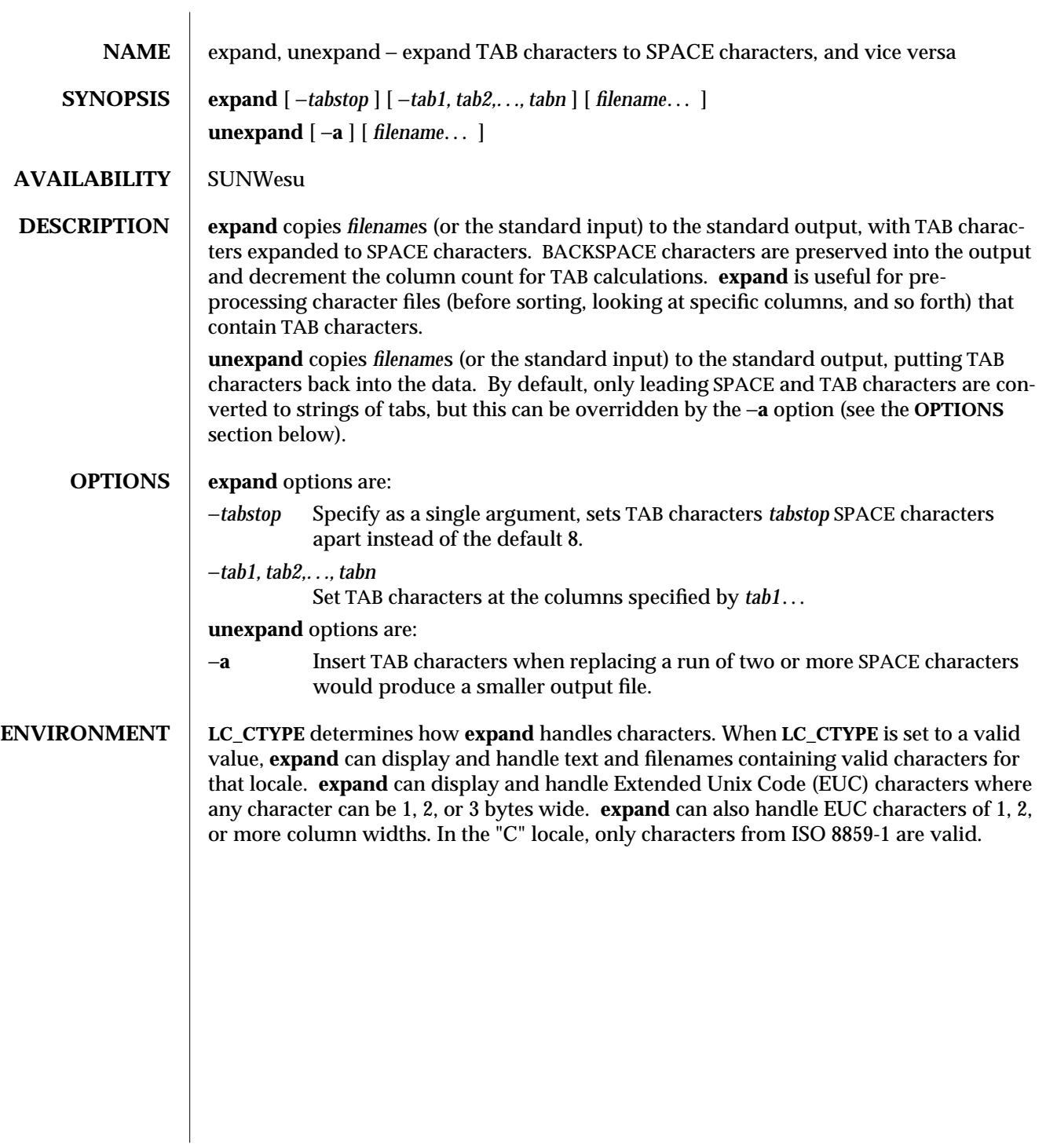

1-250 modified 14 Sep 1992

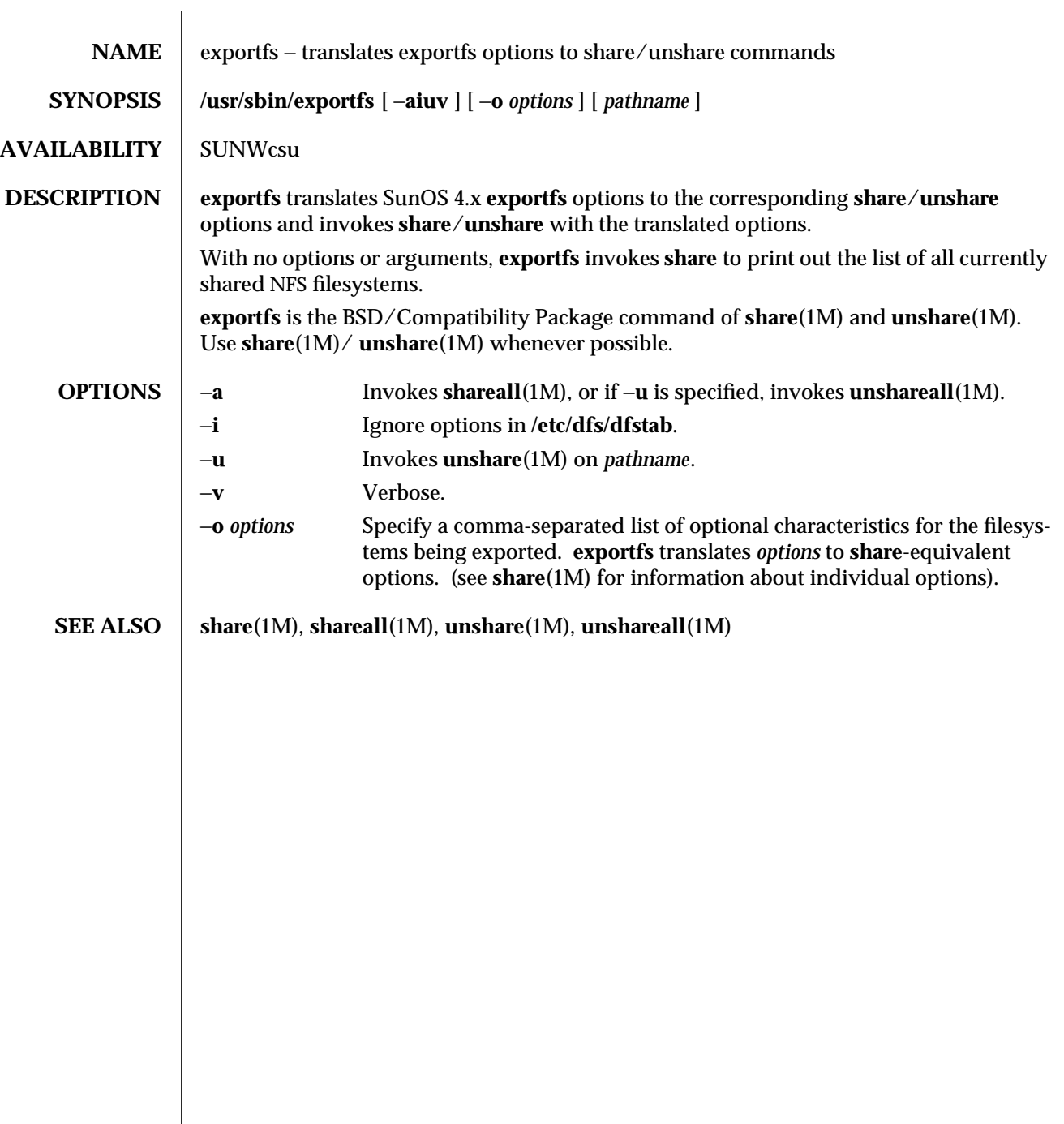

modified 28 Mar 1994 1B-251

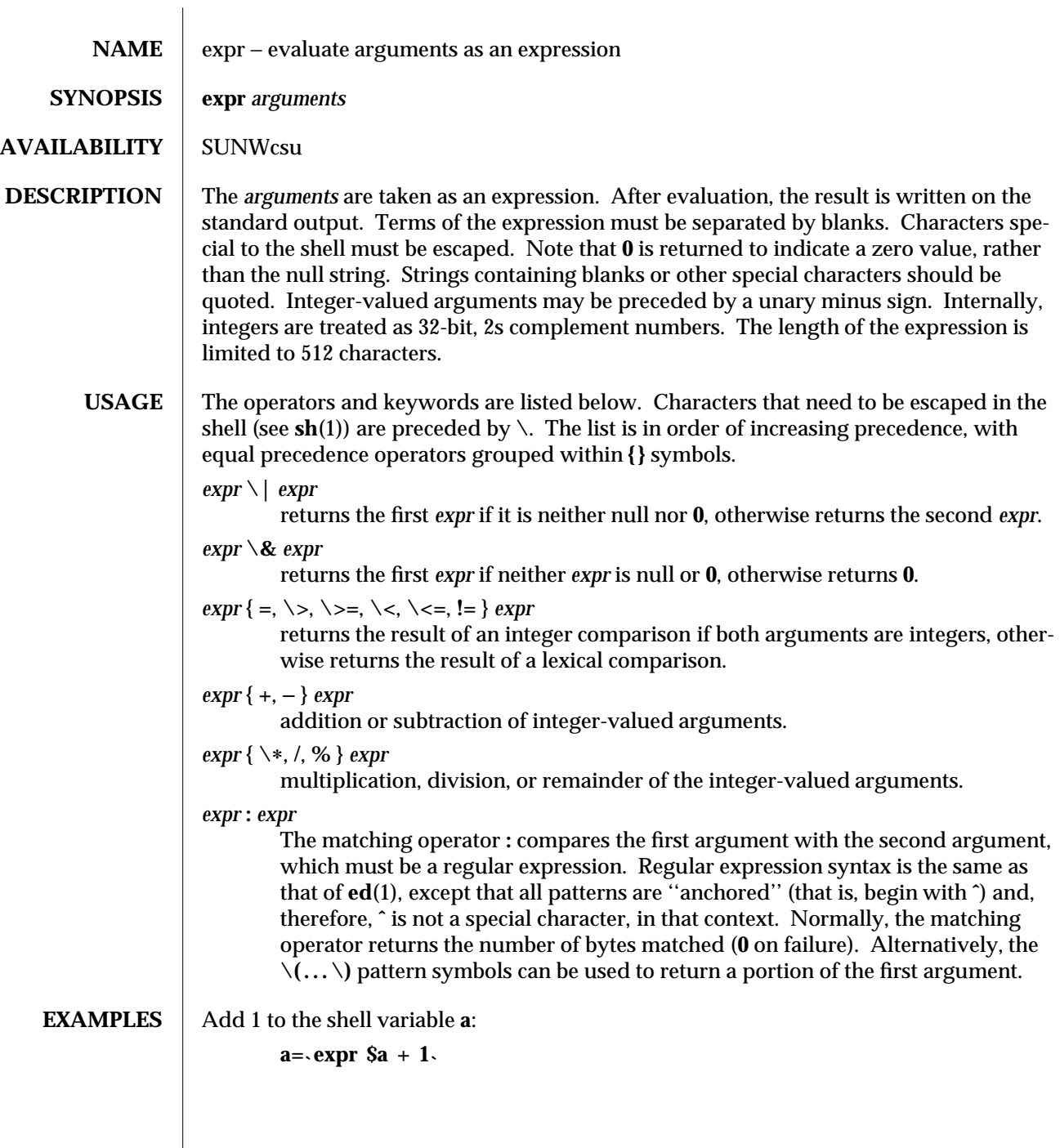

1-252 modified 14 Sep 1992

 $\begin{array}{c} \hline \end{array}$ 

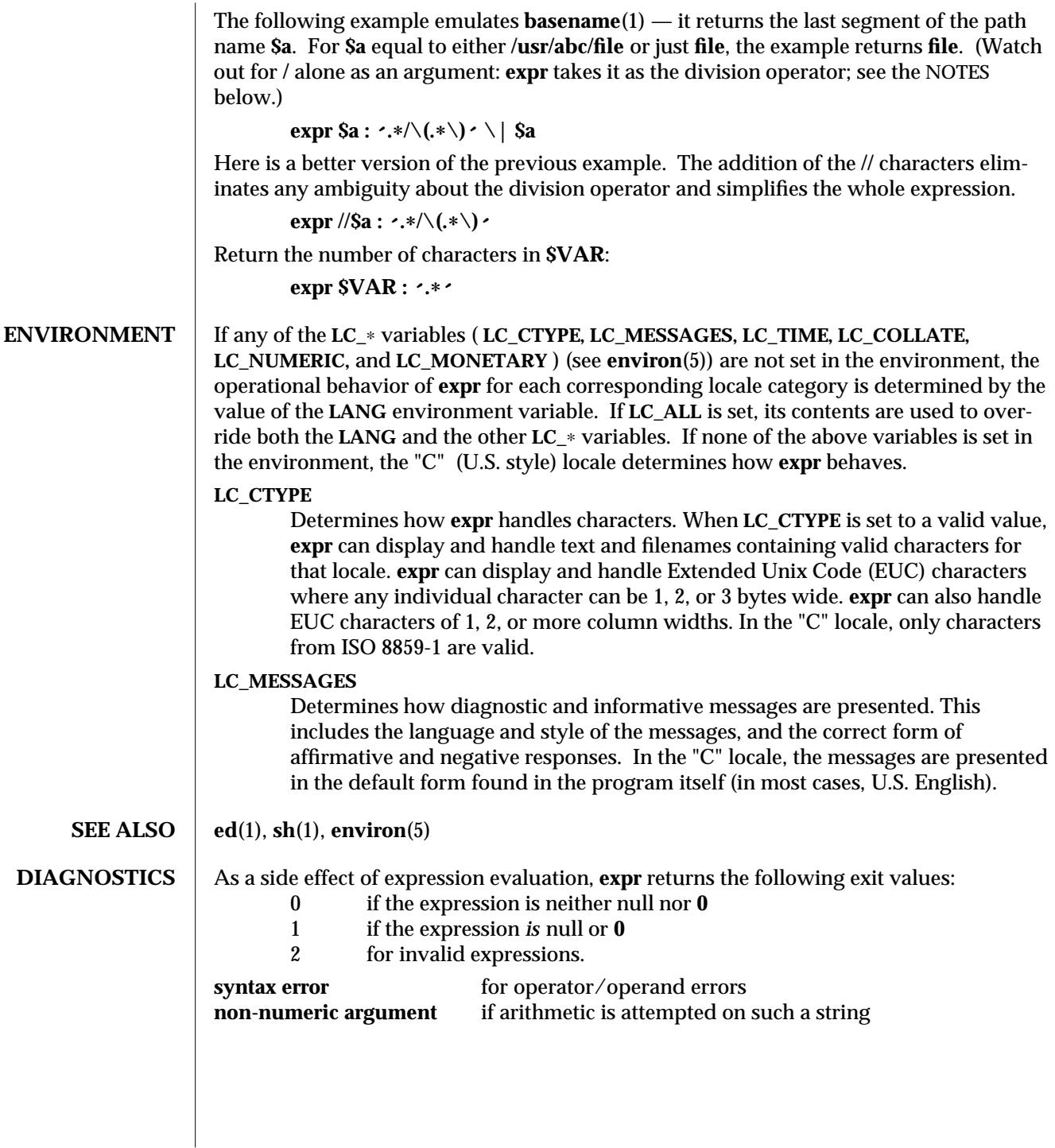

modified 14 Sep 1992 1-253

<code>NOTES</code>  $\, \mid\,$  After argument processing by the shell,  $\mathop{\bf expr}$  cannot tell the difference between an operator and an operand except by the value. If **\$a** is an **=**, the command:

**expr \$a = ´=´** looks like:

**expr = = =**

as the arguments are passed to **expr** (and they are all taken as the **=** operator). The following works:

**expr X\$a = X=**

1-254 modified 14 Sep 1992

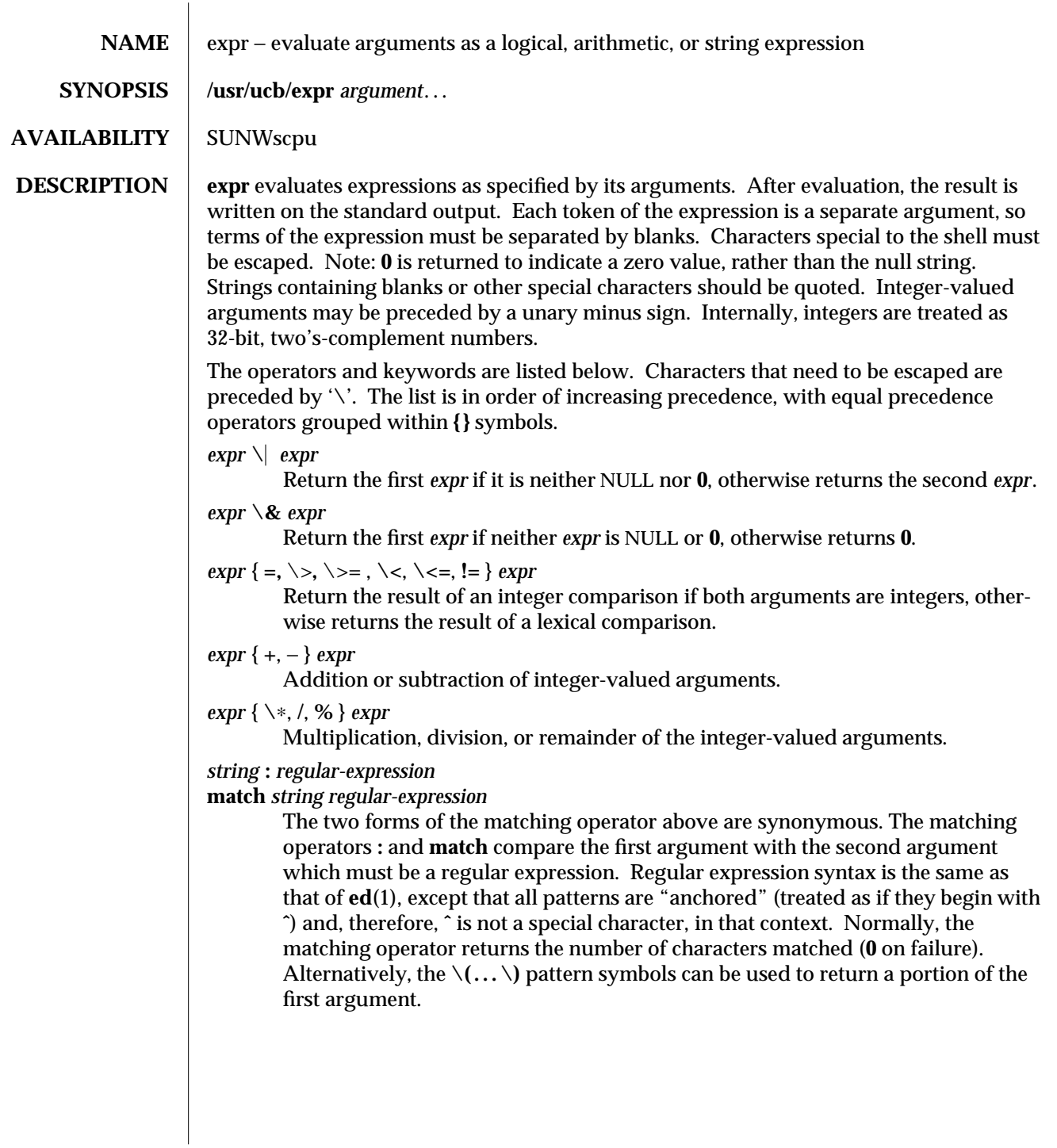

modified 14 Sep 1992 1B-255

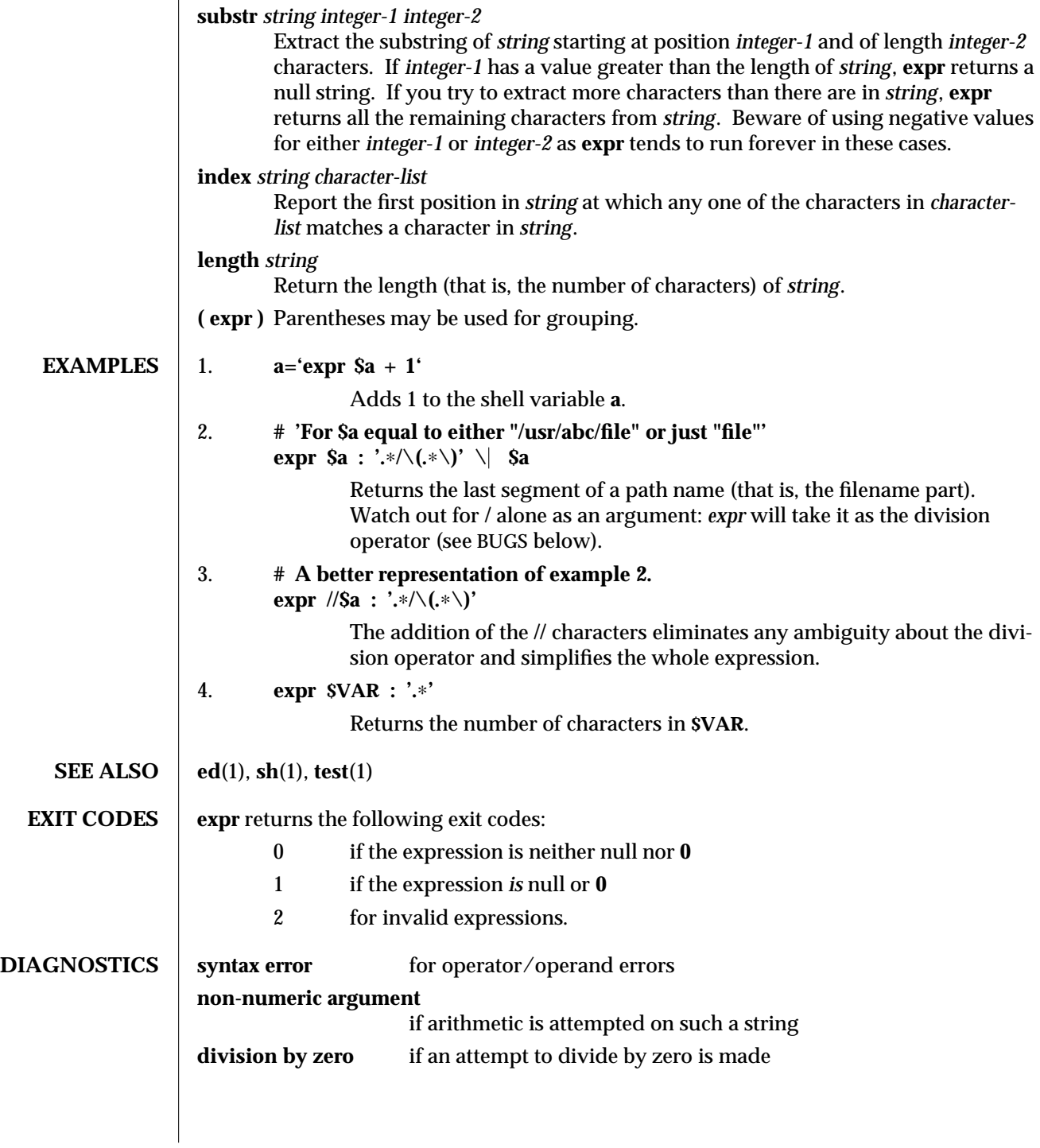

1B-256 modified 14 Sep 1992

**BUGS** After argument processing by the shell, expr cannot tell the difference between an operator and an operand except by the value. If **\$a** is an **=**, the command:

**expr**  $\text{Sa} = \text{'=}'$ 

looks like:

**expr = = =**

as the arguments are passed to **expr** (and they will all be taken as the **=** operator). The following works:

**expr X\$a = X=**

Note: the **match**, **substr**, **length**, and **index** operators cannot themselves be used as ordinary strings. That is, the expression:

```
example% expr index expurgatorious length
syntax error
example%
```
generates the '**syntax error**' message as shown instead of the value **1** as you might expect.

modified 14 Sep 1992 1B-257

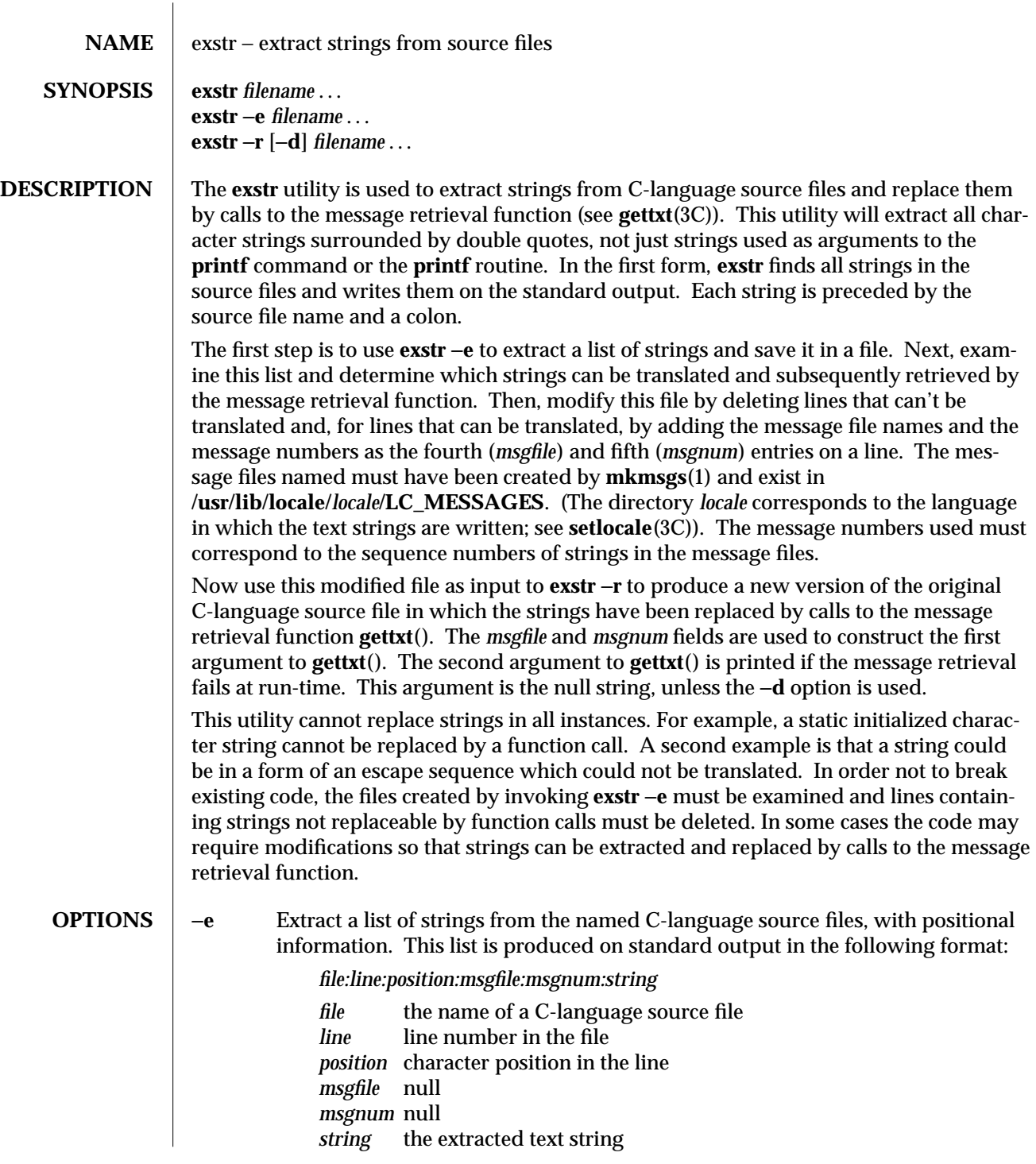

1-258 modified 5 Jul 1990

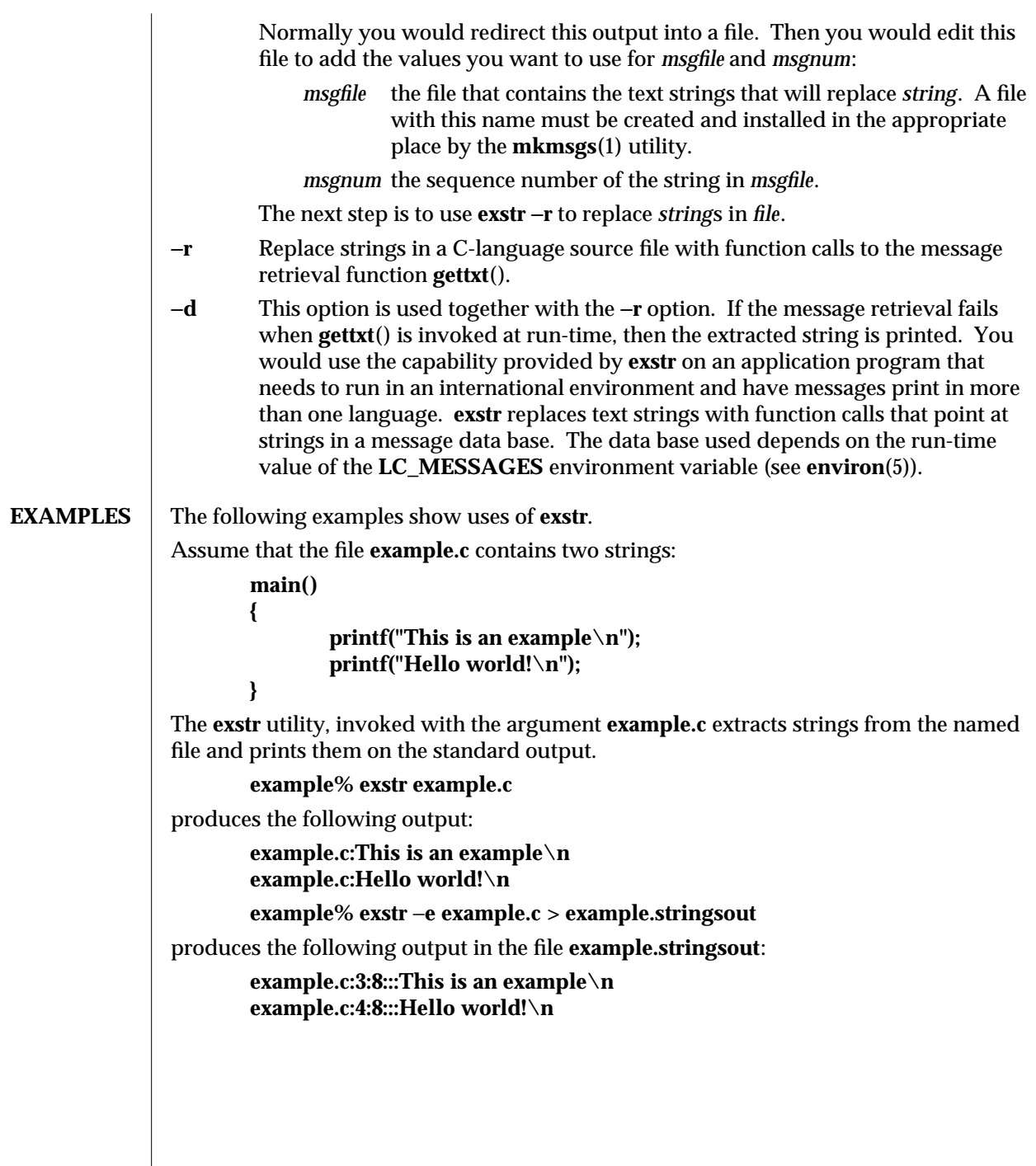

modified 5 Jul 1990 1-259

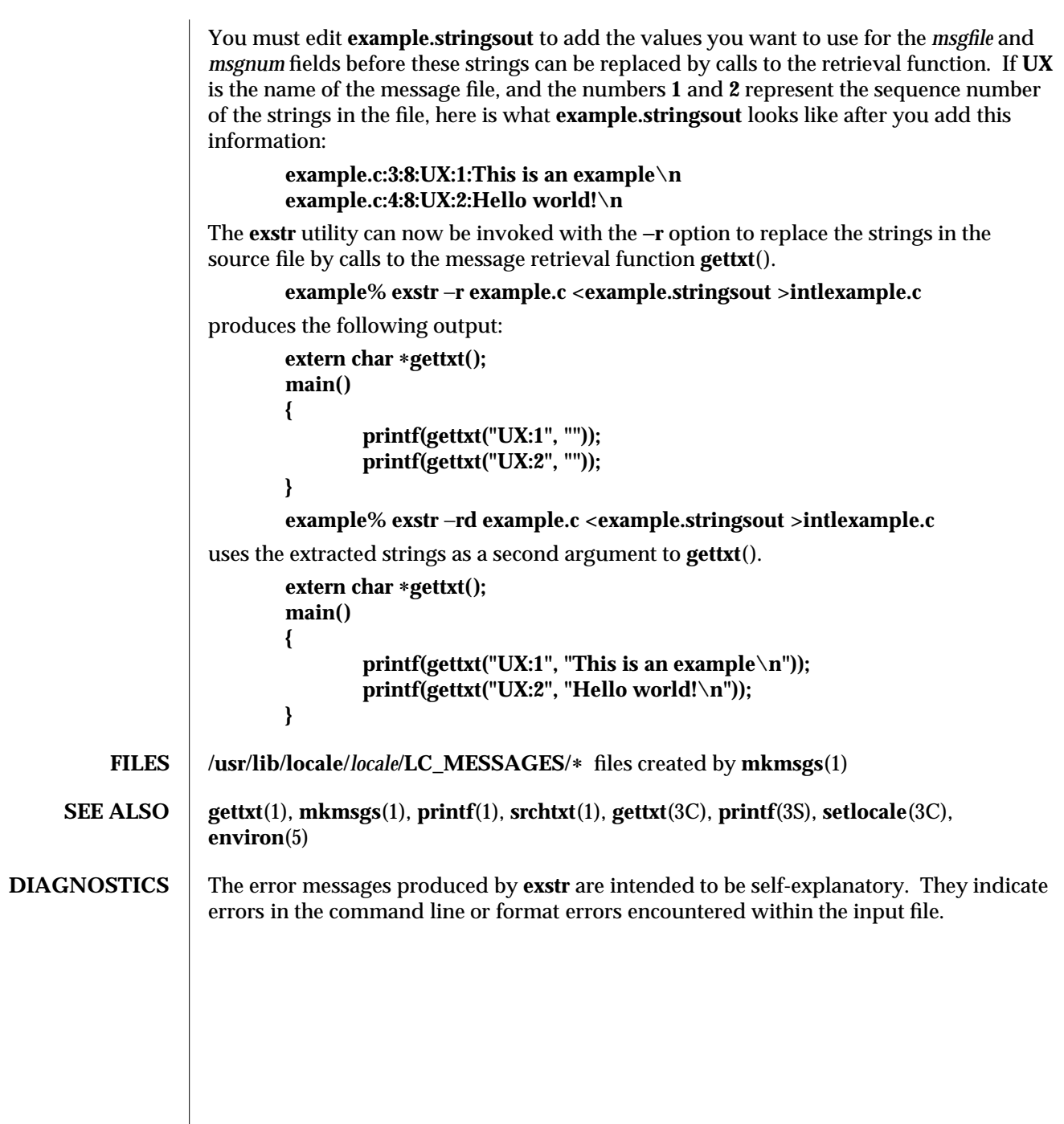

1-260 modified 5 Jul 1990

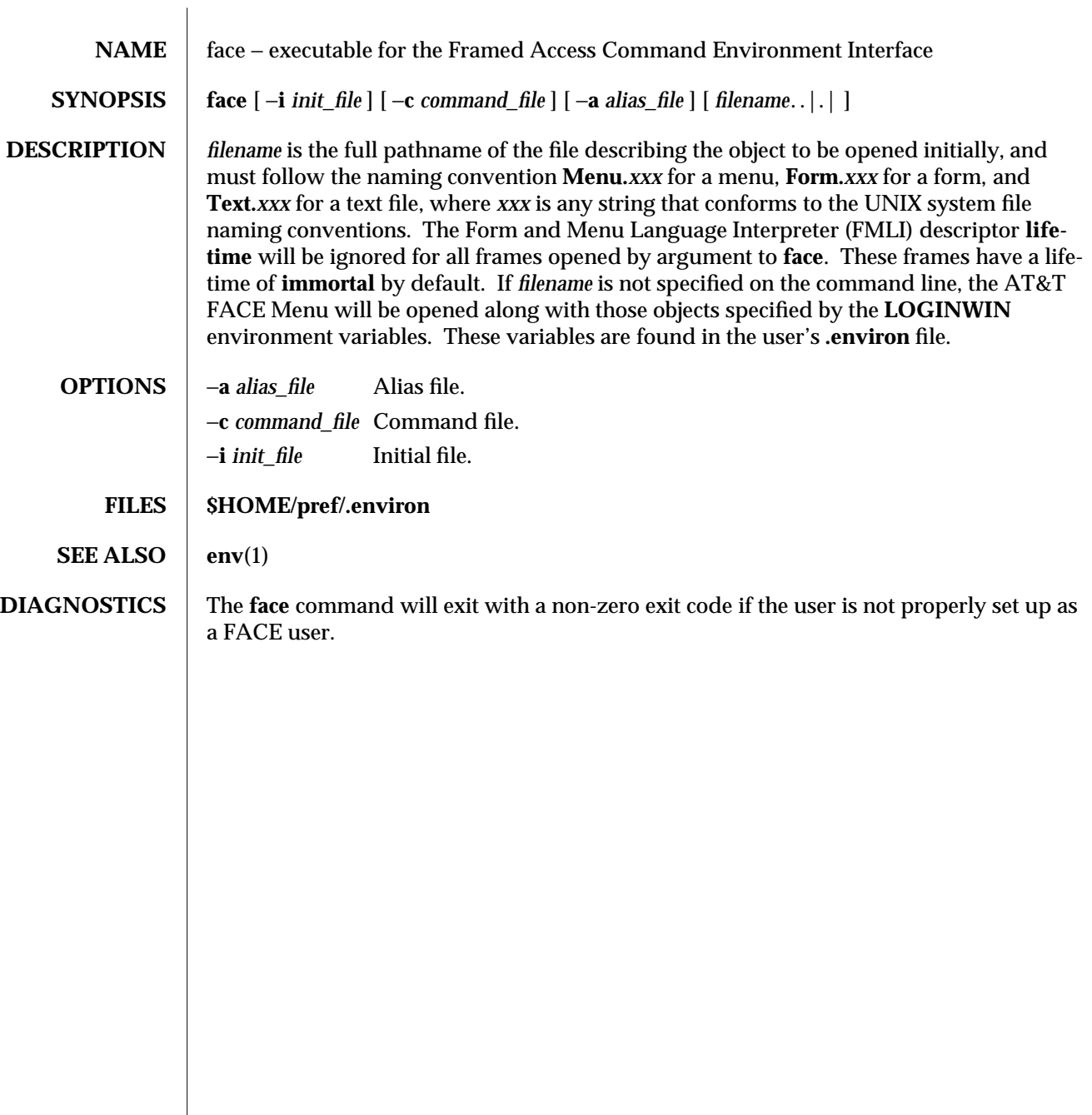

modified 5 Jul 1990 1-261

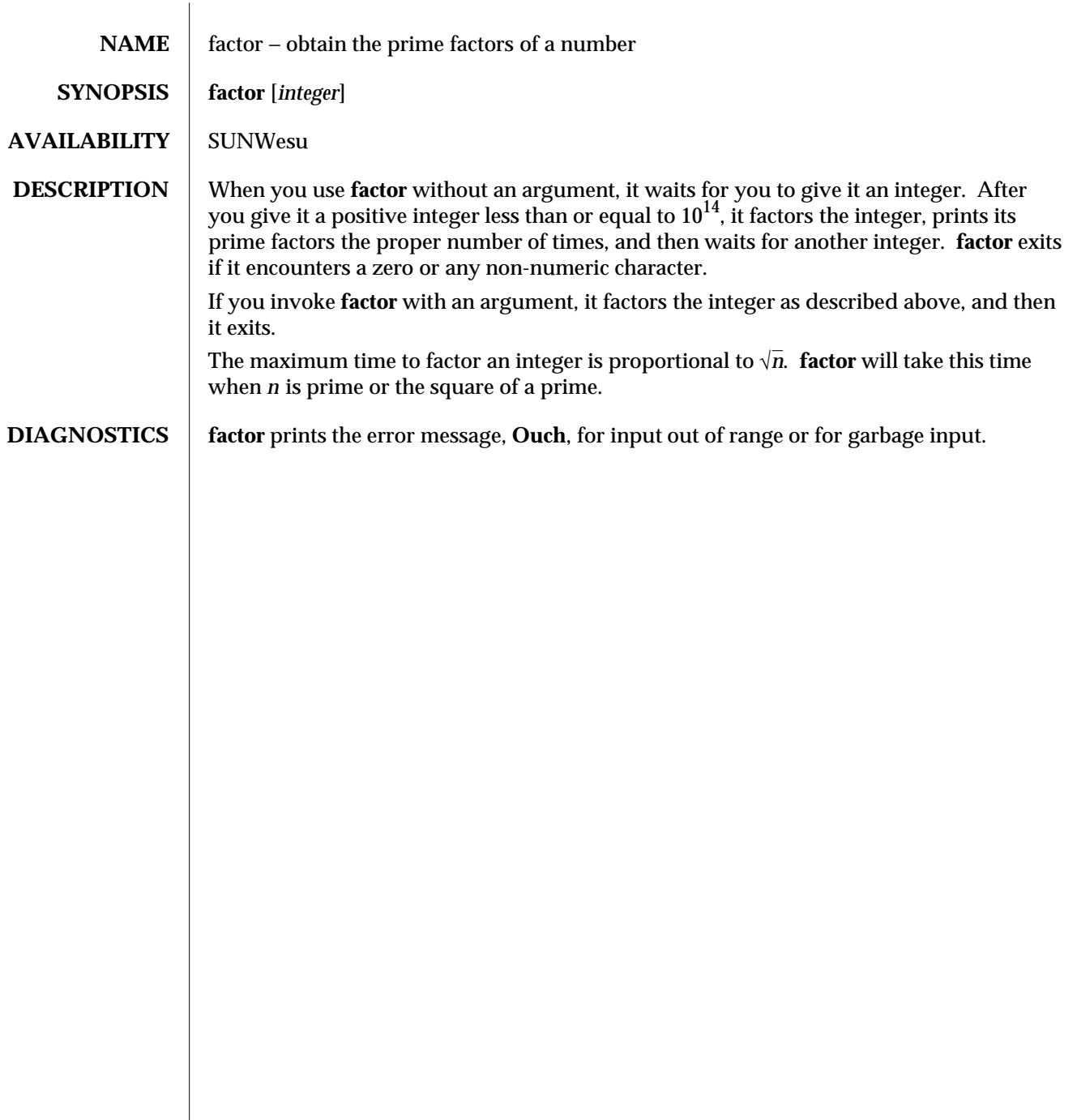

1-262 modified 14 Sep 1992

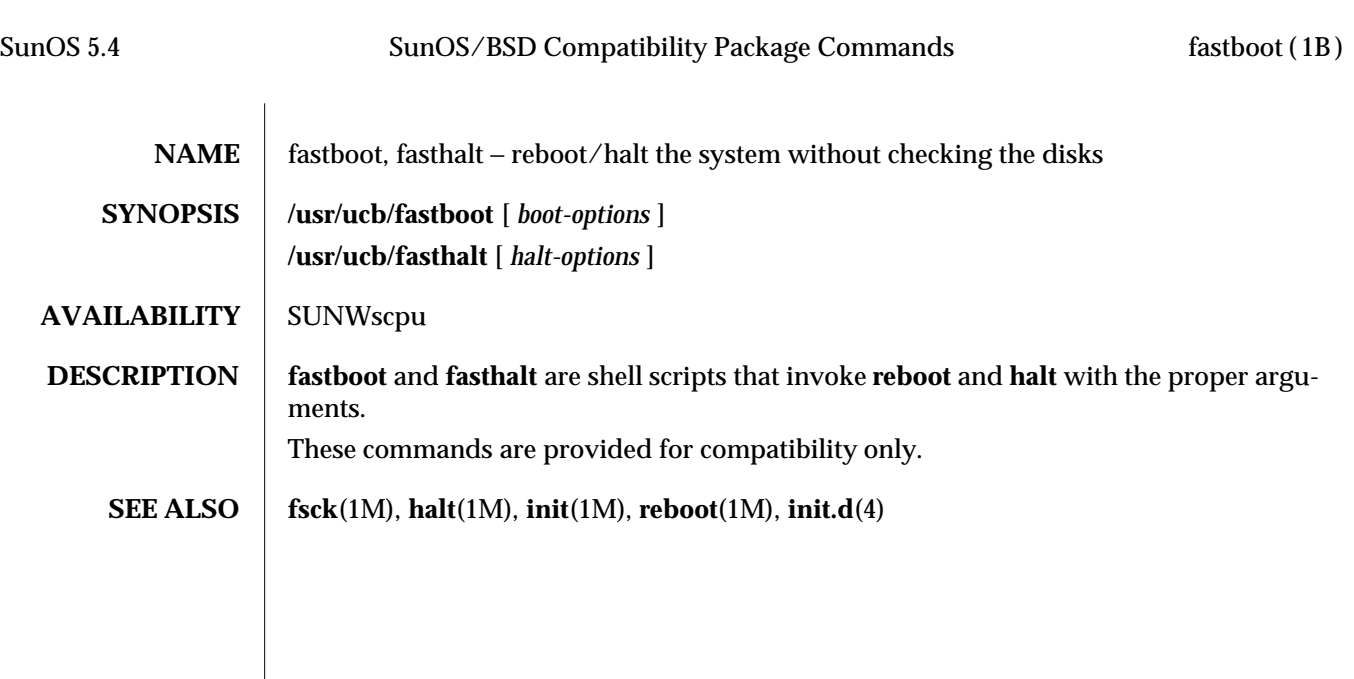

modified 28 Feb 1994 1B-263

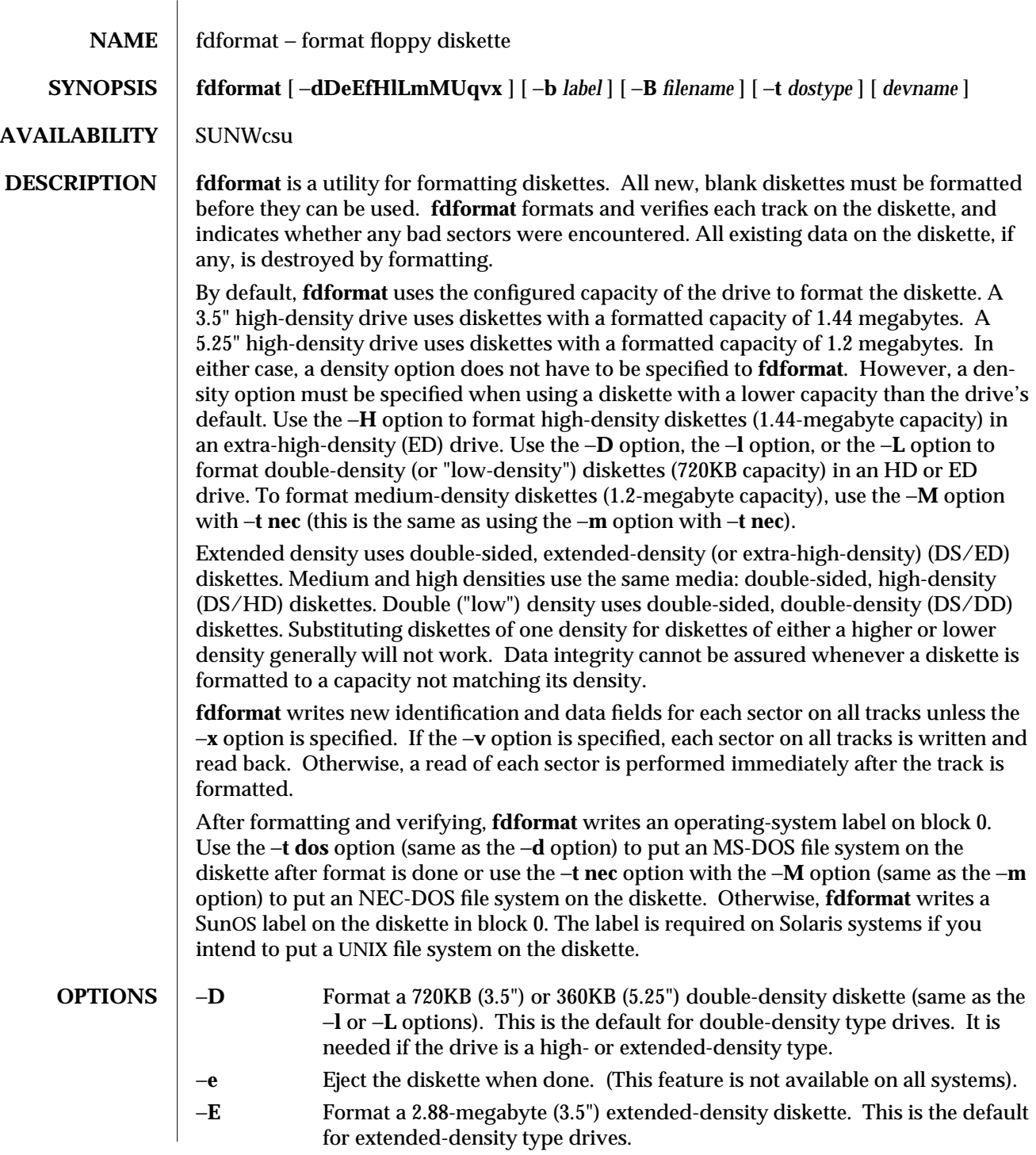

1-264 modified 25 Jan 1994

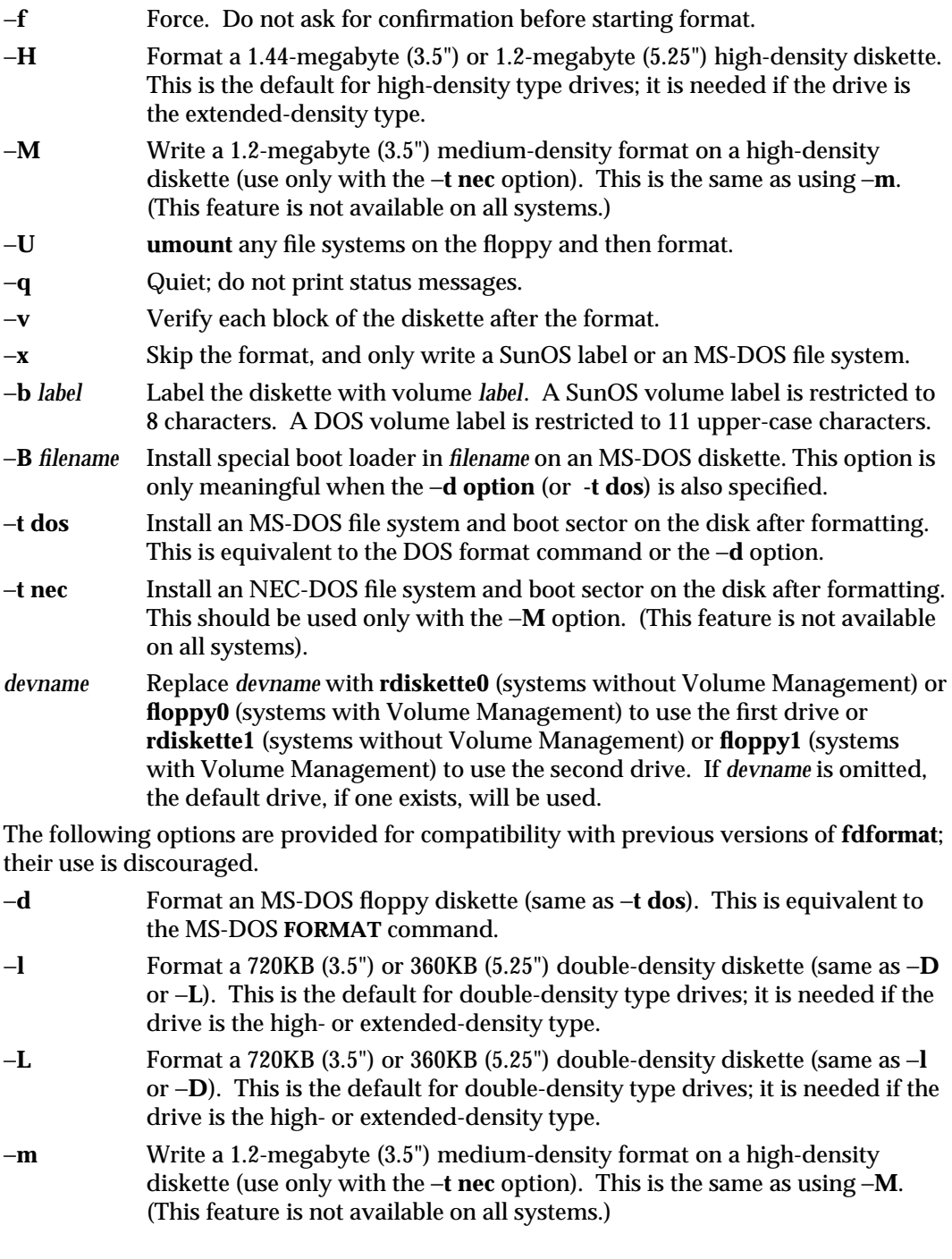

modified 25 Jan 1994 1-265

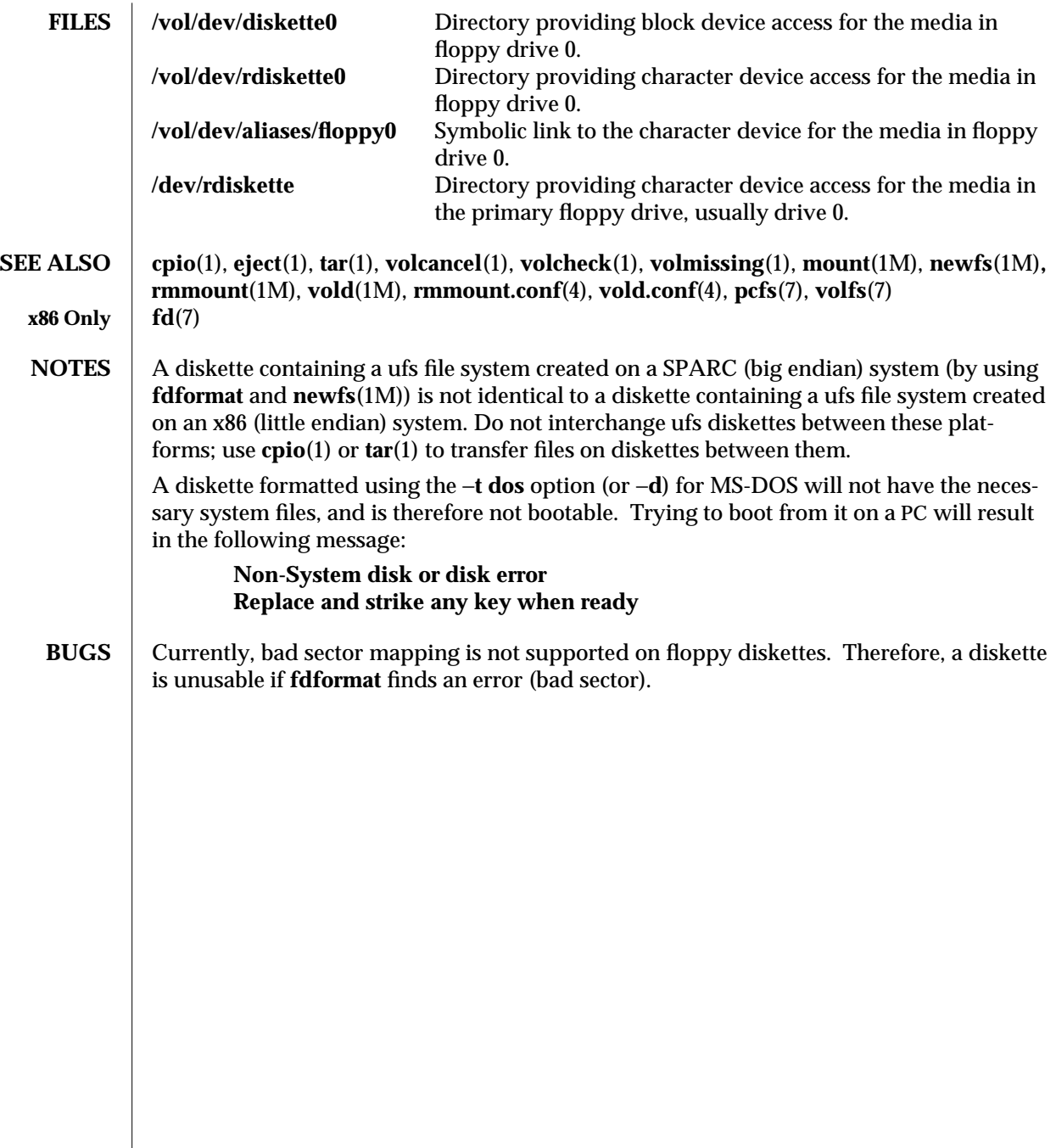

1-266 modified 25 Jan 1994

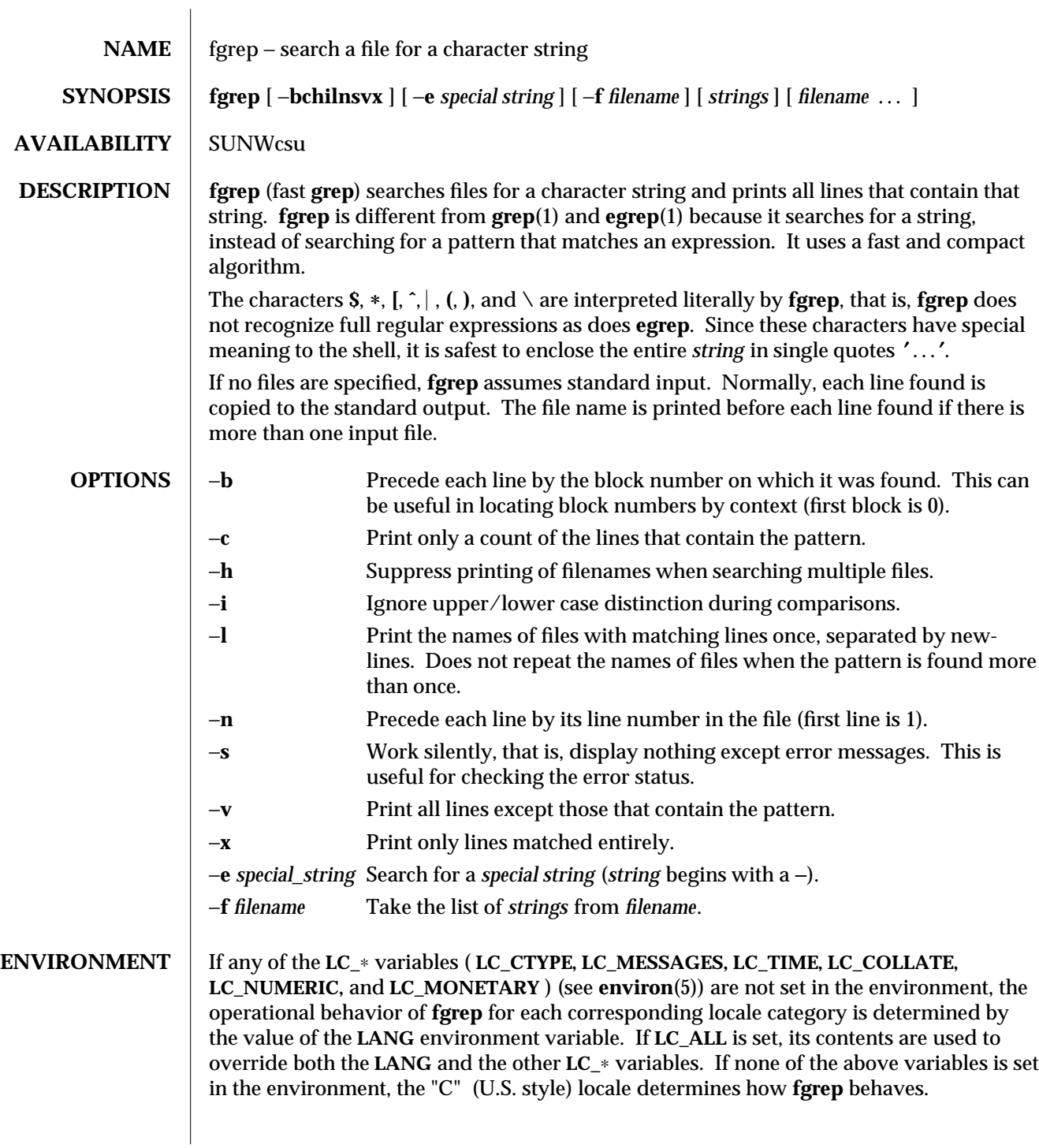

modified 14 Sep 1992 1-267

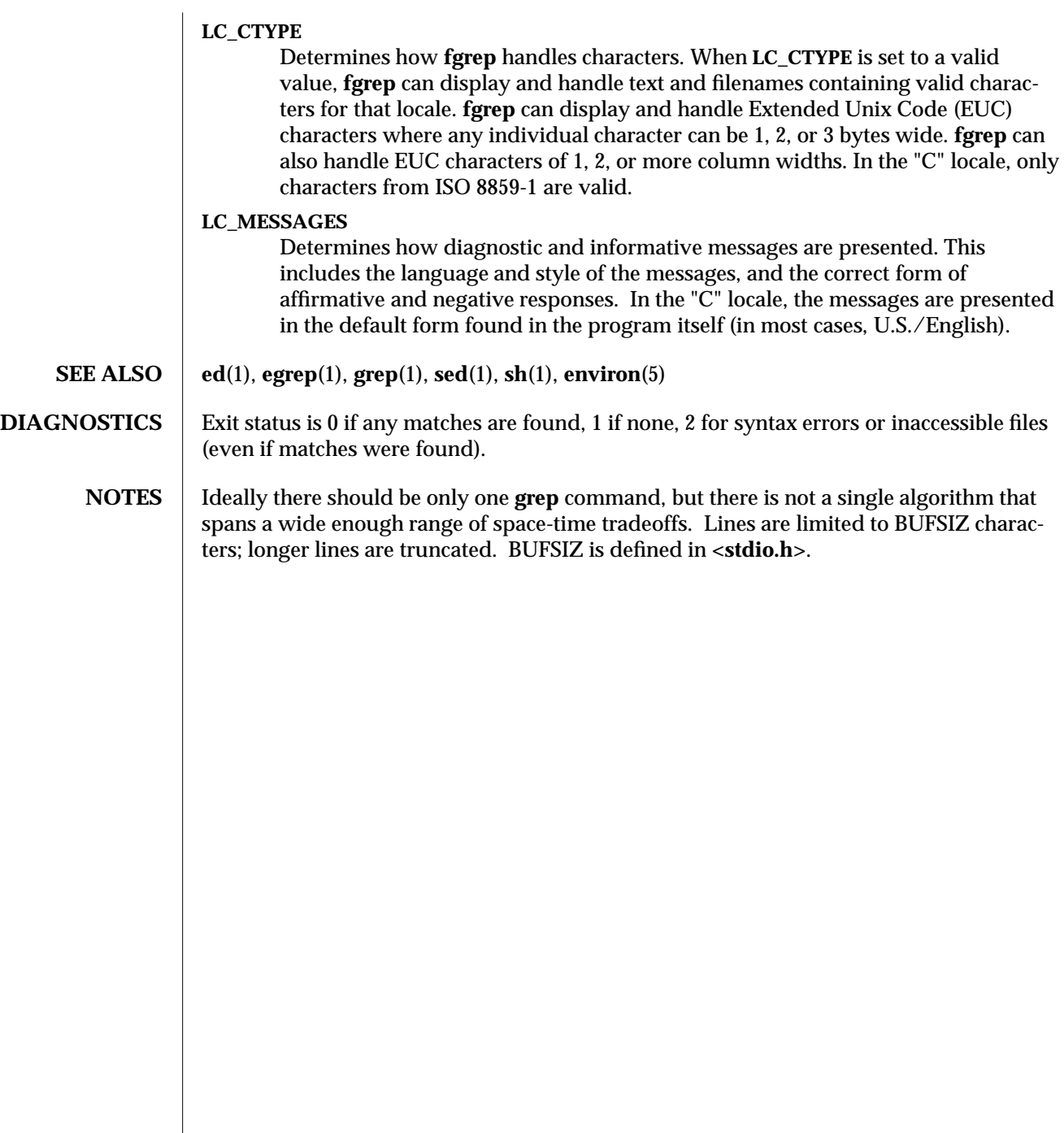

1-268 modified 14 Sep 1992

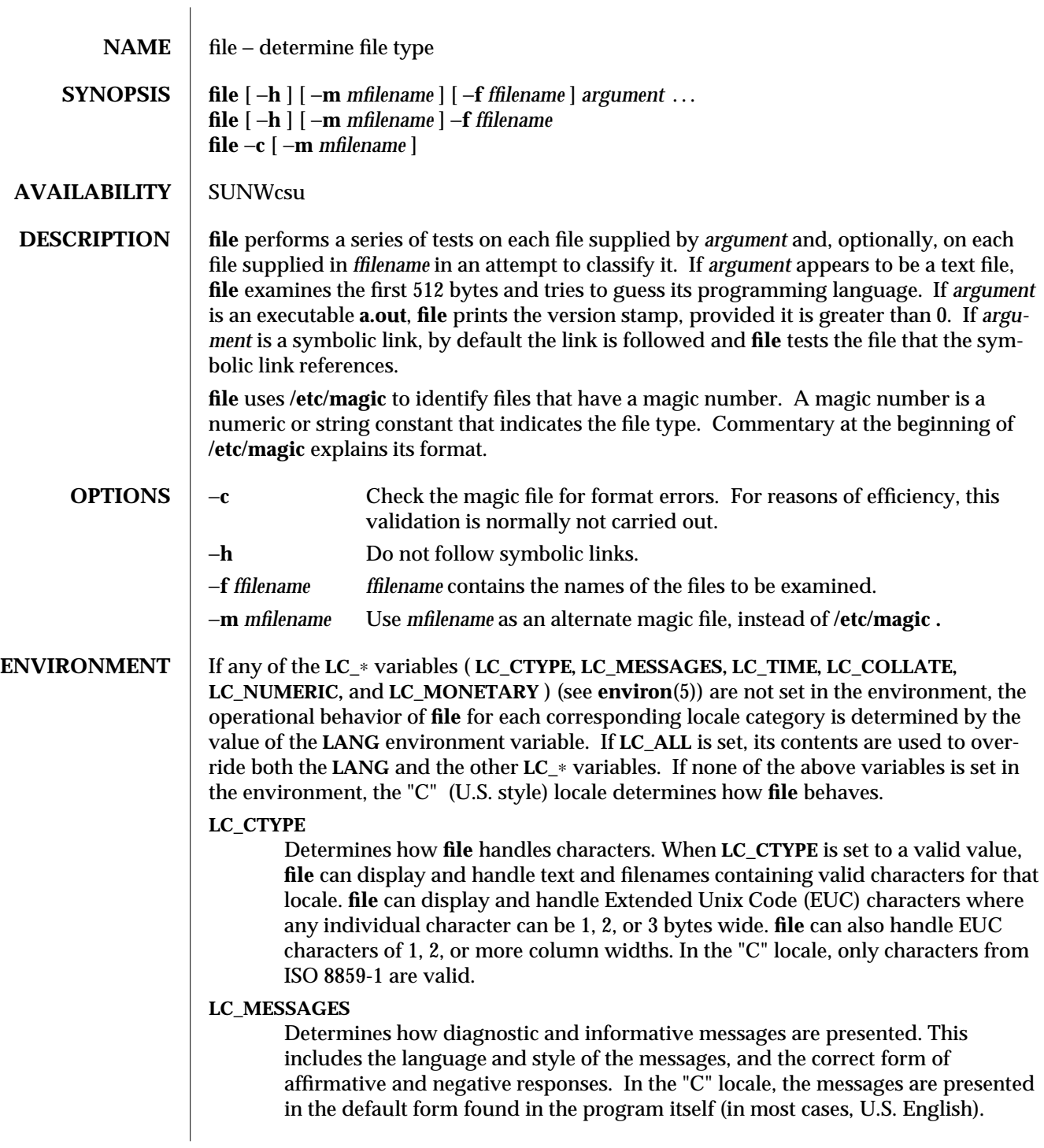

modified 14 Sep 1992 1-269

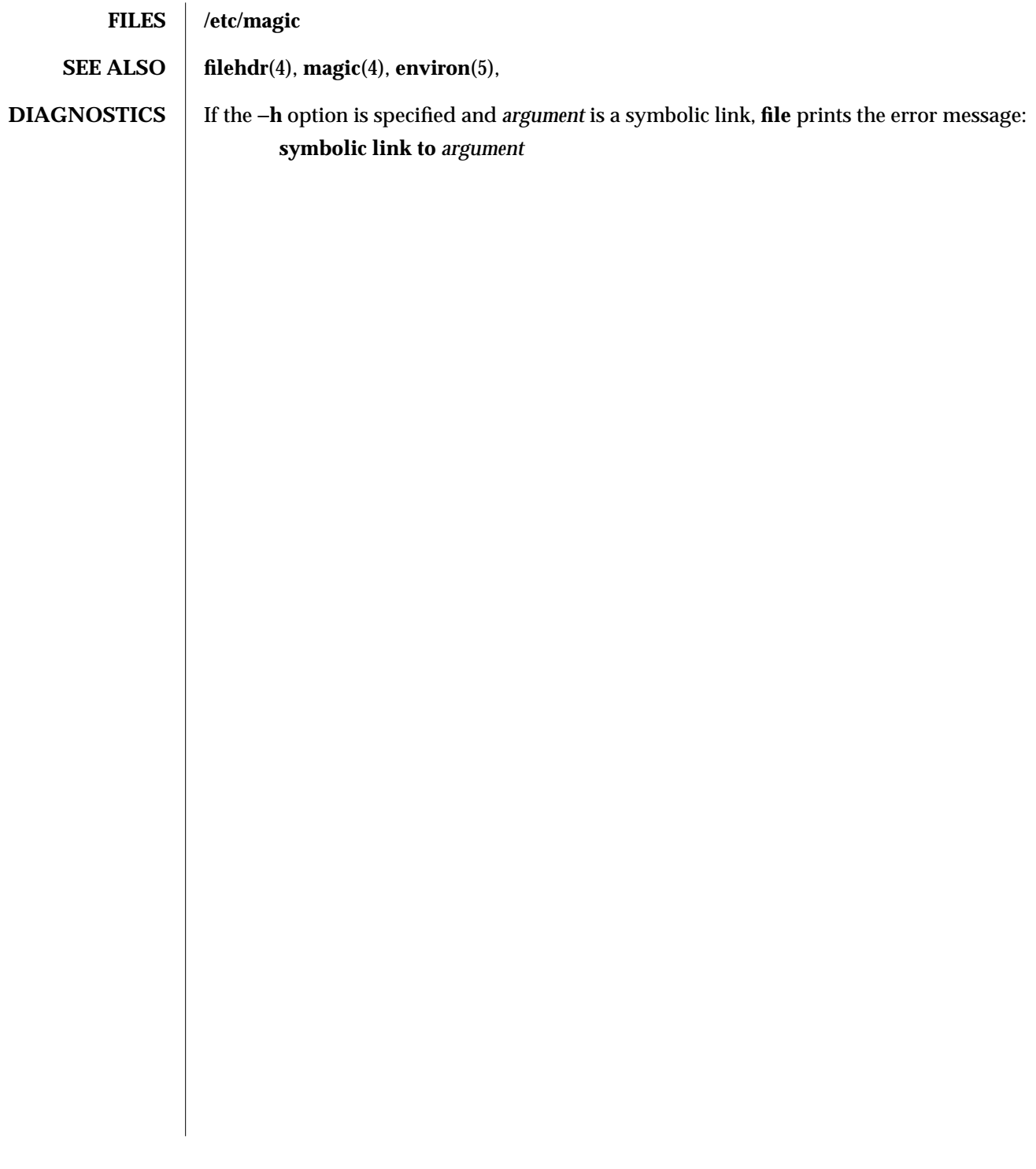

1-270 modified 14 Sep 1992

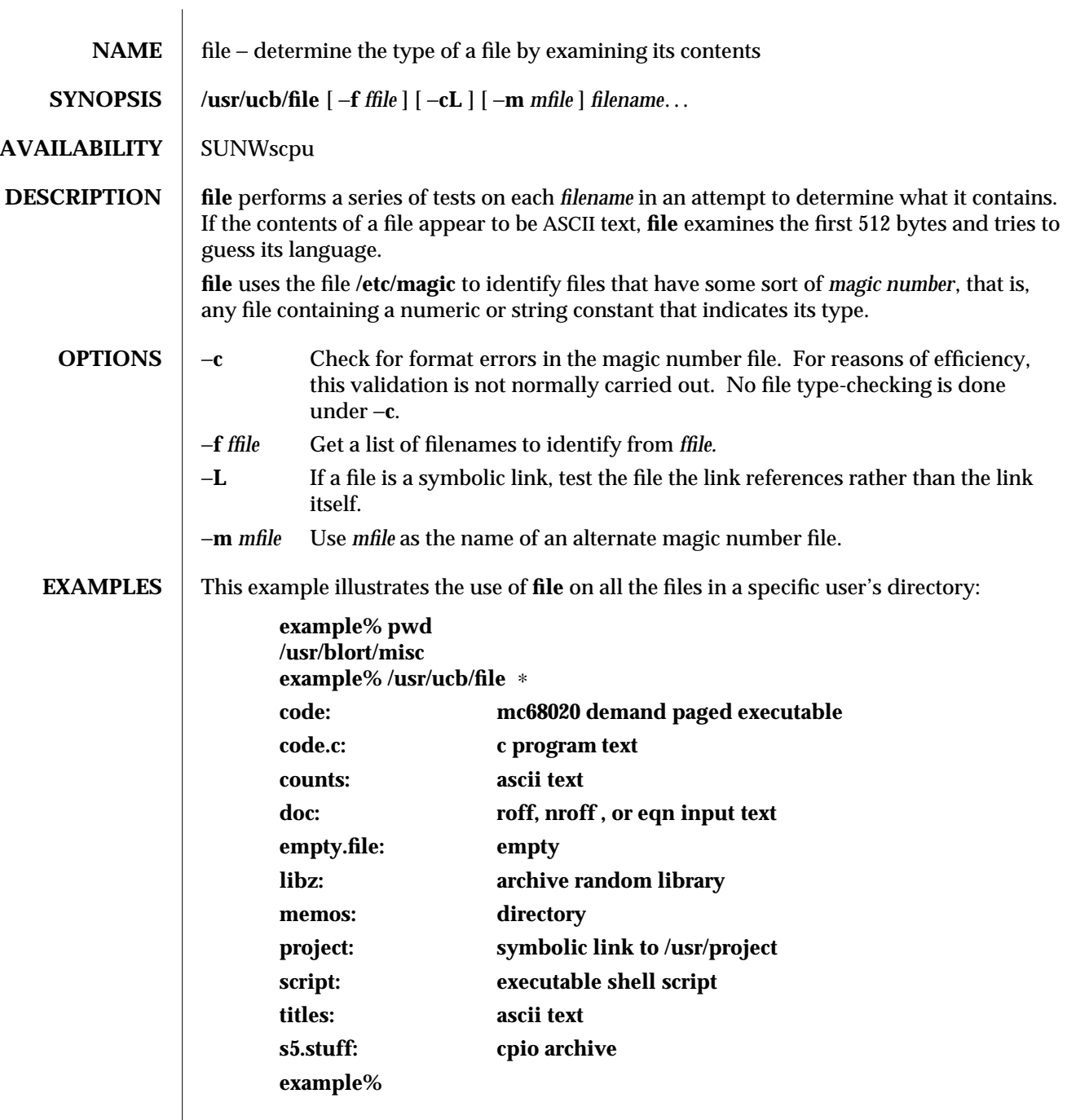

modified 14 Sep 1992 1B-271

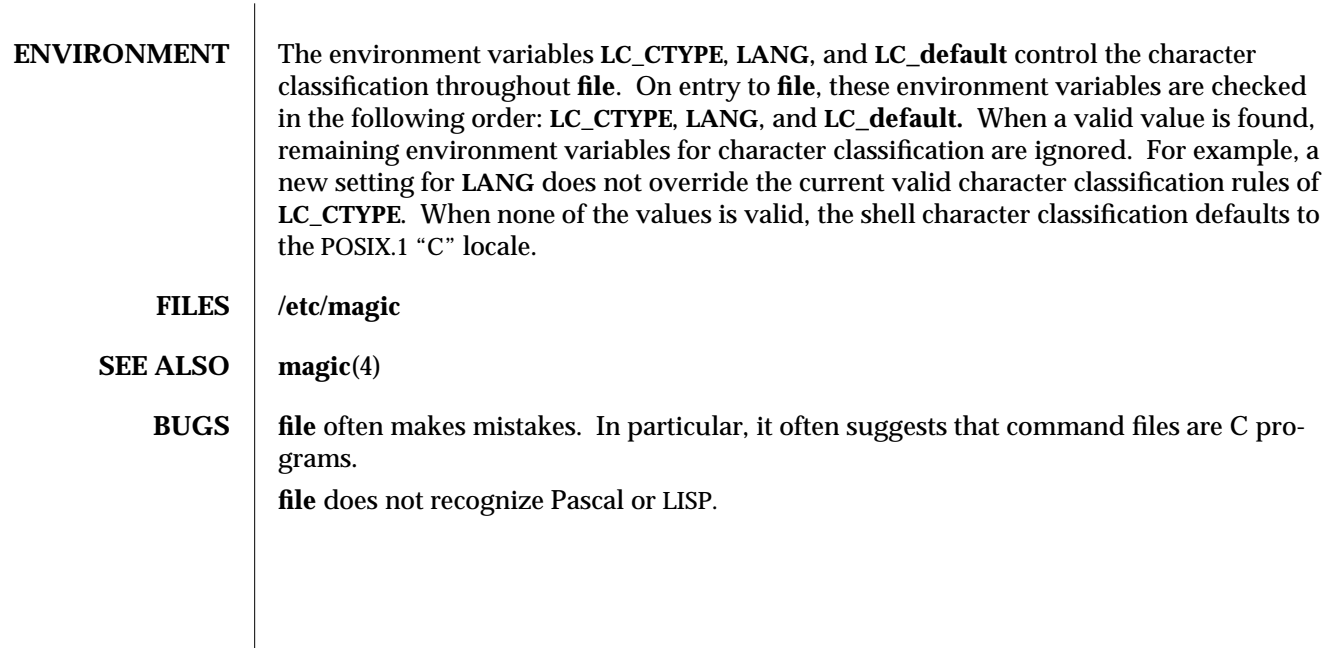

1B-272 modified 14 Sep 1992

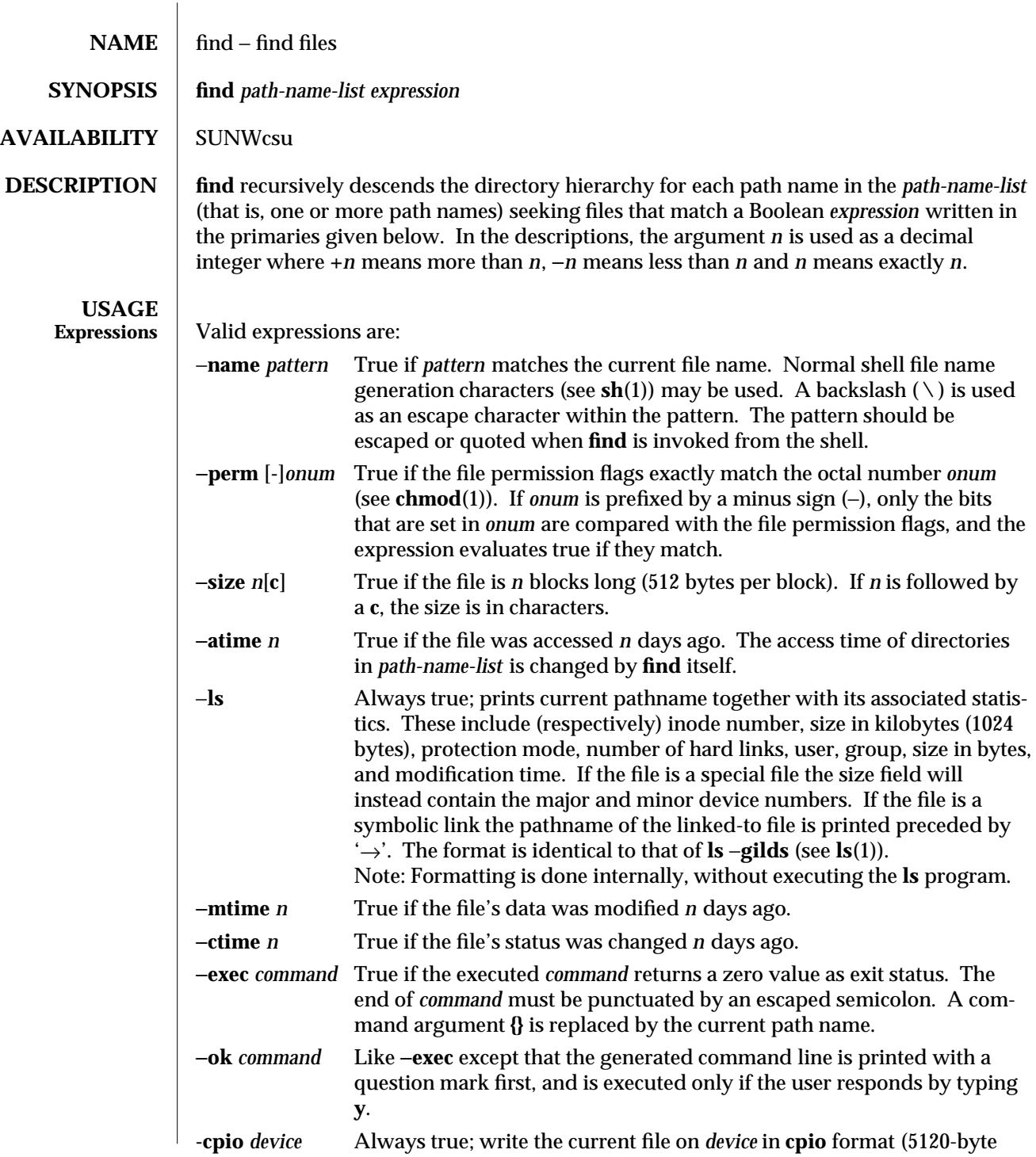

modified 17 Mar 1994 1-273

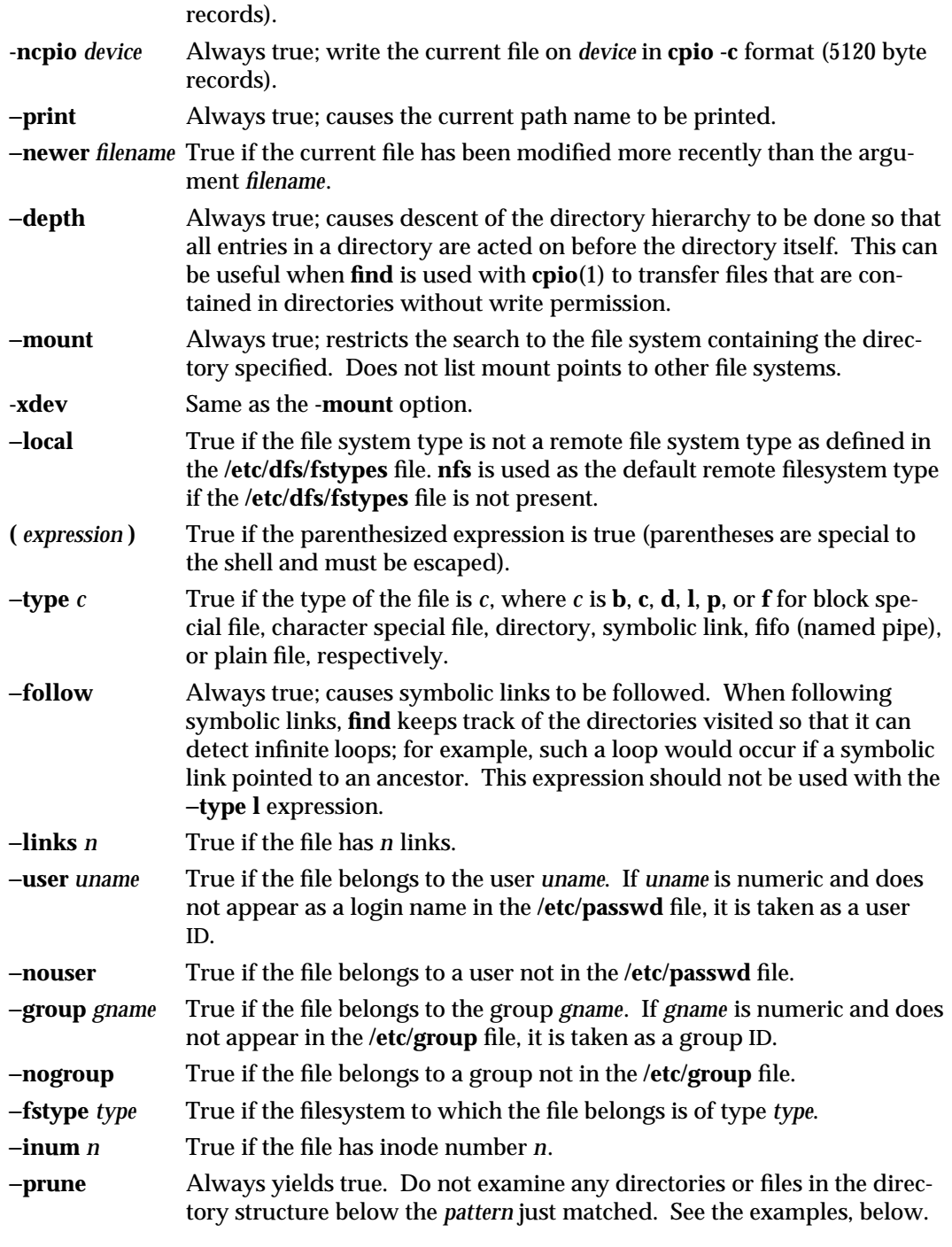

1-274 modified 17 Mar 1994

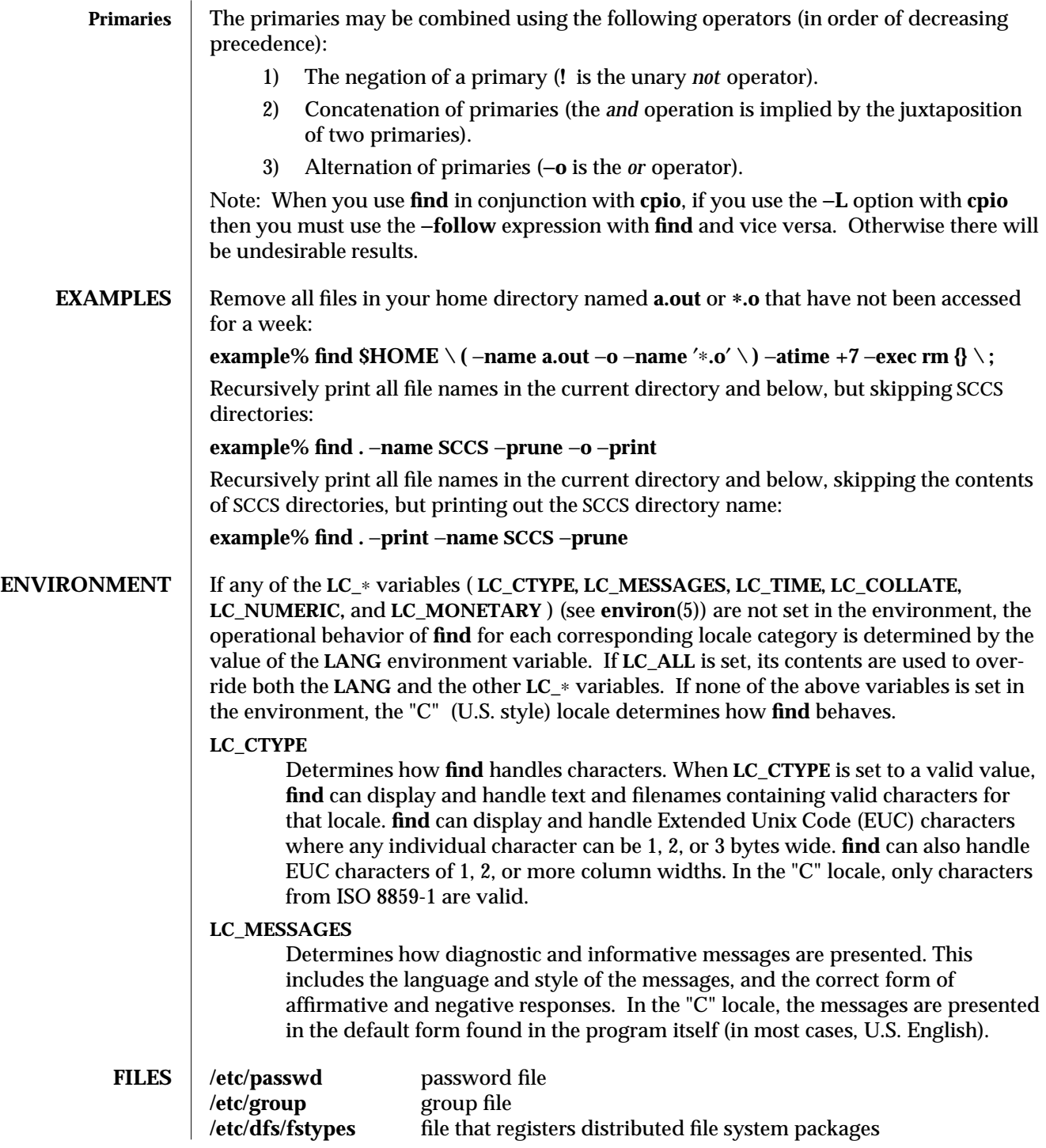

modified 17 Mar 1994 1-275

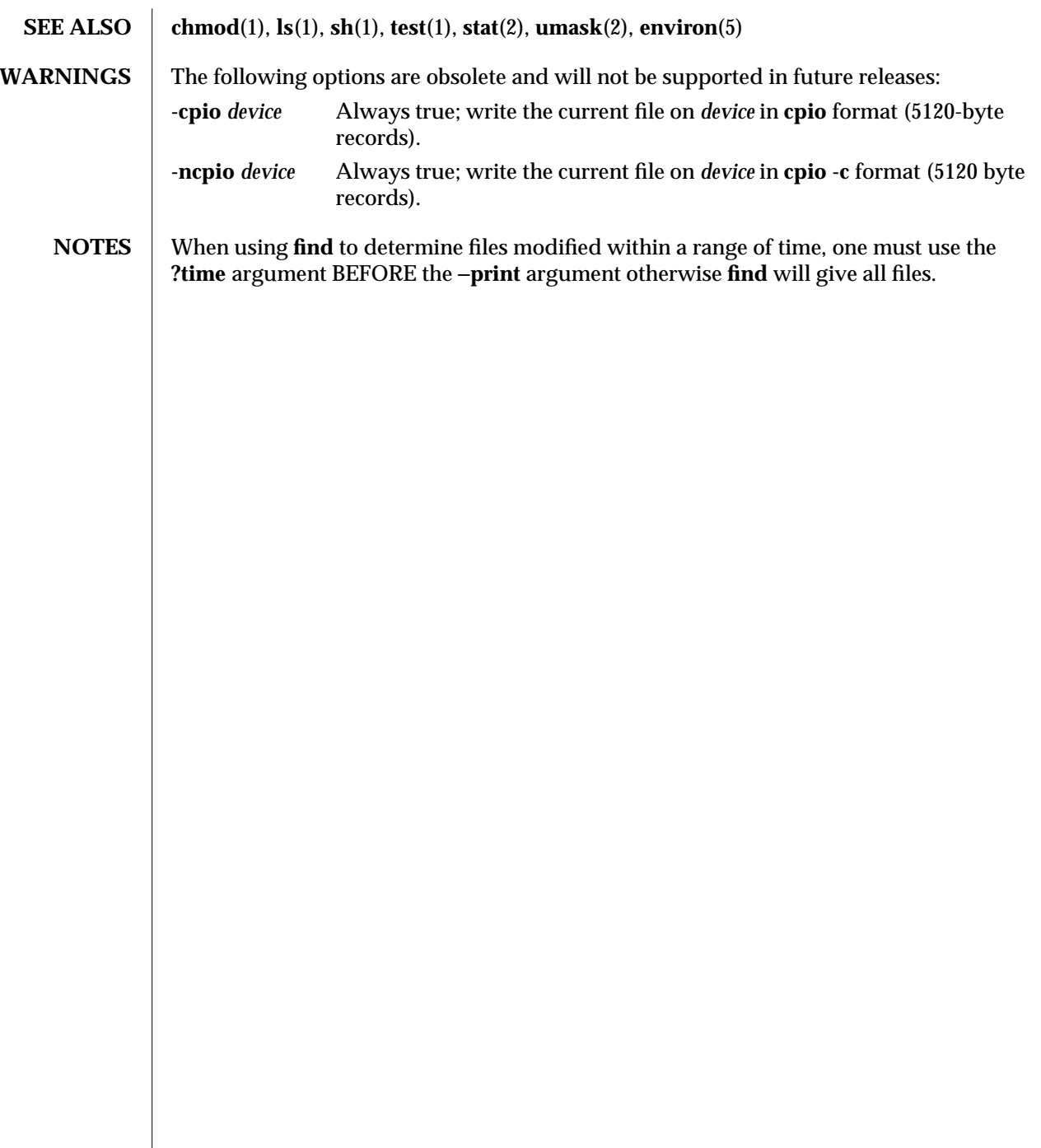

1-276 modified 17 Mar 1994

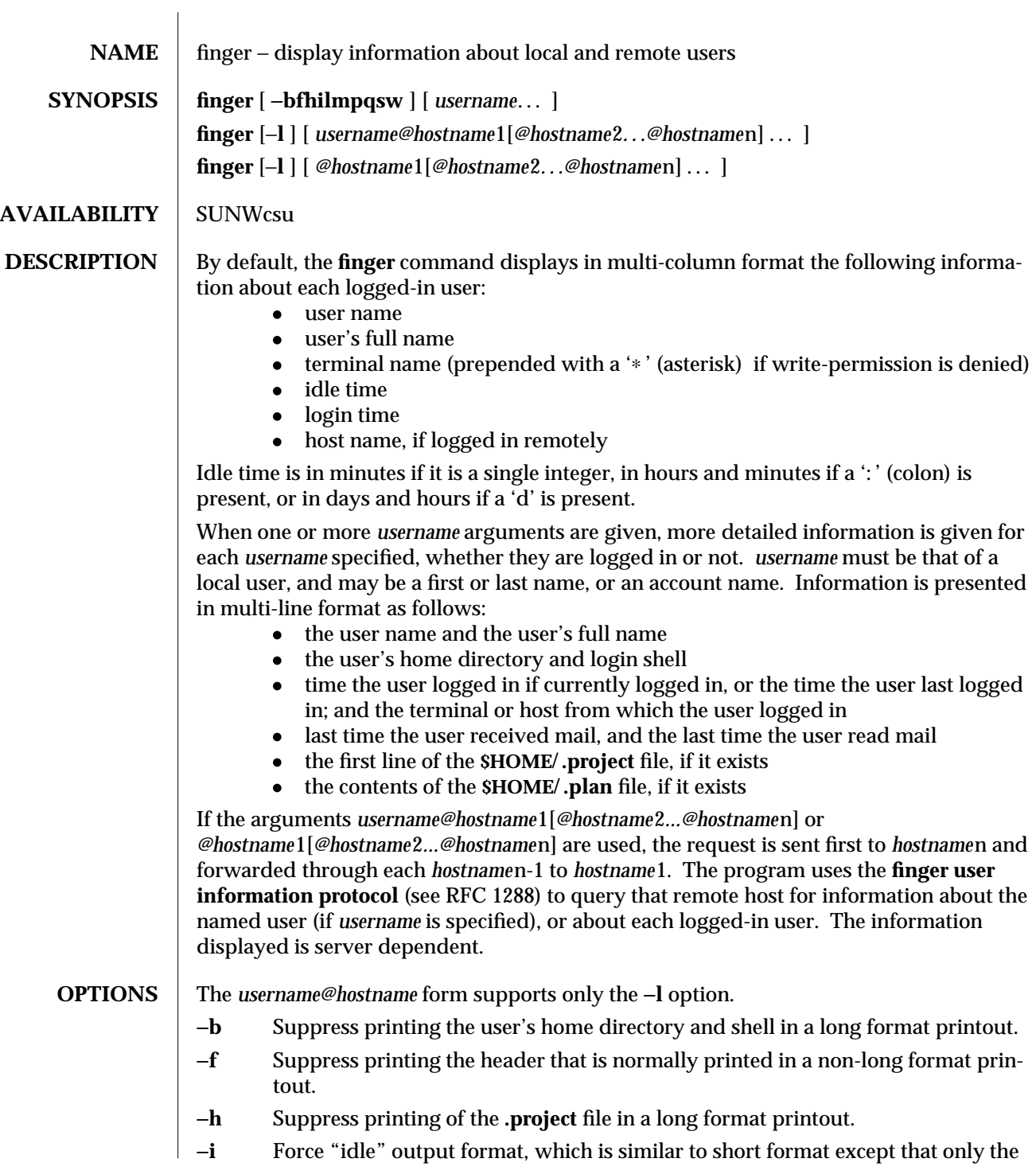

modified 11 Oct 1993 1-277

login name, terminal, login time, and idle time are printed.

- −**l** Force long output format.
- −**m** Match arguments only on user name (not first or last name).
- −**p** Suppress printing of the **.plan** file in a long format printout.
- −**q** Force quick output format, which is similar to short format except that only the login name, terminal, and login time are printed.
- −**s** Force short output format.
- −**w** Suppress printing the full name in a short format printout.

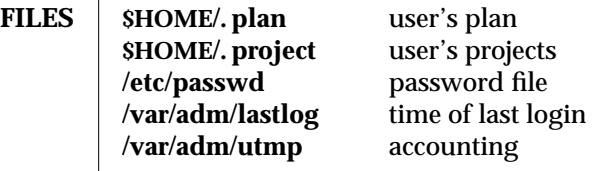

- **SEE ALSO passwd**(1), **who**(1), **whois**(1)
	- **NOTES** The **finger user information protocol** limits the options that may be used with the remote form of this command.

1-278 modified 11 Oct 1993

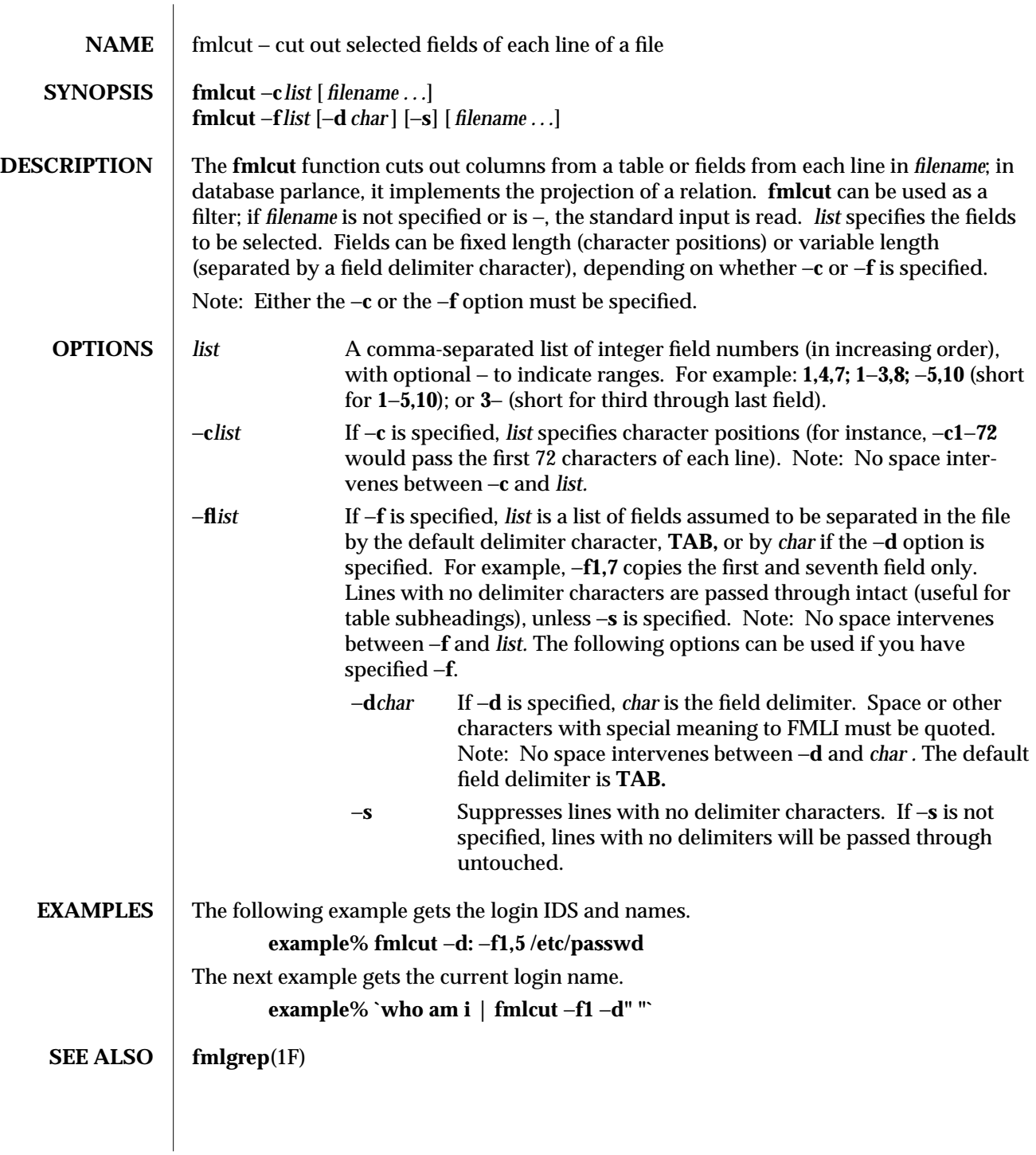

modified 5 Jul 1990  $1F-279$ 

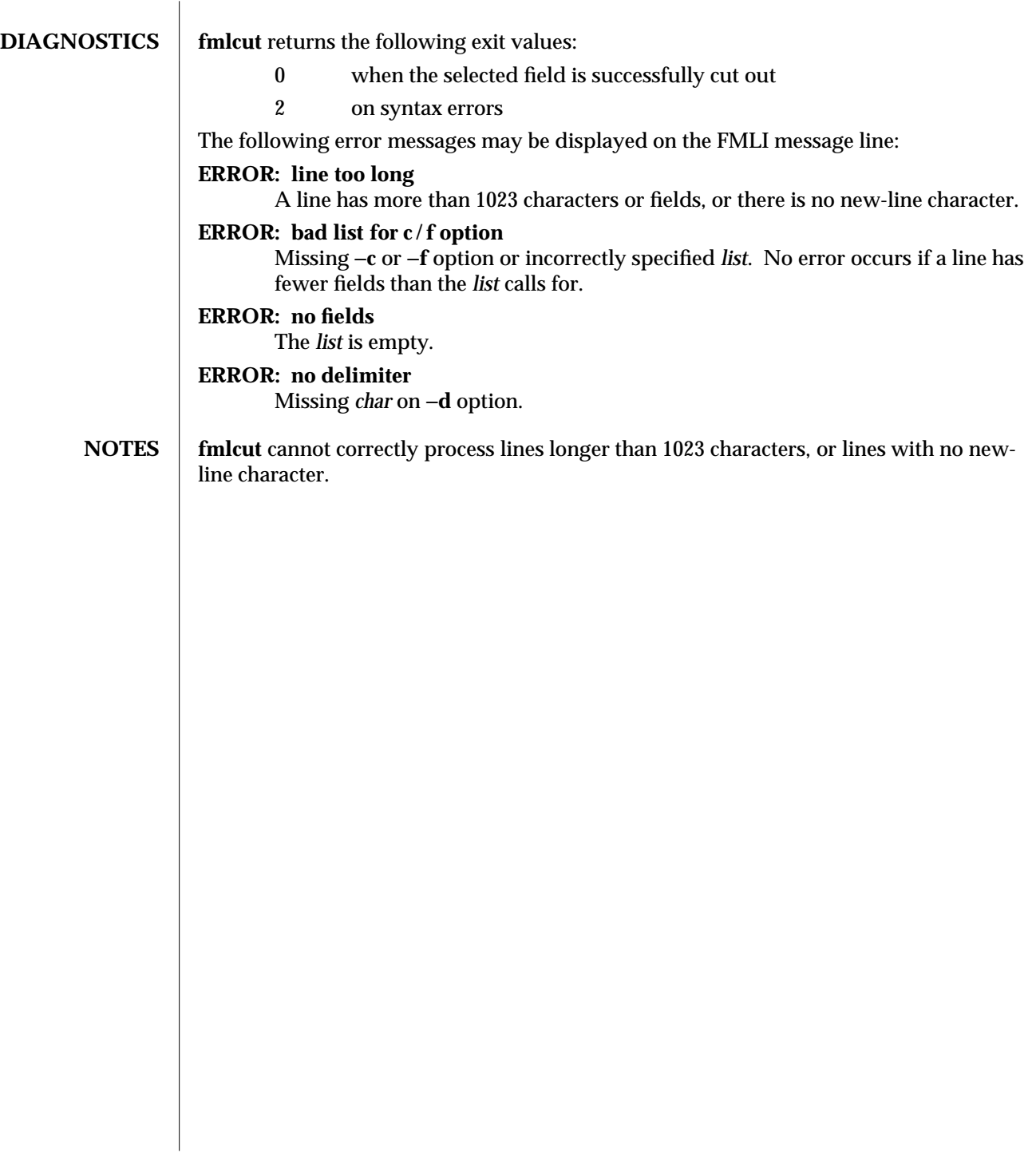

1F-280 modified 5 Jul 1990

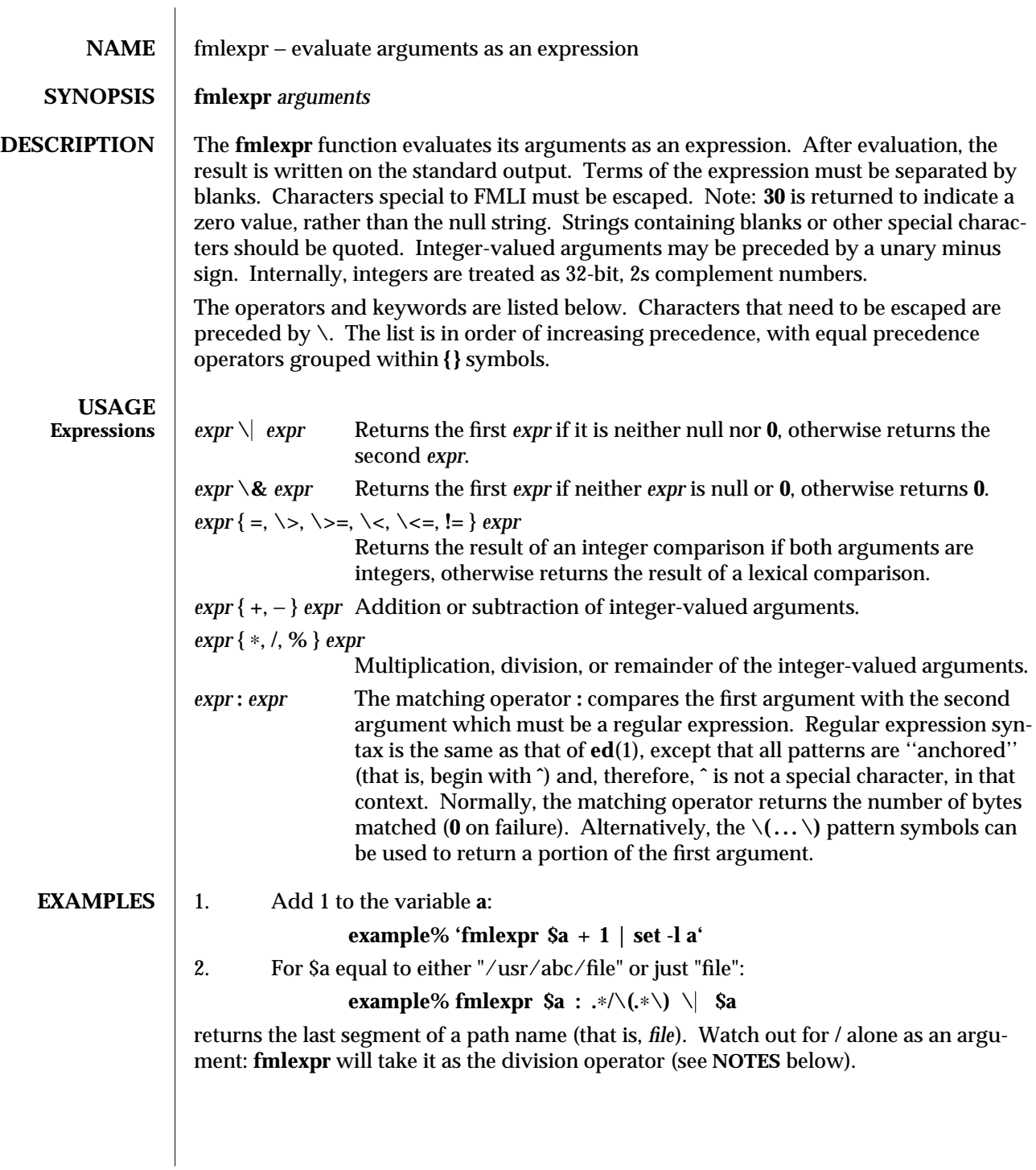

modified 5 Jul 1990 1F-281

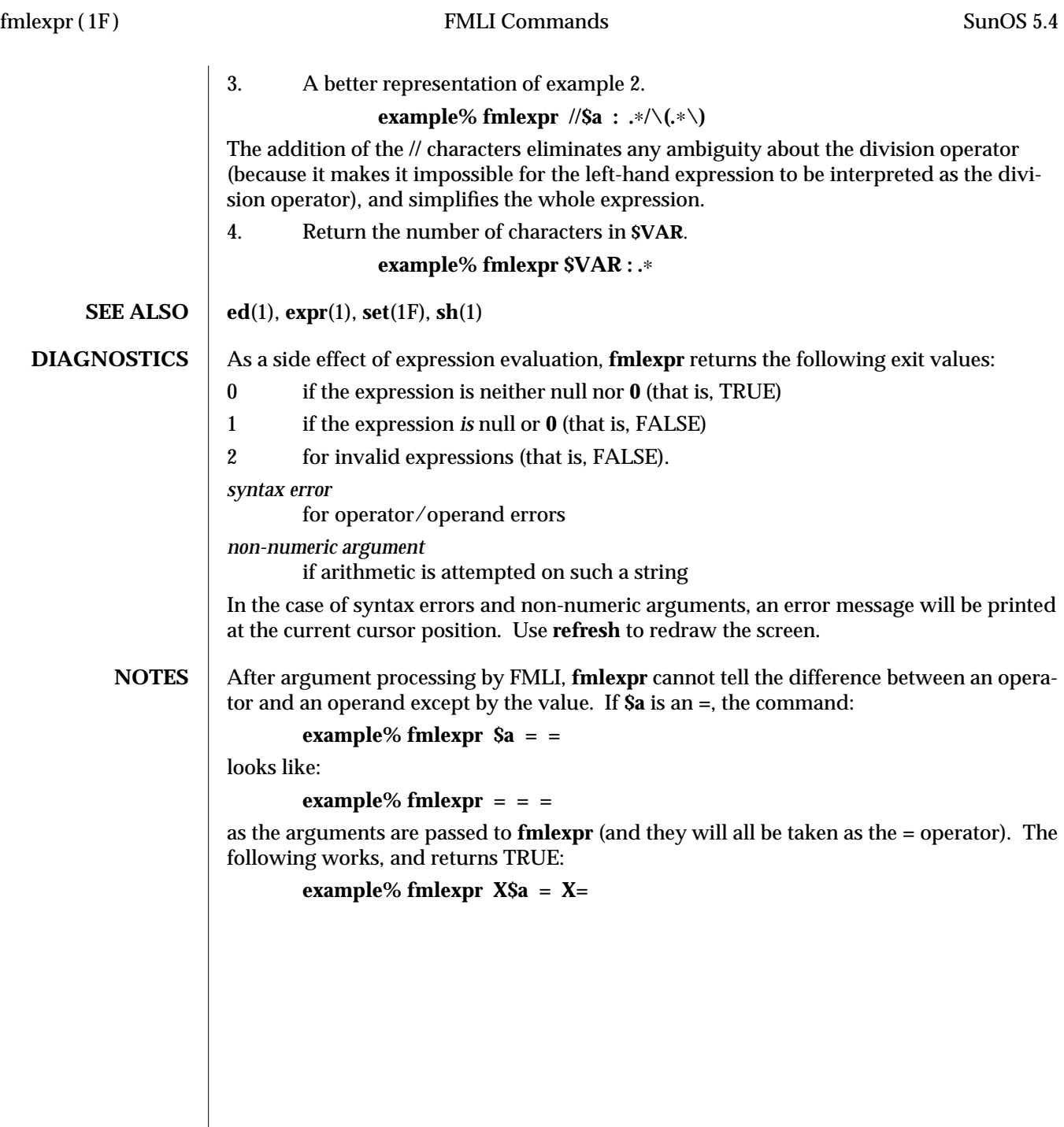

1F-282 modified 5 Jul 1990

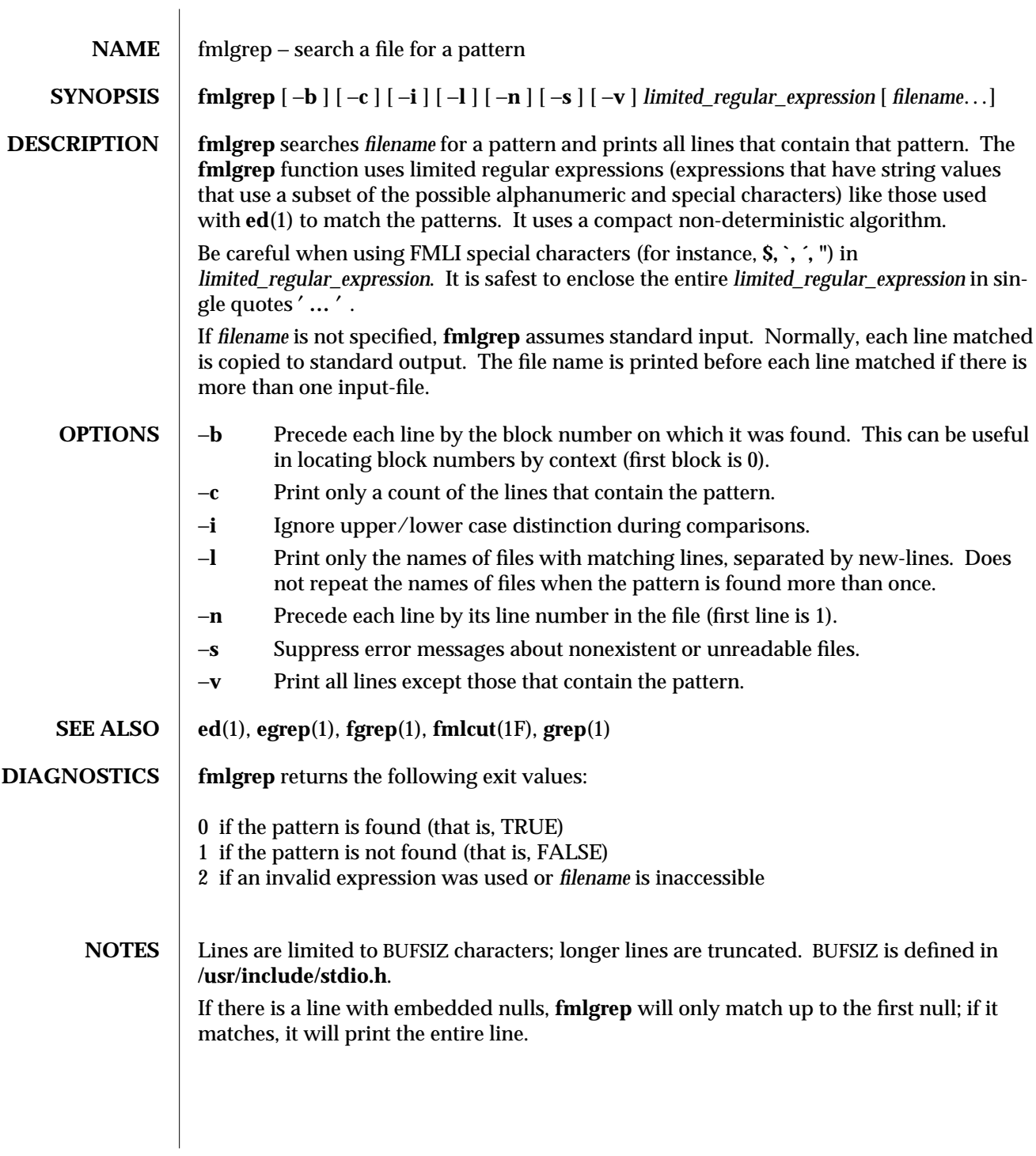

 $\boldsymbol{\hbox{modified 5 Jul 1990}} \qquad \qquad \boldsymbol{\hbox{1F-283}}$ 

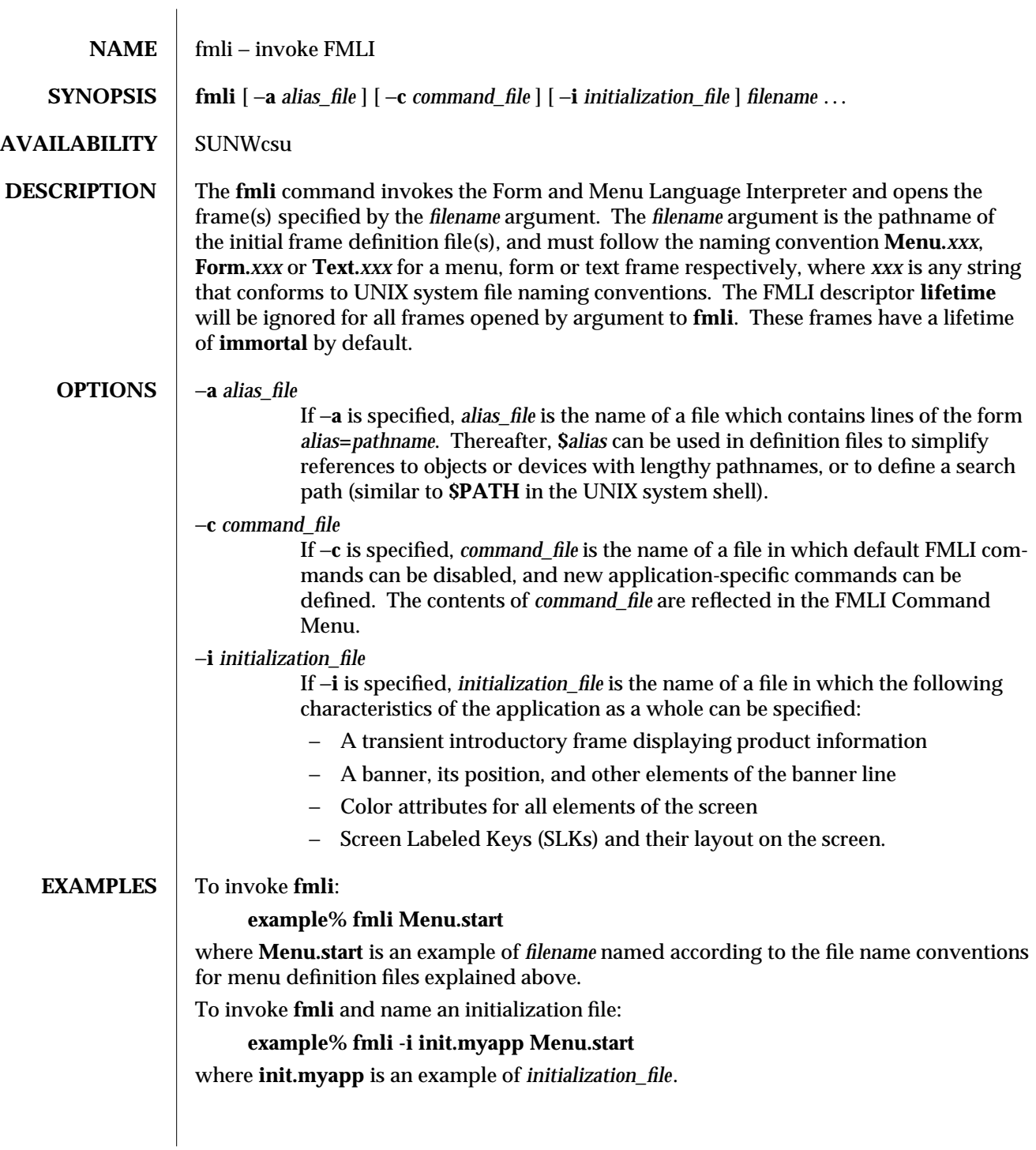

1-284 modified 14 Sep 1992
$\overline{\phantom{a}}$ 

| <b>ENVIRONMENT</b> |                                                                                                    |                                                                                                    |
|--------------------|----------------------------------------------------------------------------------------------------|----------------------------------------------------------------------------------------------------|
| <b>Variables</b>   | <b>LOADPFK</b>                                                                                                    | Leaving this environment variable unset tells FMLI, for certain terminals<br>like the AT&T 5620 and 630, to download its equivalent character<br>sequences for using function keys into the terminal's programmable<br>function keys, wiping out any settings the user may already have set in<br>the function keys. Setting LOADPFK=NO in the environment will<br>prevent this downloading. |
|                    | <b>COLUMNS</b>                                                                                                    | Can be used to override the width of the logical screen defined for the<br>terminal set in TERM. For terminals with a 132-column mode, for<br>example, invoking FMLI with the line<br><b>COLUMNS=132 fmli</b> frame-file                                                                                                    |
|                    |                                                                                                    | will allow this wider screen width to be used.                                                                                                    |
|                    | <b>LINES</b>                                                                                                    | Can be used to override the length of the logical screen defined for the<br>terminal set in TERM.                                                                                                    |
| <b>FILES</b>       | /usr/bin/fmli                                                                                                    |                                                                                                    |
| <b>SEE ALSO</b>    | $\mathbf{vsig}(1F)$                                                                                                    |                                                                                                    |
| <b>DIAGNOSTICS</b> | If filename is not supplied to the fmli command, fmli returns the message:                                                                                         |                                                                                                    |
|                    | Initial object must be specified.                                                                                                    |                                                                                                    |
|                    | If filename does not exist or is not readable, fmli returns an error message and exits. The<br>example command line above returns the following message and exits: |                                                                                                    |
|                    | Can't open object "Menu.start"                                                                                                    |                                                                                                    |
|                    | flashes the message:                                                                                                    | If filename exists, but does not start with one of the three correct object names (Menu.,<br>Form., or Text.) or if it is named correctly but does not contain the proper data, fmli<br>starts to build the screen by putting out the screen labels for function keys, after which it                                                                                                    |
|                    |                                                                                                    | I do not recognize that kind of object                                                                                                    |
|                    | and then exits.                                                                                                    |                                                                                                    |
|                    |                                                                                                    |                                                                                                    |
|                    |                                                                                                    |                                                                                                    |
|                    |                                                                                                    |                                                                                                    |
|                    |                                                                                                    |                                                                                                    |
|                    |                                                                                                    |                                                                                                    |
|                    |                                                                                                    |                                                                                                    |
|                    |                                                                                                    |                                                                                                    |
|                    |                                                                                                    |                                                                                                    |

modified 14 Sep 1992 1-285

 $\overline{\phantom{a}}$ 

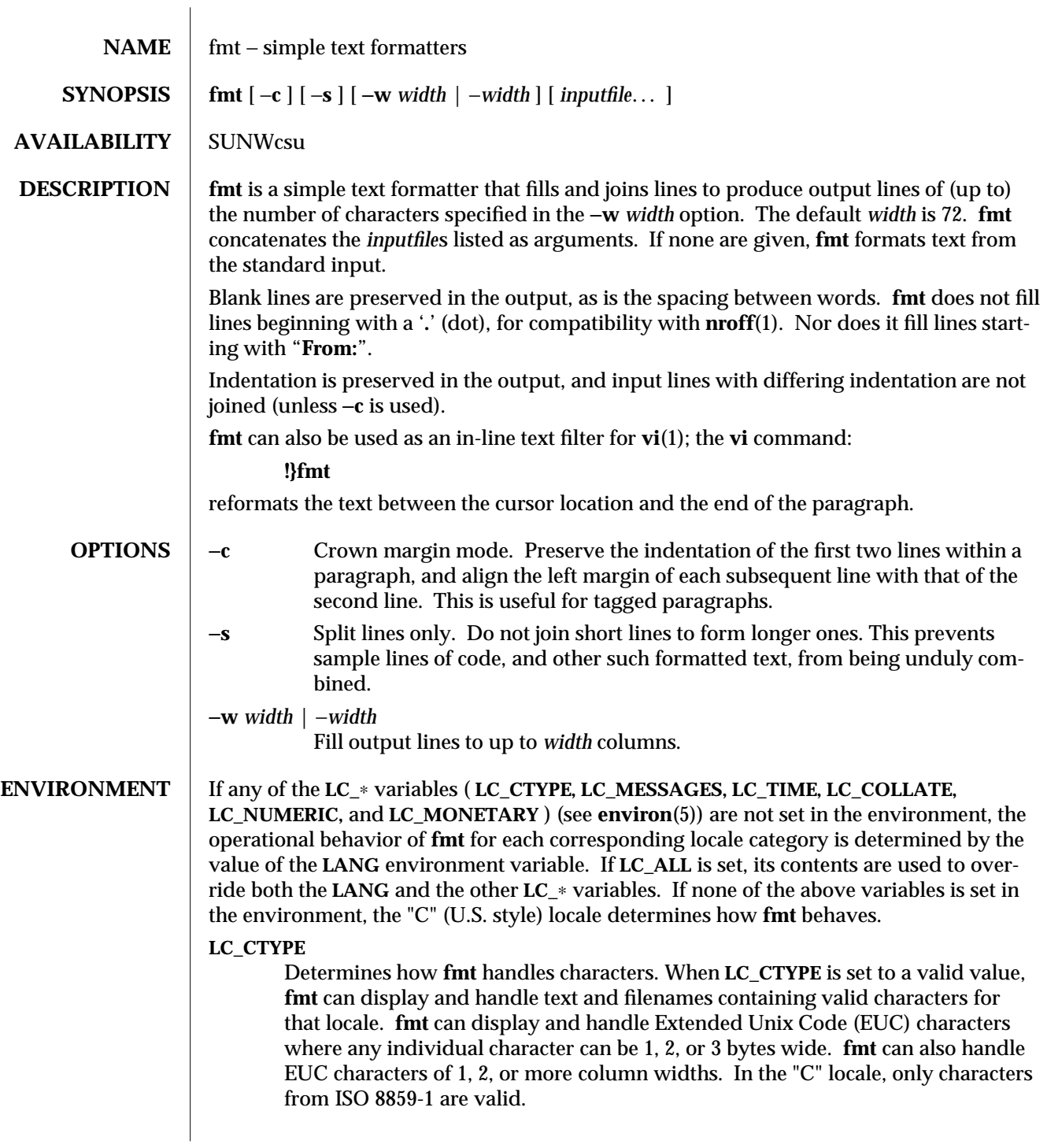

1-286 modified 26 Sep 1992

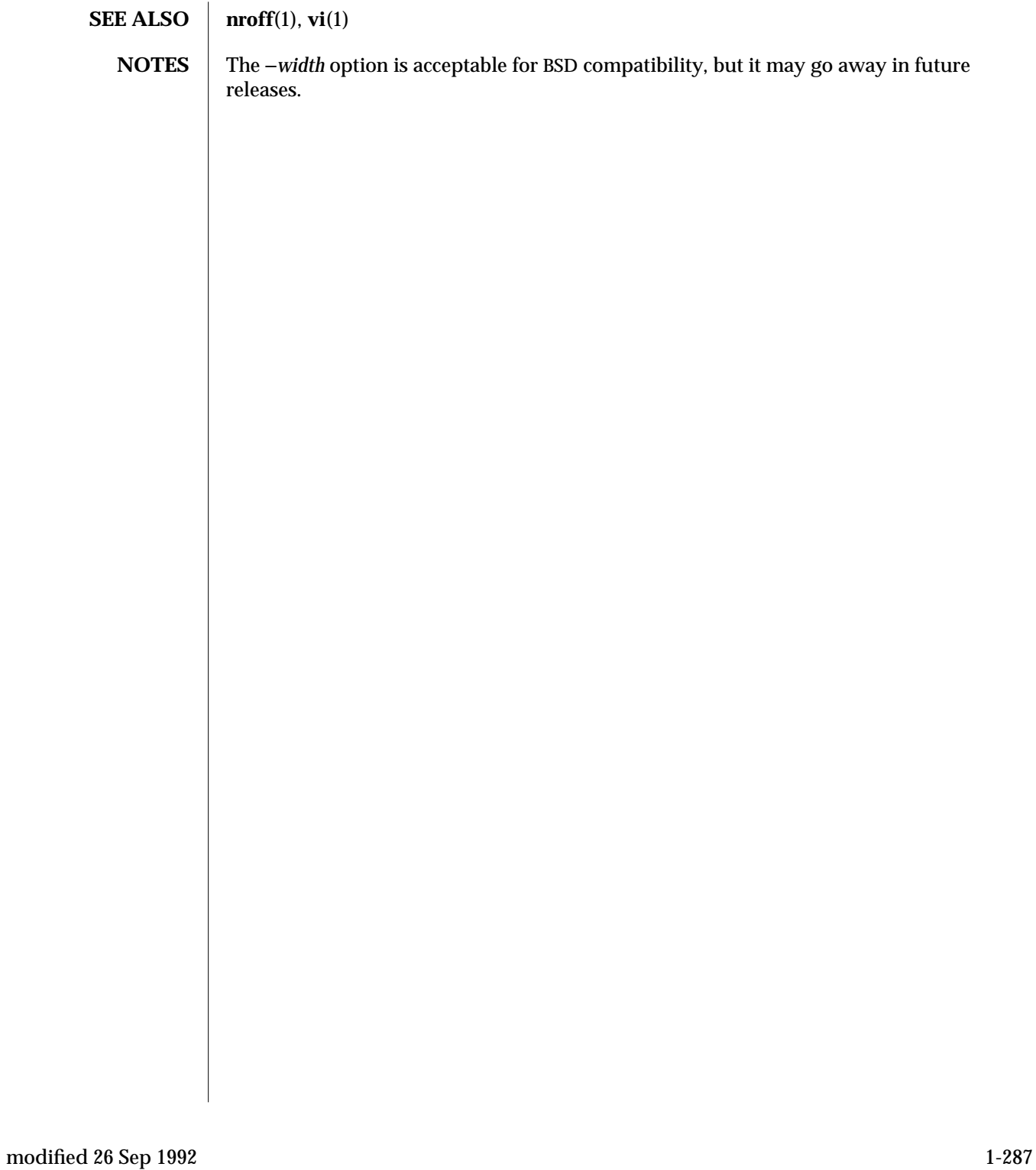

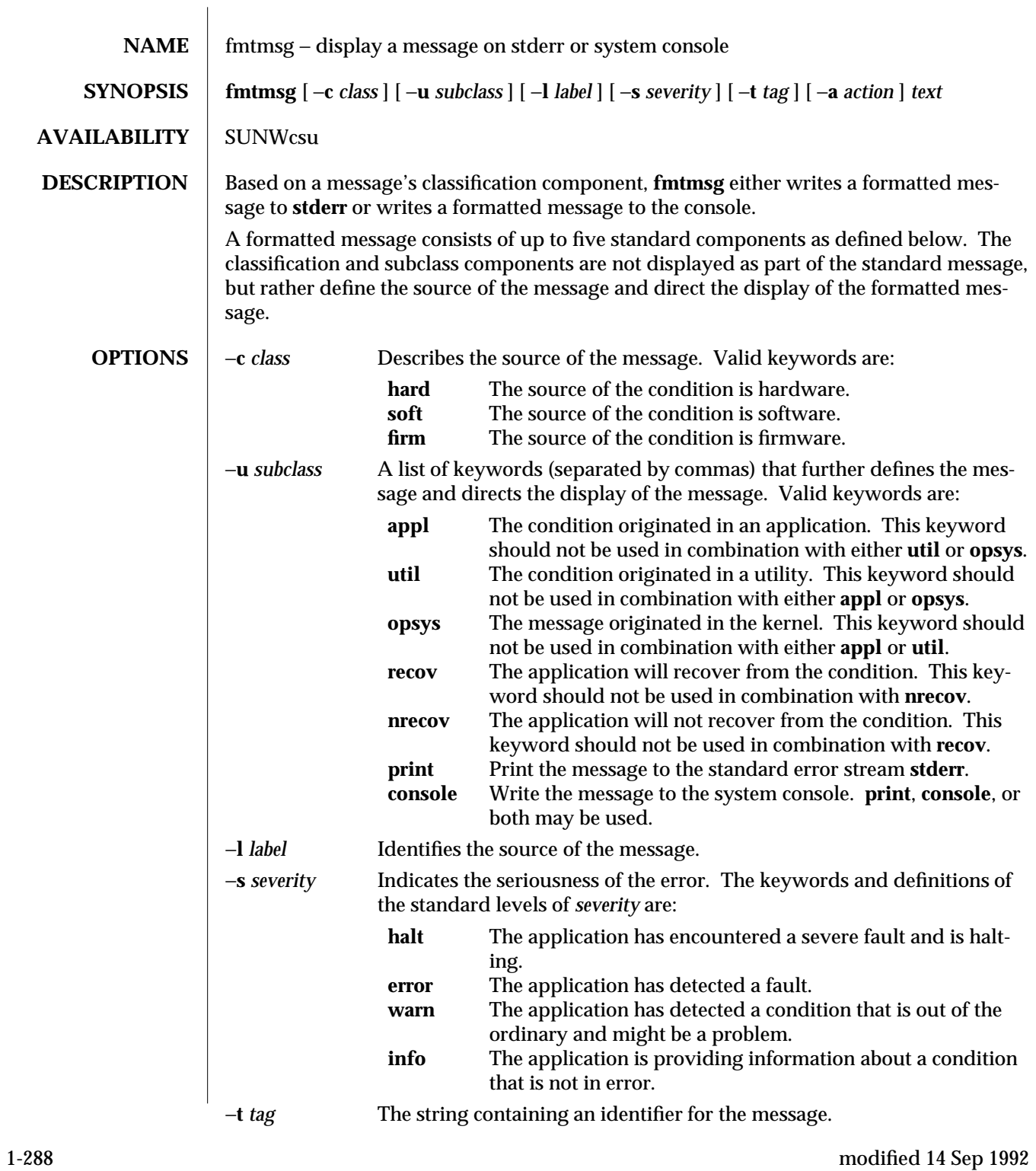

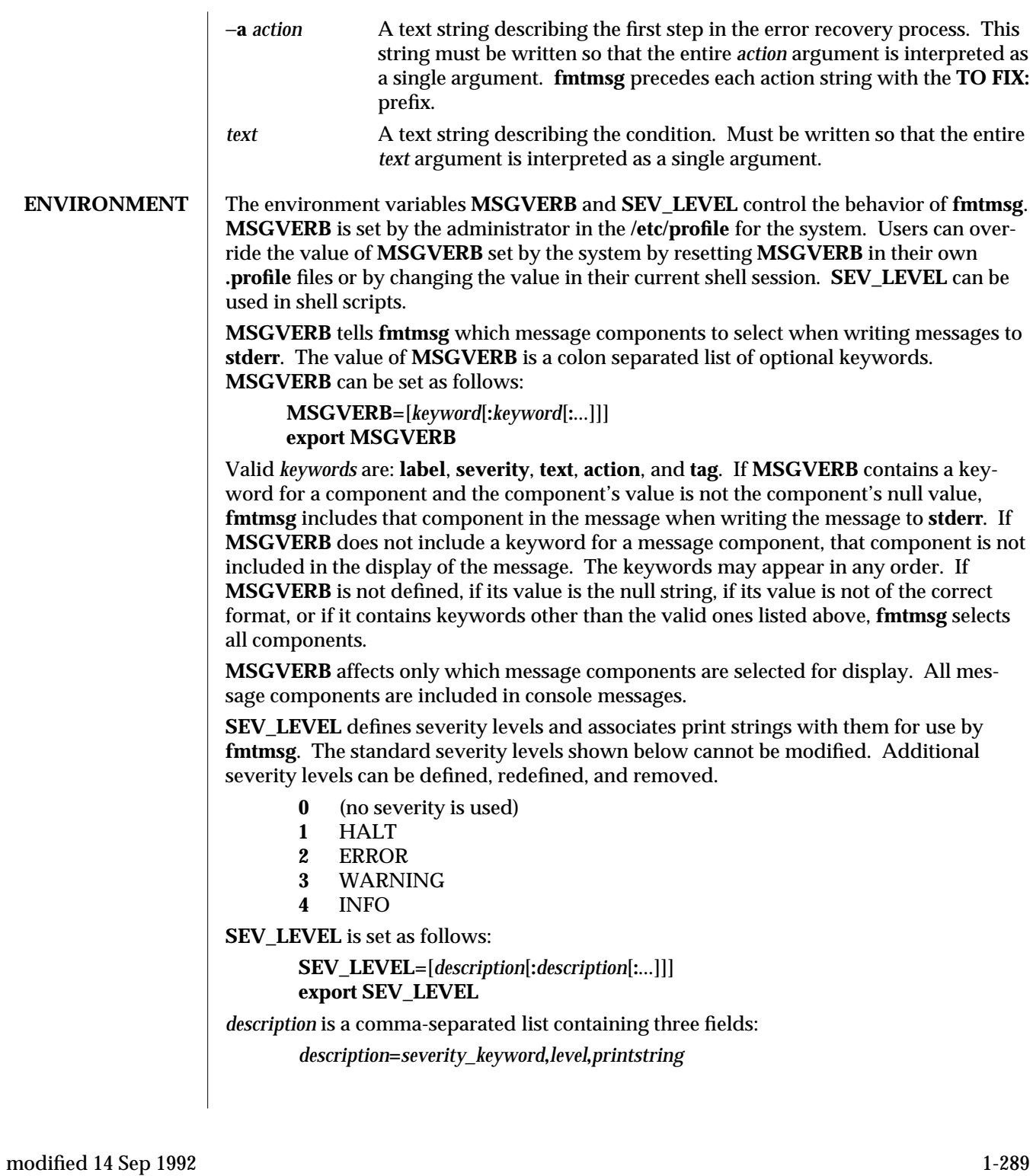

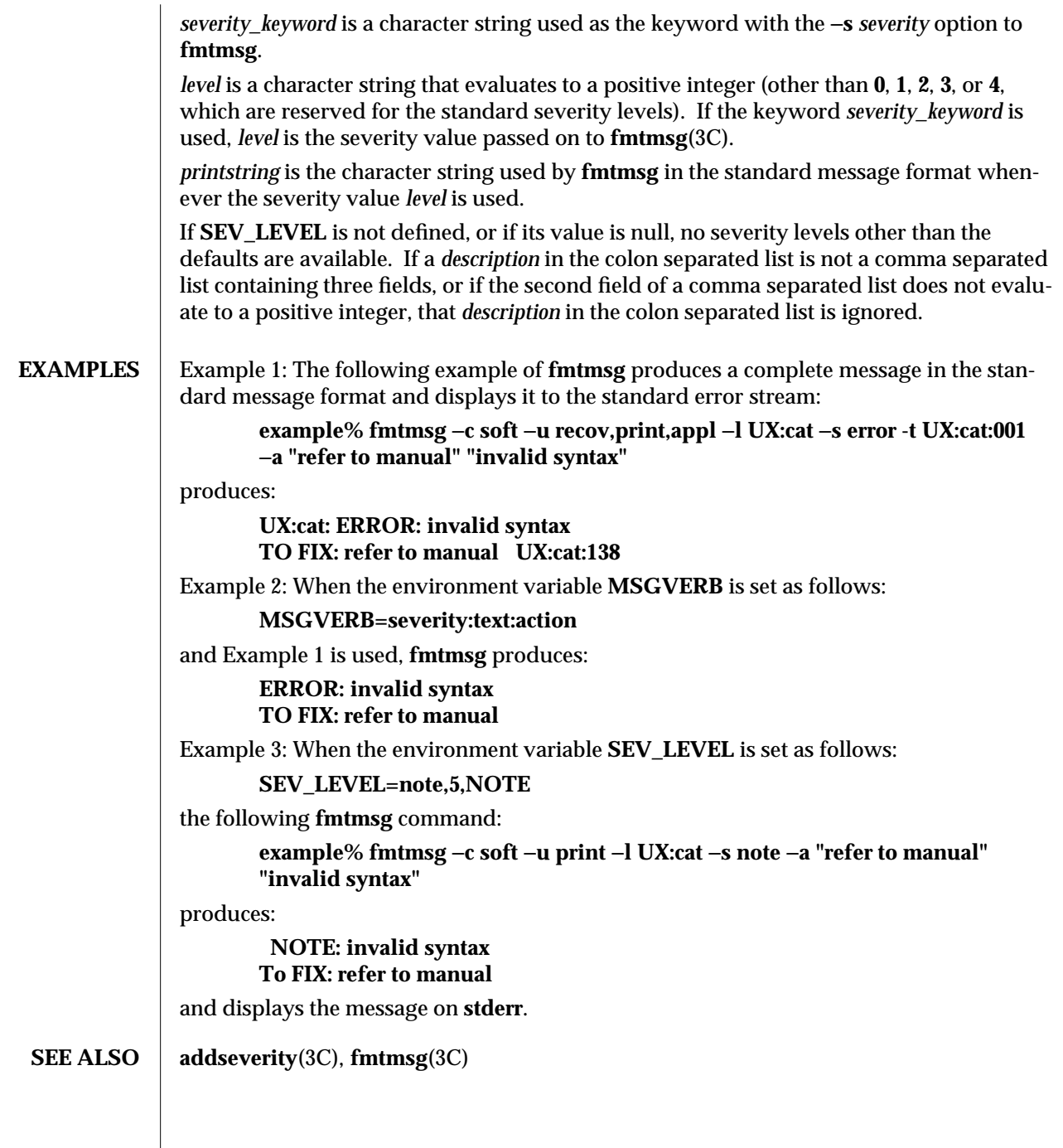

1-290 modified 14 Sep 1992

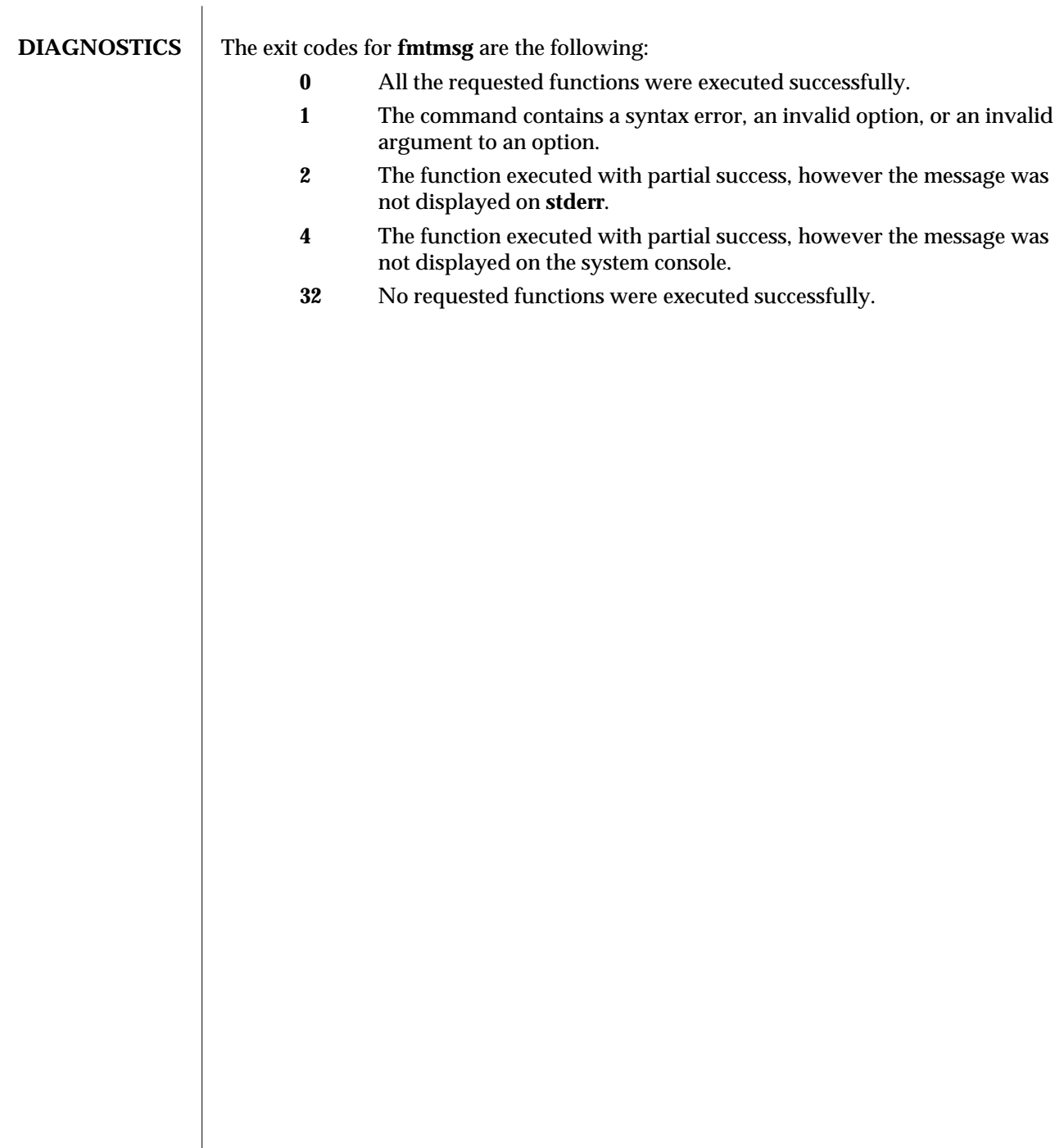

modified 14 Sep 1992 1-291

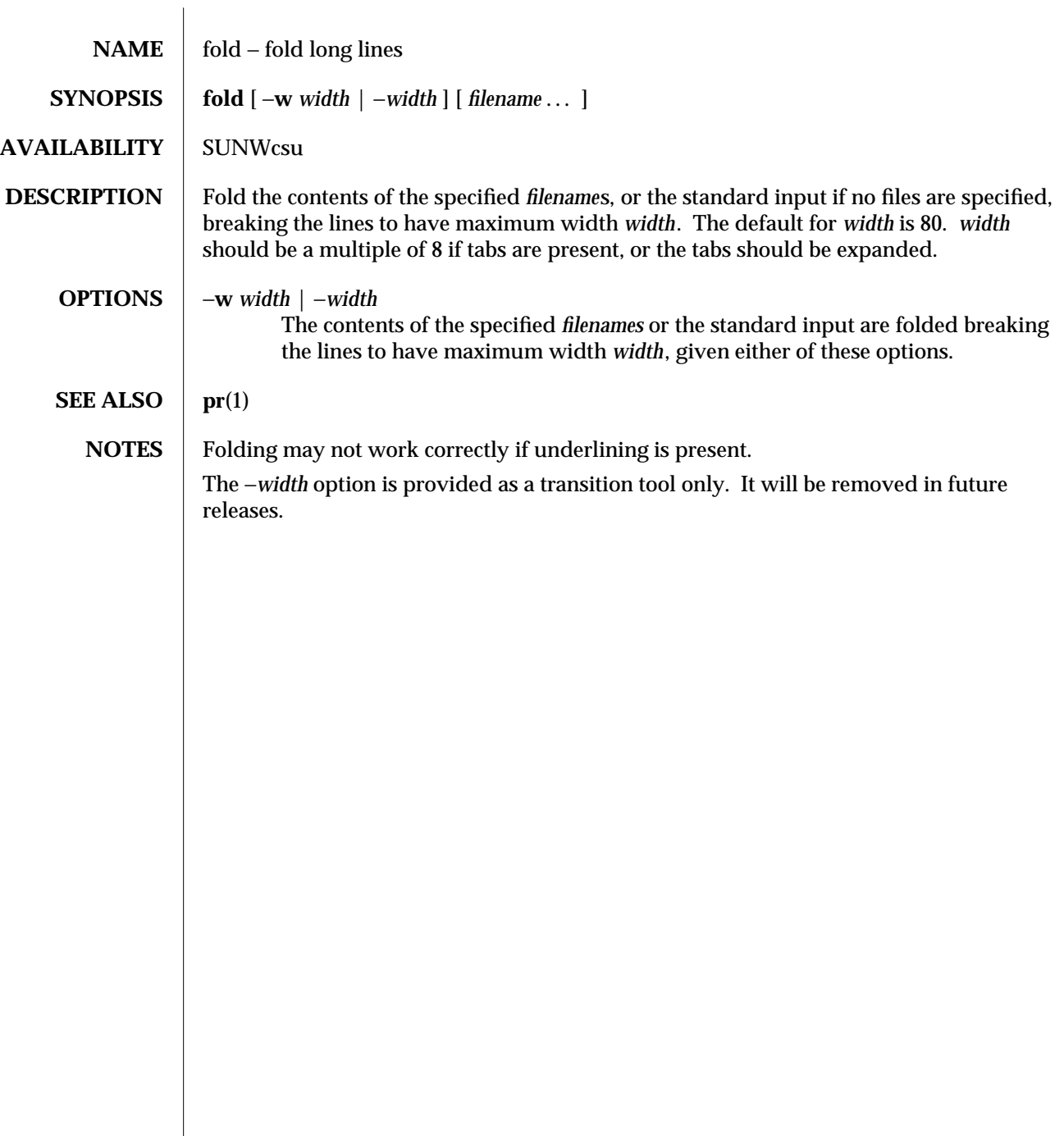

1-292 modified 4 Mar 1992

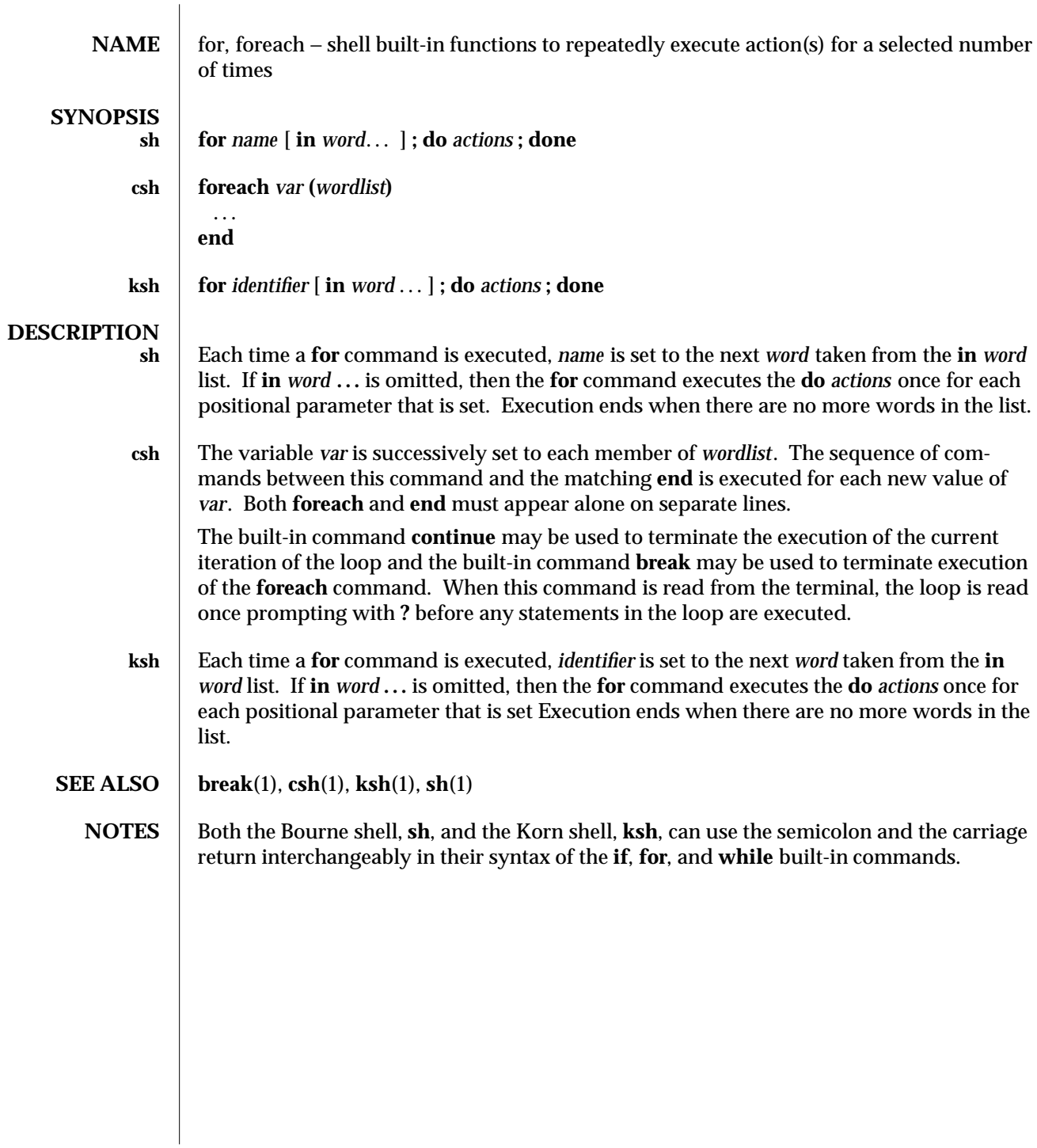

modified 15 Apr 1994 1-293

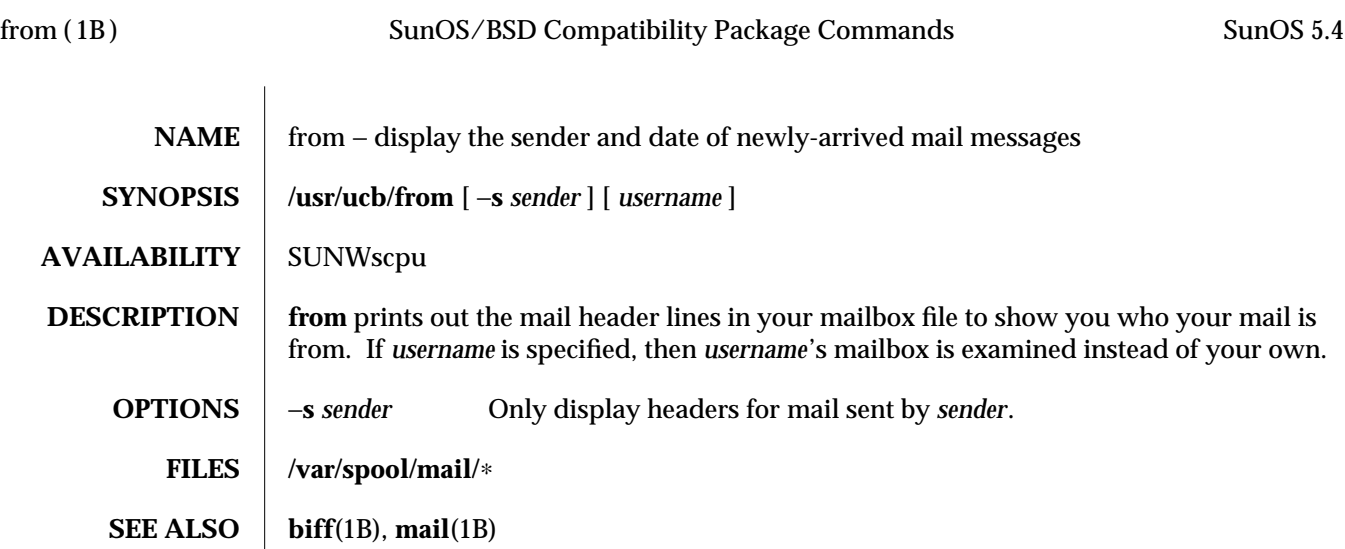

1B-294 modified 14 Sep 1992

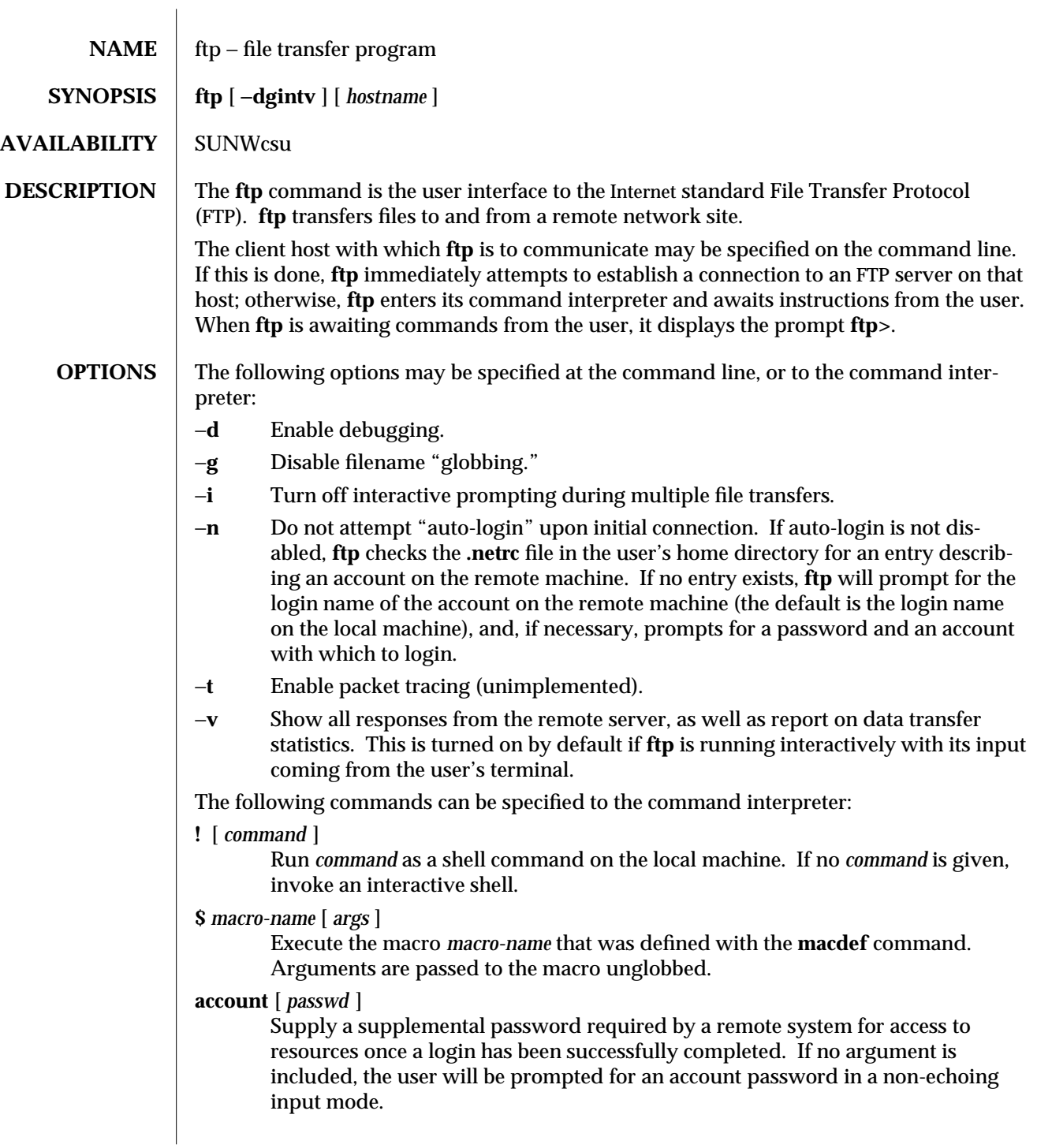

modified 6 Jan 1994 1-295

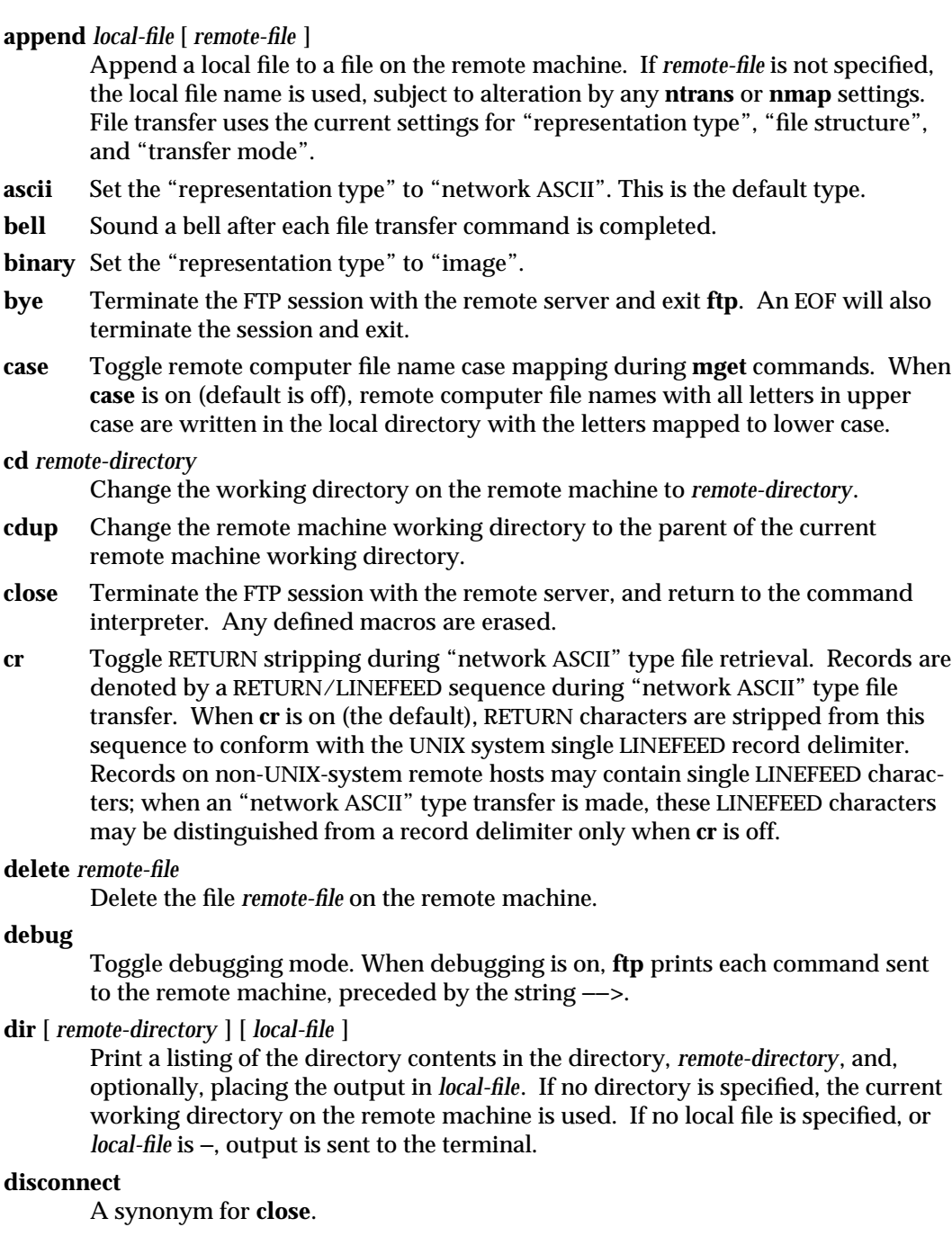

1-296 modified 6 Jan 1994

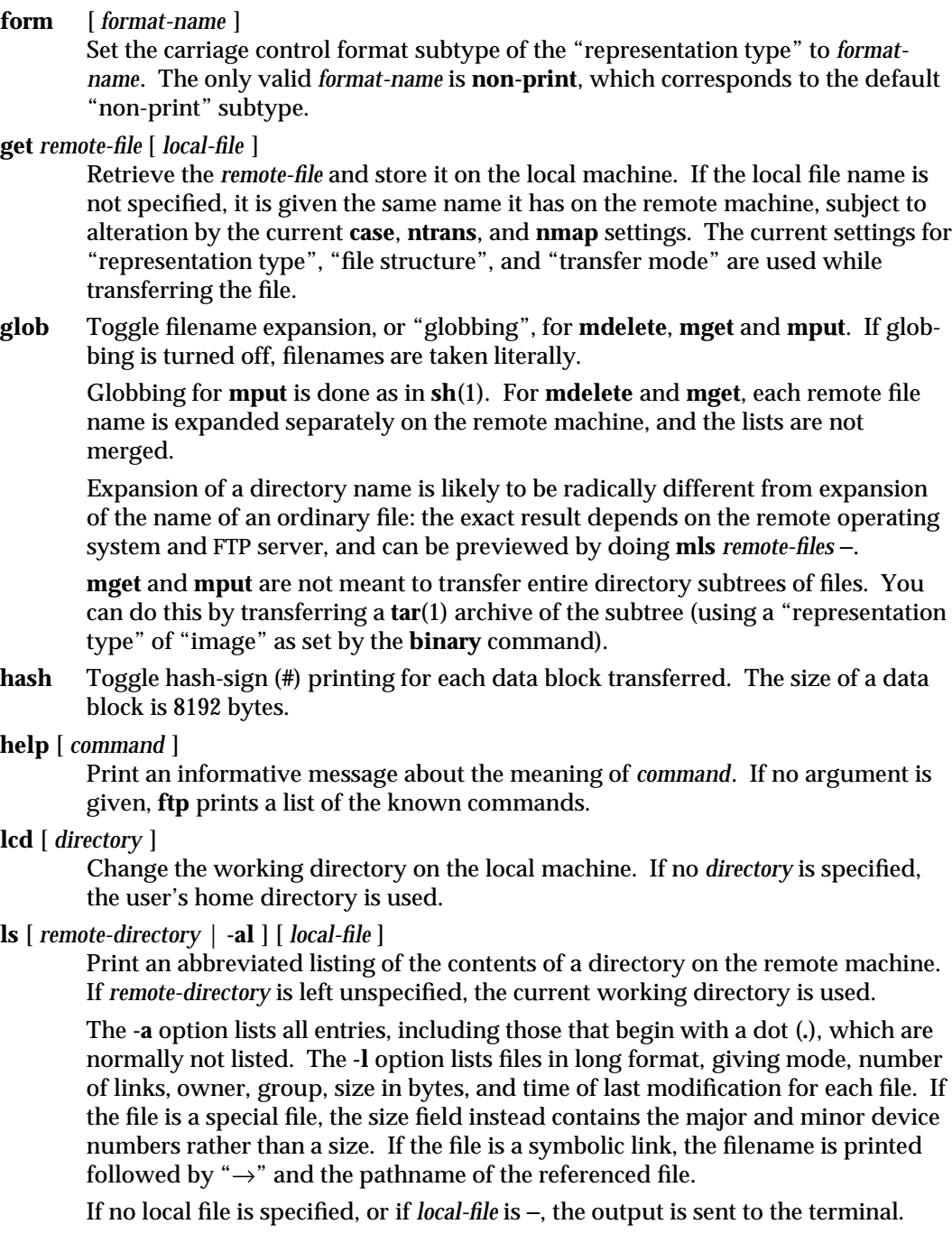

modified 6 Jan 1994 1-297

## **macdef** *macro-name*

Define a macro. Subsequent lines are stored as the macro *macro-name*; a null line (consecutive NEWLINE characters in a file or RETURN characters from the terminal) terminates macro input mode. There is a limit of 16 macros and 4096 total characters in all defined macros. Macros remain defined until a **close** command is executed.

The macro processor interprets **\$** and **\** as special characters. A **\$** followed by a number (or numbers) is replaced by the corresponding argument on the macro invocation command line. A **\$** followed by an **i** signals that macro processor that the executing macro is to be looped. On the first pass **\$i** is replaced by the first argument on the macro invocation command line, on the second pass it is replaced by the second argument, and so on. A **\** followed by any character is replaced by that character. Use the **\** to prevent special treatment of the **\$**.

## **mdelete** *remote-files*

Delete the *remote-files* on the remote machine.

# **mdir** *remote-files local-file*

Like **dir**, except multiple remote files may be specified. If interactive prompting is on, **ftp** will prompt the user to verify that the last argument is indeed the target local file for receiving **mdir** output.

## **mget** *remote-files*

Expand the *remote-files* on the remote machine and do a **get** for each file name thus produced. See **glob** for details on the filename expansion. Resulting file names will then be processed according to **case**, **ntrans**, and **nmap** settings. Files are transferred into the local working directory, which can be changed with **lcd** *directory*; new local directories can be created with **! mkdir** *directory*.

## **mkdir** *directory-name*

Make a directory on the remote machine.

## **mls** *remote-files local-file*

Like **ls**(1), except multiple remote files may be specified. If interactive prompting is on, **ftp** will prompt the user to verify that the last argument is indeed the target local file for receiving **mls** output.

## **mode** [ *mode-name* ]

Set the "transfer mode" to *mode-name*. The only valid *mode-name* is **stream**, which corresponds to the default "stream" mode. This implementation only supports **stream**, and requires that it be specified.

## **mput** *local-files*

Expand wild cards in the list of local files given as arguments and do a **put** for each file in the resulting list. See **glob** for details of filename expansion. Resulting file names will then be processed according to **ntrans** and **nmap** settings.

1-298 modified 6 Jan 1994

#### **nmap** [ *inpattern outpattern* ]

Set or unset the filename mapping mechanism. If no arguments are specified, the filename mapping mechanism is unset. If arguments are specified, remote filenames are mapped during **mput** commands and **put** commands issued without a specified remote target filename. If arguments are specified, local filenames are mapped during **mget** commands and **get** commands issued without a specified local target filename.

This command is useful when connecting to a non-UNIX-system remote host with different file naming conventions or practices. The mapping follows the pattern set by *inpattern* and *outpattern*. *inpattern* is a template for incoming filenames (which may have already been processed according to the **ntrans** and **case** settings). Variable templating is accomplished by including the sequences **\$1**, **\$2**,..., **\$9** in *inpattern*. Use **\** to prevent this special treatment of the **\$** character. All other characters are treated literally, and are used to determine the **nmap** *inpattern* variable values.

For example, given *inpattern* **\$1.\$2** and the remote file name **mydata.data**, **\$1** would have the value **mydata**, and **\$2** would have the value **data**.

The *outpattern* determines the resulting mapped filename. The sequences **\$1**, **\$2**, ..., **\$9** are replaced by any value resulting from the *inpattern* template. The sequence **\$0** is replaced by the original filename. Additionally, the sequence [*seq1* ,*seq2* ] is replaced by *seq1* if *seq1* is not a null string; otherwise it is replaced by *seq2*.

For example, the command **nmap \$1.\$2.\$3 [\$1,\$2].[\$2,file]** would yield the output filename **myfile.data** for input filenames **myfile.data** and **myfile.data.old**, **myfile.file** for the input filename **myfile**, and **myfile.myfile** for the input filename **.myfile**. SPACE characters may be included in *outpattern*, as in the example **nmap \$1 | sed "s/** ∗**\$//" > \$1**. Use the **\** character to prevent special treatment of the **\$**, **[**, **]**, and **,**, characters.

**ntrans** [ *inchars* [ *outchars* ] ]

Set or unset the filename character translation mechanism. If no arguments are specified, the filename character translation mechanism is unset. If arguments are specified, characters in remote filenames are translated during **mput** commands and **put** commands issued without a specified remote target filename, and characters in local filenames are translated during **mget** commands and **get** commands issued without a specified local target filename.

This command is useful when connecting to a non-UNIX-system remote host with different file naming conventions or practices. Characters in a filename matching a character in *inchars* are replaced with the corresponding character in *outchars*. If the character's position in *inchars* is longer than the length of *outchars*, the character is deleted from the file name.

Only 16 characters can be translated when using the **ntrans** command under **ftp**. Use **case** (described above) if needing to convert the entire alphabet.

modified 6 Jan 1994  $1-299$ 

## **open** *host* [ *port* ]

Establish a connection to the specified *host* FTP server. An optional port number may be supplied, in which case, **ftp** will attempt to contact an FTP server at that port. If the *auto-login* option is on (default setting), **ftp** will also attempt to automatically log the user in to the FTP server.

### **prompt**

Toggle interactive prompting. Interactive prompting occurs during multiple file transfers to allow the user to selectively retrieve or store files. By default, prompting is turned on. If prompting is turned off, any **mget** or **mput** will transfer all files, and any **mdelete** will delete all files.

## **proxy** *ftp-command*

Execute an FTP command on a secondary control connection. This command allows simultaneous connection to two remote FTP servers for transferring files between the two servers. The first **proxy** command should be an **open**, to establish the secondary control connection. Enter the command **proxy ?** to see other FTP commands executable on the secondary connection.

The following commands behave differently when prefaced by **proxy**: **open** will not define new macros during the auto-login process, **close** will not erase existing macro definitions, **get** and **mget** transfer files from the host on the primary control connection to the host on the secondary control connection, and **put**, **mputd**, and **append** transfer files from the host on the secondary control connection to the host on the primary control connection.

Third party file transfers depend upon support of the **PASV** command by the server on the secondary control connection.

# **put** *local-file* [ *remote-file* ]

Store a local file on the remote machine. If *remote-file* is left unspecified, the local file name is used after processing according to any **ntrans** or **nmap** settings in naming the remote file. File transfer uses the current settings for "representation type", "file structure", and "transfer mode".

- **pwd** Print the name of the current working directory on the remote machine.
- **quit** A synonym for **bye**.

## **quote** *arg1 arg2* ...

Send the arguments specified, verbatim, to the remote FTP server. A single FTP reply code is expected in return. (The **remotehelp** command displays a list of valid arguments.)

**quote** should be used only by experienced users who are familiar with the FTP protocol.

# **recv** *remote-file* [ *local-file*]

A synonym for **get**.

## **remotehelp** [ *command-name* ]

Request help from the remote FTP server. If a *command-name* is specified it is supplied to the server as well.

1-300 modified 6 Jan 1994

## **rename** *from to*

Rename the file *from* on the remote machine to have the name *to*.

**reset** Clear reply queue. This command re-synchronizes command/reply sequencing with the remote FTP server. Resynchronization may be necessary following a violation of the FTP protocol by the remote server.

#### **rmdir** *directory-name*

Delete a directory on the remote machine.

#### **runique**

Toggle storing of files on the local system with unique filenames. If a file already exists with a name equal to the target local filename for a **get** or **mget** command, a **.1** is appended to the name. If the resulting name matches another existing file, a **.2** is appended to the original name. If this process continues up to **.99**, an error message is printed, and the transfer does not take place. The generated unique filename will be reported. **runique** will not affect local files generated from a shell command. The default value is off.

### **send** *local-file* [ *remote-file* ]

A synonym for **put**.

### **sendport**

Toggle the use of **PORT** commands. By default, **ftp** will attempt to use a **PORT** command when establishing a connection for each data transfer. The use of **PORT** commands can prevent delays when performing multiple file transfers. If the **PORT** command fails, **ftp** will use the default data port. When the use of **PORT** commands is disabled, no attempt will be made to use **PORT** commands for each data transfer. This is useful when connected to certain FTP implementations that ignore **PORT** commands but incorrectly indicate they have been accepted.

- **status** Show the current status of **ftp**.
- **struct** [ *struct-name* ]

Set the file structure to *struct-name*. The only valid *struct-name* is **file**, which corresponds to the default "file" structure. The implementation only supports **file**, and requires that it be specified.

#### **sunique**

Toggle storing of files on remote machine under unique file names. The remote FTP server must support the **STOU** command for successful completion. The remote server will report the unique name. Default value is off.

- **tenex** Set the "representation type" to that needed to talk to TENEX machines.
- **trace** Toggle packet tracing (unimplemented).

## **type** [ *type-name* ]

Set the "representation type" to *type-name*. The valid *type-name*s are **ascii** for "network ASCII", **binary** or **image** for "image", and **tenex** for "local byte size" with a byte size of 8 (used to talk to TENEX machines). If no type is specified, the current type is printed. The default type is "network ASCII".

 $\,$  modified 6 Jan 1994  $\,$  1-301  $\,$ 

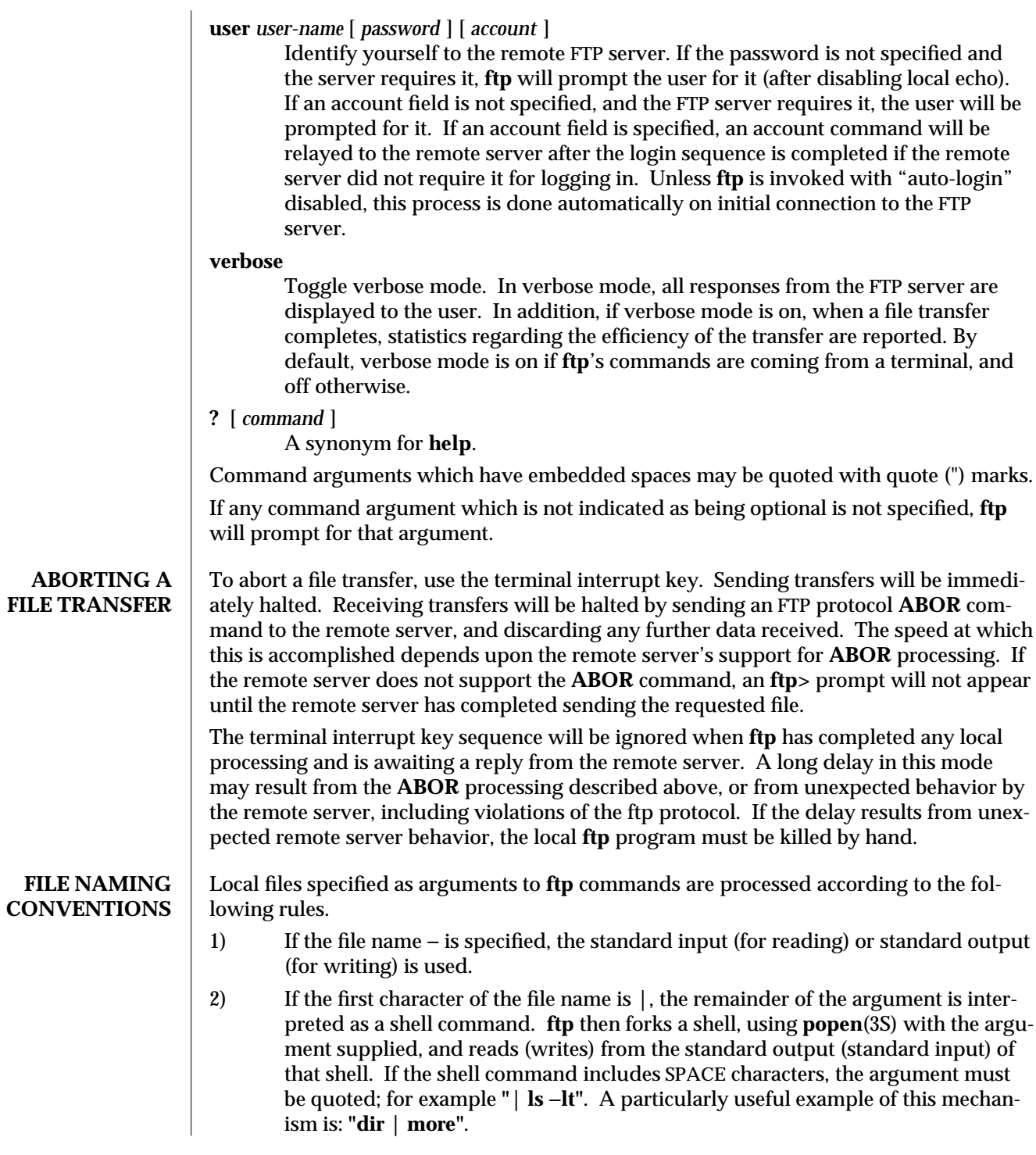

1-302 modified 6 Jan 1994

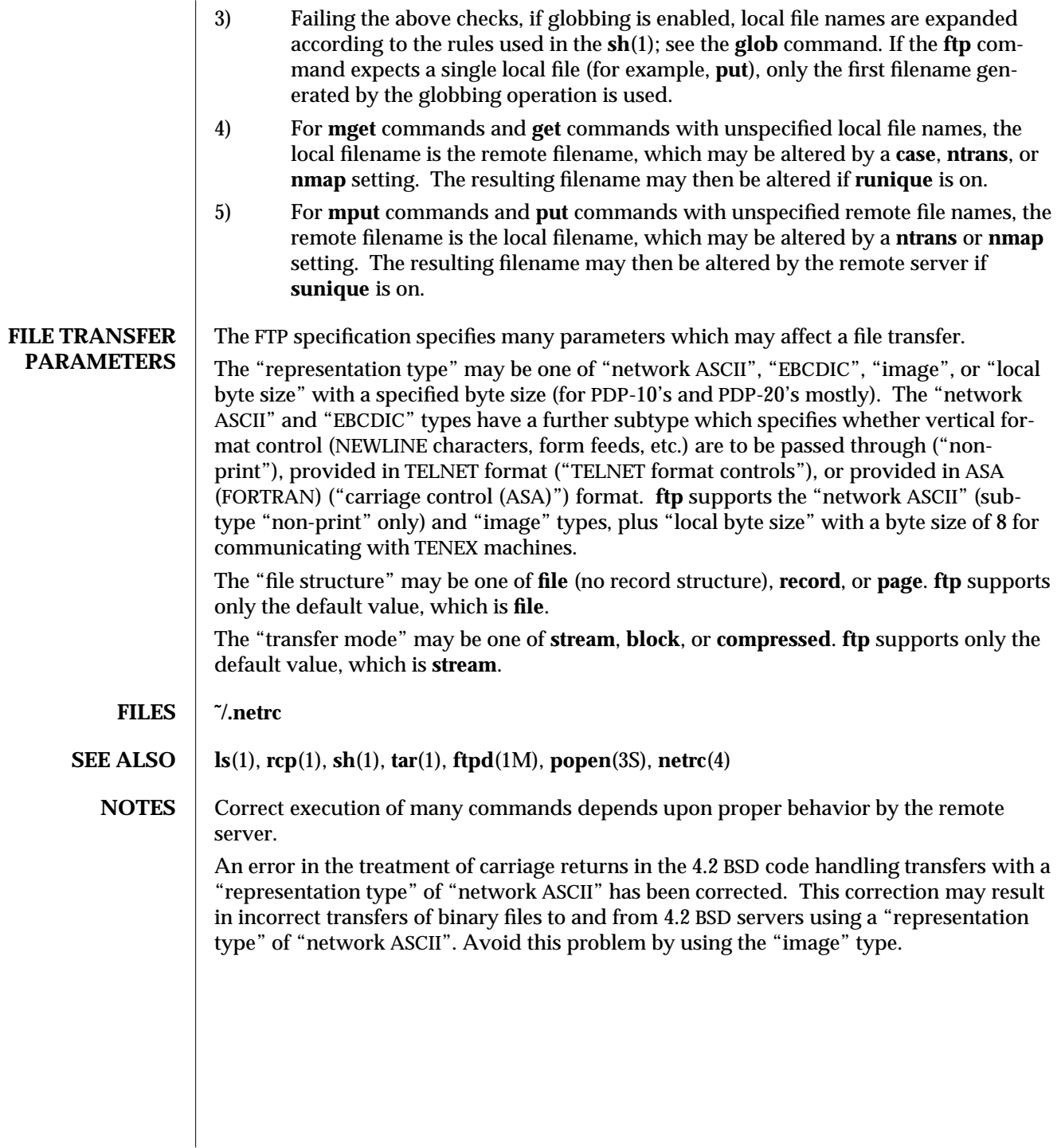

modified 6 Jan 1994 1-303

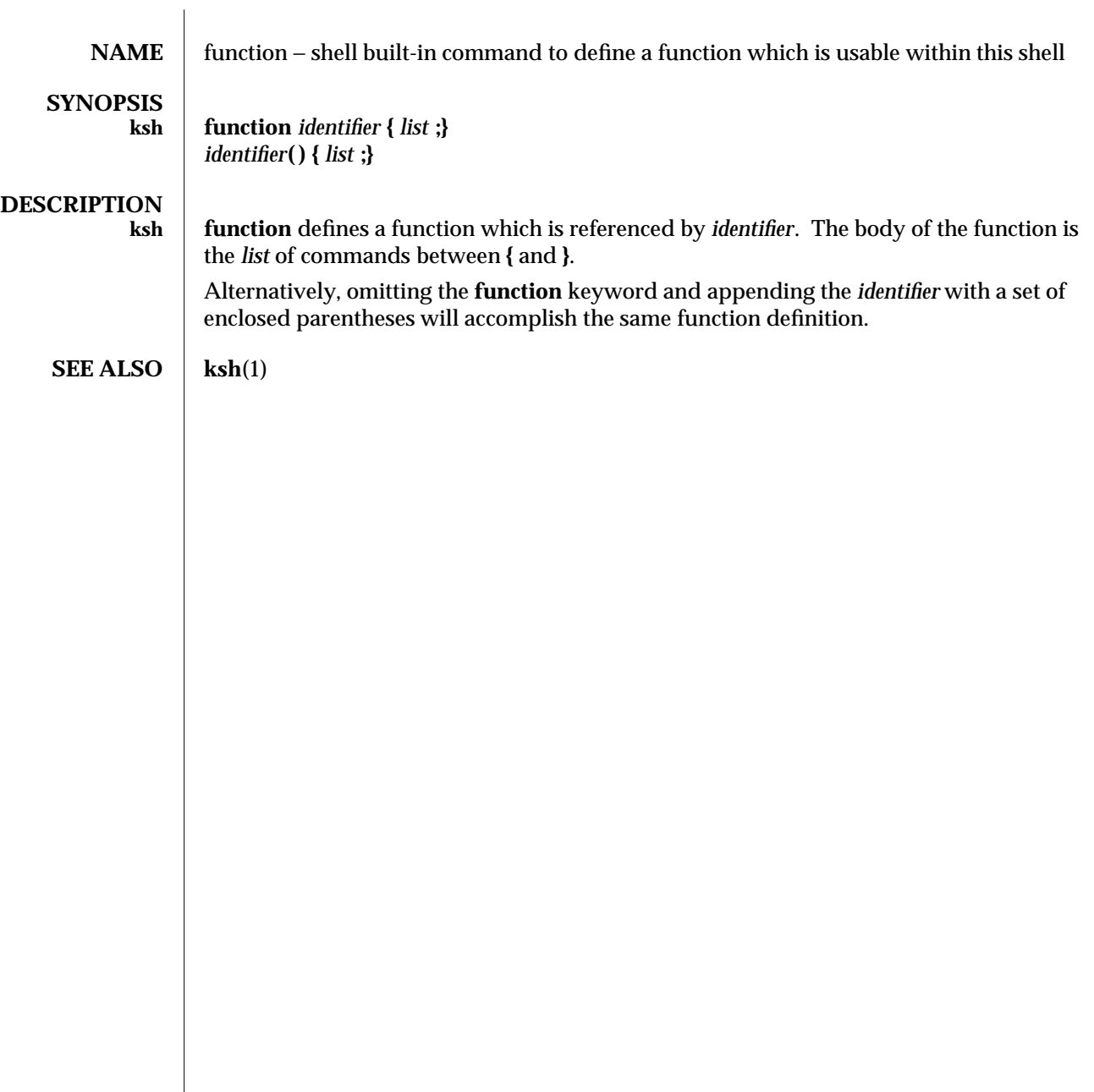

1-304 modified 15 Apr 1994

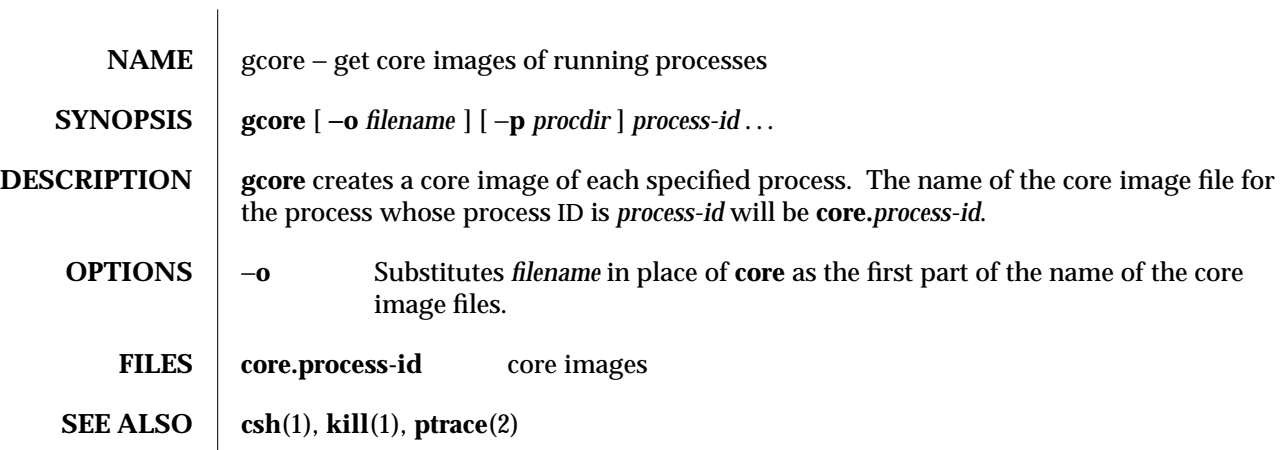

modified 5 Jul 1990 1-305

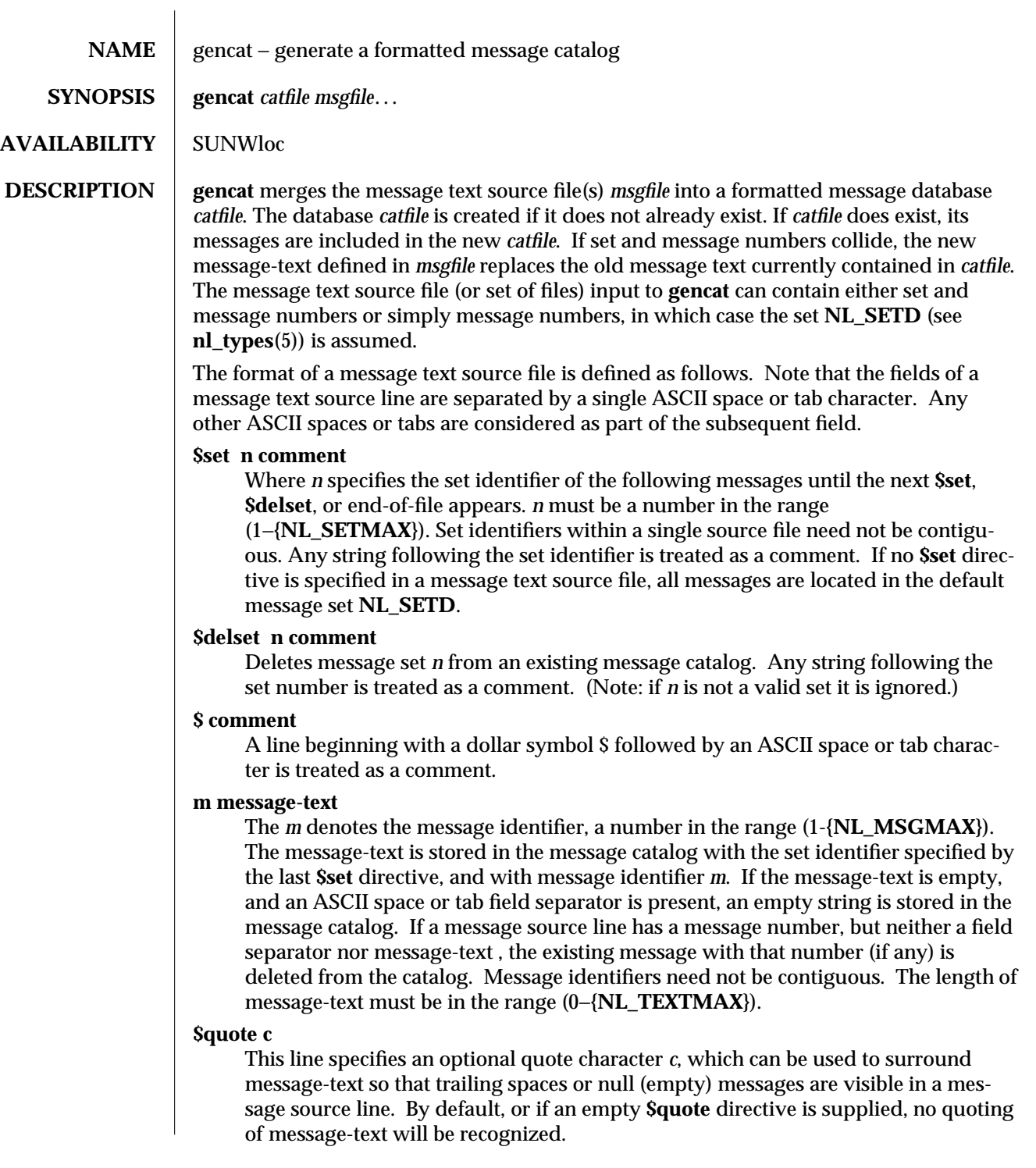

1-306 modified 14 Sep 1992

Empty lines in a message text source file are ignored.

Text strings can contain the special characters and escape sequences defined in the following table:

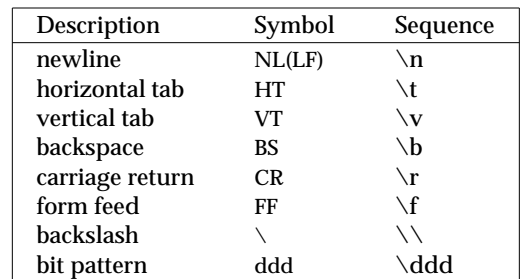

The escape sequence **\ddd** consists of backslash followed by 1, 2 or 3 octal digits, which are taken to specify the value of the desired character. If the character following a backslash is not one of those specified, the backslash is ignored.

Backslash followed by an ASCII newline character is also used to continue a string on the following line. Thus, the following two lines describe a single message string:

1 This line continues  $\backslash$ to the next line

which is equivalent to:

1 This line continues to the next line

## **ENVIRONMENT** After message catalogs are generated and installed, the LANG environment variable, or the **LC\_MESSAGES** environment if present, determines the prevailing message locale.

**SEE ALSO mkmsgs**(1), **catgets**(3C), **catopen**(3C), **gettxt**(3C), **environ**(5), **nl\_types**(5)

modified 14 Sep 1992 1-307

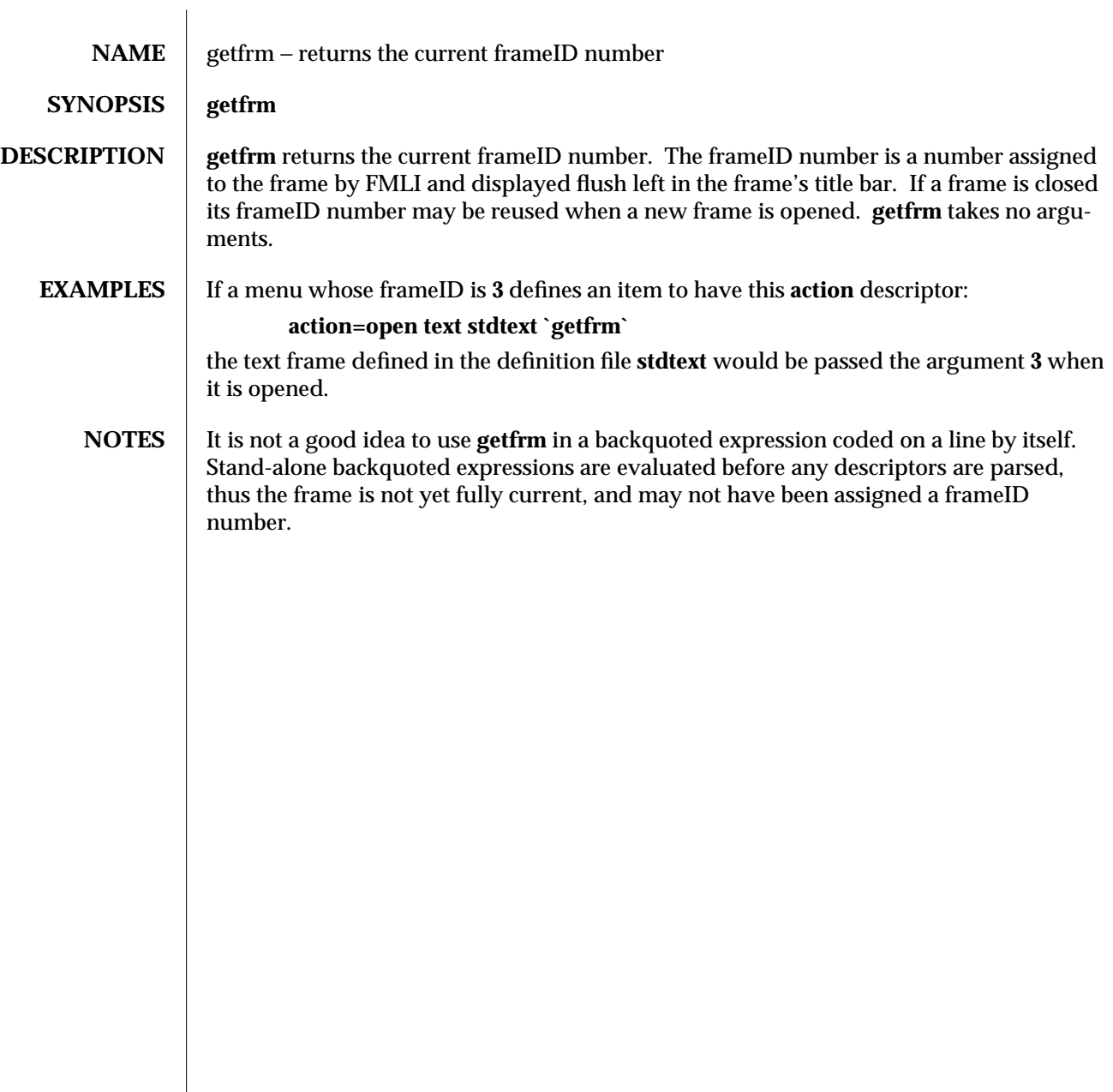

1F-308 modified 5 Jul 1990

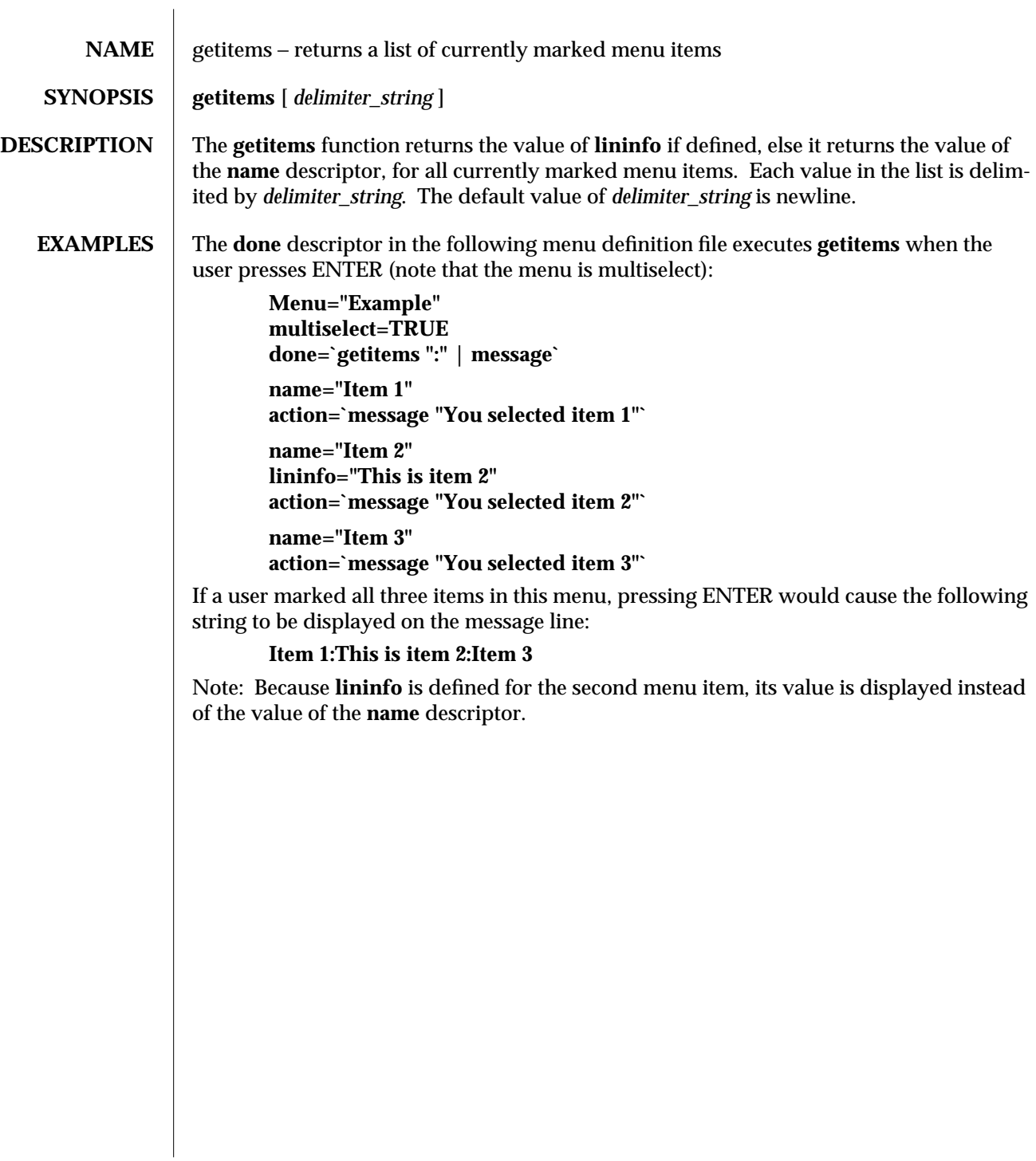

 $\frac{16}{16}$  modified 5 Jul 1990

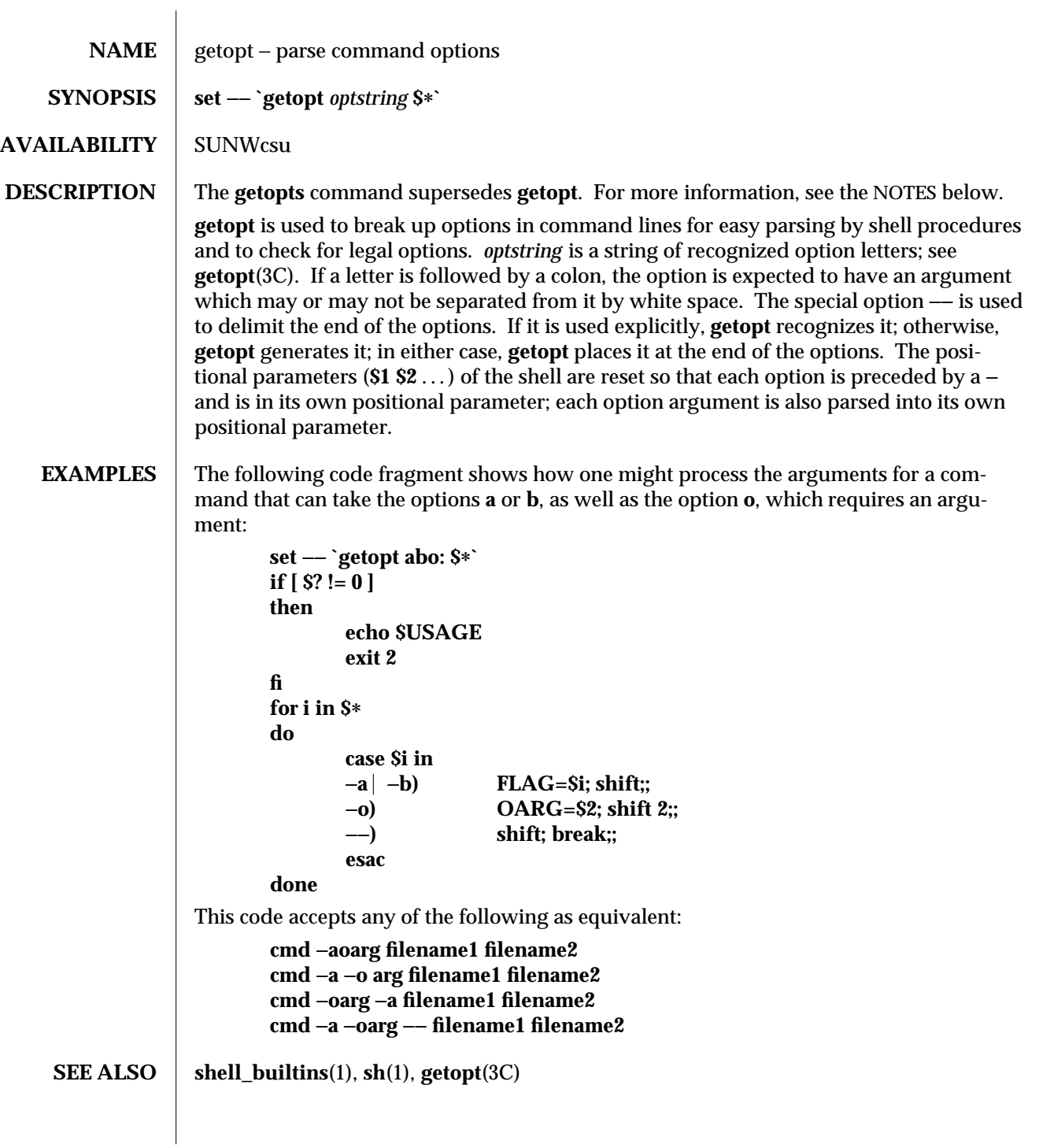

1-310 modified 14 Sep 1992

## **DIAGNOSTICS** getopt prints an error message on the standard error when it encounters an option letter not included in *optstring*.

**NOTES** getopt will not be supported in the next major release. For this release a conversion tool has been provided, **getoptcvt**. For more information about **getopts** and **getoptcvt**, see **getopts**(1).

Reset **optind** to 1 when rescanning the options.

**getopt** does not support the part of Rule 8 of the command syntax standard (see **intro**(1)) that permits groups of option-arguments following an option to be separated by white space and quoted. For example,

# **cmd** −**a** −**b** −**o "xxx z yy" filename**

is not handled correctly. To correct this deficiency, use the **getopts** command in place of **getopt**.

If an option that takes an option-argument is followed by a value that is the same as one of the options listed in *optstring* (referring to the earlier EXAMPLE section, but using the following command line: **cmd -o -a filename**), **getopt** always treats −**a** as an optionargument to −**o**; it never recognizes −**a** as an option. For this case, the **for** loop in the example shifts past the *filename* argument.

modified 14 Sep 1992 1-311

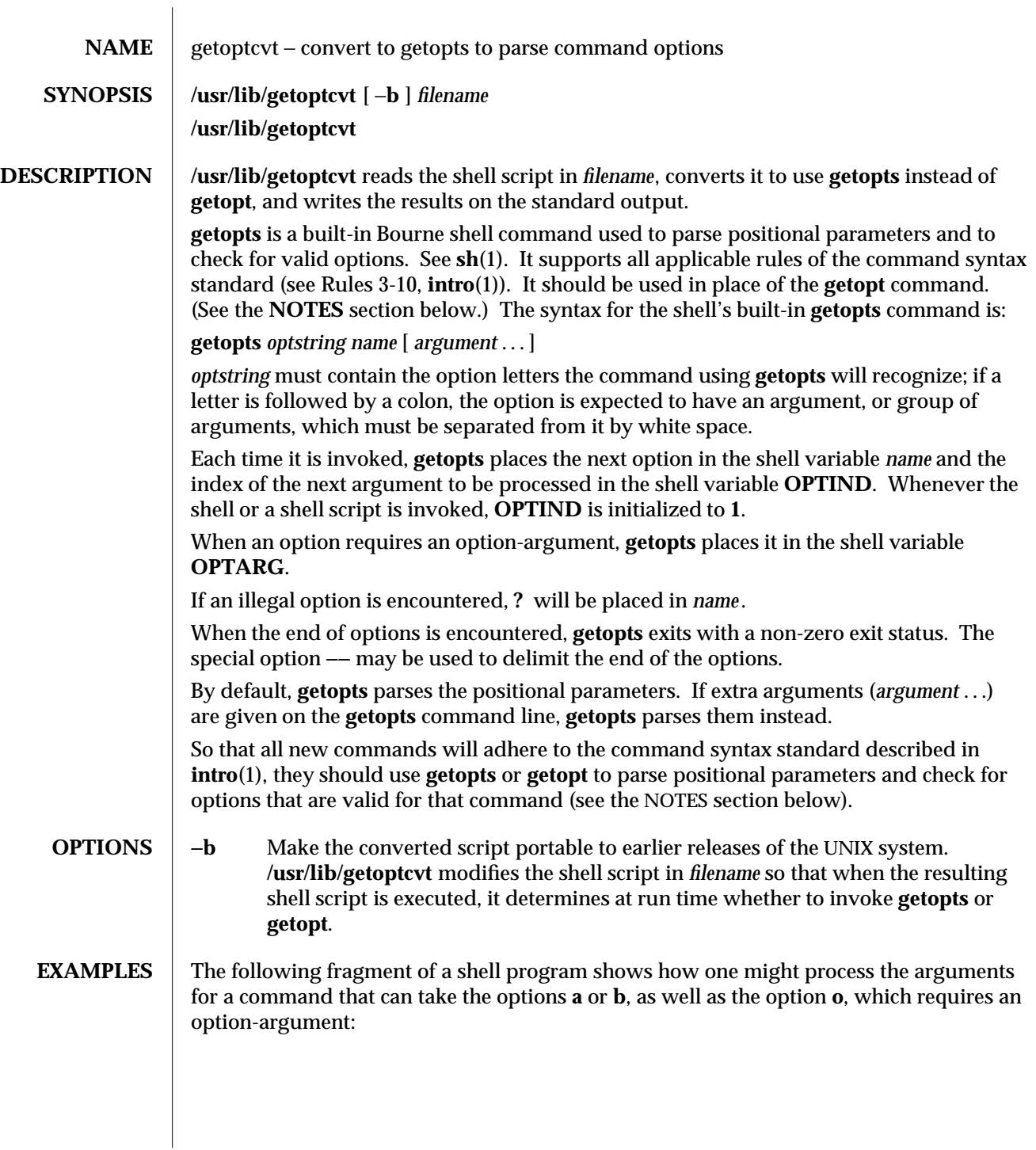

1-312 modified 27 Feb 1994

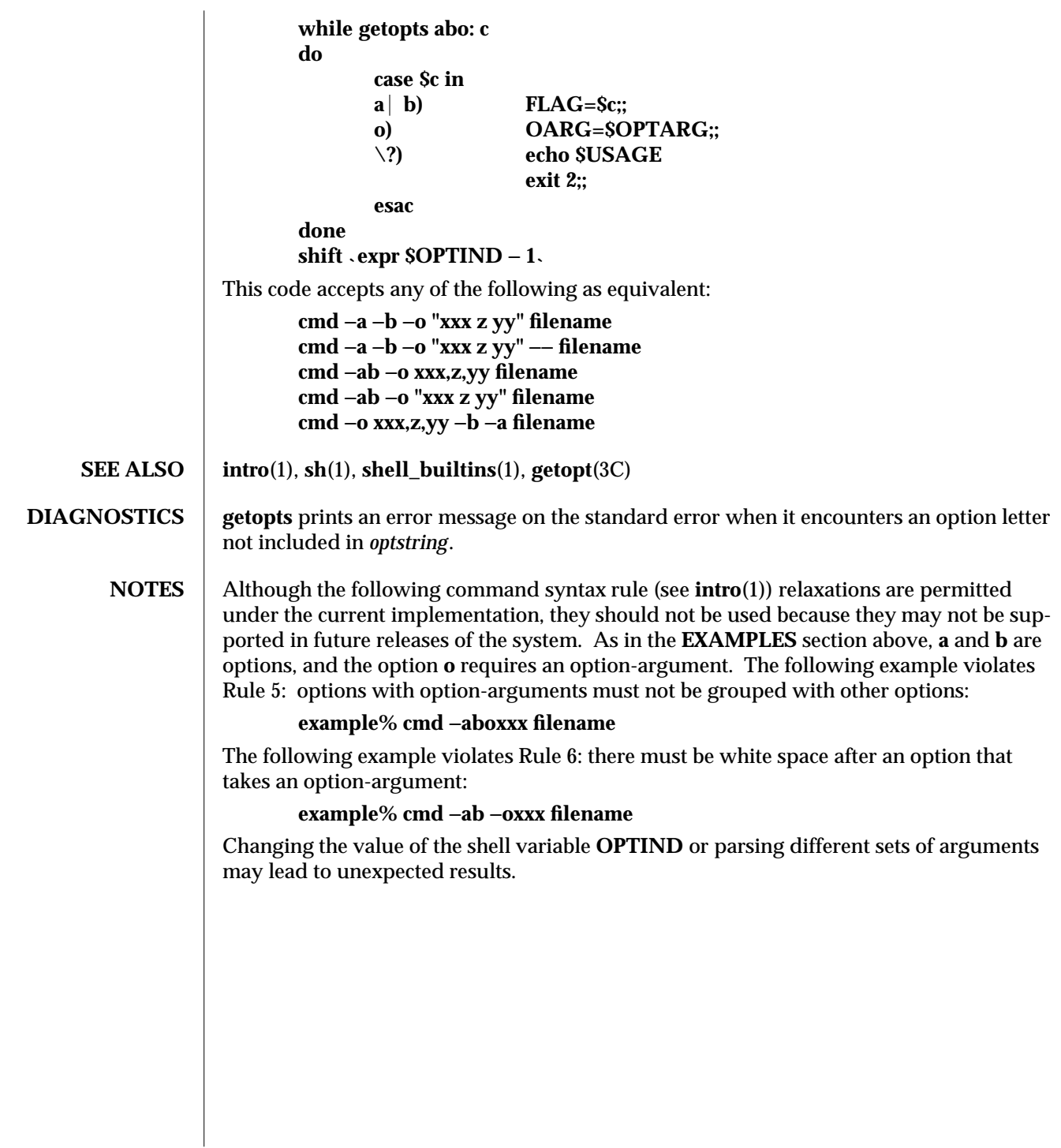

modified 27 Feb 1994 1-313

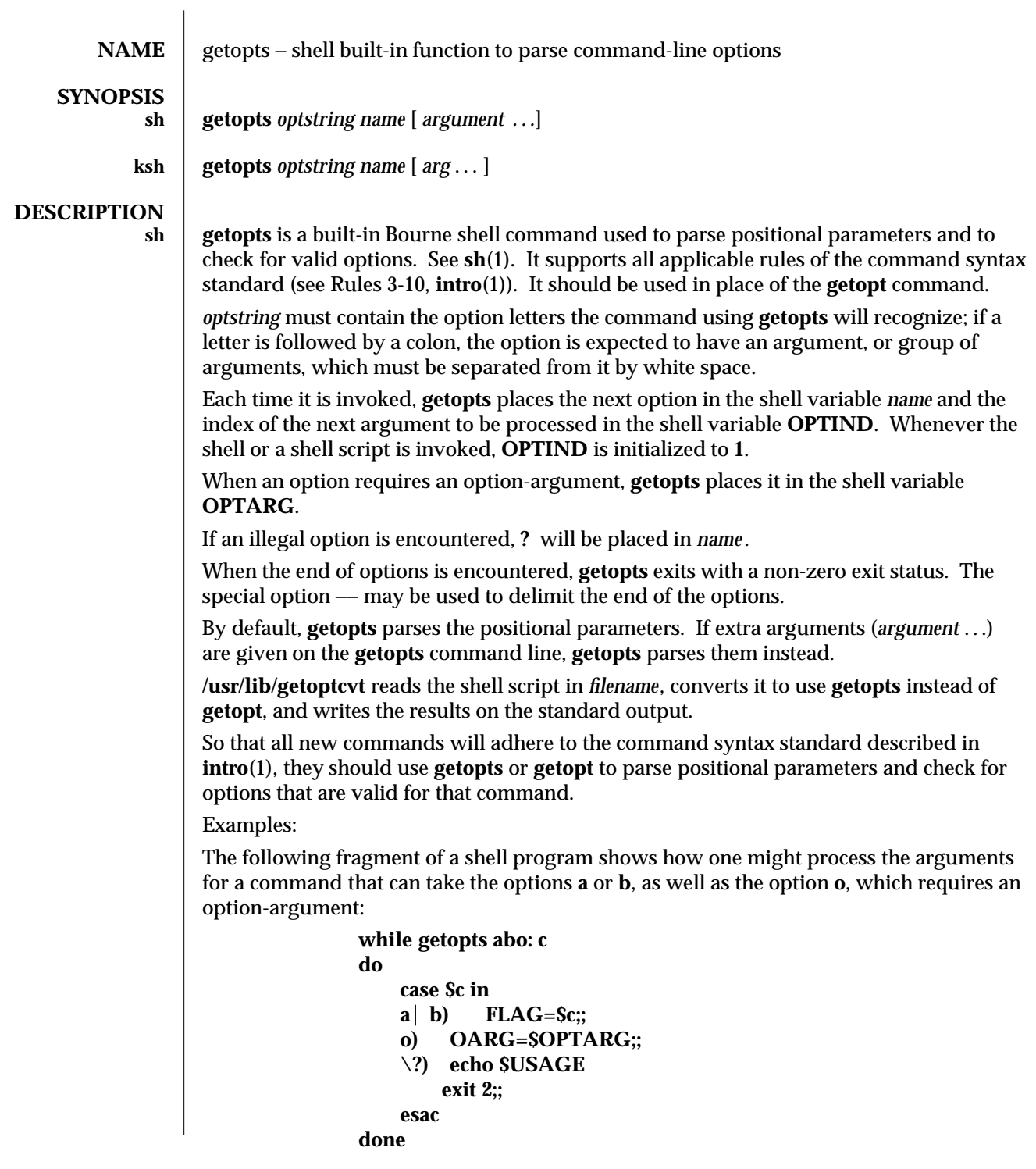

1-314 modified 15 Apr 1994

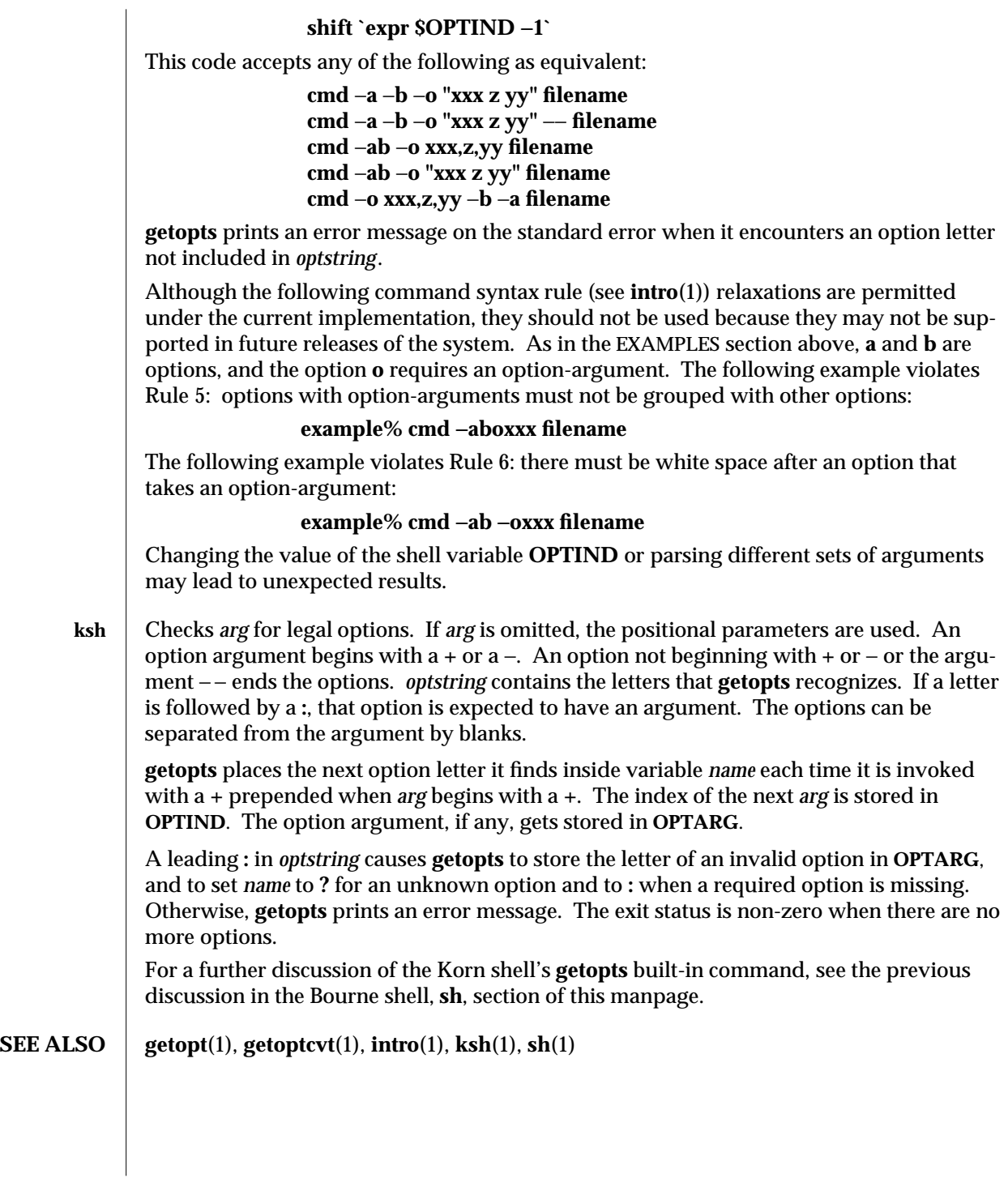

modified 15 Apr 1994 1-315

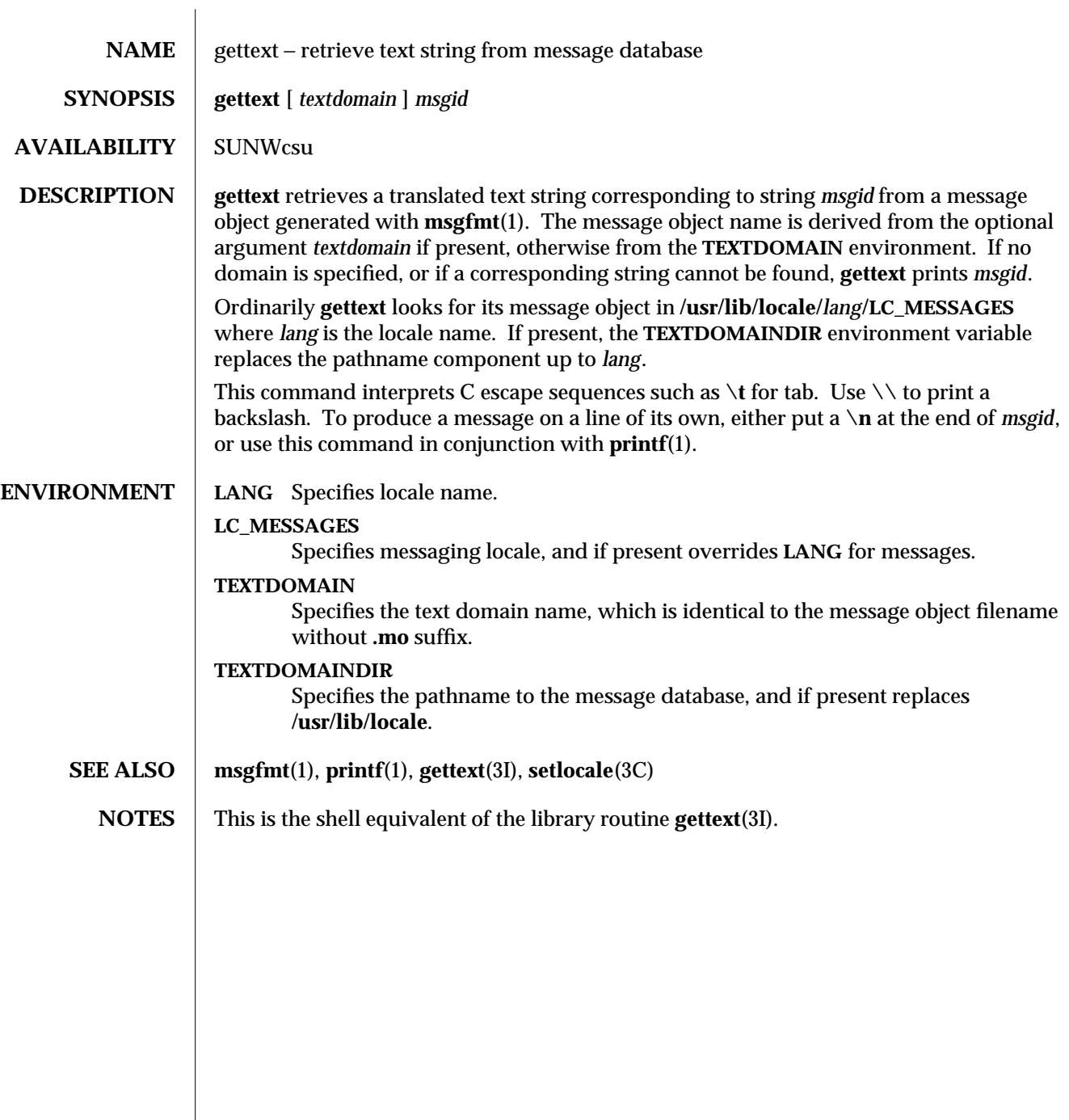

1-316 modified 30 Sep 1992

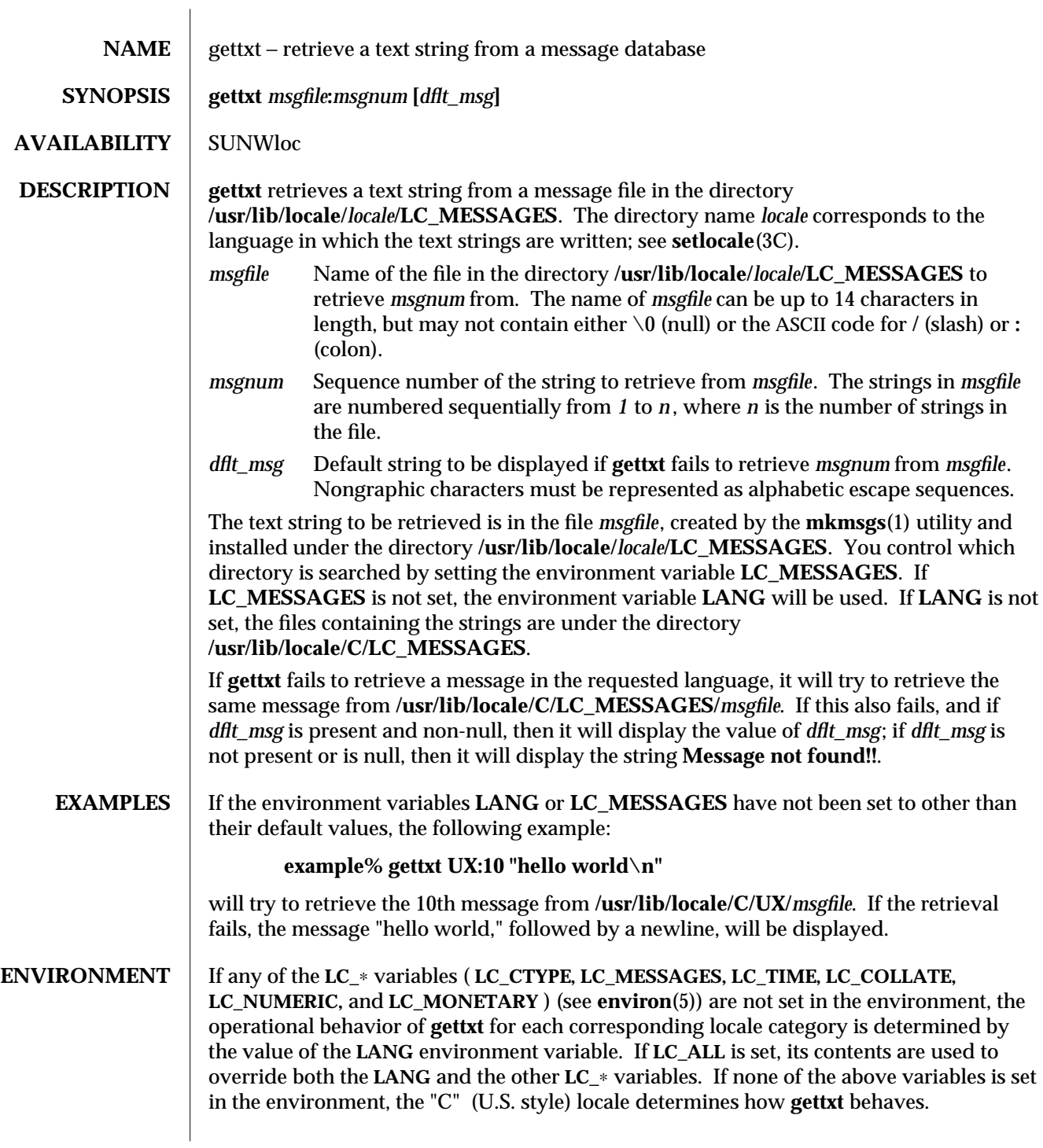

modified 14 Sep 1992 1-317

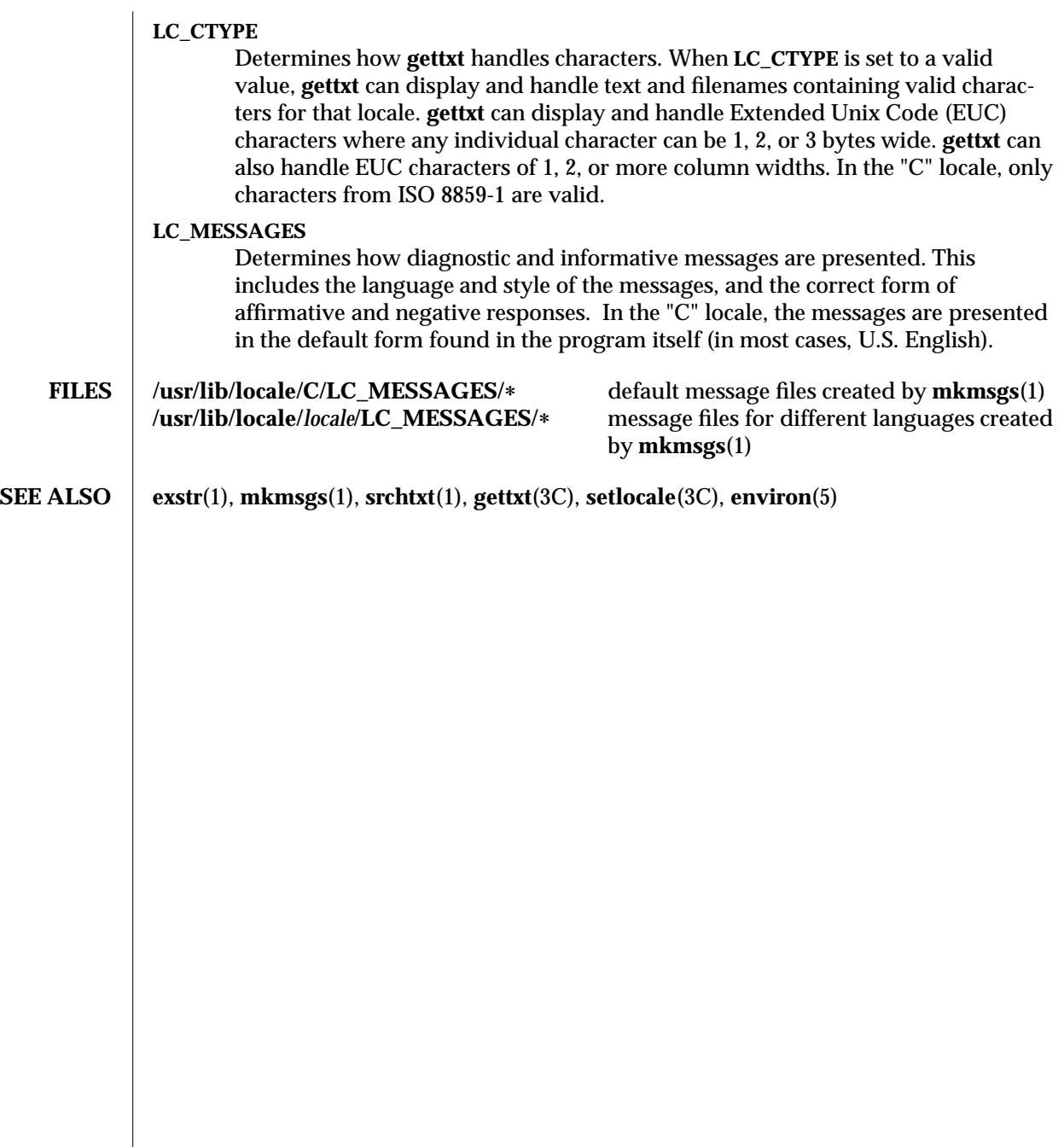

1-318 modified 14 Sep 1992

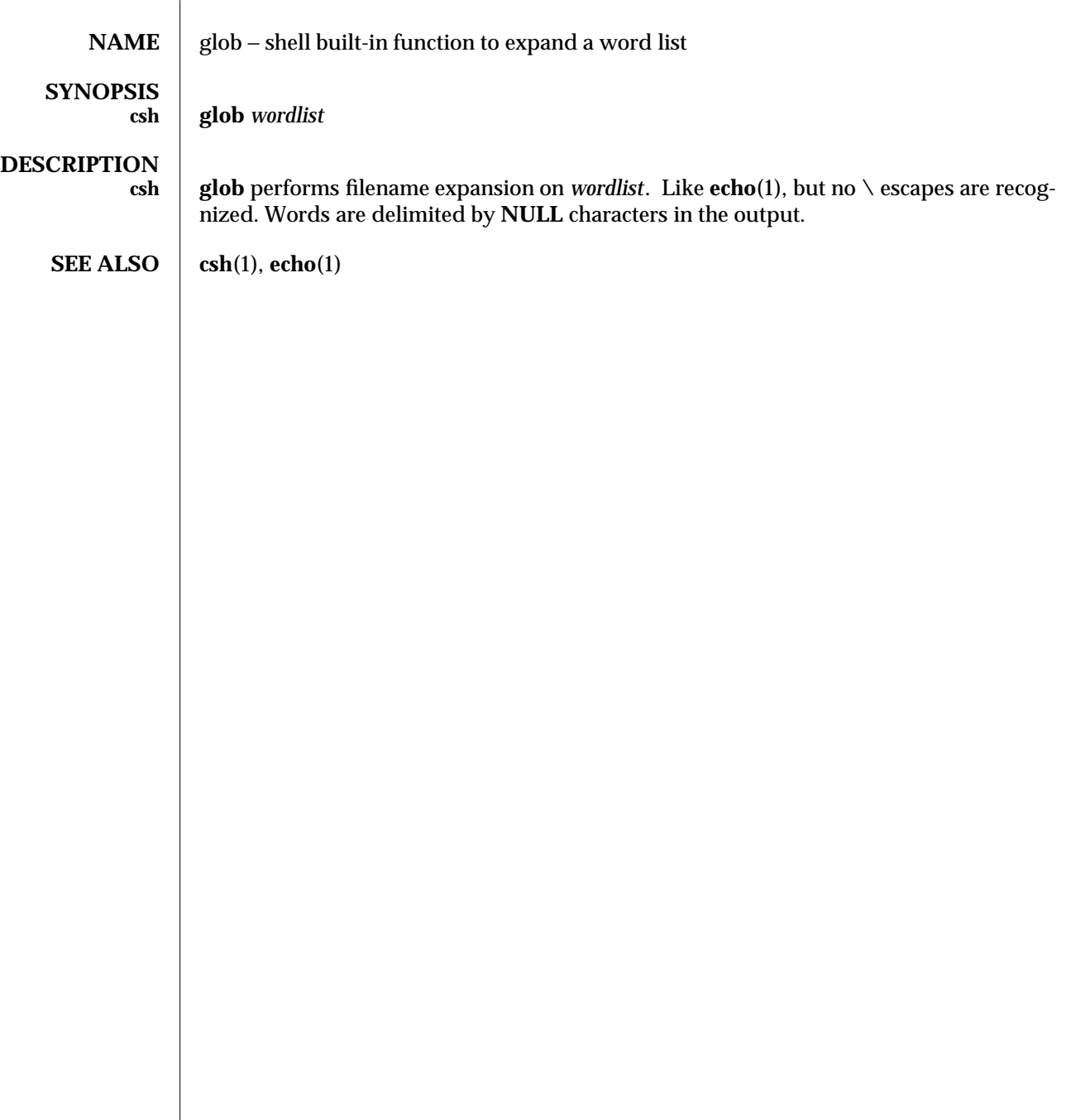

modified 15 Apr 1994 1-319

gprof (1) User Commands SunOS 5.4

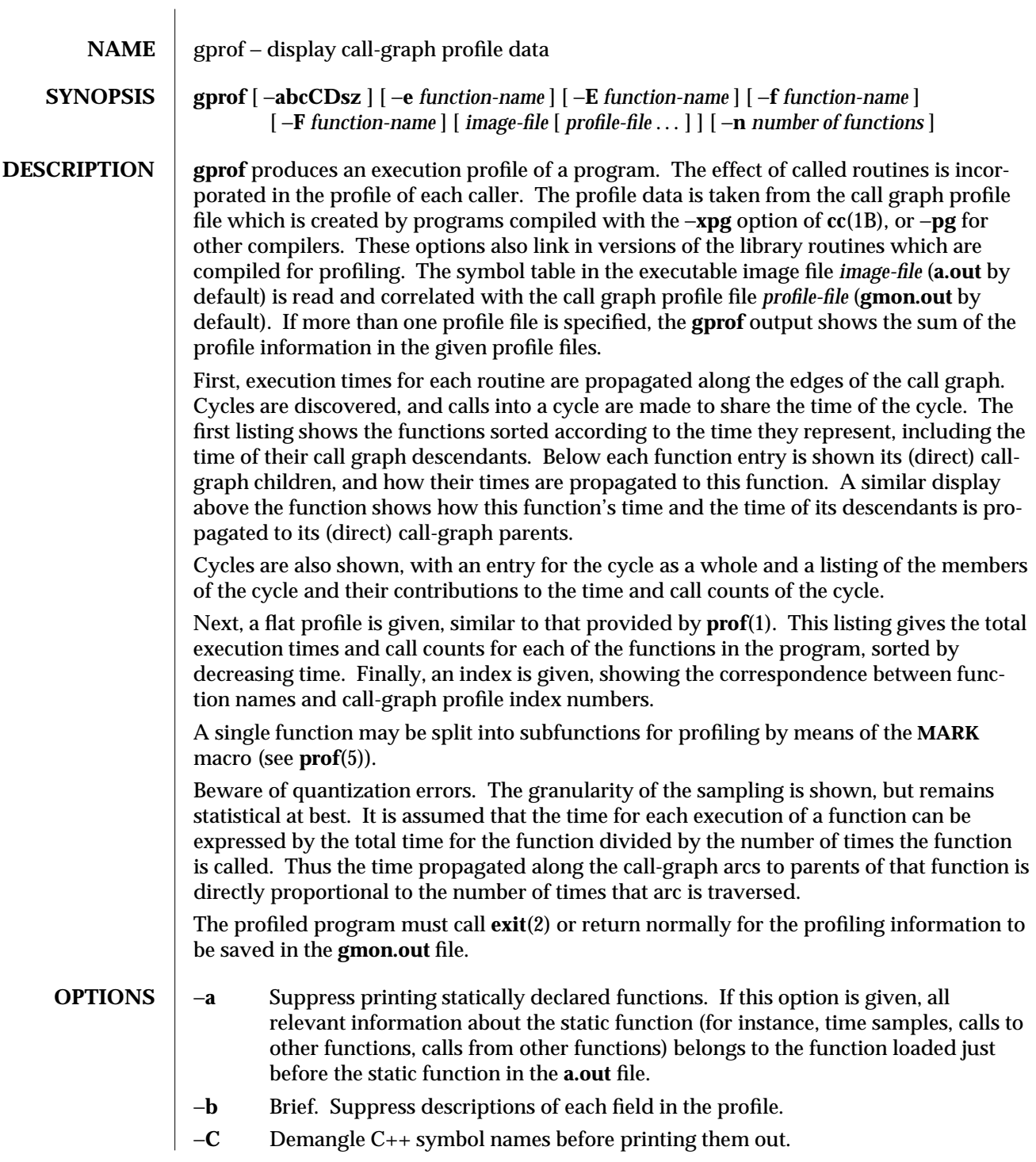

1-320 modified 22 Mar 1994
- −**c** Discover the static call-graph of the program by a heuristic which examines the text space of the object file. Static-only parents or children are indicated with call counts of 0.
- −**D** Produce a profile file **gmon.sum** that represents the difference of the profile information in all specified profile files. This summary profile file may be given to subsequent executions of **gprof** (also with −**D**) to summarize profile data across several runs of an **a.out** file. (See also the −**s** option.)

As an example, suppose function A calls function B **n** times in profile file **gmon.sum**, and **m** times in profile file **gmon.out**. With −**D**, a new **gmon.sum** file will be created showing the number of calls from A to B as **n-m**.

−**E** *function-name*

Suppress printing the graph profile entry for routine *function-name* (and its descendants) as −**e**, below, and also exclude the time spent in *function-name* (and its descendants) from the total and percentage time computations. More than one −**E** option may be given. For example:

'−**E** *mcount* −**E** *mcleanup*'

is the default.

−**e** *function-name*

Suppress printing the graph profile entry for routine *function-name* and all its descendants (unless they have other ancestors that are not suppressed). More than one −**e** option may be given. Only one *function-name* may be given with each −**e** option.

−**F** *function-name*

Print the graph profile entry only for routine *function-name* and its descendants (as −**f,** below) and also use only the times of the printed routines in total time and percentage computations. More than one −**F** option may be given. Only one *function-name* may be given with each −**F** option. The −**F** option overrides the −**E** option.

## −**f** *function-name*

Print the graph profile entry only for routine *function-name* and its descendants. More than one −**f** option may be given. Only one *function-name* may be given with each −**f** option.

- −**n** Limits the size of flat and graph profile listings to the top **n** offending functions.
- −**s** Produce a profile file **gmon.sum** which represents the sum of the profile information in all of the specified profile files. This summary profile file may be given to subsequent executions of **gprof** (also with −**s**) to accumulate profile data across several runs of an **a.out** file. (See also the −**D** option.)
- −**z** Display routines which have zero usage (as indicated by call counts and accumulated time). This is useful in conjunction with the −**c** option for discovering which routines were never called.

modified 22 Mar 1994  $1-321$ 

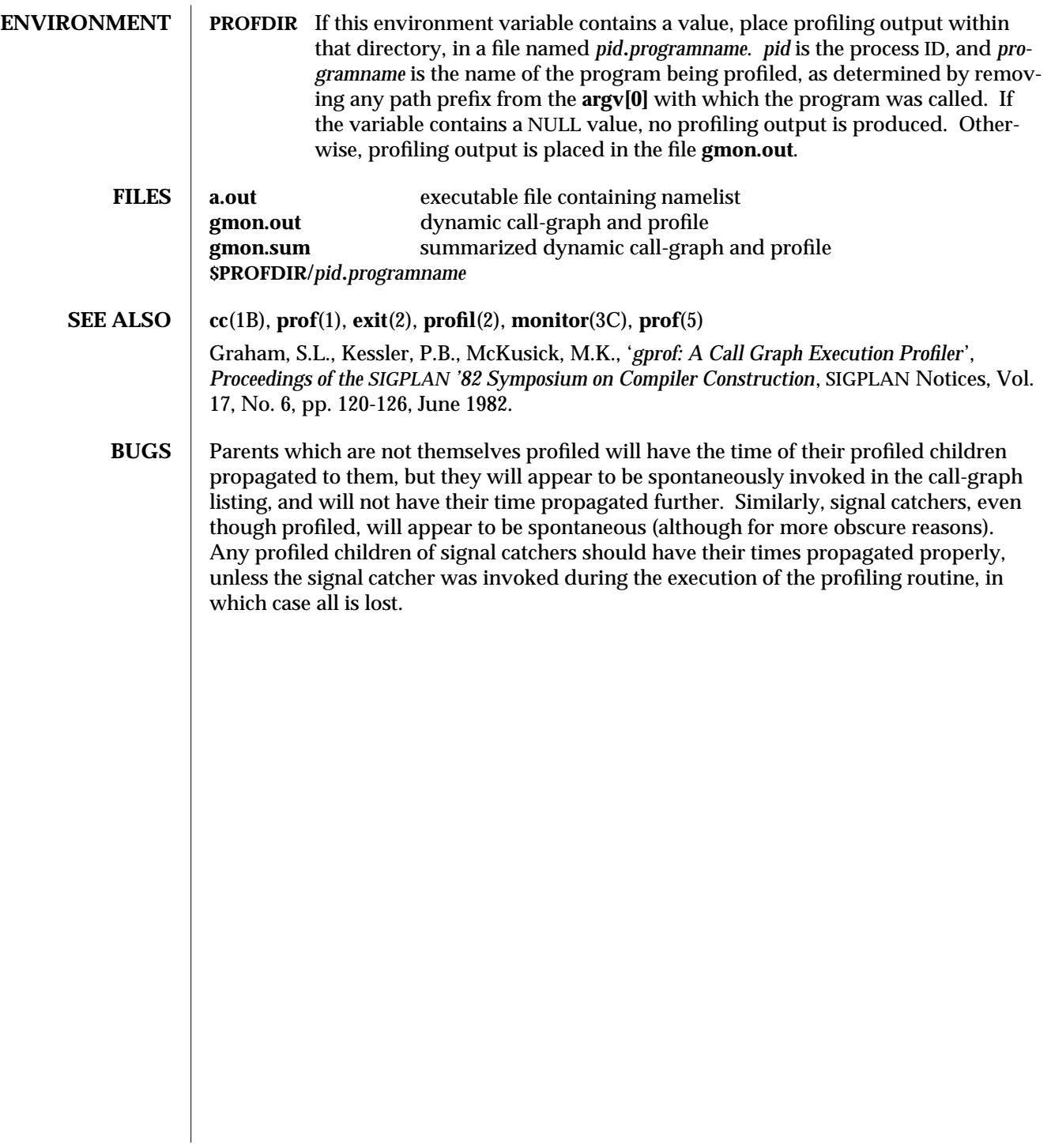

1-322 modified 22 Mar 1994

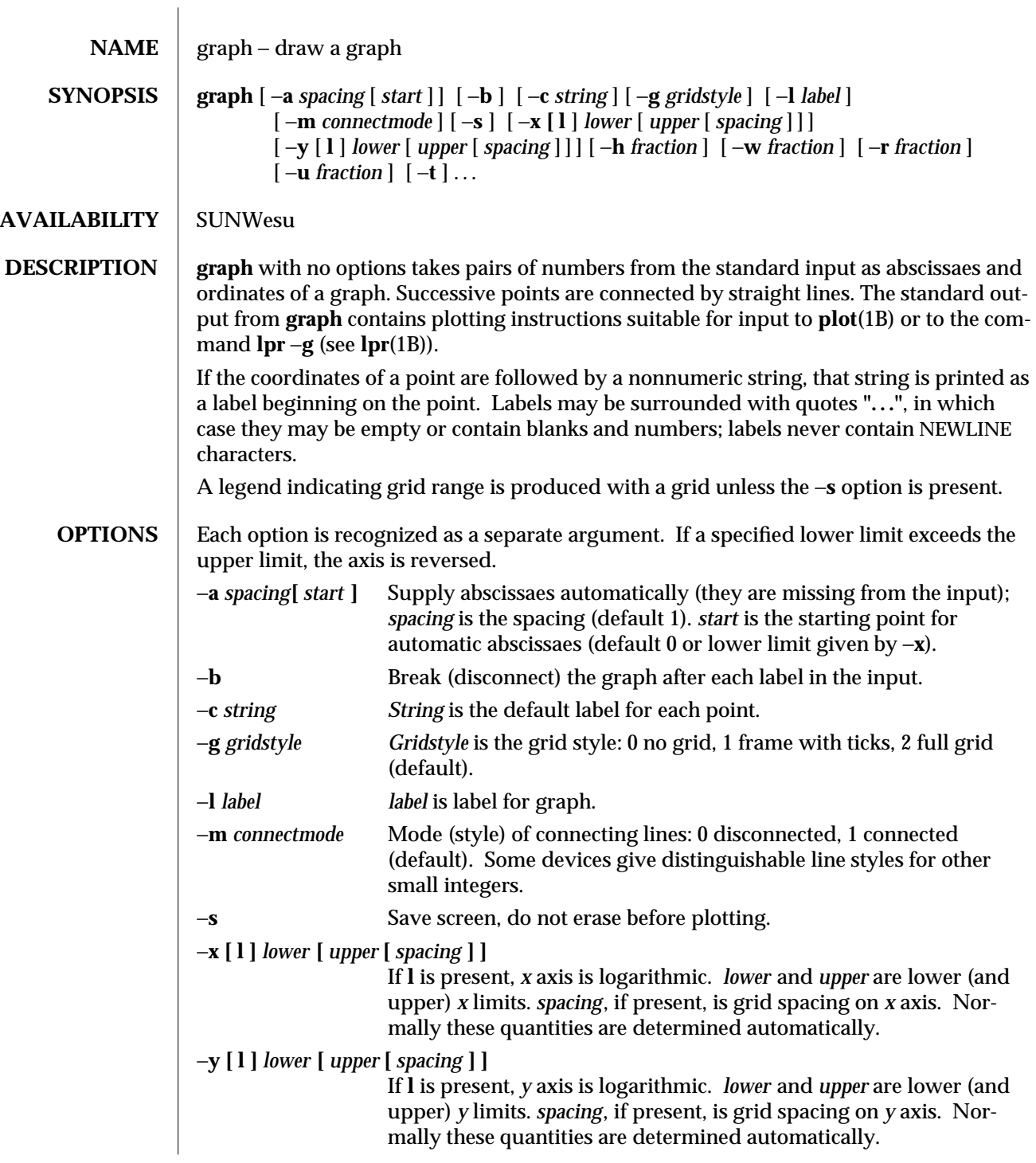

modified 14 Sep 1992 1-323

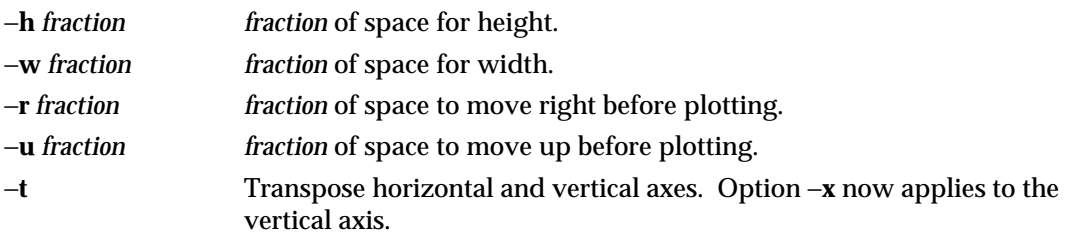

**SEE ALSO lpr**(1B), **plot**(1B), **spline**(1)

**BUGS** graph stores all points internally and drops those for which there is no room. Segments that run out of bounds are dropped, not windowed. Logarithmic axes may not be reversed.

1-324 modified 14 Sep 1992

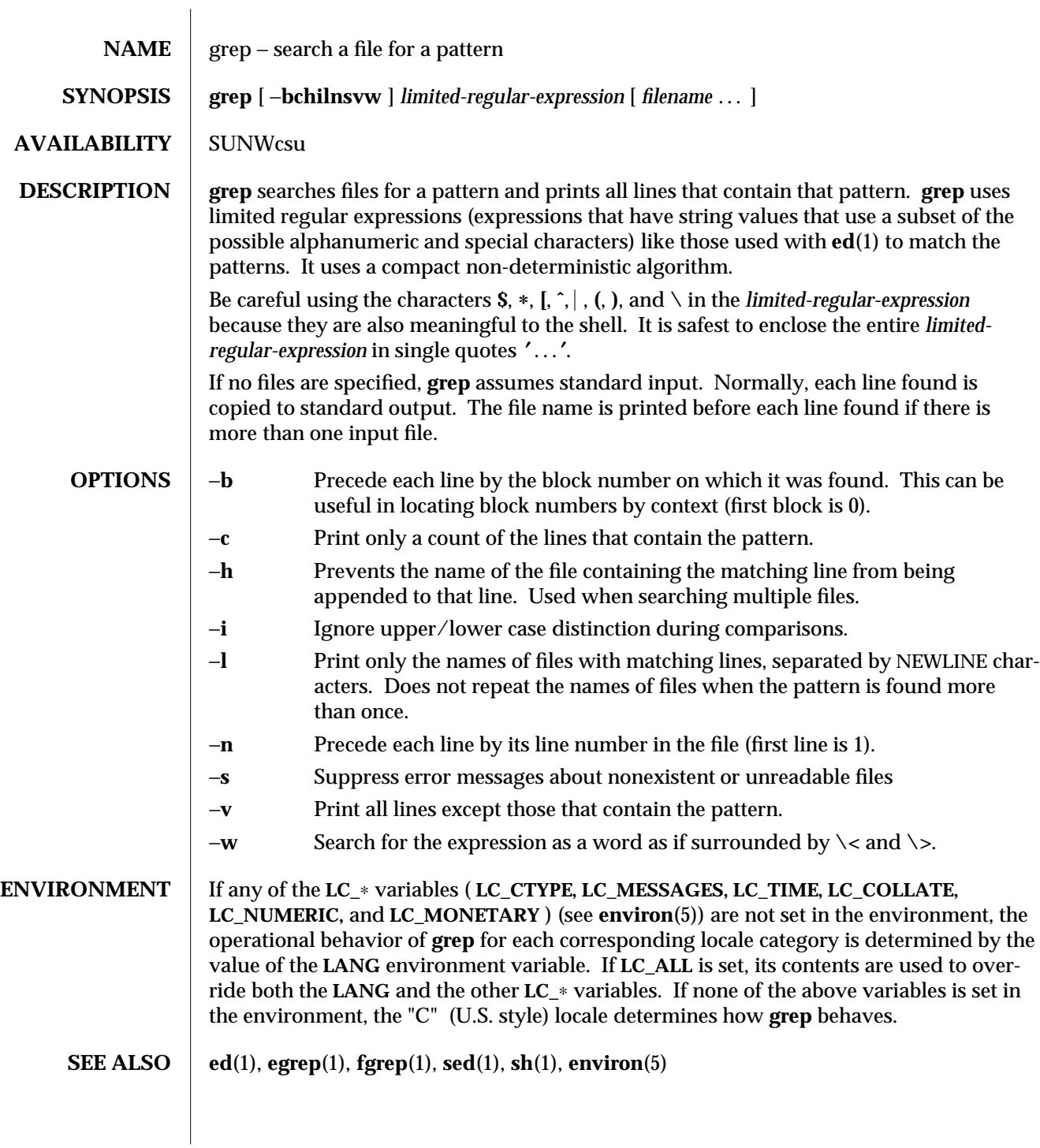

modified 26 Sep 1992 1-325

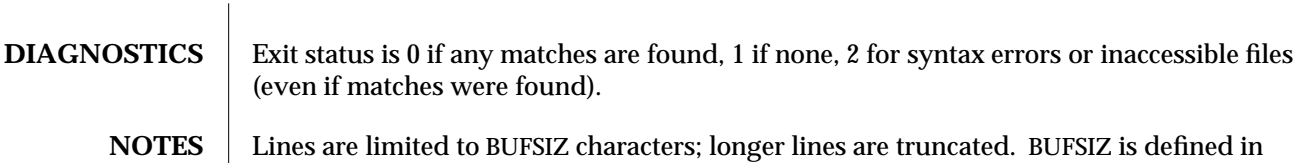

the first null; if it matches, it will print the entire line.

**/usr/include/stdio.h**. If there is a line with embedded nulls, **grep** will only match up to

1-326 modified 26 Sep 1992

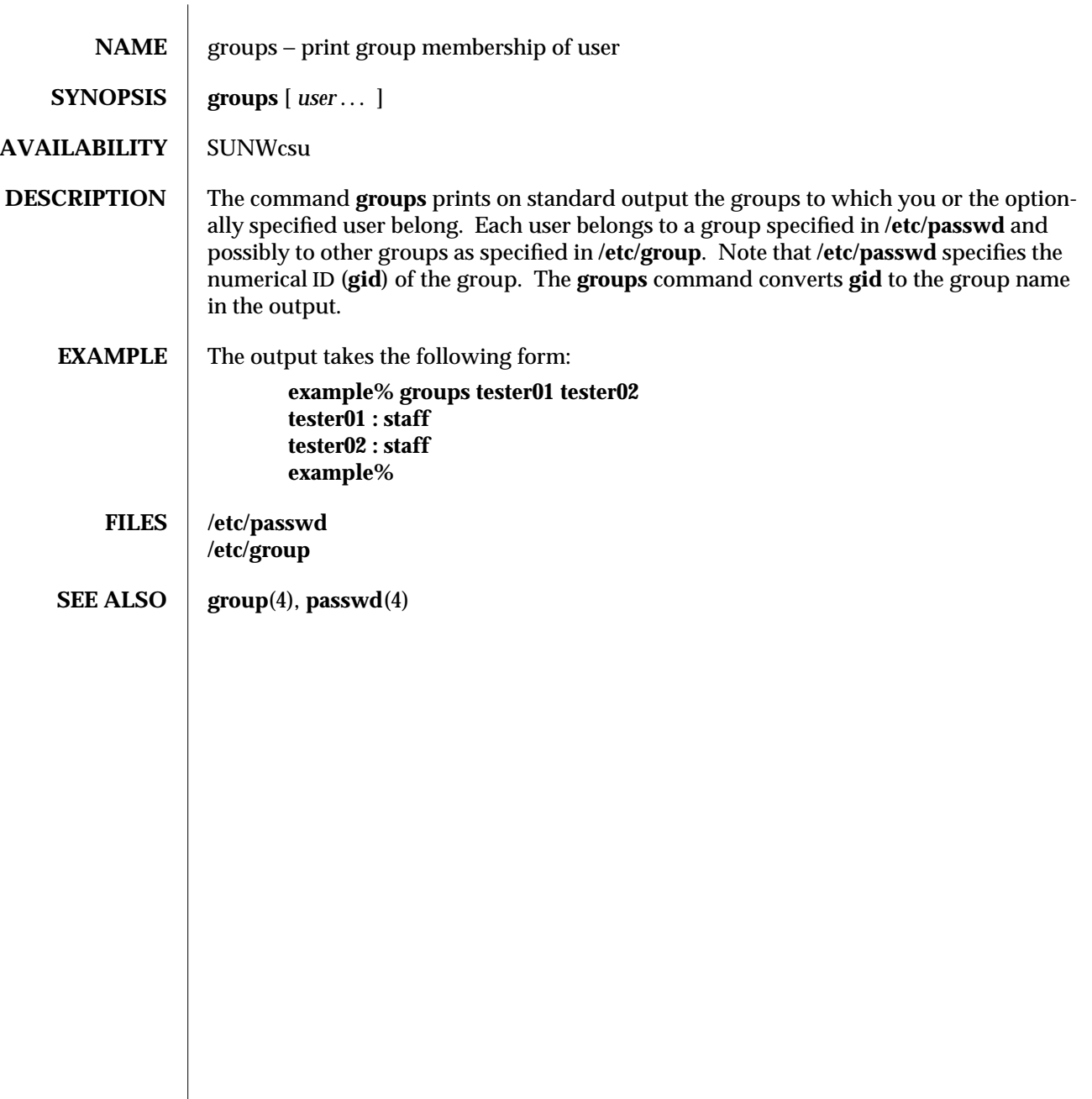

modified 14 Sep 1992 1-327

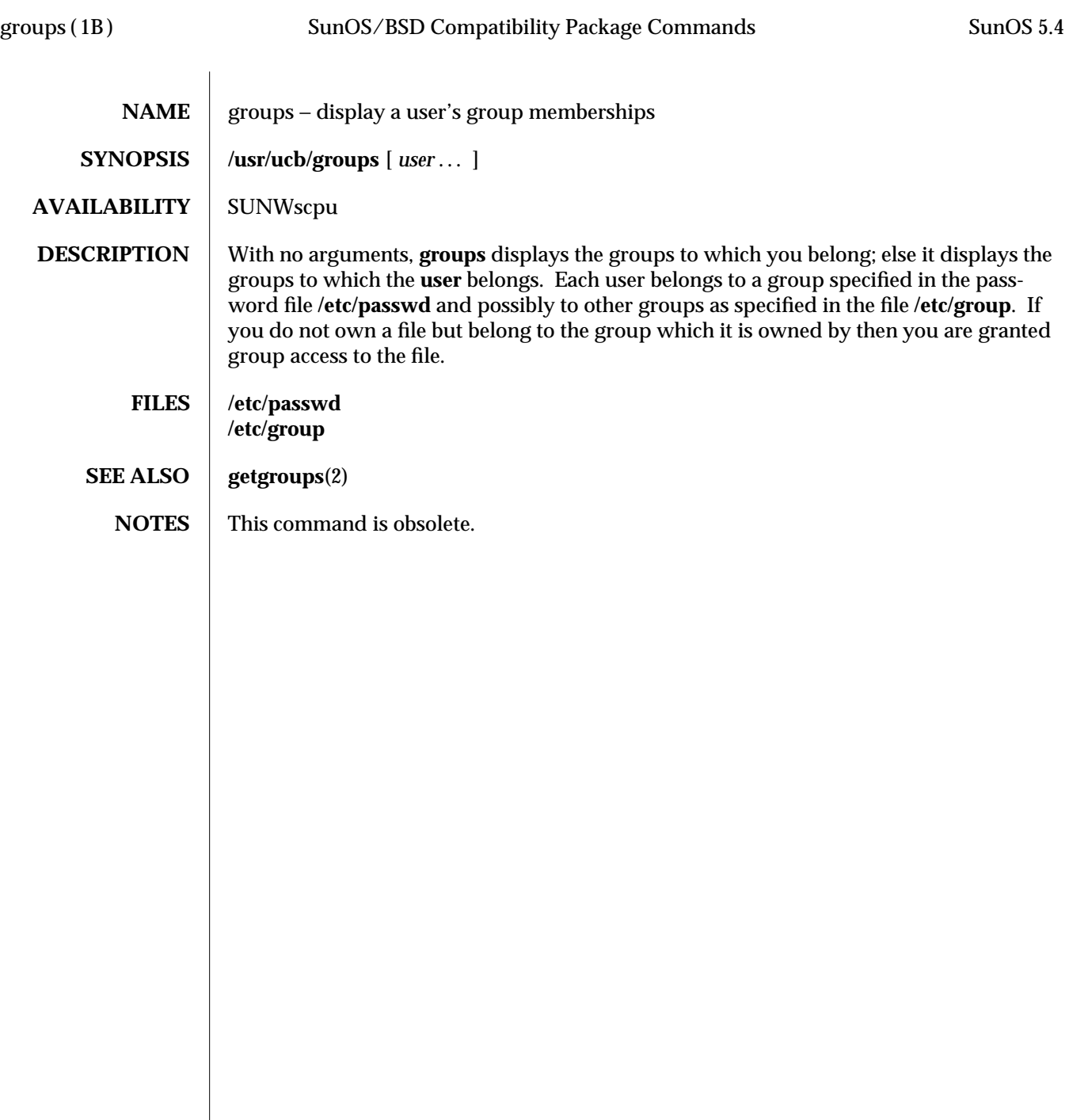

1B-328 modified 14 Sep 1992

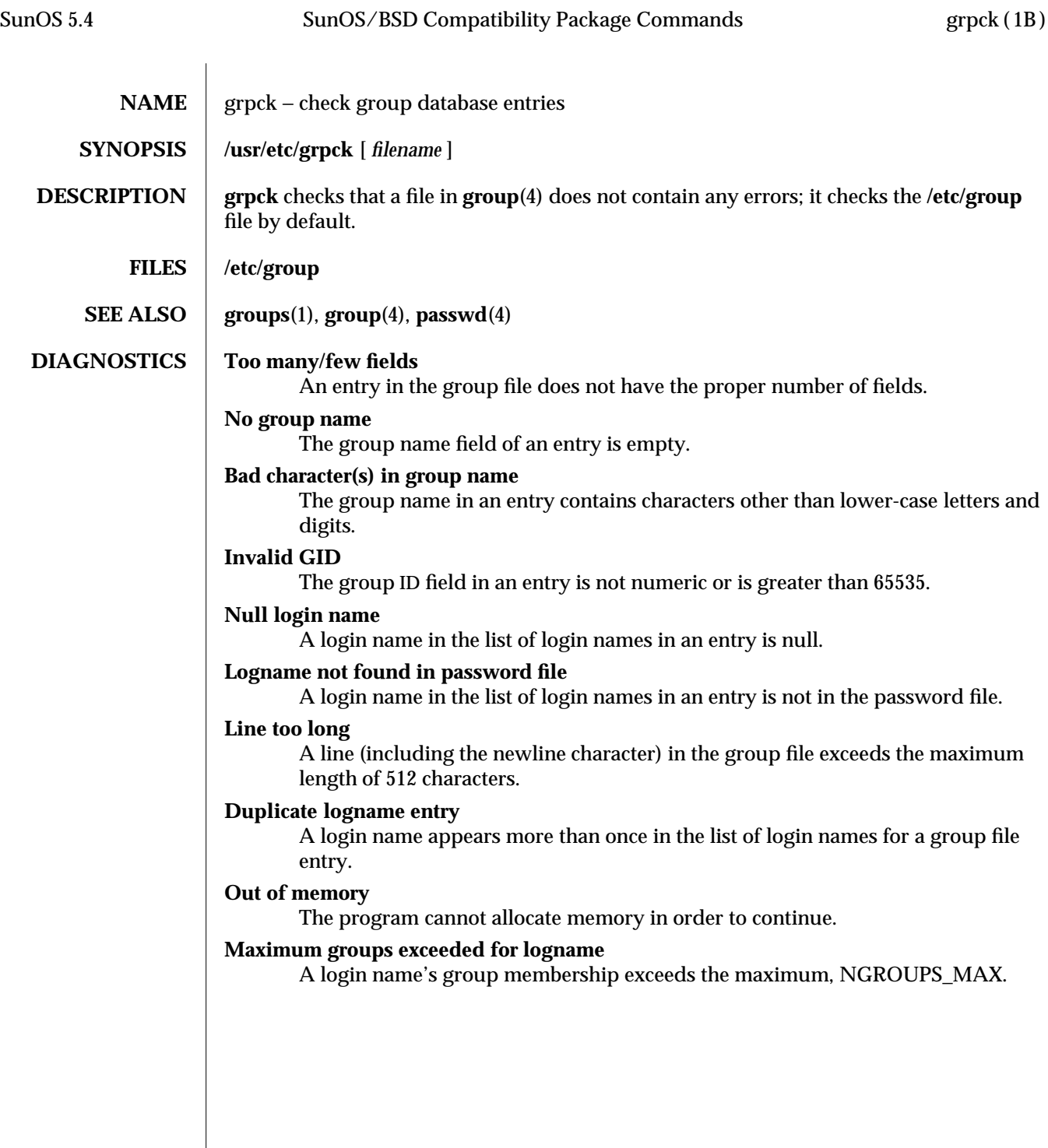

modified 17 Sep 1990 1B-329

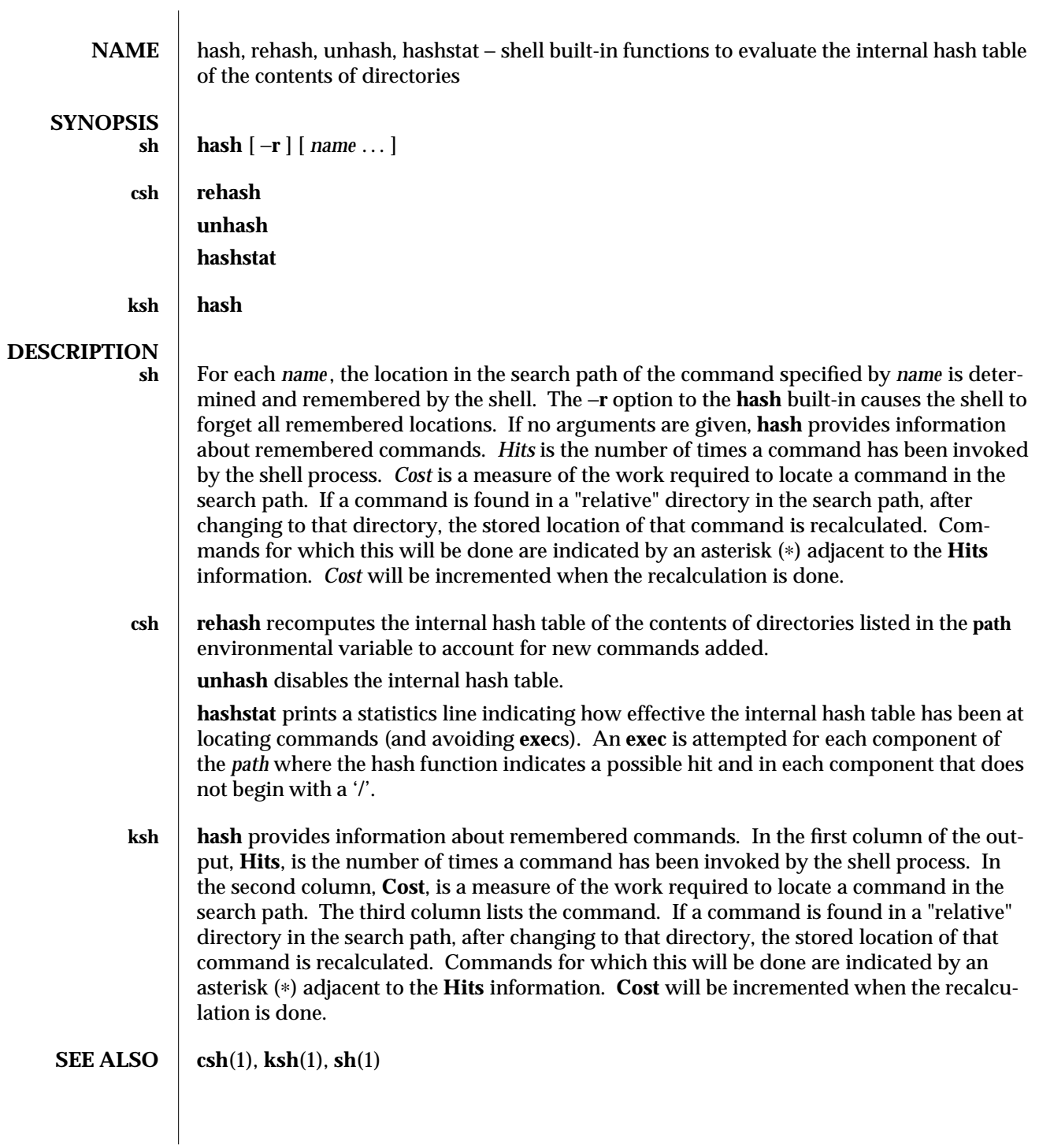

1-330 modified 15 Apr 1994

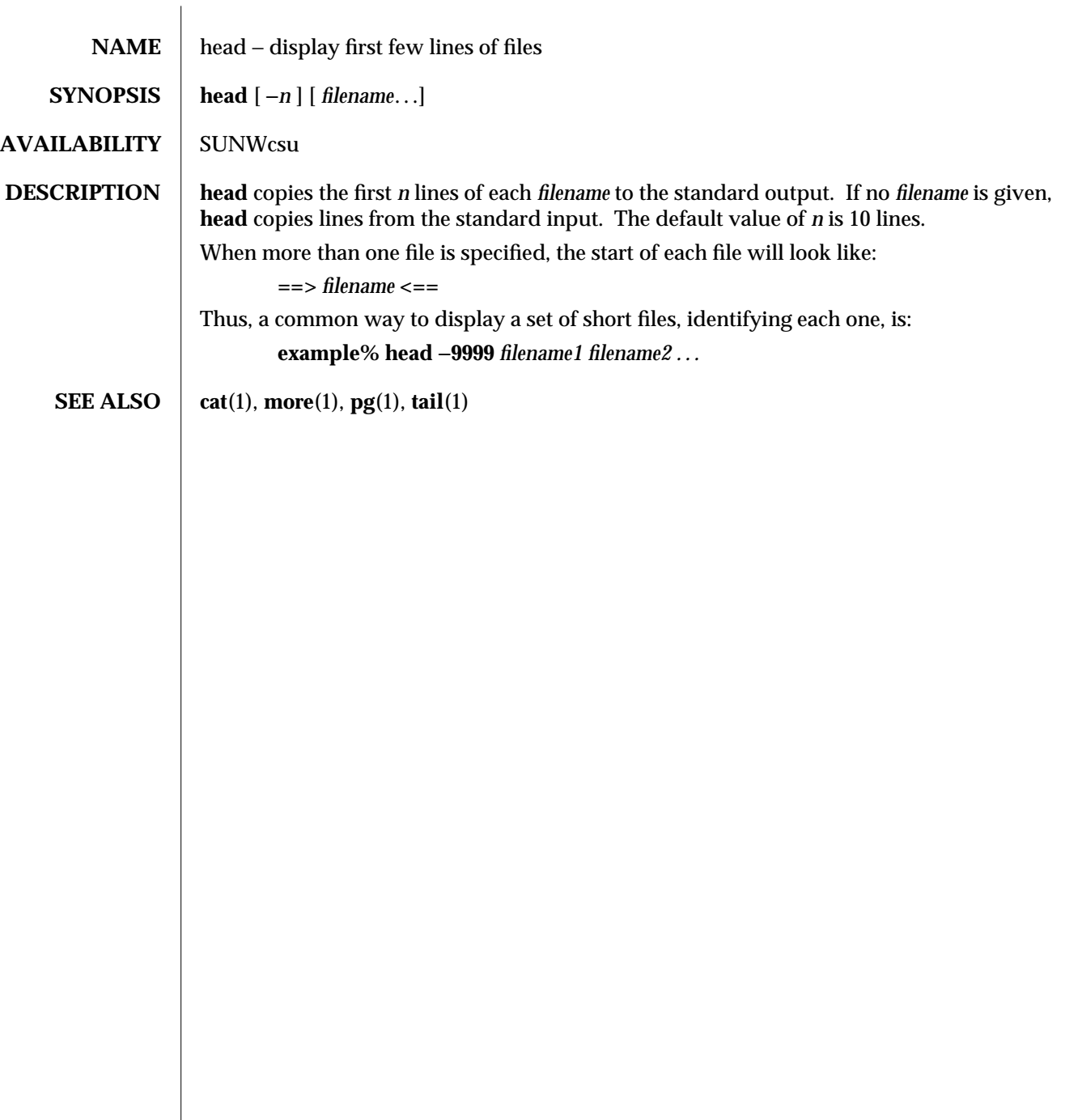

modified 14 Sep 1992 1-331

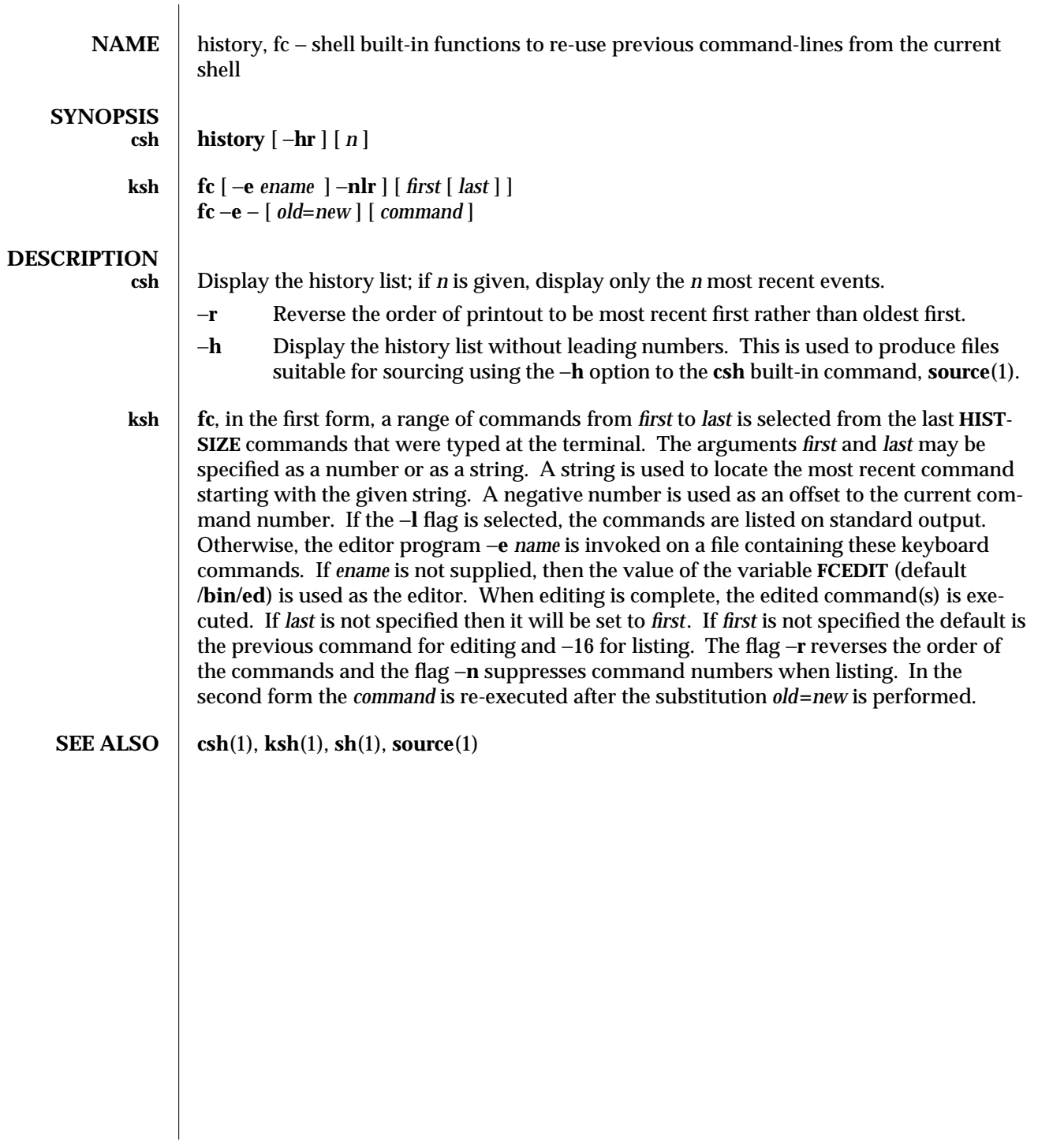

1-332 modified 15 Apr 1994

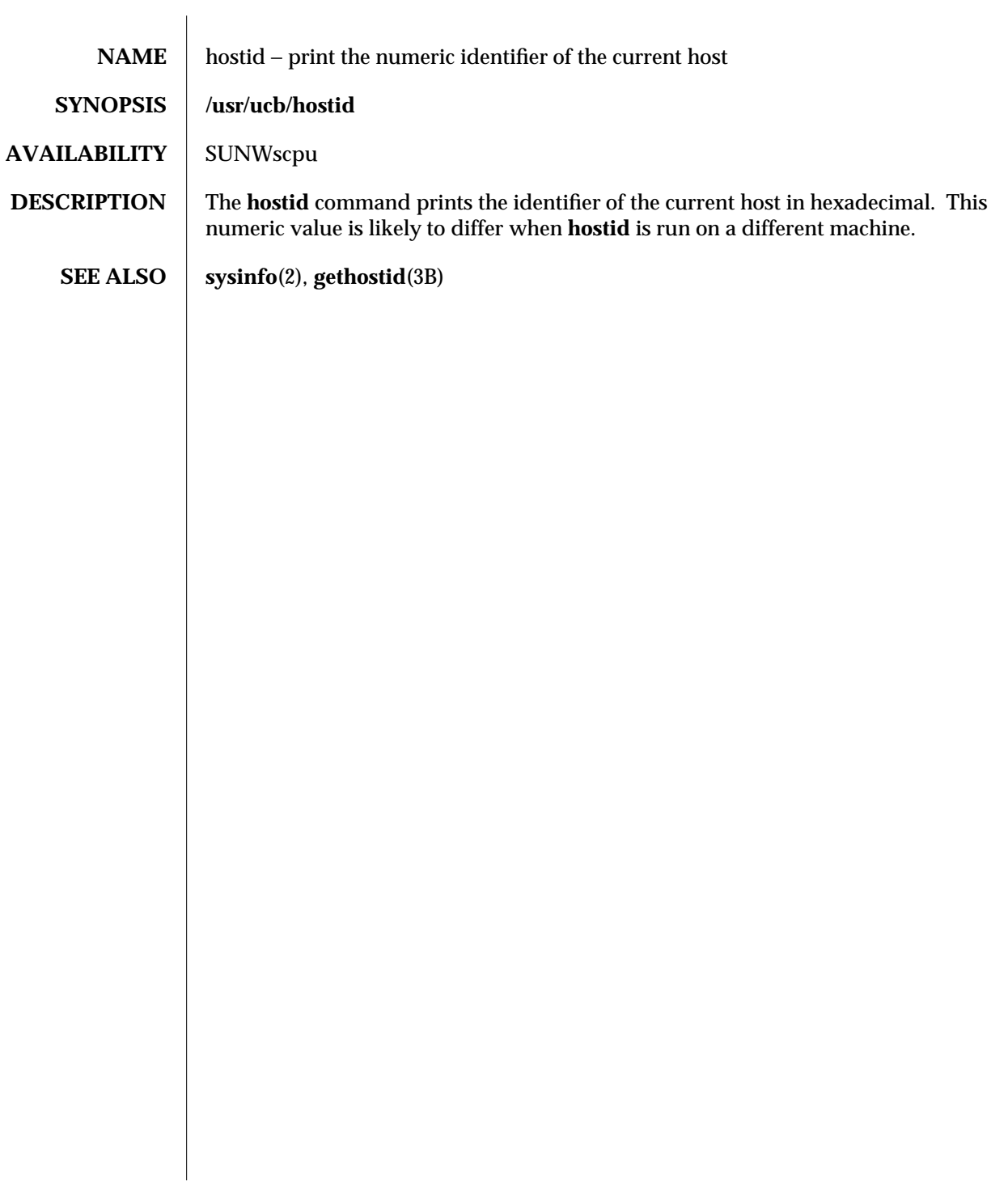

modified 14 Sep 1992 1B-333

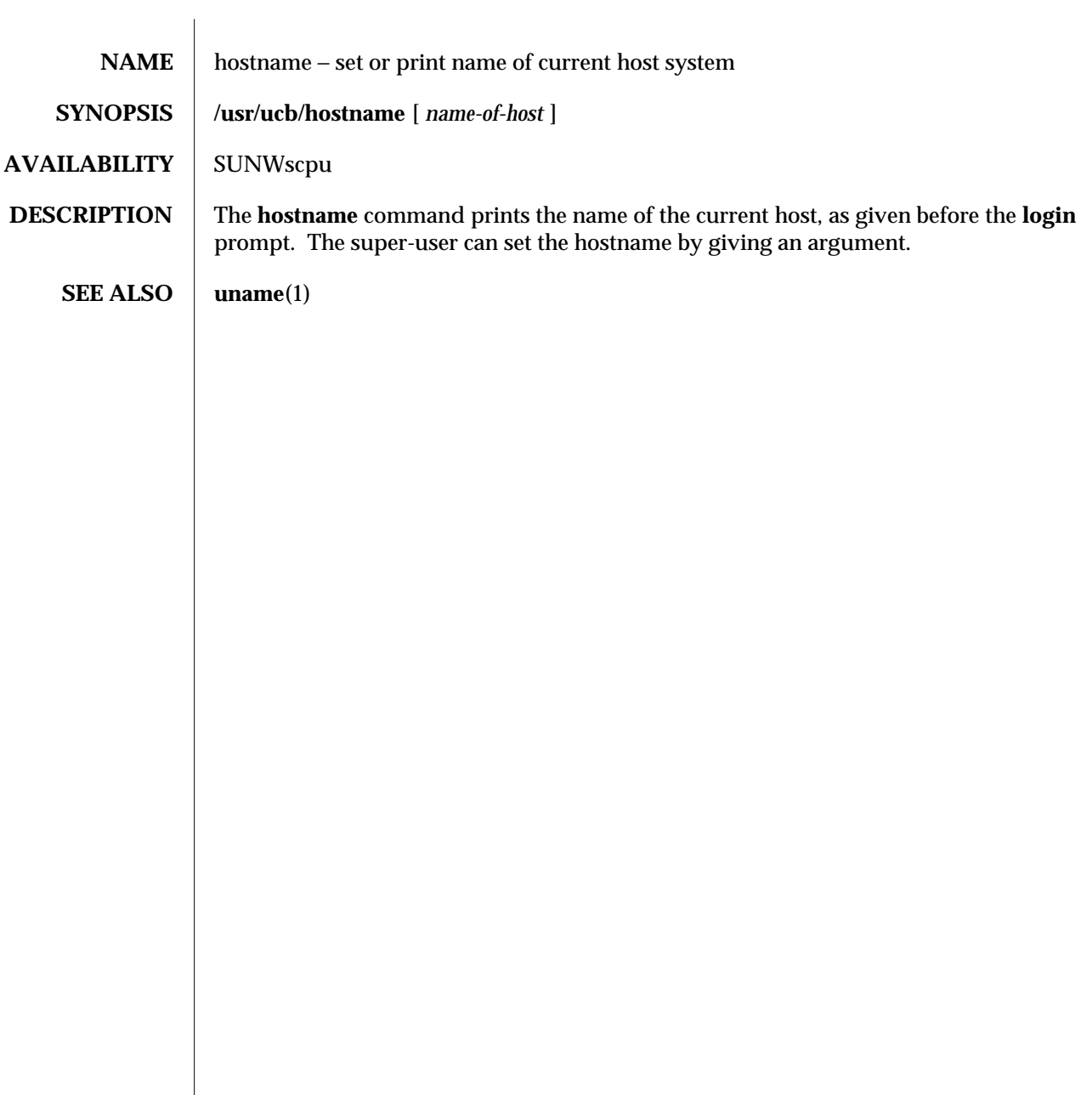

1B-334 modified 14 Sep 1992

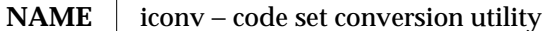

**SYNOPSIS iconv** −**f** *fromcode* −**t** *tocode* [ *filename* ]

**AVAILABILITY** SUNWcsu

**DESCRIPTION** iconv converts the characters or sequences of characters in *filename* from one code set to another and writes the results to standard output. Should no conversion exist for a particular character then it is converted to the underscore '\_' in the target codeset.

> The required arguments *fromcode* and *tocode* identify the input and output code sets, respectively. If no *filename* argument is specified on the command line, **iconv** reads the standard input.

**iconv** will always convert to or from the ISO 8859-1 Latin alphabet No.1, from or to an ISO 646 ASCII variant codeset for a particular language. The ISO 8859-1 codeset will support the majority of 8 bit codesets. The conversions attempted by **iconv** accommodate the most commonly used languages.

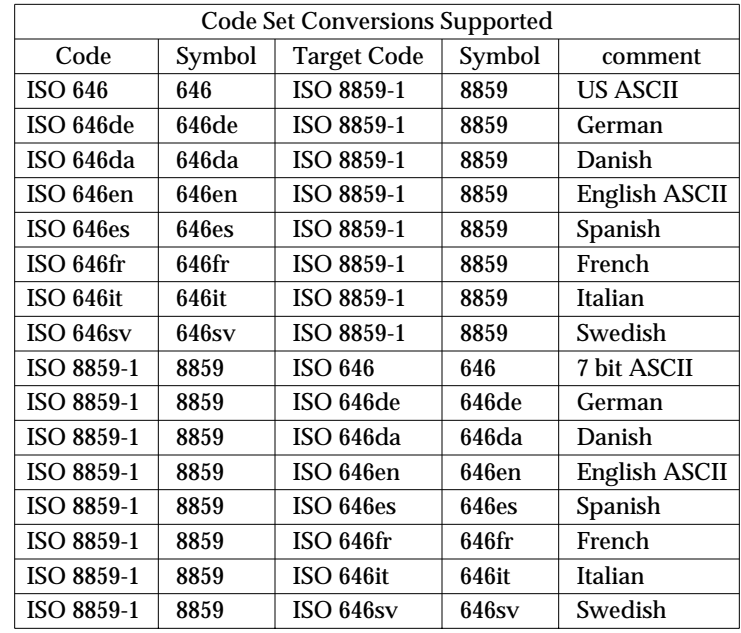

The following table lists the supported conversions.

The conversions are performed according to the tables found on **iconv**(5).

modified 14 Sep 1992 1-335

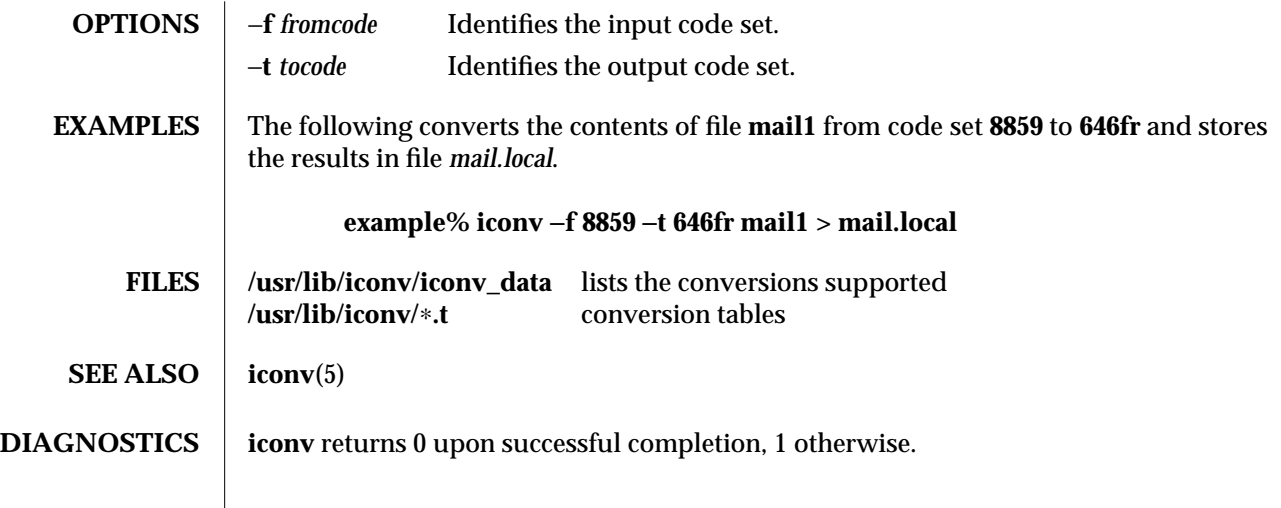

1-336 modified 14 Sep 1992

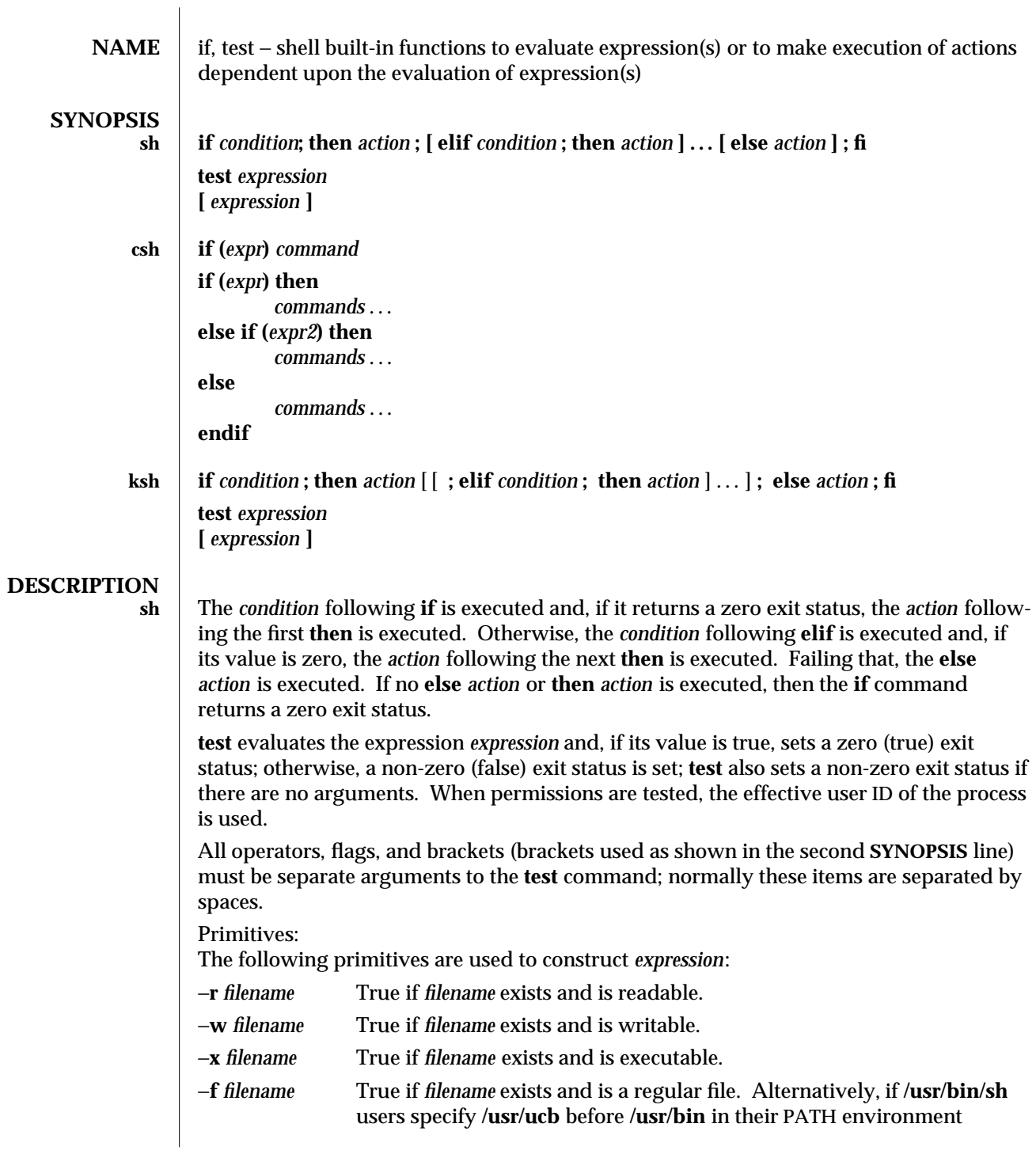

modified 15 Apr 1994 1-337

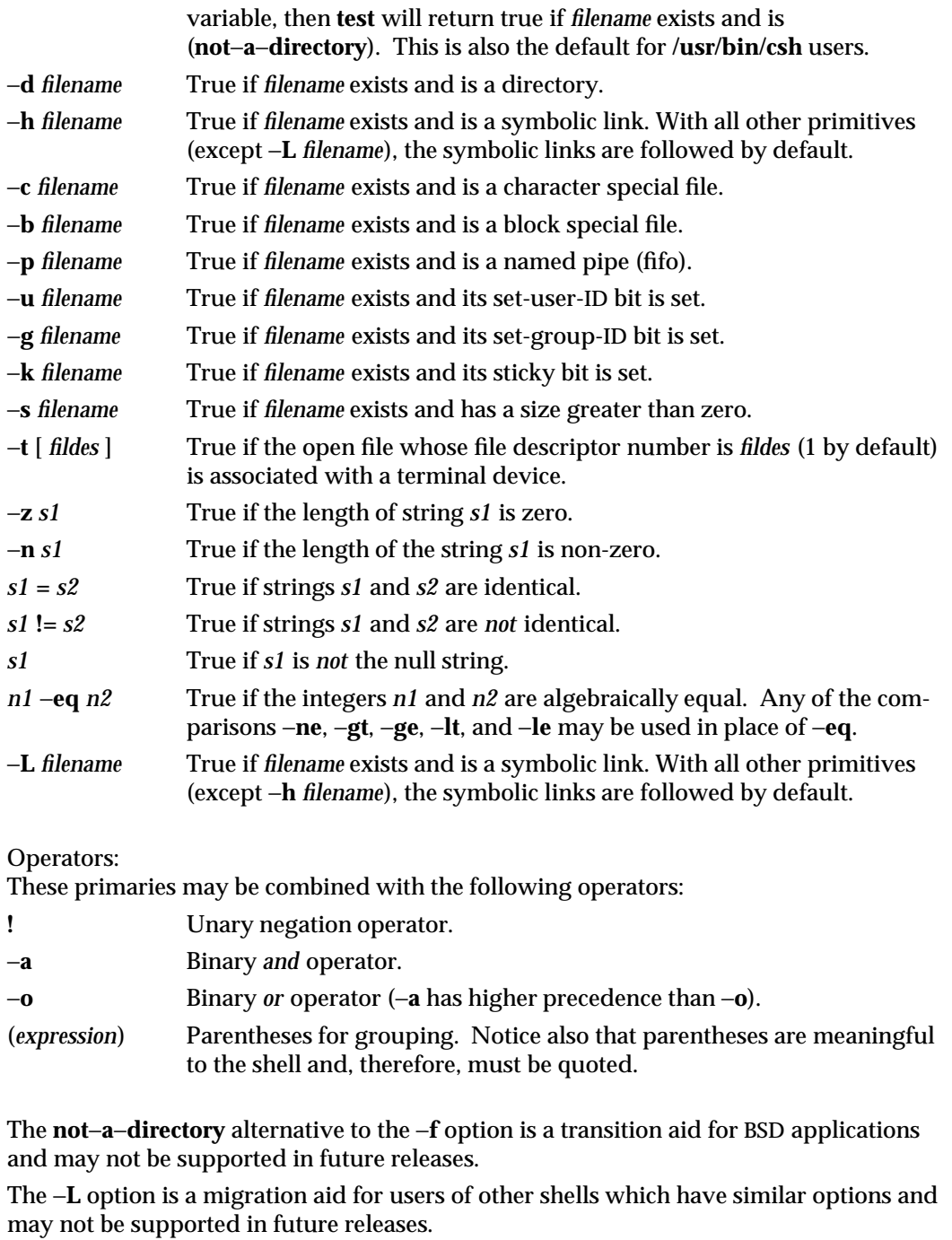

1-338 modified 15 Apr 1994

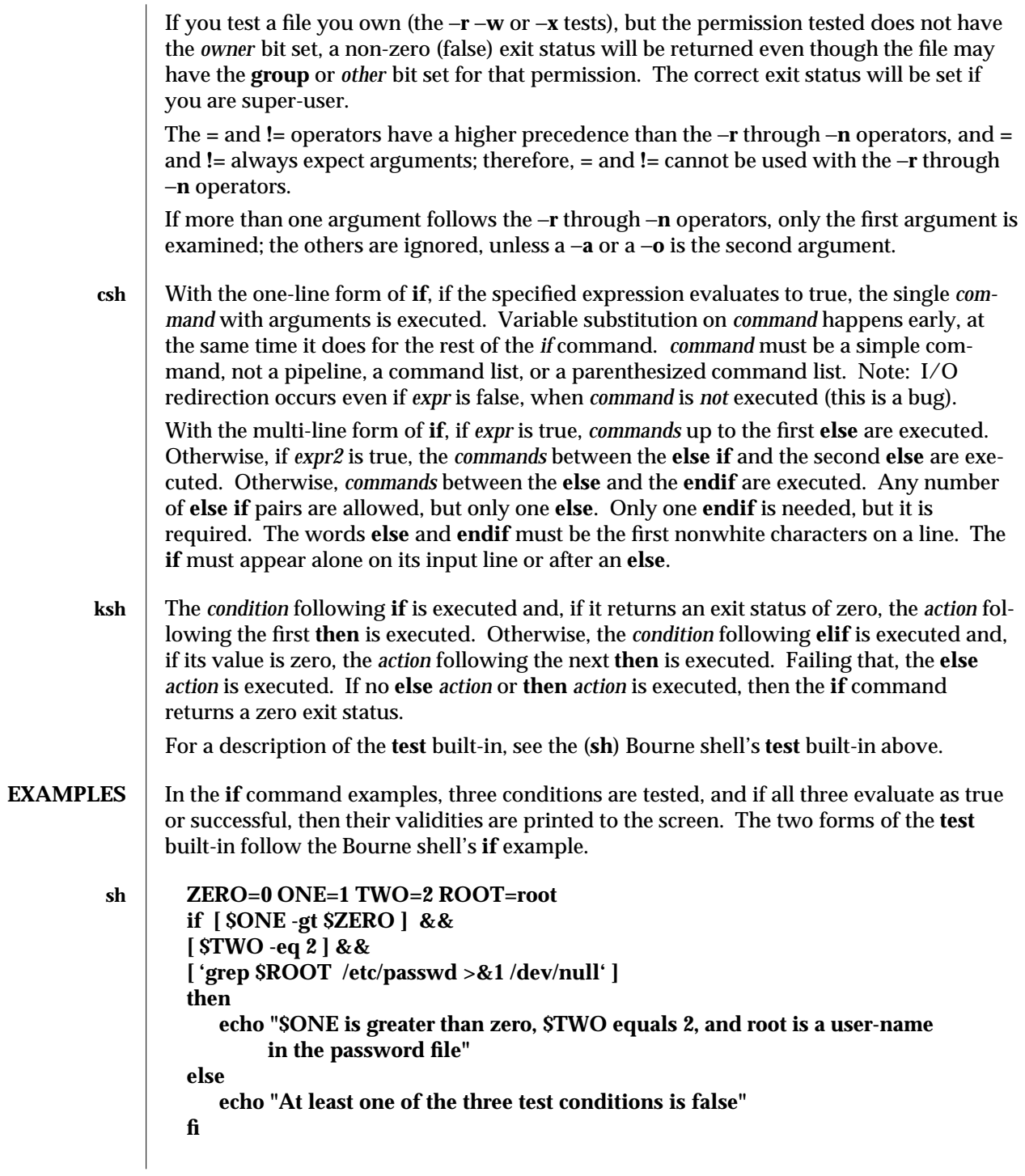

modified 15 Apr 1994 1-339

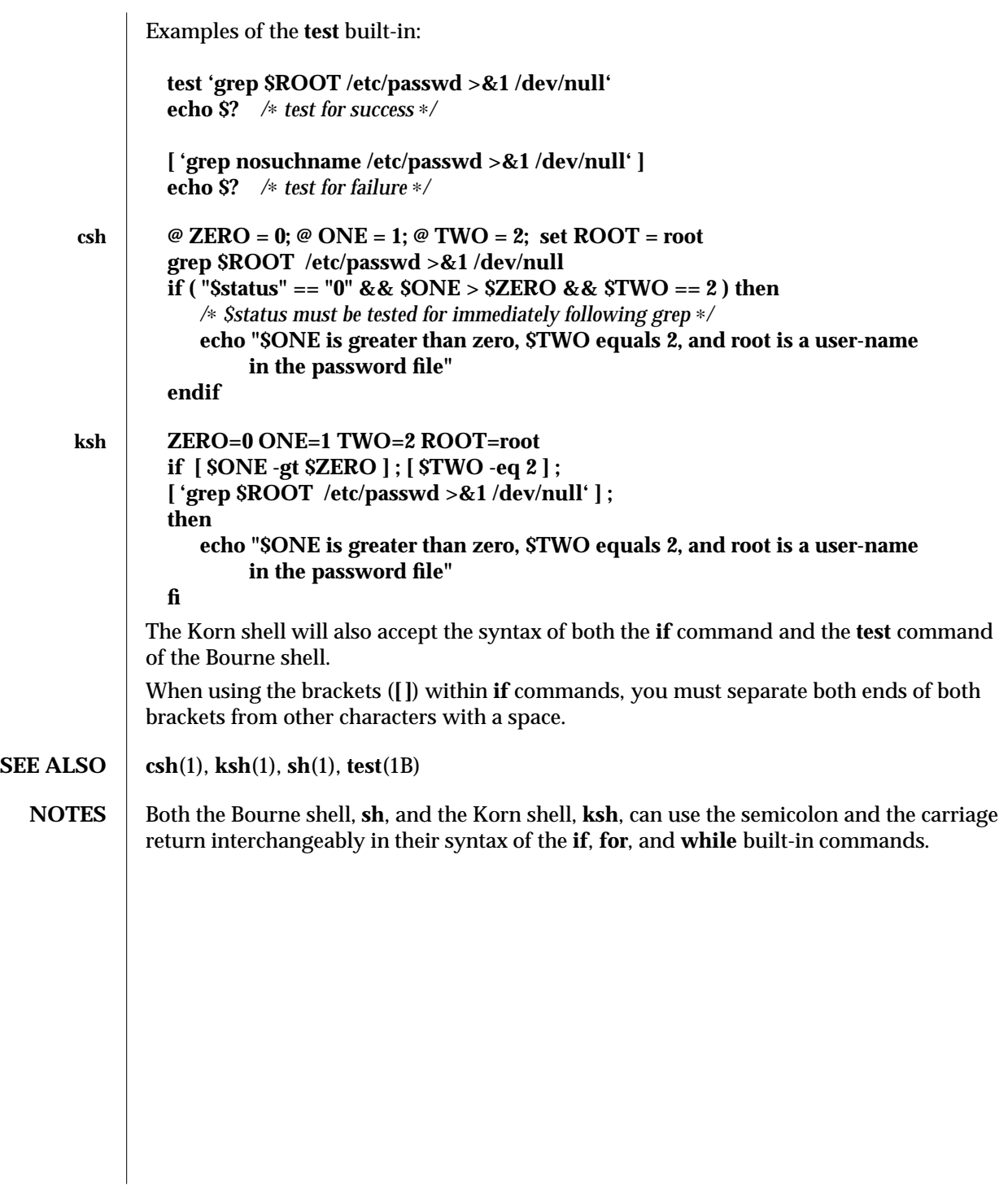

1-340 modified 15 Apr 1994

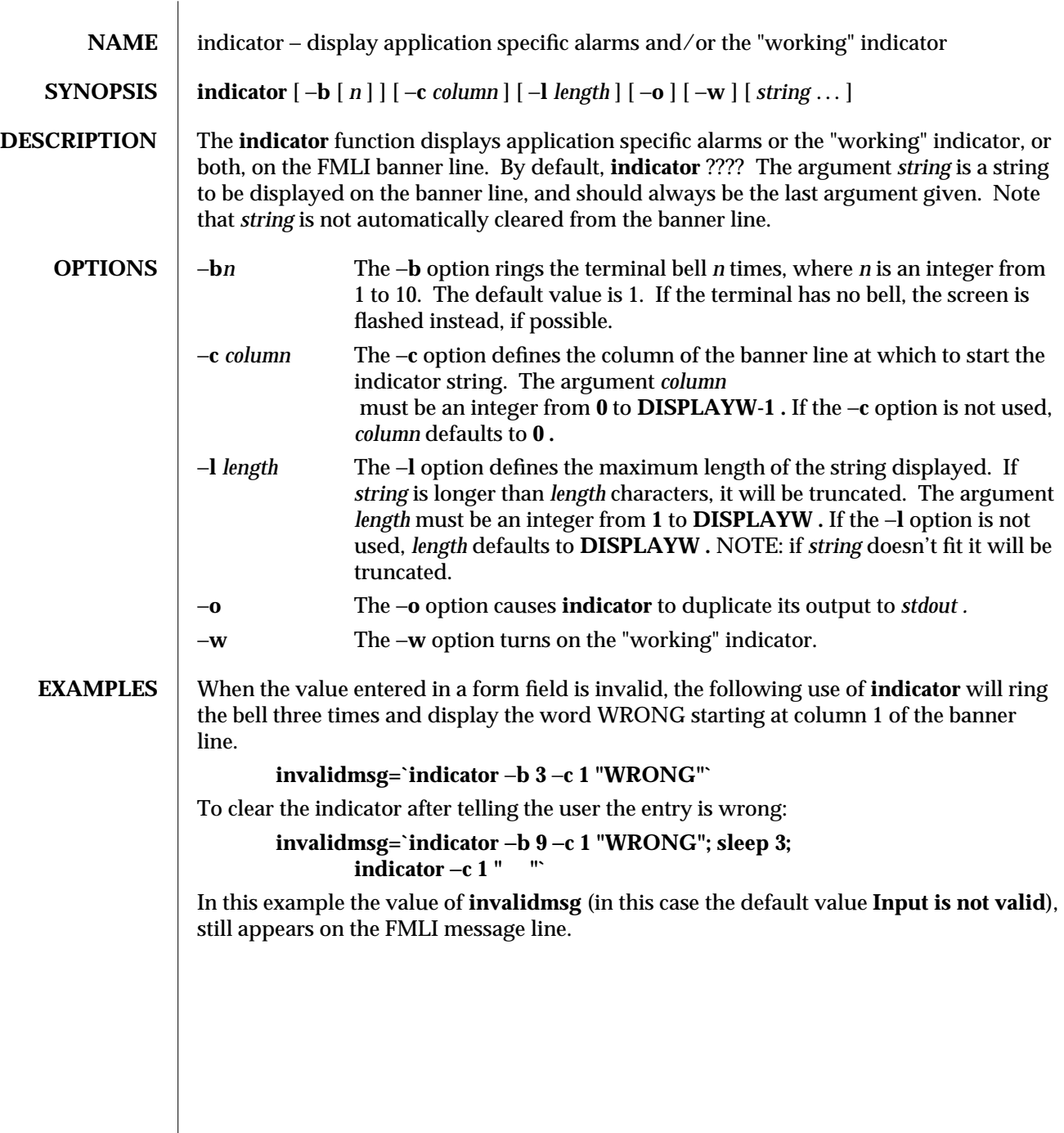

modified 5 Jul 1990  $1F-341$ 

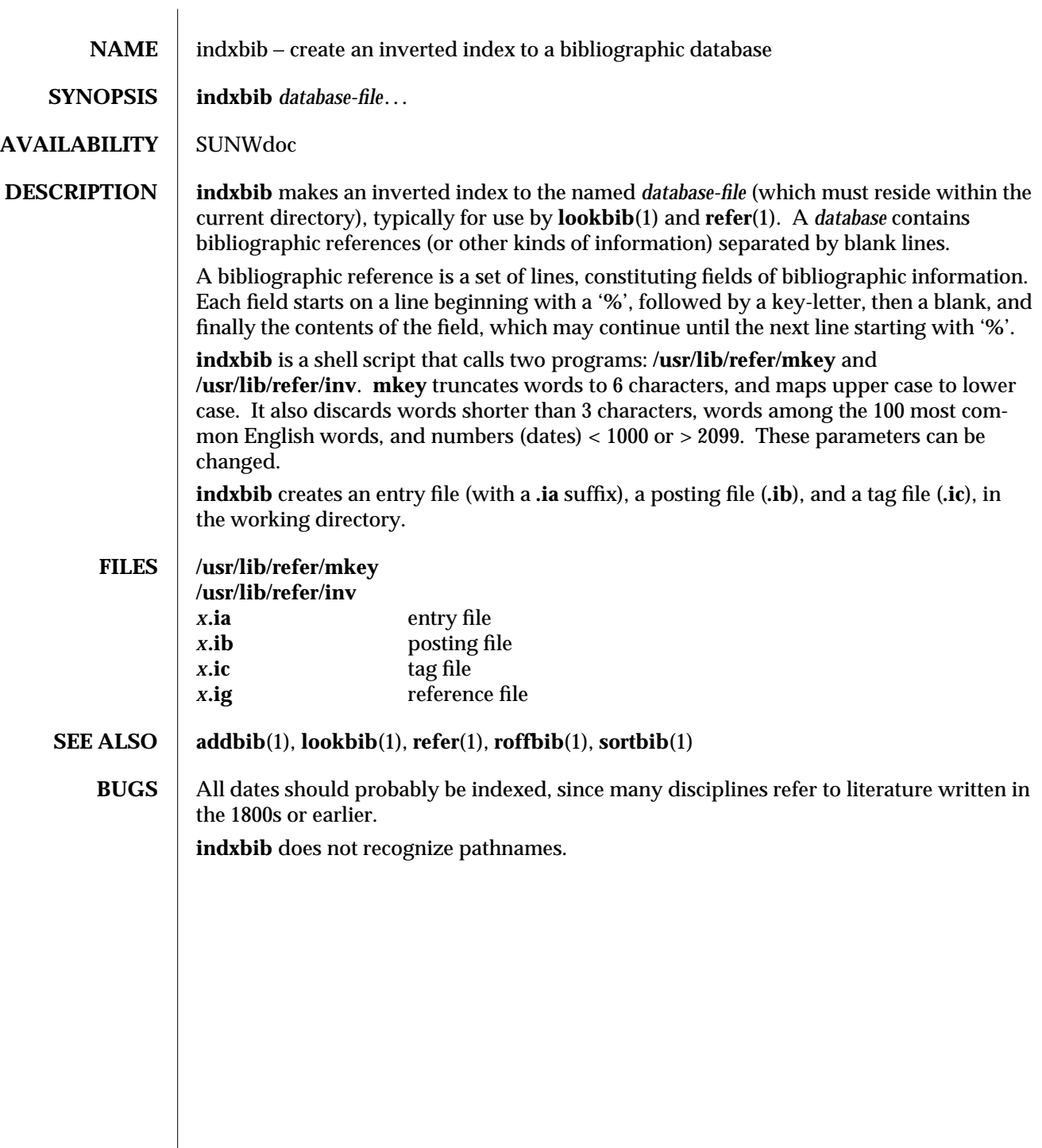

1-342 modified 14 Sep 1992

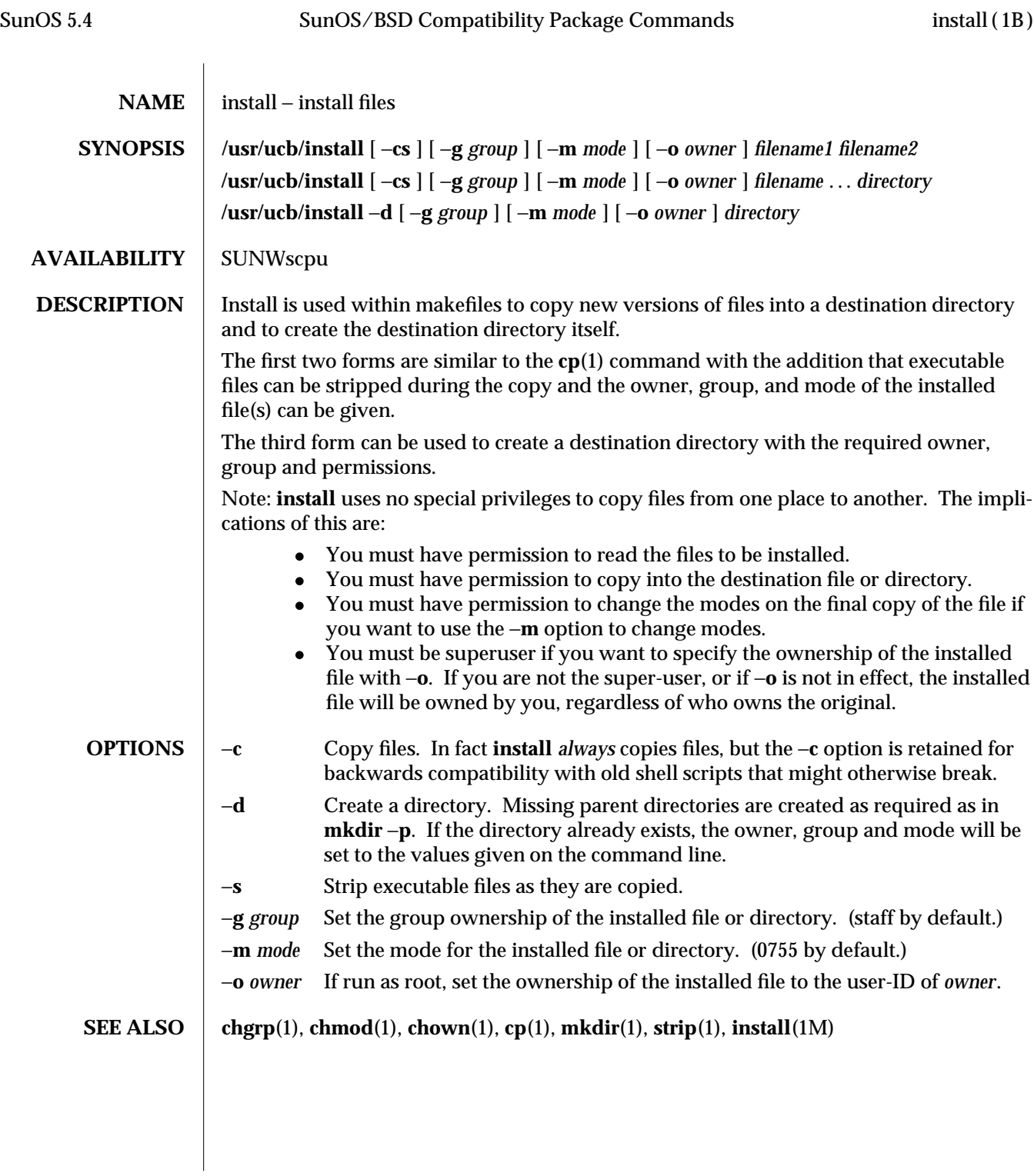

modified 14 Sep 1992 1B-343

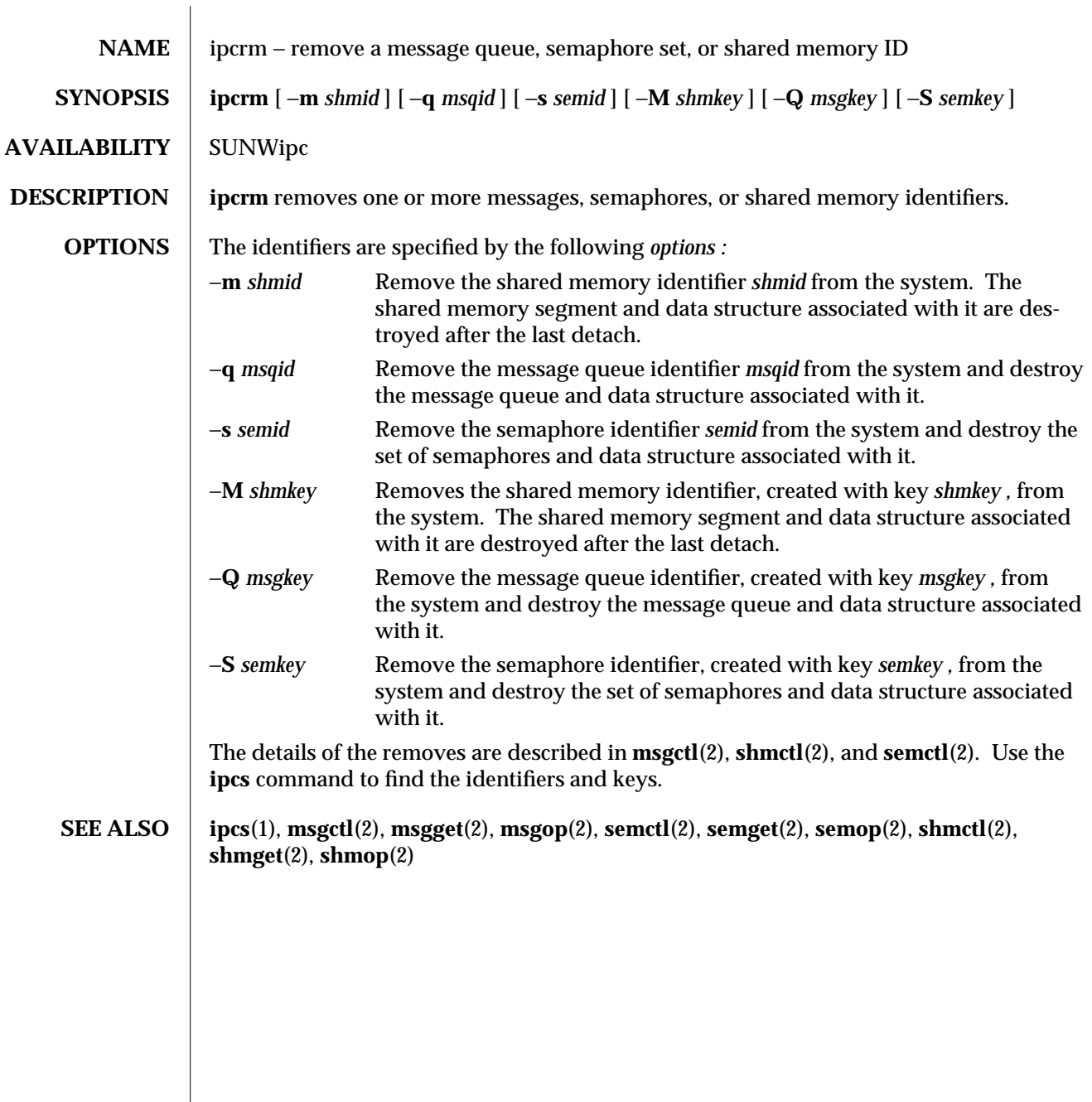

1-344 modified 14 Sep 1992

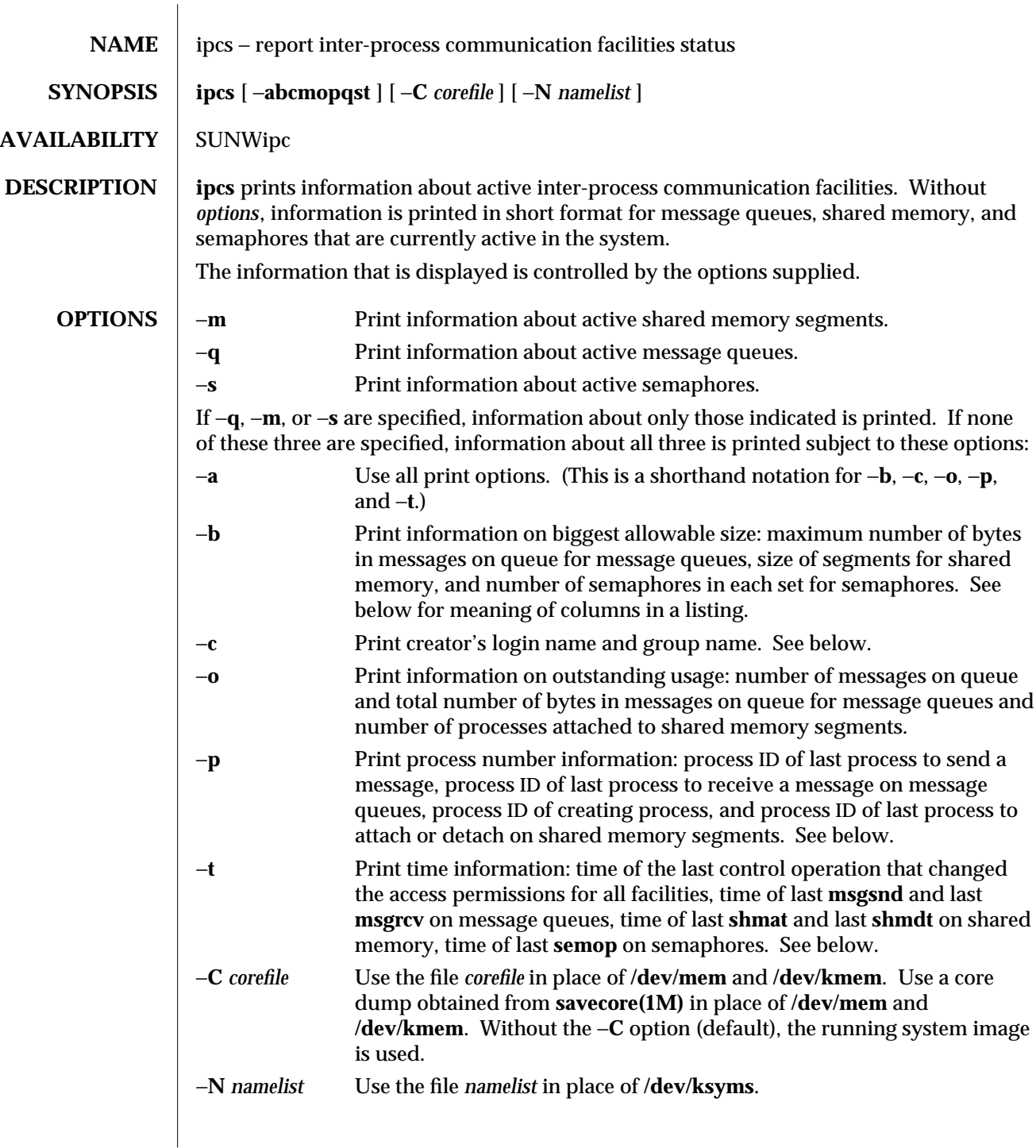

modified 2 Feb 1994 1-345

The column headings and the meaning of the columns in an **ipcs** listing are given below; the letters in parentheses indicate the options that cause the corresponding heading to appear; ''all'' means that the heading always appears. Note: These options only determine what information is provided for each facility; they do not determine which facilities are listed.

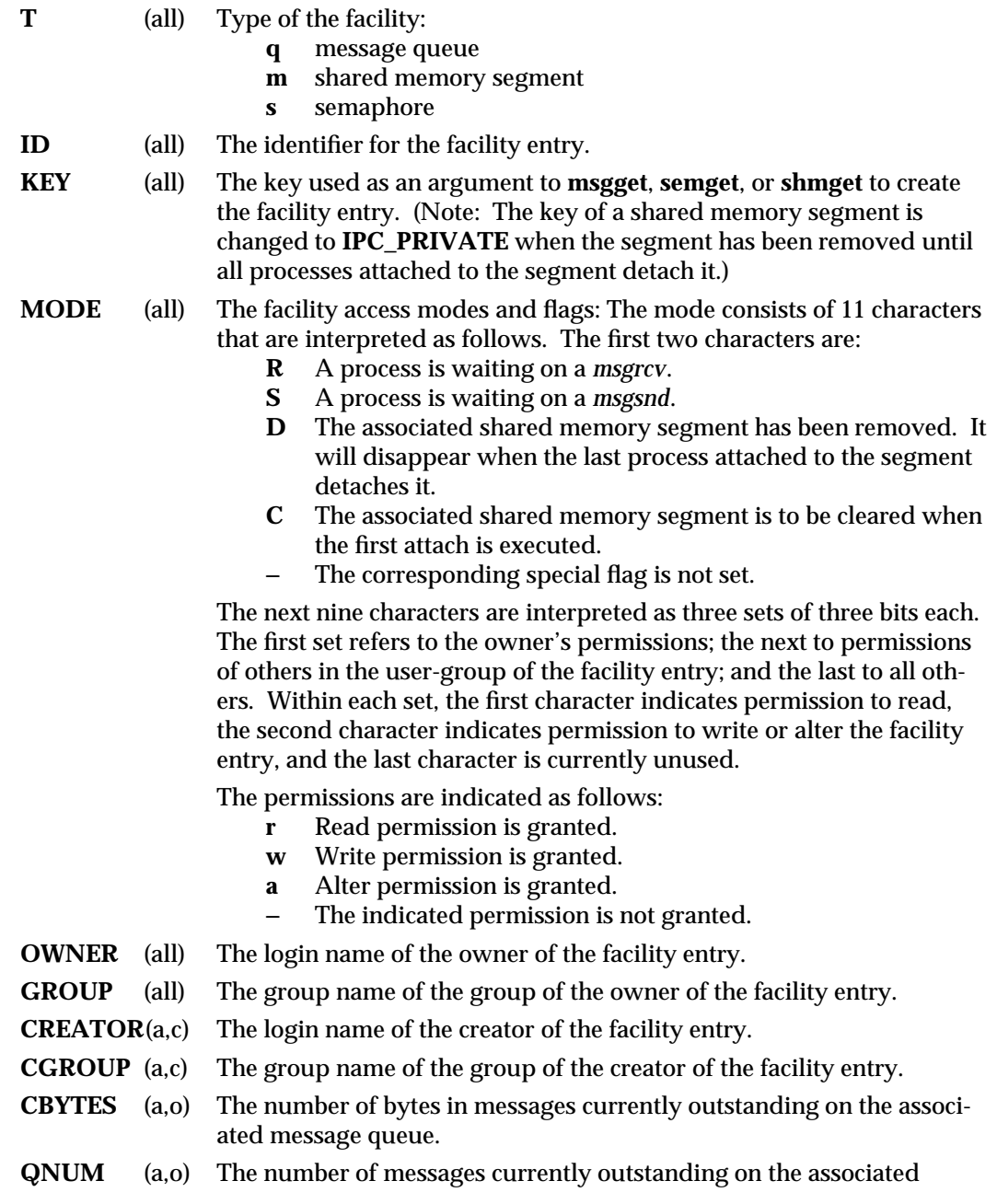

1-346 modified 2 Feb 1994

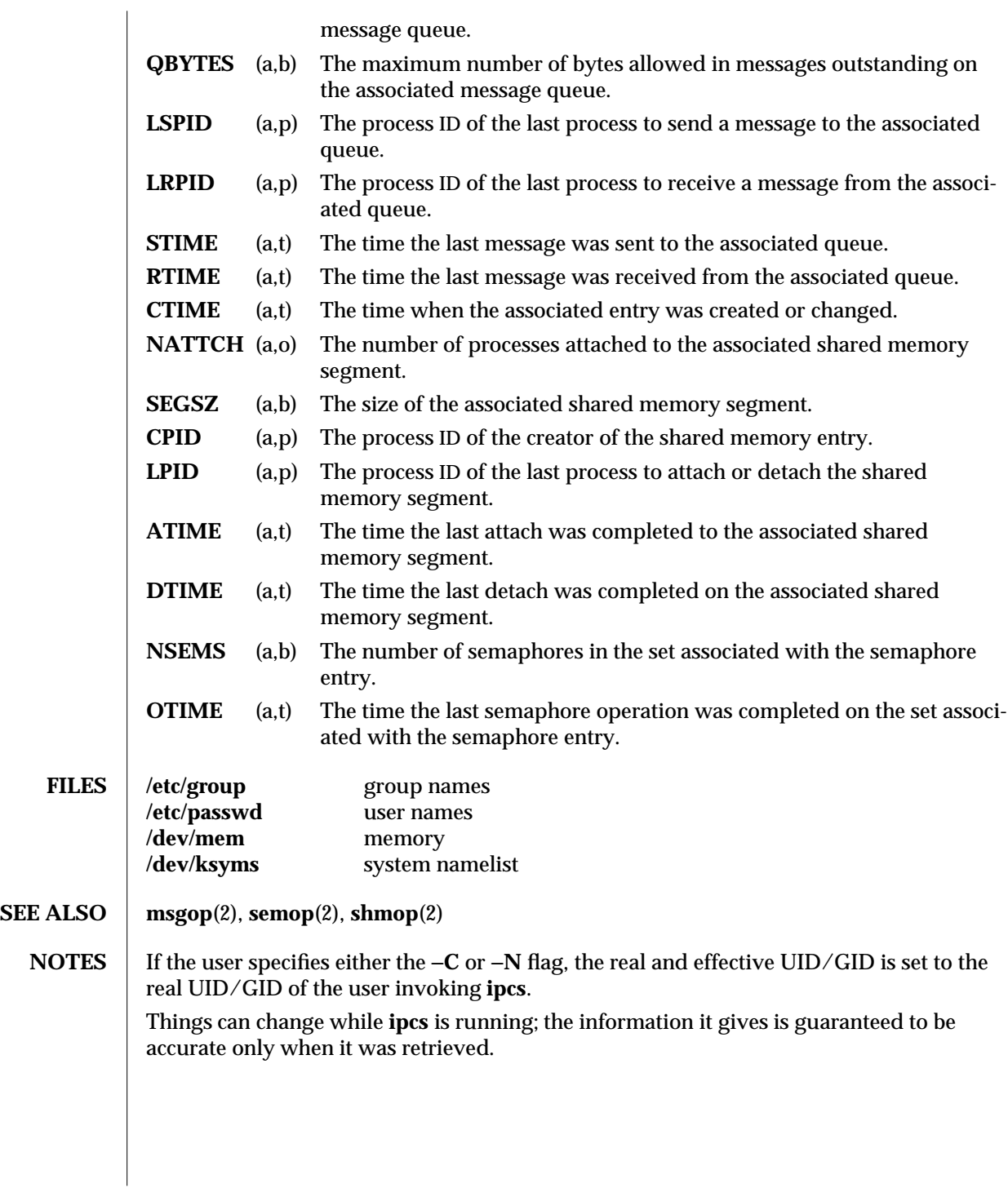

modified 2 Feb 1994 1-347

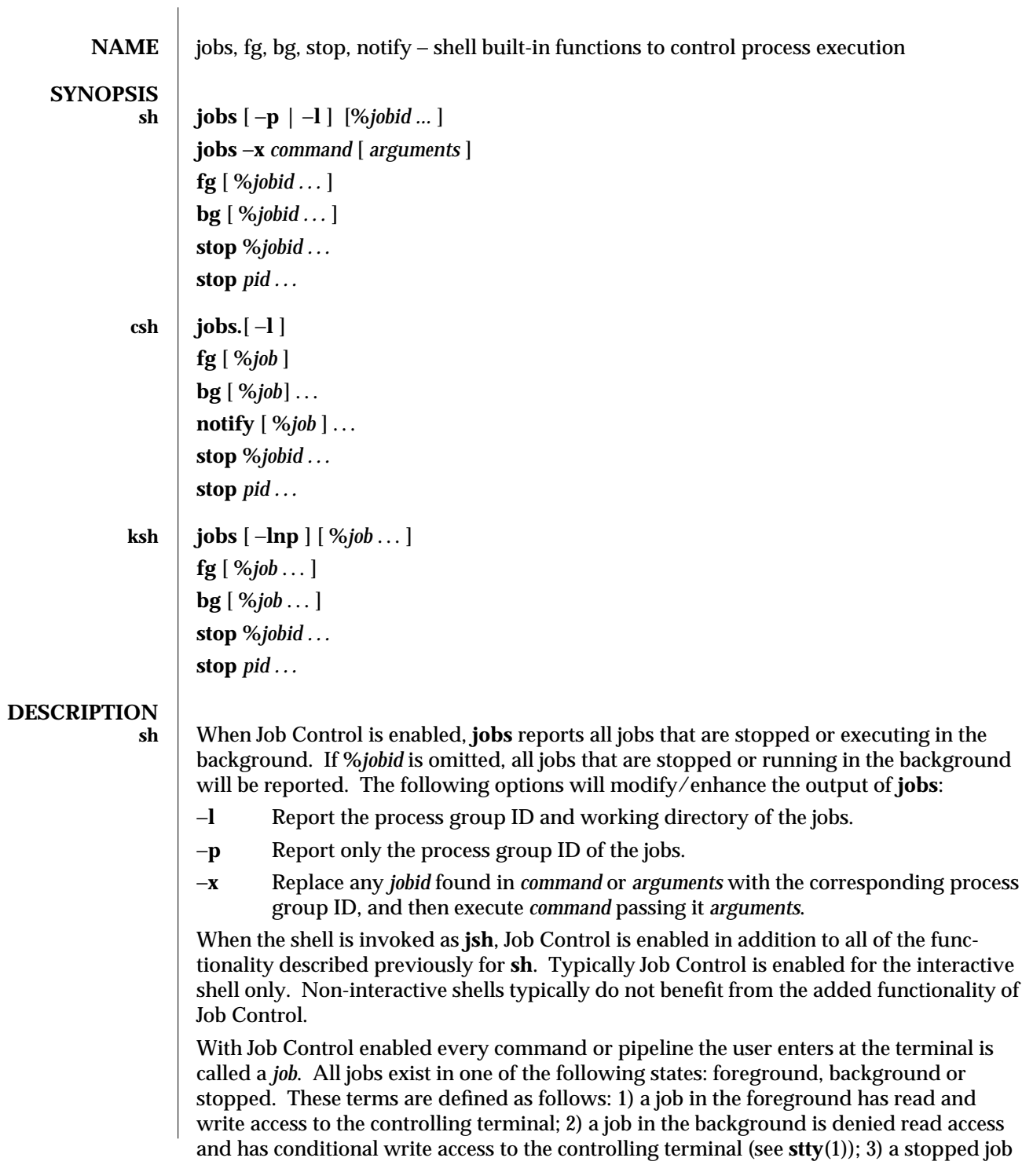

1-348 modified 15 Apr 1994

is a job that has been placed in a suspended state, usually as a result of a **SIGTSTP** signal (see **signal**(5)).

Every job that the shell starts is assigned a positive integer, called a *job number* which is tracked by the shell and will be used as an identifier to indicate a specific job. Additionally the shell keeps track of the *current* and *previous* jobs. The *current job* is the most recent job to be started or restarted. The *previous job* is the first non-current job.

The acceptable syntax for a Job Identifier is of the form:

**%***jobid*

where, *jobid* may be specified in any of the following formats:

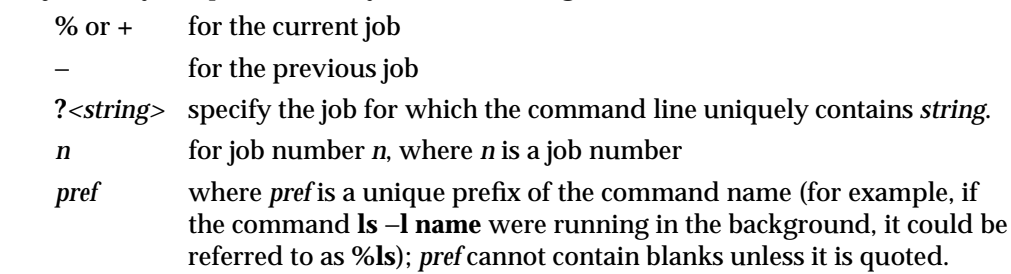

When Job Control is enabled, **fg** resumes the execution of a stopped job in the foreground, also moves an executing background job into the foreground. If **%***jobid* is omitted the current job is assumed.

When Job Control is enabled, **bg** resumes the execution of a stopped job in the background. If **%***jobid* is omitted the current job is assumed.

**stop** stops the execution of a background job(s) by using its *jobid*, or of any process by using its *pid*. (see **ps**(1))

**csh jobs**, without an argument, lists the active jobs under job control.

−**l** List process IDs, in addition to the normal information.

The shell associates a numbered *job* with each command sequence to keep track of those commands that are running in the background or have been stopped with TSTP signals (typically CTRL-z). When a command or command sequence (semicolon separated list) is started in the background using the **&** metacharacter, the shell displays a line with the job number in brackets and a list of associated process numbers:

# **[1] 1234**

To see the current list of jobs, use the **jobs** built-in command. The job most recently stopped (or put into the background if none are stopped) is referred to as the *current* job and is indicated with a '**+**'. The previous job is indicated with a '−'; when the current job is terminated or moved to the foreground, this job takes its place (becomes the new current job).

modified 15 Apr 1994 1-349

To manipulate jobs, refer to the **bg**, **fg**, **kill**, **stop**, and **%** built-in commands.

A reference to a job begins with a '**%**'. By itself, the percent-sign refers to the current job.

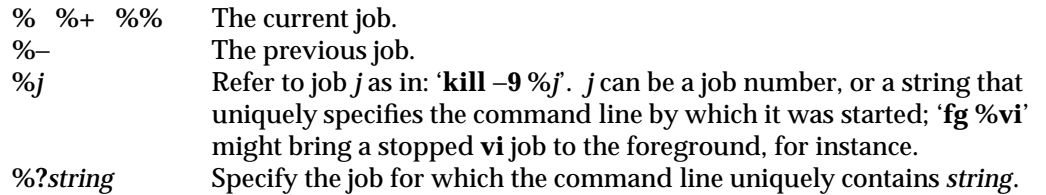

A job running in the background stops when it attempts to read from the terminal. Background jobs can normally produce output, but this can be suppressed using the '**stty tostop**' command.

**fg** brings the current or specified *job* into the foreground.

**bg** runs the current or specified jobs in the background.

**stop** stops the execution of a background job(s) by using its *jobid*, or of any process by using its *pid*. (see **ps**(1)).

**notify** will notify the user asynchronously when the status of the current job or specified jobs changes.

**ksh jobs** lists information about each given job; or all active jobs if *job* is omitted. The −**l** flag lists process ids in addition to the normal information. The −**n** flag only displays jobs that have stopped or exited since last notified. The −**p** flag causes only the process group to be listed. If the **monitor** option of the **set** command is turned on, an interactive shell associates a **job** with each pipeline. It keeps a table of current jobs, printed by the **jobs** command, and assigns them small integer numbers. When a job is started asynchronously with **&**, the shell prints a line which looks like:

## **[1] 1234**

indicating that the **job**, which was started asynchronously, was job number 1 and had one (top-level) process, whose process id was 1234.

If you are running a job and wish to do something else you may hit the key **ˆZ** (CTRL-Z) which sends a **STOP** signal to the current job. The shell will then normally indicate that the job has been **'Stopped'**, and print another prompt. You can then manipulate the state of this job, putting it in the background with the **bg** command, or run some other commands and then eventually bring the job back into the foreground with the foreground command **fg**. A **ˆZ** takes effect immediately and is like an interrupt in that pending output and unread input are discarded when it is typed.

A job being run in the background will stop if it tries to read from the terminal. Background jobs are normally allowed to produce output, but this can be disabled by giving the command **''stty tostop''**. If you set this tty option, then background jobs will stop when they try to produce output like they do when they try to read input.

There are several ways to refer to **job**s in the shell. A **job** can be referred to by the process id of any process of the **job** or by one of the following:

1-350 modified 15 Apr 1994

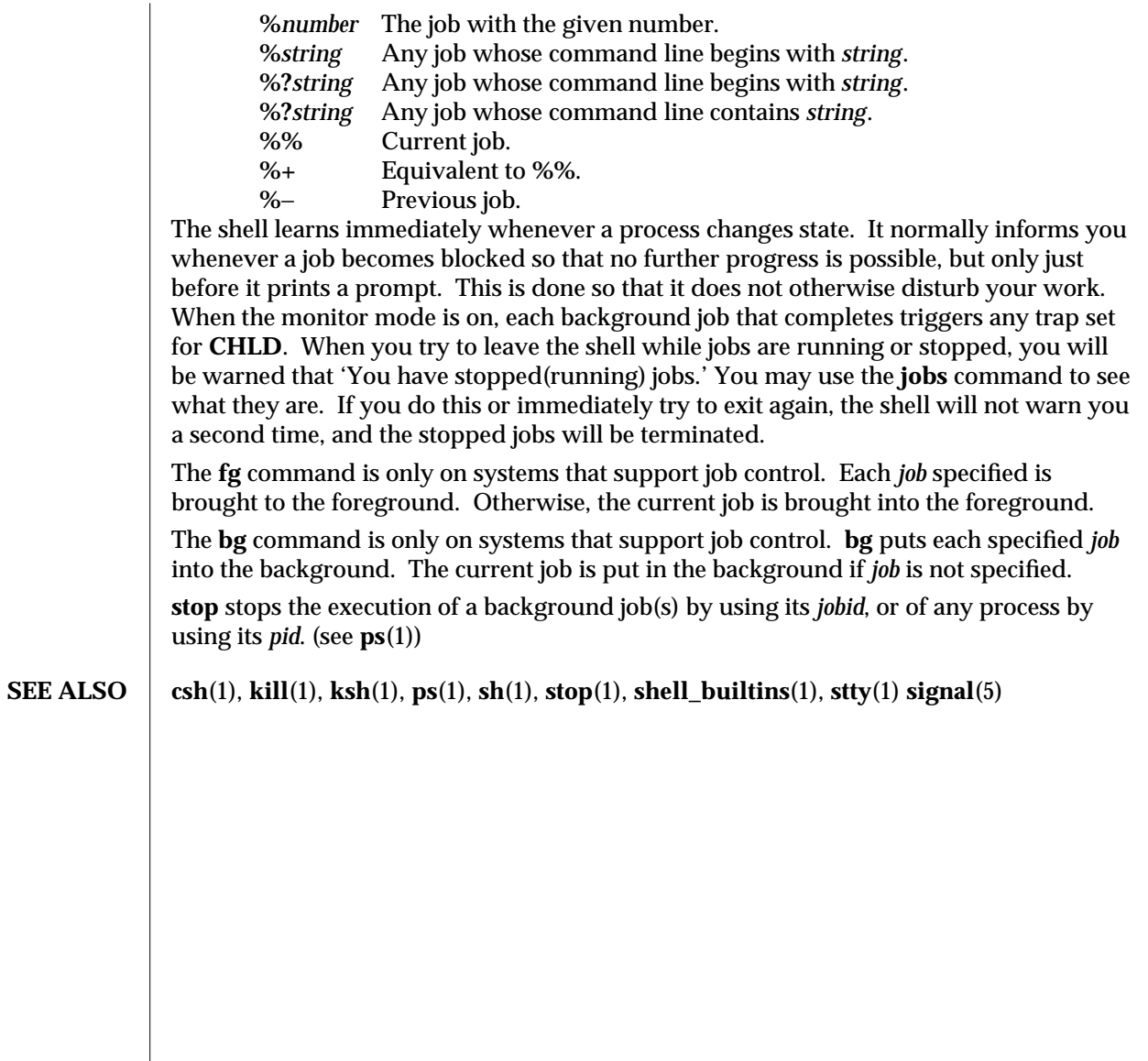

modified 15 Apr 1994 1-351

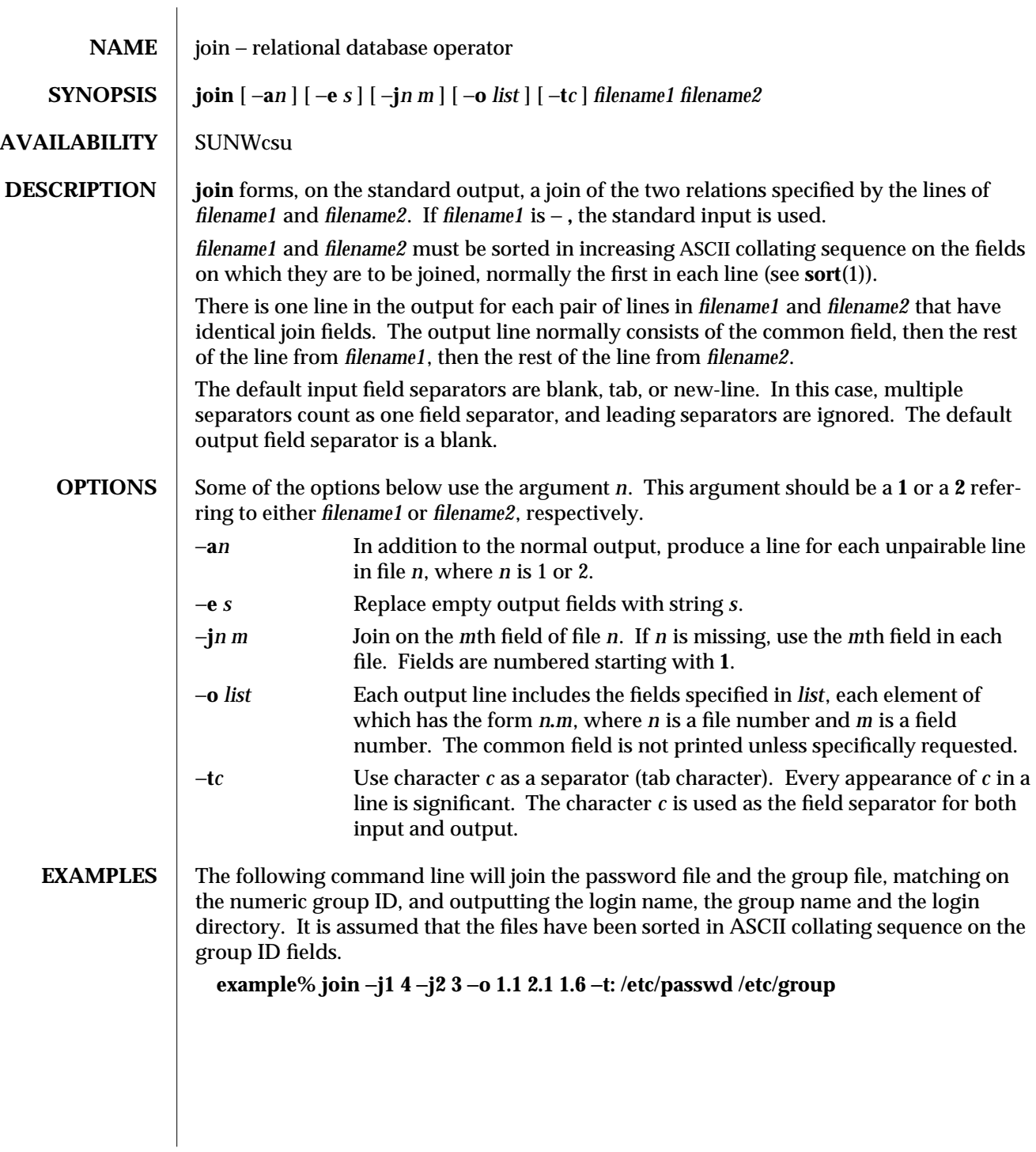

1-352 modified 14 Sep 1992

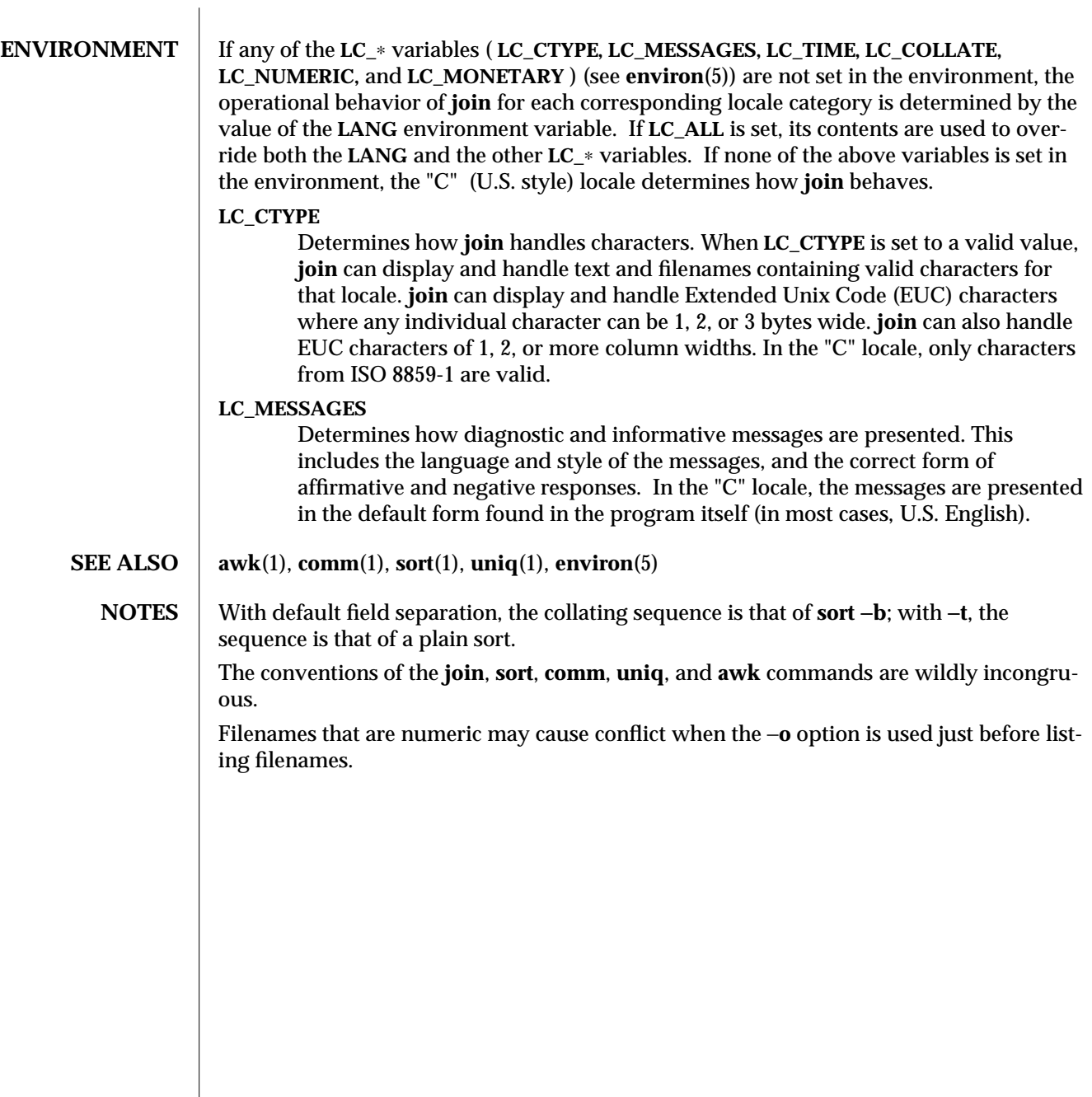

modified 14 Sep 1992 1-353

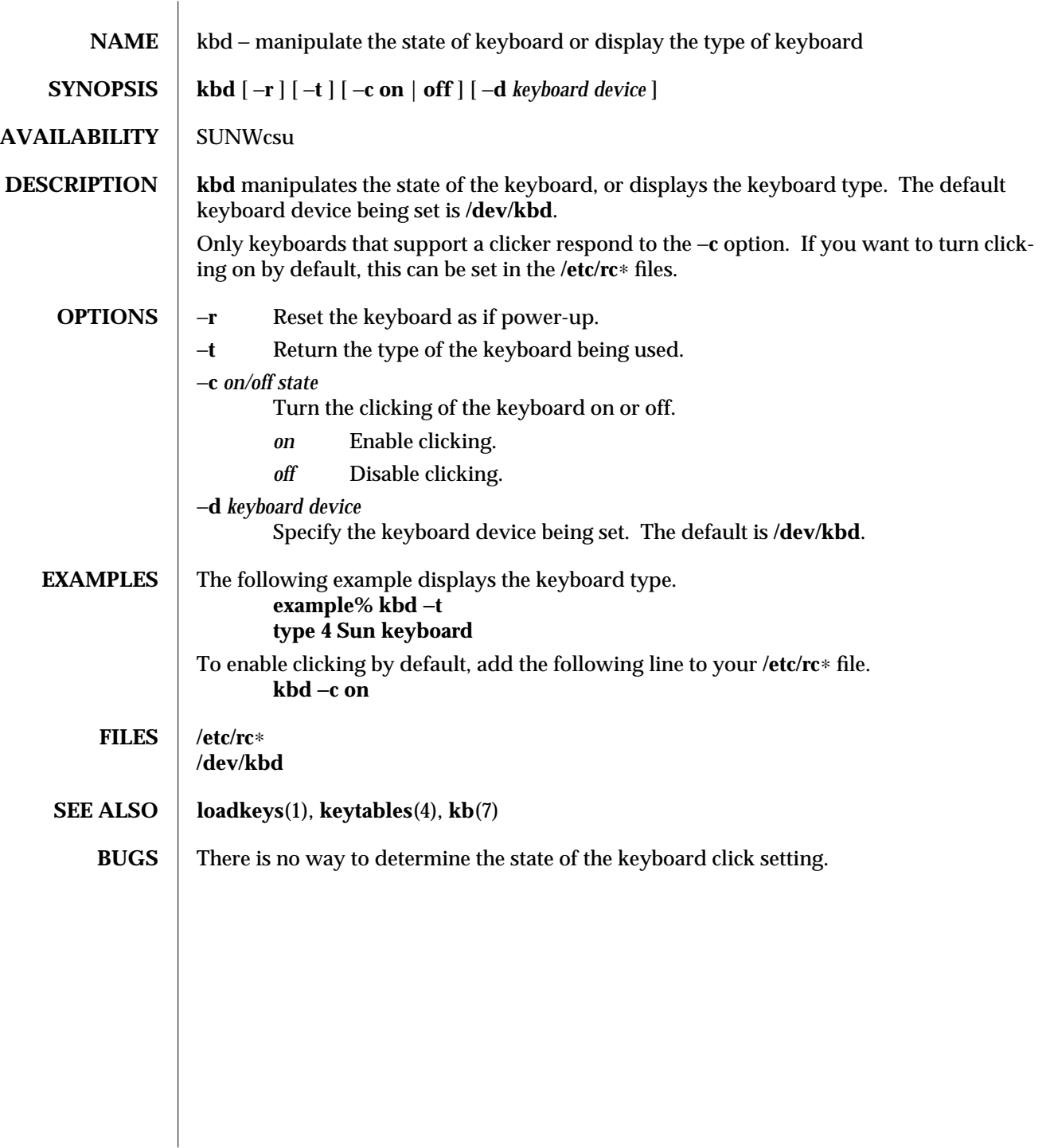

1-354 modified 14 Sep 1992

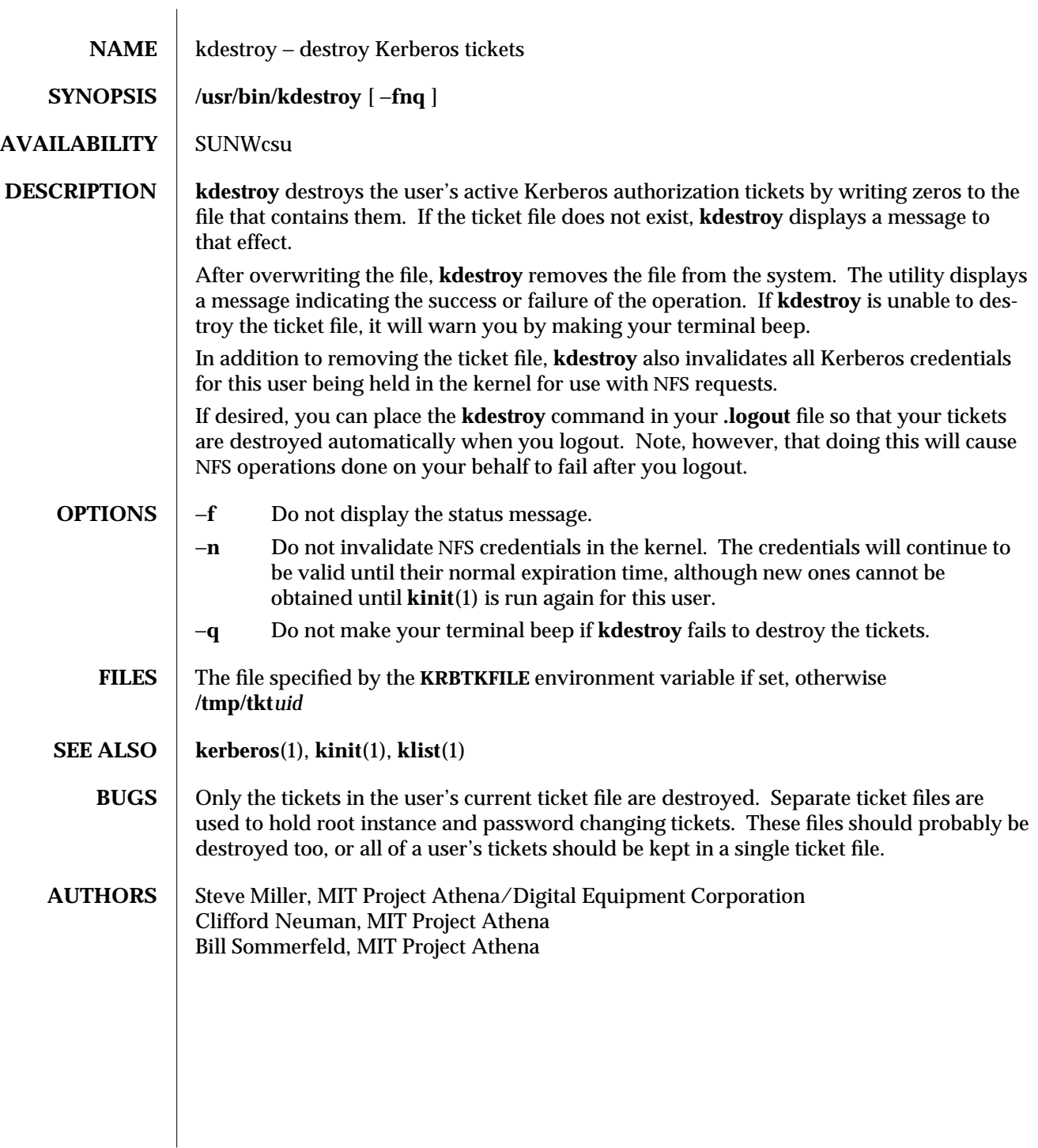

modified 14 Sep 1992 1-355

NAME kerberos – introduction to the Kerberos system

**DESCRIPTION** The Kerberos system authenticates individual users in a network environment. After authenticating yourself to Kerberos, you can use the **kerberos** authentication option of network services such as NFS. In addition, in some environments you can use network utilities such as **rlogin**(1), **rcp**(1), and **rsh**(1) without having to present passwords to remote hosts and without having to bother with **.rhosts** files. See your system administrator for more information about Kerberos support at your site.

> Before you can use Kerberos, you must be registered as a user in the Kerberos database. You can use the **kinit**(1) command to find out your status. This command tries to log you into the Kerberos system. **kinit** will prompt you for a username and password. Enter your username and password. If the utility lets you login without giving you a message, you have already been registered.

If you enter your username and **kinit** responds with this message:

### **Principal unknown (kerberos)**

you haven't been registered as a Kerberos user. See your system administrator.

A Kerberos name contains three parts. The first is the *principal name*, which is usually a user's or service's name. The second is the *instance*, which in the case of a user is usually NULL. Some users may have privileged instances, however, such as **root** or **admin**. In the case of a service, the instance is the name of the machine on which it runs; that is, there can be an NFS service running on the machine ABC, which is different from the NFS service running on the machine XYZ. The third part of a Kerberos name is the *realm*. The realm corresponds to the Kerberos service providing authentication for the principal. For example, at MIT there is a Kerberos running at the Laboratory for Computer Science and one running at Project Athena.

When writing a Kerberos name, the principal name is separated from the instance (if not NULL) by a period, and the realm (if not the local realm) follows, preceded by an ''@'' sign. The following are examples of valid Kerberos names:

> **billb jis.admin srz@lcs.mit.edu treese.root@athena.mit.edu**

When you authenticate yourself with Kerberos, typically through the **kinit** command, Kerberos gives you an initial Kerberos *ticket*. (A Kerberos ticket is an encrypted protocol message that provides authentication.) Kerberos uses this ticket for network utilities such as NFS, **rlogin** and **rcp**. The ticket transactions are done transparently, so you do not have to worry about their management.

1-356 modified 6 Jan 1992
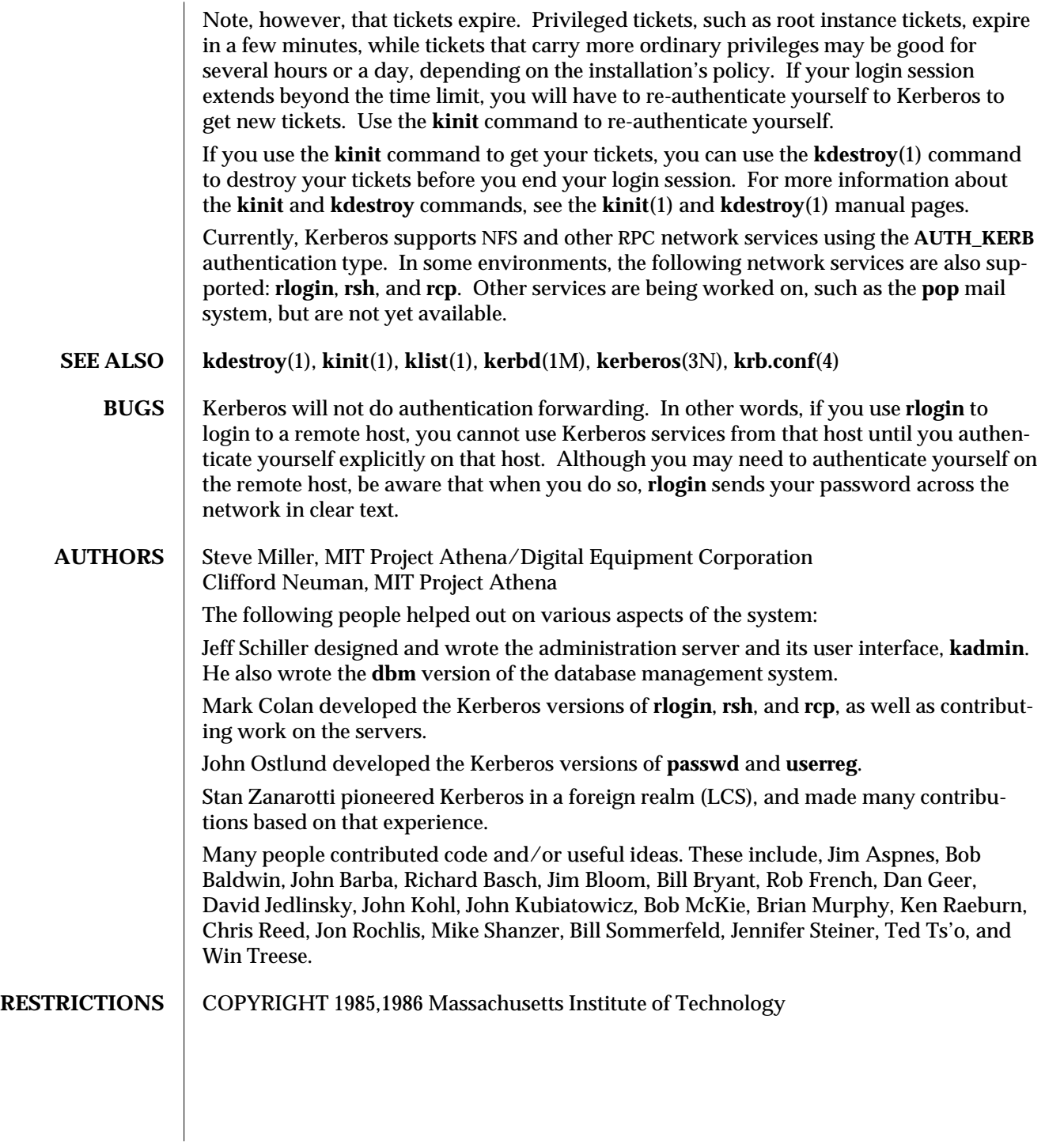

modified 6 Jan 1992 1-357

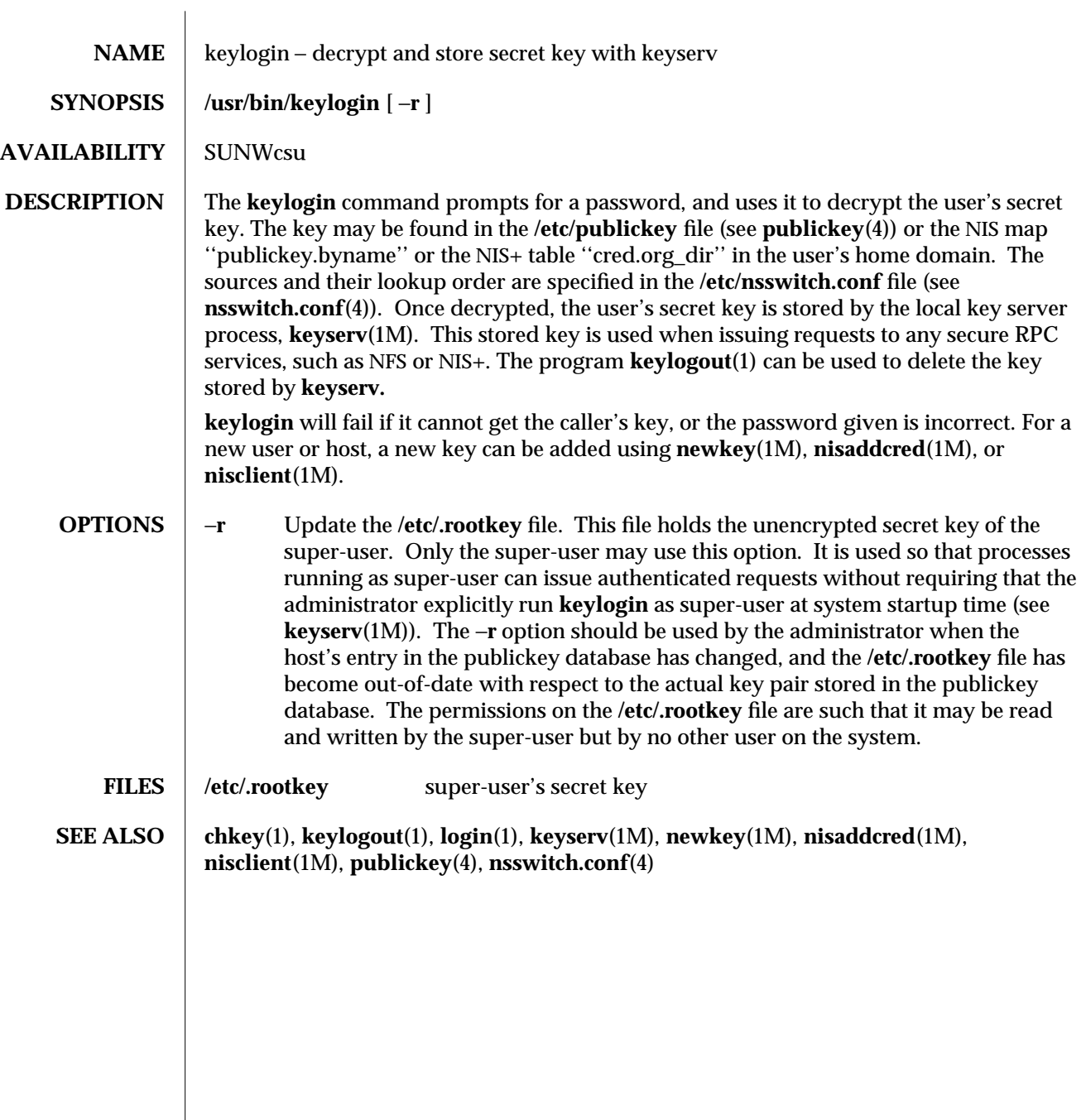

1-358 modified 25 Jan 1993

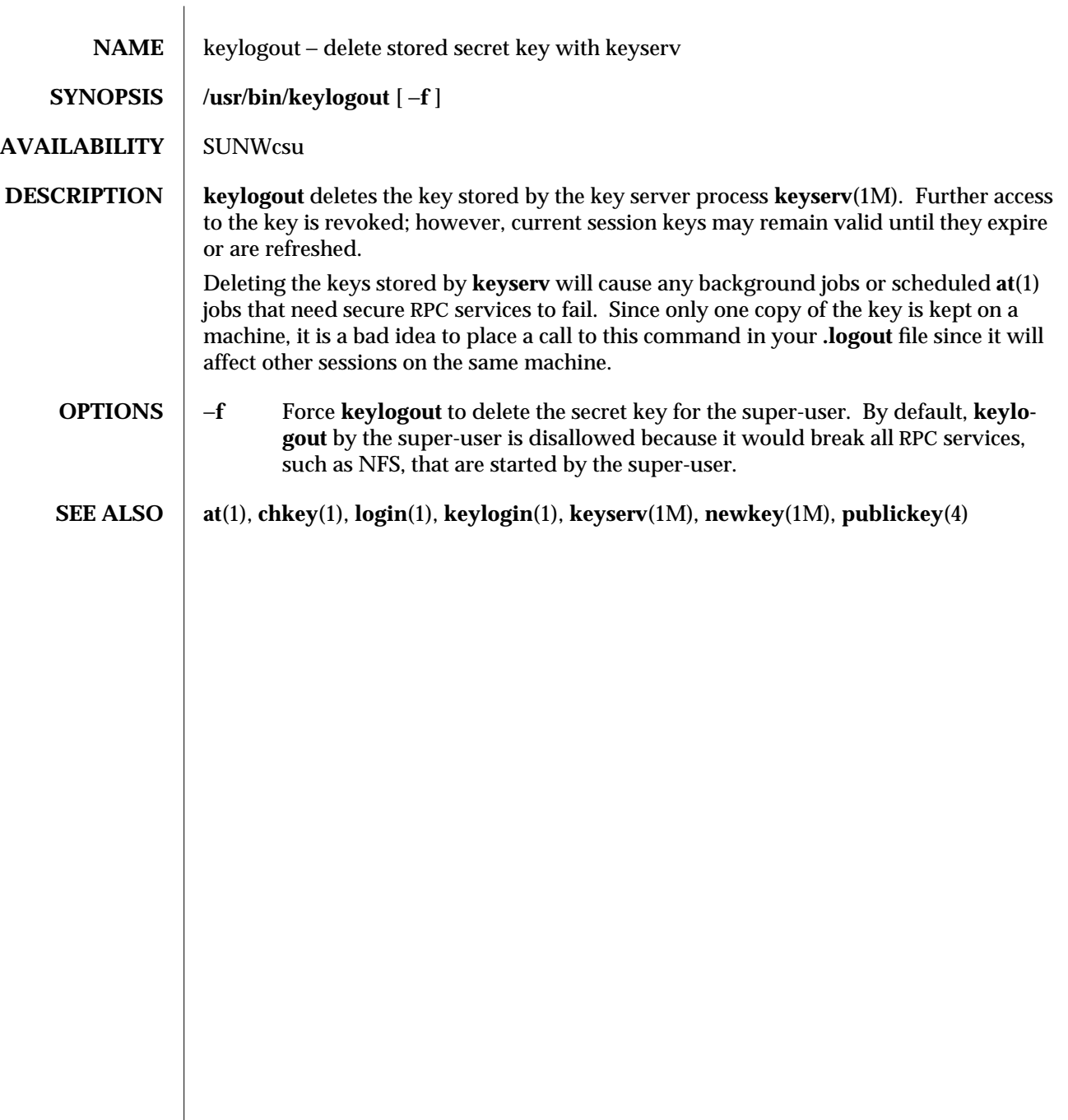

modified 14 Sep 1992 1-359

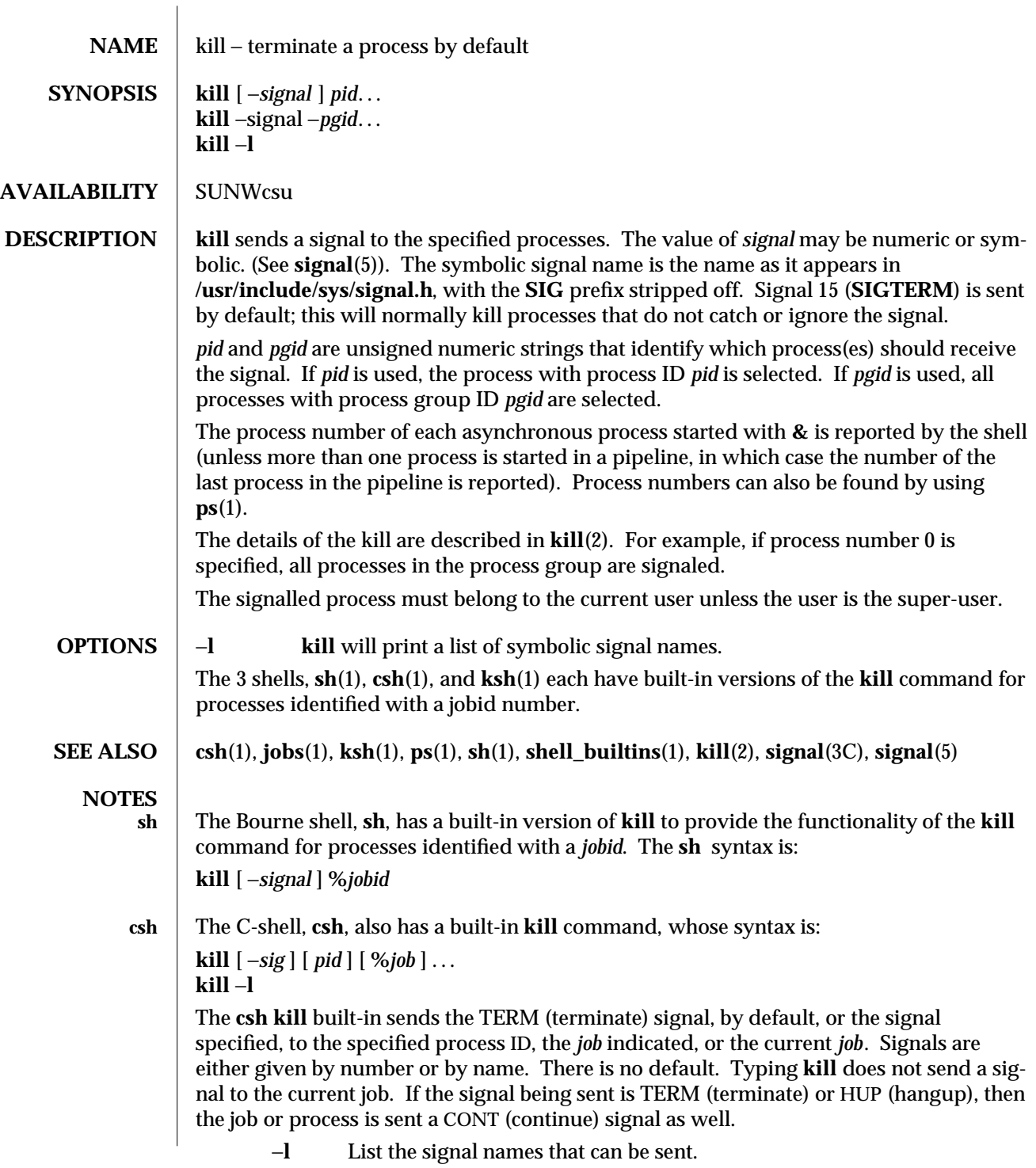

1-360 modified 14 Sep 1992

# **ksh** The **ksh kill**'s syntax is:

**kill** [ −*sig* ] **%***job* **... kill** −**l**

The **ksh kill** sends either the TERM (terminate) signal or the specified signal to the specified jobs or processes. Signals are either given by number or by names (as given in **signal**(5) stripped of the prefix ''SIG'' with the exception that SIGCHD is named CHLD). If the signal being sent is TERM (terminate) or HUP (hangup), then the job or process will be sent a CONT (continue) signal if it is stopped. The argument *job* can be the process id of a process that is not a member of one of the active jobs. In the second form, **kill** −**l**, the signal numbers and names are listed.

modified 14 Sep 1992 1-361

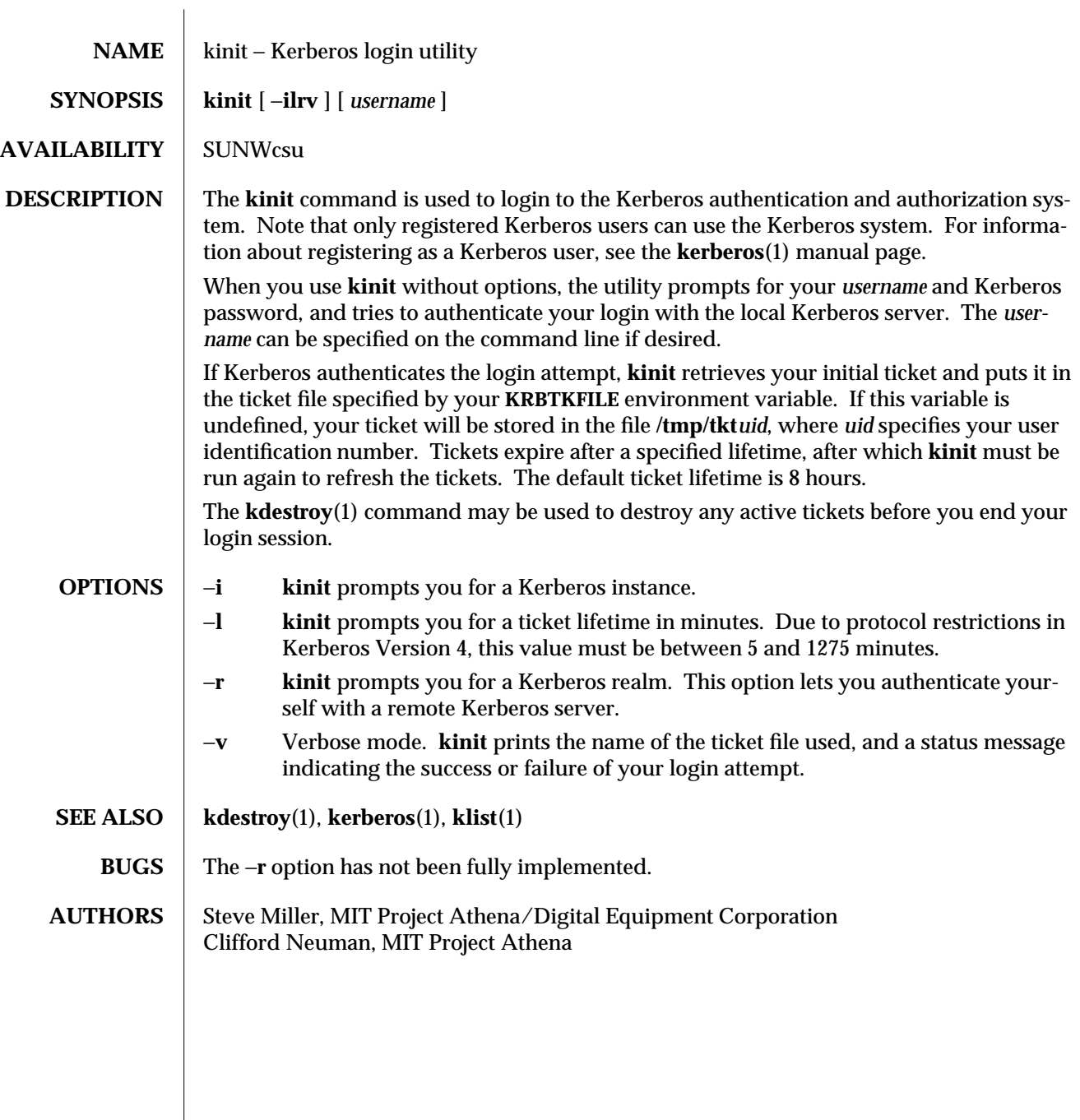

1-362 modified 14 Sep 1992

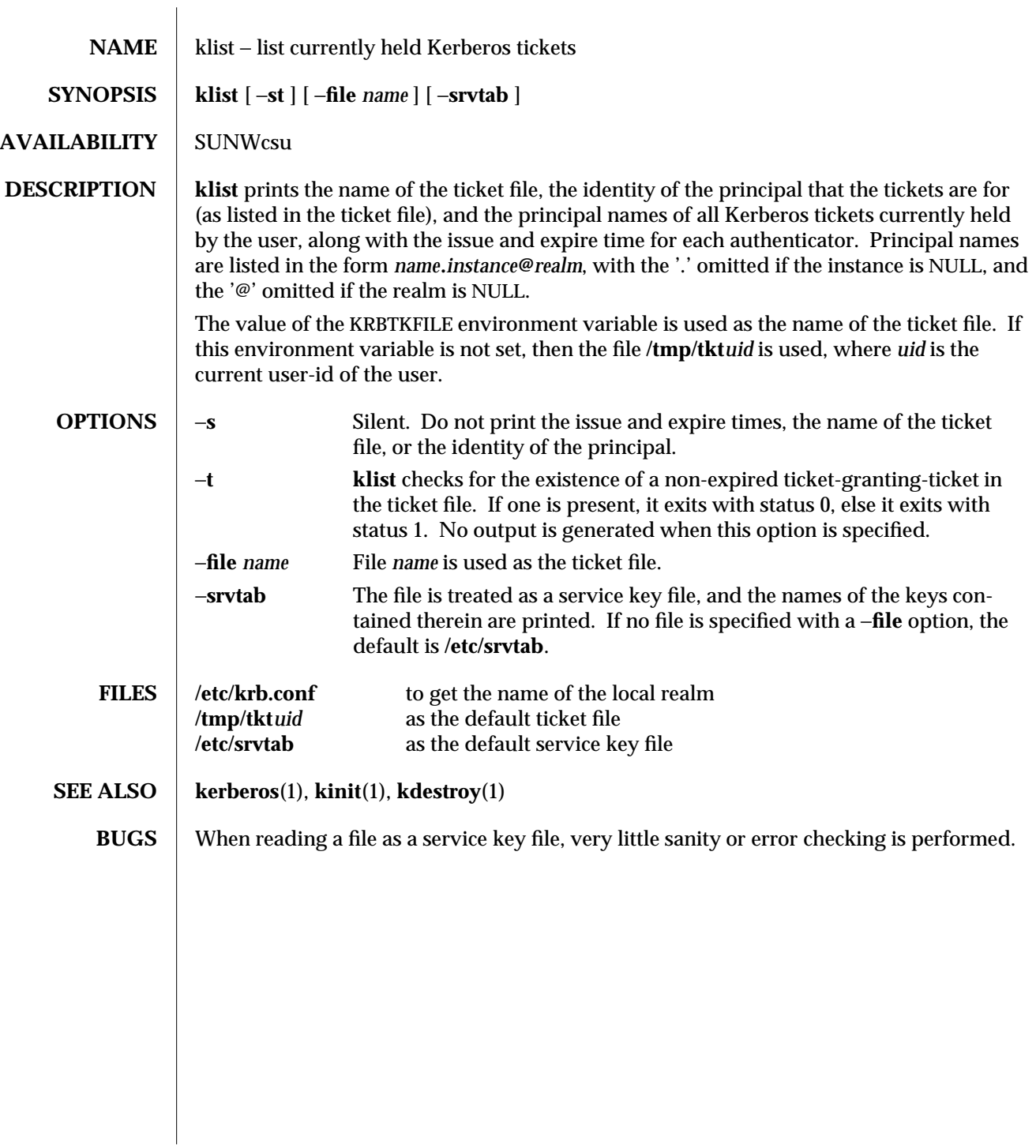

modified 14 Sep 1992 1-363

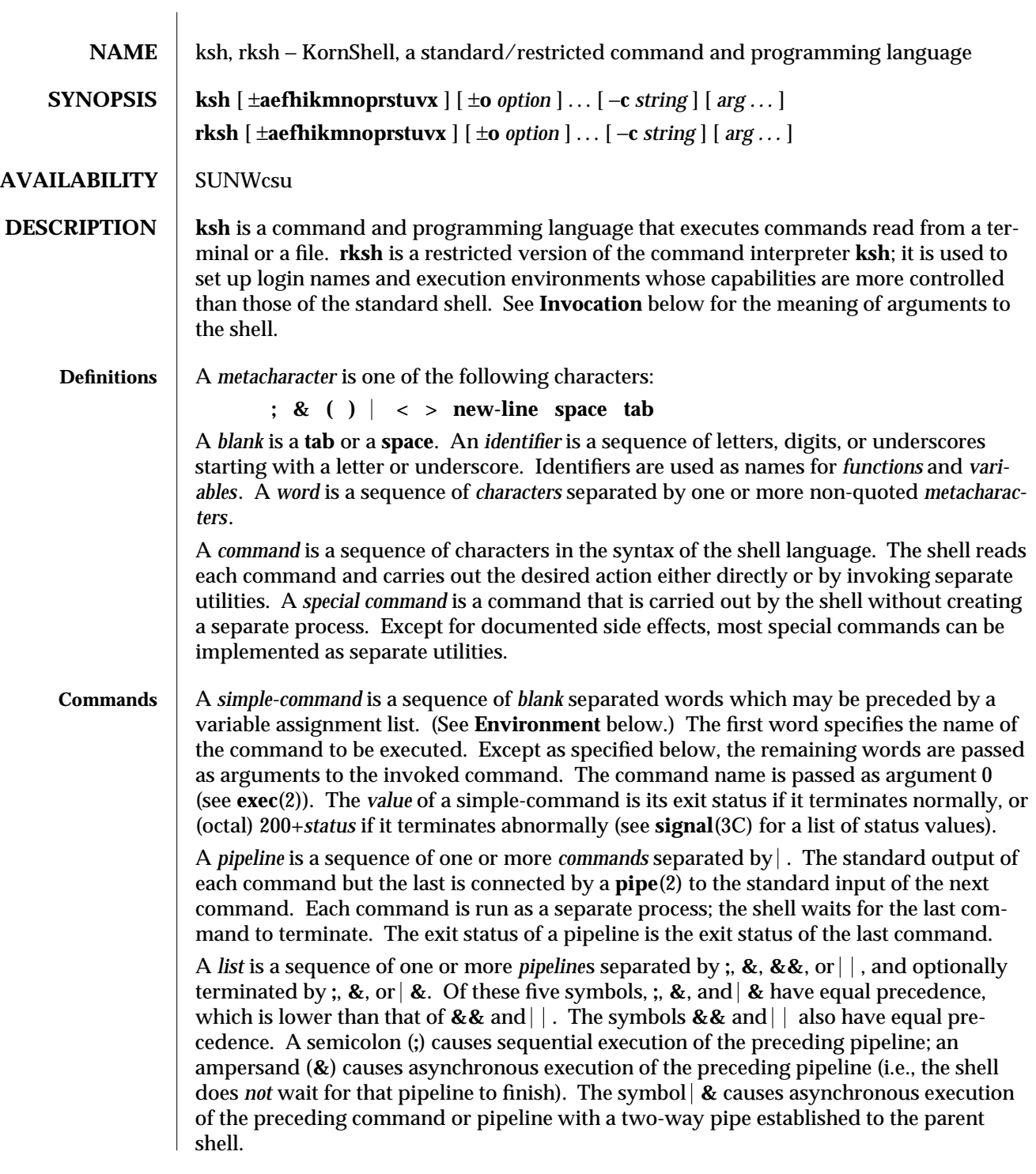

1-364 modified 3 Aug 1993

The standard input and output of the spawned command can be written to and read from by the parent shell using the −**p** option of the special commands **read** and **print** described in **Special Commands**. The symbol **&&** ( ) causes the *list* following it to be executed only if the preceding pipeline returns zero (or a non-zero) value. An arbitrary number of new-lines may appear in a *list,* instead of a semicolon, to delimit a command.

A *command* is either a *simple-command* or one of the following. Unless otherwise stated, the value returned by a command is that of the last simple-command executed in the command.

**for** *identifier* [ **in** *word* ...] **;do** *list* **;done**

Each time a **for** command is executed, *identifier* is set to the next *word* taken from the **in** *word* list. If **in** *word* . . . is omitted, then the **for** command executes the **do** *list* once for each positional parameter that is set (see **Parameter Substitution** below). Execution ends when there are no more words in the list.

**select** *identifier* [ **in** *word* ...] **;do** *list***;done**

A **select** command prints to standard error (file descriptor 2), the set of *word*s, each preceded by a number. If **in** *word* . . . is omitted, then the positional parameters are used instead (see **Parameter Substitution** below). The **PS3** prompt is printed and a line is read from the standard input. If this line consists of the number of one of the listed *word*s, then the value of the variable *identifier* is set to the *word* corresponding to this number. If this line is empty the selection list is printed again. Otherwise the value of the variable *identifier* is set to **NULL**. (See **Blank Interpretation** about **NULL**). The contents of the line read from standard input is saved in the shell variable **REPLY**. The *list* is executed for each selection until a **break** or *end-of-file* is encountered. If the **REPLY** variable is set to **NULL** by the execution of *list*, then the selection list is printed before displaying the **PS3** prompt for the next selection.

**case** *word* **in** [ [**(**]*pattern* [ *pattern* ]... **)** *list* **;; ] . . . esac**

A **case** command executes the *list* associated with the first *pattern* that matches *word*. The form of the patterns is the same as that used for file-name generation (see **File Name Generation** below).

**if** *list* **;then** *list* [[ **elif** *list* **; then** *list* ]...]**; else** *list***;fi**

The *list* following **if** is executed and, if it returns an exit status of zero, the *list* following the first **then** is executed. Otherwise, the *list* following **elif** is executed and, if its value is zero, the *list* following the next **then** is executed. Failing that, the **else** *list* is executed. If no **else** *list* or **then** *list* is executed, then the **if** command returns a zero exit status.

# **while** *list* **;do** *list* **;done**

### **until** *list* **;do** *list* **;done**

A **while** command repeatedly executes the **while** *list* and, if the exit status of the last command in the list is zero, executes the **do** *list*; otherwise the loop terminates. If no commands in the **do** *list* are executed, then the **while** command returns a zero exit status; **until** may be used in place of **while** to negate the loop termination test.

- **(***list***)** Execute *list* in a separate environment. Note, that if two adjacent open parentheses are needed for nesting, a space must be inserted to avoid arithmetic evaluation as described below.
- **{***list***}** *list* is simply executed. Note that unlike the metacharacters **(** and **)**, **{** and **}** are *reserved word*s and must occur at the beginning of a line or after a **;** in order to be recognized.

#### **[[***expression***]]**

Evaluates *expression* and returns a zero exit status when *expression* is true. See **Conditional Expressions** below, for a description of *expression*.

# **function** *identifier* **{** *list* **;}**

*identifier***(){** *list* **;}**

Define a function which is referenced by *identifier*. The body of the function is the *list* of commands between **{** and **}**. (See **Functions** below).

**time** *pipeline*

The *pipeline* is executed and the elapsed time as well as the user and system time are printed to standard error.

The following reserved words are only recognized as the first word of a command and when not quoted:

**if then else elif fi case esac for while until do done { } function select time [[ ]]**

- **Comments** A word beginning with # causes that word and all the following characters up to a newline to be ignored.
	- **Aliasing** The first word of each command is replaced by the text of an **alias** if an **alias** for this word has been defined. An **alias** name consists of any number of characters excluding metacharacters, quoting characters, file expansion characters, parameter and command substitution characters, and **=**. The replacement string can contain any valid shell script including the metacharacters listed above. The first word of each command in the replaced text, other than any that are in the process of being replaced, will be tested for aliases. If the last character of the alias value is a *blank* then the word following the alias will also be checked for alias substitution. Aliases can be used to redefine special builtin commands but cannot be used to redefine the reserved words listed above. Aliases can be created, listed, and exported with the **alias** command and can be removed with the **unalias** command. Exported aliases remain in effect for scripts invoked by name, but must be reinitialized for separate invocations of the shell (see **Invocation** below).

Aliasing is performed when scripts are read, not while they are executed. Therefore, for an alias to take effect the **alias** definition command has to be executed before the command which references the alias is read.

Aliases are frequently used as a short hand for full path names. An option to the aliasing facility allows the value of the alias to be automatically set to the full pathname of the corresponding command. These aliases are called *tracked* aliases. The value of a *tracked* alias is defined the first time the corresponding command is looked up and becomes

1-366 modified 3 Aug 1993

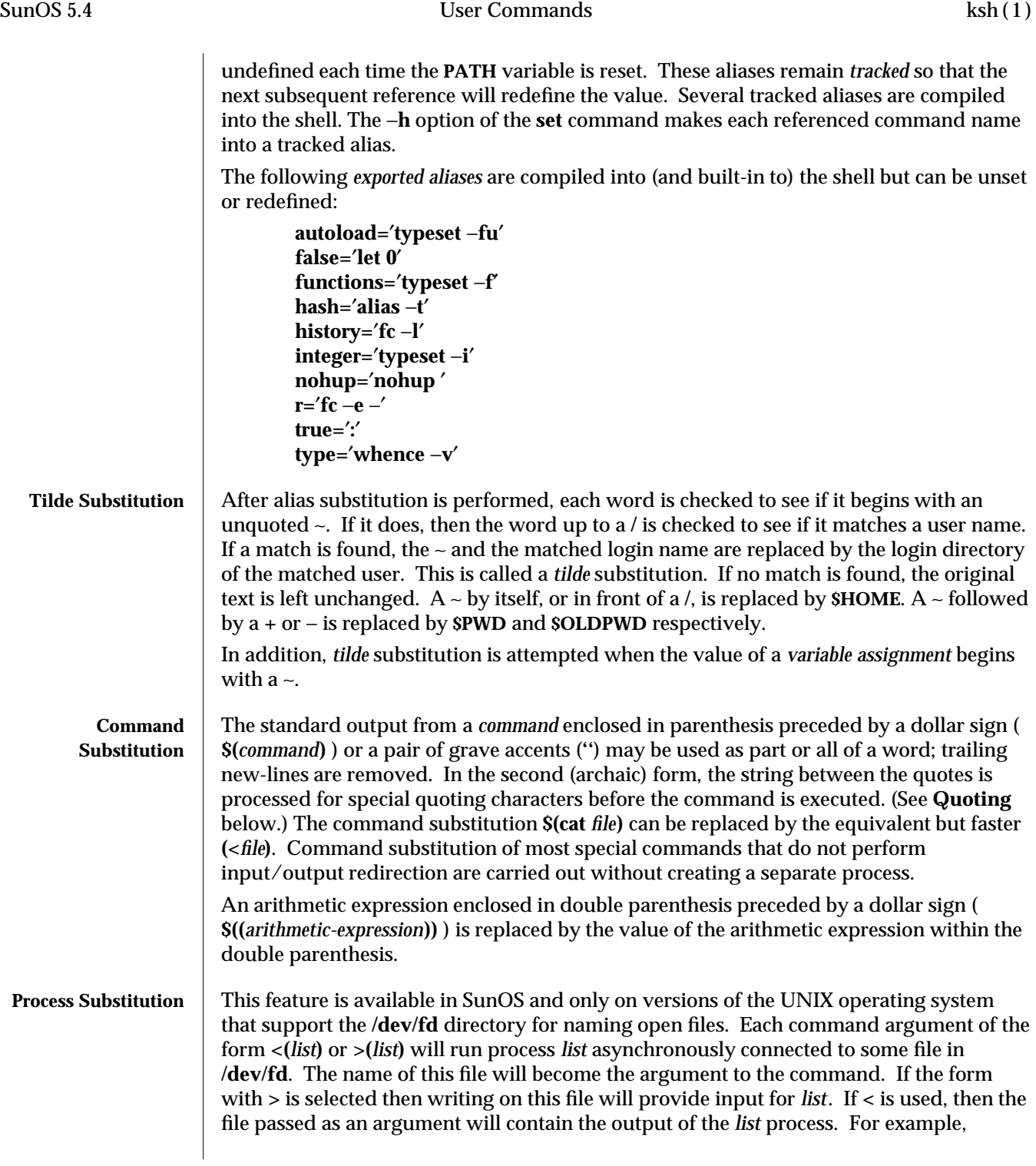

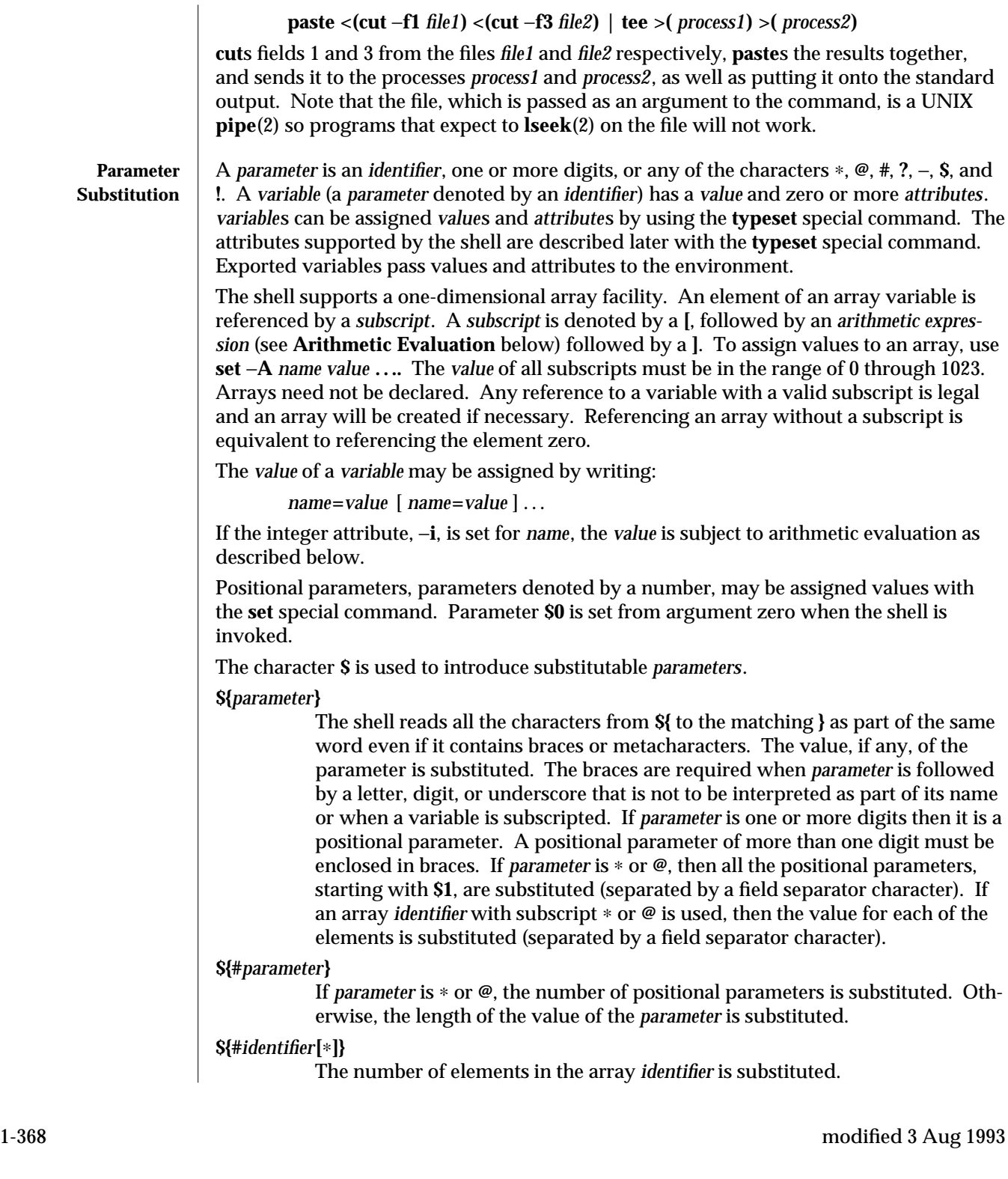

# **\${***parameter***:**−*word***}**

If *parameter* is set and is non-null then substitute its value; otherwise, substitute *word*.

### **\${***parameter***:=***word***}**

If *parameter* is not set or is **NULL** then set it to *word*; the value of the parameter is then substituted. Positional parameters may not be assigned to in this way.

### **\${***parameter***:?***word***}**

If *parameter* is set and is non-null then substitute its value; otherwise, print *word* and exit from the shell. If *word* is omitted then a standard message is printed.

### **\${***parameter***:+***word***}**

If *parameter* is set and is non-null then substitute *word*; otherwise substitute nothing.

# **\${***parameter***#***pattern***}**

### **\${***parameter***##***pattern***}**

If the shell *pattern* matches the beginning of the value of *parameter*, then the value of this substitution is the value of the *parameter* with the matched portion deleted; otherwise, the value of this *parameter* is substituted. In the first form the smallest matching pattern is deleted and in the second form the largest matching pattern is deleted. The result is unspecified when *parameter* is **@**, ∗, or an array variable with subscript **@**, or ∗.

# **\${***parameter***%***pattern***}**

**\${***parameter***%%***pattern***}**

If the shell *pattern* matches the end of the value of *parameter*, then the value of this substitution is the value of the *parameter* with the matched part deleted; otherwise, substitute the value of *parameter*. In the first form the smallest matching pattern is deleted and in the second form the largest matching pattern is deleted. The result is unspecified when *parameter* is **@**, ∗, or an array variable with subscript **@**, or ∗.

In the above, *word* is not evaluated unless it is to be used as the substituted string, so that, in the following example, **pwd** is executed only if **d** is not set or is **NULL** ( see **Blank Interpretation** for description about **NULL**);

### **echo \${d:**−**\$(pwd)}**

If the colon ( **: )** is omitted from the above expressions, then the shell only checks whether *parameter* is set or not.

The following parameters are automatically set by the shell:

- **#** The number of positional parameters in decimal.
- − Flags supplied to the shell on invocation or by the **set** command.
- **?** The decimal value returned by the last executed command.
- **\$** The process number of this shell.
- **\_** Initially, the value of **\_** is an absolute pathname of the shell or script

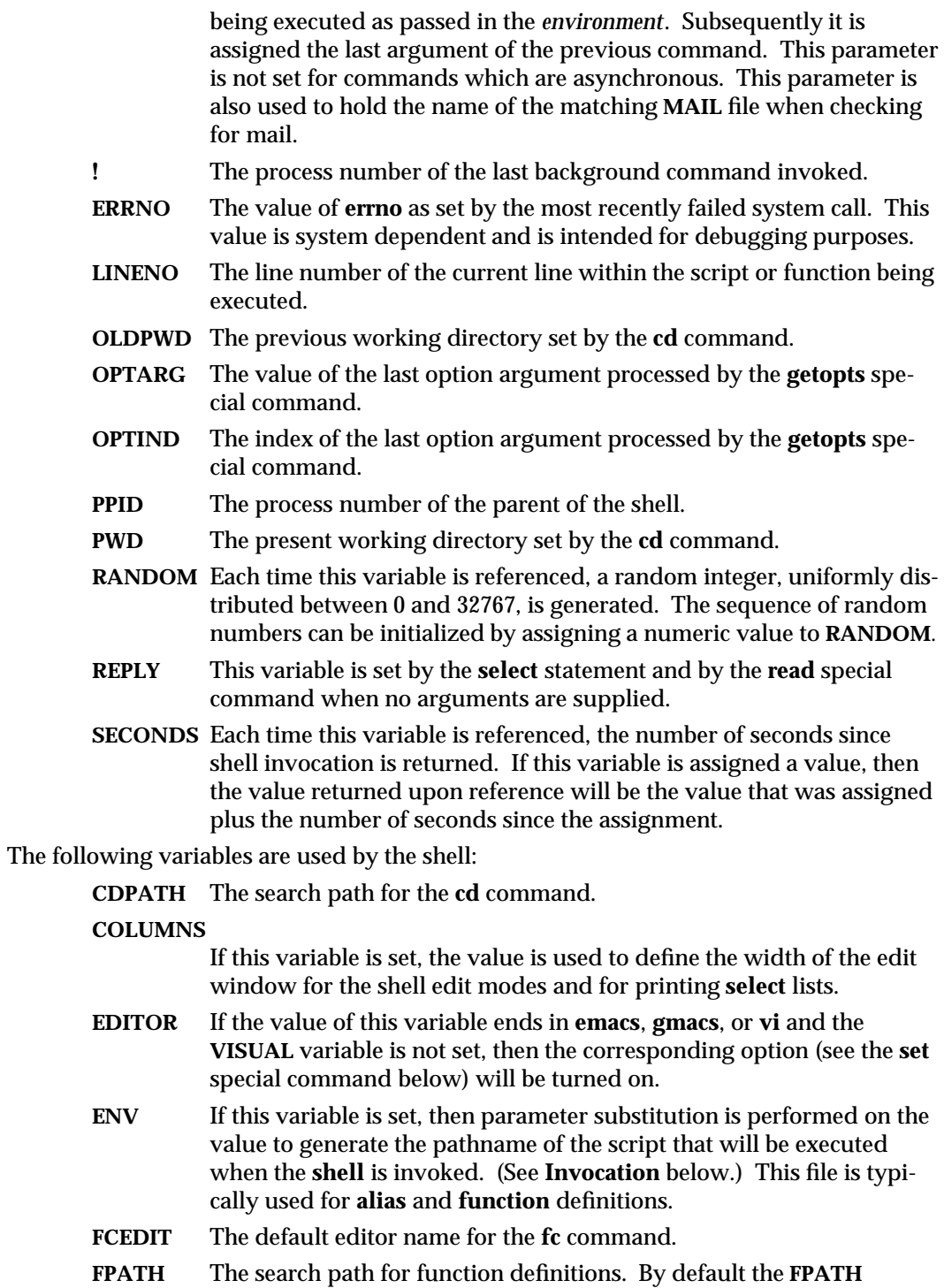

1-370 modified 3 Aug 1993

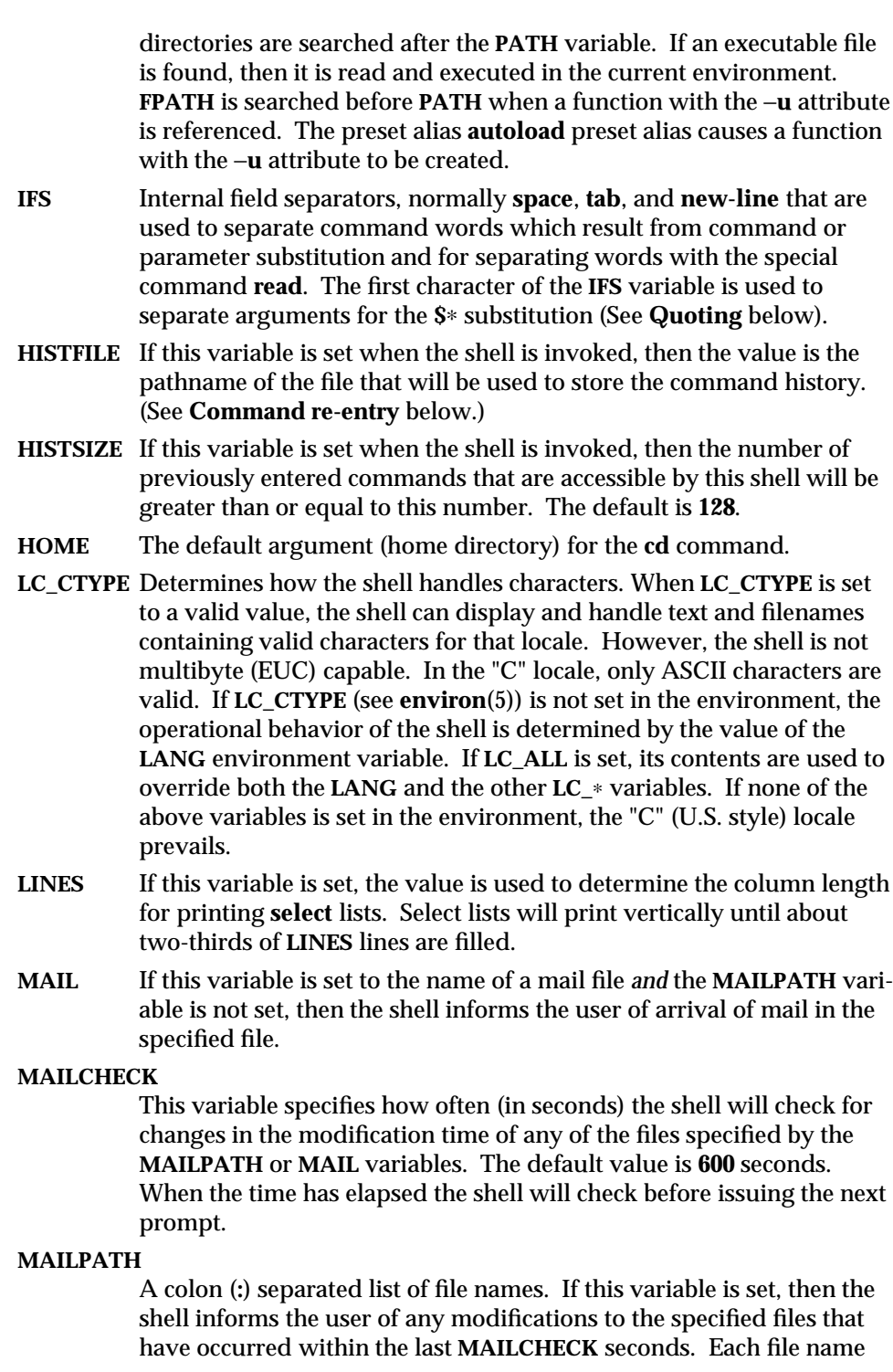

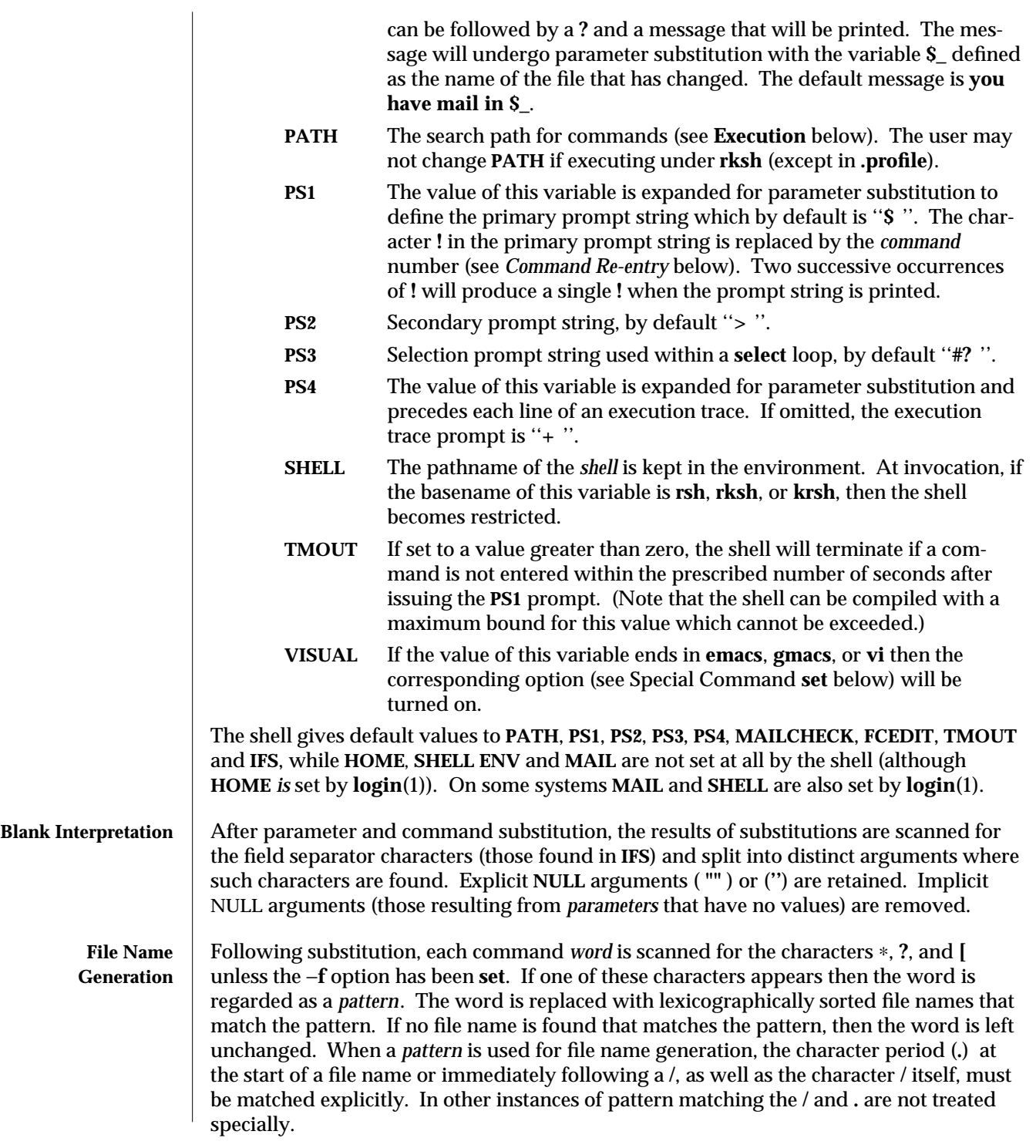

1-372 modified 3 Aug 1993

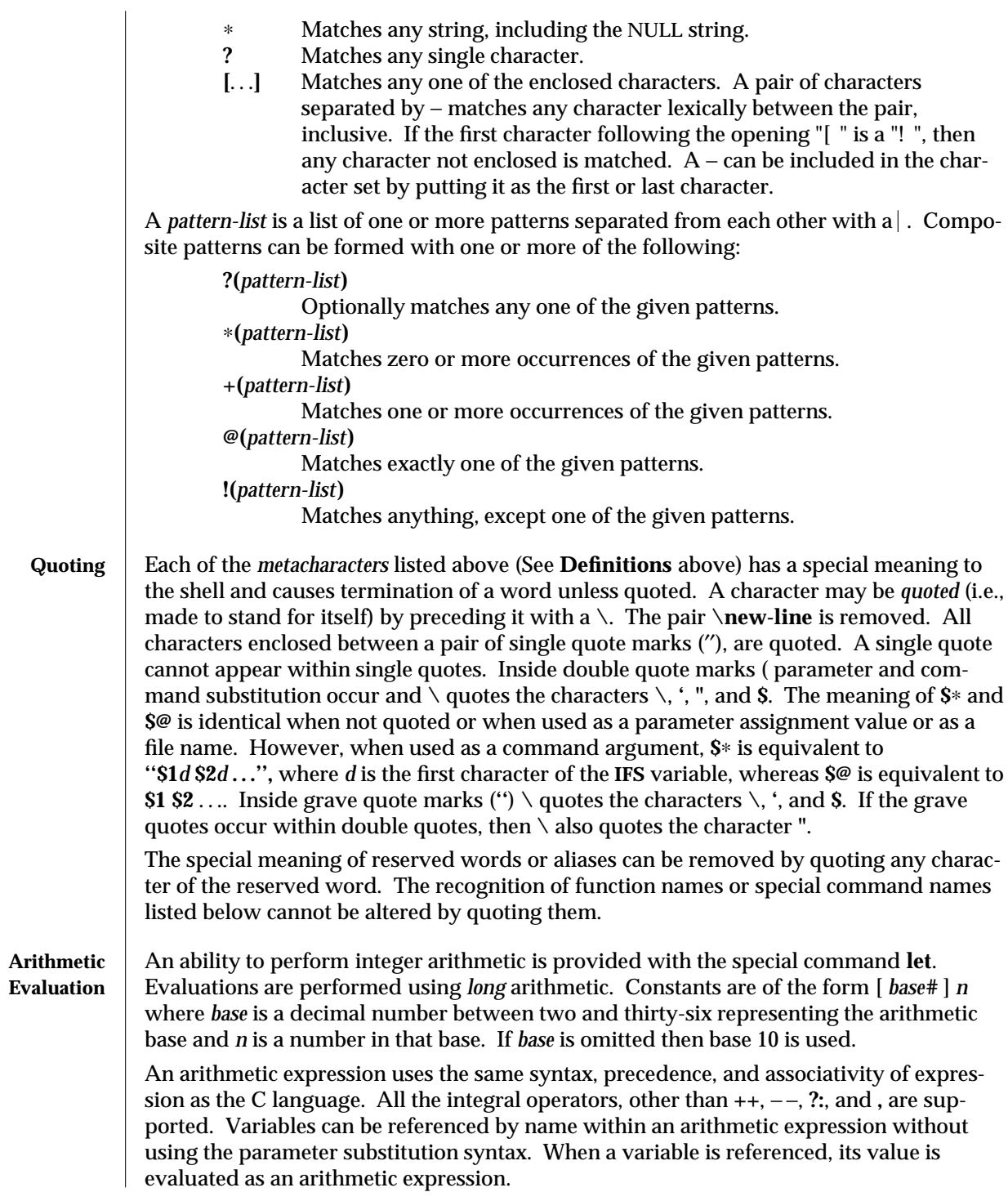

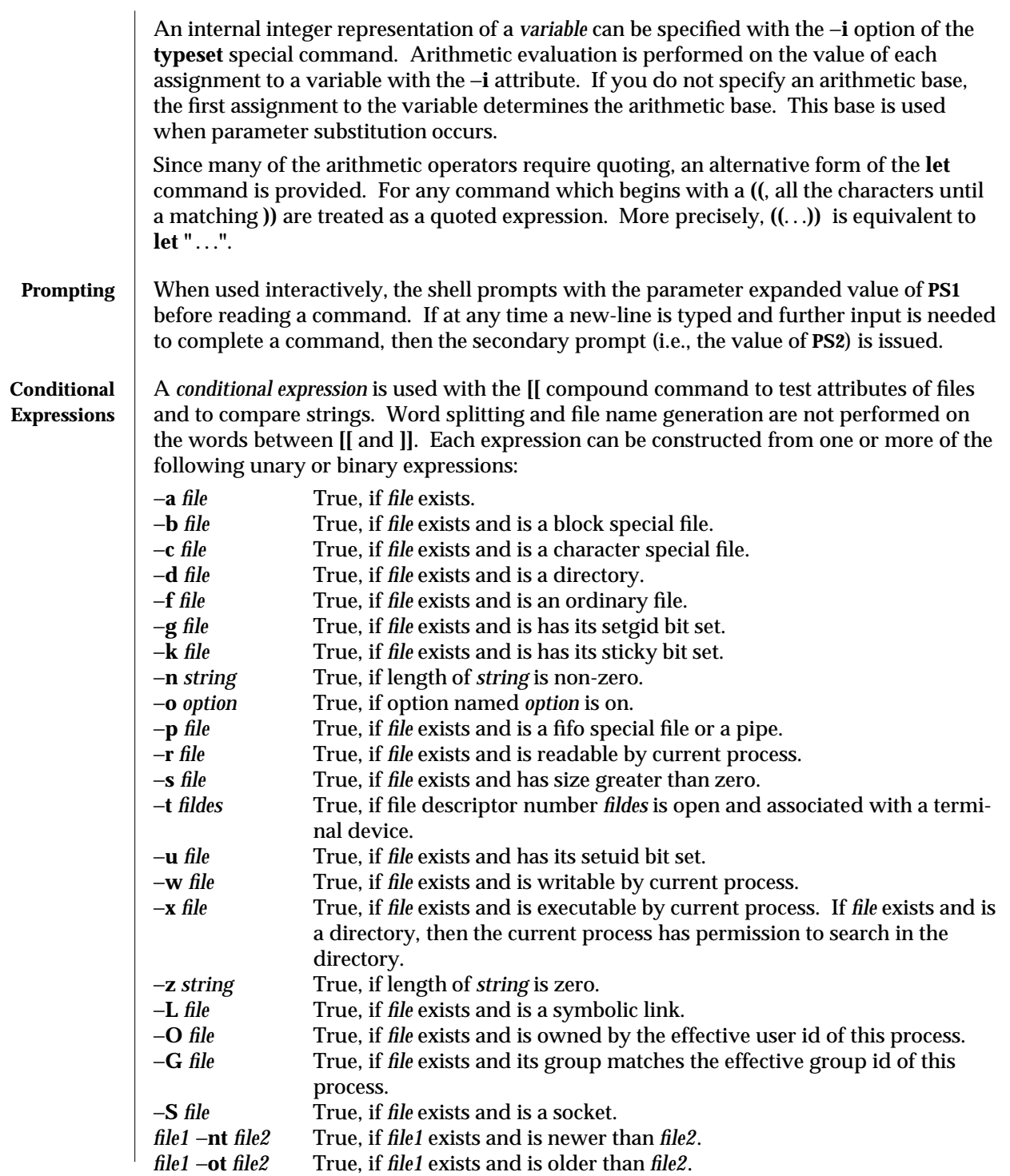

1-374 modified 3 Aug 1993

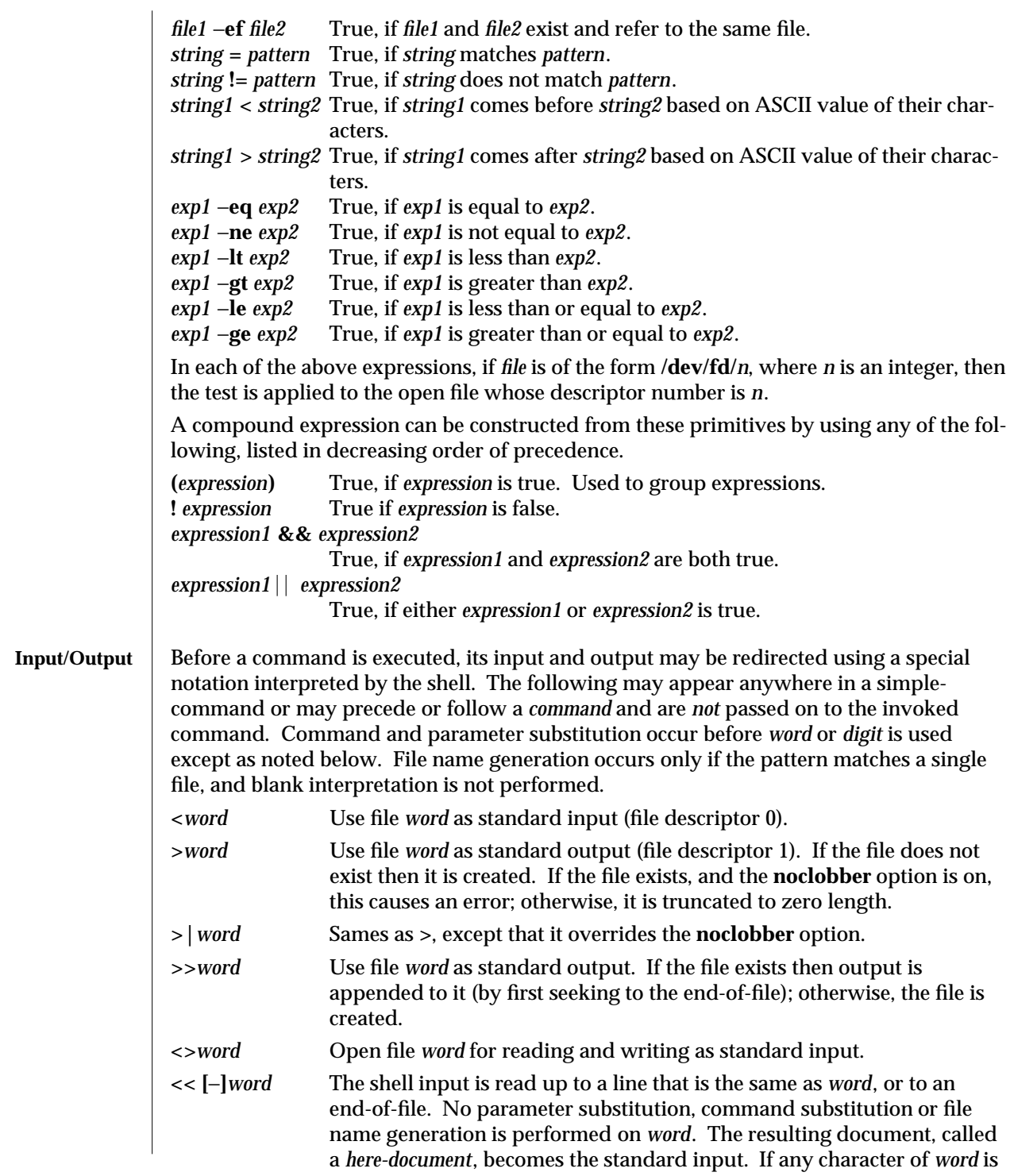

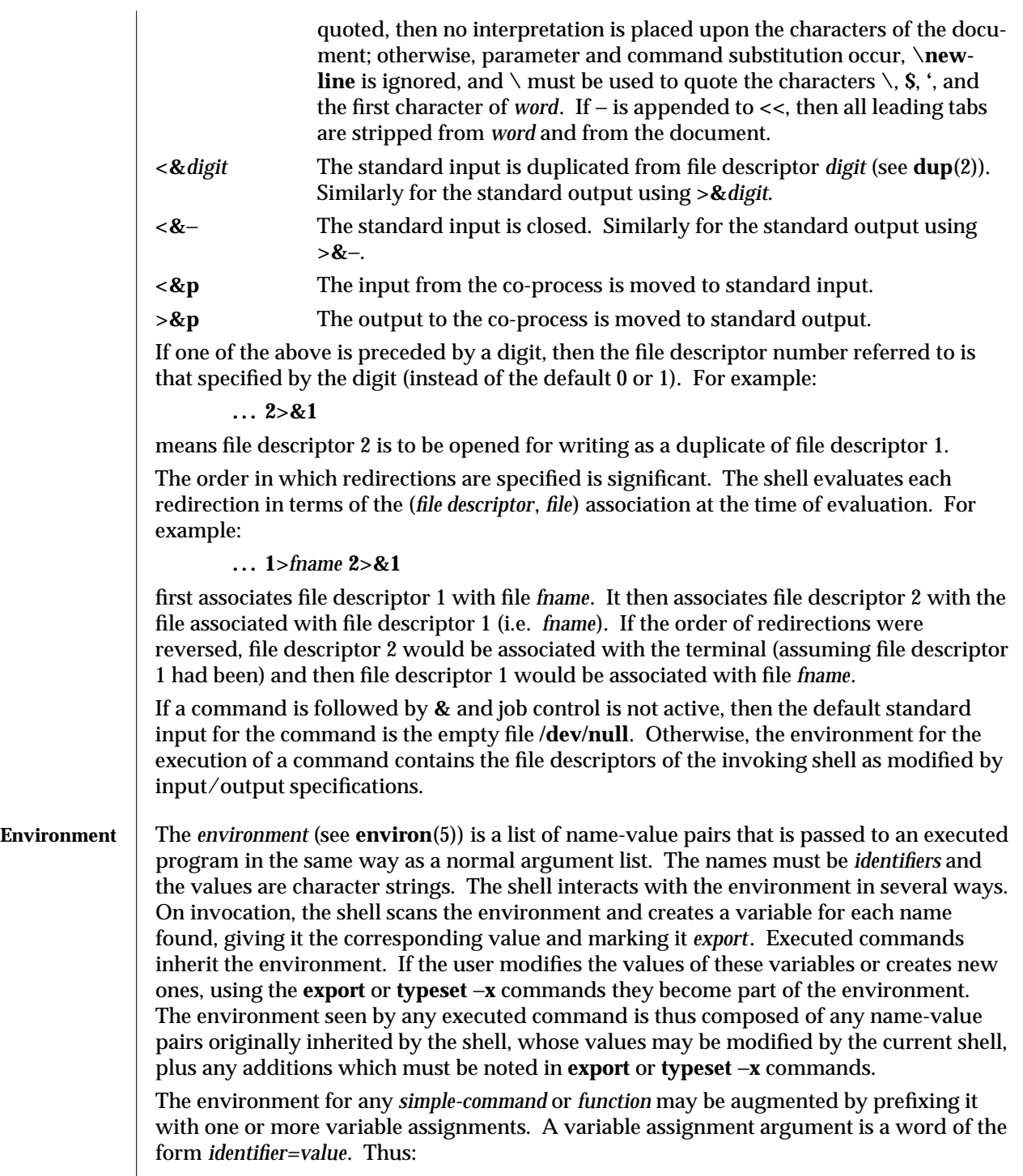

1-376 modified 3 Aug 1993

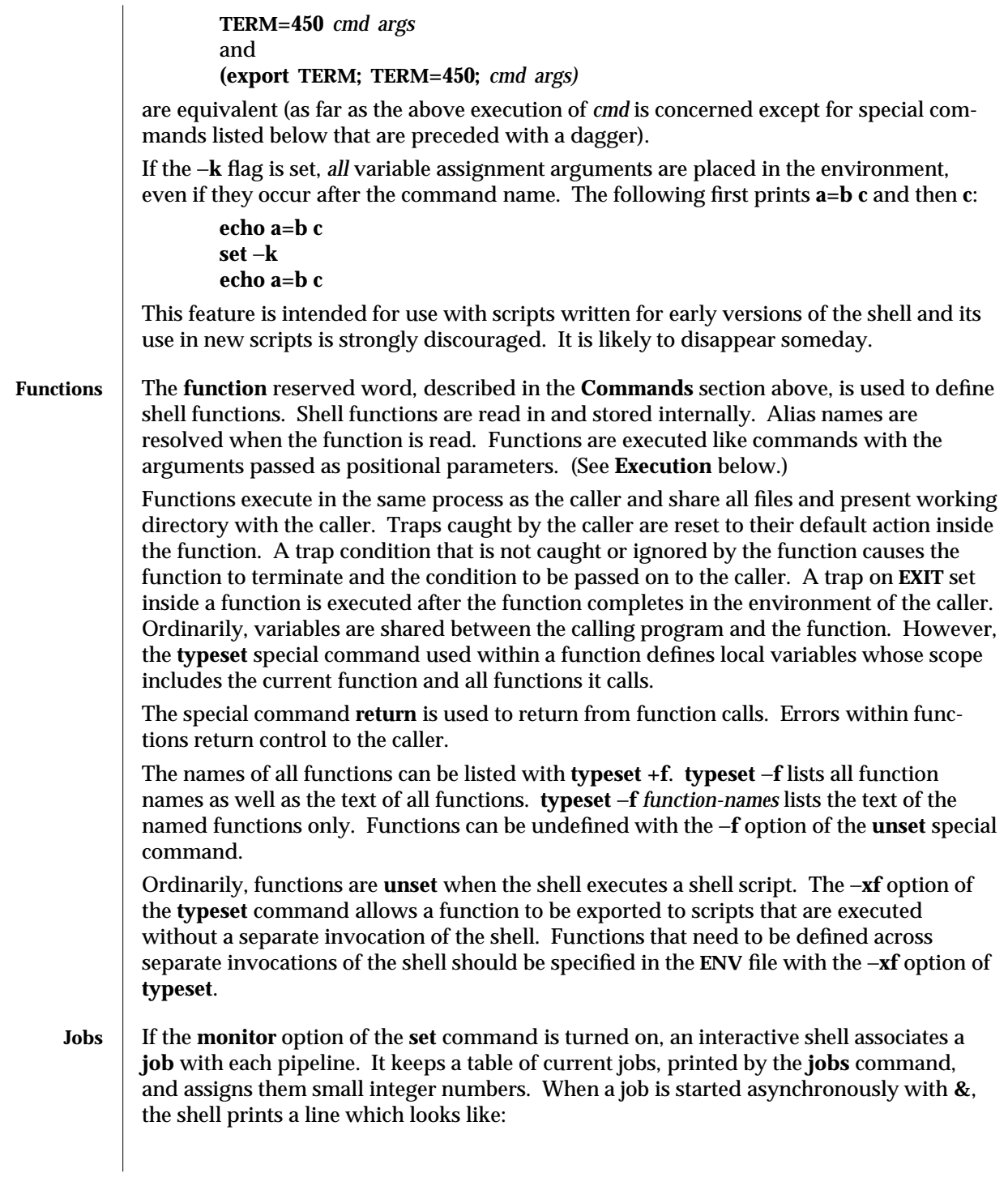

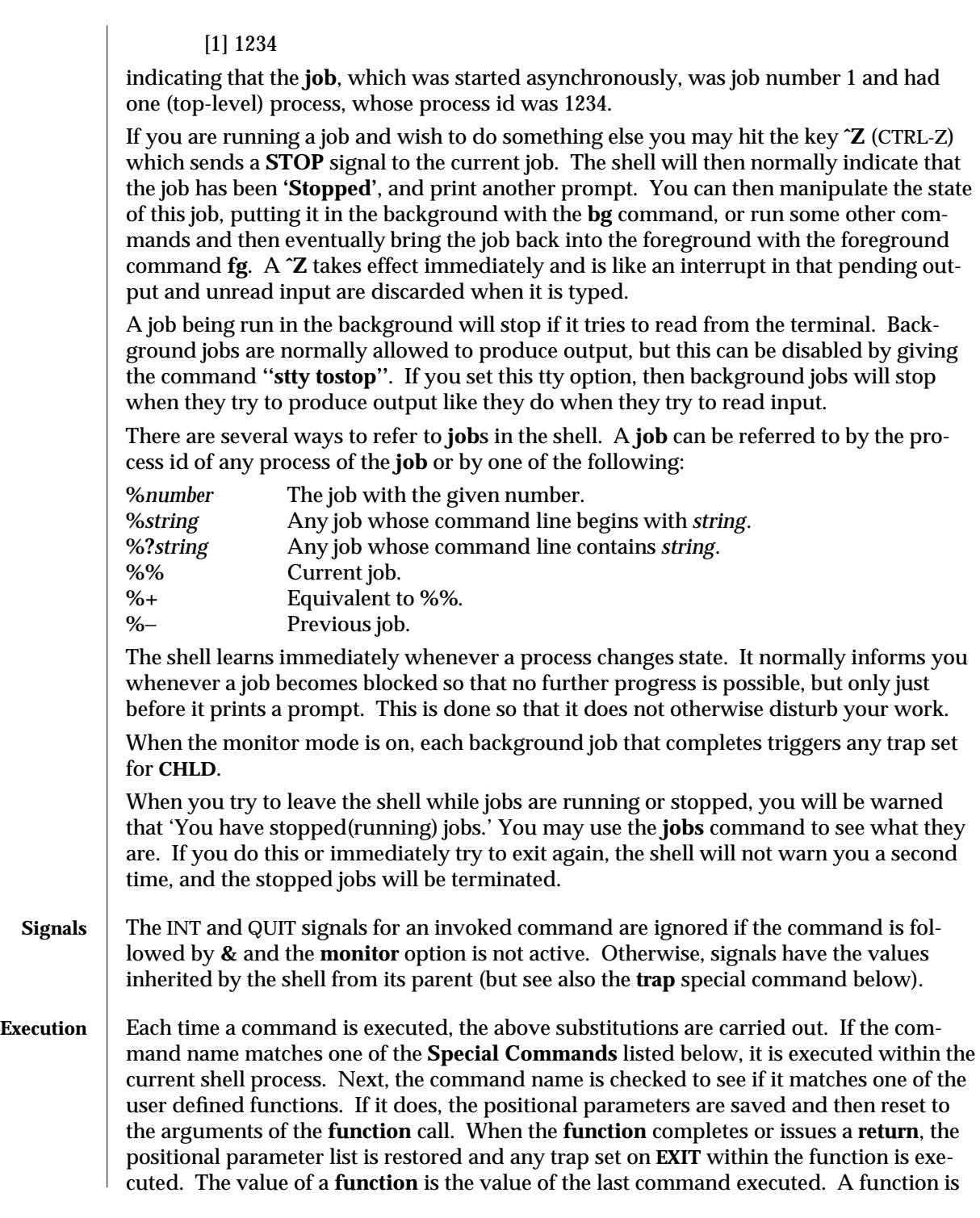

1-378 modified 3 Aug 1993

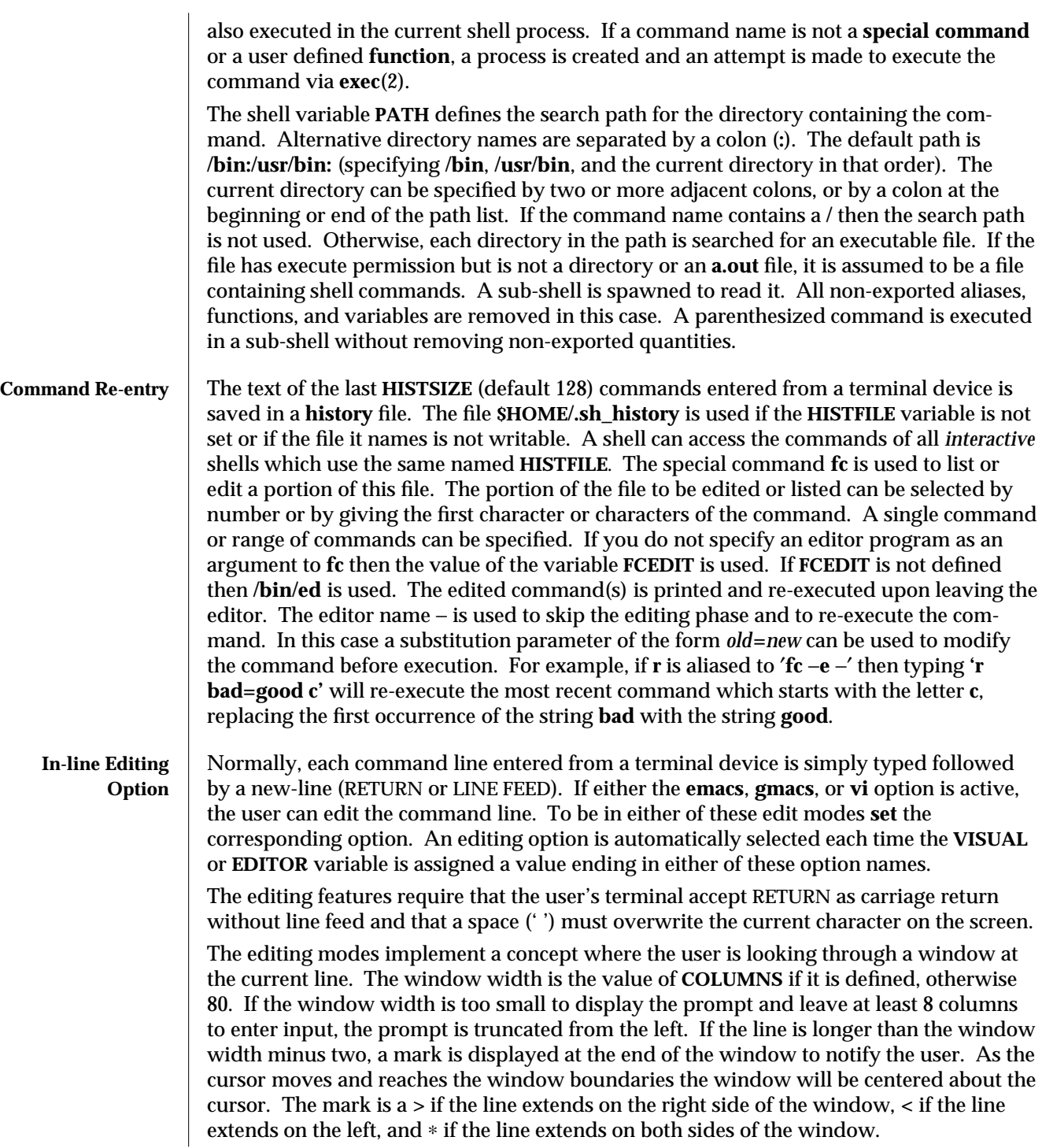

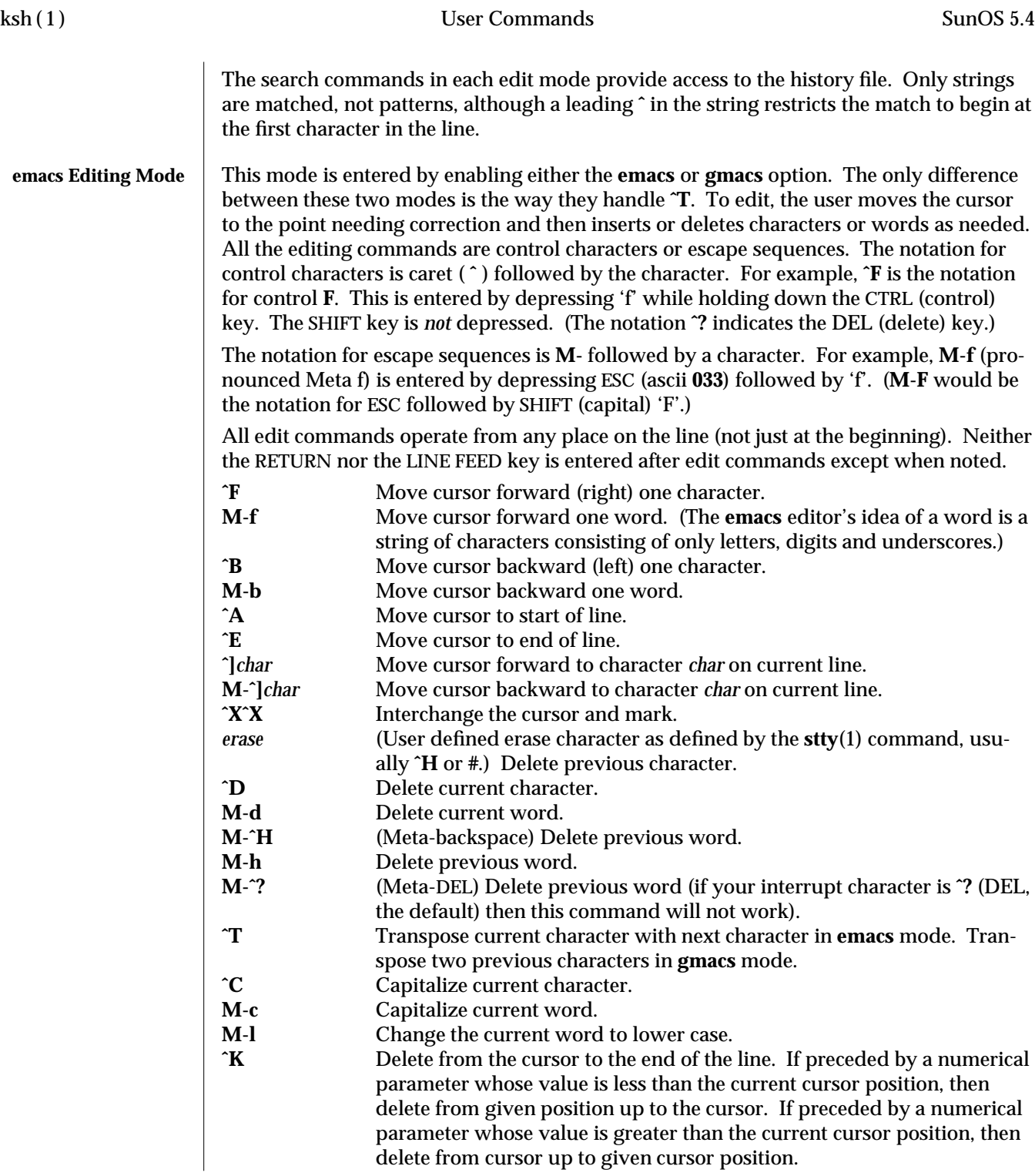

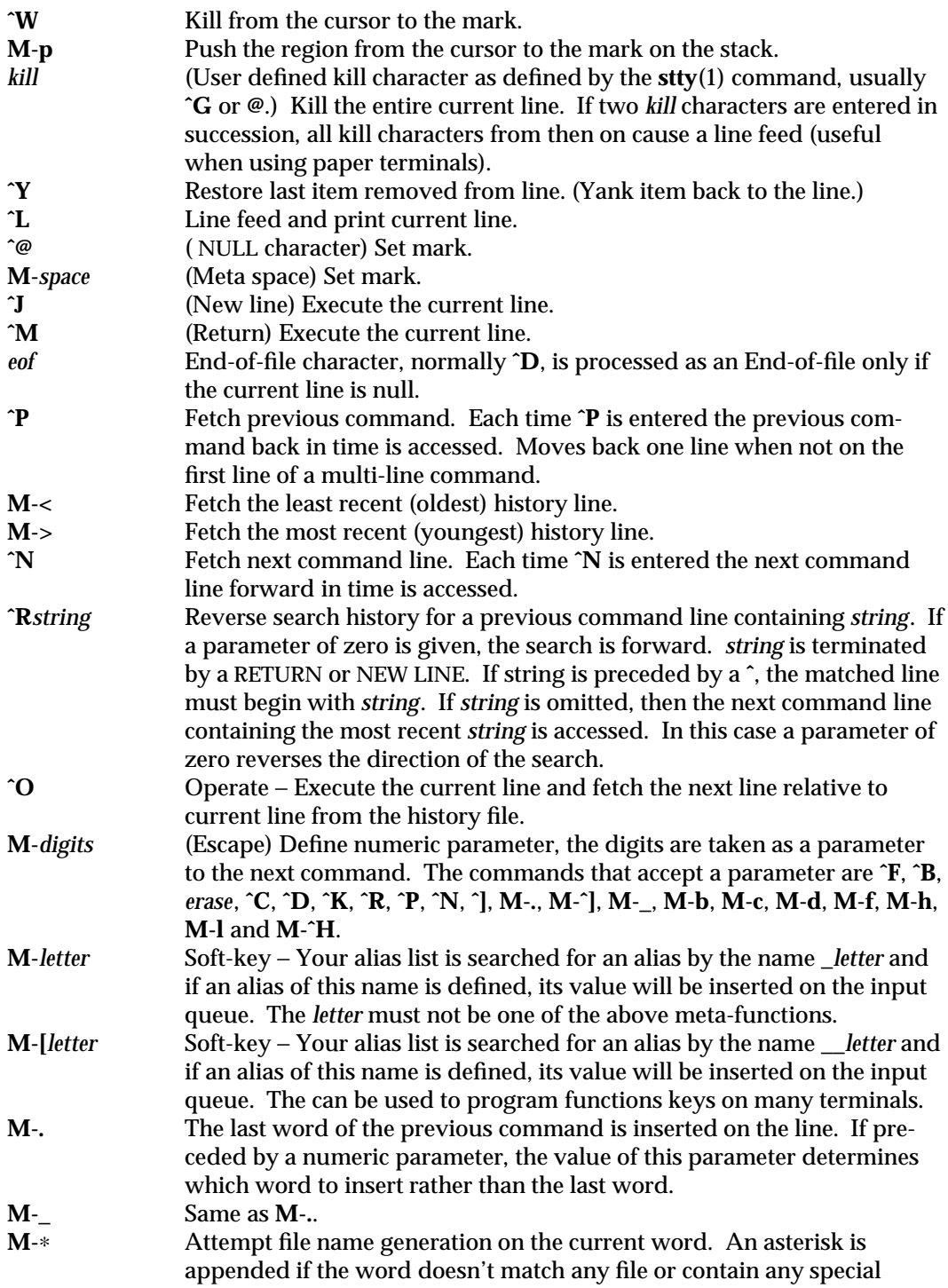

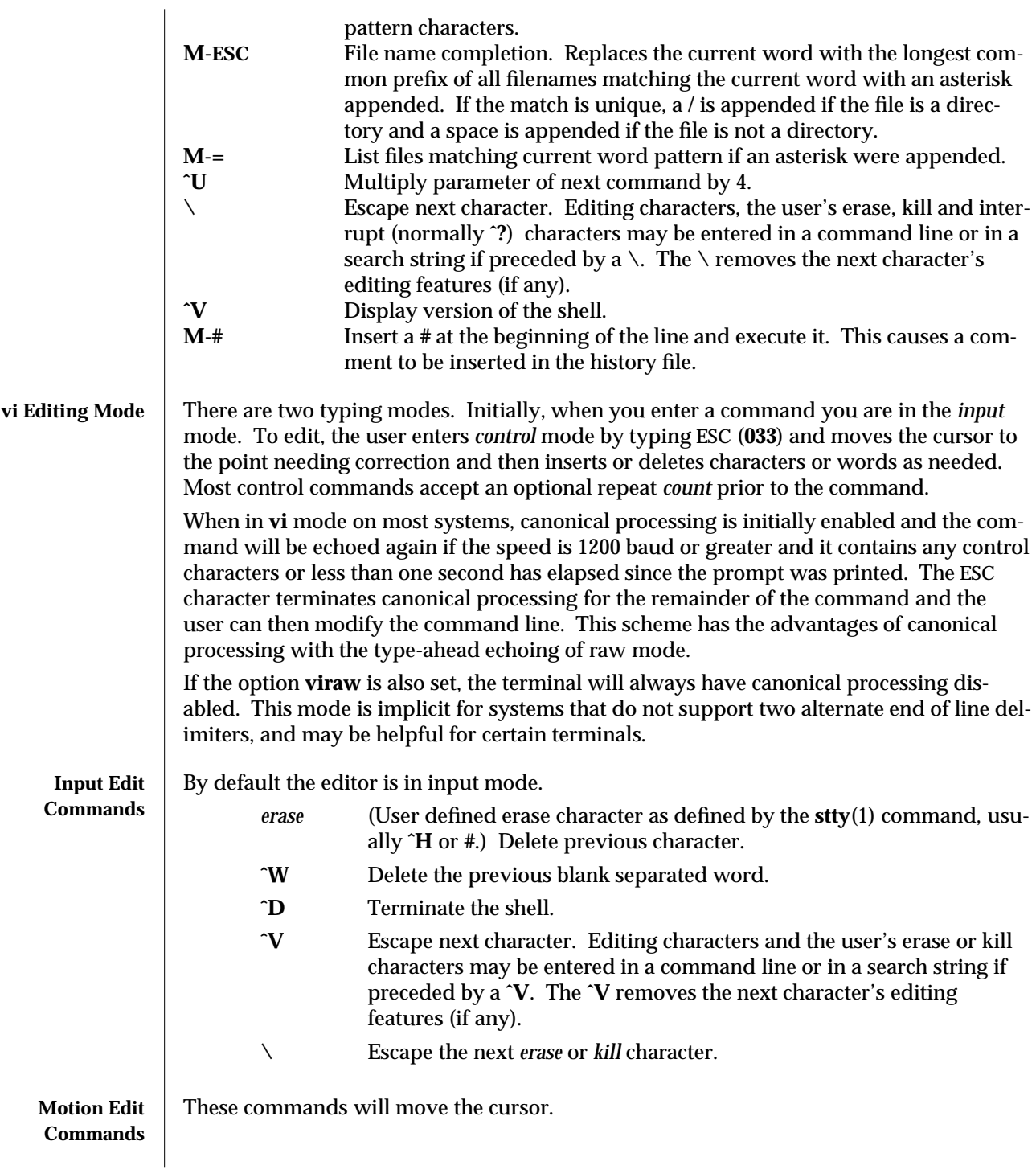

1-382 modified 3 Aug 1993

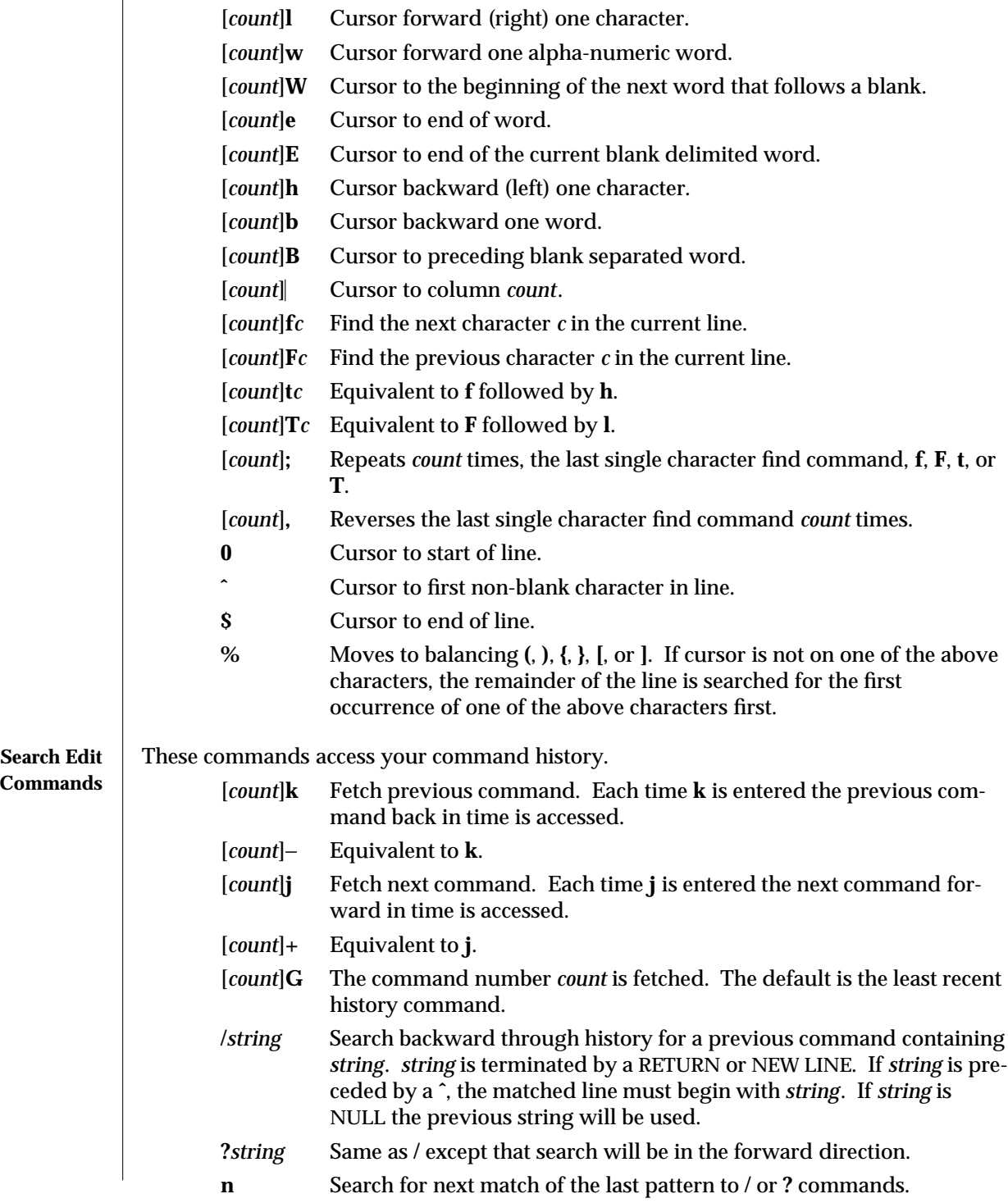

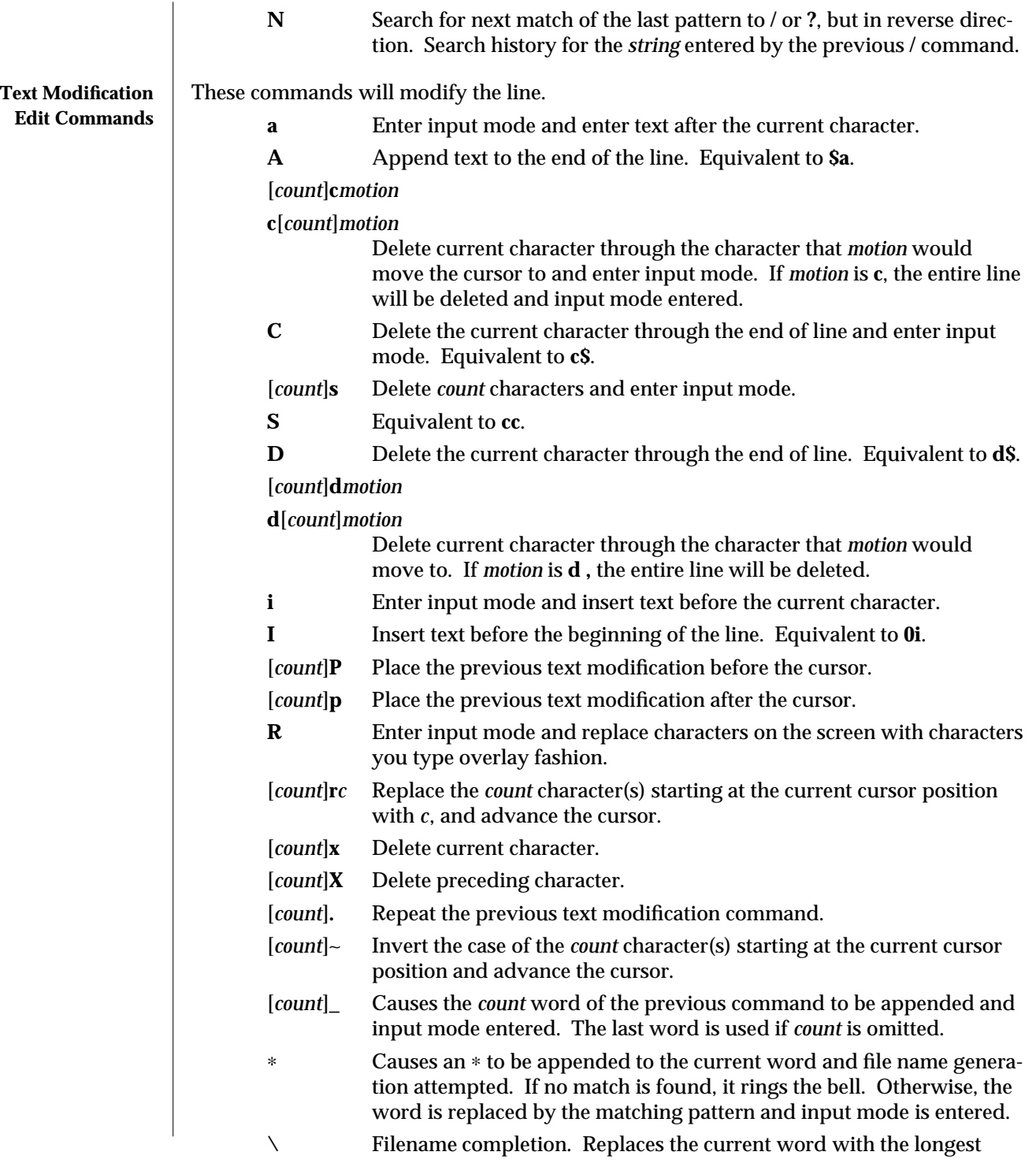

1-384 modified 3 Aug 1993

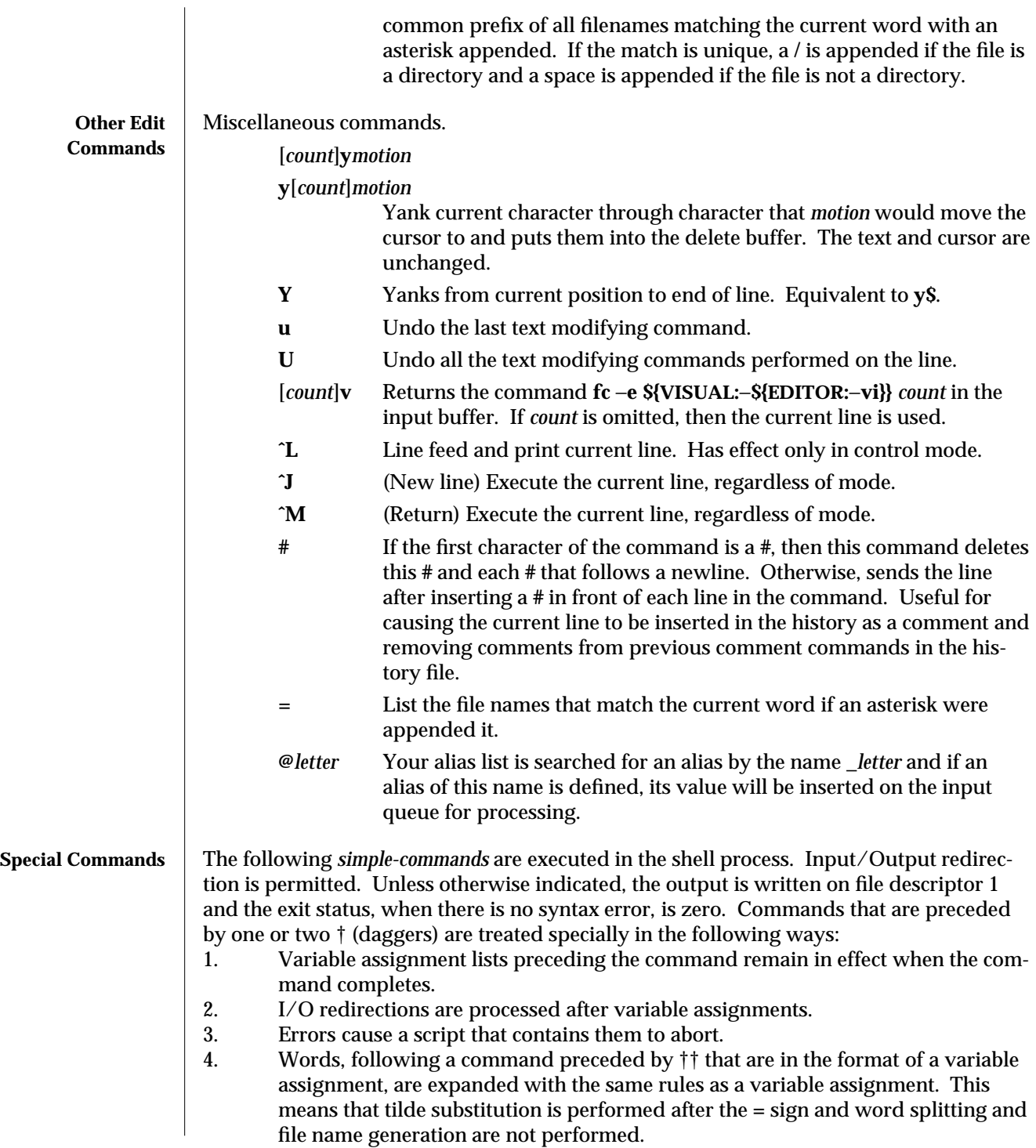

# $\dagger$  : [  $arg...$  ]

The command only expands parameters.

† **.** *file* **[** *arg* **...]**

Read the complete *file* then execute the commands. The commands are executed in the current shell environment. The search path specified by **PATH** is used to find the directory containing *file*. If any arguments *arg* are given, they become the positional parameters. Otherwise the positional parameters are unchanged. The exit status is the exit status of the last command executed.

†† **alias** [ −**tx** ] [ *name*[ **=***value* ]]...

**alias** with no arguments prints the list of aliases in the form *name=value* on standard output. An *alias* is defined for each name whose *value* is given. A trailing space in *value* causes the next word to be checked for alias substitution. The −**t** flag is used to set and list tracked aliases. The value of a tracked alias is the full pathname corresponding to the given *name*. The value becomes undefined when the value of **PATH** is reset but the aliases remained tracked. Without the −**t** flag, for each *name* in the argument list for which no *value* is given, the name and value of the alias is printed. The −**x** flag is used to set or print *exported alias*es. An *exported alias* is defined for scripts invoked by name. The exit status is non-zero if a *name* is given, but no value, and no alias has been defined for the *name*.

### **bg** [ **%***job***...]**

This command is only on systems that support job control. Puts each specified *job* into the background. The current job is put in the background if *job* is not specified. See **Jobs** for a description of the format of *job*.

### † **break** [ *n* ]

Exit from the enclosed **for**, **while**, **until**, or **select** loop, if any. If *n* is specified then **break** *n* levels.

† **continue** [ *n* ]

Resume the next iteration of the enclosed **for**, **while**, **until**, or **select** loop. If *n* is specified then resume at the *n*-th enclosed loop.

# **cd** [ *arg* ]

**cd** *old new*

This command can be in either of two forms. In the first form it changes the current directory to *arg*. If *arg* is − the directory is changed to the previous directory. The shell variable **HOME** is the default *arg*. The variable **PWD** is set to the current directory. The shell variable **CDPATH** defines the search path for the directory containing *arg*. Alternative directory names are separated by a colon (**:**). The default path is null (specifying the current directory). Note that the current directory is specified by a null path name, which can appear immediately after the equal sign or between the colon delimiters anywhere else in the path list. If *arg* begins with a **/** then the search path is not used. Otherwise, each directory in the path is searched for *arg*.

The second form of **cd** substitutes the string *new* for the string *old* in the current directory name, **PWD** and tries to change to this new directory.

1-386 modified 3 Aug 1993

The **cd** command may not be executed by **rksh**.

**echo** [ *arg* ...]

See **echo**(1) for usage and description.

† **eval** [ *arg* ...]

The arguments are read as input to the shell and the resulting command(s) executed.

† **exec** [ *arg* ...]

If *arg* is given, the command specified by the arguments is executed in place of this shell without creating a new process. Input/output arguments may appear and affect the current process. If no arguments are given the effect of this command is to modify file descriptors as prescribed by the input/output redirection list. In this case, any file descriptor numbers greater than 2 that are opened with this mechanism are closed when invoking another program.

† **exit** [ *n* ]

Causes the shell to exit with the exit status specified by *n*. The value will be the least significant 8 bits of the specified status. If *n* is omitted then the exit status is that of the last command executed. When **exit** occurs when executing a trap, the last command refers to the command that executed before the trap was invoked. An end-of-file will also cause the shell to exit except for a shell which has the **ignoreeof** option (See **set** below) turned on.

†† **export** [ *name*[**=***value*]]...

The given *name*s are marked for automatic export to the **environment** of subsequently-executed commands.

- **fc** [ −**e** *ename* ] −**nlr** ] [ *first* [ *last* ] ]
- **fc** −**e** − [ *old***=***new* ] [ *command* ]

In the first form, a range of commands from *first* to *last* is selected from the last **HISTSIZE** commands that were typed at the terminal. The arguments *first* and *last* may be specified as a number or as a string. A string is used to locate the most recent command starting with the given string. A negative number is used as an offset to the current command number. If the −**l** flag is selected, the commands are listed on standard output. Otherwise, the editor program *ename* is invoked on a file containing these keyboard commands. If *ename* is not supplied, then the value of the variable **FCEDIT** (default **/bin/ed**) is used as the editor. When editing is complete, the edited command(s) is executed. If *last* is not specified then it will be set to *first*. If *first* is not specified the default is the previous command for editing and −16 for listing. The flag −**r** reverses the order of the commands and the flag −**n** suppresses command numbers when listing. In the second form the *command* is re-executed after the substitution *old***=***new* is performed.

**fg** [ **%***job***...]**

This command is only on systems that support job control. Each *job* specified is brought to the foreground. Otherwise, the current job is brought into the foreground. See **Jobs** for a description of the format of *job*.

# **getopts** *optstring name* [ *arg* ...]

Checks *arg* for legal options. If *arg* is omitted, the positional parameters are used. An option argument begins with a **+** or a −. An option not beginning with **+** or − or the argument − − ends the options. *optstring* contains the letters that **getopts** recognizes. If a letter is followed by a **:**, that option is expected to have an argument. The options can be separated from the argument by blanks.

**getopts** places the next option letter it finds inside variable *name* each time it is invoked with a **+** prepended when *arg* begins with a **+**. The index of the next *arg* is stored in **OPTIND**. The option argument, if any, gets stored in **OPTARG**.

A leading **:** in *optstring* causes **getopts** to store the letter of an invalid option in **OPTARG**, and to set *name* to **?** for an unknown option and to **:** when a required option is missing. Otherwise, **getopts** prints an error message. The exit status is non-zero when there are no more options. See **getoptcvt**(1) for usage and description.

# **jobs** [ −**lnp** ] [ **%***job* **...]**

Lists information about each given job; or all active jobs if *job* is omitted. The −**l** flag lists process ids in addition to the normal information. The −**n** flag only displays jobs that have stopped or exited since last notified. The −**p** flag causes only the process group to be listed. See **Jobs** for a description of the format of *job*.

- **kill** [ −*sig* ] **%***job* **...**
- **kill** −**l** Sends either the **TERM** (terminate) signal or the specified signal to the specified jobs or processes. Signals are either given by number or by names (as given in **signal**(5) stripped of the prefix ''SIG'' with the exception that **SIGCHD** is named **CHLD**). If the signal being sent is **TERM** (terminate) or **HUP** (hangup), then the job or process will be sent a **CONT** (continue) signal if it is stopped. The argument *job* can be the process id of a process that is not a member of one of the active jobs. See **Jobs** for a description of the format of *job*. In the second form, **kill** −**l**, the signal numbers and names are listed.

**let** *arg* **...**

Each *arg* is a separate *arithmetic expression* to be evaluated. See **Arithmetic Evaluation** above, for a description of arithmetic expression evaluation.

The exit status is **0** if the value of the last expression is non-zero, and **1** otherwise.

† **newgrp** [ *arg* ...]

Equivalent to **exec /bin/newgrp** *arg* . . ..

**print** [ −**Rnprsu**[*n* ]][ *arg* ...]

The shell output mechanism. With no flags or with flag – or ––, the arguments are printed on standard output as described by **echo**(1). The exit status is **0**, unless the output file is not open for writing.

- −**n** suppresses **new-line** from being added to the output.
- −**R**
- −**r** (raw mode) ignore the escape conventions of **echo**. The −**R** option

#### 1-388 modified 3 Aug 1993

will print all subsequent arguments and options other than −**n**.

- −**p** causes the arguments to be written onto the pipe of the process spawned with **&** instead of standard output.
- −**s** causes the arguments to be written onto the history file instead of standard output.
- −**u** [ *n* ] flag can be used to specify a one digit file descriptor unit number *n* on which the output will be placed. The default is **1**.

# **pwd** Equivalent to **print** −**r** − **\$PWD print** −**r** − **\$PWD**

**read** [ −**prsu**[ *n* ]][ *name***?***prompt* ] [ *name* ...]

The shell input mechanism. One line is read and is broken up into fields using the characters in **IFS** as separators. The escape character, **(\)**, is used to remove any special meaning for the next character and for line continuation. In raw mode, −**r,** the **\** character is not treated specially. The first field is assigned to the first *name*, the second field to the second *name*, etc., with leftover fields assigned to the last *name*. The −**p** option causes the input line to be taken from the input pipe of a process spawned by the shell using **&**. If the −**s** flag is present, the input will be saved as a command in the history file. The flag −**u** can be used to specify a one digit file descriptor unit *n* to read from. The file descriptor can be opened with the **exec** special command. The default value of *n* is **0**. If *name* is omitted then **REPLY** is used as the default *name*. The exit status is **0** unless the input file is not open for reading or an end-of-file is encountered. An end-of-file with the −**p** option causes cleanup for this process so that another can be spawned. If the first argument contains a **?**, the remainder of this word is used as a *prompt* on standard error when the shell is interactive. The exit status is **0** unless an end-of-file is encountered.

†† **readonly** [ *name*[**=***value*]]...

The given *name*s are marked **readonly** and these names cannot be changed by subsequent assignment.

† **return** [ *n* ]

Causes a shell function or **'.'** script to return to the invoking script with the return status specified by *n*. The value will be the least significant 8 bits of the specified status. If *n* is omitted then the return status is that of the last command executed. If **return** is invoked while not in a function or a **'.'** script, then it is the same as an **exit**.

#### **set** [ ±**aefhkmnopstuvx** ] [ ±**o** *option* ]. . . [ ±**A** *name* ] [ *arg* ...] The flags for this command have meaning as follows:

- −**A** Array assignment. Unset the variable *name* and assign values sequentially from the list *arg*. If **+A** is used, the variable *name* is not unset first.
- −**a** All subsequent variables that are defined are automatically exported.
- −**e** If a command has a non-zero exit status, execute the **ERR** trap, if set, and exit. This mode is disabled while reading profiles.
- −**f** Disables file name generation.

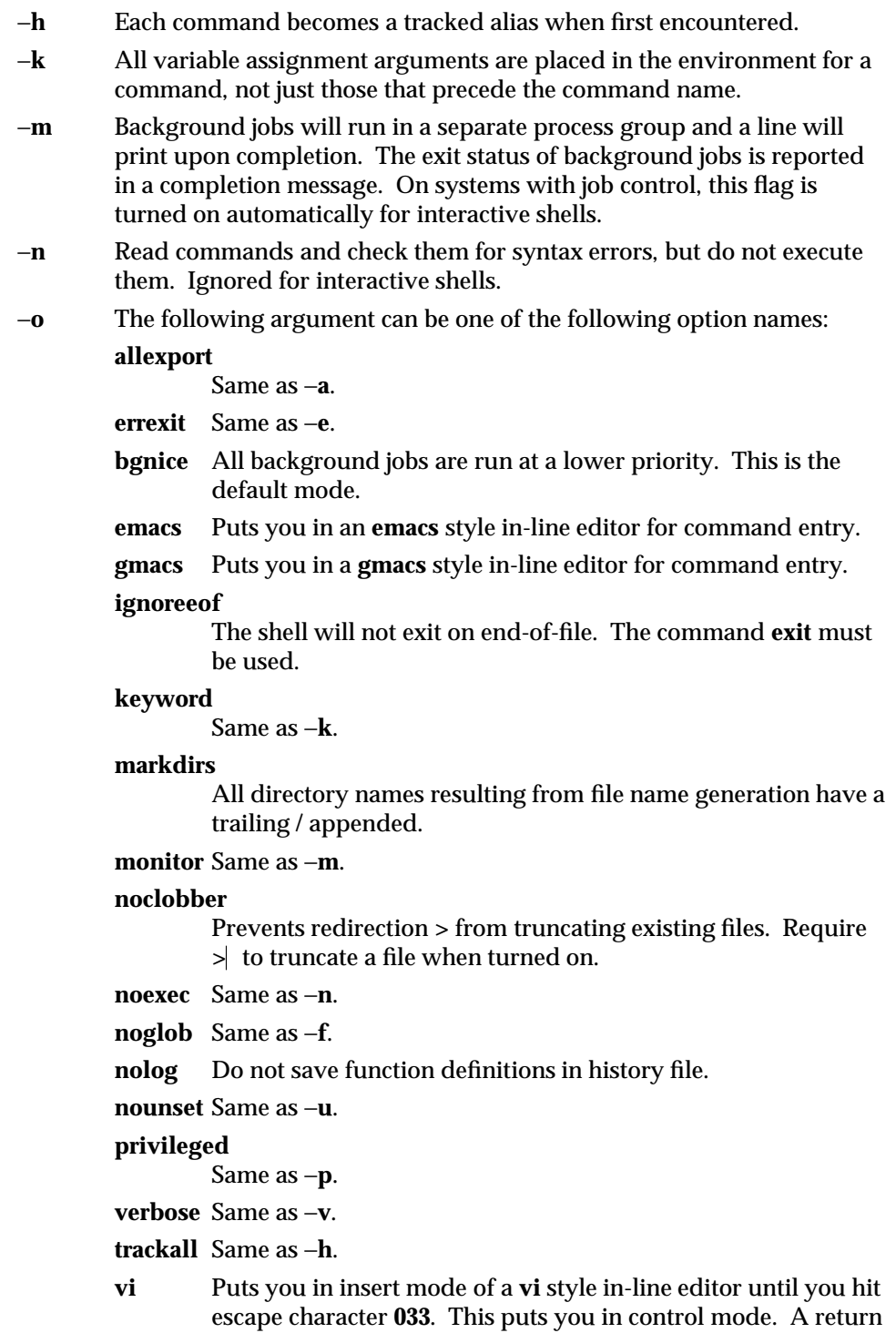

1-390 modified 3 Aug 1993

sends the line.

- **viraw** Each character is processed as it is typed in **vi** mode.
- **xtrace** Same as −**x**.

If no option name is supplied then the current option settings are printed.

- −**p** Disables processing of the **\$HOME/.profile** file and uses the file **/etc/suid\_profile** instead of the **ENV** file. This mode is on whenever the effective uid is not equal to the real uid, or when the effective gid is not equal to the real gid. Turning this off causes the effective uid and gid to be set to the real uid and gid.
- −**s** Sort the positional parameters lexicographically.
- −**t** Exit after reading and executing one command.
- −**u** Treat unset parameters as an error when substituting.
- −**v** Print shell input lines as they are read.
- −**x** Print commands and their arguments as they are executed.
- − Turns off −**x** and −**v** flags and stops examining arguments for flags.
- − − Do not change any of the flags; useful in setting **\$1** to a value beginning with −. If no arguments follow this flag then the positional parameters are unset.

Using **+** rather than − causes these flags to be turned off. These flags can also be used upon invocation of the shell. The current set of flags may be found in **\$**−. Unless −**A** is specified, the remaining arguments are positional parameters and are assigned, in order, to **\$1 \$2** . . .. If no arguments are given then the names and values of all variables are printed on the standard output.

#### † **shift** [ *n* ]

The positional parameters from **\$***n***+1 \$***n***+1 . . .** are renamed **\$1 . . .**, default *n* is 1. The parameter *n* can be any arithmetic expression that evaluates to a nonnegative number less than or equal to **\$#**.

### **stop %***jobid . . .*

**stop** *pid . . .*

**stop** stops the execution of a background job(s) by using its *jobid*, or of any process by using its *pid*. (see **ps**(1)).

### **suspend**

Stops the execution of the current shell (but not if it is the login shell).

† **times** Print the accumulated user and system times for the shell and for processes run from the shell.

### † **trap** [ *arg* ] [ *sig* ]...

*arg* is a command to be read and executed when the shell receives signal(s) *sig*. (Note that *arg* is scanned once when the trap is set and once when the trap is taken.) Each *sig* can be given as a number or as the name of the signal. **trap**

commands are executed in order of signal number. Any attempt to set a trap on a signal that was ignored on entry to the current shell is ineffective. If *arg* is omitted or is −, then the trap(s) for each *sig* are reset to their original values. If *arg* is the NULL (the empty string, e.g., "" ) string then this signal is ignored by the shell and by the commands it invokes. If *sig* is **ERR** then *arg* will be executed whenever a command has a non-zero exit status. If *sig* is **DEBUG** then *arg* will be executed after each command. If *sig* is **0** or **EXIT** and the **trap** statement is executed inside the body of a function, then the command *arg* is executed after the function completes. If *sig* is **0** or **EXIT** for a **trap** set outside any function then the command *arg* is executed on exit from the shell. The **trap** command with no arguments prints a list of commands associated with each signal number.

# †† **typeset** [ ±**HLRZfilrtux**[*n*]] [ *name*[**=***value* ] ]...

Sets attributes and values for shell variables and functions. When **typeset** is invoked inside a function, a new instance of the variables *name* is created. The variables *value* and *type* are restored when the function completes. The following list of attributes may be specified:<br> $-H$  This flag provides UNIX t

- This flag provides UNIX to host-name file mapping on non-UNIX machines.
- −**L** Left justify and remove leading blanks from *value*. If *n* is non-zero it defines the width of the field; otherwise, it is determined by the width of the value of first assignment. When the variable is assigned to, it is filled on the right with blanks or truncated, if necessary, to fit into the field. Leading zeros are removed if the −**Z** flag is also set. The −**R** flag is turned off.
- −**R** Right justify and fill with leading blanks. If *n* is non-zero it defines the width of the field, otherwise it is determined by the width of the value of first assignment. The field is left filled with blanks or truncated from the end if the variable is reassigned. The −**L** flag is turned off.
- −**Z** Right justify and fill with leading zeros if the first non-blank character is a digit and the −**L** flag has not been set. If *n* is non-zero it defines the width of the field; otherwise, it is determined by the width of the value of first assignment.
- −**f** The names refer to function names rather than variable names. No assignments can be made and the only other valid flags are −**t**, −**u** and −**x**. The flag −**t** turns on execution tracing for this function. The flag −**u** causes this function to be marked undefined. The **FPATH** variable will be searched to find the function definition when the function is referenced. The flag −**x** allows the function definition to remain in effect across shell procedures invoked by name.
- −**i** Parameter is an integer. This makes arithmetic faster. If *n* is non-zero it defines the output arithmetic base; otherwise, the first assignment determines the output base.
- −**l** All upper-case characters are converted to lower-case. The upper-case flag, −**u** is turned off.
- −**r** The given *name*s are marked **readonly** and these names cannot be

### 1-392 modified 3 Aug 1993
changed by subsequent assignment.

- −**t** Tags the variables. Tags are user definable and have no special meaning to the shell.
- −**u** All lower-case characters are converted to upper-case characters. The lower-case flag, −**l** is turned off.
- −**x** The given *name*s are marked for automatic export to the **environment** of subsequently-executed commands.
- The −**i** attribute can not be specified along with −**R**, −**L**, −**Z**, or −**f**.

Using **+** rather than − causes these flags to be turned off. If no *name* arguments are given but flags are specified, a list of *names* (and optionally the *values*) of the *variables* which have these flags set is printed. (Using **+** rather than − keeps the values from being printed.) If no *name*s and flags are given, the *names* and *attributes* of all *variables* are printed.

## **ulimit** [ −**HSacdfmnpstv** ] [ *limit* ]

Set or display a resource limit. The available resources limits are listed below. Many systems do not contain one or more of these limits. The limit for a specified resource is set when *limit* is specified. The value of *limit* can be a number in the unit specified below with each resource, or the value **unlimited**. The **H** and **S** flags specify whether the hard limit or the soft limit for the given resource is set. A hard limit cannot be increased once it is set. A soft limit can be increased up to the value of the hard limit. If neither the **H** or **S** options is specified, the limit applies to both. The current resource limit is printed when *limit* is omitted. In this case the soft limit is printed unless **H** is specified. When more that one resource is specified, then the limit name and unit is printed before the value.

- −**a** Lists all of the current resource limits.
- −**c** The number of 512-byte blocks on the size of core dumps.
- −**d** The number of K-bytes on the size of the data area.
- −**f** The number of 512-byte blocks on files written by child processes (files of any size may be read).
- −**m** The number of K-bytes on the size of physical memory.
- −**n** The number of file descriptors plus 1.
- −**p** The number of 512-byte blocks for pipe buffering.
- −**s** The number of K-bytes on the size of the stack area.
- −**t** The number of seconds to be used by each process.
- −**v** The number of K-bytes for virtual memory.

If no option is given, −**f** is assumed.

## **umask** [ *mask* ]

The user file-creation mask is set to *mask* (see **umask**(2)). *mask* can either be an octal number or a symbolic value as described in **chmod**(1). If a symbolic value is given, the new **umask** value is the complement of the result of applying *mask* to the complement of the previous umask value. If *mask* is omitted, the current value of the mask is printed.

modified 3 Aug 1993 1-393

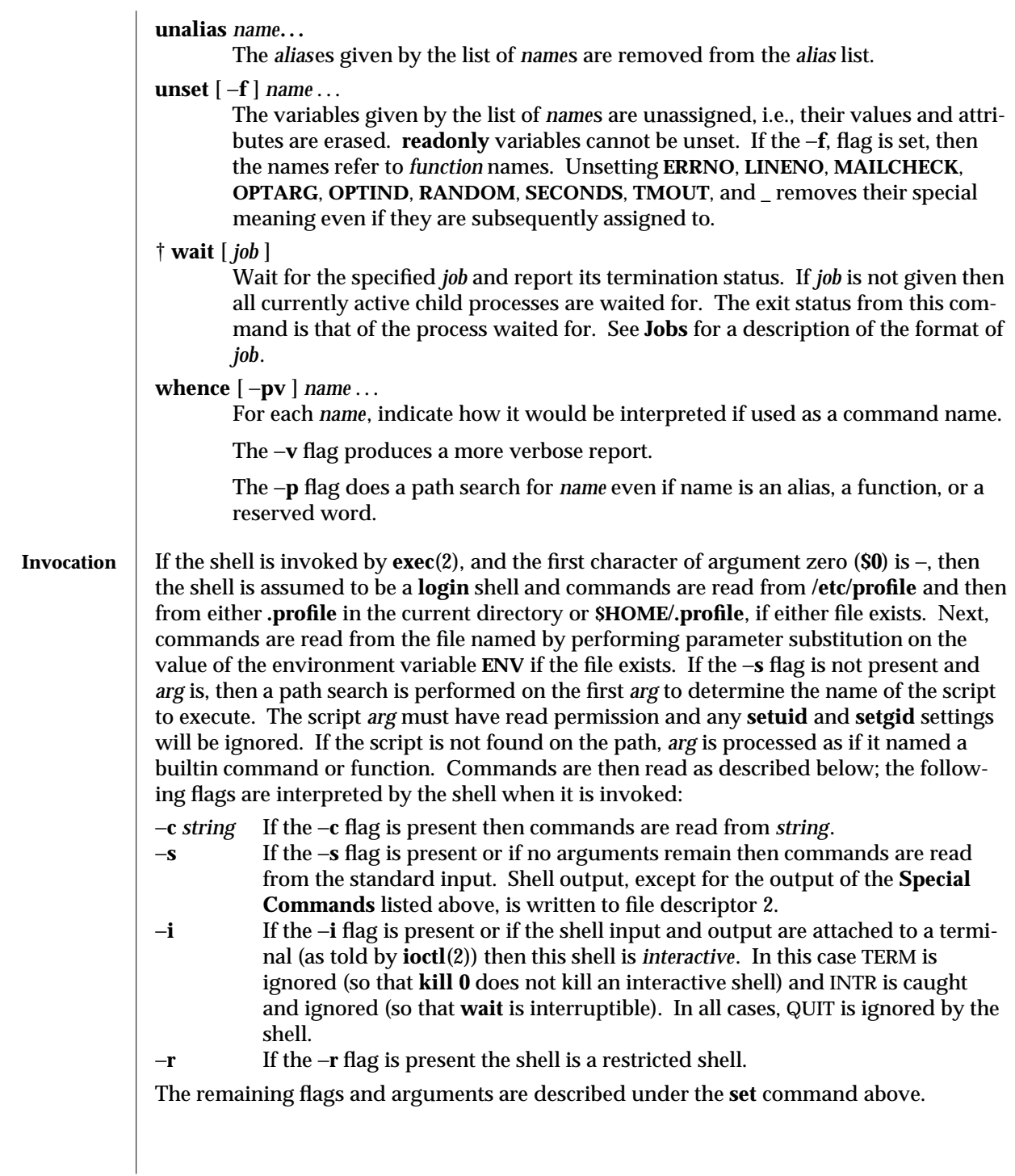

1-394 modified 3 Aug 1993

SunOS 5.4 User Commands ksh (1)

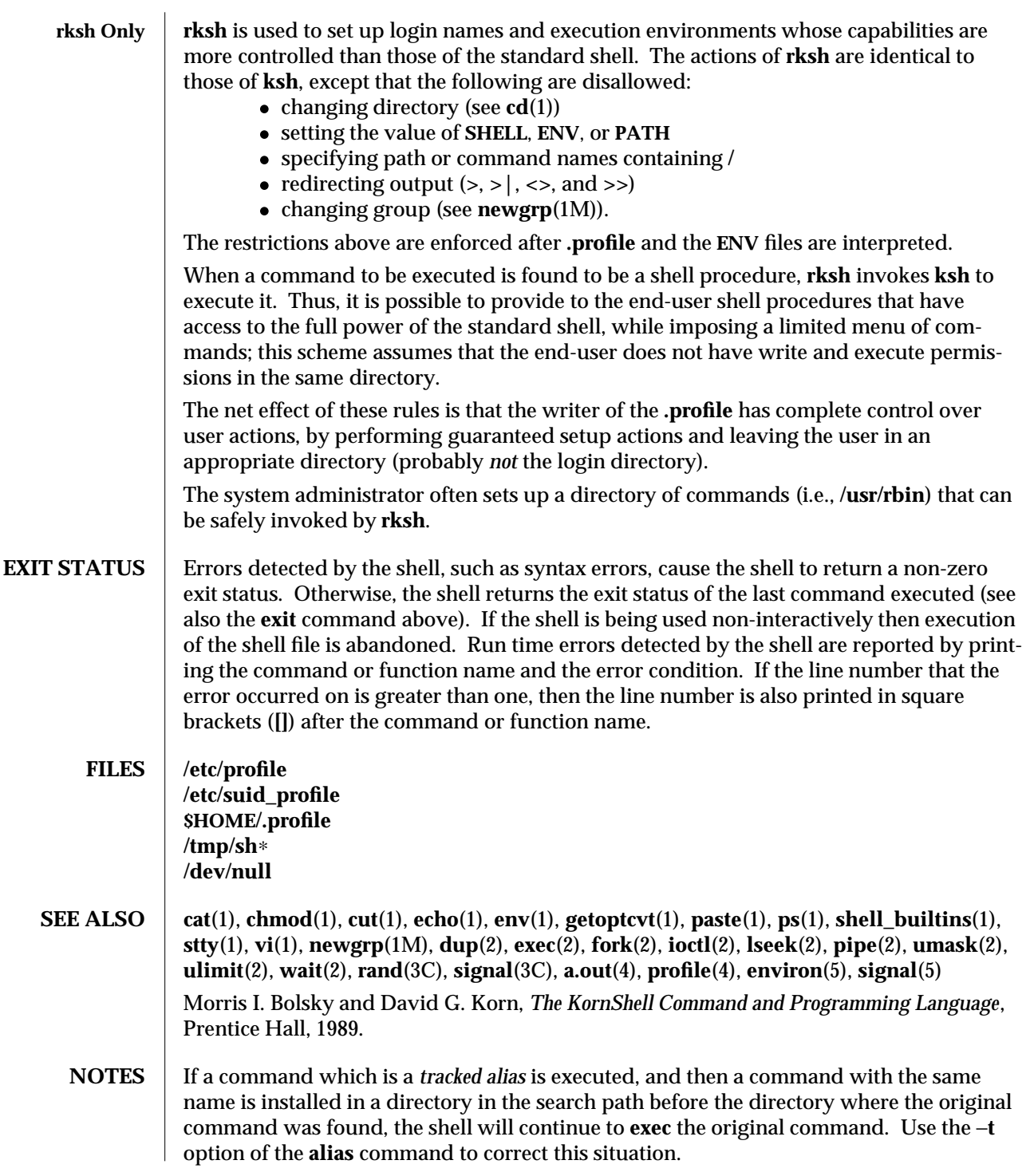

modified 3 Aug 1993 1-395

Some very old shell scripts contain a  $\hat{ }$  as a synonym for the pipe character  $|$  .

Using the **fc** built-in command within a compound command will cause the whole command to disappear from the history file.

The built-in command **.** *file* reads the whole file before any commands are executed. Therefore, **alias** and **unalias** commands in the file will not apply to any functions defined in the file.

Traps are not processed while a job is waiting for a foreground process. Thus, a trap on **CHLD** won't be executed until the foreground job terminates.

1-396 modified 3 Aug 1993

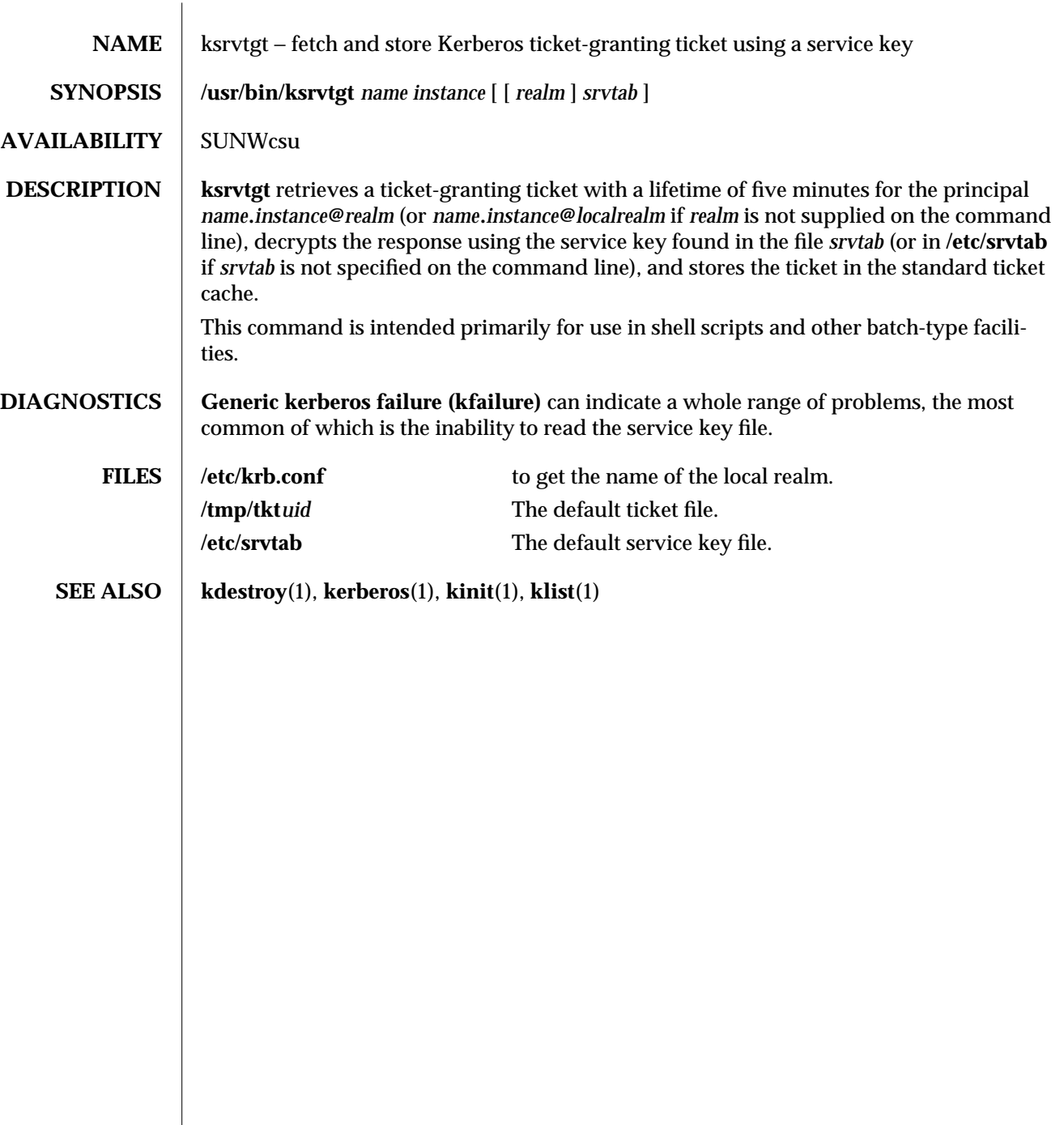

modified 14 Sep 1992 1-397

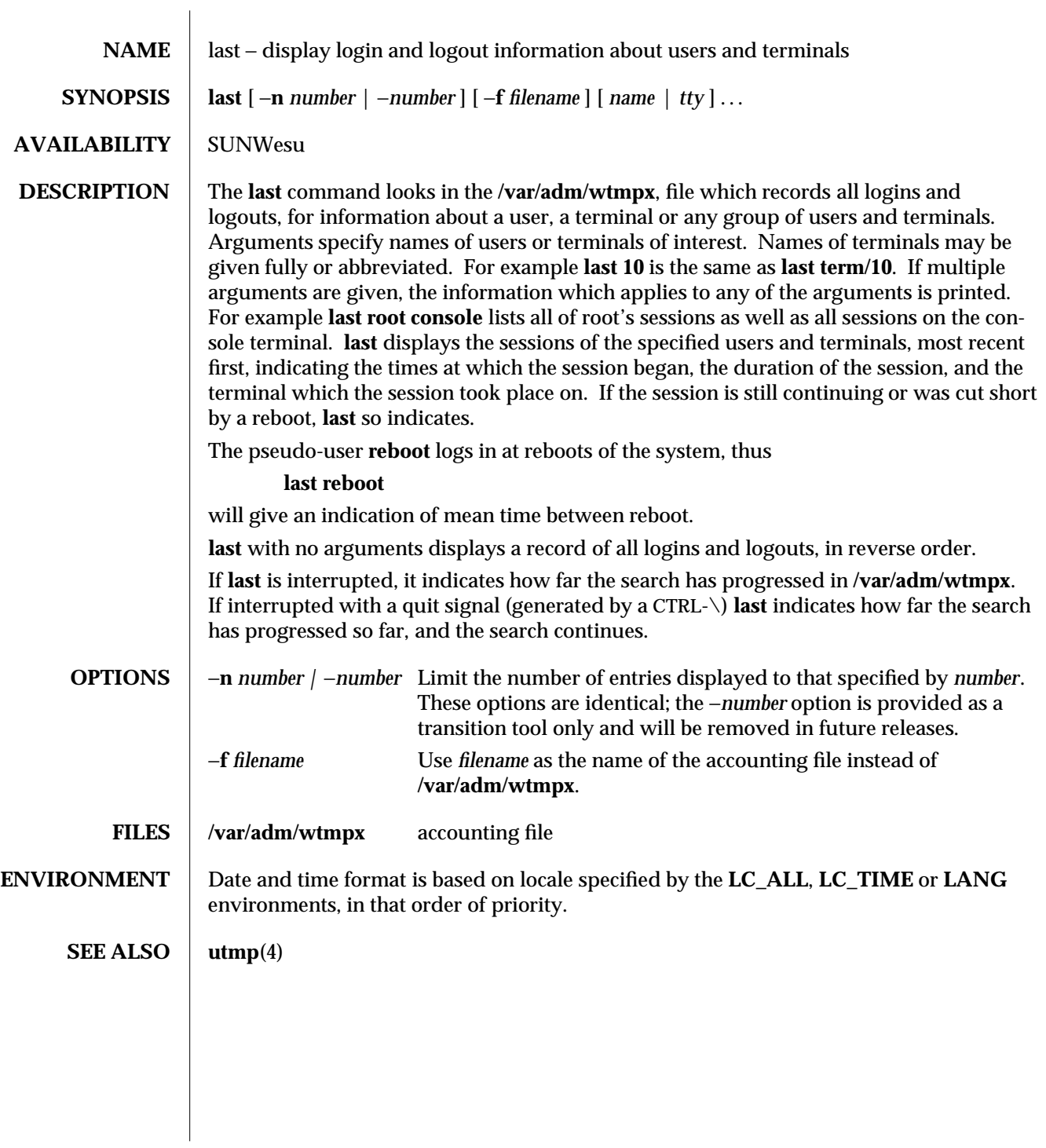

1-398 modified 14 Sep 1992

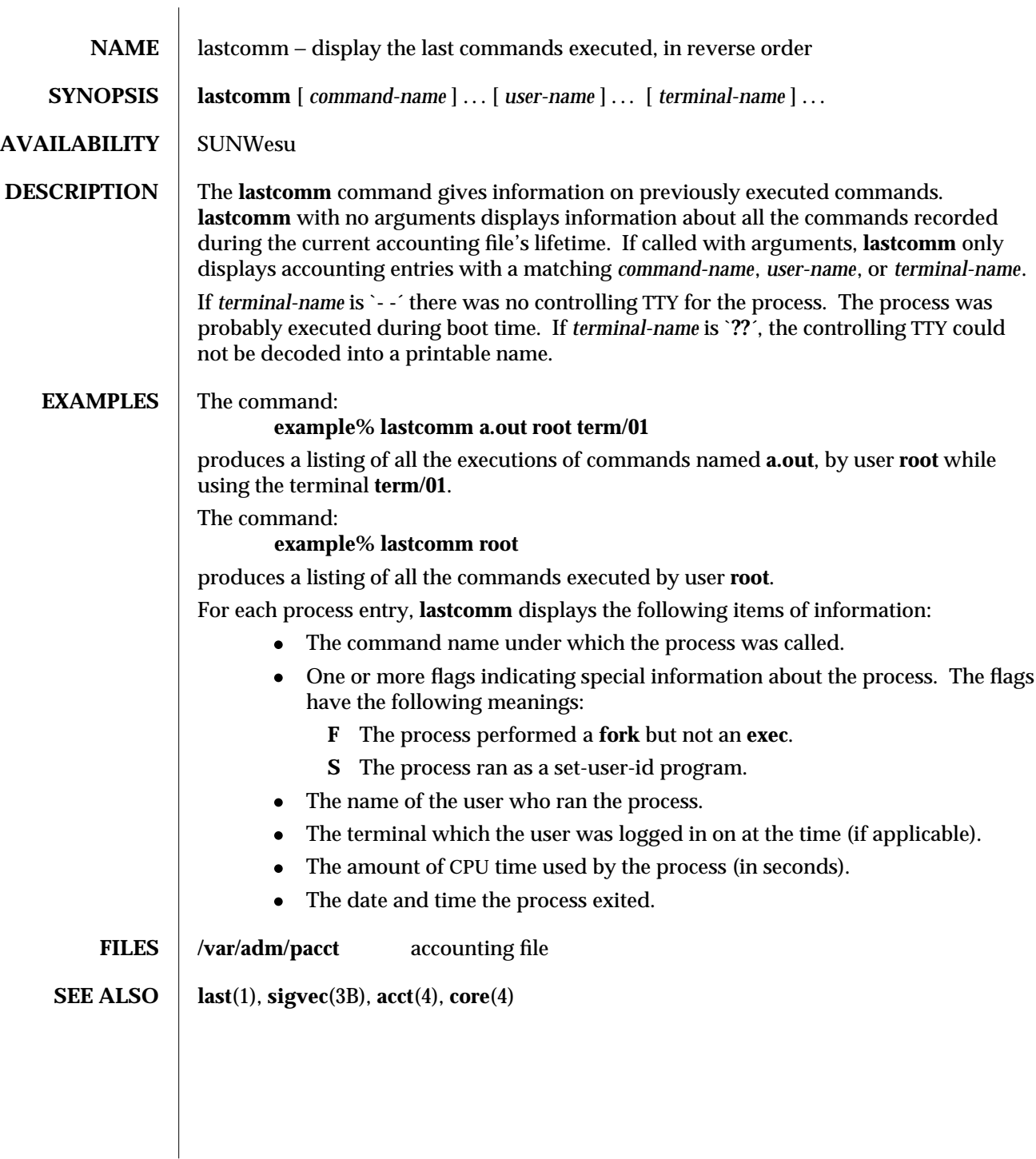

modified 18 Mar 1994 1-399

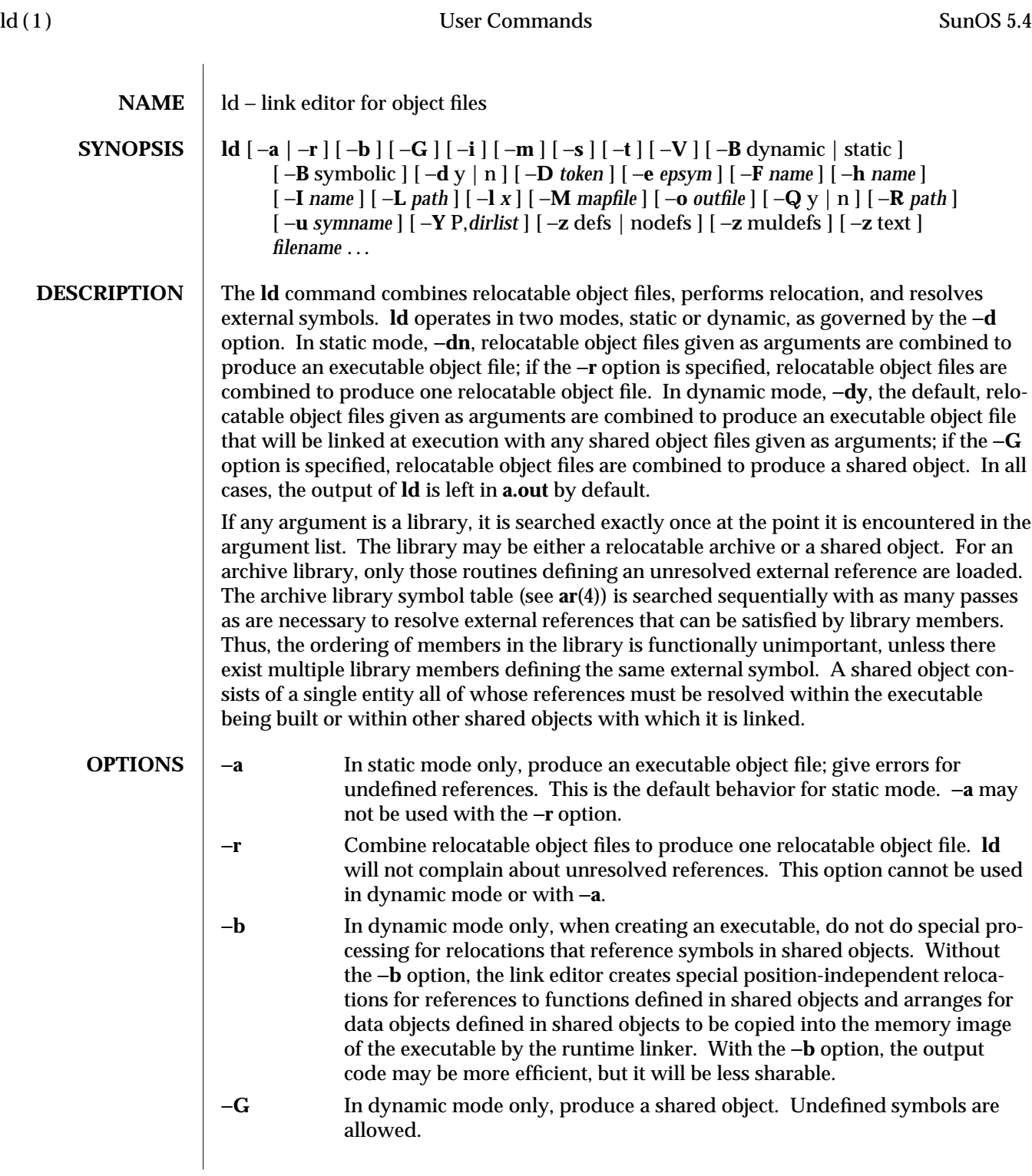

1-400 modified 2 Apr 1993

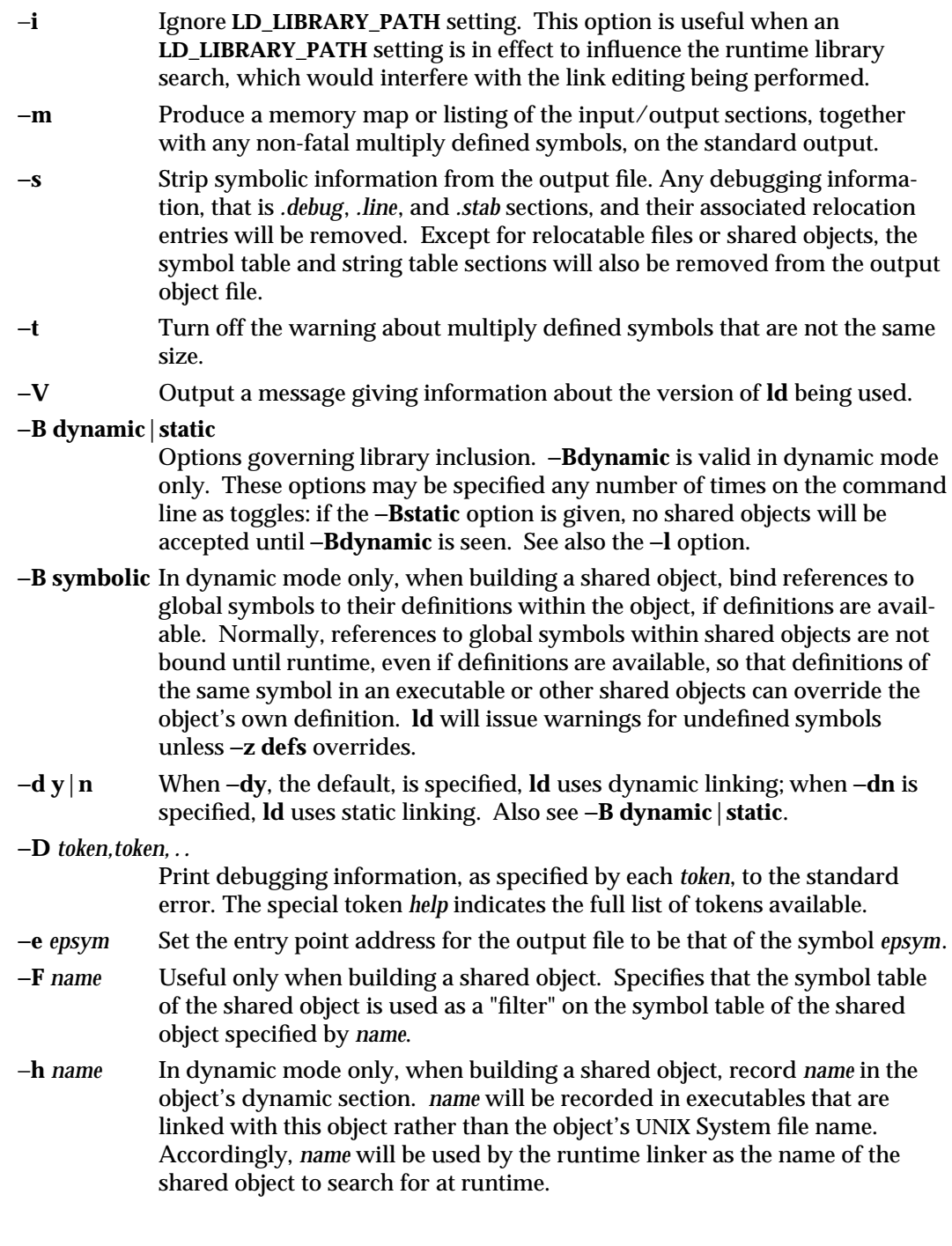

modified 2 Apr 1993 1-401

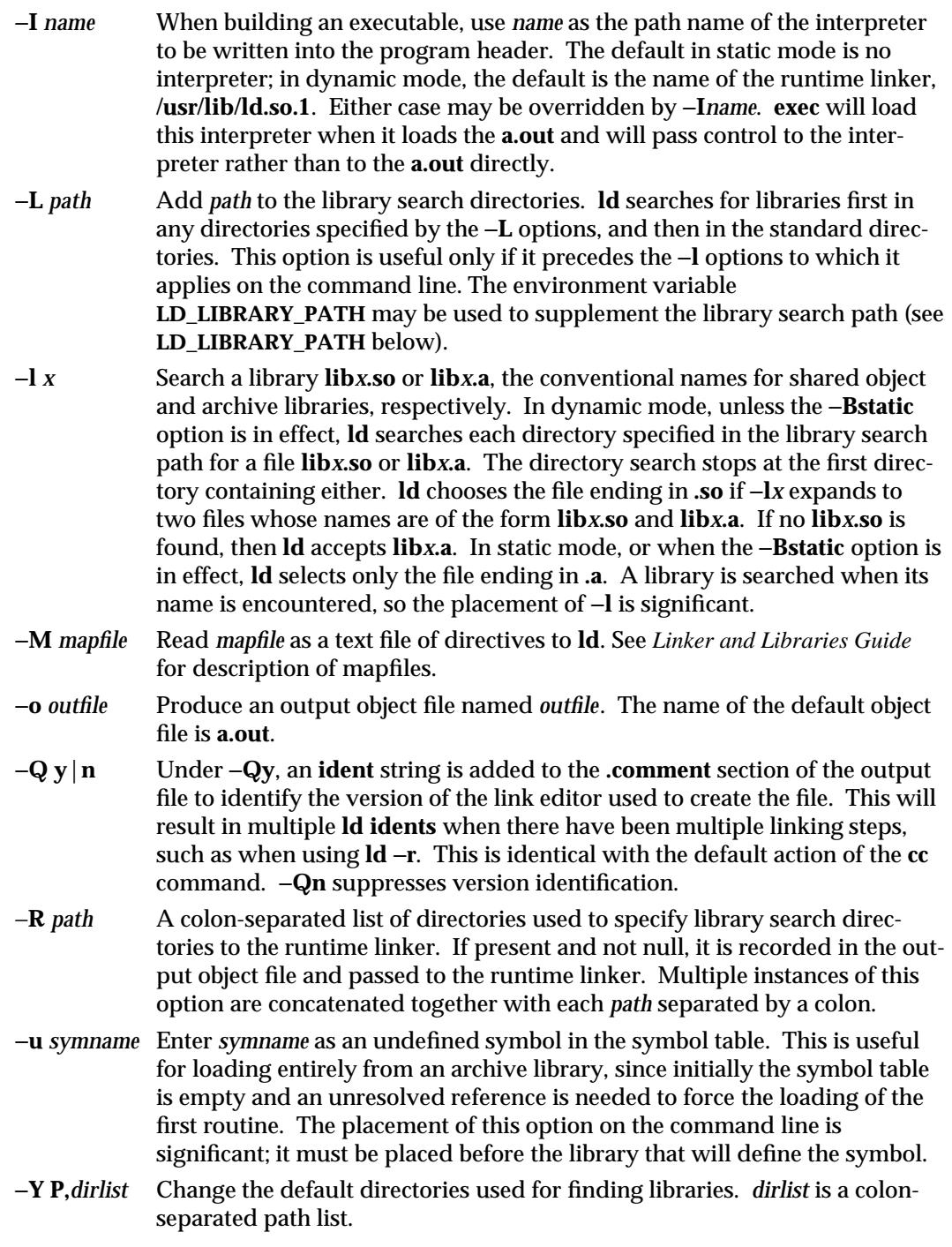

1-402 modified 2 Apr 1993

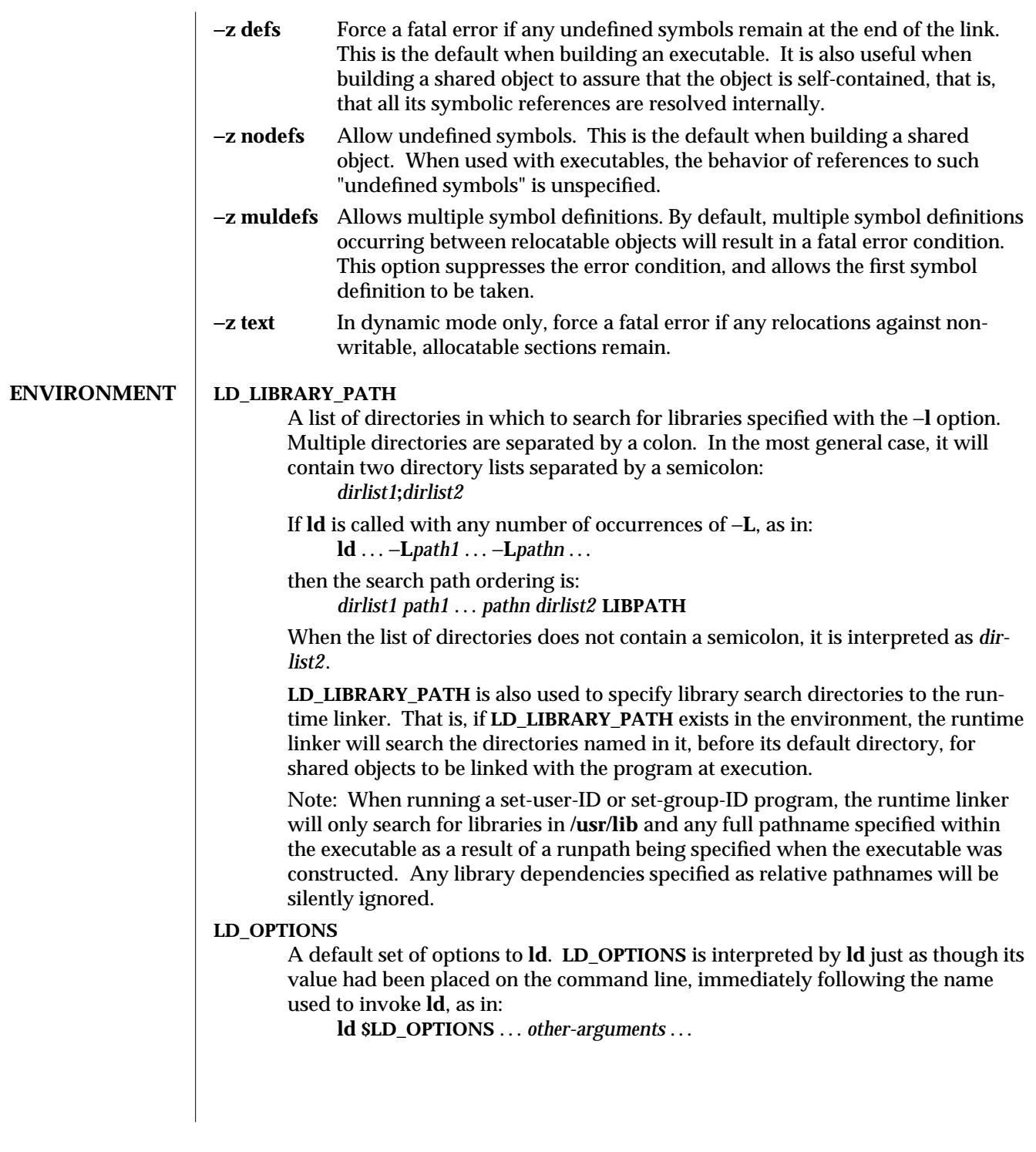

modified 2 Apr 1993 1-403

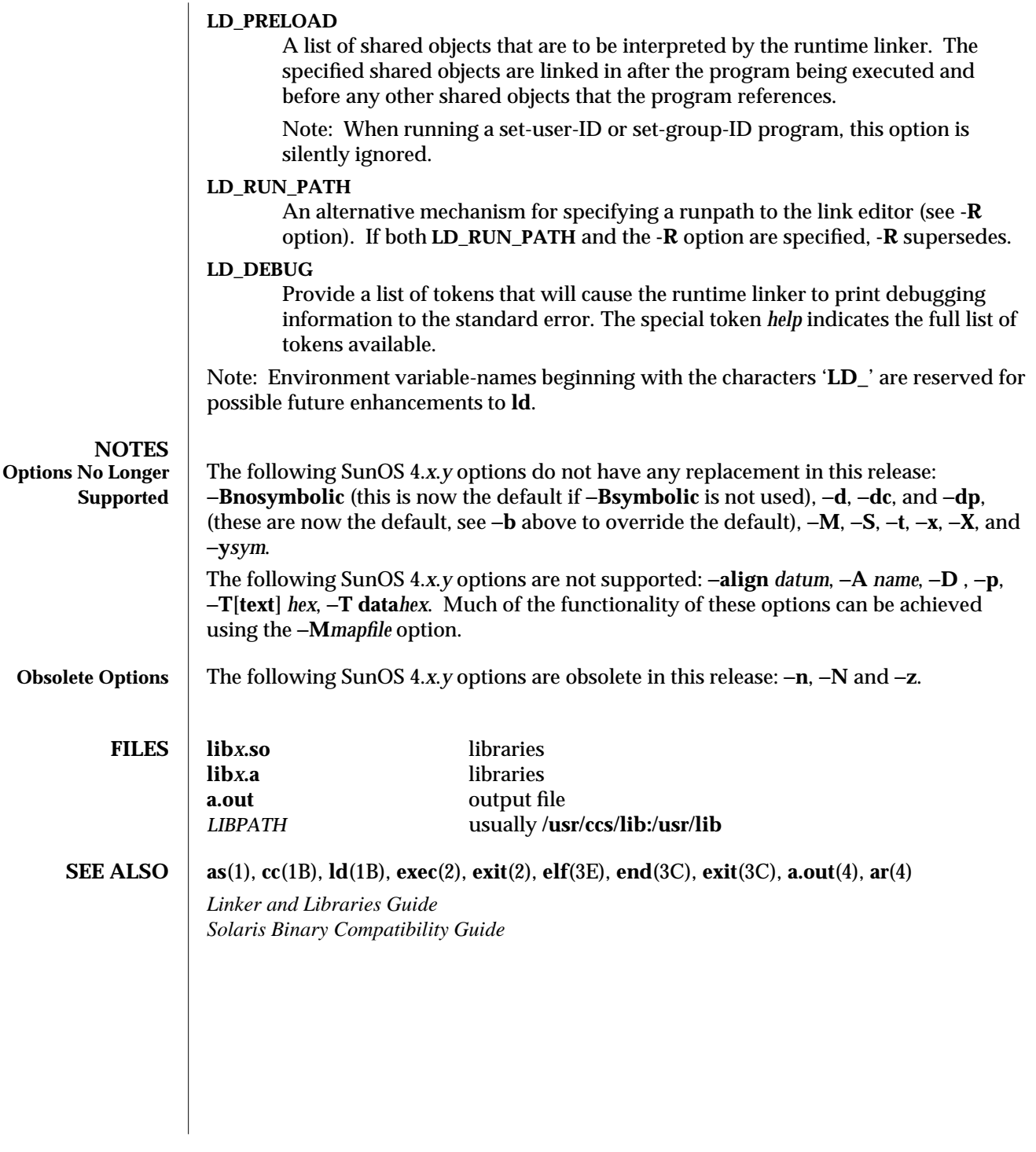

1-404 modified 2 Apr 1993

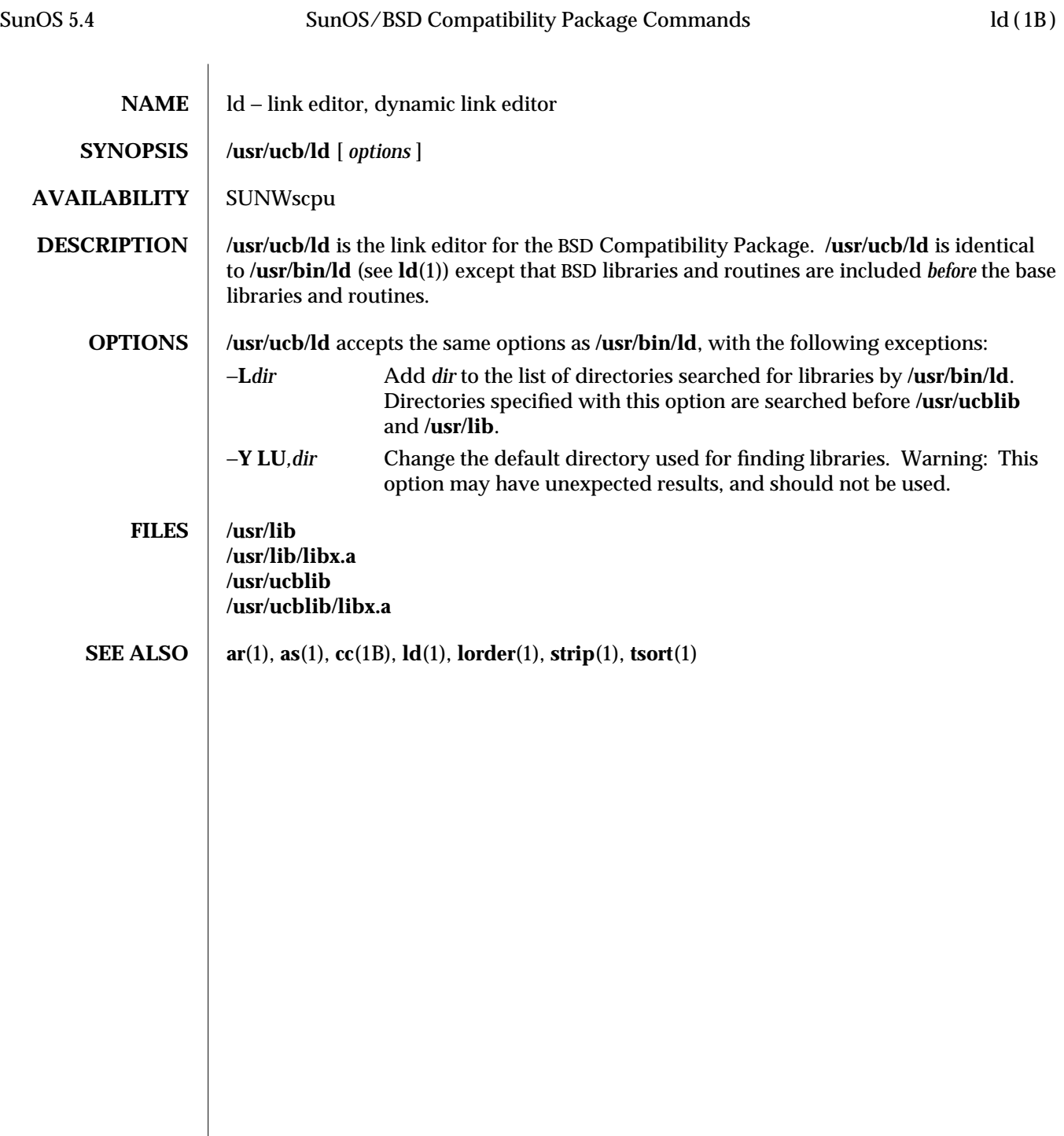

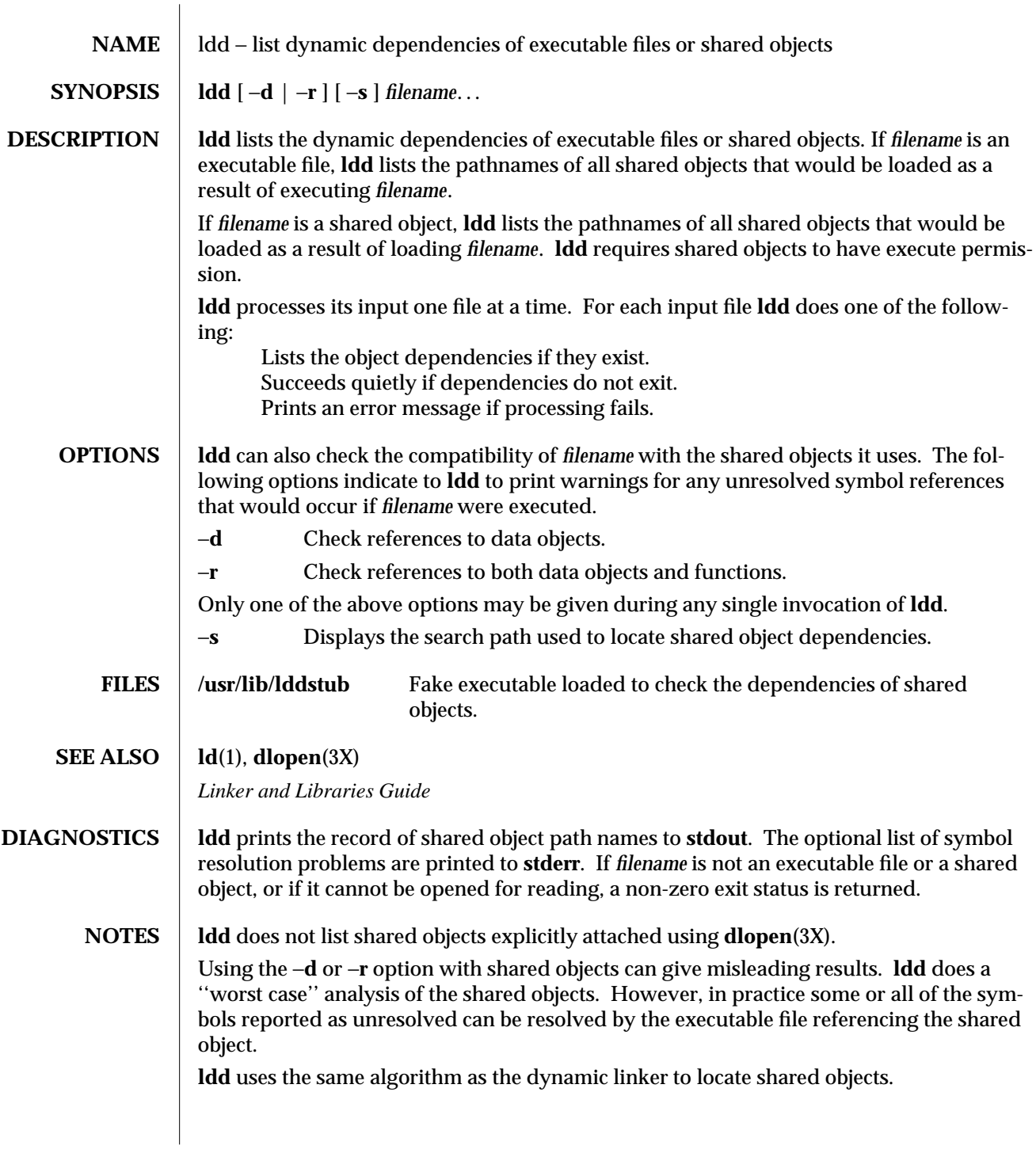

1-406 modified 2 Apr 1993

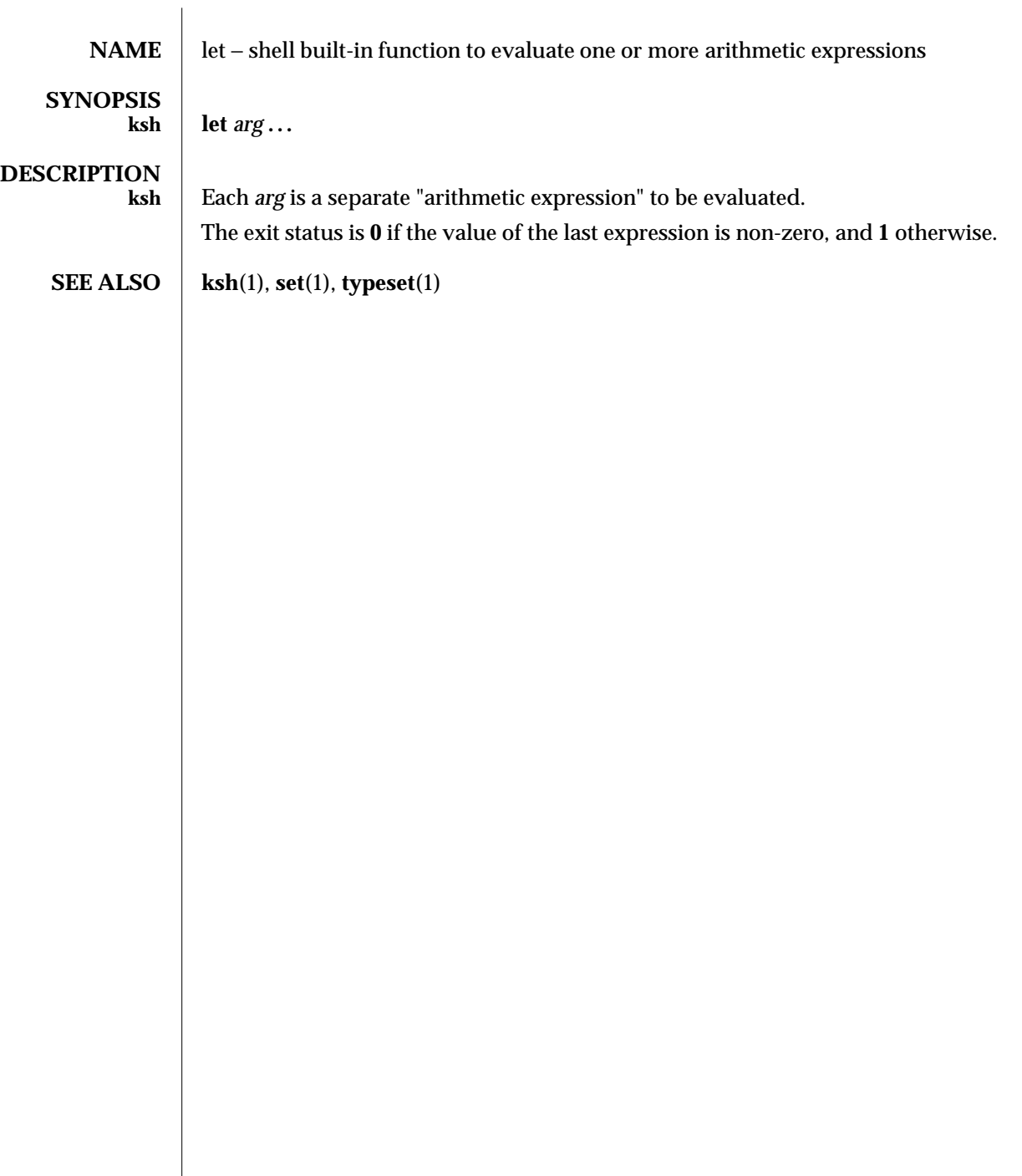

modified 15 Apr 1994 1-407

 $\overline{\phantom{a}}$ 

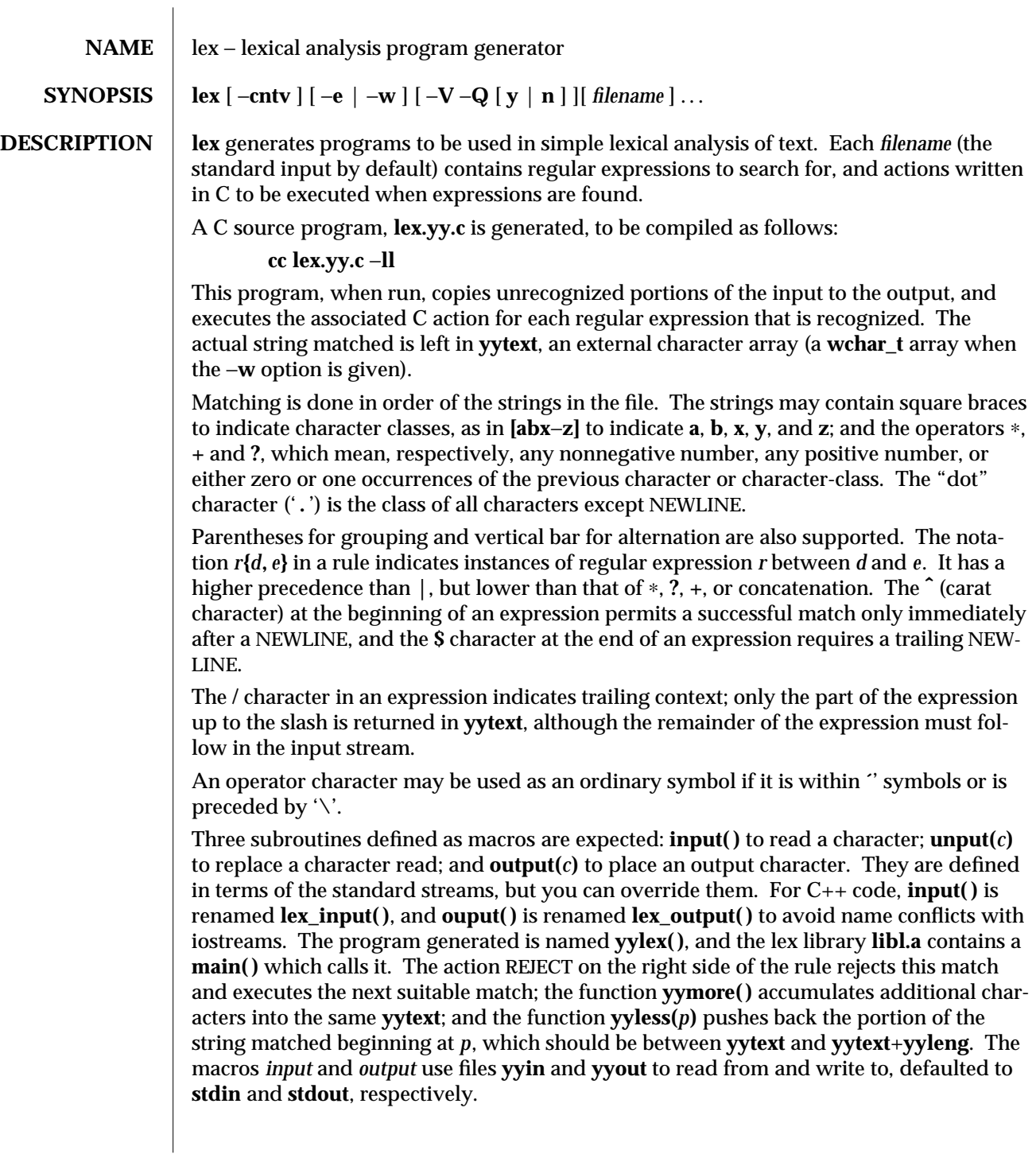

1-408 modified 5 Mar 1992

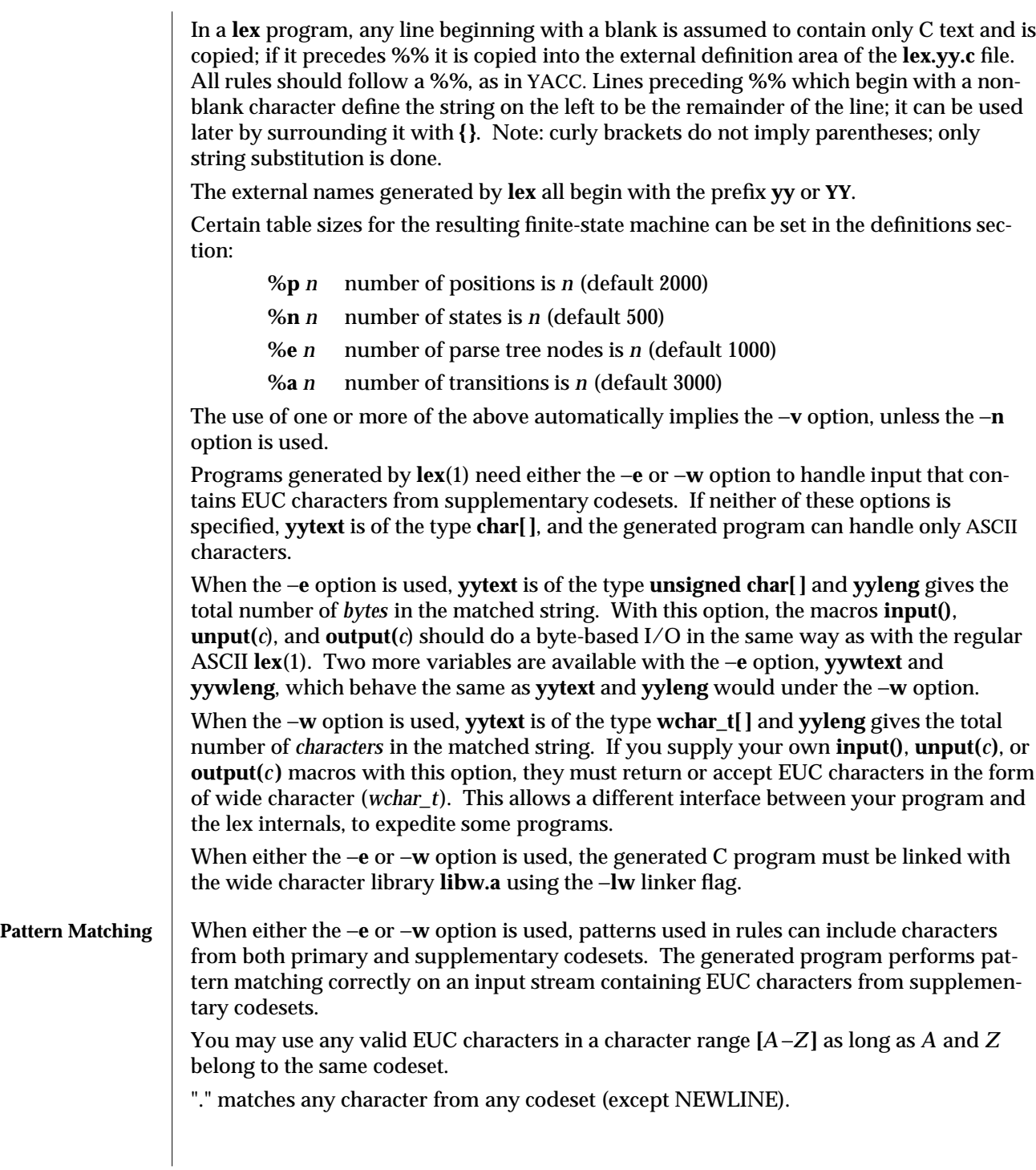

modified 5 Mar 1992 1-409

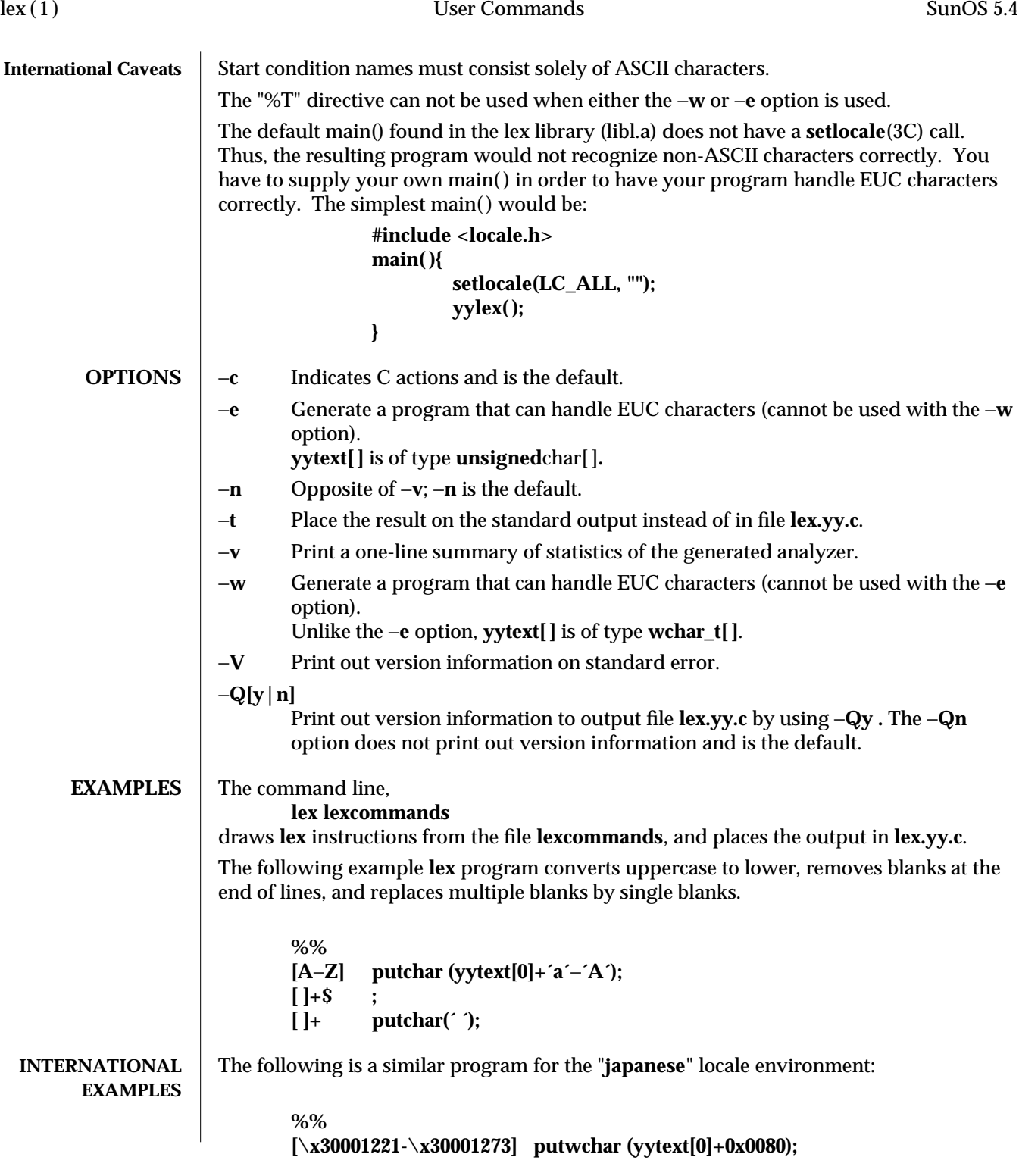

1-410 modified 5 Mar 1992

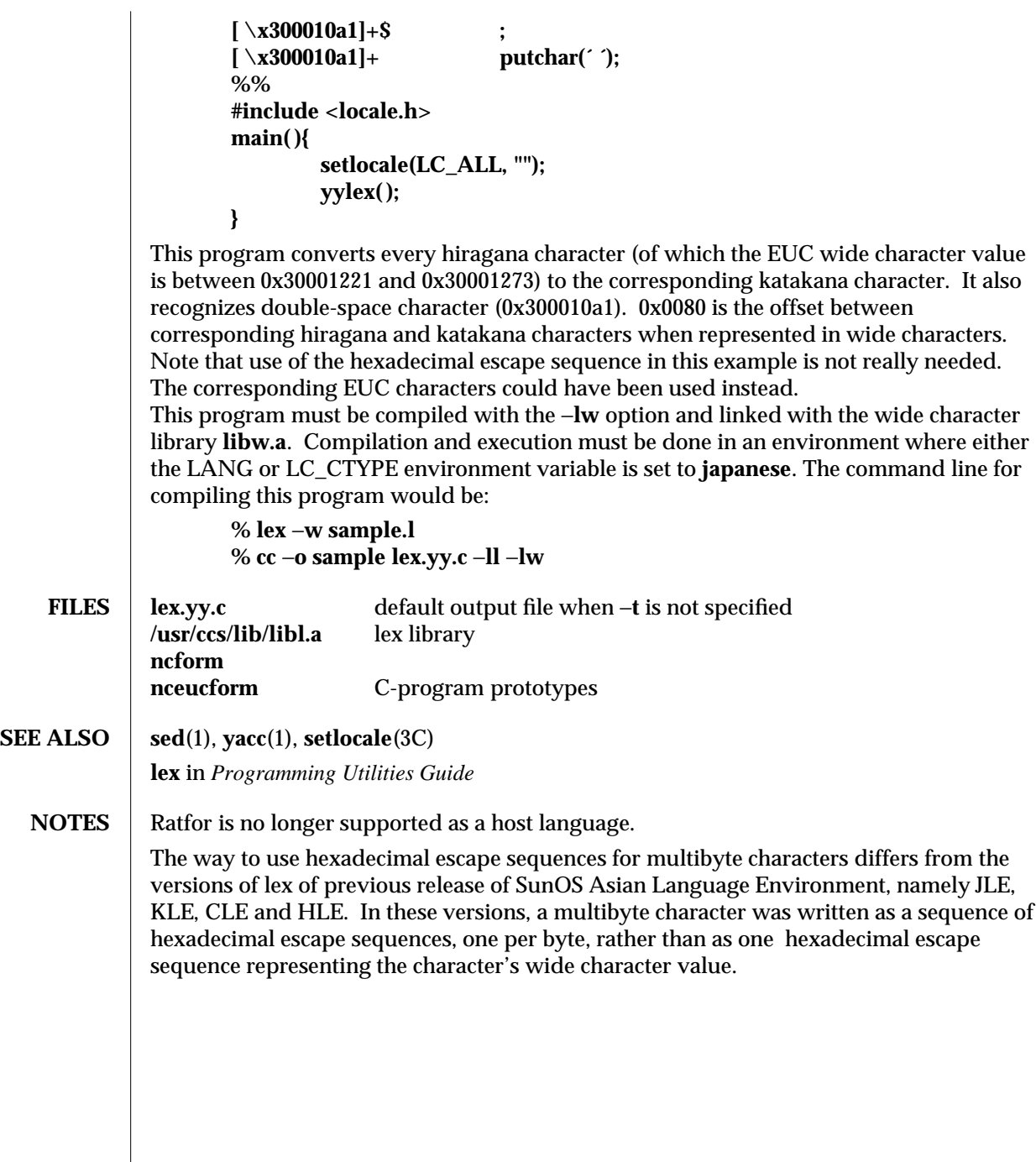

modified 5 Mar 1992 1-411

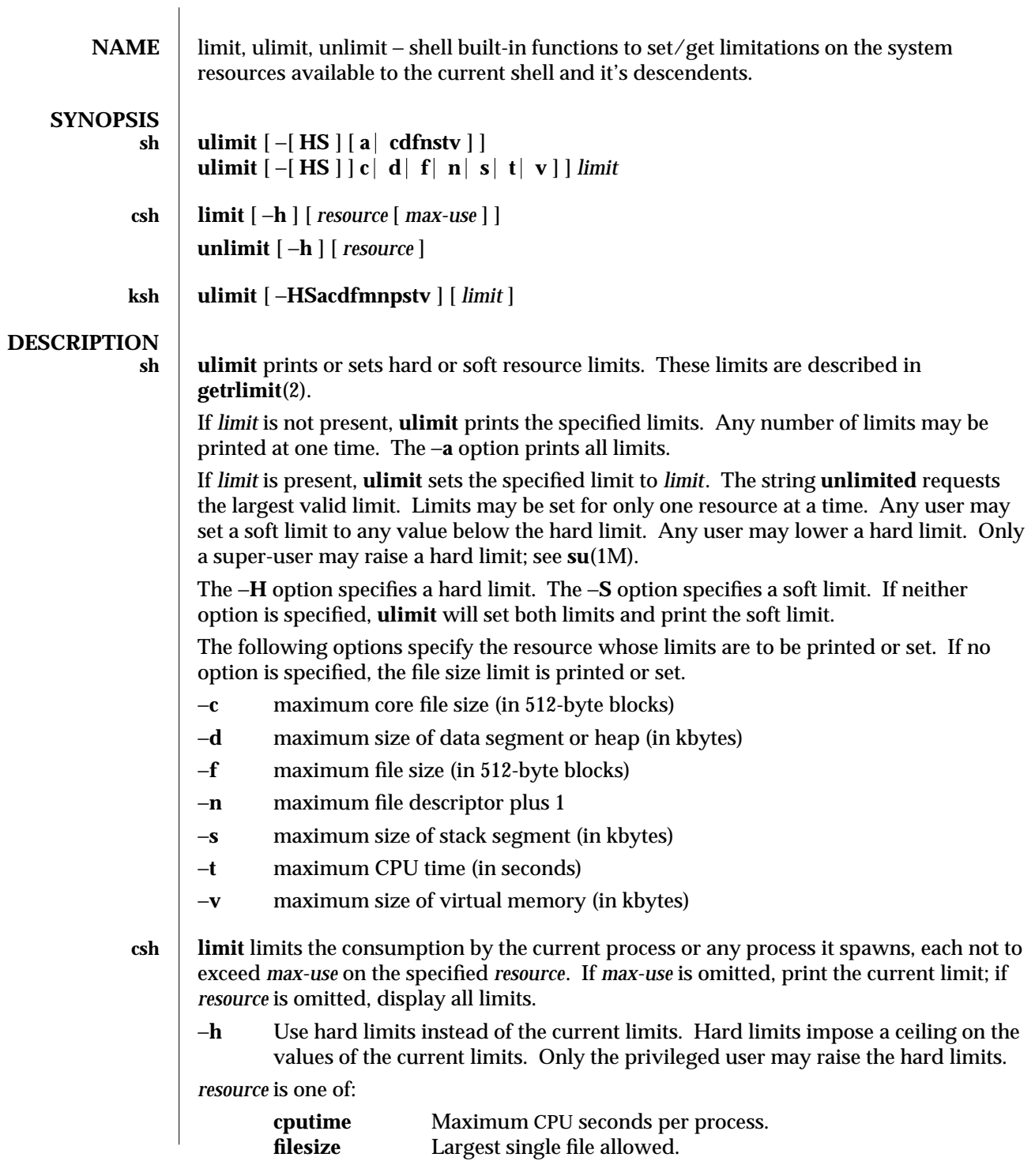

1-412 modified 15 Apr 1994

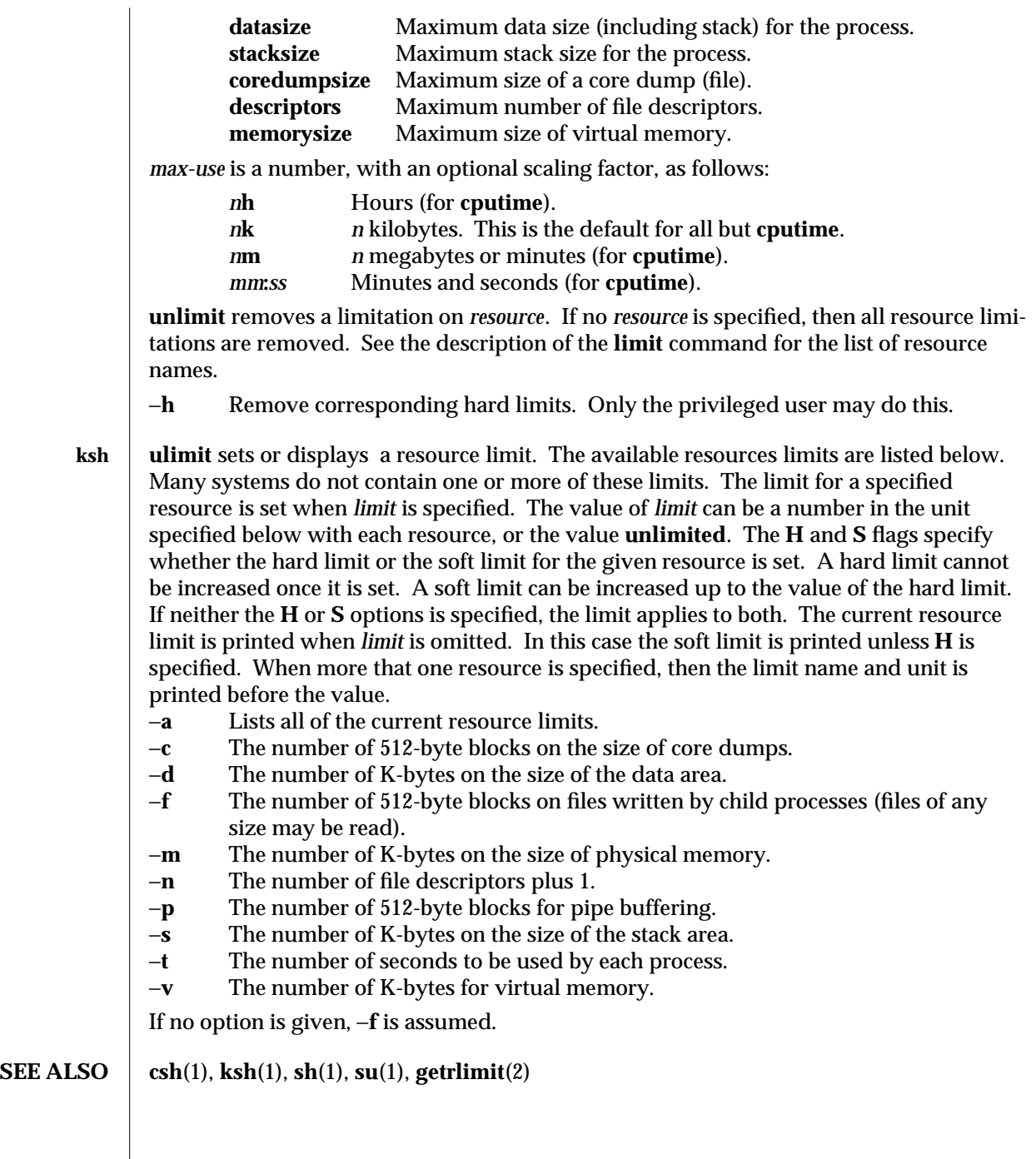

modified 15 Apr 1994 1-413

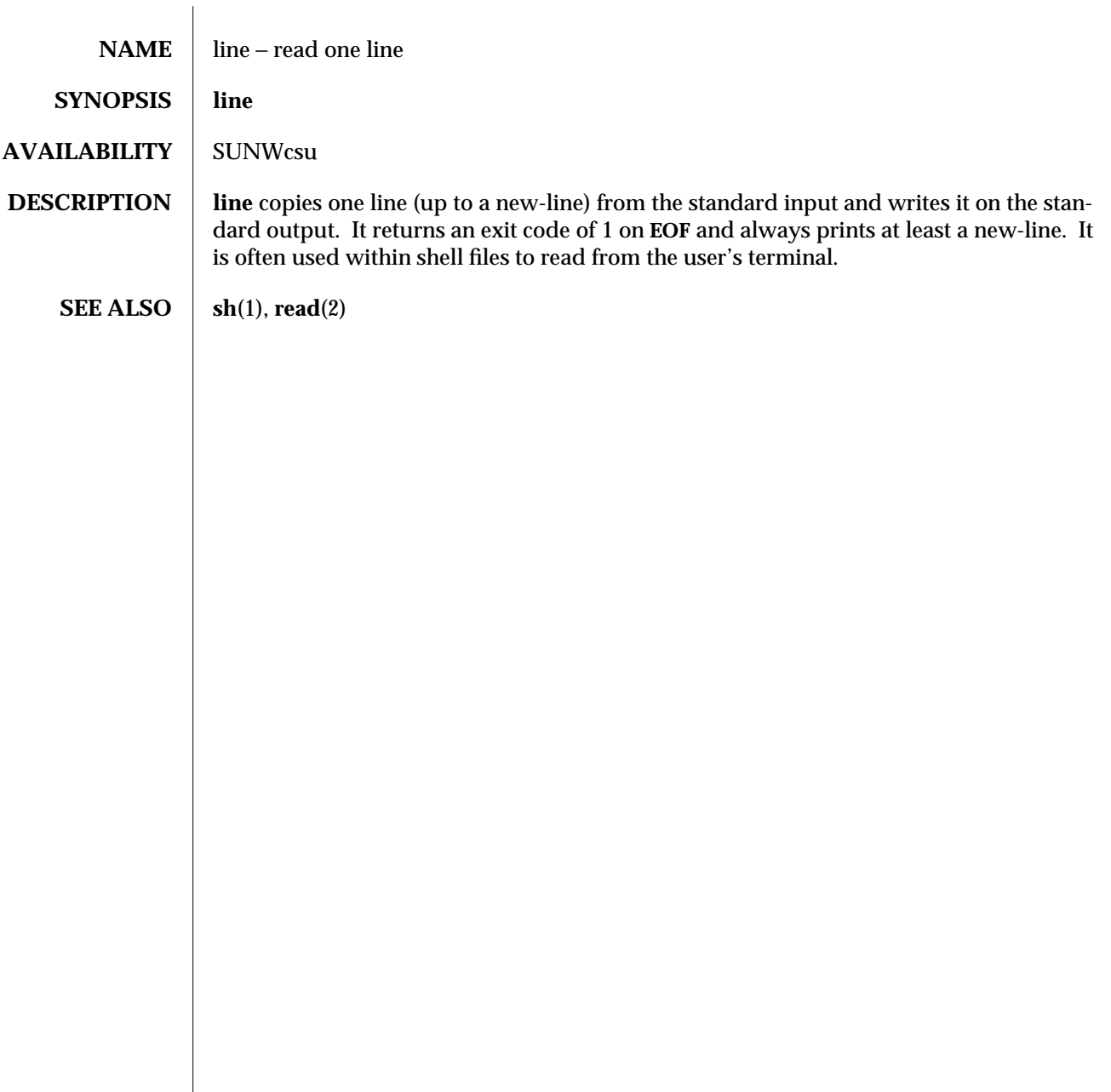

1-414 modified 26 Sep 1992

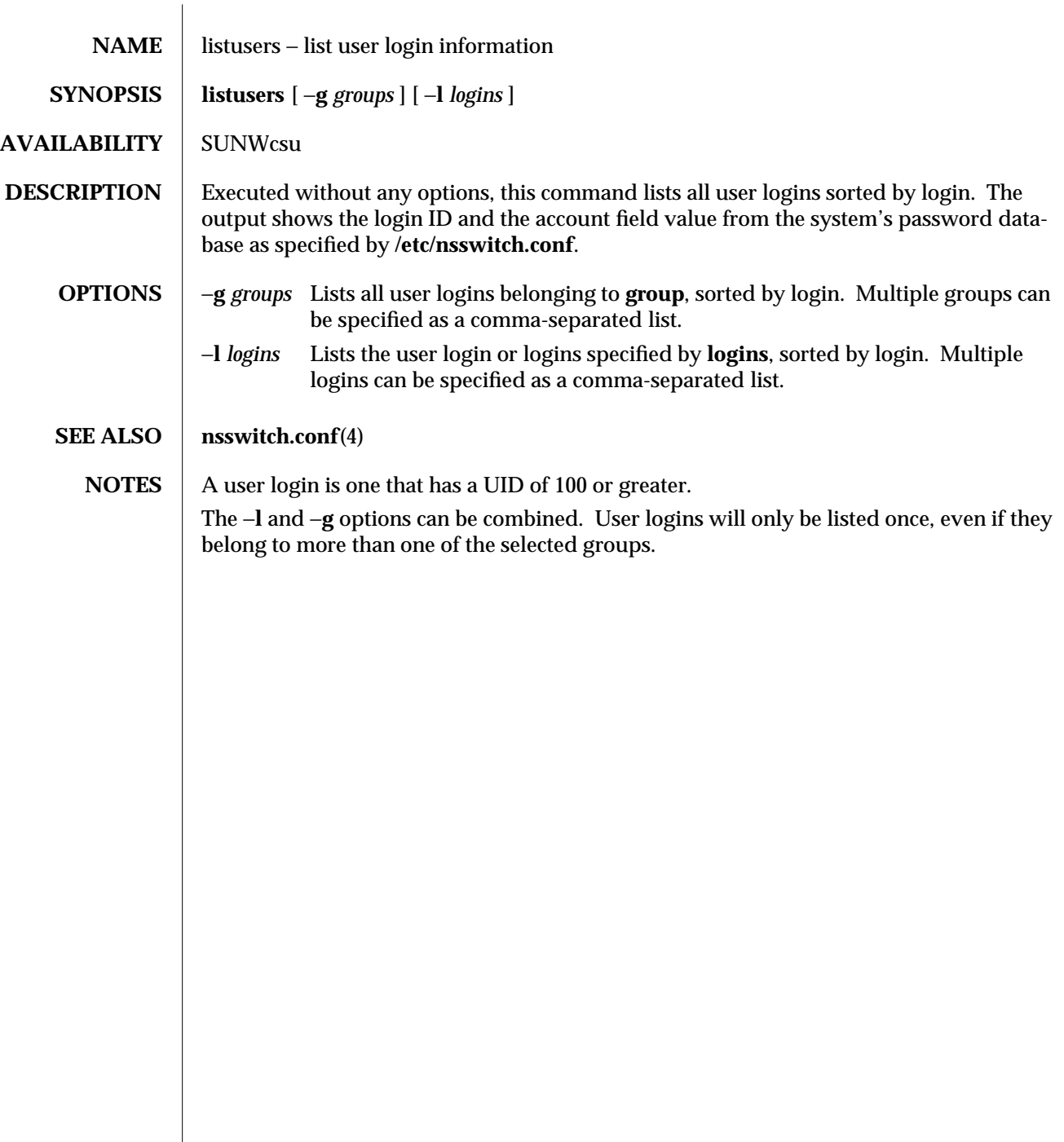

modified 18 Mar 1994 1-415

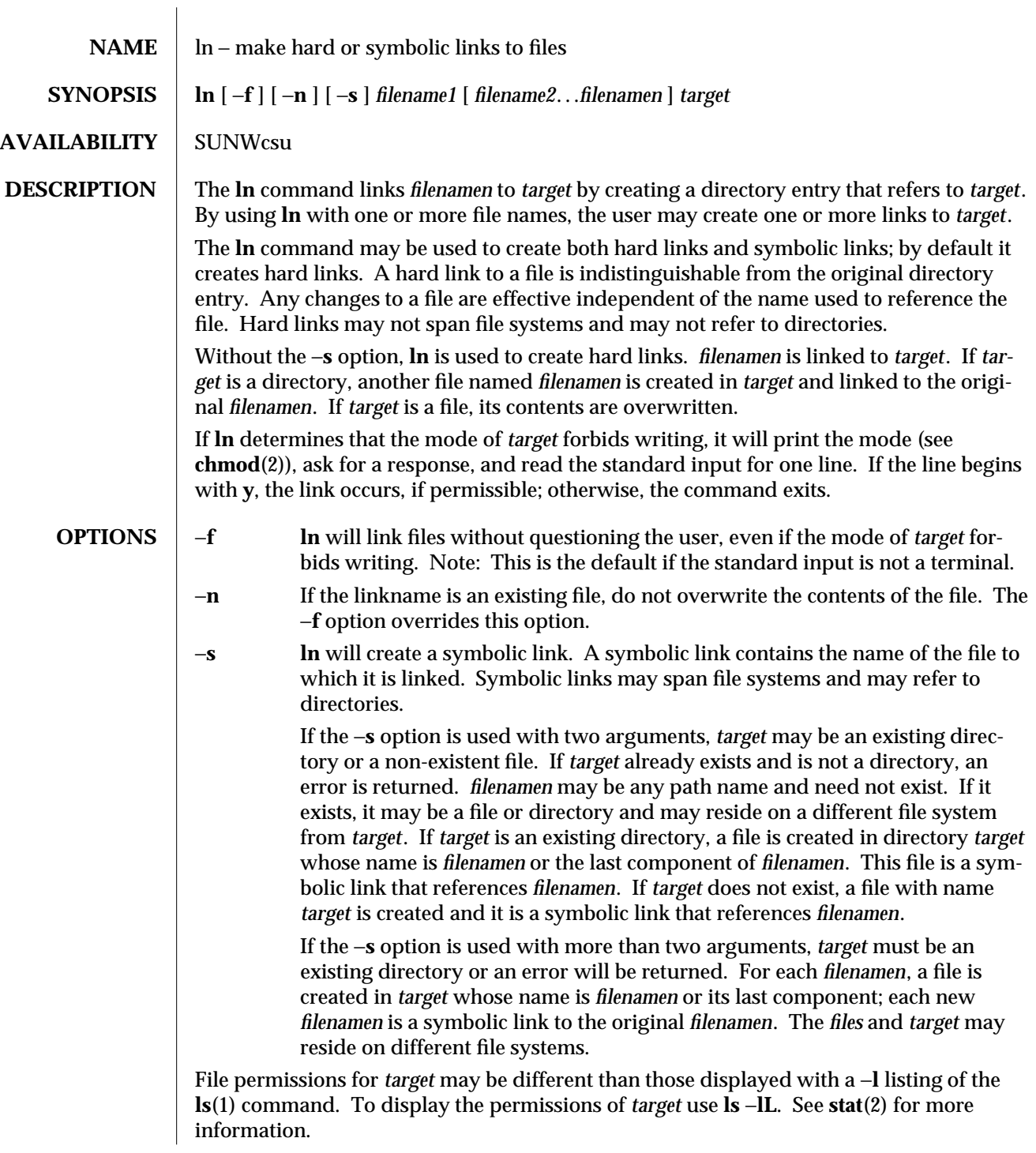

1-416 modified 26 Sep 1992

**SEE ALSO chmod**(1), **cp**(1), **ls**(1), **mv**(1), **rm**(1), **link**(1M), **readlink**(2), **stat**(2), **symlink**(2)

modified 26 Sep 1992 1-417

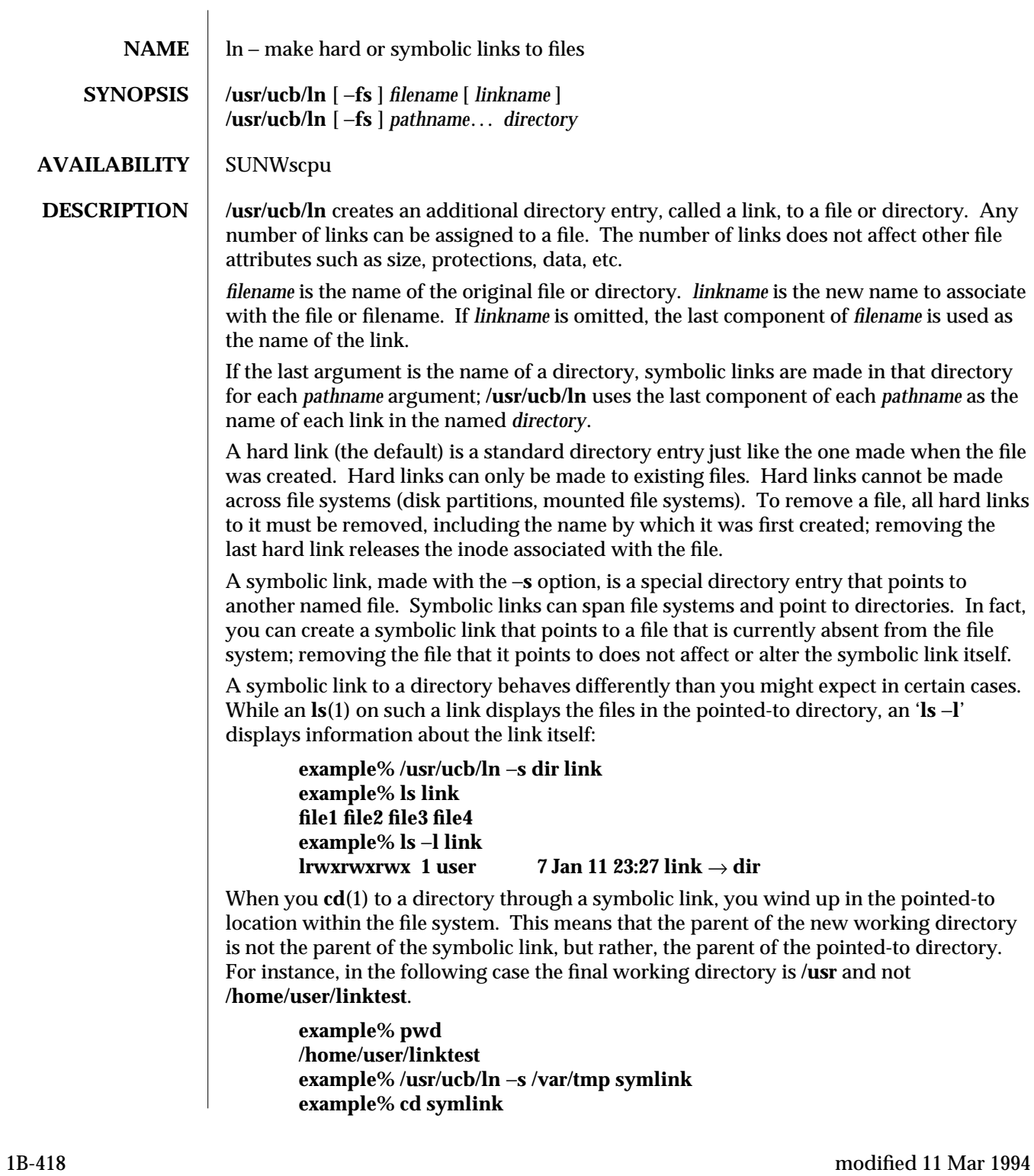

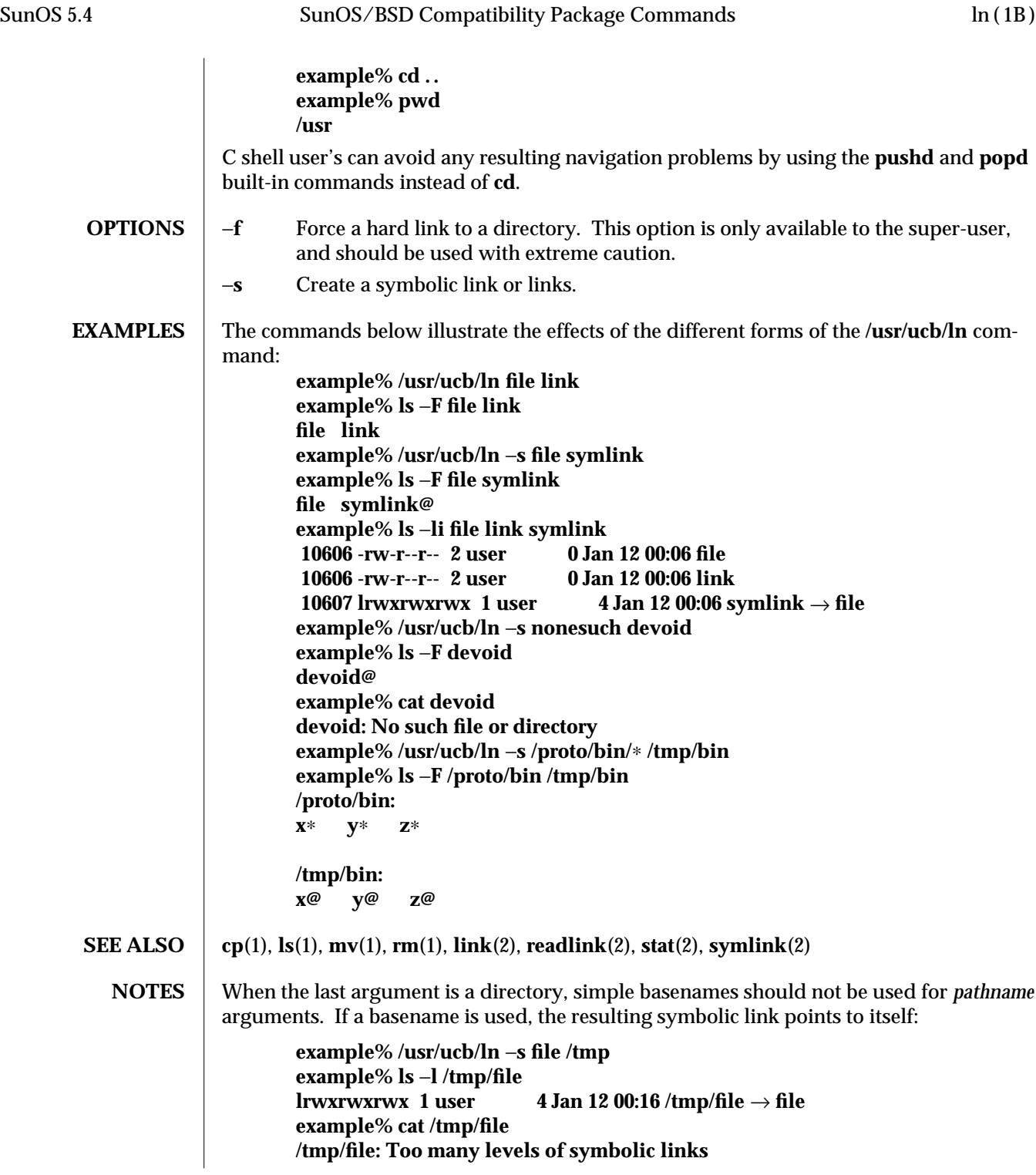

modified 11 Mar 1994 1B-419

To avoid this problem, use full pathnames, or prepend a reference to the **PWD** variable to files in the working directory:

**example% rm /tmp/file example% /usr/ucb/ln** −**s \$PWD/file /tmp lrwxrwxrwx 1 user 4 Jan 12 00:16 /tmp/file** → **/home/user/subdir/file**

1B-420 modified 11 Mar 1994

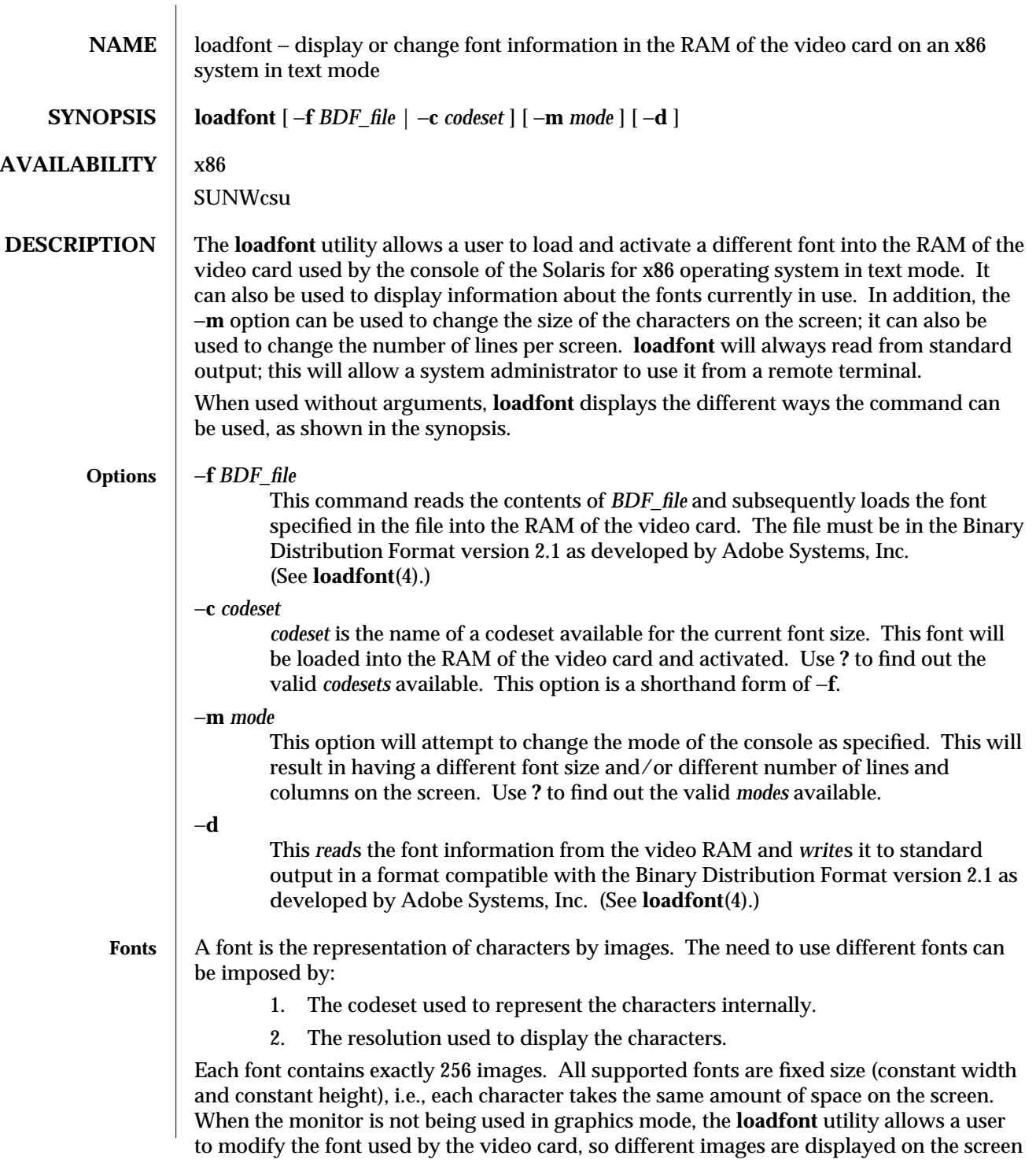

modified 31 May 1993 1-421

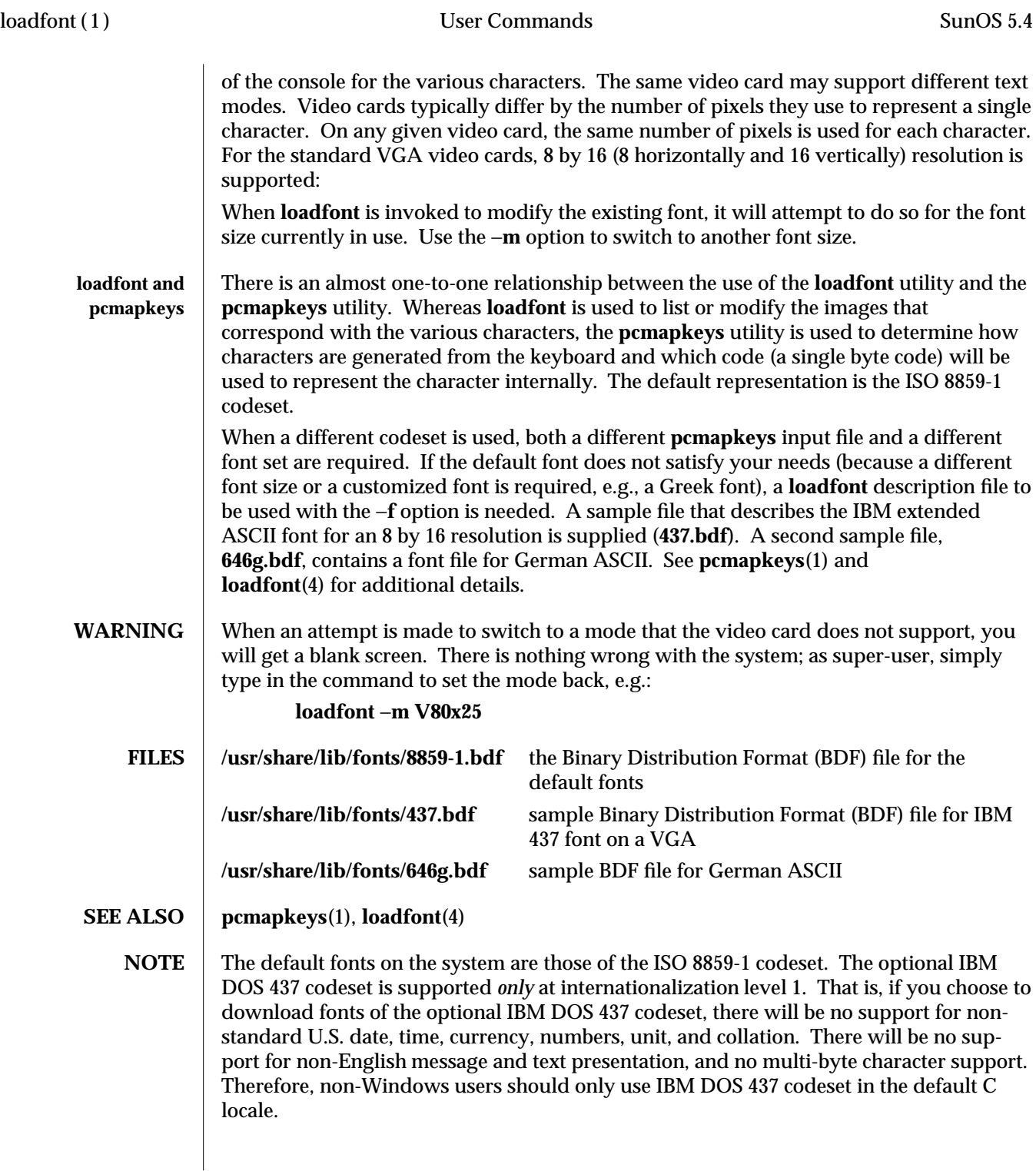

1-422 modified 31 May 1993

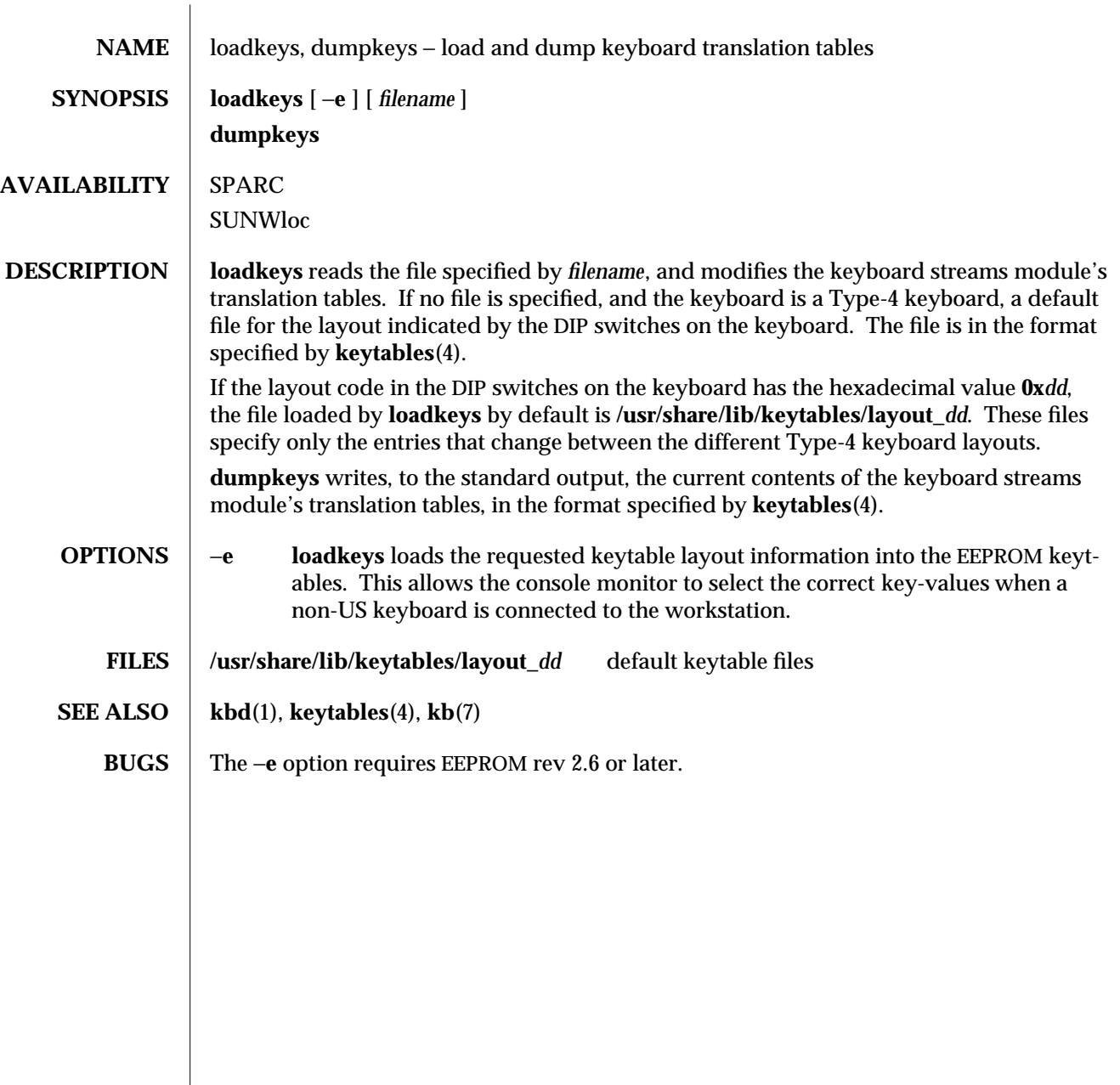

modified 14 Sep 1992 1-423

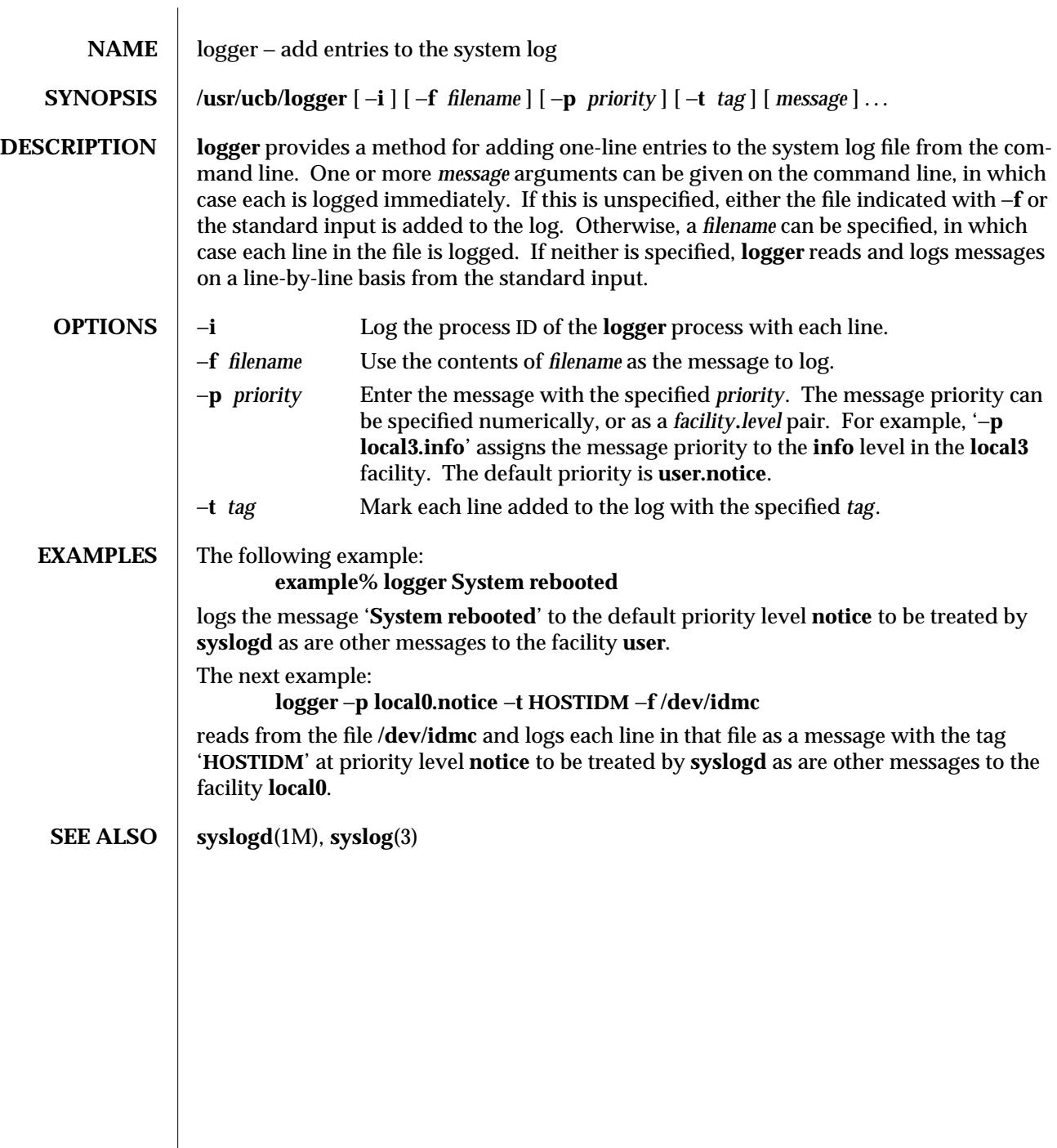

1-424 modified 5 Jul 1990

 $\begin{array}{c} \hline \end{array}$ 

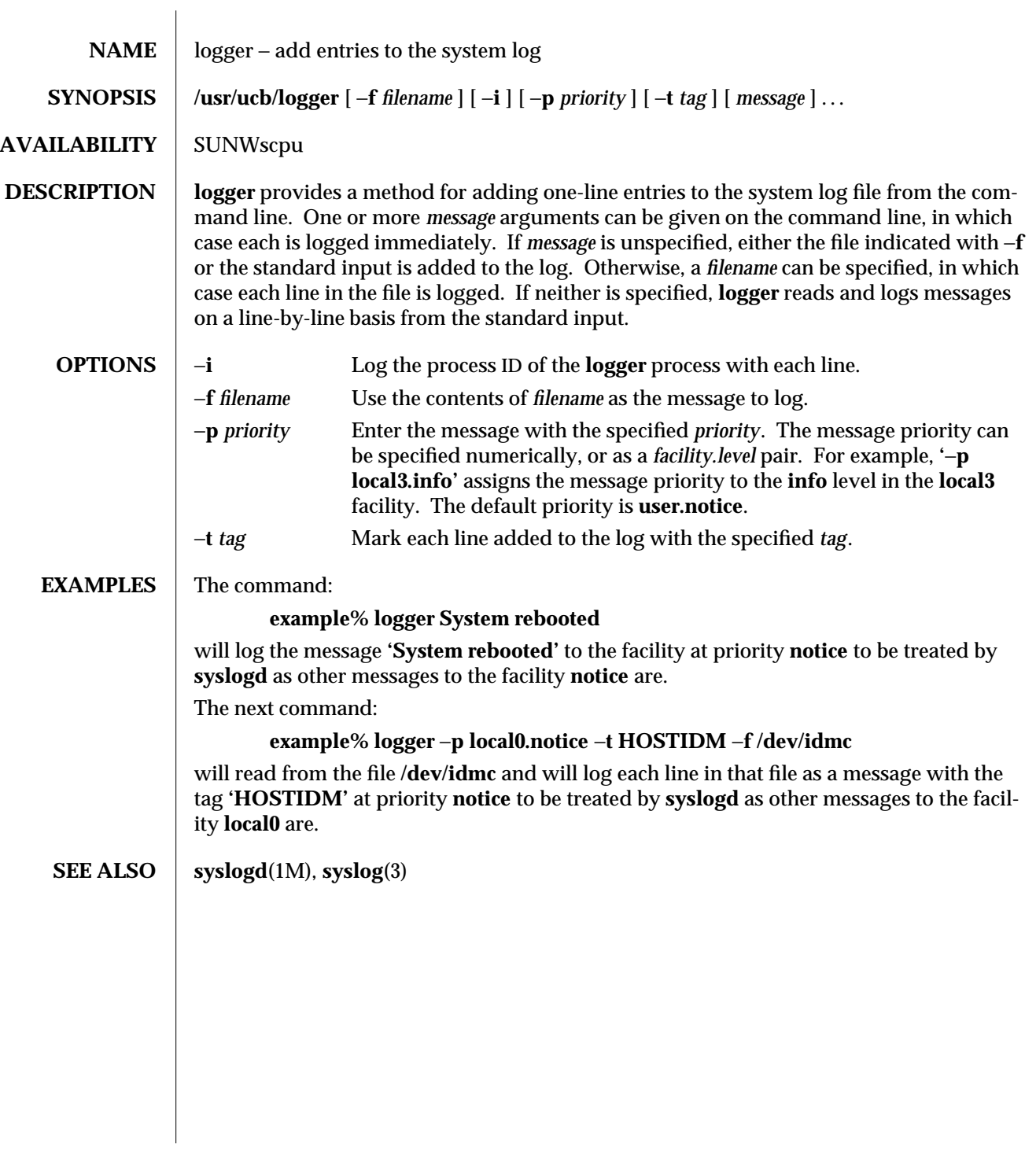

modified 14 Sep 1992 1B-425

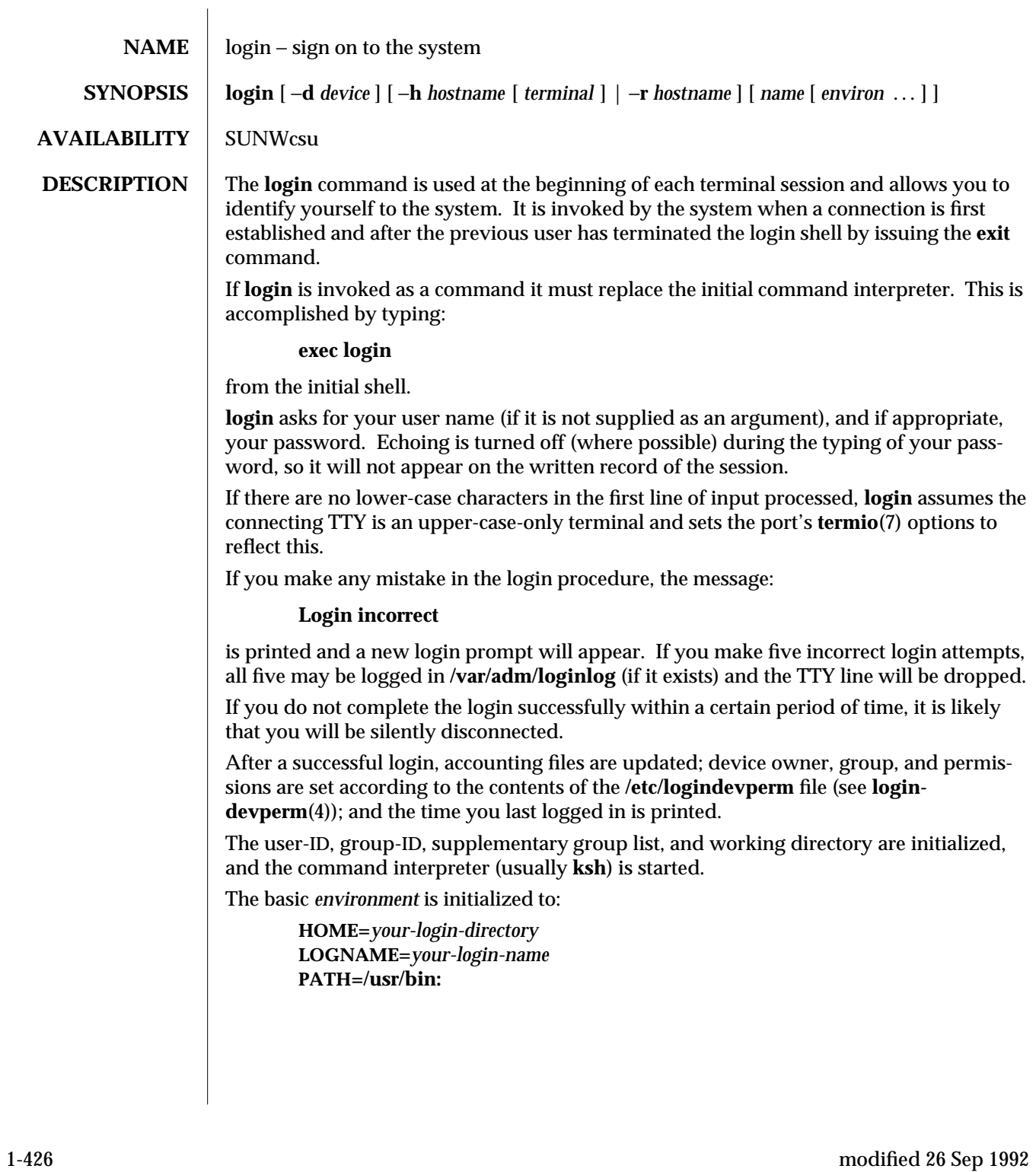

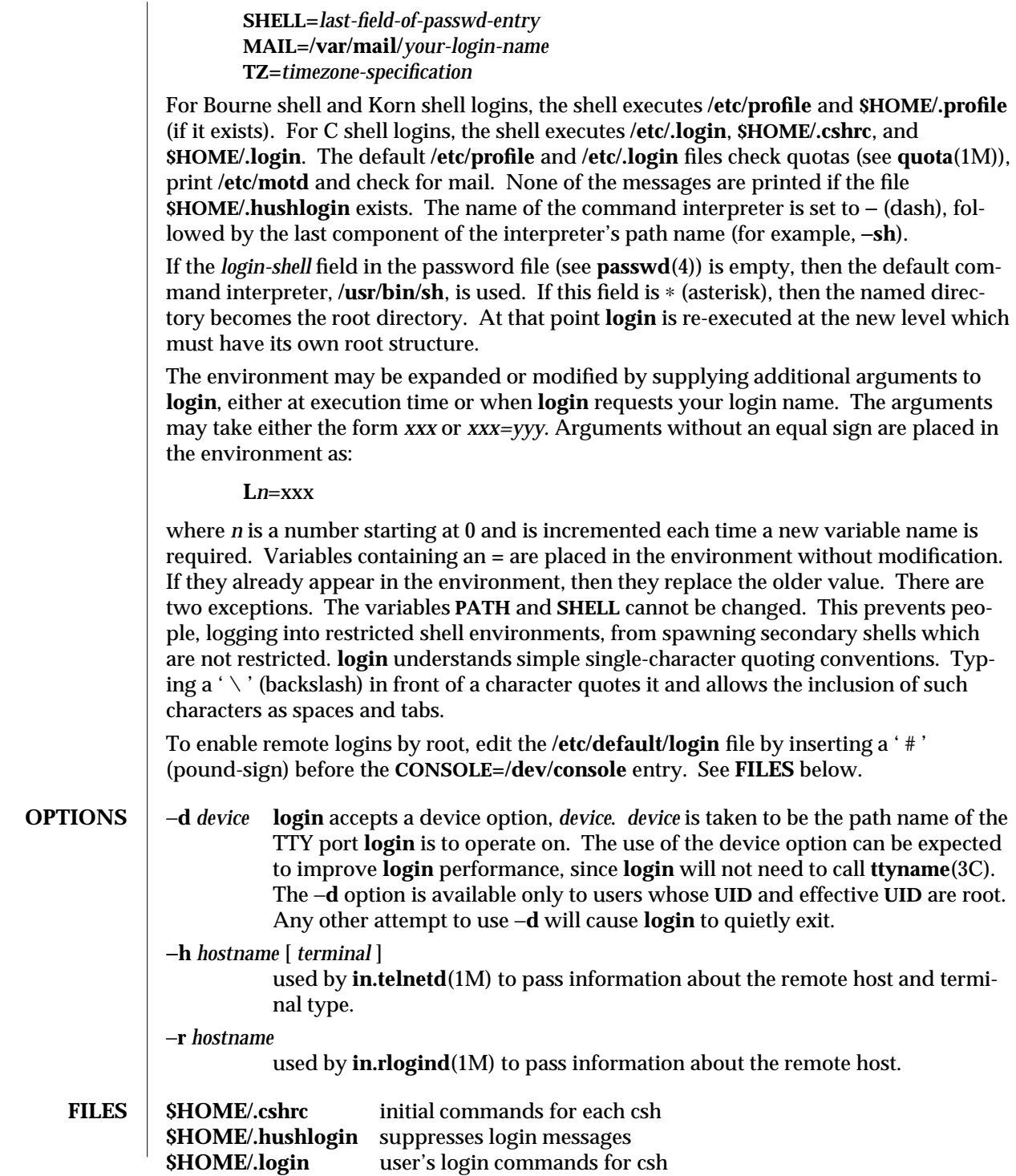

modified 26 Sep 1992 1-427

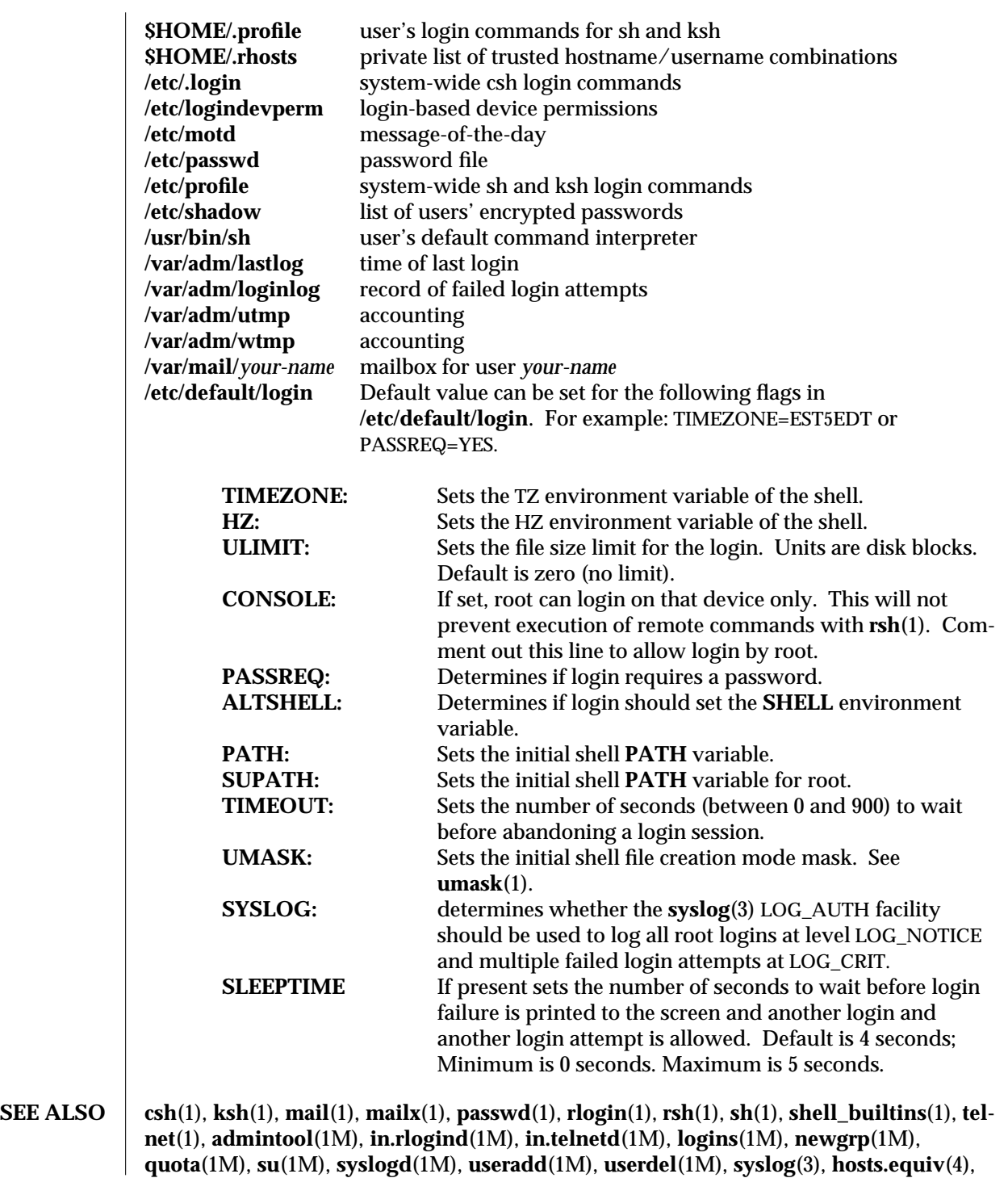

1-428 modified 26 Sep 1992
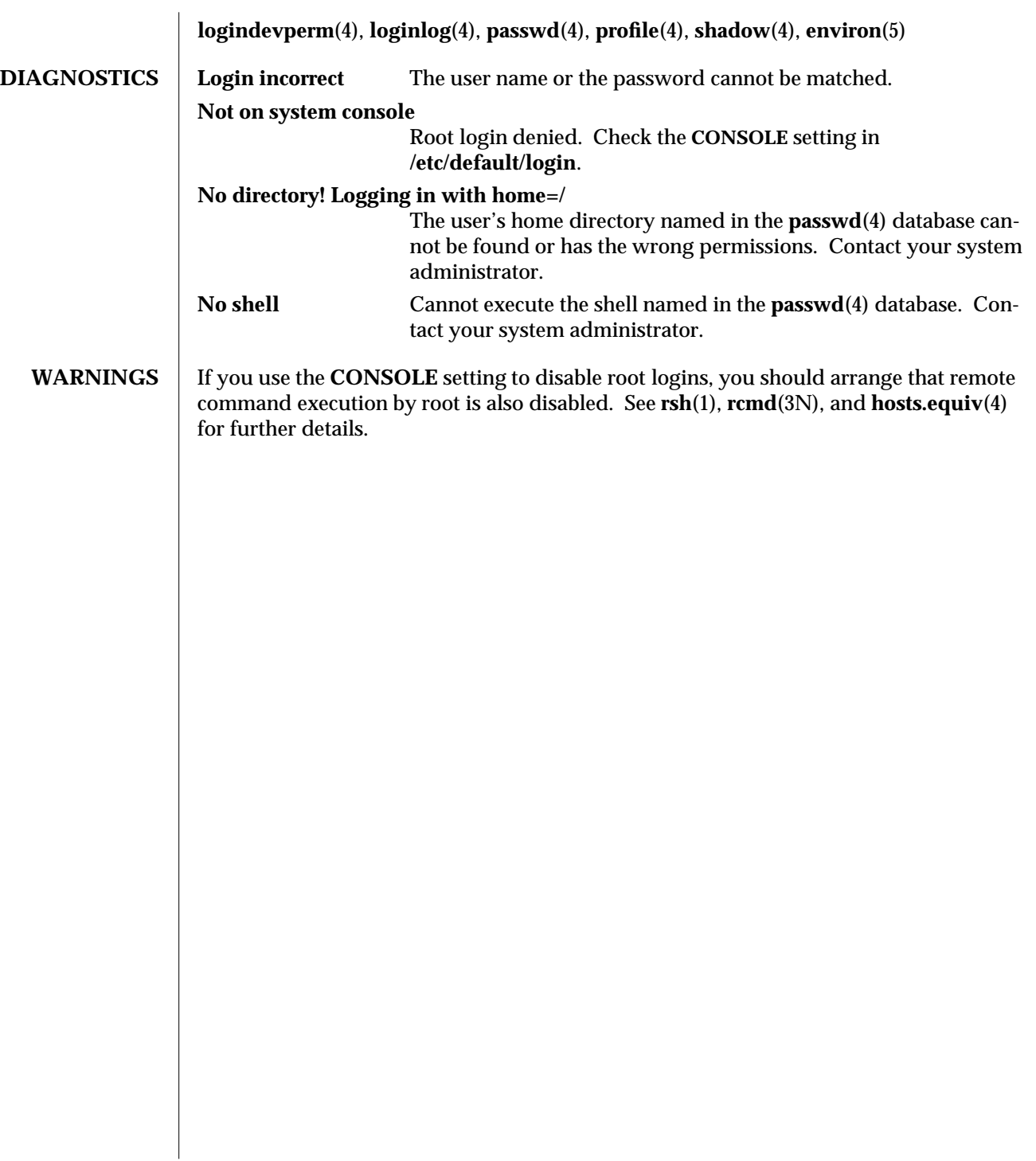

modified 26 Sep 1992 1-429

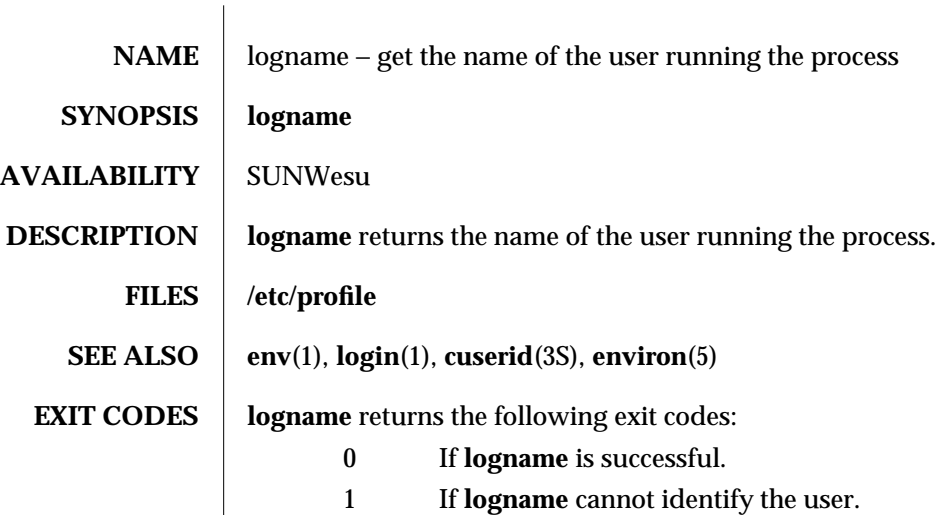

1-430 modified 14 Sep 1992

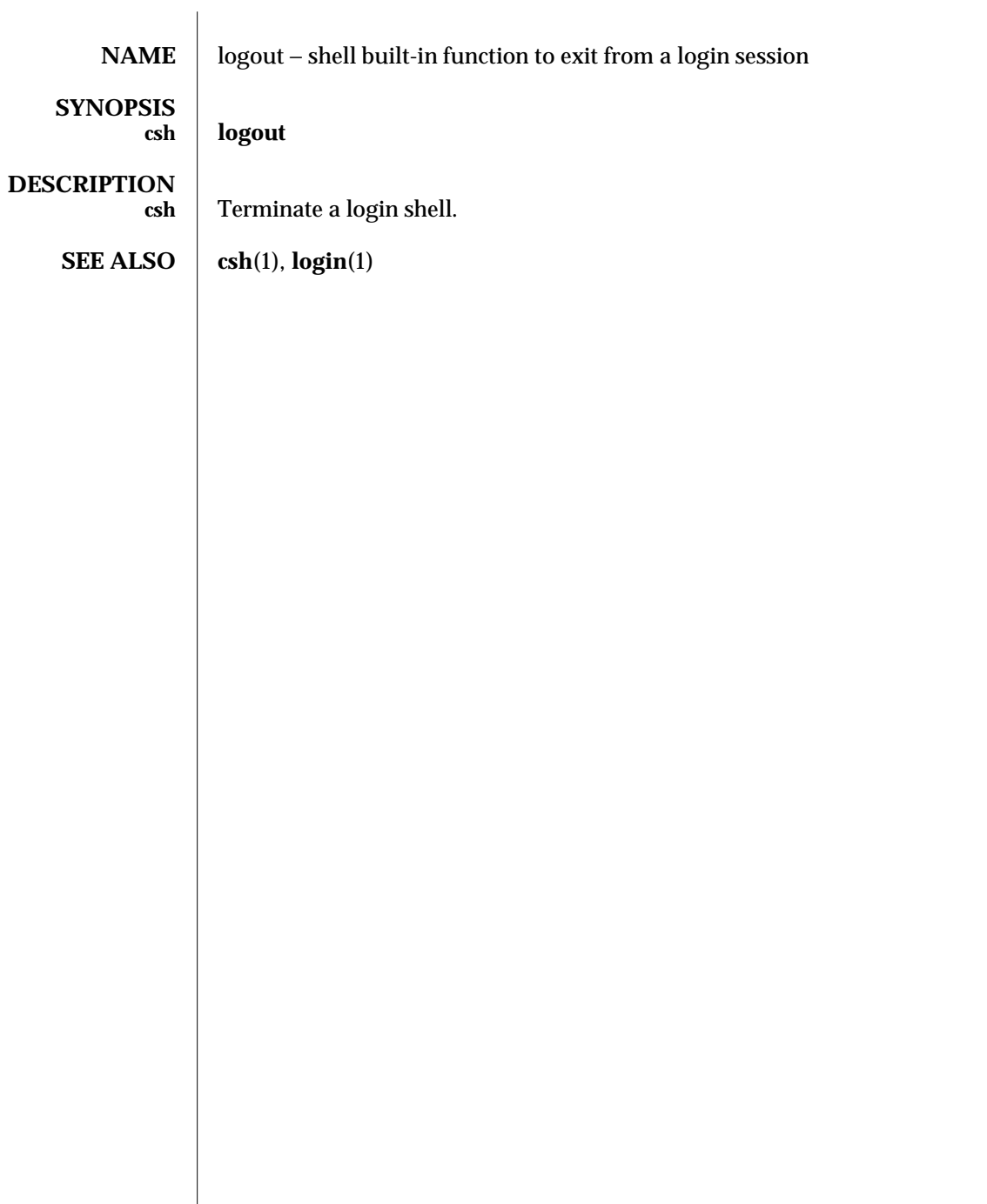

modified 15 Apr 1994 1-431

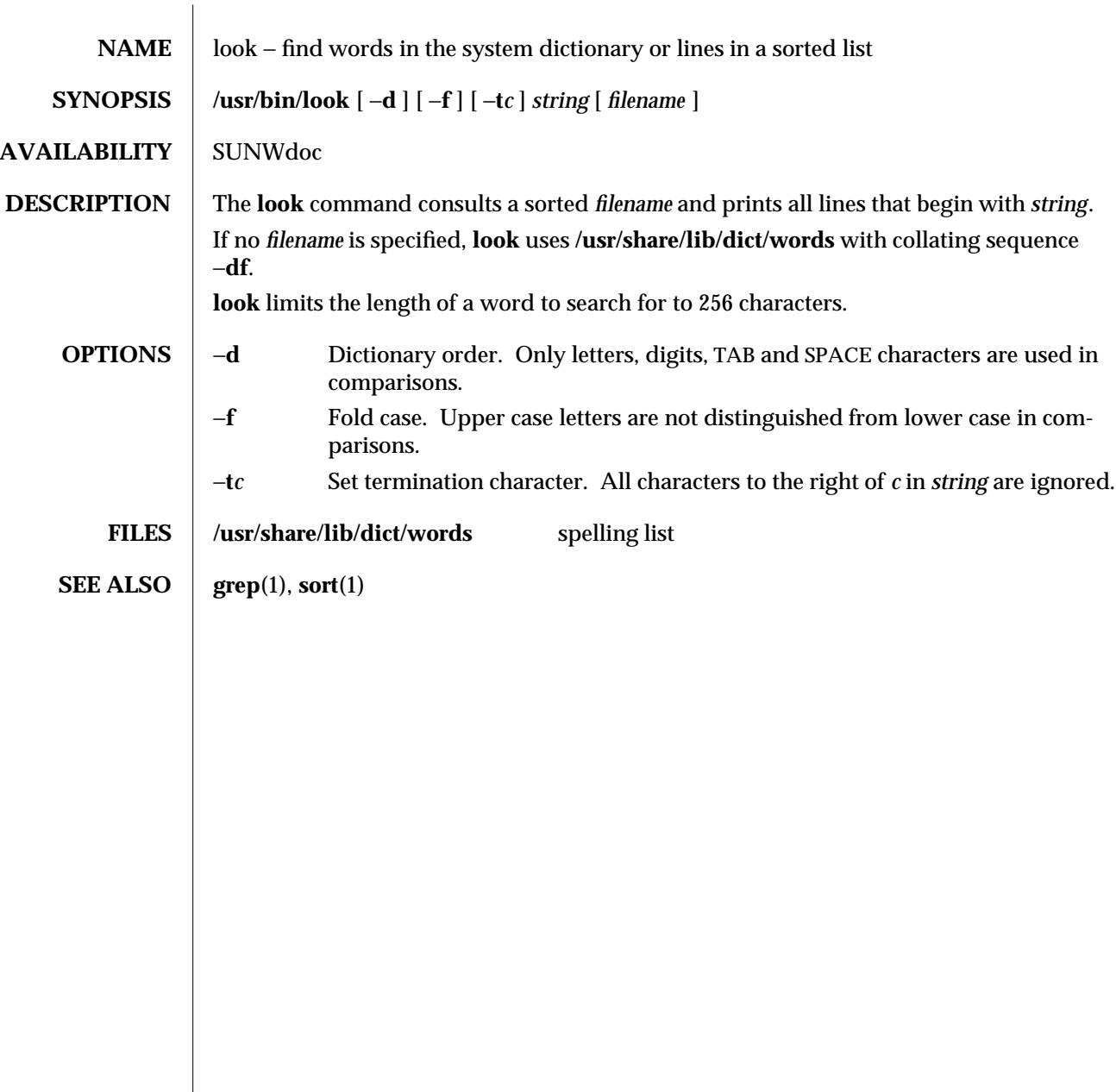

1-432 modified 29 Mar 1994

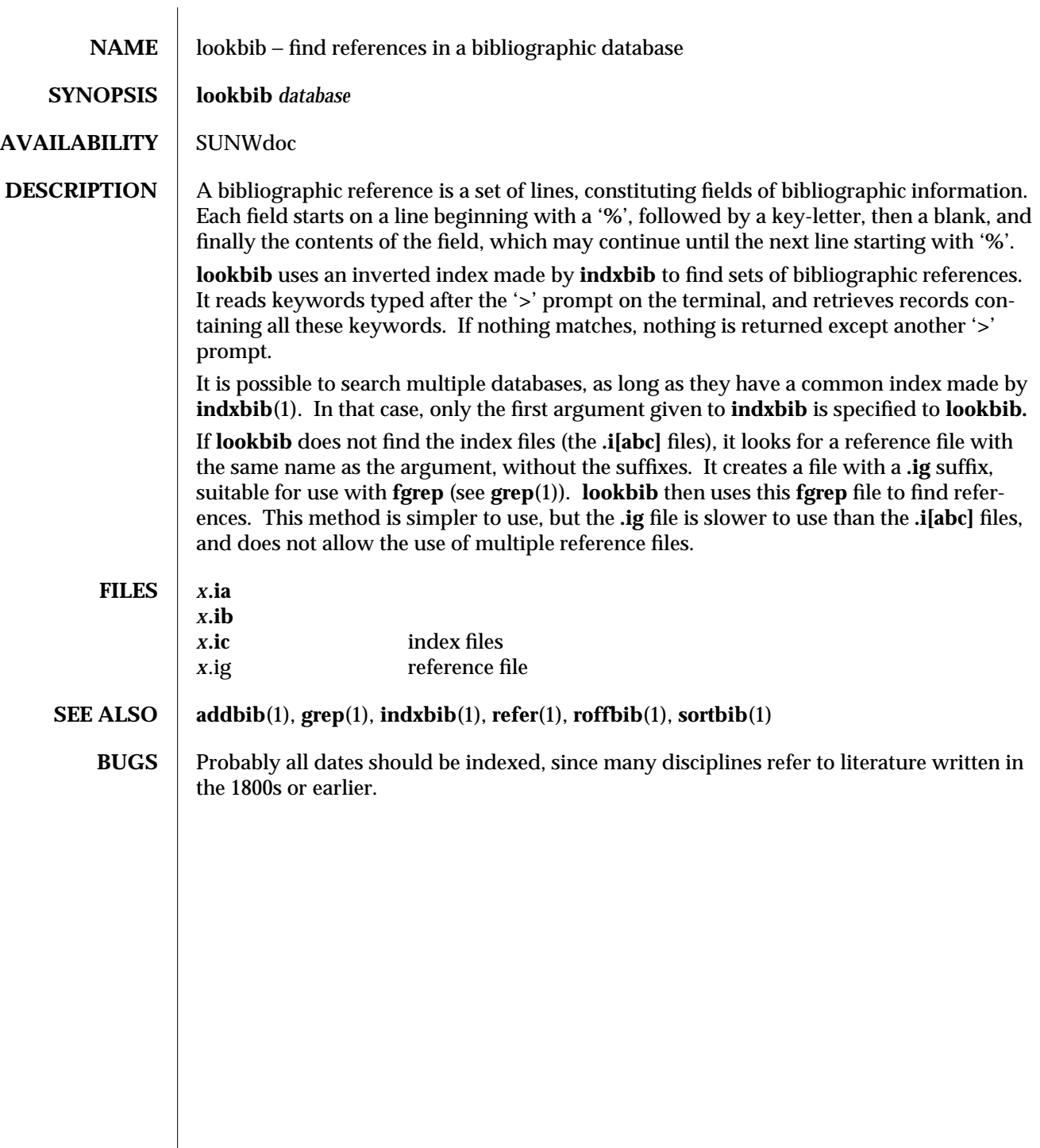

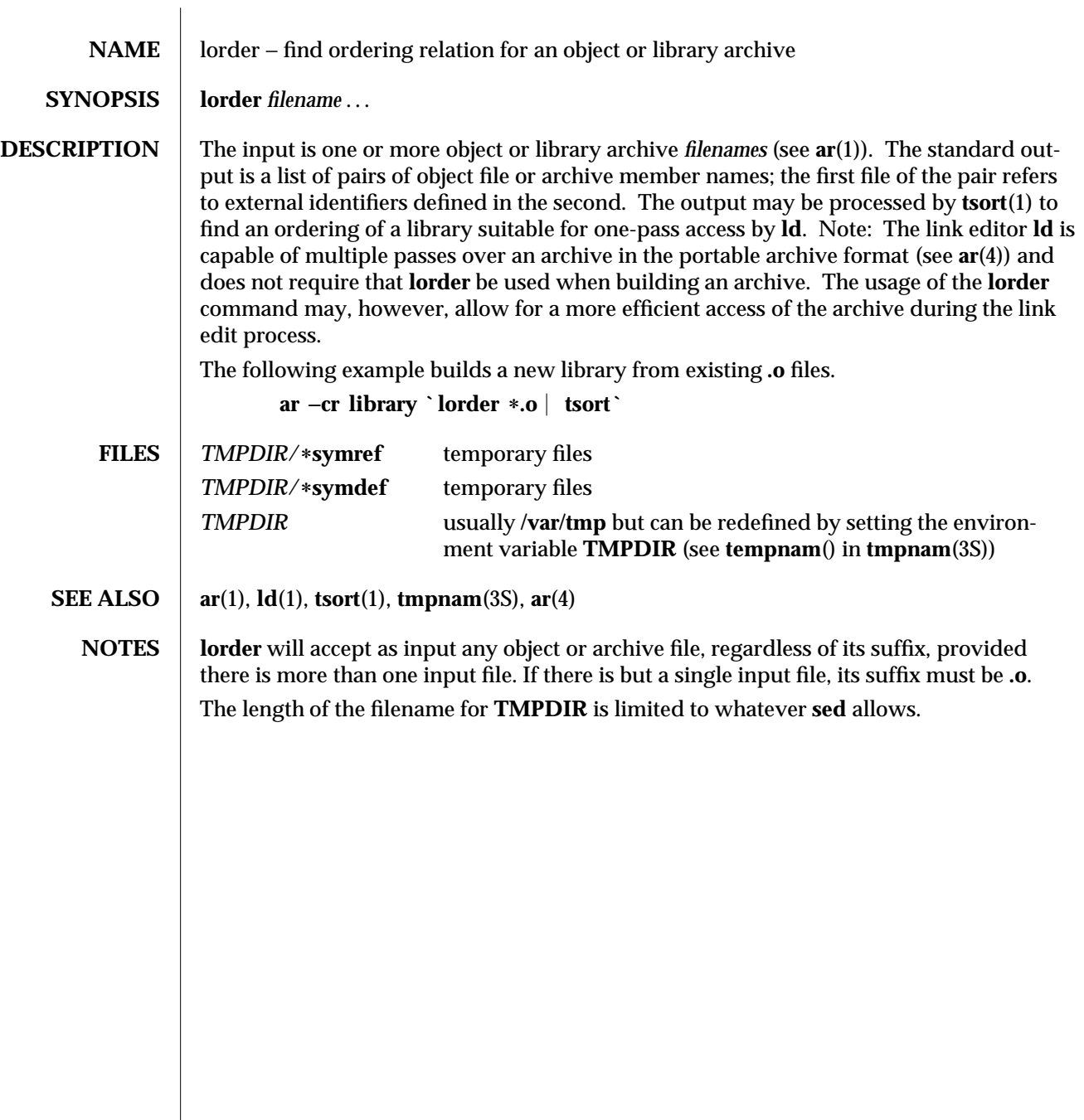

1-434 modified 29 Oct 1991

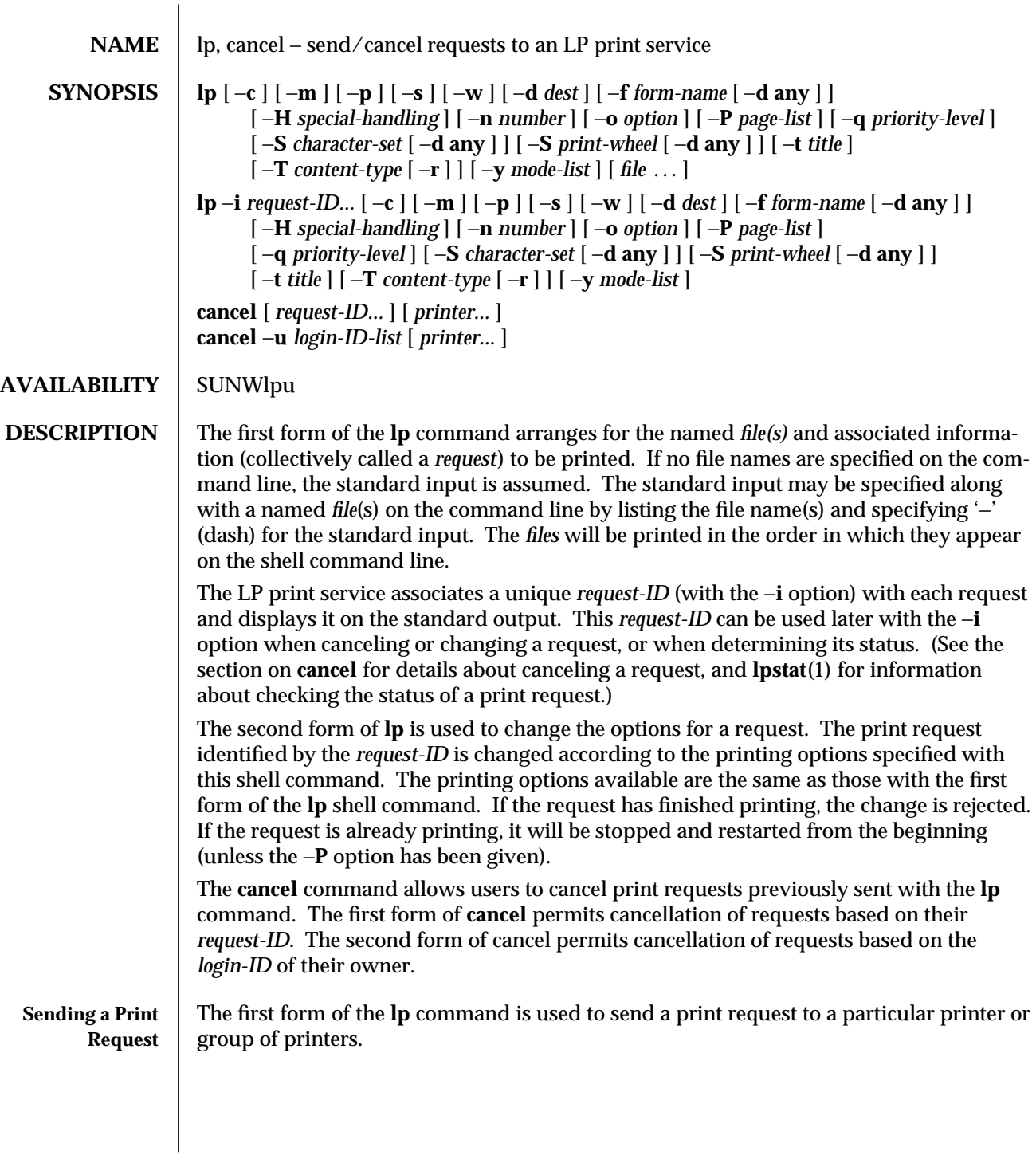

modified 31 Mar 1994 1-435

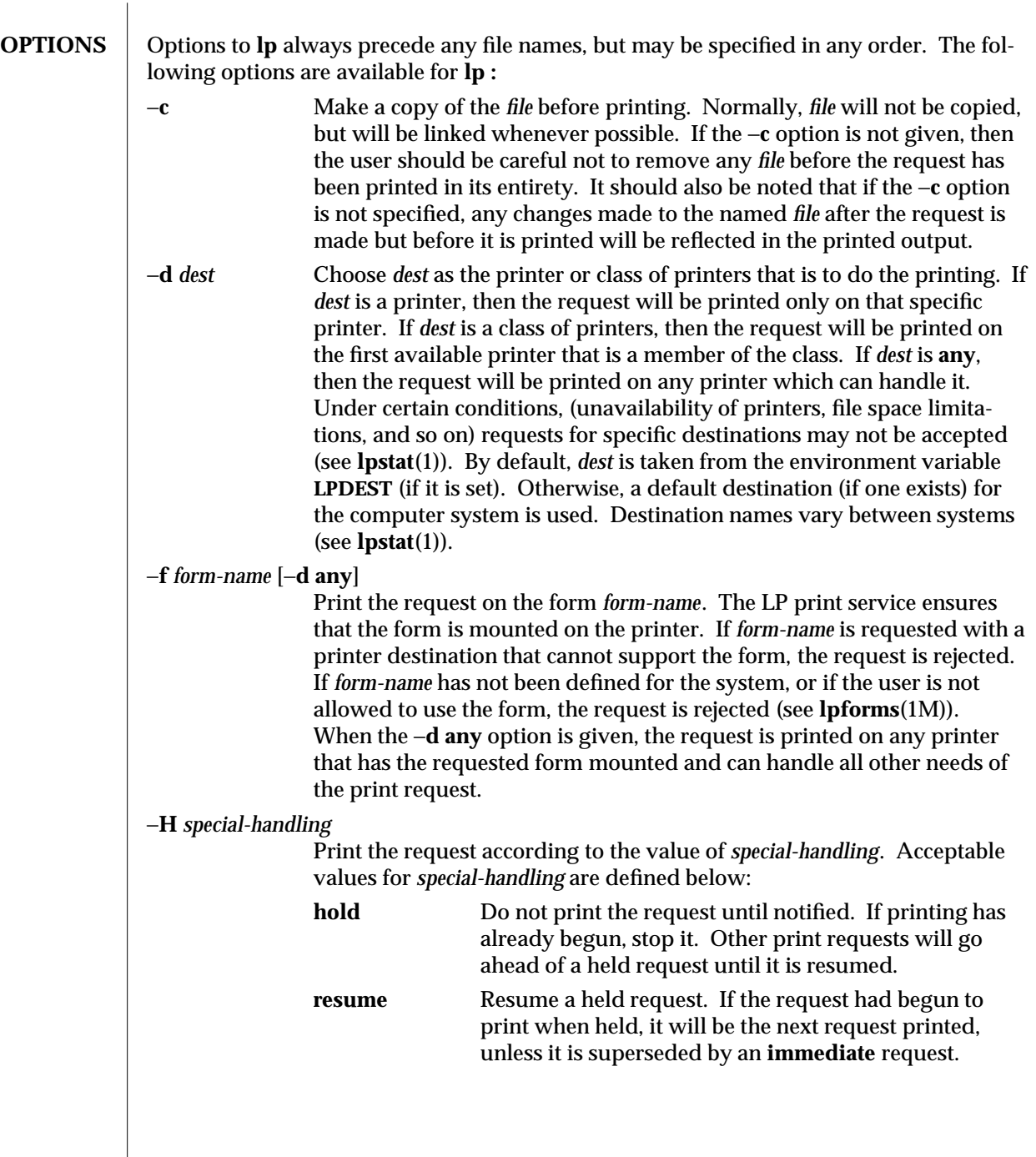

1-436 modified 31 Mar 1994

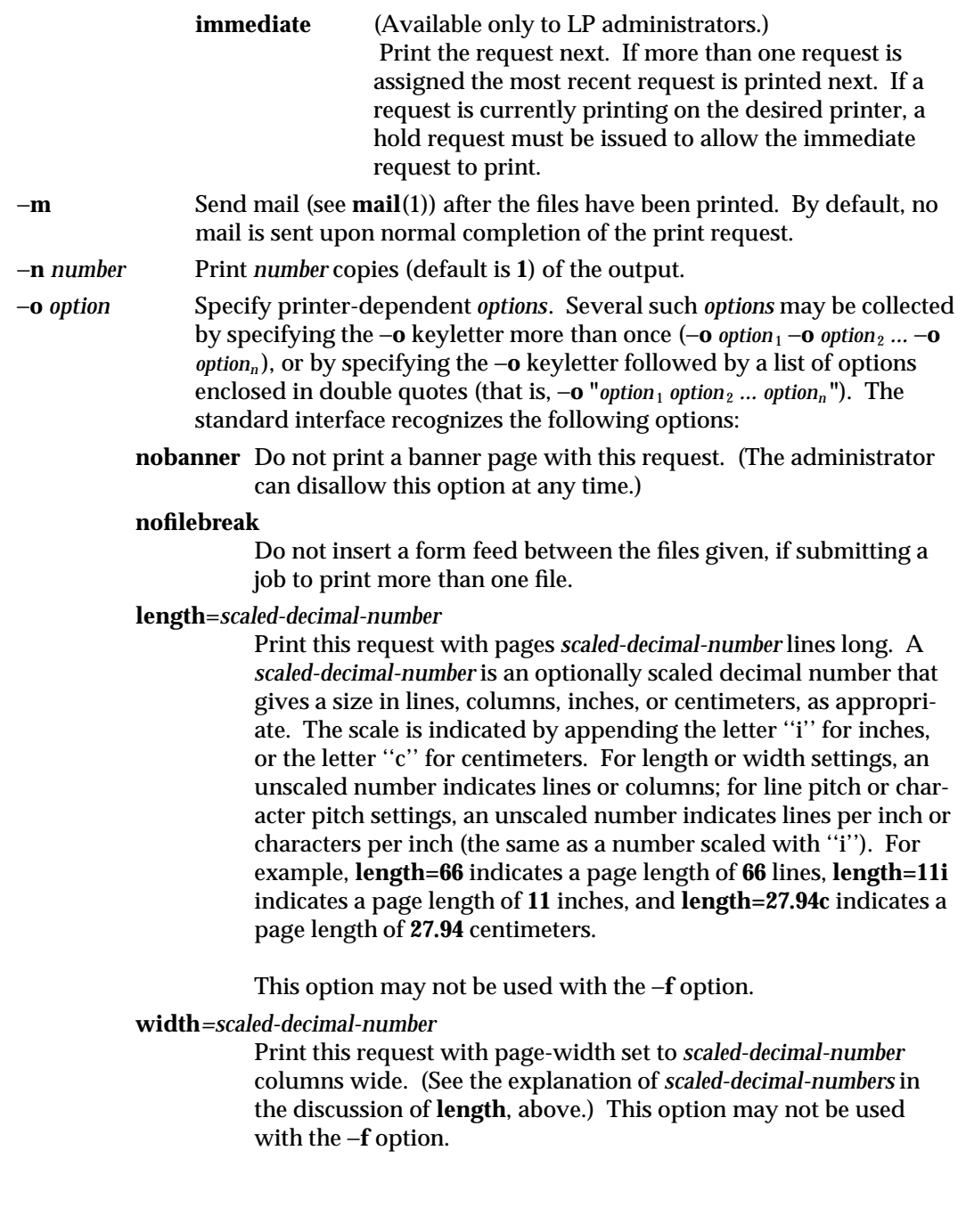

modified 31 Mar 1994 1-437

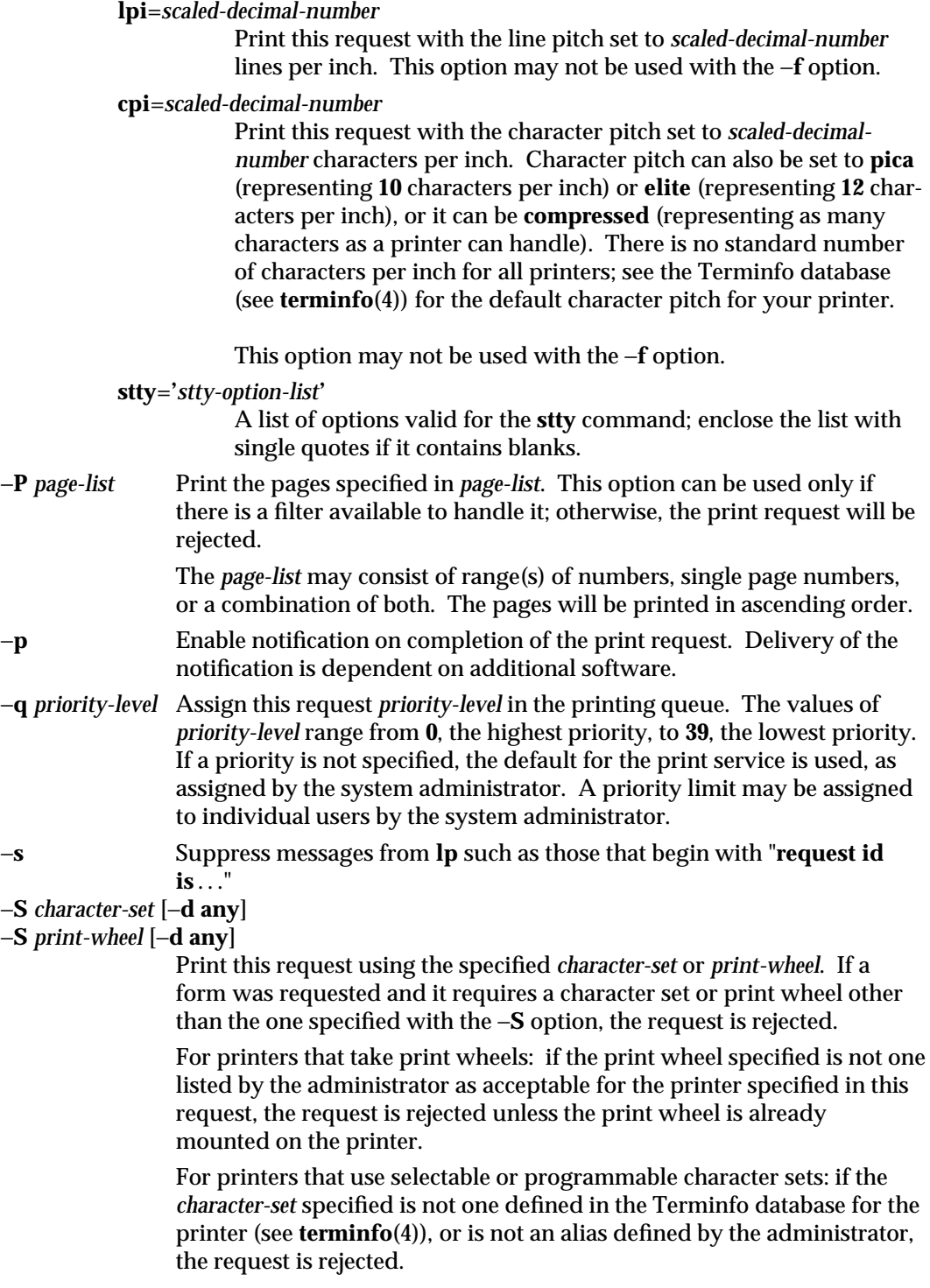

1-438 modified 31 Mar 1994

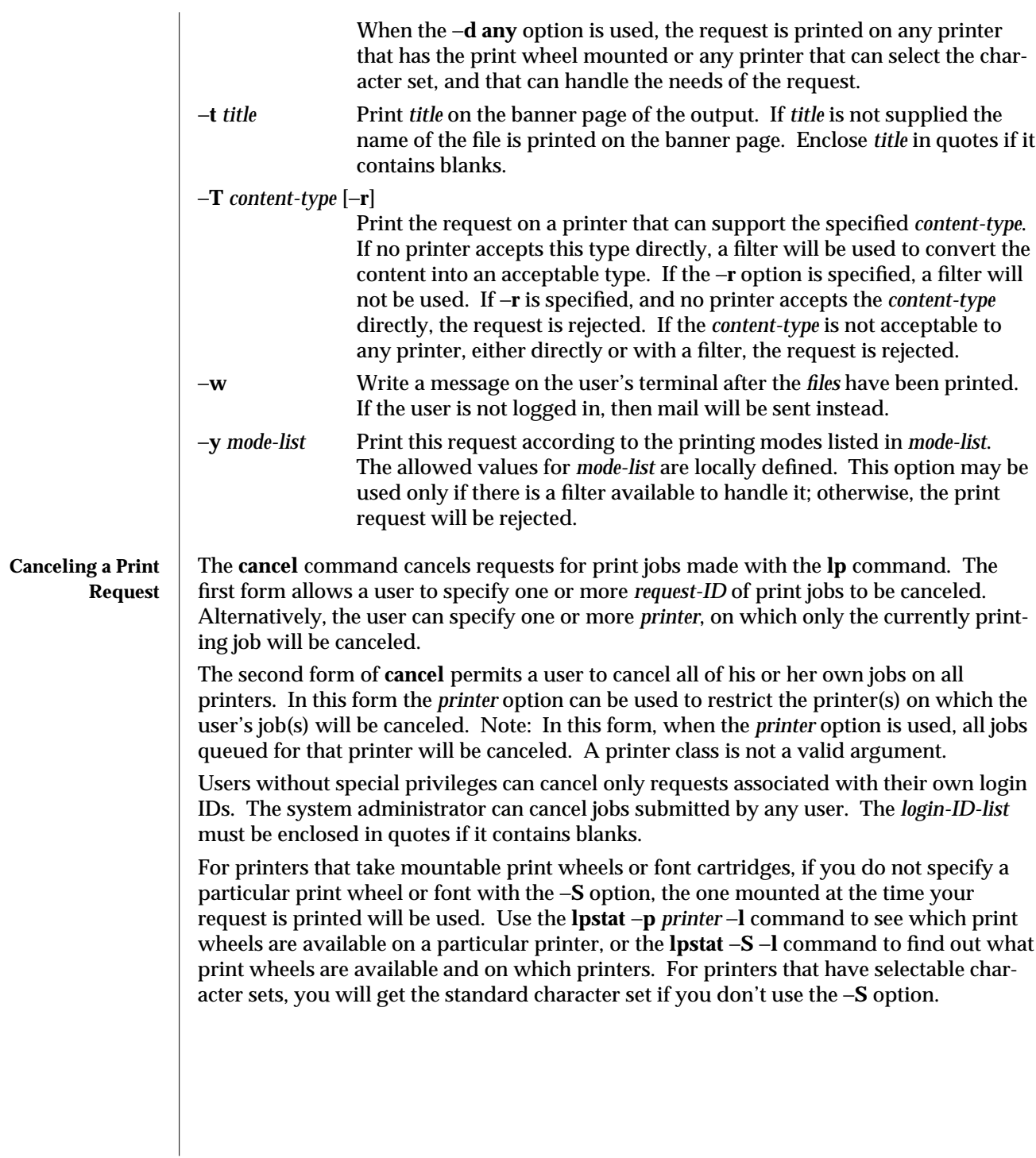

modified 31 Mar 1994 1-439

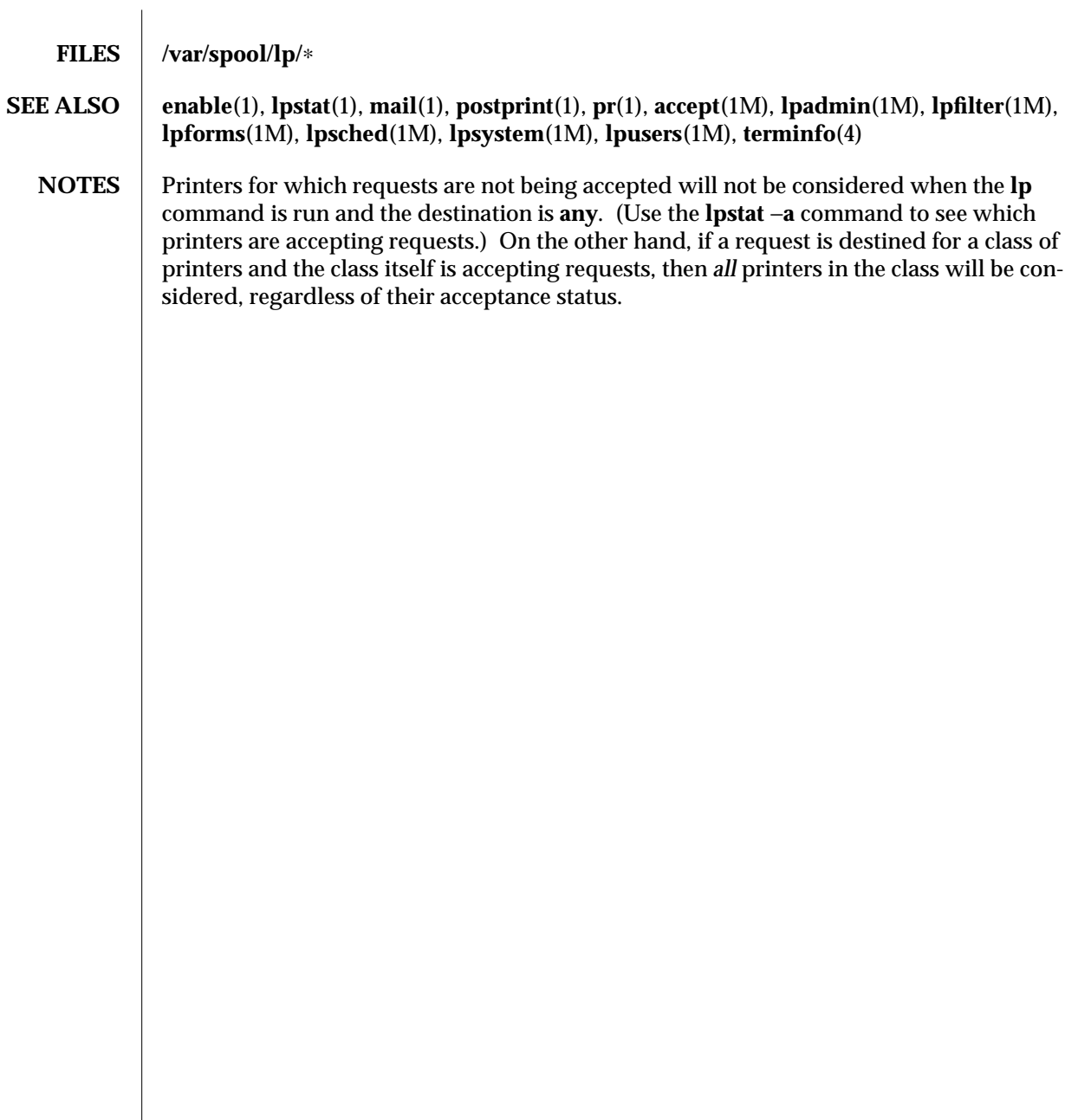

1-440 modified 31 Mar 1994

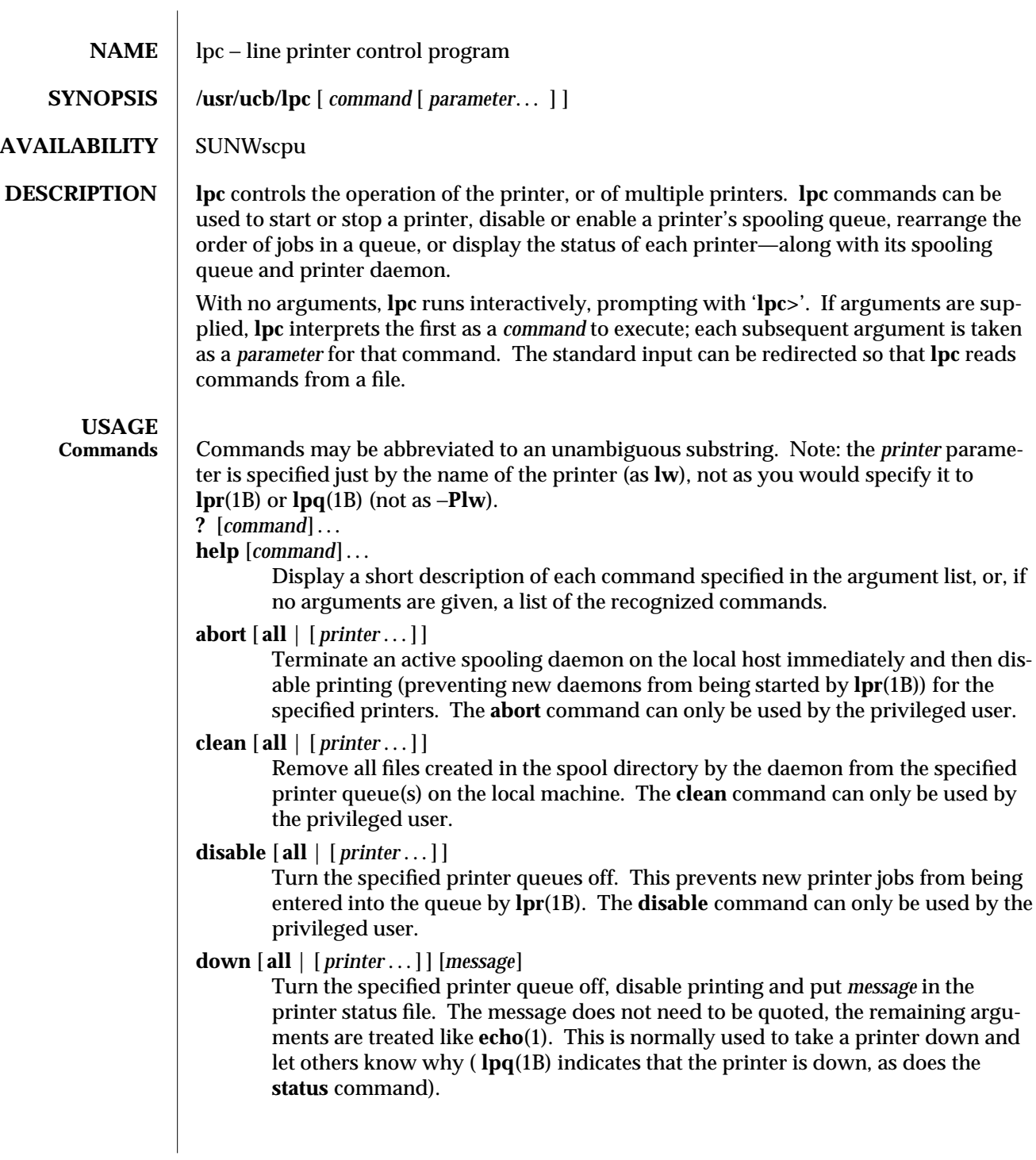

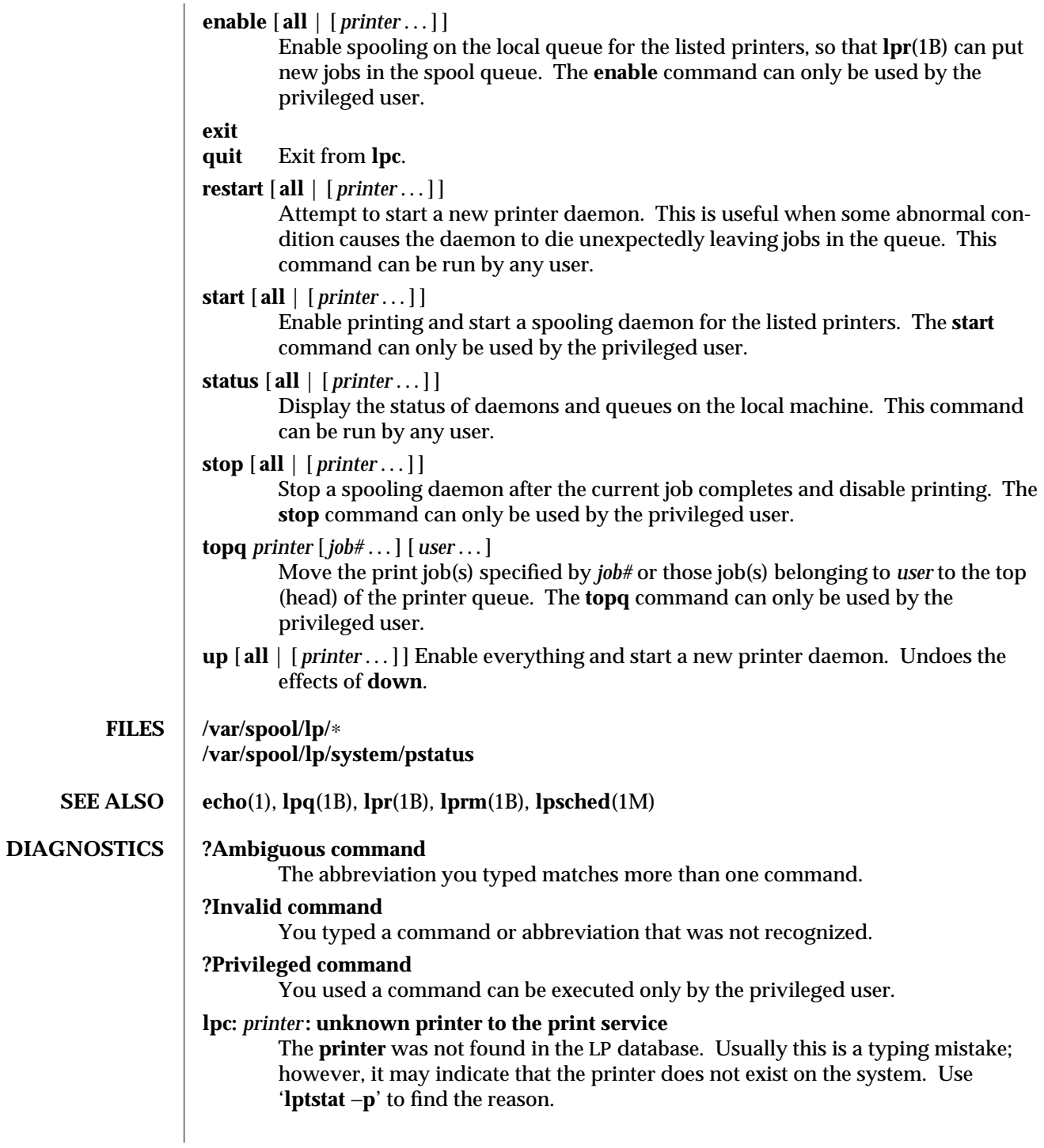

1B-442 modified 14 Sep 1992

## **lpc: error on opening queue to spooler**

The connection to **lpsched** on the local machine failed. This usually means the printer server started at boot time has died or is hung. Check if the printer spooler daemon **/usr/lib/lp/lpsched** is running.

# **lpc: Can't send message to LP print service**

# **lpc: Can't receive message from LP print service**

These indicate that the LP print service has been stopped. Get help from the system administrator.

## **lpc: Received unexpected message from LP print service**

It is likely there is an error in this software. Get help from system administrator.

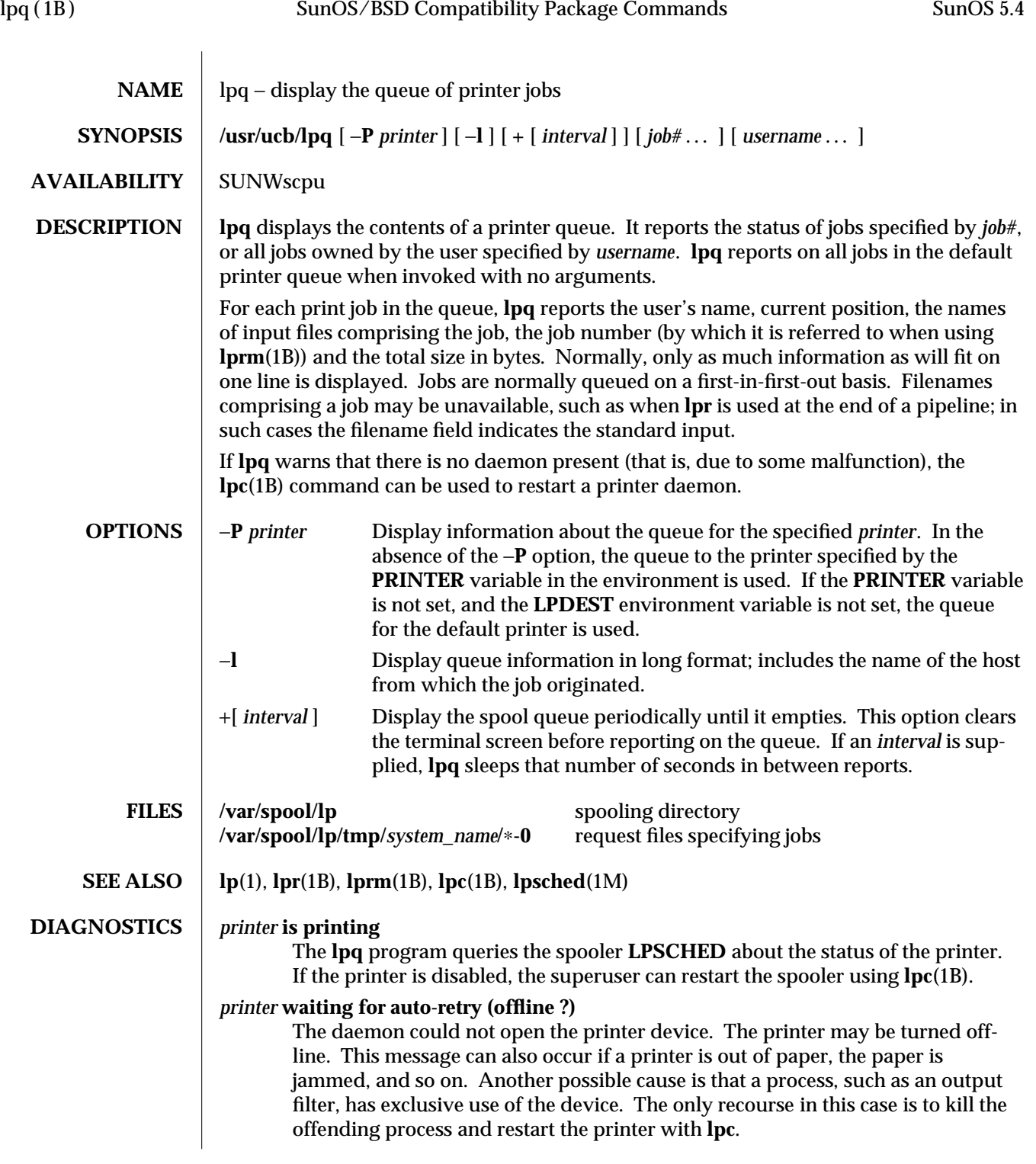

1B-444 modified 14 Sep 1992

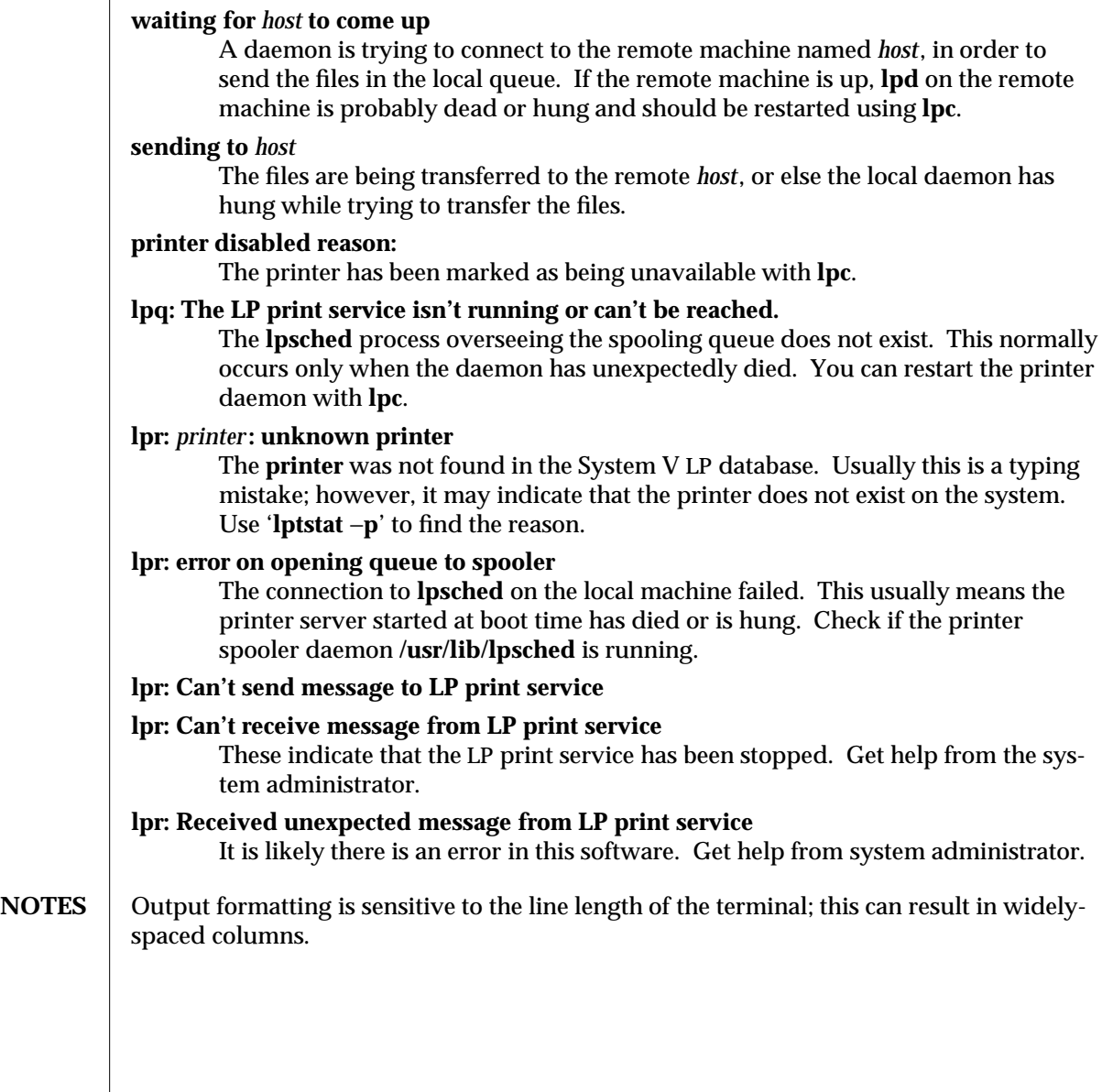

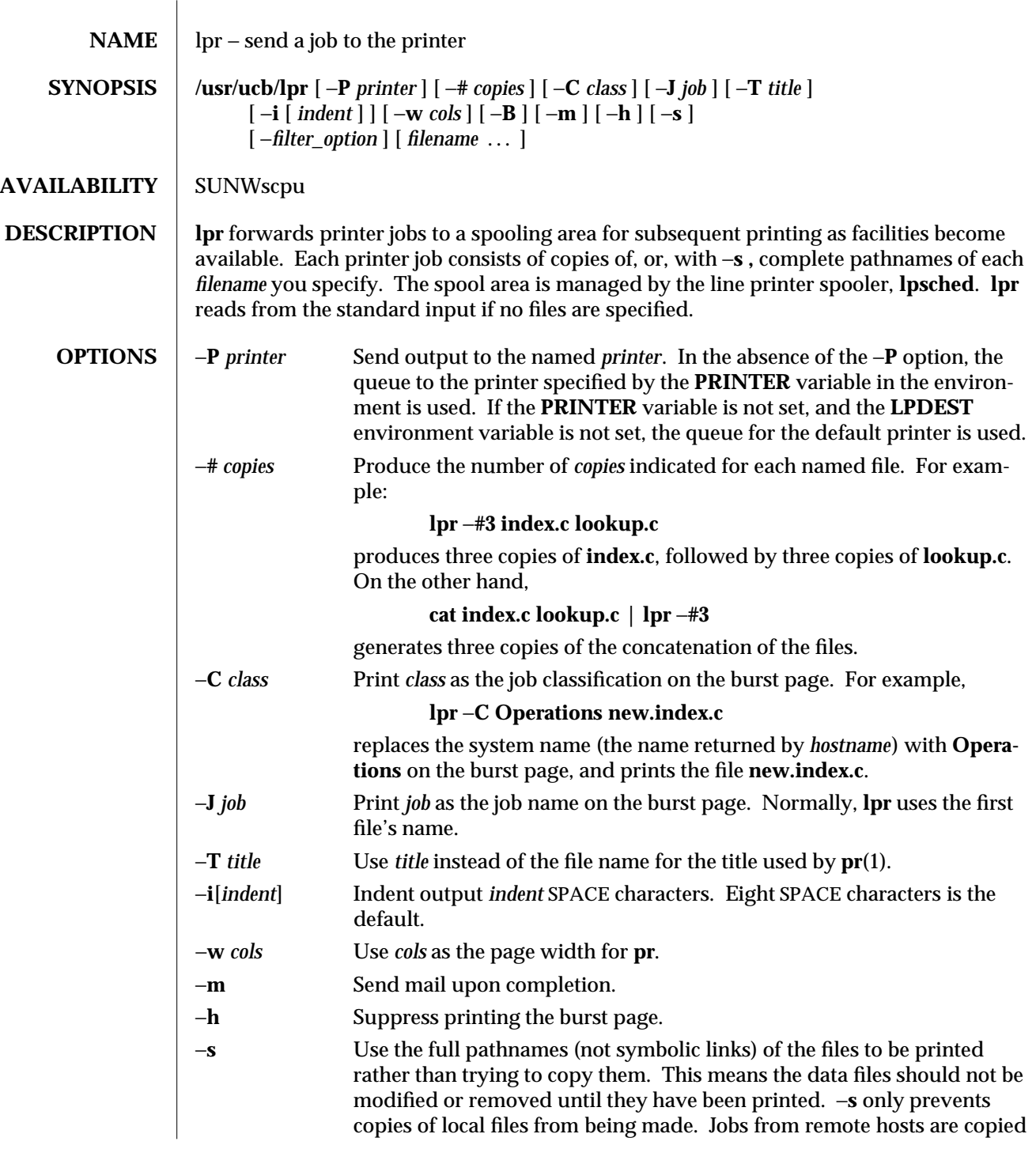

1B-446 modified 18 Nov 1993

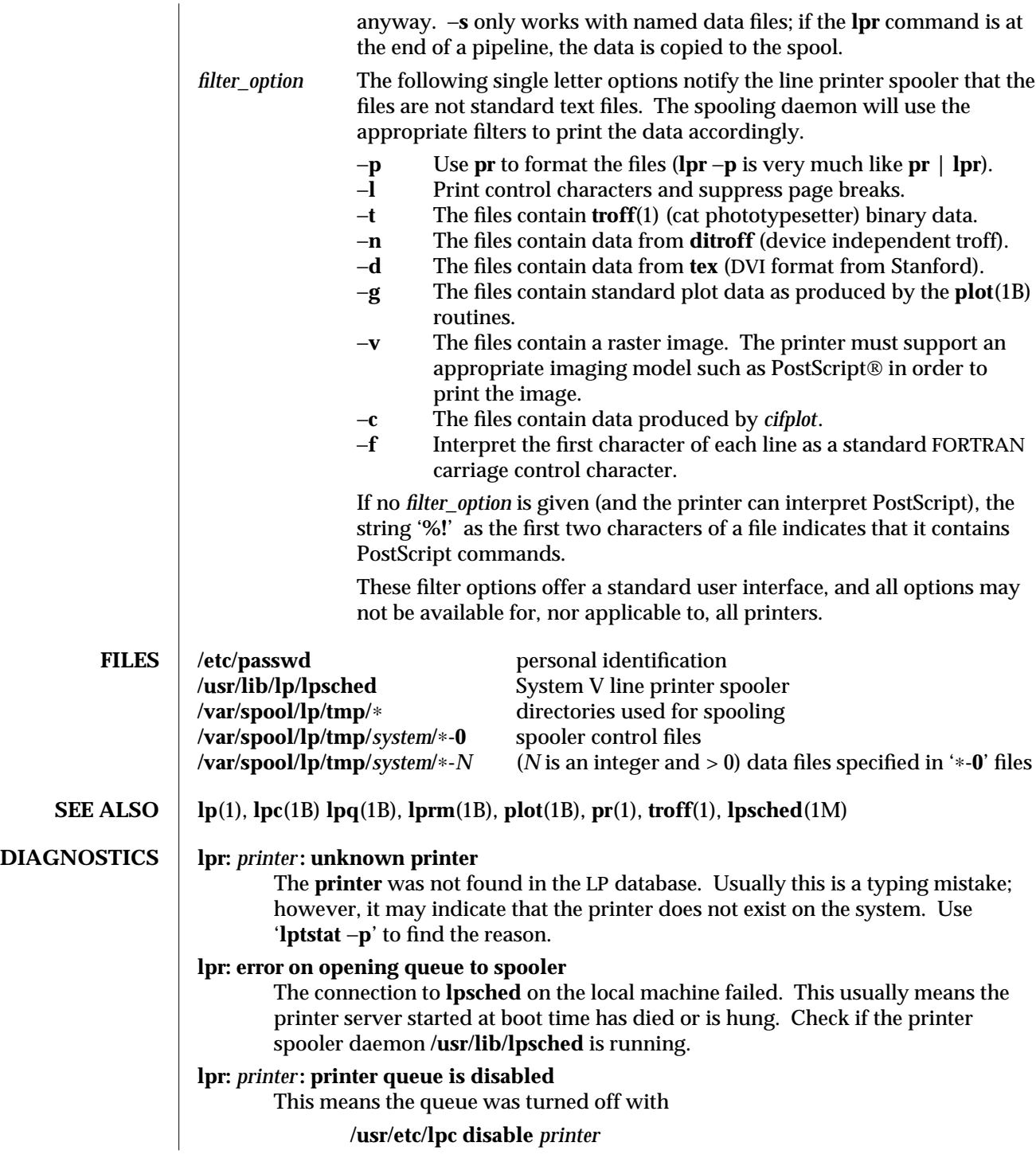

modified 18 Nov 1993 1B-447

to prevent **lpr** from putting files in the queue. This is normally done by the system manager when a printer is going to be down for a long time. The printer can be turned back on by a privileged user with **lpc**.

## **lpr: Can't send message to the LP print service**

# **lpr: Can't receive message from the LP print service**

These indicate that the LP print service has been stopped. Get help from the system administrator.

## **lpr: Received unexpected message from LP print service**

It is likely there is an error in this software. Get help from system administrator.

## **lpr: There is no filter to convert the file content**

Use the '**lpstat** −**p** −**l**' command to find a printer that can handle the file type directly, or consult with your system administrator.

## **lpr: cannot access the file**

Make sure file names are valid.

# **NOTES lp** is the preferred interface.

Command-line options cannot be combined into a single argument as with some other commands. The command:

## **lpr** −**fs**

is not equivalent to

## **lpr** −**f** −**s**

Placing the −**s** flag first, or writing each option as a separate argument, makes a link as expected.

**lpr** −**p** is not precisely equivalent to **pr | lpr**. **lpr** −**p** puts the current date at the top of each page, rather than the date last modified.

Fonts for **troff**(1) and  $T<sub>E</sub>X$ <sup>®</sup> reside on the printer host. It is currently not possible to use local font libraries.

**lpr** objects to printing binary files.

The −**s** option, intended to use symbolic links in SunOS, does not use symbolic links in the compatibility package. Instead, the complete path names are used. Also, the copying is avoided only for print jobs that are run from the printer host itself. Jobs added to the queue from a remote host are always copied into the spool area. That is, if the printer does not reside on the host that **lpr** is run from, the spooling system makes a copy the file to print, and places it in the spool area of the printer host, regardless of −**s**.

1B-448 modified 18 Nov 1993

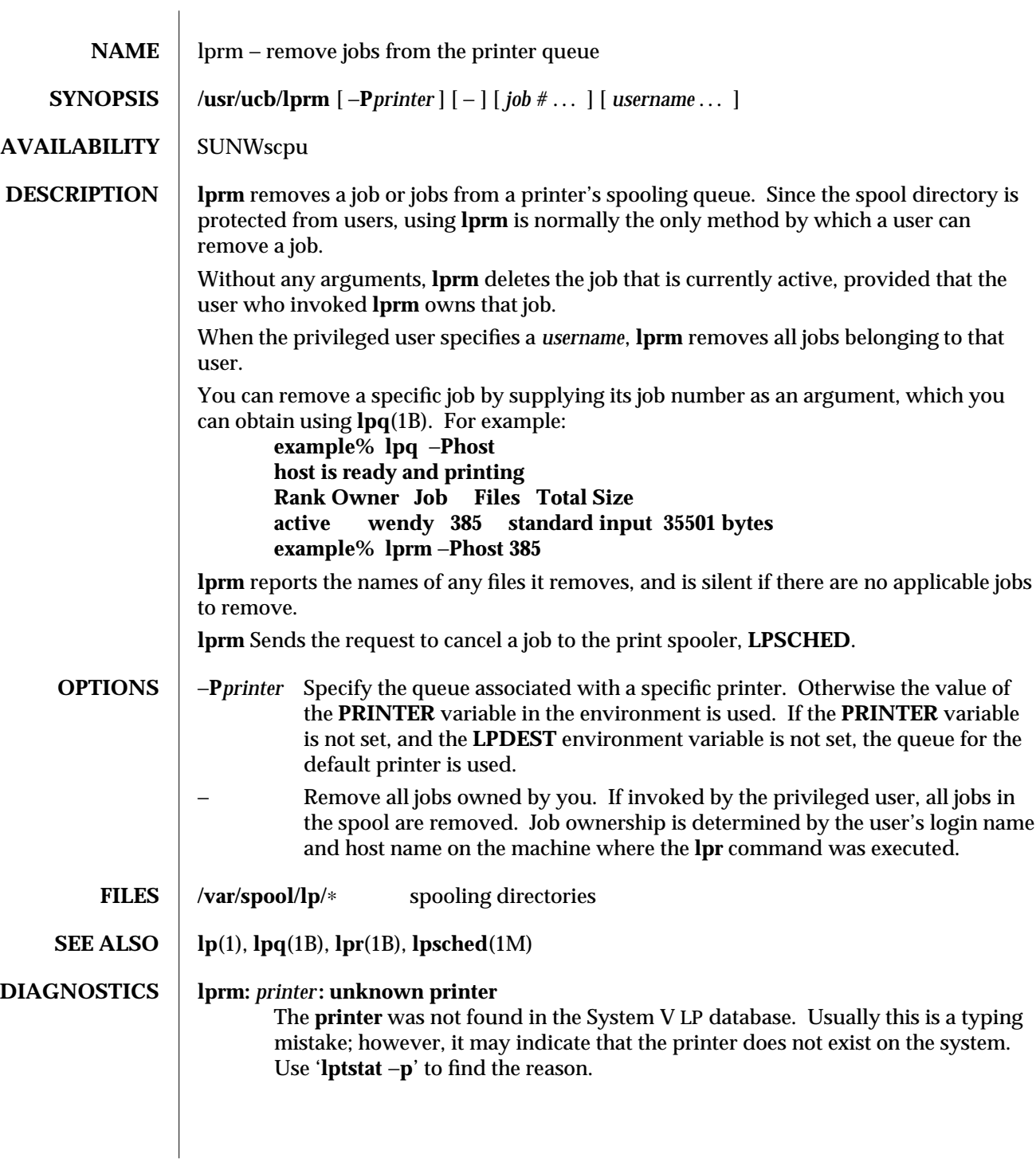

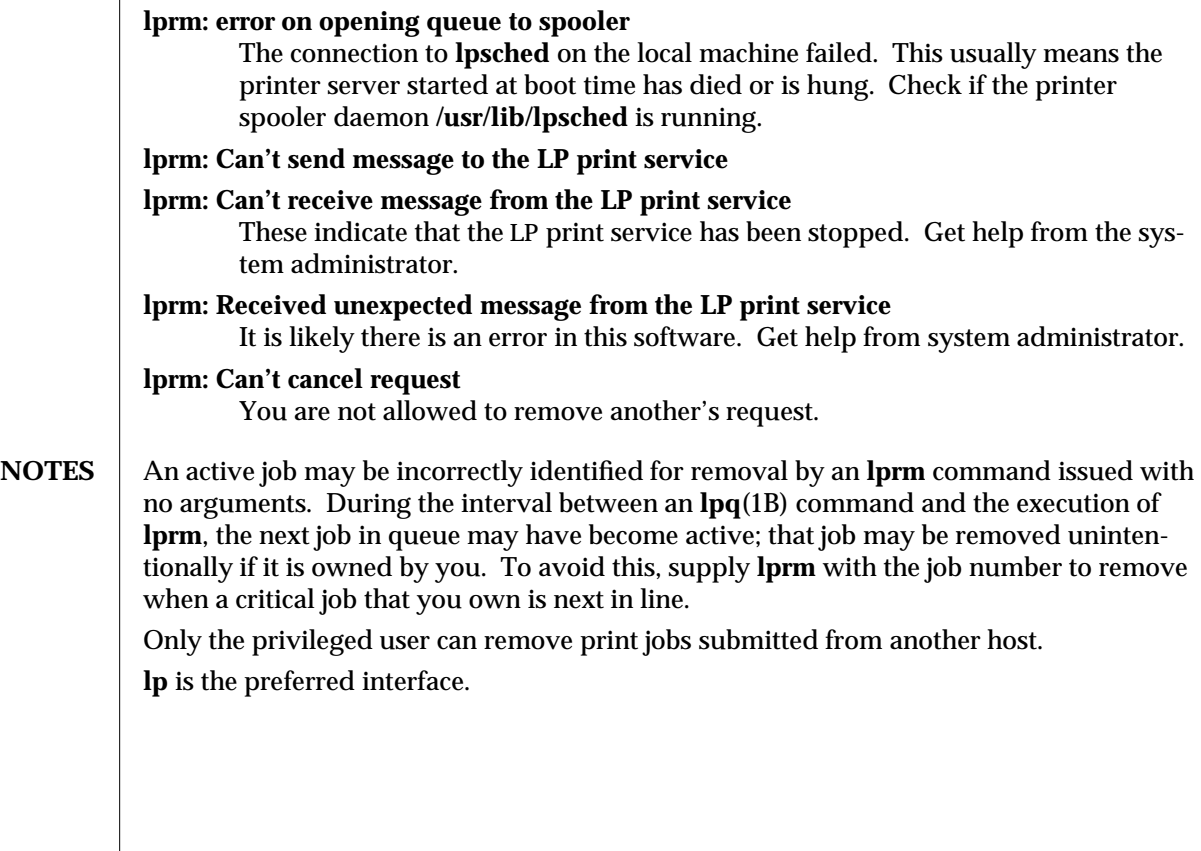

1B-450 modified 14 Sep 1992

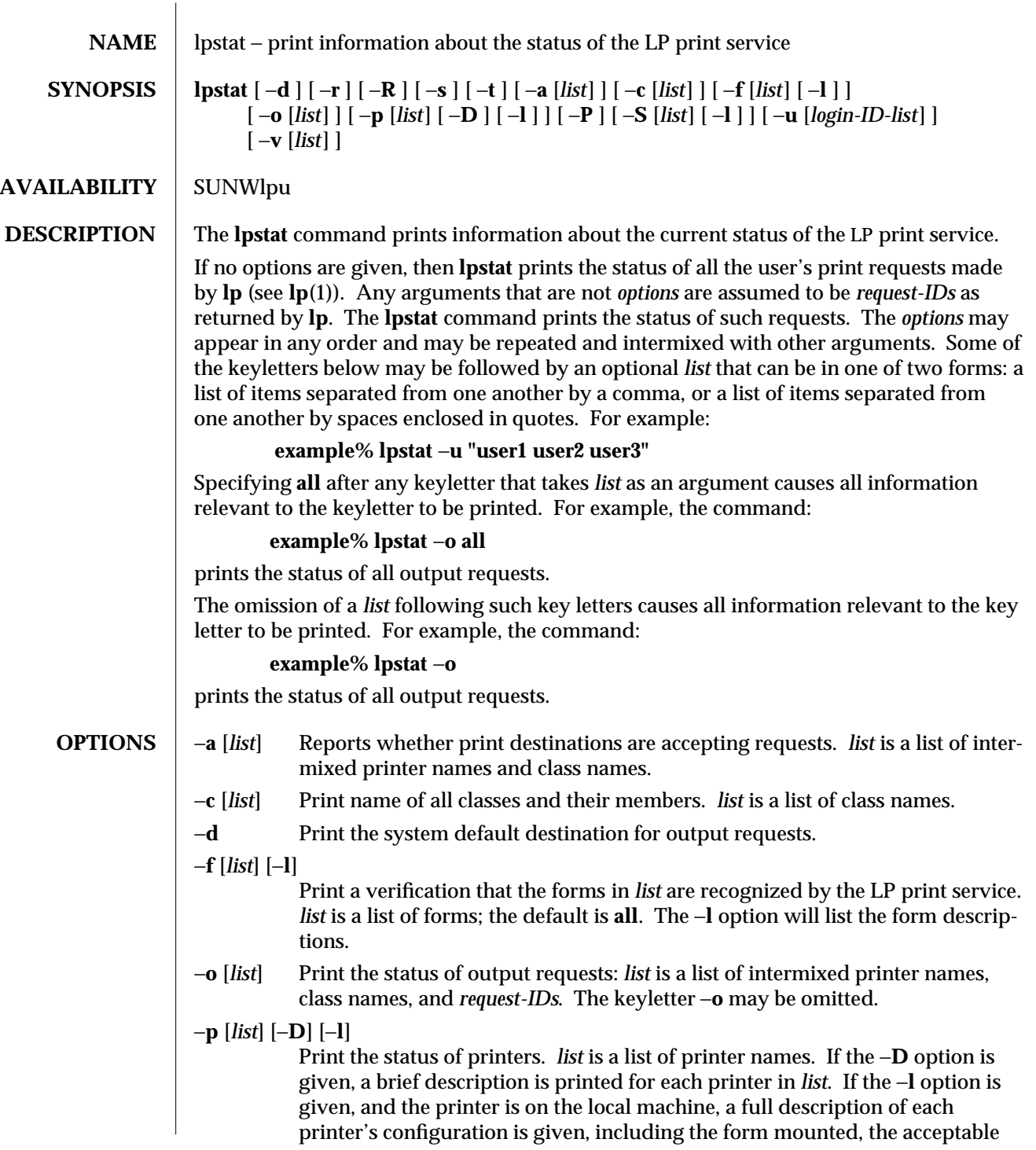

modified 7 Feb 1994 1-451

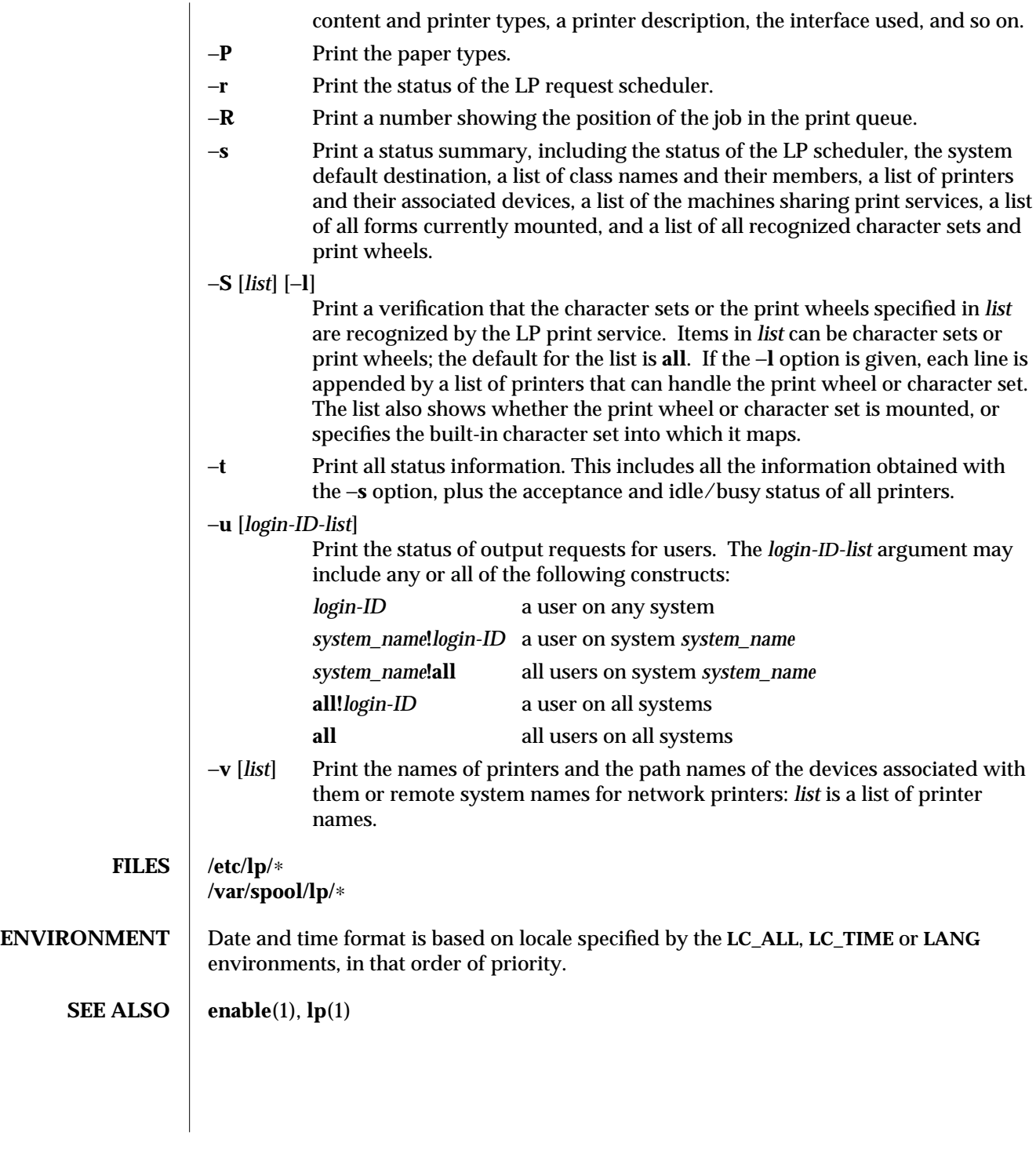

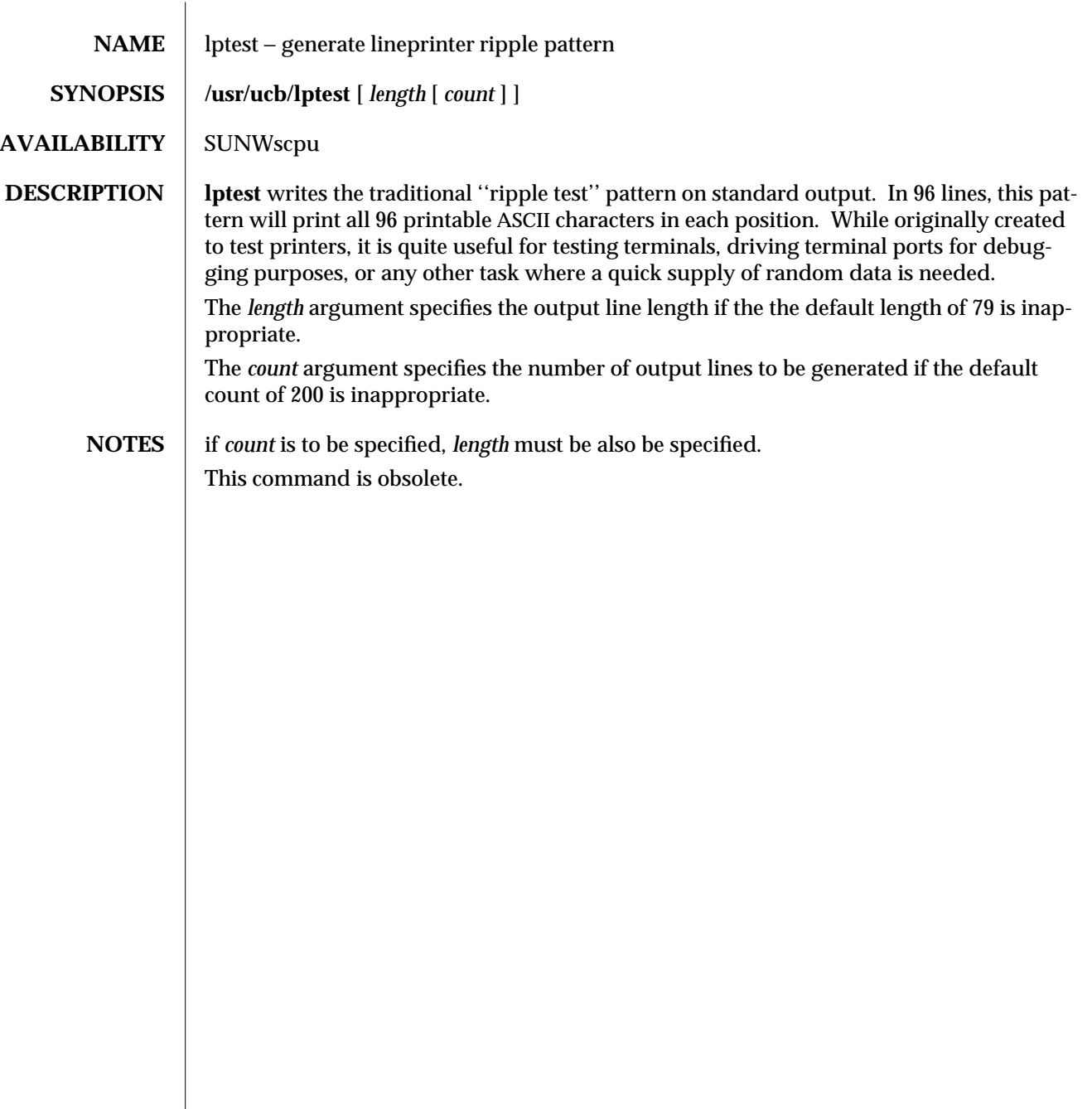

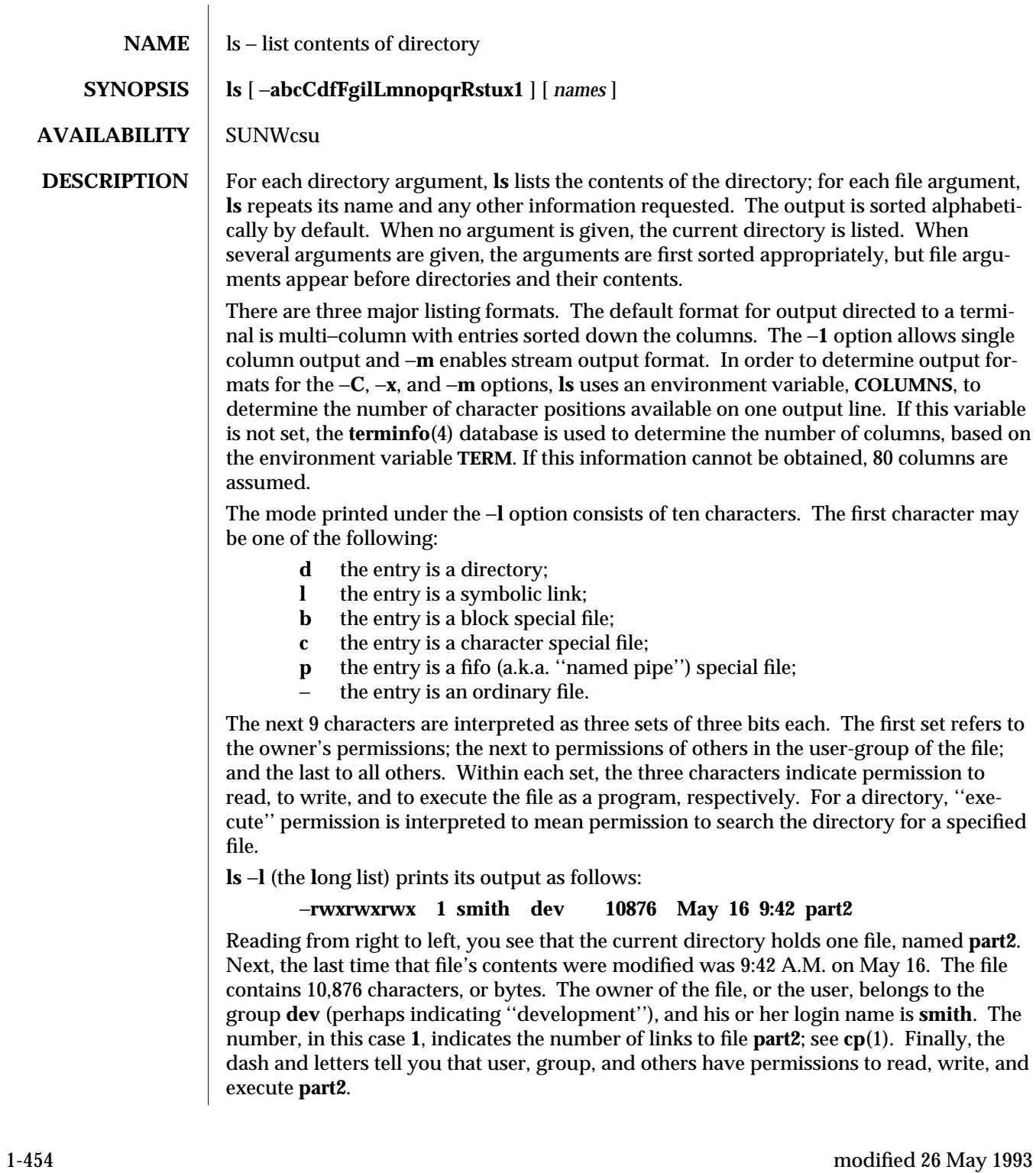

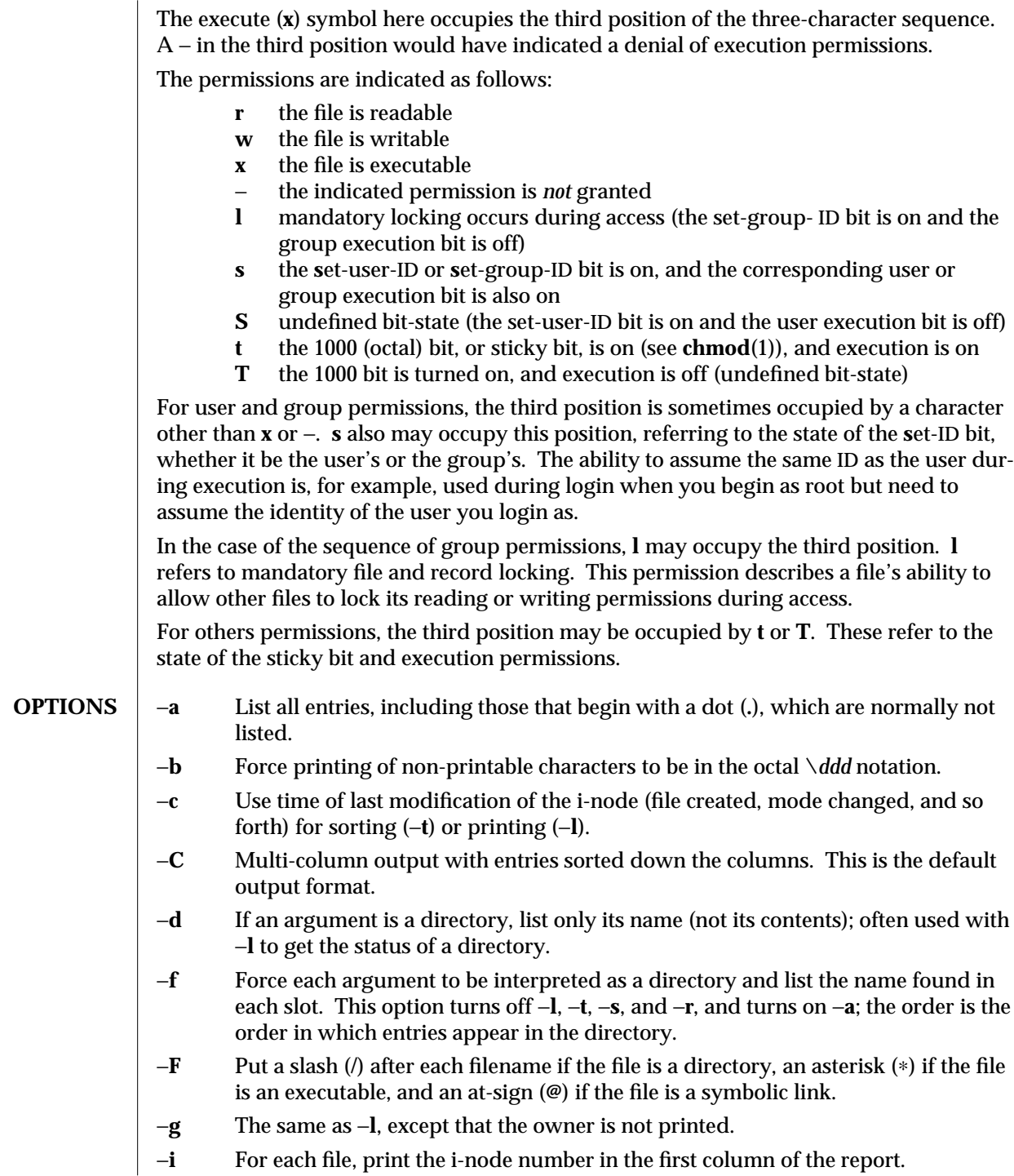

modified 26 May 1993 1-455

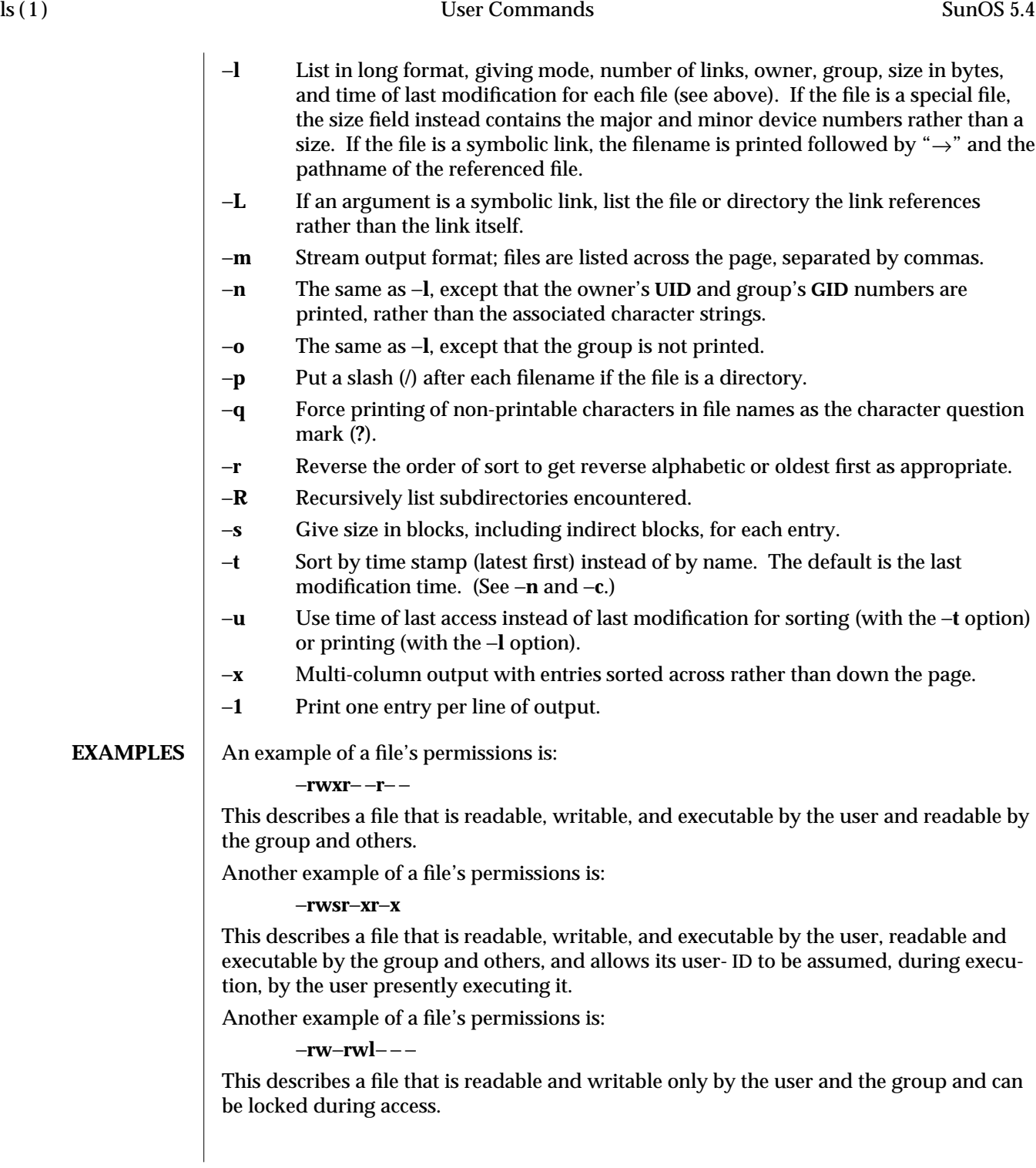

1-456 modified 26 May 1993

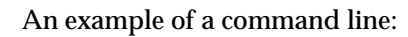

**example% ls** −**a**

This command prints the names of all files in the current directory, including those that begin with a dot (**.**), which normally do not print.

Another example of a command line:

# **example% ls** −**aisn**

This command provides information on **a**ll files, including those that begin with a dot (**a**), the **i**-number—the memory address of the i-node associated with the file—printed in the left-hand column (**i**); the **s**ize (in blocks) of the files, printed in the column to the right of the i-numbers (**s**); finally, the report is displayed in the **n**umeric version of the long list, printing the **UID** (instead of user name) and **GID** (instead of group name) numbers associated with the files.

When the sizes of the files in a directory are listed, a total count of blocks, including indirect blocks, is printed.

**ENVIRONMENT** If any of the **LC\_**∗ variables ( **LC\_CTYPE, LC\_MESSAGES, LC\_TIME, LC\_COLLATE, LC\_NUMERIC,** and **LC\_MONETARY** ) (see **environ**(5)) are not set in the environment, the operational behavior of **ls** for each corresponding locale category is determined by the value of the **LANG** environment variable. If **LC\_ALL** is set, its contents are used to override both the **LANG** and the other **LC\_**∗ variables. If none of the above variables is set in the environment, the "C" (U.S. style) locale determines how **ls** behaves.

## **LC\_CTYPE**

Determines how **ls** handles characters. When **LC\_CTYPE** is set to a valid value, **ls** can display and handle text and filenames containing valid characters for that locale. **ls** can display and handle Extended Unix Code (EUC) characters where any individual character can be 1, 2, or 3 bytes wide. **ls** can also handle EUC characters of 1, 2, or more column widths. In the "C" locale, only characters from ISO 8859-1 are valid.

## **LC\_MESSAGES**

Determines how diagnostic and informative messages are presented. This includes the language and style of the messages, and the correct form of affirmative and negative responses. In the "C" locale, the messages are presented in the default form found in the program itself (in most cases, U.S. English).

## **LC\_TIME**

Determines how **ls** handles date and time formats. In the "C" locale, date and time handling follows the U.S. rules.

**/etc/passwd** user IDs for **ls** −**l** and **ls** −**o**

**FILES** /  $/$ **etc/group group** IDs for **ls** −**l** and **ls** −**g /usr/share/lib/terminfo/?/**∗ terminal information database

modified 26 May 1993 1-457

**SEE ALSO** chmod(1),  $\mathbf{c}$ p(1),  $\mathbf{find}(1)$ ,  $\mathbf{terminal}(1)$ ,  $\mathbf{terminal}(4)$ ,  $\mathbf{environment}(5)$ 

**NOTES** Unprintable characters in file names may confuse the columnar output options. The total block count will be incorrect if if there are hard links among the files.

1-458 modified 26 May 1993

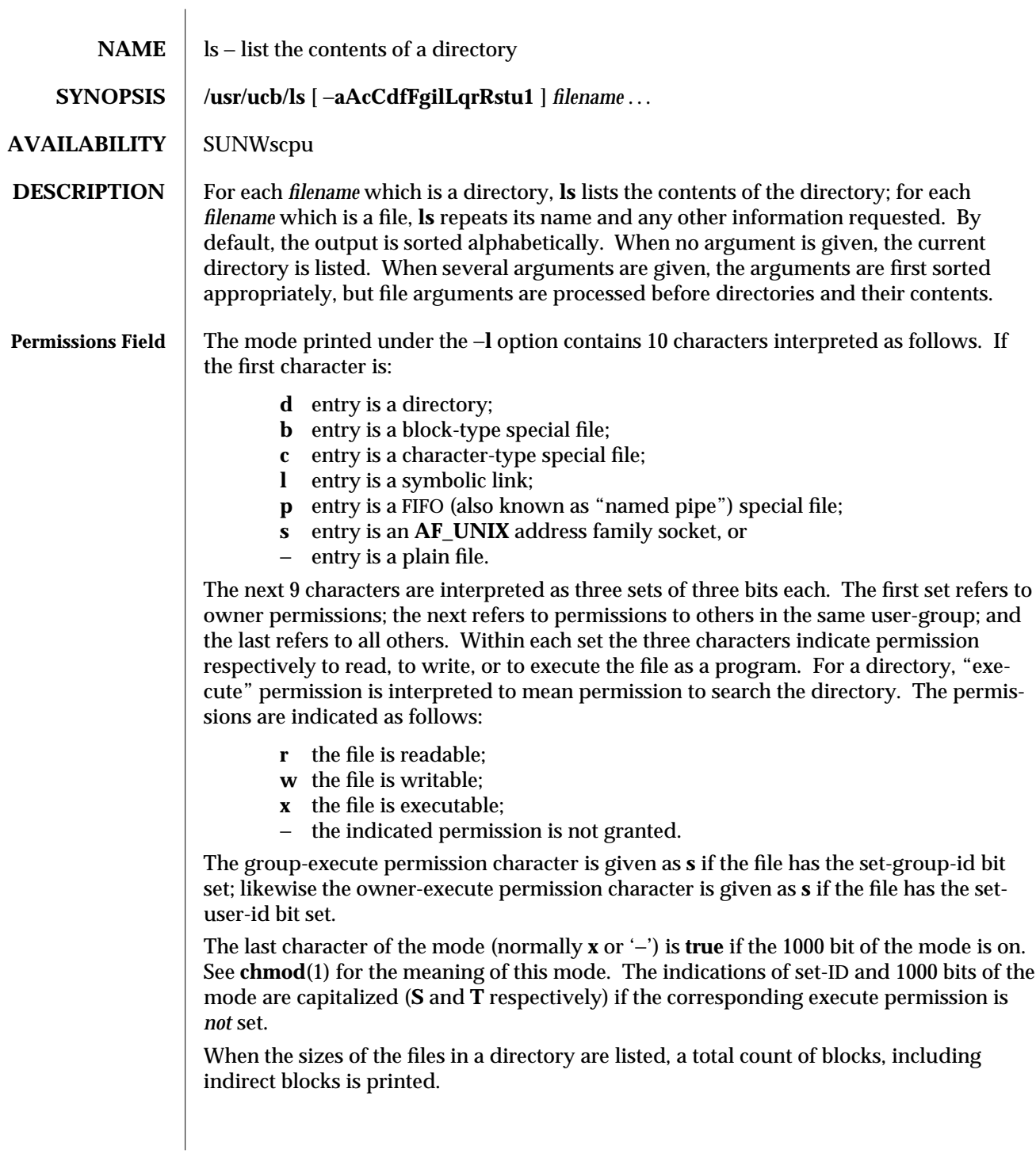

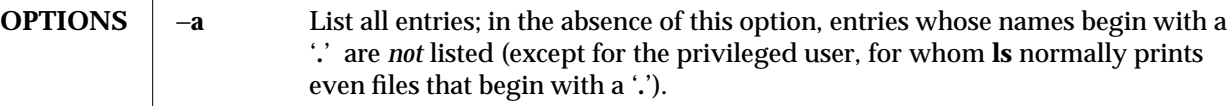

- −**A** Same as −**a**, except that '**.**' and '**. .**' are not listed.
- −**c** Use time of last edit (or last mode change) for sorting or printing.
- −**C** Force multi-column output, with entries sorted down the columns; for **ls**, this is the default when output is to a terminal.
- −**d** If argument is a directory, list only its name (not its contents); often used with −**l** to get the status of a directory.
- −**f** Force each argument to be interpreted as a directory and list the name found in each slot. This option turns off −**l**, −**t**, −**s**, and −**r**, and turns on −**a**; the order is the order in which entries appear in the directory.
- −**F** Mark directories with a trailing slash ('**/**'), executable files with a trailing asterisk ('∗'), symbolic links with a trailing at-sign ('**@**'), and **AF\_UNIX** address family sockets with a trailing equals sign ('**=**').
- −**g** For **ls**, show the group ownership of the file in a long output.
- −**i** For each file, print the i-node number in the first column of the report.
- −**l** List in long format, giving mode, number of links, owner, size in bytes, and time of last modification for each file. If the file is a special file the size field will instead contain the major and minor device numbers. If the time of last modification is greater than six months ago, it is shown in the format '*month date year*'; files modified within six months show '*month date time*'. If the file is a symbolic link the pathname of the linked-to file is printed preceded by '**—>**'.
- −**L** If argument is a symbolic link, list the file or directory the link references rather than the link itself.
- −**q** Display non-graphic characters in filenames as the character **?**; for **ls**, this is the default when output is to a terminal.
- −**r** Reverse the order of sort to get reverse alphabetic or oldest first as appropriate.
- −**R** Recursively list subdirectories encountered.
- −**s** Give size of each file, including any indirect blocks used to map the file, in kilobytes.
- −**t** Sort by time modified (latest first) instead of by name.
- −**u** Use time of last access instead of last modification for sorting (with the −**t** option) and/or printing (with the −**l** option).
- −**1** Force one entry per line output format; this is the default when output is not to a terminal.

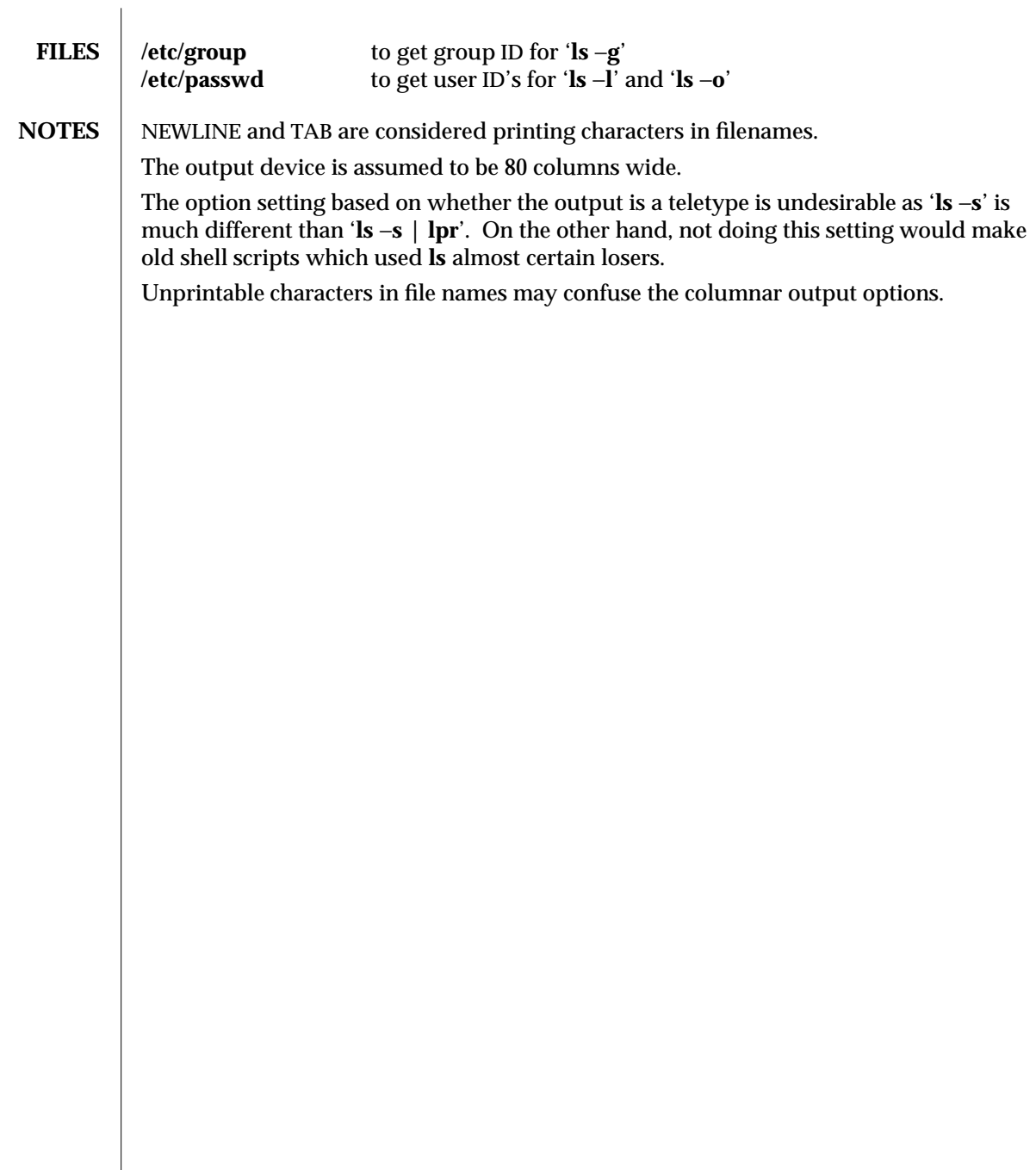

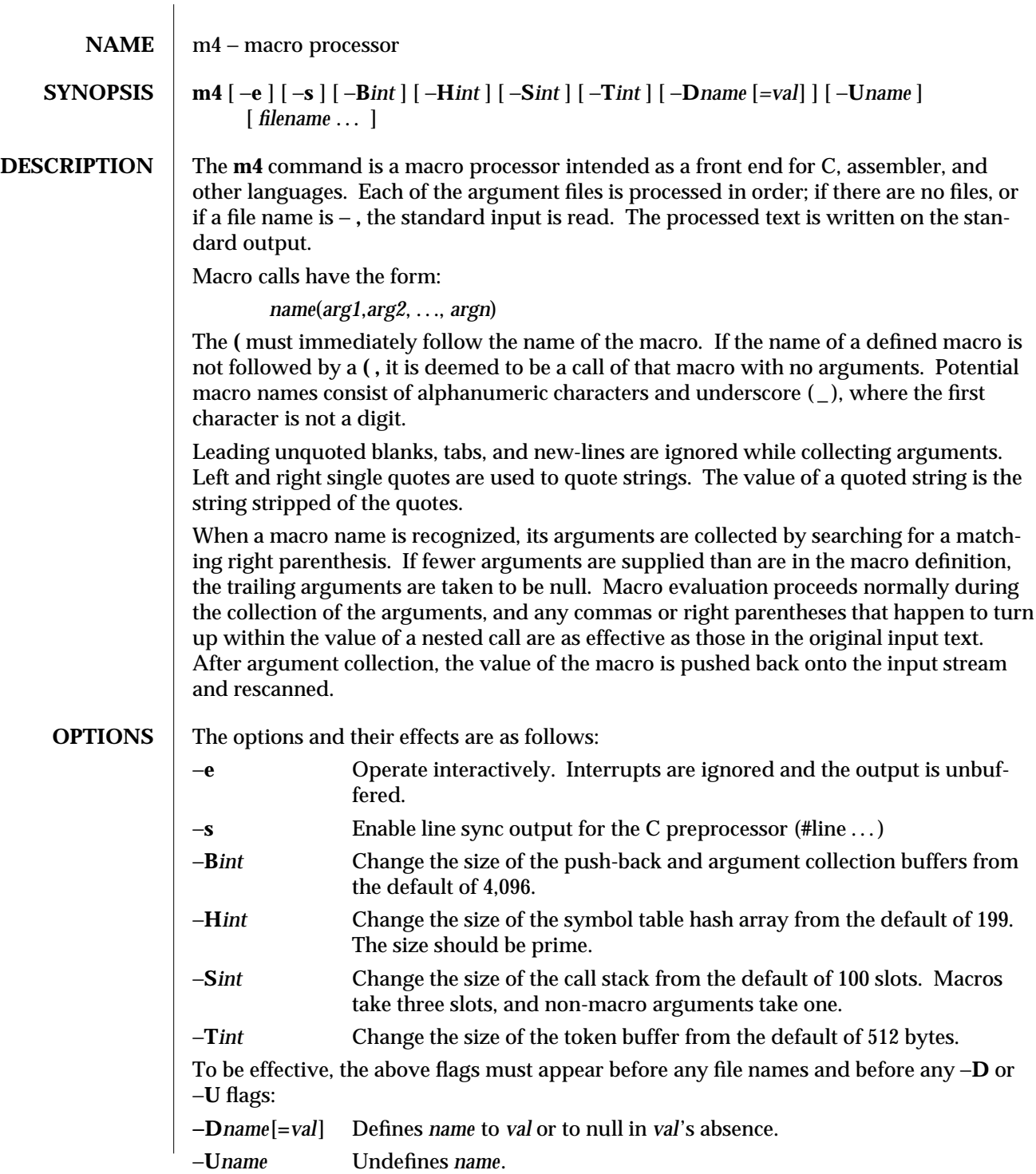

1-462 modified 5 Jul 1990

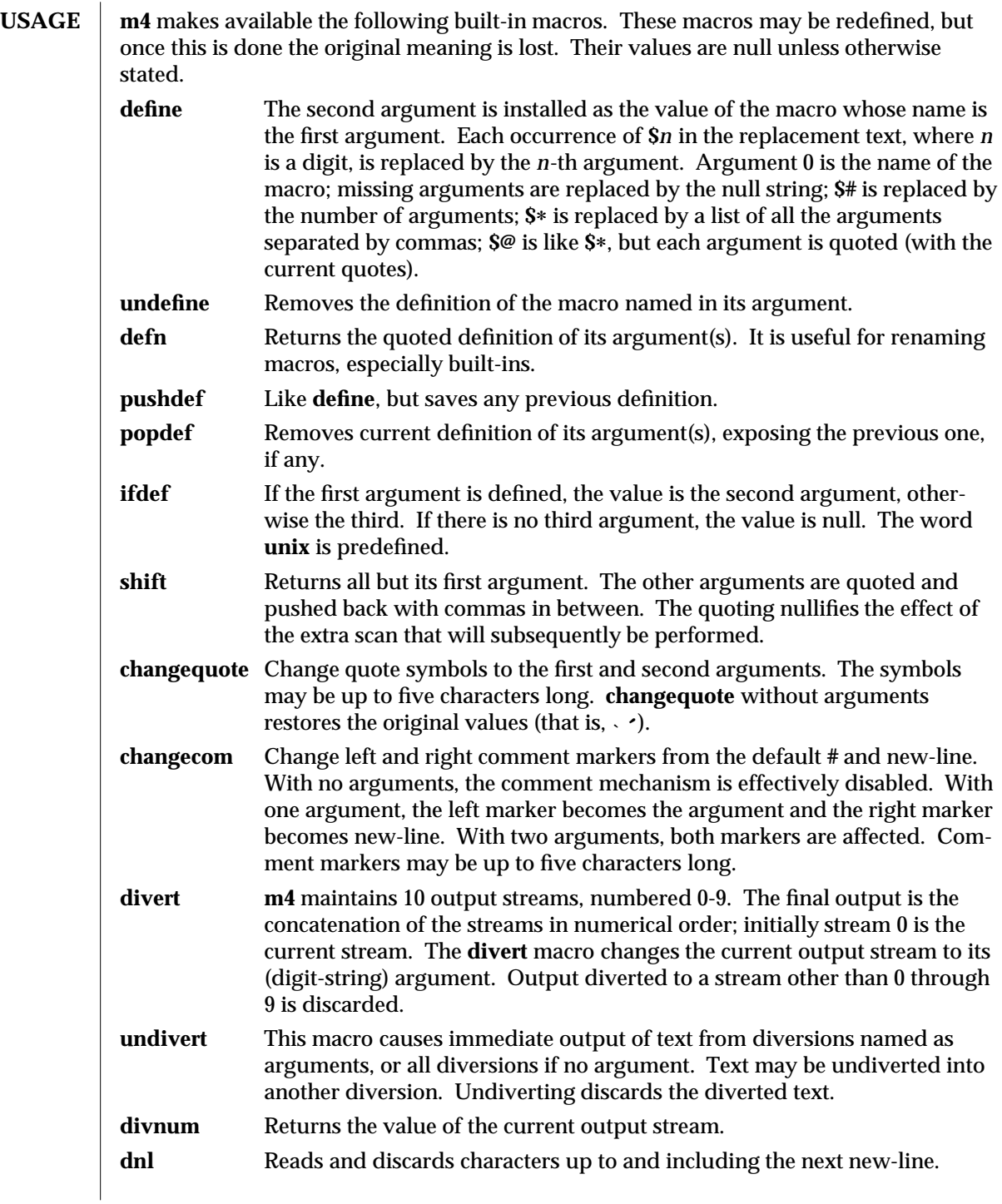

modified 5 Jul 1990 1-463

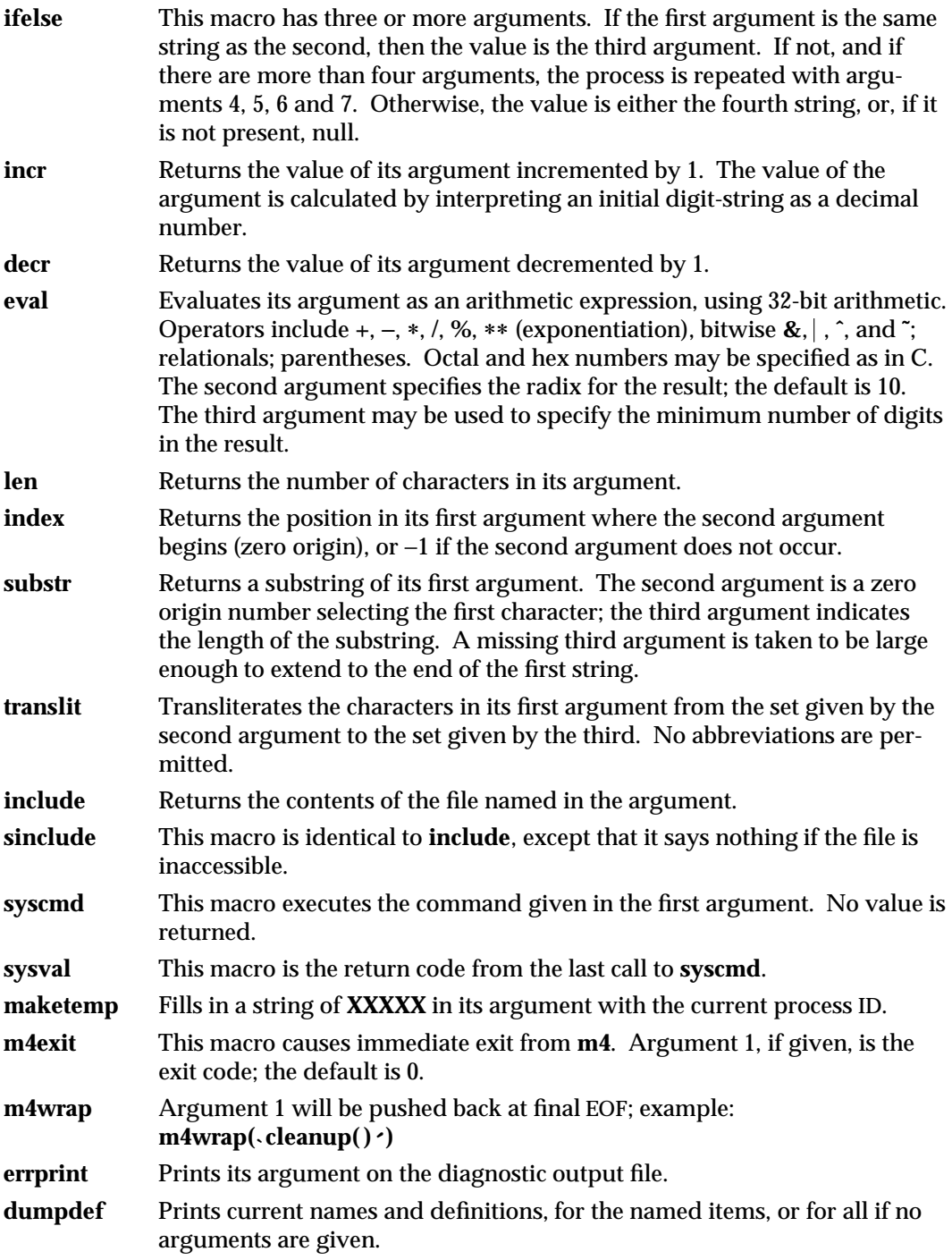

1-464 modified 5 Jul 1990
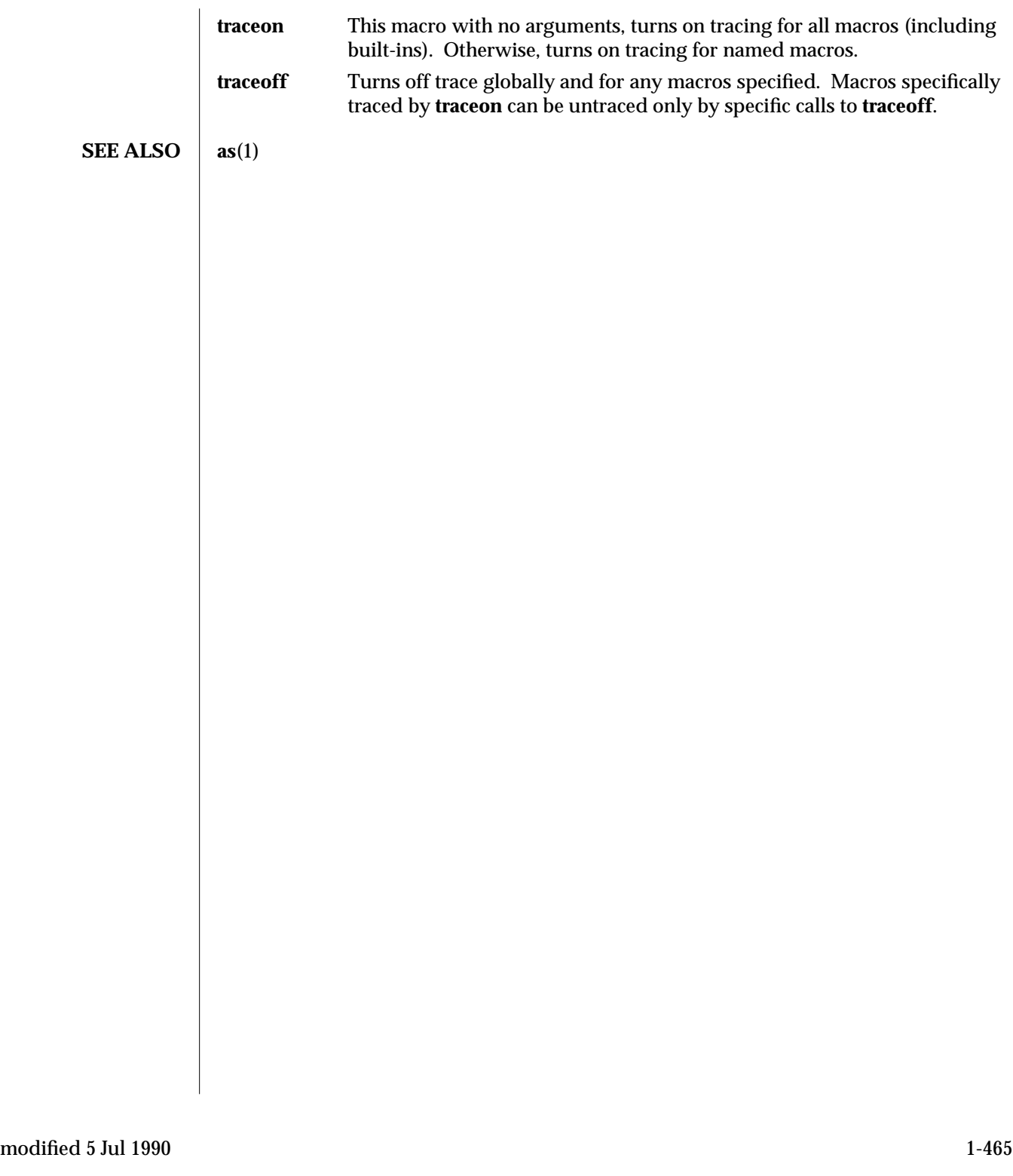

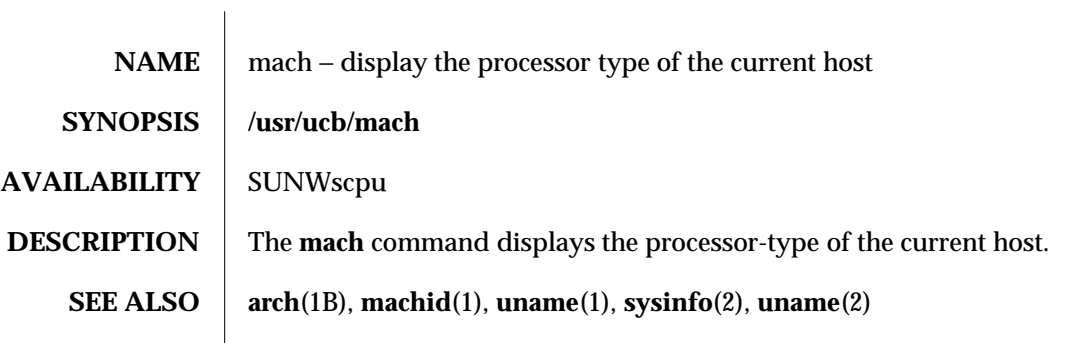

1B-466 modified 14 Sep 1992

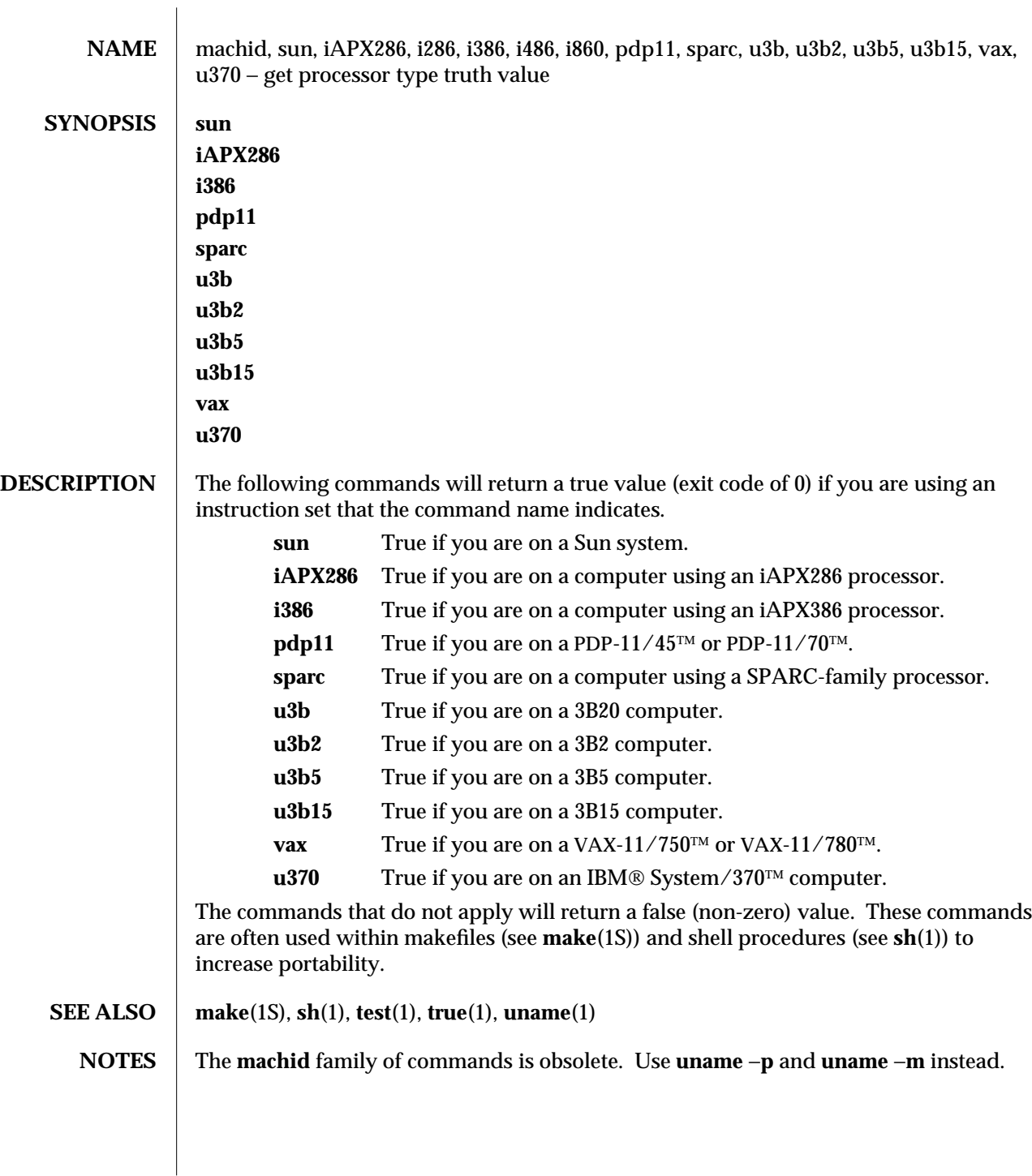

modified 5 Jul 1990 1-467

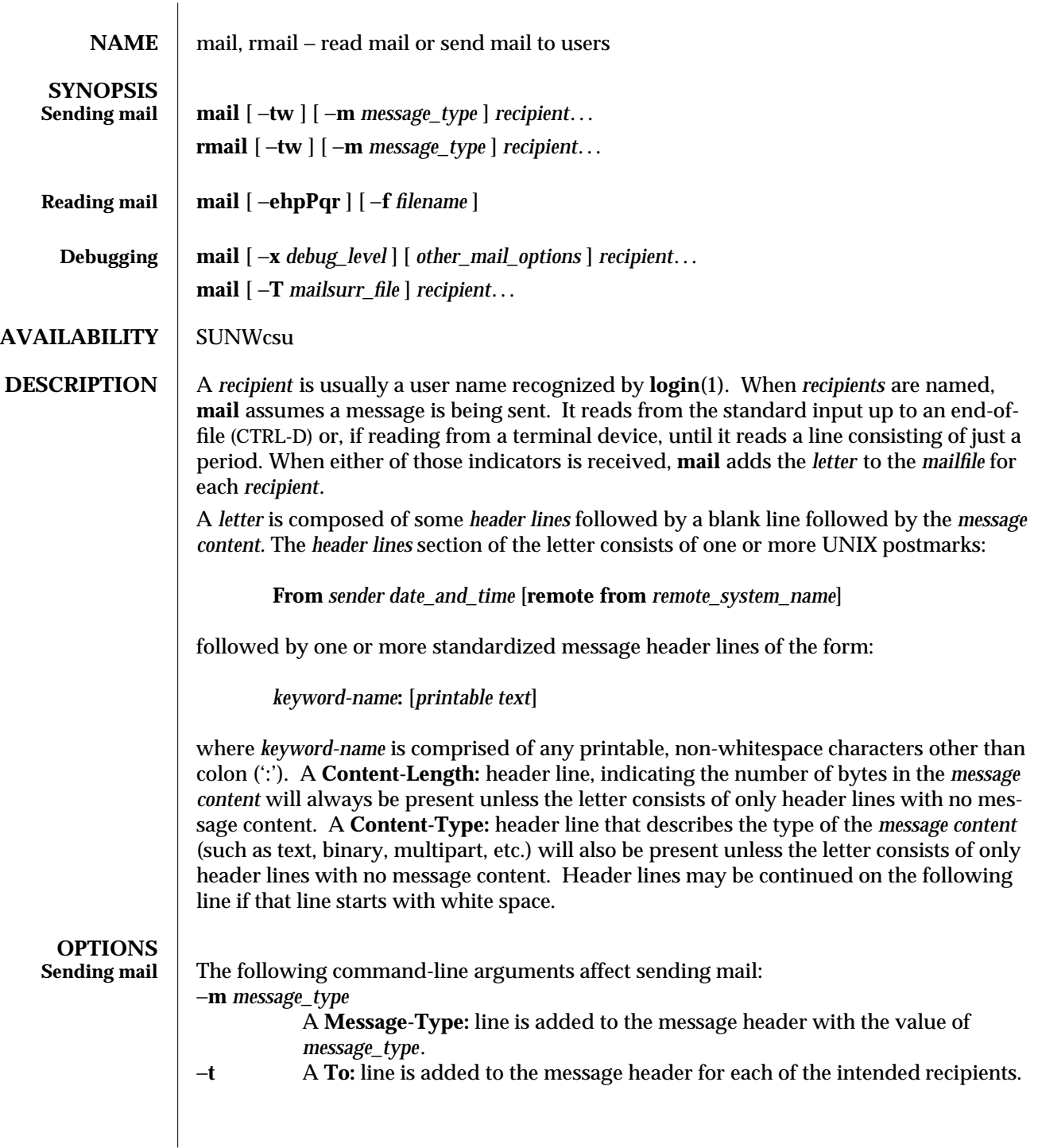

1-468 modified 04 Feb 1994

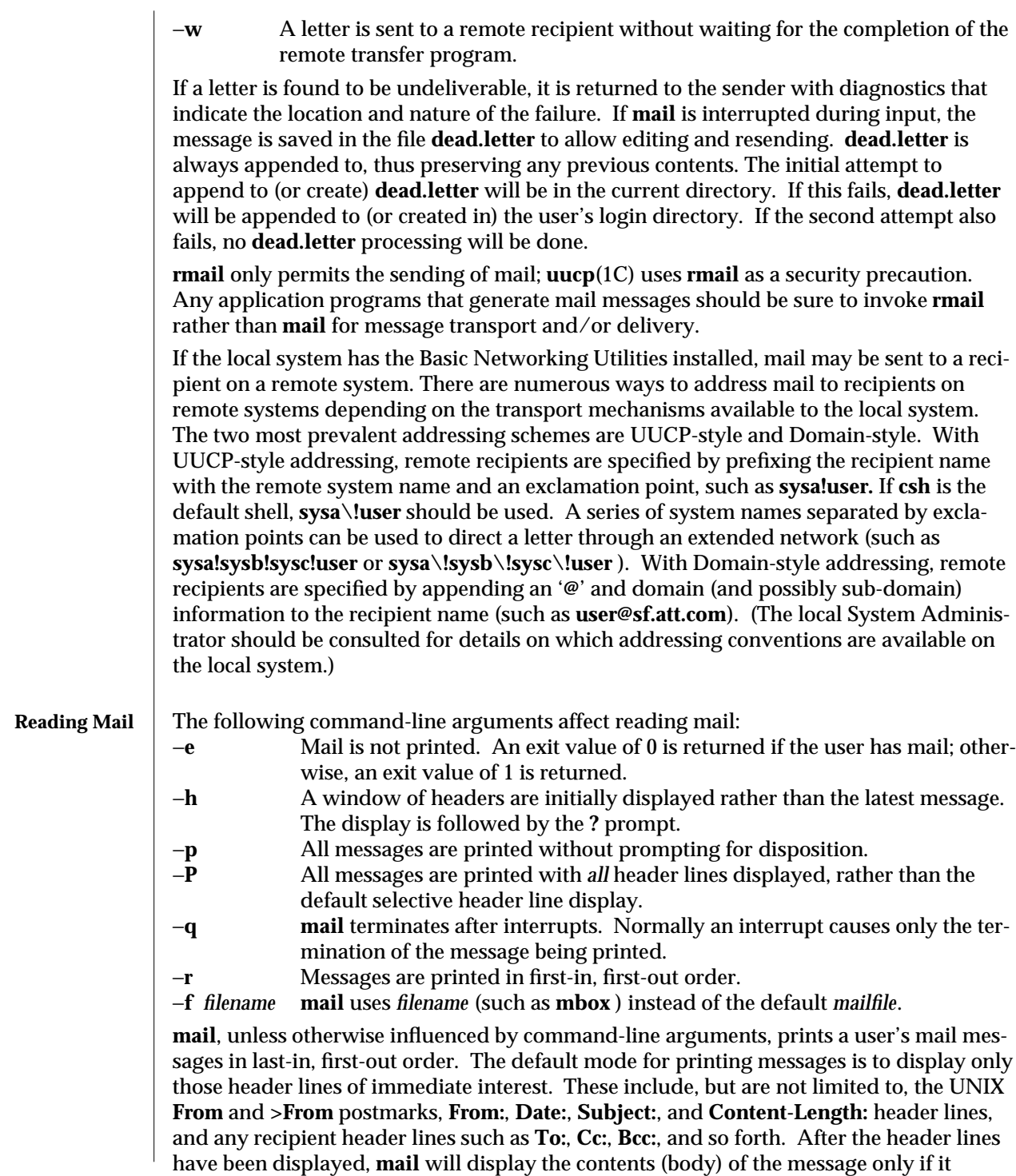

modified 04 Feb 1994 1-469

contains no unprintable characters. Otherwise, **mail** will issue a warning statement about the message having binary content and **not** display the content. (This may be overridden via the **p** command. See below.)

For each message, the user is prompted with a **?** and a line is read from the standard input. The following commands are available to determine the disposition of the message:

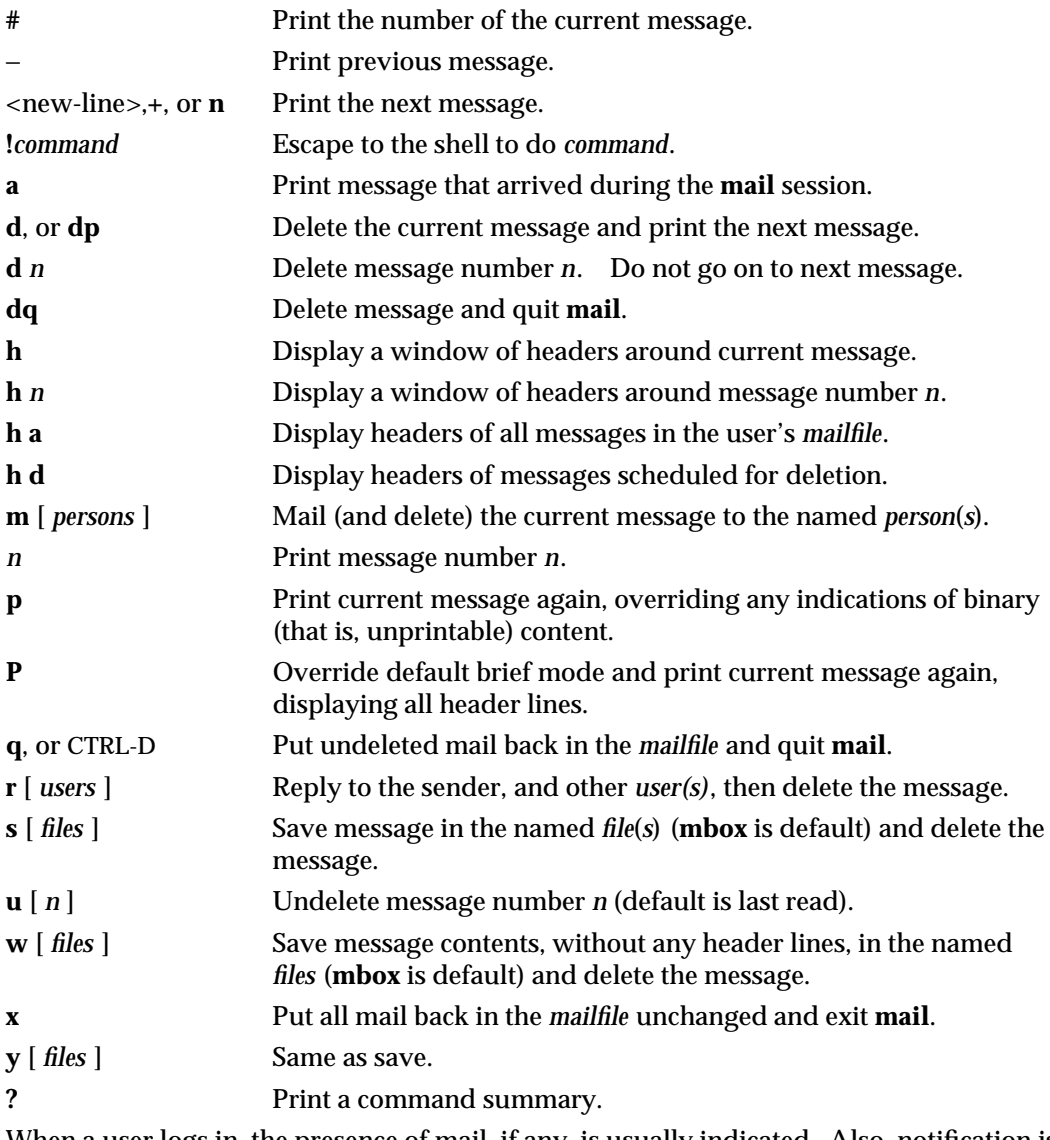

When a user logs in, the presence of mail, if any, is usually indicated. Also, notification is made if new mail arrives while using **mail**.

1-470 modified 04 Feb 1994

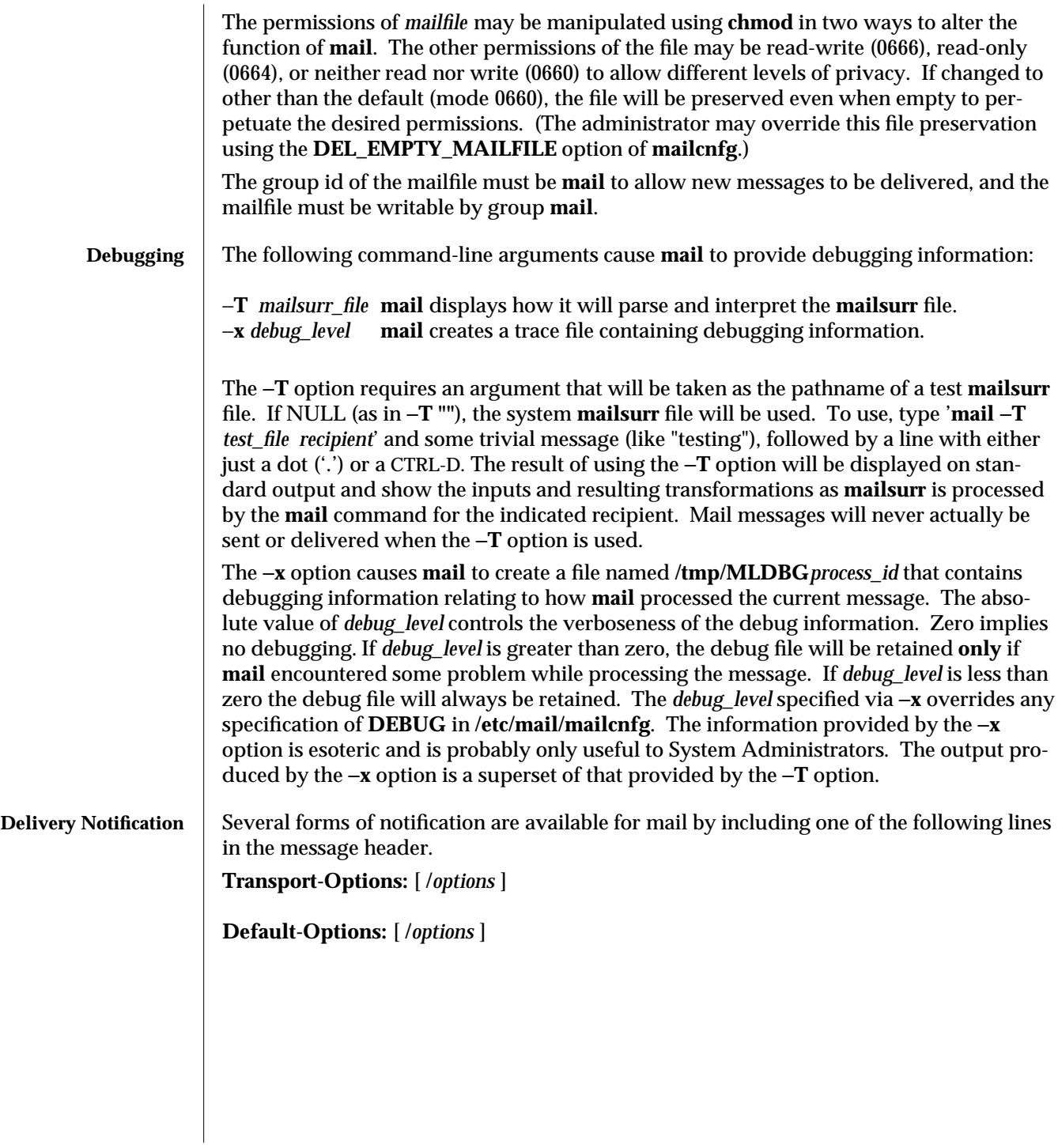

modified 04 Feb 1994 1-471

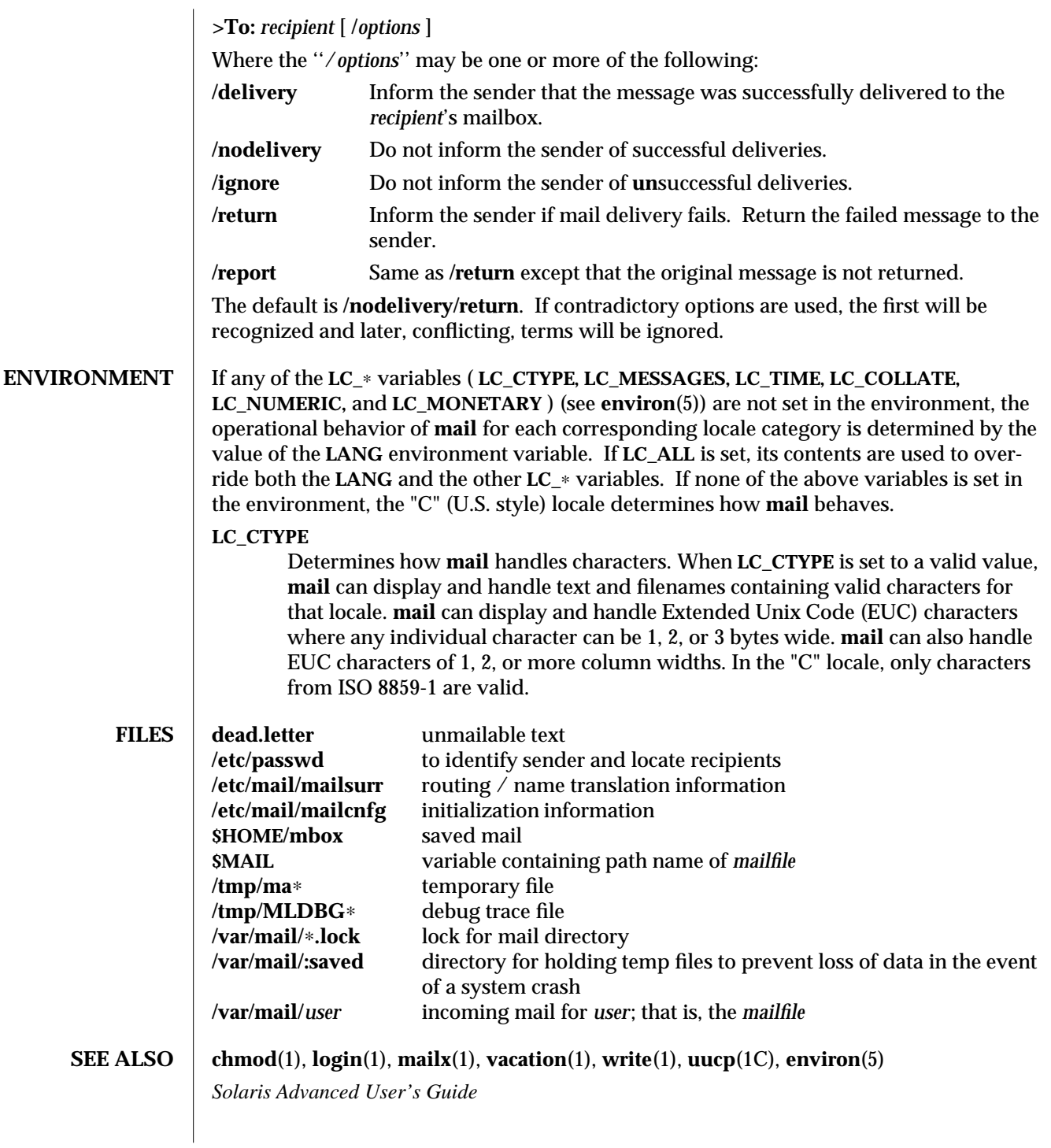

1-472 modified 04 Feb 1994

## NOTES The interpretation and resulting action taken because of the header lines described in the Delivery Notifications section above will only occur if this version of **mail** is installed on the system where the delivery (or failure) happens. Earlier versions of **mail** may not support any types of delivery notification.

Conditions sometimes result in a failure to remove a lock file.

After an interrupt, the next message may not be printed; printing may be forced by typing a **p**.

modified 04 Feb 1994 1-473

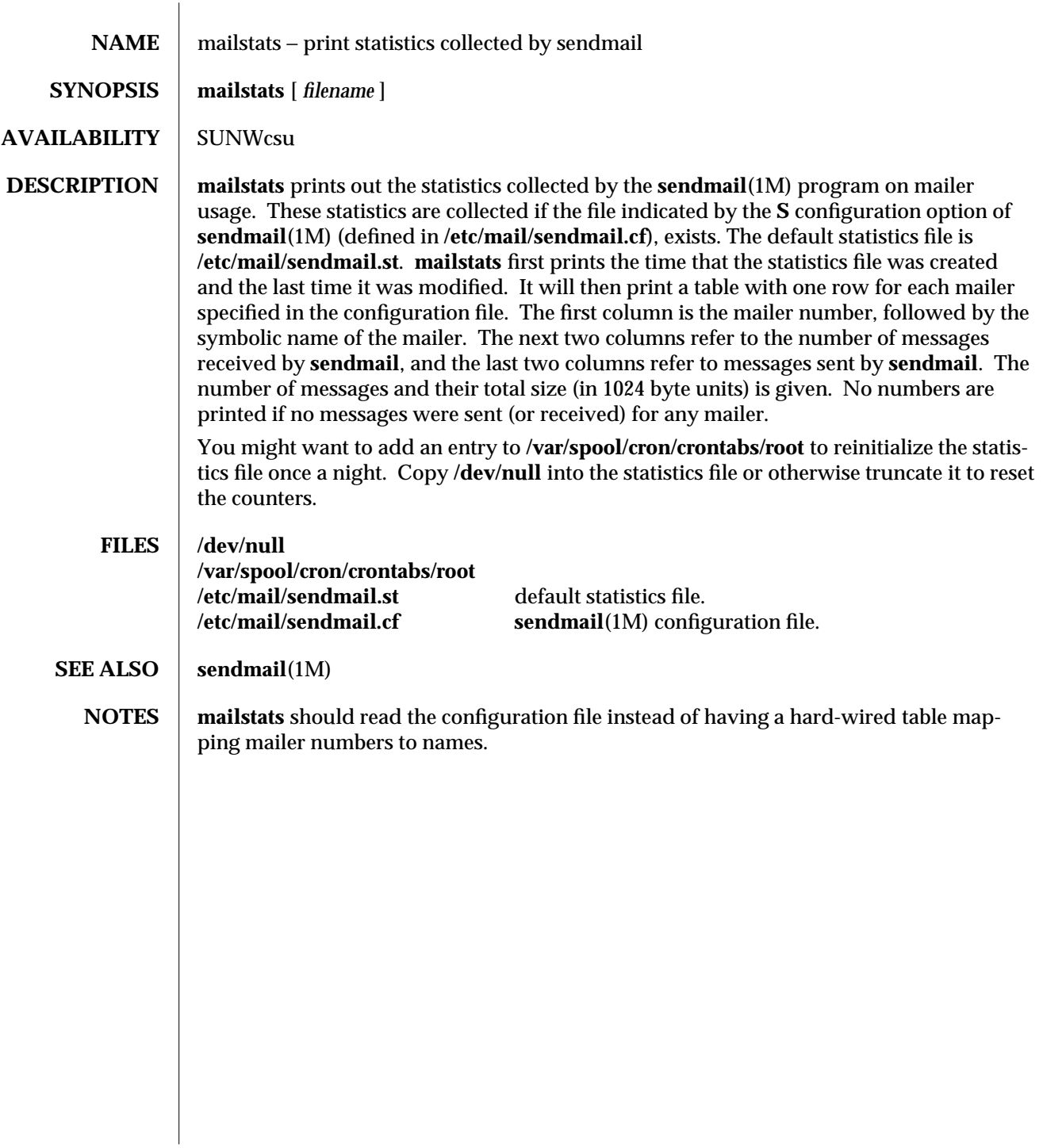

1-474 modified 14 Sep 1992

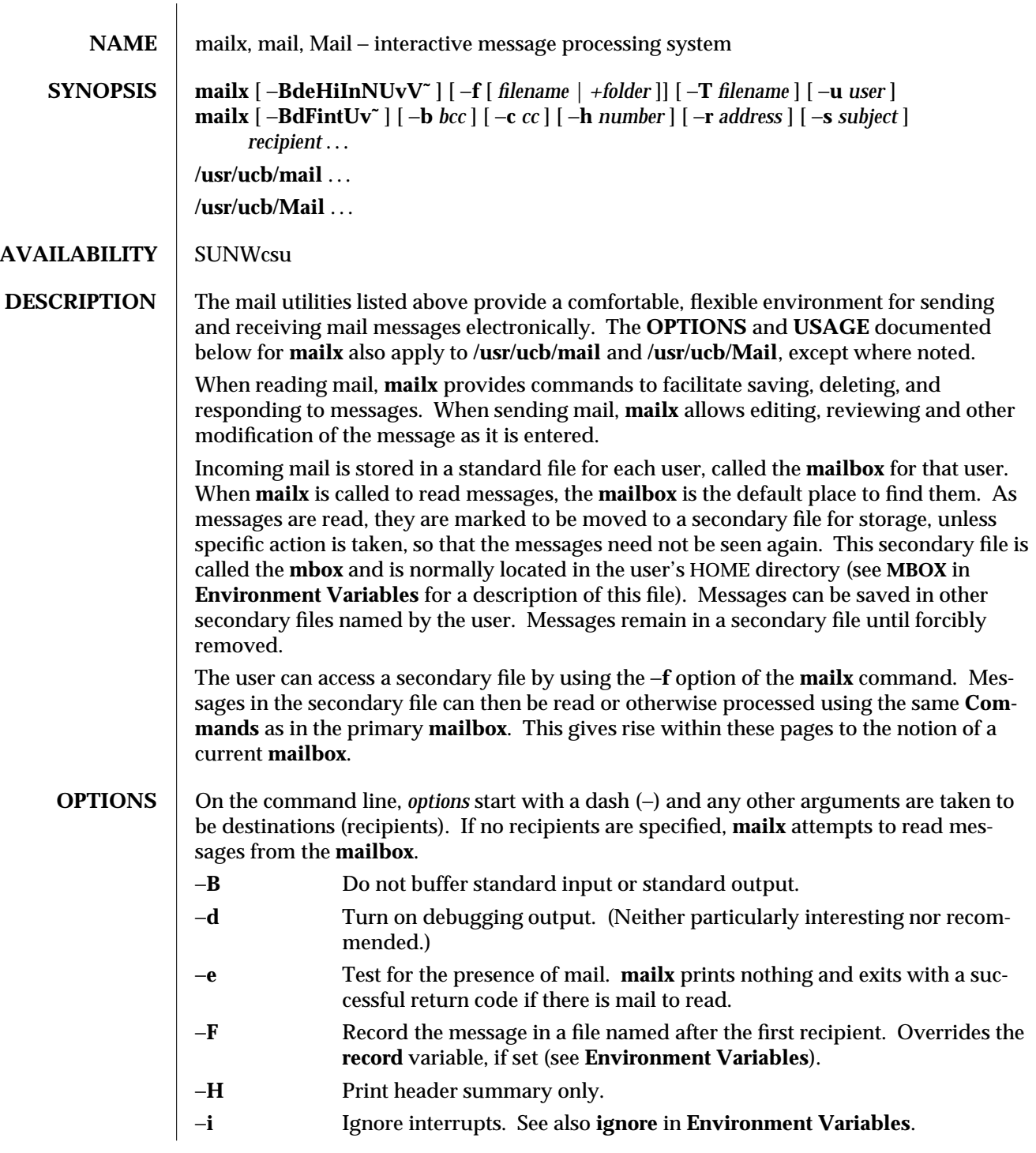

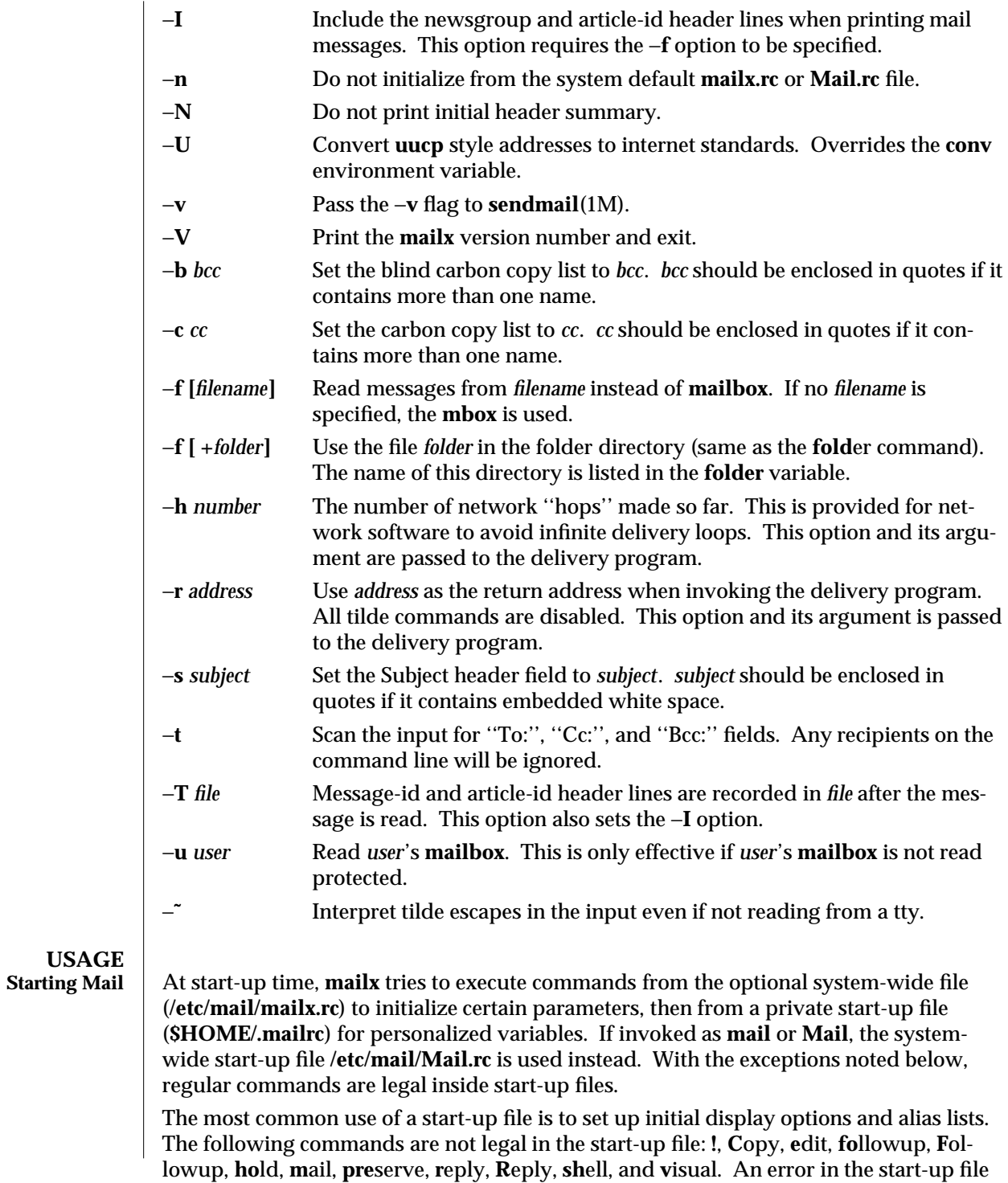

1-476 modified 14 Sep 1992

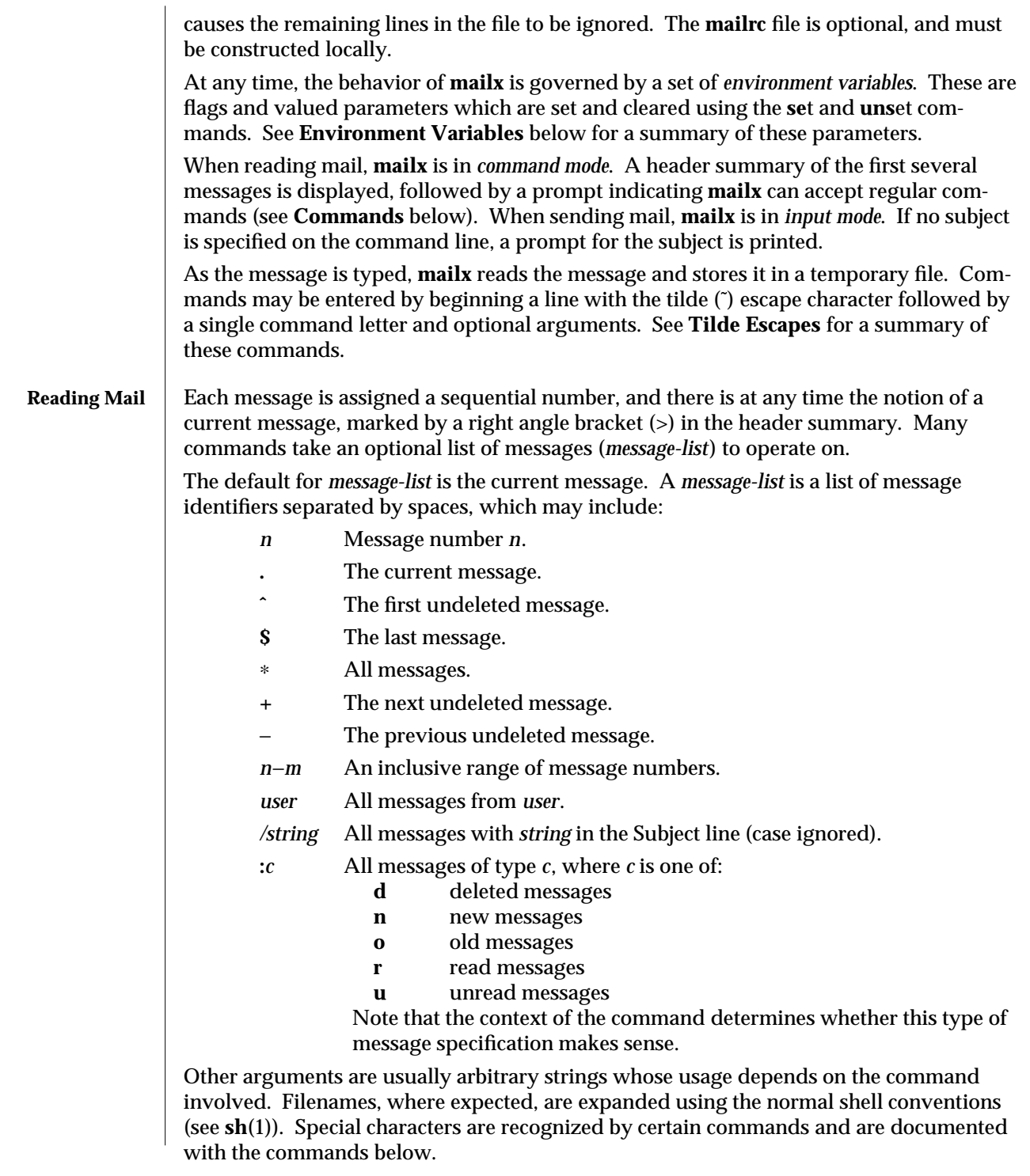

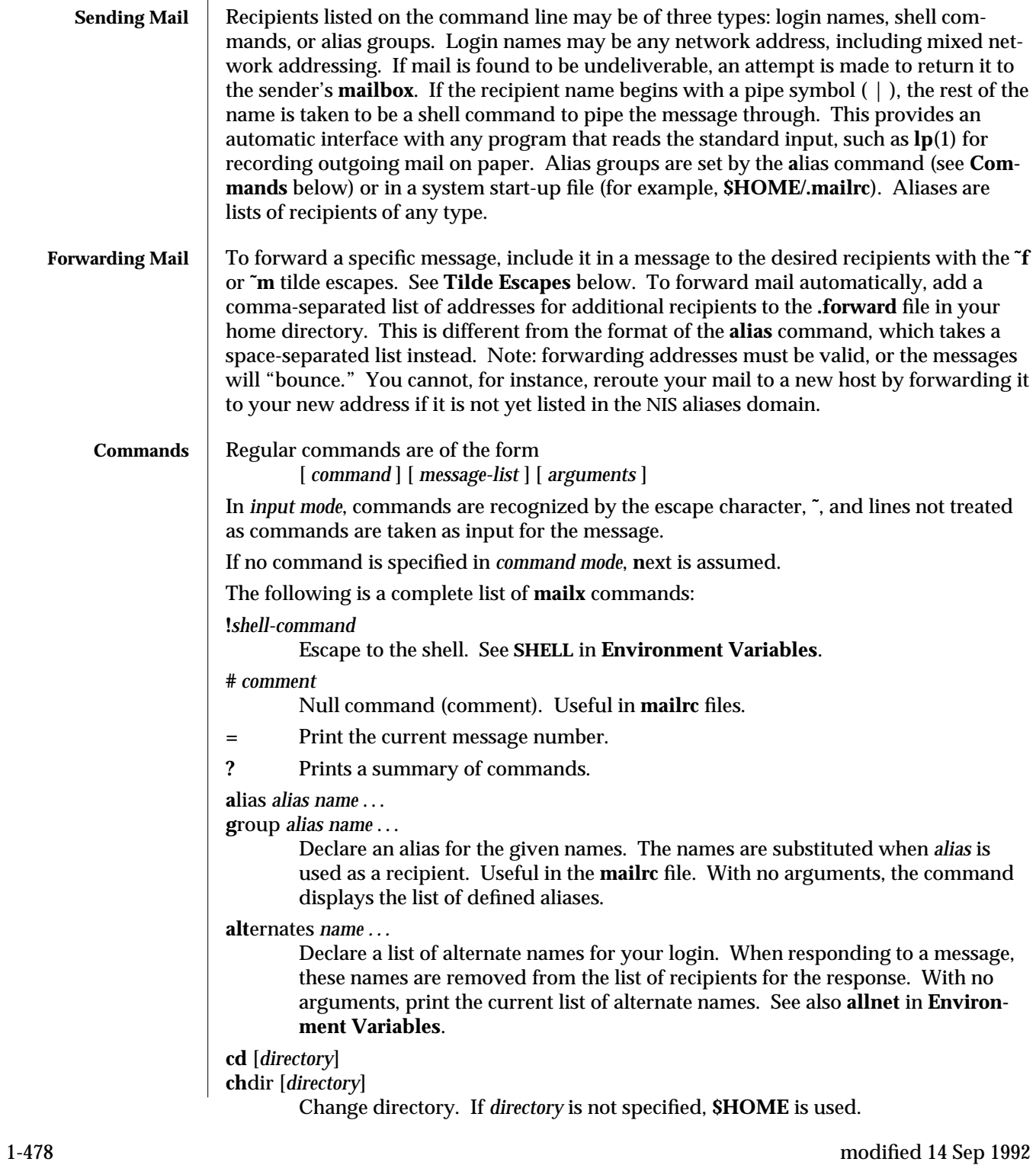

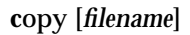

**c**opy [*message-list*] *filename*

Copy messages to the file without marking the messages as saved. Otherwise equivalent to the **s**ave command.

**C**opy [*message-list*]

Save the specified messages in a file whose name is derived from the author of the message to be saved, without marking the messages as saved. Otherwise equivalent to the **S**ave command.

**d**elete [*message-list*]

Delete messages from the **mailbox**. If **autoprint** is set, the next message after the last one deleted is printed (see **Environment Variables**).

**di**scard [*header-field*...]

**ig**nore [*header-field*...]

Suppress printing of the specified header fields when displaying messages on the screen. Examples of header fields to ignore are **Status** and **Received**. The fields are included when the message is saved, unless the **alwaysignore** variable is set. The **Mo**re, **Pa**ge, **P**rint, and **T**ype commands override this command. If no header is specified, the current list of header fields being ignored is printed. See also the **undi**scard and **unig**nore commands.

**dp** [*message-list*]

**dt** [*message-list*]

Delete the specified messages from the **mailbox** and print the next message after the last one deleted. Roughly equivalent to a **d**elete command followed by a **p**rint command.

**ec**ho *string* ...

Echo the given strings (like **echo**(1)).

**e**dit [*message-list*]

Edit the given messages. The messages are placed in a temporary file and the **EDITOR** variable is used to get the name of the editor (see **Environment Variables**). Default editor is **ed**(1).

#### **ex**it

- **x**it Exit from **mailx**, without changing the **mailbox**. No messages are saved in the **mbox** (see also **q**uit).
- **fie**ld [*message-list*] header-file

Display the value of the header field in the specified message.

## **fi**le [*filename*]

#### **fold**er [*filename*]

Quit from the current file of messages and read in the specified file. Several special characters are recognized when used as file names:

- **%** the current **mailbox**.
- **%***user* the **mailbox** for *user*.
- **#** the previous mail file.

- **&** the current **mbox**.
- **+***filename* The named file in the *folder* directory (listed in the **folder** variable).

With no arguments, print the name of the current mail file, and the number of messages and characters it contains.

**folders** Print the names of the files in the directory set by the **folder** variable (see **Environment Variables**).

## **Fo**llowup [*message*]

Respond to a message, recording the response in a file whose name is derived from the author of the message. Overrides the **record** variable, if set. See also the **f**ollowup, **S**ave, and **C**opy commands and **outfolder** in **Environment Variables**.

## **f**ollowup [*message-list*]

Respond to the first message in the *message-list*, sending the message to the author of each message in the *message-list*. The subject line is taken from the first message and the response is recorded in a file whose name is derived from the author of the first message. See also the **Fo**llowup, **S**ave, and **C**opy commands and **outfolder** in **Environment Variables**.

**f**rom [*message-list*]

Print the header summary for the specified messages. If no messages are specified, print the header summary for the current message.

## **g**roup *alias name* ...

**a**lias *alias name* ...

Declare an alias for the given names. The names are substituted when *alias* is used as a recipient. Useful in the **mailrc** file.

### **h**headers [*message*]

Print the page of headers which includes the message specified. The **screen** variable sets the number of headers per page (see **Environment Variables**). See also the **z** command.

- **hel**p Print a summary of commands.
- **ho**ld [*message-list*]

**pre**serve [*message-list*]

Hold the specified messages in the **mailbox**.

## **i**f **s** | **r** | **t**

*mail-commands*

#### **el**se

*mail-commands*

- **en**dif Conditional execution, where *s* executes following *mail-commands*, up to an **el**se or **en**dif, if the program is in *send* mode, *r* causes the *mail-commands* to be executed only in *receive* mode, and **t** causes the *mail-commands* to be executed only if **mailx** is being run from a terminal. Useful in the **mailrc** file.
- **inc** Incorporate messages that arrive while you are reading the system mailbox. The new messages are added to the message list in the current **mail** session. This command does not commit changes made during the session, and prior

1-480 modified 14 Sep 1992

messages are not renumbered.

**ig**nore [*header-field* ...]

**di**scard [*header-field* ...]

Suppress printing of the specified header fields when displaying messages on the screen. Examples of header fields to ignore are **Status** and

.BR Cc . All fields are included when the message is saved. The **Mo**re, **Pa**ge, **P**rint and **T**ype commands override this command. If no header is specified, the current list of header fields being ignored is printed. See also the **undi**scard and **unig**nore commands.

**list** Print all commands available. No explanation is given.

## **lo**ad [*message*] *filename*

The specified message is replaced by the message in the named file. *filename* should contain a single mail message including mail headers (as saved by the **s**ave command).

### **m**ail *recipient* ...

Mail a message to the specified recipients.

### **M**ail *recipient*

Mail a message to the specified recipients, and record it in a file whose name is derived from the auther of the message. Overrides the **record** variable, if set. See also the **Save** and **Copy** commands and **outfolder** in **Environment Variables**.

## **mb**ox [*message-list*]

Arrange for the given messages to end up in the standard **mbox** save file when **mailx** terminates normally. See **MBOX** in **Environment Variables** for a description of this file. See also the **ex**it and **q**uit commands.

## **mo**re [*message-list*]

**pa**ge [*message-list*]

Print the specified messages. If **crt** is set, the messages longer than the number of lines specified by the **crt** variable are paged through the command specified by the **PAGER** variable. The default command is **pg**(1) or if the **bsdcompat** variable is set, the default is **more**(1). See **Environment Variables**. Same as the **p**rint and **t**ype commands.

# **Mo**re [*message-list*]

**Pa**ge [*message-list*]

Print the specified messages on the screen, including all header fields. Overrides suppression of fields by the **ig**nore command. Same as the **P**rint and **T**ype commands.

#### **ne**w [*message-list*]

**N**ew [*message-list*]

**unr**ead [*message-list*]

**U**nread [*message-list*]

Take a message list and mark each message as *not* having been read.

## **n**ext [*message*]

Go to the next message matching *message*. If message is not supplied, this command finds the next message that was not deleted or saved. A *message-list* may be specified, but in this case the first valid message in the list is the only one used. This is useful for jumping to the next message from a specific user, since the name would be taken as a command in the absence of a real command. See the discussion of *message-list* above for a description of possible message specifications.

### **pi**pe [*message-list*] [*shell-command*]

**|** [*message-list*] [*shell-command*]

Pipe the message through the given *shell-command*. The message is treated as if it were read. If no arguments are given, the current message is piped through the command specified by the value of the **cmd** variable. If the **page** variable is set, a form feed character is inserted after each message (see **Environment Variables**).

# **pre**serve [*message-list*]

**ho**ld [*message-list*]

Preserve the specified messages in the **mailbox**.

#### **p**rint [*message-list*]

**t**ype [*message-list*]

Print the specified messages. If **crt** is set, the messages longer than the number of lines specified by the **crt** variable are paged through the command specified by the **PAGER** variable. The default command is **pg**(1) or if the **bsdcompat** variable is set, the default is **more**(1). See **Environment Variables**. Same as the **mo**re and **pa**ge commands.

## **P**rint [*message-list*]

**T**ype [*message-list*]

Print the specified messages on the screen, including all header fields. Overrides suppression of fields by the **ig**nore command. Same as the **Mo**re and **Pa**ge commands.

#### **pu**t [*filename*]

**pu**t [*message-list*] *filename*

Save the specified message in the given filename. Use the same conventions as the **p**rint command for which header fields are ignored.

#### **Pu**t [*filename*]

**Pu**t [*message-list*] *filename*

Save the specified message in the given filename. Overrides suppression of fields by the **ig**nore command.

**q**uit Exit from **mailx**, storing messages that were read in **mbox** and unread messages in the **mailbox**. Messages that have been explicitly saved in a file are deleted unless the **keepsave** variable is set.

**r**eply [*message-list*]

1-482 modified 14 Sep 1992

# **r**espond [*message-list*]

**replys**ender [*message-list*]

Send a response to the author of each message in the *message-list*. The subject line is taken from the first message. If **record** is set to a filename, a copy of the reply is added to that file. If the **replyall** variable is set, the actions of **R**eply/**R**espond and **r**eply/**r**espond are reversed. The **replys**ender command is not affected by the **replyall** variable, but sends each reply only to the sender of each message.

# **R**eply [*message*]

**R**espond [*message*]

## **replya**ll [*message*]

Reply to the specified message, including all other recipients of that message. If the variable **record** is set to a filename, a copy of the reply added to that file. If the **replyall** variable is set, the actions of **R**eply/**R**espond and **r**eply/**r**espond are reversed. The **replya**ll command is not affected by the **replyall** variable, but always sends the reply to all recipients of the message.

**ret**ain Add the list of header fields named to the *retained list*. Only the header fields in the retain list are shown on your terminal when you print a message. All other header fields are suppressed. The set of retained fields specified by the **ret**ain command overrides any list of ignored fields specified by the **ig**nore command. The **T**ype and **P**rint commands can be used to print a message in its entirety. If **ret**ain is executed with no arguments, it lists the current set of retained fields.

## **S**ave [*message-list*]

Save the specified messages in a file whose name is derived from the author of the first message. The name of the file is taken to be the author's name with all network addressing stripped off. See also the **C**opy, **fo**llowup, and **F**ollowup commands and **outfolder** in **Environment Variables**.

### **s**ave [*filename*]

**s**ave [*message-list*] *filename*

Save the specified messages in the given file. The file is created if it does not exist. The file defaults to **mbox**. The message is deleted from the **mailbox** when **mailx** terminates unless **keepsave** is set (see also **Environment Variables** and the **ex**it and **q**uit commands).

## **se**t

- **se**t *variable*
- **se**t *variable***=***string*

## **se**t *variable***=***number*

Define a *variable*. To assign a *value* to *variable*, separate the variable name from the value by an '**=**' (there must be no space before or after the '**=**'). A variable may be given a null, string, or numeric *value*. To embed SPACE characters within a *value* enclose it in quotes.

With no arguments, **se**t displays all defined variables and any values they might have. See **Environment Variables** for a description of all predefined **mail** variables.

**sh**ell Invoke an interactive shell. See also **SHELL** in **Environment Variables**.

**si**ze [*message-list*]

Print the size in characters of the specified messages.

**so**urce *filename*

Read commands from the given file and return to command mode.

**to**p [*message-list*]

Print the top few lines of the specified messages. If the **toplines** variable is set, it is taken as the number of lines to print (see **Environment Variables**). The default is 5.

**tou**ch [*message-list*]

Touch the specified messages. If any message in *message-list* is not specifically saved in a file, it is placed in the **mbox**, or the file specified in the **MBOX** environment variable, upon normal termination. See **ex**it and **q**uit.

**T**ype [*message-list*]

**P**rint [*message-list*]

Print the specified messages on the screen, including all header fields. Overrides suppression of fields by the **ig**nore command.

**t**ype [*message-list*]

**p**rint [*message-list*]

Print the specified messages. If **crt** is set, the messages longer than the number of lines specified by the **crt** variable are paged through the command specified by the **PAGER** variable. The default command is **pg**(1) See **Environment Variables**.

**una**lias [*alias*]...

**ung**roup [*alias*]...

Remove the definitions of the specified aliases.

**u**ndelete [*message-list*]

Restore the specified deleted messages. Will only restore messages deleted in the current mail session. If **autoprint** is set, the last message of those restored is printed (see **Environment Variables**).

## **undi**scard [*header-field* . . .]

**unig**nore [*header-field* . . .]

Remove the specified header fields from the list being ignored. If no header fields are specified, all header fields are removed from the list being ignored.

## **unret**ain [*header-field* . . .]

Remove the specified header fields from the list being retained. If no header fields are specified, all header fields are removed from the list being retained.

1-484 modified 14 Sep 1992

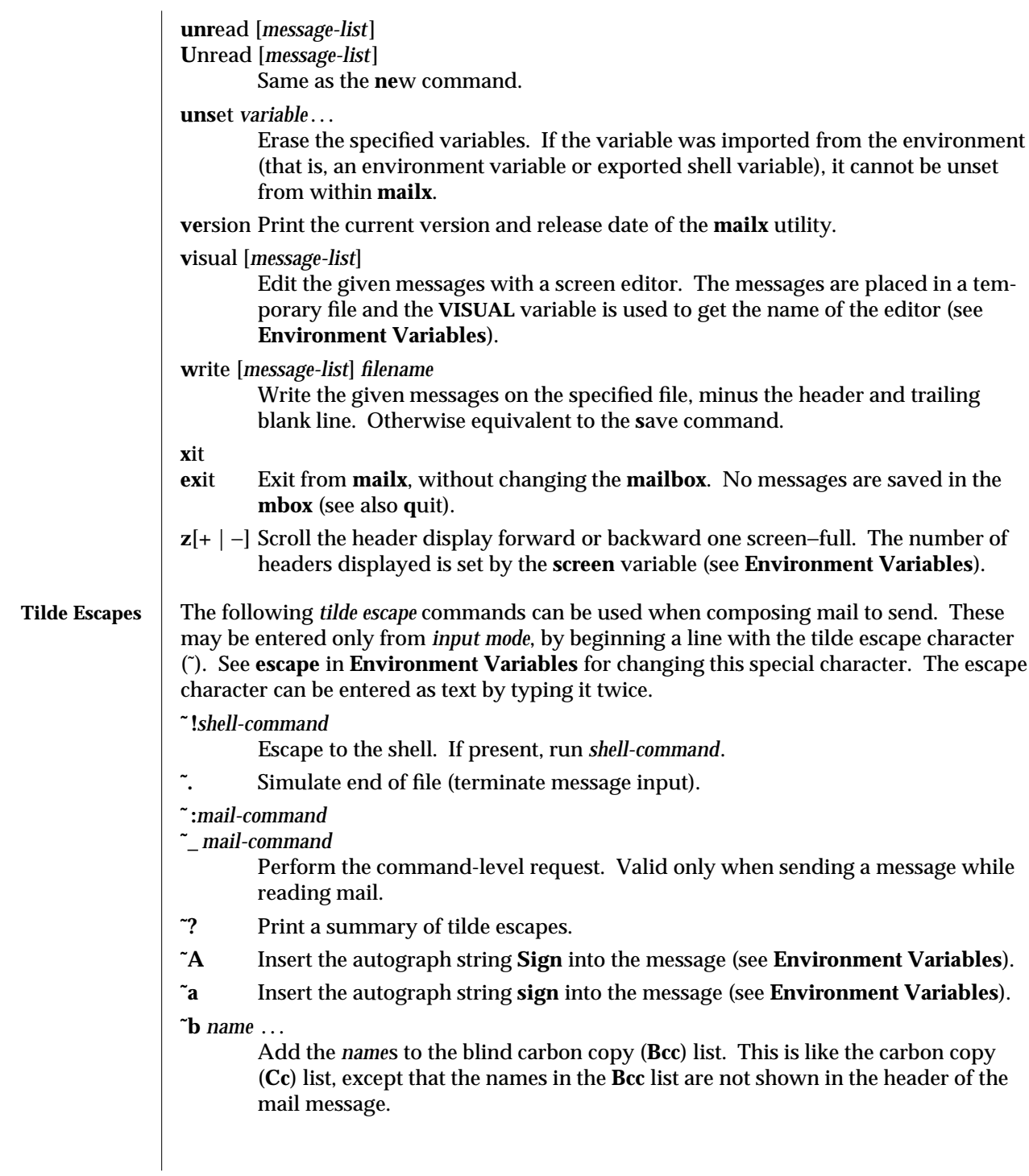

**˜c** *name* ...

Add the *name*s to the carbon copy (Cc) list.

- **˜d** Read in the **dead-letter** file. See **DEAD** in **Environment Variables** for a description of this file.
- **˜e** Invoke the editor on the partial message. See also **EDITOR** in **Environment Variables**.

## **˜f** [*message-list*]

Forward the specified message, or the current message being read. Valid only when sending a message while reading mail. The messages are inserted into the message without alteration (as opposed to the **˜m** escape).

## **˜F** [*message-list*]

Forward the specified message, or the current message being read, including all header fields. Overrides the suppression of fields by the **ig**nore command.

**˜h** Prompt for Subject line and To, Cc, and Bcc lists. If the field is displayed with an initial value, it may be edited as if you had just typed it.

## **˜i** *variable*

Insert the value of the named variable into the text of the message. For example, **˜A** is equivalent to '**˜i Sign**.' Environment variables set and exported in the shell are also accessible by **˜i**.

## **˜m** [*message-list*]

Insert the listed messages, or the current message being read into the letter. Valid only when sending a message while reading mail. The text of the message is shifted to the right, and the string contained in the **indentprefix** variable is inserted as the leftmost characters of each line. If **indentprefix** is not set, a TAB character is inserted into each line.

## **˜M** [*message-list*]

Insert the listed messages, or the current message being read, including the header fields, into the letter. Valid only when sending a message while reading mail. The text of the message is shifted to the right, and the string contained in the **indentprefix** variable is inserted as the leftmost characters of each line. If **indentprefix** is not set, a TAB character is inserted into each line. Overrides the suppression of fields by the **ig**nore command.

- **˜p** Print the message being entered.
- **˜q** Quit from input mode by simulating an interrupt. If the body of the message is not null, the partial message is saved in **dead-letter**. See **DEAD** in **Environment Variables** for a description of this file.

## **˜r** *filename*

#### **˜<** *filename*

**˜< !** *shell-command*

Read in the specified file. If the argument begins with an exclamation point (!), the rest of the string is taken as an arbitrary shell command and is executed, with the standard output inserted into the message.

1-486 modified 14 Sep 1992

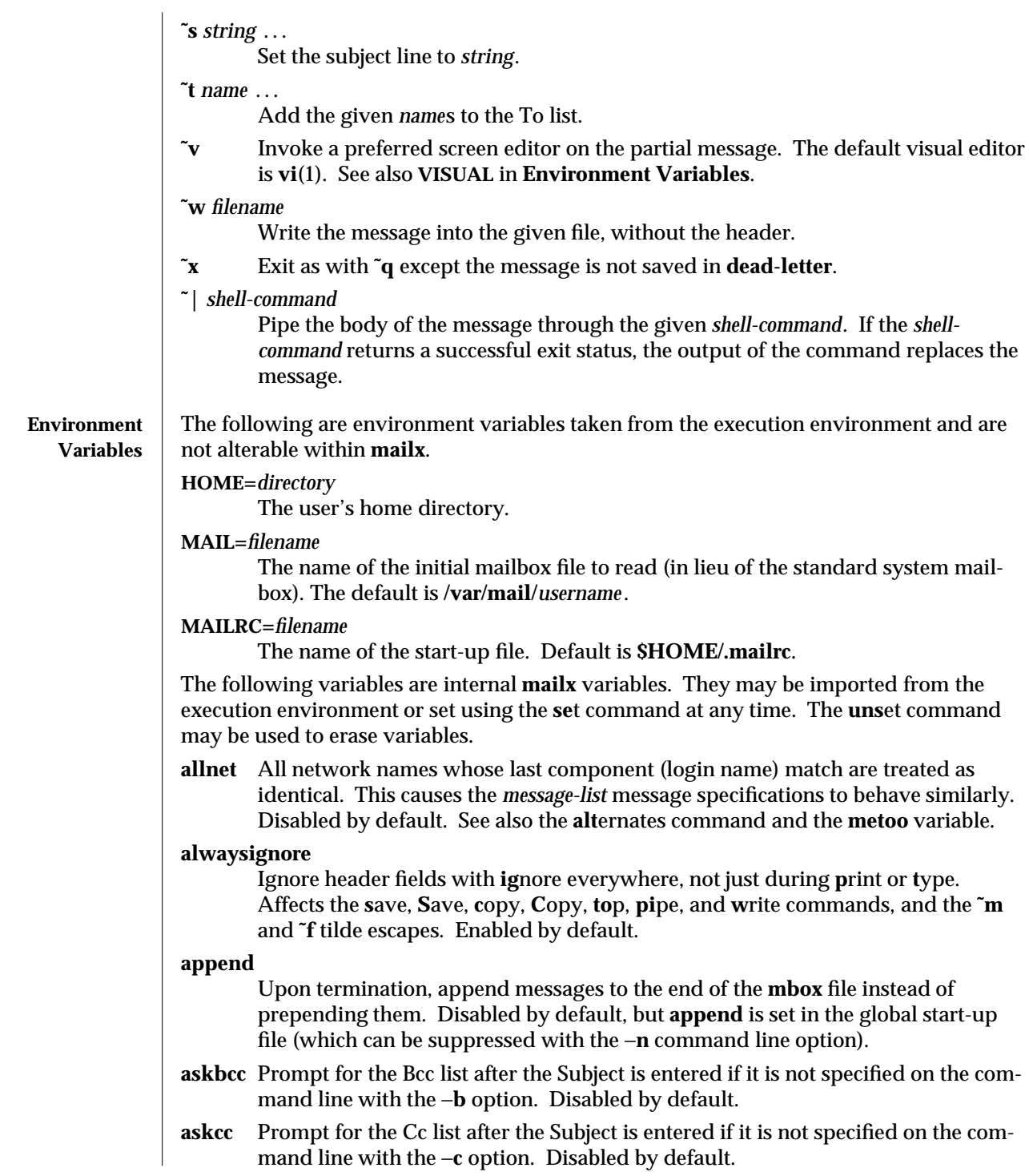

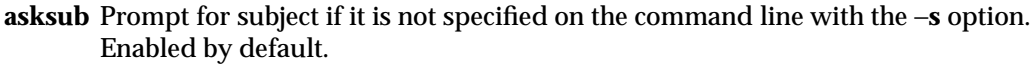

#### **autoinc**

Automatically incorporate new messages into the current session as they arrive. This has an affect similar to issuing the **inc** command every time the command prompt is displayed. Disabled by default, but **autoinc** is set in the default system start-up file for **mailx**; it is not set for **/usr/ucb/mail** or **/usr/ucb/Mail**.

#### **autoprint**

Enable automatic printing of messages after **d**elete and **u**ndelete commands. Disabled by default.

**bang** Enable the special-casing of exclamation points (!) in shell escape command lines as in **vi**(1). Disabled by default.

#### **bsdcompat**

Set automatically if **mailx** is invoked as **mail** or **Mail**. Causes **mailx** to use **/etc/mail/Mail.rc** as the system start-up file. Changes the default pager to **more**(1).

### **cmd=***shell-command*

Set the default command for the **pi**pe command. No default value.

### **conv=***conversion*

Convert **uucp** addresses to the specified address style, which can be either:

**internet**

This requires a mail delivery program conforming to the RFC822 standard for electronic mail addressing.

#### **optimize**

Remove loops in **uucp**(1C) address paths (typically generated by the **r**eply command). No rerouting is performed; **mail** has no knowledge of UUCP routes or connections.

Conversion is disabled by default. See also **sendmail**(1M) and the −**U** command-line option.

## **crt**[**=***number*]

Pipe messages having more than *number* lines through the command specified by the value of the **PAGER** variable ( **pg**(1) or **more**(1) by default). If *number* is not specified, the current window size is used. Disabled by default.

## **DEAD=***filename*

The name of the file in which to save partial letters in case of untimely interrupt. Default is **\$HOME/dead.letter**.

- **debug** Enable verbose diagnostics for debugging. Messages are not delivered. Disabled by default.
- **dot** Take a period on a line by itself, or EOF during input from a terminal as end-offile. Disabled by default, but **dot** is set in the global start-up file (which can be suppressed with the −**n** command line option).

1-488 modified 14 Sep 1992

## **EDITOR=***shell-command*

The command to run when the **e**dit or **˜e** command is used. Default is **ed**(1).

**escape=***c*

Substitute *c* for the  $\tilde{ }$  escape character. Takes effect with next message sent.

**folder=***directory*

The directory for saving standard mail files. User-specified file names beginning with a plus (+) are expanded by preceding the file name with this directory name to obtain the real file name. If *directory* does not start with a slash (/), **\$HOME** is prepended to it. There is no default for the **folder** variable. See also **outfolder** below.

- **header** Enable printing of the header summary when entering **mailx**. Enabled by default.
- **hold** Preserve all messages that are read in the **mailbox** instead of putting them in the standard **mbox** save file. Disabled by default.
- **ignore** Ignore interrupts while entering messages. Handy for noisy dial-up lines. Disabled by default.

### **ignoreeof**

Ignore end-of-file during message input. Input must be terminated by a period (.) on a line by itself or by the **˜.** command. See also **dot** above. Disabled by default.

### **indentprefix=***string*

When **indentprefix** is set, *string* is used to mark indented lines from messages included with **˜m**. The default is a TAB character.

**keep** When the **mailbox** is empty, truncate it to zero length instead of removing it. Disabled by default.

### **iprompt=***string*

The specified prompt string is displayed before each line on input is requested when sending a message.

#### **keepsave**

Keep messages that have been saved in other files in the **mailbox** instead of deleting them. Disabled by default.

#### **LISTER=***shell-command*

The command (and options) to use when listing the contents of the **folder** directory. The default is **ls**(1).

#### **MAILX\_HEAD=***string*

The specified string is included at the beginning of the body of each message that is sent.

## **MAILX\_TAIL=***string*

The specified string is included at the end of the body of each message that is sent.

#### **makeremote**

When replying to all recipients of a message, if an address does not include a machine name, it is assumed to be relative to the sender of the message. Normally not needed when dealing with hosts that support RFC822.

## **MBOX=***filename*

The name of the file to save messages which have been read. The **ex**it command overrides this function, as does saving the message explicitly in another file. Default is **\$HOME/mbox**.

**metoo** If your login appears as a recipient, do not delete it from the list. Disabled by default.

### **mustbang**

Force all mail addresses to be in bang format.

### **onehop**

When responding to a message that was originally sent to several recipients, the other recipient addresses are normally forced to be relative to the originating author's machine for the response. This flag disables alteration of the recipients' addresses, improving efficiency in a network where all machines can send directly to all other machines (that is, one hop away). Disabled by default.

### **outfolder**

Locate the files used to record outgoing messages in the directory specified by the **folder** variable unless the path name is absolute. Disabled by default. See **folder** above and the **S**ave, **C**opy, **fo**llowup, and **F**ollowup commands.

**page** Used with the **pi**pe command to insert a form feed after each message sent through the pipe. Disabled by default.

## **PAGER=***shell-command*

The command to use as a filter for paginating output. This can also be used to specify the options to be used. Default is **pg**(1), or if the **bsdcompat** variable is set, the default is **more**(1). See **Environment Variables**.

#### **postmark**

Your "real name" to be included in the From line of messages you send. By default this is derived from the comment field in your passwd file entry.

## **prompt=***string*

Set the *command mode* prompt to *string*. Default is ''**?** '', unless the **bsdcompat** variable is set, then the default is ''**&**''.

**quiet** Refrain from printing the opening message and version when entering **mailx**. Disabled by default.

## **record=***filename*

Record all outgoing mail in *filename*. Disabled by default. See also **outfolder** above. If you have the **record** and **outfolder** variables set but the **folder** variable not set, messages are saved in **+***filename* instead of *filename*.

1-490 modified 14 Sep 1992

## **replyall**

Reverse the effect of the **r**eply and **R**eply commands.

**save** Enable saving of messages in **dead-letter** on interrupt or delivery error. See **DEAD** for a description of this file. Enabled by default.

## **screen=***number*

Sets the number of lines in a screen-full of headers for the **h**headers command. *number* must be a positive number.

The default is set according to baud rate or window size. With a baud rate less than 1200, *number* defaults to 5, if baud rate is exactly 1200, it defaults to 10. If you are in a window, *number* defaults to the default window size minus 4. Otherwise, the default is 20.

## **sendmail=***shell-command*

Alternate command for delivering messages. Note: in addition to the expected list of recipients, **mail** also passes the −**i** and −**m**, flags to the command. Since these flags are not appropriate to other commands, you may have to use a shell script that strips them from the arguments list before invoking the desired command. Default is **/usr/bin/rmail**.

#### **sendwait**

Wait for background mailer to finish before returning. Disabled by default.

#### **SHELL=***shell-command*

The name of a preferred command interpreter. Default is **sh**(1).

#### **showname**

Causes the message header display to show the sender's real name (if known) rather than their mail address. Disabled by default, but **showname** is set in the **/etc/mail/mailx.rc** system start-up file for **mailx**.

#### **showto**

When displaying the header summary and the message is from you, print the recipient's name instead of the author's name.

#### **sign=***string*

The variable inserted into the text of a message when the **˜a** (autograph) command is given. No default (see also **˜i** in **Tilde Escapes**).

#### **Sign=***string*

The variable inserted into the text of a message when the **˜A** command is given. No default (see also **˜i** in **Tilde Escapes**).

#### **toplines=***number*

The number of lines of header to print with the **to**p command. Default is 5.

#### **verbose**

Invoke **sendmail**(1M) with the −**v** flag.

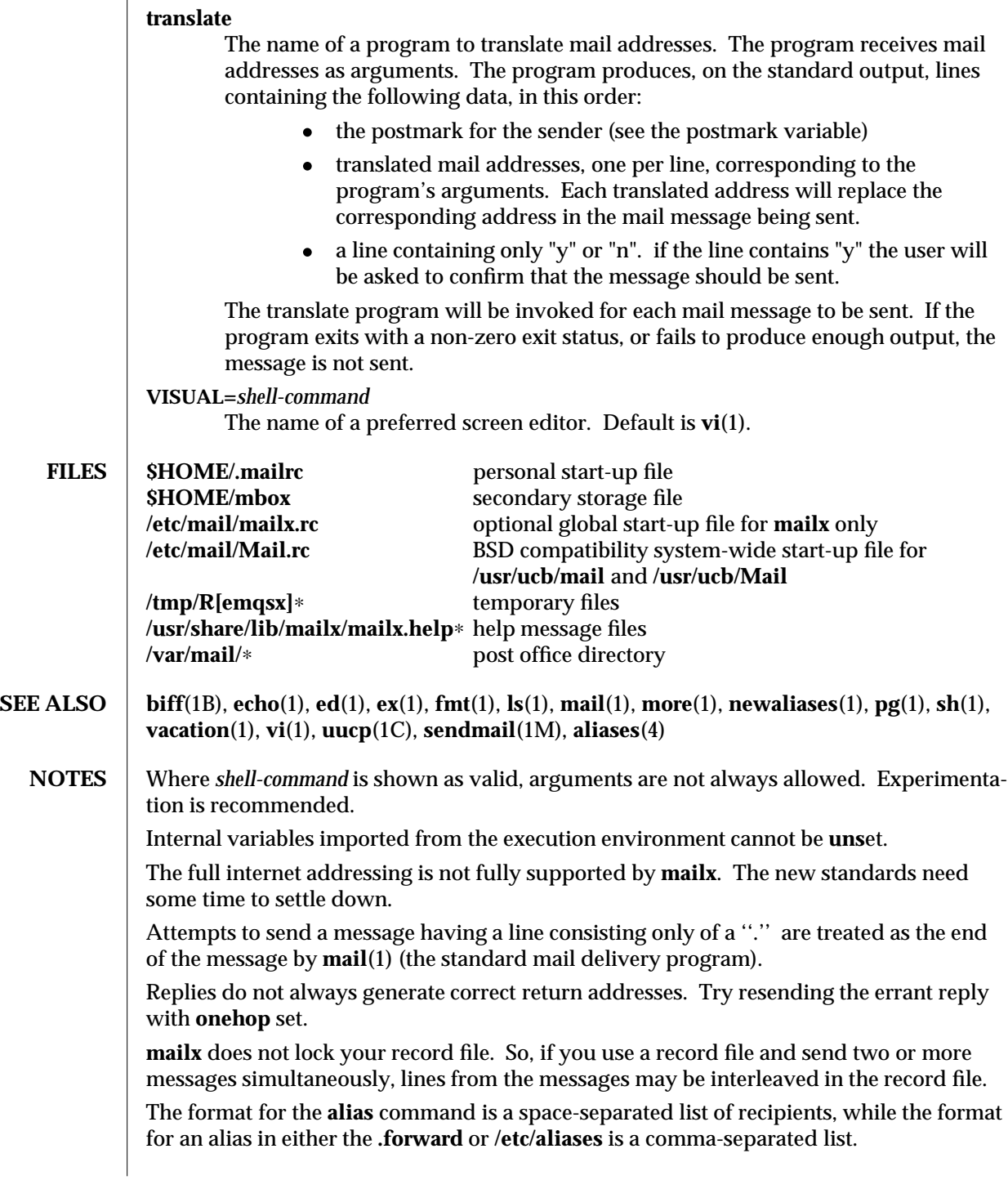

1-492 modified 14 Sep 1992

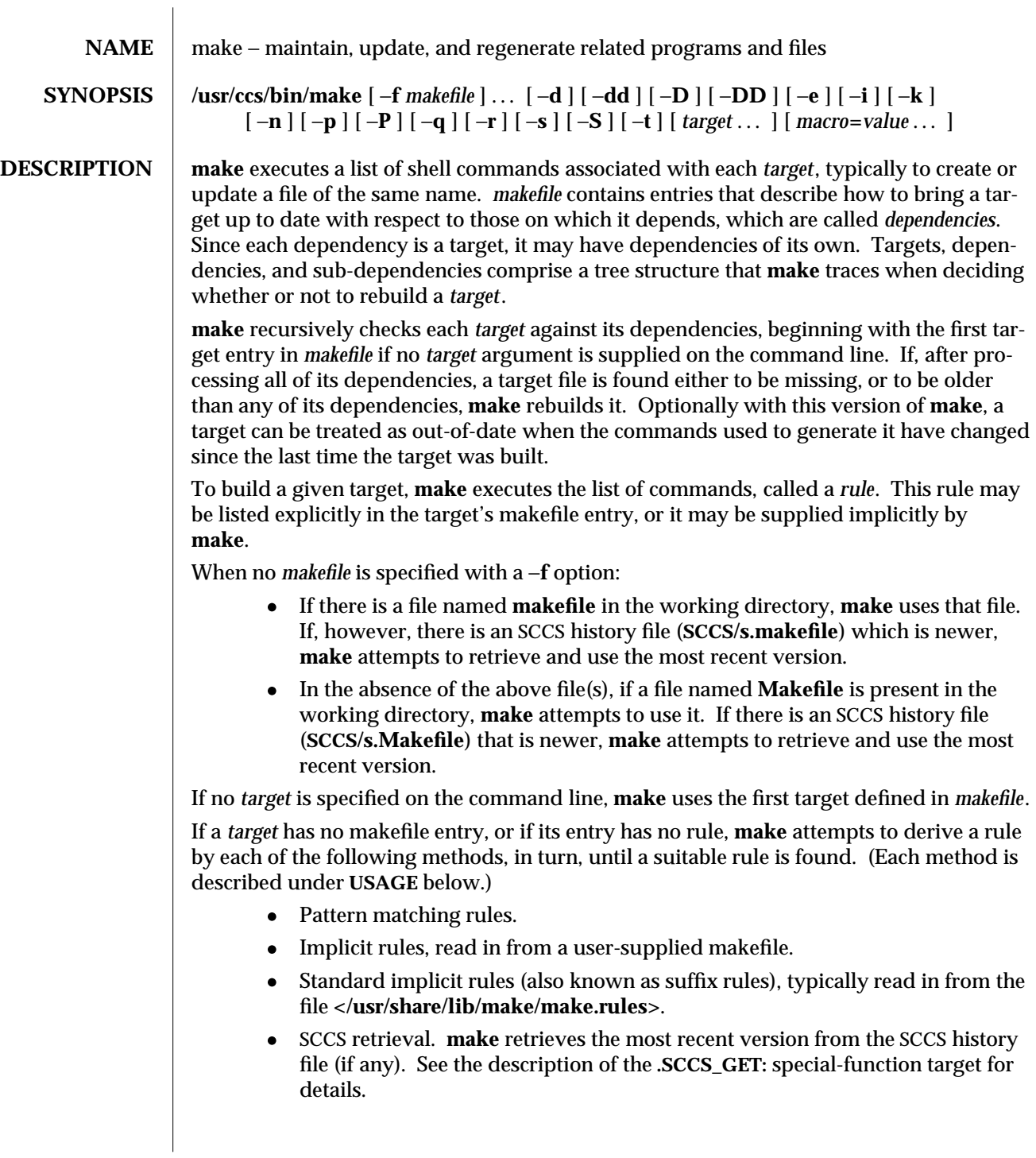

modified 16 Mar 1993 1S-493

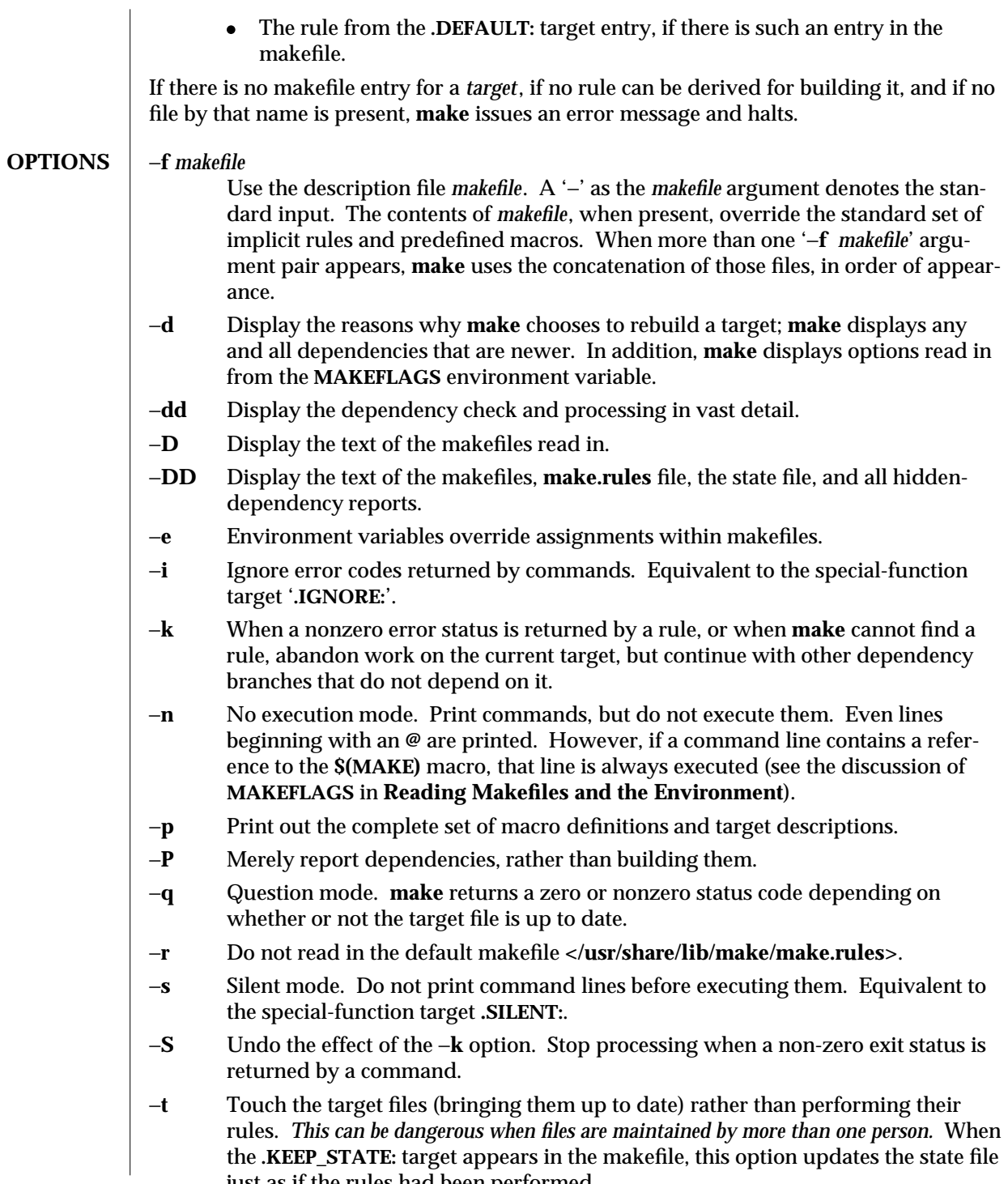

just as if the rules had been performed.

1S-494 modified 16 Mar 1993

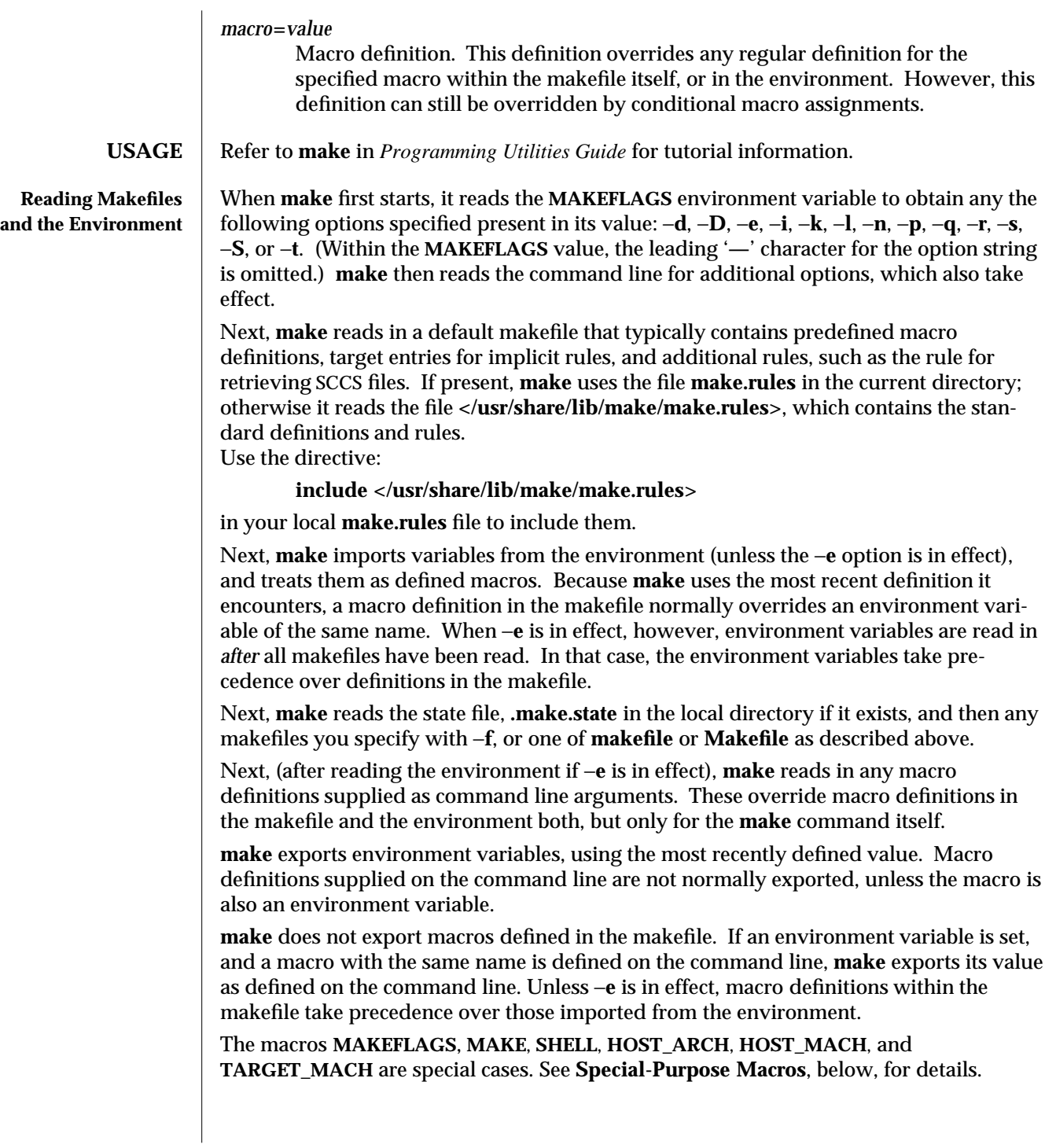

modified 16 Mar 1993 1S-495

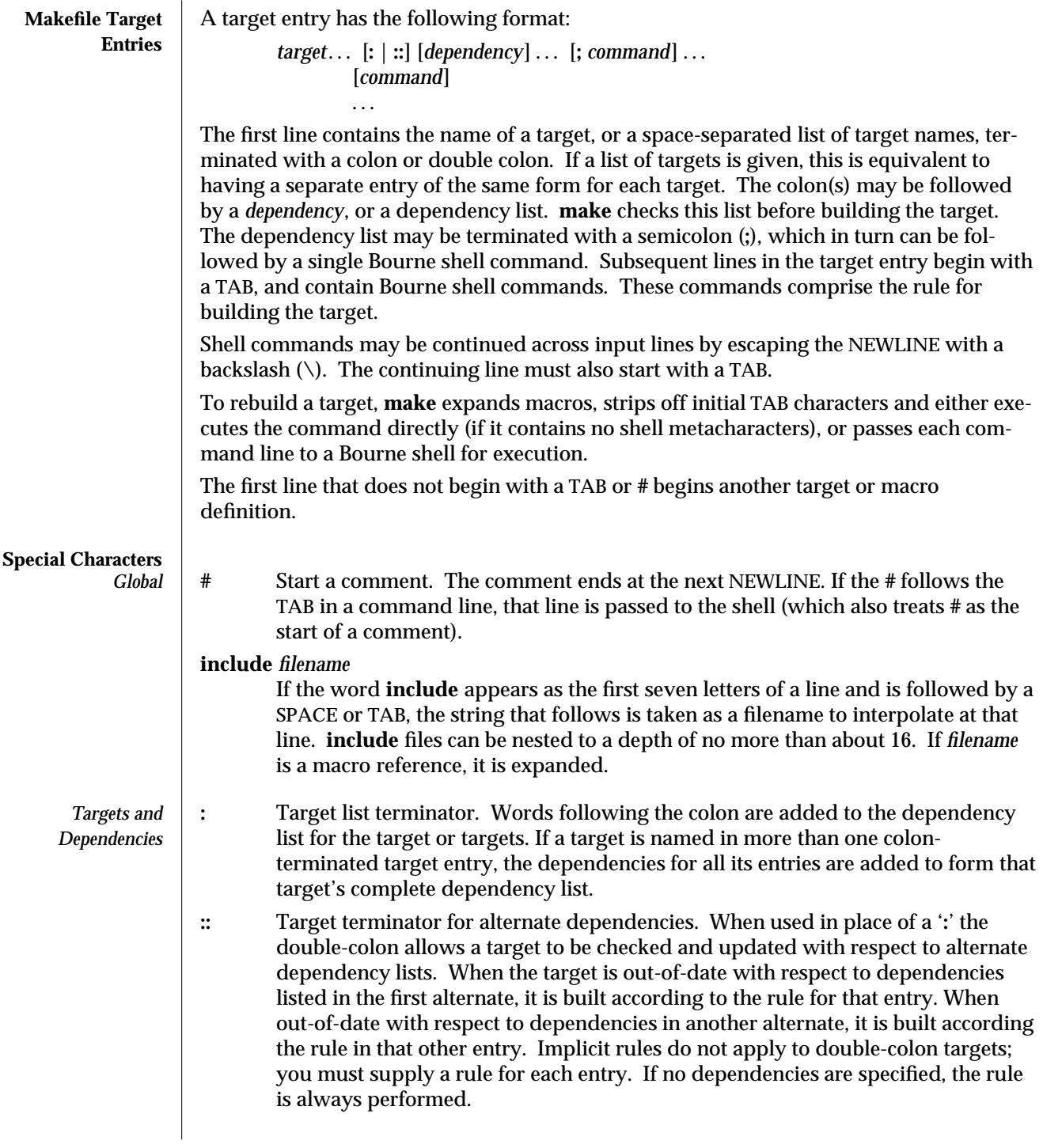

1S-496 modified 16 Mar 1993

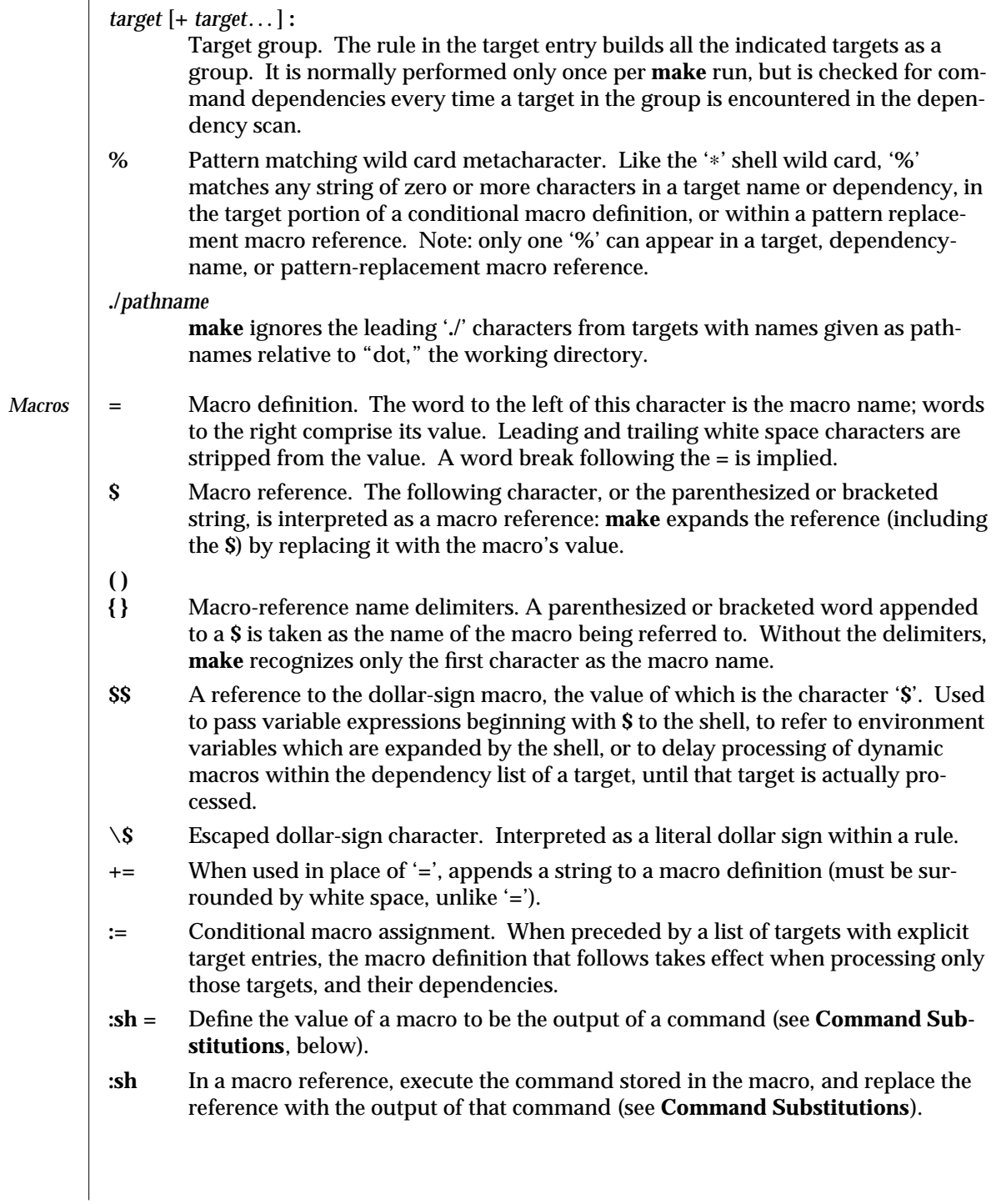

modified 16 Mar 1993 1S-497

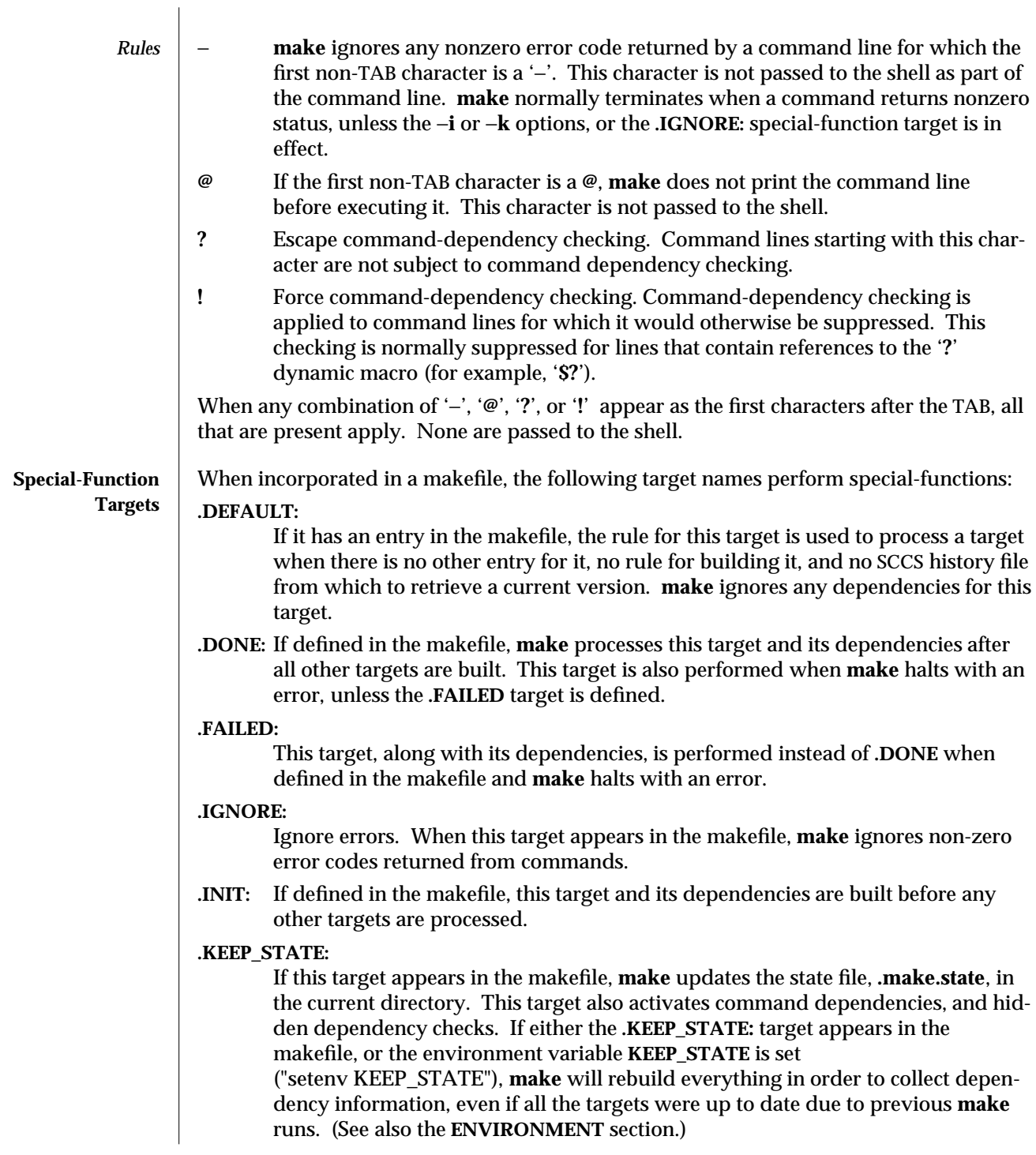

1S-498 modified 16 Mar 1993

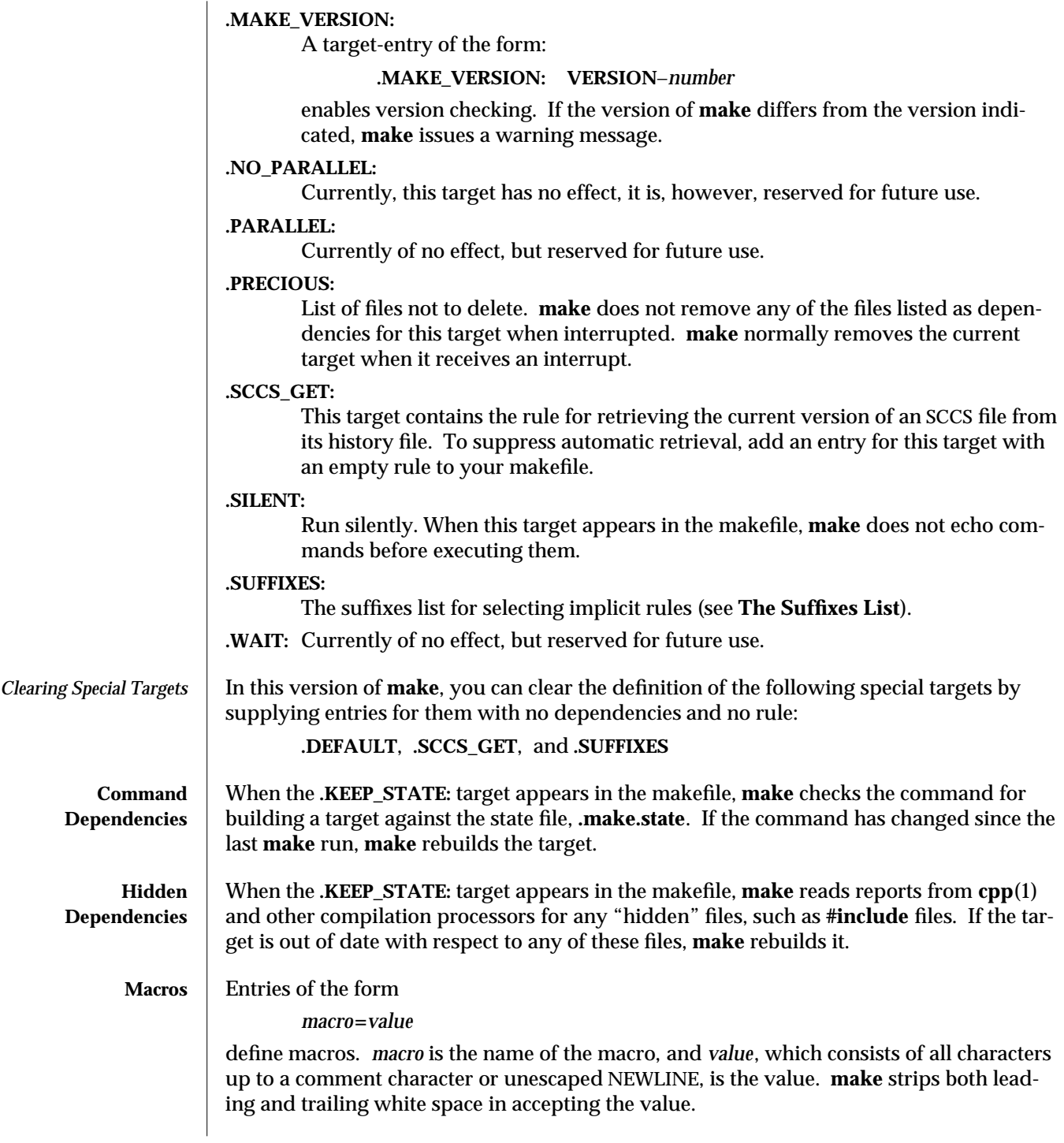

modified 16 Mar 1993 1S-499

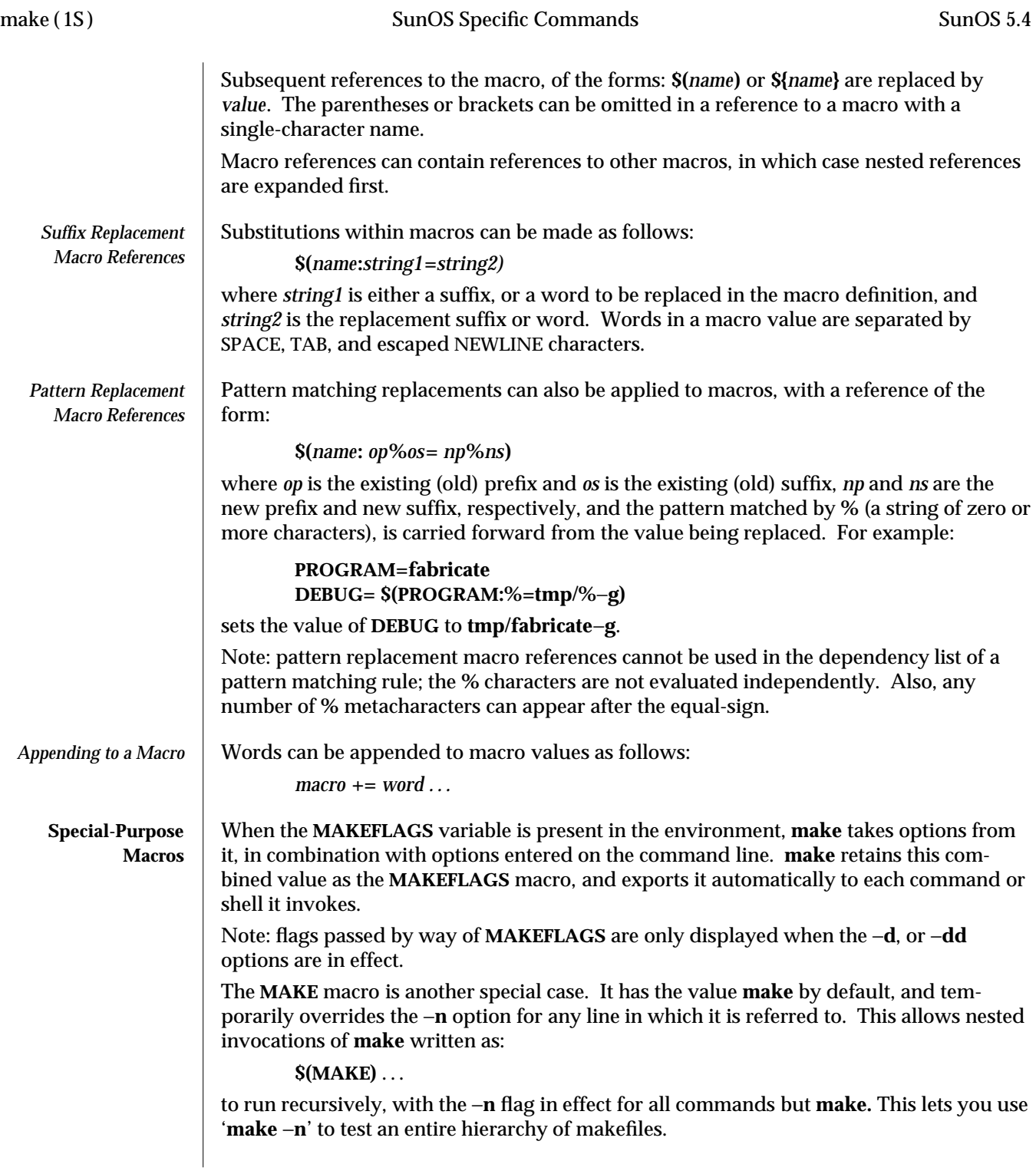

1S-500 modified 16 Mar 1993
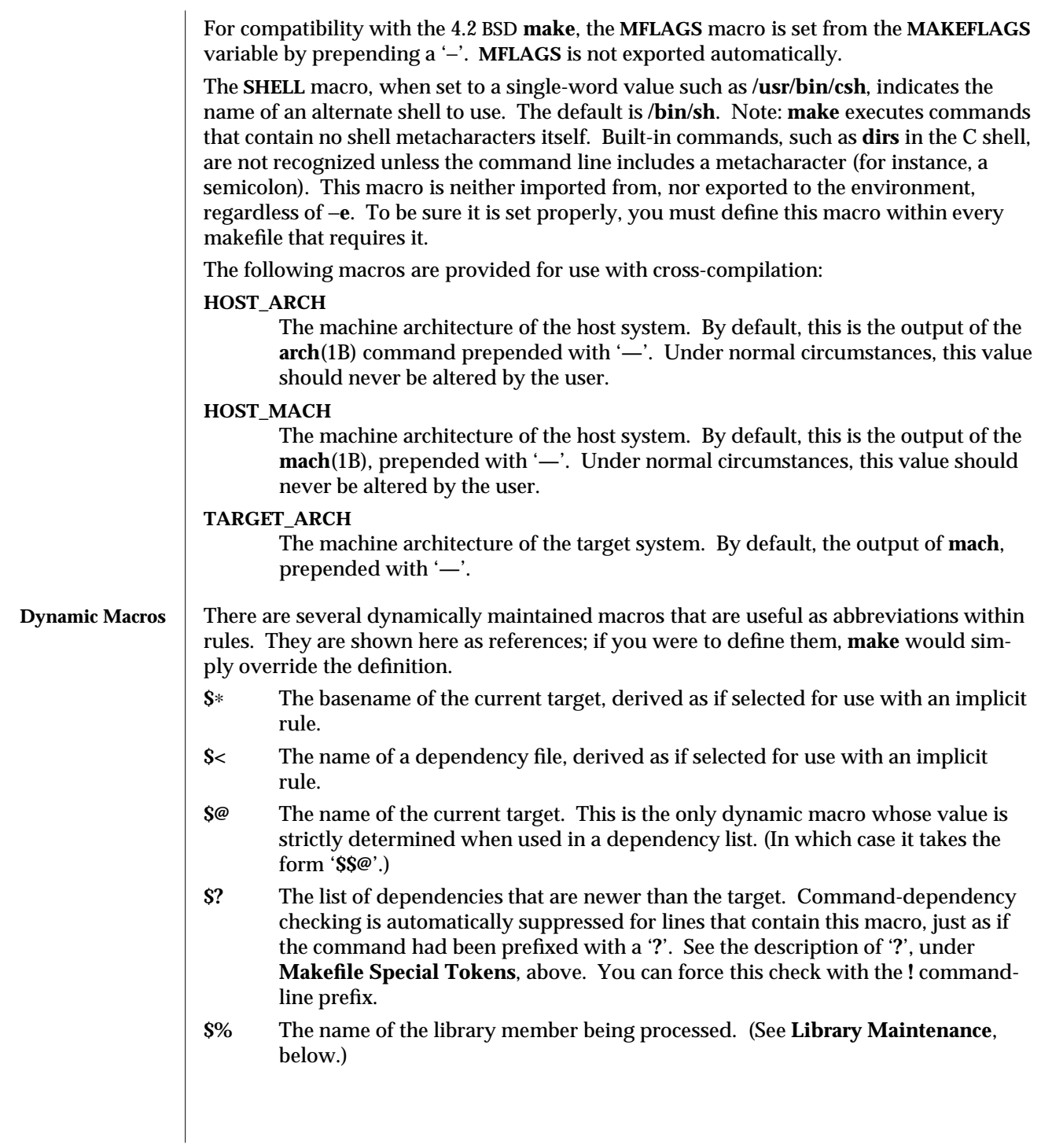

modified 16 Mar 1993 1S-501

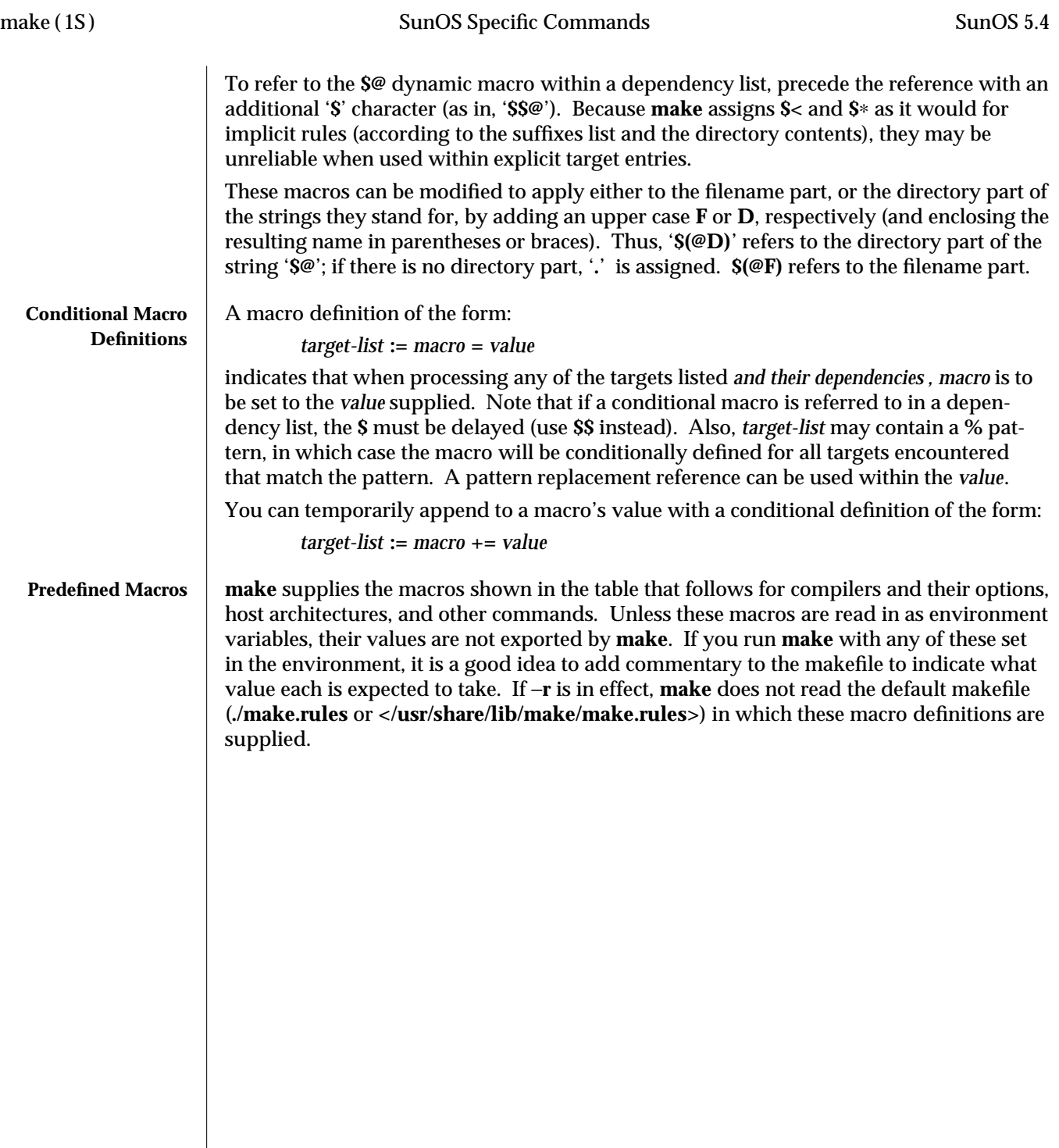

 $\overline{\phantom{a}}$ 

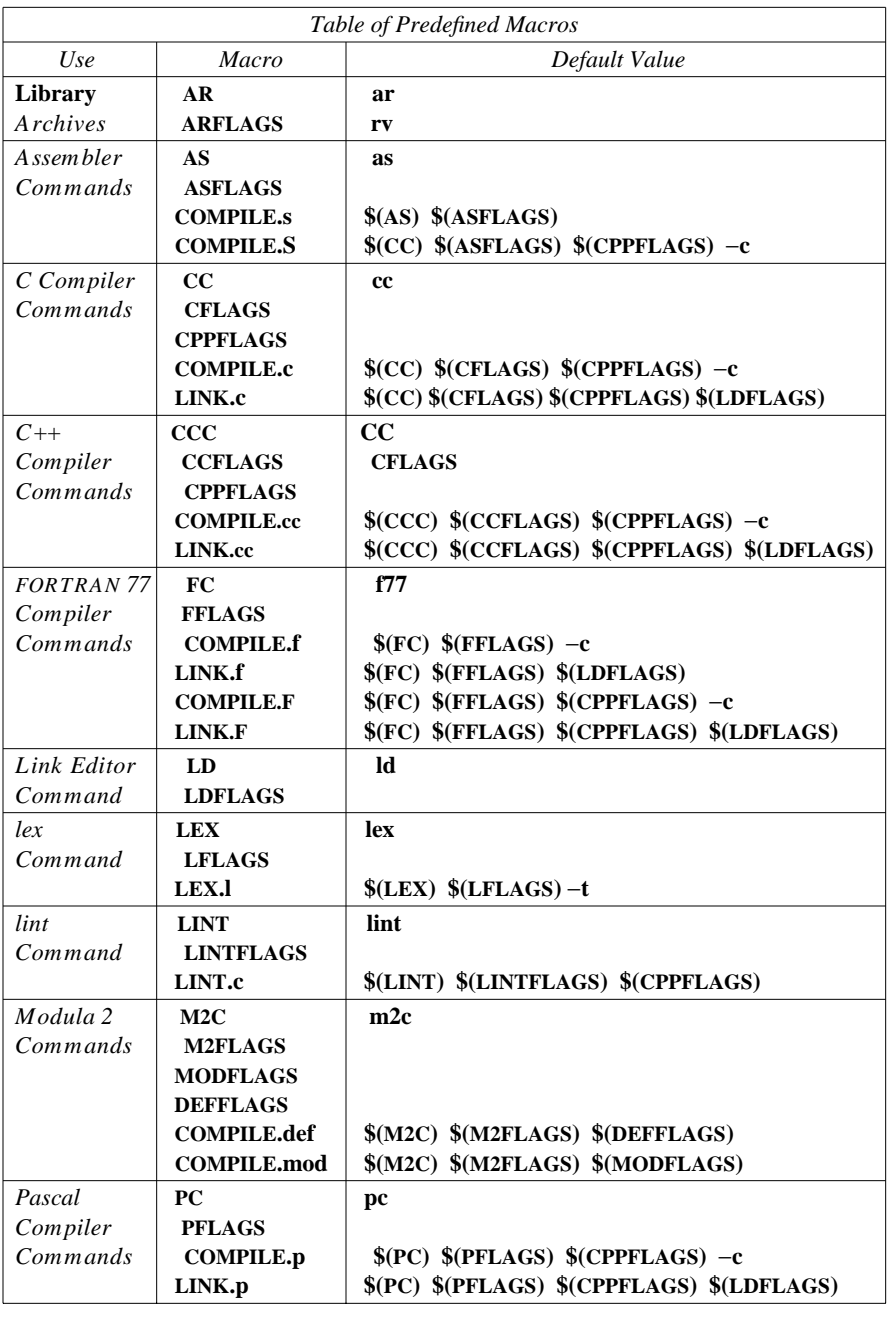

modified 16 Mar 1993 1S-503

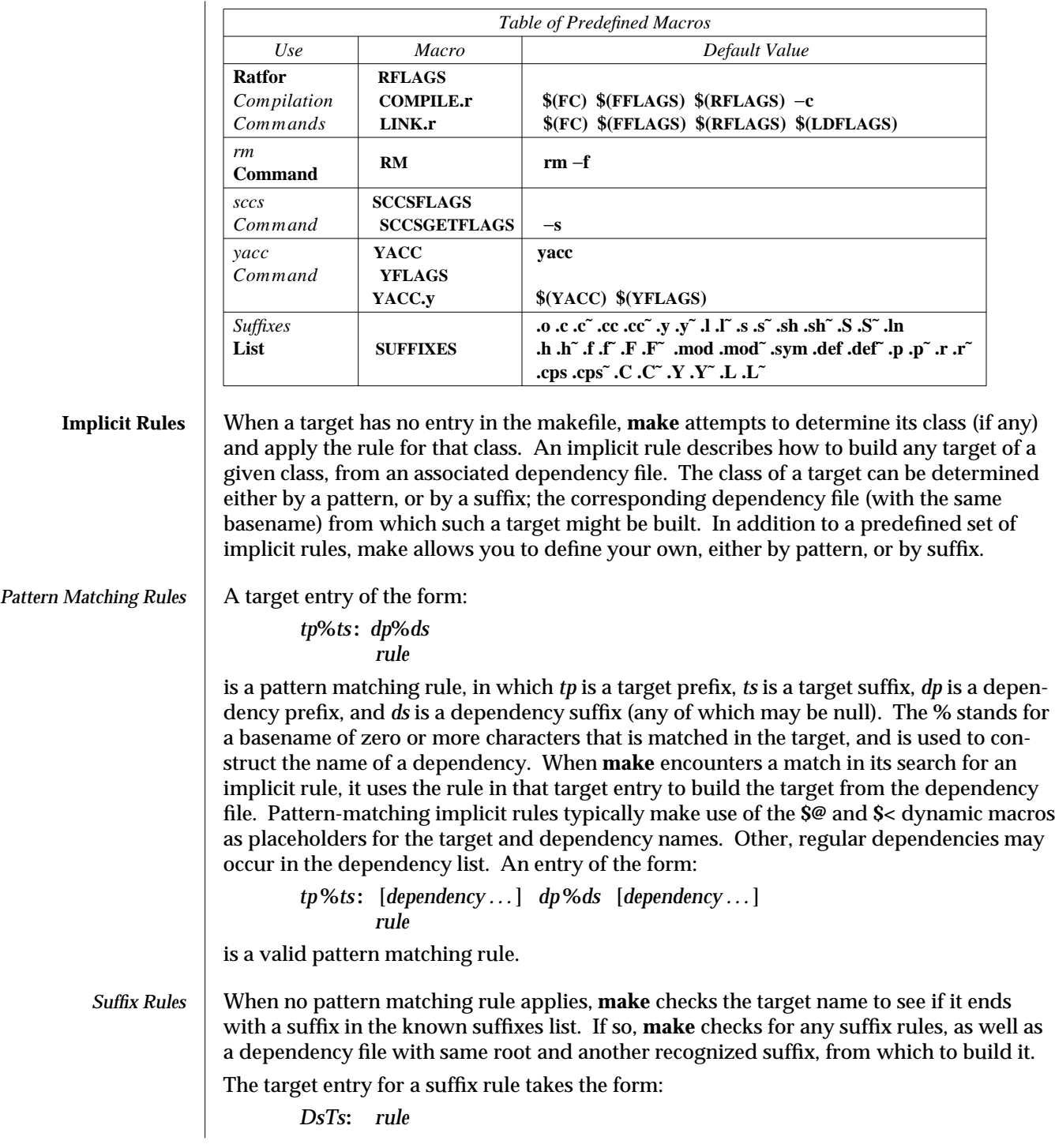

1S-504 modified 16 Mar 1993

where *Ts* is the suffix of the target, *Ds* is the suffix of the dependency file, and *rule* is the rule for building a target in the class. Both *Ds* and *Ts* must appear in the suffixes list. (A suffix need not begin with a '**.**' to be recognized.)

A suffix rule with only one suffix describes how to build a target having a null (or no) suffix from a dependency file with the indicated suffix. For instance, the **.c** rule could be used to build an executable program named **file** from a C source file named '**file.c**'. If a target with a null suffix has an explicit dependency, **make** omits the search for a suffix rule.

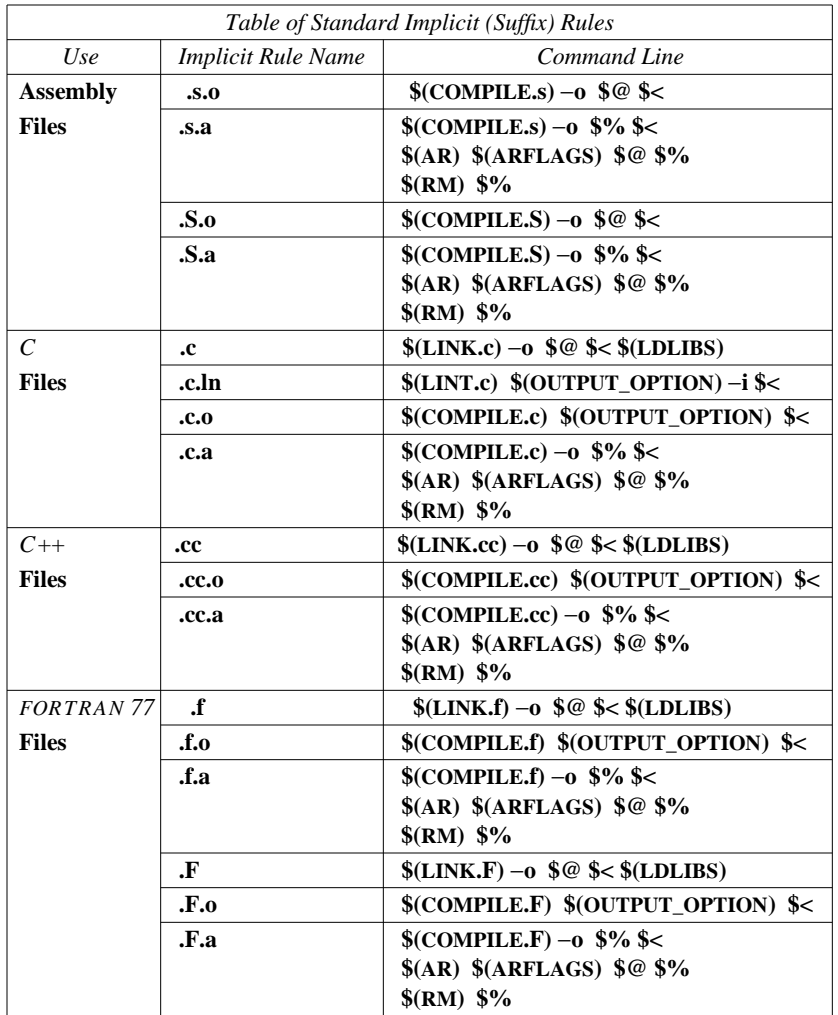

modified 16 Mar 1993 1S-505

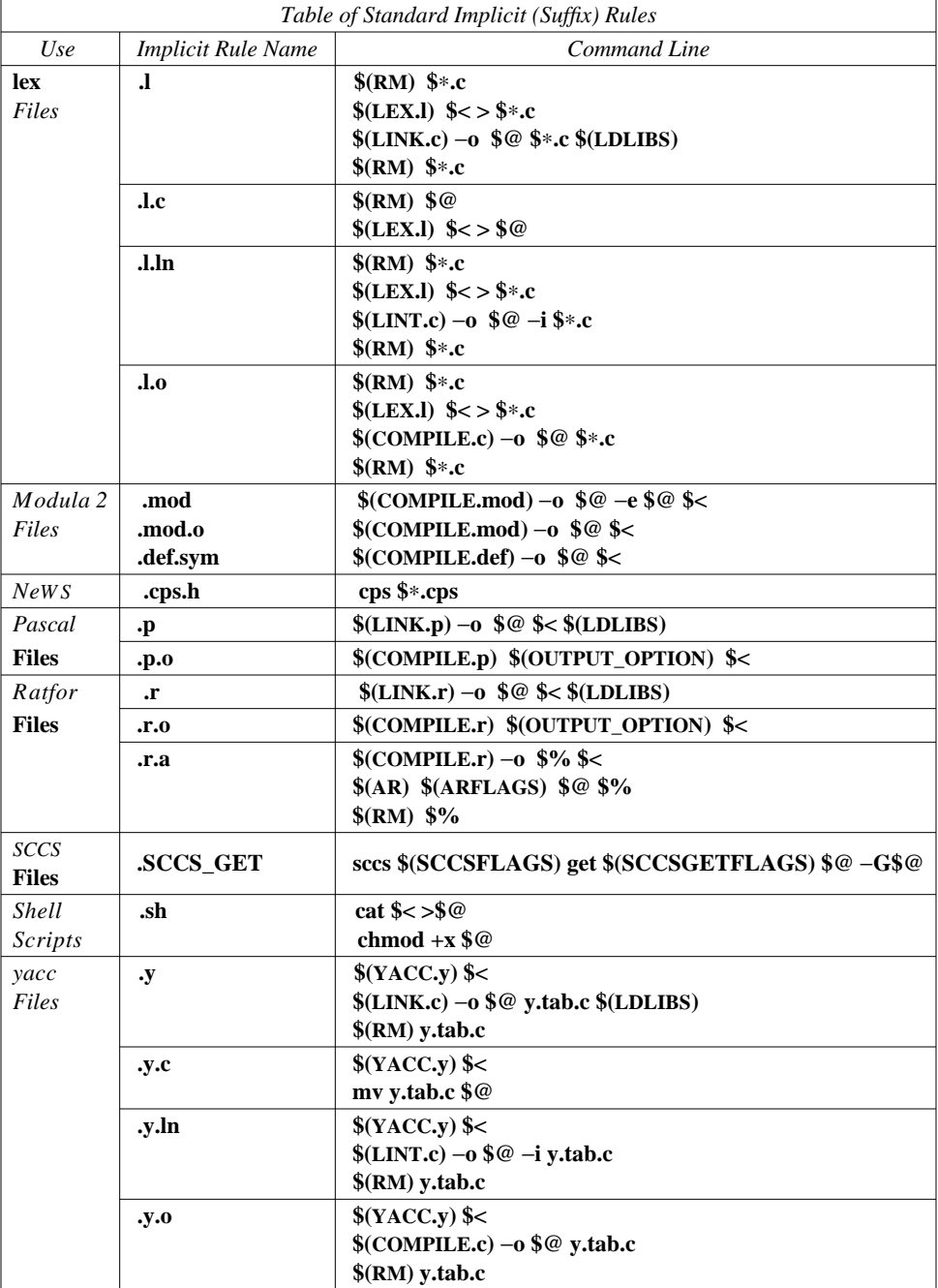

**make** reads in the standard set of implicit rules from the file

**</usr/share/lib/make/make.rules>**, unless −**r** is in effect, or there is a **make.rules** file in the local directory that does not **include** that file.

1S-506 modified 16 Mar 1993

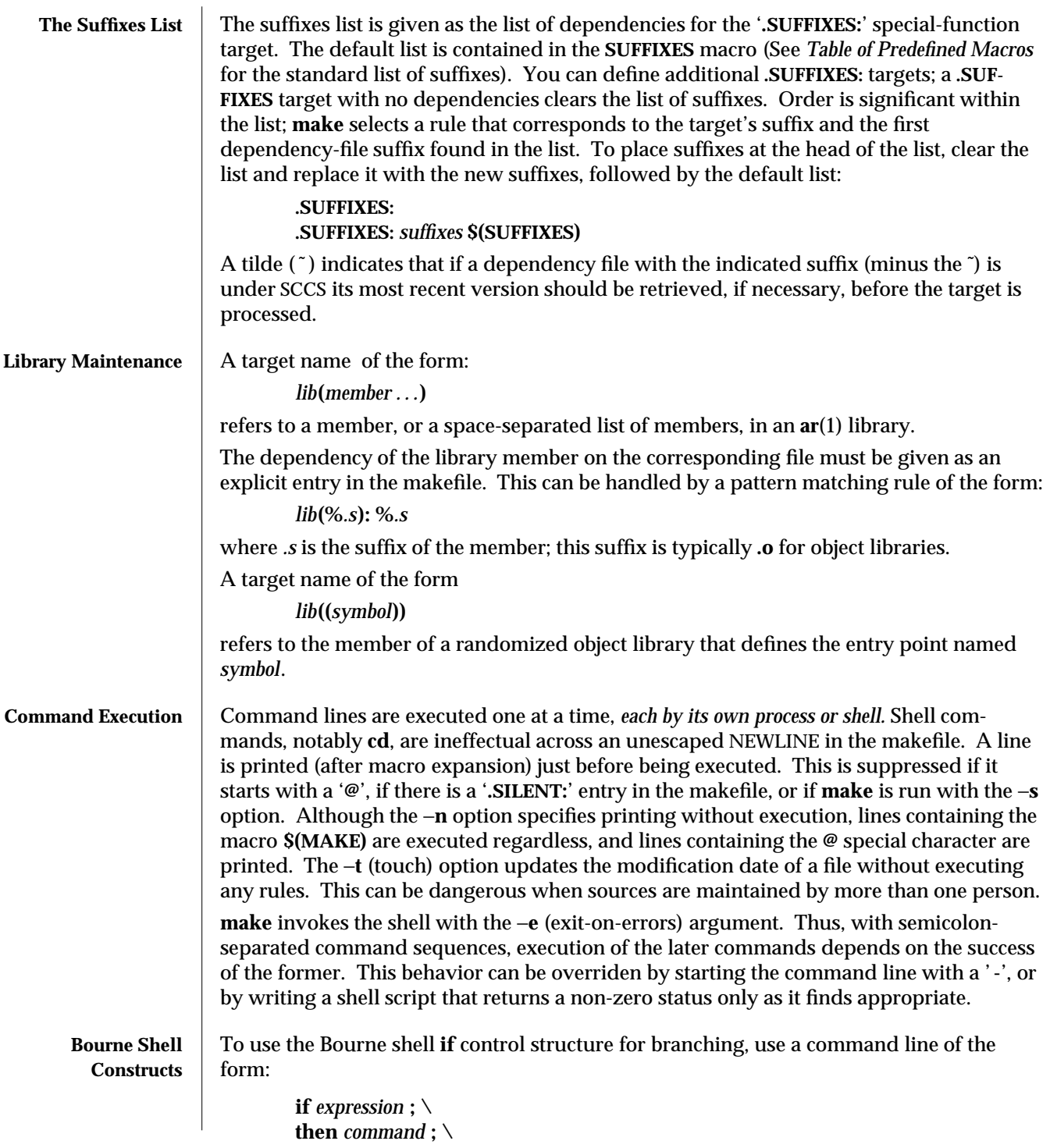

modified 16 Mar 1993 1S-507

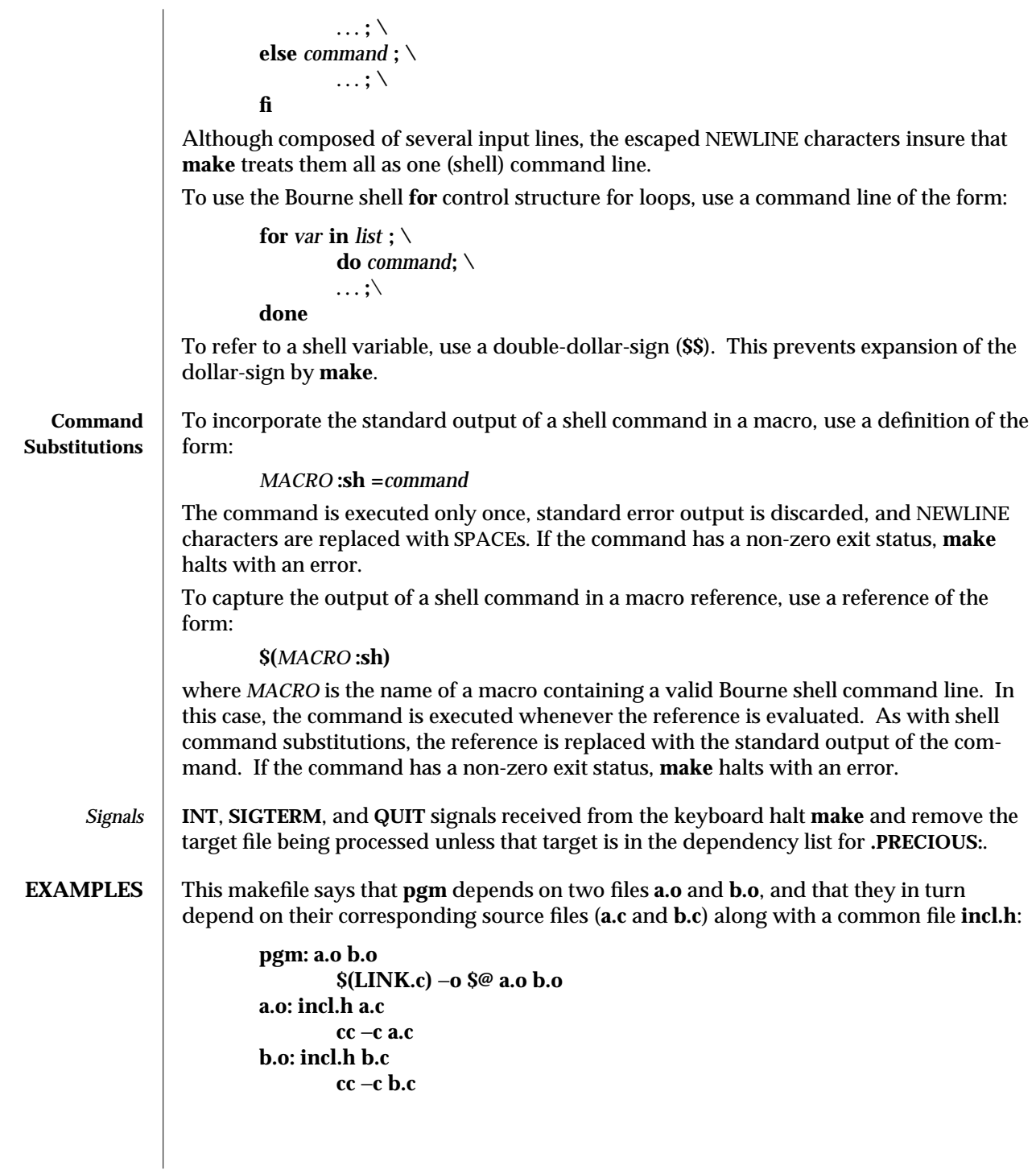

1S-508 modified 16 Mar 1993

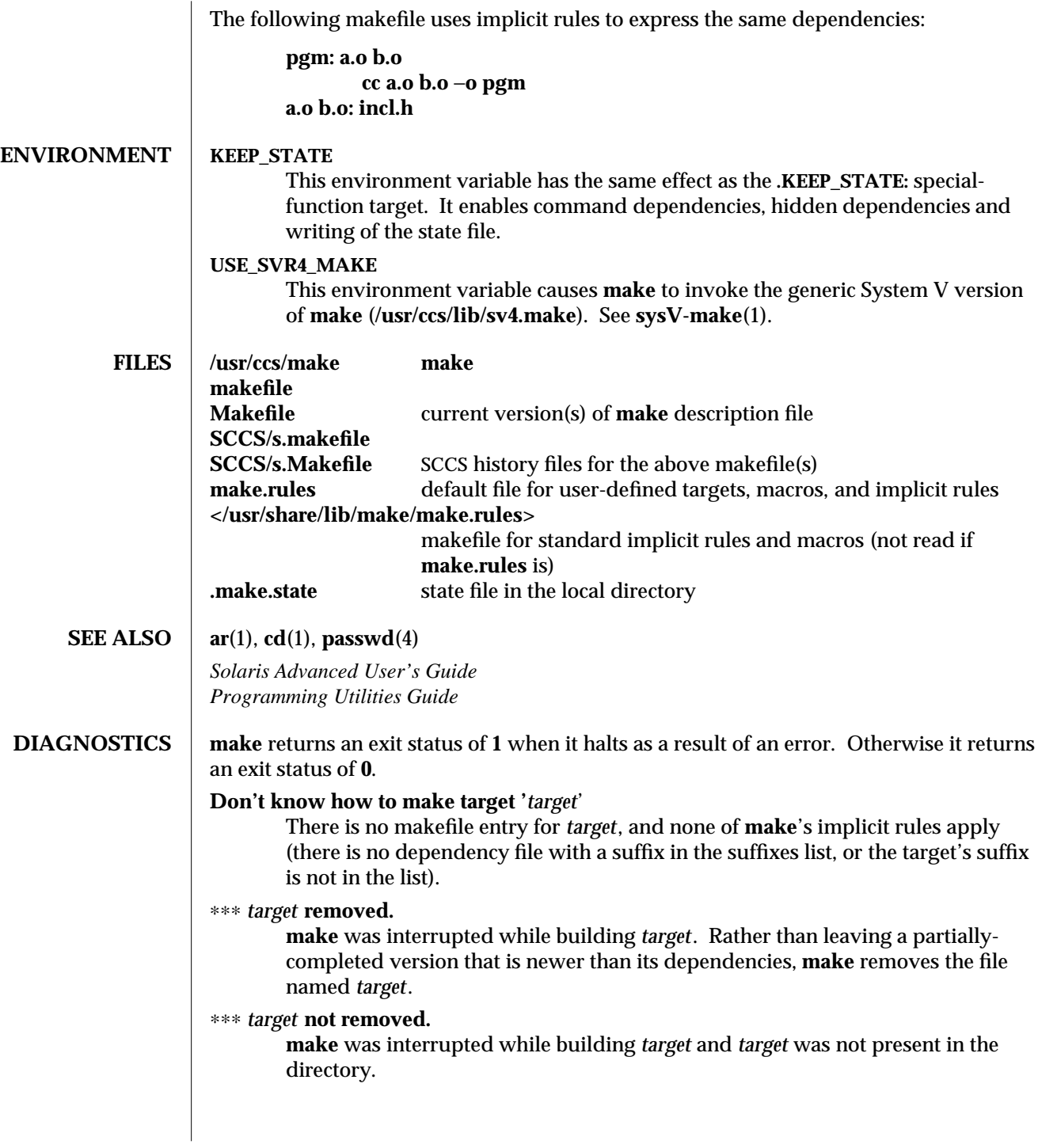

modified 16 Mar 1993 1S-509

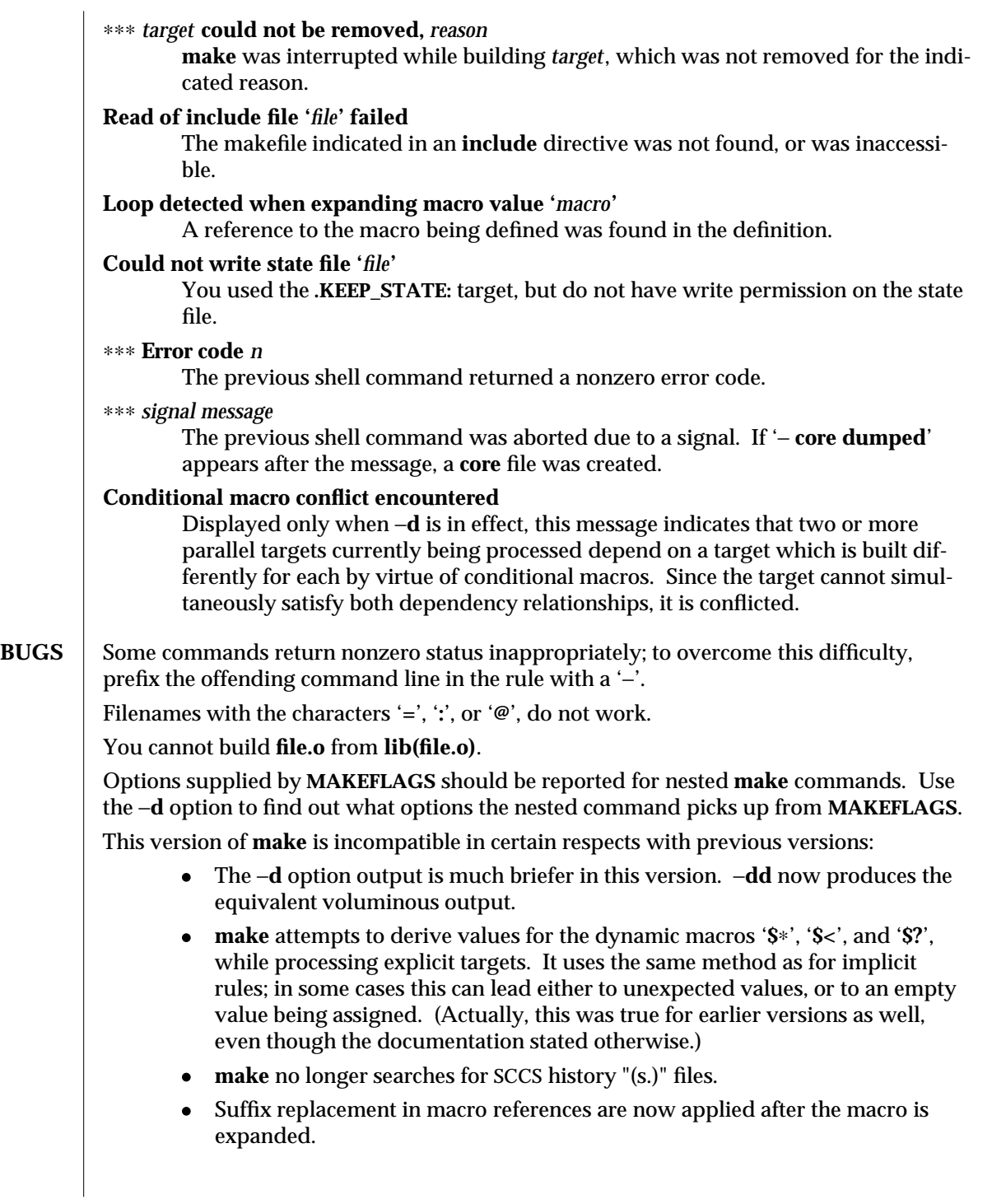

1S-510 modified 16 Mar 1993

There is no guarantee that makefiles created for this version of **make** will work with earlier versions.

If there is no **make.rules** file in the current directory, and the file **</usr/share/lib/make/make.rules>** is missing, **make** stops before processing any targets. To force **make** to run anyway, create an empty **make.rules** file in the current directory.

Once a dependency is made, **make** assumes the dependency file is present for the remainder of the run. If a rule subsequently removes that file and future targets depend on its existence, unexpected errors may result.

When hidden dependency checking is in effect, the **\$?** macro's value includes the names of hidden dependencies. This can lead to improper filename arguments to commands when **\$?** is used in a rule.

Pattern replacement macro references cannot be used in the dependency list of a pattern matching rule.

Unlike previous versions, this version of **make** strips a leading '**./**' from the value of the '**\$@**' dynamic macro.

With automatic SCCS retrieval, this version of **make** does not support tilde suffix rules.

The only dynamic macro whose value is strictly determined when used in a dependency list is **\$@** (takes the form '**\$\$@**').

**make** invokes the shell with the −**e** argument. This cannot be inferred from the syntax of the rule alone.

 $\mu$  modified 16 Mar 1993  $\mu$  1S-511

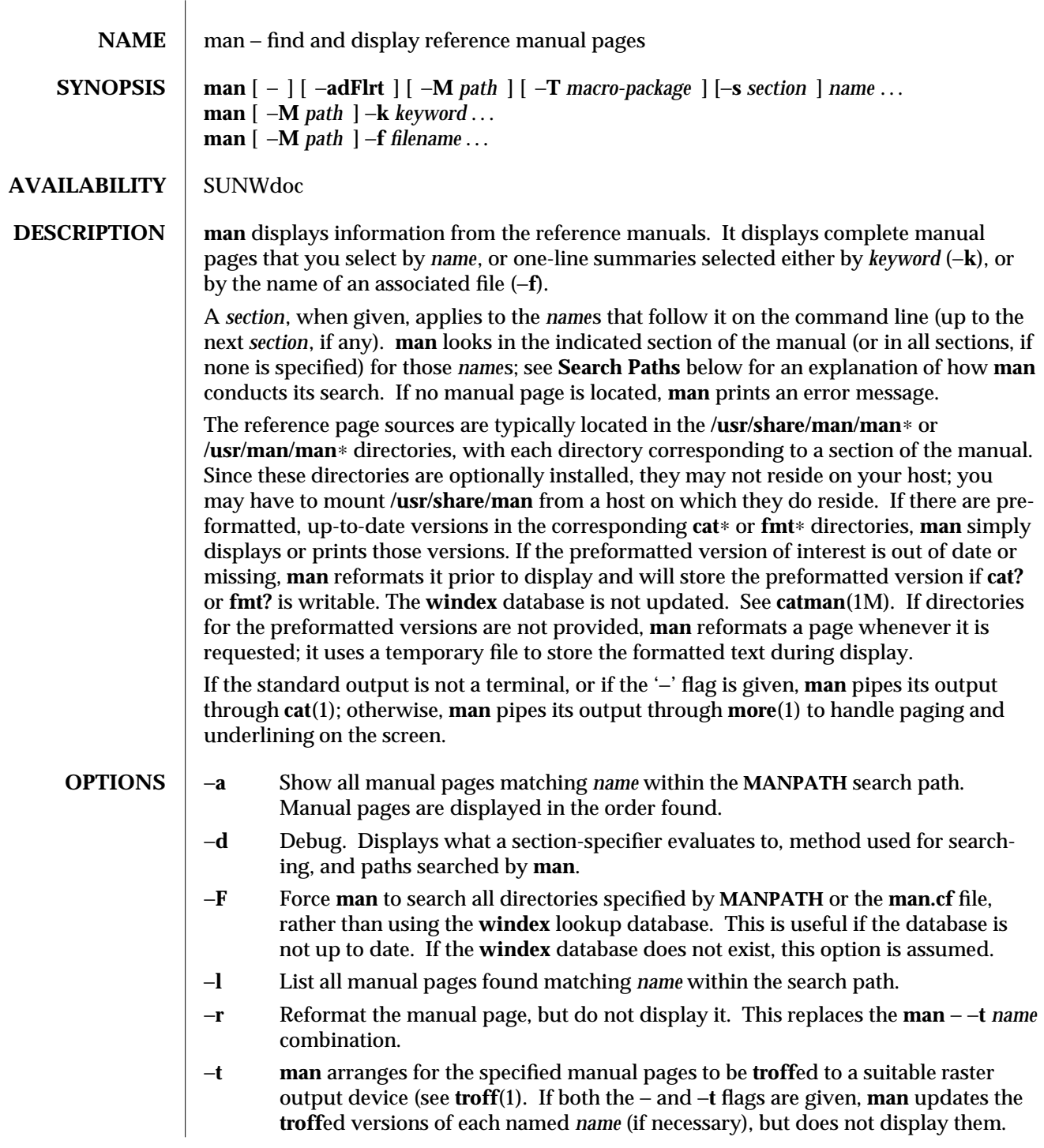

1-512 modified 8 Feb 1994

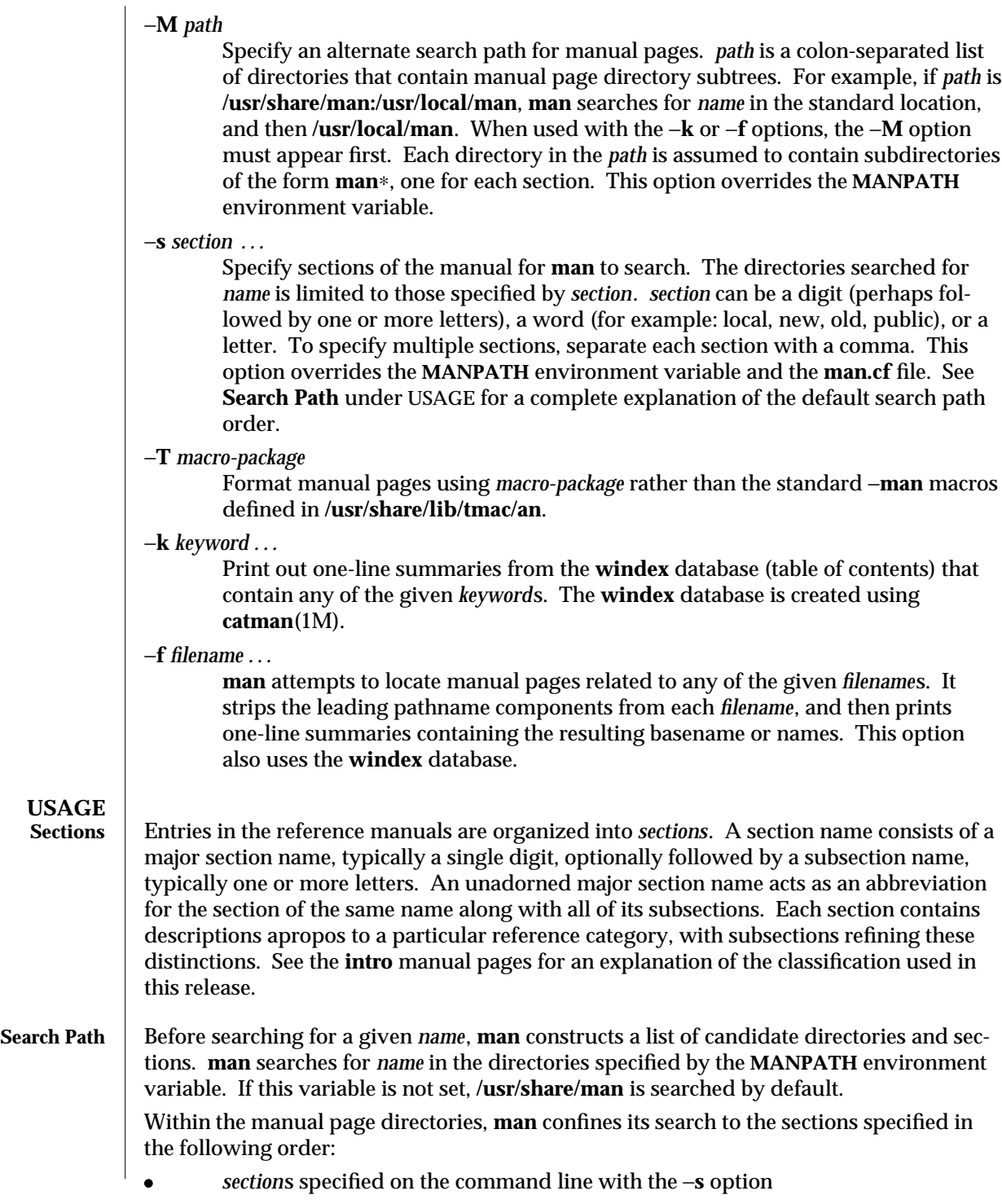

modified 8 Feb 1994 1-513

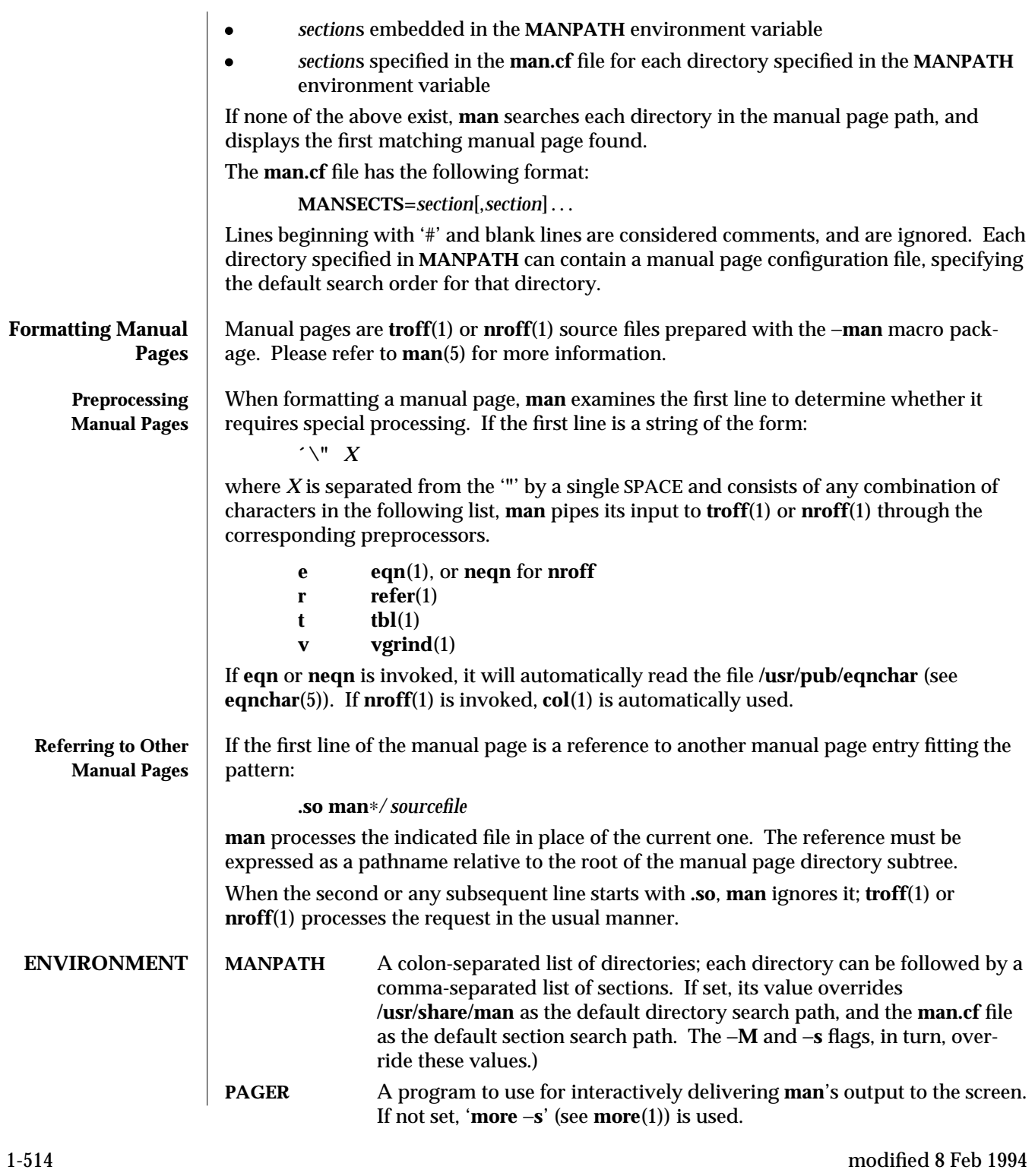

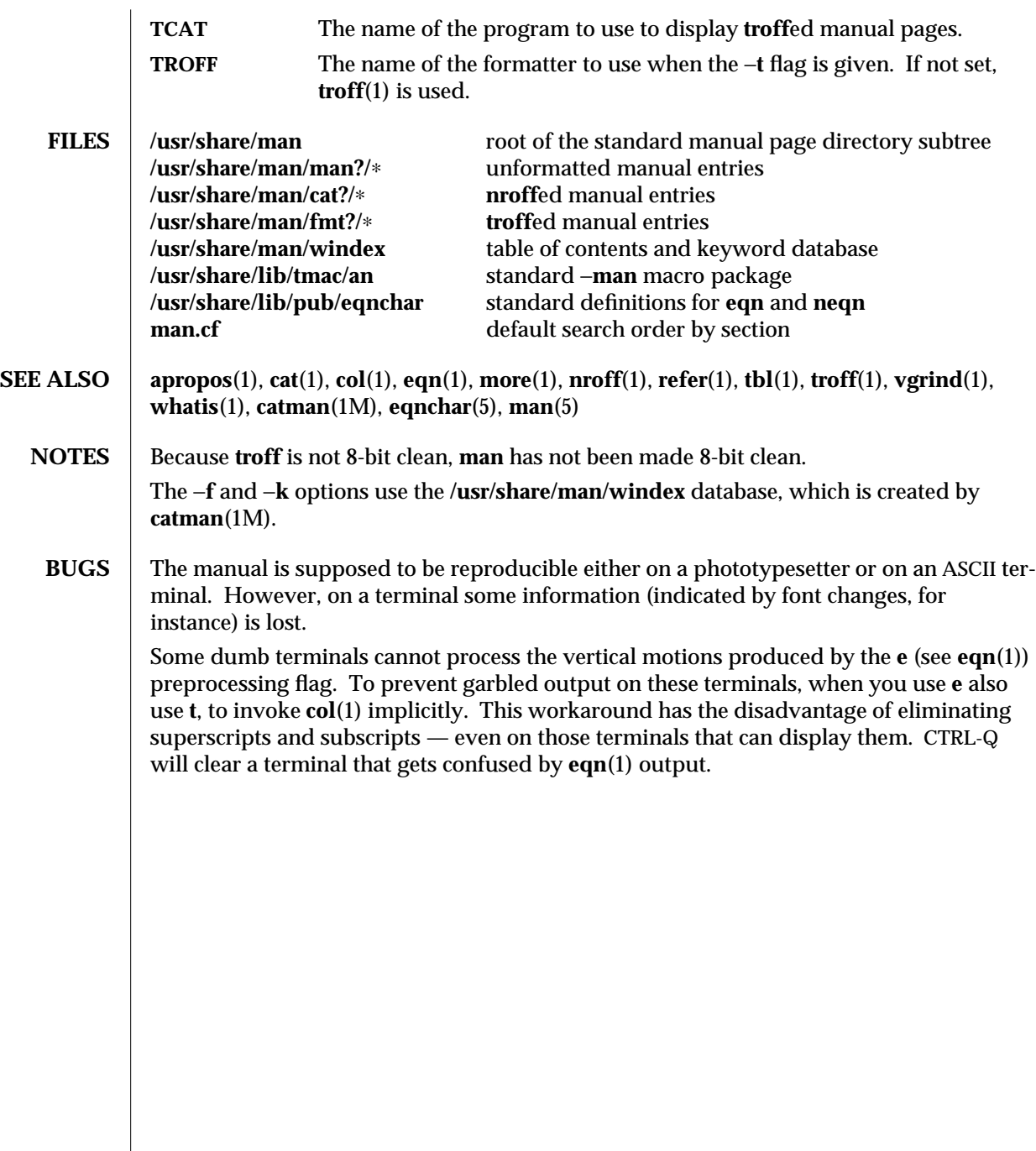

modified 8 Feb 1994 1-515

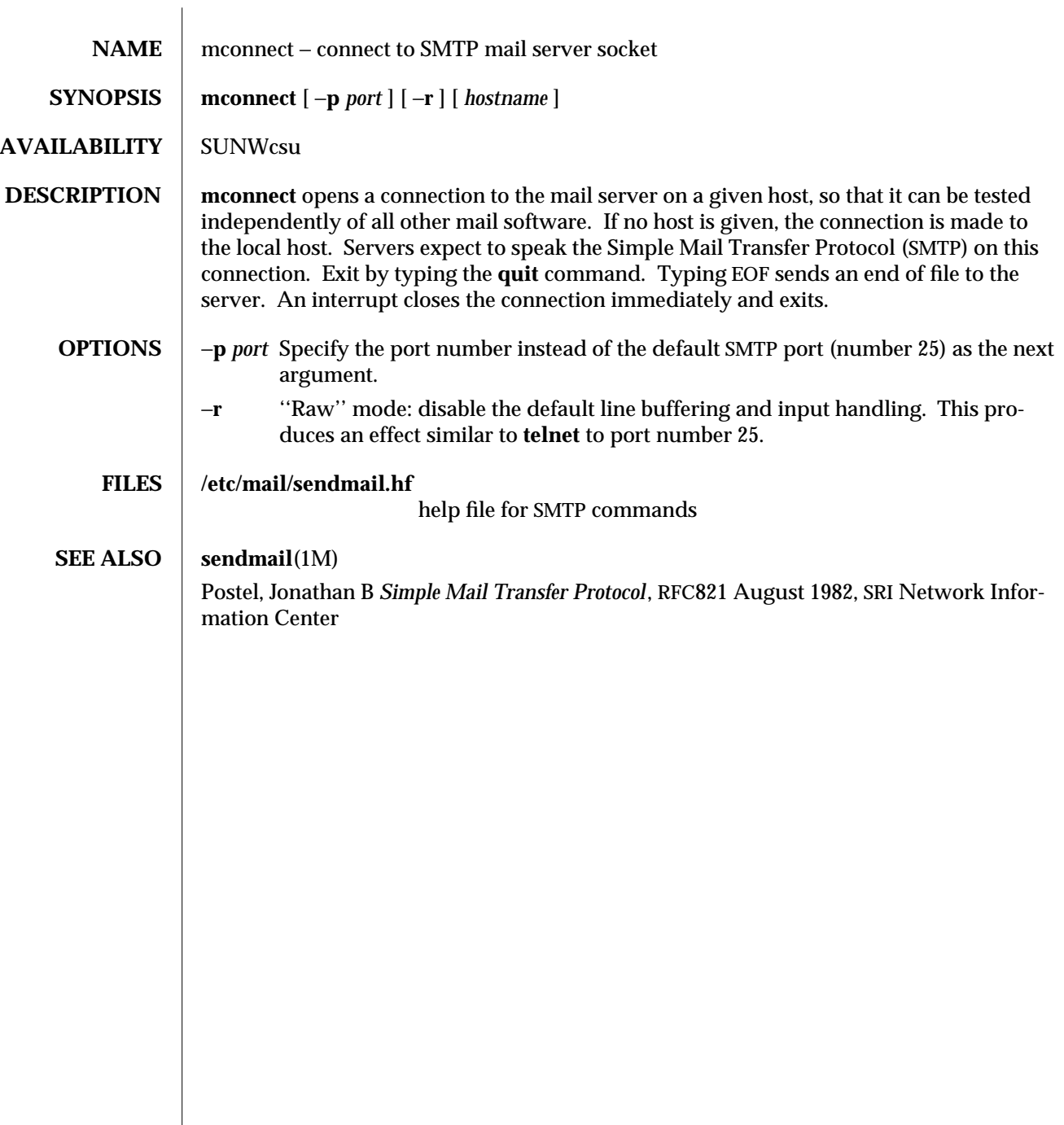

1-516 modified 14 Sep 1992

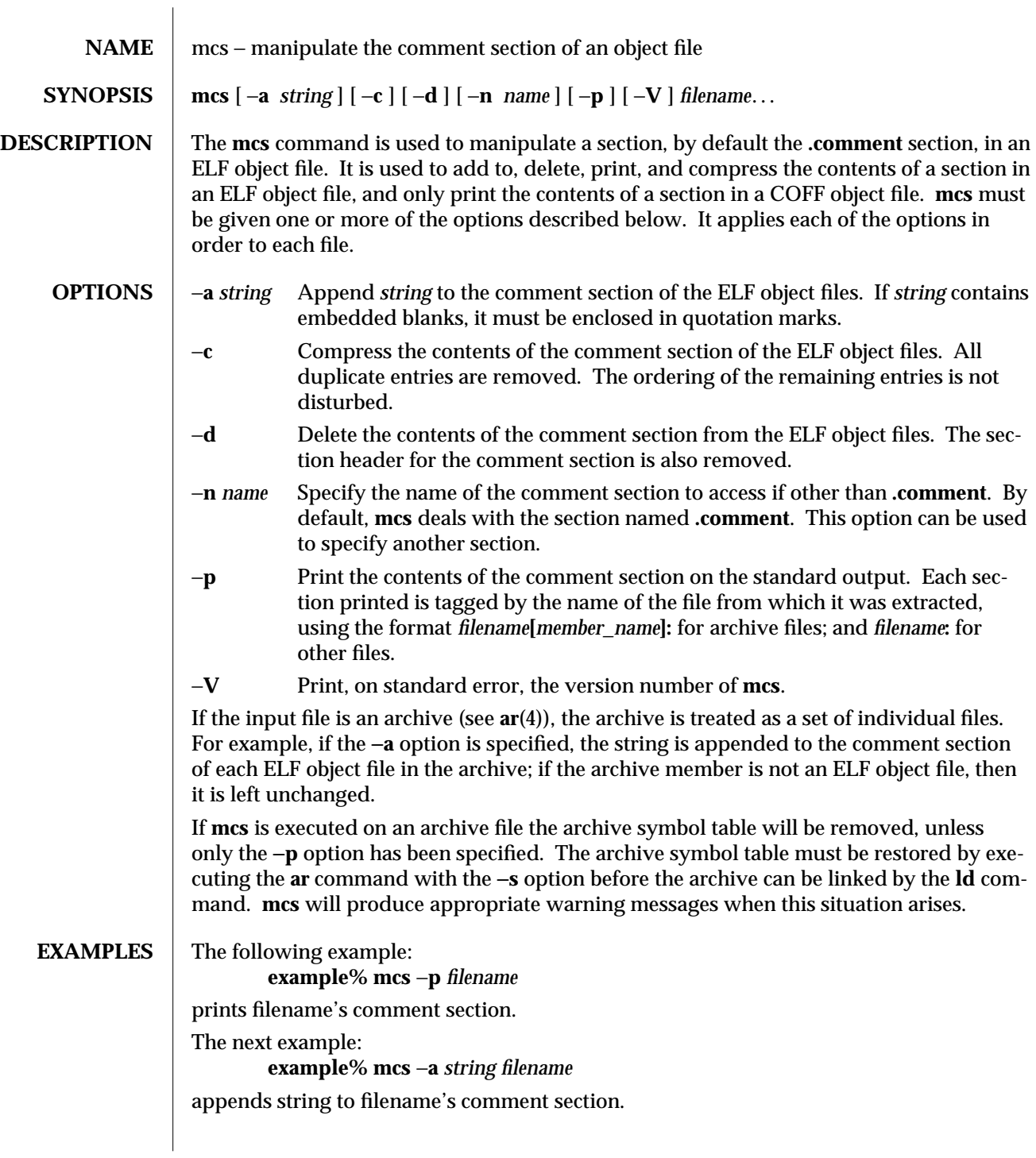

modified 11 Oct 1990 1-517

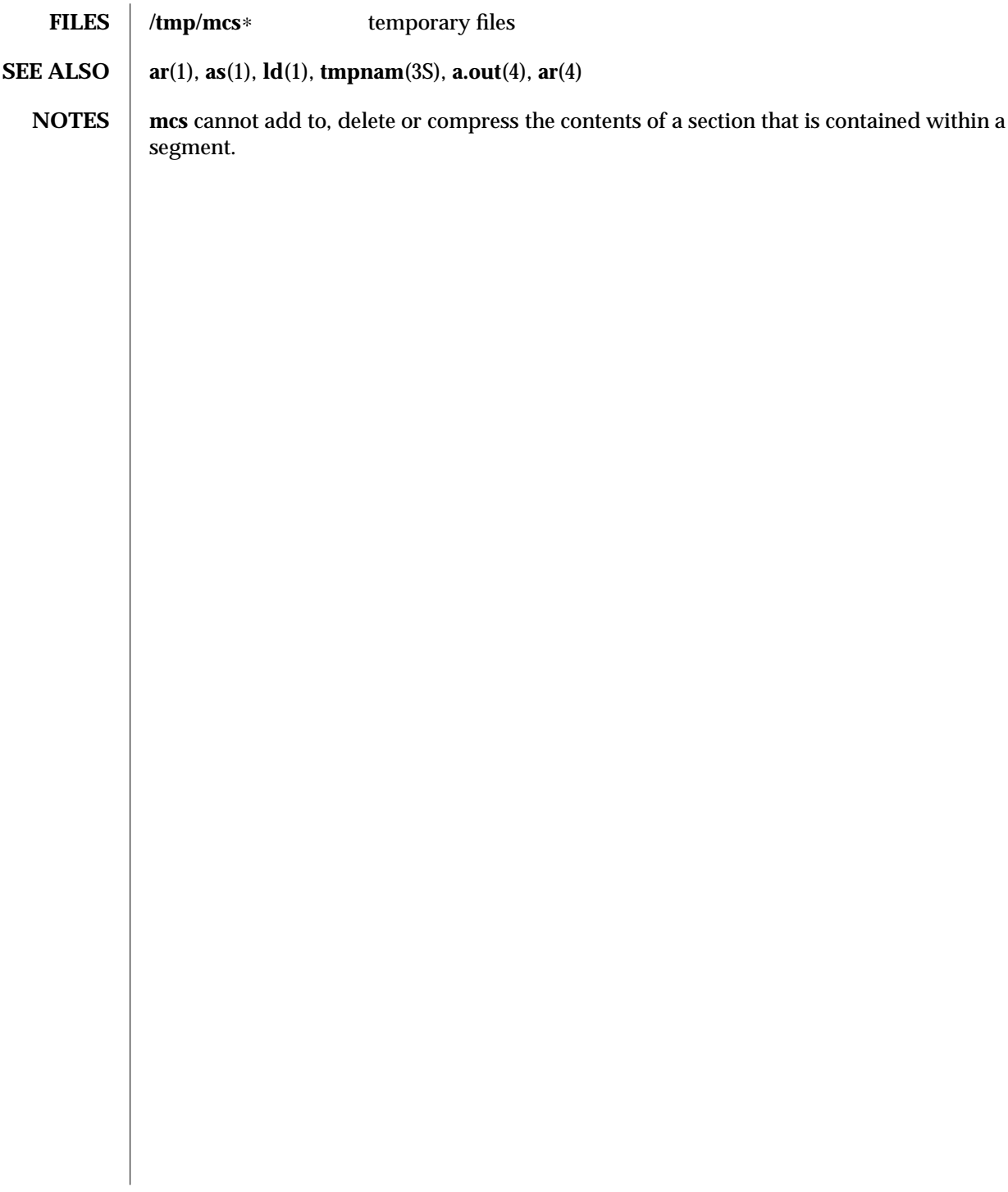

1-518 modified 11 Oct 1990

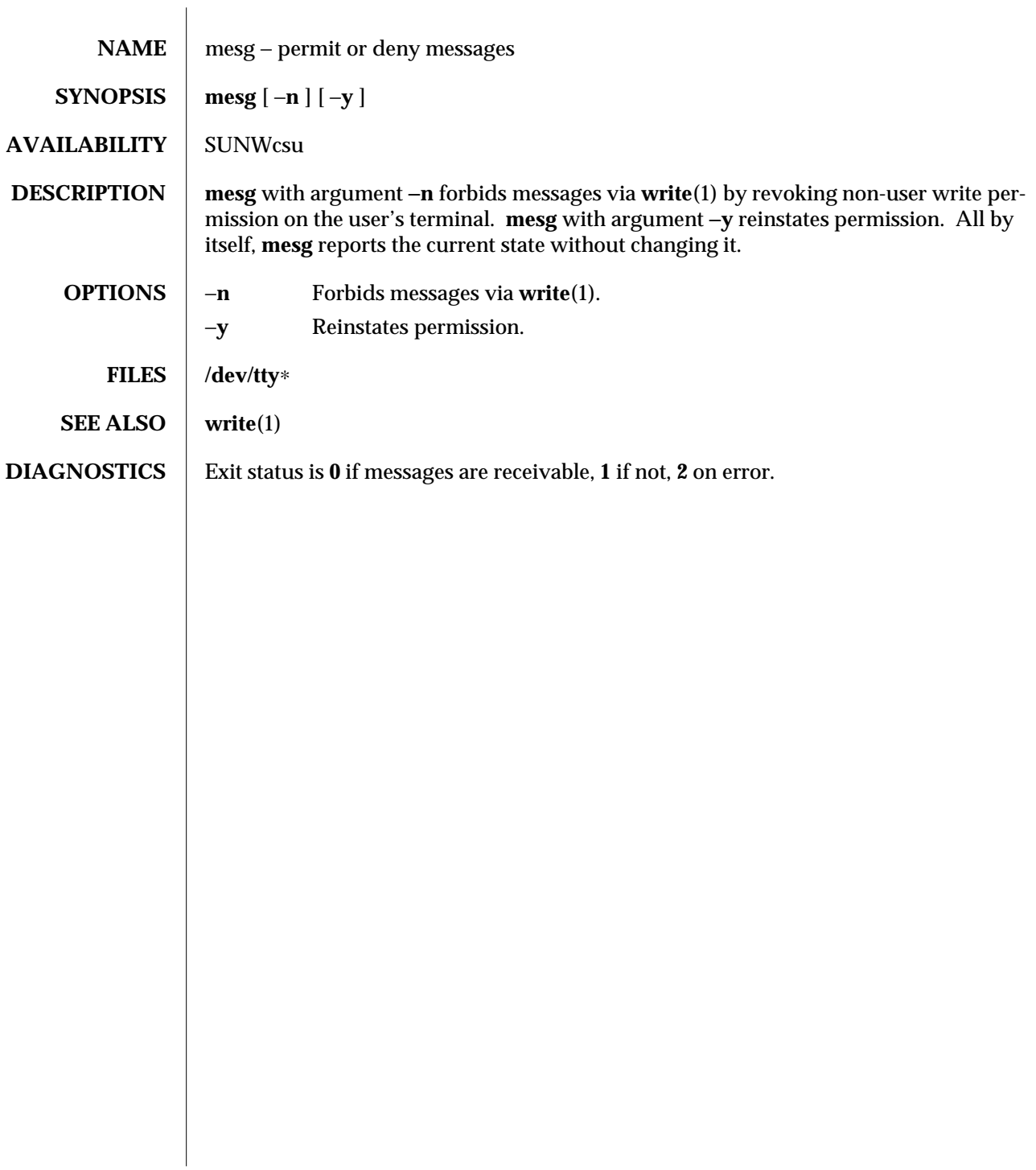

modified 14 Sep 1992 1-519

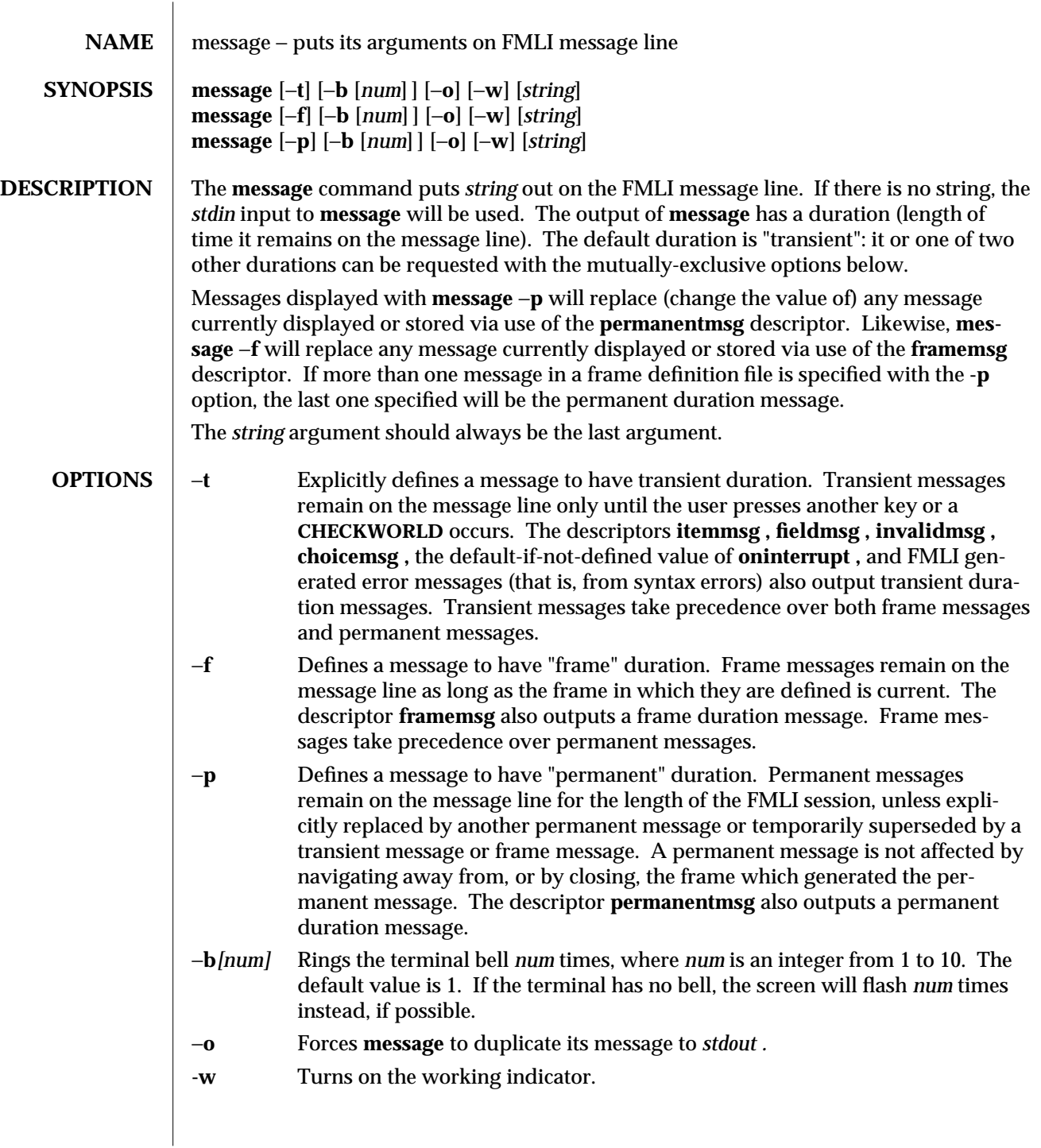

1F-520 modified 5 Jul 1990

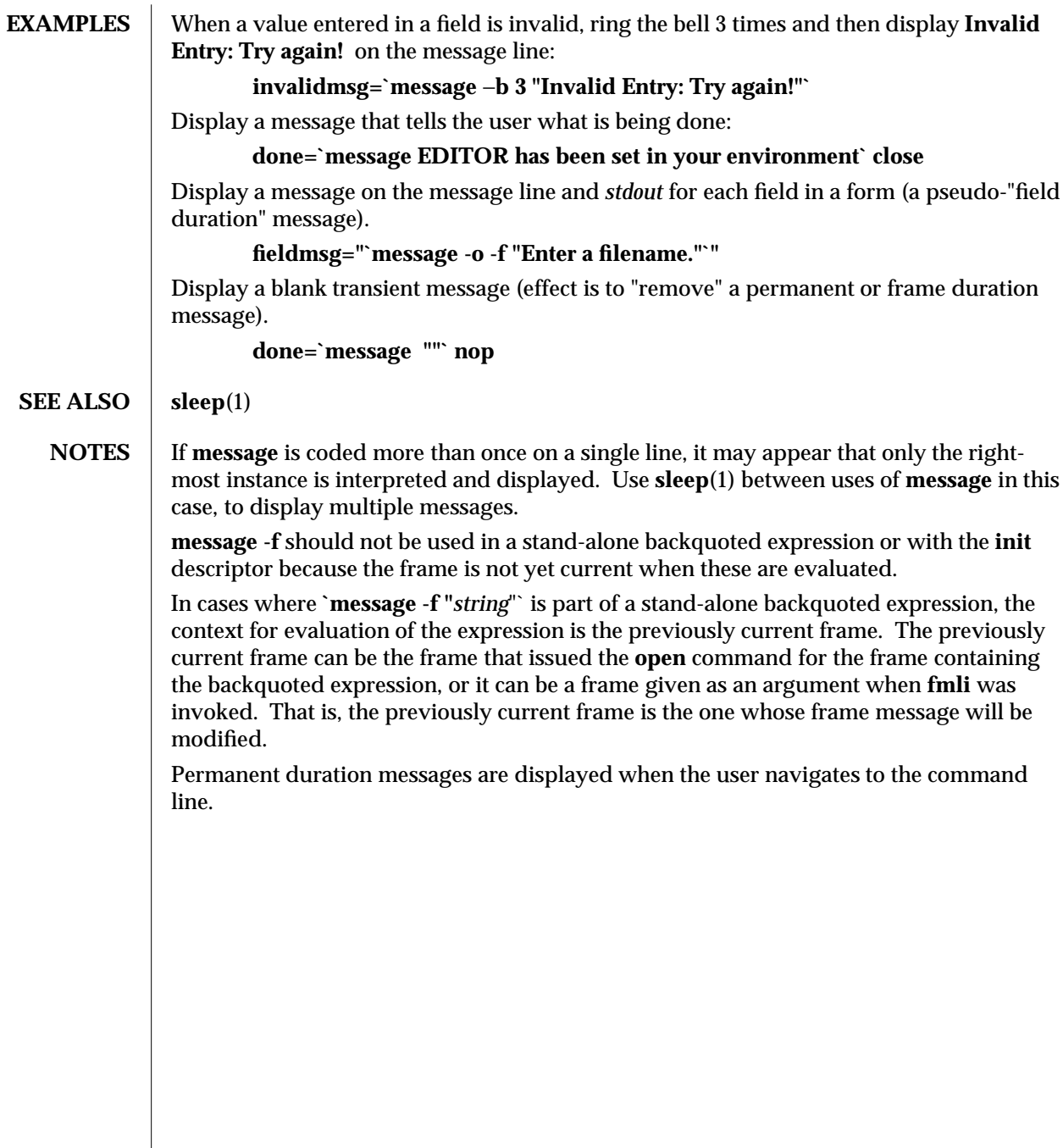

modified 5 Jul 1990 1F-521

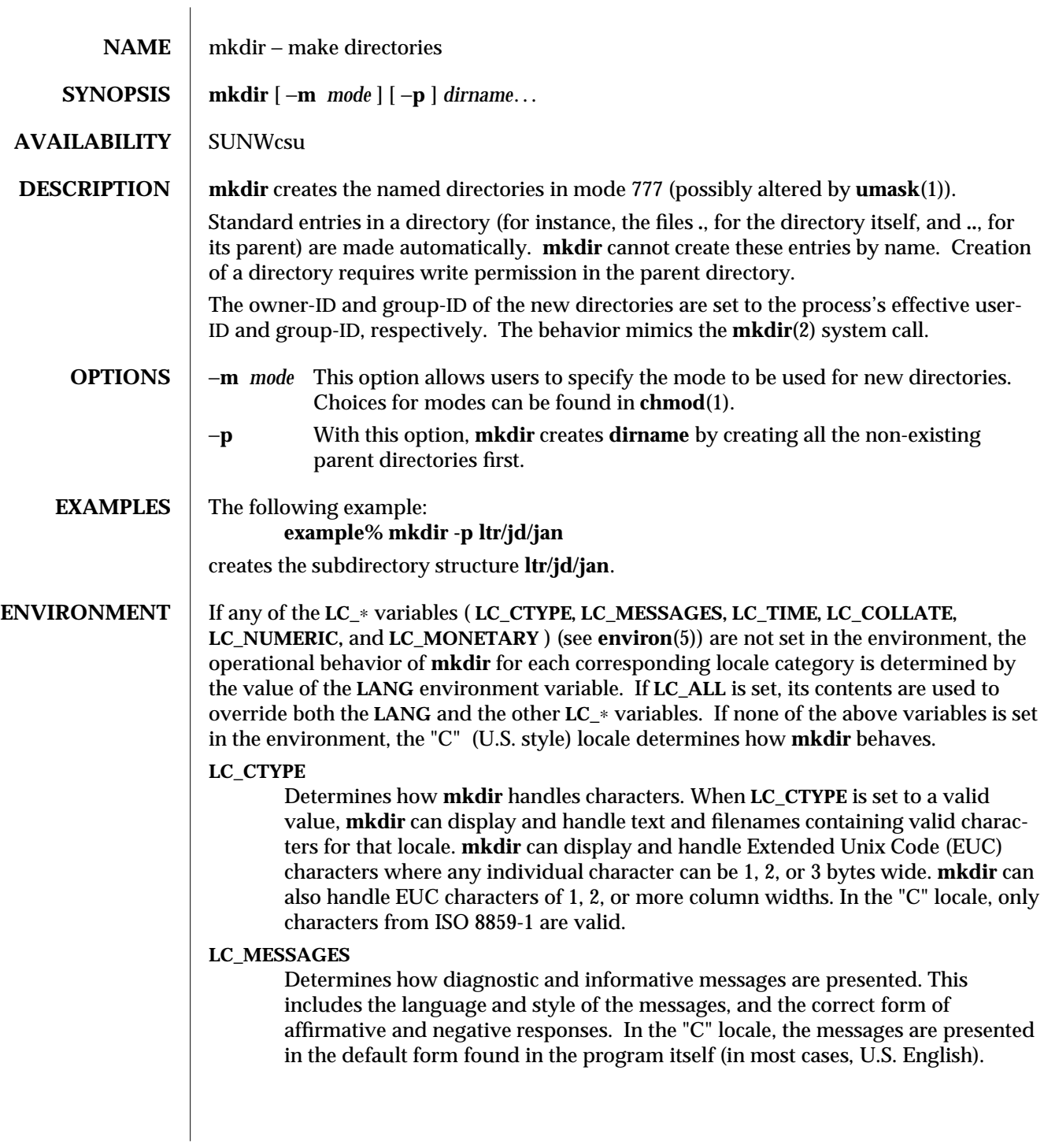

1-522 modified 26 Sep 1992

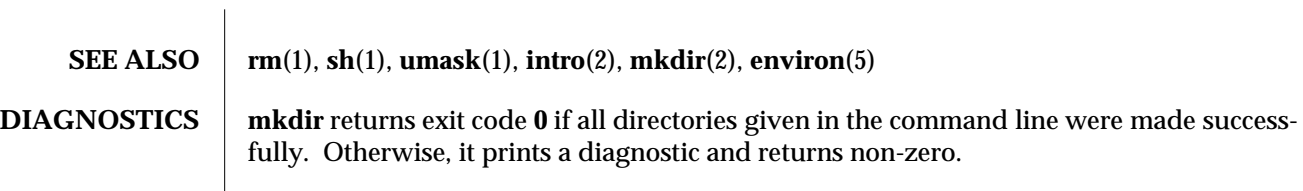

modified 26 Sep 1992 1-523

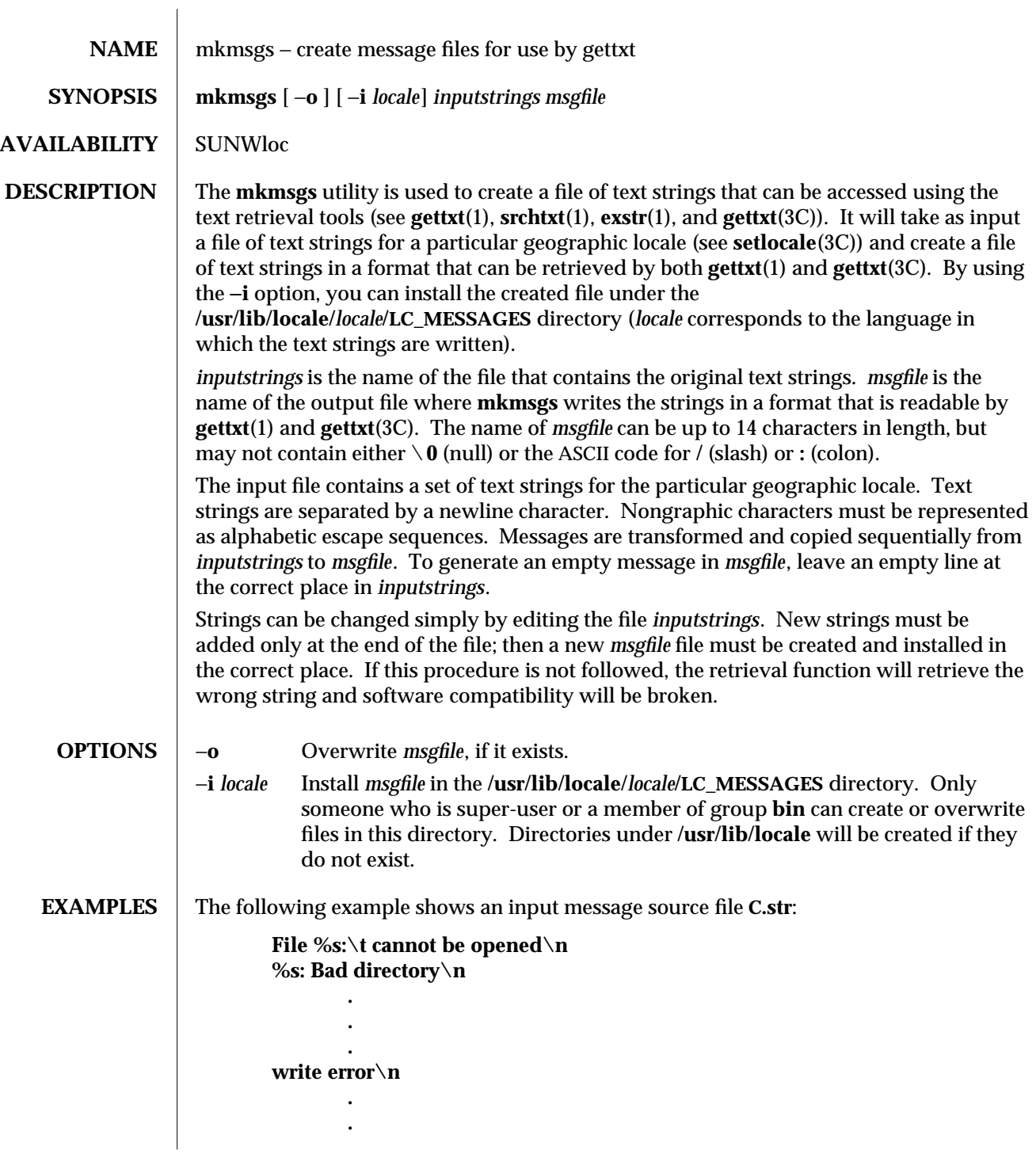

1-524 modified 14 Sep 1992

The following command uses the input strings from **C.str** to create text strings in the appropriate format in the file **UX** in the current directory:

## **example% mkmsgs C.str UX**

The following command uses the input strings from **FR.str** to create text strings in the appropriate format in the file **UX** in the directory **/usr/lib/locale/french/LC\_MESSAGES/UX**:

## **example% mkmsgs** −**i french FR.str UX**

These text strings would be accessed if you had set the environment variable **LC\_MESSAGES=french** and then invoked one of the text retrieval tools listed at the beginning of the **DESCRIPTION** section.

**FILES /usr/lib/locale/***locale***/LC\_MESSAGES/**∗ message files created by **mkmsgs**

**SEE ALSO**  $\vert$  exstr(1), gettxt(1), srchtxt(1), gettxt(3C), setlocale(3C)

modified 14 Sep 1992 1-525

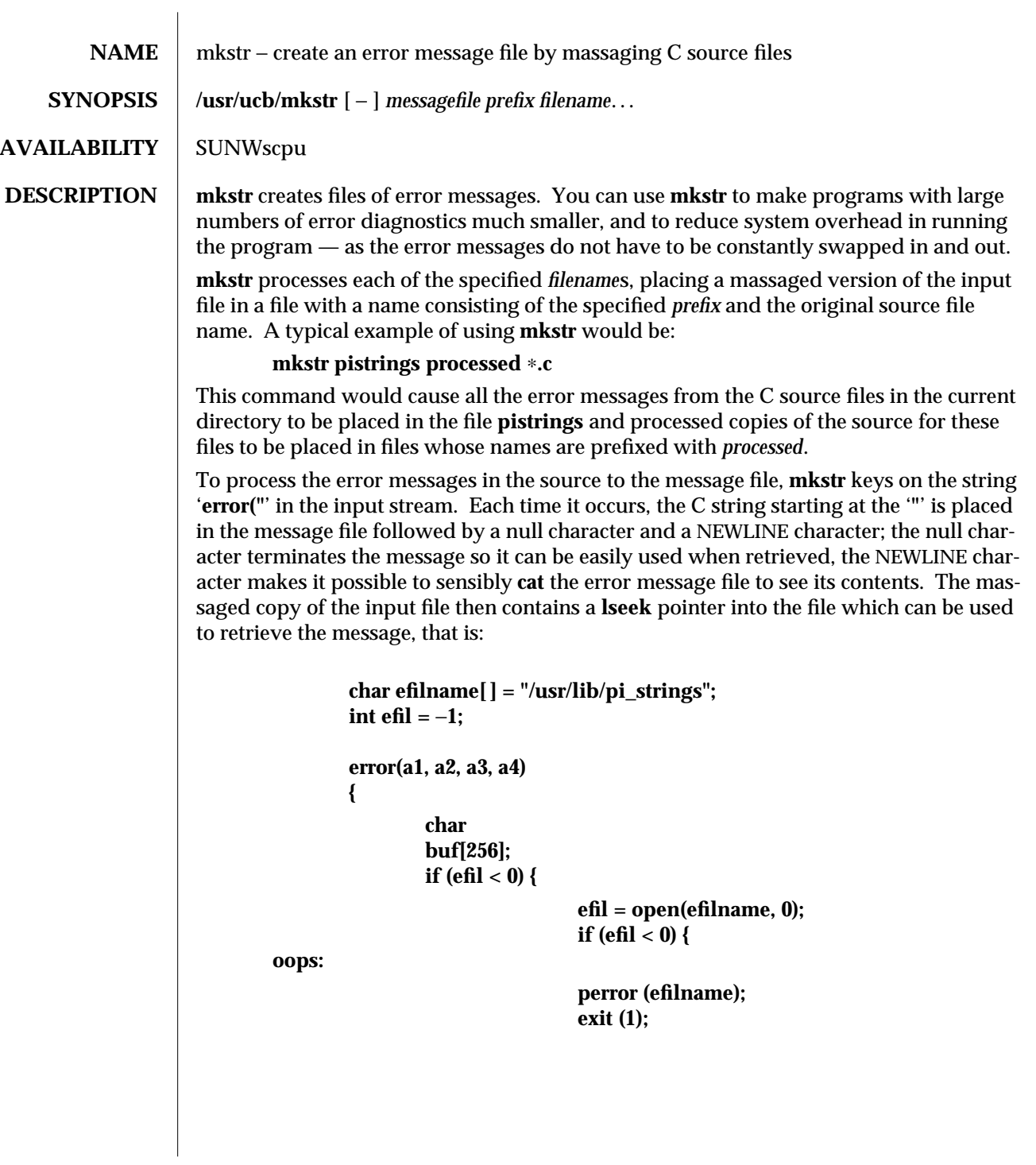

1B-526 modified 14 Sep 1992

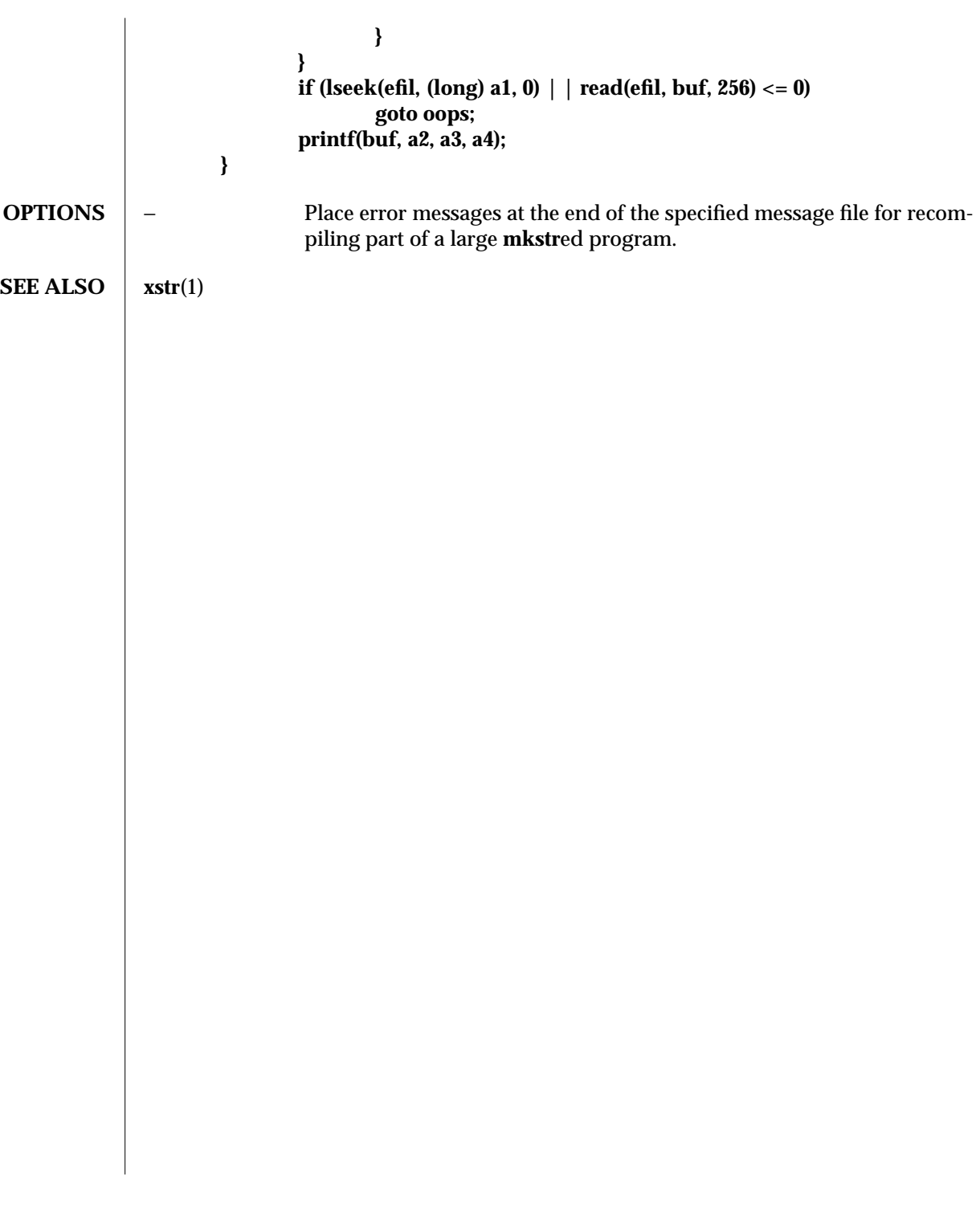

modified 14 Sep 1992 1B-527

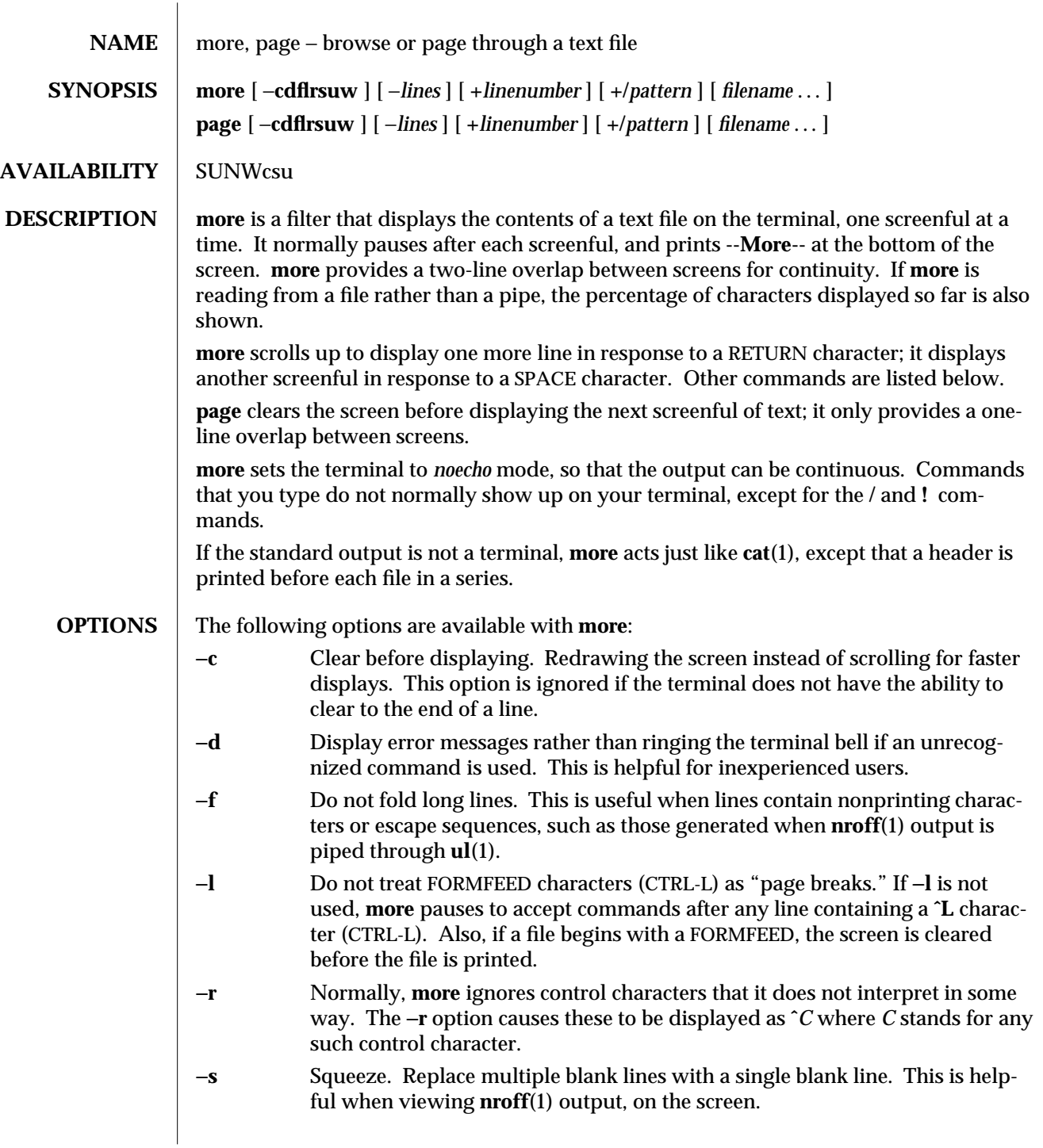

1-528 modified 17 Mar 1994

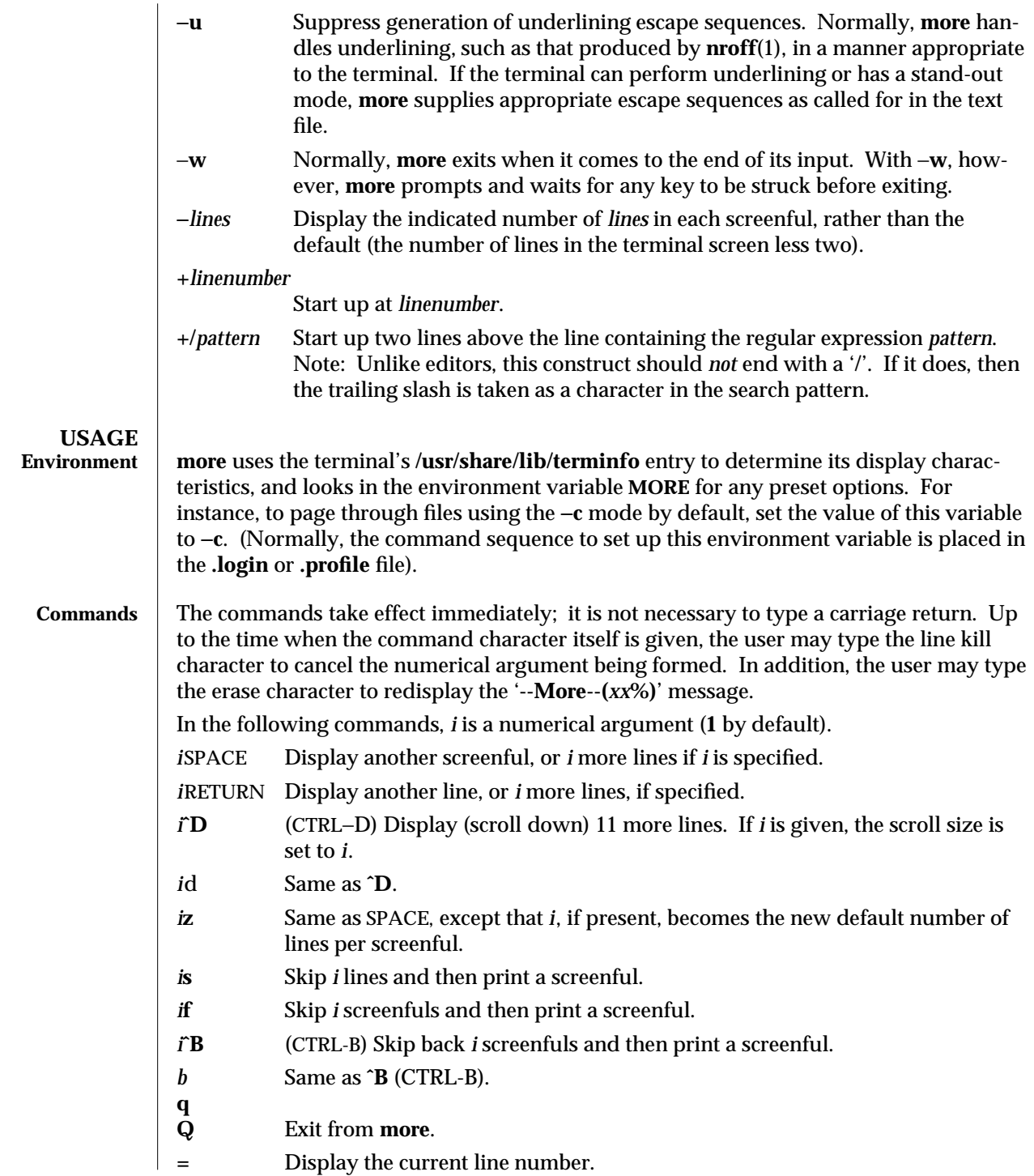

modified 17 Mar 1994 1-529

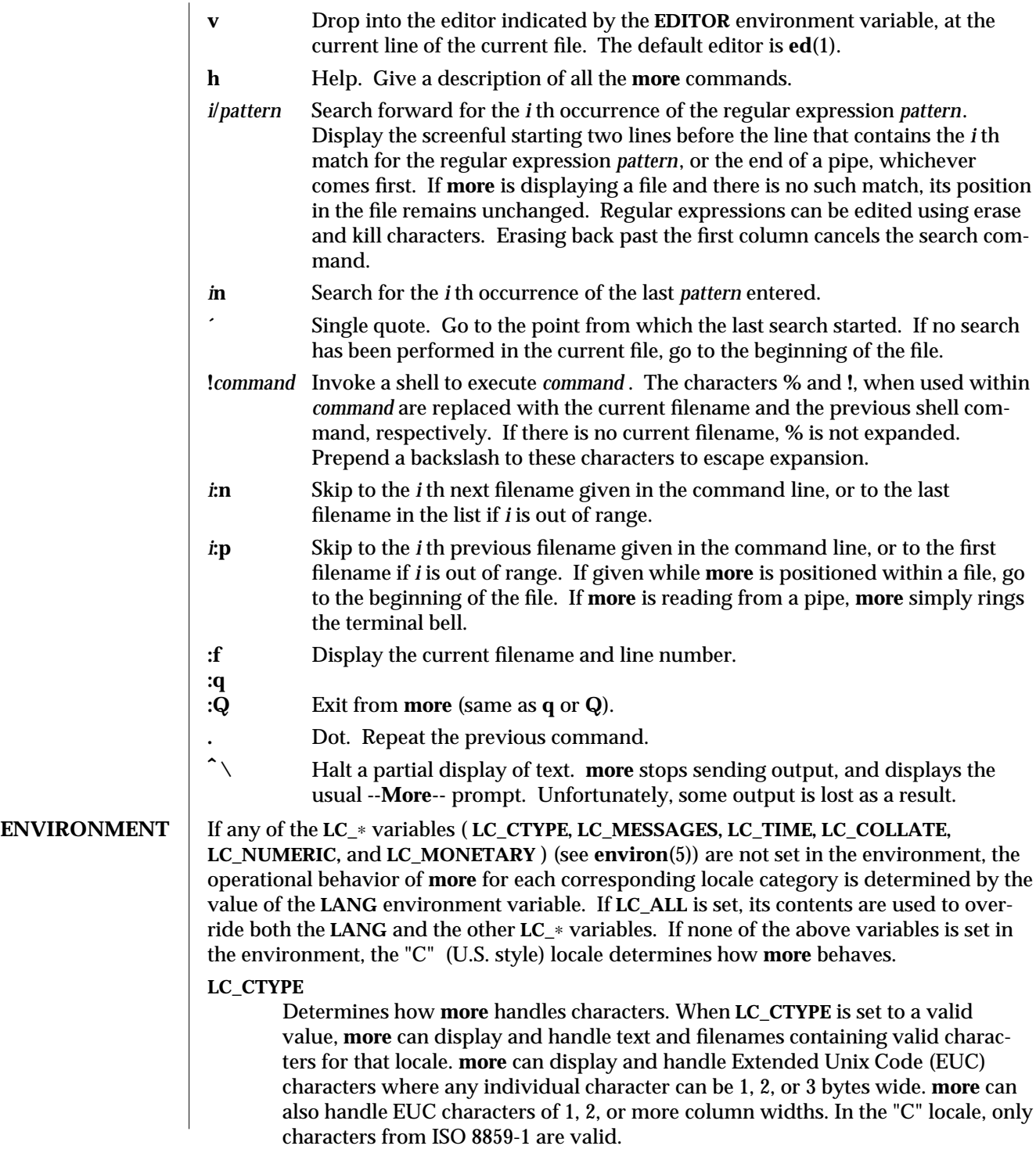

1-530 modified 17 Mar 1994

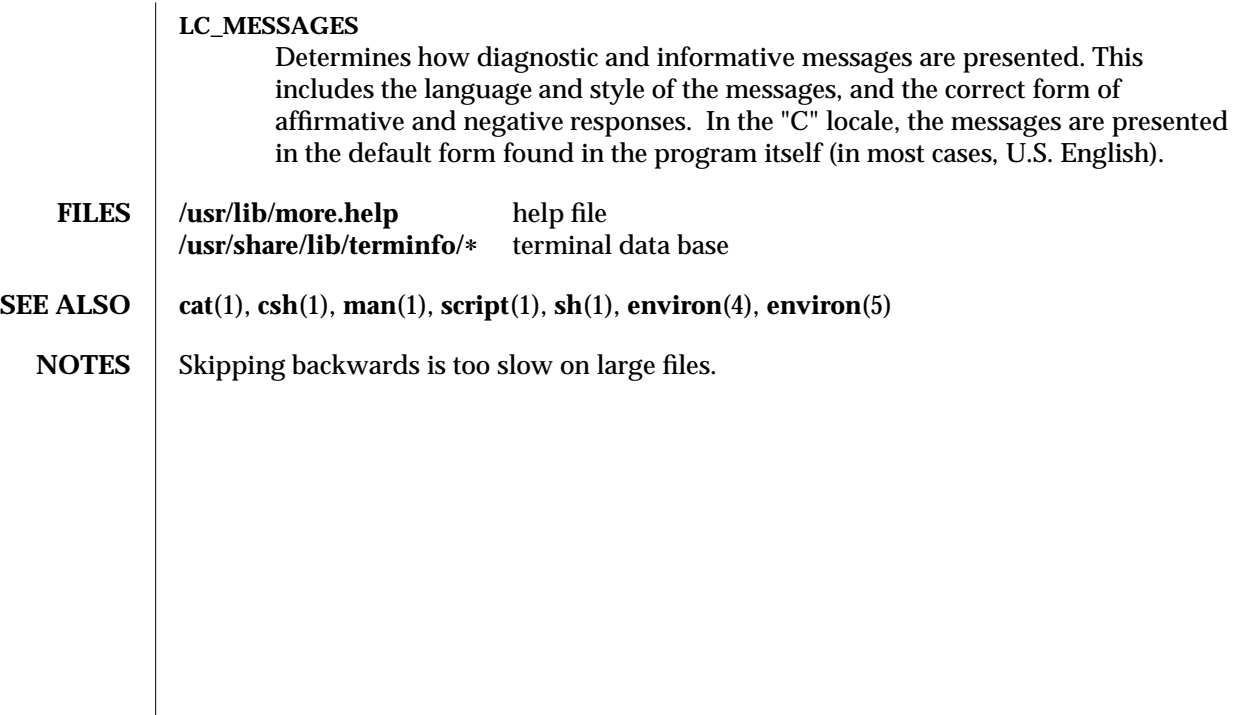

modified 17 Mar 1994 1-531

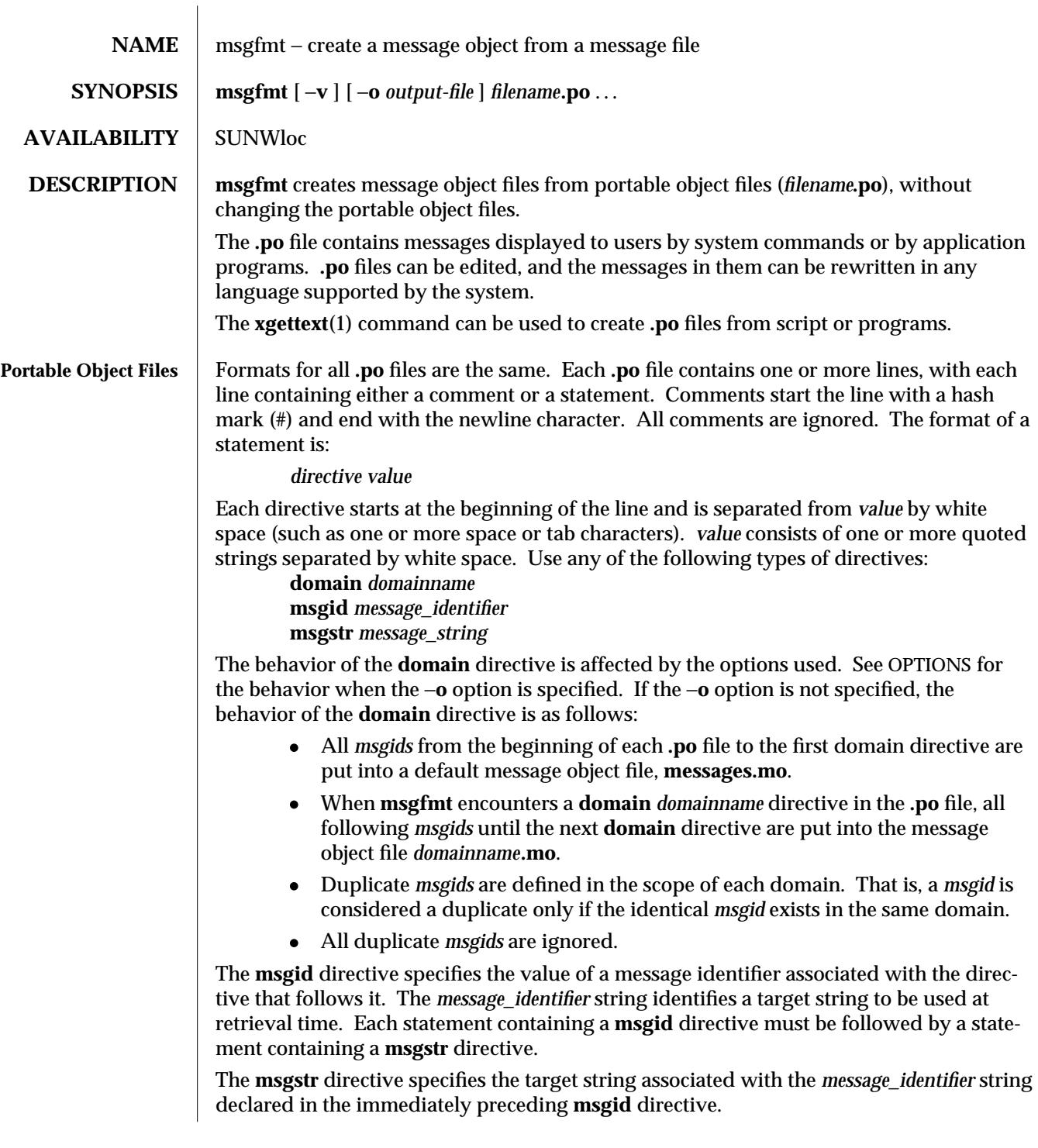

1-532 modified 30 Sep 1992

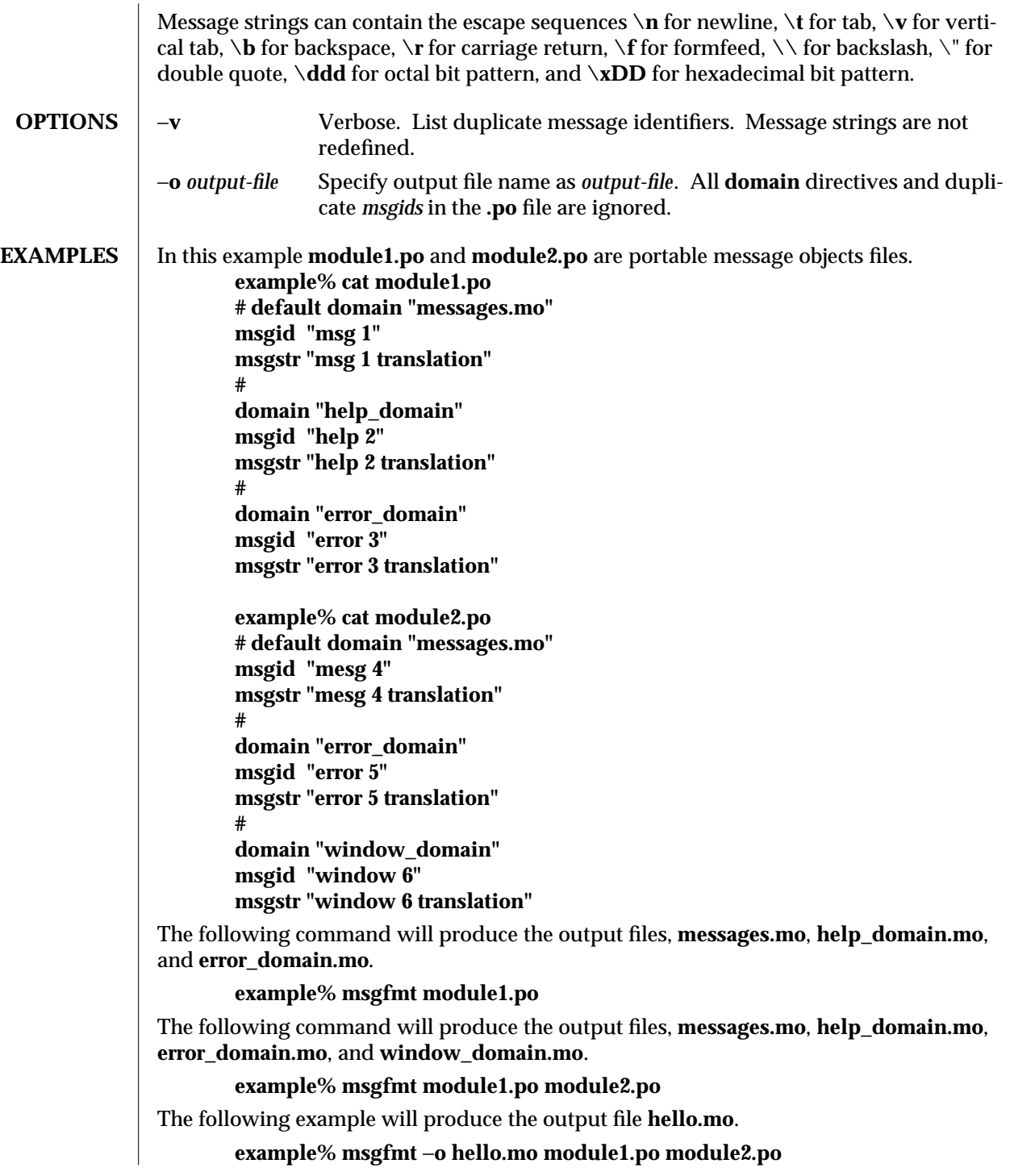

modified 30 Sep 1992 1-533

Install message object files in **/usr/lib/locale/***locale***/LC\_MESSAGES/***domain***.mo** where *locale* is the message locale as set by **setlocale**(3C), and *domain* is text domain as set by **textdomain( )**. The **/usr/lib/locale** portion can optionally be changed by calling **bindtextdomain( )**. See **gettext**(3I).

- **SEE ALSO** xgettext(1), gettext(3I)
	- **NOTES** Neither **msgfmt** nor any **gettext**(3I) routine imposes a limit on the total length of a message. However, each line in the ∗**.po** file is limited to **MAX\_INPUT** (512) bytes. Installing message catalogs under the C locale is pointless, since they are ignored for the sake of efficiency.

1-534 modified 30 Sep 1992

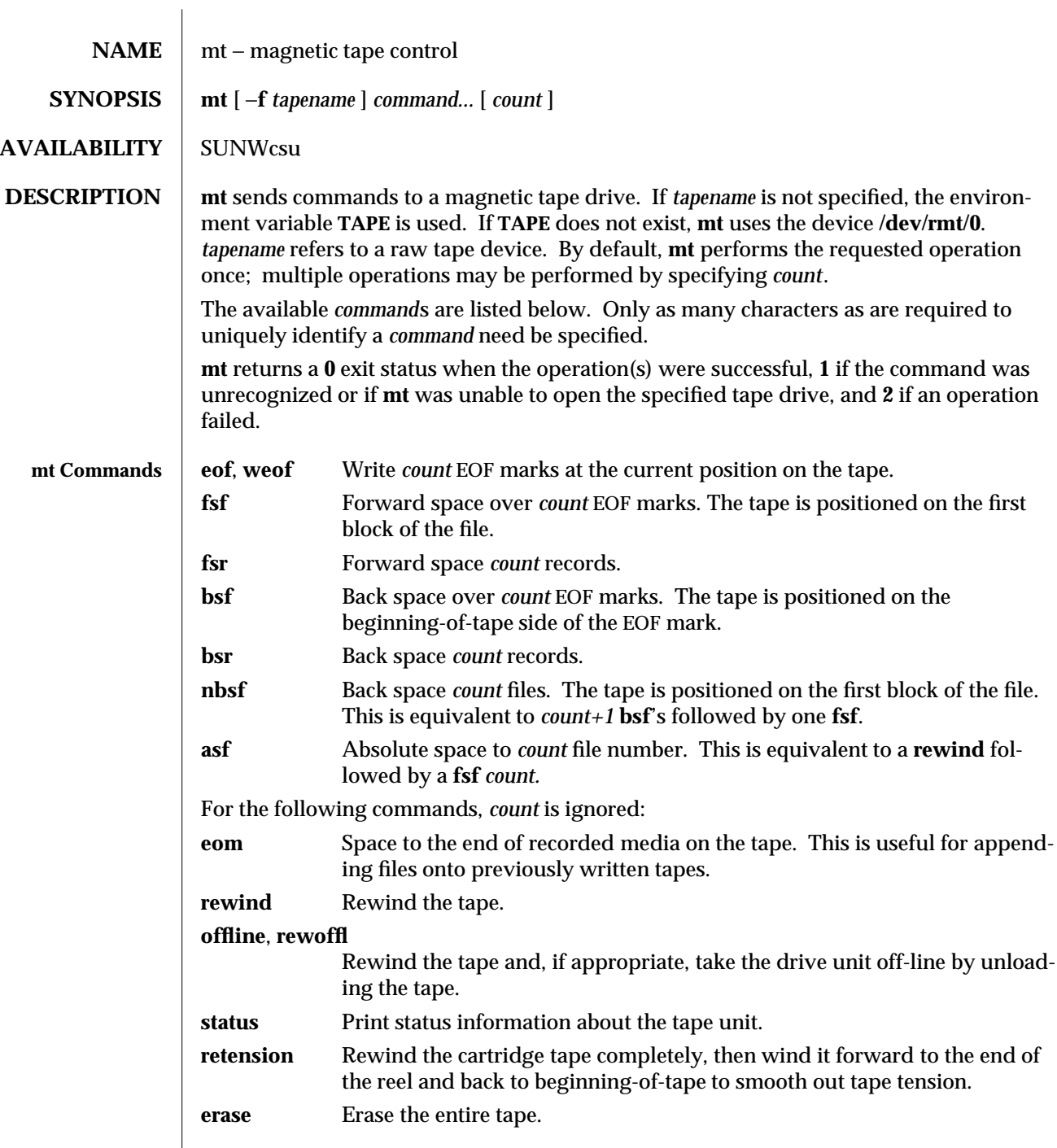

modified 26 May 1993 1-535

 $\overline{\phantom{a}}$ 

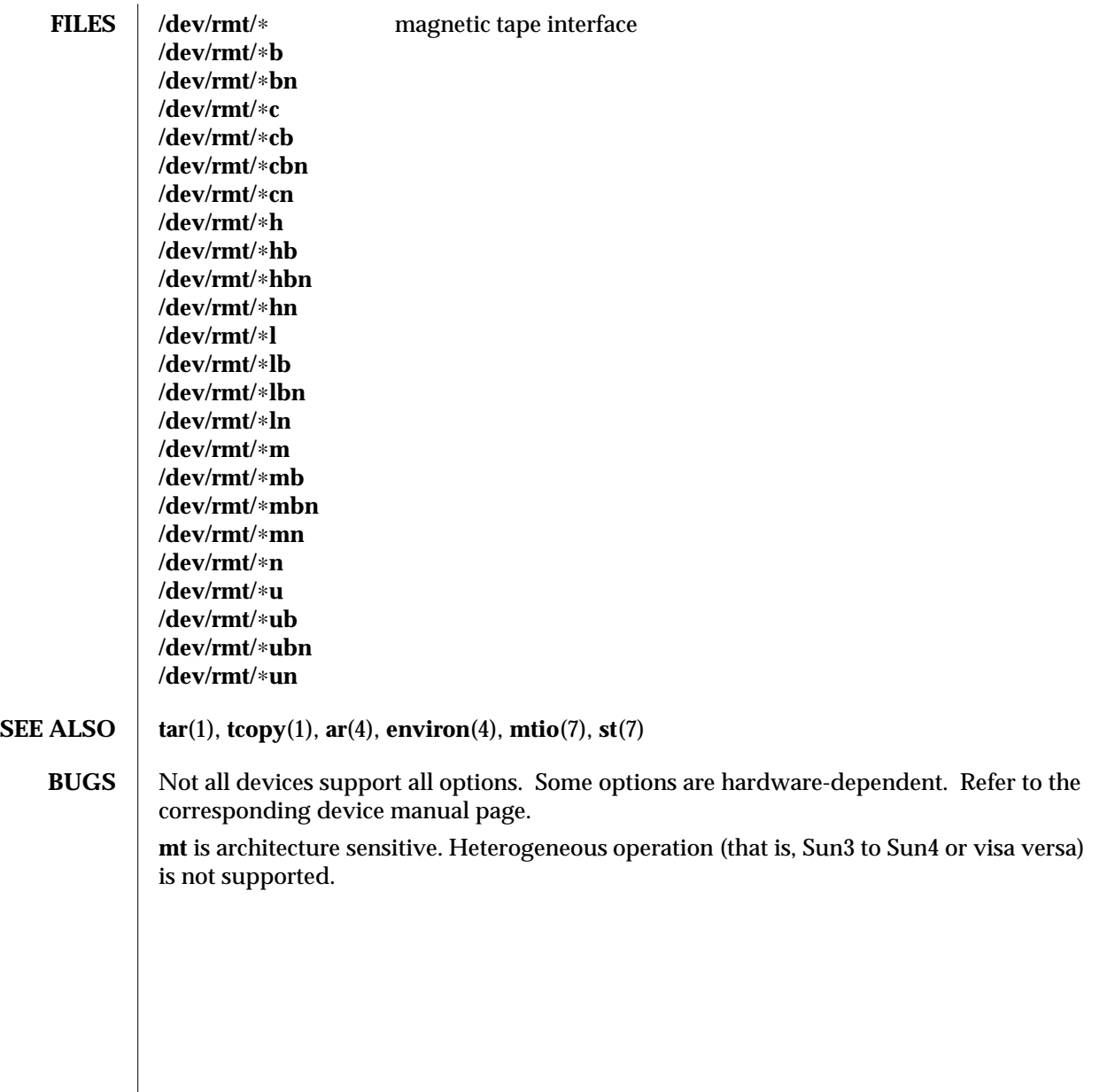

1-536 modified 26 May 1993
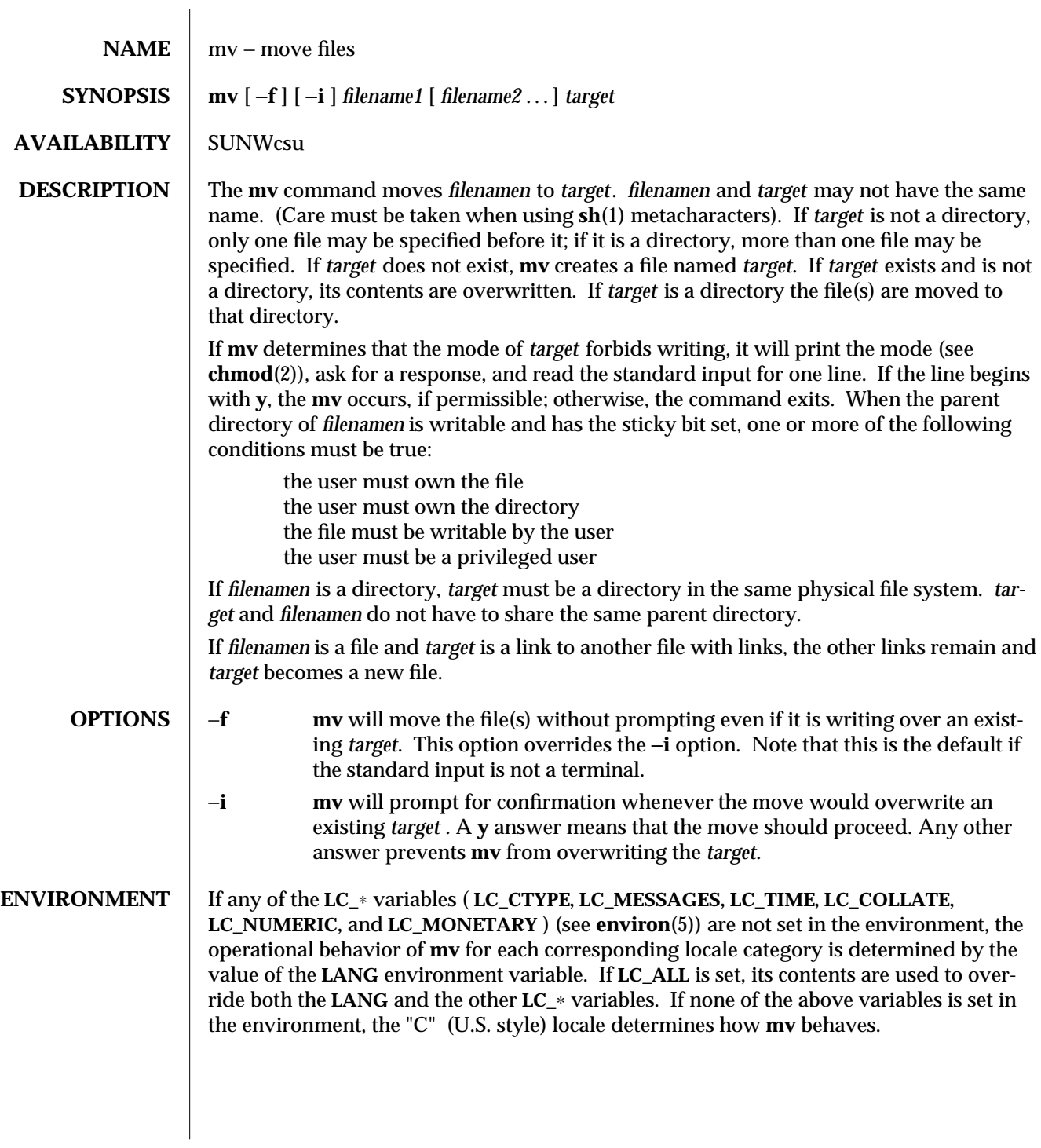

modified 14 Sep 1992 1-537

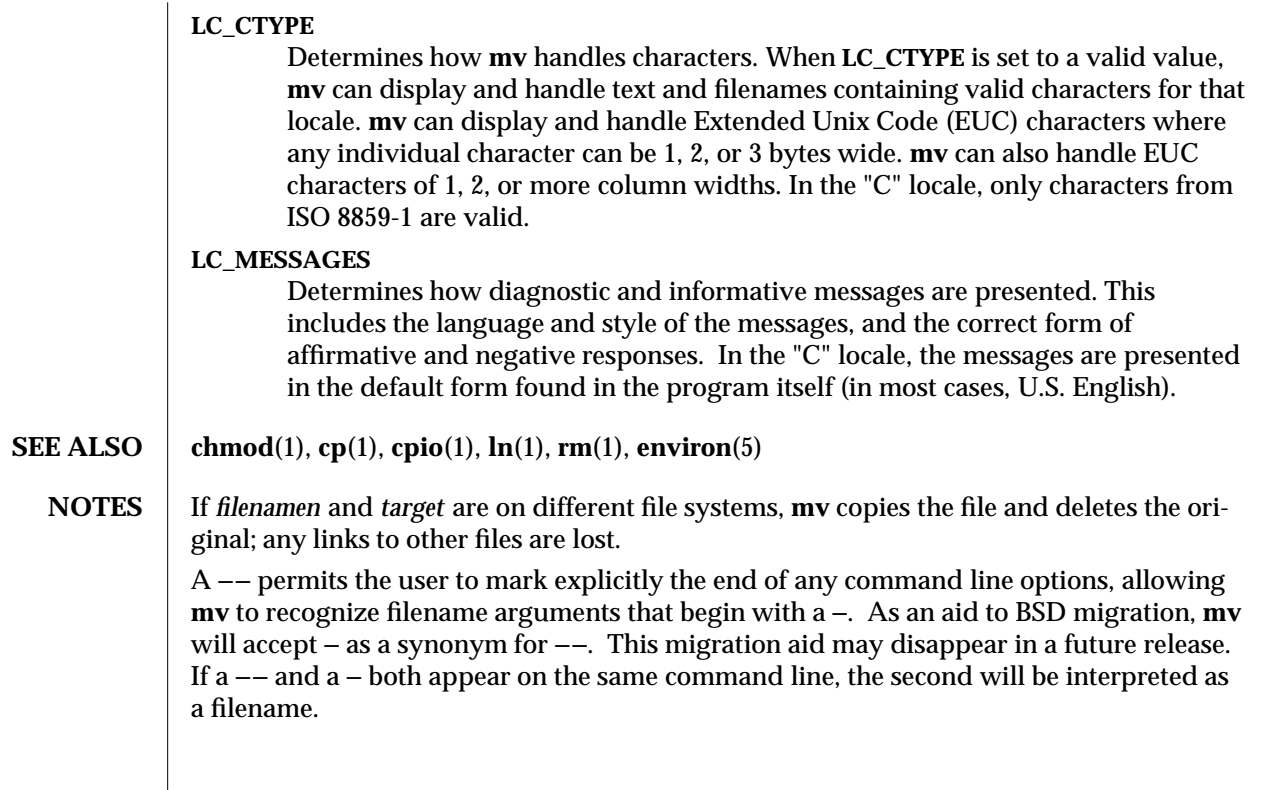

1-538 modified 14 Sep 1992

SunOS 5.4 User Commands nawk (1)

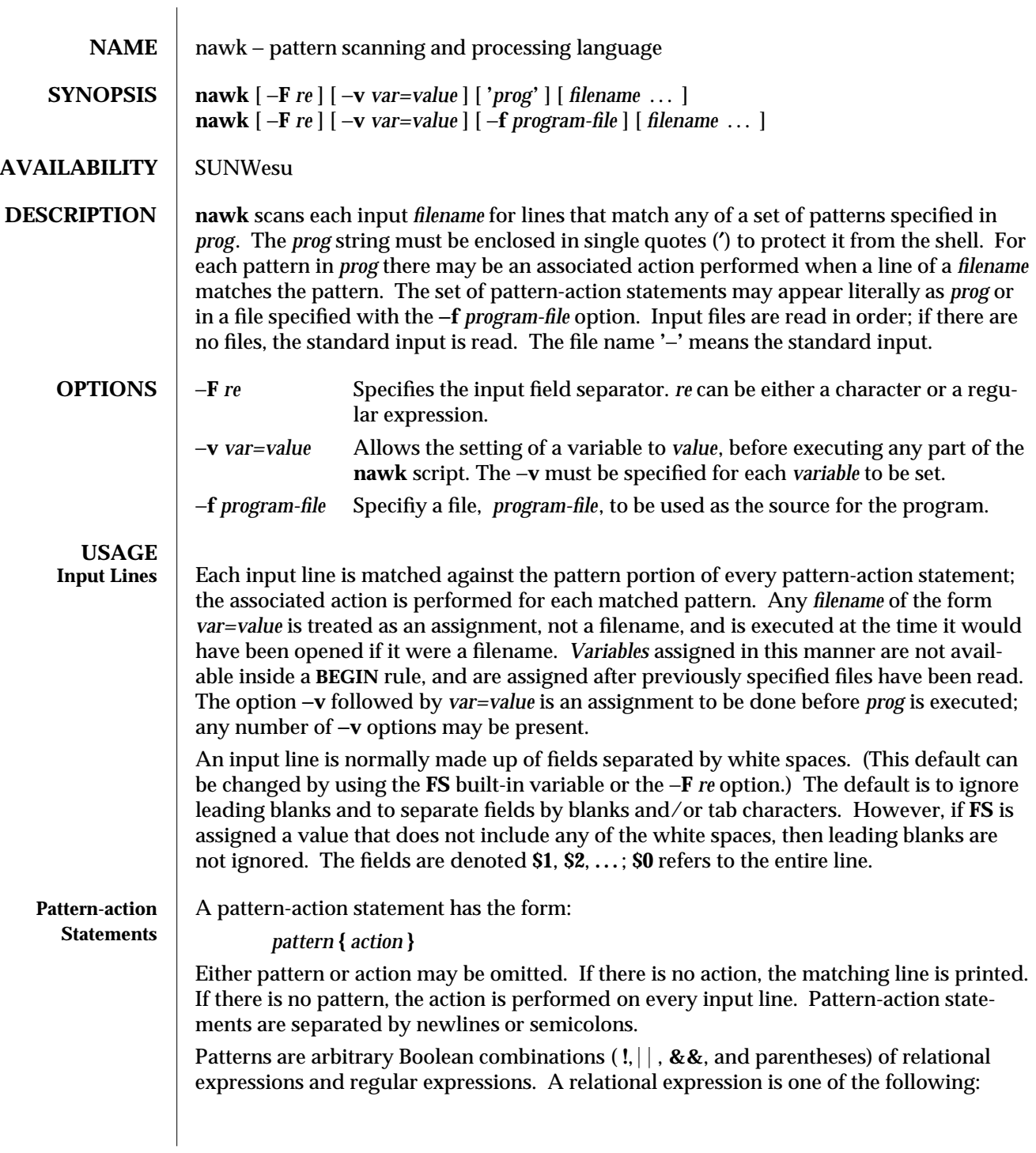

modified 26 Jan 1994 1-539

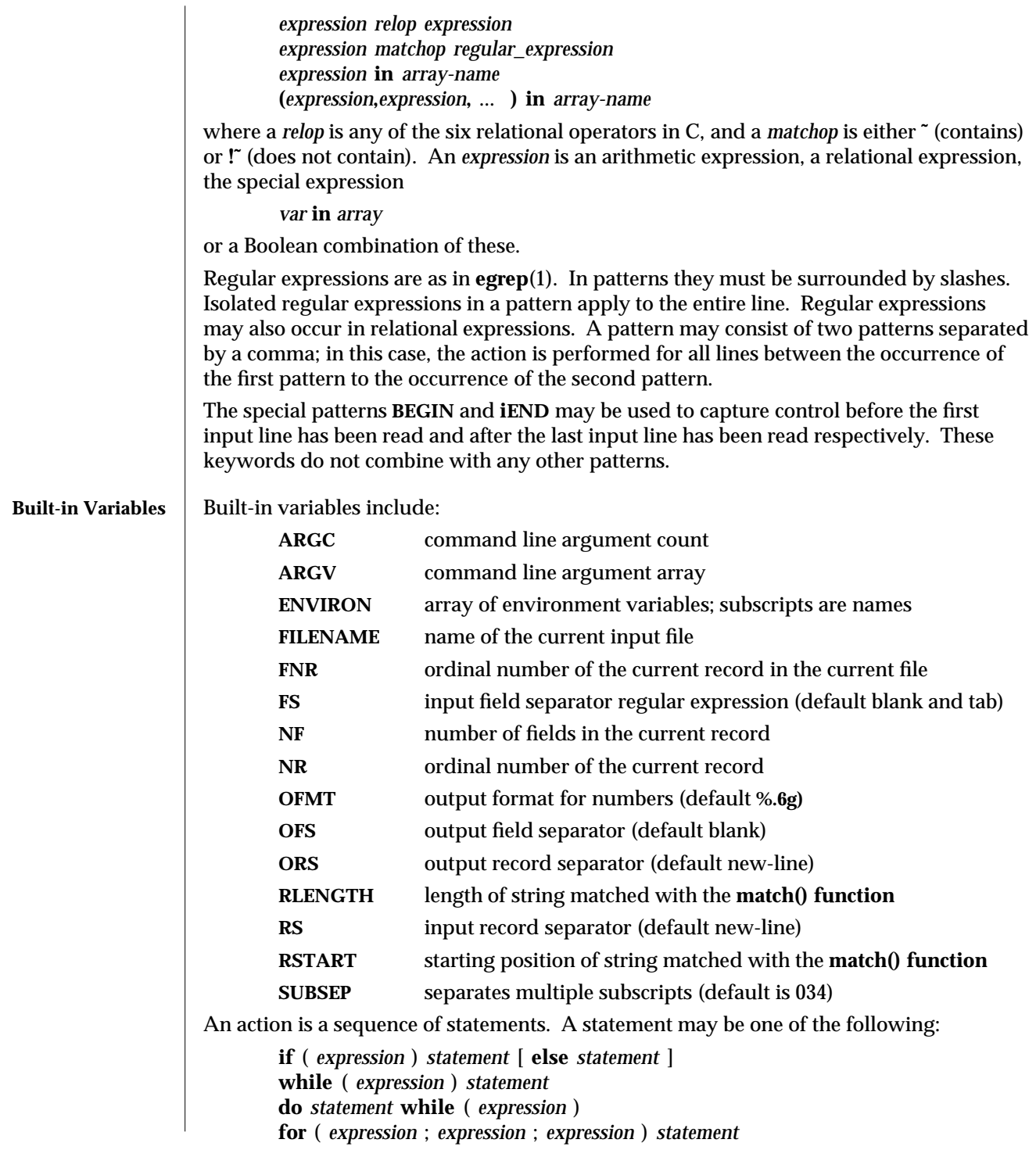

1-540 modified 26 Jan 1994

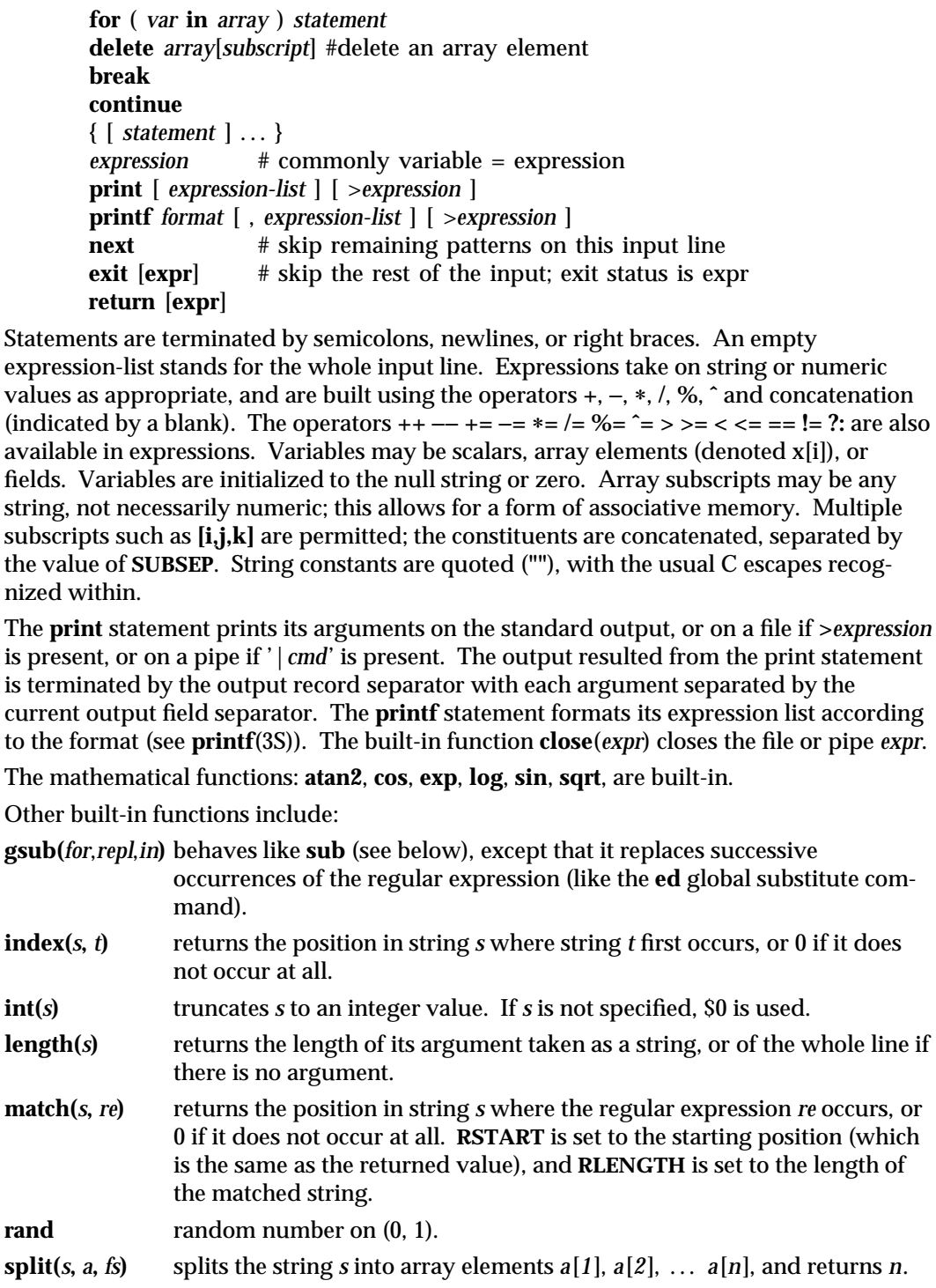

modified 26 Jan 1994 1-541

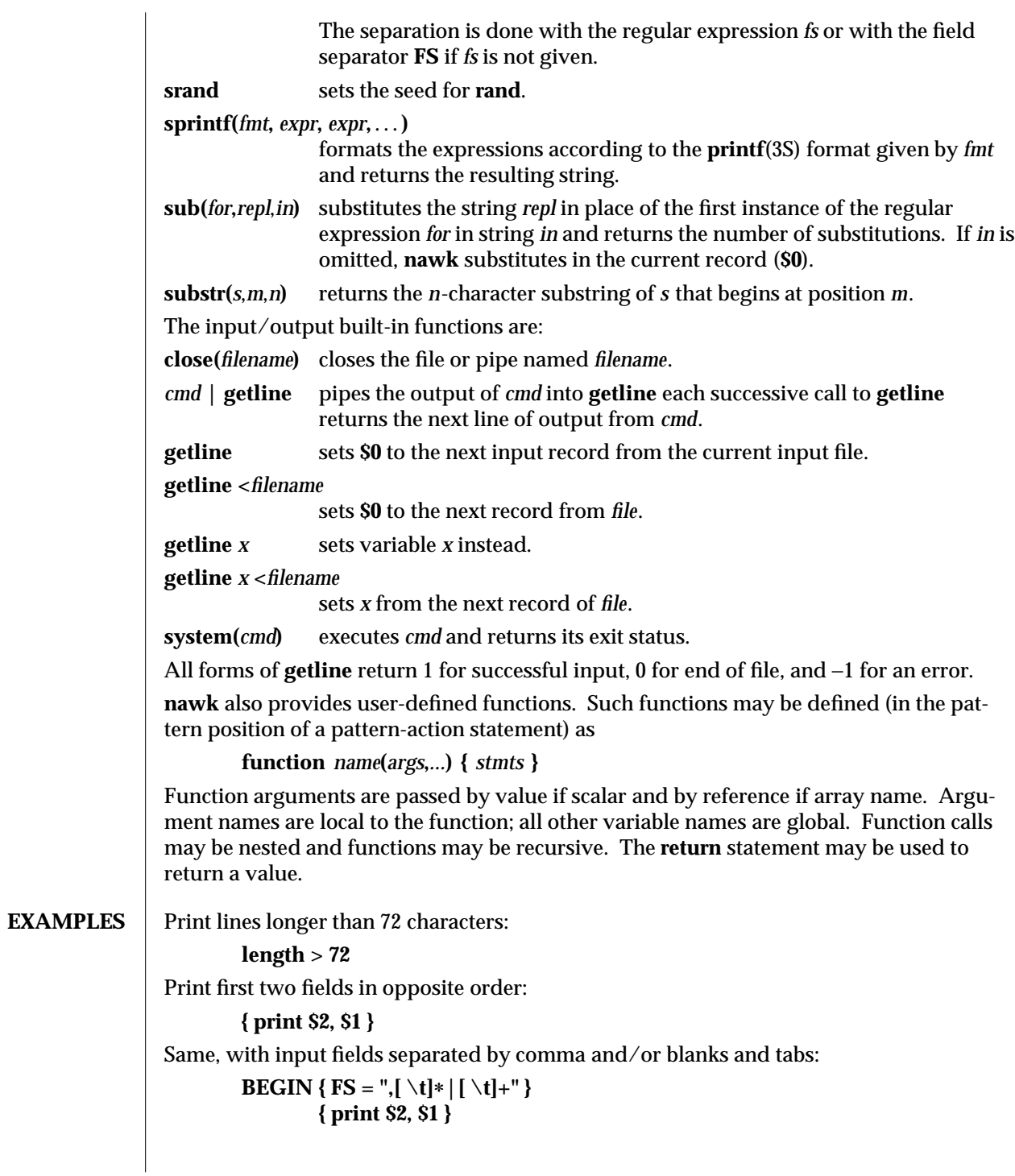

1-542 modified 26 Jan 1994

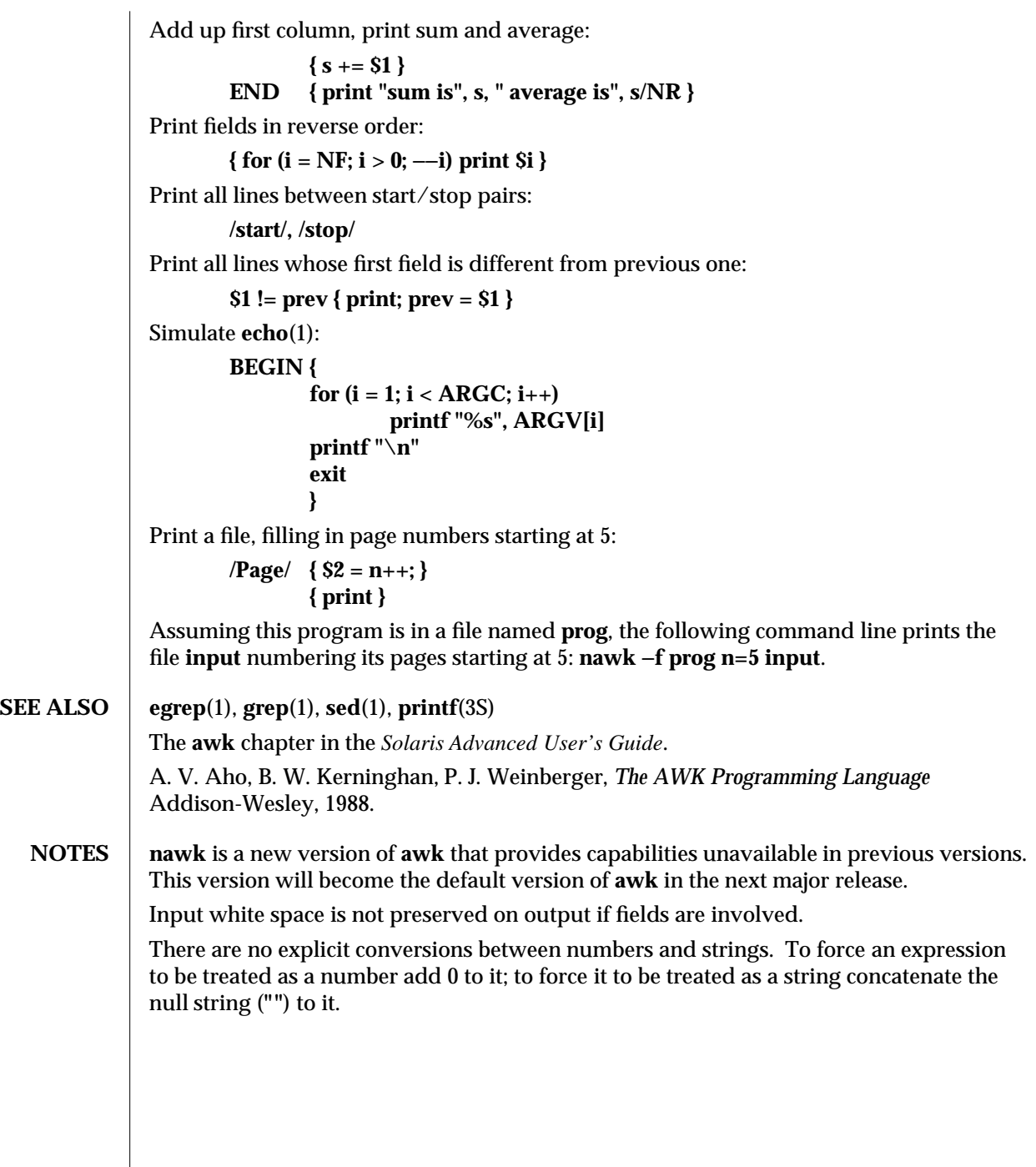

modified 26 Jan 1994 1-543

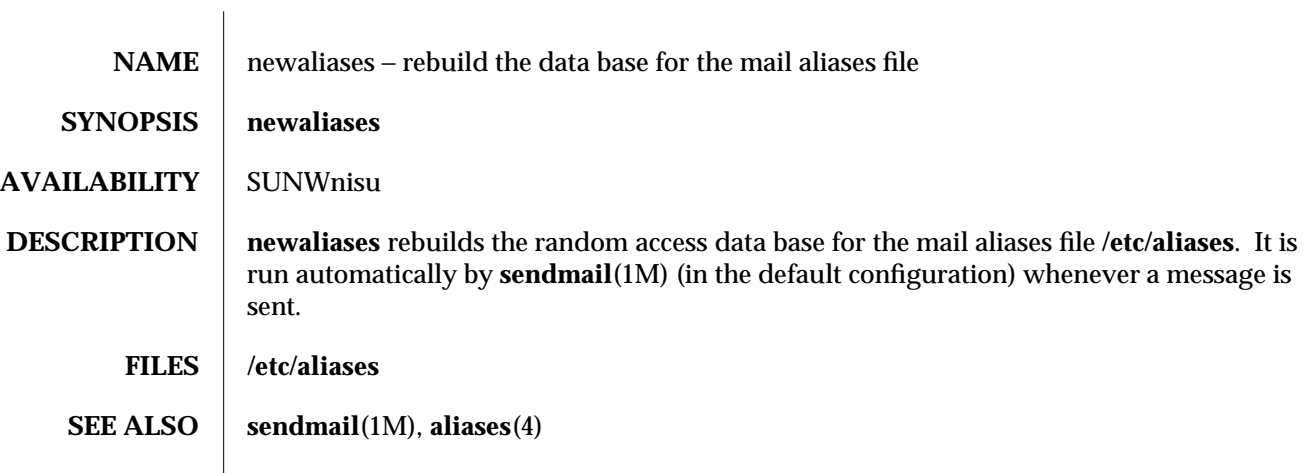

1-544 modified 14 Sep 1992

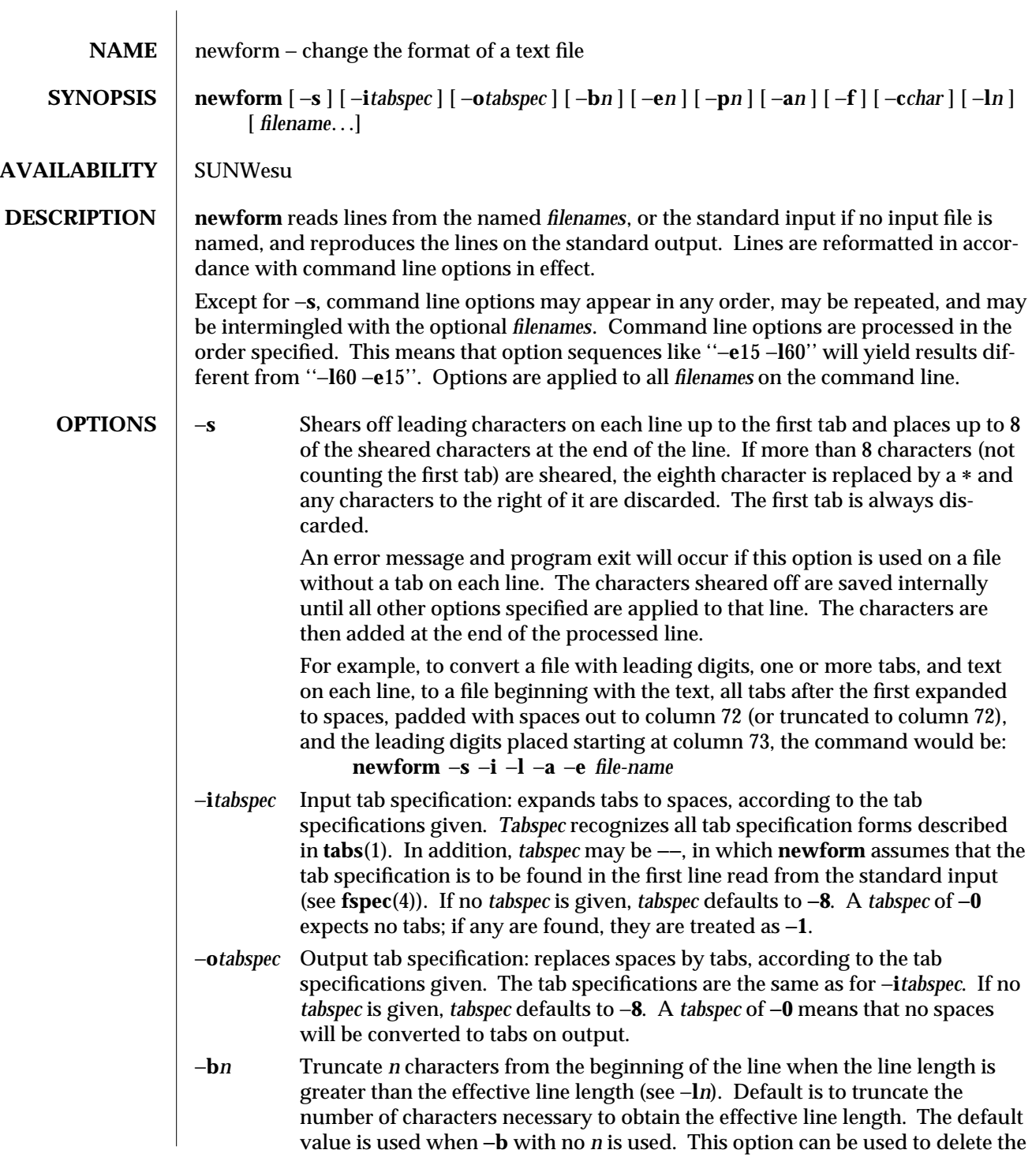

modified 14 Sep 1992 1-545

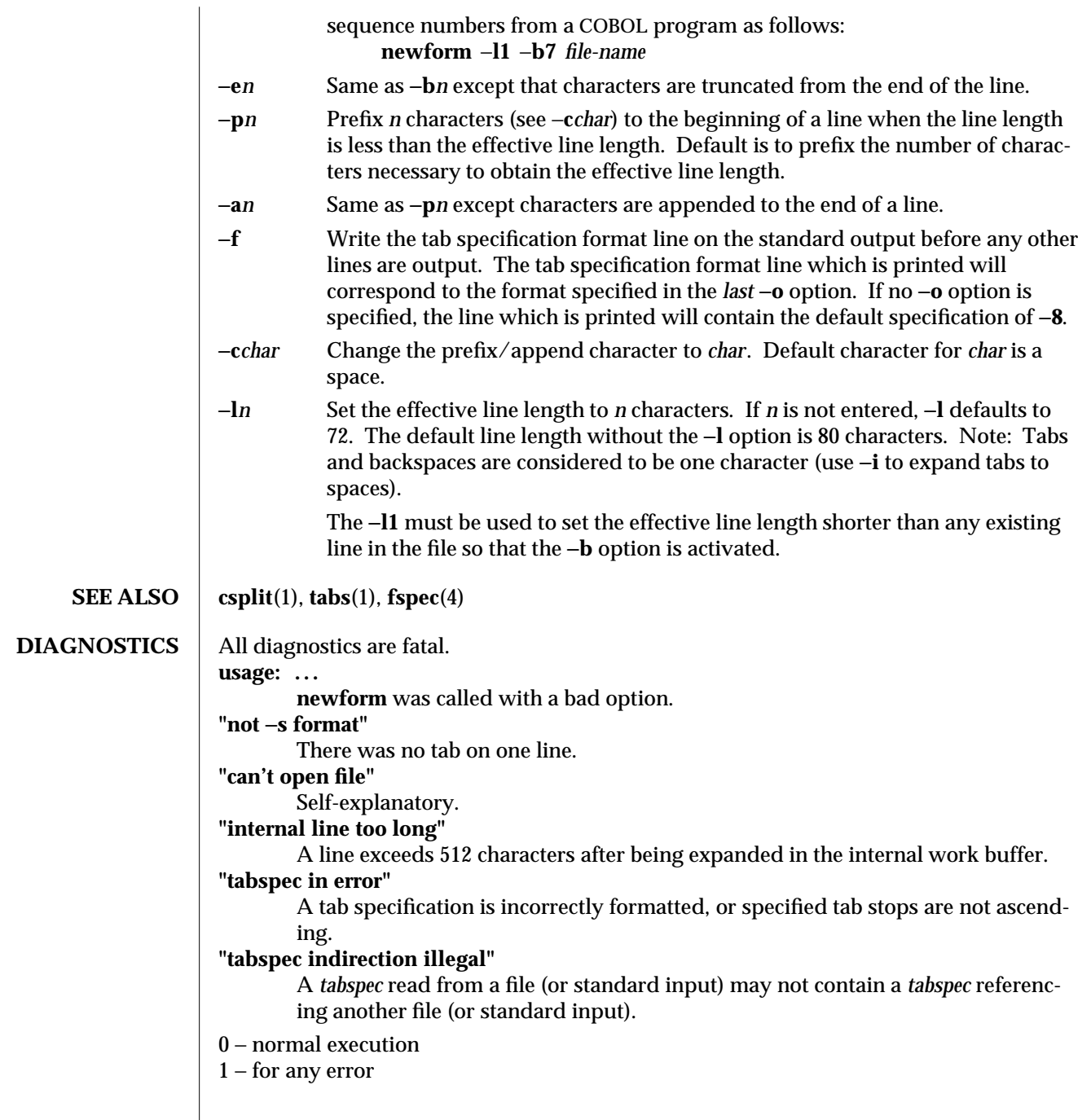

1-546 modified 14 Sep 1992

**NOTES newform** normally only keeps track of physical characters; however, for the −**i** and −**o** options, **newform** will keep track of backspaces in order to line up tabs in the appropriate logical columns.

> **newform** will not prompt the user if a *tabspec* is to be read from the standard input (by use of −**i**−− or −**o**−−).

If the −**f** option is used, and the last −**o** option specified was −**o**−−, and was preceded by either a −**o**−− or a −**i**−−, the tab specification format line will be incorrect.

modified 14 Sep 1992 1-547

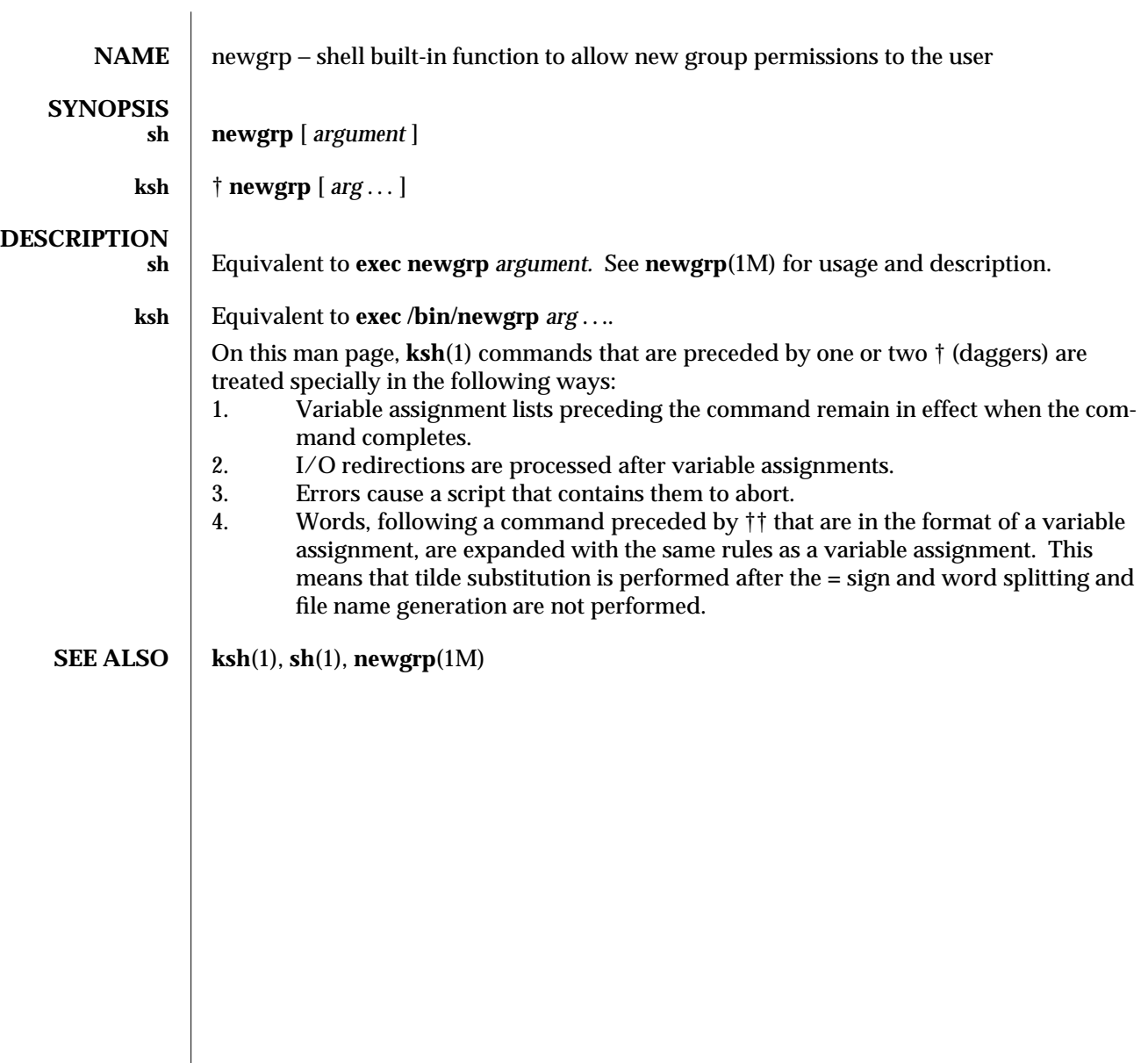

1-548 modified 15 Apr 1994

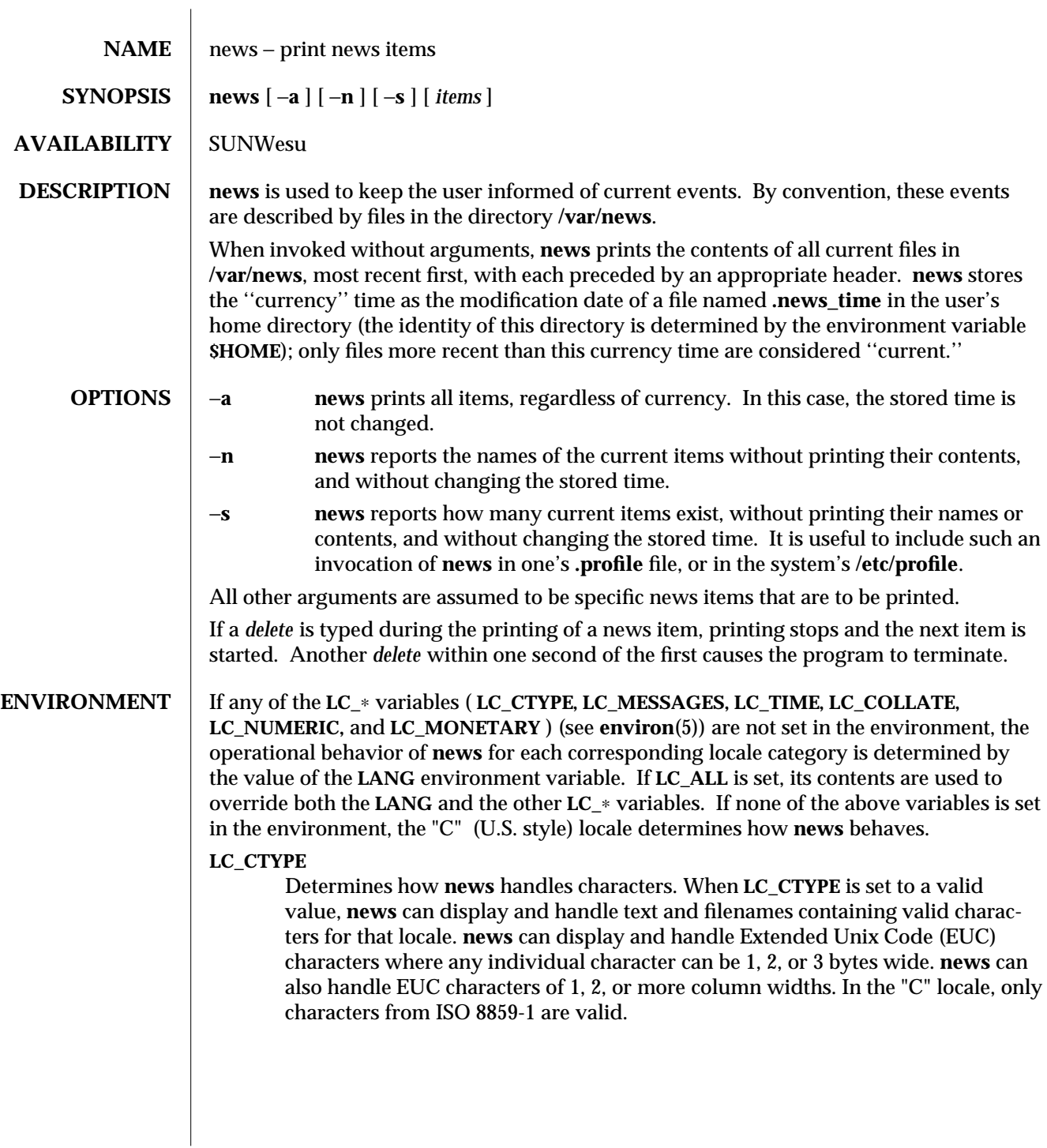

modified 14 Sep 1992 1-549

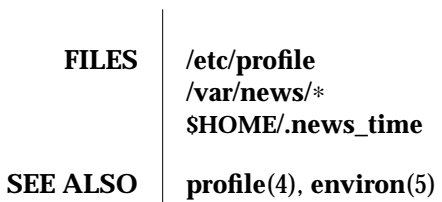

1-550 modified 14 Sep 1992

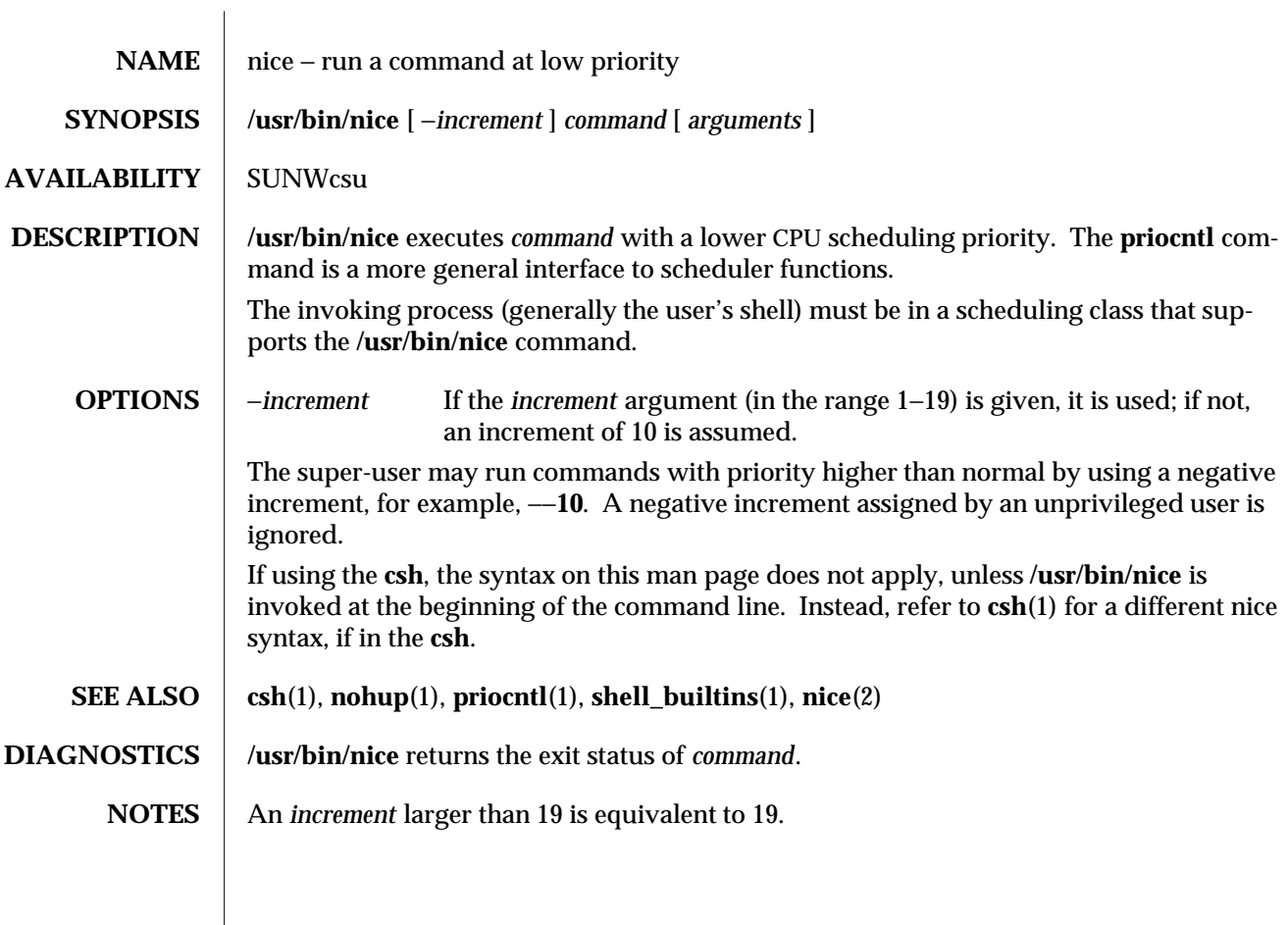

modified 08 Apr 1994 1-551

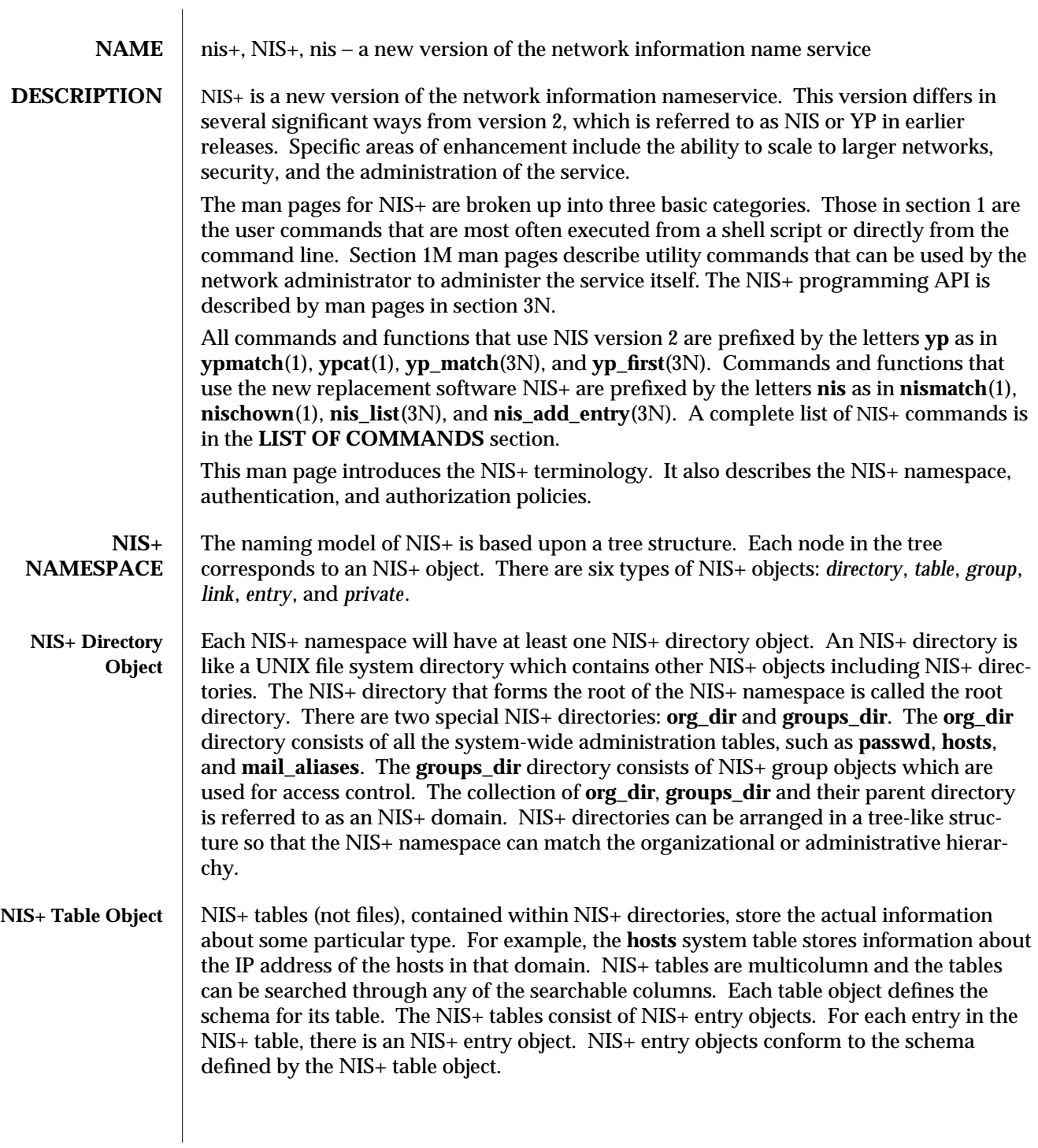

1-552 modified 4 May 1994

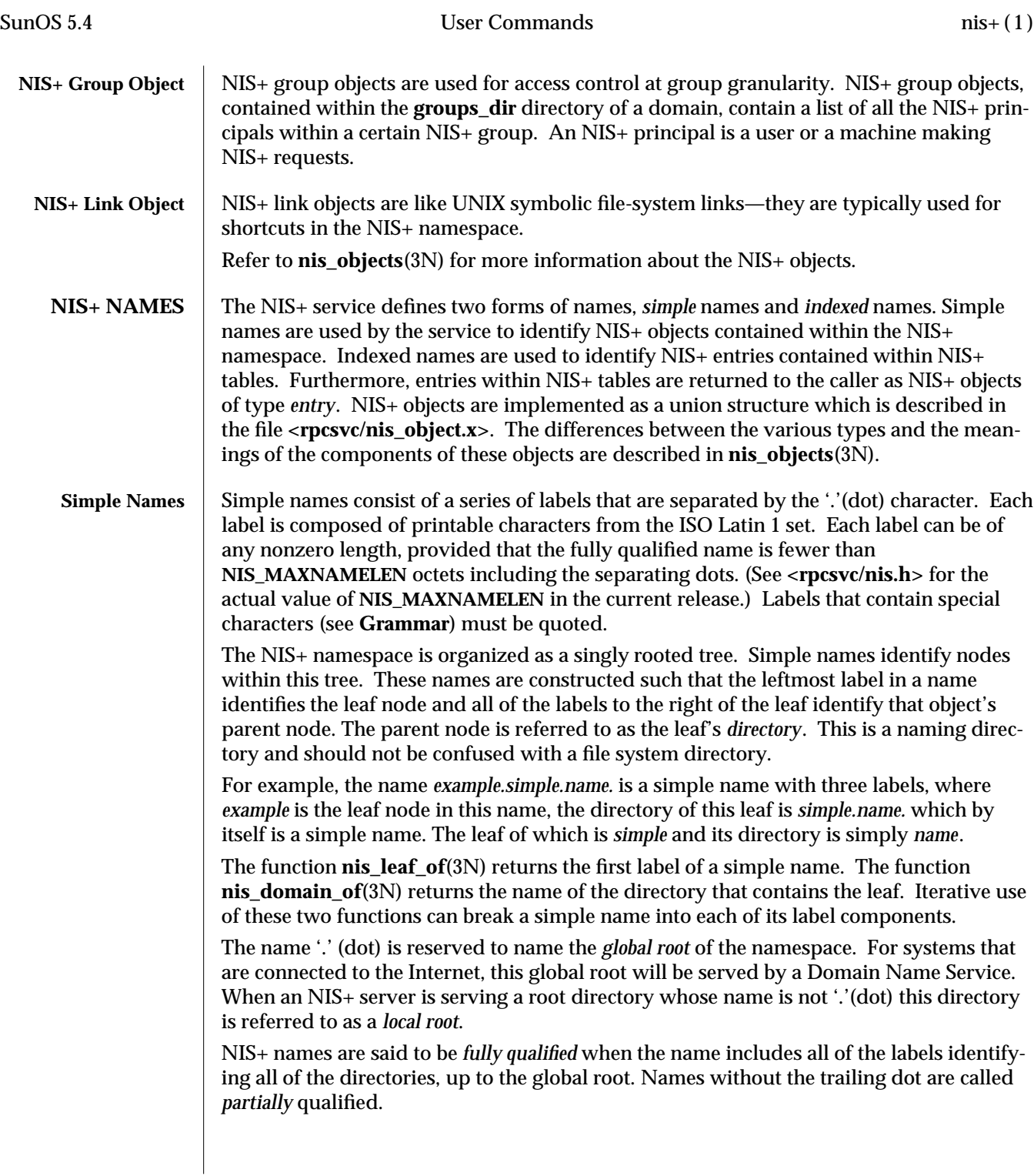

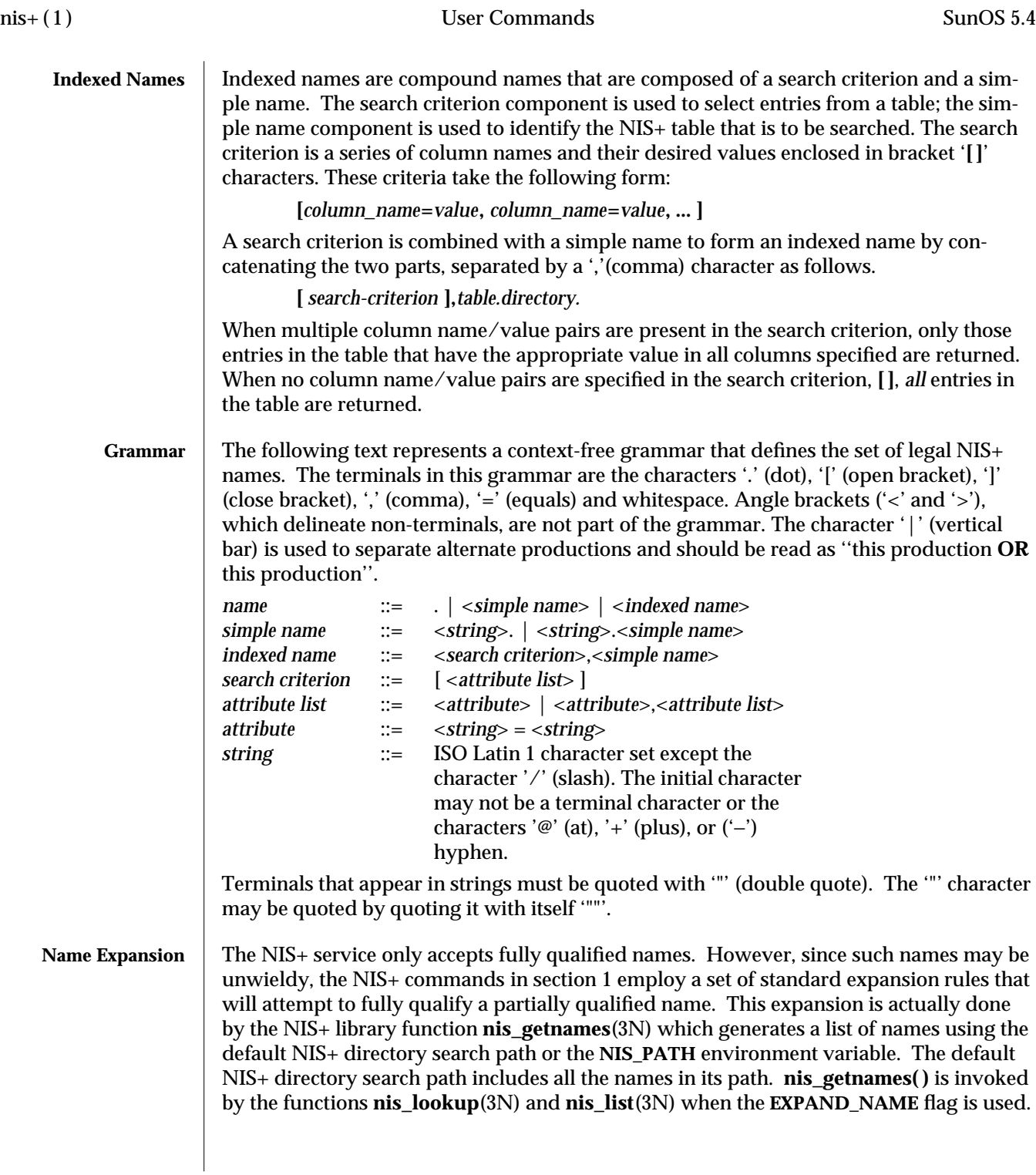

The **NIS\_PATH** environment variable contains an ordered list of simple names. The names are separated by the ':' (colon) character. If any name in the list contains colons, the colon should be quoted as described in the **Grammar** section. When the list is exhausted, the resolution function returns the error **NIS\_NOTFOUND**. This may mask the fact that the name existed but a server for it was unreachable. If the name presented to the list or lookup interface is fully qualified, the **EXPAND\_NAME** flag is ignored.

In the list of names from the **NIS\_PATH** environment variable, the '\$' (dollar sign) character is treated specially. Simple names that end with the label '\$' have this character replaced by the default directory (see **nis\_local\_directory**(3N)). Using "\$" as a name in this list results in this name being replaced by the list of directories between the default directory and the global root that contain at least two labels.

Below is an example of this expansion. Given the default directory of *some.long.domain.name.*, and the **NIS\_PATH** variable set to **fred.bar.:org\_dir.\$:\$**. This path is initially broken up into the list:

- 1 **fred.bar.**
- 2 **org\_dir.\$**
- 3 **\$**

The dollar sign in the second component is replaced by the default directory. The dollar sign in the third component is replaced with the names of the directories between the default directory and the global root that have at least two labels in them. The effective path value becomes:

- 1 **fred.bar.**
- 2a **org\_dir.some.long.domain.name.**
- 3a **some.long.domain.name.**
- 3b **long.domain.name.**
- 3c **domain.name.**

Each of these simple names is appended to the partially qualified name that was passed to the **nis\_lookup**(3N) or **nis\_list**(3N) interface. Each is tried in turn until **NIS\_SUCCESS** is returned or the list is exhausted.

If the NIS\_PATH variable is not set, the path ''\$'' is used.

The library function **nis\_getnames**(3N) can be called from user programs to generate the list of names that would be attempted. The program **nisdefaults**(1) with the −**s** option can also be used to show the fully expanded path.

## **Concatenation Path** Normally all the entries for a certain type of information are stored within the table itself. However, there are times when it is desirable for the table to point to other tables where entries can be found. For example, you may want to store all the IP addresses in the host table for their own domain, and yet want to be able to resolve hosts in some other domain without explicitly specifying the new domain name. NIS+ provides a mechanism for concatenating different but related tables with a "NIS+ Concatenation Path". With a concatenation path, you can create a sort of flat namespace from a hierarchical

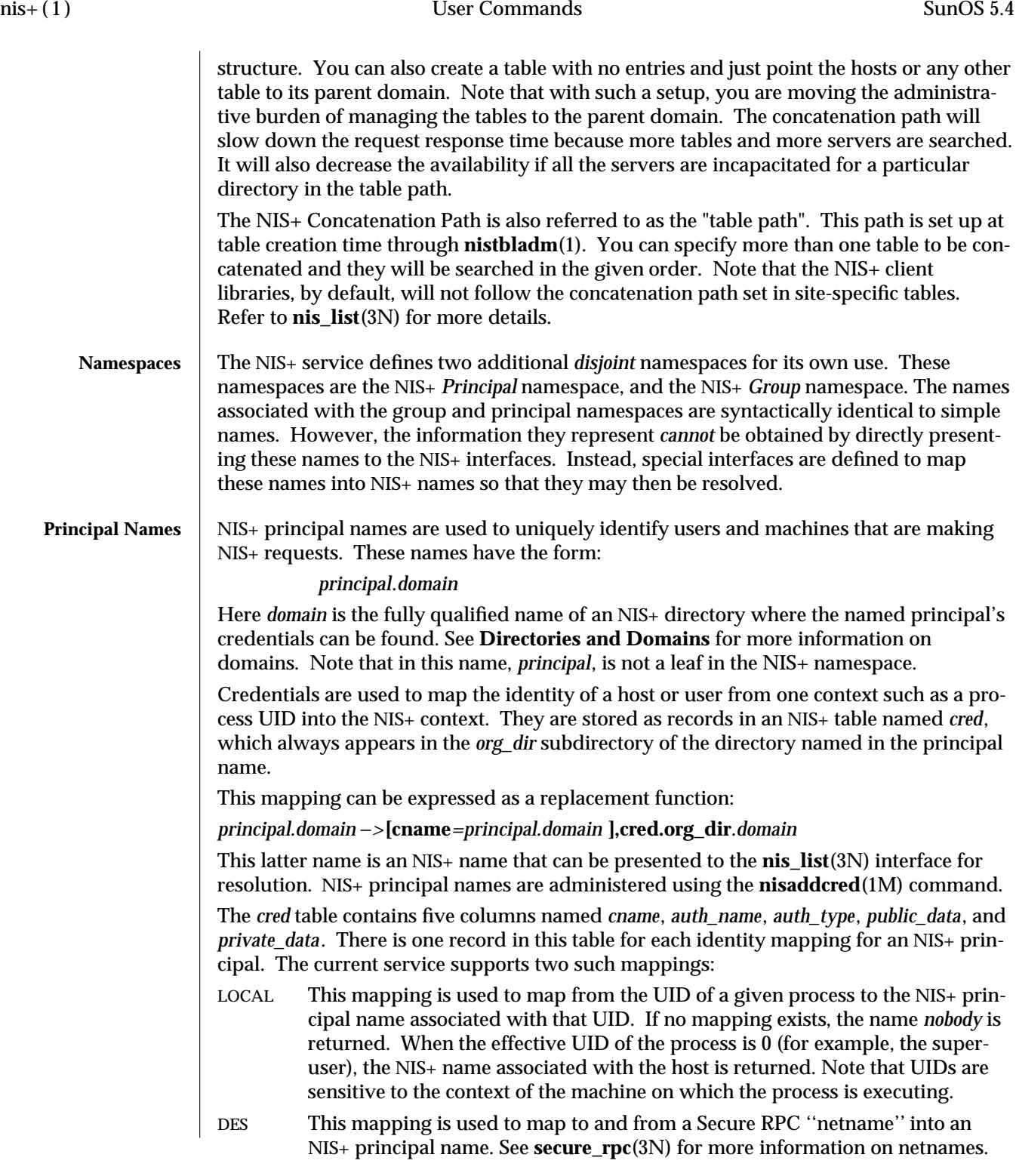

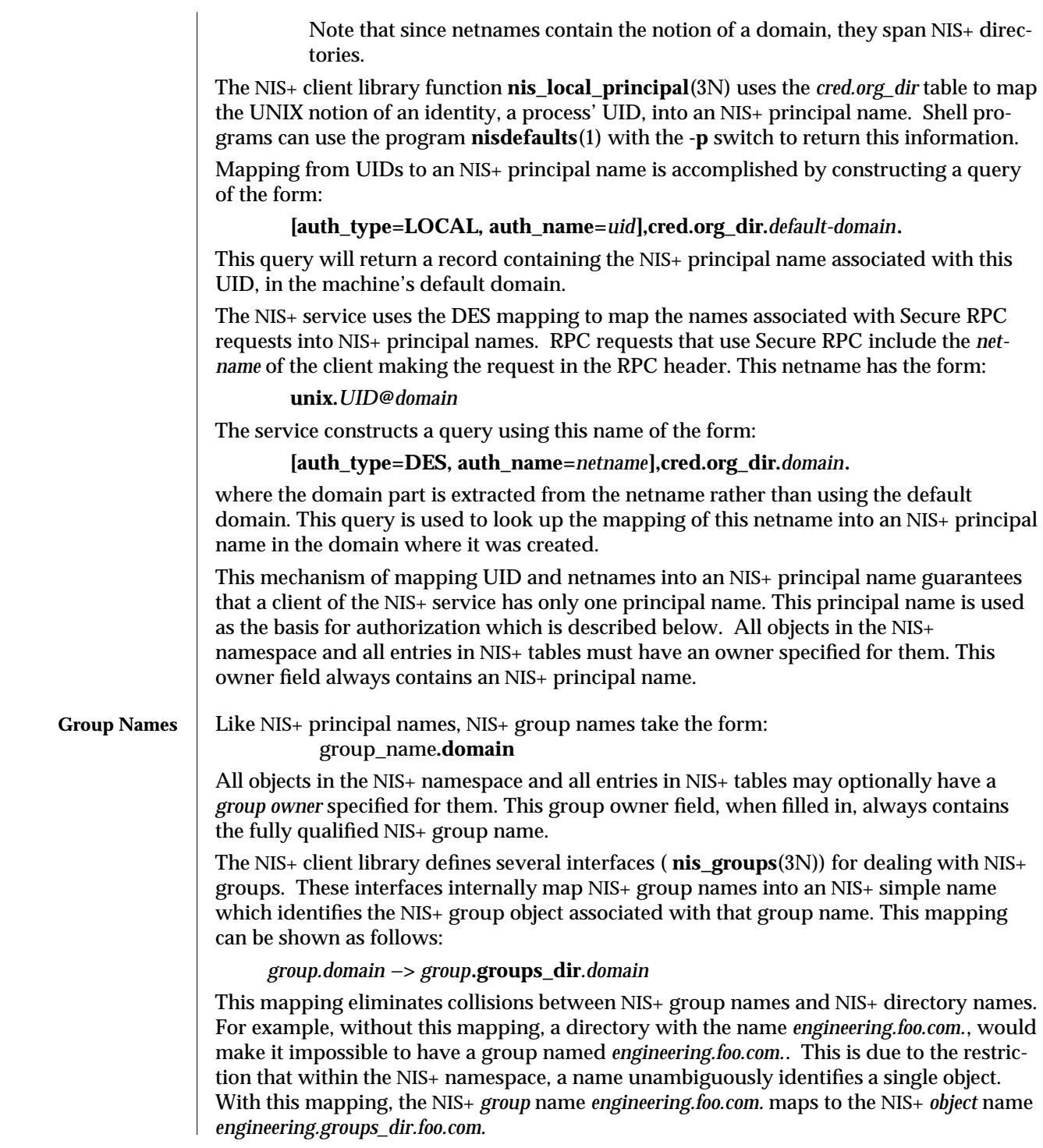

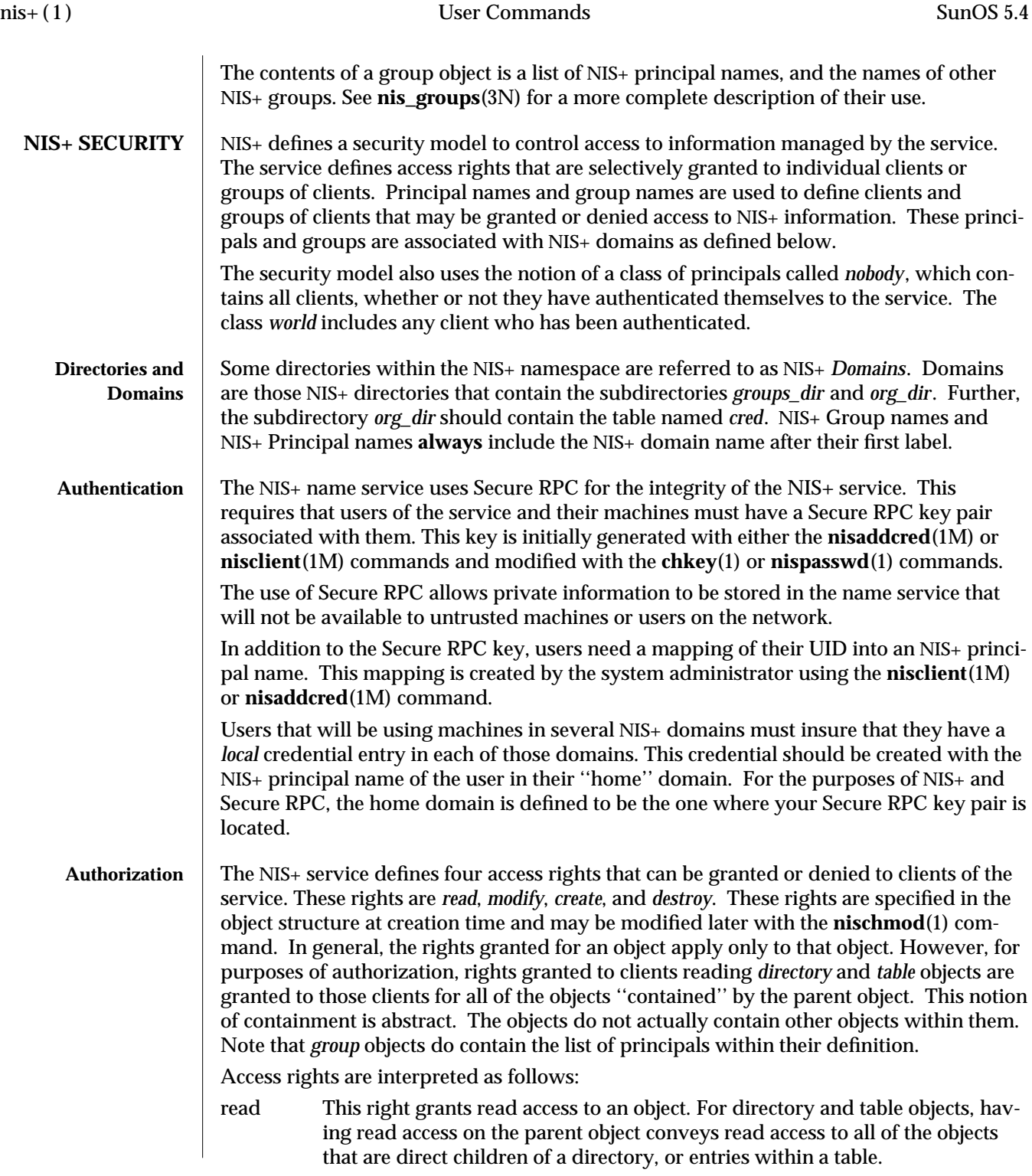

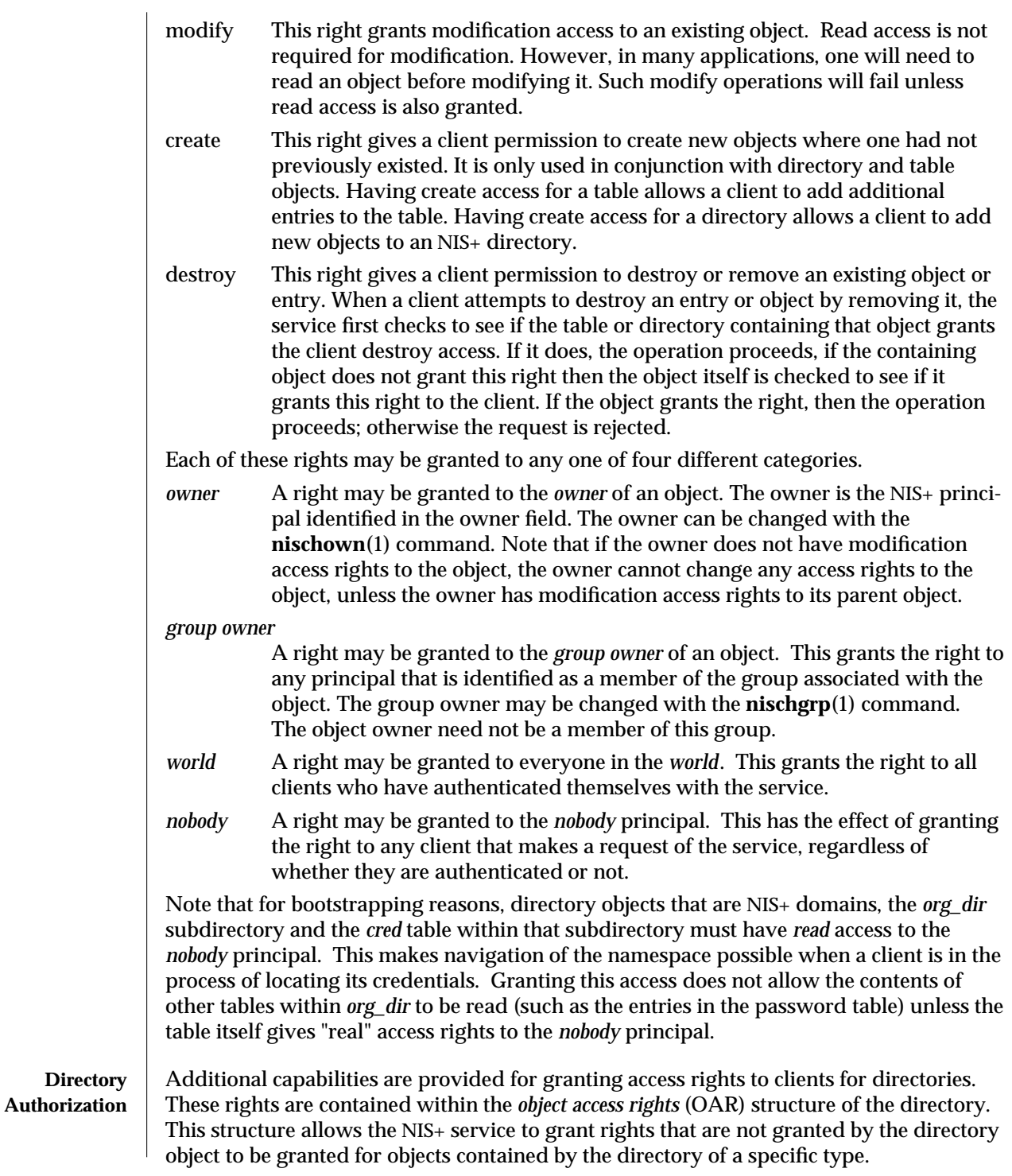

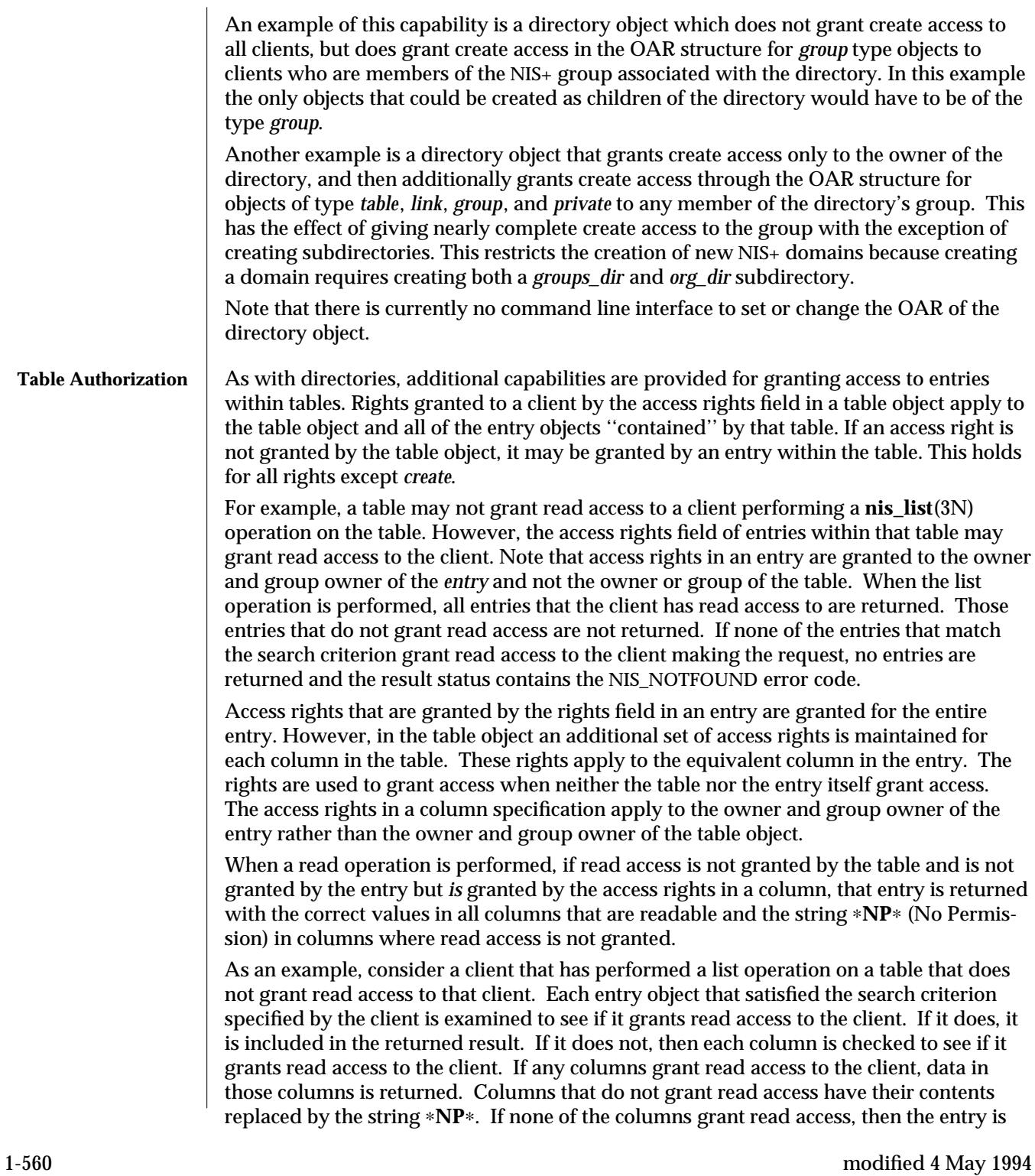

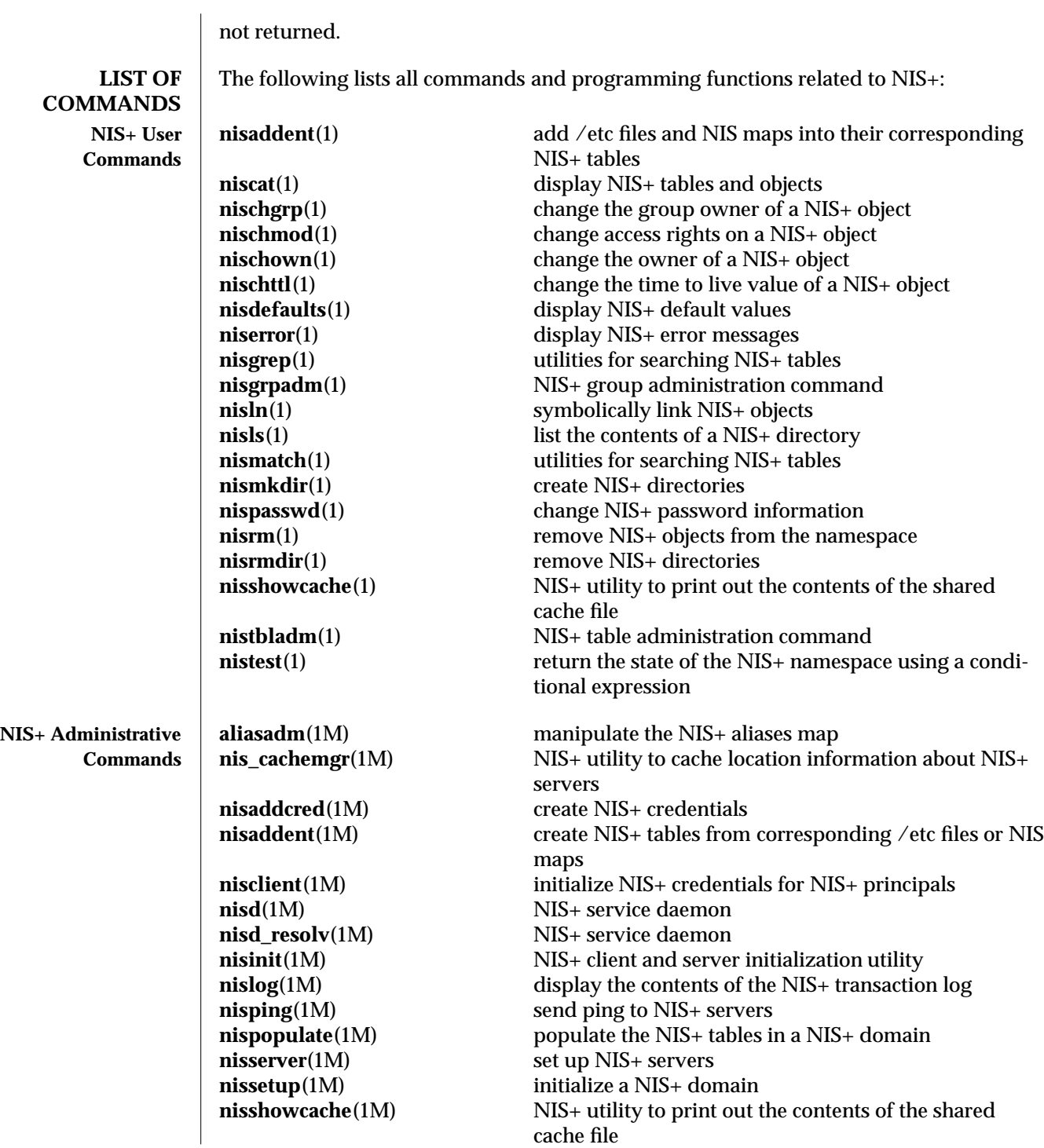

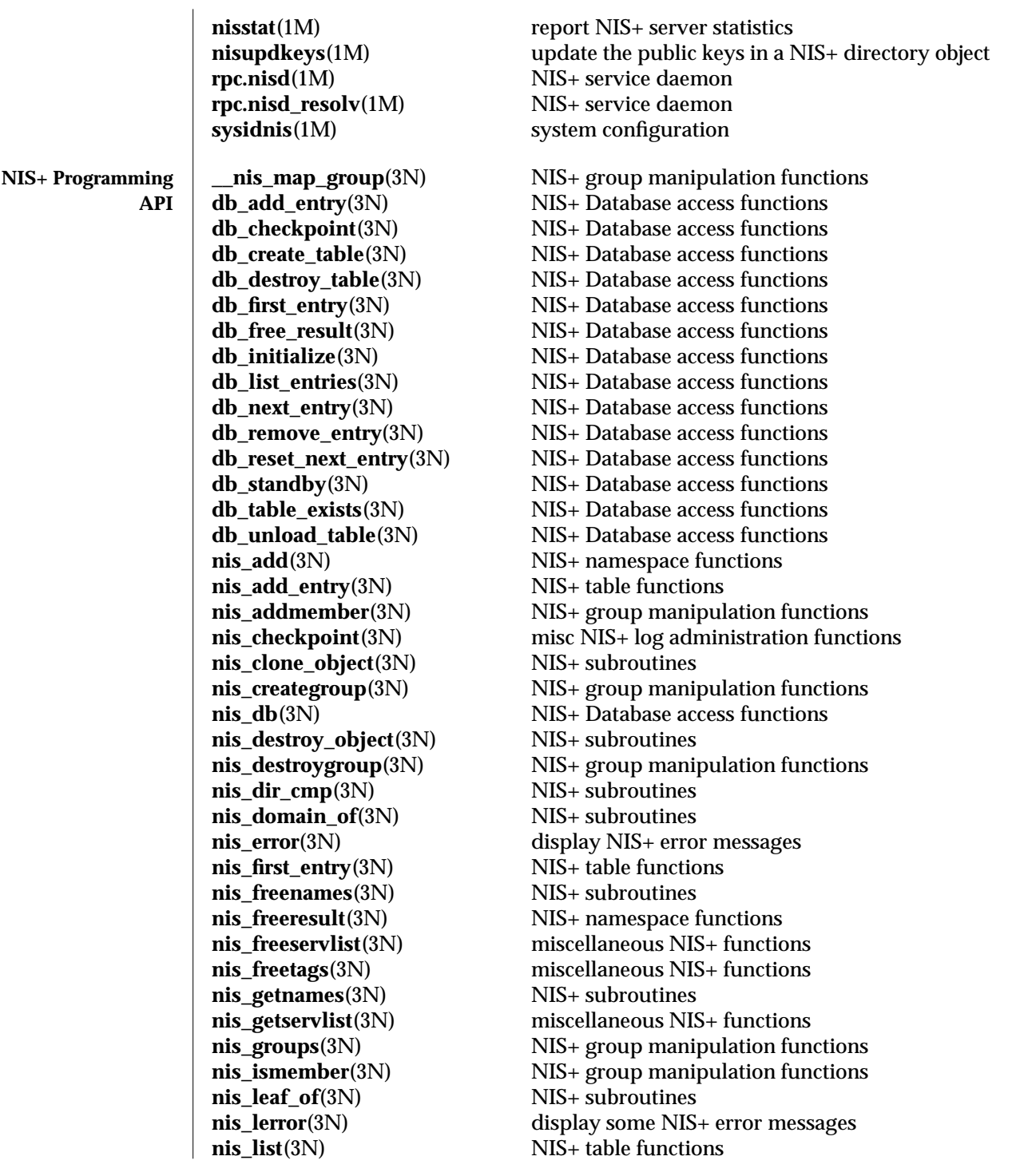

1-562 modified 4 May 1994

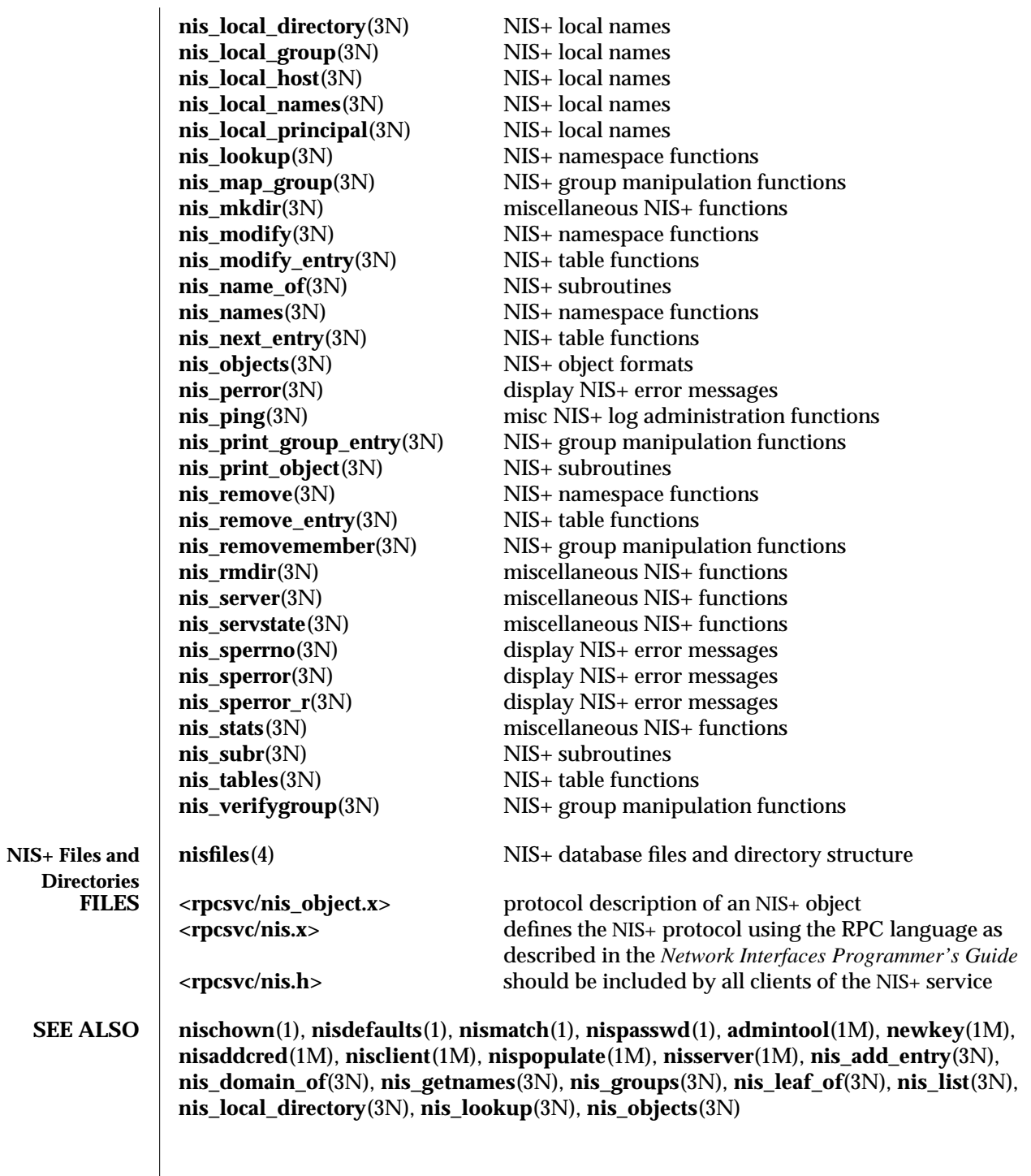

*Network Interfaces Programmer's Guide*

Describes the application programming interfaces for networks including NIS+ *Name Service Configuration Guide*

Describes how to plan for and configure an NIS+ namespace *Name Services Administration Guide*

Describes how to administer a running NIS+ namespace and modify its security *NIS+ Transition Guide*

Describes how to make the transition from NIS to NIS+ *Administration Application Reference Manual*

Describes the **admintool**(1M) window interface for modifying the data in NIS+ tables

1-564 modified 4 May 1994

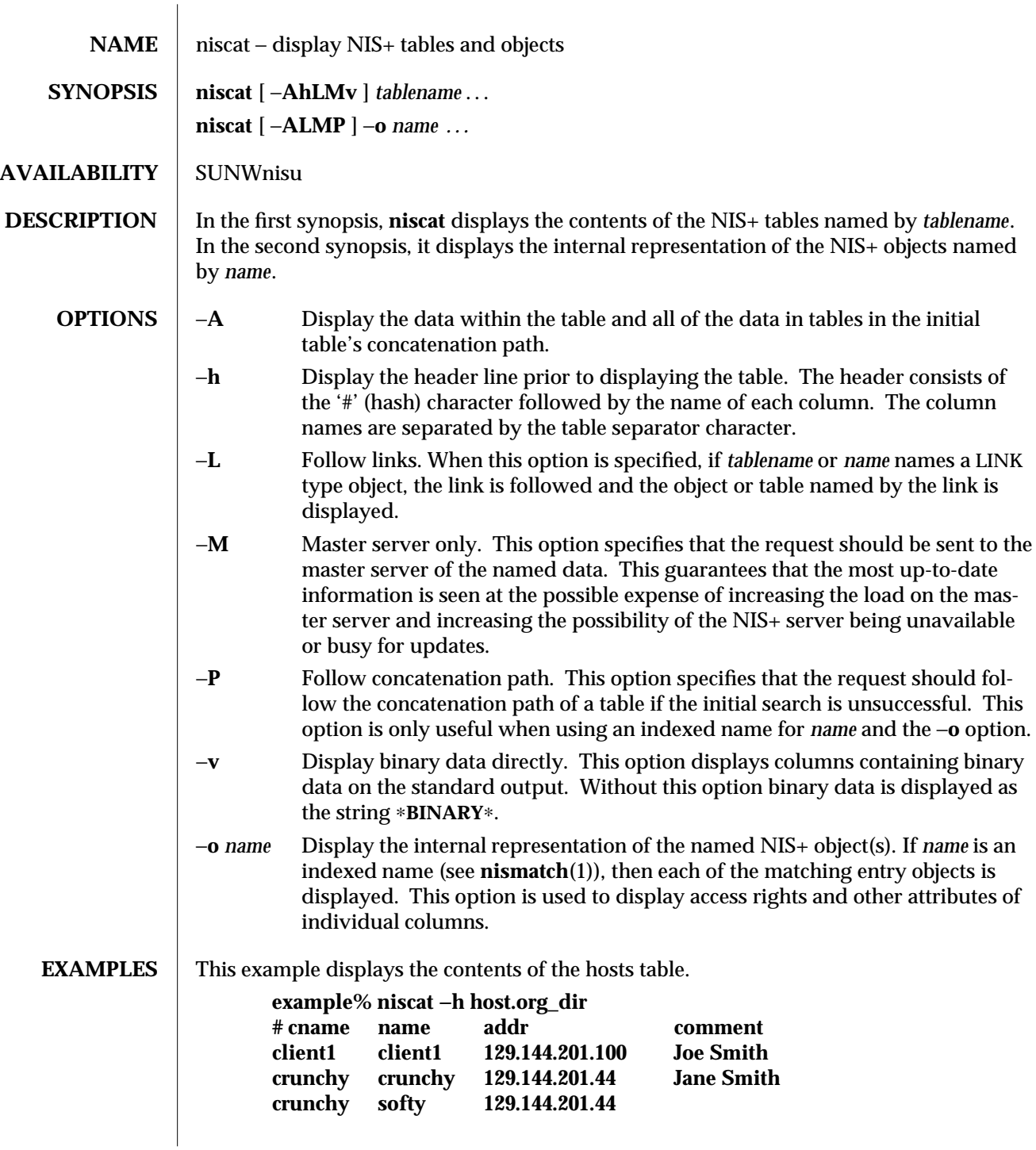

modified 25 Jan 1993 1-565

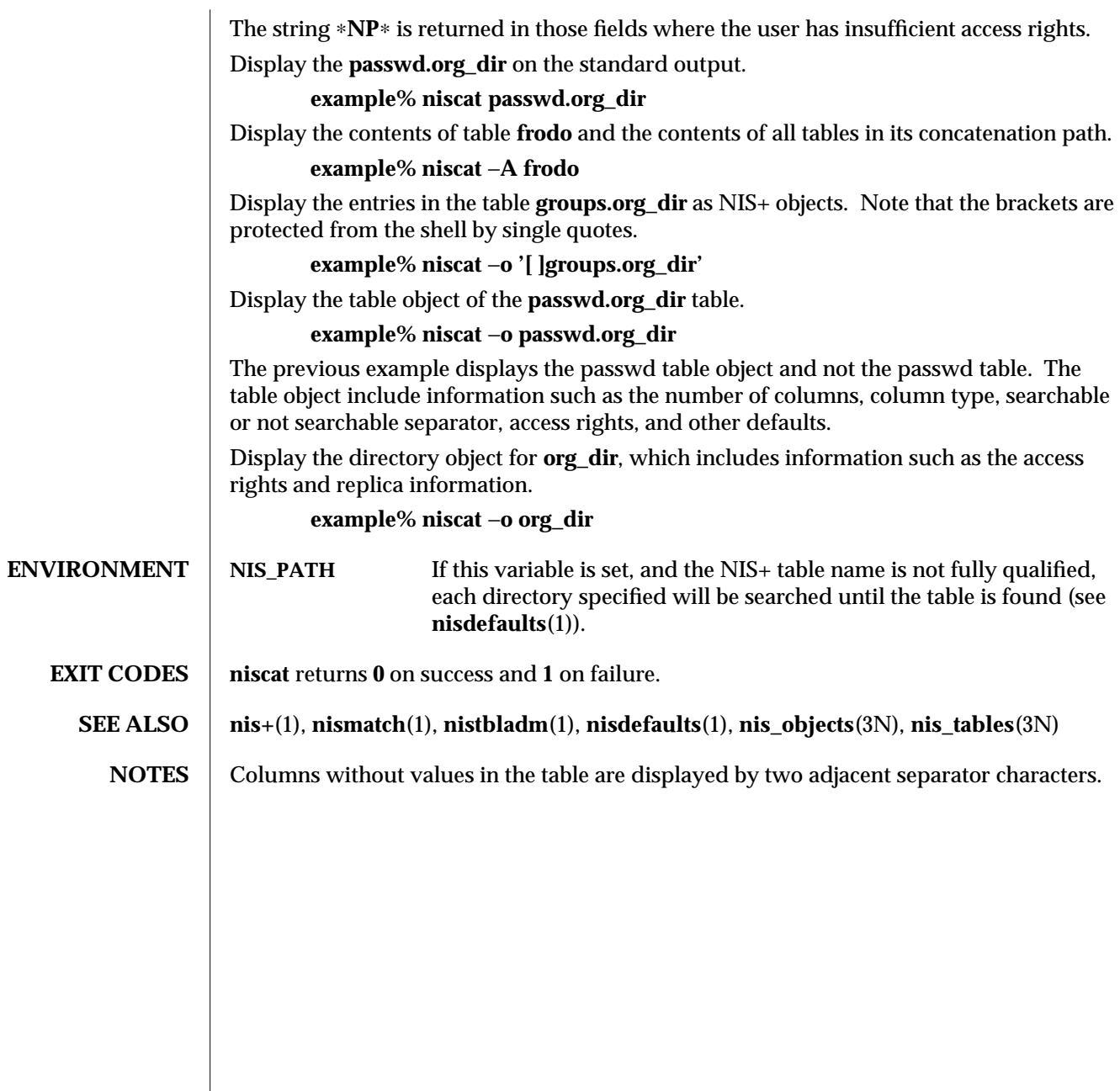

1-566 modified 25 Jan 1993

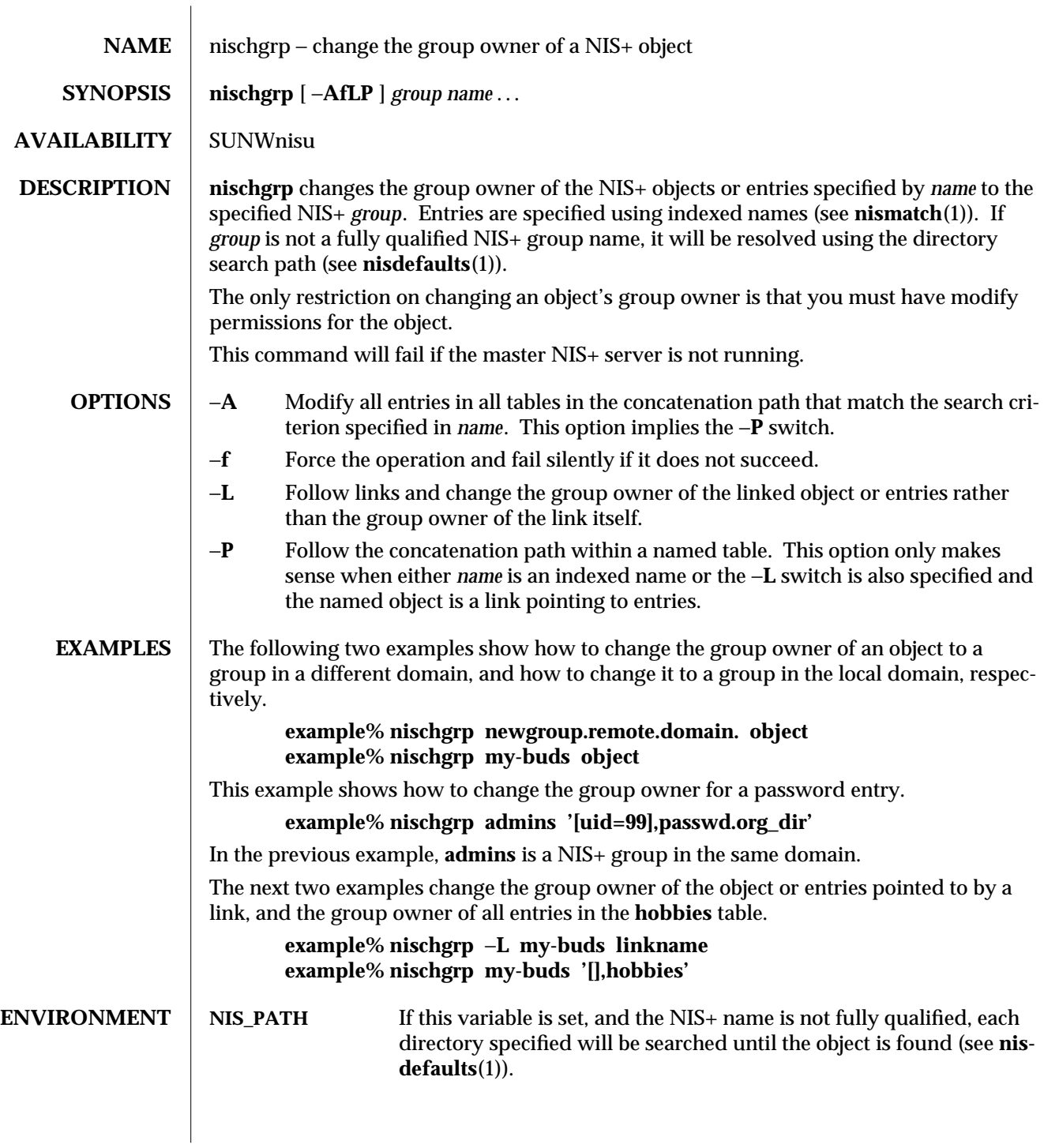

modified 25 Sep 1992 1-567

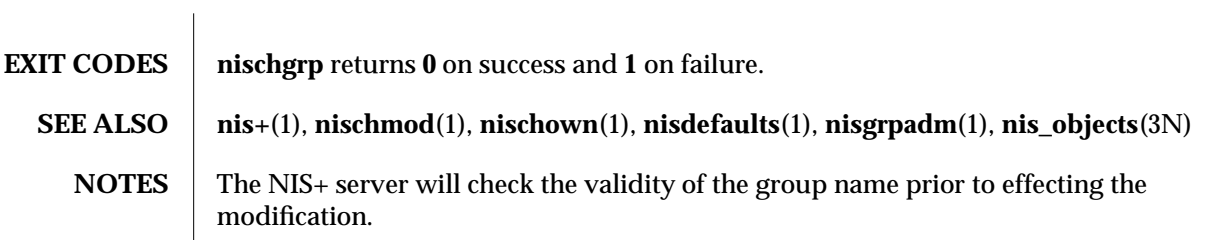

1-568 modified 25 Sep 1992

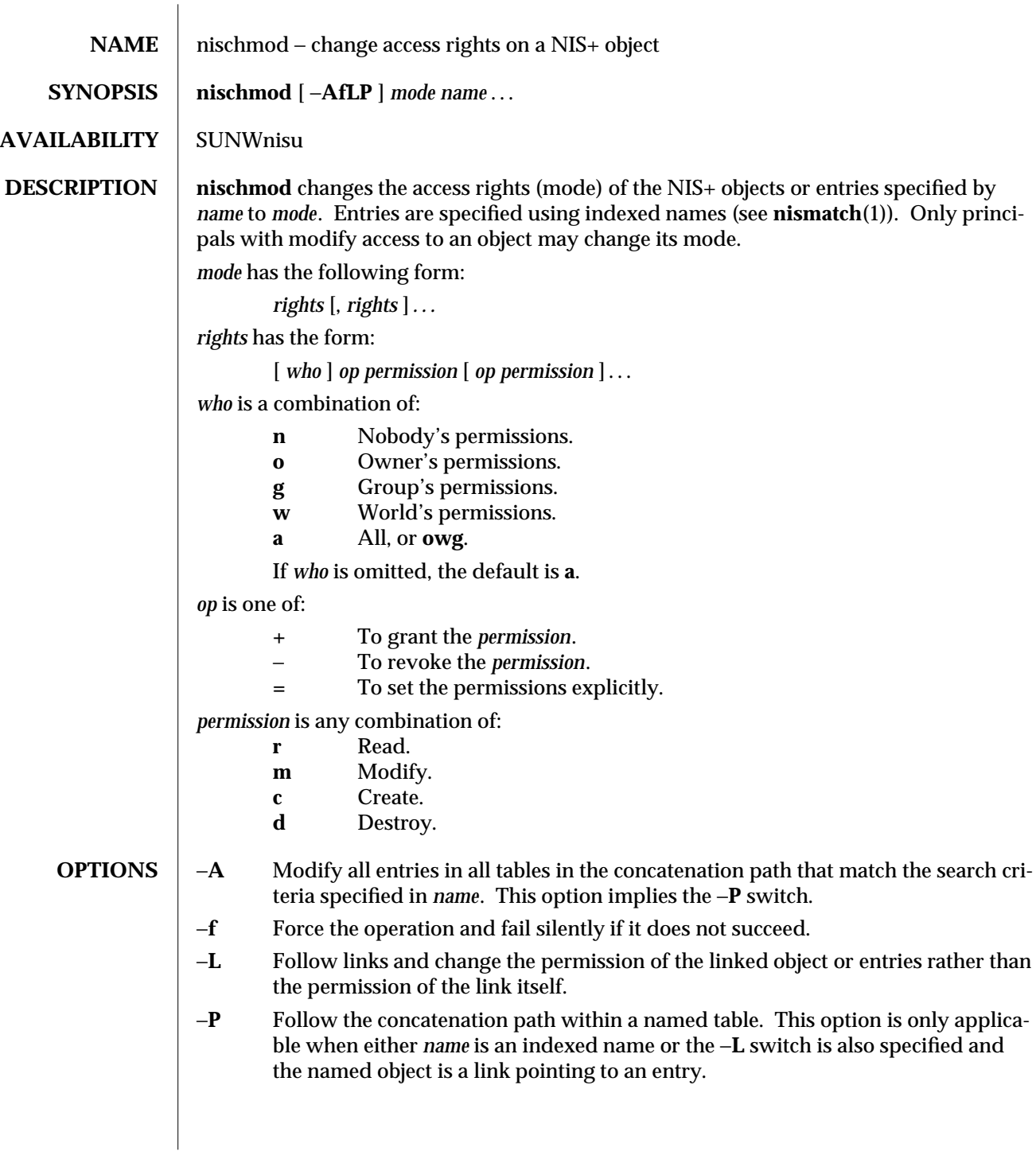

modified 25 Sep 1992 1-569

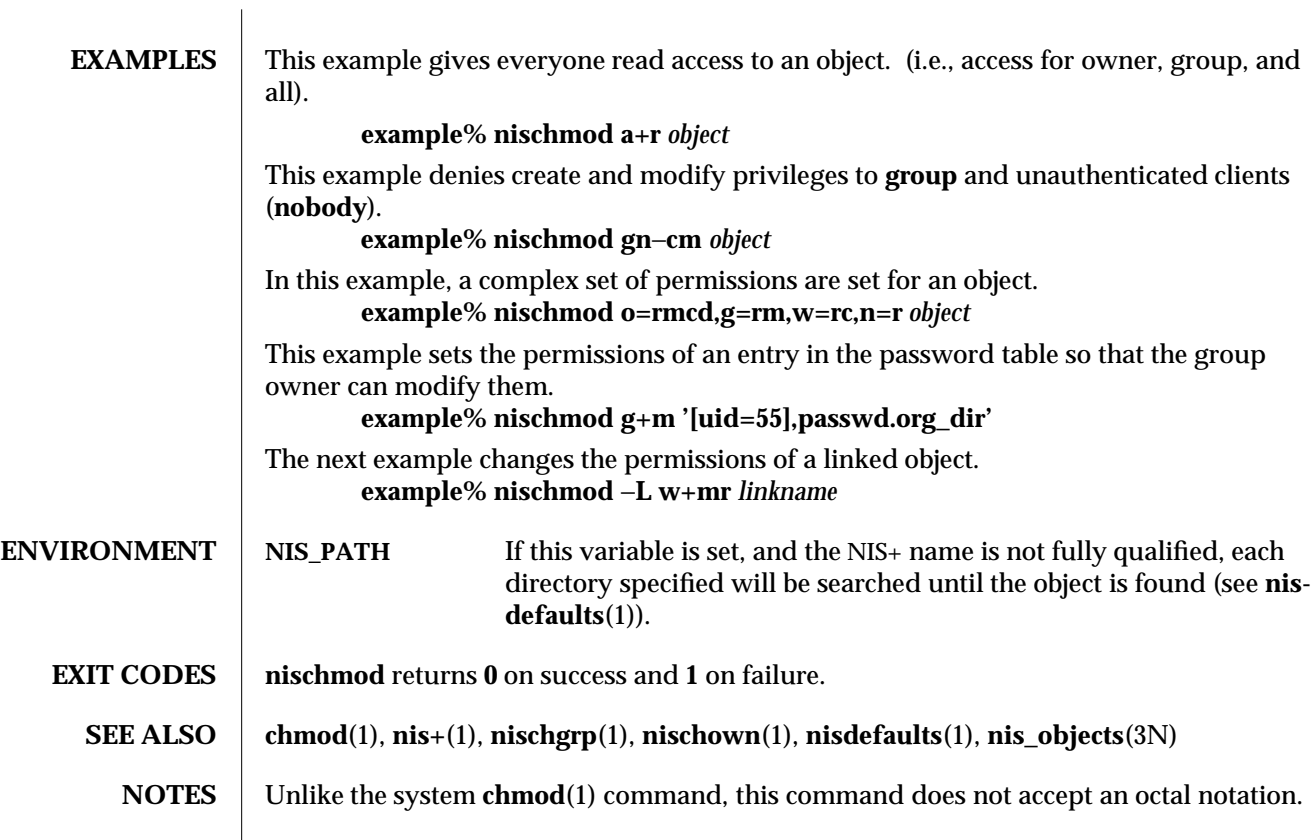

1-570 modified 25 Sep 1992

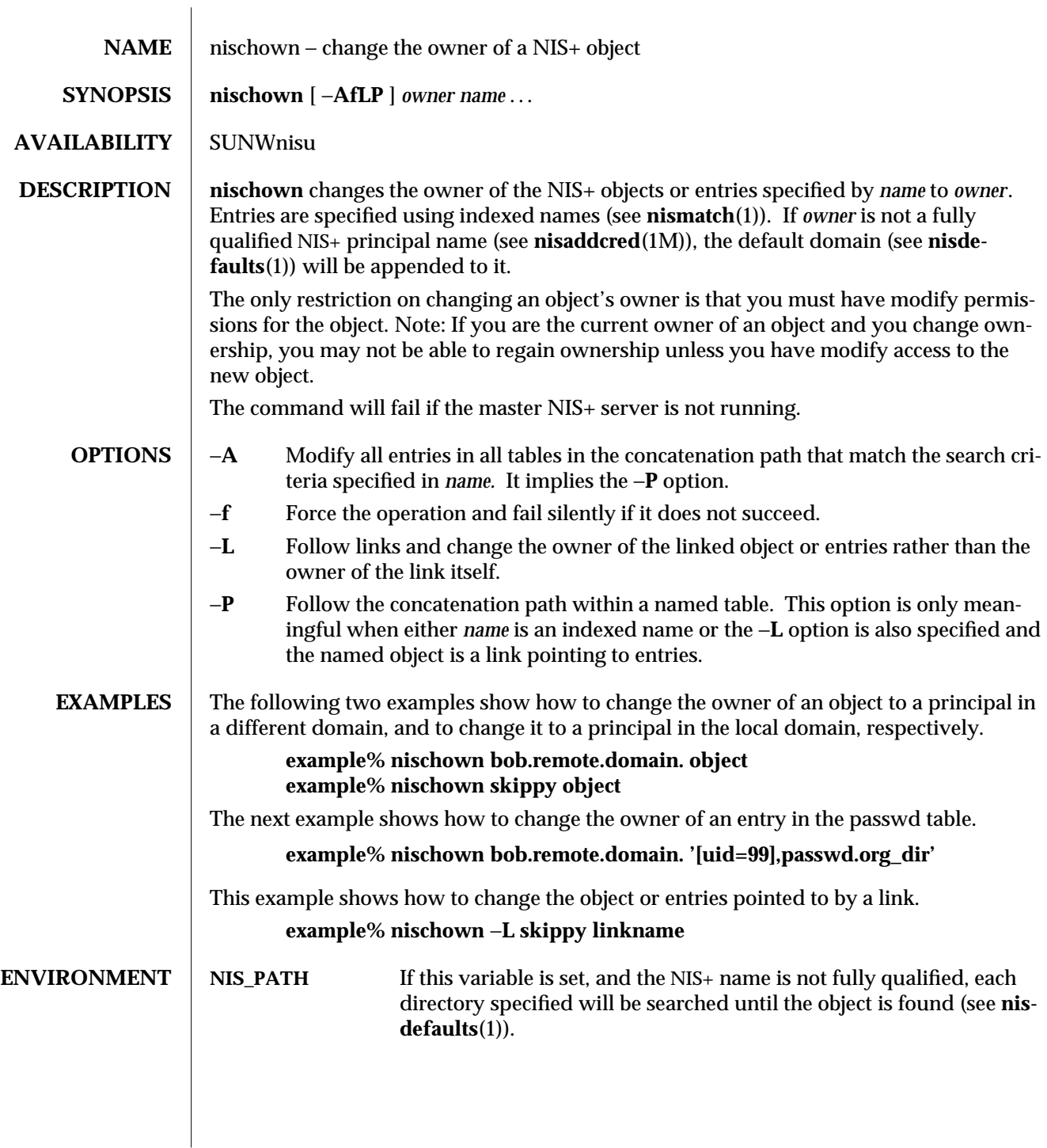

modified 25 Jan 1993 1-571

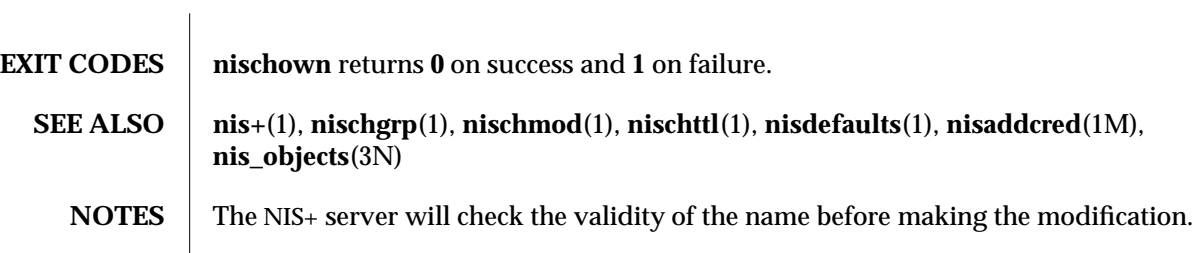

1-572 modified 25 Jan 1993
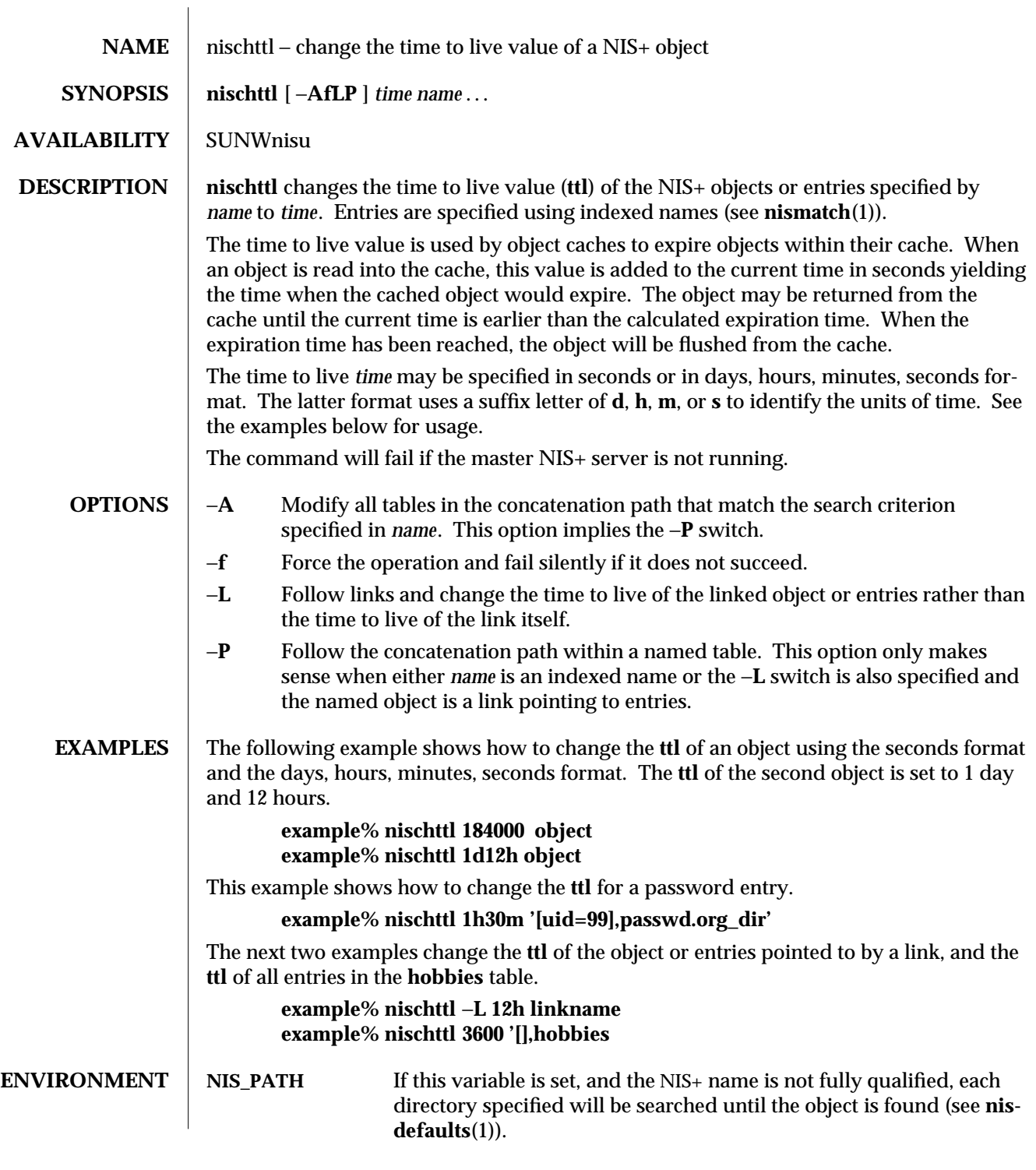

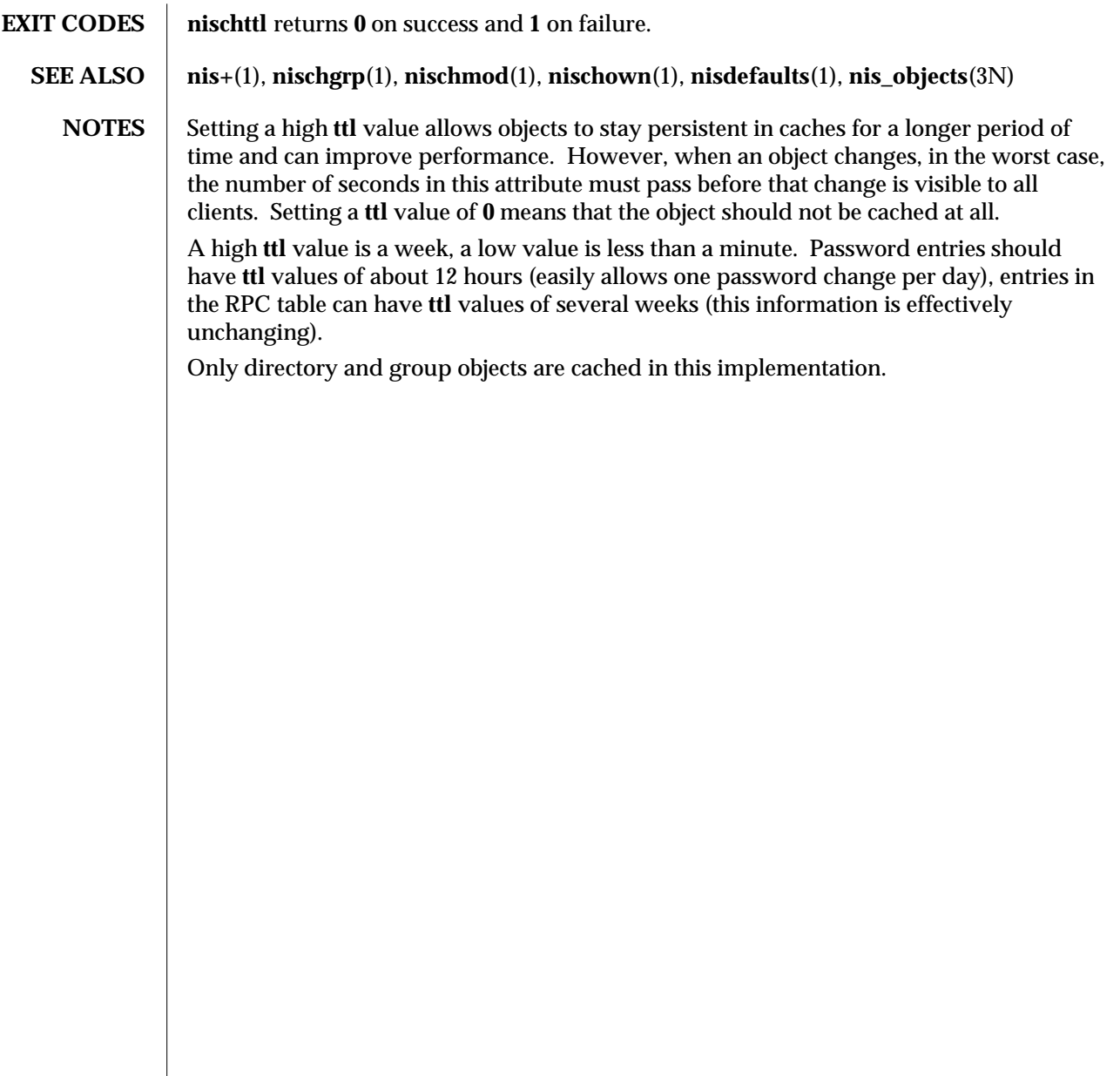

1-574 modified 25 Sep 1992

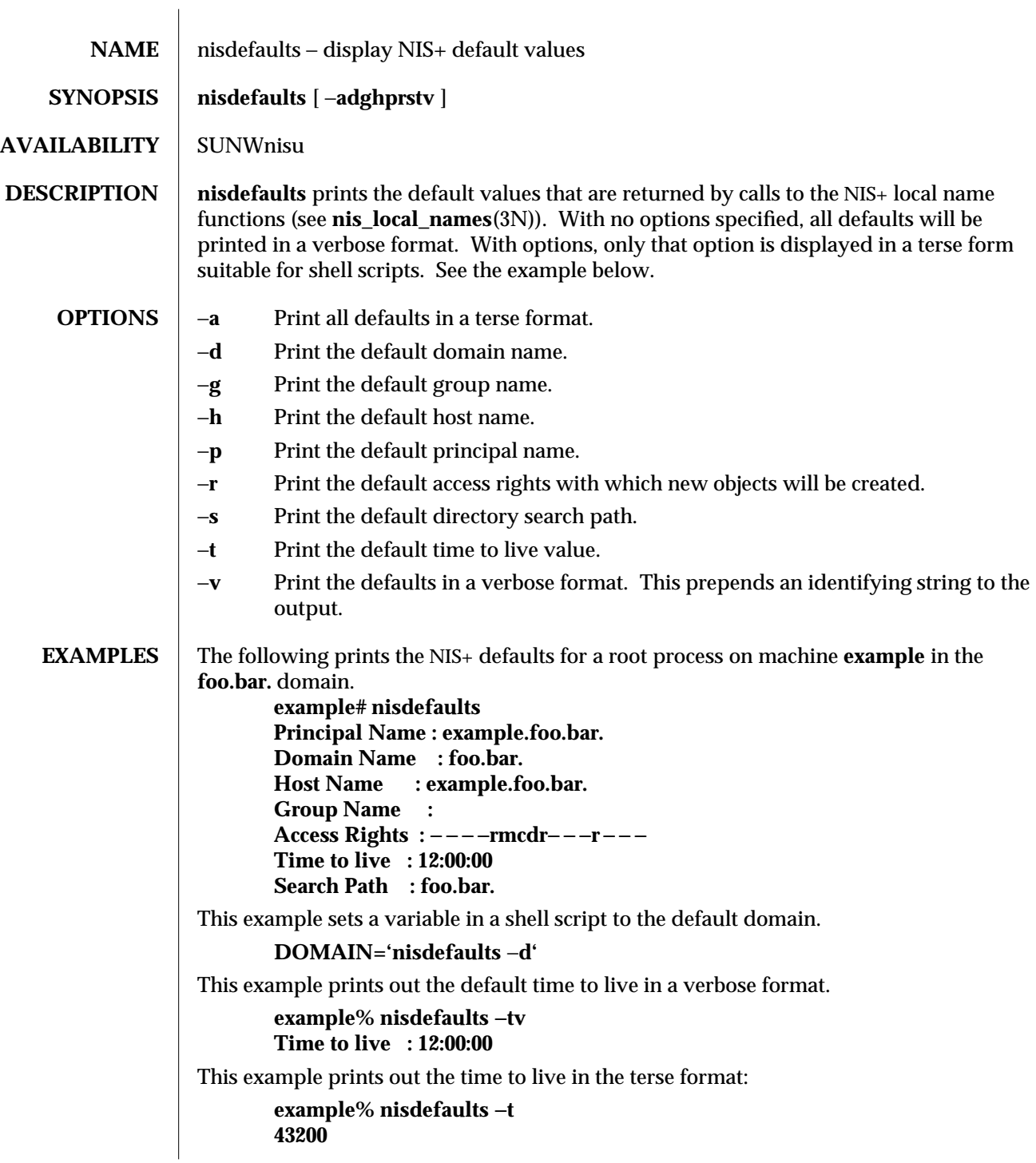

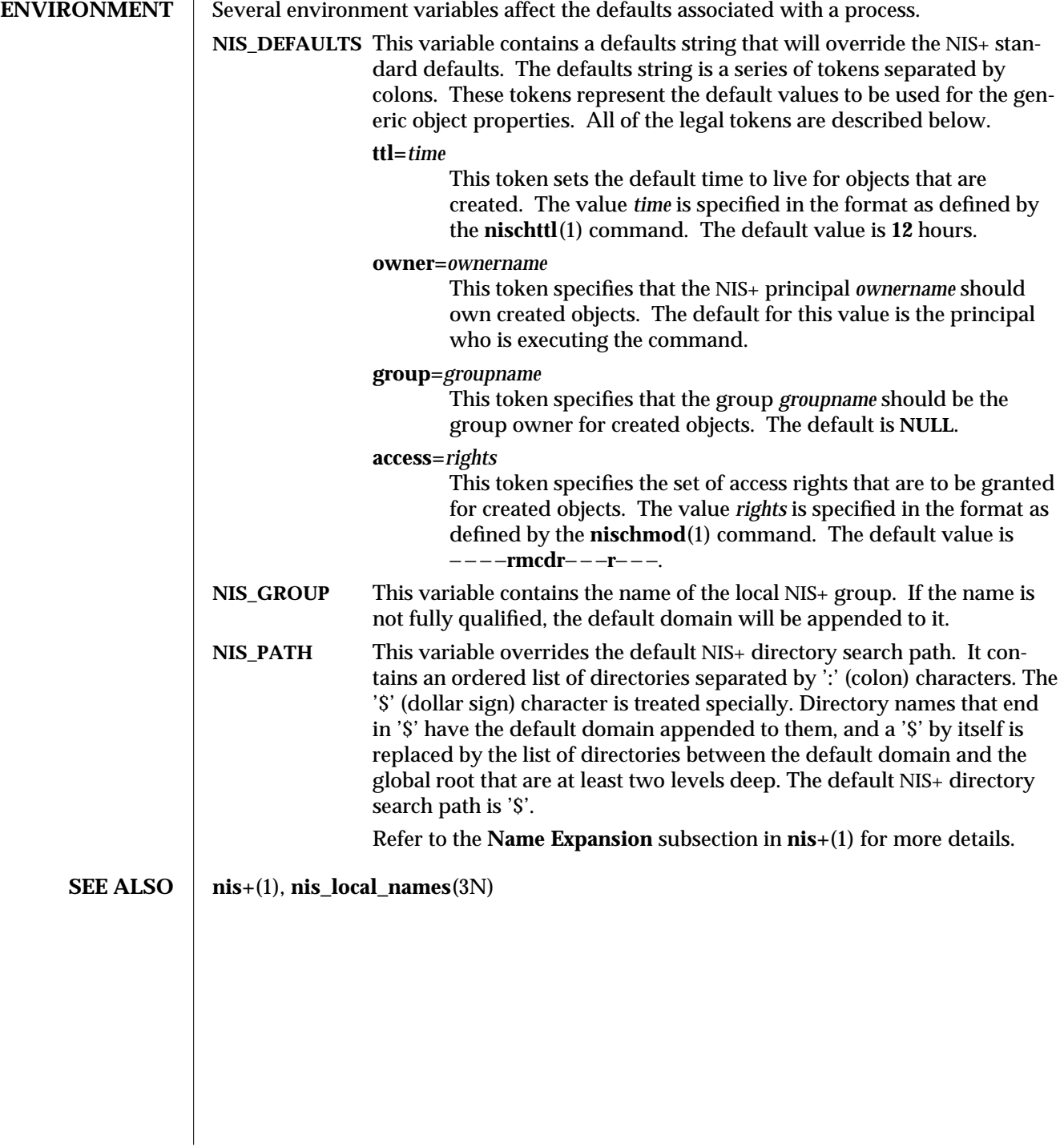

1-576 modified 25 Sep 1992

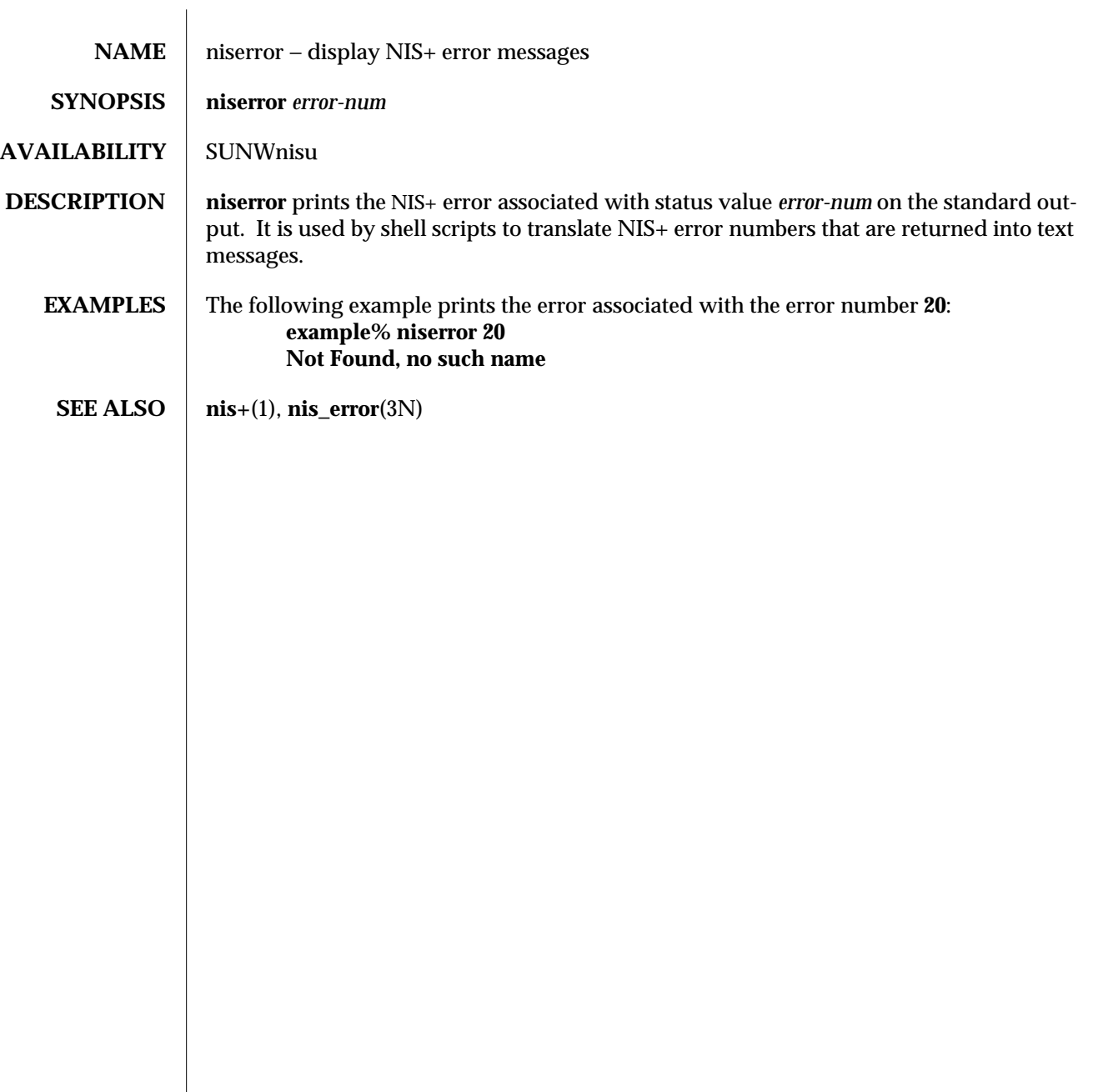

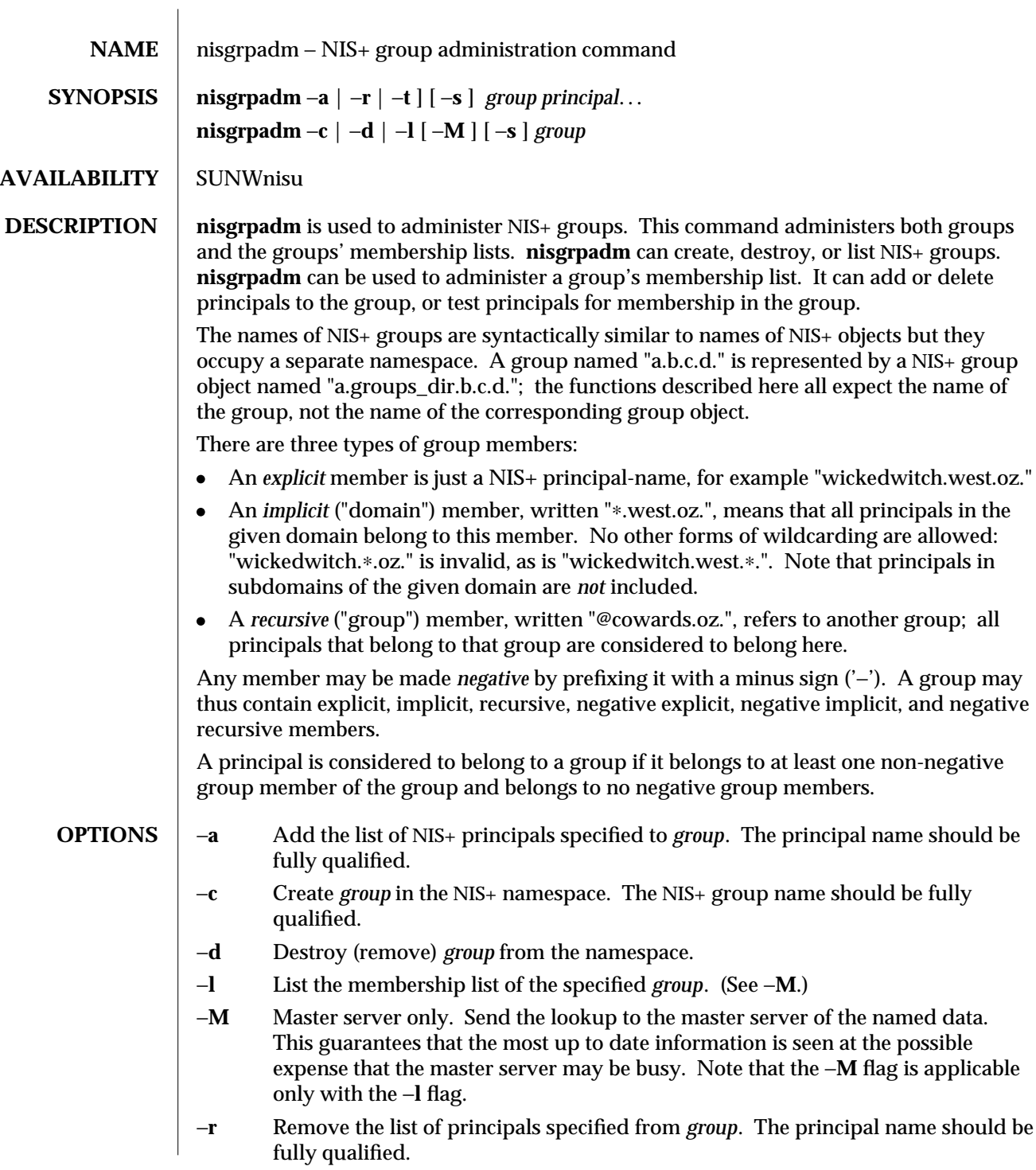

1-578 modified 25 Feb 1993

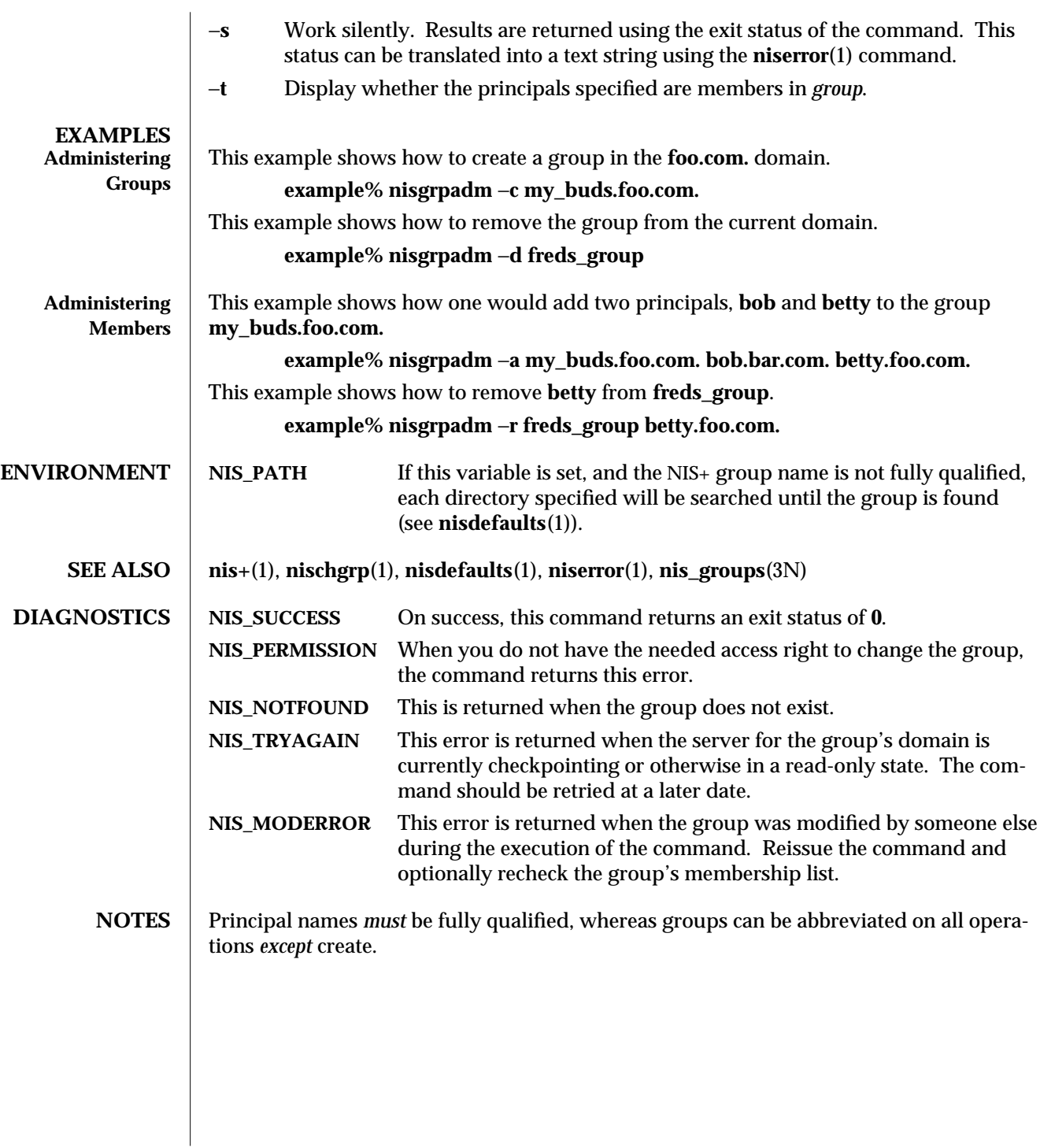

modified 25 Feb 1993 1-579

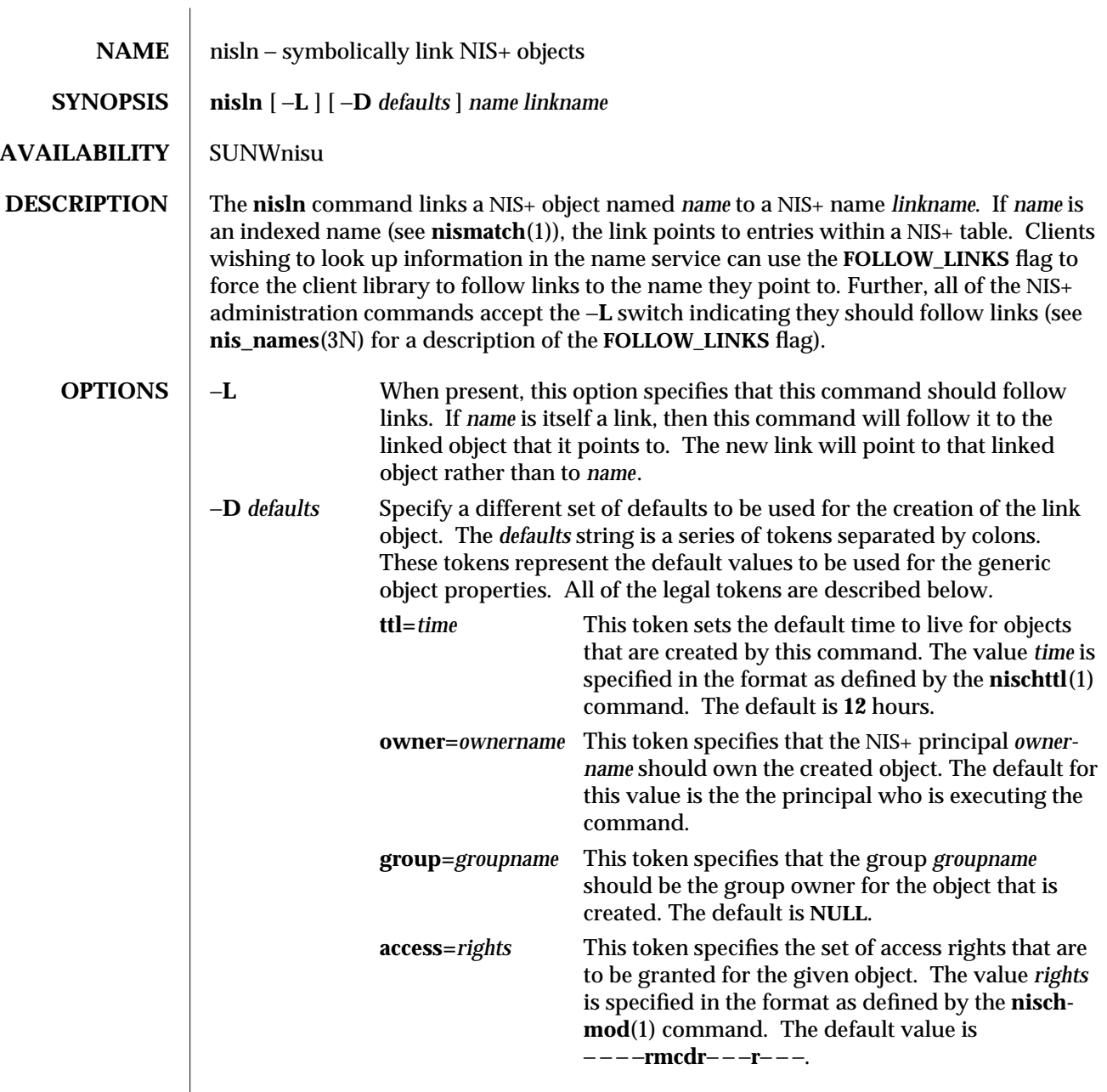

1-580 modified 25 Sep 1992

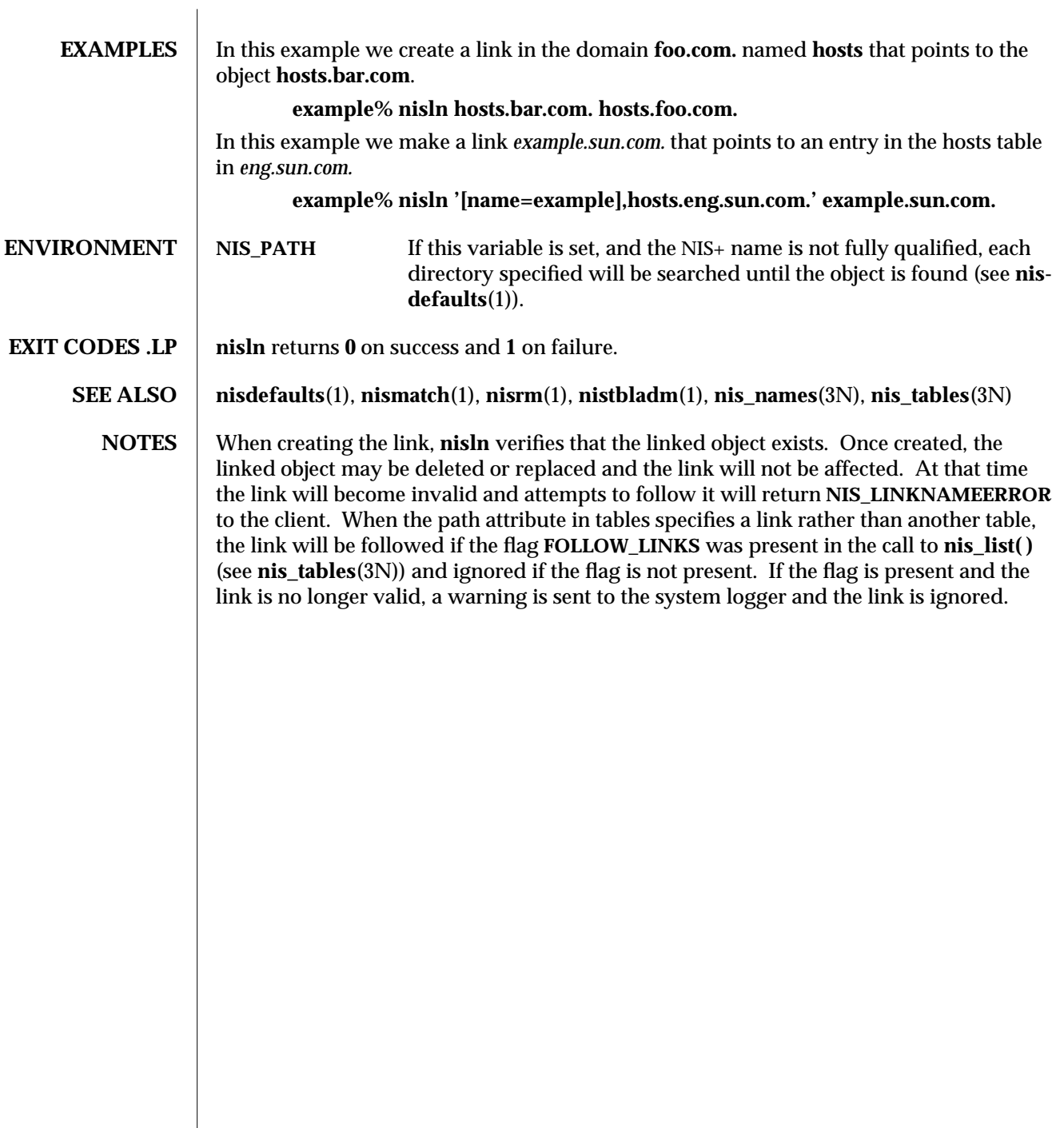

 $\overline{\phantom{a}}$ 

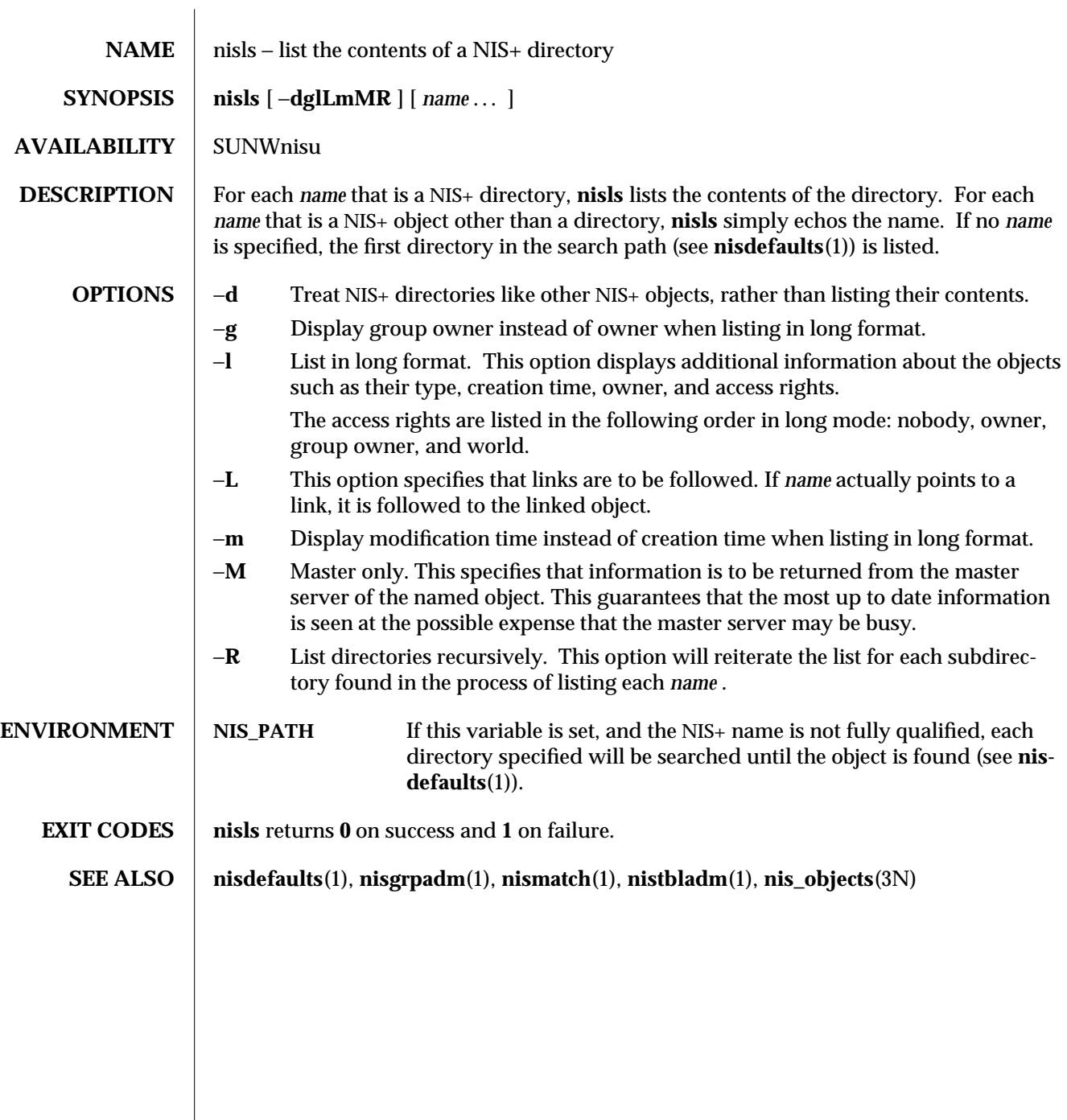

1-582 modified 25 Sep 1992

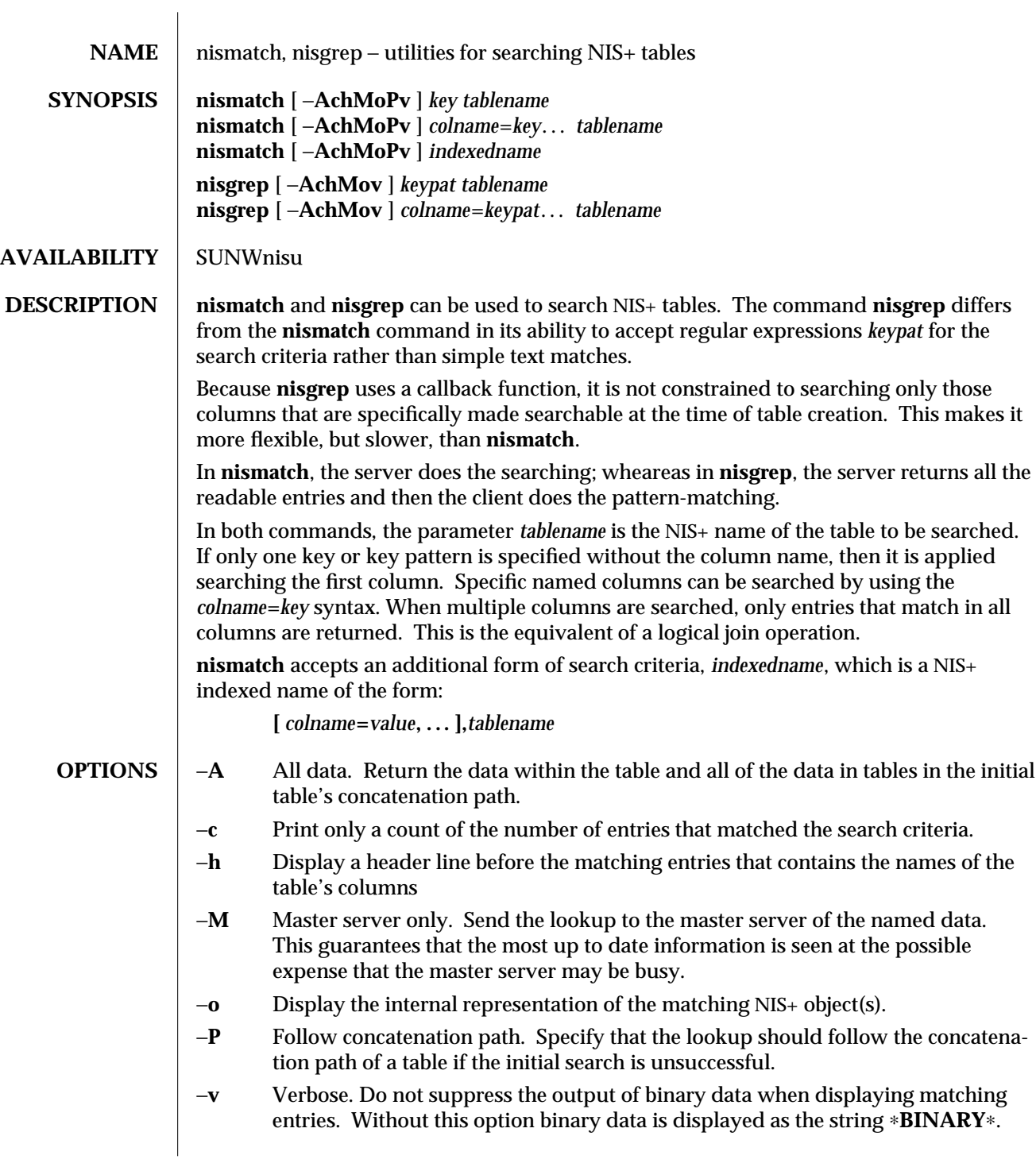

modified 21 Feb 1993 1-583

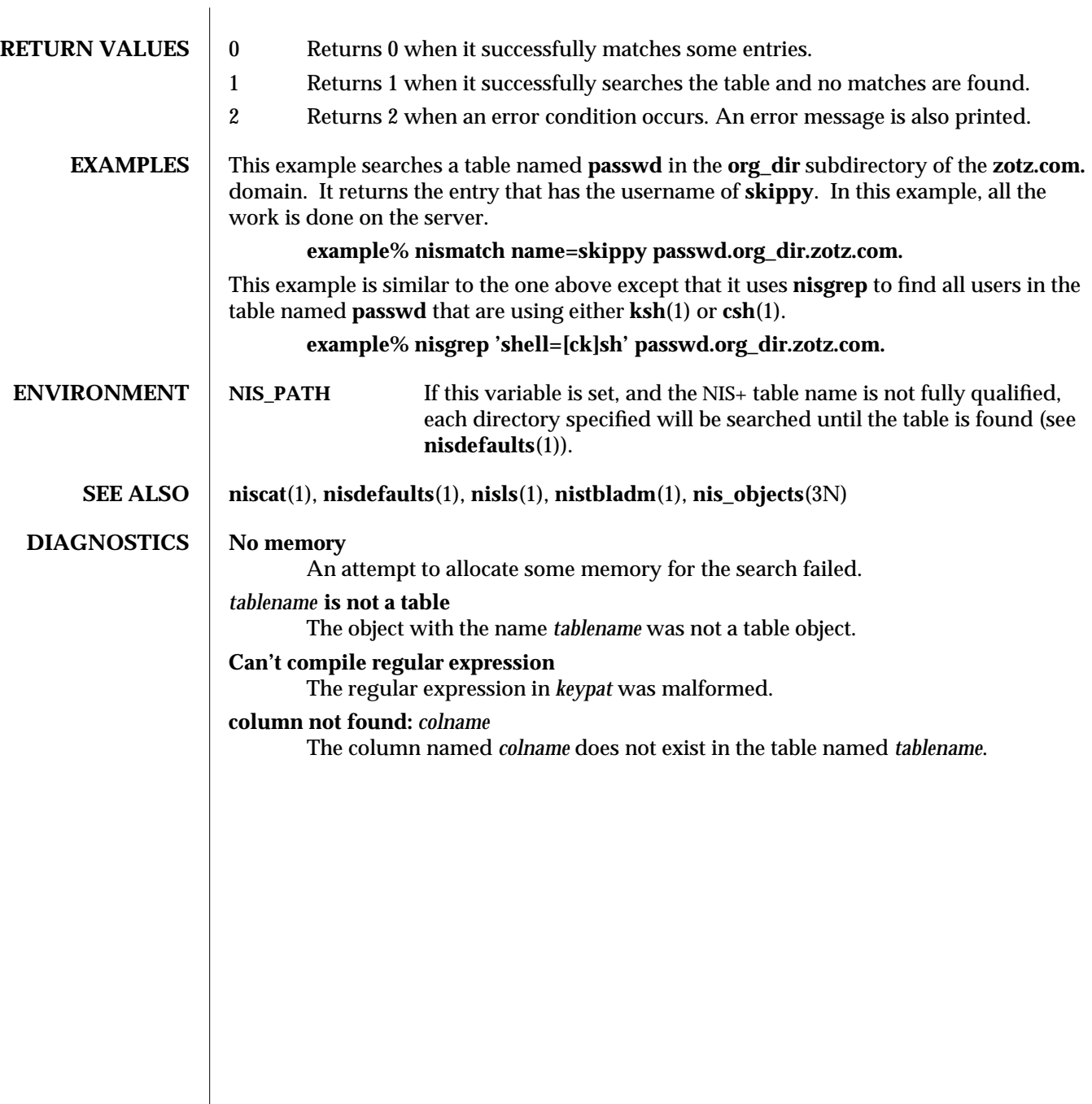

1-584 modified 21 Feb 1993

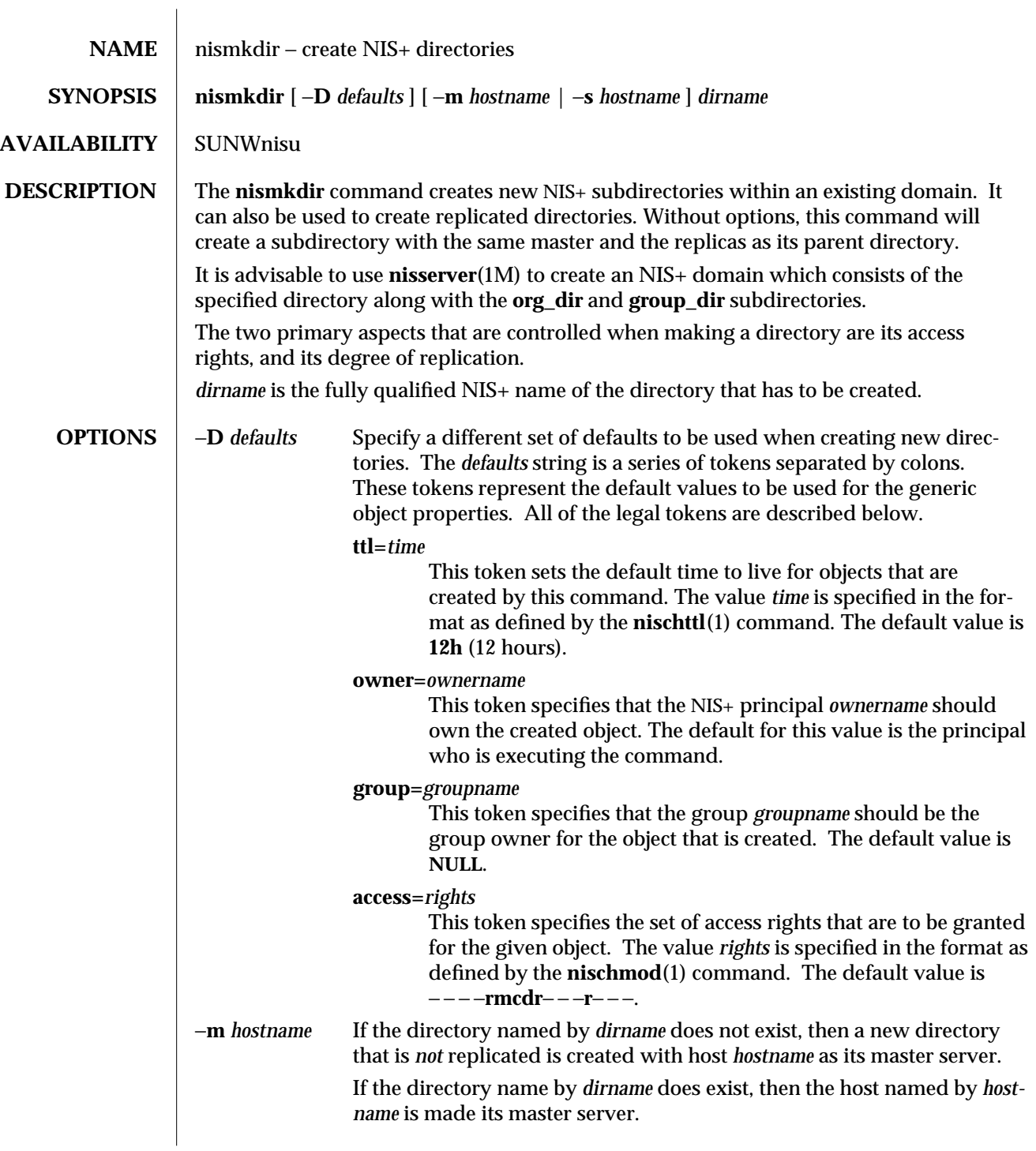

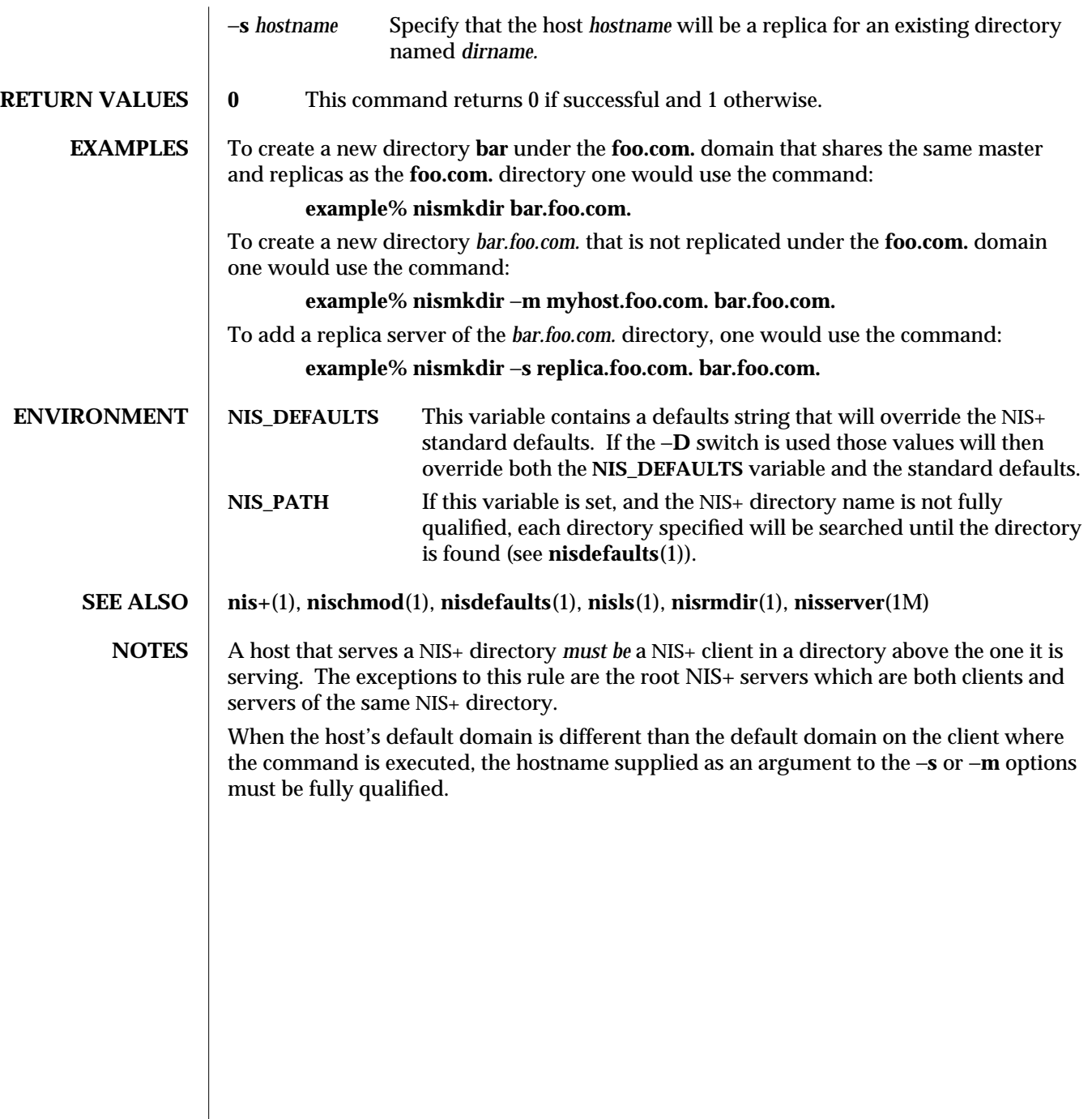

1-586 modified 25 Sep 1992

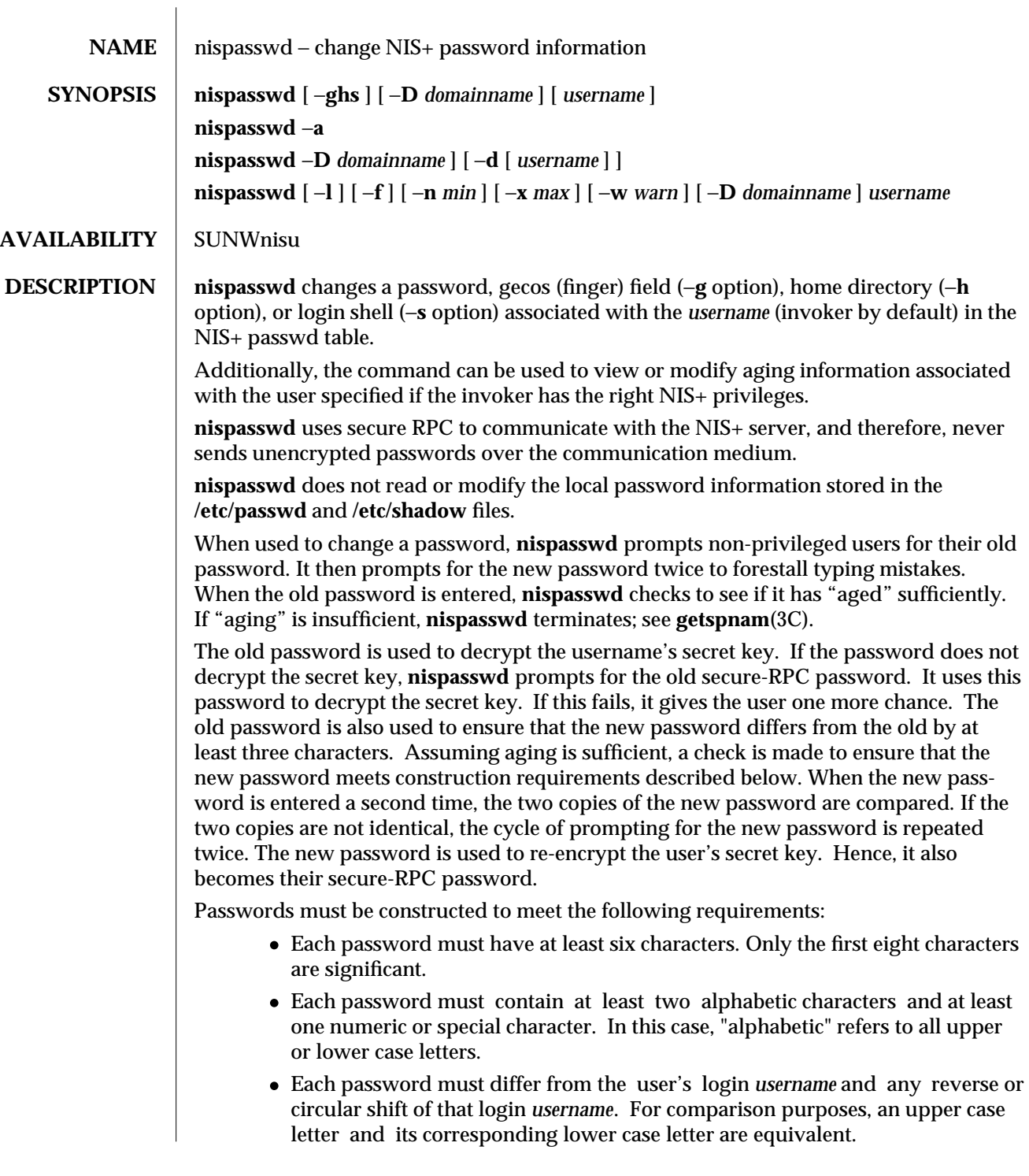

modified 1 Dec 1993 1-587

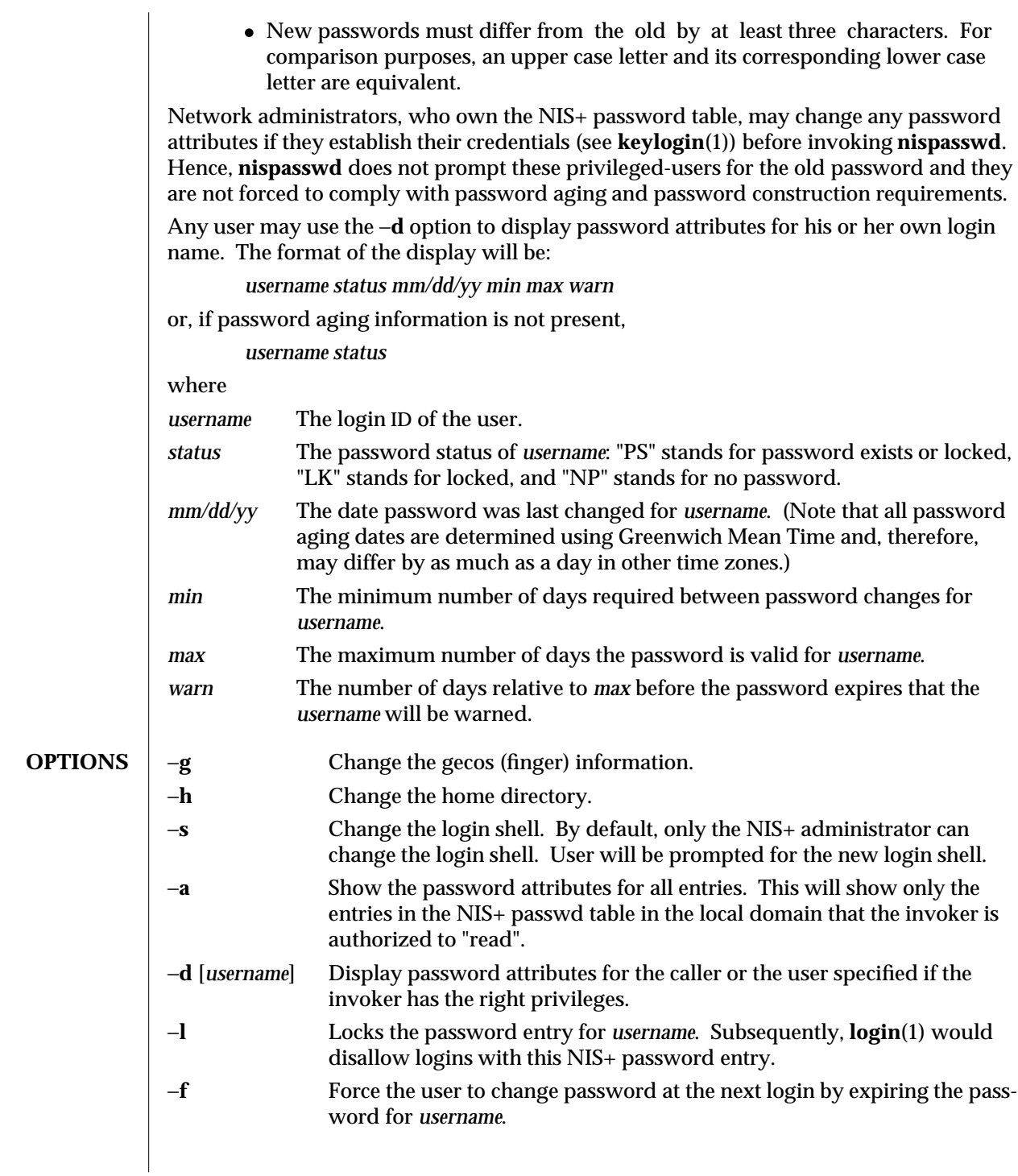

1-588 modified 1 Dec 1993

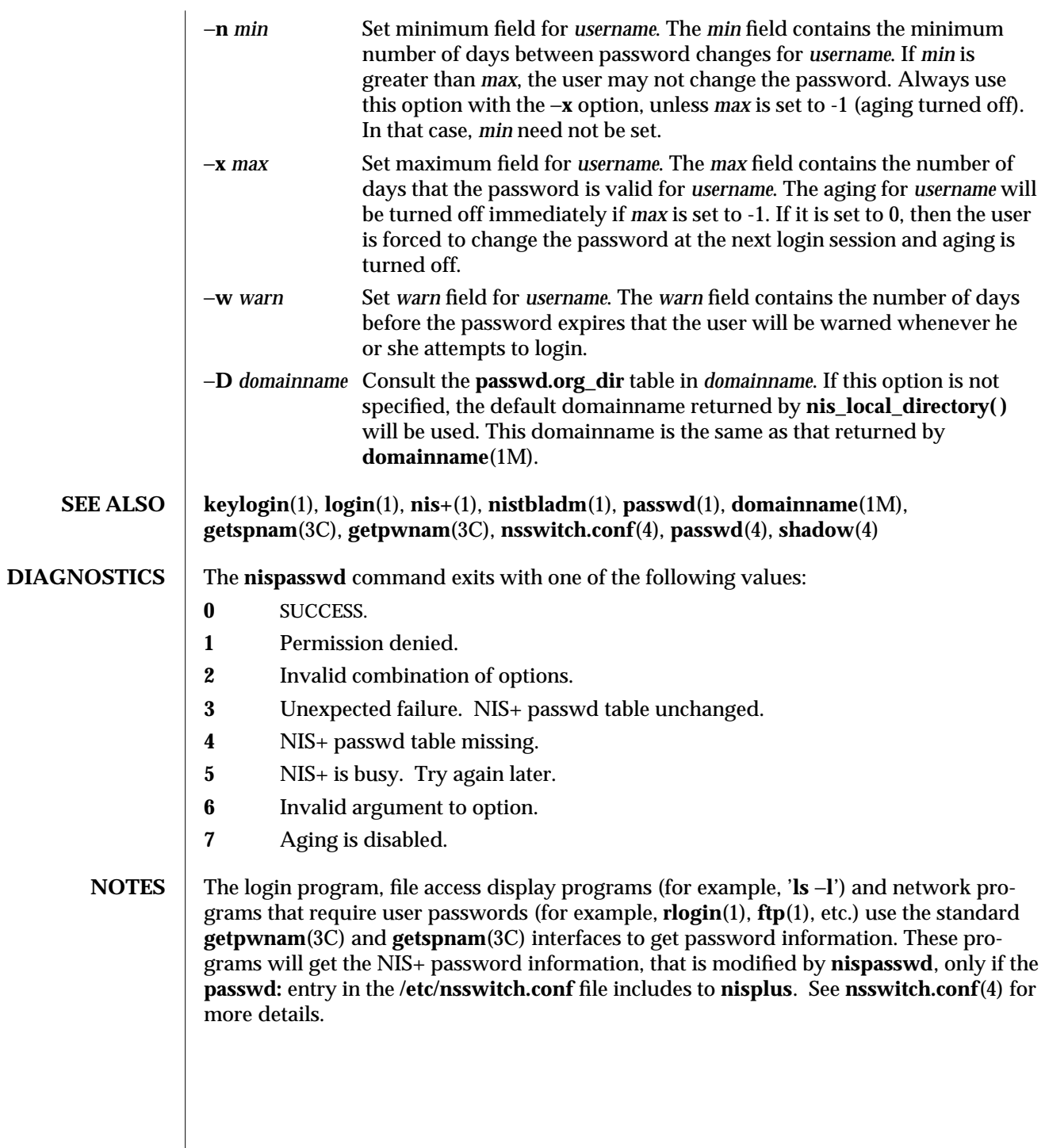

modified 1 Dec 1993 1-589

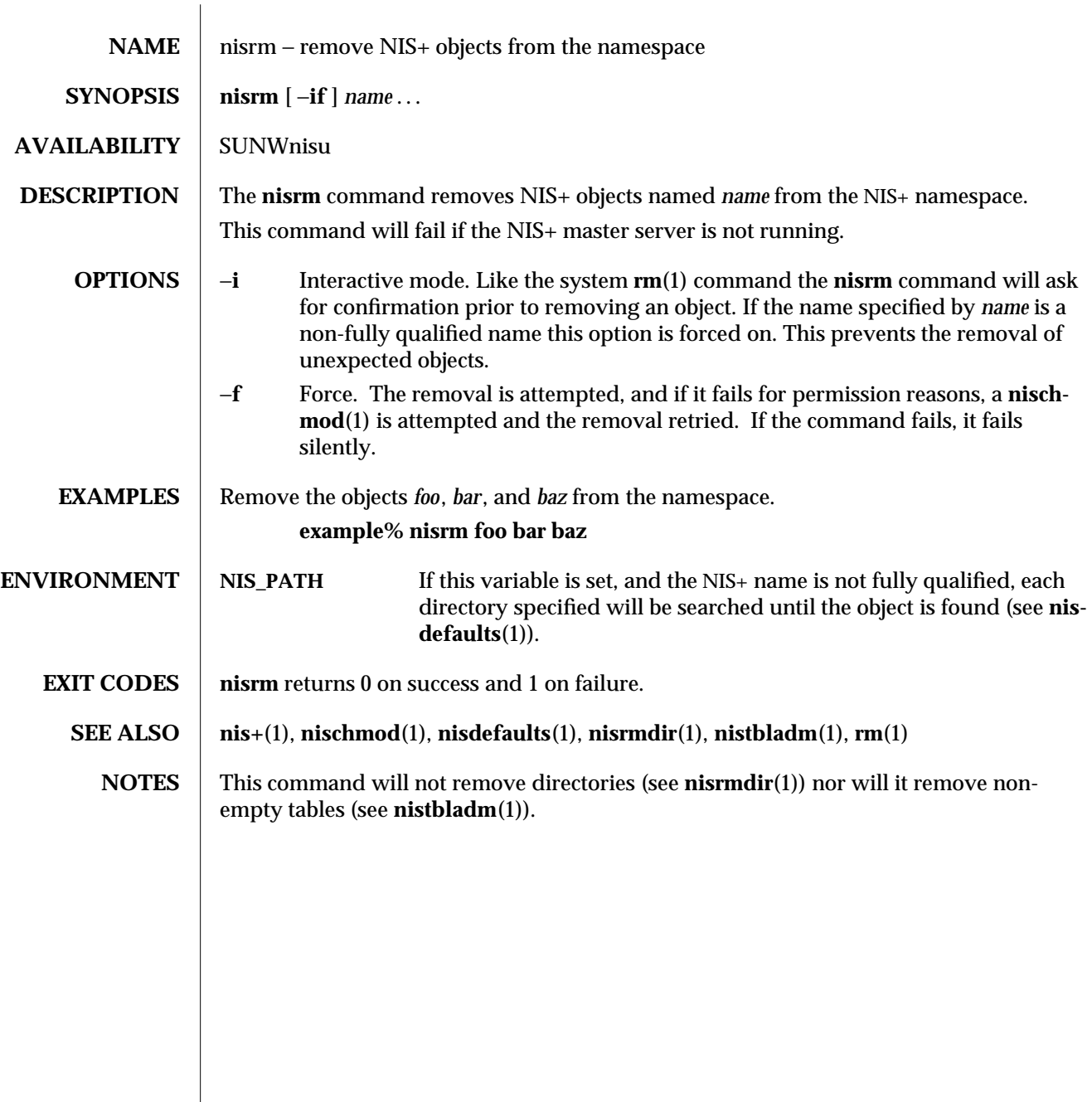

1-590 modified 25 Feb 1993

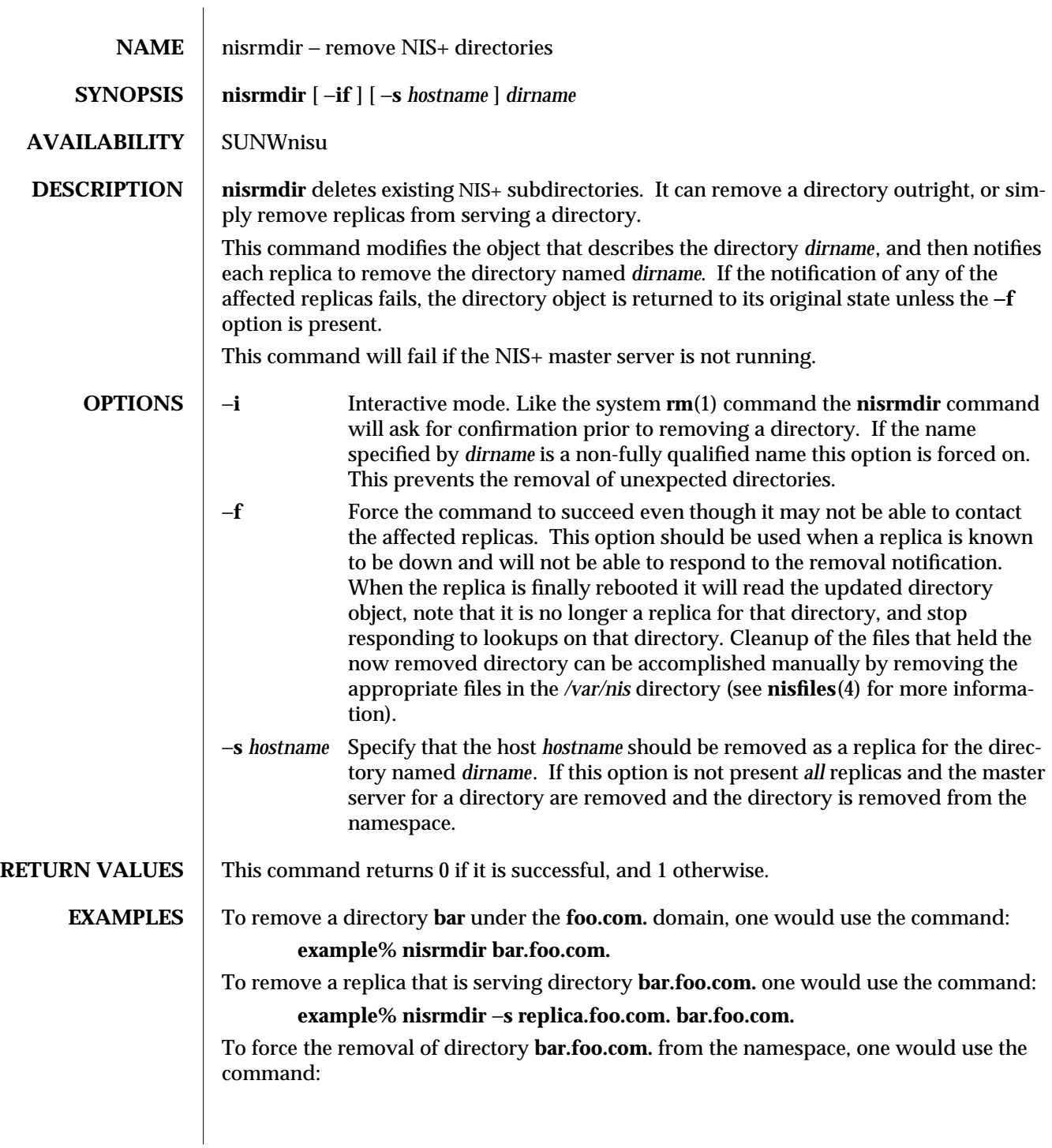

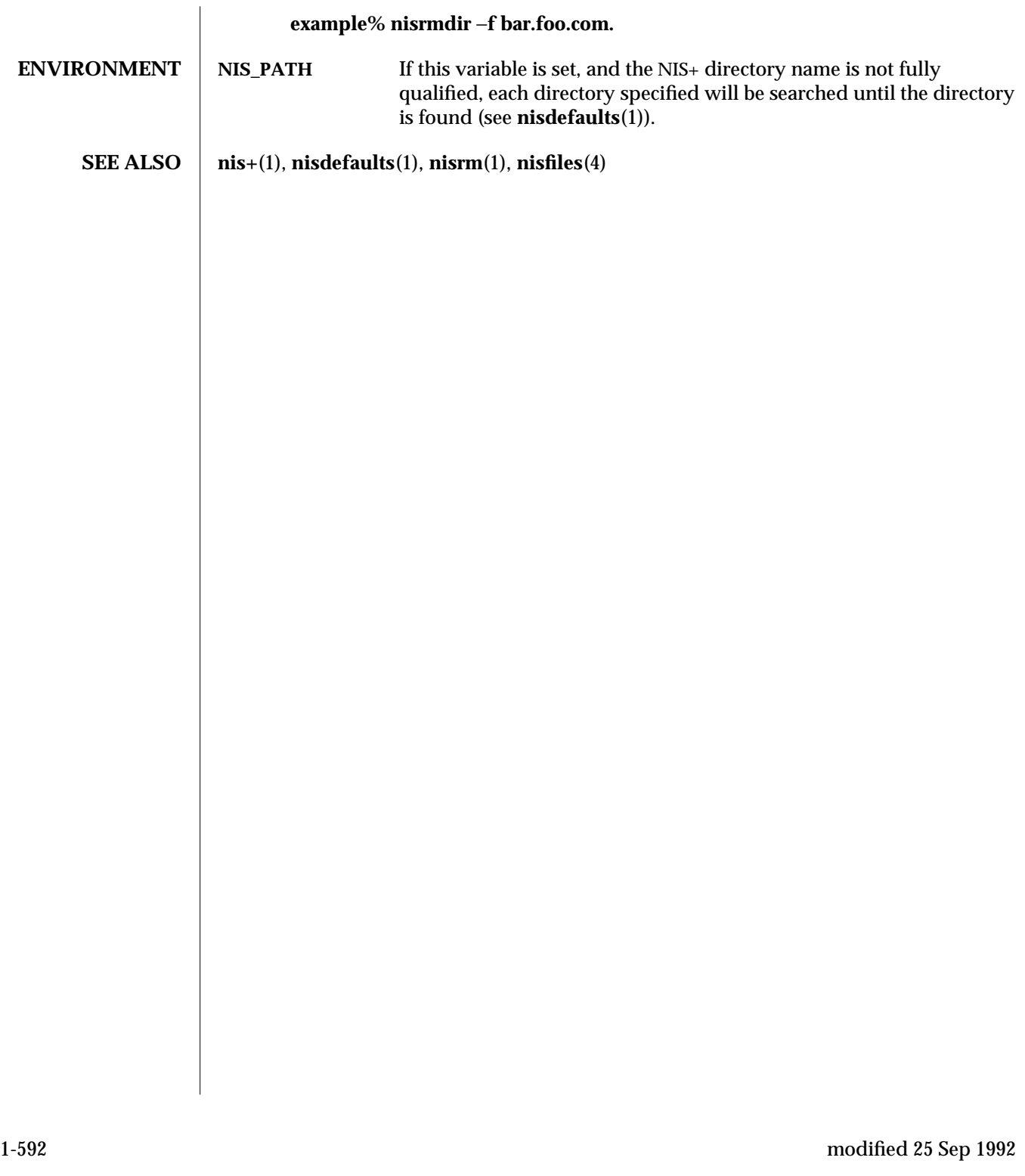

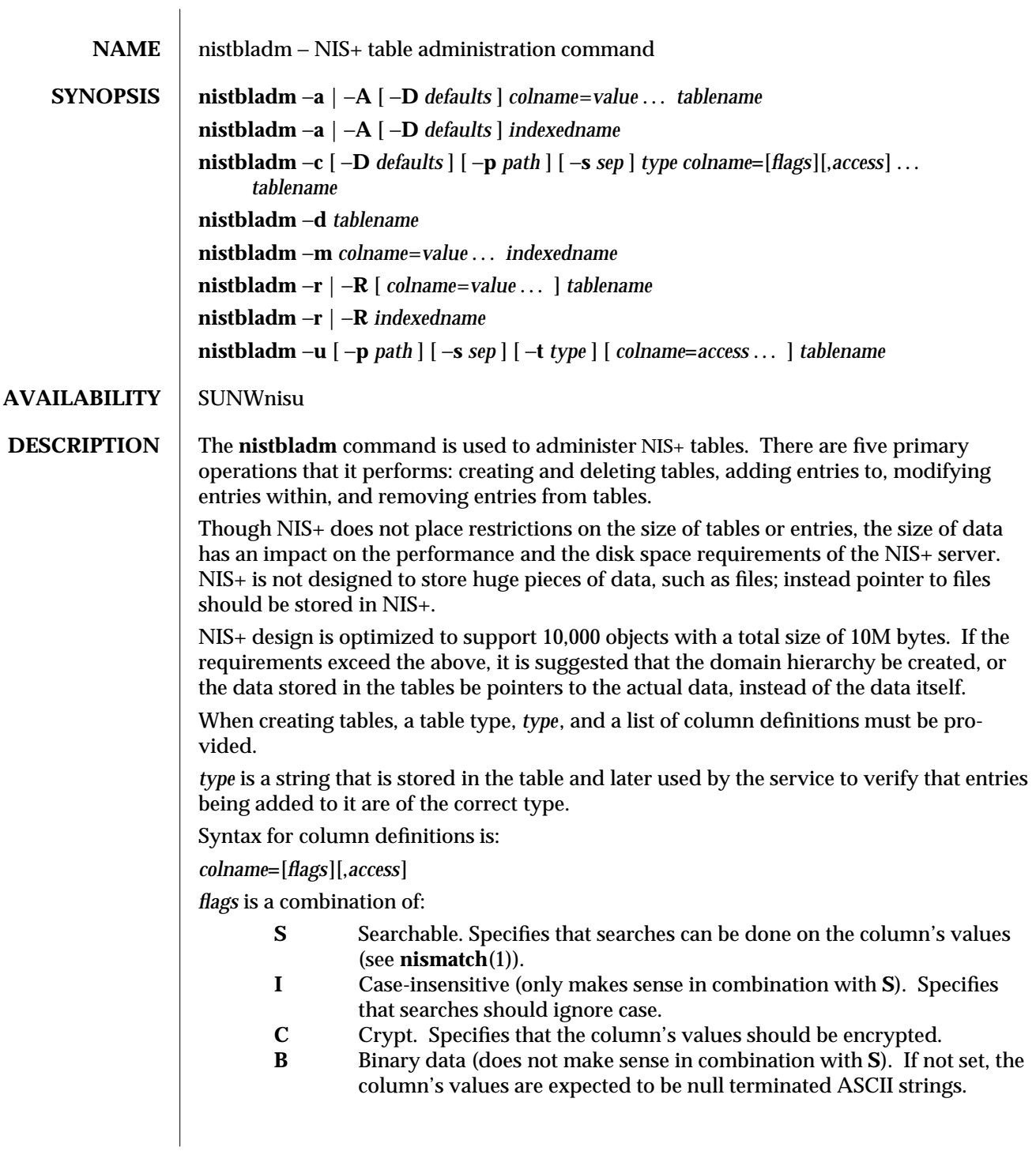

modified 22 Feb 1993 1-593

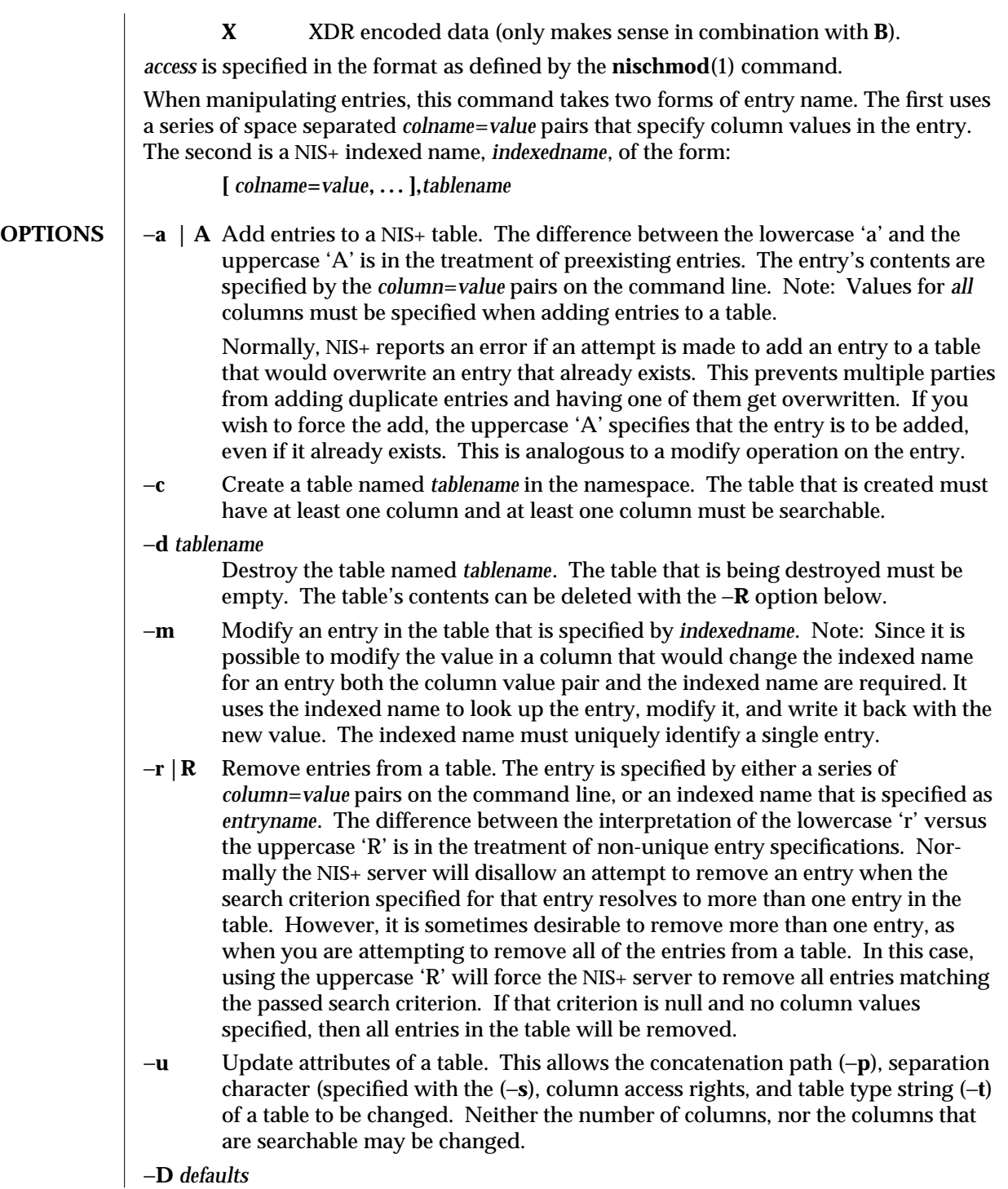

1-594 modified 22 Feb 1993

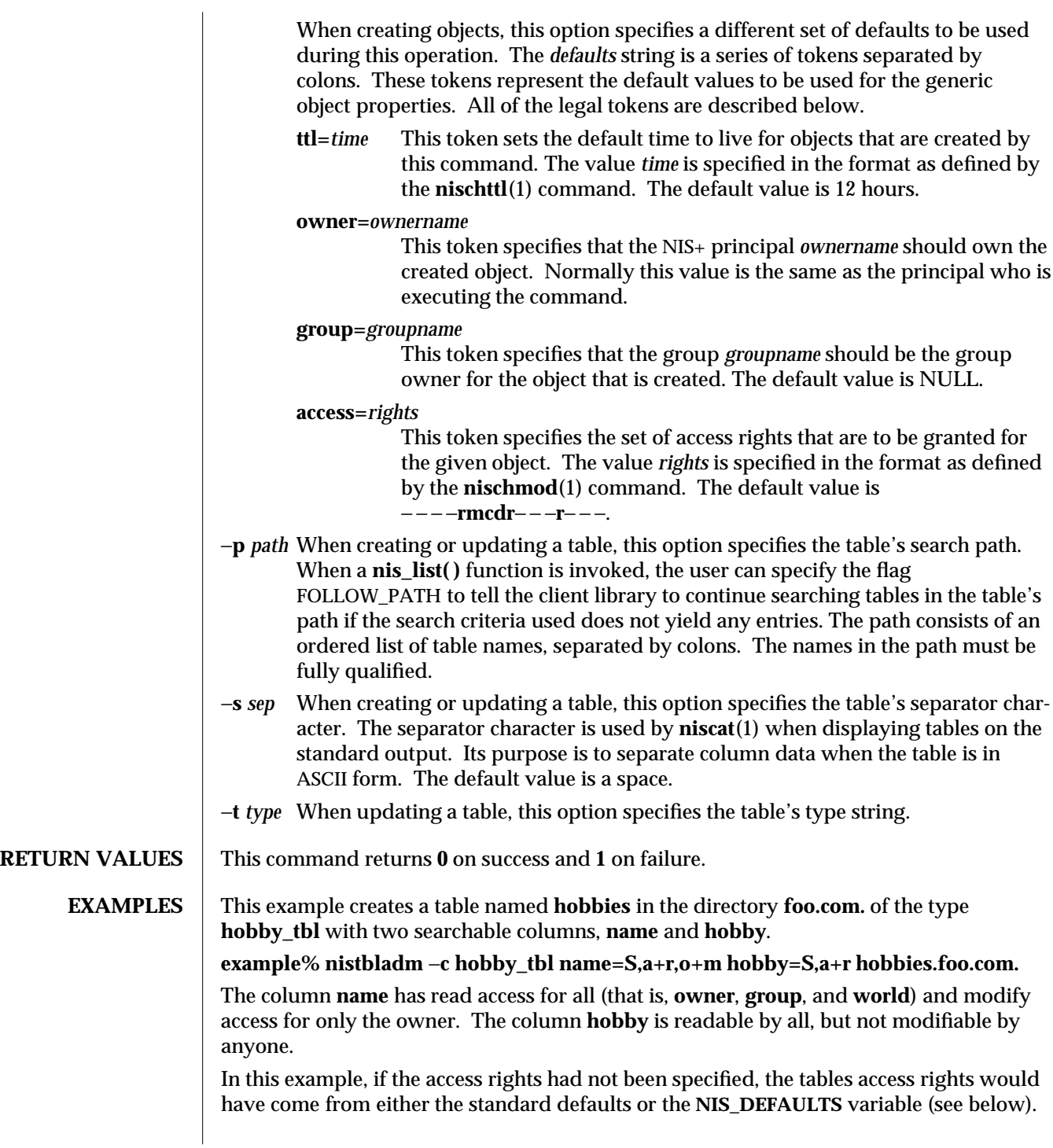

modified 22 Feb 1993 1-595

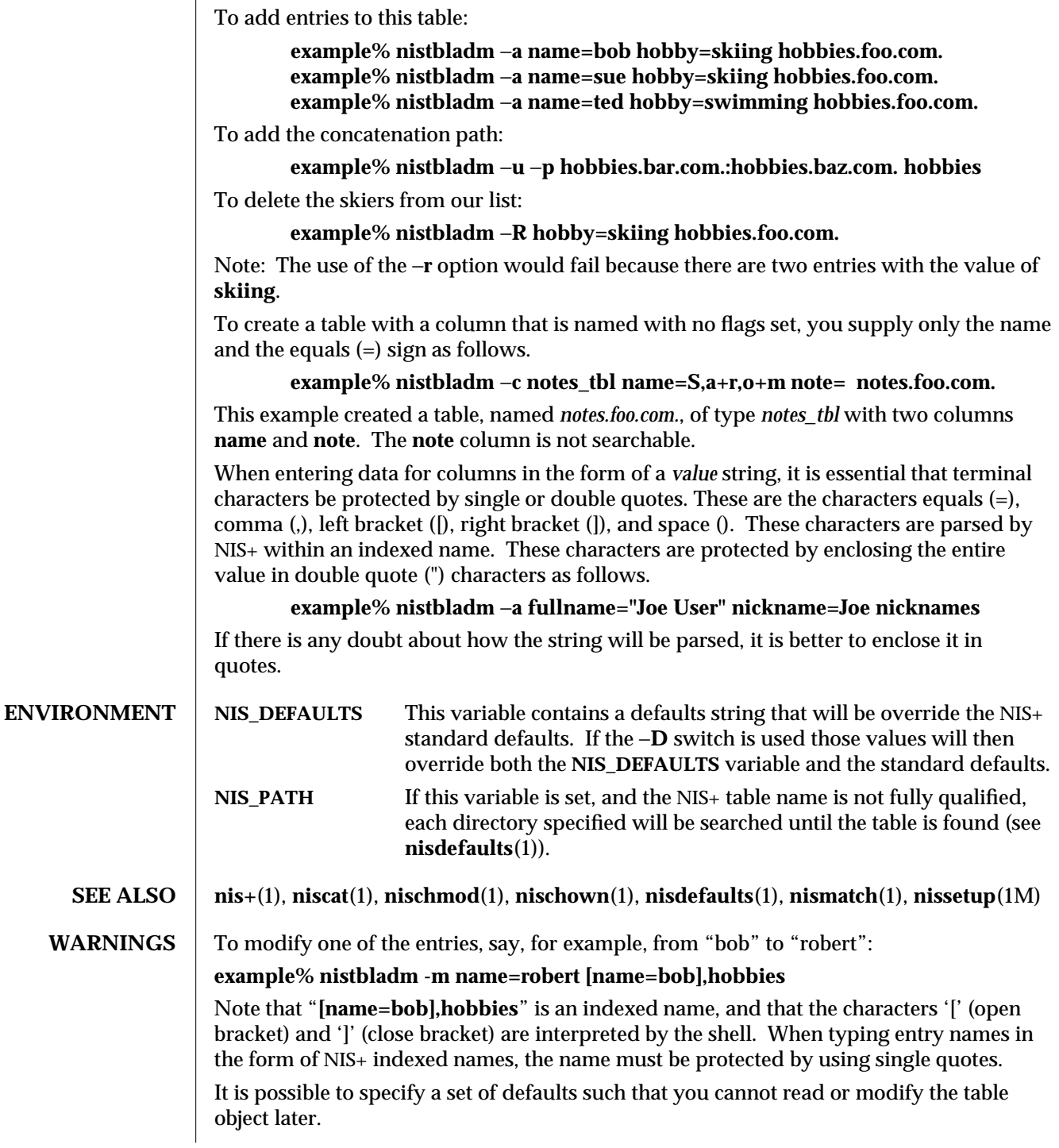

1-596 modified 22 Feb 1993

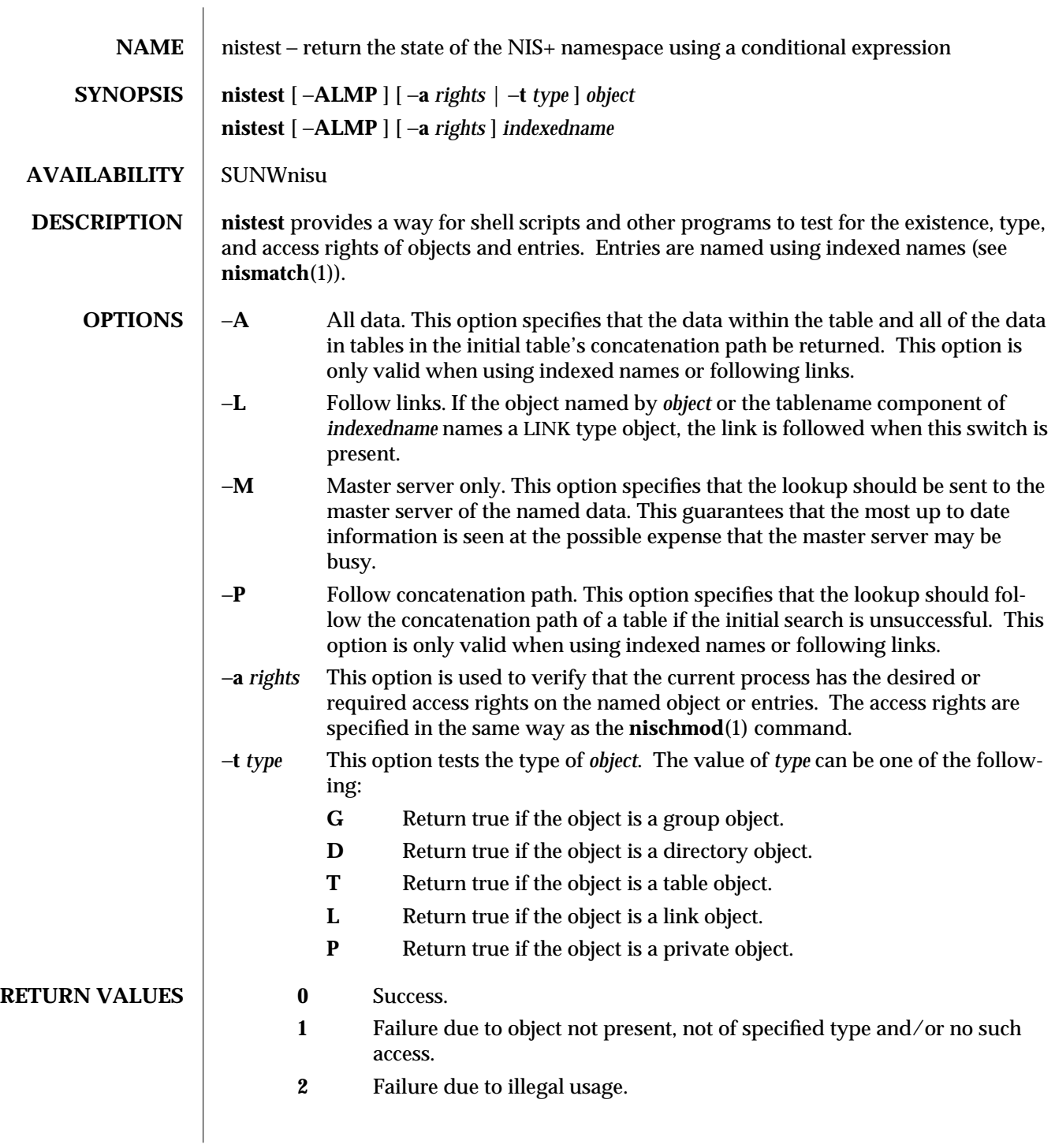

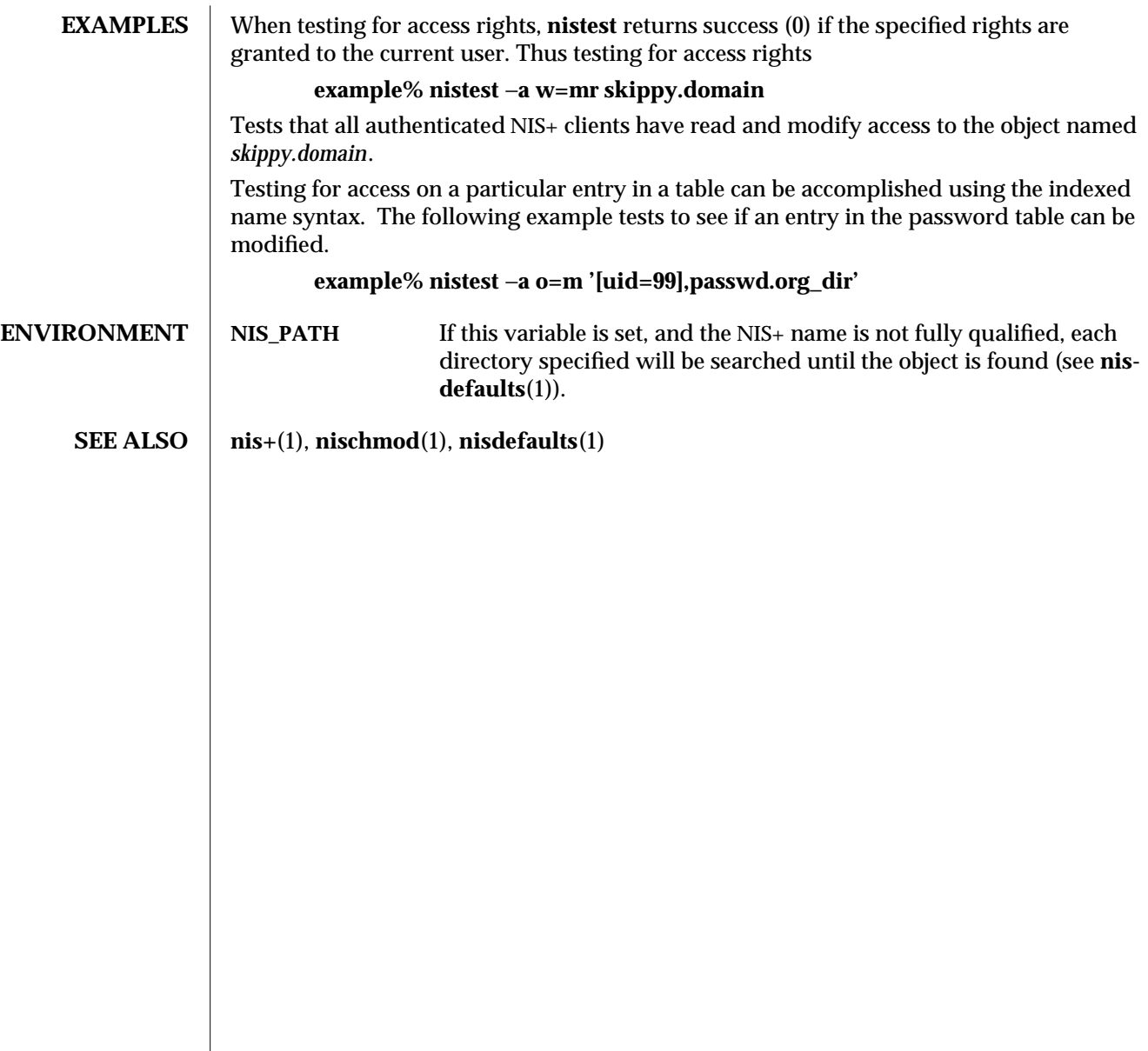

1-598 modified 25 Sep 1992

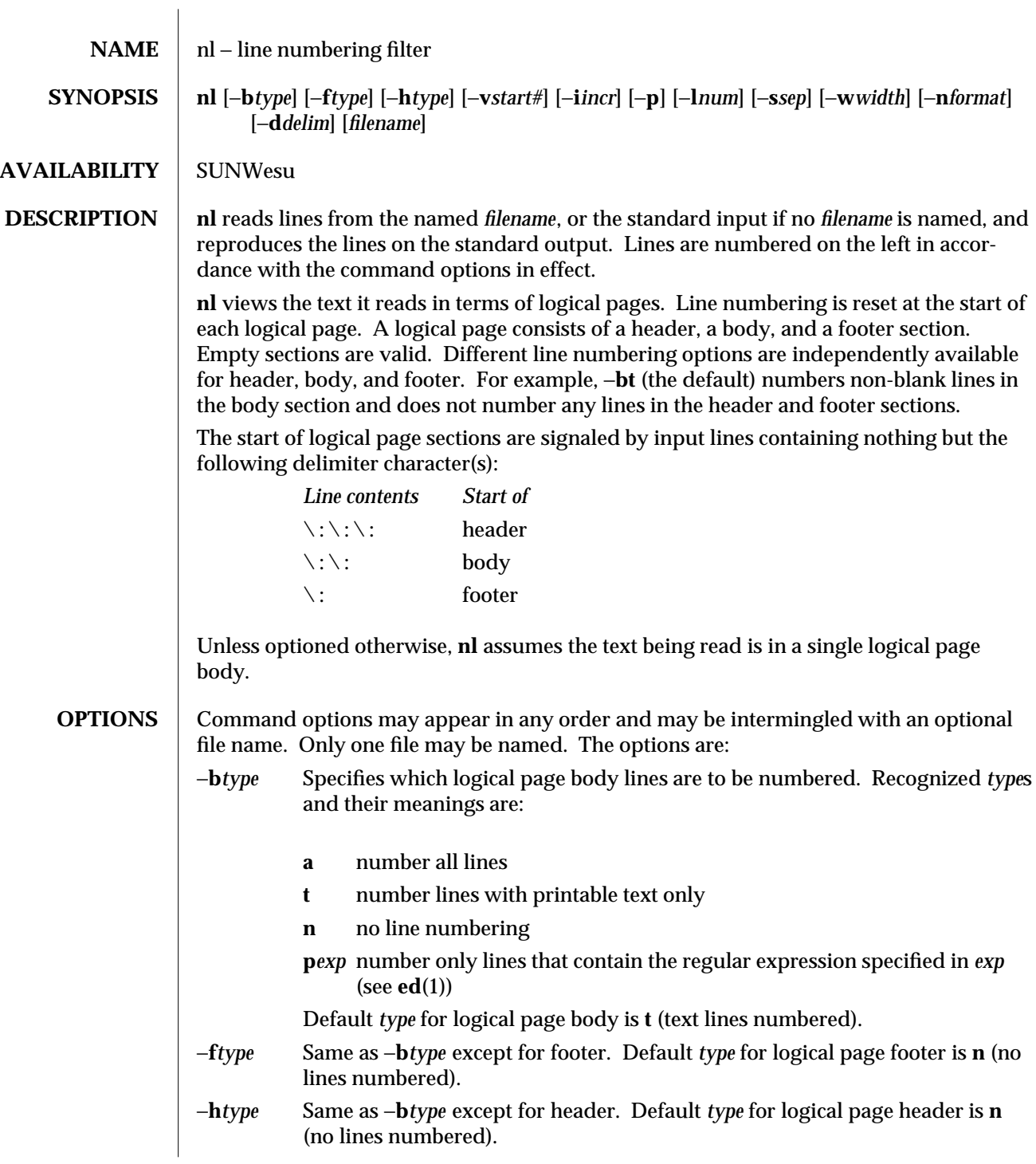

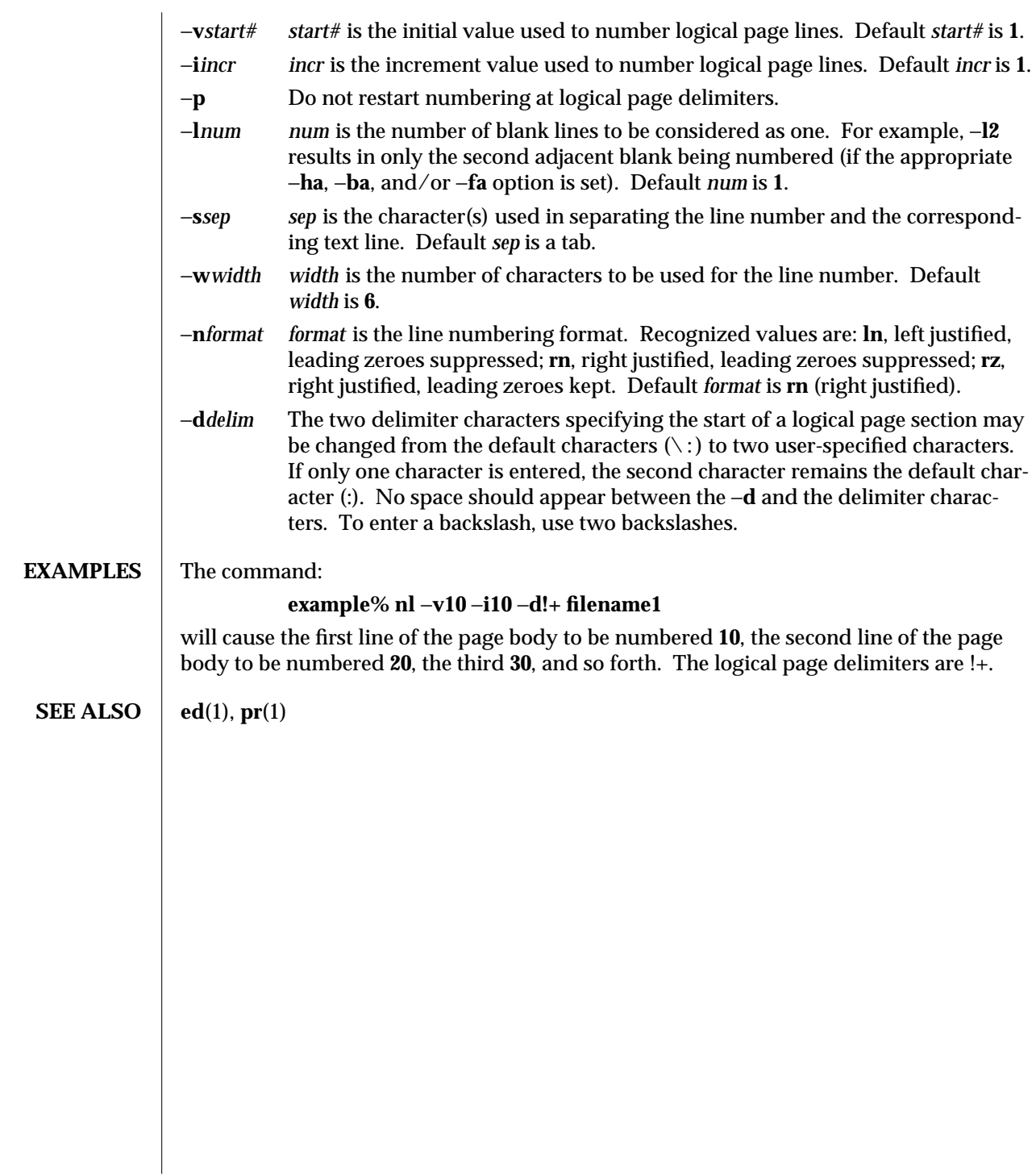

1-600 modified 14 Sep 1992

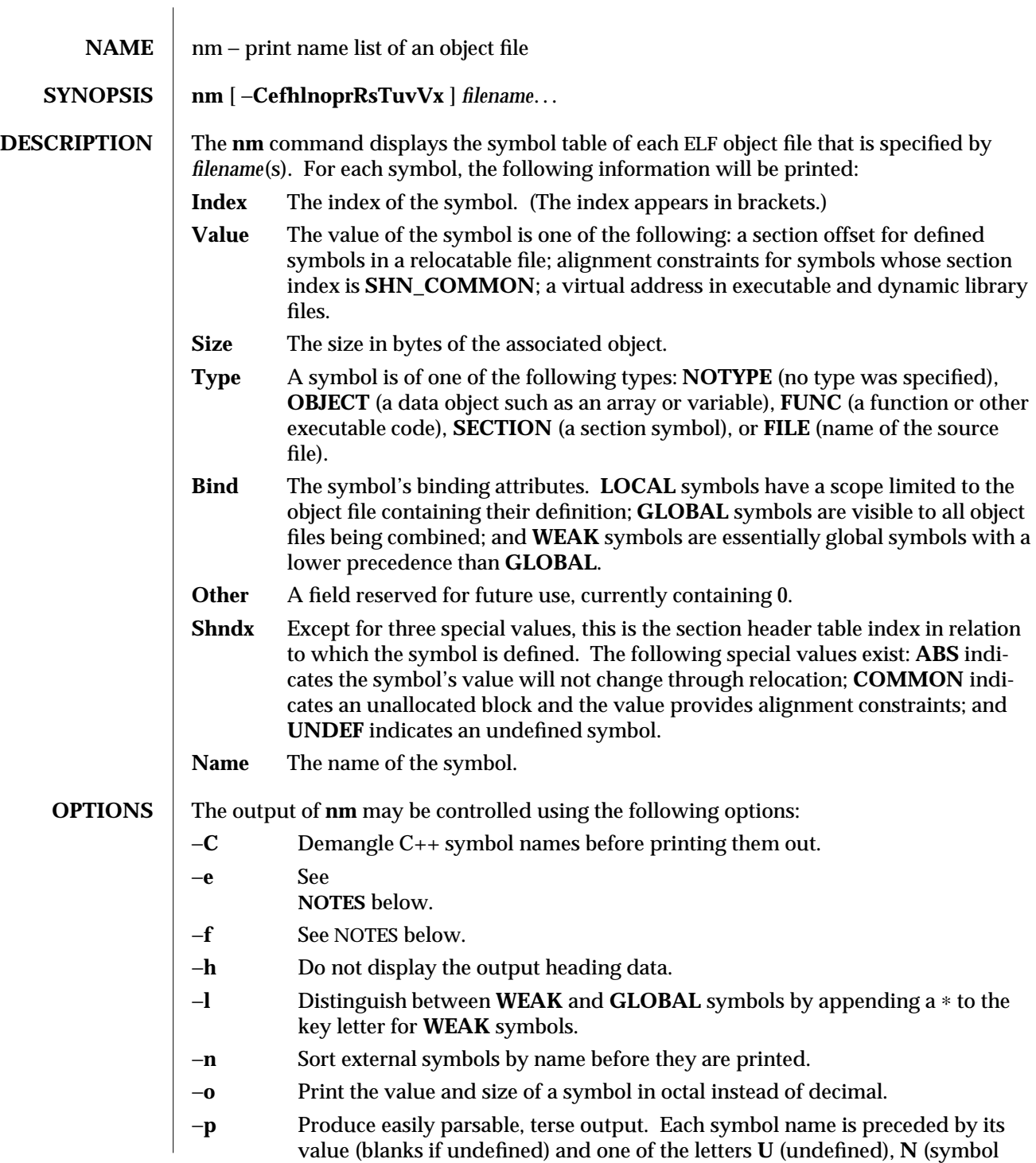

modified 24 Jun 1993 1-601

has no type), **D** (data object symbol), **B** (bss symbol), **T** (text symbol), **S** (section symbol), or **F** (file symbol). If the symbol's binding attribute is **LOCAL**, the key letter is lower case; if the symbol's binding attribute is **WEAK ,** the key letter is upper case; if the −**l** modifier is specified, the upper case key letter is followed by a ∗; if the symbol's binding attribute is **GLOBAL ,** the key letter is upper case.

- −**r** Prepend the name of the object file or archive to each output line.
- −**R** Print the archive name (if present), followed by the object file and symbol name. If the −**r** option is also specified, this option is ignored.
- −**s** Print section name instead of section index.
- −**T** See NOTES below.
- −**u** Print undefined symbols only.
- −**v** Sort external symbols by value before they are printed.
- −**V** Print the version of the **nm** command executing on the standard error output.
- −**x** Print the value and size of a symbol in hexadecimal instead of decimal.

Options may be used in any order, either singly or in combination, and may appear anywhere in the command line. When conflicting options are specified (such as −**v** and −**n**; and −**o** and −**x**) the first is taken and the second ignored with a warning message to the user. (See −**R** for exception.)

- **SEE ALSO** | **as**(1), **dump**(1), **ld**(1), **a.out**(4), **ar**(4)
	- **NOTES** The following options are obsolete because of changes to the object file format and will be deleted in a future release.
		- −**e** Print only external and static symbols. The symbol table now contains only static and external symbols. Automatic symbols no longer appear in the symbol table. They do appear in the debugging information produced by **cc** −**g**, which may be examined using **dump**(1).
		- −**f** Produce full output. Redundant symbols (such as .text, .data, and so forth). which existed previously do not exist and producing full output will be identical to the default output.
		- −**T** By default, **nm** prints the entire name of the symbols listed. Since symbol names have been moved to the last column, the problem of overflow is removed and it is no longer necessary to truncate the symbol name.

1-602 modified 24 Jun 1993

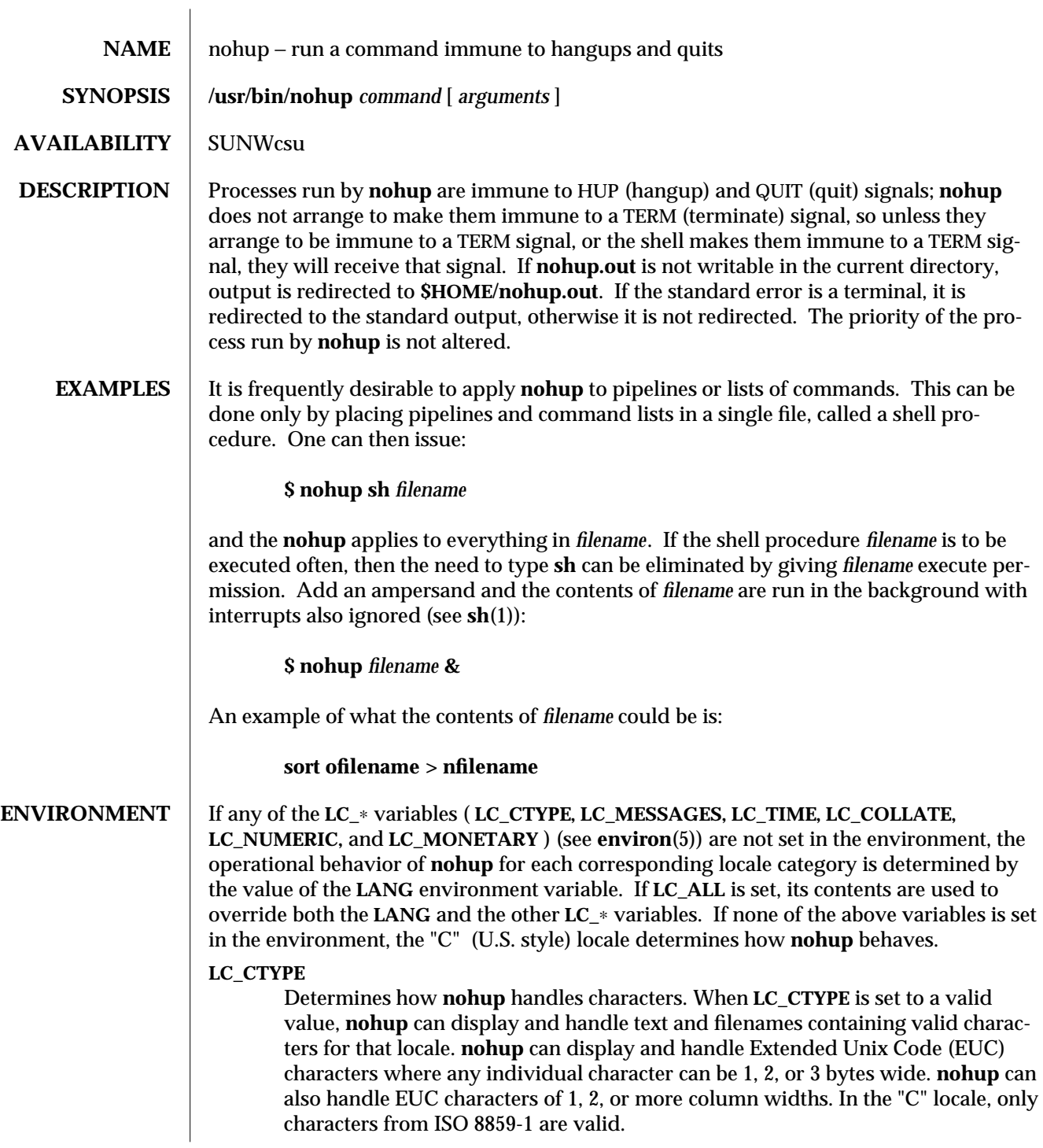

modified 26 Jan 1994 1-603

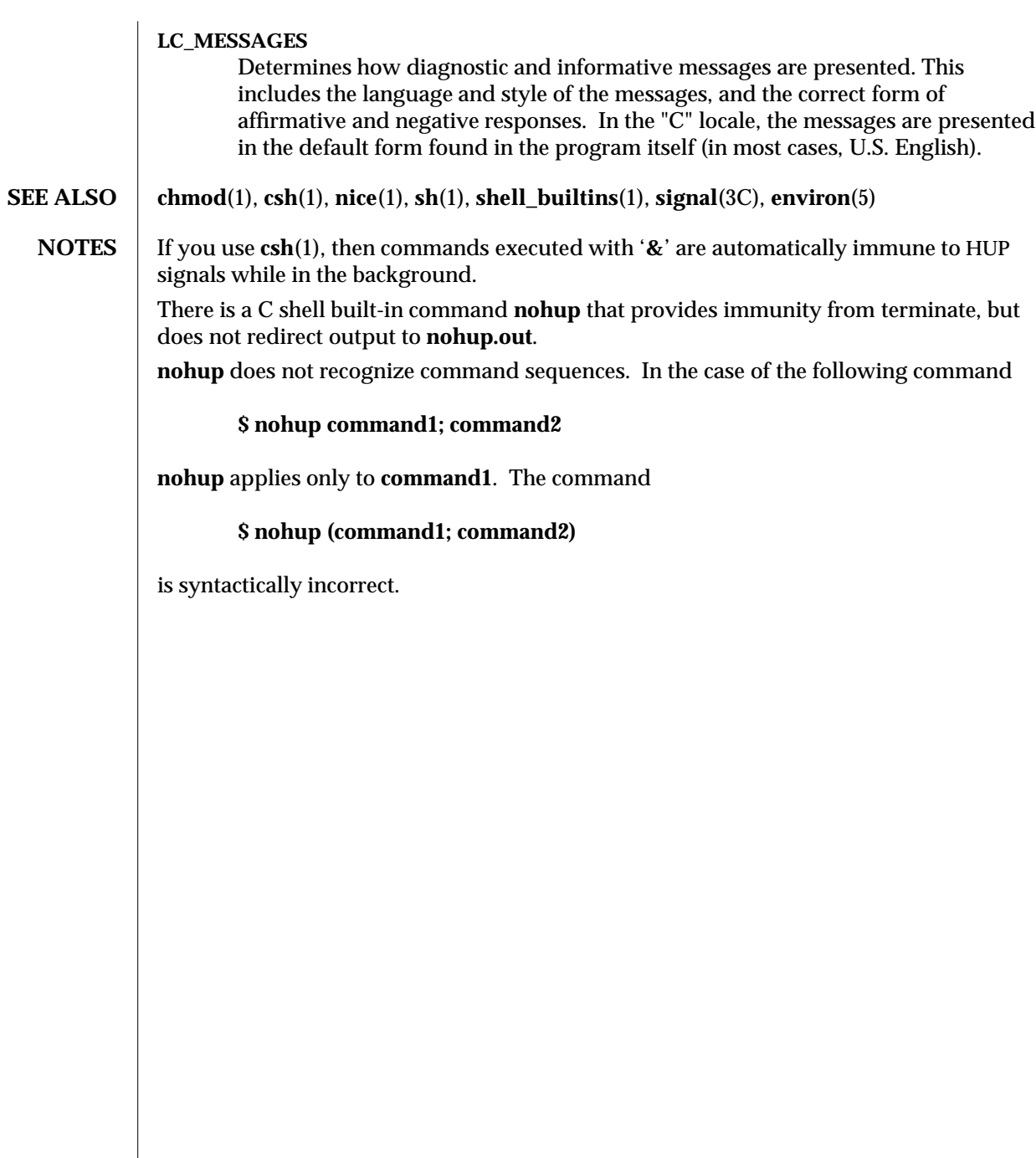

1-604 modified 26 Jan 1994

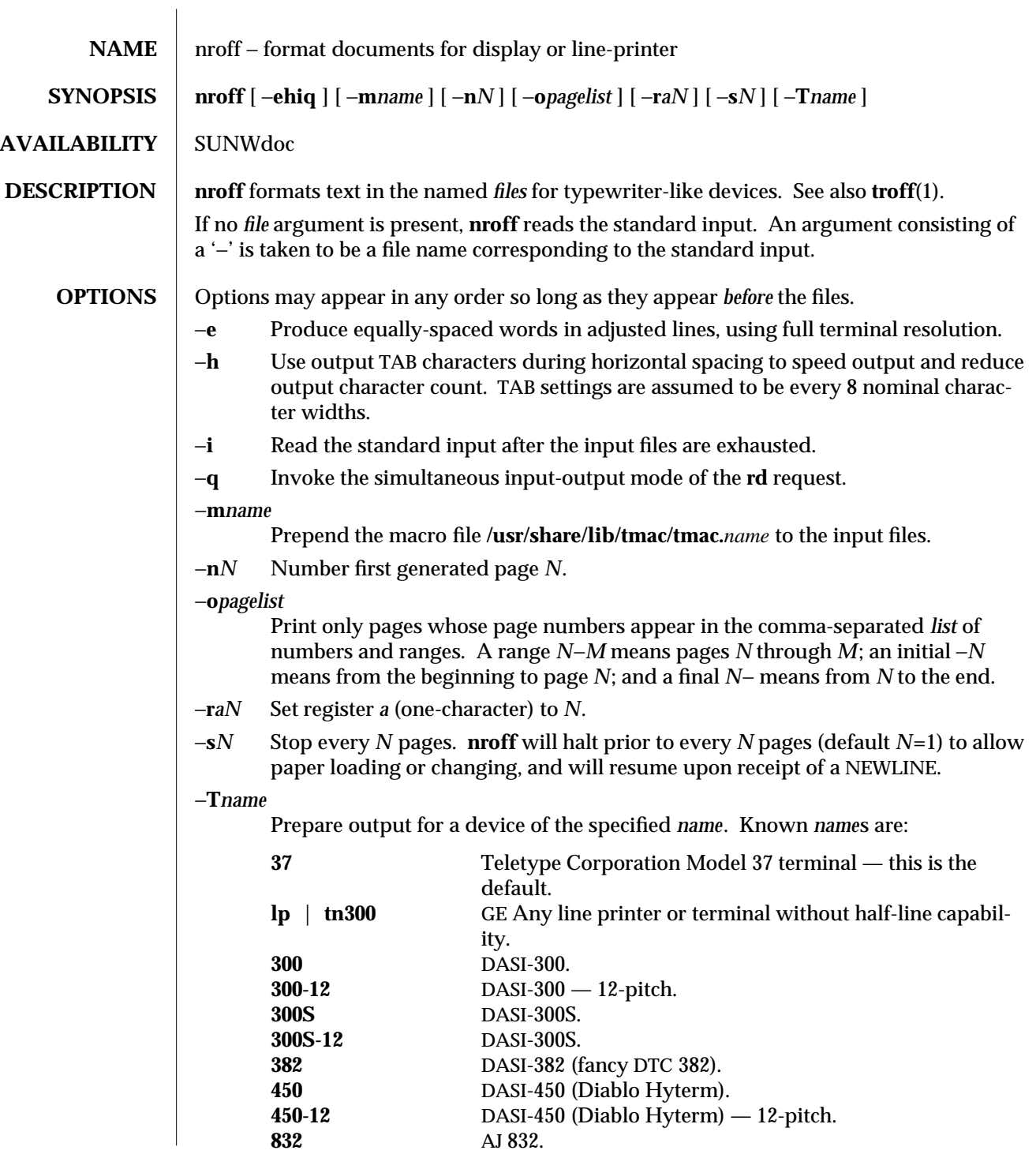

modified 25 Feb 1994 1-605

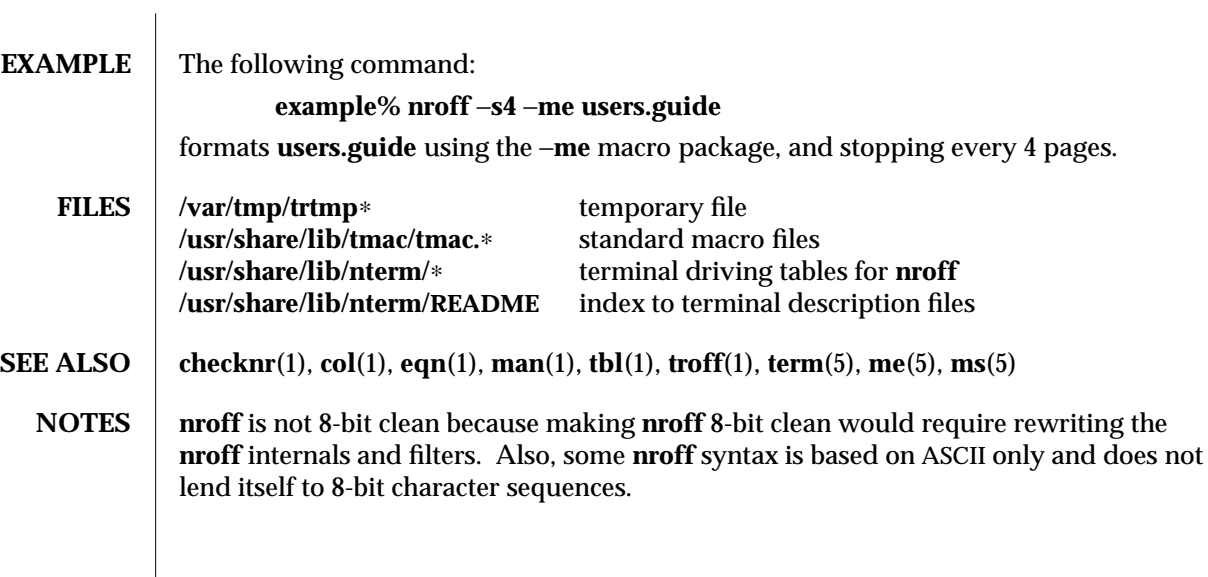

1-606 modified 25 Feb 1994

SunOS 5.4 User Commands od (1)

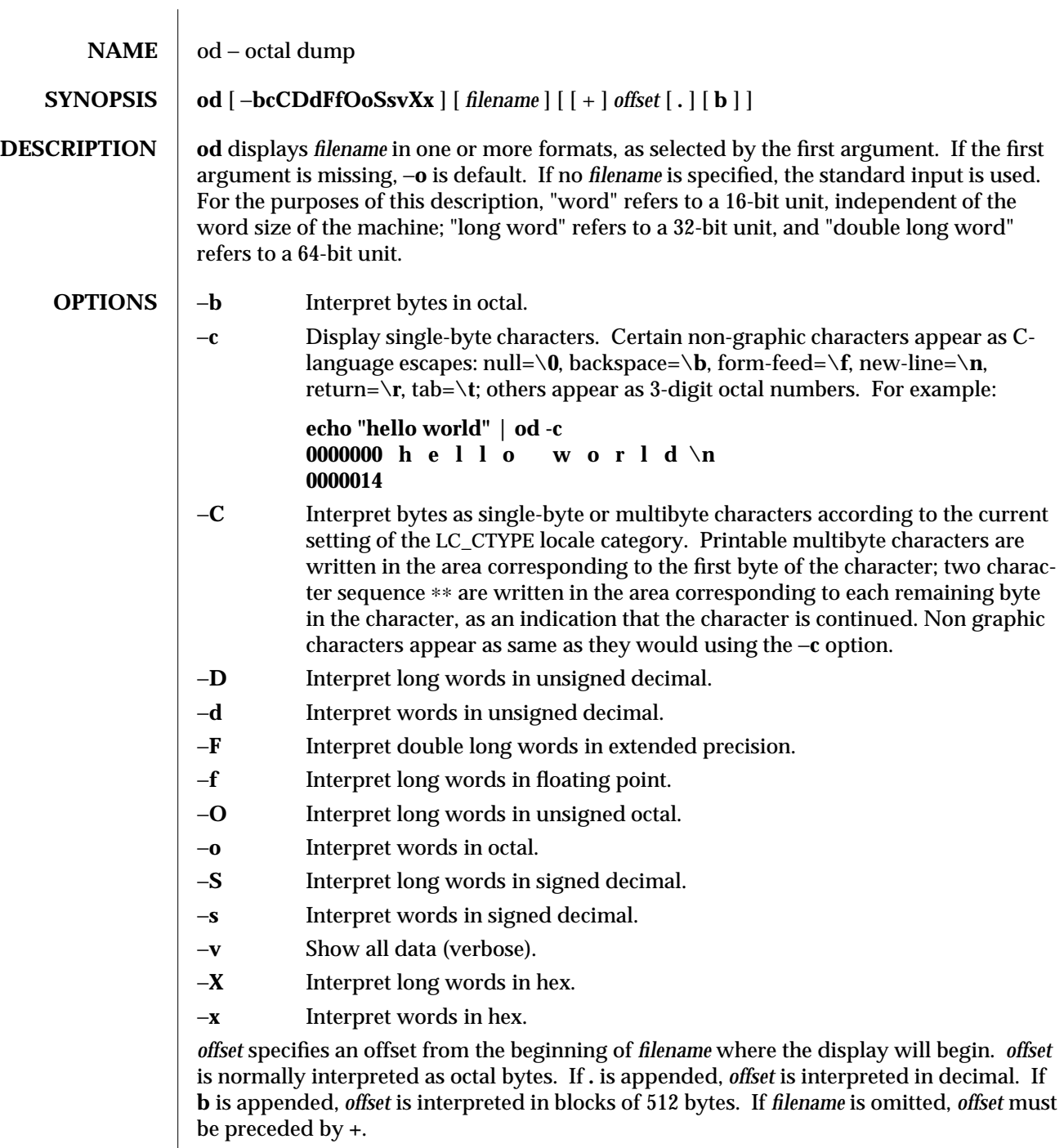

 $\rm{modified}$  5 Jul 1990  $\rm{1-607}$ 

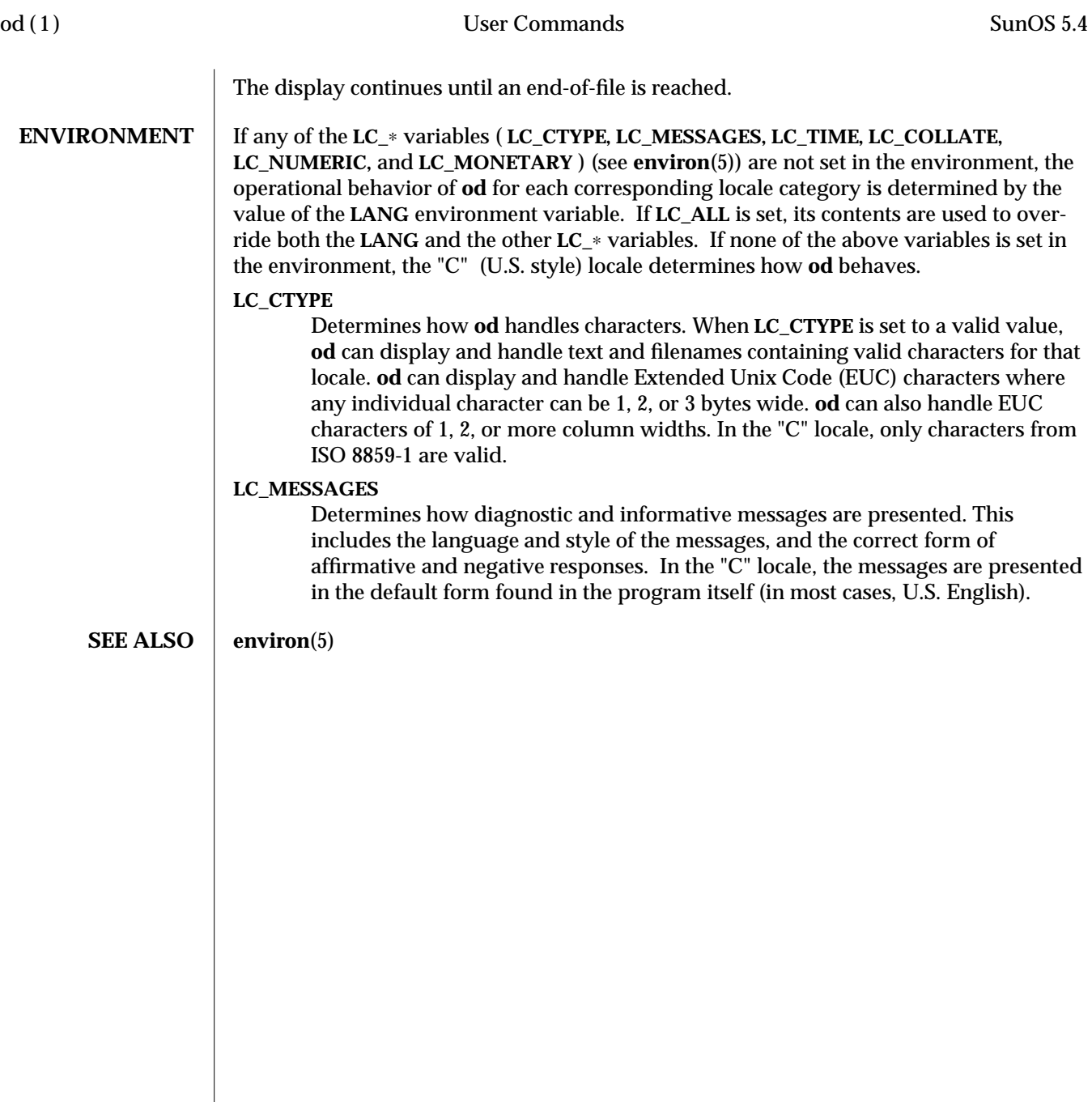
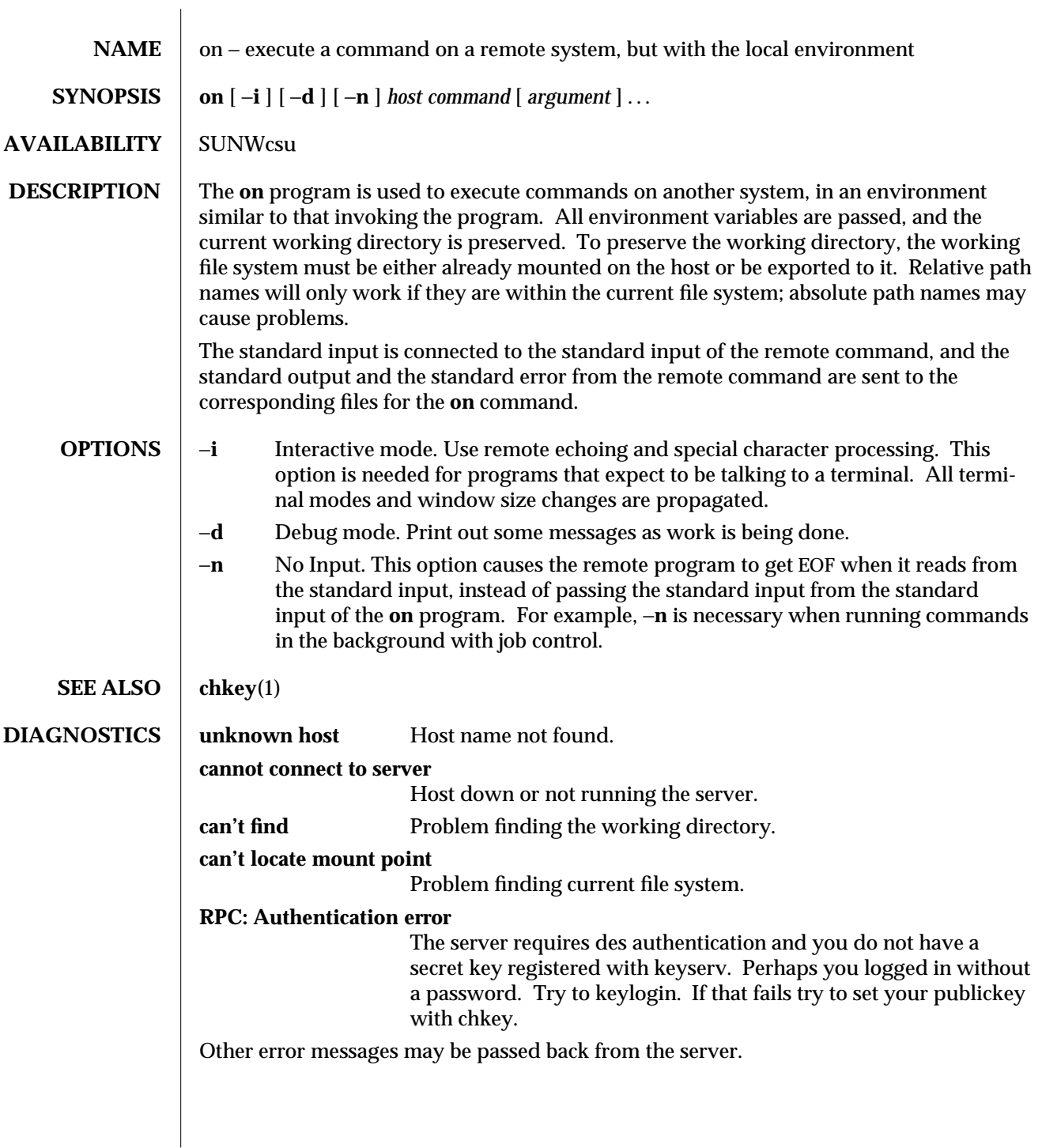

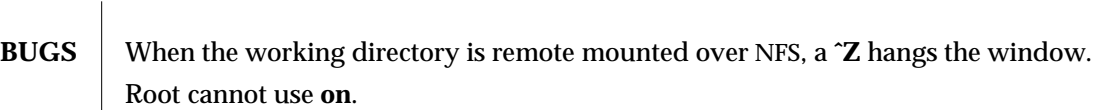

1-610 modified 26 Sep 1992

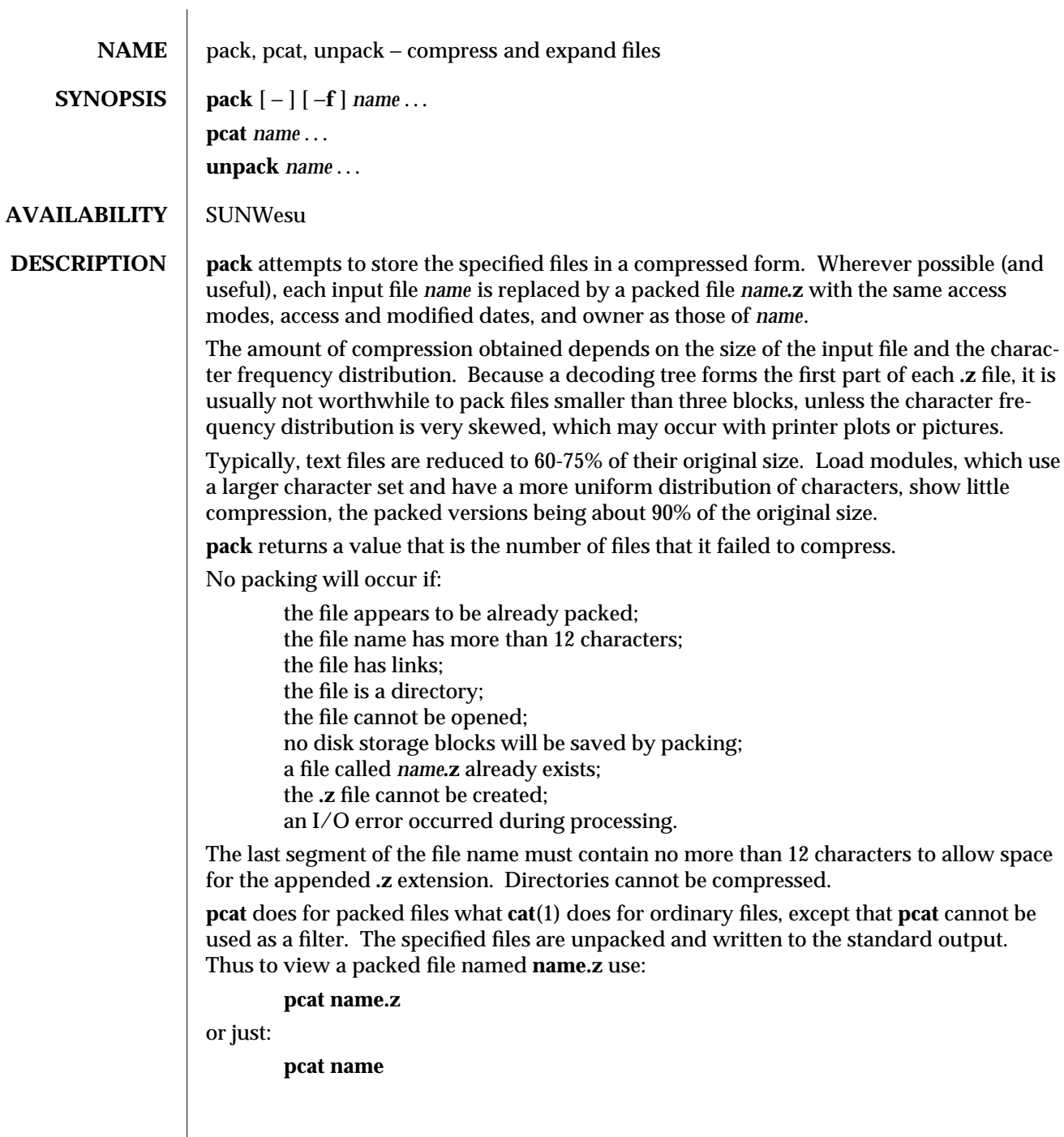

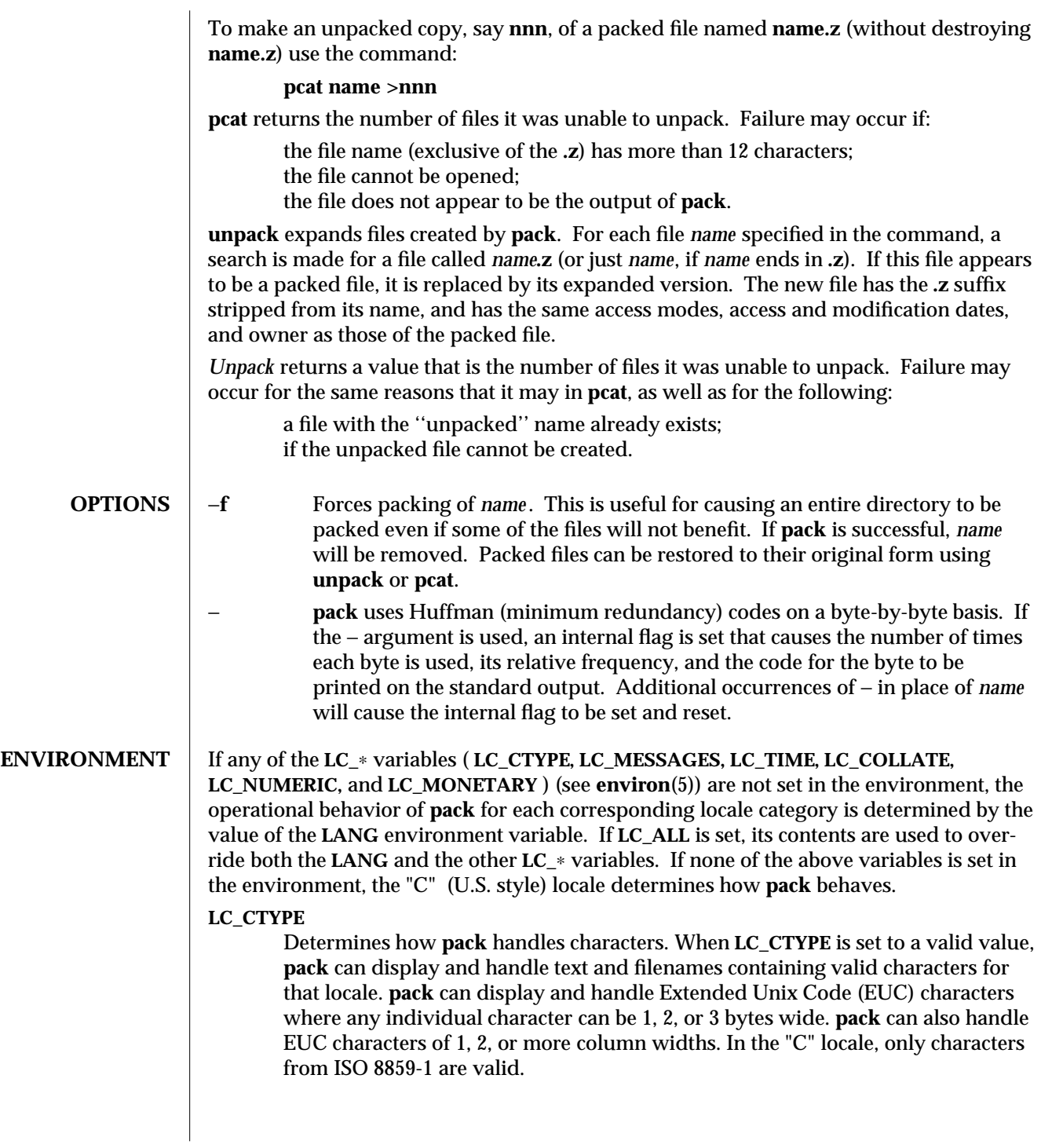

1-612 modified 14 Sep 1992

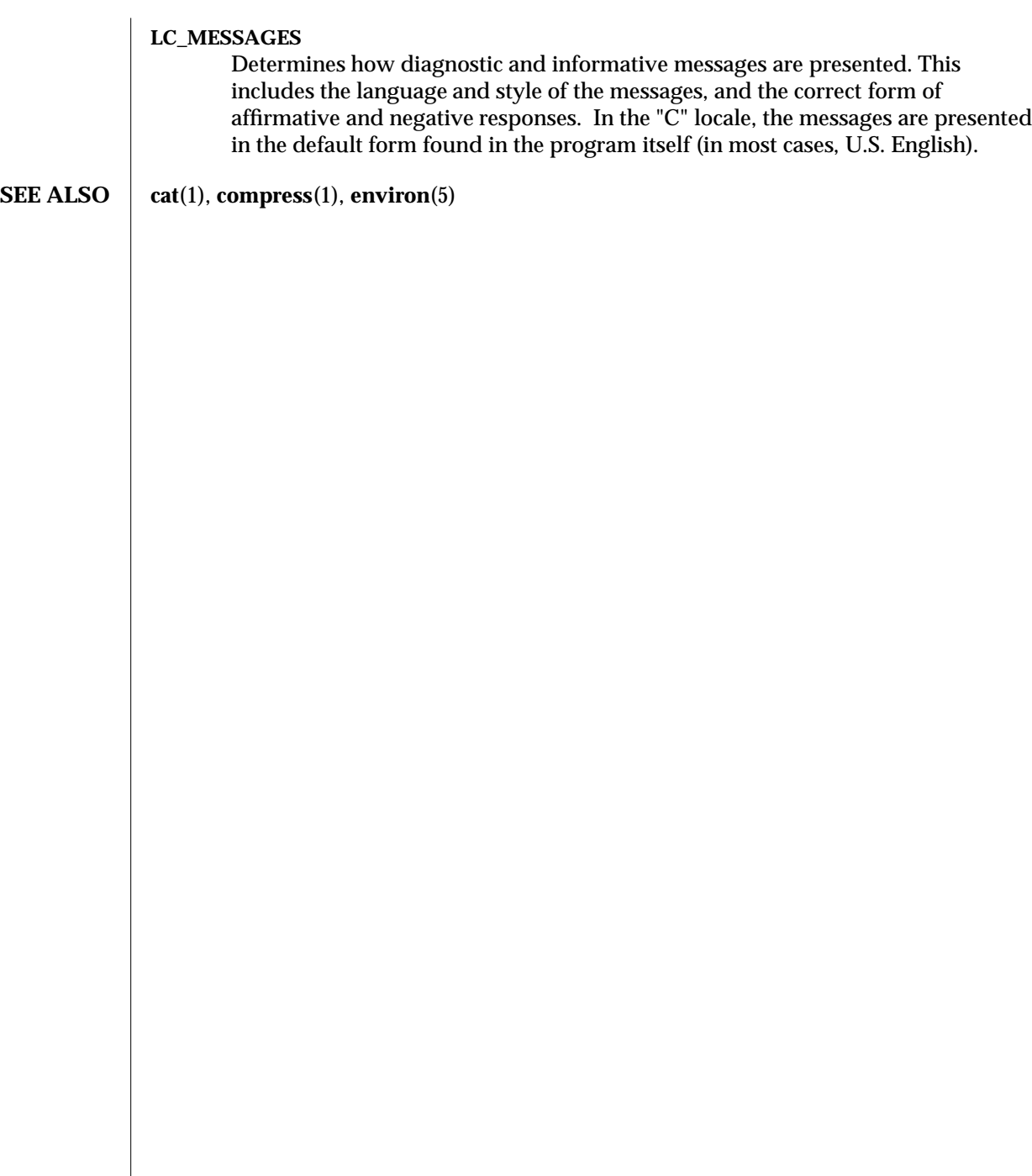

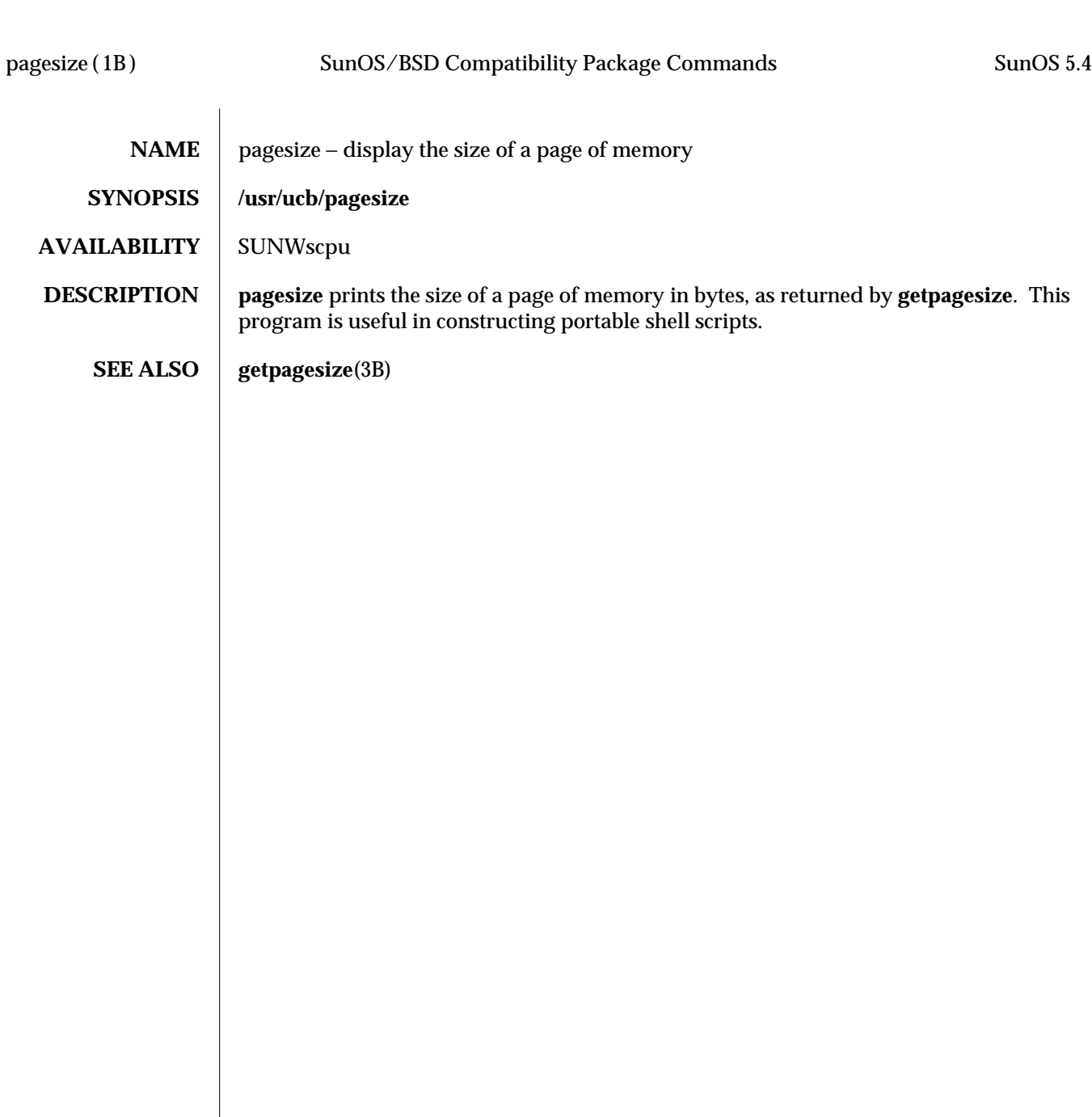

1B-614 modified 14 Sep 1992

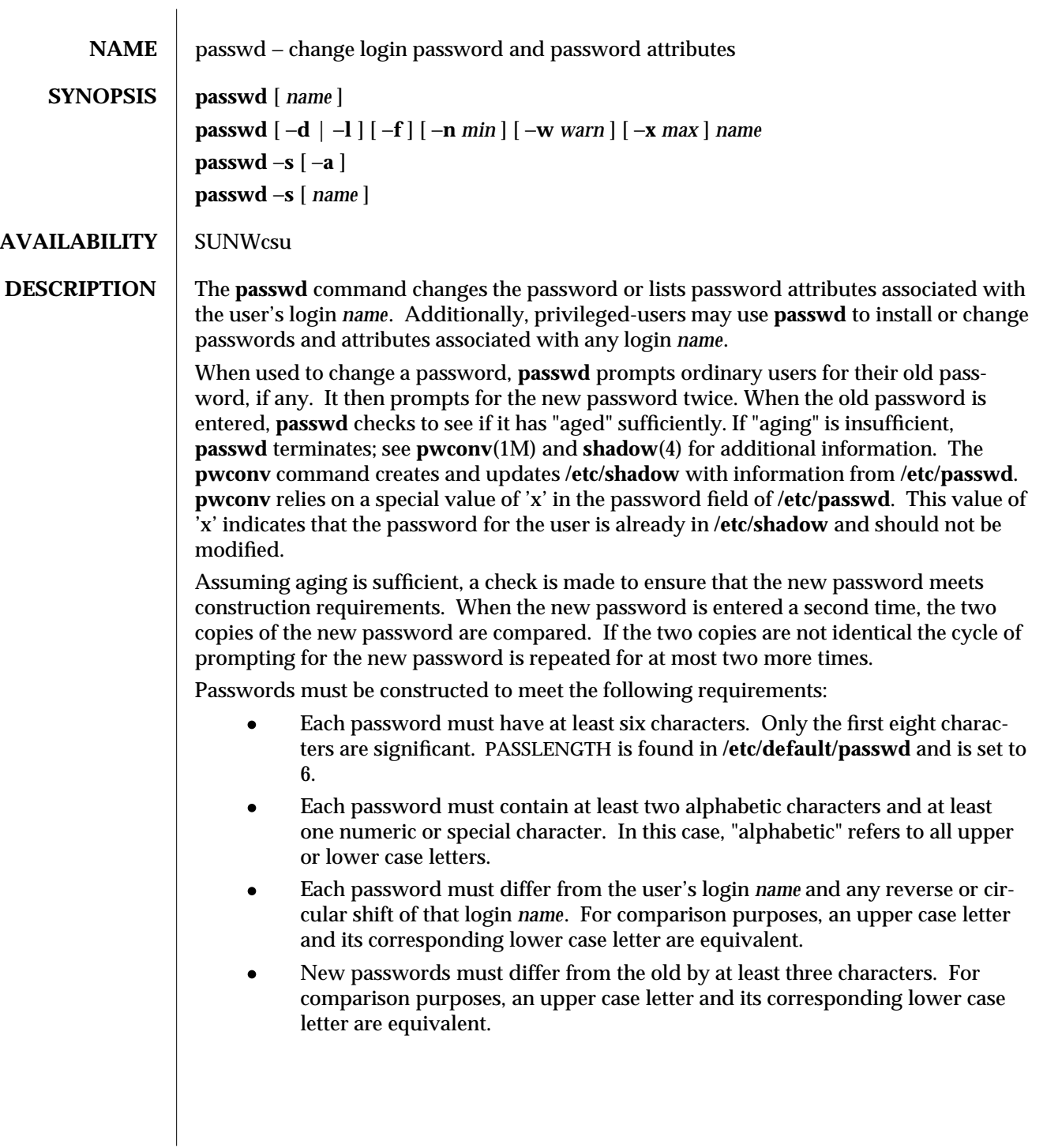

modified 17 Mar 1994 1-615

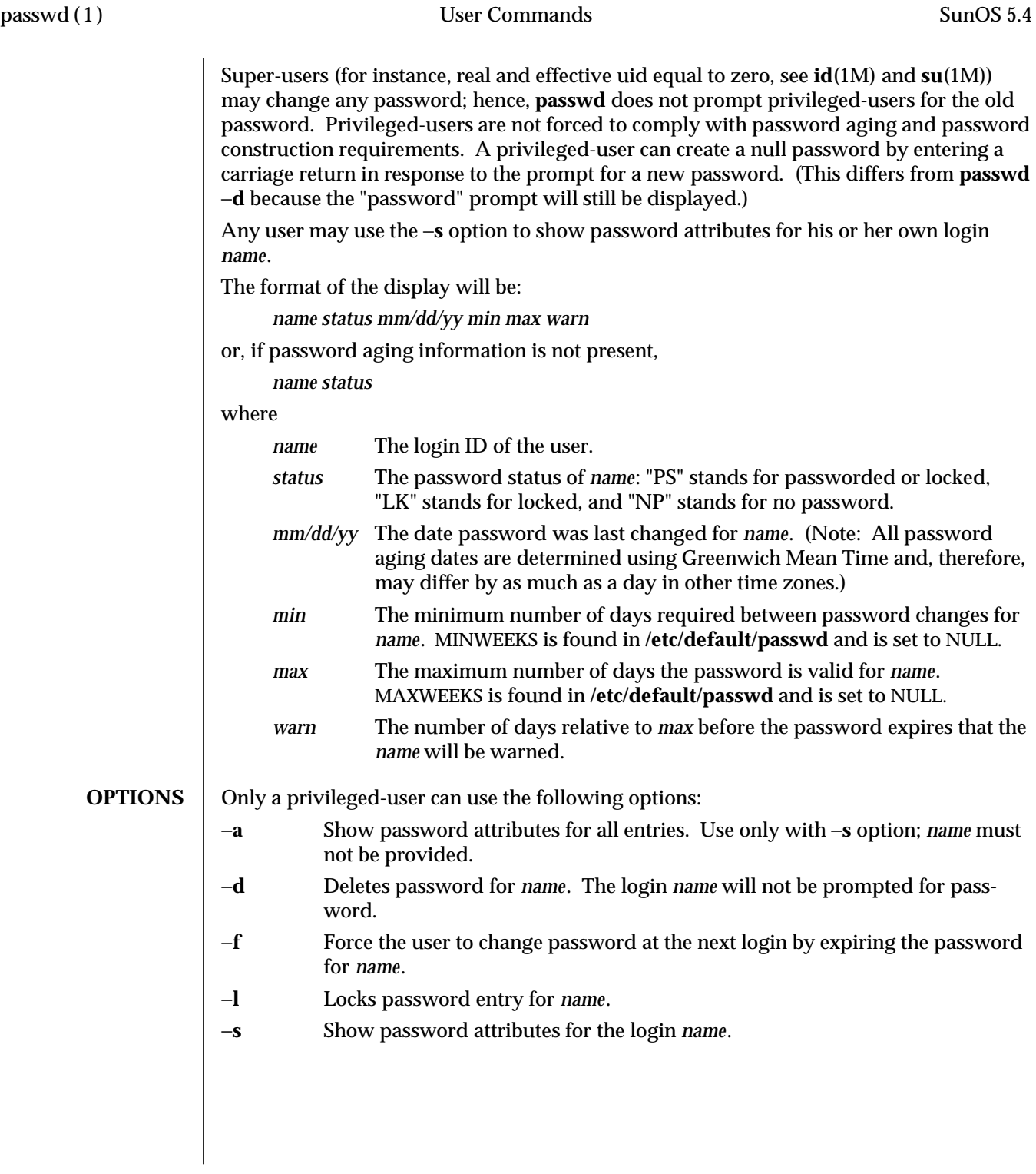

1-616 modified 17 Mar 1994

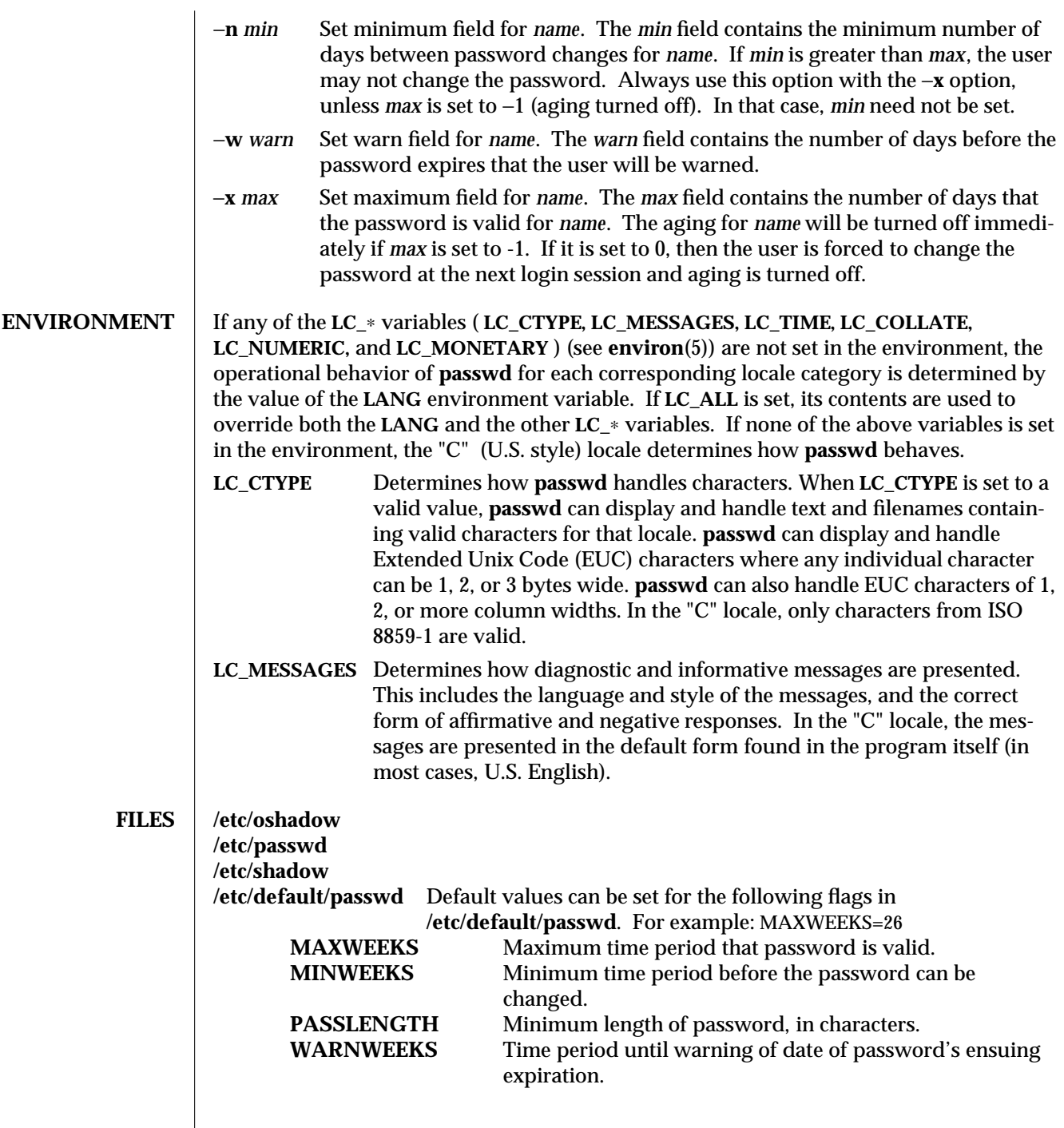

modified 17 Mar 1994 1-617

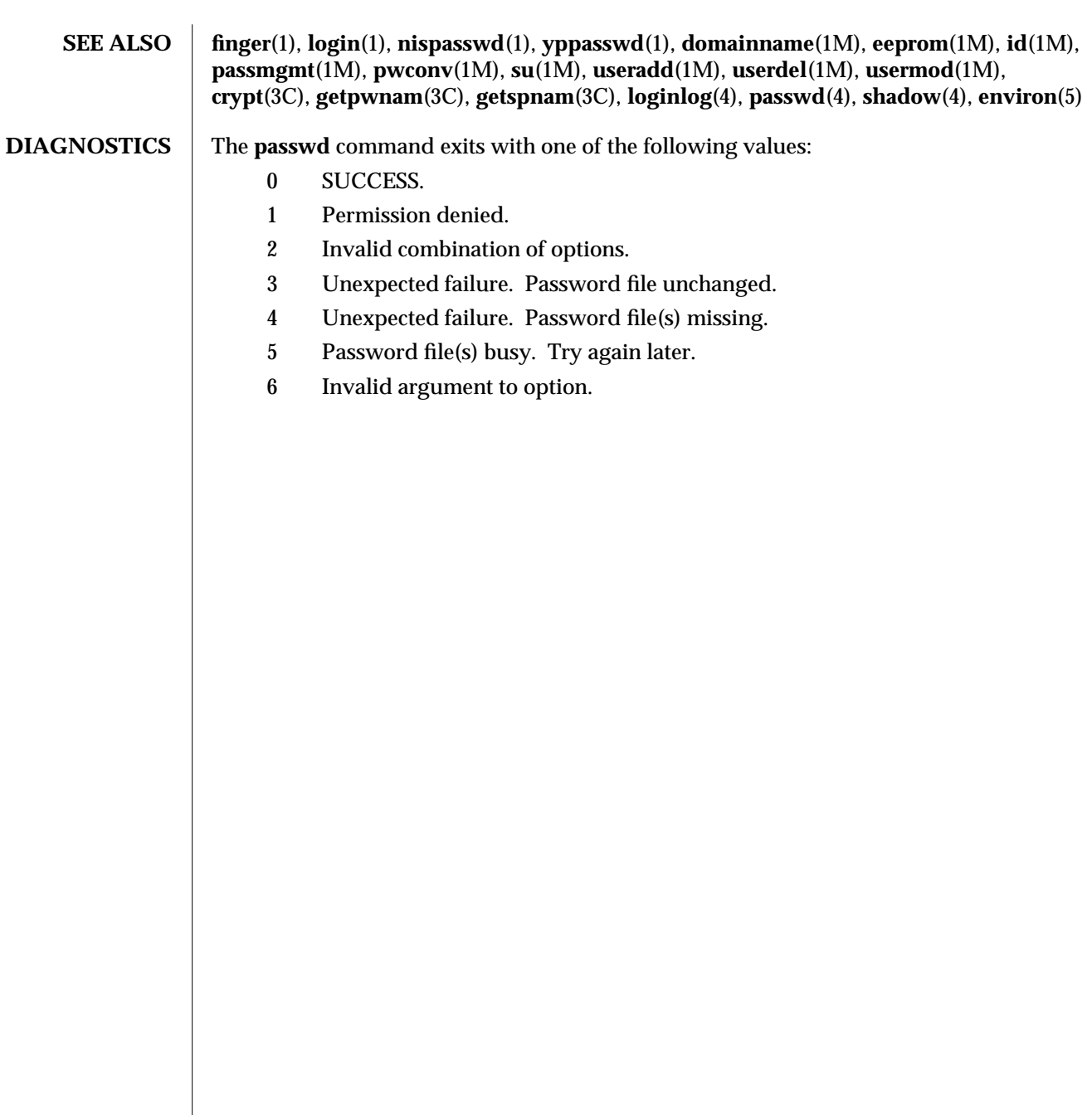

1-618 modified 17 Mar 1994

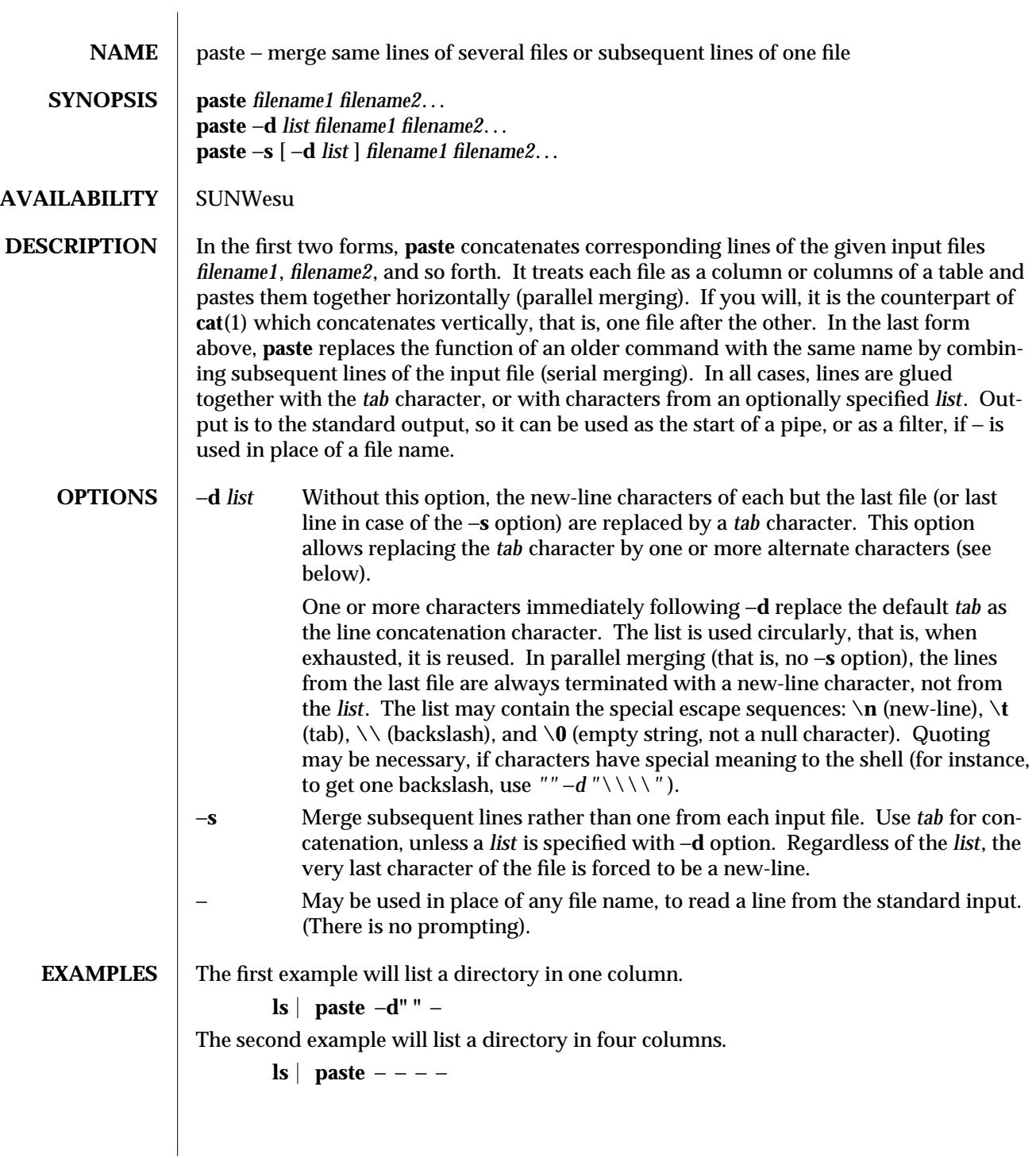

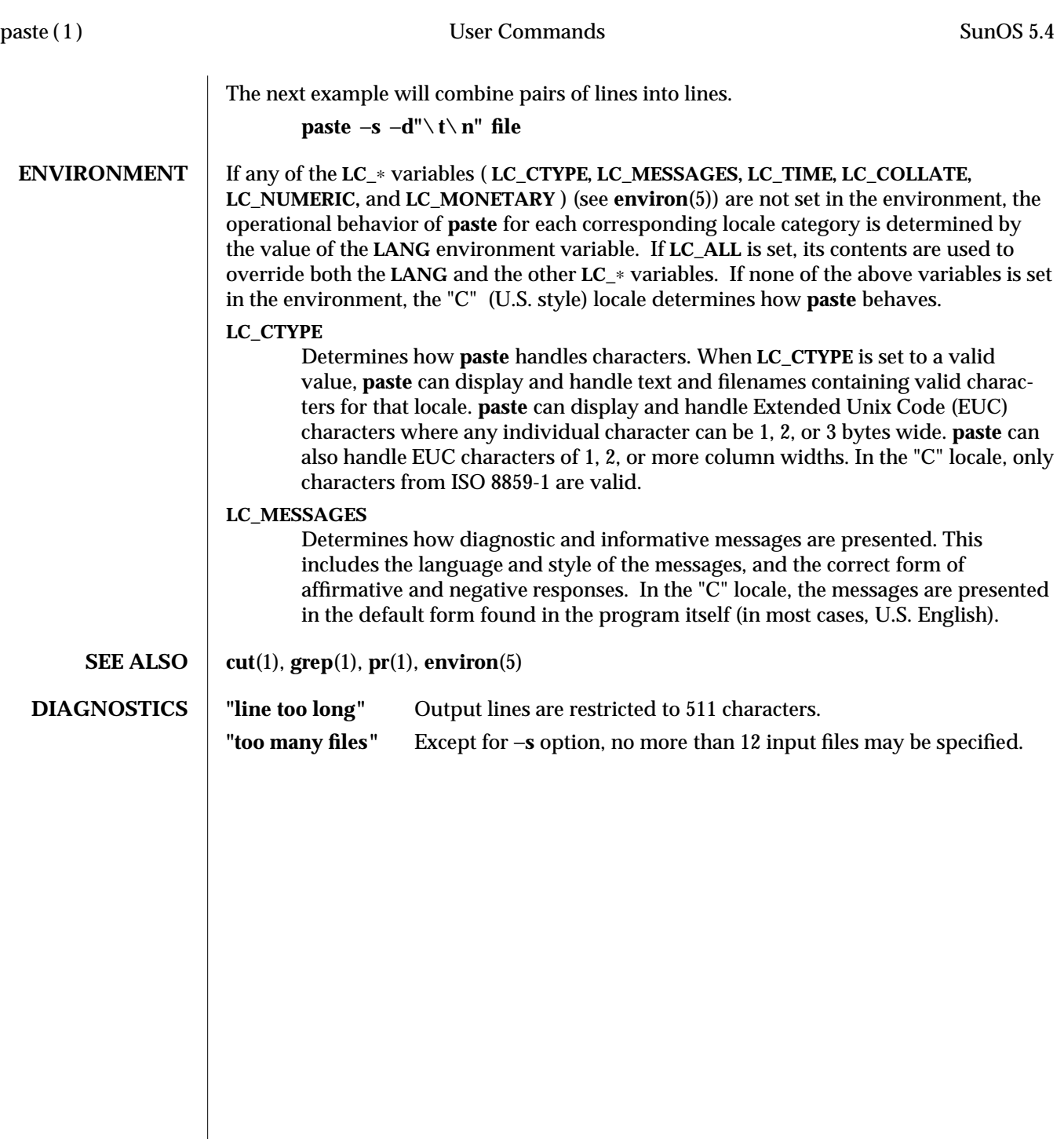

1-620 modified 14 Sep 1992

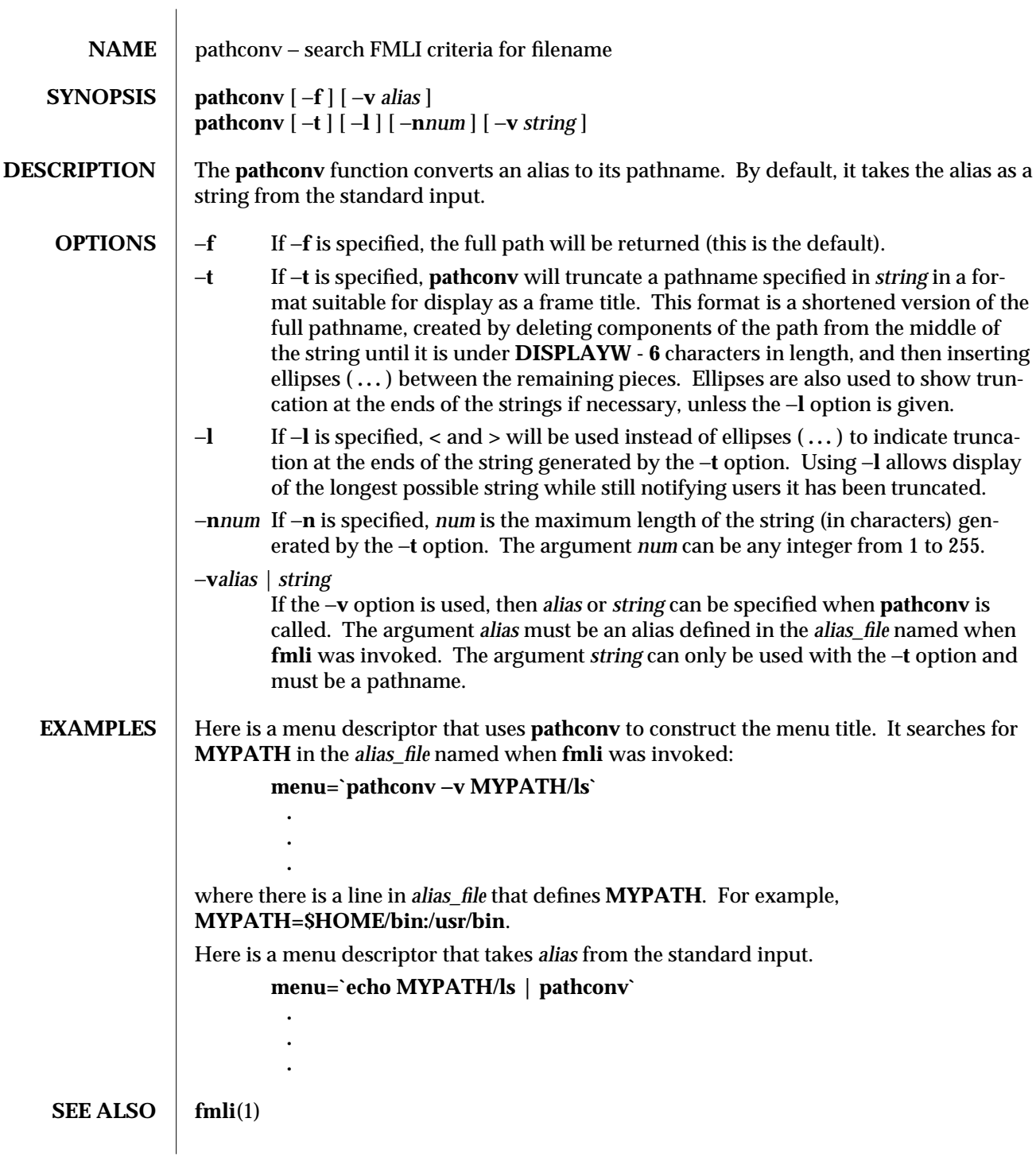

modified 5 Jul 1990 1F-621

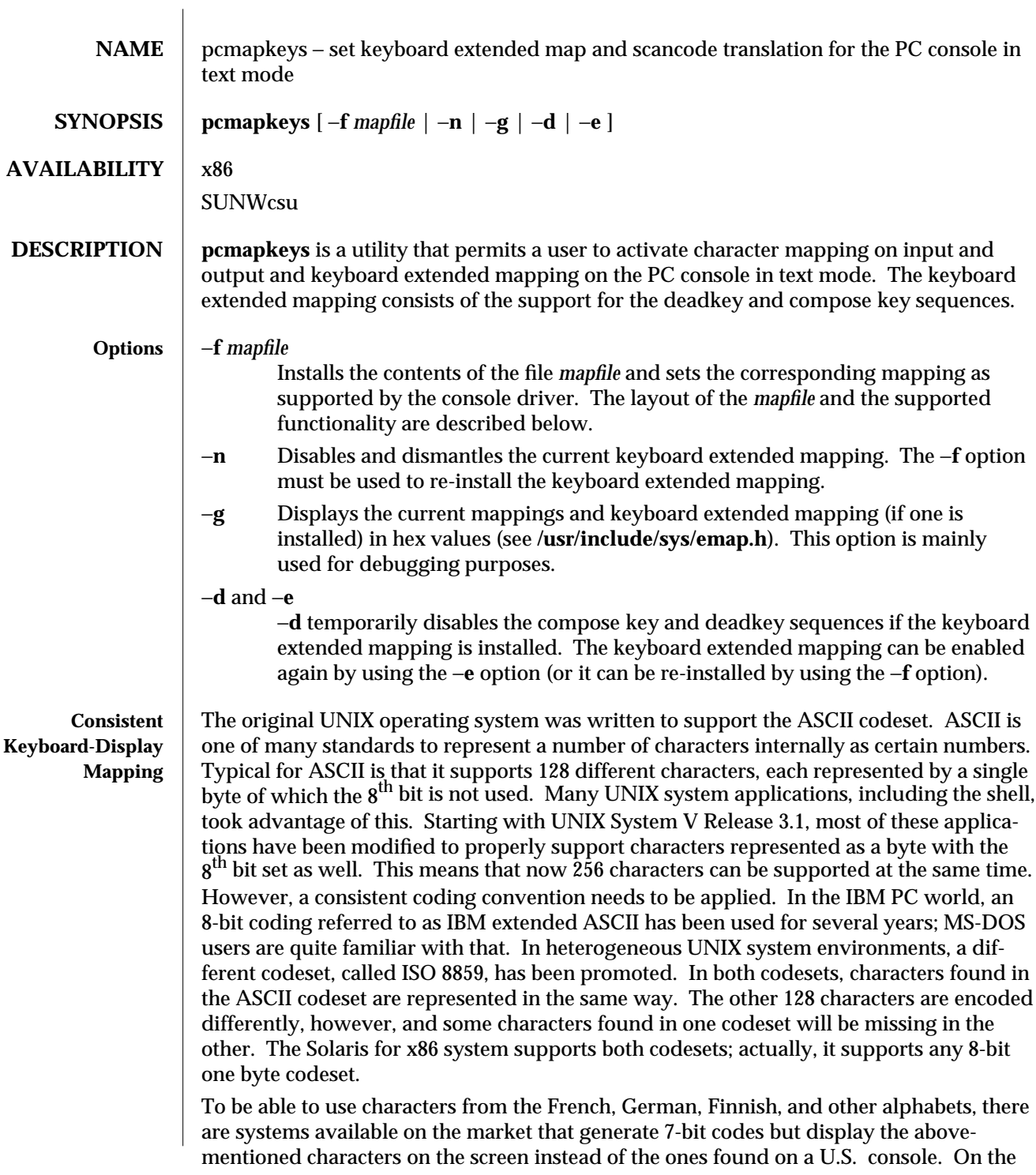

1-622 modified 31 May 1993

keyboard there are an equal number of keys, but there are different characters on the key caps. Others may support 256 different characters at a time but use their own proprietary codesets.

For example, if you are using the Solaris for x86 system with a console and a French keyboard and you do not use **pcmapkeys** to map the French keyboard tables, then if you edit a file and use the French character *e´* in text, the actual code generated is ASCII 123, which is the code normally used for the left curly brace. If you look at the edited file on the console, the letter will actually appear to be a curly brace. Using **pcmapkeys** to map in the French keyboard allows consistent input and output mappings.

## **Input mapping**

On input, any byte can be mapped to any byte. Using the example above, you could map 123 to 130, the code used for *e´* in the IBM extended ASCII codeset.

# **Output mapping**

On output, any byte can be mapped to either a byte or a string. In the above example, 130 would be mapped back to 123 to properly display the character on the screen. If the connected device is a printer that does not support the  $é$  character, it could be mapped to the string:

e BACKSPACE '

### **Deadkeys**

On typewriters, keys can be found that behave slightly differently than all the others, because when you press them, the printing wheel of the typewriter does not move. Ctrl (**ˆ**) and the grave accent (`) are such characters. When ` is followed by an *e*, the letter *è* is generated. This is called a deadkey or a non-spacing character. Solaris for x86 supports the use of deadkeys. Typically, the **ˆ** character, the ` character, and the umlaut character are used as deadkeys.

### **Compose sequences**

Characters can also be generated using a compose sequence. A dedicated character called the ''compose character'' followed by two other keystrokes will generate a single character. As an example, COMPOSE followed by the plus and the minus sign could generate the plus/minus sign (±). Compose sequences can also be used as an alternative for deadkeys, e.g., ''COMPOSE ˆ e'' instead of ''ˆ e.''

### **Numeric compose sequences**

Compose sequence characters that are not present on the keyboard and cannot be intuitively composed by some key sequence, for example, graphics characters, can be generated by pressing the compose key followed by three digits.

### **Toggle key**

An optional toggle key can be defined to temporarily disable the current mapping from within an application. This can be useful when, for example, a German programmer wants easy access to the curly braces and the brackets. Use of the toggle key is analogous to the use of the −**d** and −**e** command line options.

modified 31 May 1993 1-623

**Scancode Mapping** The keyboards of the console and some other peripherals such as SunRiver workstations behave differently than those of regular terminals. They generate what are called *scancodes* and you will also find a number of keys on these keyboards, such as the Alt key, that are not found on regular terminals. Scancodes generated by PC keyboards typically represent the location of the key on the keyboard. The keyboard driver has to properly translate these scancodes. The different national variants of a PC keyboard not only have non-English characters printed on some of the keycaps, but the order of some of the keys is different as well. Without changing the scancode translation, a French user would type **A** and see **Q** on his screen. Several status keys can influence the translated code as well. The keyboard driver, and thus the **pcmapkeys** program, makes a distinction between two sets of key combinations that can be translated.

#### **Function keys**

Up to 60 key combinations are recognized as function keys. The first 12 are the 12 function keys of a 101-key PC-keyboard (the first 10 on an 84-key keyboard).

If you do not know whether you have an 84- or 101-key keyboard, you can use the following scheme to determine which type you have:

If your keyboard has arrow keys that are separate from the ones on the numeric keypad, then you have a 101-key keyboard.

If the arrow keys on your keyboard are located on the numeric keypad only, then you have an 84-key keyboard.

F13 to F24 are the same keys used in combination with Shift, F25 to F36 when used with Ctrl, and F37 to F48 when used with Ctrl and Shift together. F49 to F60 are the keys on the numeric keypad, in the following order:

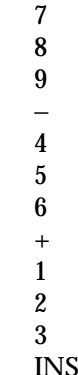

Each of these function keys can be given a string as a value. The total length of all strings should not exceed 512 characters.

### **Regular keys**

Scancodes generated by all keys on the PC keyboard can be translated in a different way as well. For each key, a different translation can be specified for each of the following four cases:

1-624 modified 31 May 1993

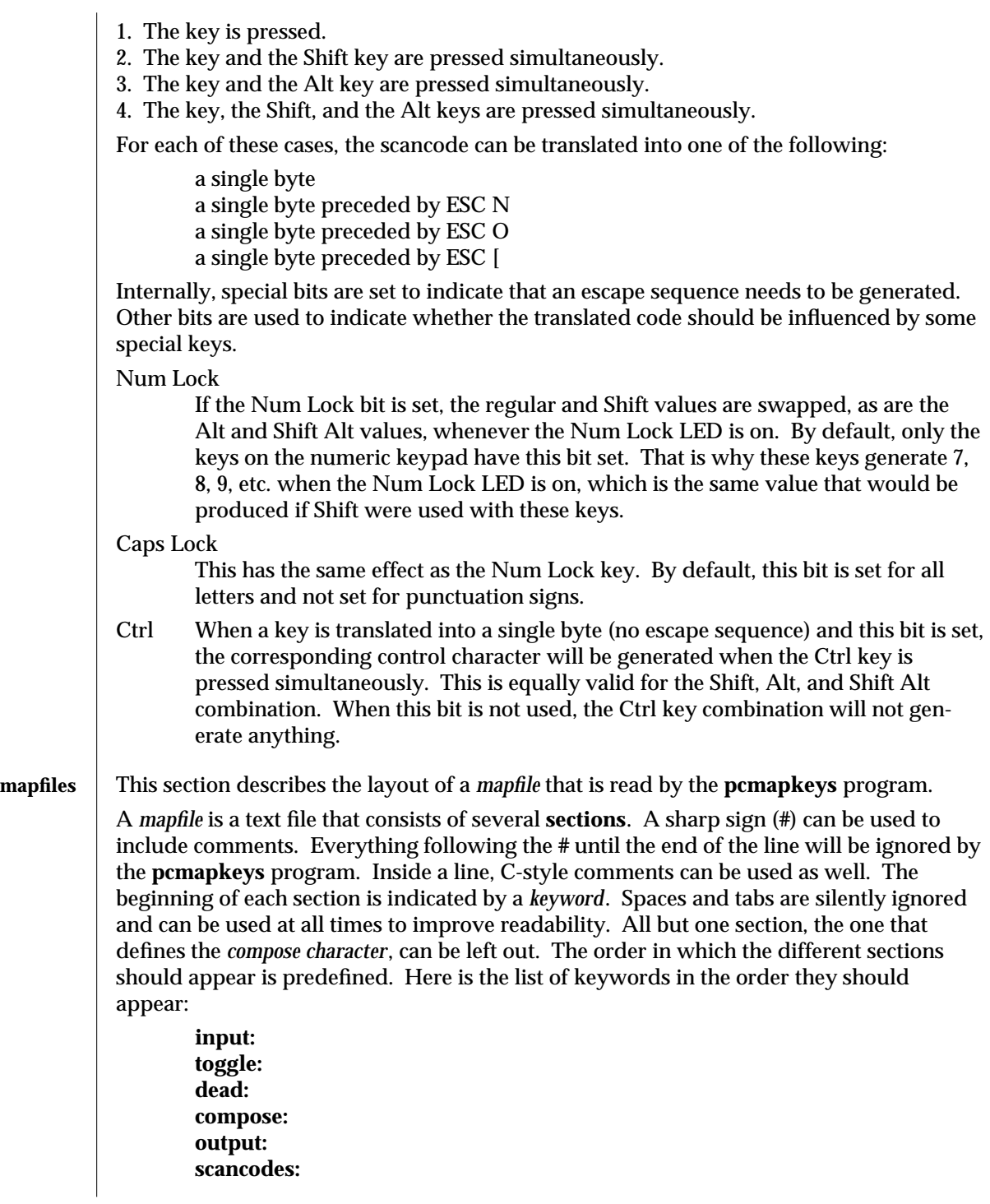

modified 31 May 1993 1-625

Characters can be described in several different ways. ASCII characters can be described by putting them between single quotes. For example:

'a' '{'

Between single quotes, control characters can be listed by using a circumflex sign before the character that needs to be quoted. For example:

'ˆx'

When a backslash (**\**) is used, what follows will be interpreted as a decimal, octal (leading zero), or hexadecimal (leading x or X) representation of the character, although in this case the use of single quotes is not mandatory. For example:

'\x88'

is the same as:

0x88 (zero needed when not quoted)

and:

'\007'

is the same as:

007

When strings are needed, a list of character representations should be used. Quoted strings will be supported in the future.

The following paragraphs describe what goes in each section.

#### **Input section**

The input section describes which input characters should be mapped into a single byte. A very small sample input section could be:

input:

'A' 'B' # map A into B on input

'#' 0x9c # map sharp sign into pound sign

#### **Toggle section**

The toggle section is a one-line section that defines which key is to toggle between mapping and no mapping. For example:

toggle:

'ˆy' # ctrl y is the toggle key

### **Deadkey section**

The deadkey section defines which keys should be treated as deadkeys. A **dead:** keyword followed by the specification of the character appears in this section for each deadkey. The subsequent lines describe what key should be generated for each key following the deadkey. A deadkey followed by a key not described in this part of the *mapfile* will not generate any key and a beep tone will be produced on the terminal. For example:

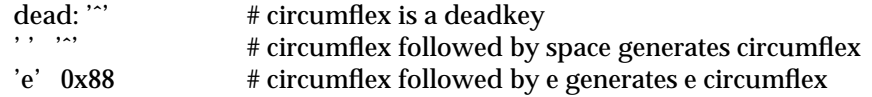

1-626 modified 31 May 1993

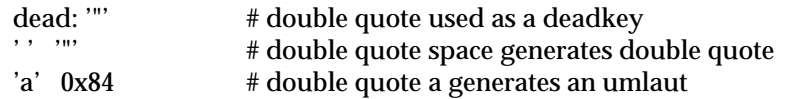

#### **Compose section**

The first line of this section describes what the compose character is. That line should always be present in the *mapfile*. Subsequent lines consist of three character representations indicating each time that the third character needs to be generated on input when the compose character is followed by the first two. Compose sequences with the same first character should be grouped together. For example:

compose: 'ˆx'

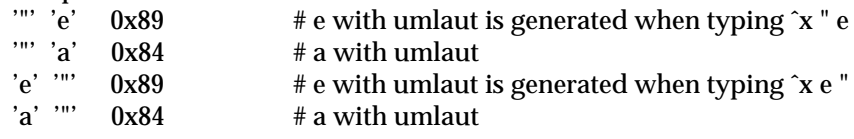

The following example would give the wrong result. All lines starting with the same character specification should be grouped together.

compose: 'ˆx'

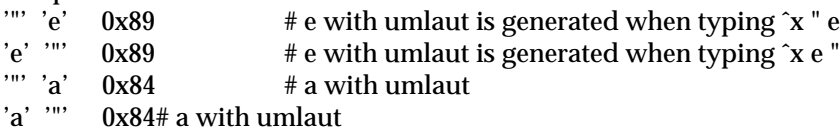

#### **Output section**

This section describes the mapping on output, either single byte to single byte, or single byte to string. A string is specified as a series of character specifications. For example:

output:

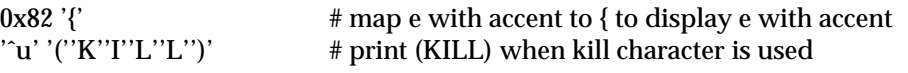

#### **Scancodes section**

This section will only have an effect when your terminal is a scancode device. No error message will be produced if this section is in your *mapfile* when not needed, because the **pcmapkeys** program will find out whether the terminal is a scancode device or not. The lines in this section can have two different formats. One format will be used to describe what the values of the function keys must be. The other format describes the translation of scancodes into a byte or an escape sequence. No specific order is required.

#### **Function keys**

Here is an example of a line defining a string for a function key:

F13 'd''a''t''e''\n'  $# Shift F1$  is the date command

The numbering convention of the function keys is described in a previous section. Currently, the use of quoted strings such as *"date\n"* is not supported.

#### **Scancodes**

Specifying how to translate a scancode is a more complex task. The general format of such a line is:

modified 31 May 1993 1-627

scancode normal shift alt shiftalt flags **scancode** should list the hexadecimal representation of a scancode generated by a key (unquoted). How keys correspond with scancodes can be found in *keyboard*(7). **normal, shift, alt** and **shiftalt** are character representations in one of the formats described throughout this document, optionally followed by one of the following special keywords: **|C** This indicates that the key is influenced by the Ctrl key. **|N** This indicates that Esc N should preceed the specified character. **|O** This indicates that Esc O should preceed the specified character. **|[** This indicates that Esc [ should preceed the specified character. The **normal** field defines how the scancode is translated when no other key is pressed, the **shift** field defines the translation for when the Shift key is used simultaneously, the **alt** field specifies what to do when the Alt key is pressed together with this and the **shiftalt** field contains the information on what to generate when both the Shift and Alt keys are pressed. All five fields must be filled in. When no translation is requested (that is, the current active translation does not need to be changed) a dash (−) can be used. The sixth field is optional. This field can contain the special keyword CAPS or NUM or both, to indicate whether or not the Caps Lock key or Num Lock key status have any effect. Here is a sample line that describes the default translation for the **'Q'** key: 0x10 'q'|C 'Q'|C 'q'|N 'Q'|N CAPS If the normal or shift field is filled out for a scancode that represents a function key, a self-explanatory message will be produced and that translation information will be ignored. A more detailed example of a **scancodes** section is: scancodes: # the w key 0x11 'w'|C 'W'|C 'w'|N 'W'|N CAPS # left square bracket and curly brace key # control shift [ does not generate anything (no C flag) 0x1a '['|C '{' '['|N '{'|N # 9 on numeric keypad 0x49 'V'|[ '9' '9'|N '9'|N NUM F13 'd''a''t''e''0 # SHIFT F1 More complete examples of *mapfile*s can be found in the **/usr/share/lib/keyboards** directory. **FILES /usr/share/lib/keyboards/8859/**∗ sample mapfiles to be used in conjunction with ISO-8859-1 fonts (see **loadfont**(1)) **/usr/share/lib/keyboards/437/**∗

1-628 modified 31 May 1993

sample mapfiles to be used in conjunction with IBM 437 fonts (see **loadfont**(1))

# **SEE ALSO** | loadfont(1)

**NOTE** The default keyboard mappings on the system are those of the ISO 8859-1 codeset. The optional IBM DOS 437 codeset is supported *only* at internationalization level 1. That is, if you choose to download keyboard mappings of the optional IBM DOS 437 codeset, there will be no support for non-standard U.S. date, time, currency, numbers, unit, and collation. There will be no support for non-English message and text presentation, and no multi-byte character support. Therefore, non-Windows users should only use IBM DOS 437 codeset in the default C locale.

modified 31 May 1993 1-629

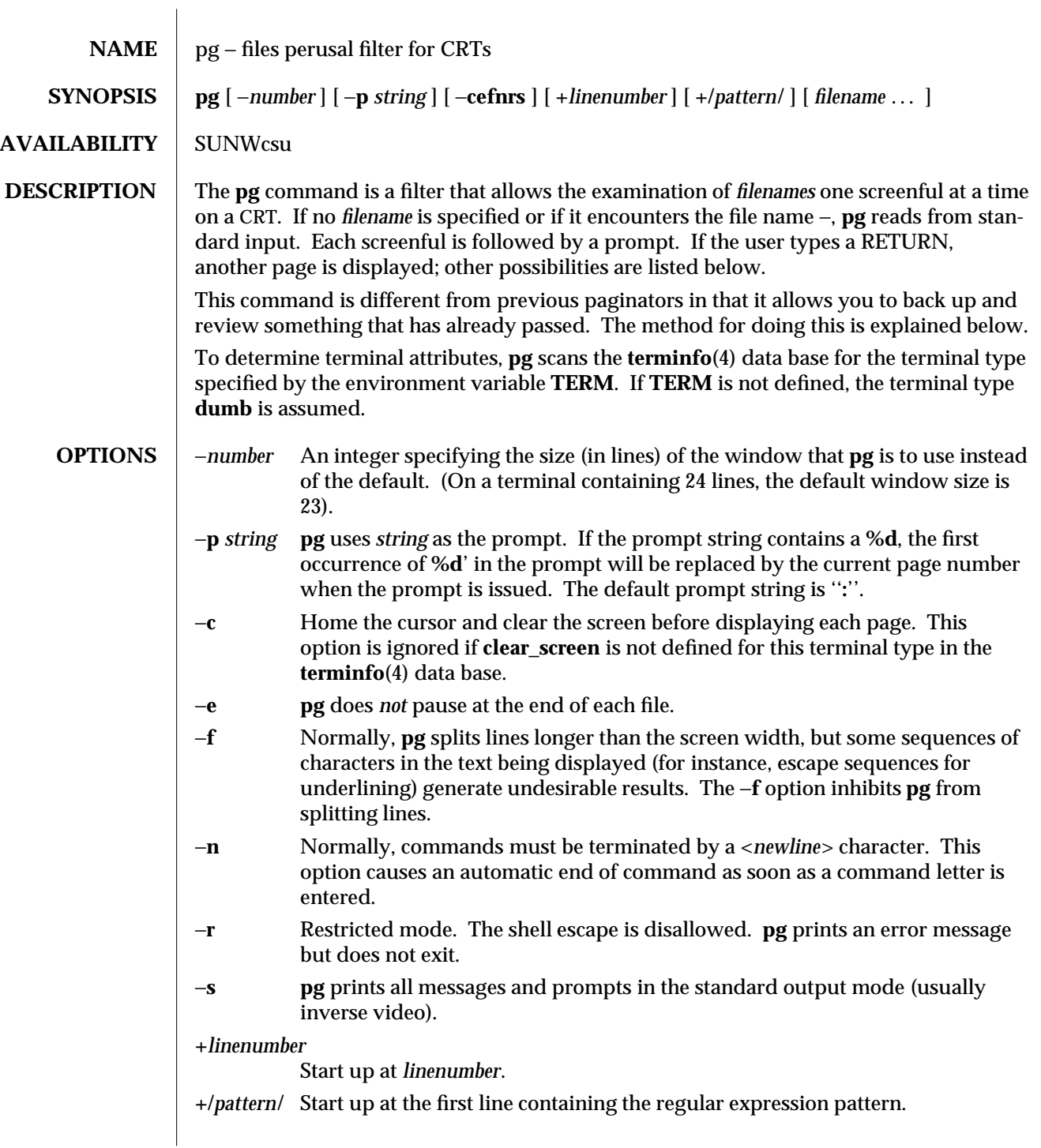

1-630 modified 14 Sep 1992

# **USAGE**

The responses that may be typed when **pg** pauses can be divided into three categories: those causing further perusal, those that search, and those that modify the perusal environment.

Commands that cause further perusal normally take a preceding *address*, an optionally signed number indicating the point from which further text should be displayed. This *address* is interpreted in either pages or lines depending on the command. A signed *address* specifies a point relative to the current page or line, and an unsigned *address* specifies an address relative to the beginning of the file. Each command has a default address that is used if none is provided.

The perusal commands and their defaults are as follows:

(+1)<*newline*> or <*blank*>

This causes one page to be displayed. The address is specified in pages.

(+1) **l** With a relative address this causes **pg** to simulate scrolling the screen, forward or backward, the number of lines specified. With an absolute address this command prints a screenful beginning at the specified line.

#### (+1) **d** or **ˆD**

Simulates scrolling half a screen forward or backward.

- *i***f** Skip *i* screens of text.
- *i***z** Same as <*newline*> except that *i*, if present, becomes the new default number of lines per screenful.

The following perusal commands take no *address*.

- **.** or **ˆL** Typing a single period causes the current page of text to be redisplayed.
- **\$** Displays the last windowful in the file. Use with caution when the input is a pipe.

The following commands are available for searching for text patterns in the text. The regular expressions described in **ed**(1) are available. They must always be terminated by a <*newline*>, even if the −*n* option is specified.

### *i***/***pattern***/**

Search forward for the *i*th (default *i*=1) occurrence of *pattern*. Searching begins immediately after the current page and continues to the end of the current file, without wrap-around.

### *i***ˆ***pattern***ˆ**

### *i***?***pattern***?**

Search backwards for the *i*th (default *i*=1) occurrence of *pattern*. Searching begins immediately before the current page and continues to the beginning of the current file, without wrap-around. The ˆ notation is useful for Adds 100 terminals which will not properly handle the ?.

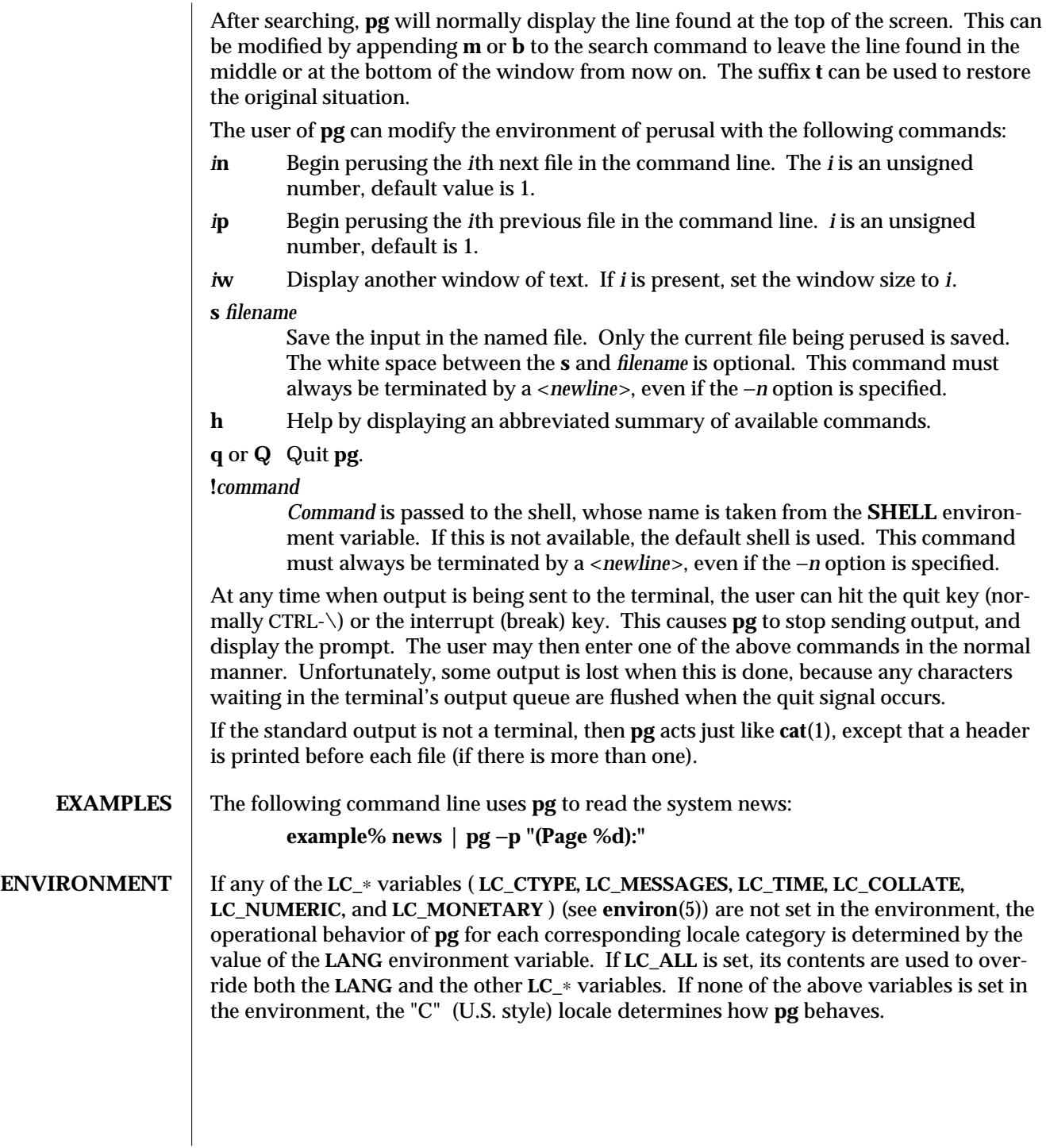

1-632 modified 14 Sep 1992

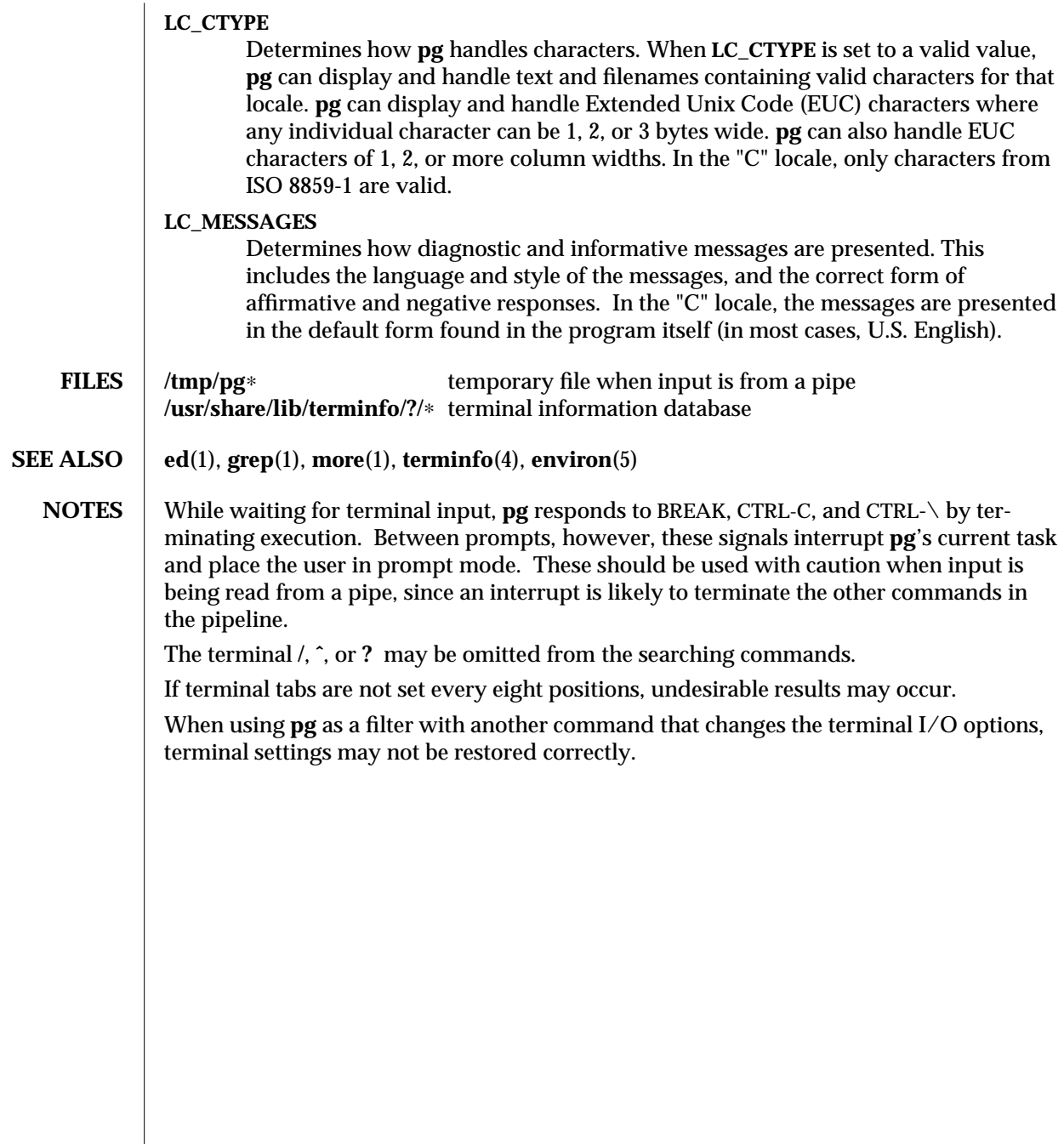

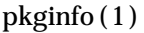

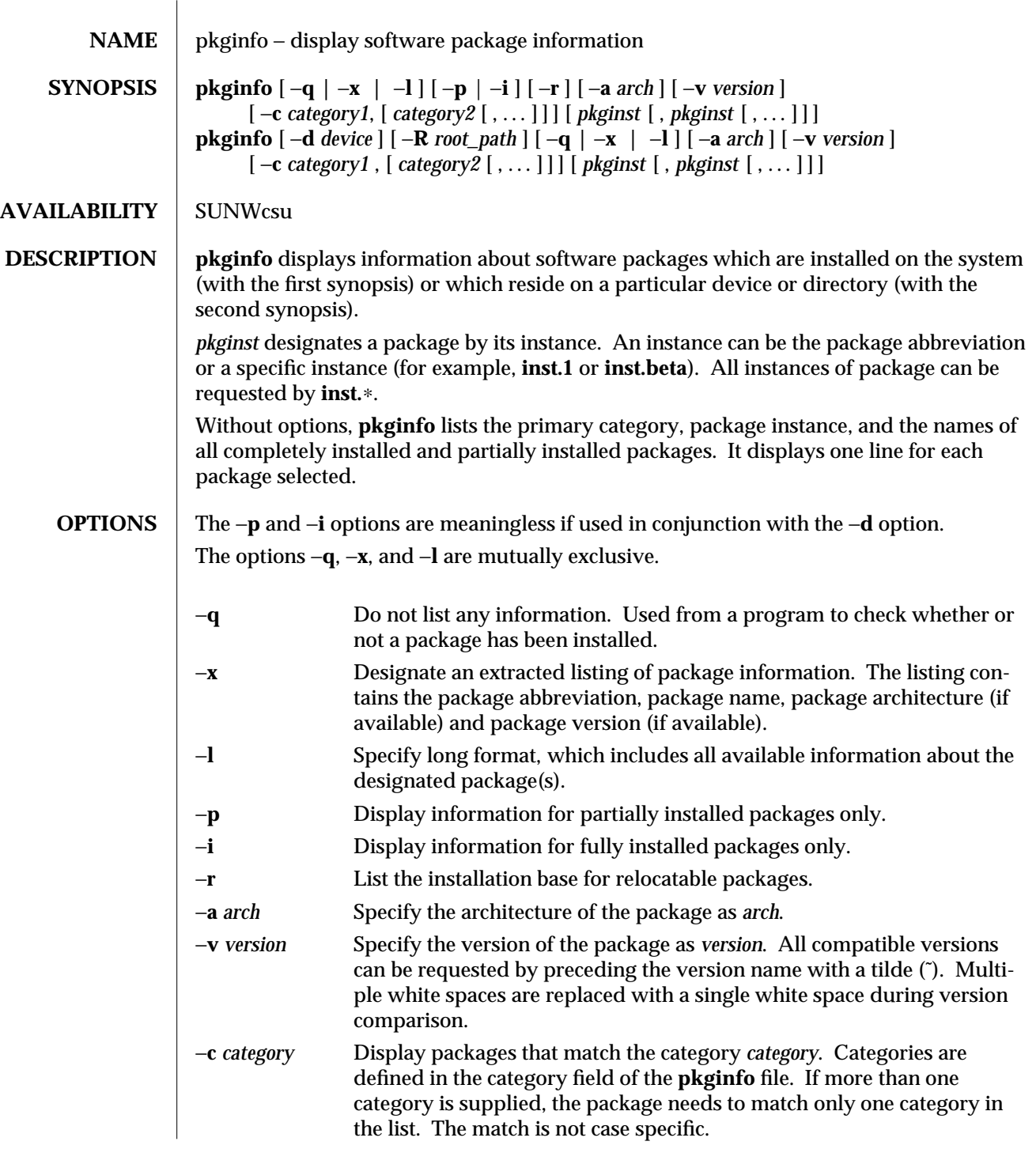

1-634 modified 14 Sep 1992

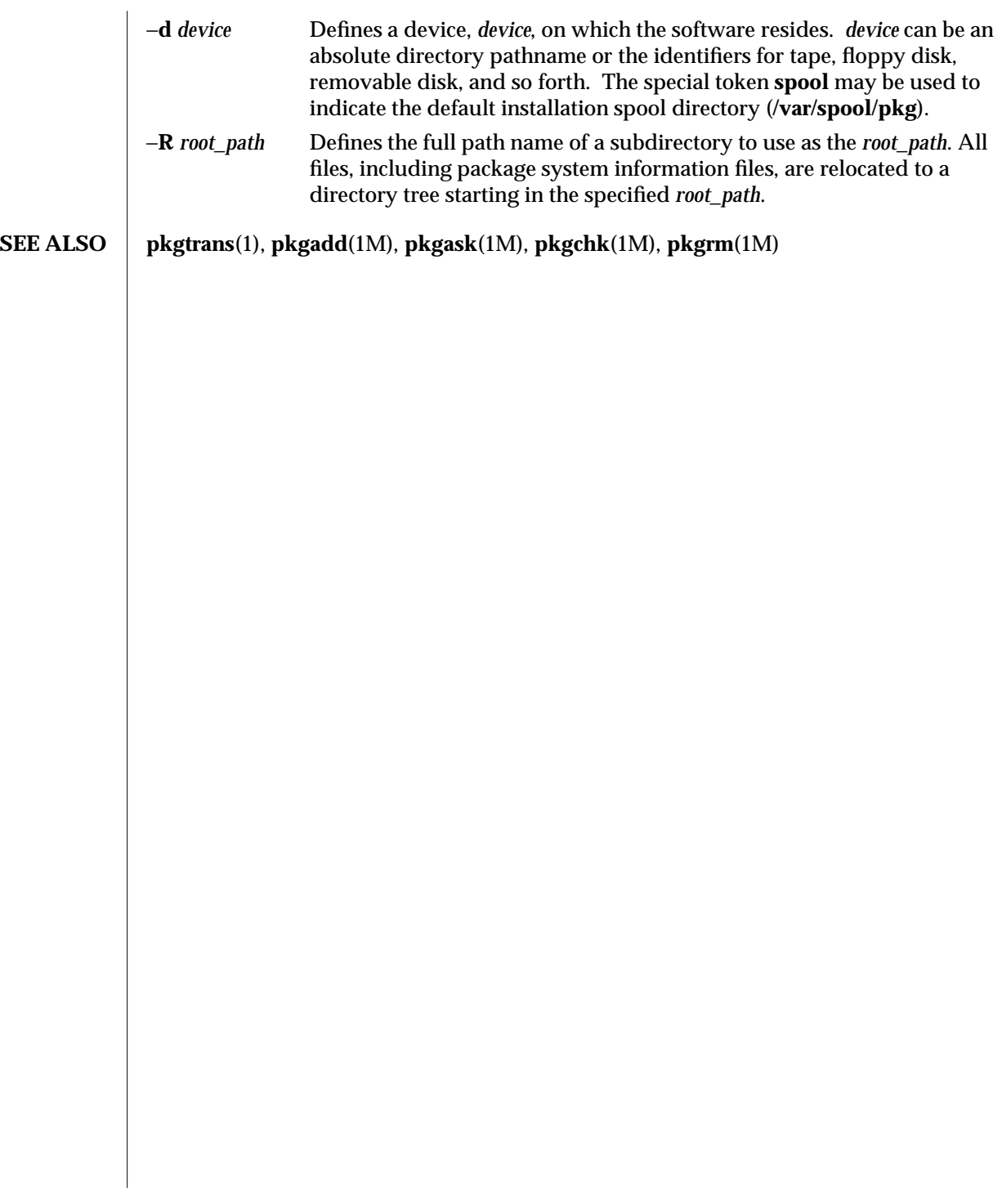

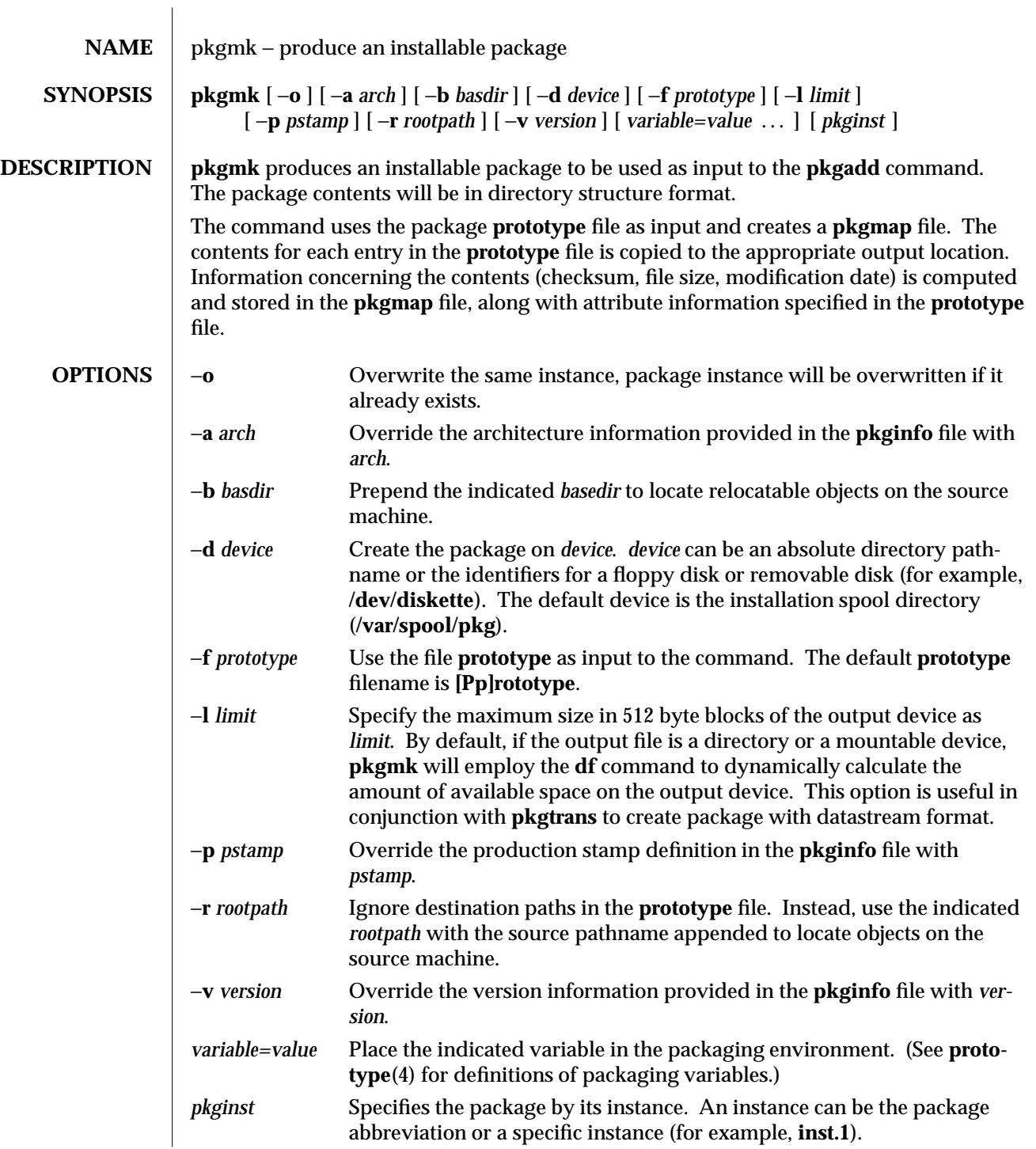

1-636 modified 5 Jul 1990

# **SEE ALSO pkgparam**(1), **pkgproto**(1), **pkgtrans**(1)

NOTES | Architecture information is provided on the command line with the −**a** option or in the **prototype** file. If no architecture information is supplied, **pkgmk** uses the output of **uname** −**m**.

> Version information is provided on the command line with the −**v** option or in the **prototype** file. If no version information is supplied, a default based on the current date will be provided.

Command line definitions for both architecture and version override the **prototype** definitions.

 $\rm{modified}$  5 Jul 1990  $\rm{1-637}$ 

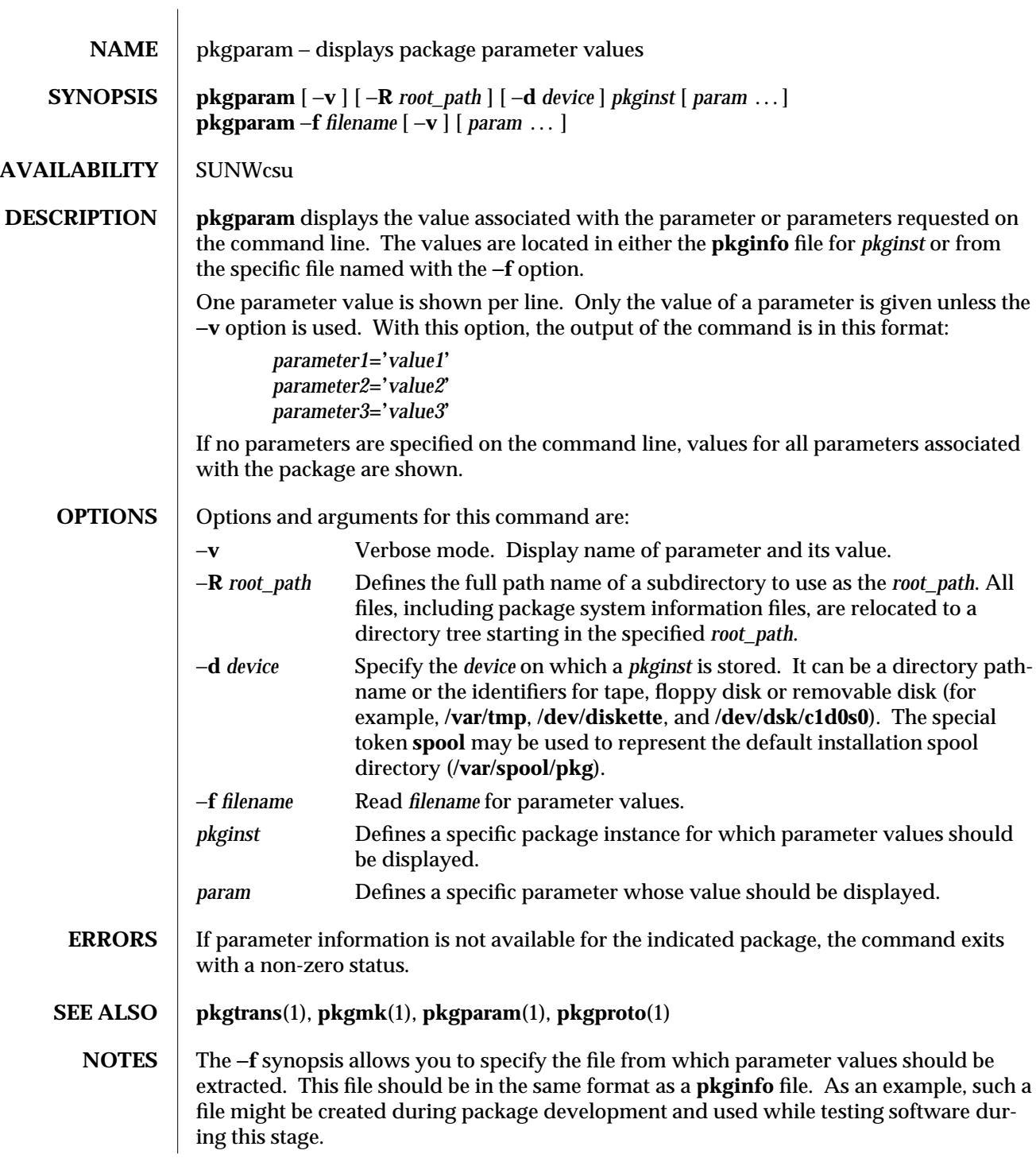

1-638 modified 14 Sep 1992

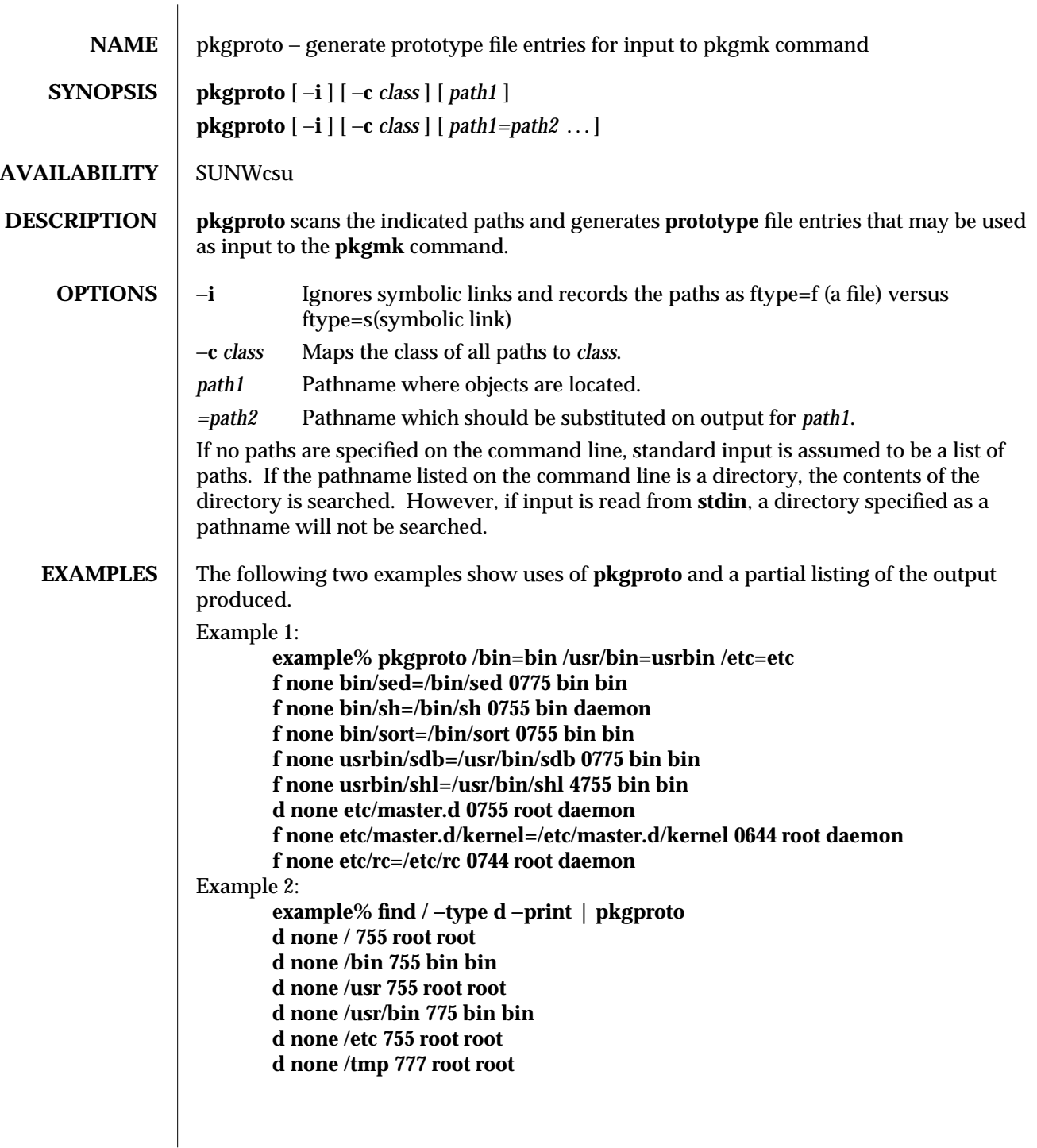

# **SEE ALSO pkgmk**(1), **pkgparam**(1), **pkgtrans**(1)

**NOTES** By default, **pkgproto** creates symbolic link entries for any symbolic link encountered (ftype=s). When you use the −**i** option, **pkgproto** creates a file entry for symbolic links (ftype=f). The **prototype** file would have to be edited to assign such file types as "v" (volatile), "e" (editable), or "x" (exclusive directory). **pkgproto** detects linked files. If multiple files are linked together, the first path encountered is considered the source of the link.

> By default, **pkgproto** prints prototype entries on the standard output. However, the output should be saved in a file (named **Prototype** or **prototype**, for convenience) to be used as input to the **pkgmk** command.

1-640 modified 14 Sep 1992

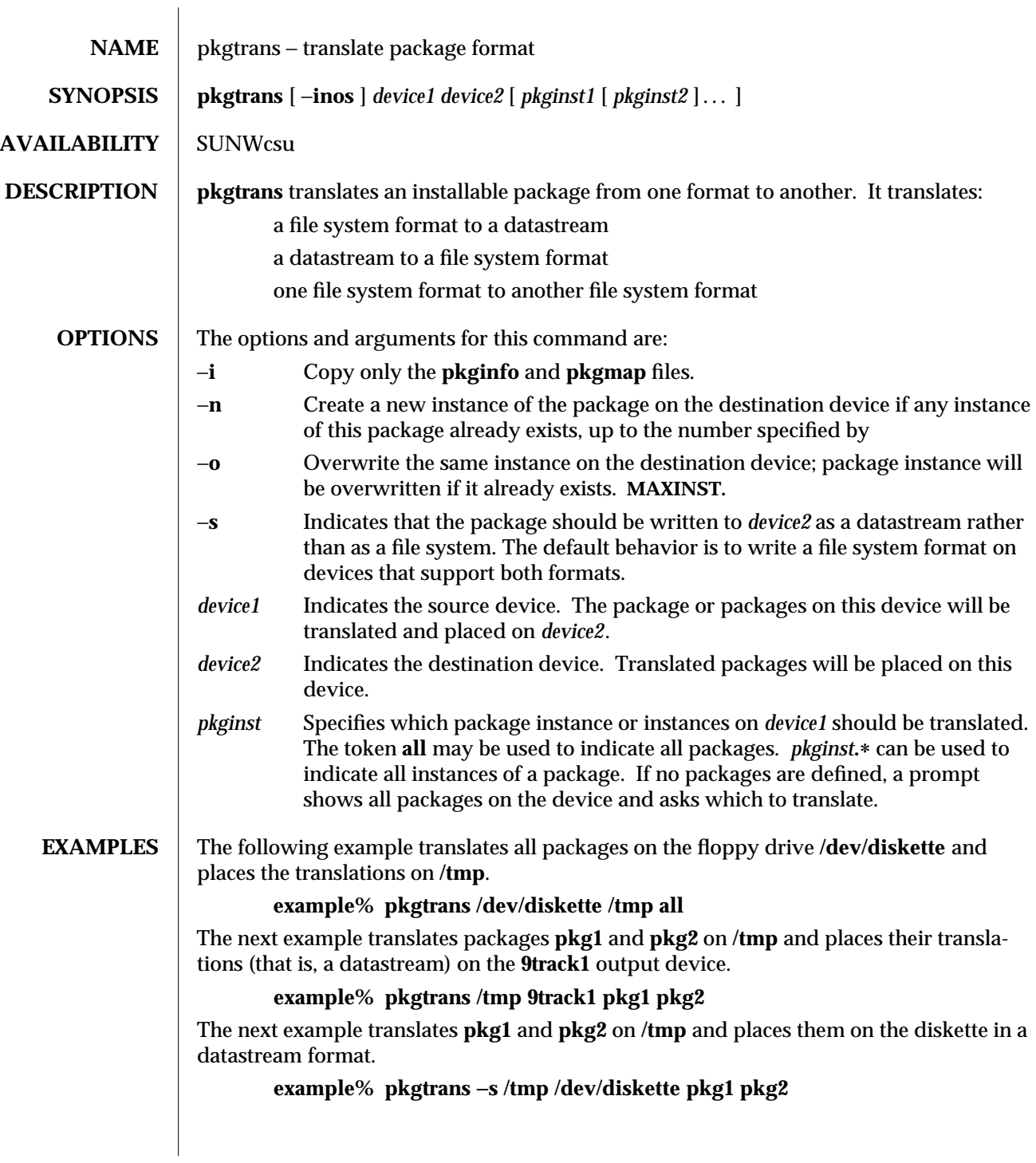

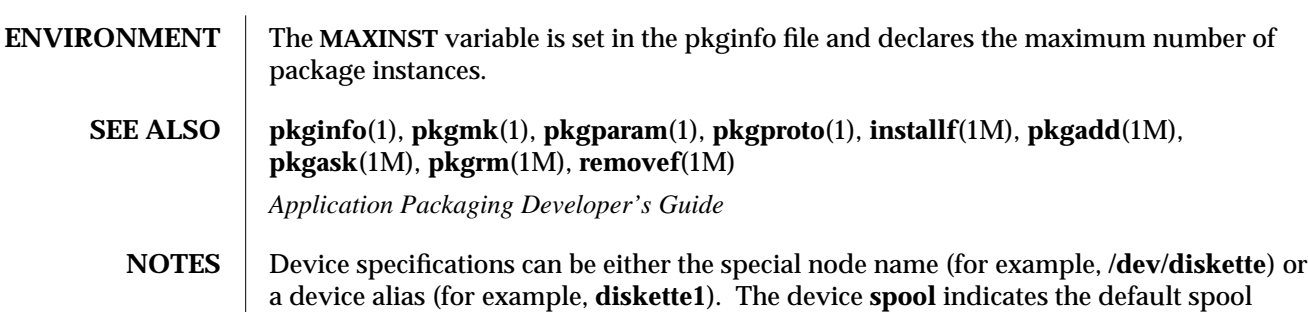

directory. Source and destination devices cannot be the same. By default, **pkgtrans** will not translate any instance of a package if any instance of that package already exists on the destination device. Using the −**n** option creates a new instance if an instance of this package already exists. Using the −**o** option overwrites an instance of this package if it already exists. Neither of these options are useful if the destination device is a datastream.

1-642 modified 14 Sep 1992

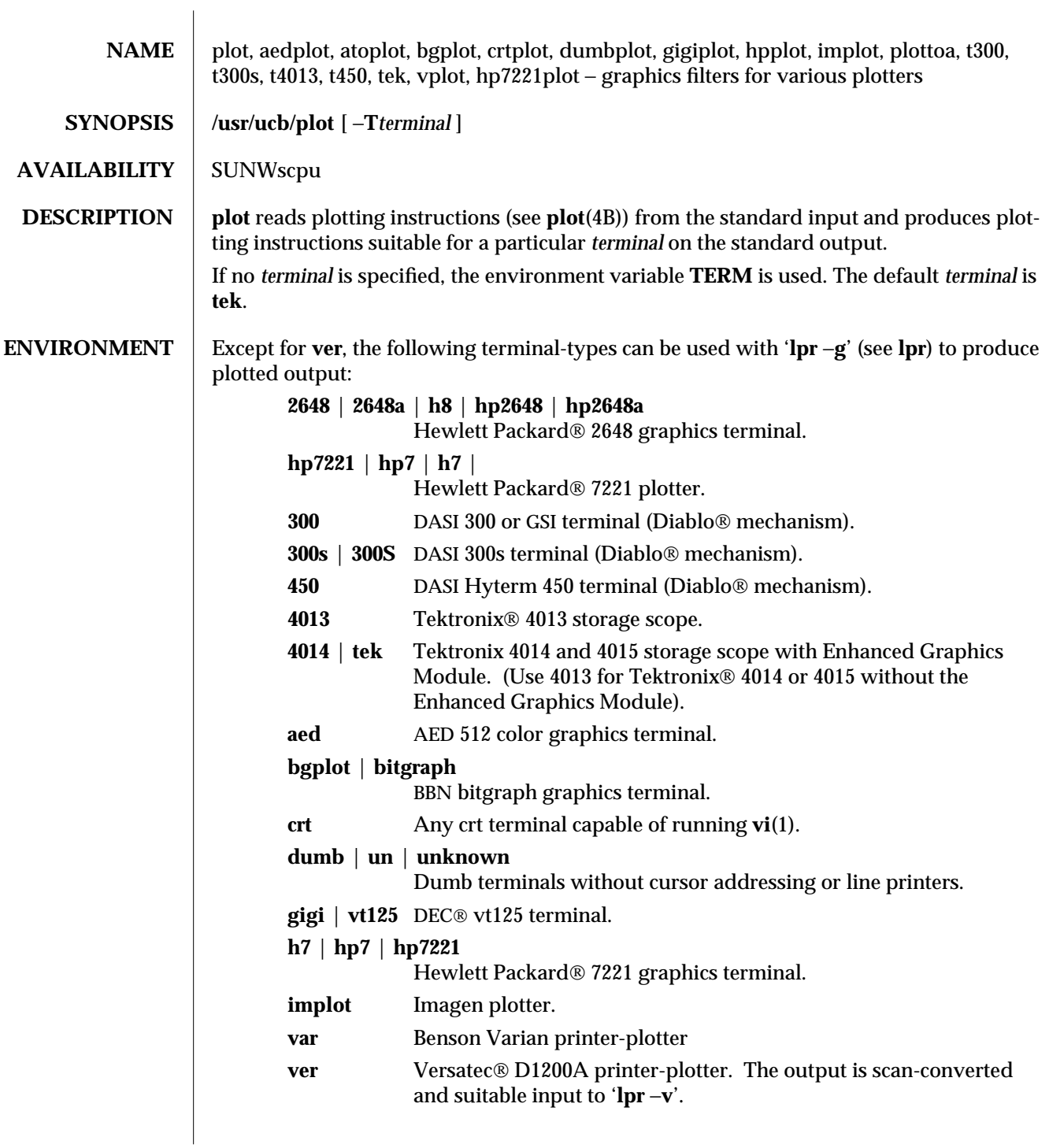

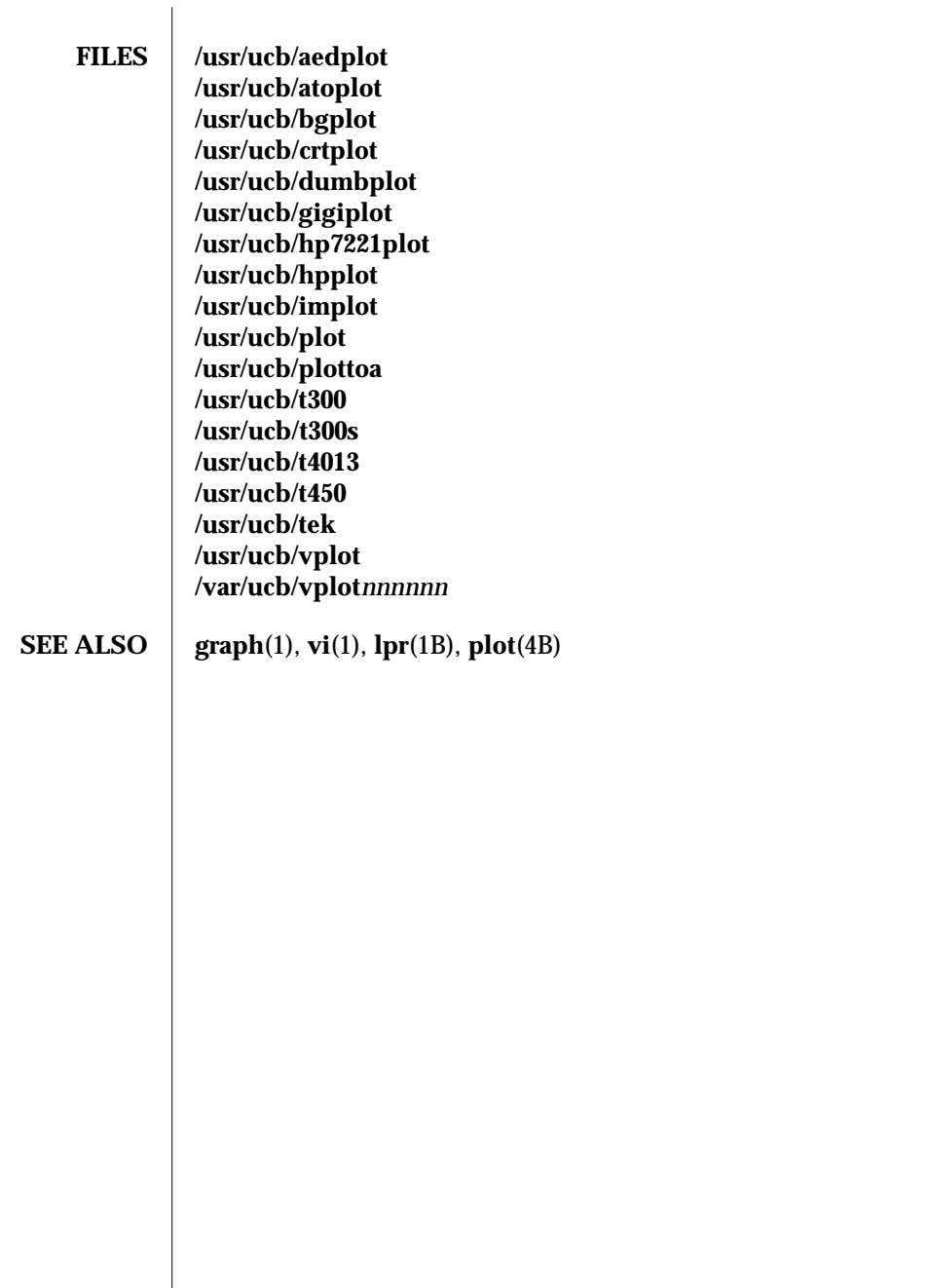

1B-644 modified 14 Sep 1992
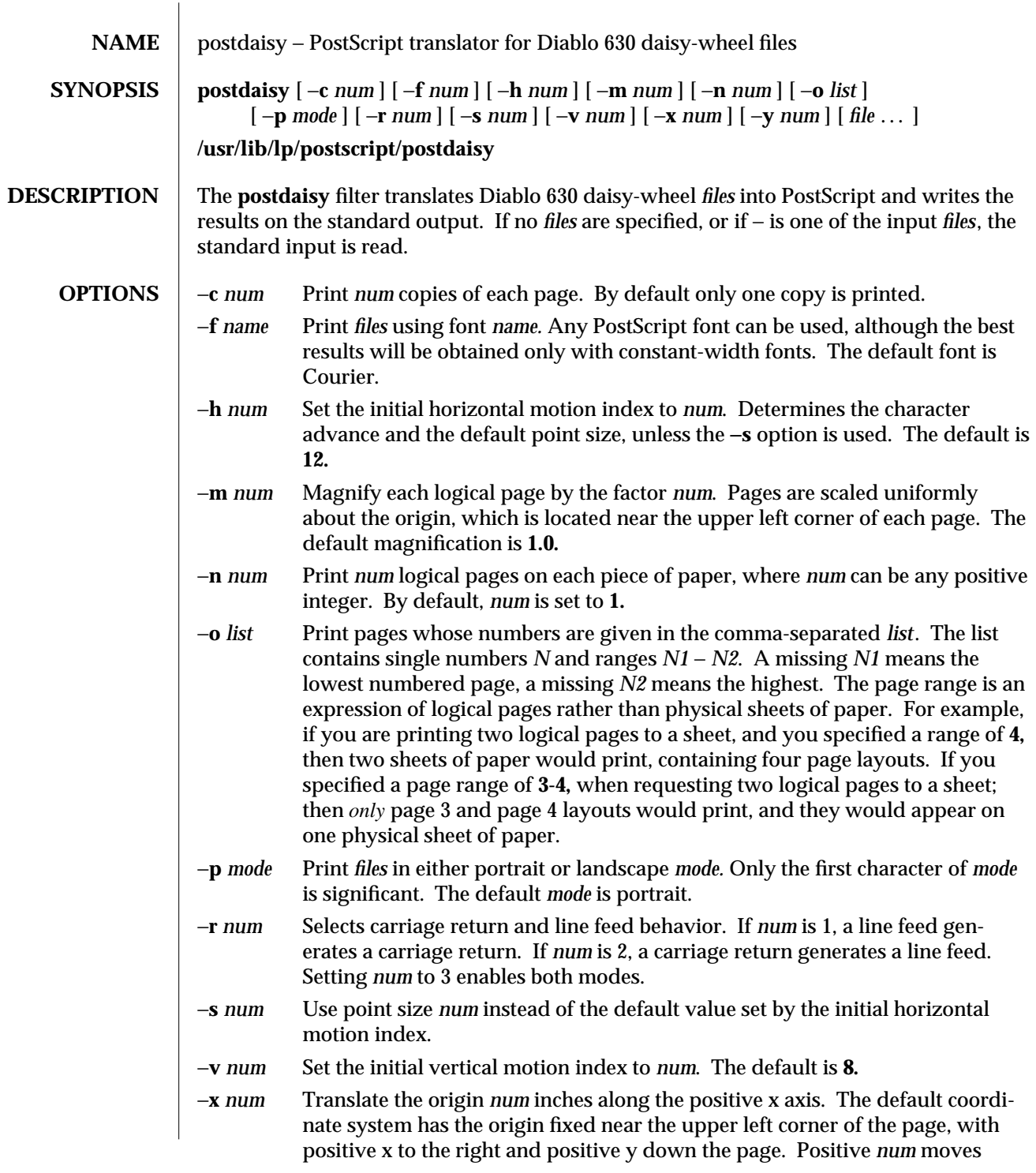

modified 15 Mar 1994 1-645

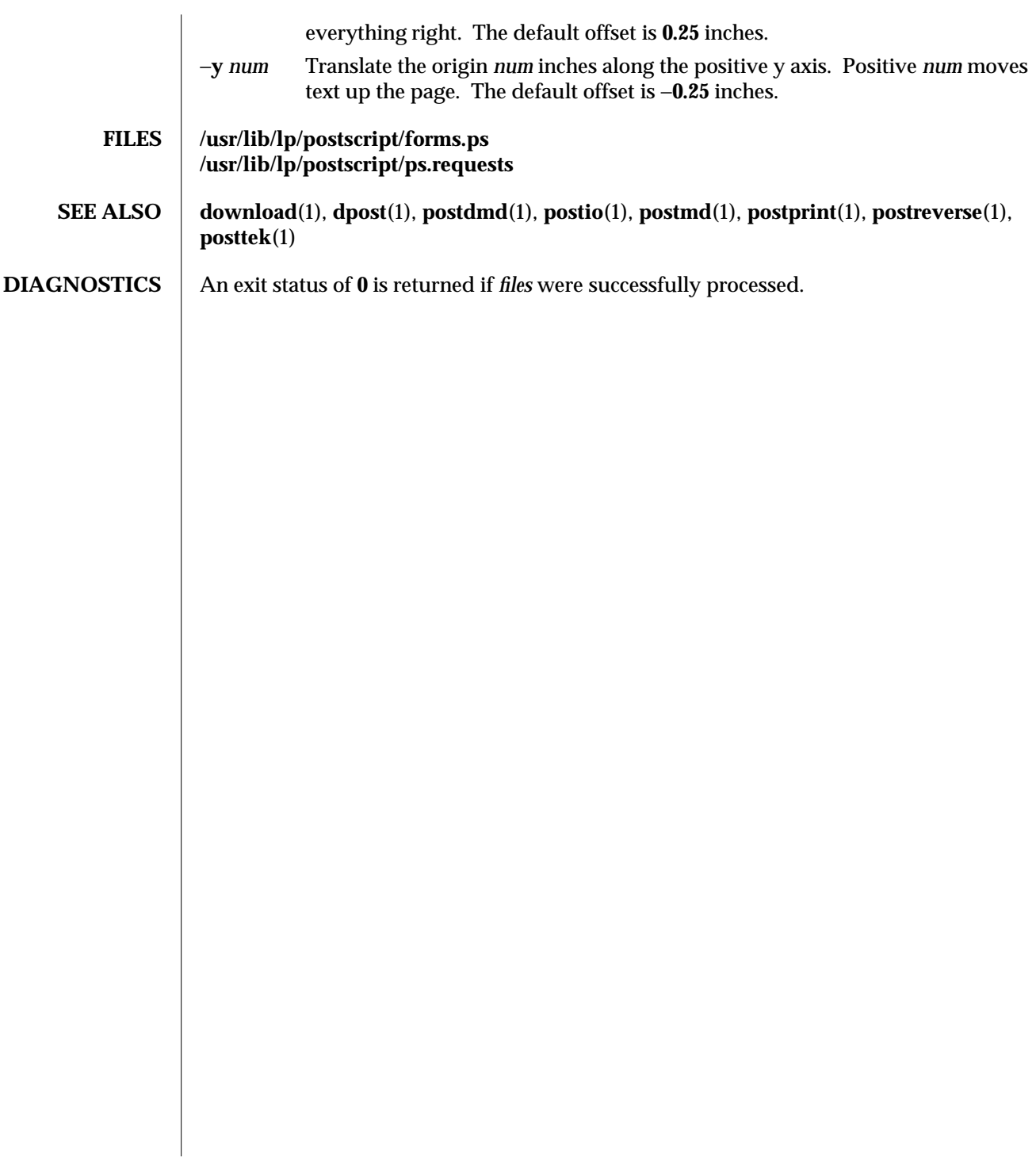

1-646 modified 15 Mar 1994

SunOS 5.4 User Commands postdmd (1)

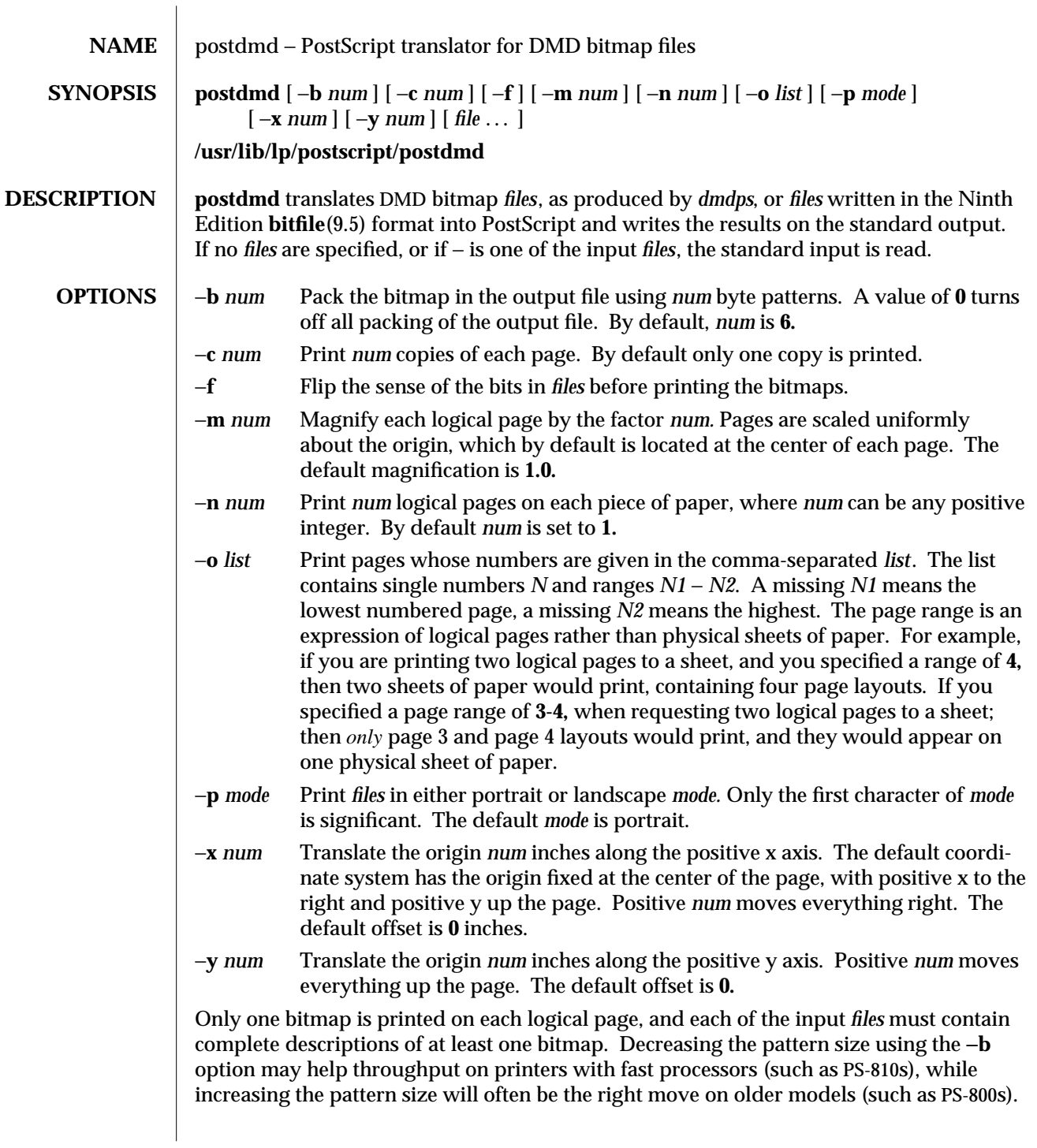

modified 14 Mar 1994 1-647

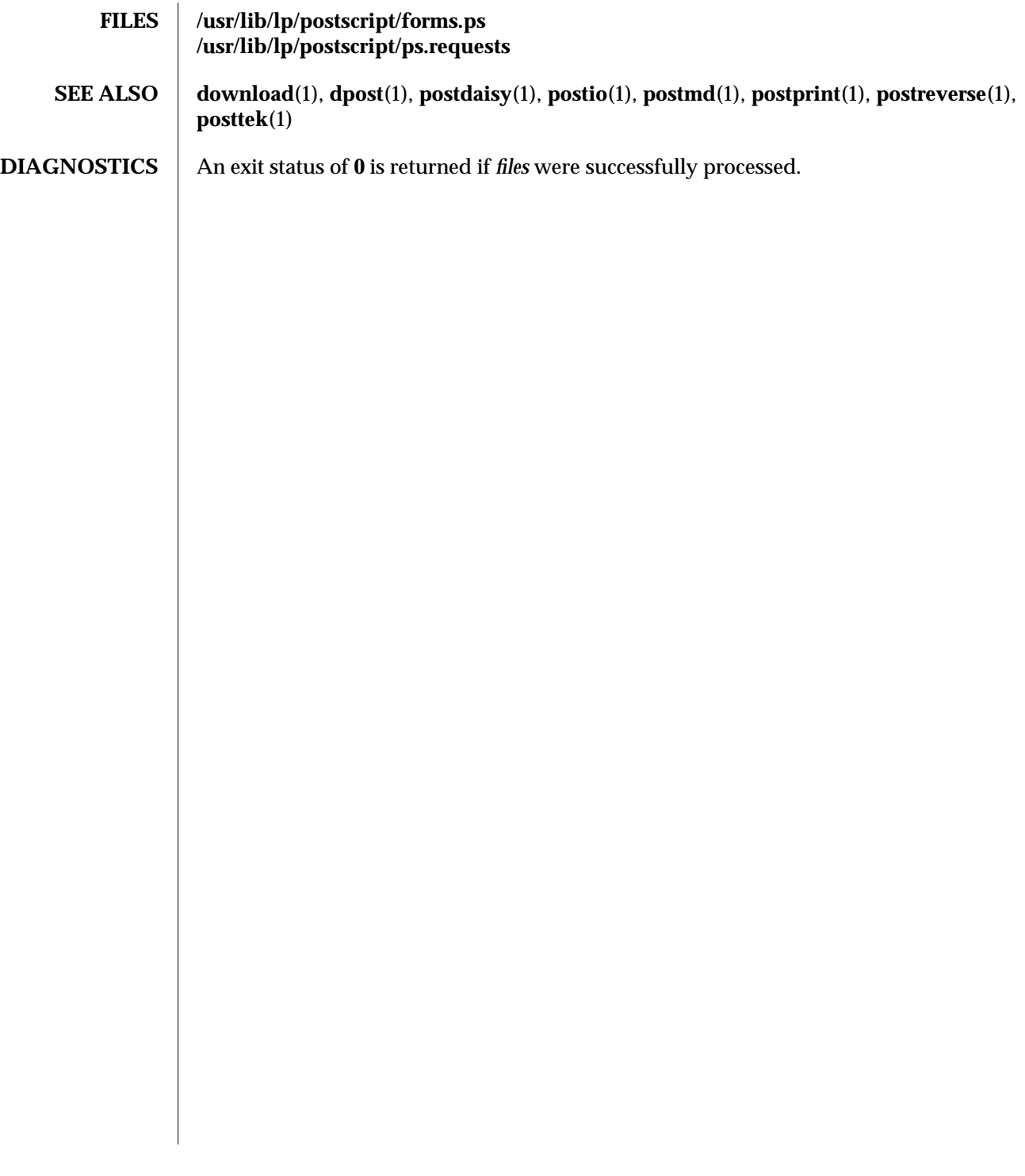

1-648 modified 14 Mar 1994

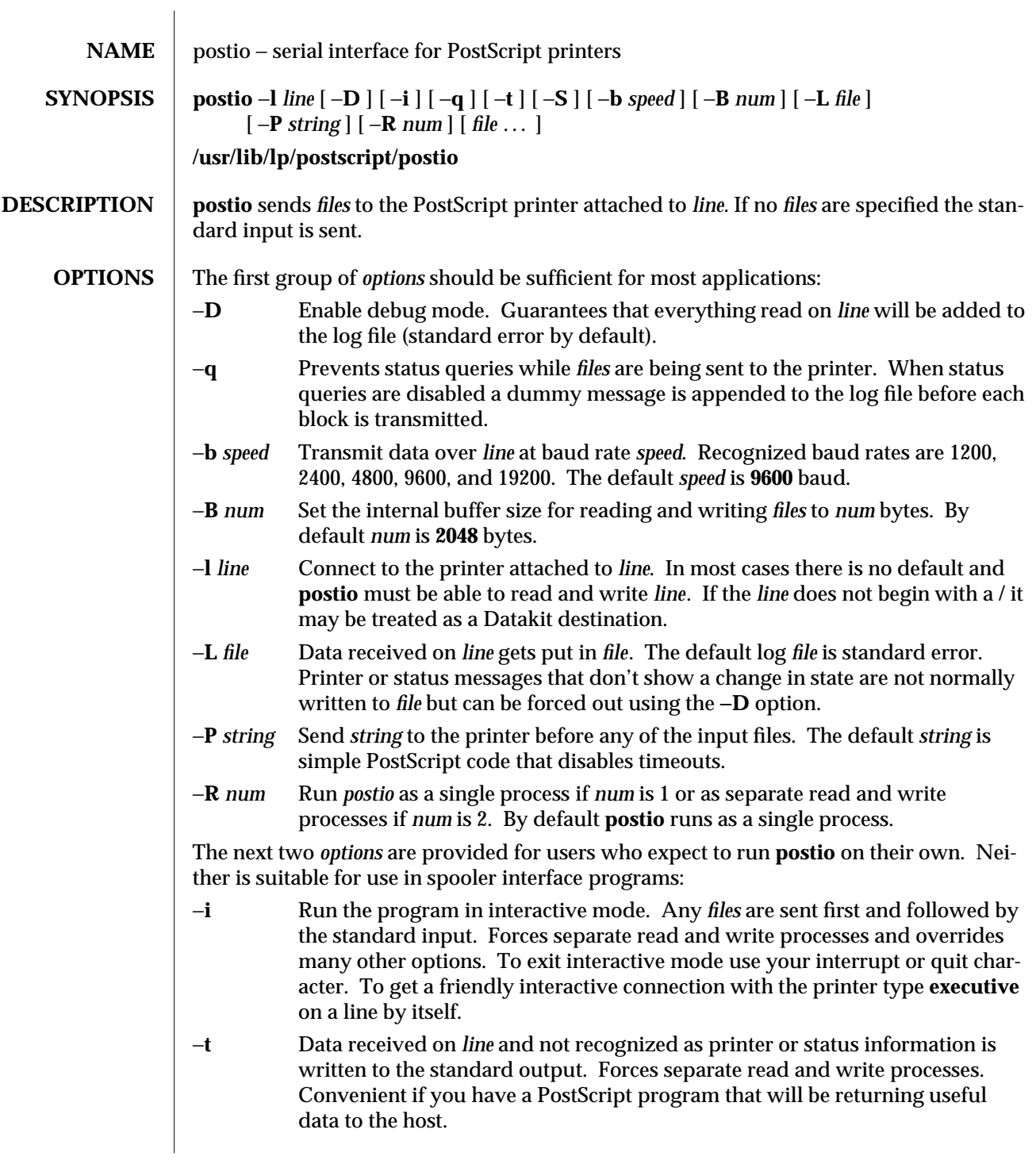

modified 15 Mar 1994 1-649

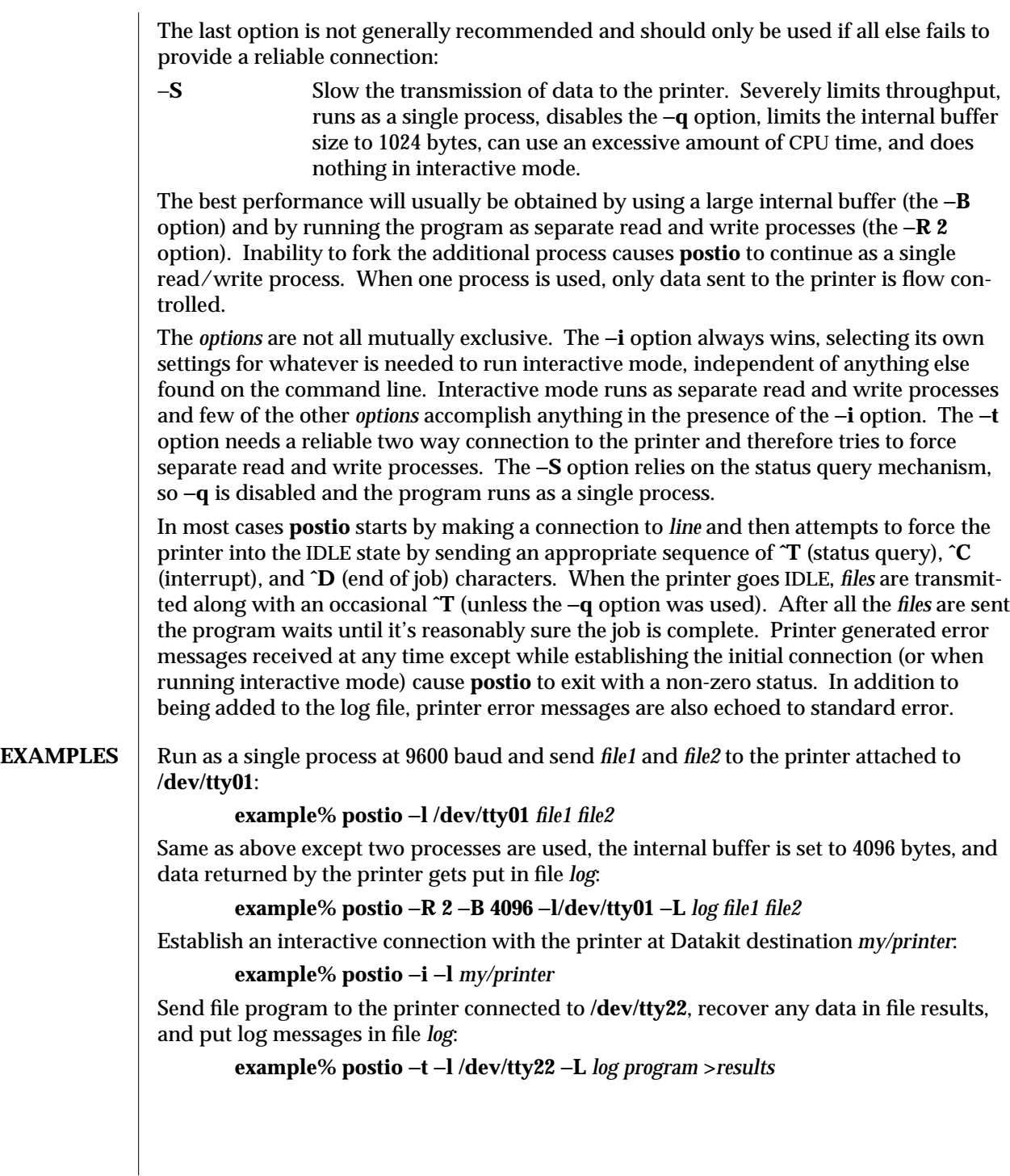

1-650 modified 15 Mar 1994

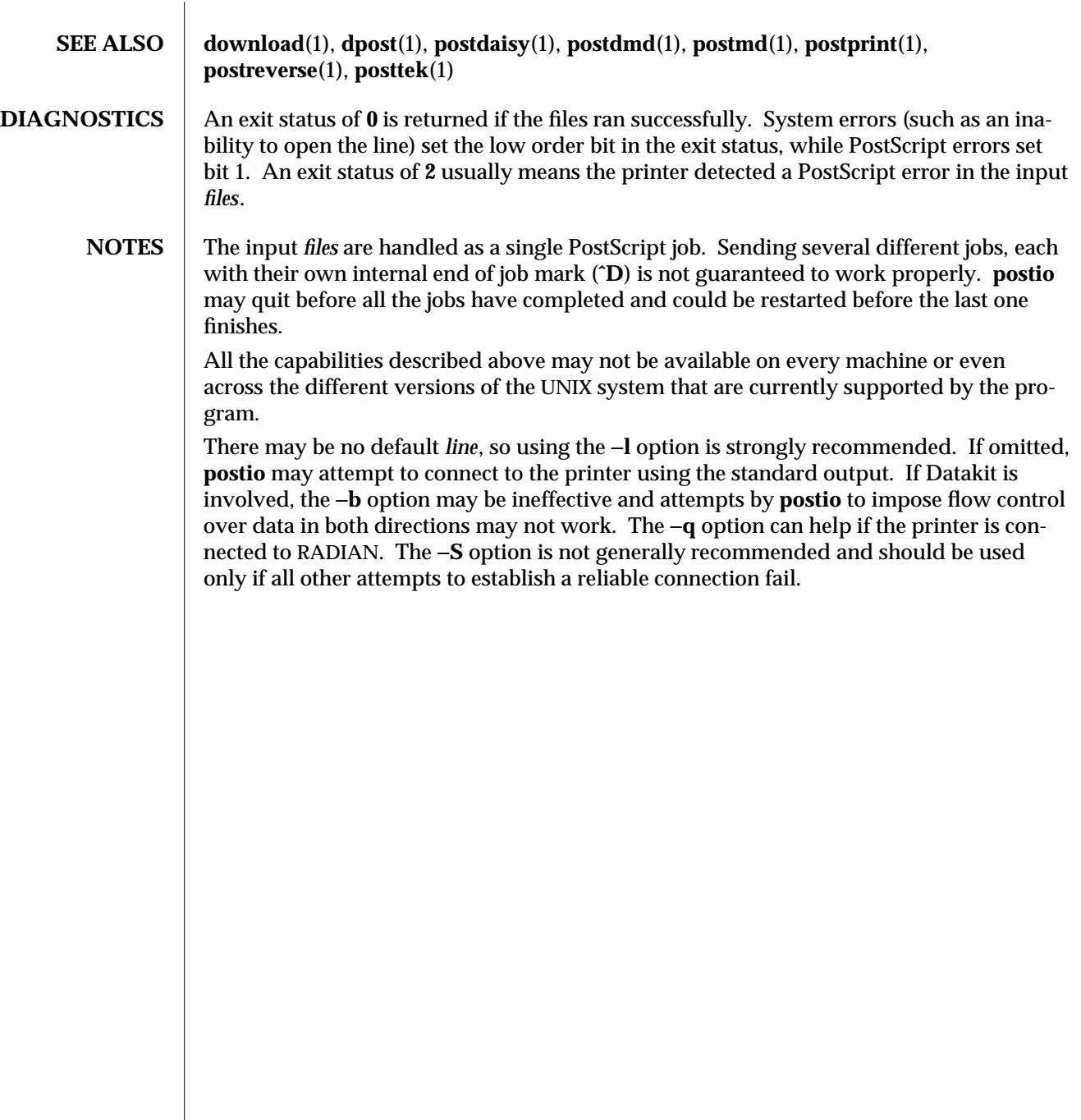

modified 15 Mar 1994 1-651

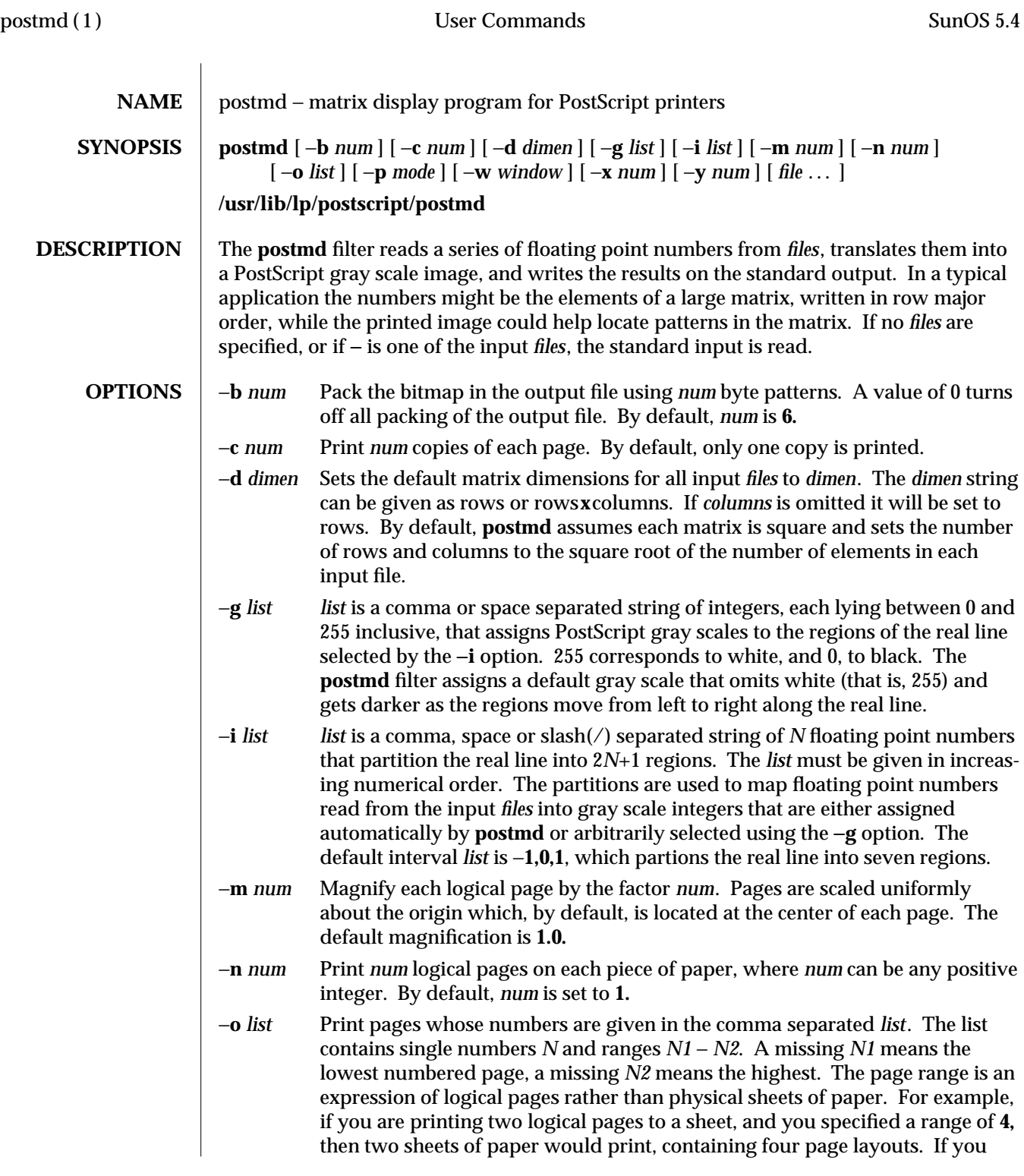

1-652 modified 15 Mar 1994

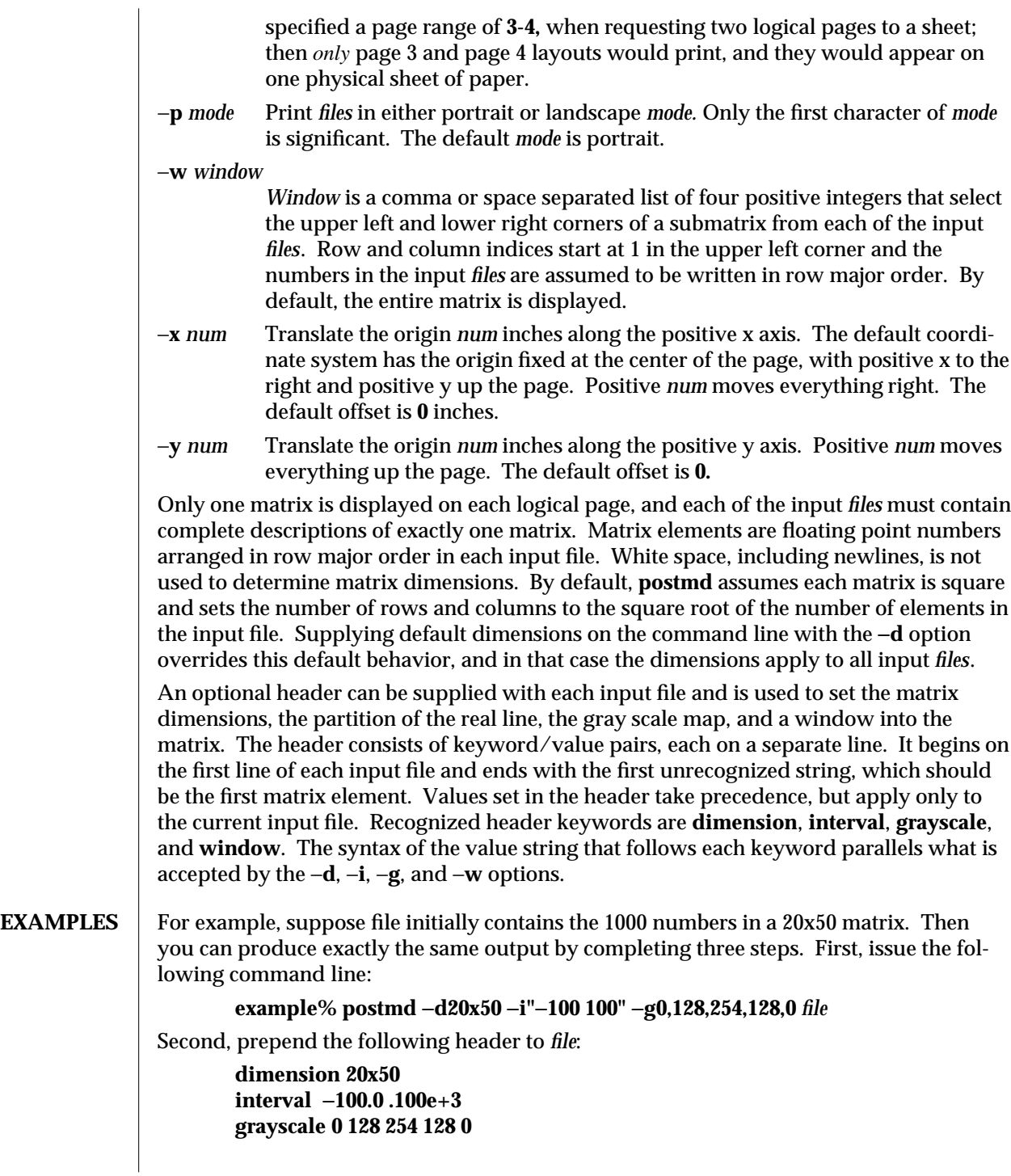

modified 15 Mar 1994 1-653

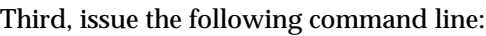

### **example% postmd** *file*

The interval list partitions the real line into five regions and the gray scale list maps numbers less than −100 or greater than 100 into 0 (that is, black), numbers equal to −100 or 100 into 128 (that is, 50 percent black), and numbers between −100 and 100 into 254 (that is, almost white).

#### **FILES /usr/lib/lp/postscript/forms.ps /usr/lib/lp/postscript/ps.requests**

**SEE ALSO dpost**(1), **postdaisy**(1), **postdmd**(1), **postio**(1), **postprint**(1), **postreverse**(1), **posttek**(1)

# **DIAGNOSTICS** An exit status of 0 is returned if *files* were successfully processed.

**NOTES** The largest matrix that can be adequately displayed is a function of the interval and gray scale lists, the printer resolution, and the paper size. A 600x600 matrix is an optimistic upper bound for a two element interval list (that is, five regions) using 8.5x11 inch paper on a 300 dpi printer.

> Using white (that is, 255) in a gray scale list is not recommended and won't show up in the legend and bar graph that **postmd** displays below each image.

1-654 modified 15 Mar 1994

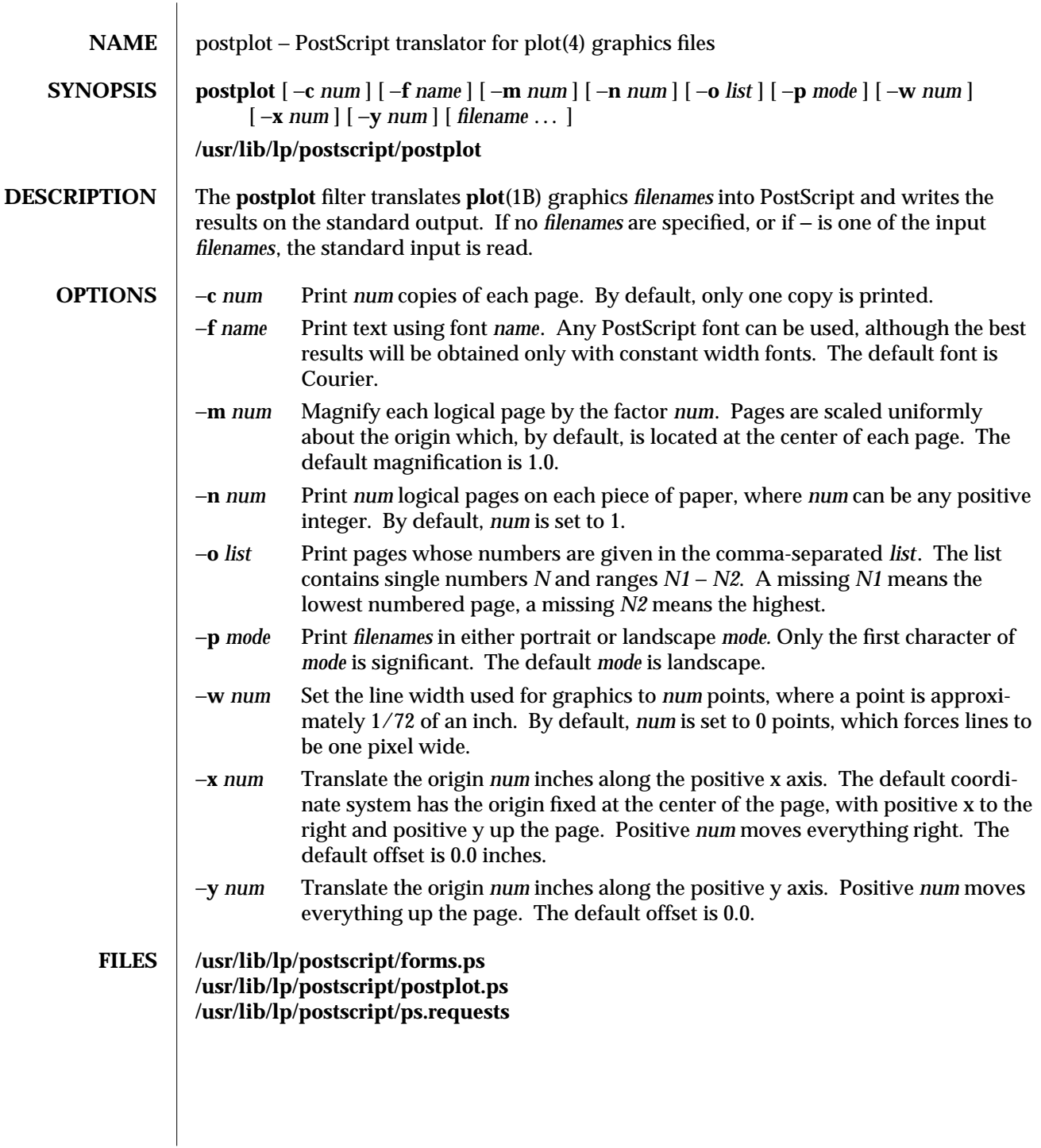

modified 17 Jun 1992 1-655

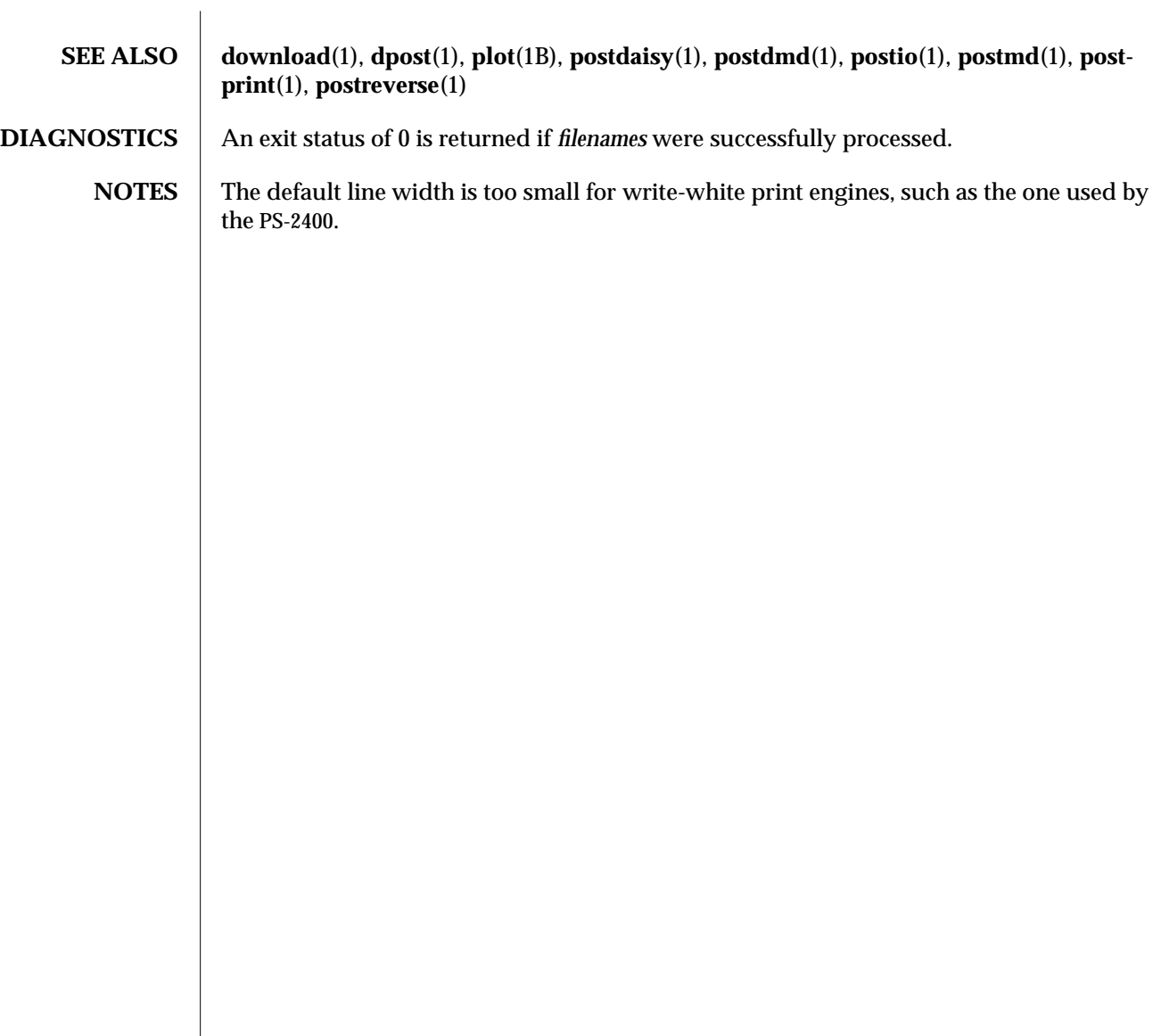

1-656 modified 17 Jun 1992

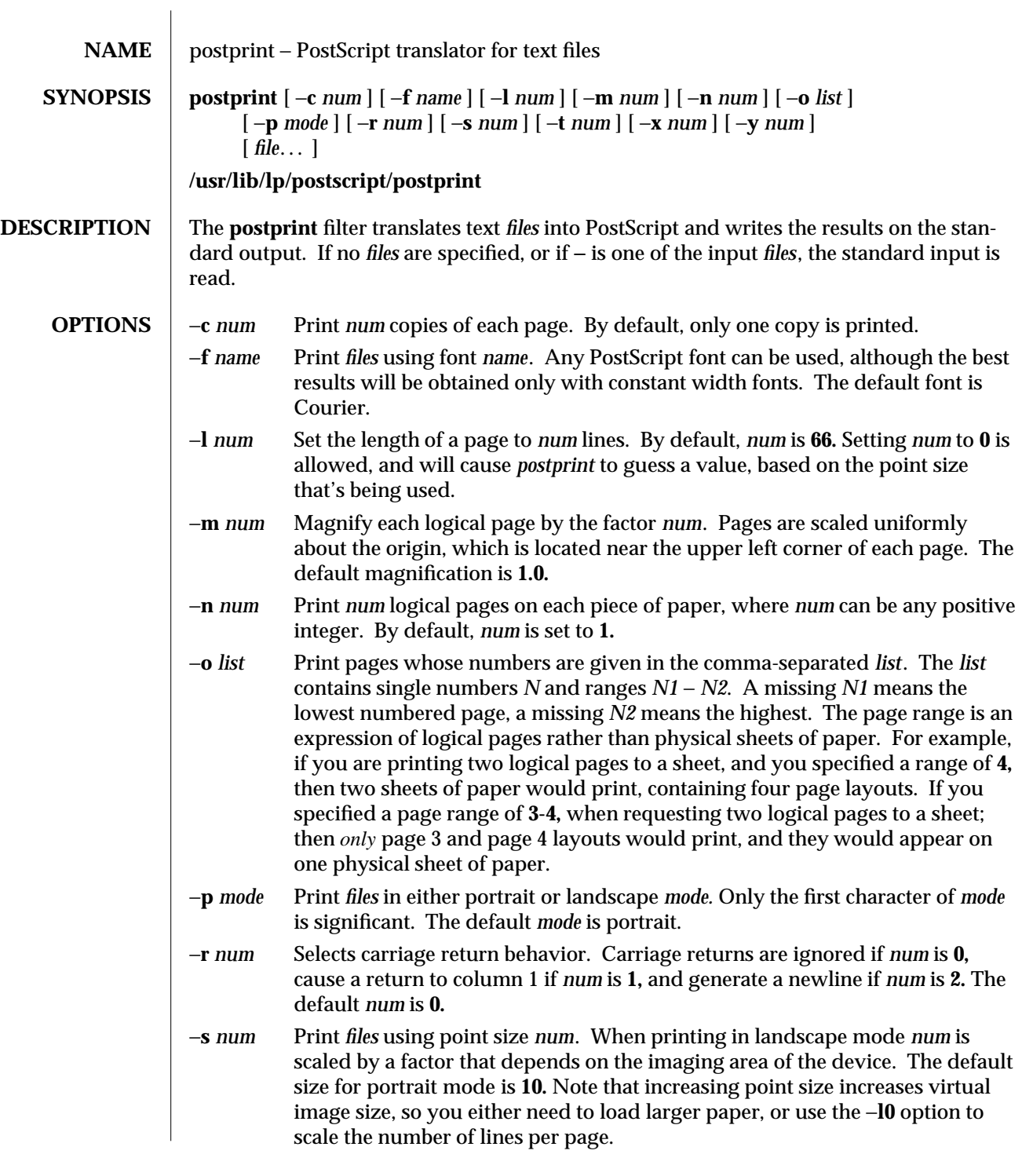

modified 11 Mar 1994 1-657

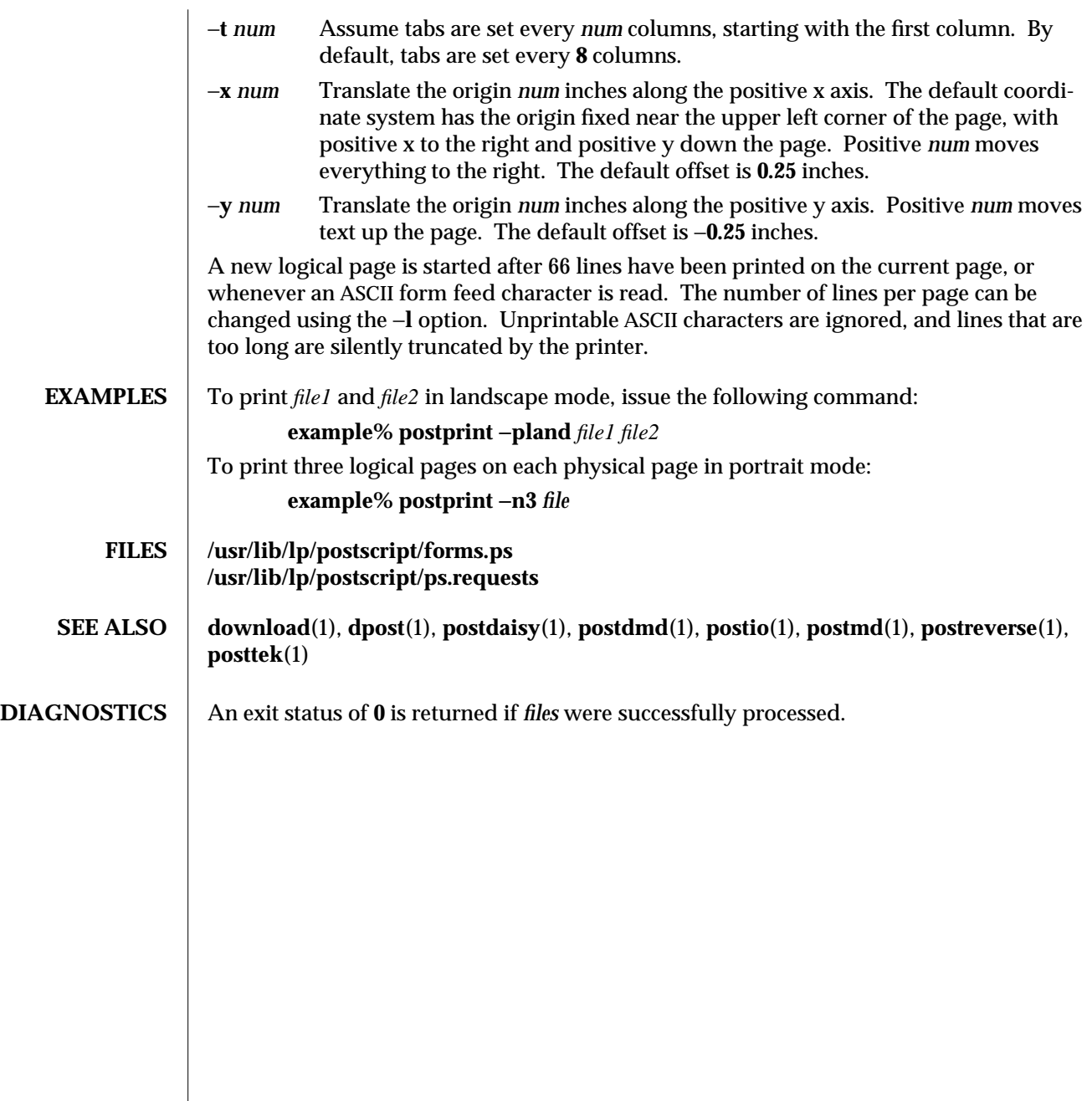

1-658 modified 11 Mar 1994

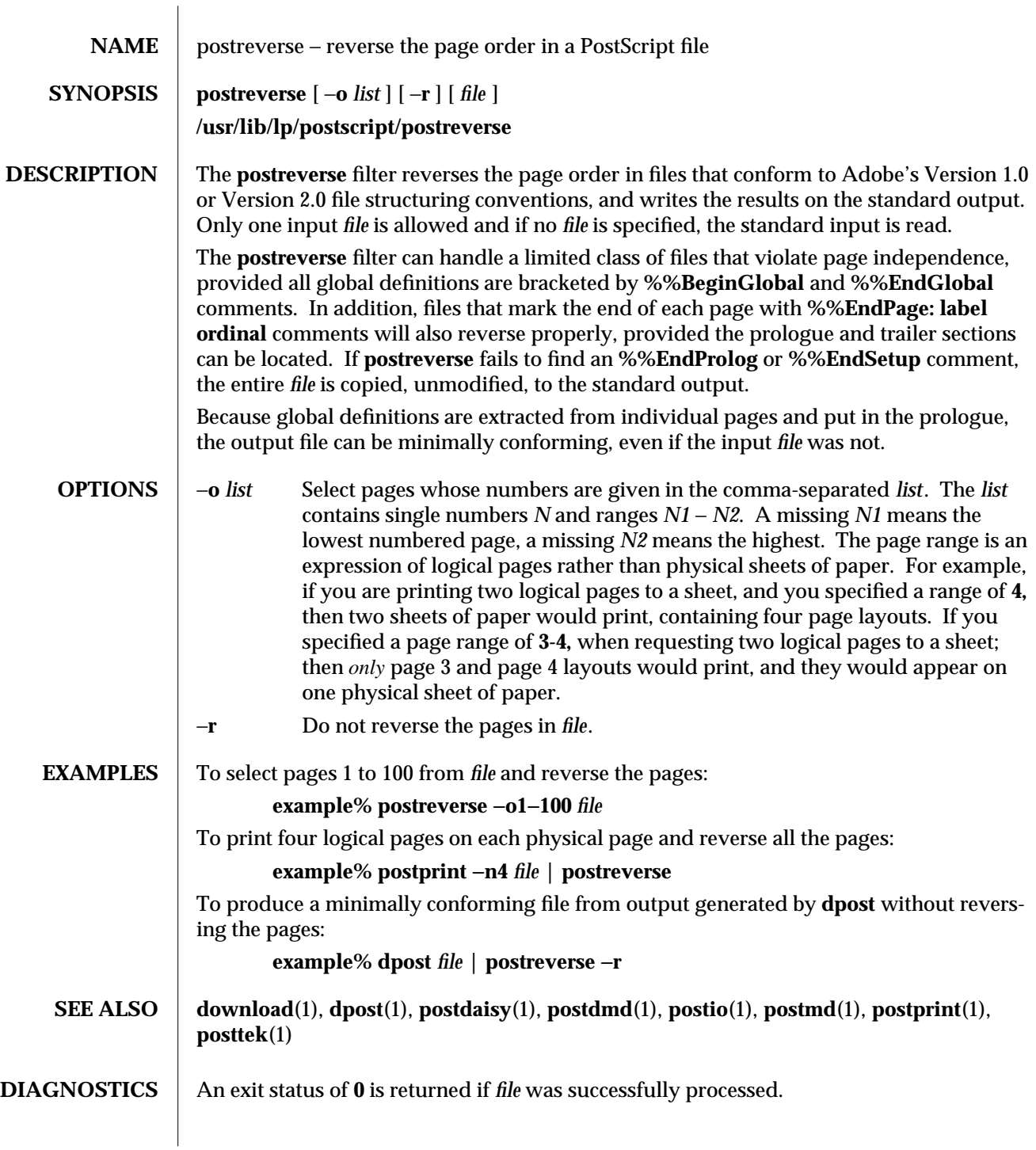

modified 15 Mar 1994 1-659

<code>NOTES</code>  $\, \mid \,$  No attempt has been made to deal with redefinitions of global variables or procedures. If standard input is used, the input *file* will be read three times before being reversed.

1-660 modified 15 Mar 1994

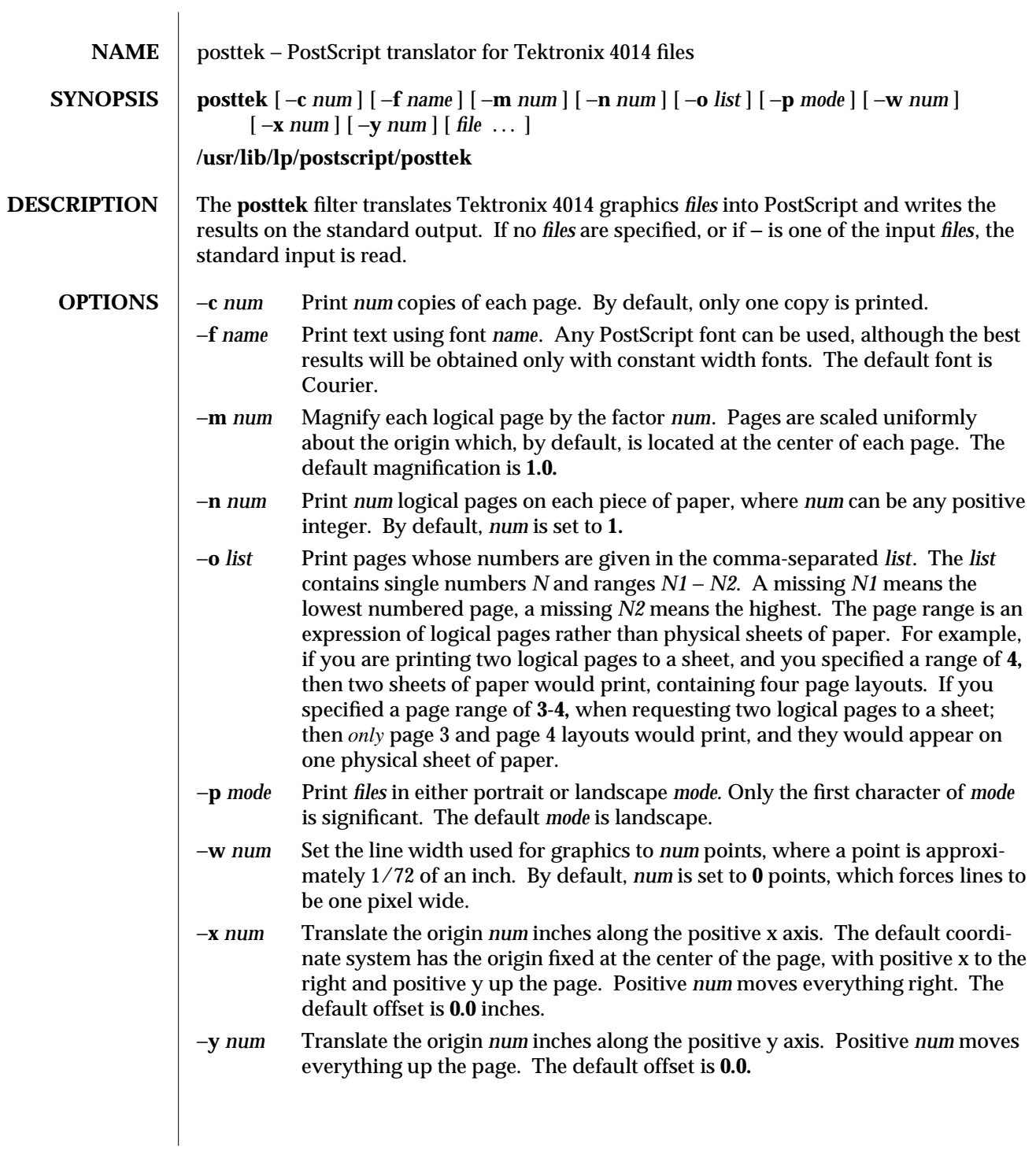

modified 15 Mar 1994 1-661

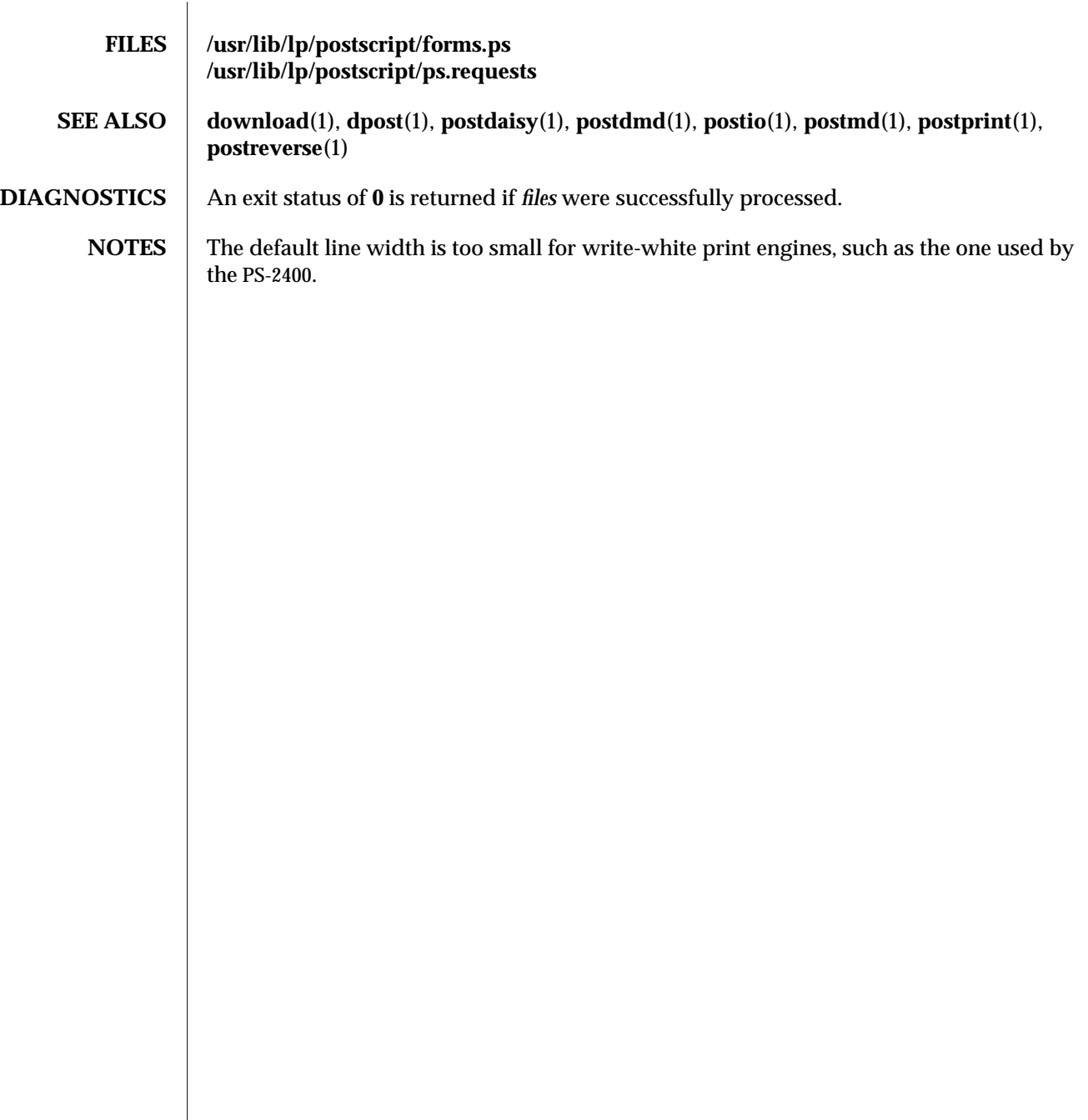

1-662 modified 15 Mar 1994

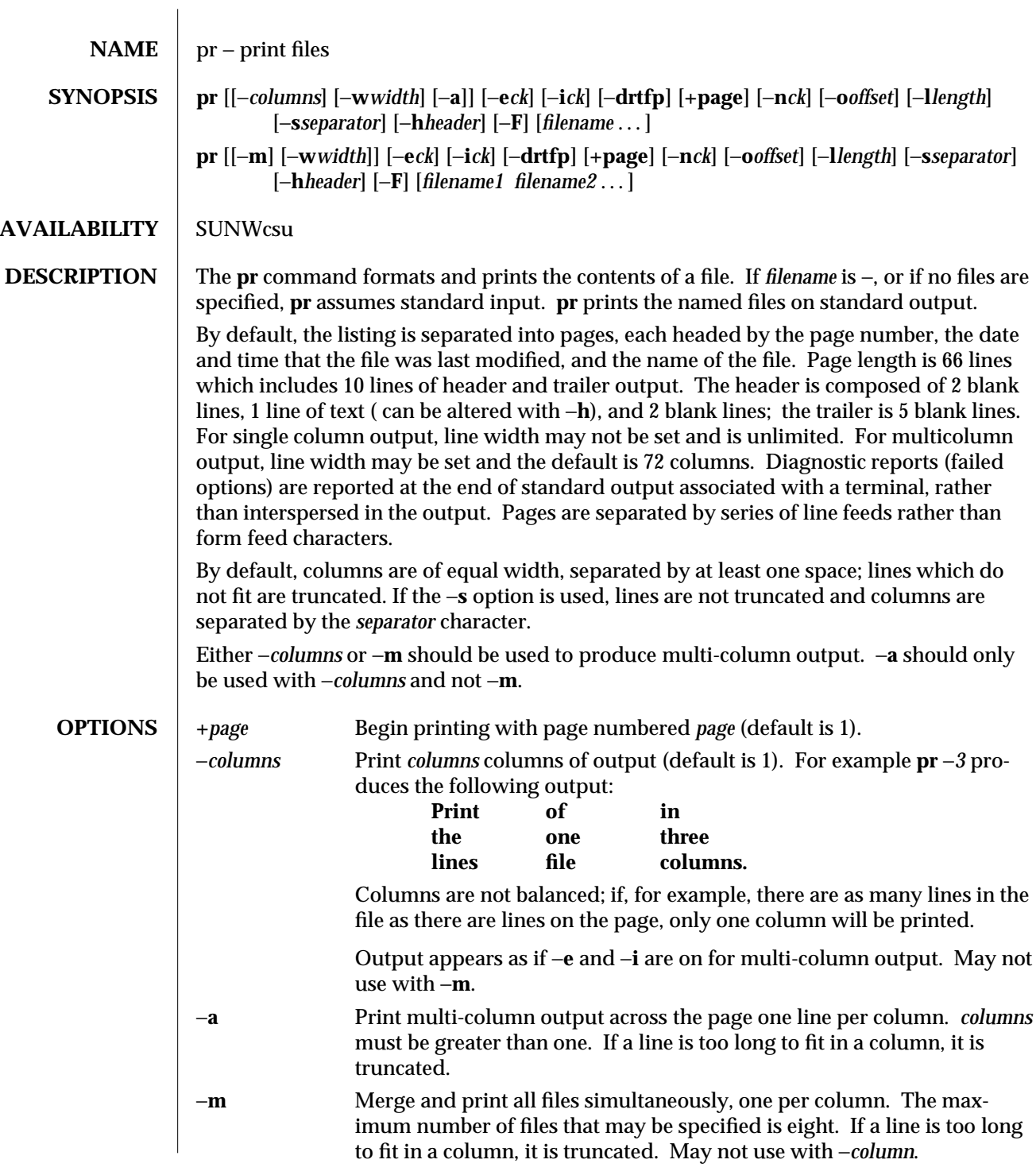

modified 26 Sep 1992 1-663

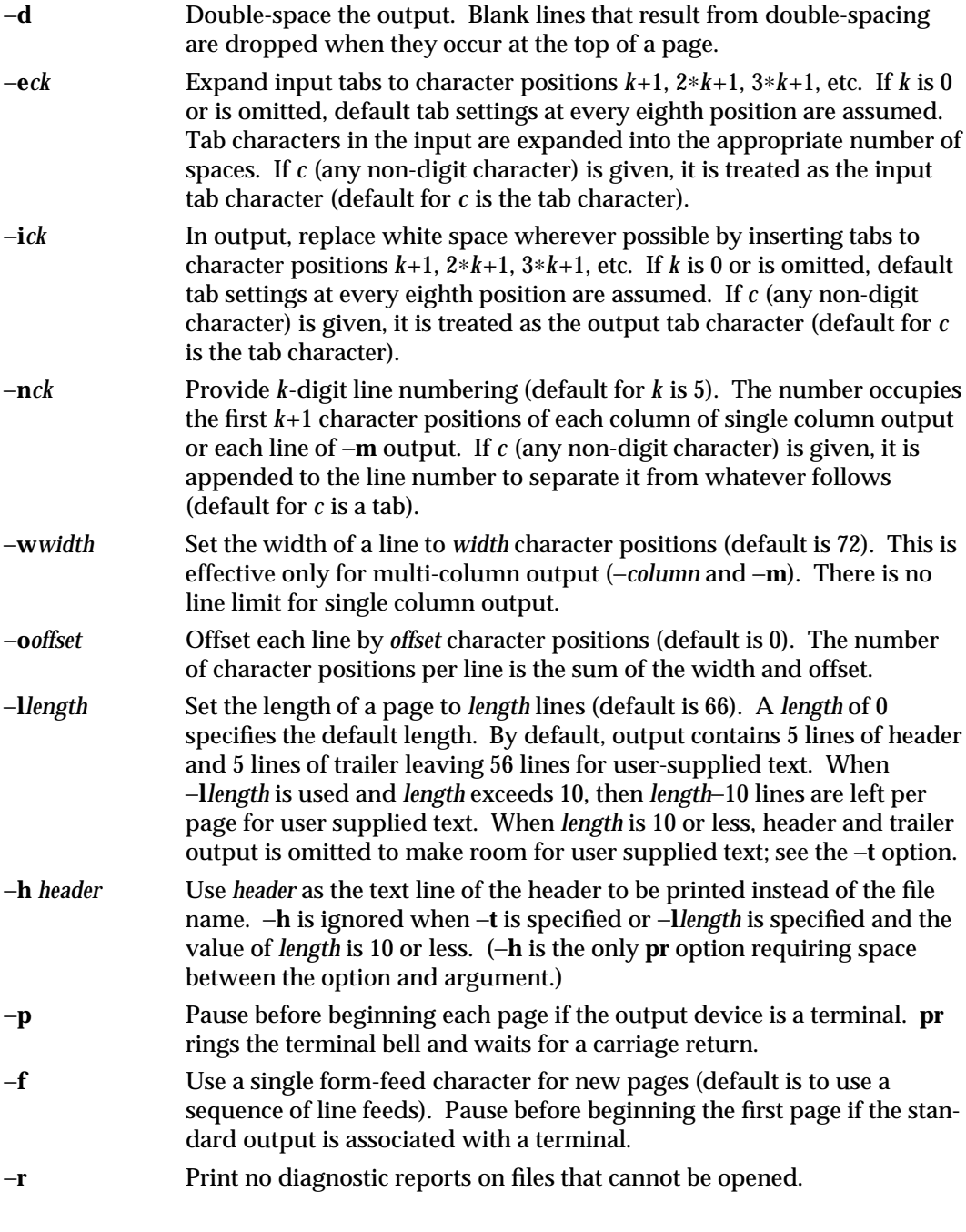

1-664 modified 26 Sep 1992

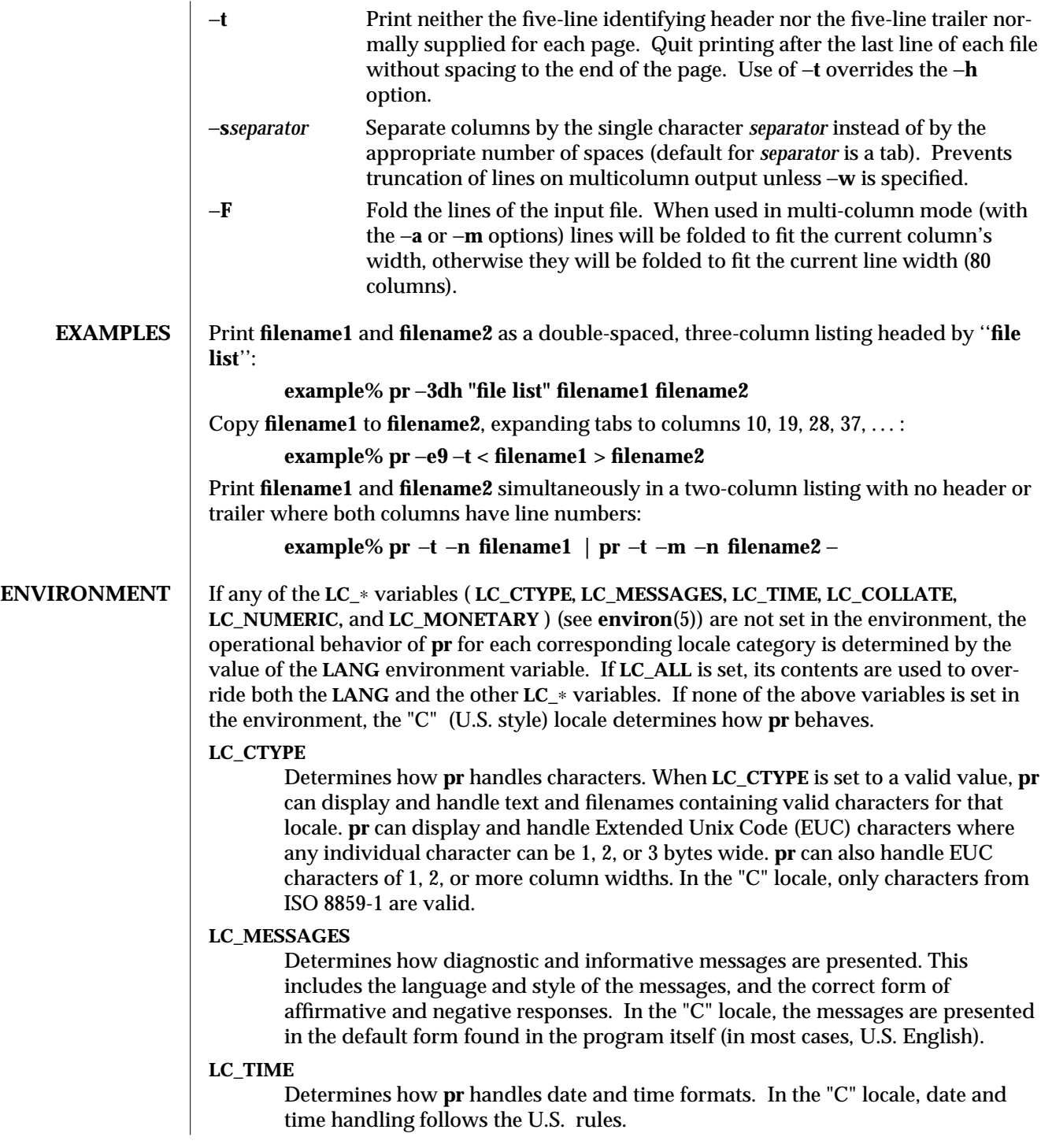

modified 26 Sep 1992 1-665

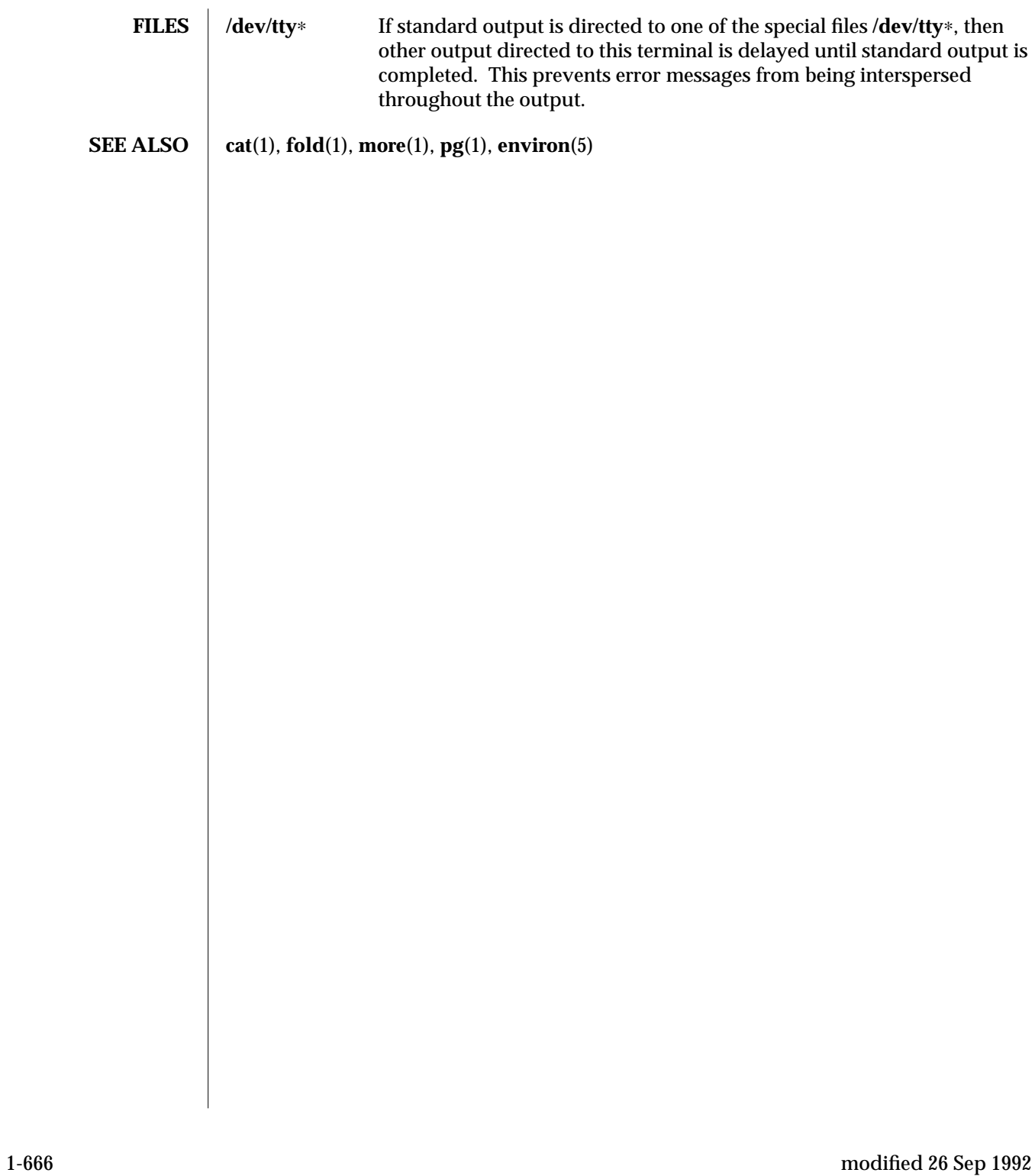

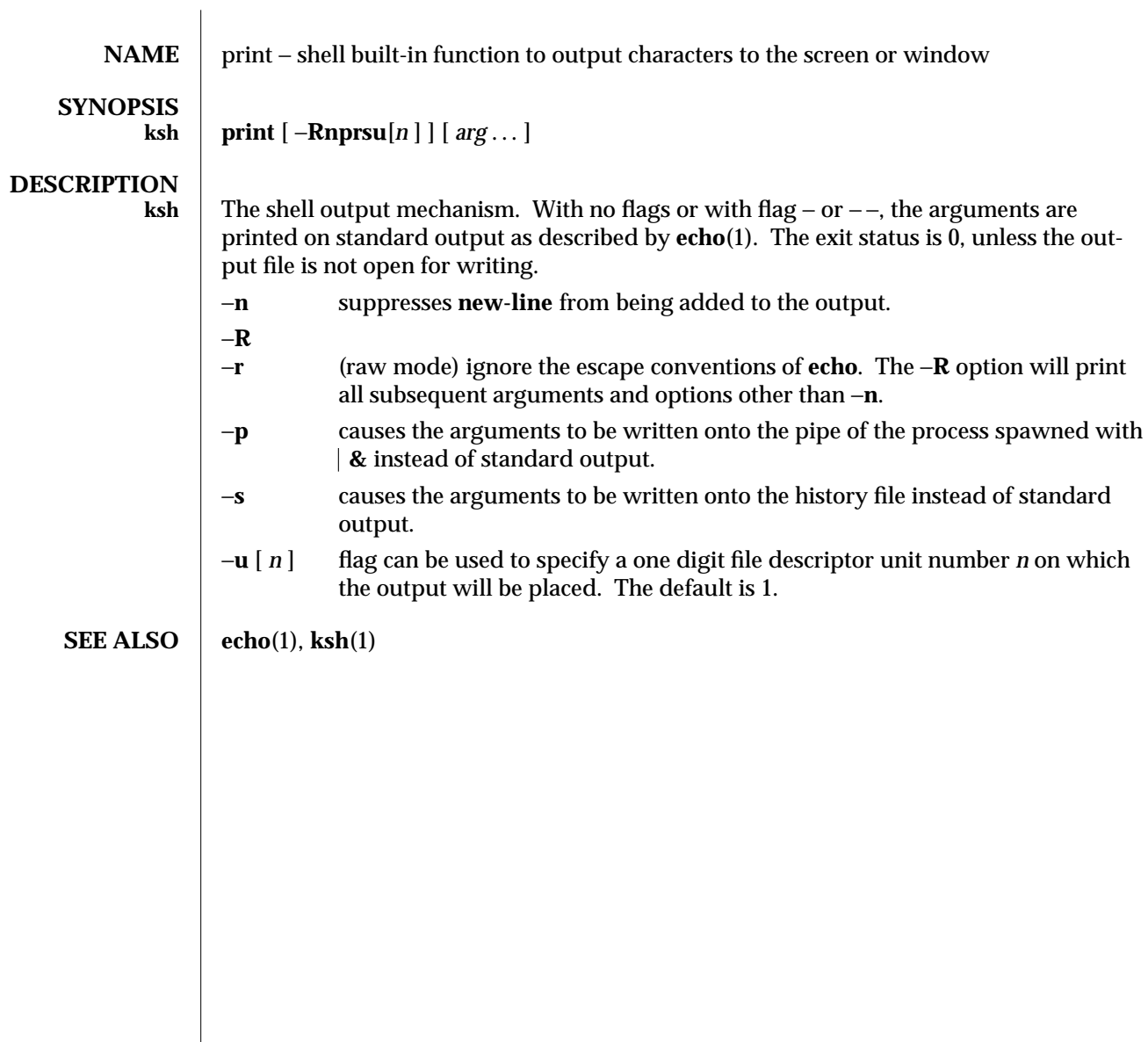

modified 15 Apr 1994 1-667

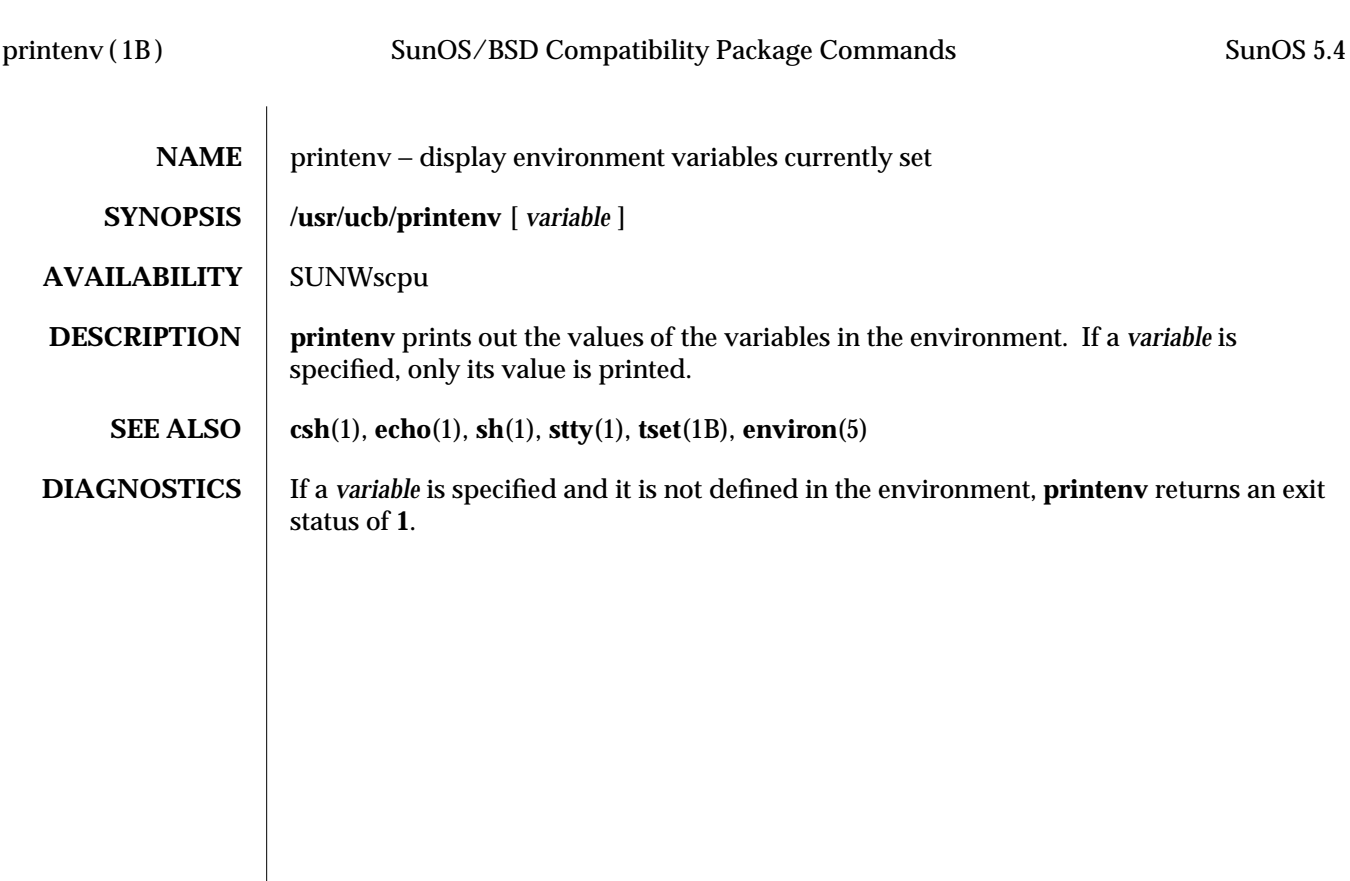

1B-668 modified 14 Sep 1992

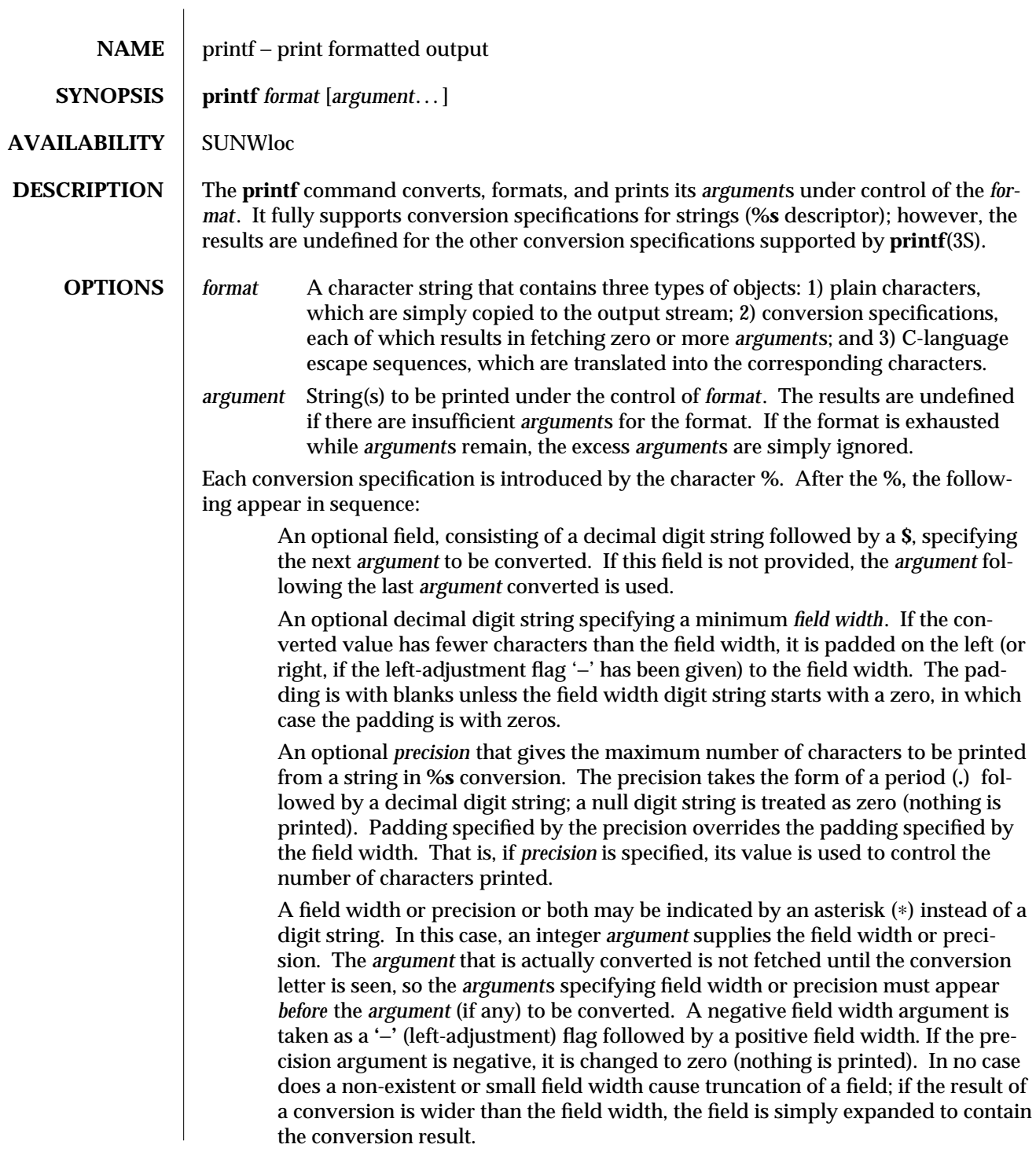

modified 14 Sep 1992 1-669

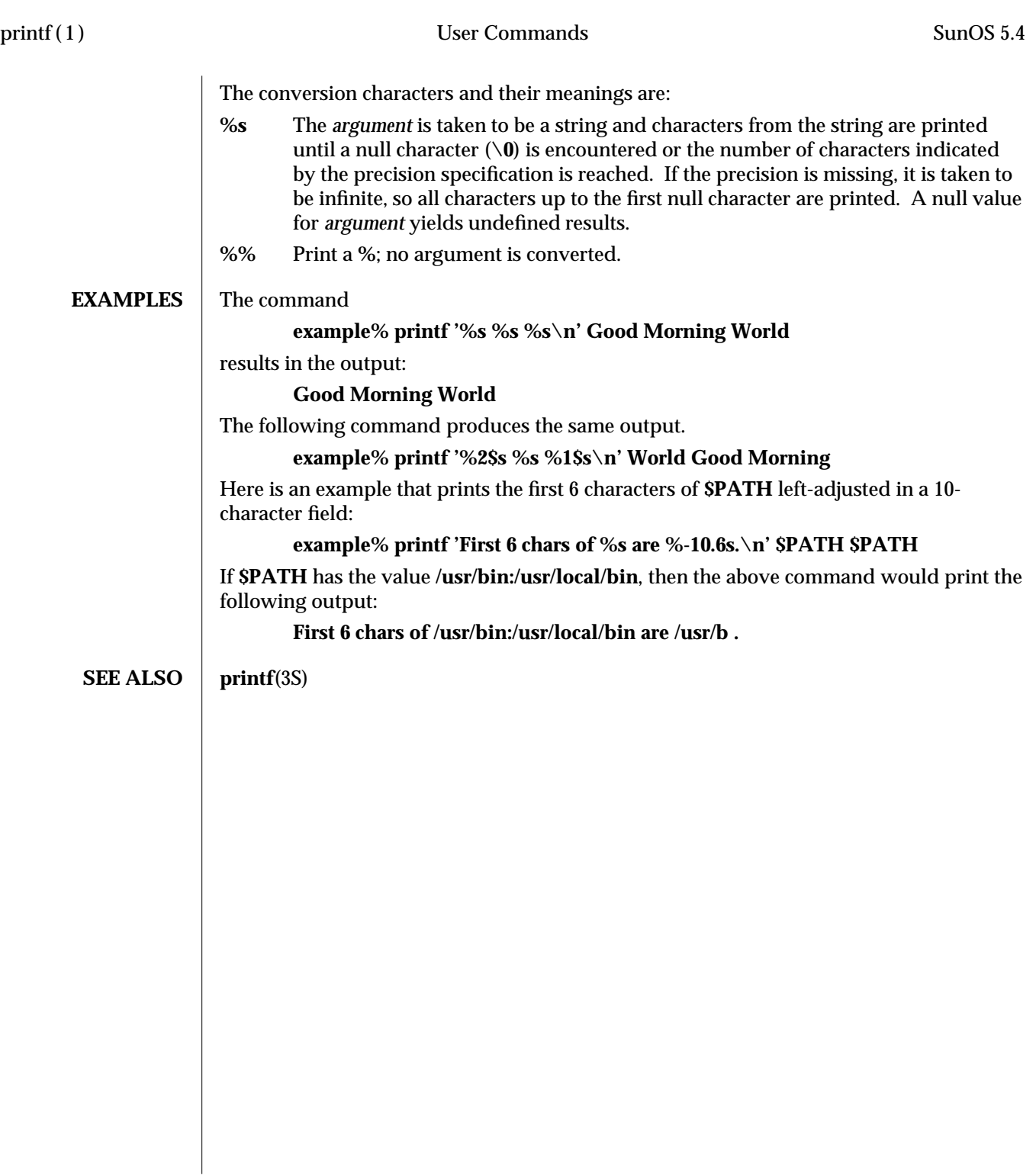

1-670 modified 14 Sep 1992

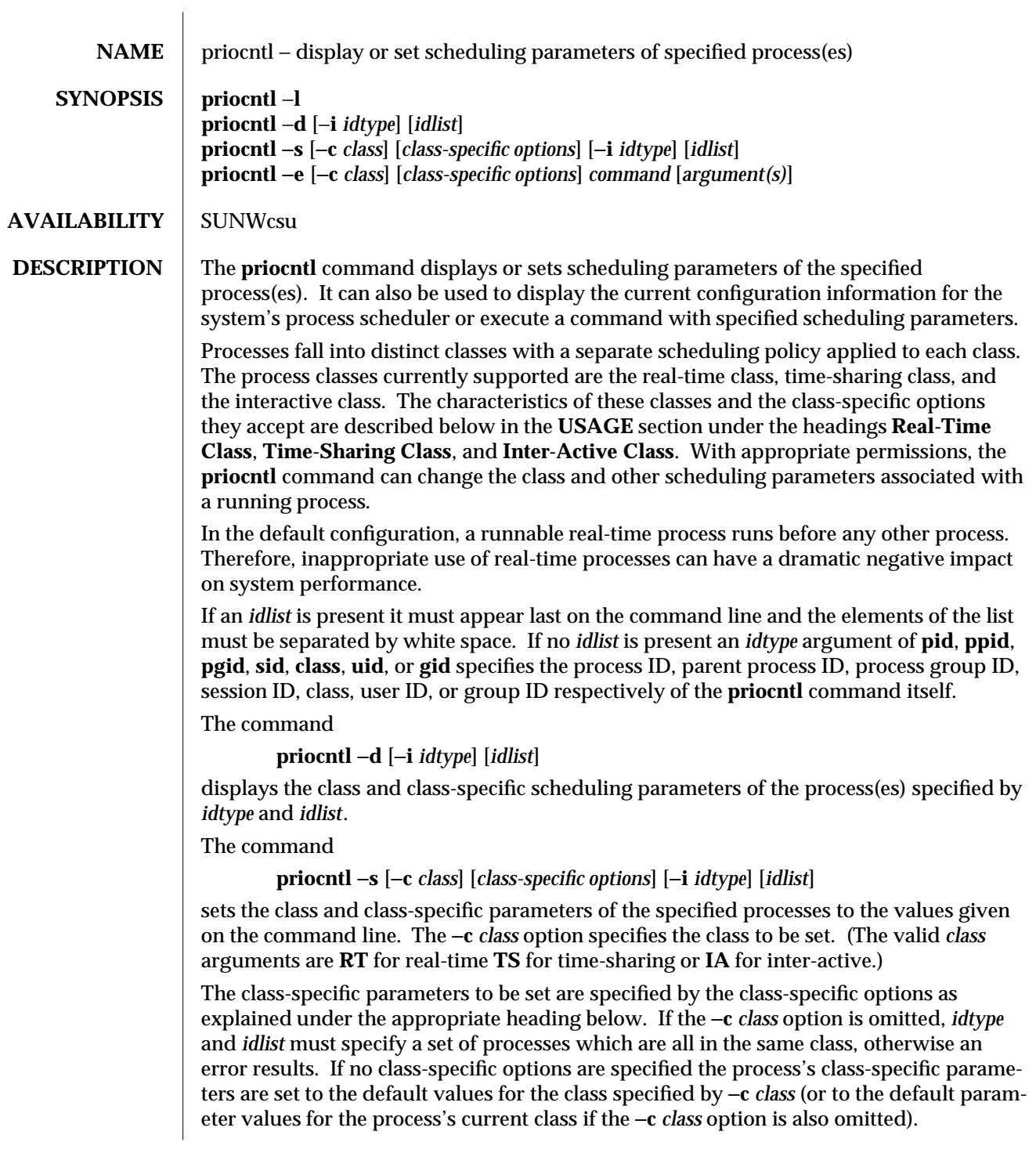

modified 14 Sep 1992 1-671

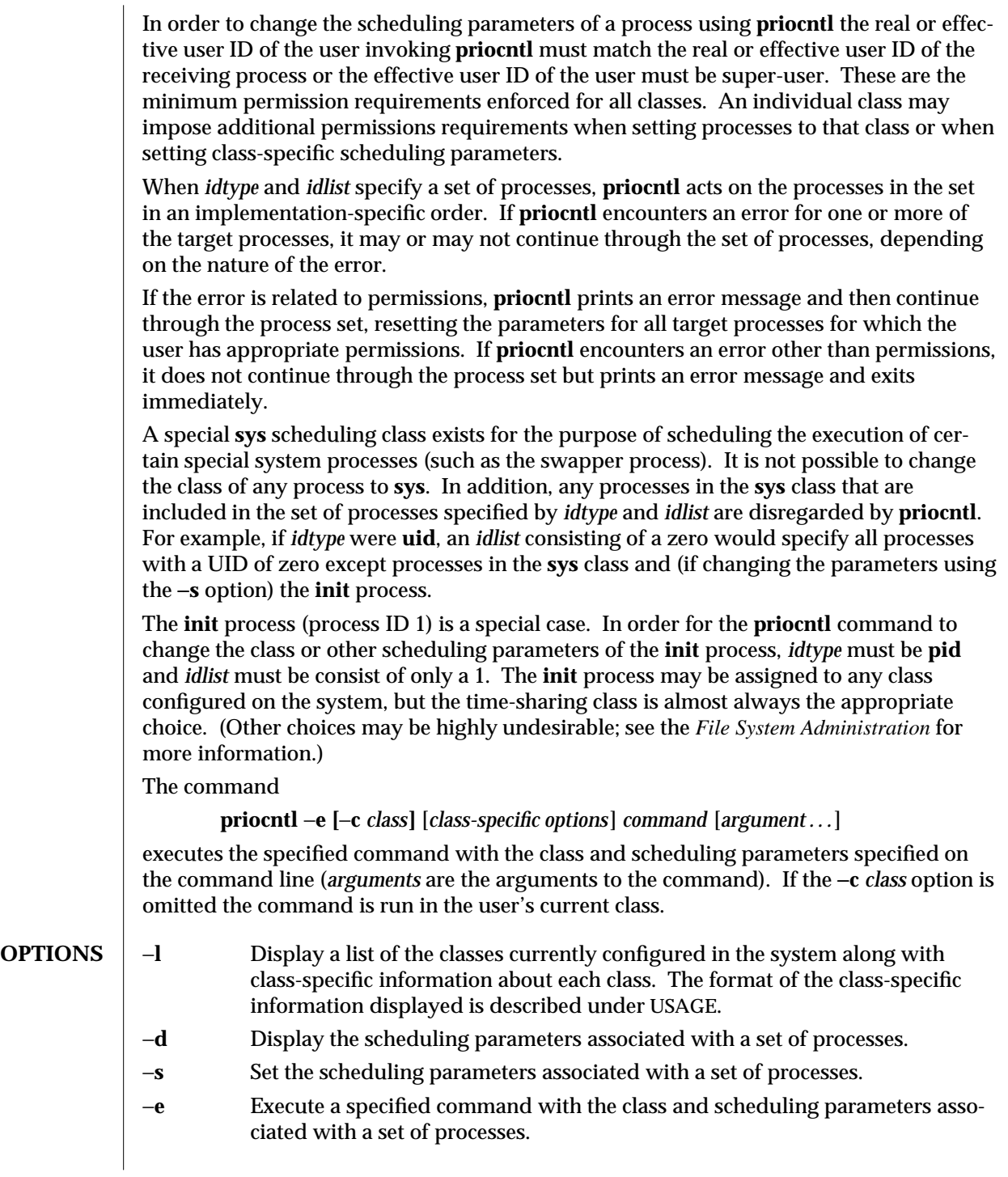

1-672 modified 14 Sep 1992

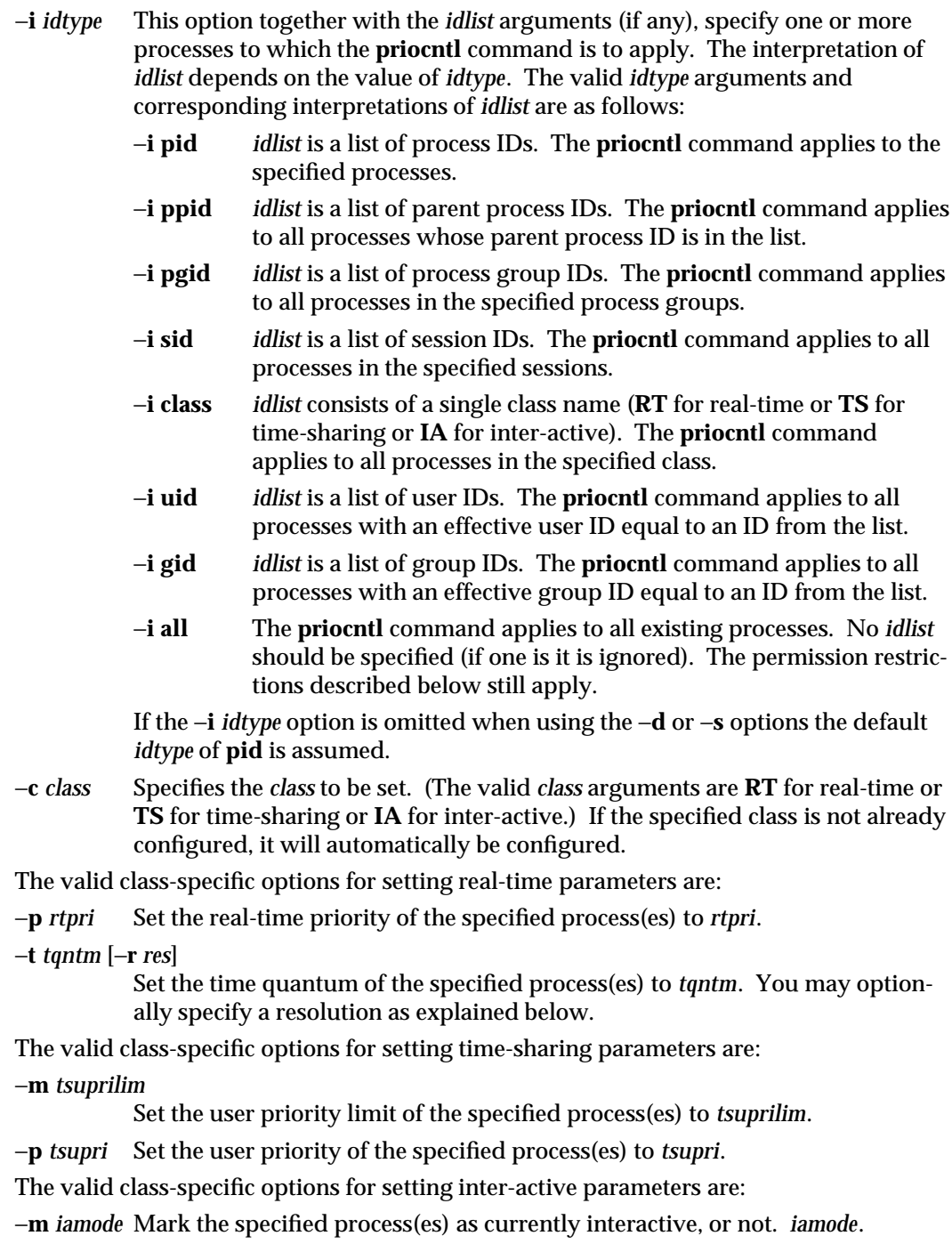

modified 14 Sep 1992 1-673

# **USAGE**<br>Real-Time Class

The real-time class provides a fixed priority preemptive scheduling policy for those processes requiring fast and deterministic response and absolute user/application control of scheduling priorities. If the real-time class is configured in the system it should have exclusive control of the highest range of scheduling priorities on the system. This ensures that a runnable real-time process is given CPU service before any process belonging to any other class.

The real-time class has a range of real-time priority (*rtpri*) values that may be assigned to processes within the class. Real-time priorities range from 0 to *x*, where the value of *x* is configurable and can be displayed for a specific installation that has already configured a real-time scheduler, by using the command

## **priocntl** −**l**

The real-time scheduling policy is a fixed priority policy. The scheduling priority of a real-time process never changes except as the result of an explicit request by the user/application to change the *rtpri* value of the process.

For processes in the real-time class, the *rtpri* value is, for all practical purposes, equivalent to the scheduling priority of the process. The *rtpri* value completely determines the scheduling priority of a real-time process relative to other processes within its class. Numerically higher *rtpri* values represent higher priorities. Since the real-time class controls the highest range of scheduling priorities in the system it is guaranteed that the runnable real-time process with the highest *rtpri* value is always selected to run before any other process in the system.

In addition to providing control over priority, **priocntl** provides for control over the length of the time quantum allotted to processes in the real-time class. The time quantum value specifies the maximum amount of time a process may run assuming that it does not complete or enter a resource or event wait state (**sleep**). Note: If another process becomes runnable at a higher priority the currently running process may be preempted before receiving its full time quantum.

The command

**priocntl** −**d [**−**i** *idtype***] [***idlist***]**

displays the real-time priority and time quantum (in millisecond resolution) for each real-time process in the set specified by *idtype* and *idlist*.

Any combination of the −**p** and −**t** options may be used with **priocntl** −**s** or **priocntl** −**e** for the real-time class. If an option is omitted and the process is currently real-time the associated parameter is unaffected. If an option is omitted when changing the class of a process to real-time from some other class, the associated parameter is set to a default value. The default value for *rtpri* is 0 and the default for time quantum is dependent on the value of *rtpri* and on the system configuration; see **rt\_dptbl**(4).

1-674 modified 14 Sep 1992

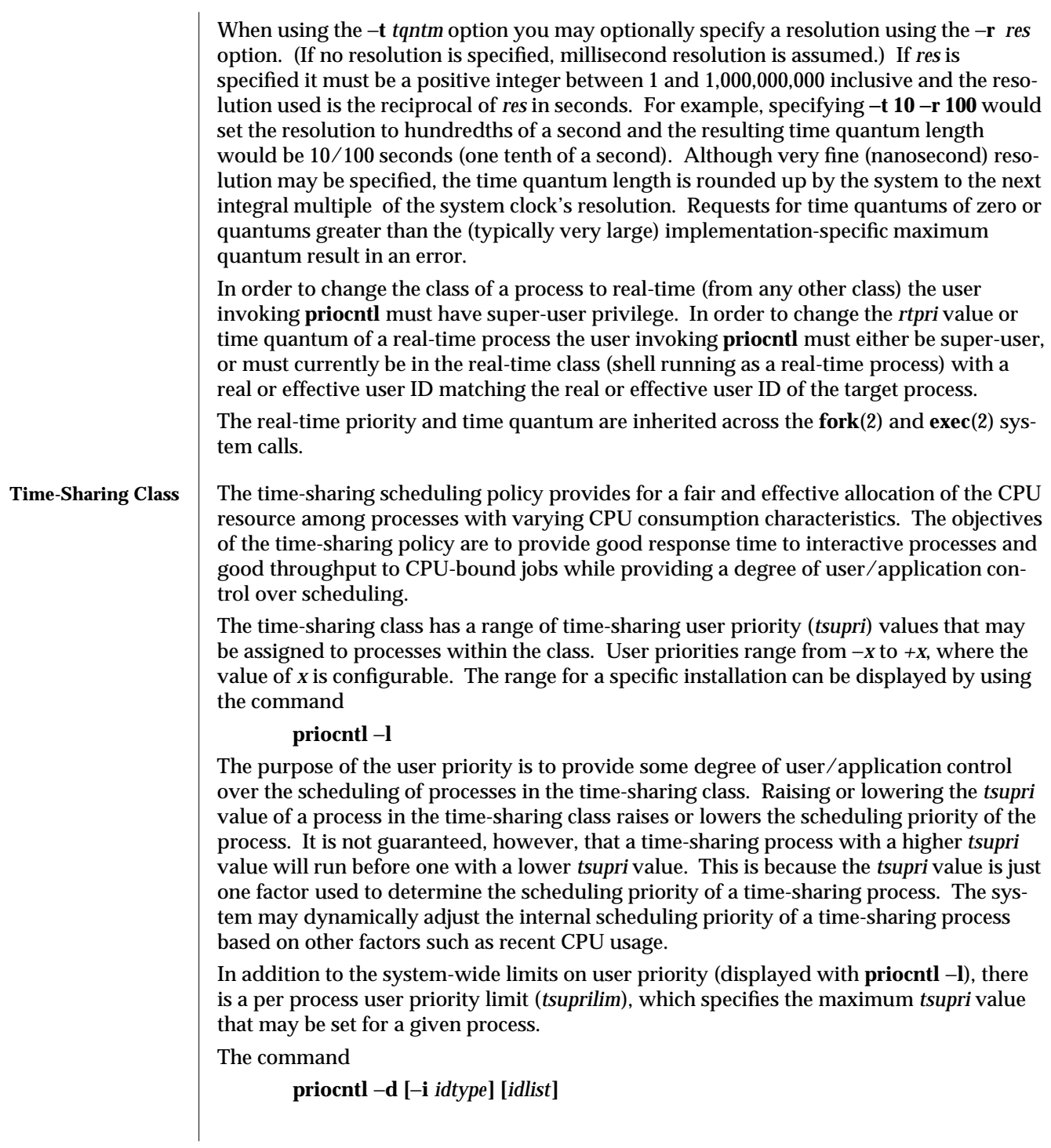

modified 14 Sep 1992 1-675

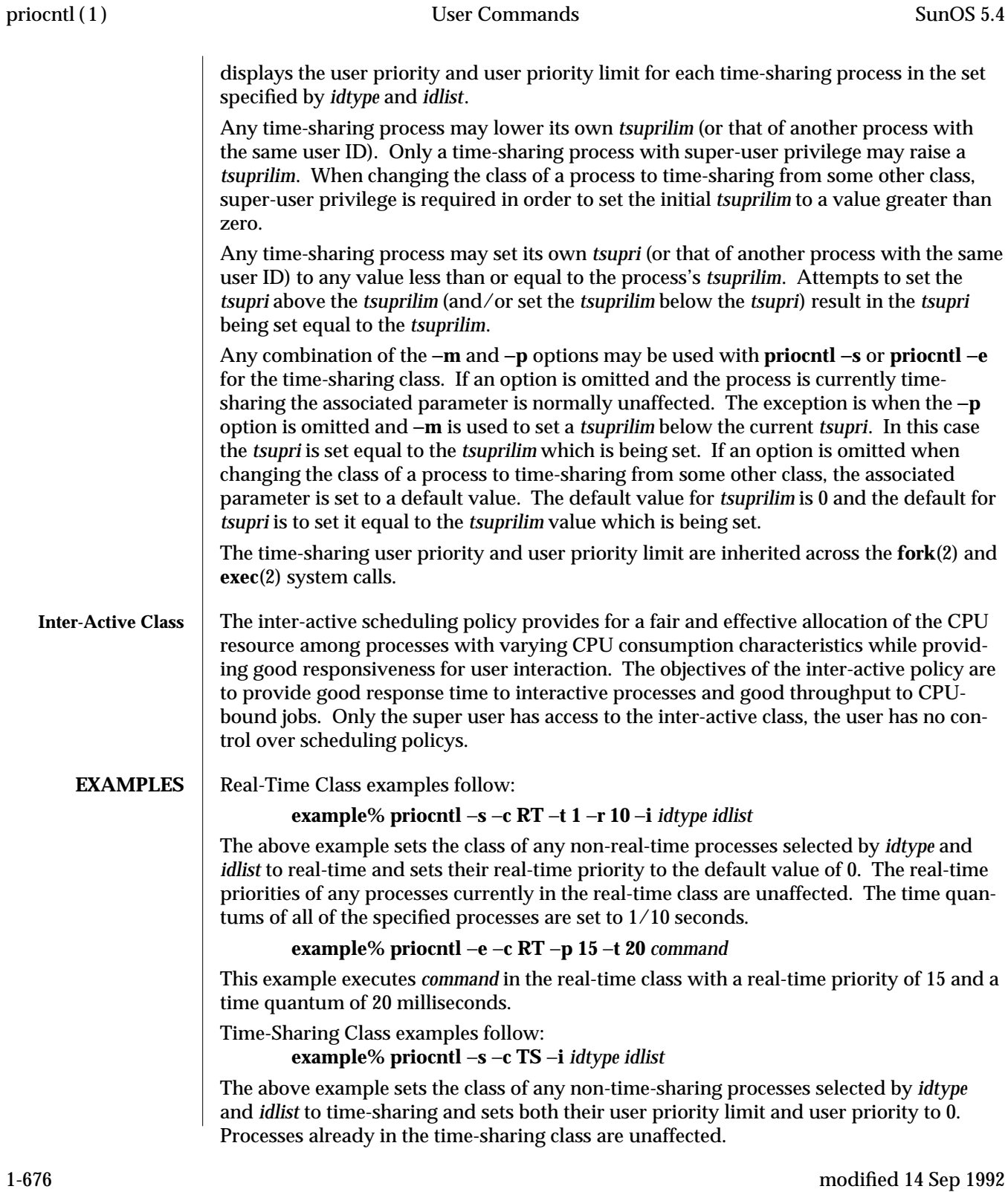

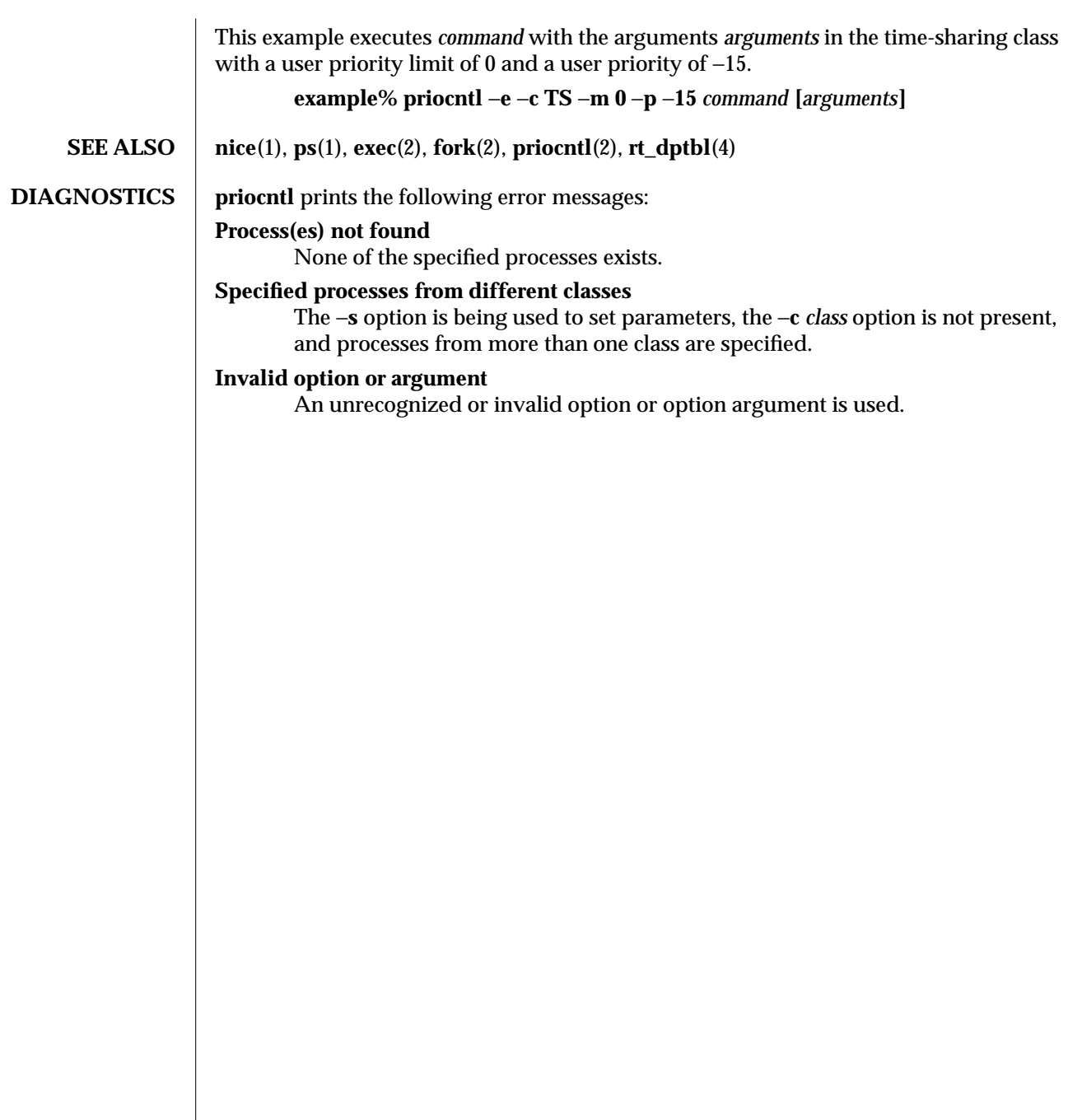

modified 14 Sep 1992 1-677

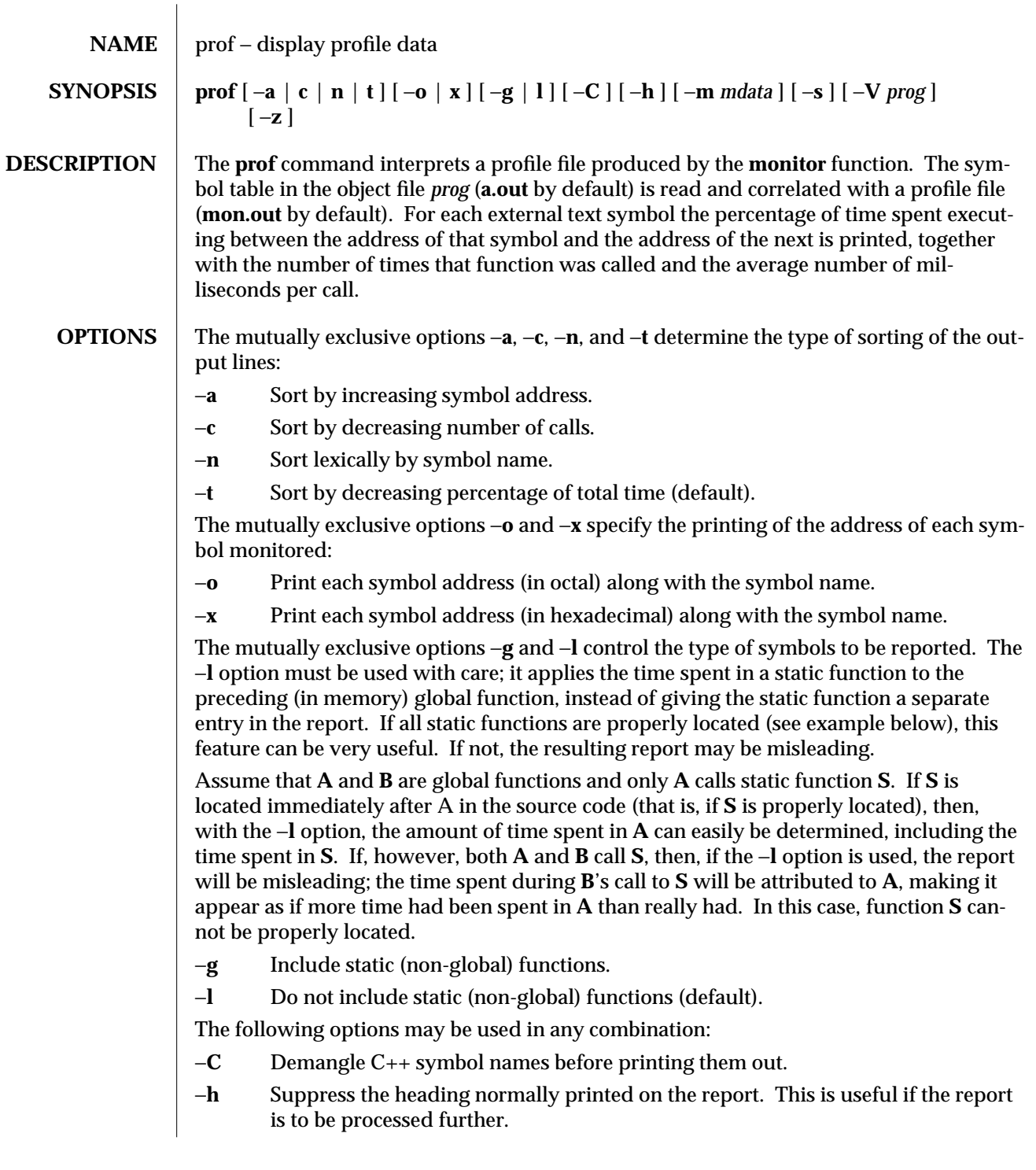

1-678 modified 26 Jul 1993

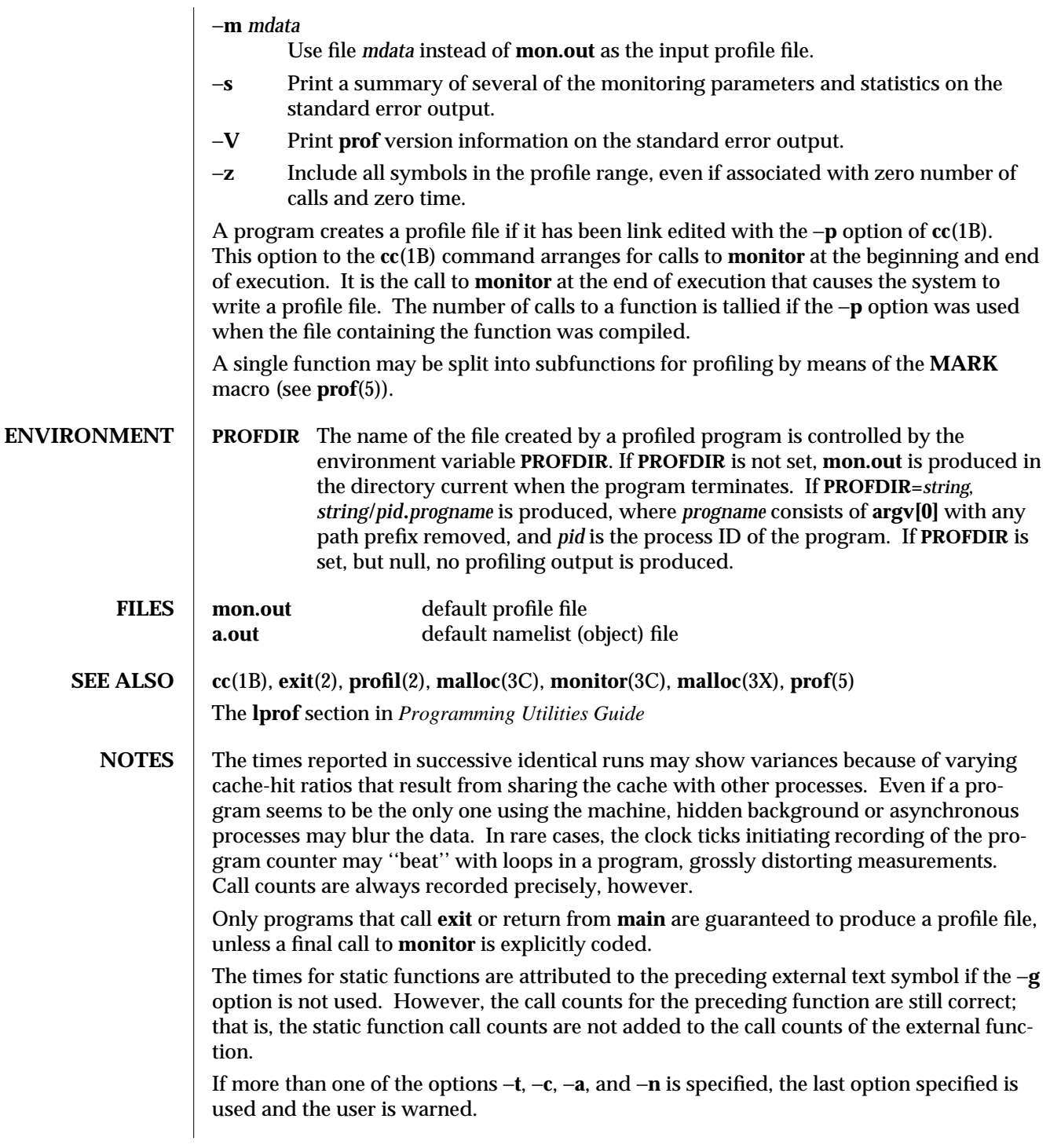

modified 26 Jul 1993 1-679

Profiling may be used with dynamically linked executables, but care must be applied. Currently, shared objects cannot be profiled with **prof**. Thus, when a profiled, dynamically linked program is executed, only the ''main'' portion of the image is sampled. This means that all time spent outside of the ''main'' object, that is, time spent in a shared object, will not be included in the profile summary; the total time reported for the program may be less than the total time used by the program.

Because the time spent in a shared object cannot be accounted for, the use of shared objects should be minimized whenever a program is profiled with **prof**. If desired, the program should be linked to the profiled version of a library (or to the standard archive version if no profiling version is available), instead of the shared object to get profile information on the functions of a library. Versions of profiled libraries may be supplied with the system in the **/usr/lib/libp** directory. Refer to compiler driver documentation on profiling.

Consider an extreme case. A profiled program dynamically linked with the shared C library spends 100 units of time in some **libc** routine, say, **malloc( )**. Suppose **malloc( )** is called only from routine **B and B** consumes only 1 unit of time. Suppose further that routine **A** consumes 10 units of time, more than any other routine in the ''main'' (profiled) portion of the image. In this case, **prof** will conclude that most of the time is being spent in **A** and almost no time is being spent in **B**. From this it will be almost impossible to tell that the greatest improvement can be made by looking at routine **B** and not routine **A**. The value of the profiler in this case is severely degraded; the solution is to use archives as much as possible for profiling.

1-680 modified 26 Jul 1993
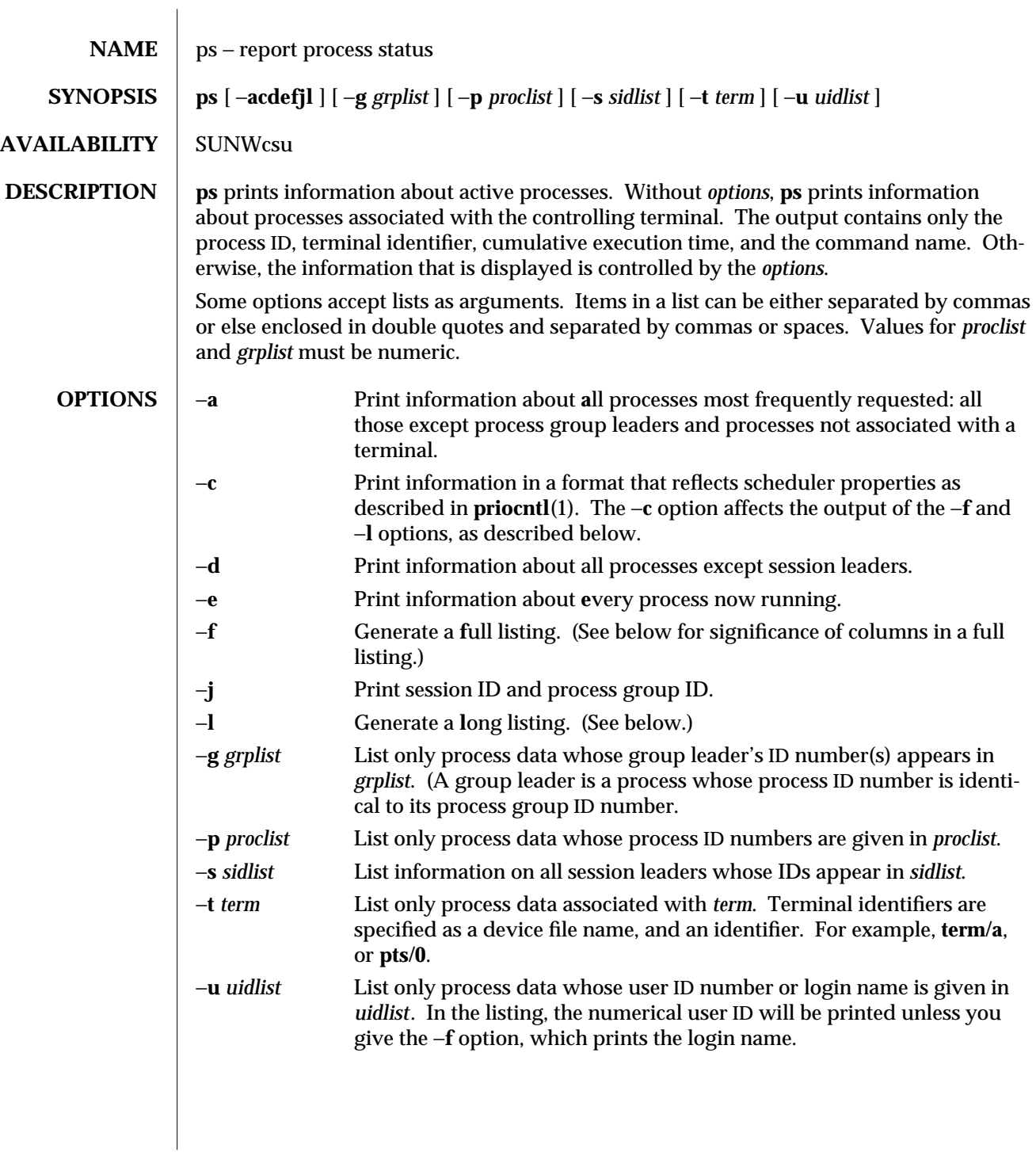

modified 27 Jan 1994 1-681

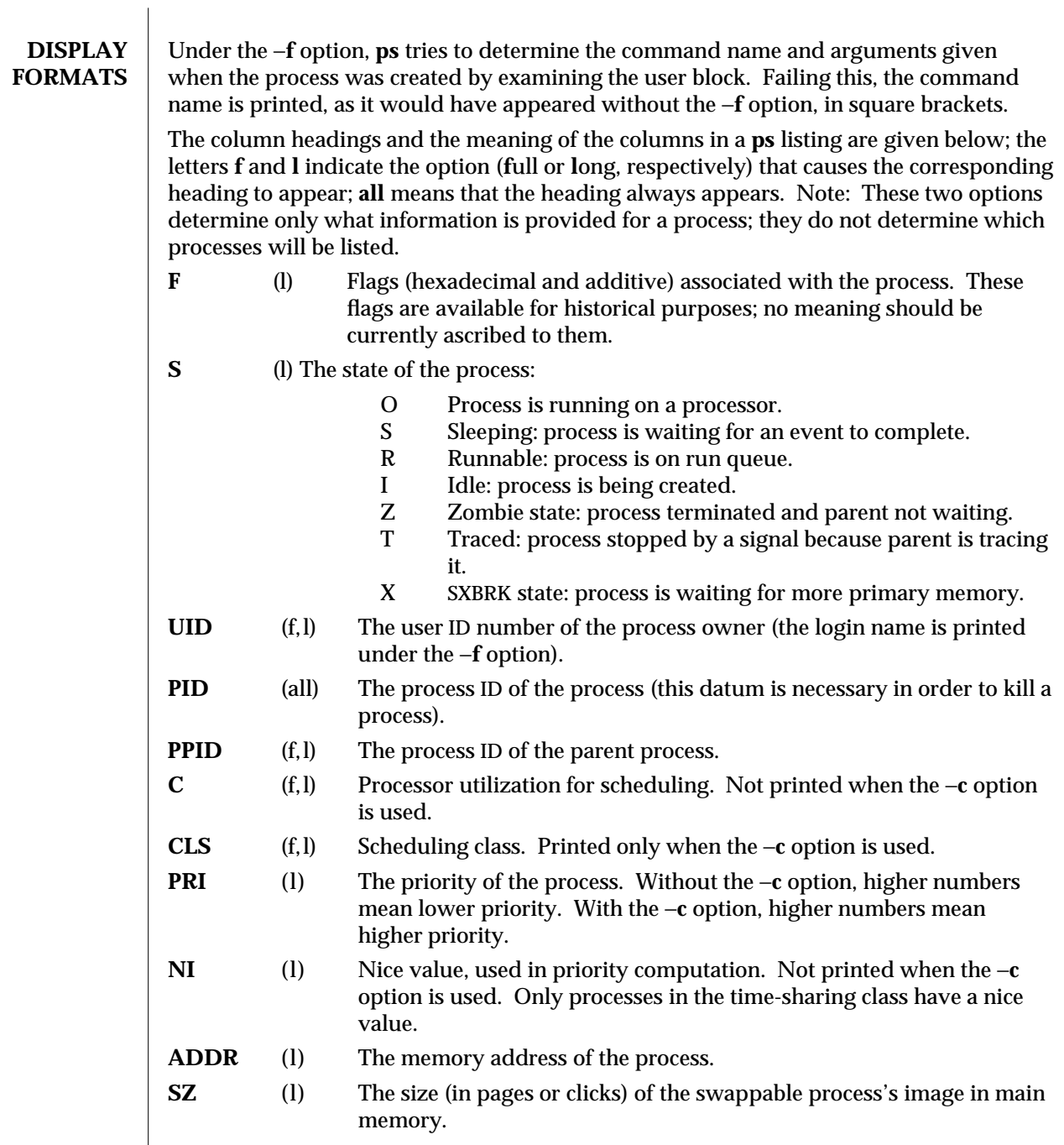

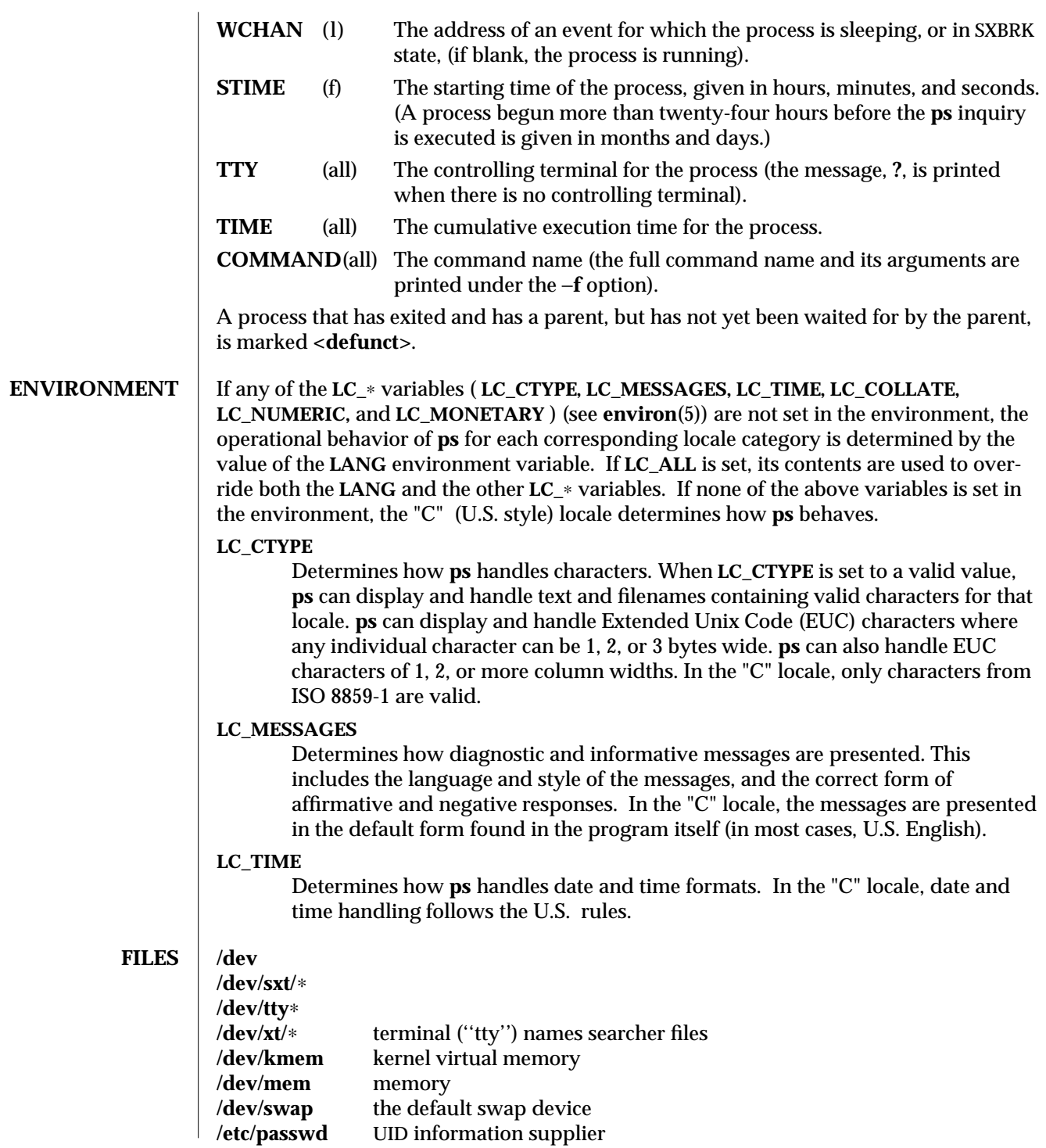

modified 27 Jan 1994 1-683

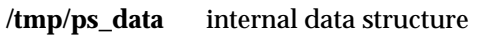

**SEE ALSO** kill(1), nice(1), priocntl(1), getty(1M), environ(5)

**NOTES** Things can change while **ps** is running; the snap-shot it gives is true only for a splitsecond, and it may not be accurate by the time you see it. Some data printed for defunct processes is irrelevant.

> If no *termlist*, *proclist*, *uidlist*, or *grplist* is specified, **ps** checks **stdin**, **stdout**, and **stderr** in that order, looking for the controlling terminal and will attempt to report on processes associated with the controlling terminal. In this situation, if **stdin**, **stdout**, and **stderr** are all redirected, **ps** will not find a controlling terminal, so there will be no report.

On a heavily loaded system, **ps** may report an **lseek** error and exit. **ps** may seek to an invalid user area address: having obtained the address of a process' user area, **ps** may not be able to seek to that address before the process exits and the address becomes invalid.

**ps** −**ef** may not report the actual start of a tty login session, but rather an earlier time, when a getty was last respawned on the tty line.

1-684 modified 27 Jan 1994

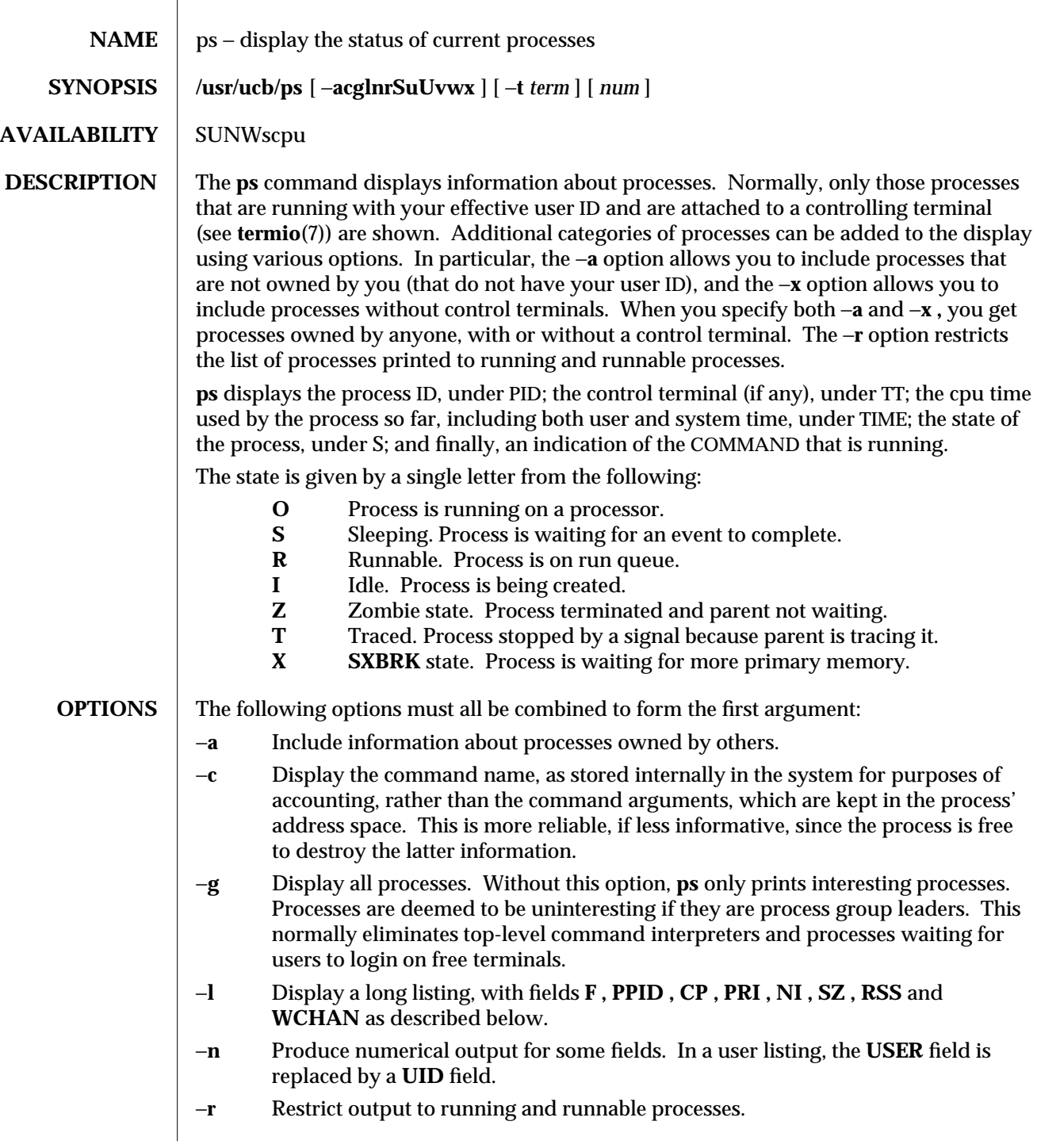

modified 26 Sep 1992 1B-685

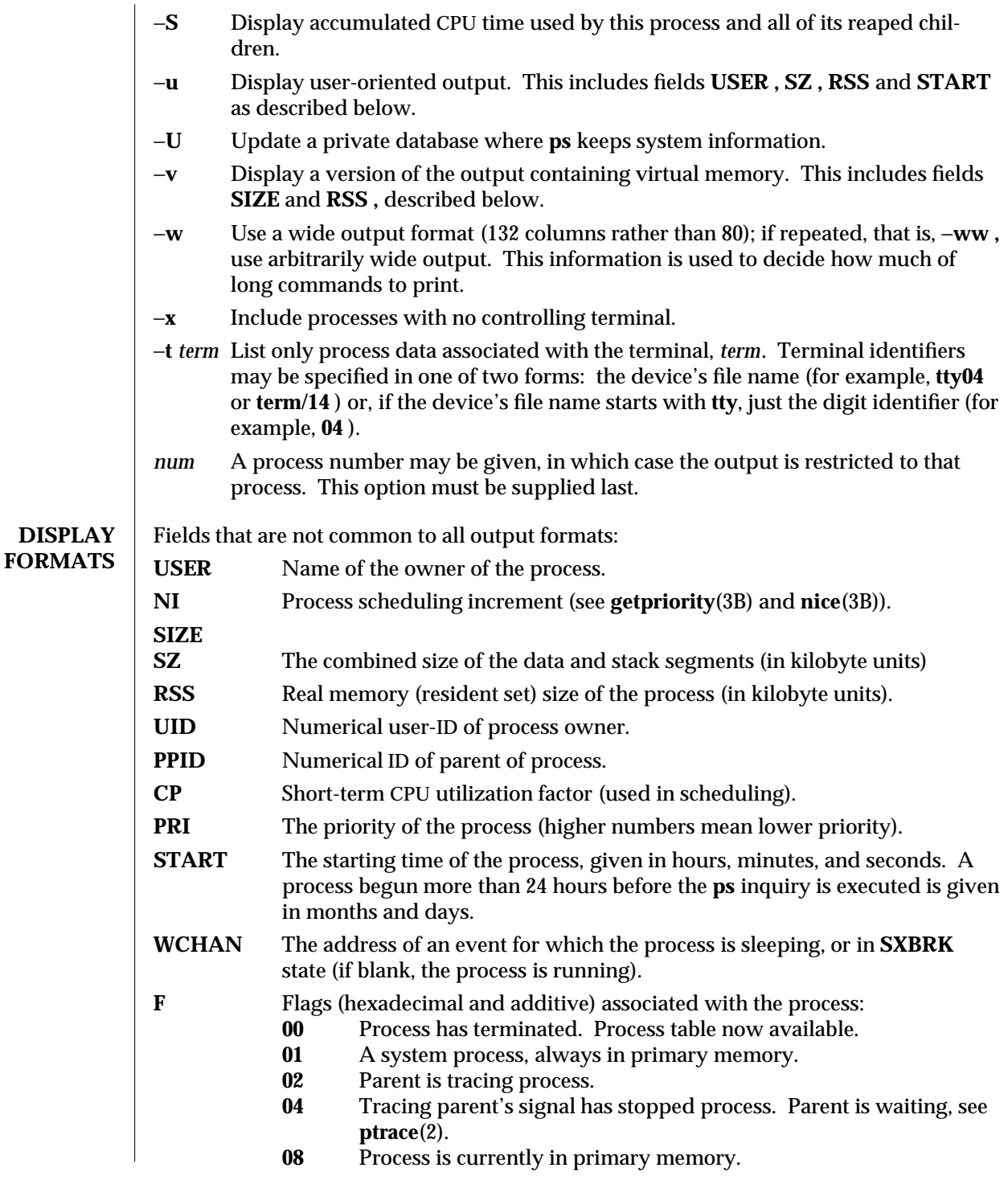

1B-686 modified 26 Sep 1992

**10** Process currently in primary memory, locked until an event is completed.

A process that has exited and has a parent, but has not yet been waited for by the parent is marked < **defunct >;** otherwise, **ps** tries to determine the command name and arguments given when the process was created by examining the user block.

**FILES /dev**

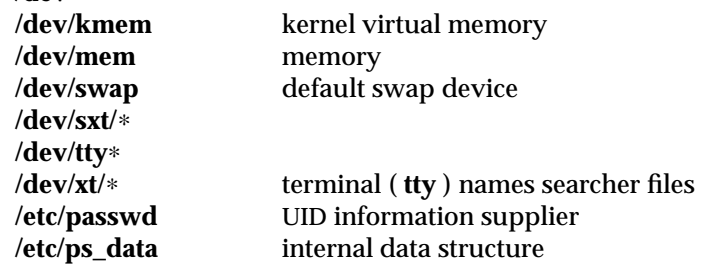

**SEE ALSO kill**(1), **whodo**(1M), **lseek**(2), **getpriority**(3B), **nice**(3B)

**NOTES** Things can change while **ps** is running; the picture it gives is only a close approximation to the current state. Some data printed for defunct processes is irrelevant.

> If no *term* or *num* is specified, **ps** checks the standard input, the standard output, and the standard error in that order, looking for the controlling terminal and will attempt to report on processes associated with the controlling terminal. In this situation, if the standard input, the standard output, and the standard error are all redirected, **ps** will not find a controlling terminal, so there will be no report.

On a heavily loaded system, **ps** may report an **lseek**(2) error and exit. **ps** may seek to an invalid user area address, having obtained the address of process' user area, **ps** may not be able to seek to that address before the process exits and the address becomes invalid.

modified 26 Sep 1992 1B-687

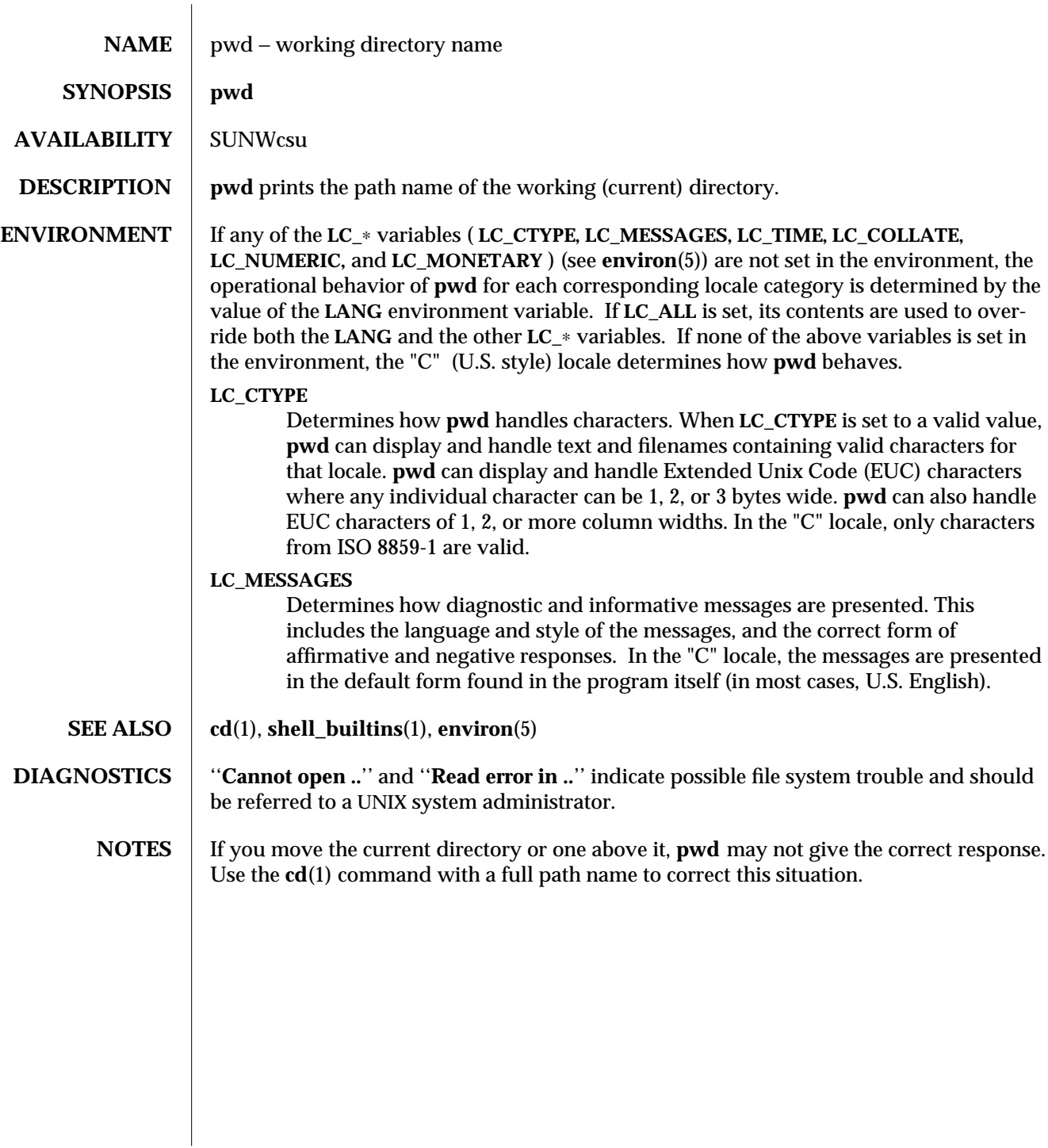

1-688 modified 14 Sep 1992

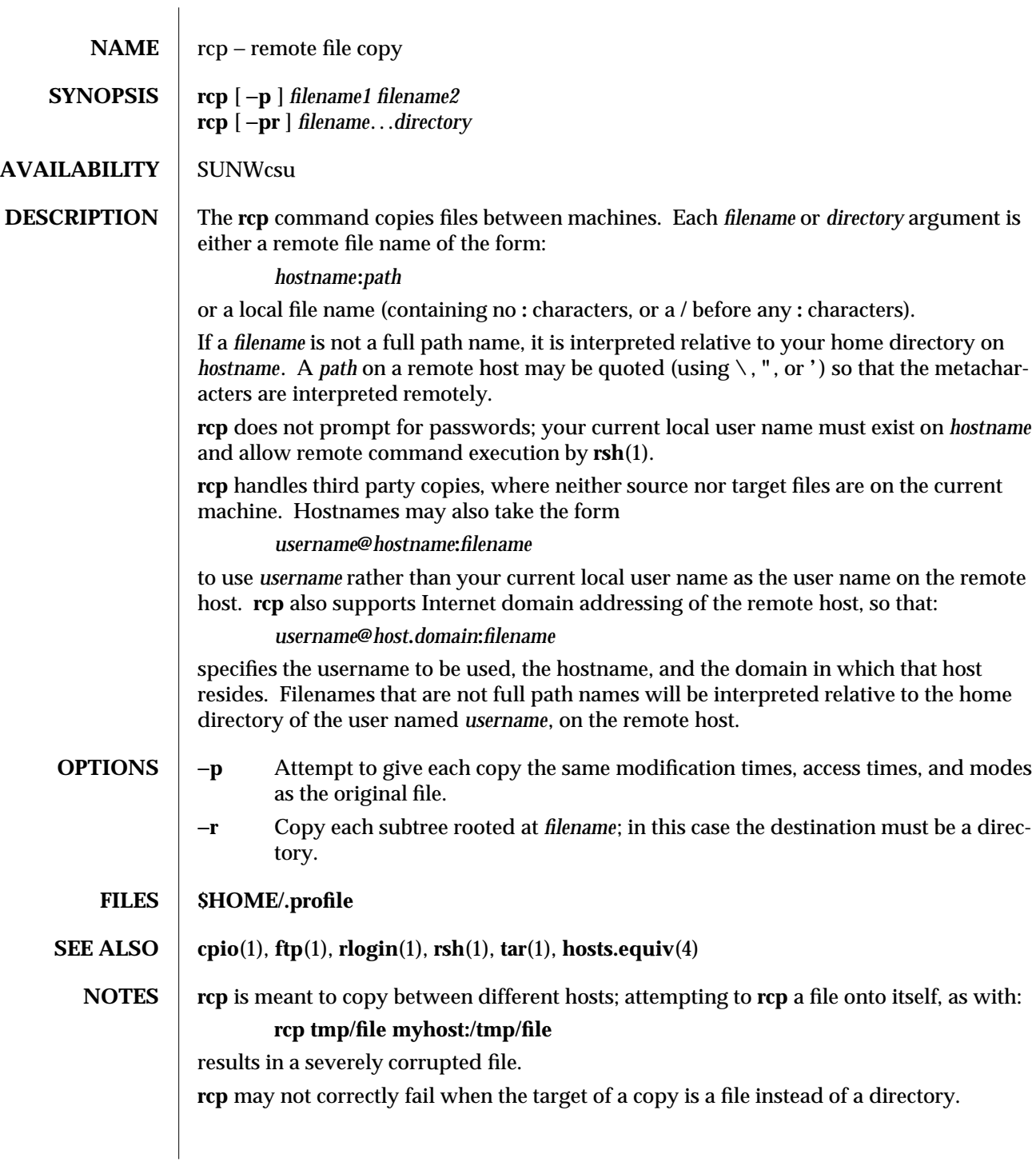

modified 22 Mar 1994 1-689

**rcp** can become confused by output generated by commands in a **\$HOME/.profile** on the remote host.

**rcp** requires that the source host have permission to execute commands on the remote host when doing third-party copies.

**rcp** does not properly handle symbolic links. Use **tar** (see **tar**(1)) or **cpio** (see **cpio**(1)) piped to **rsh** to obtain remote copies of directories containing symbolic links or named pipes.

If you forget to quote metacharacters intended for the remote host you get an incomprehensible error message.

1-690 modified 22 Mar 1994

SunOS 5.4 User Commands rdist (1)

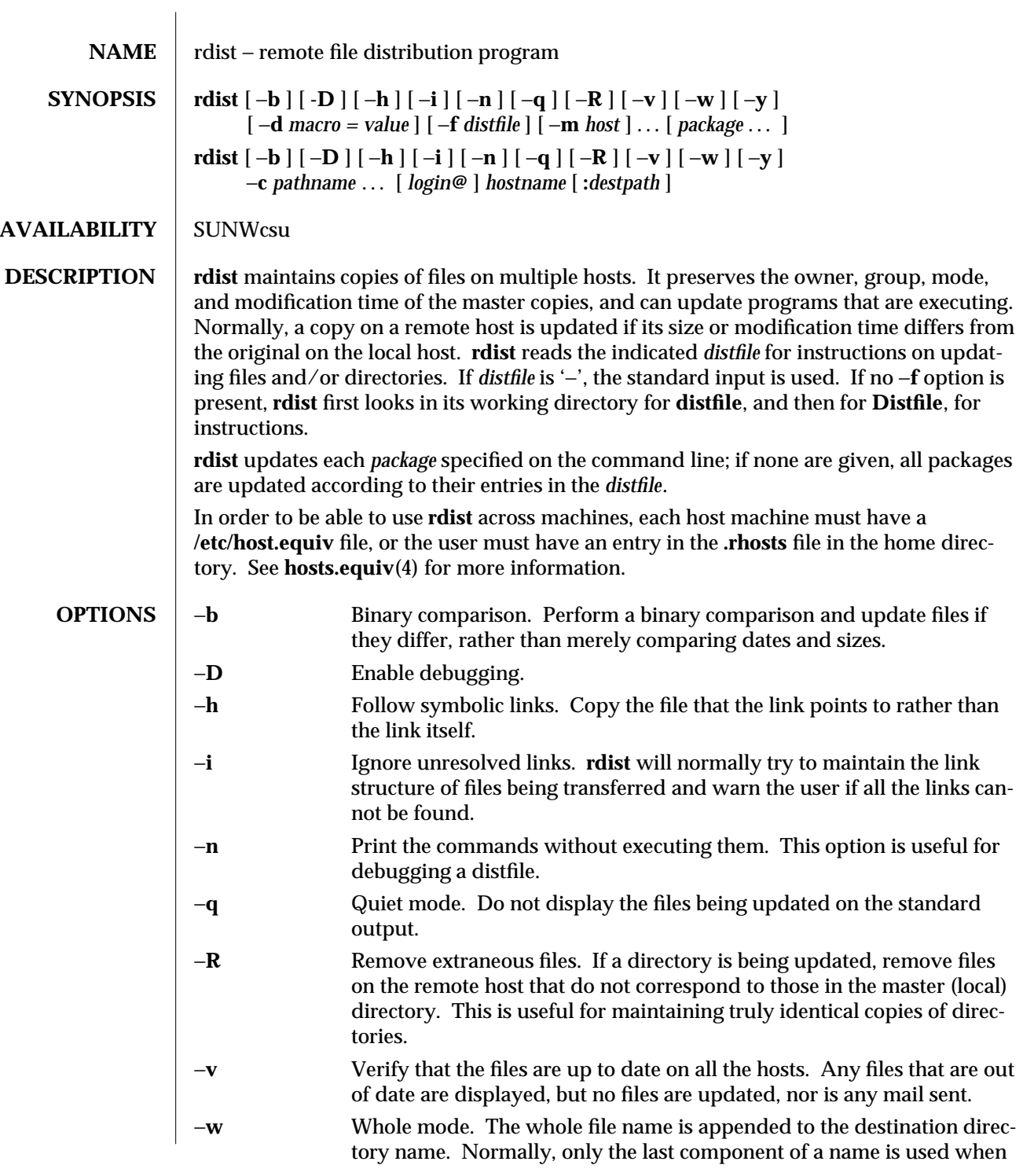

modified 17 Nov 1993 1-691

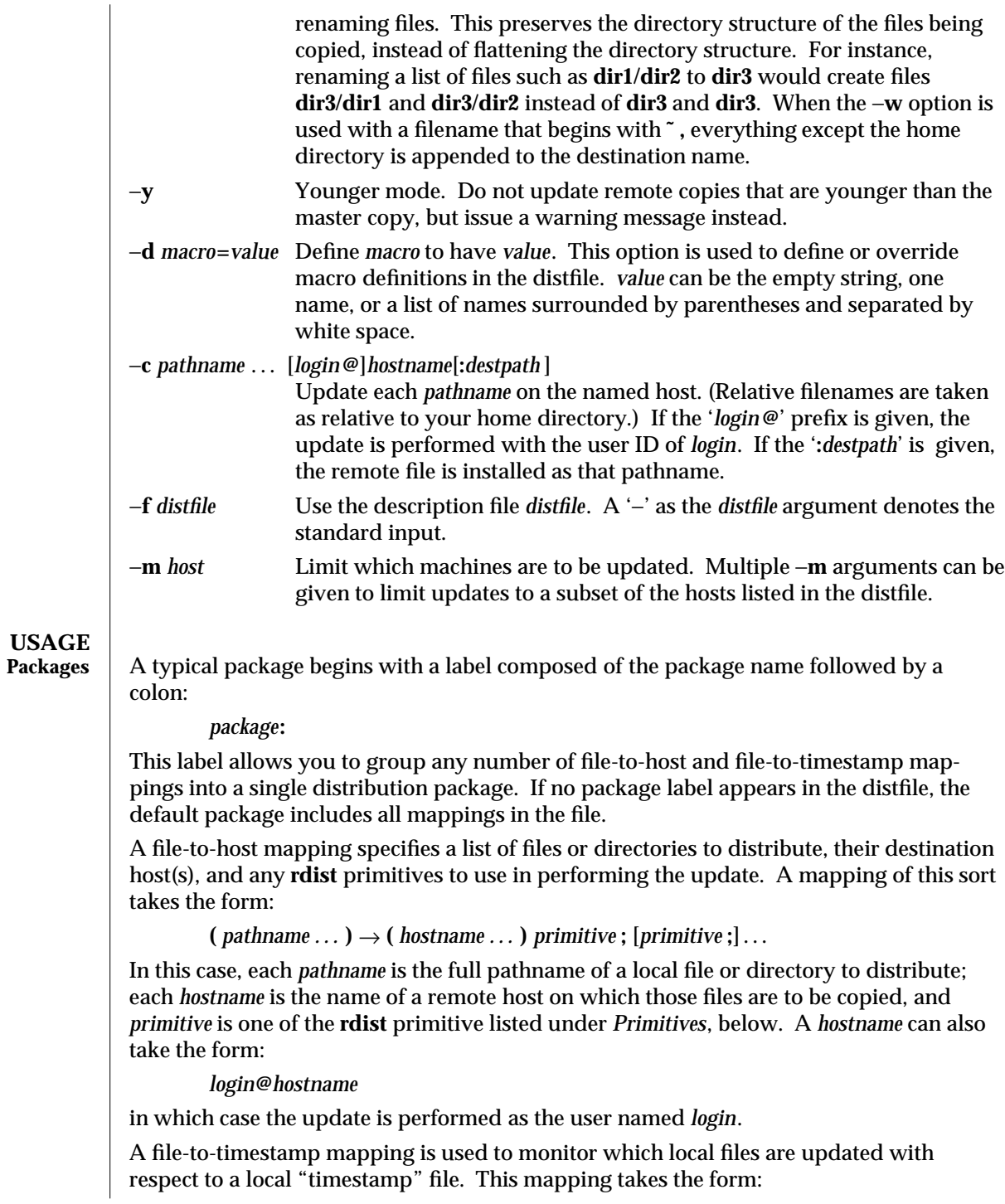

1-692 modified 17 Nov 1993

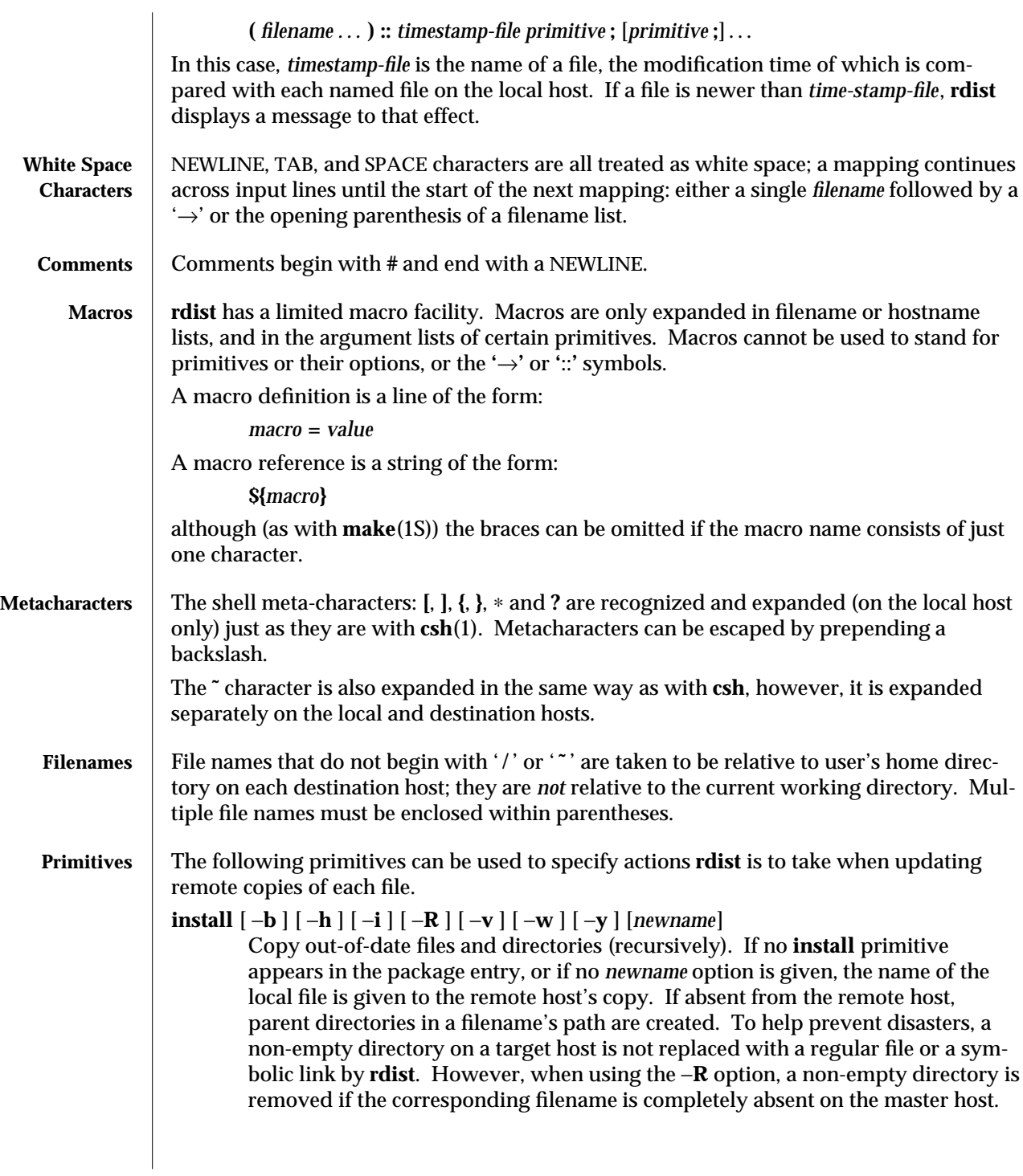

modified 17 Nov 1993 1-693

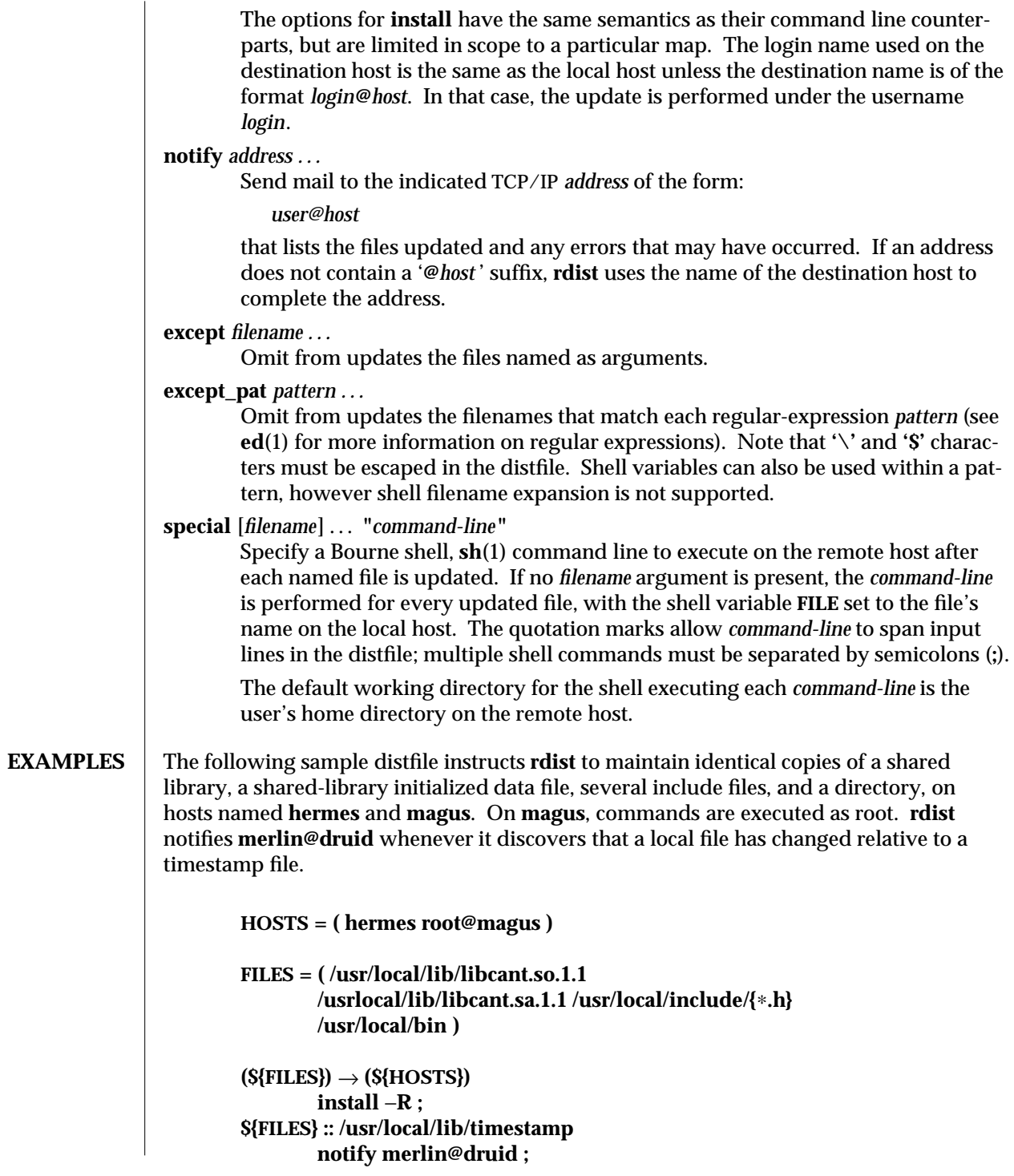

1-694 modified 17 Nov 1993

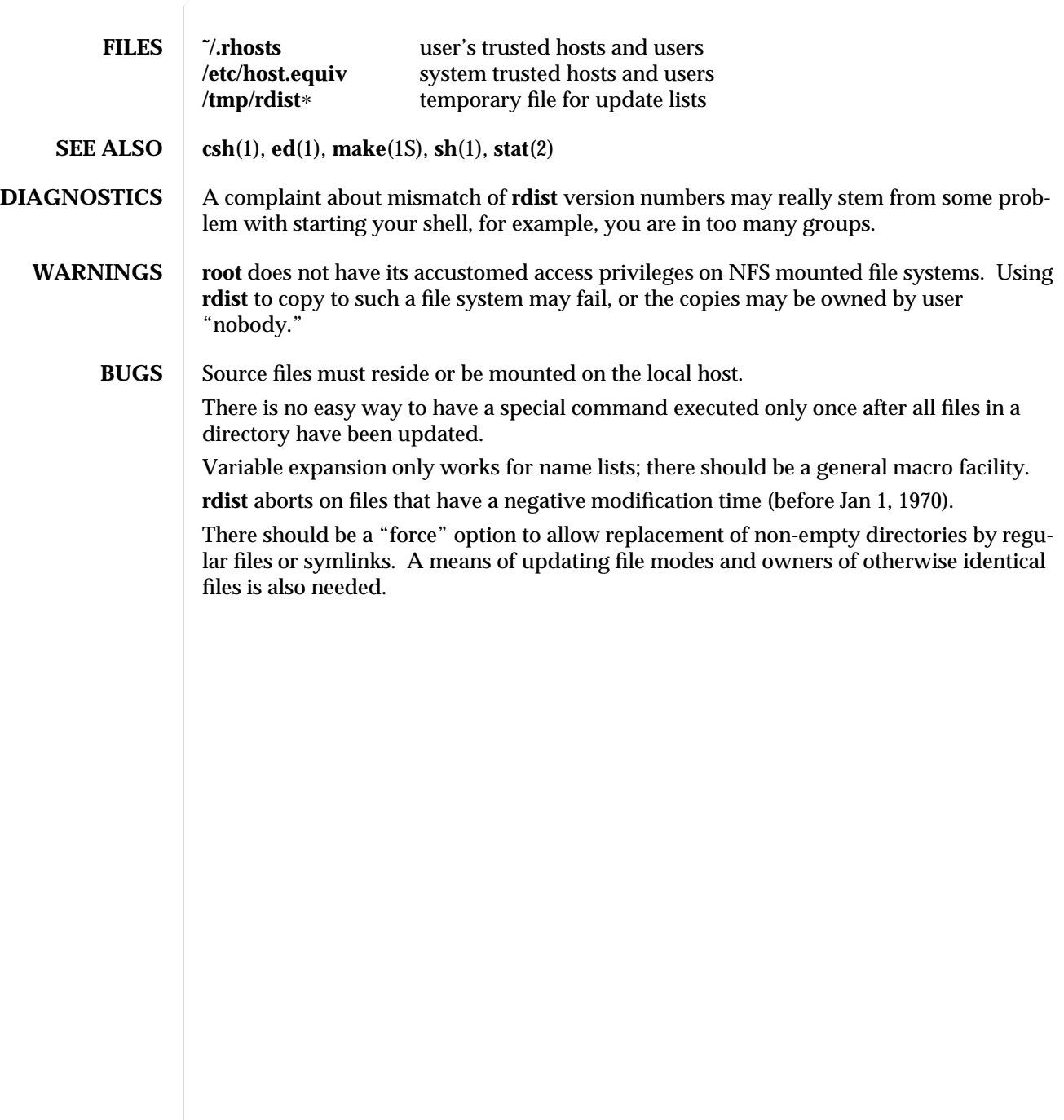

modified 17 Nov 1993 1-695

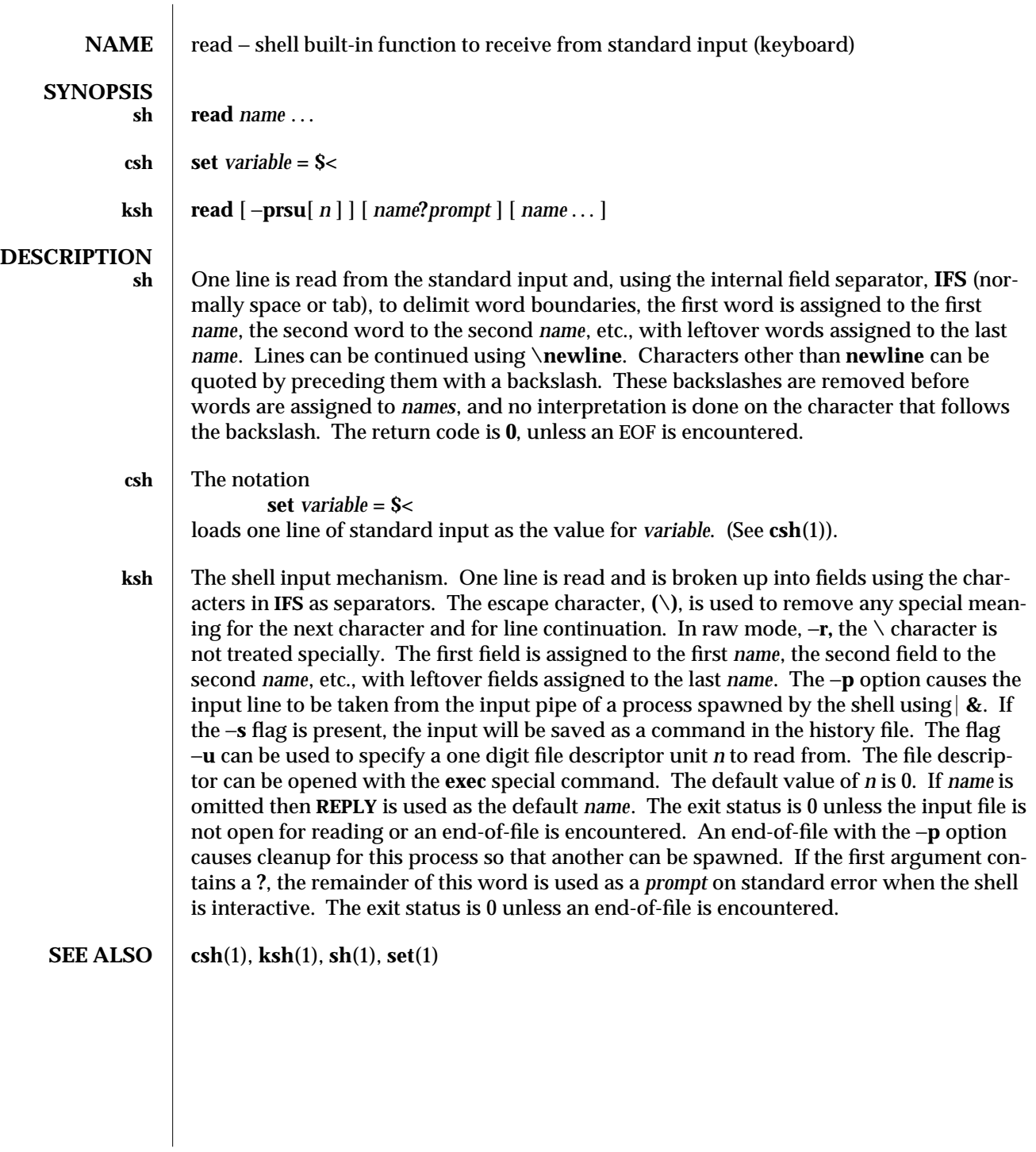

1-696 modified 15 Apr 1994

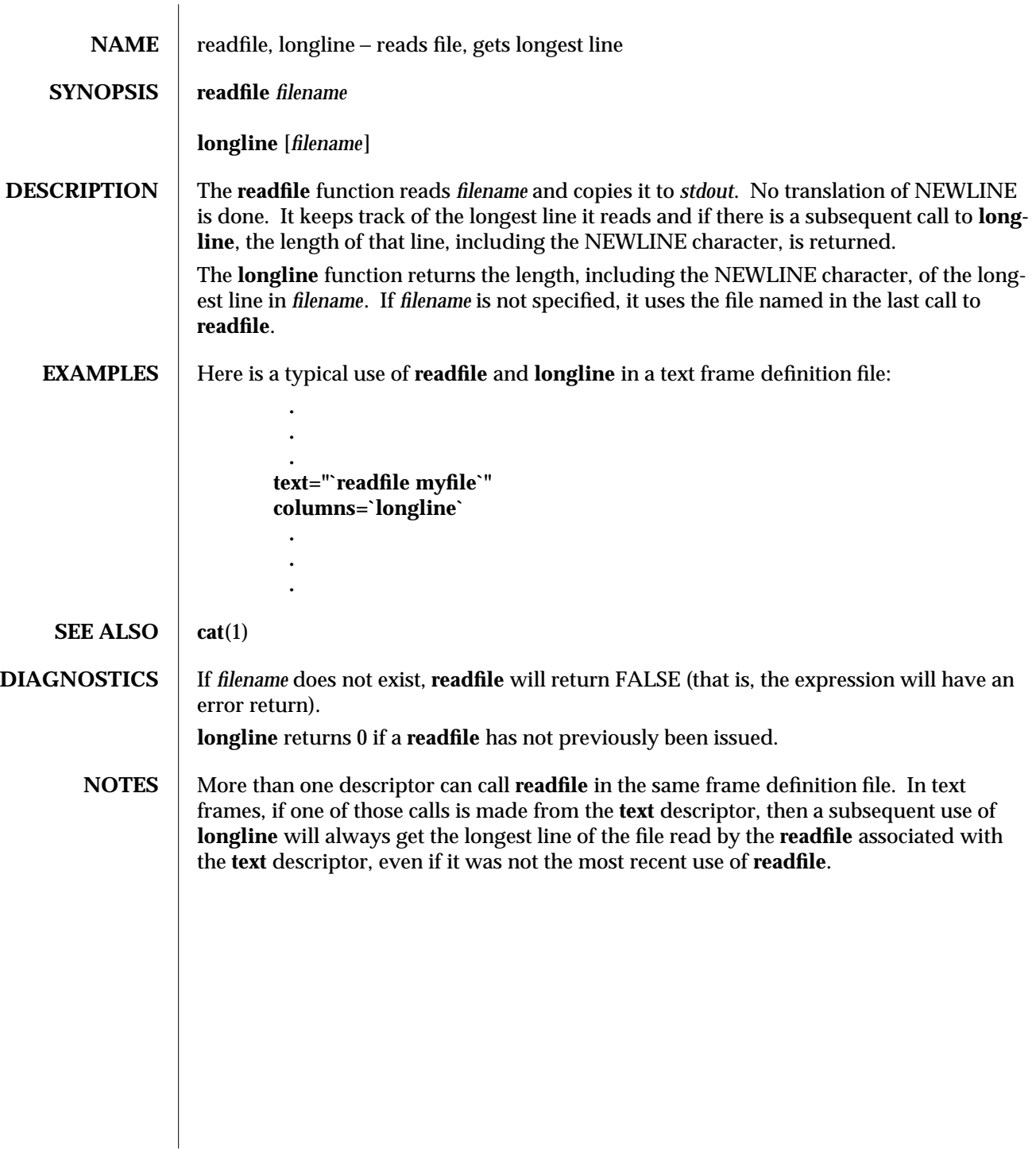

modified 5 Jul 1990  $1F-697$ 

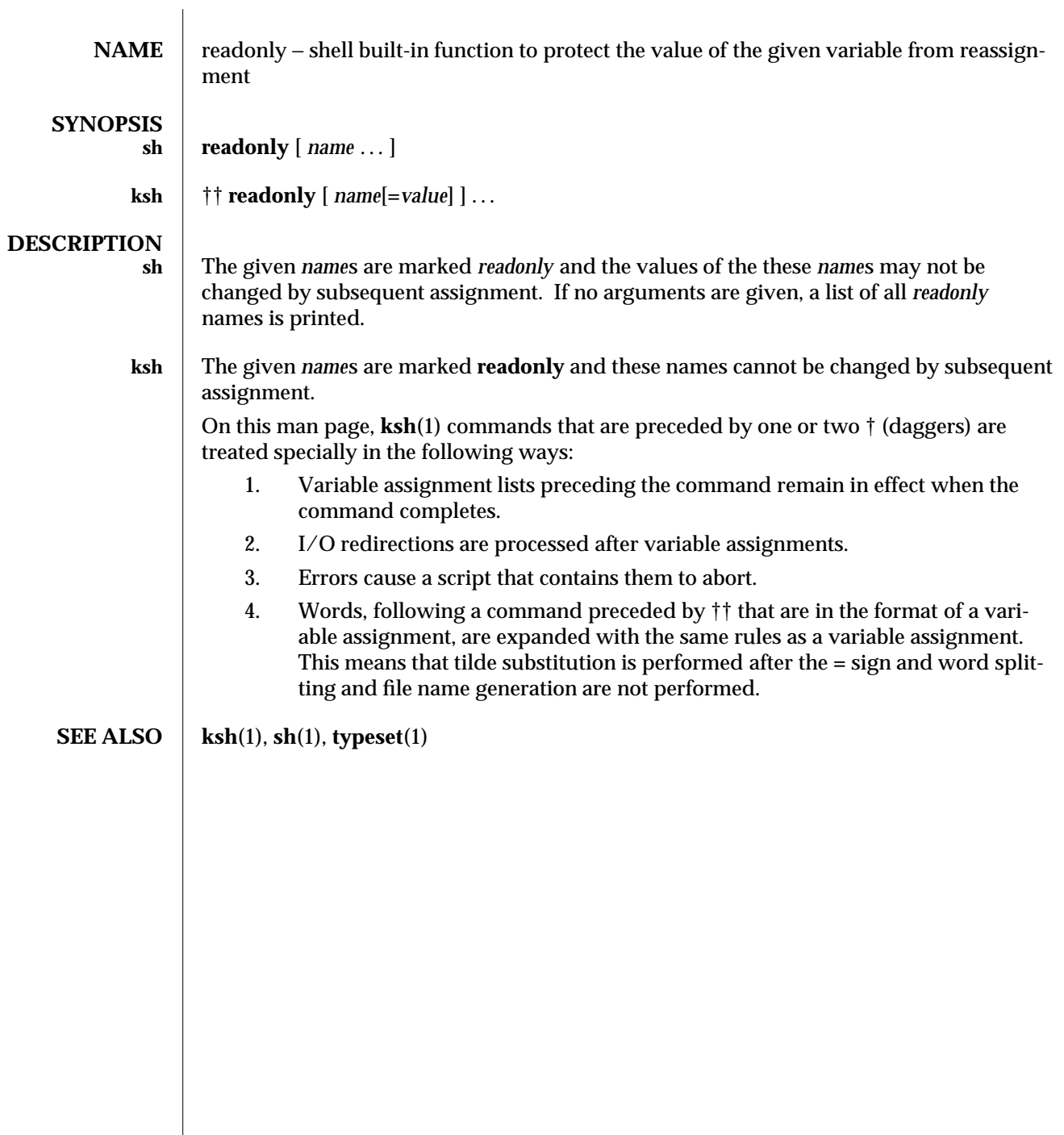

1-698 modified 15 Apr 1994

 $\begin{array}{c} \hline \end{array}$ 

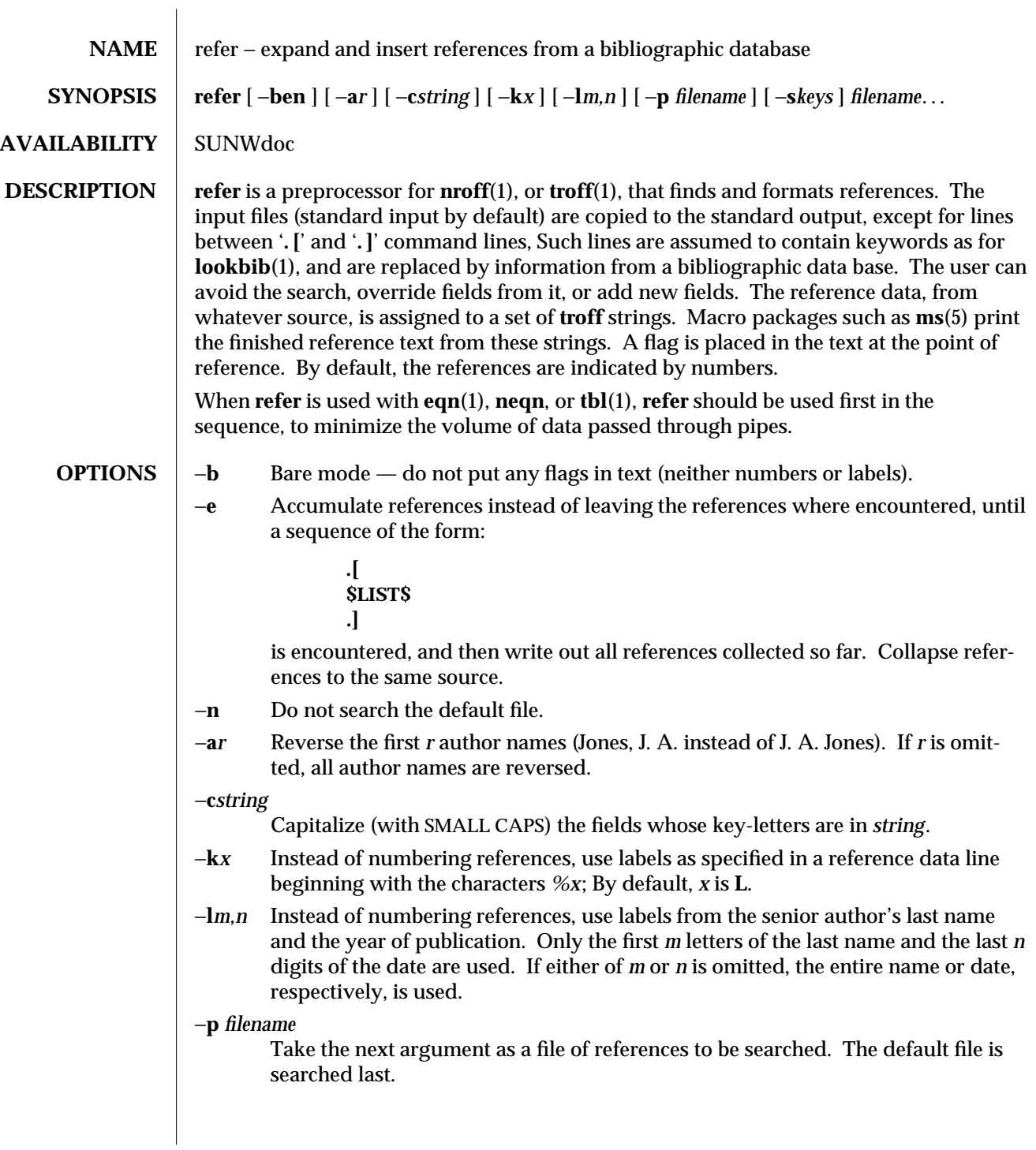

modified 14 Sep 1992 1-699

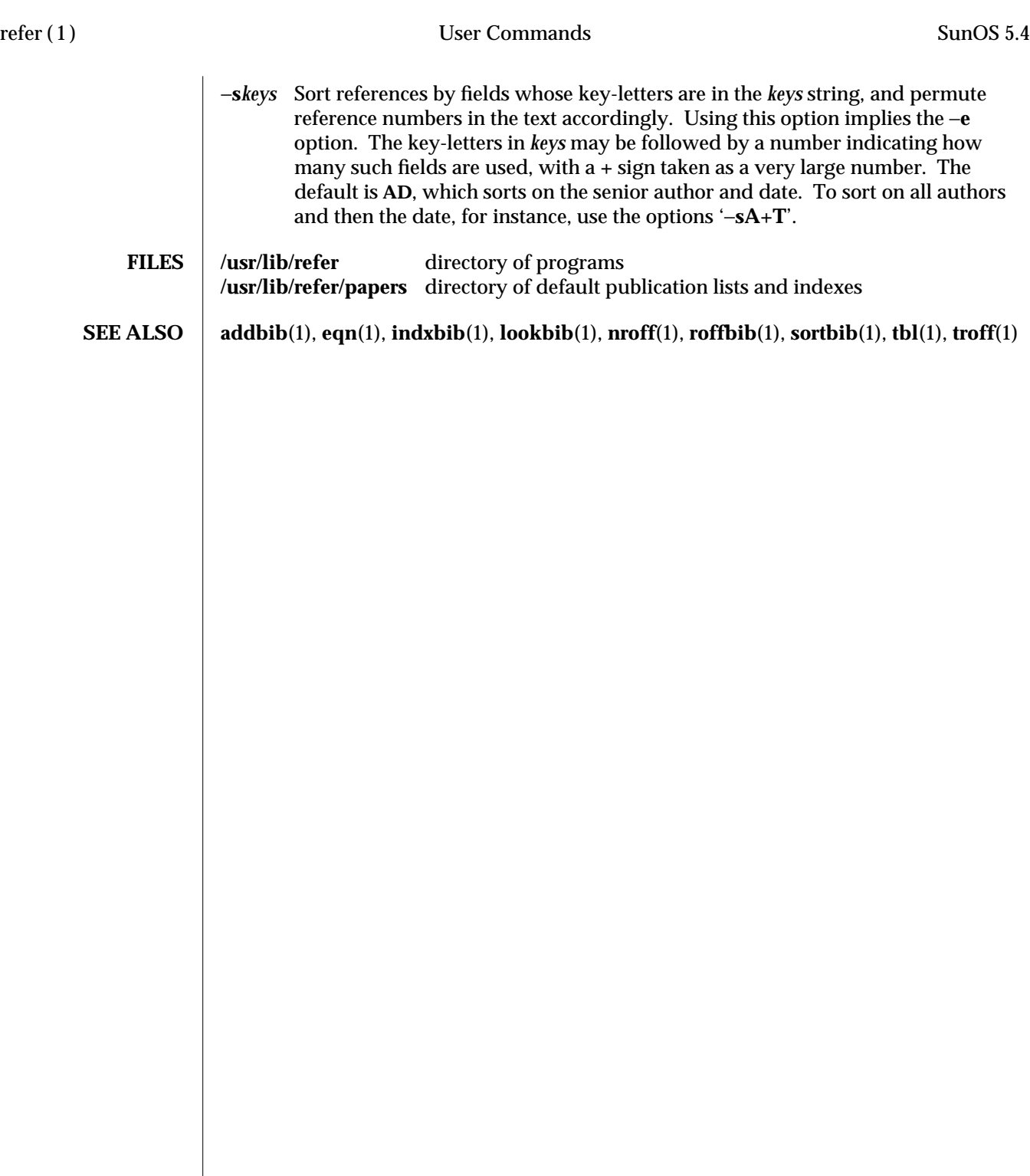

1-700 modified 14 Sep 1992

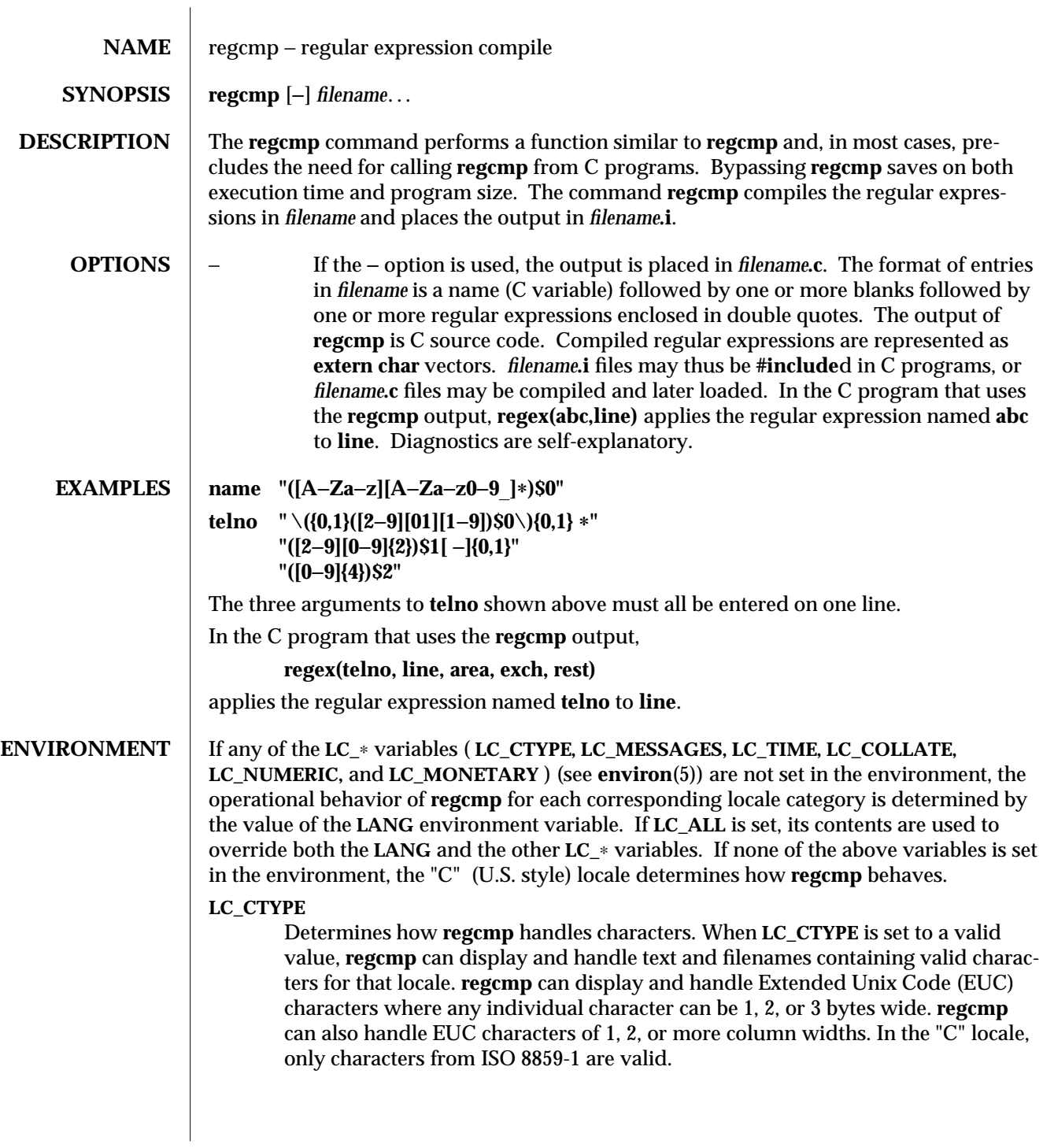

modified 5 Jul 1990 1-701

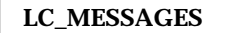

Determines how diagnostic and informative messages are presented. This includes the language and style of the messages, and the correct form of affirmative and negative responses. In the "C" locale, the messages are presented in the default form found in the program itself (in most cases, U.S. English).

**SEE ALSO** regcmp(3G), environ(5)

1-702 modified 5 Jul 1990

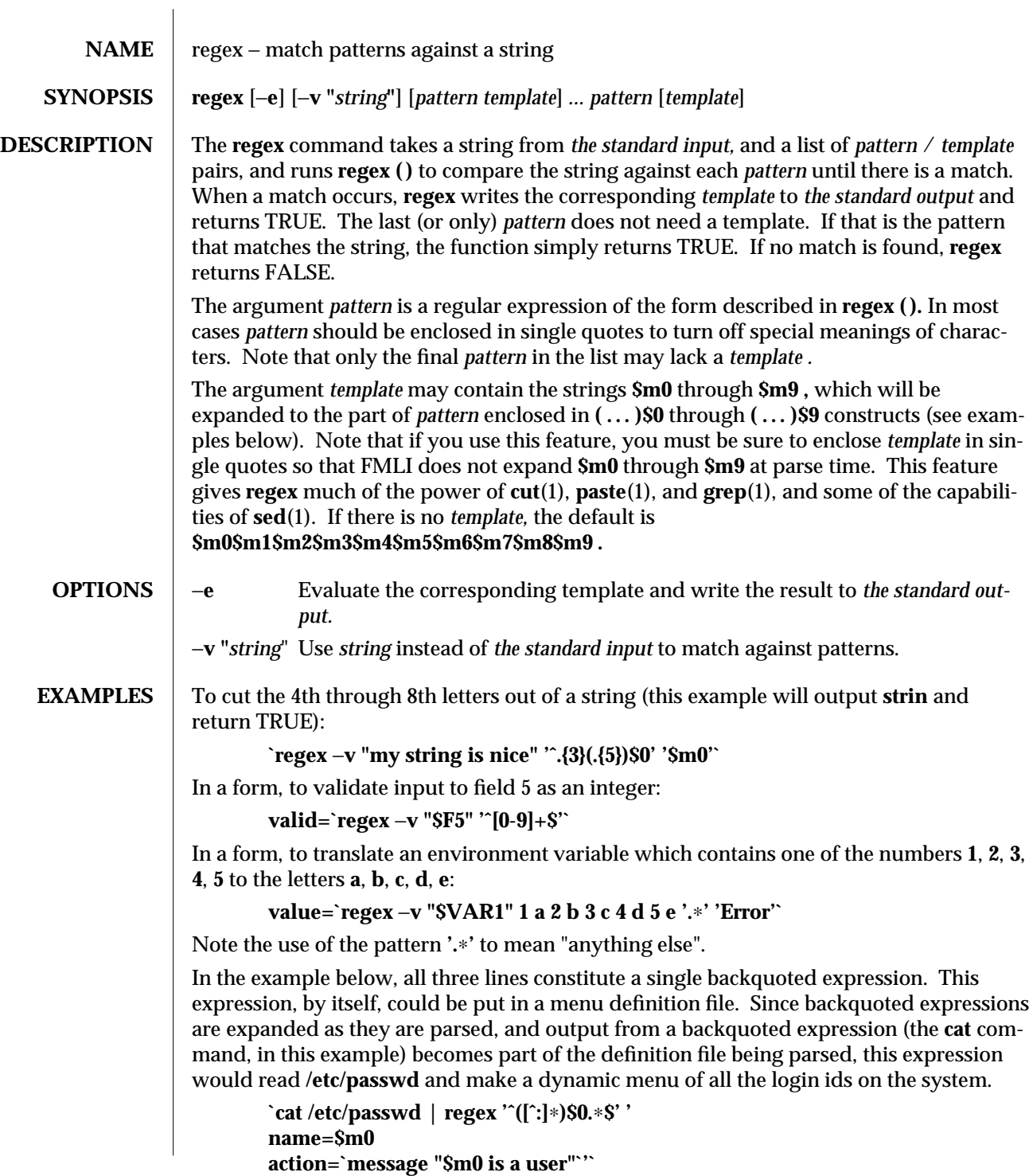

modified 5 Jul 1990  $1F-703$ 

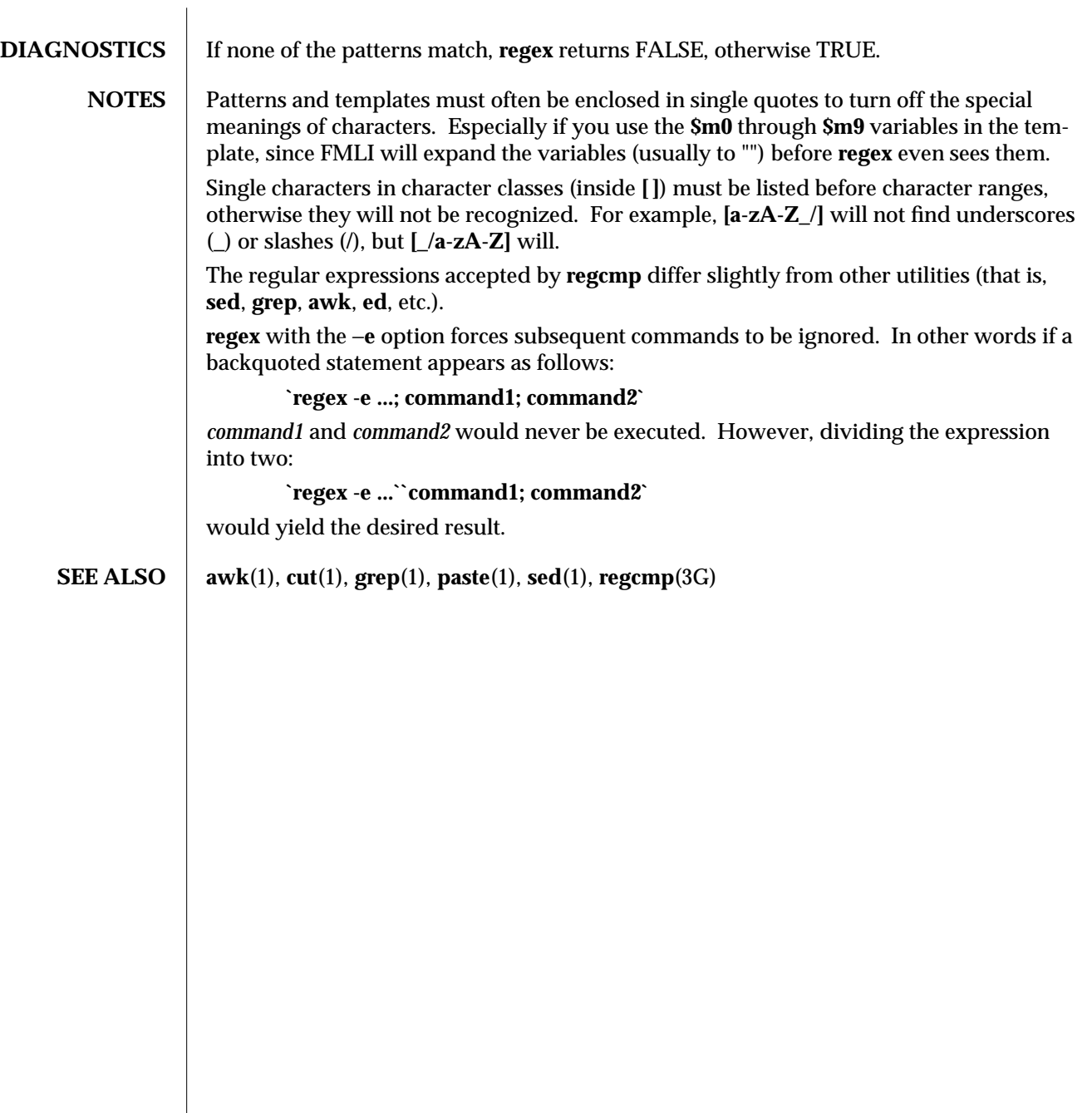

1F-704 modified 5 Jul 1990

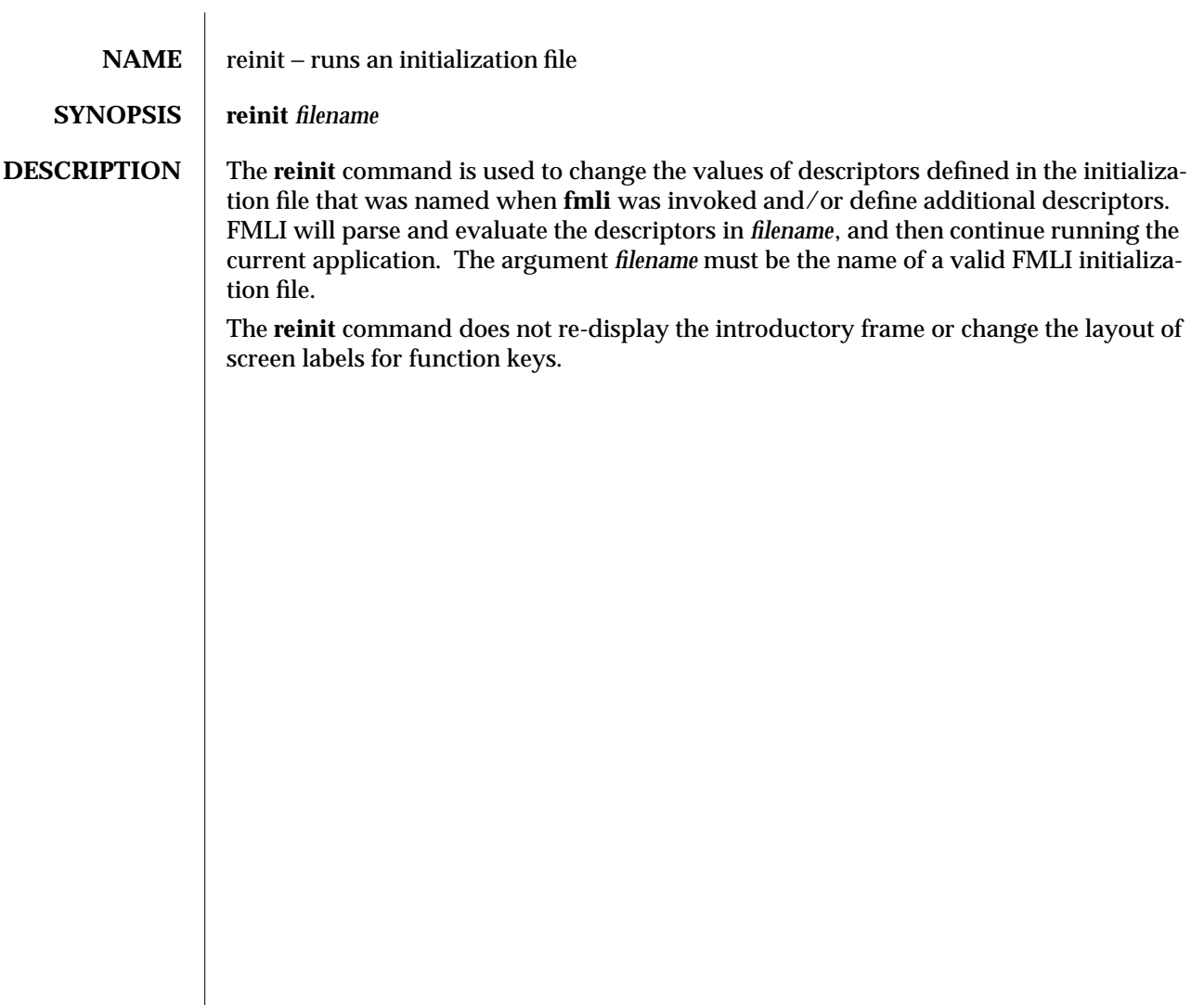

modified 5 Jul 1990 1F-705

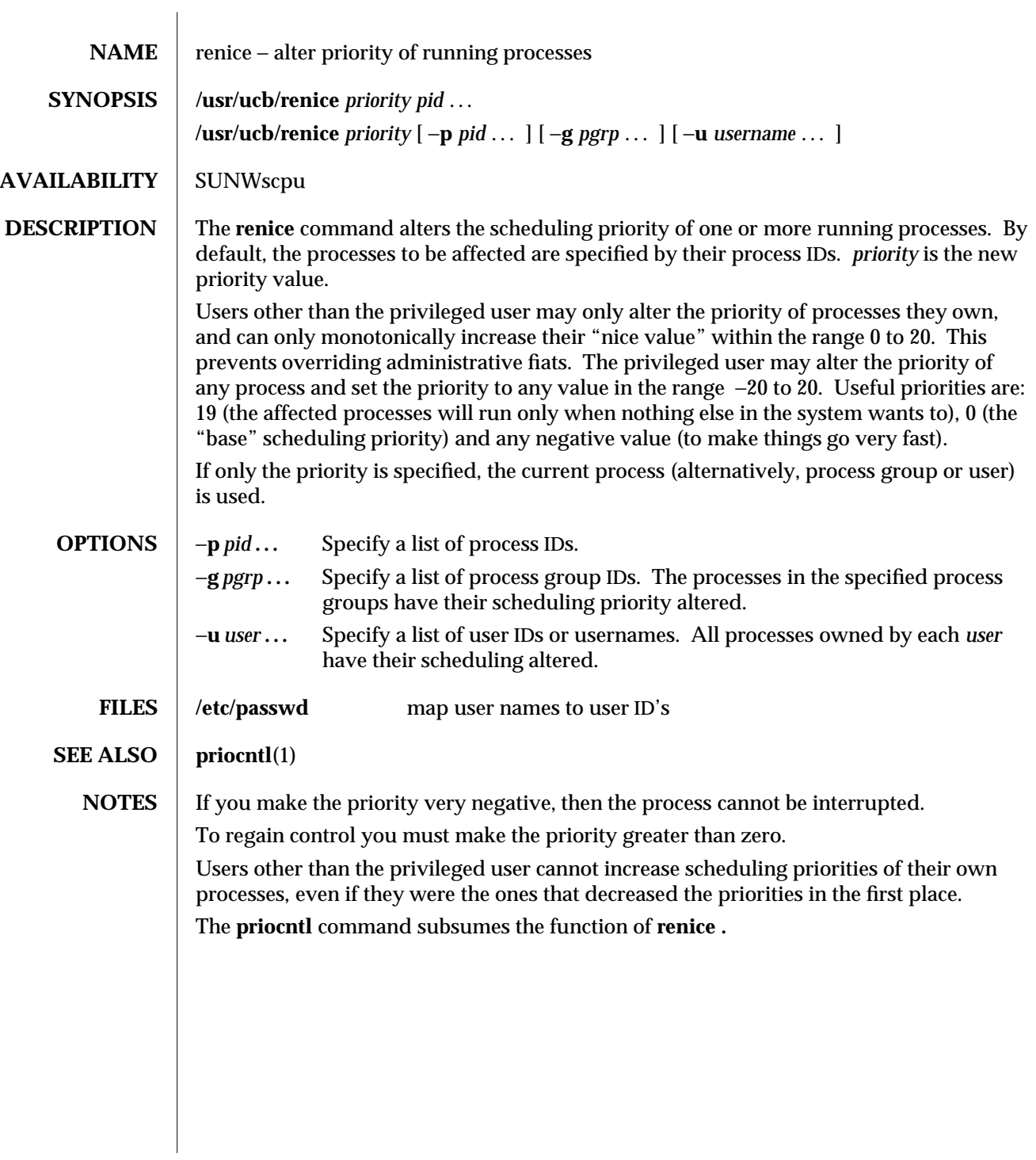

1B-706 modified 14 Sep 1992

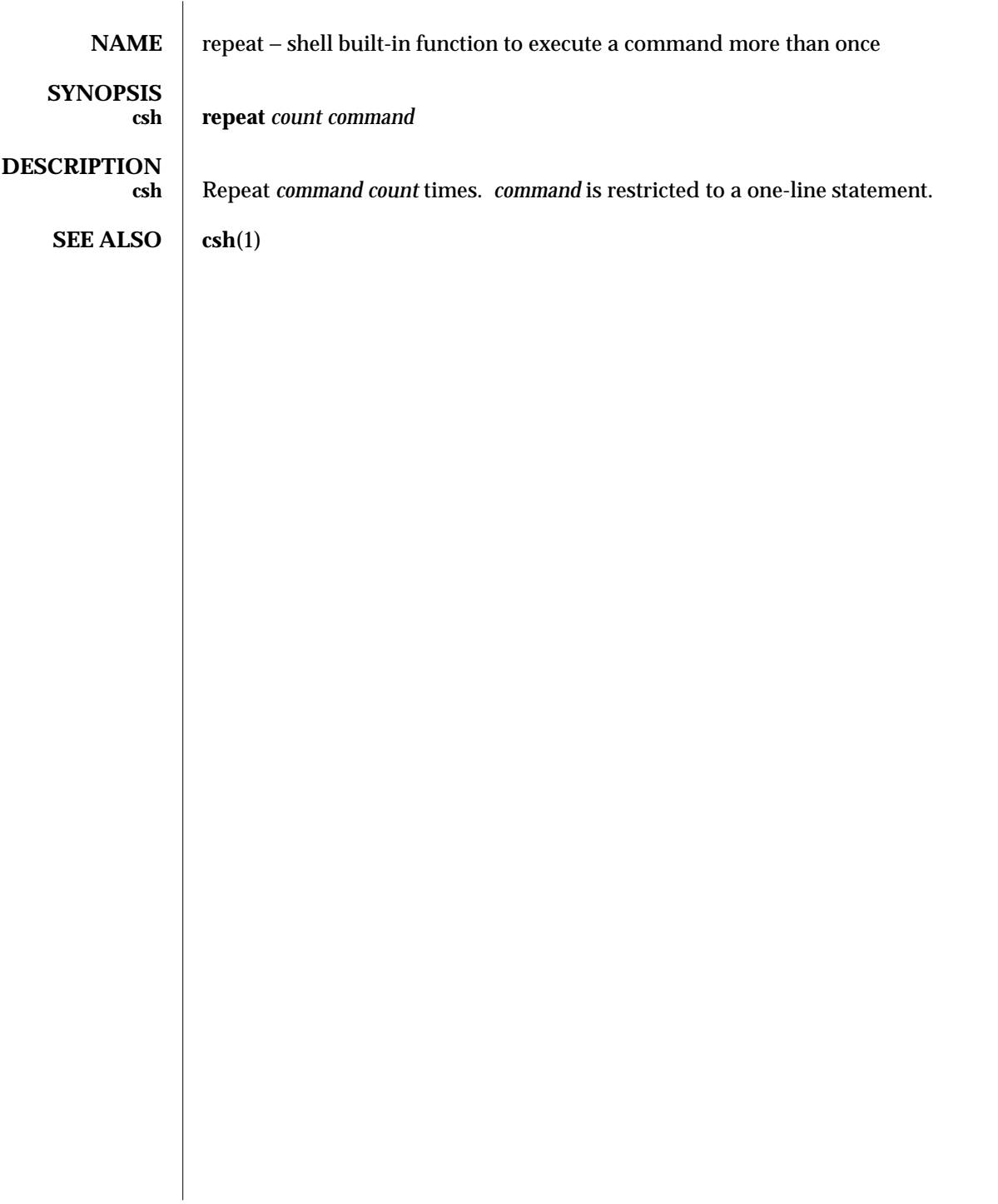

modified 15 Apr 1994 1-707

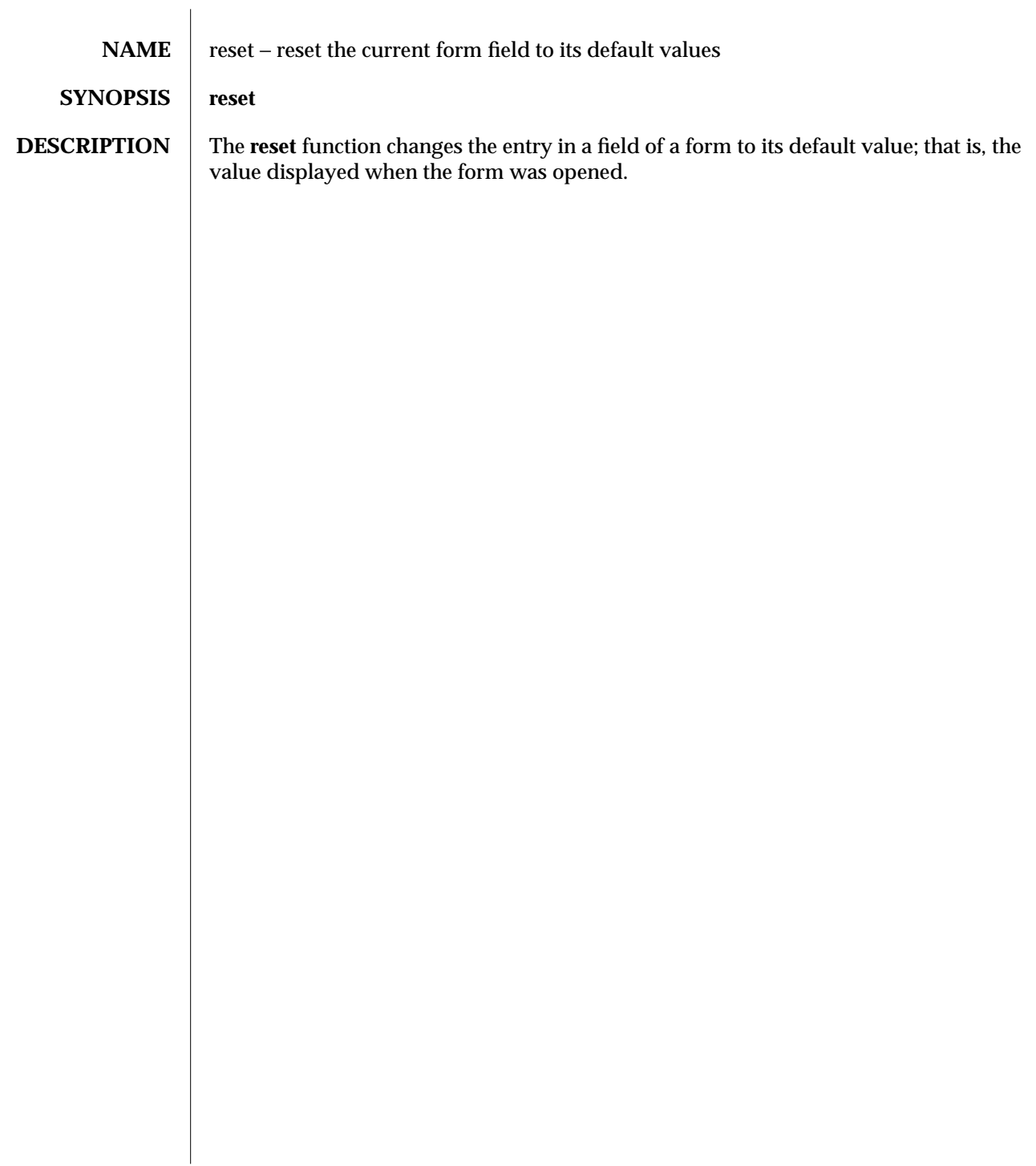

1F-708 modified 5 Jul 1990

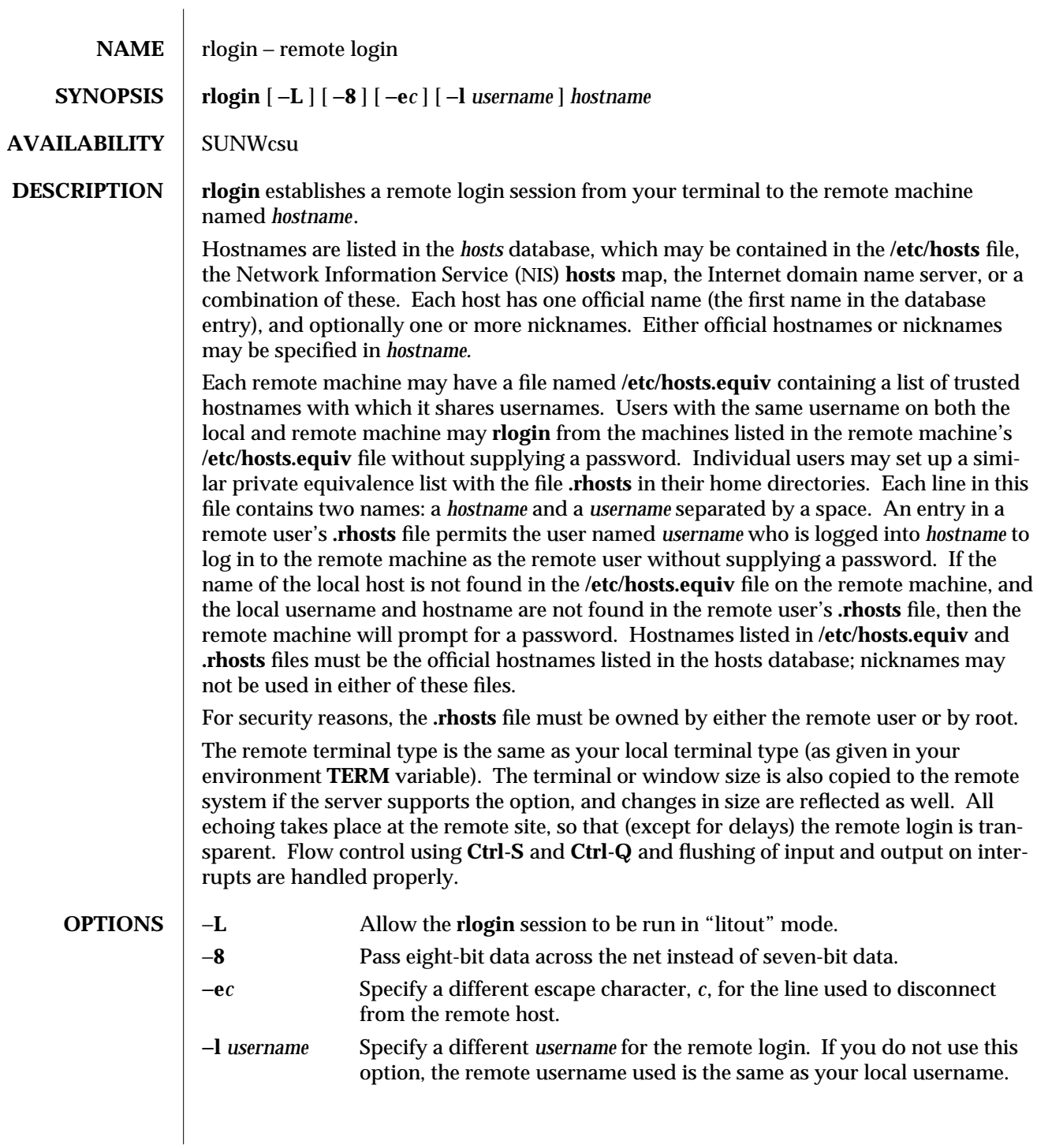

modified 14 Sep 1992 1-709

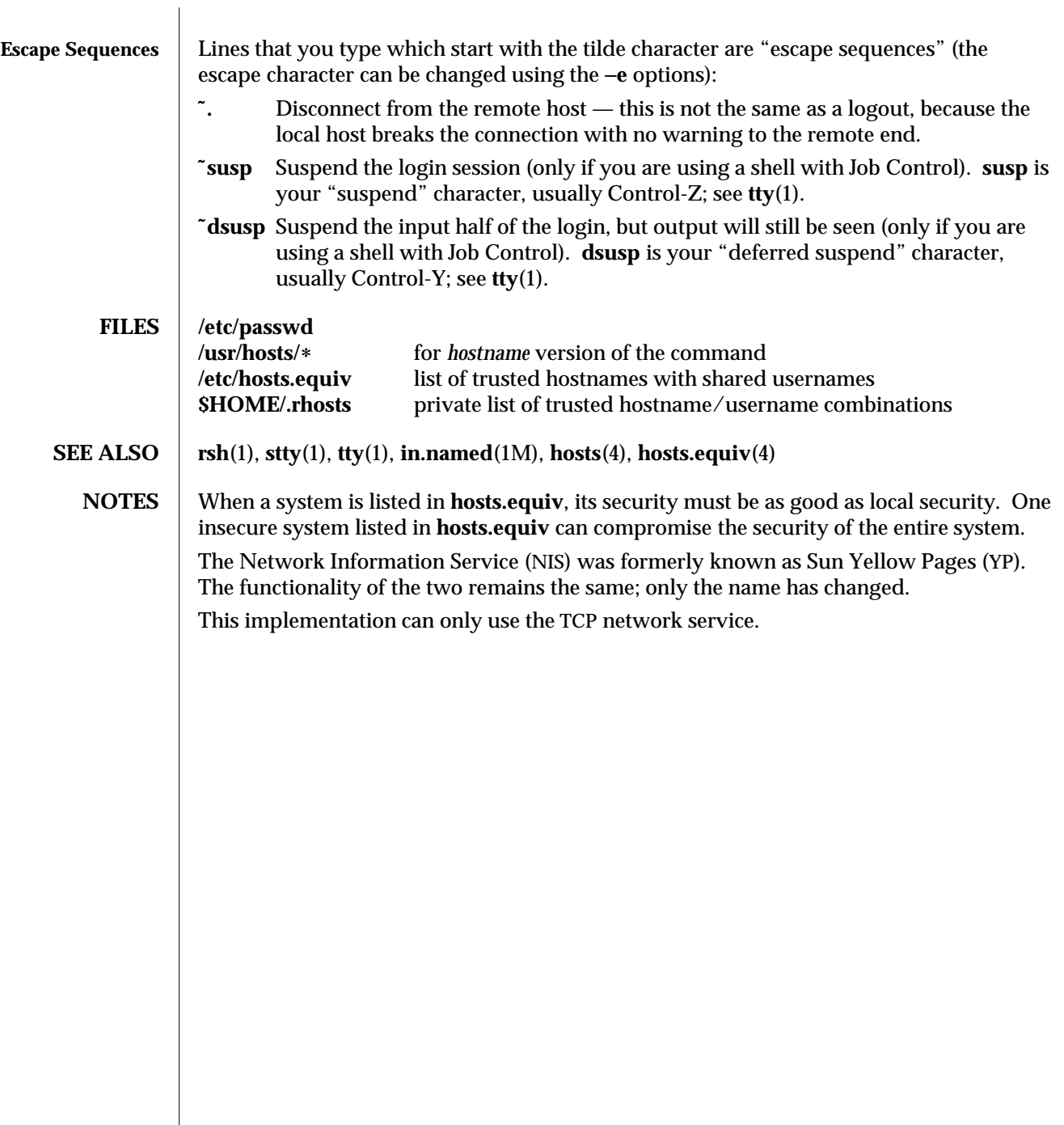

1-710 modified 14 Sep 1992

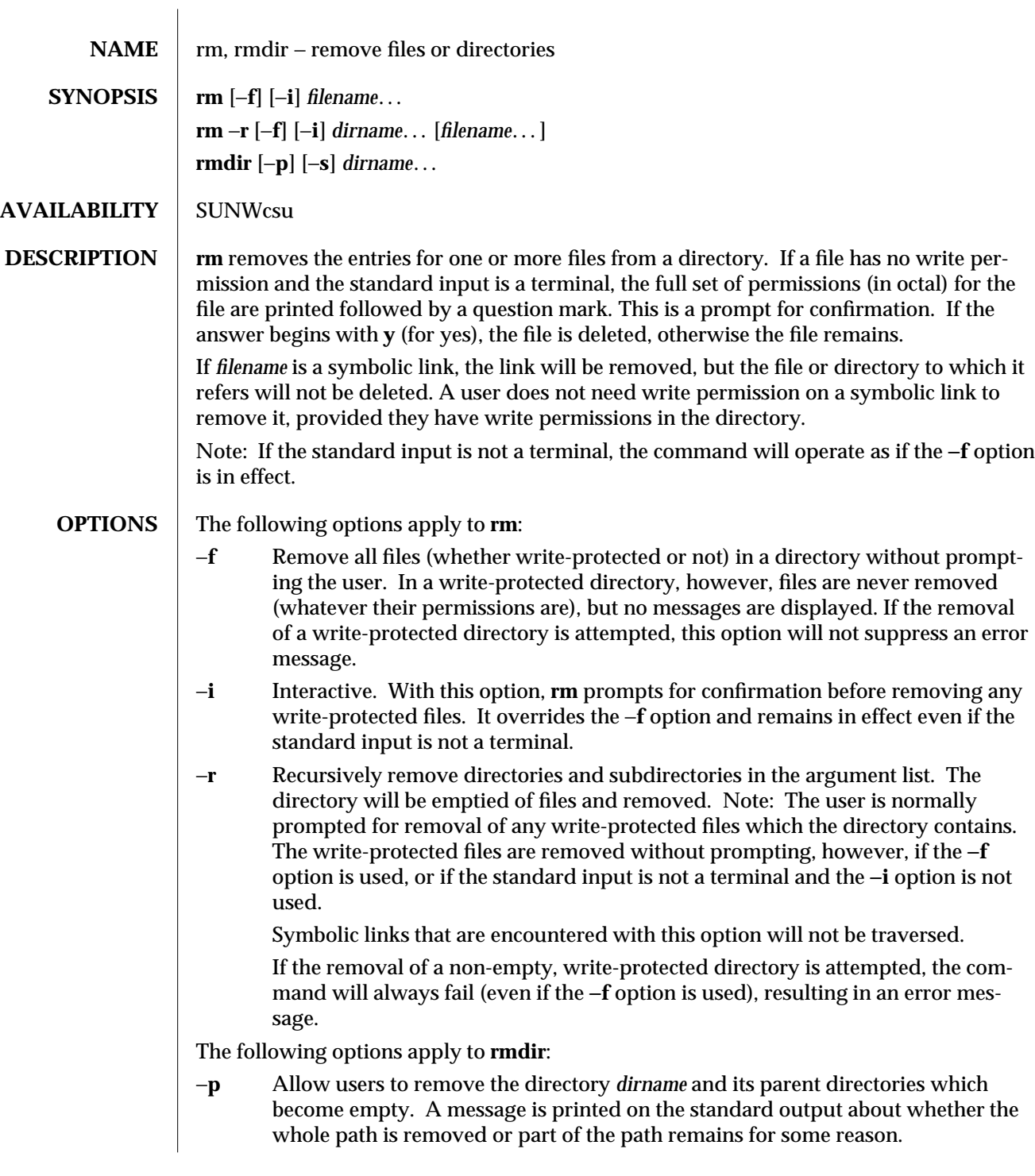

modified 26 Sep 1992 1-711

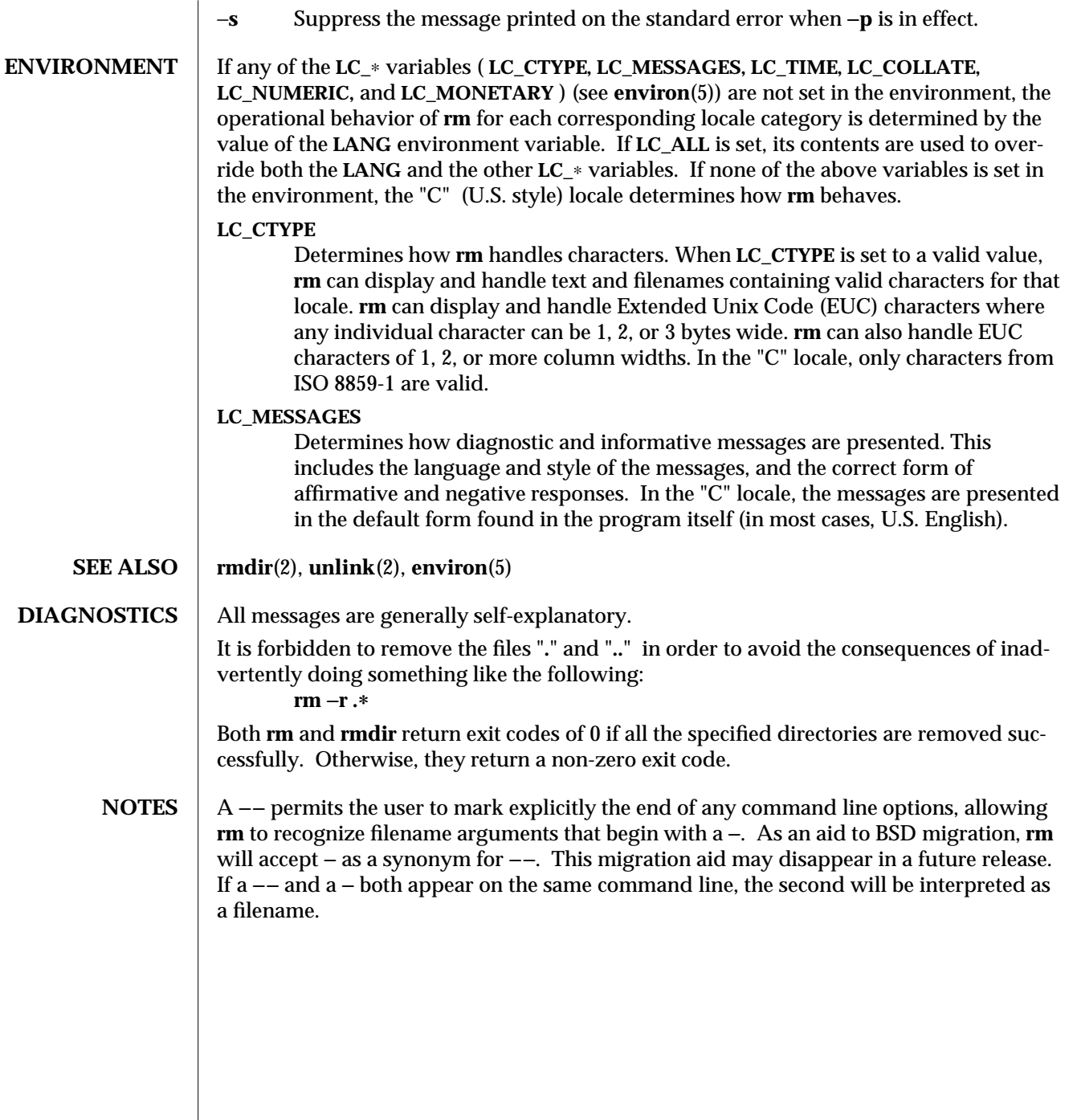

1-712 modified 26 Sep 1992

 $\begin{array}{c} \hline \end{array}$ 

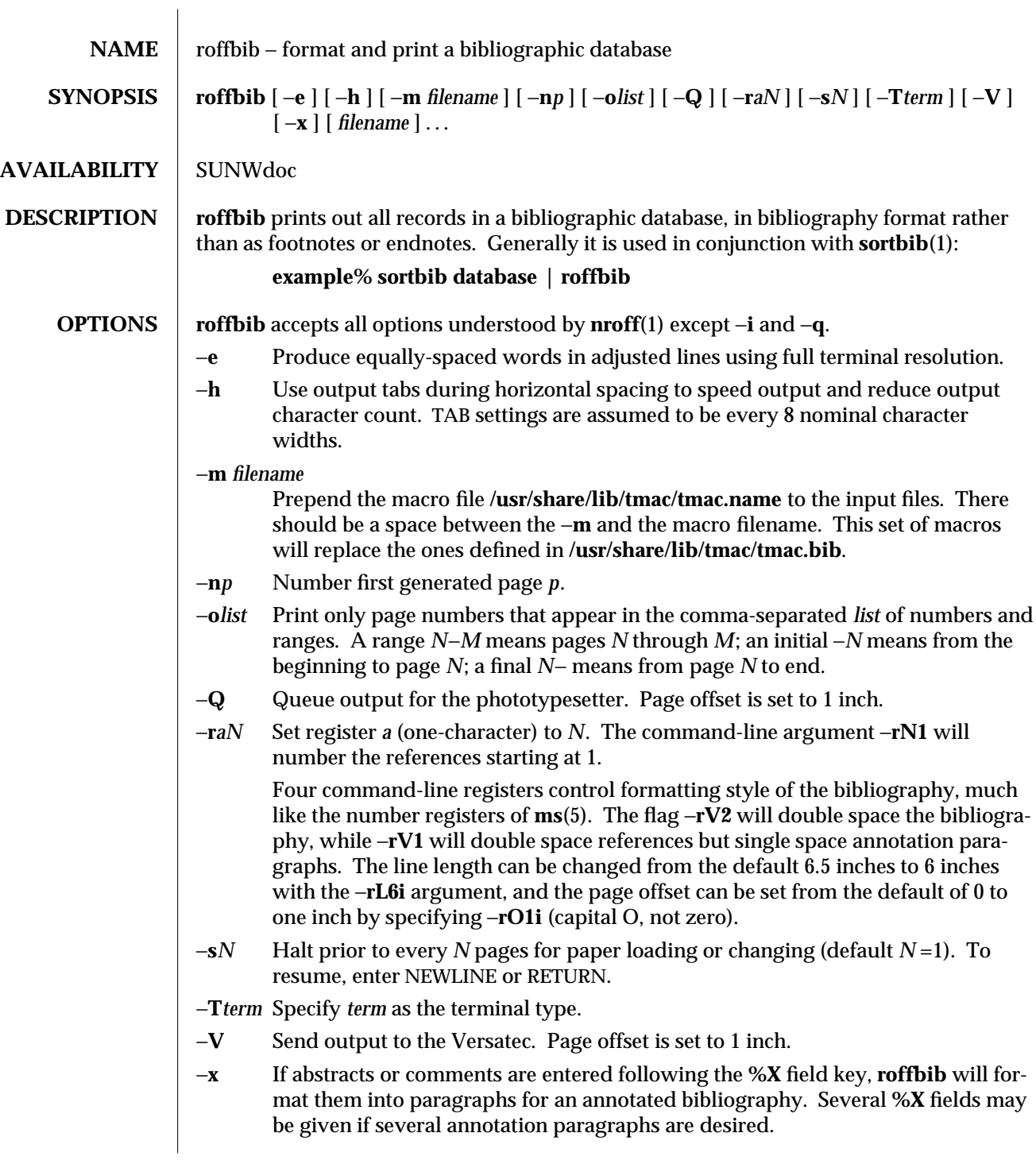

modified 14 Sep 1992 1-713

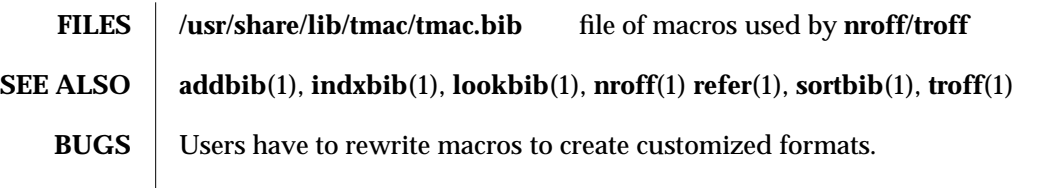

1-714 modified 14 Sep 1992

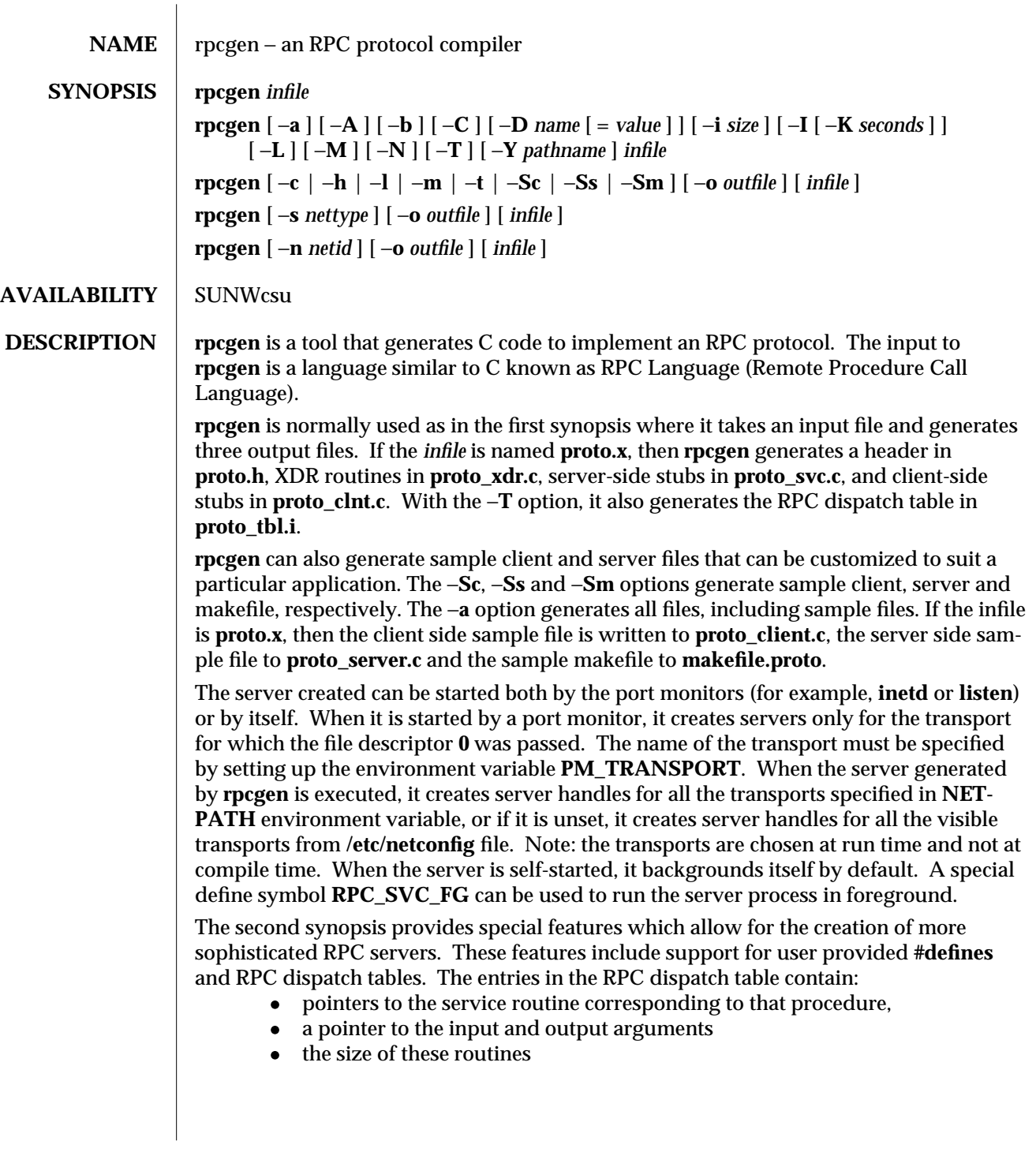

modified 15 Feb 1994 1-715

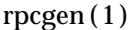

A server can use the dispatch table to check authorization and then to execute the service routine; a client library may use it to deal with the details of storage management and XDR data conversion.

The other three synopses shown above are used when one does not want to generate all the output files, but only a particular one. See the EXAMPLES section below for examples of **rpcgen** usage. When **rpcgen** is executed with the −**s** option, it creates servers for that particular class of transports. When executed with the −**n** option, it creates a server for the transport specified by *netid*. If *infile* is not specified, **rpcgen** accepts the standard input. The C preprocessor, **cc** −**E** is run on the input file before it is actually interpreted by **rpcgen**. For each type of output file, **rpcgen** defines a special preprocessor symbol for use by the **rpcgen** programmer: **RPC\_HDR** defined when compiling into headers **RPC\_XDR** defined when compiling into XDR routines **RPC\_SVC** defined when compiling into server-side stubs **RPC\_CLNT** defined when compiling into client-side stubs **RPC\_TBL** defined when compiling into RPC dispatch tables Any line beginning with ''**%**'' is passed directly into the output file, uninterpreted by **rpcgen**. To specify the path name of the C preprocessor use −**Y** flag. For every data type referred to in *infile*, **rpcgen** assumes that there exists a routine with the string **xdr\_** prepended to the name of the data type. If this routine does not exist in the RPC/XDR library, it must be provided. Providing an undefined data type allows customization of XDR routines. **OPTIONS**  $\vert$  −**a** Generate all files, including sample files. −**A** Enable the Automatic MT mode in the server main program. In this mode, the RPC library automatically creates threads to service client requests. This option generates multithread-safe stubs by implicitly turning on the **-M** option. Server multithreading modes and parameters can be set using the **rpc\_control**() call. **rpcgen** generated code does not change the default values for the Automatic MT mode. −**b** Backward compatibility mode. Generate transport specific RPC code for older versions of the operating system. −**c** Compile into XDR routines. −**C** Generate header and stub files which can be used with ANSI C compilers. Headers generated with this flag can also be used with C++ programs. −**D***name***[=***value***]** Define a symbol *name*. Equivalent to the **#define** directive in the source. If no *value* is given, *value* is defined as **1**. This option may be specified more than once. −**h** Compile into **C** data-definitions (a header). −**T** option can be used in conjunction to produce a header which supports RPC dispatch tables.

1-716 modified 15 Feb 1994
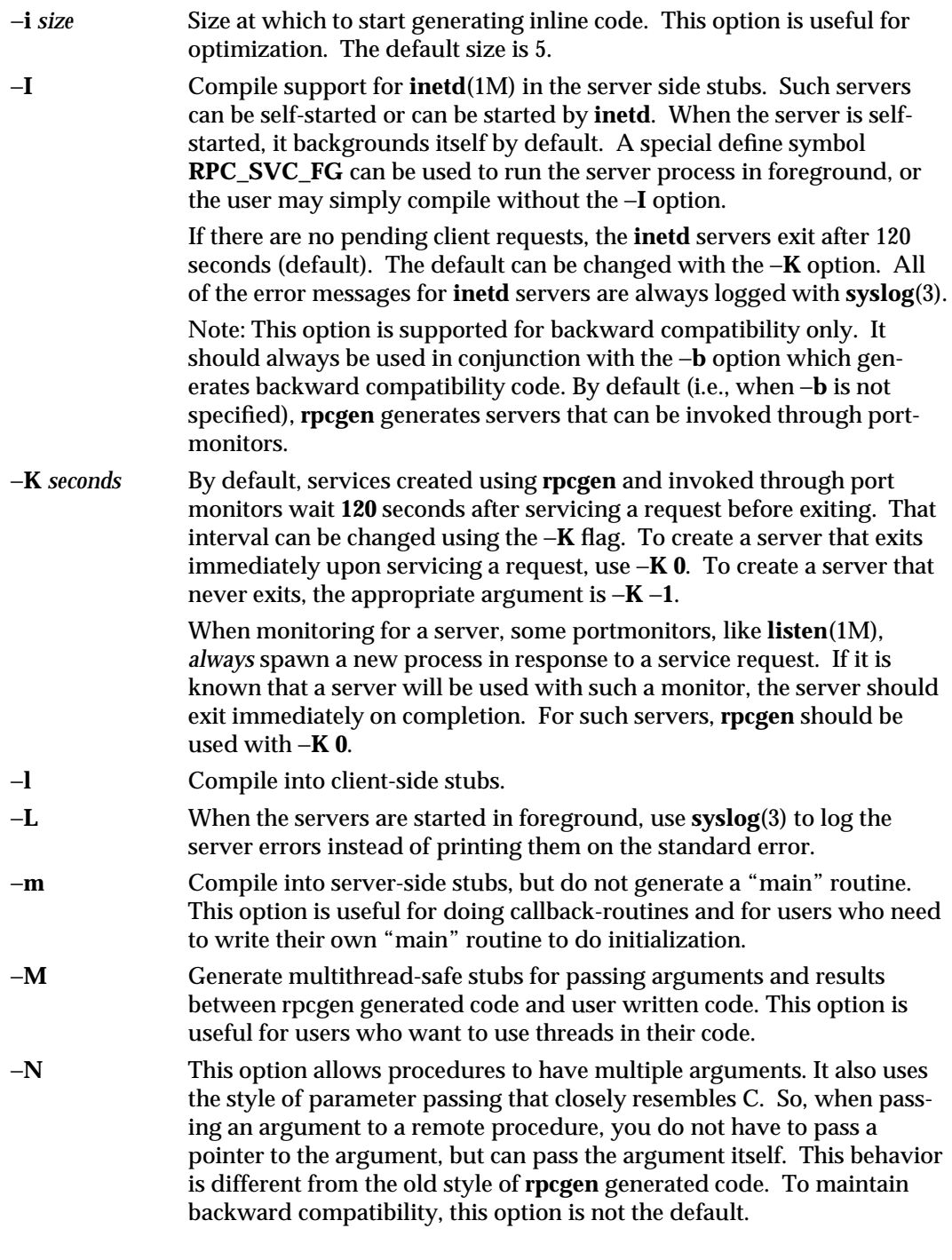

modified 15 Feb 1994 1-717

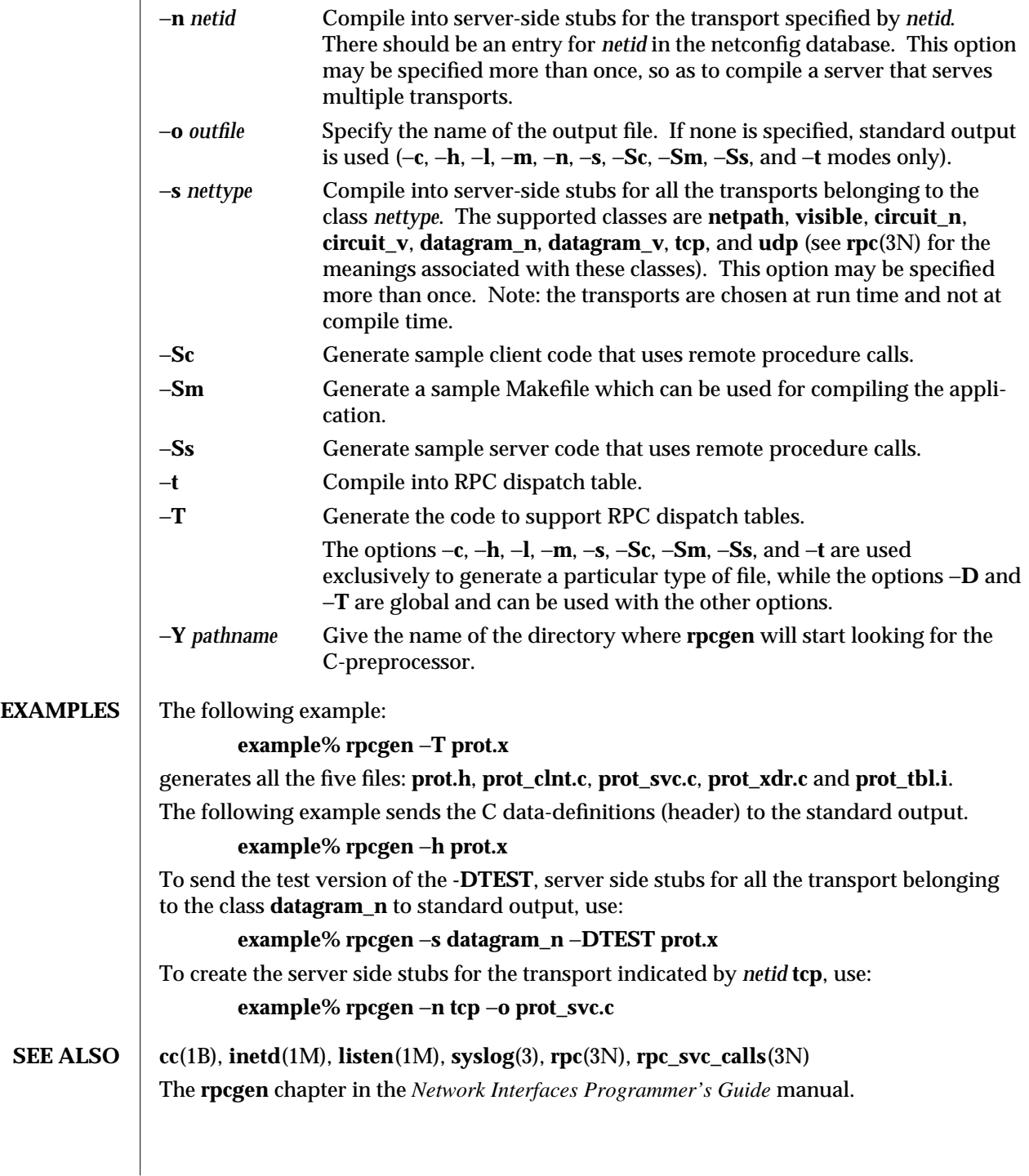

1-718 modified 15 Feb 1994

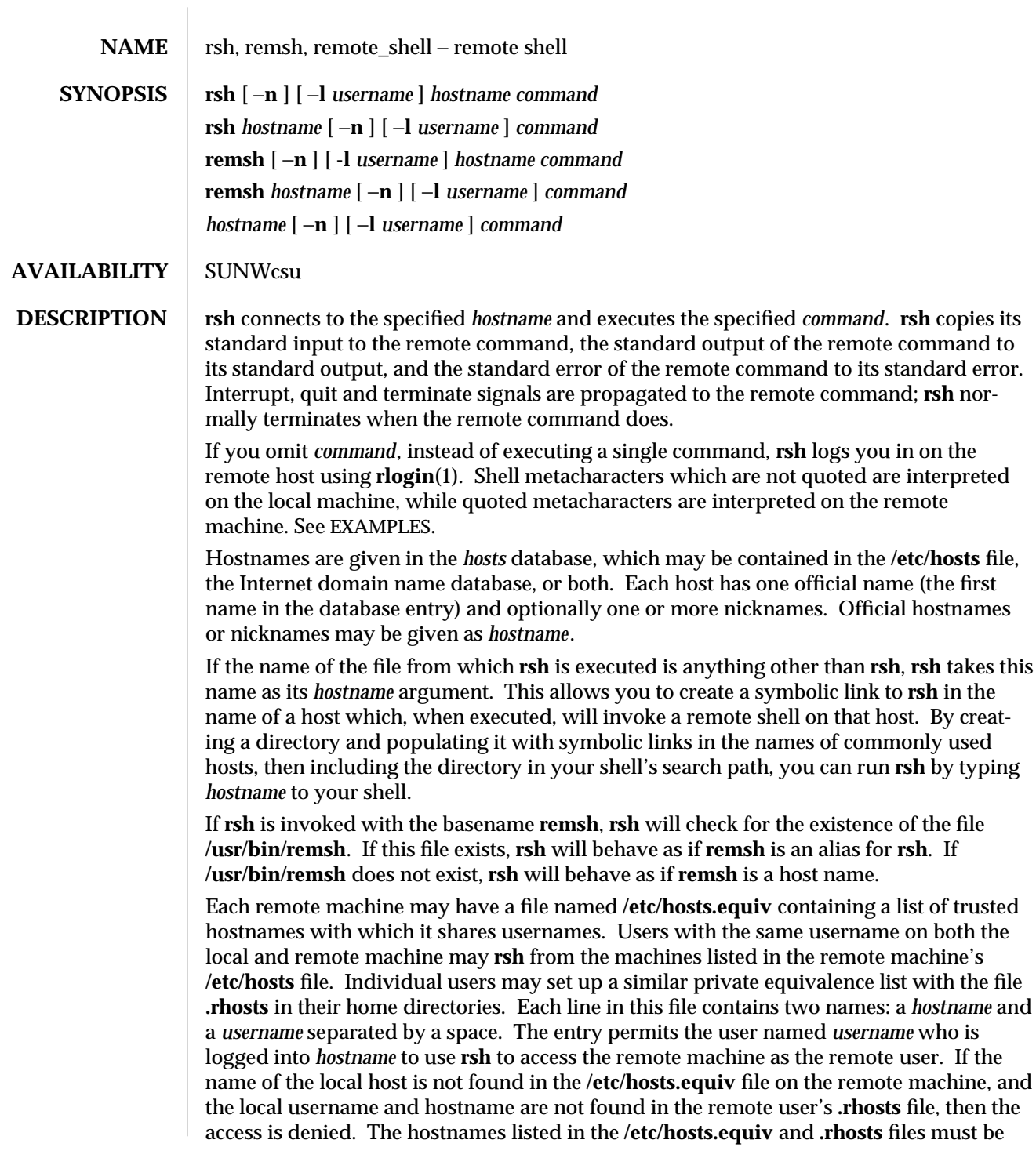

modified 22 Mar 1994 1-719

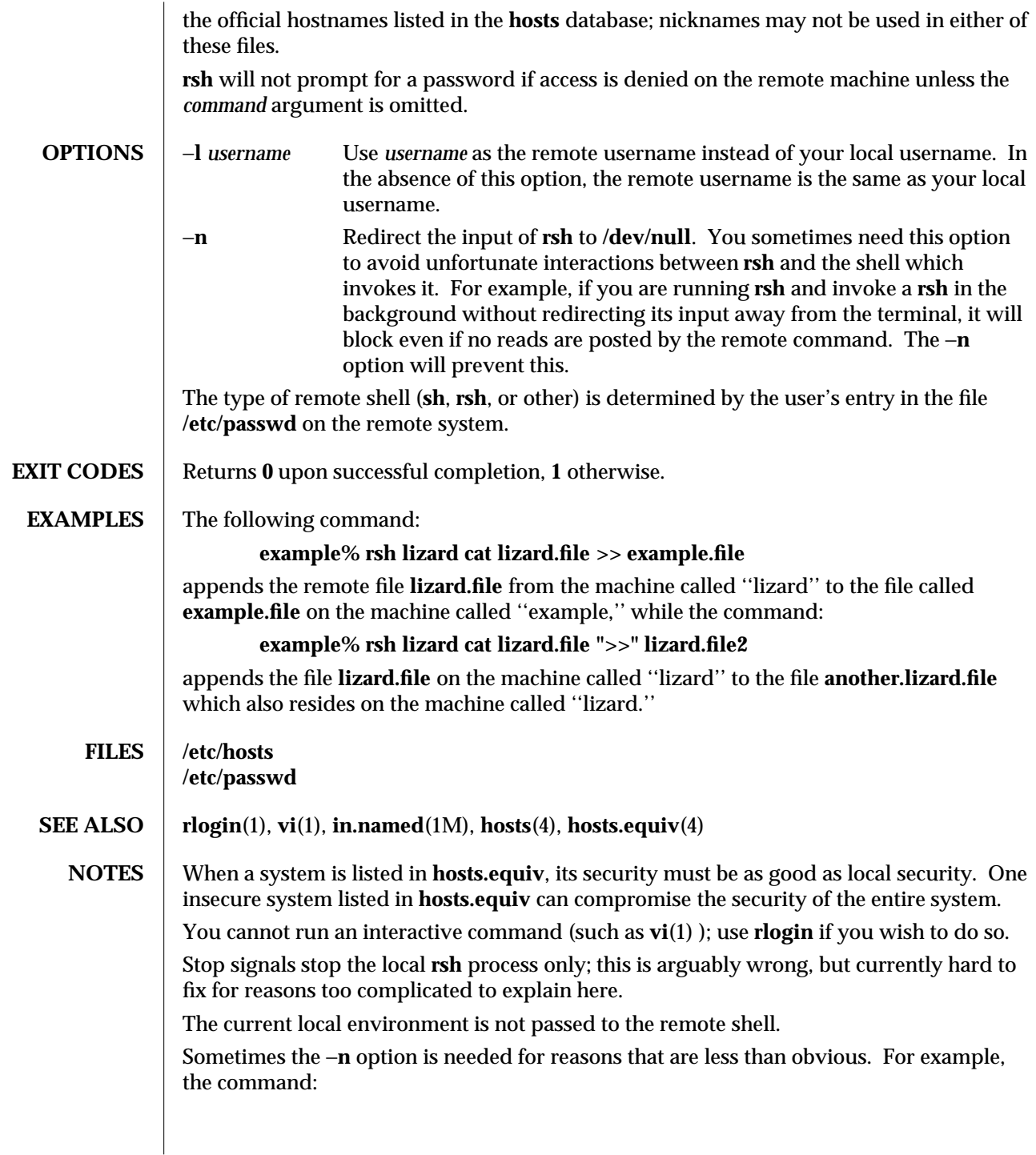

1-720 modified 22 Mar 1994

# **example% rsh somehost dd if=/dev/nrmt0 bs=20b | tar xvpBf** −

will put your shell into a strange state. Evidently, what happens is that the **tar** terminates before the **rsh**. The **rsh** then tries to write into the ''broken pipe'' and, instead of terminating neatly, proceeds to compete with your shell for its standard input. Invoking **rsh** with the −**n** option avoids such incidents.

This bug occurs only when **rsh** is at the beginning of a pipeline and is not reading standard input. Do not use the −**n** if **rsh** actually needs to read standard input. For example,

# **example% tar cf** − **. | rsh sundial dd of=/dev/rmt0 obs=20b**

does not produce the bug. If you were to use the −**n** in a case like this, **rsh** would incorrectly read from **/dev/null** instead of from the pipe.

modified 22 Mar 1994 1-721

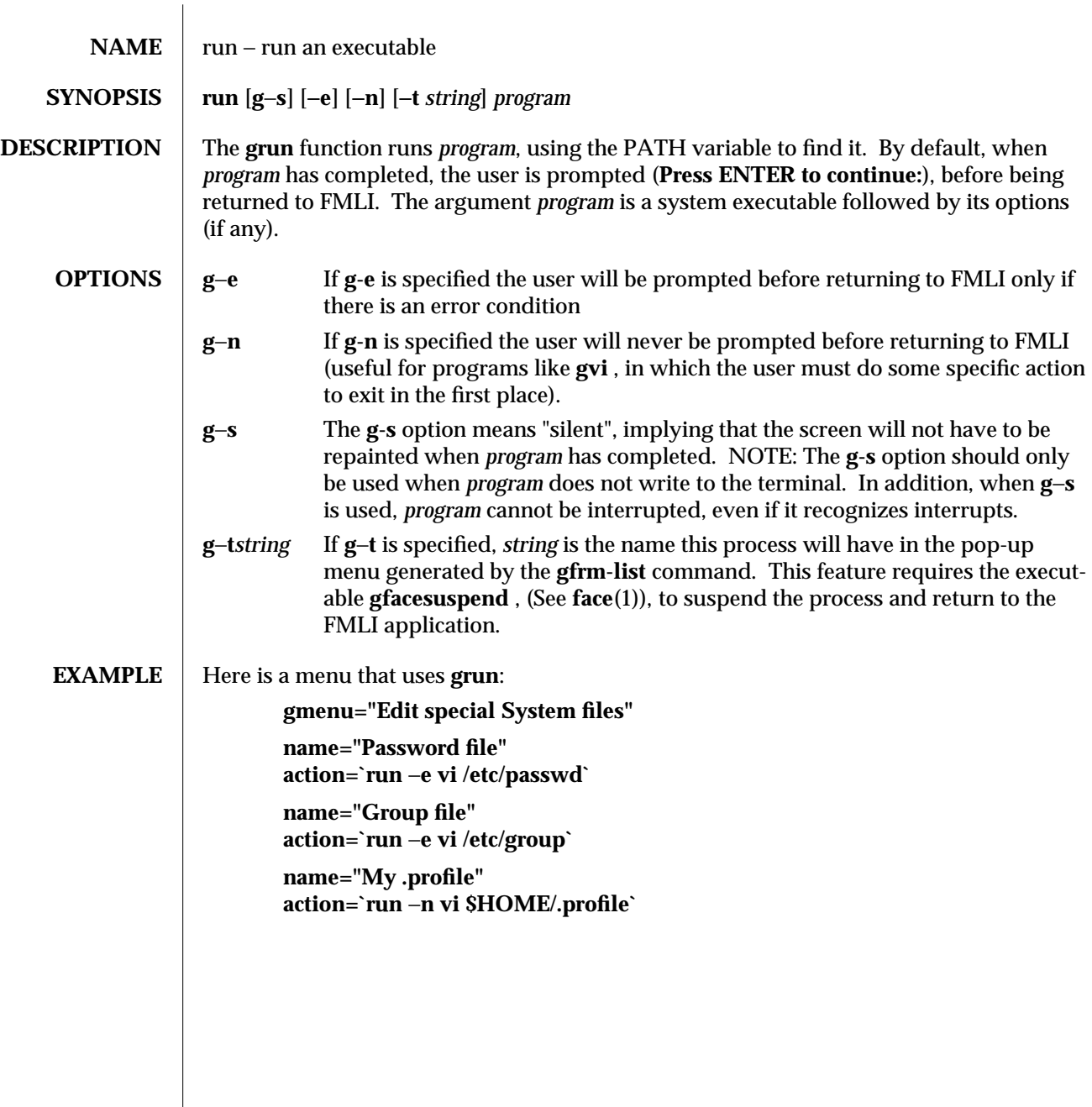

1F-722 modified 5 Jul 1990

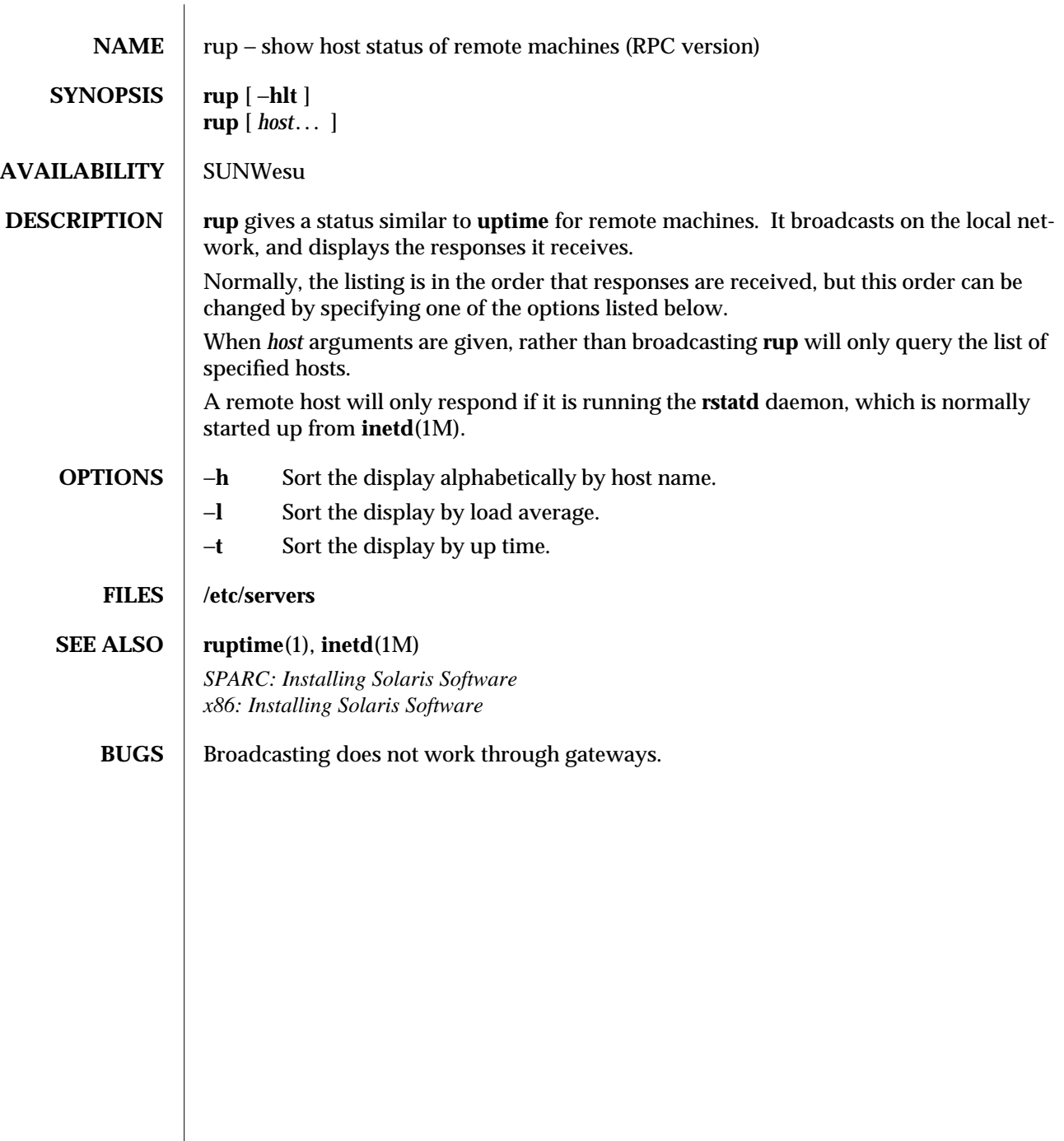

modified 14 Sep 1992 1-723

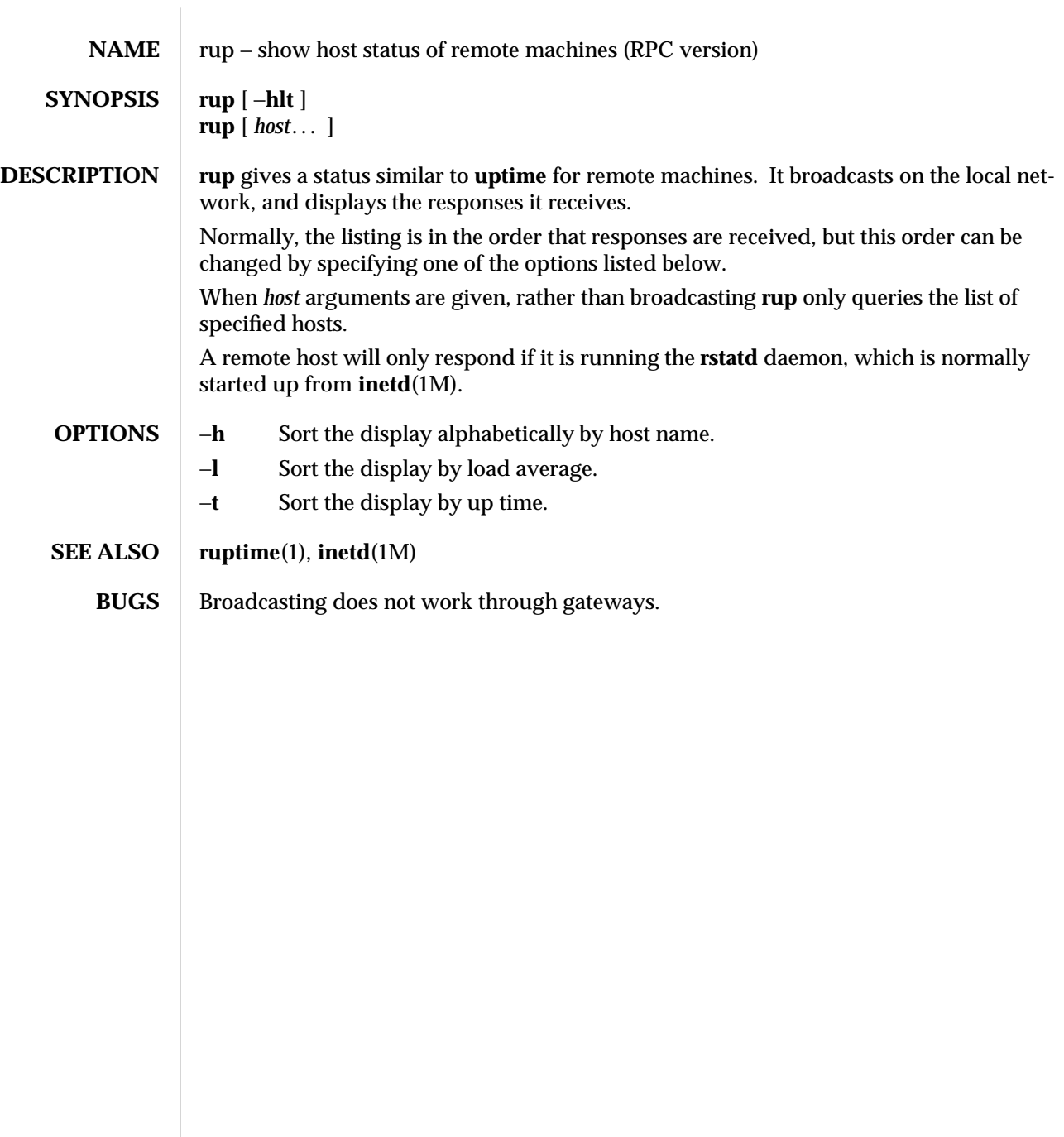

1C-724 modified 13 Feb 1991

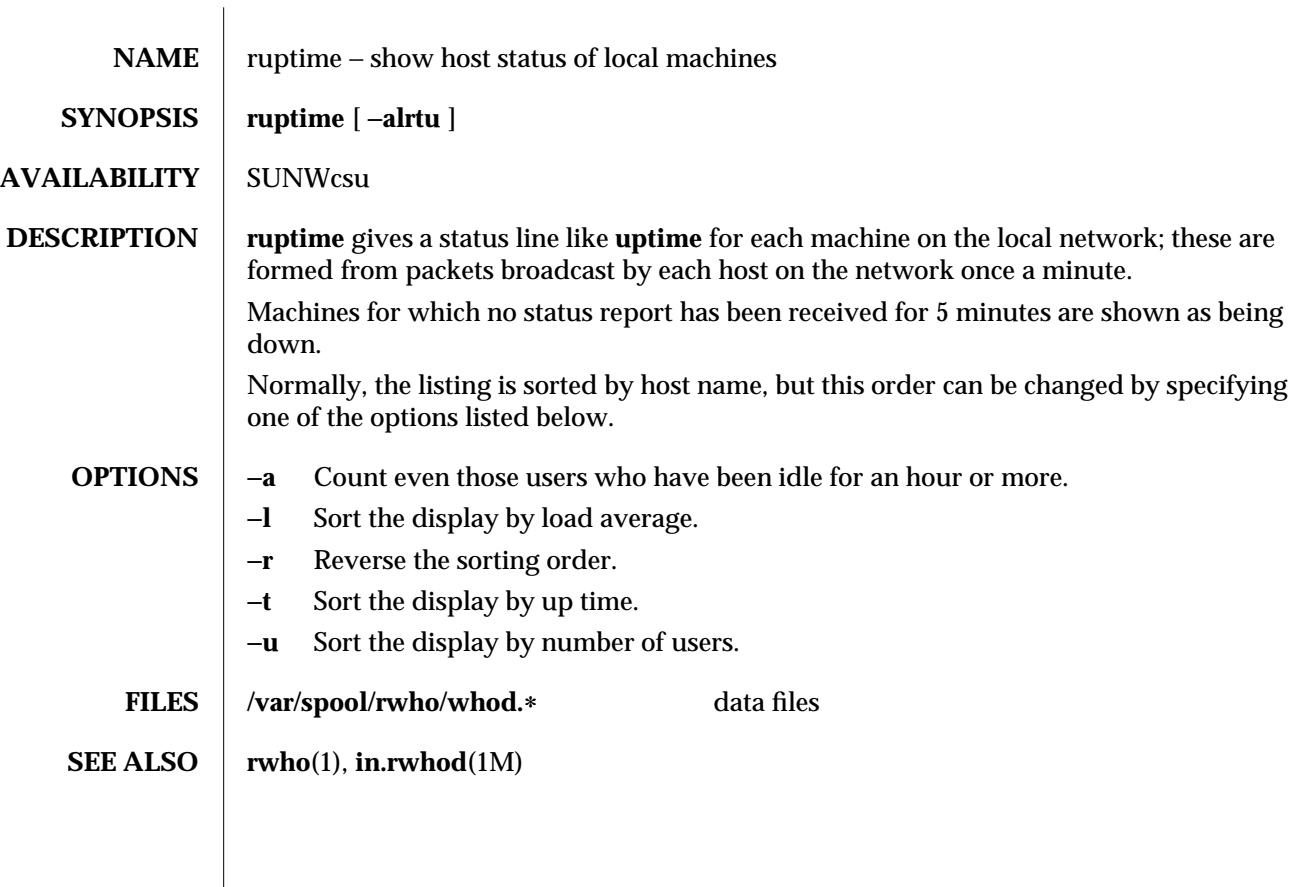

modified 14 Sep 1992 1-725

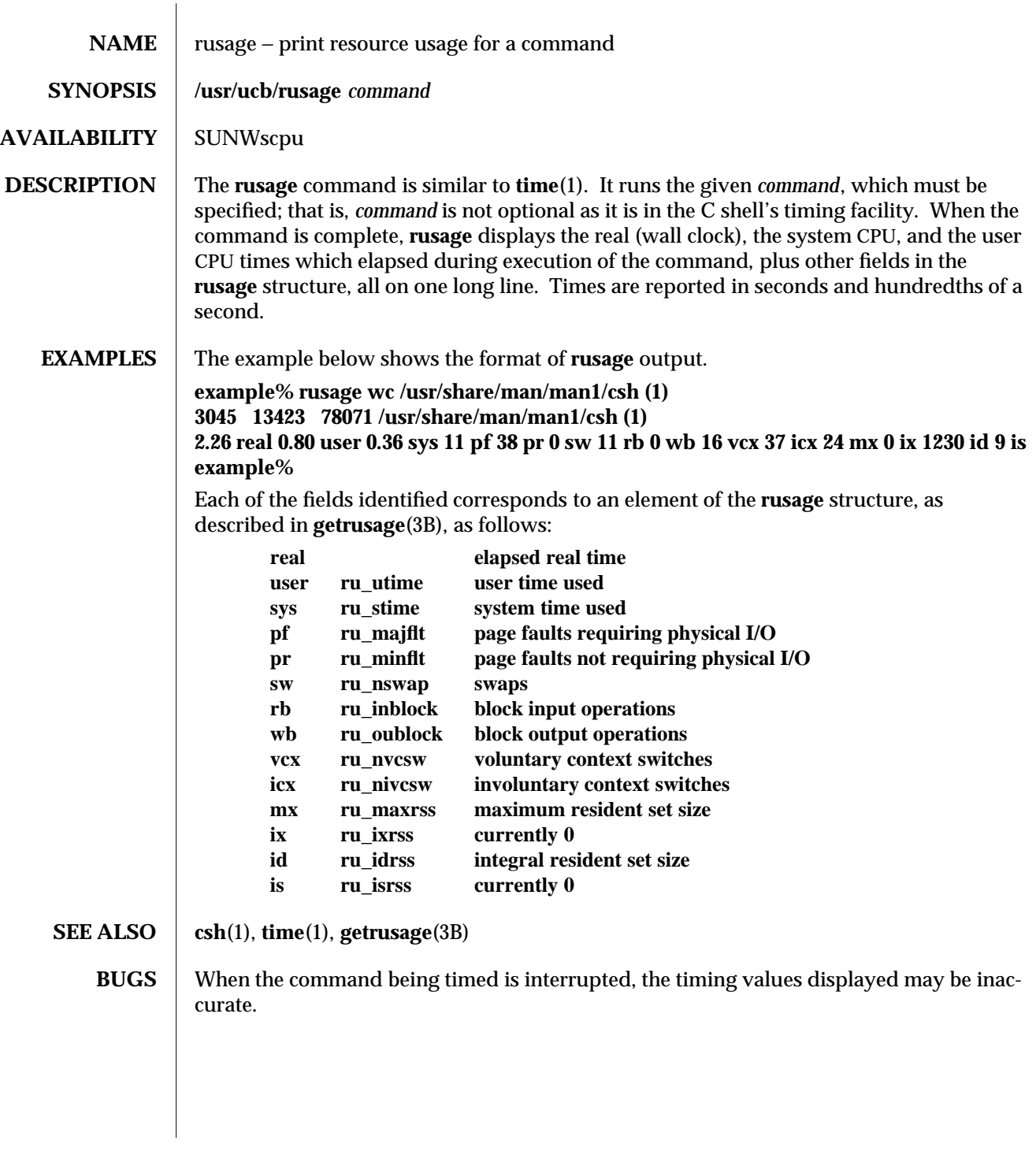

1B-726 modified 14 Sep 1992

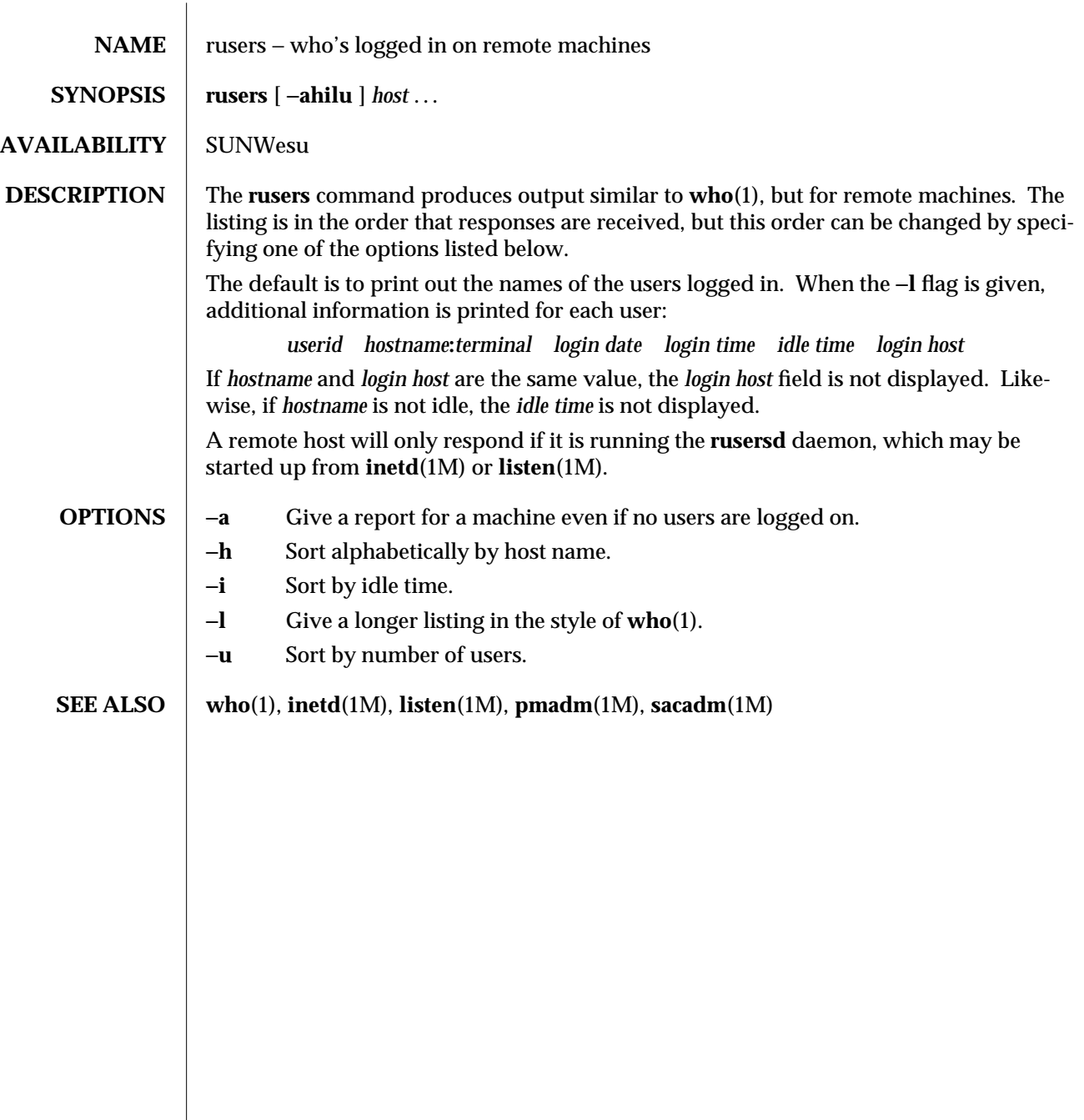

modified 14 Sep 1992 1-727

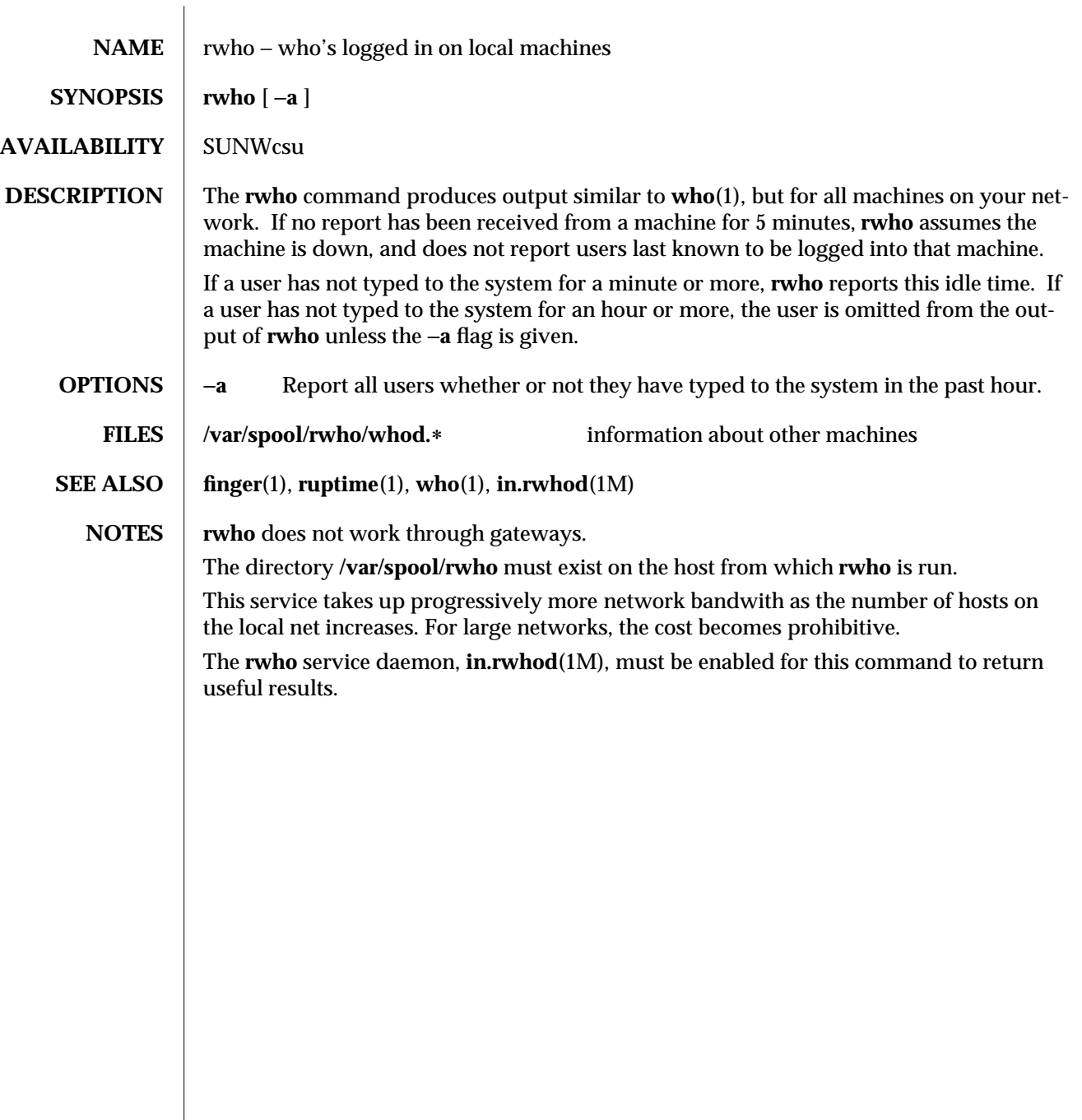

1-728 modified 14 Sep 1992

SunOS 5.4 User Commands sag (1)

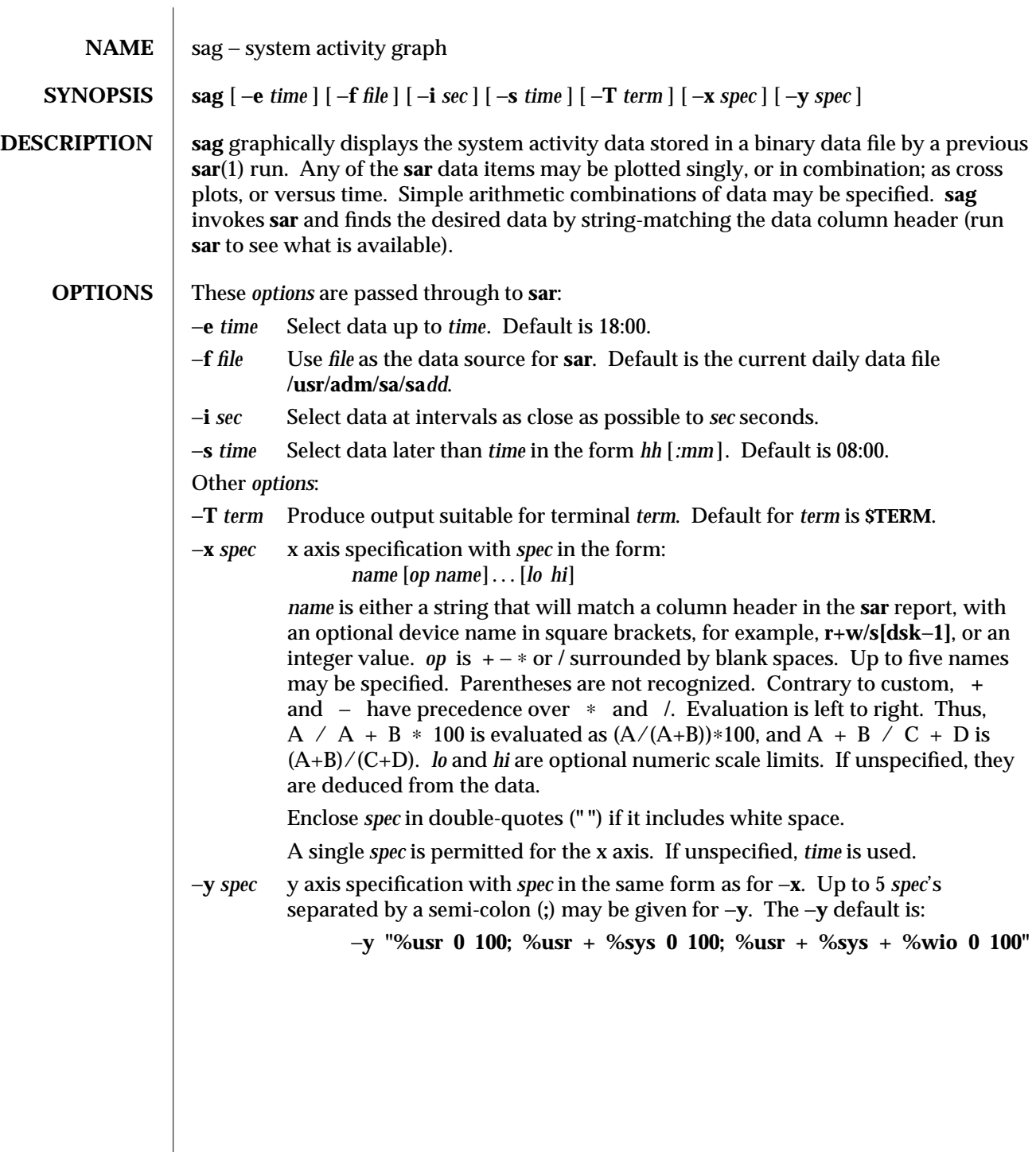

modified 5 Jul 1990 1-729

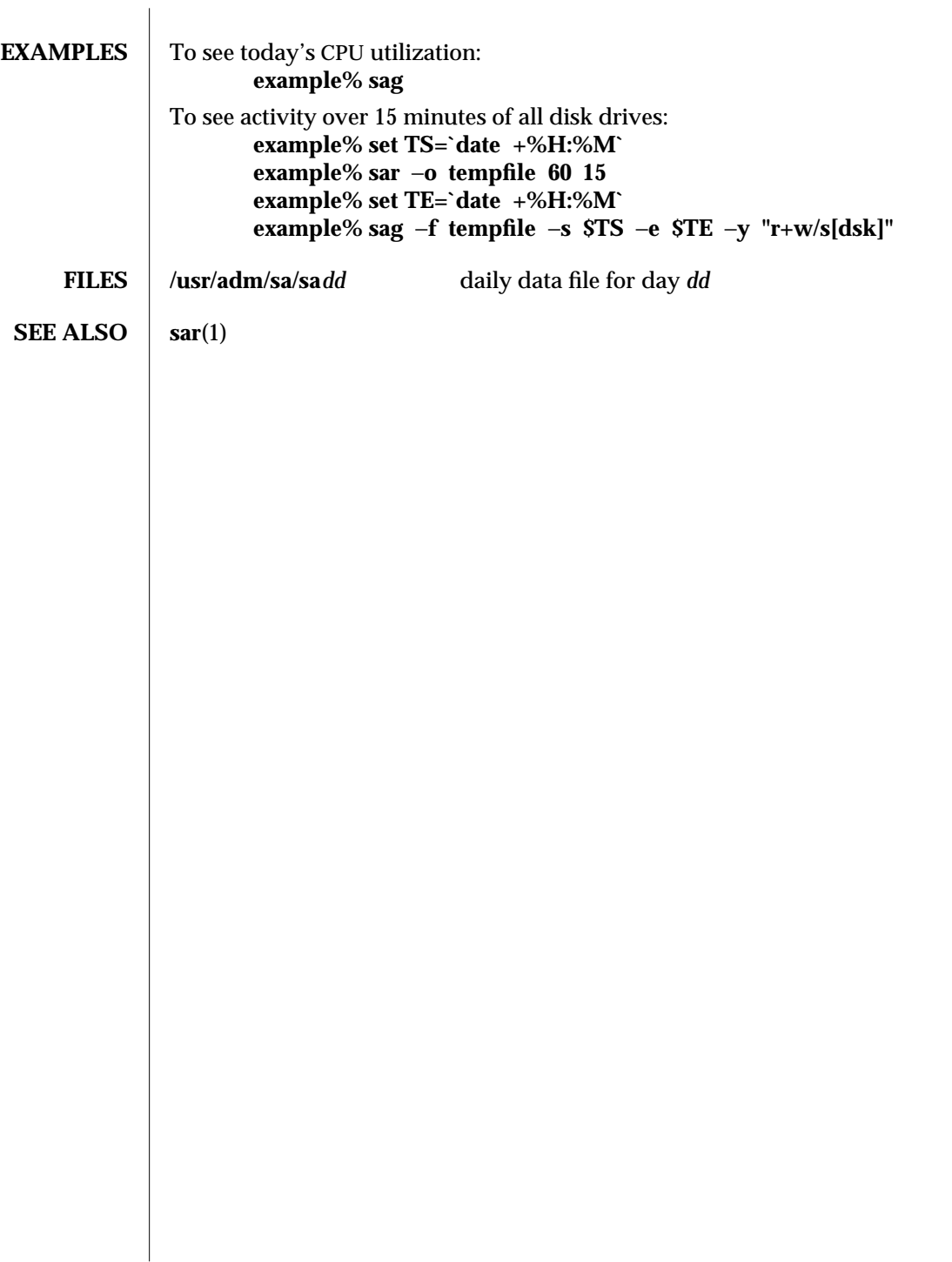

1-730 modified 5 Jul 1990

SunOS 5.4 User Commands sar (1)

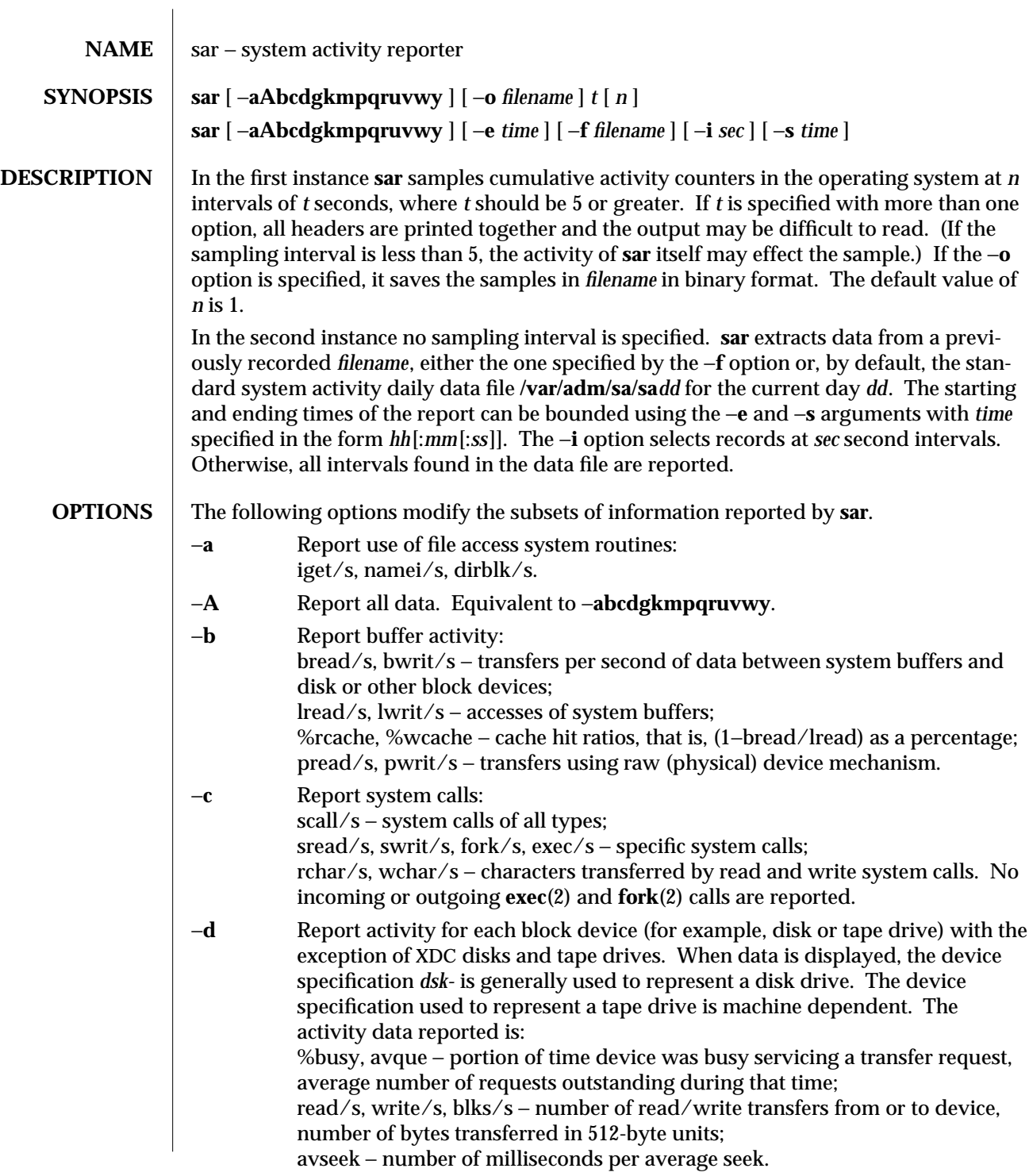

modified 27 May 1993 1-731

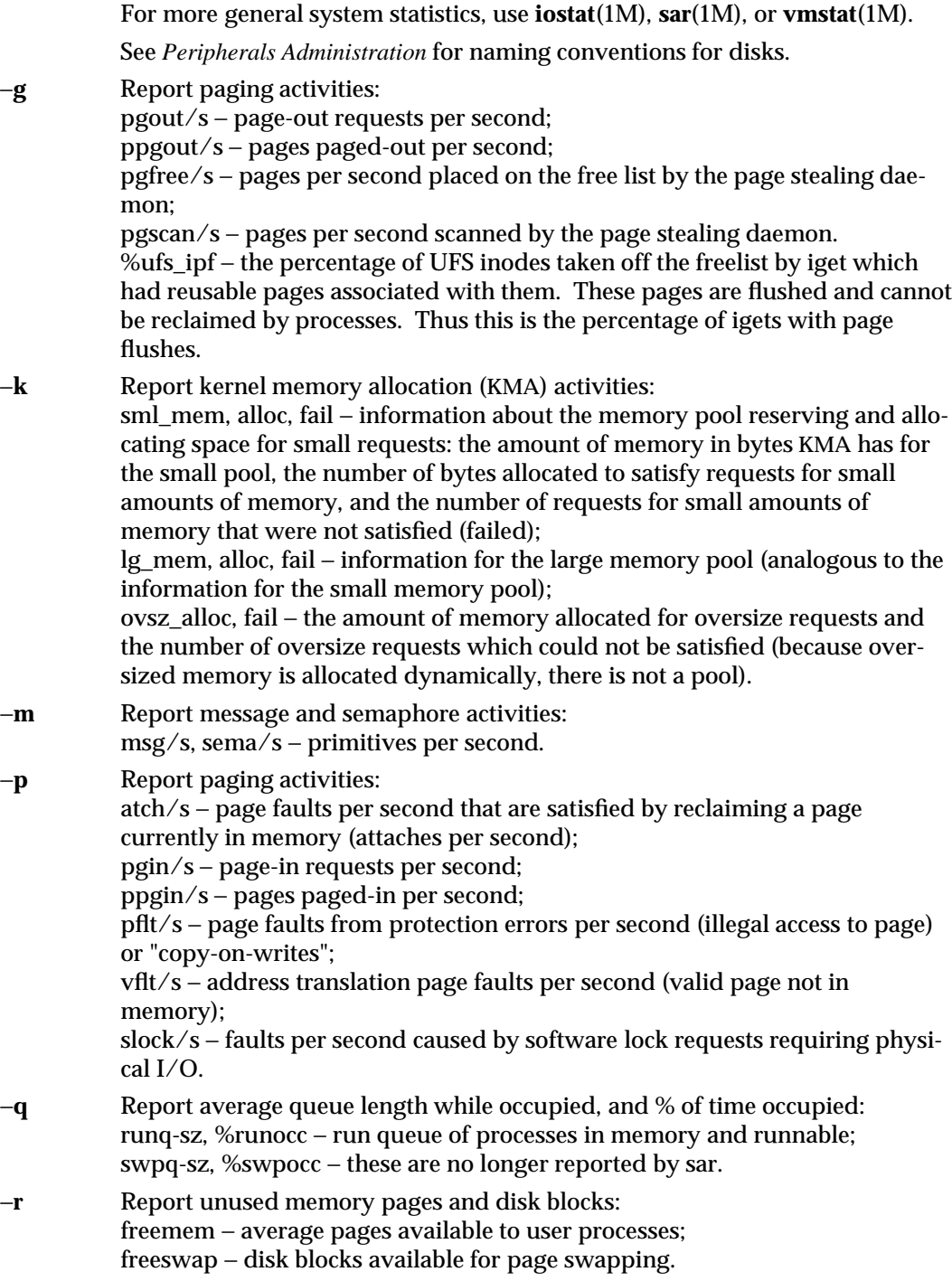

1-732 modified 27 May 1993

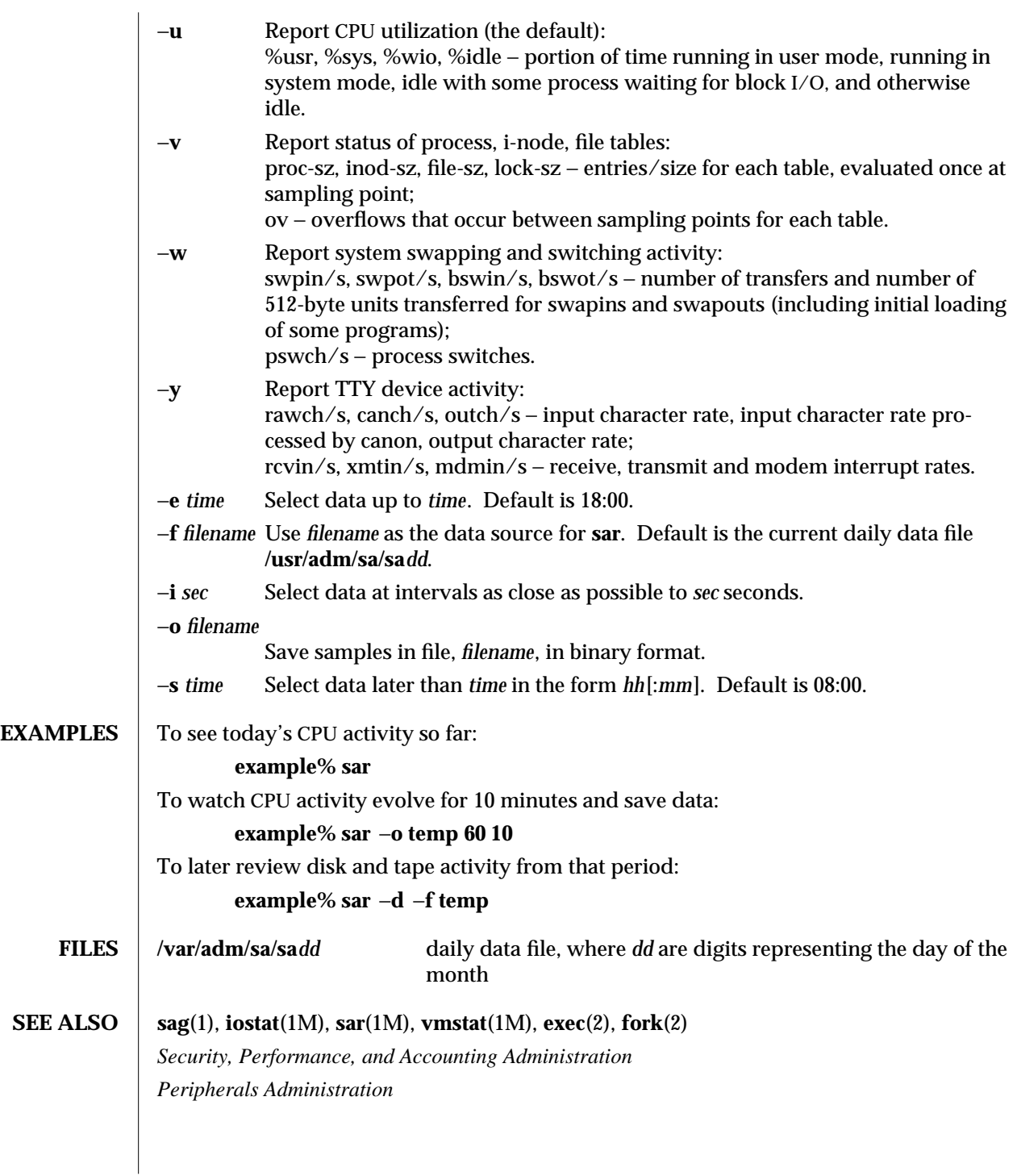

modified 27 May 1993 1-733

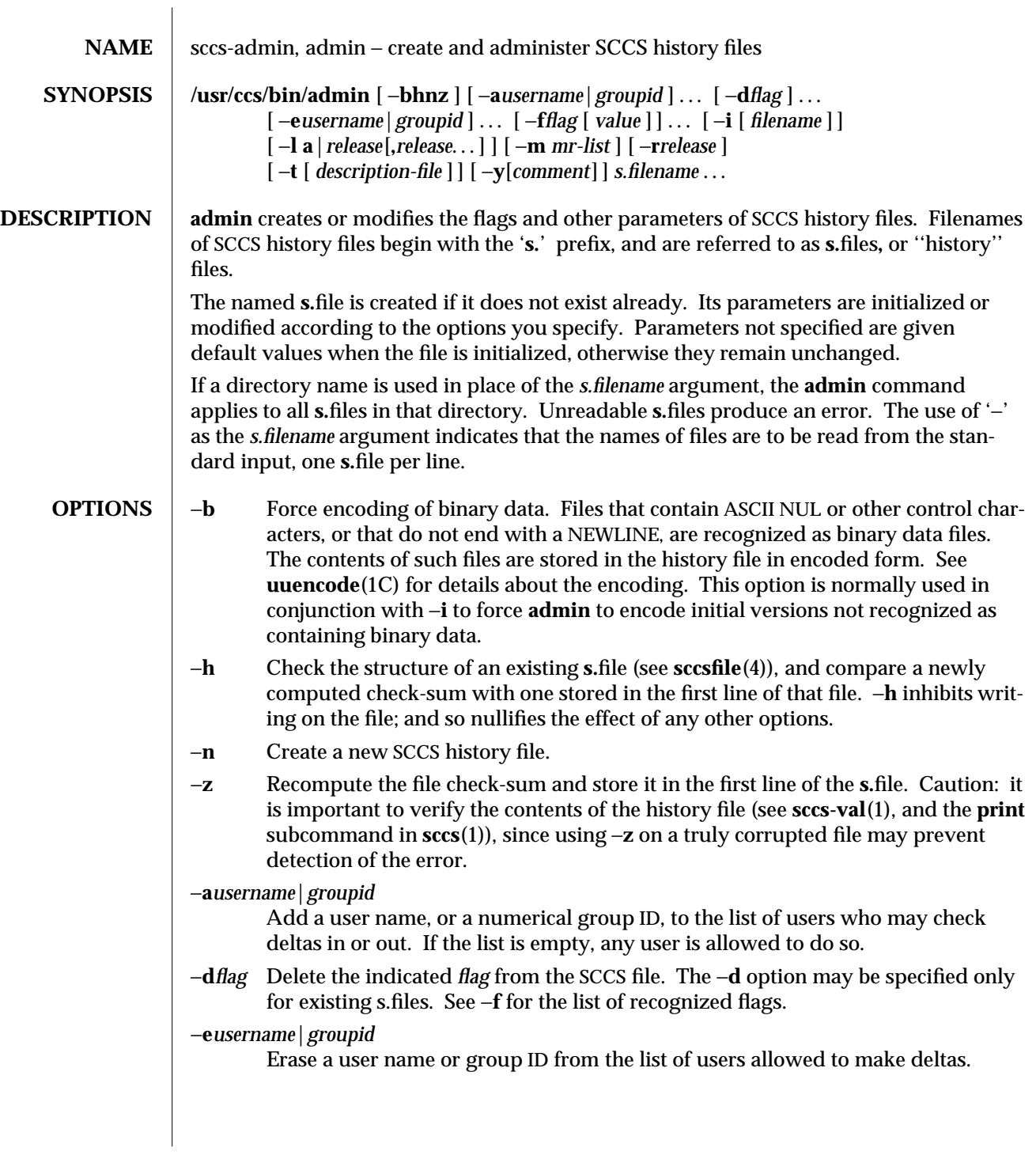

1-734 modified 30 Sep 1991

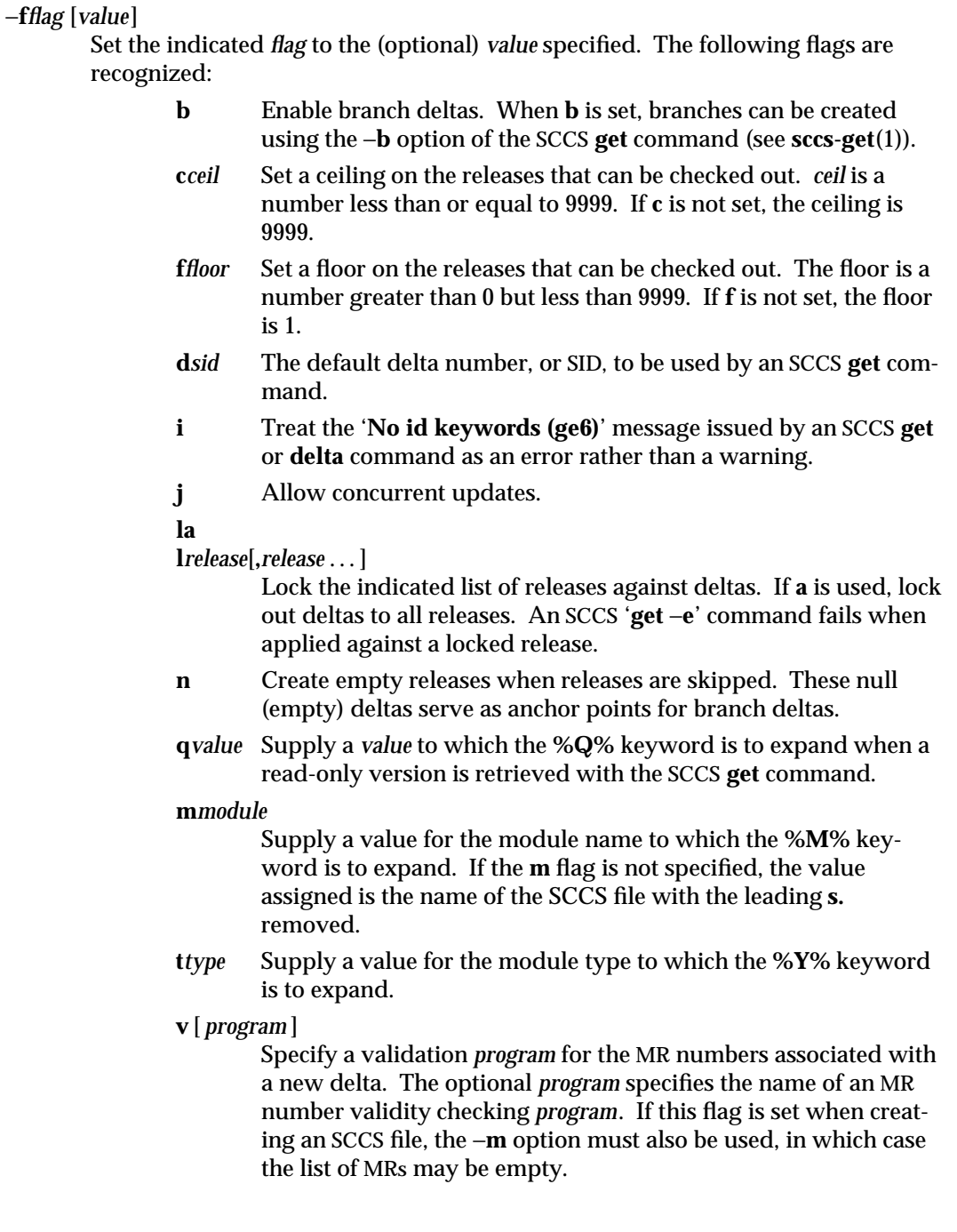

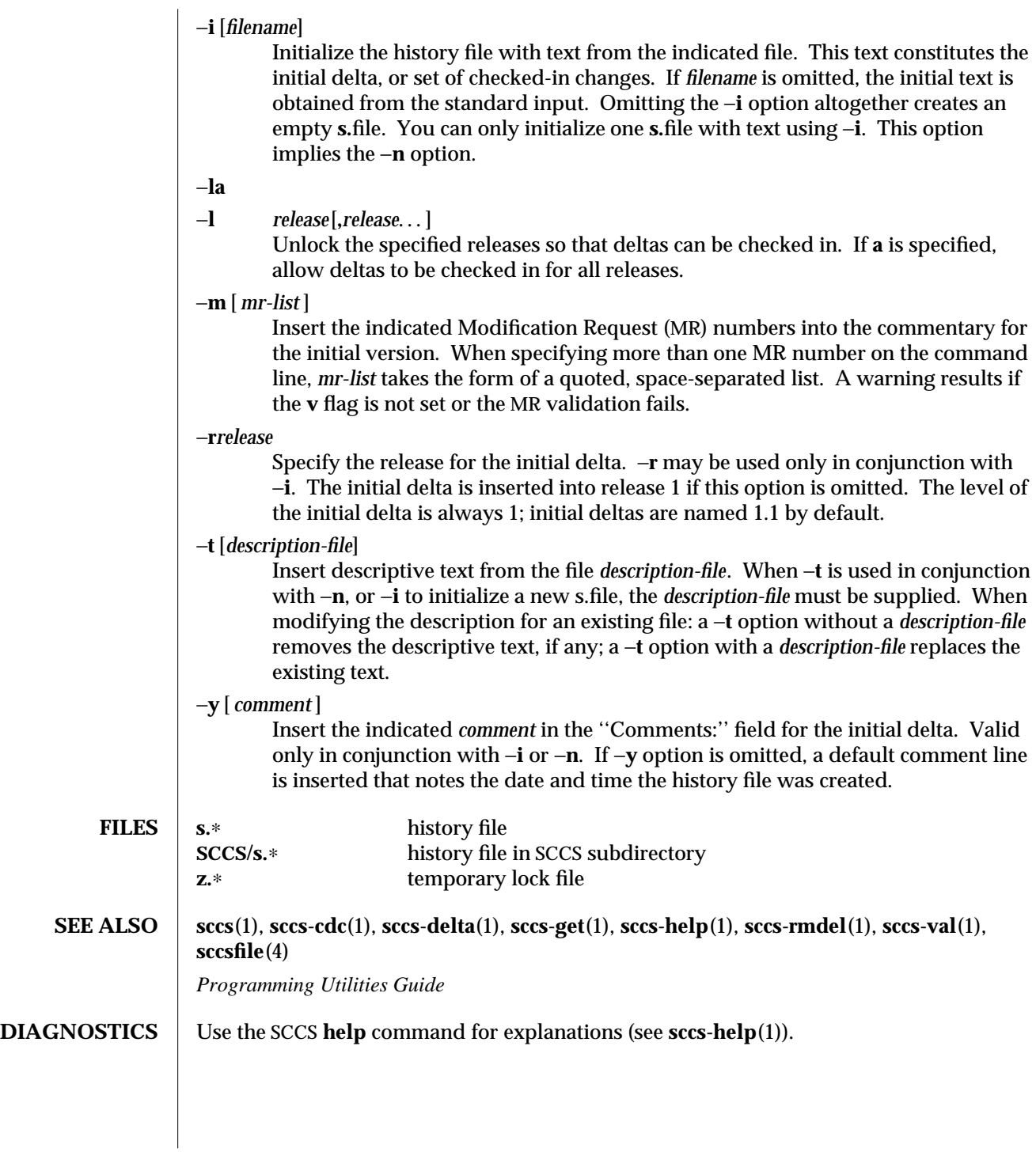

1-736 modified 30 Sep 1991

## WARNINGS The last component of all SCCS filenames must have the 's.' prefix. New SCCS files are given mode 444 (see **chmod**(1)). All writing done by **admin** is to a temporary file with an **x.** prefix, created with mode 444 for a new SCCS file, or with the same mode as an existing SCCS file. After successful execution of **admin**, the existing **s.** file is removed and replaced with the **x.**file. This ensures that changes are made to the SCCS file only when no errors have occurred.

It is recommended that directories containing SCCS files have permission mode 755, and that the **s.**files themselves have mode 444. The mode for directories allows only the owner to modify the SCCS files contained in the directories, while the mode of the **s.**files prevents all modifications except those performed using SCCS commands.

If it should be necessary to patch an SCCS file for any reason, the mode may be changed to 644 by the owner to allow use of a text editor. However, extreme care must be taken when doing this. The edited file should *always* be processed by an '**admin** −**h**' to check for corruption, followed by an '**admin** −**z**' to generate a proper check-sum. Another '**admin** −**h**' is recommended to ensure that the resulting **s.**file is valid.

**admin** also uses a temporary lock **s.**file, starting with the '**z.**' prefix, to prevent simultaneous updates to the **s.**file. See **sccs-get**(1) for further information about the '**z.**file'.

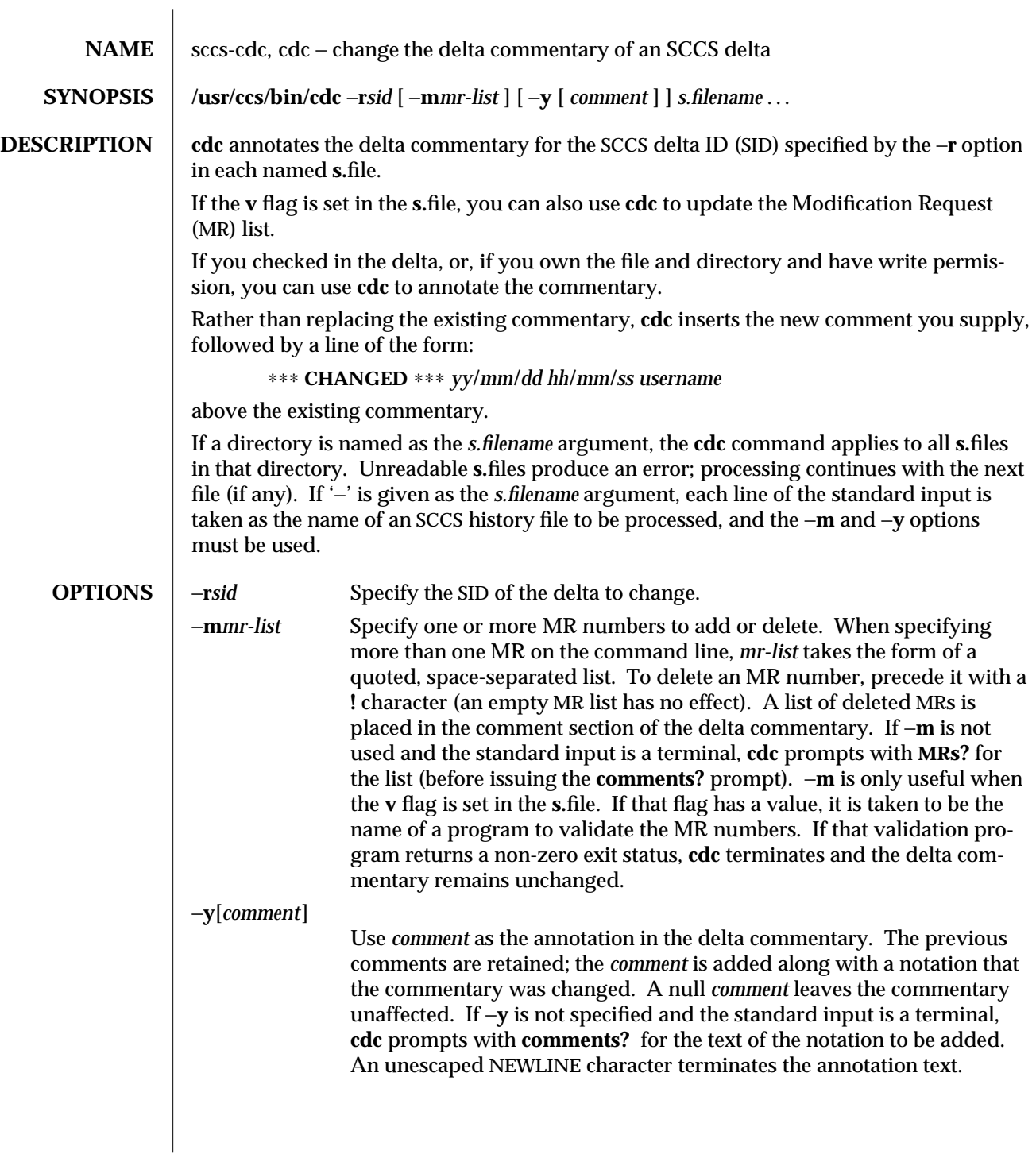

1-738 modified 30 Sep 1991

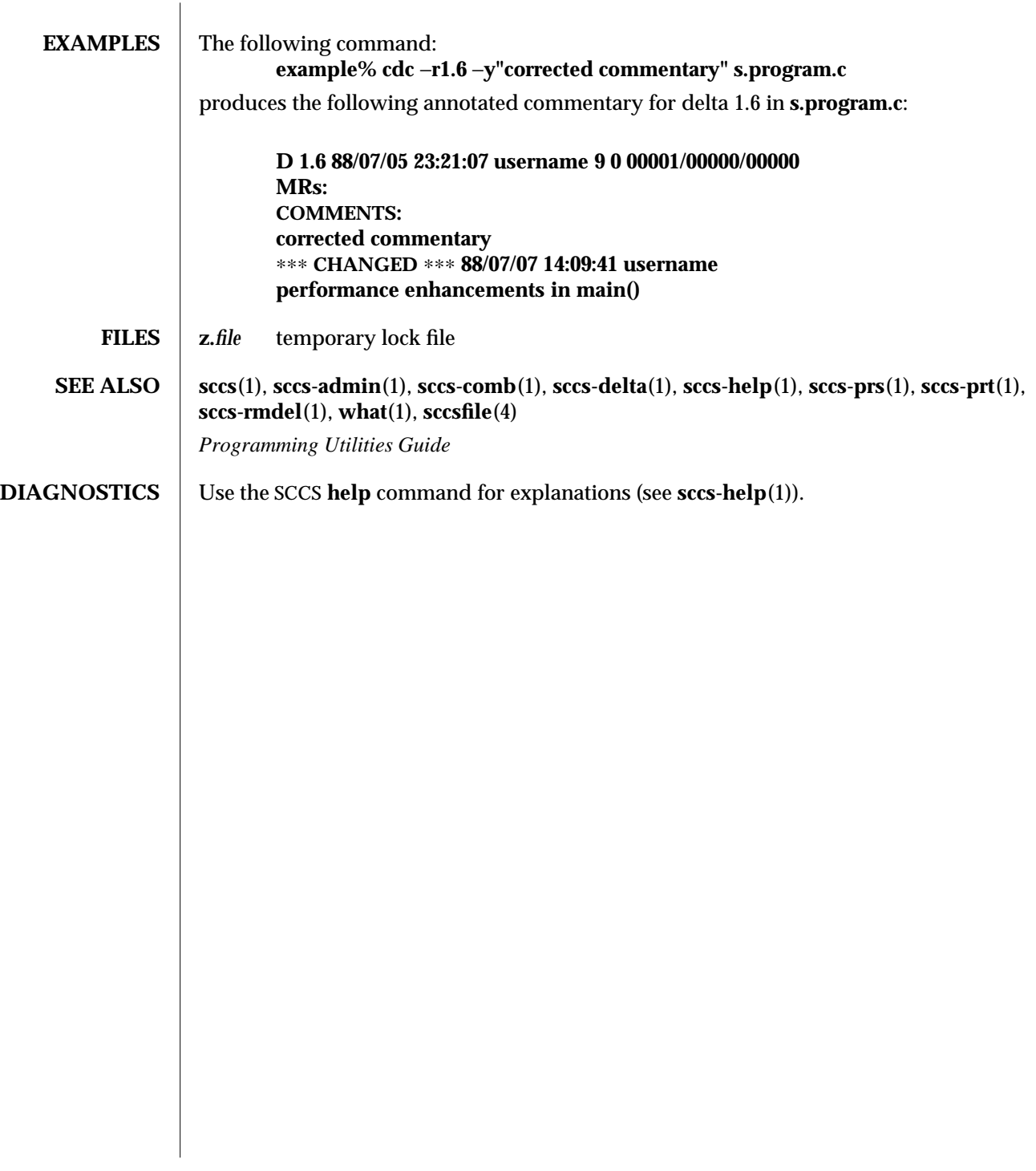

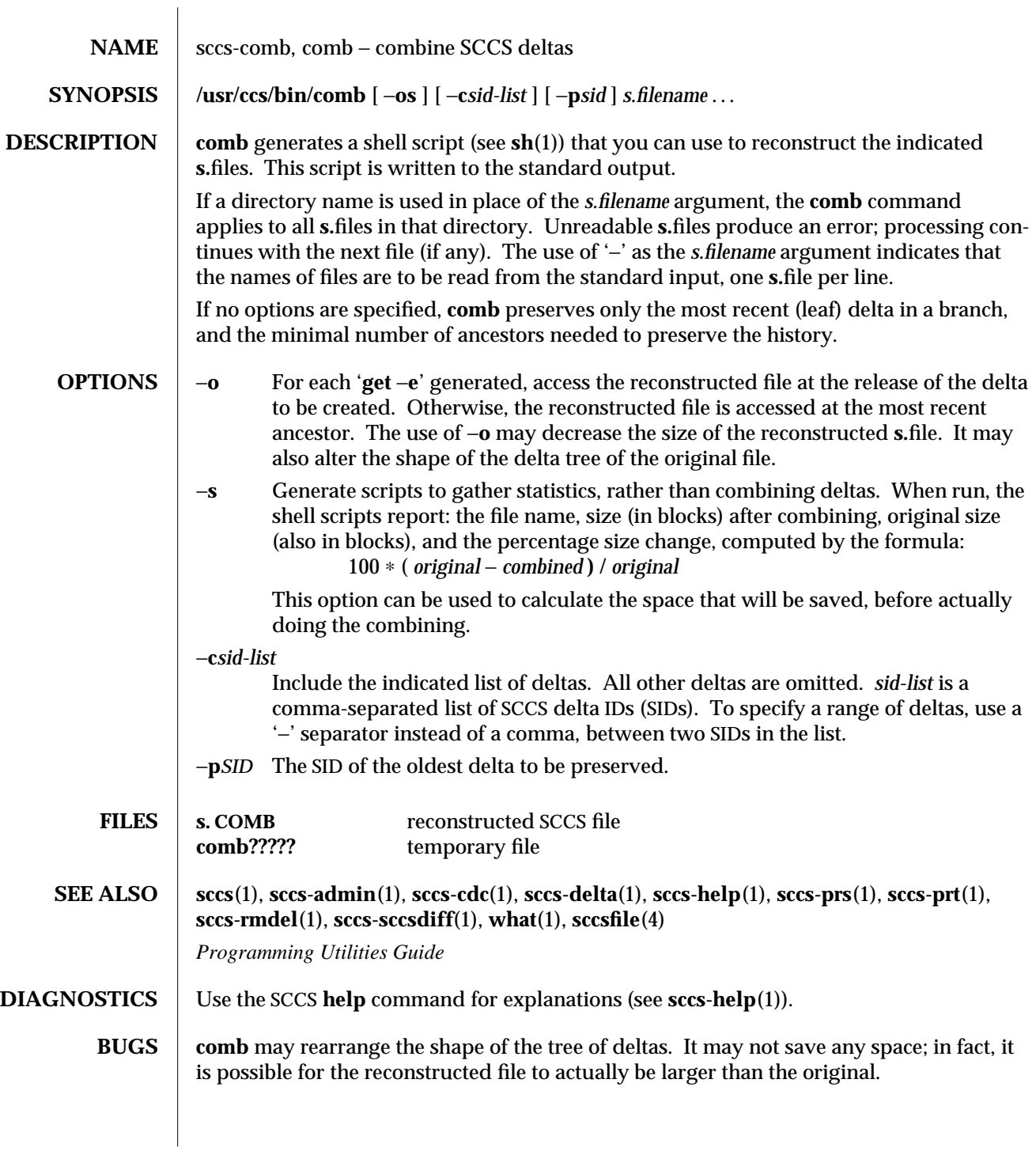

1-740 modified 30 Sep 1991

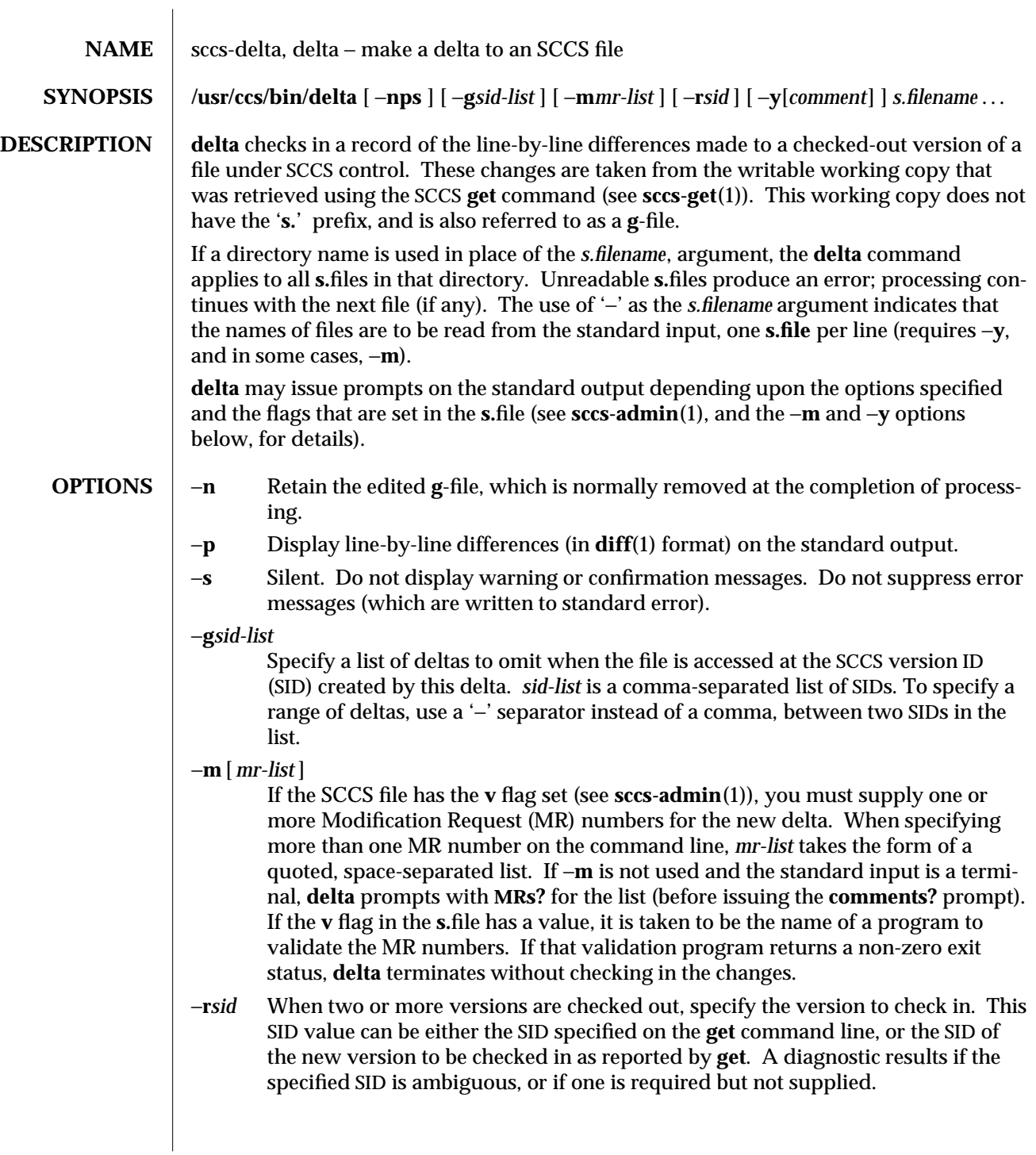

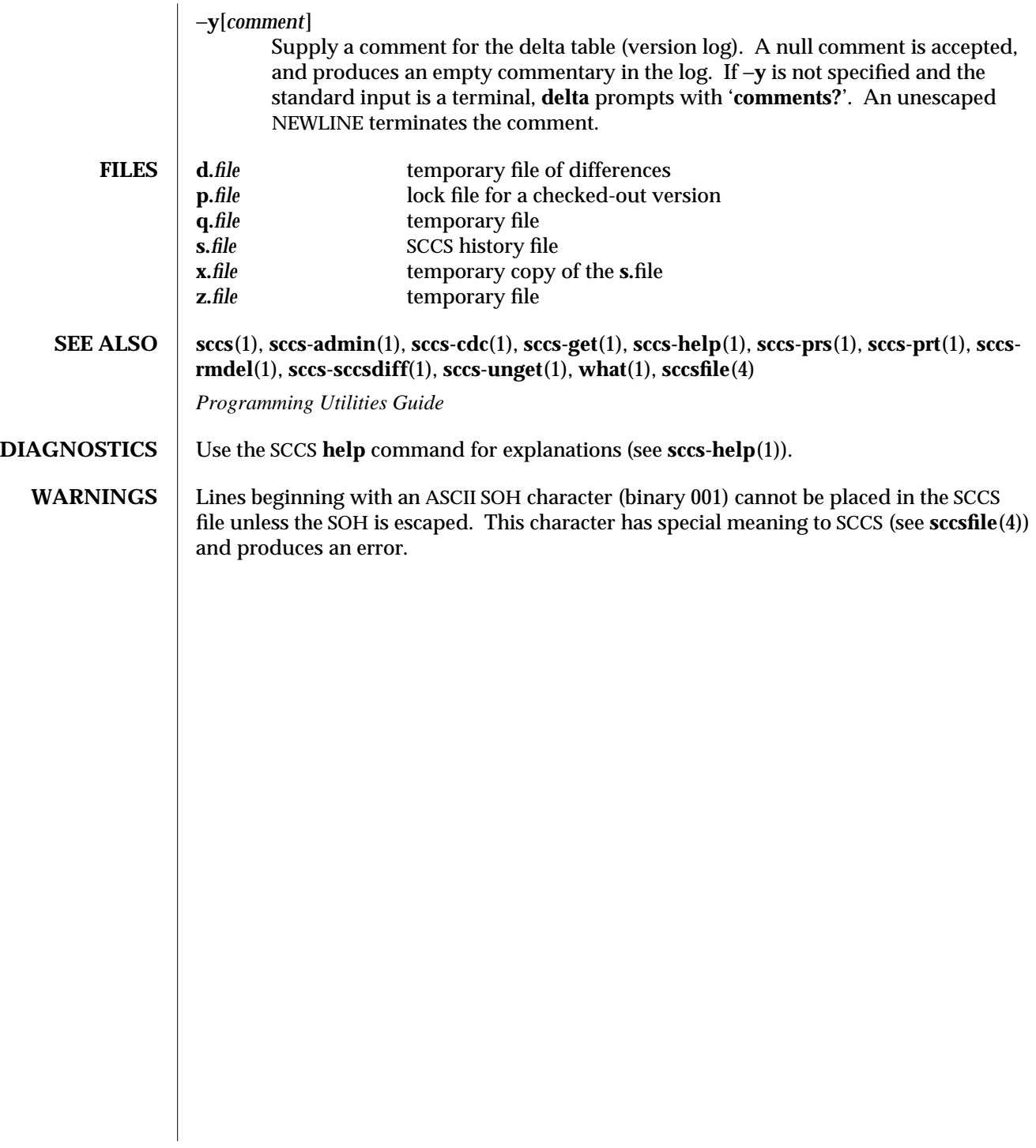

1-742 modified 30 Sep 1991

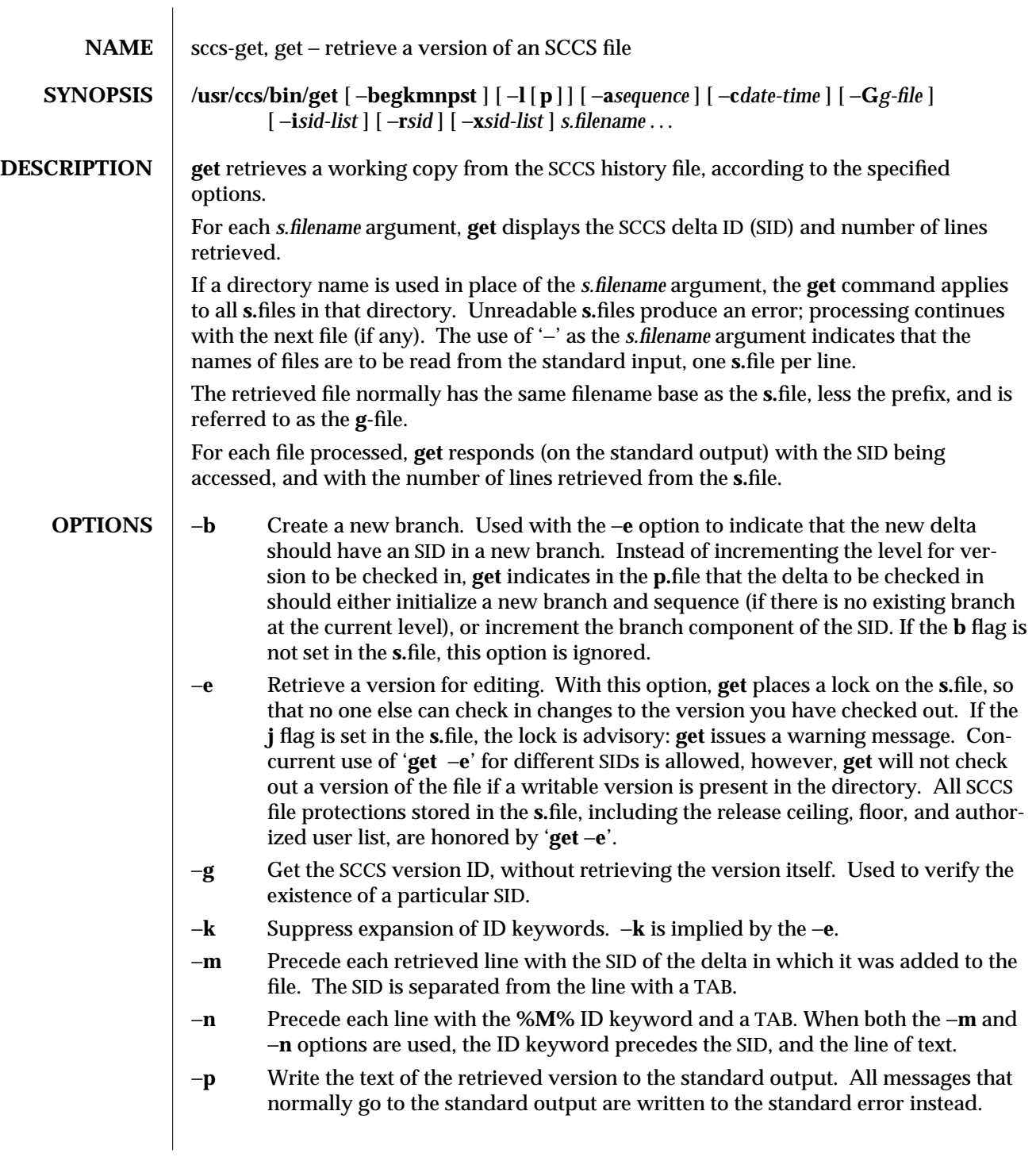

- −**s** Suppress all output normally written on the standard output. However, fatal error messages (which always go to the standard error) remain unaffected.
- −**t** Retrieve the most recently created (top) delta in a given release (for example: −**r1**).
- −**l** [ **p** ] Retrieve a summary of the delta table (version log) and write it to a listing file, with the '**l.**' prefix (called '**l.**file'). When −**lp** is used, write the summary onto the standard output.
- −**a** *sequence*

Retrieve the version corresponding to the indicated delta sequence number. This option is used primarily by the SCCS **comb** command (see **sccs-comb**(1)); for users, −**r** is an easier way to specify a version. −**a** supersedes −**r** when both are used.

#### −**c***date-time*

Retrieve the latest version checked in prior to the date and time indicated by the *date-time* argument. *date-time* takes the form: *yy*[*mm*[*dd*[*hh*[*mm*[*ss*] ] ] ] ]. Units omitted from the indicated date and time default to their maximum possible values; that is −**c7502** is equivalent to −**c750228235959**. Any number of nonnumeric characters may separate the various 2 digit components. If white-space characters occur, the *date-time* specification must be quoted.

# −**G***newname*

Use *newname* as the name of the retrieved version.

−**i***sid-list*

Specify a list of deltas to include in the retrieved version. The included deltas are noted in the standard output message. *sid-list* is a comma-separated list of SIDs. To specify a range of deltas, use a '−' separator instead of a comma, between two SIDs in the list.

−**r***sid* Retrieve the version corresponding to the indicated SID (delta).

The SID for a given delta is a number, in Dewey decimal format, composed of two or four fields: the *release* and *level* fields, and for branch deltas, the *branch* and *sequence* fields. For instance, if **1.2** is the SID, **1** is the release, and **2** is the level number. If **1.2.3.4** is the SID, **3** is the branch and **4** is the sequence number.

You need not specify the entire SID to retrieve a version with **get**. When you omit −**r** altogether, or when you omit both release and level, **get** normally retrieves the highest release and level. If the **d** flag is set to an SID in the **s.**file and you omit the SID, **get** retrieves the default version indicated by that flag.

When you specify a release but omit the level, **get** retrieves the highest level in that release. If that release does not exist, **get** retrieves highest level from the next-highest existing release.

Similarly with branches, if you specify a release, level and branch, **get** retrieves the highest sequence in that branch.

1-744 modified 30 Sep 1991

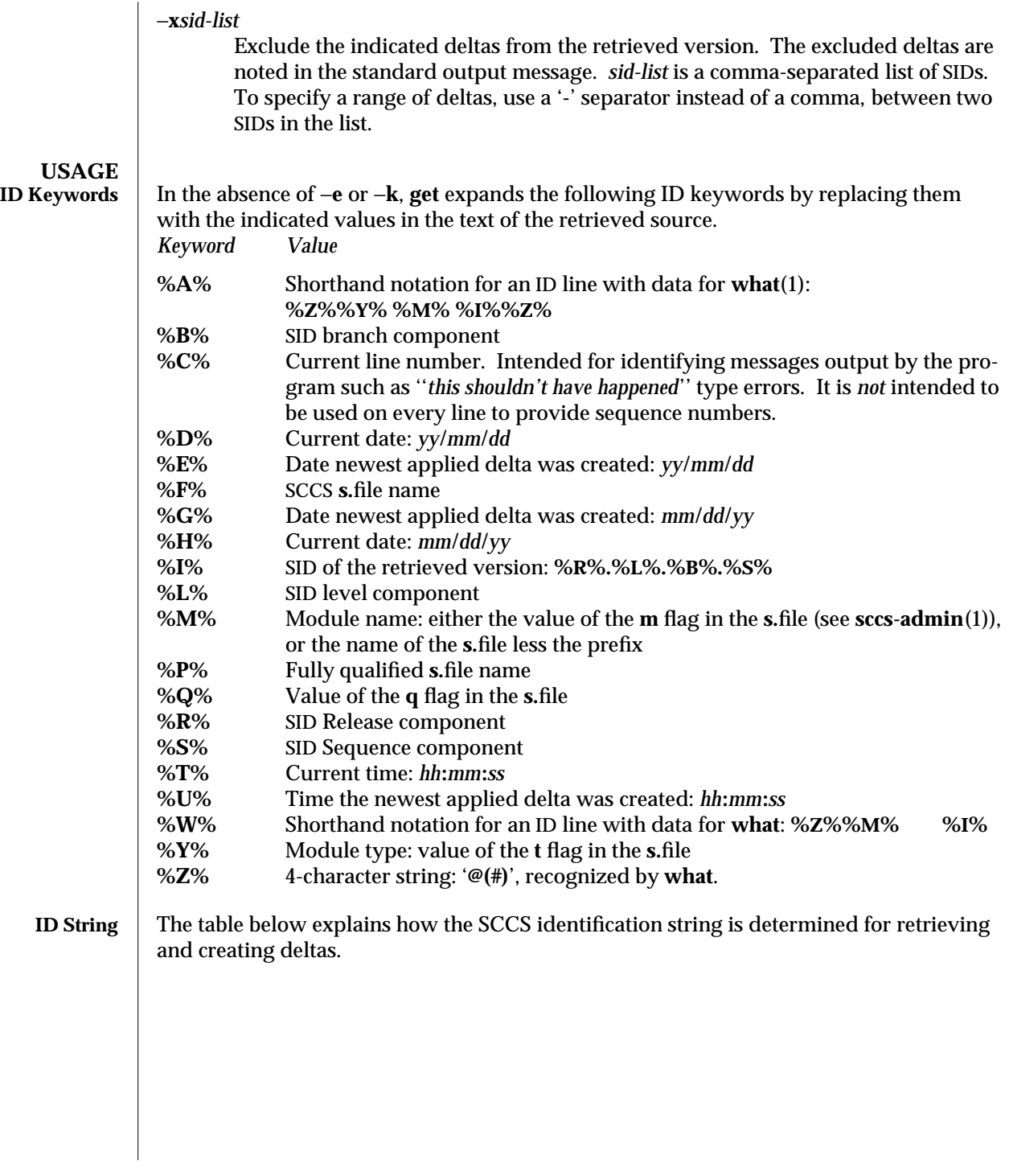

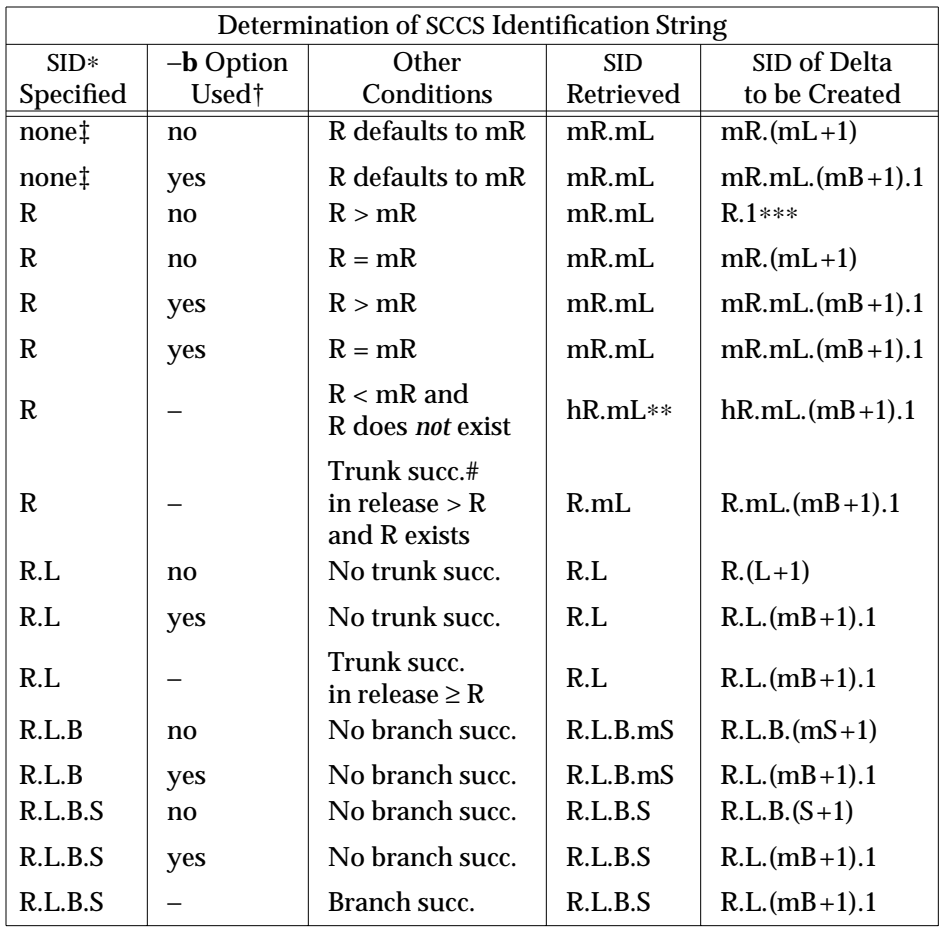

∗ 'R', 'L', 'B', and 'S' are the 'release', 'level', 'branch', and 'sequence' components of the SID, respectively; 'm' means 'maximum'. Thus, for example, 'R.mL' means 'the maximum level number within release R'; 'R.L.(mB+1).1' means 'the first sequence number on the *new* branch (that is, maximum branch number plus one) of level L within release R'. Note: if the SID specified is of the form 'R.L', 'R.L.B', or 'R.L.B.S', each of the specified components *must* exist.

- ∗∗ 'hR' is the highest *existing* release that is lower than the specified, *nonexistent*, release R.
- ∗∗∗ Forces creation of the *first* delta in a *new* release.

- # Successor.<br>† The –**b** opt † The −**b** option is effective only if the **b** flag is present in the file. An entry of '−' means 'irrelevant'.
- ‡ This case applies if the **d** (default SID) flag is *not* present in the file. If the **d** flag *is* present in the file, the SID obtained from the **d** flag is interpreted as if it had been specified on the command line. Thus, one of the other cases in this table applies.

1-746 modified 30 Sep 1991

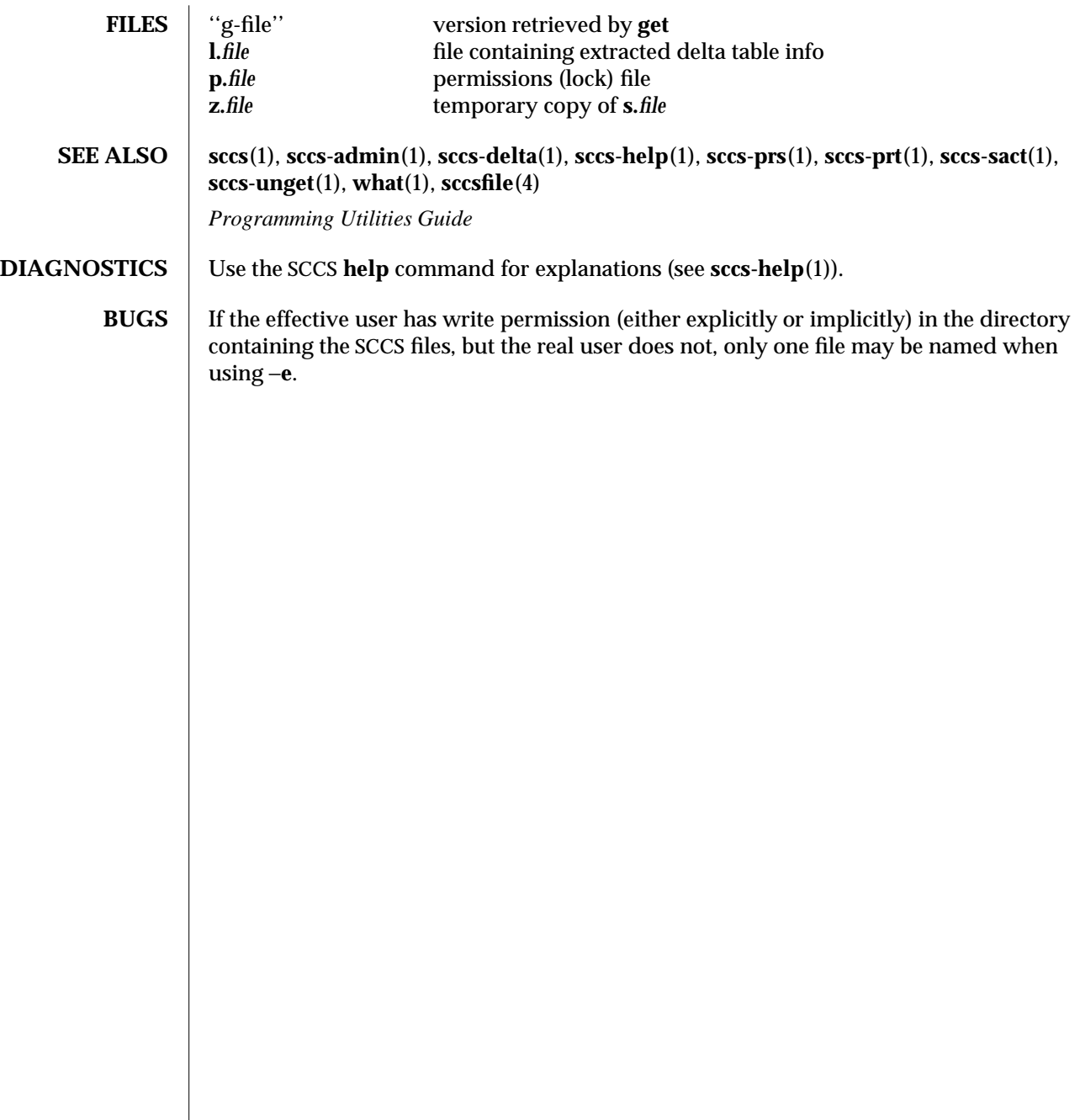

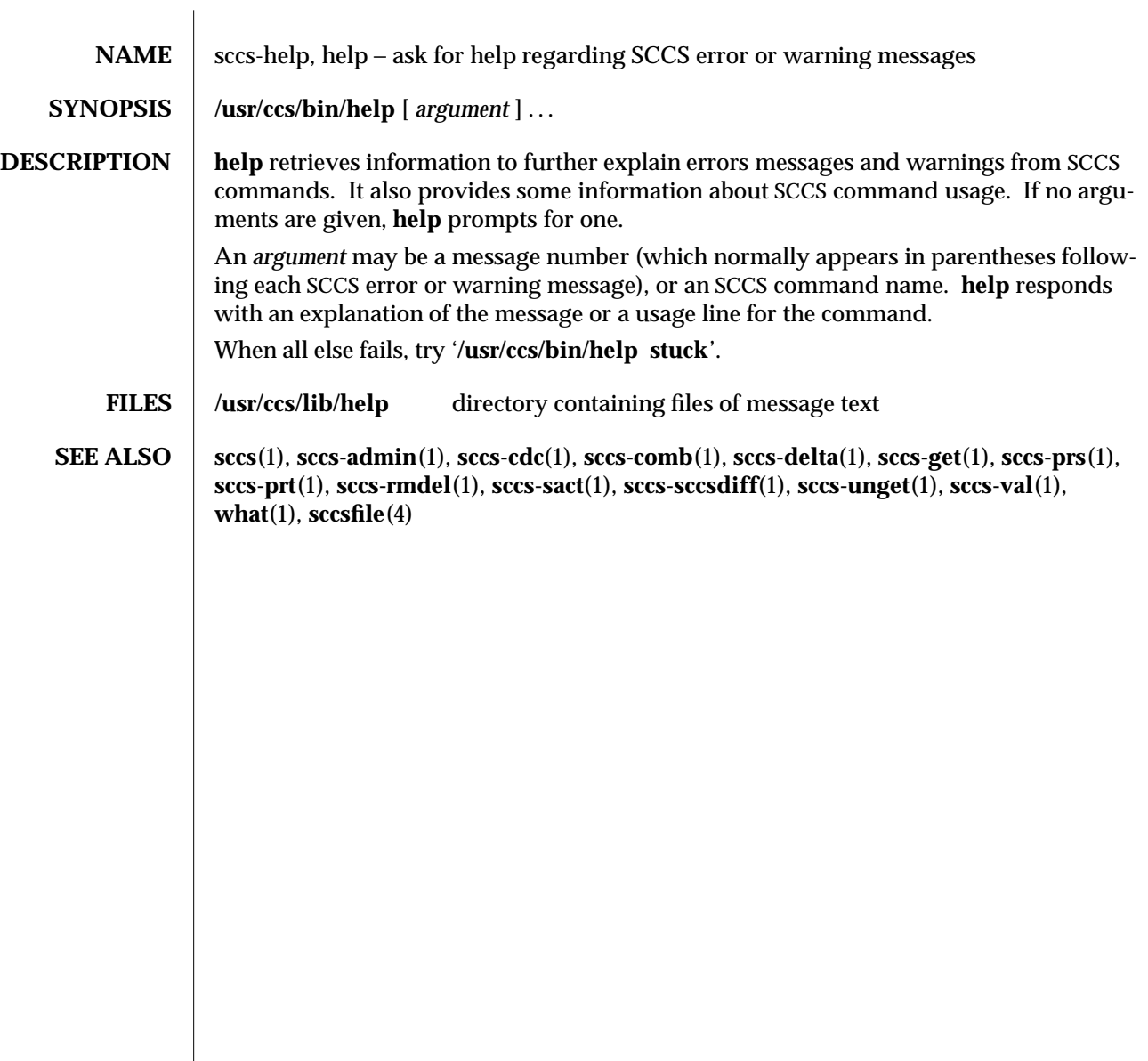

1-748 modified 17 May 1994

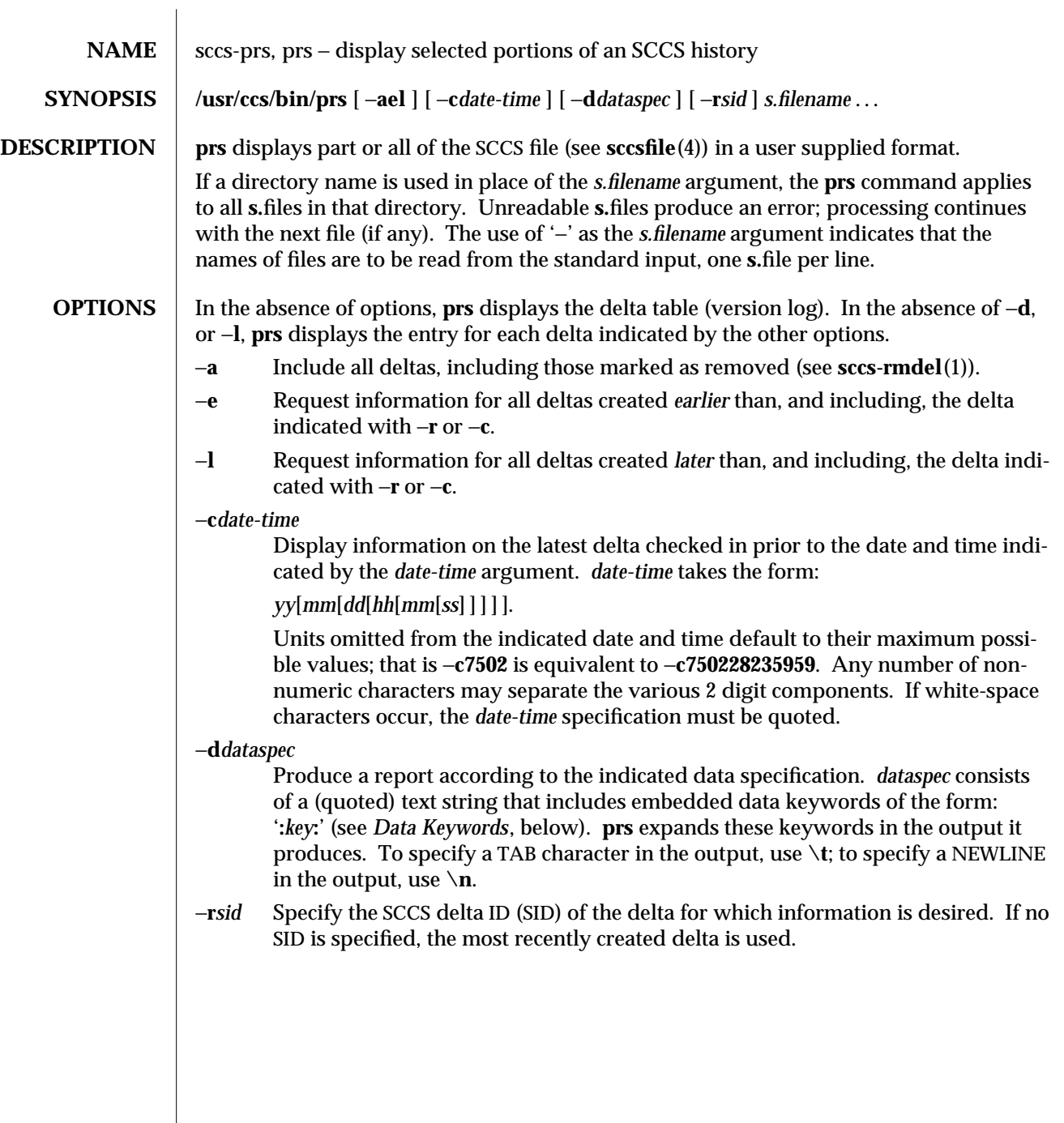

# **USAGE**<br>
Data Keywords

**Data Keywords** Data keywords specify which parts of an SCCS file are to be retrieved. All parts of an SCCS file (see **sccsfile**(4)) have an associated data keyword. A data keyword may appear any number of times in a data specification argument to −**d**. These data keywords are listed in the table below:

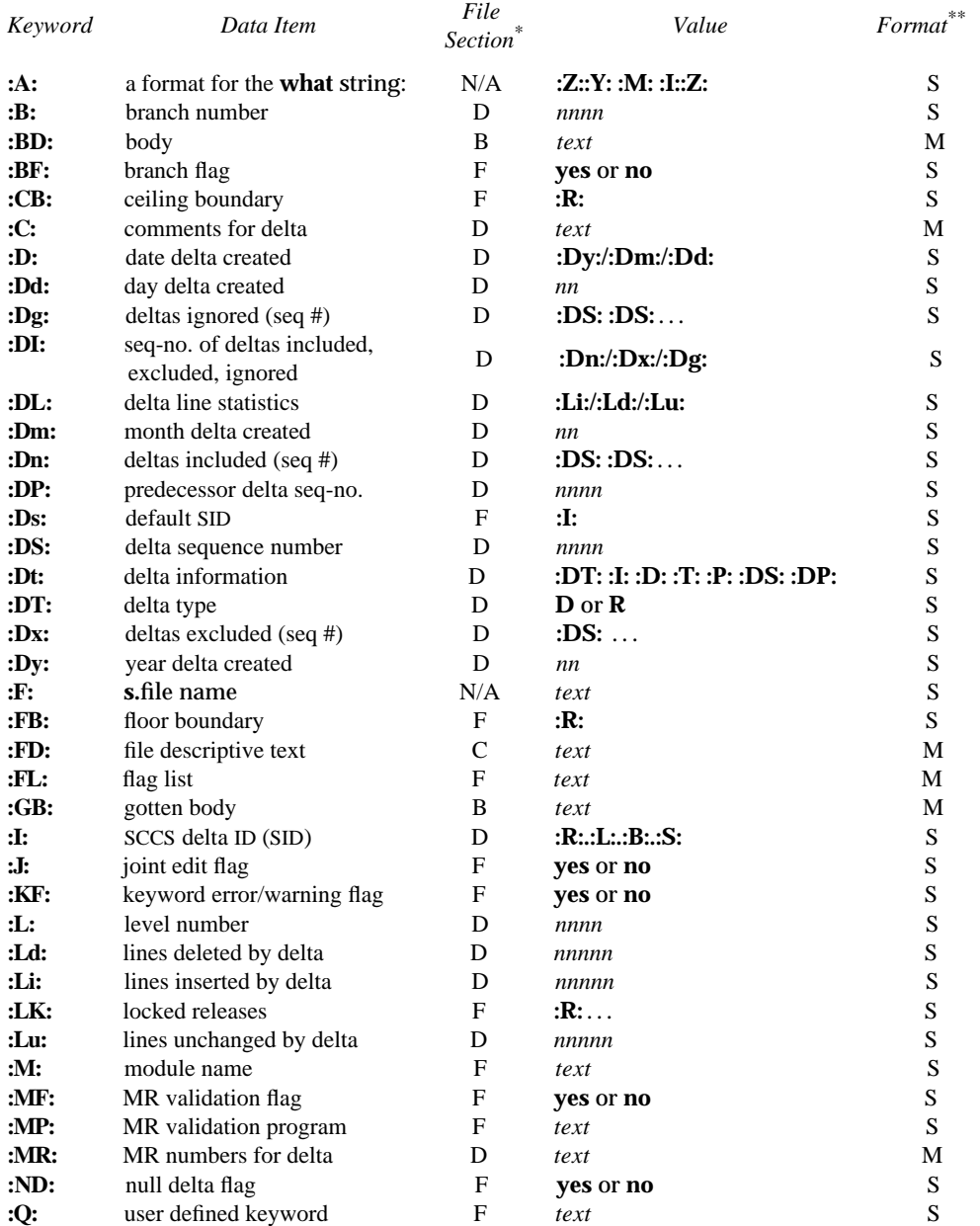

1-750 modified 30 Sep 1991

# SunOS 5.4 User Commands sccs-prs (1)

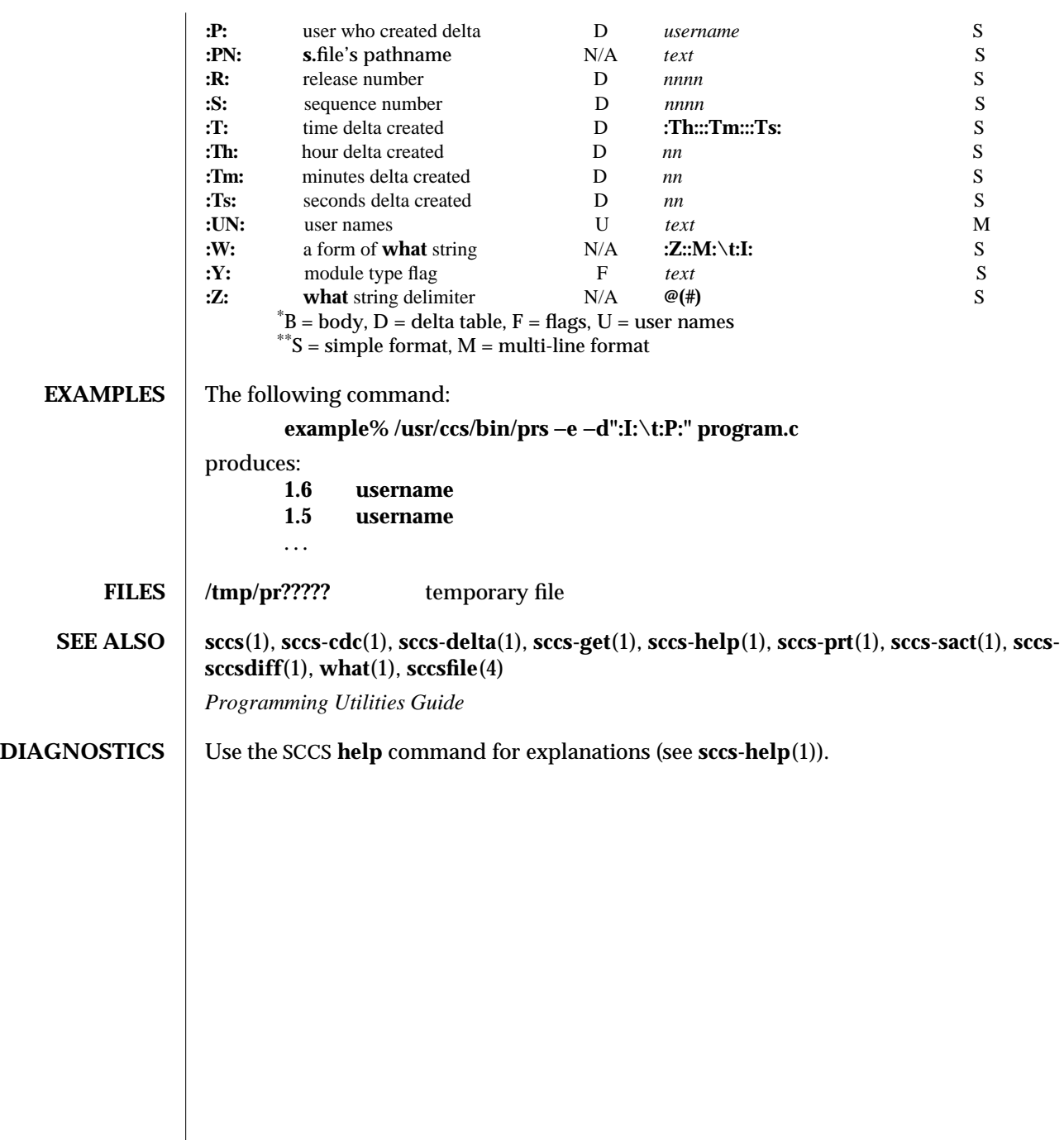

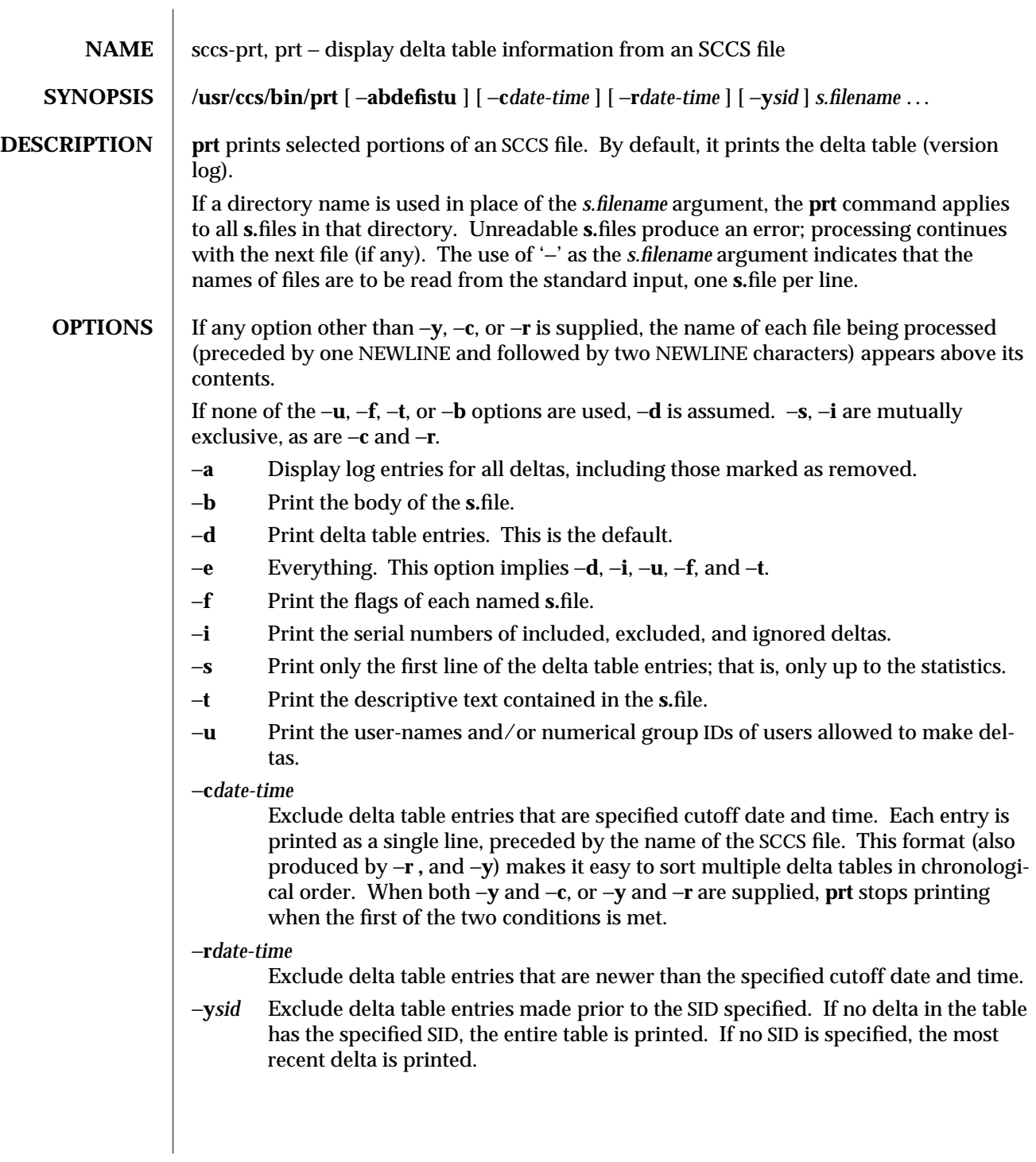

1-752 modified 5 Oct 1990
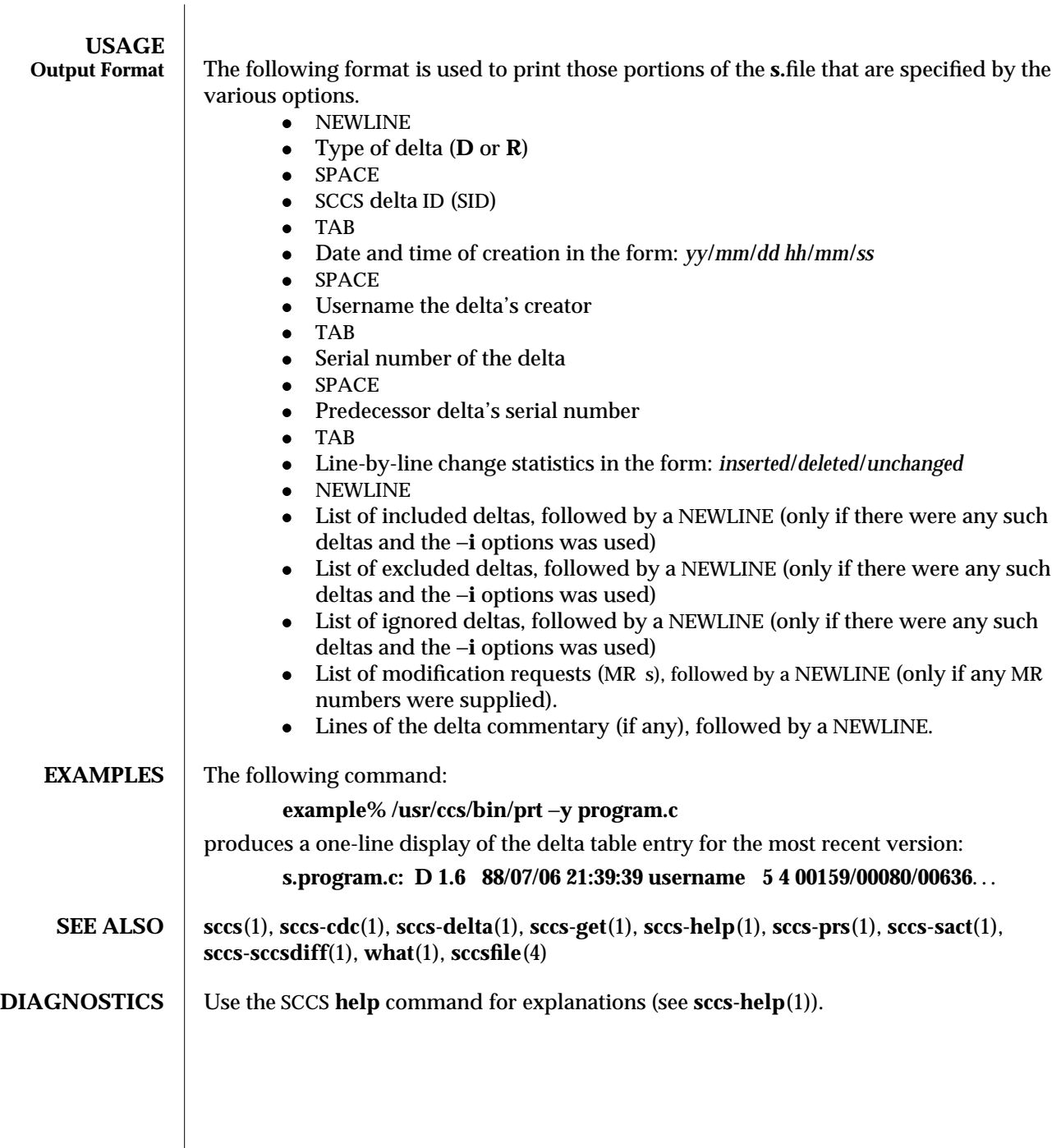

modified 5 Oct 1990 1-753

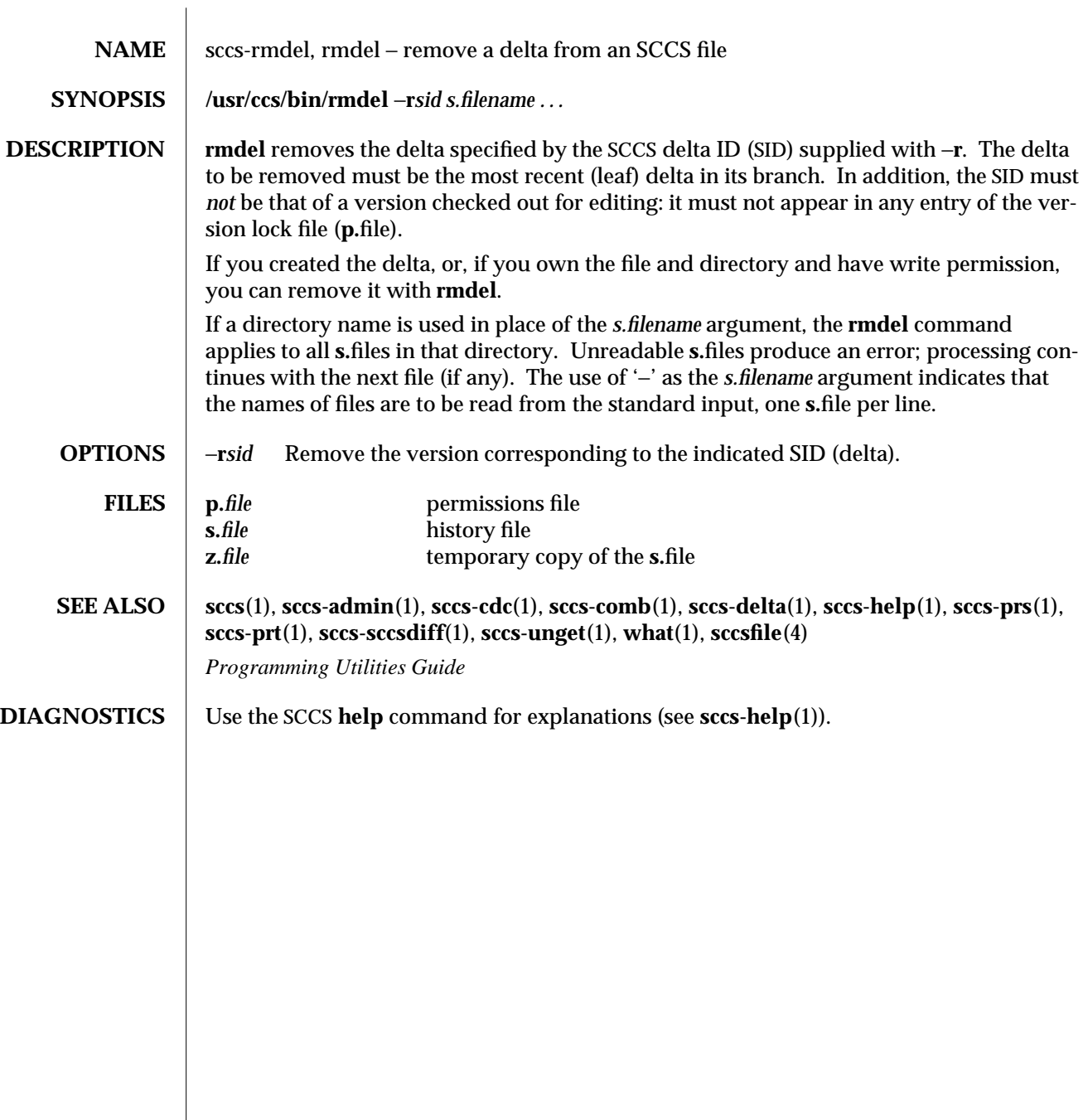

1-754 modified 30 Sep 1991

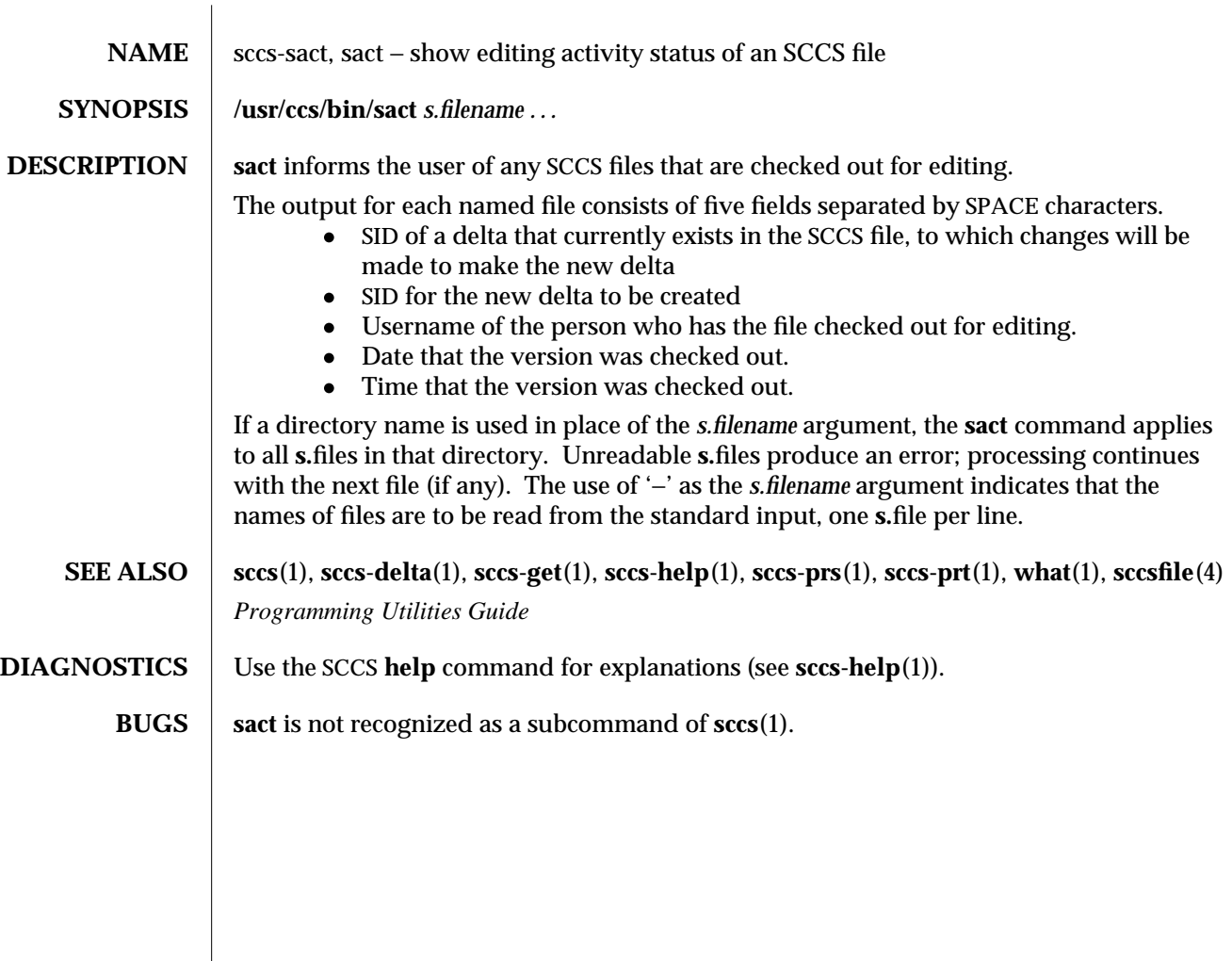

modified 30 Sep 1991 1-755

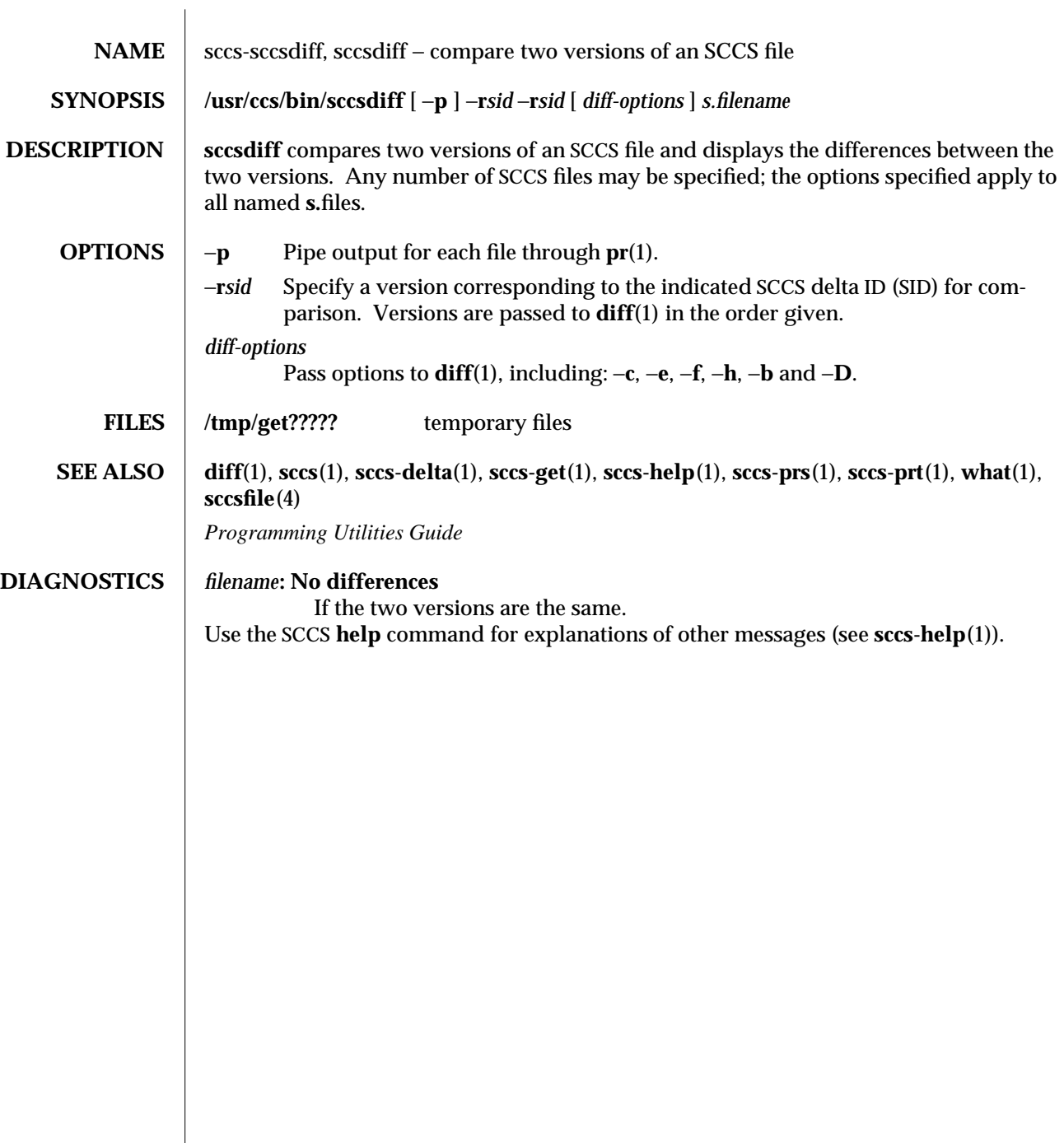

1-756 modified 30 Sep 1991

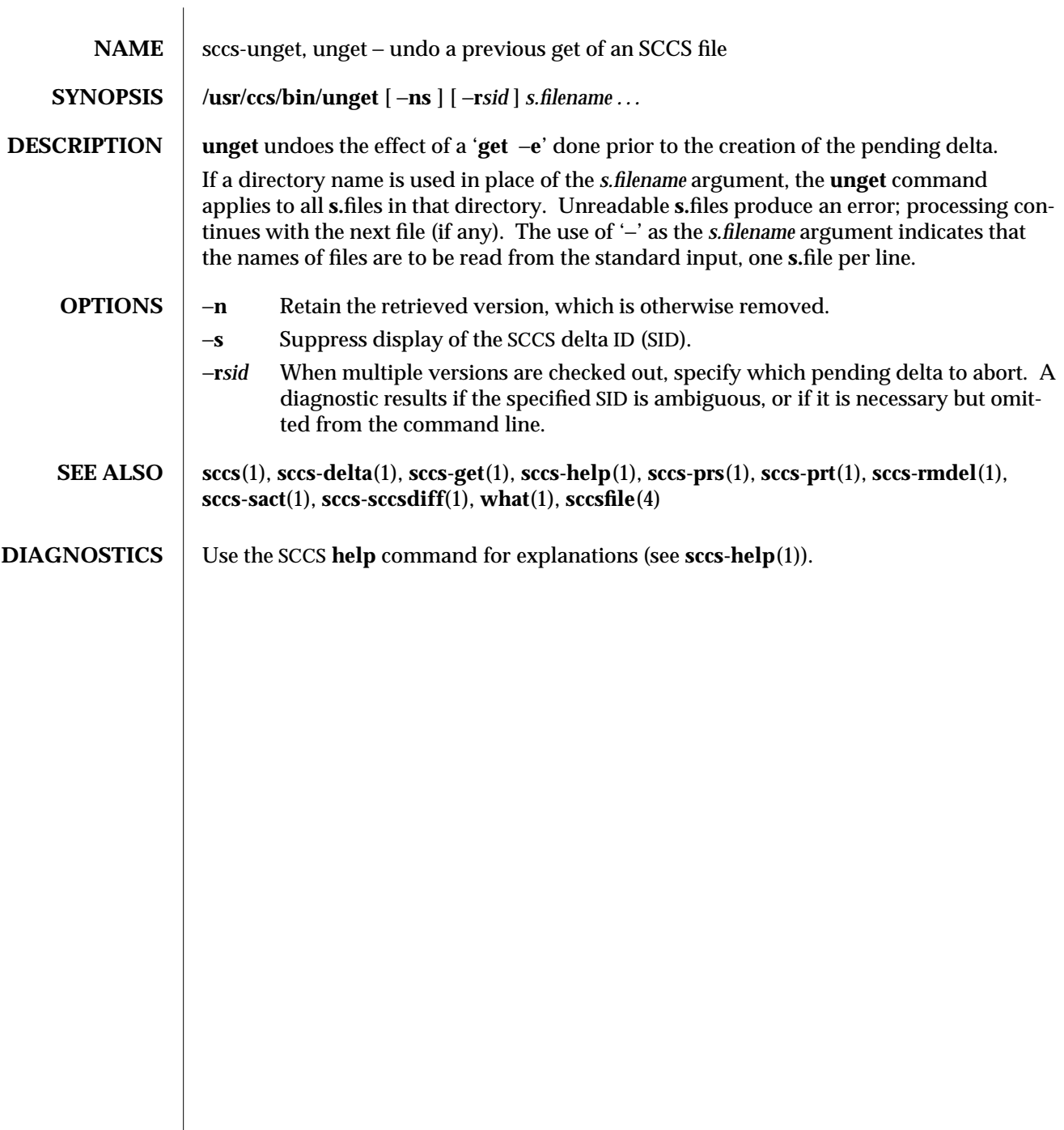

modified 11 Oct 1990 1-757

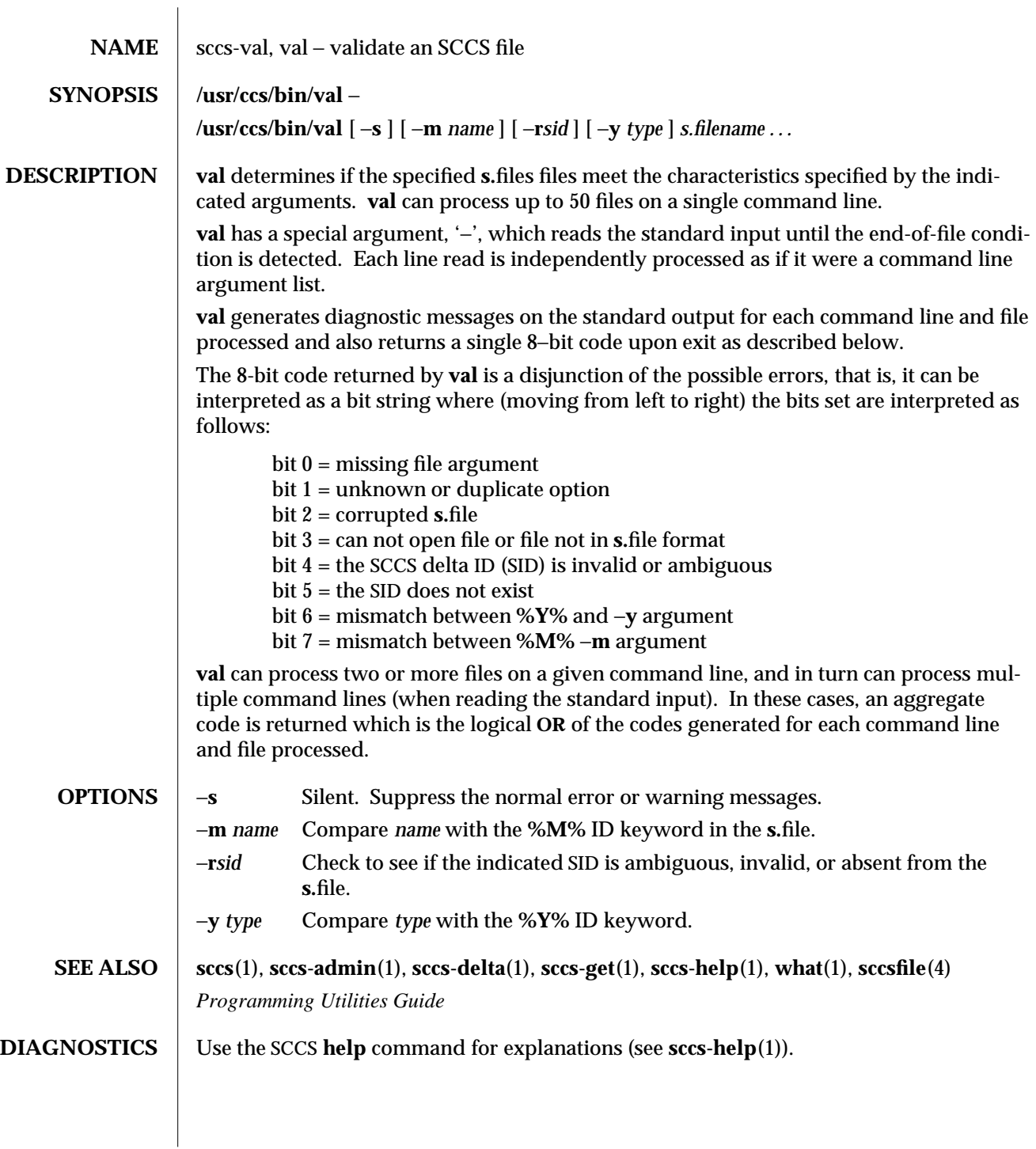

1-758 modified 30 Sep 1991

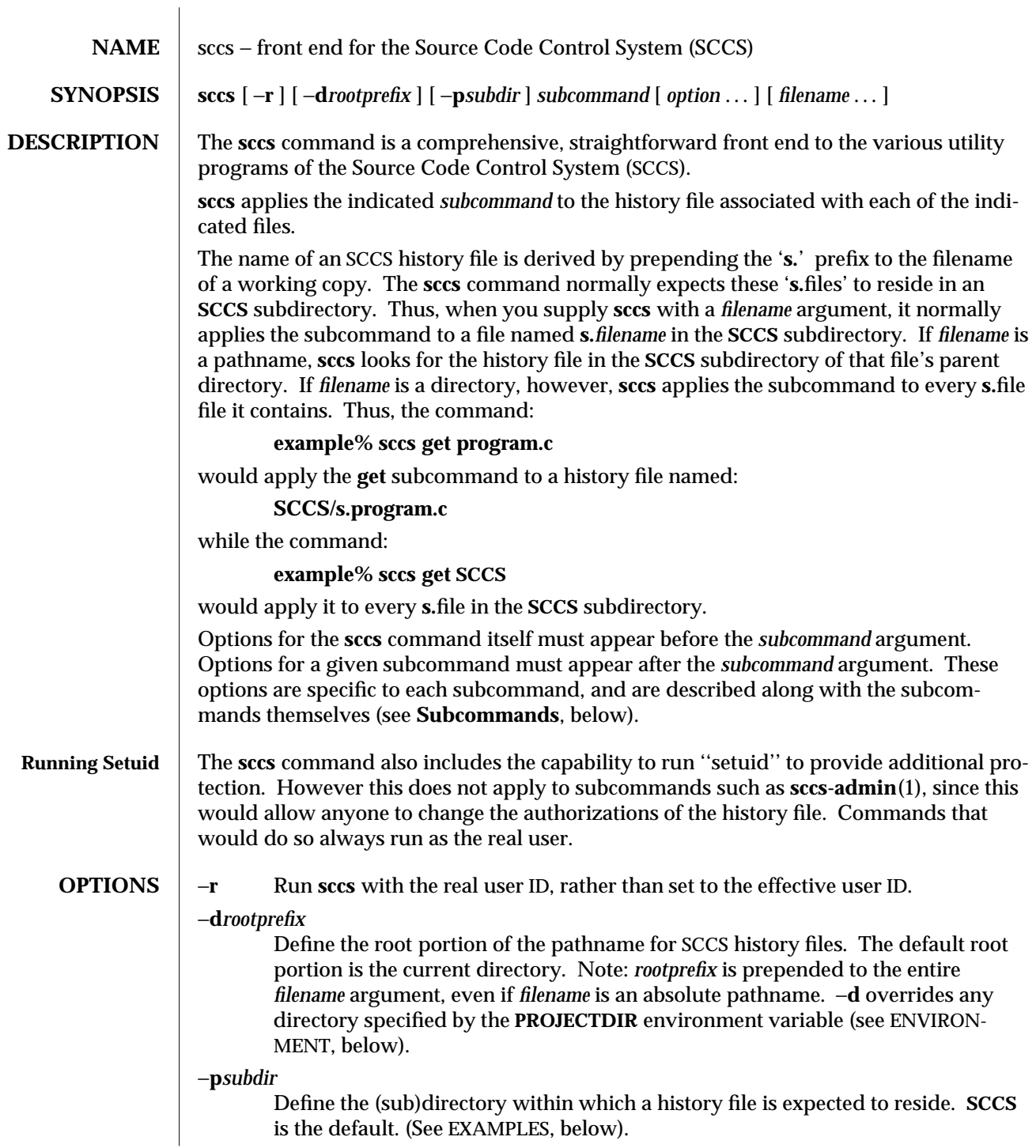

modified 30 Sep 1991 1-759

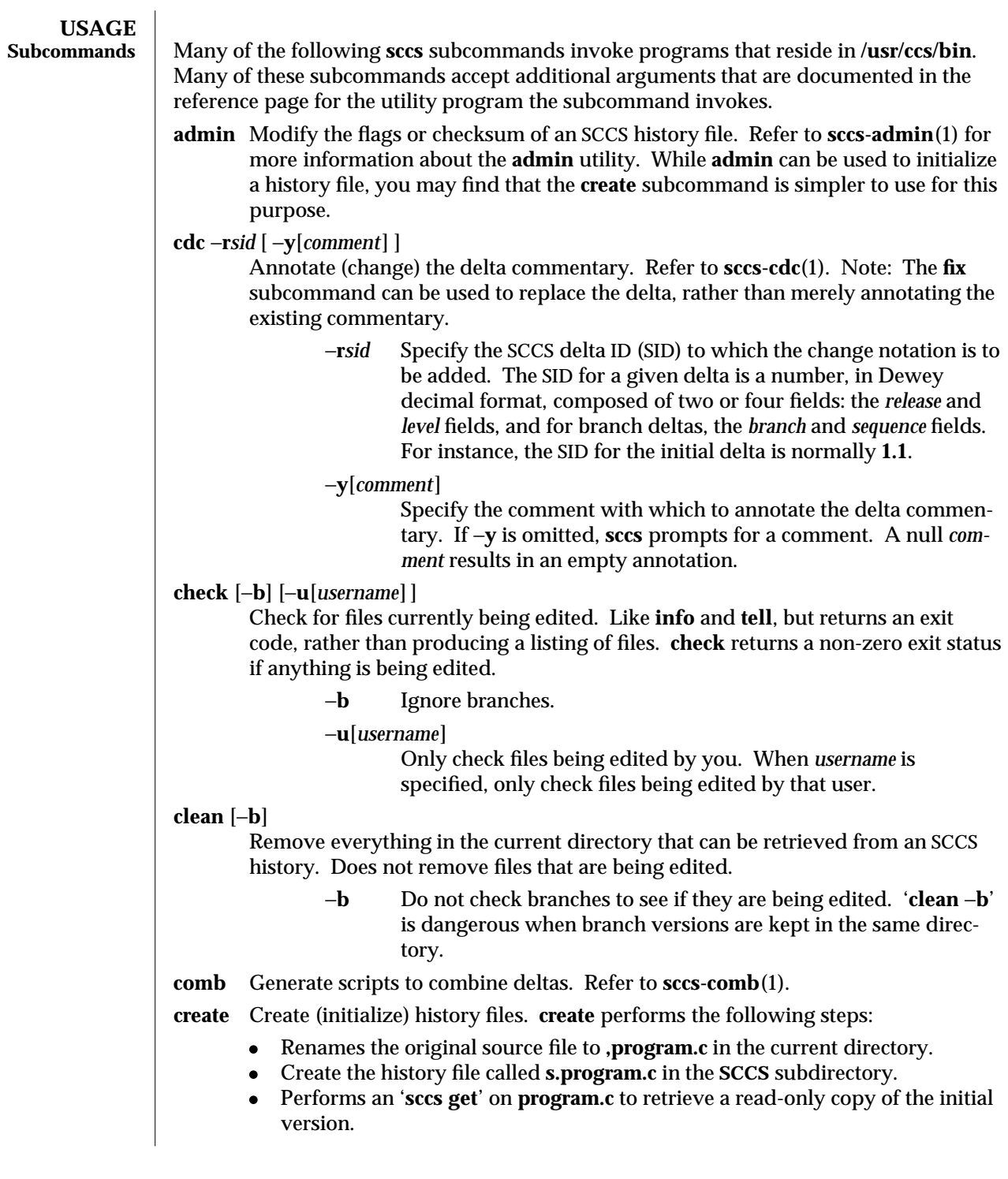

1-760 modified 30 Sep 1991

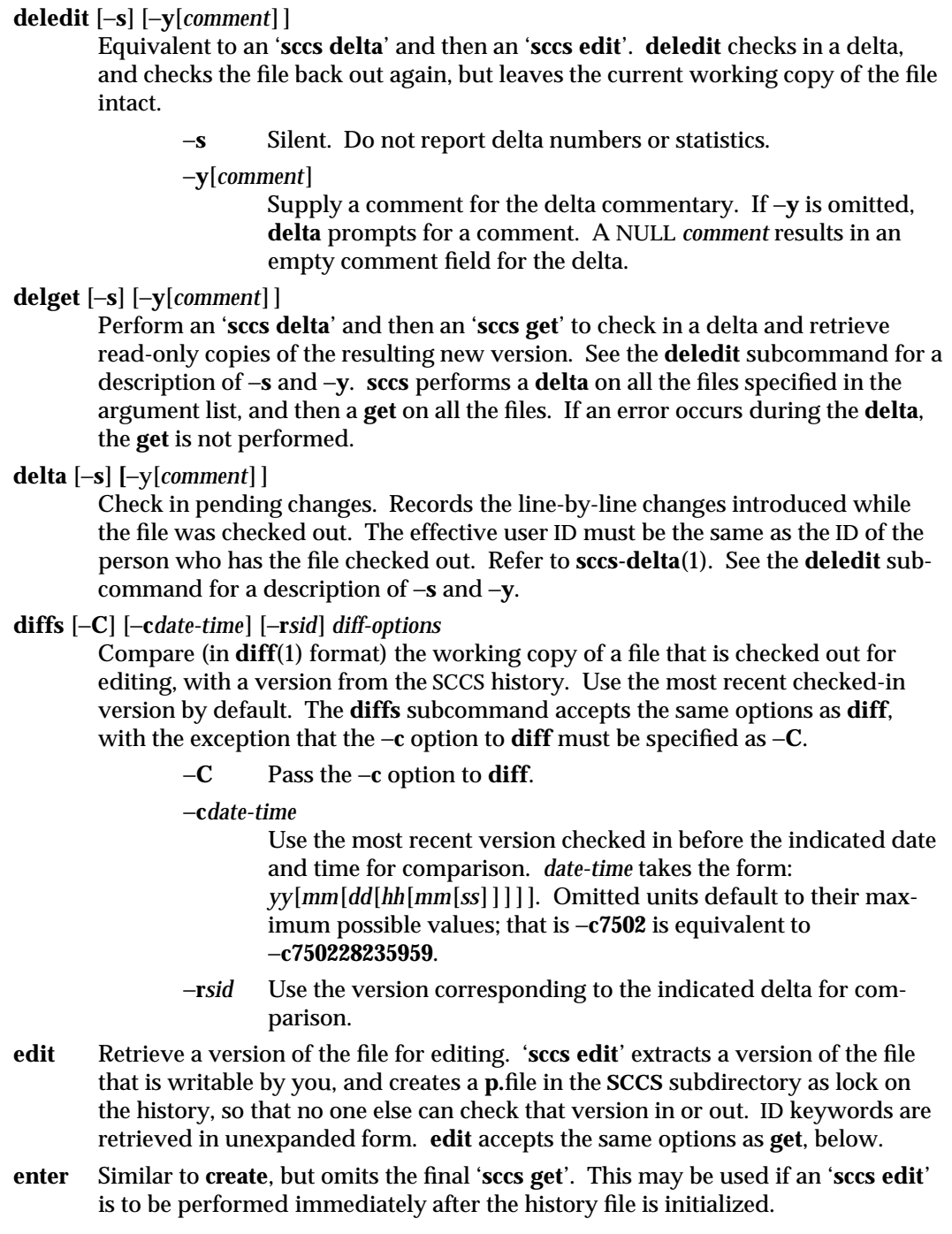

modified 30 Sep 1991 1-761

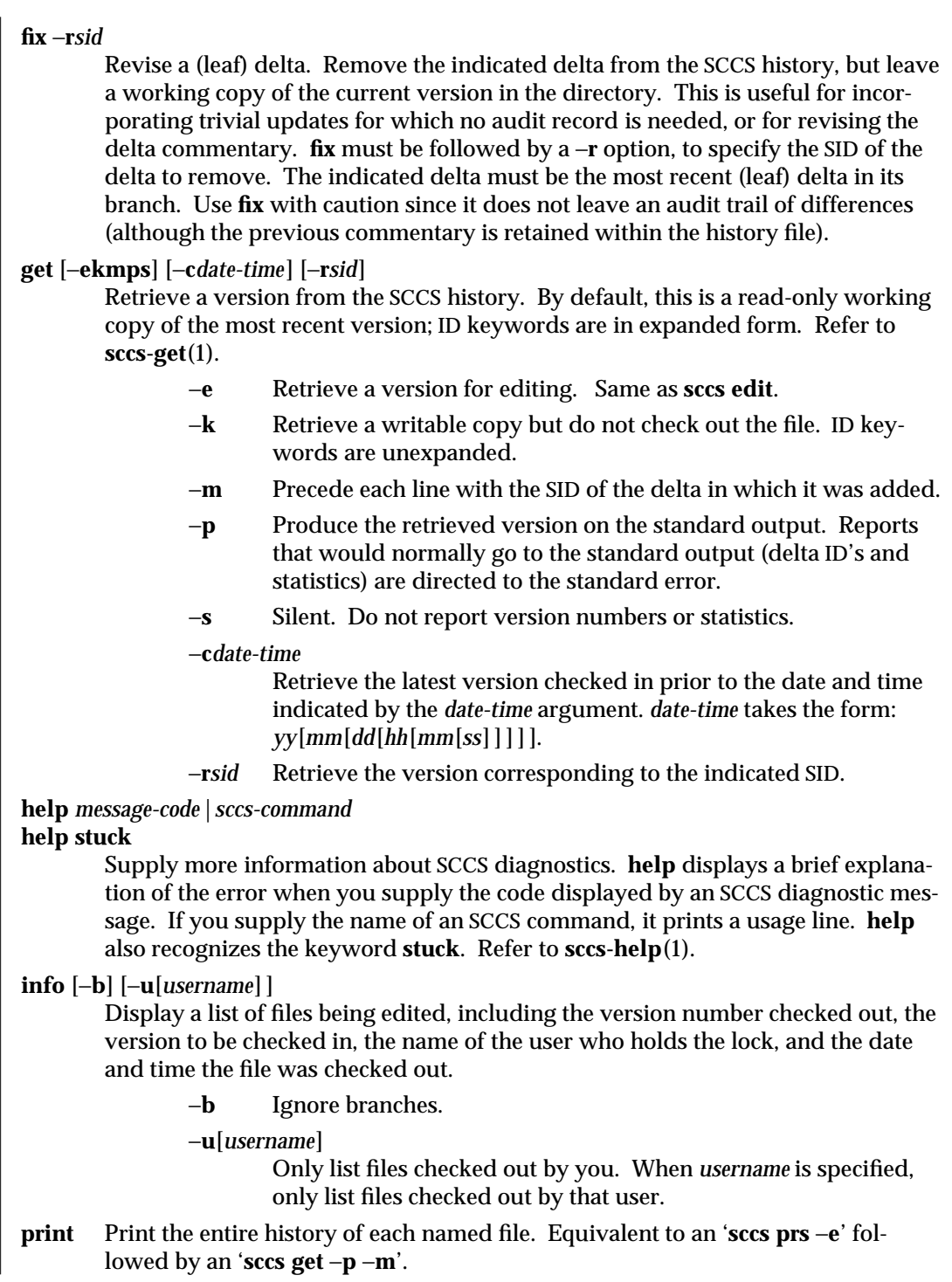

1-762 modified 30 Sep 1991

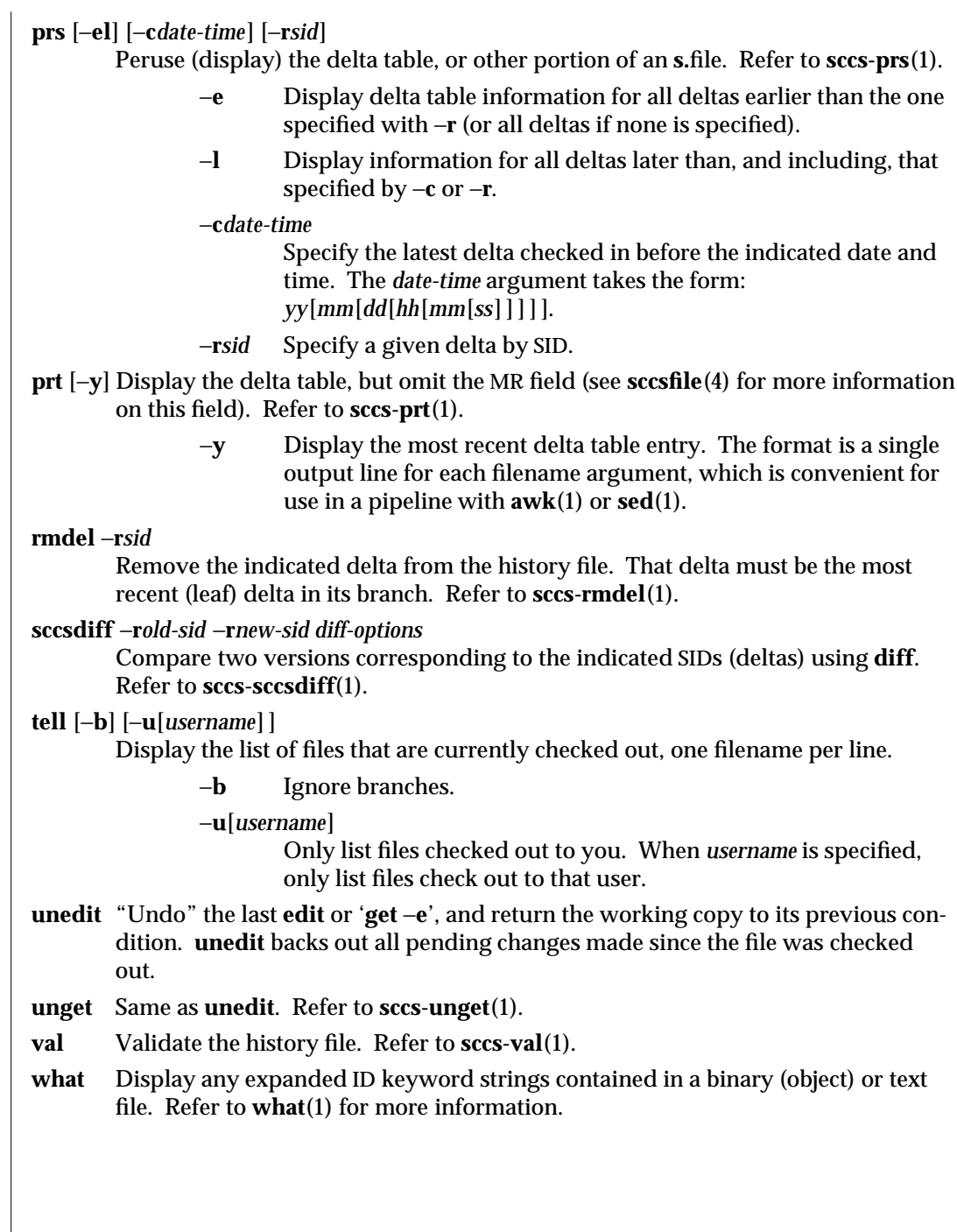

modified 30 Sep 1991 1-763

```
EXAMPLES sccs converts the command:
           example% sccs −d/usr/src/include get stdio.h
   to:
           /usr/ccs/bin/get /usr/src/include/SCCS/s.stdio.h
   The command:
           example% sccs −pprivate get include/stdio.h
   becomes:
           /usr/ccs/bin/get include/private/s.stdio.h
   To initialize the history file for a source file named program.c: make the SCCS subdirec-
   tory, and then use 'sccs create':
           example% mkdir SCCS
           example% sccs create program.c
           program.c:
           1.1
           14 lines
   After verifying the working copy, you can remove the backup file that starts with a
   comma:
           example% diff program.c ,program.c
           example% rm ,program.c
   To check out a copy of program.c for editing, edit it, and then check it back in:
           example% sccs edit program.c
           1.1
           new delta 1.2
           14 lines
           example% vi program.c
           your editing session
           example% sccs delget program.c
           comments? clarified cryptic diagnostic
           1.2
           3 inserted
           2 deleted
           12 unchanged
           1.2
           15 lines
```
1-764 modified 30 Sep 1991

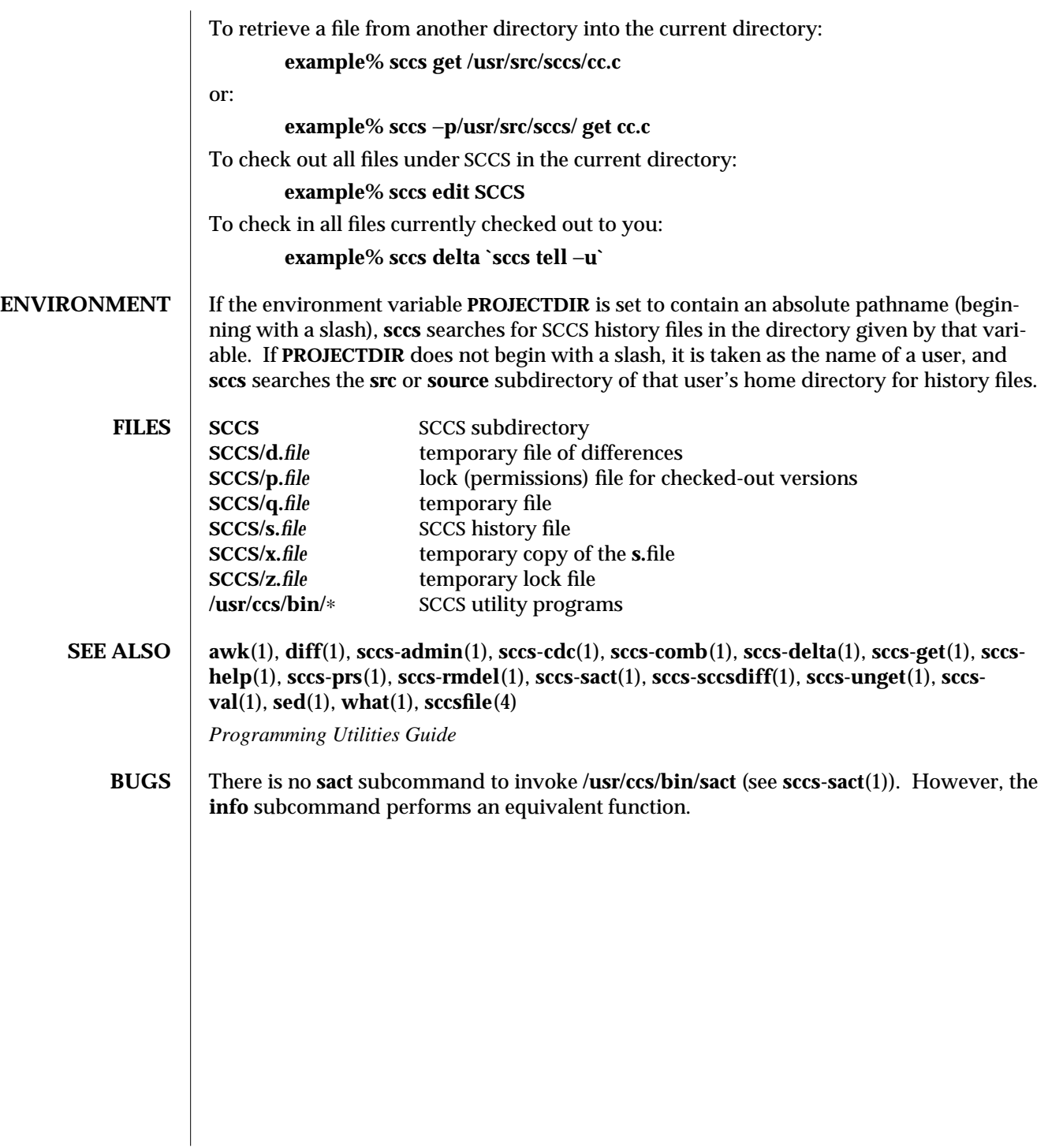

modified 30 Sep 1991 1-765

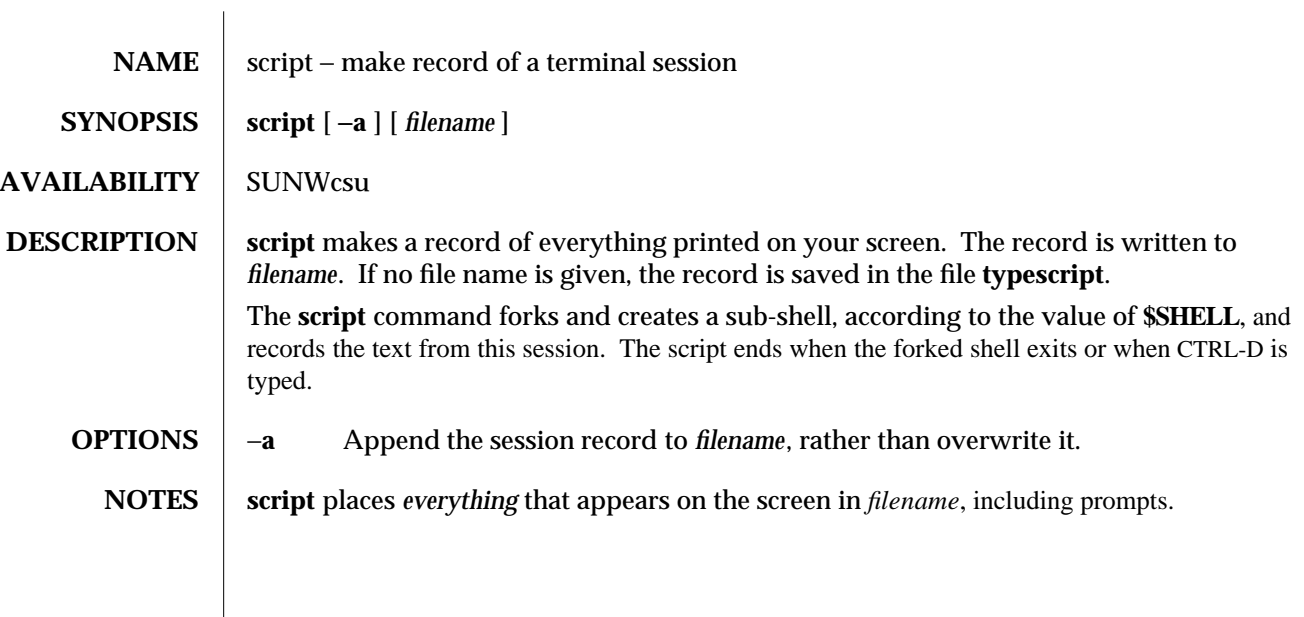

1-766 modified 8 Feb 1994

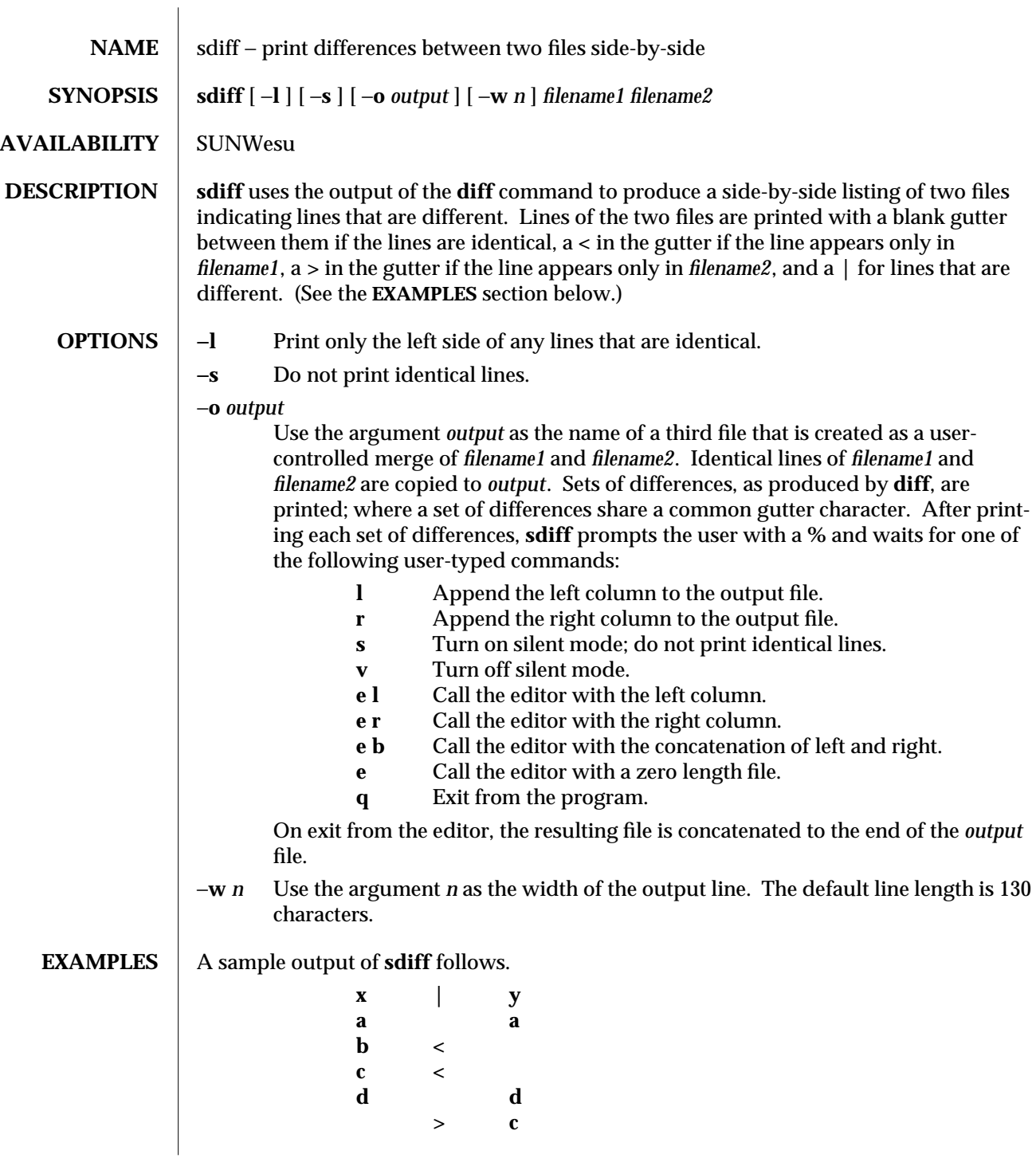

modified 14 Sep 1992 1-767

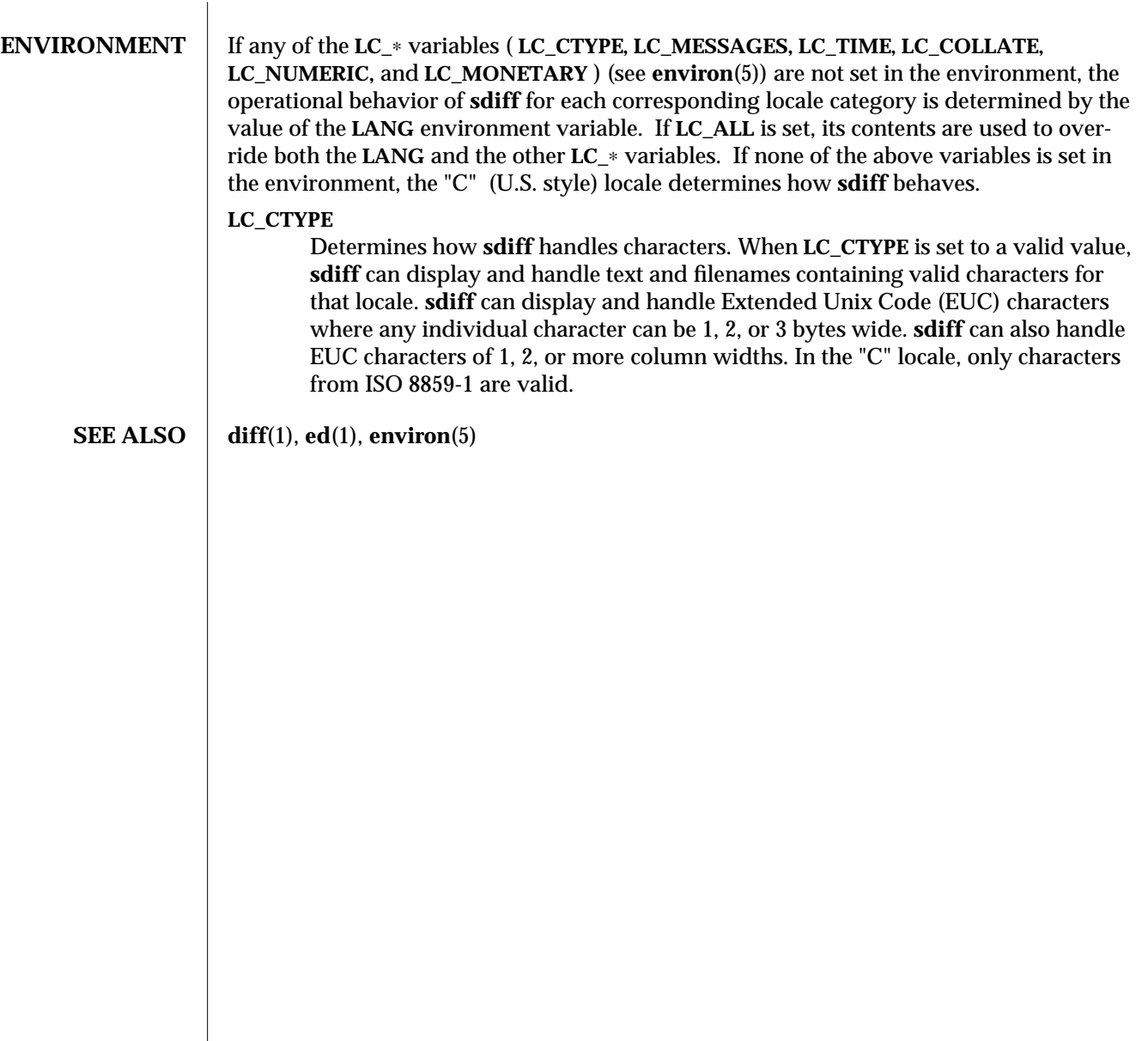

1-768 modified 14 Sep 1992

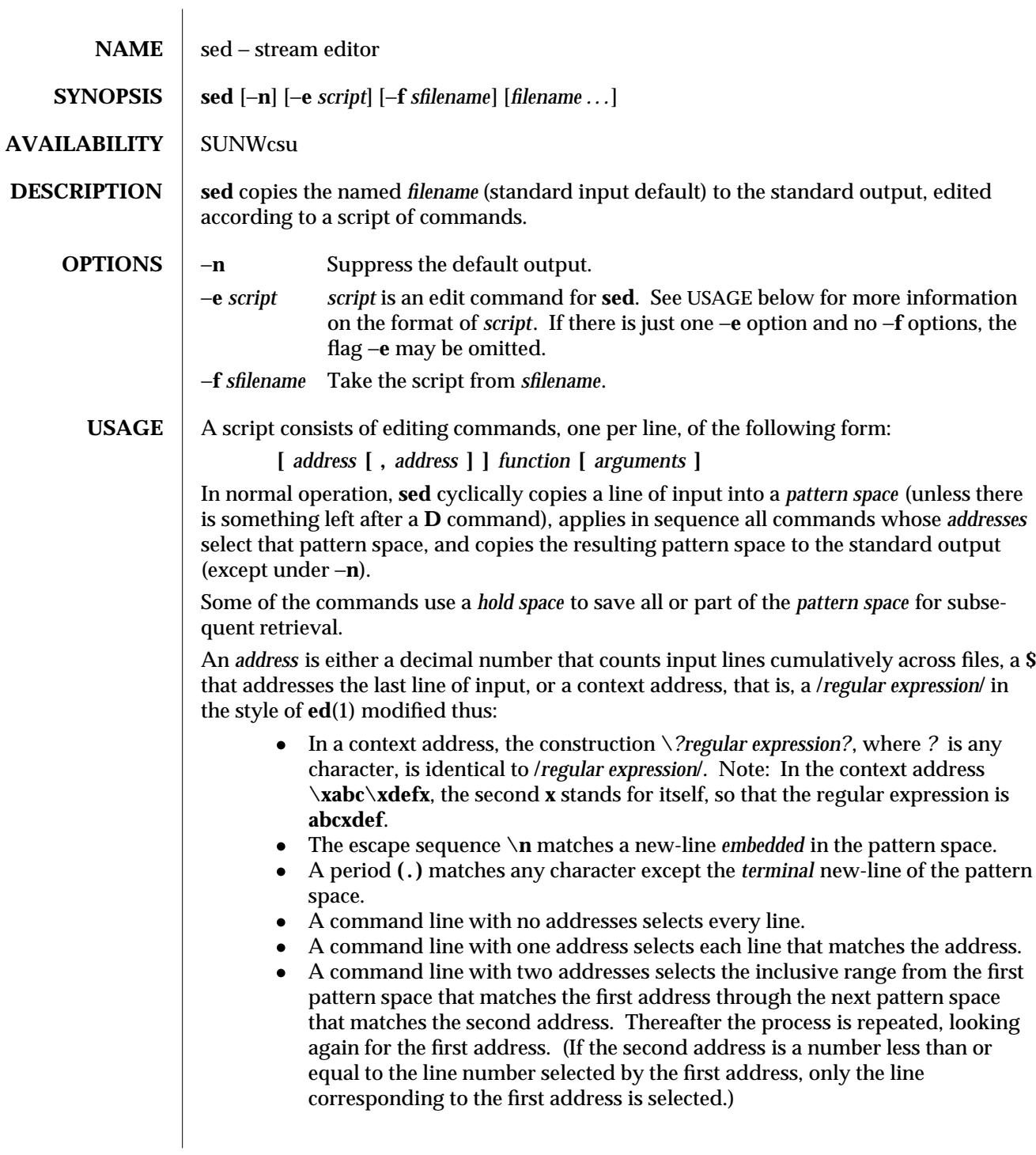

modified 14 Sep 1992 1-769

Editing commands can be applied only to non-selected pattern spaces by use of the negation function **!** (described below).

In the following list of functions the maximum number of permissible addresses for each function is indicated.

The *text* argument consists of one or more lines, all but the last of which end with **\** to hide the new-line. Backslashes in text are treated like backslashes in the replacement string of an **s** command, and may be used to protect initial blanks and tabs against the stripping that is done on every script line. The *rfile* or *wfile* argument must terminate the command line and must be preceded by exactly one blank. Each *wfile* is created before processing begins. There can be at most 10 distinct *wfile* arguments.

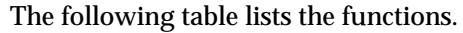

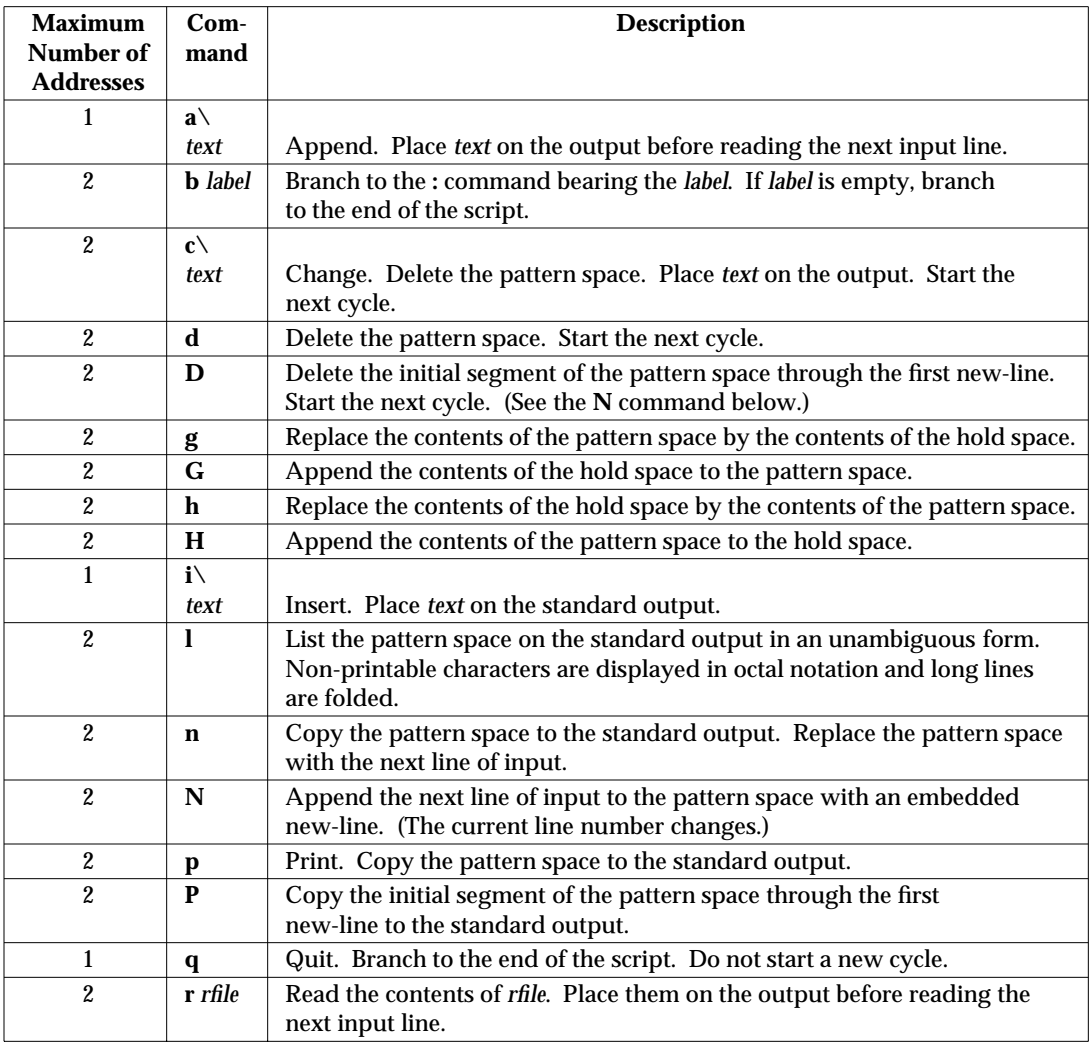

1-770 modified 14 Sep 1992

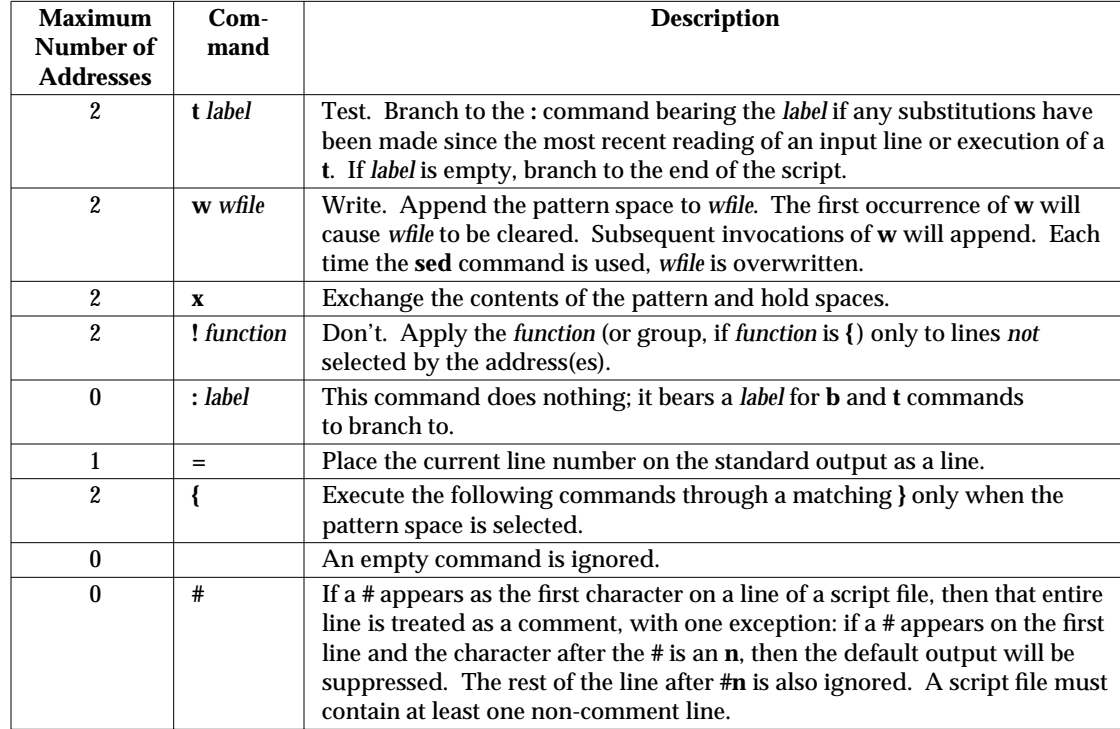

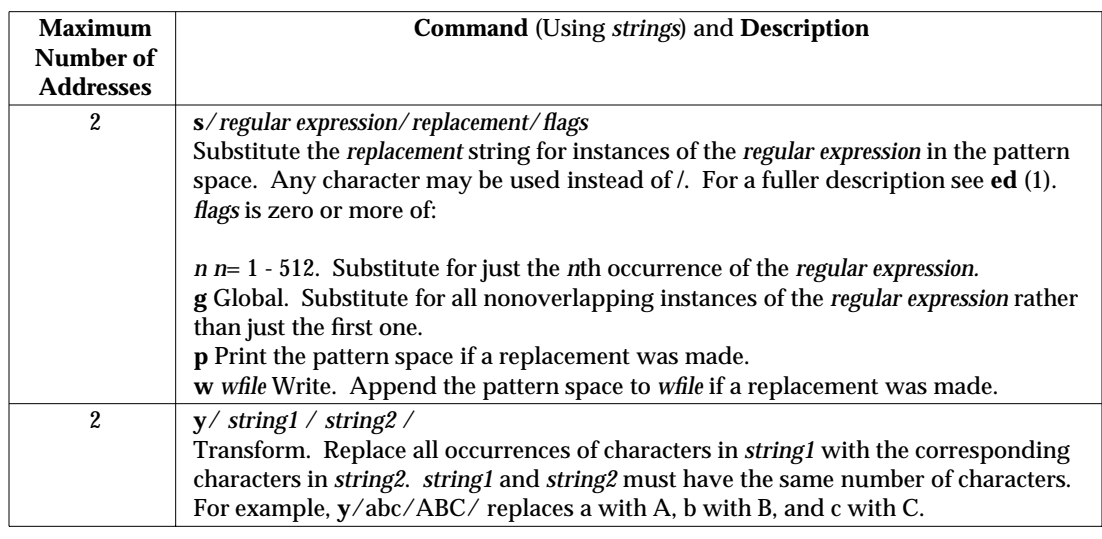

modified 14 Sep 1992 1-771

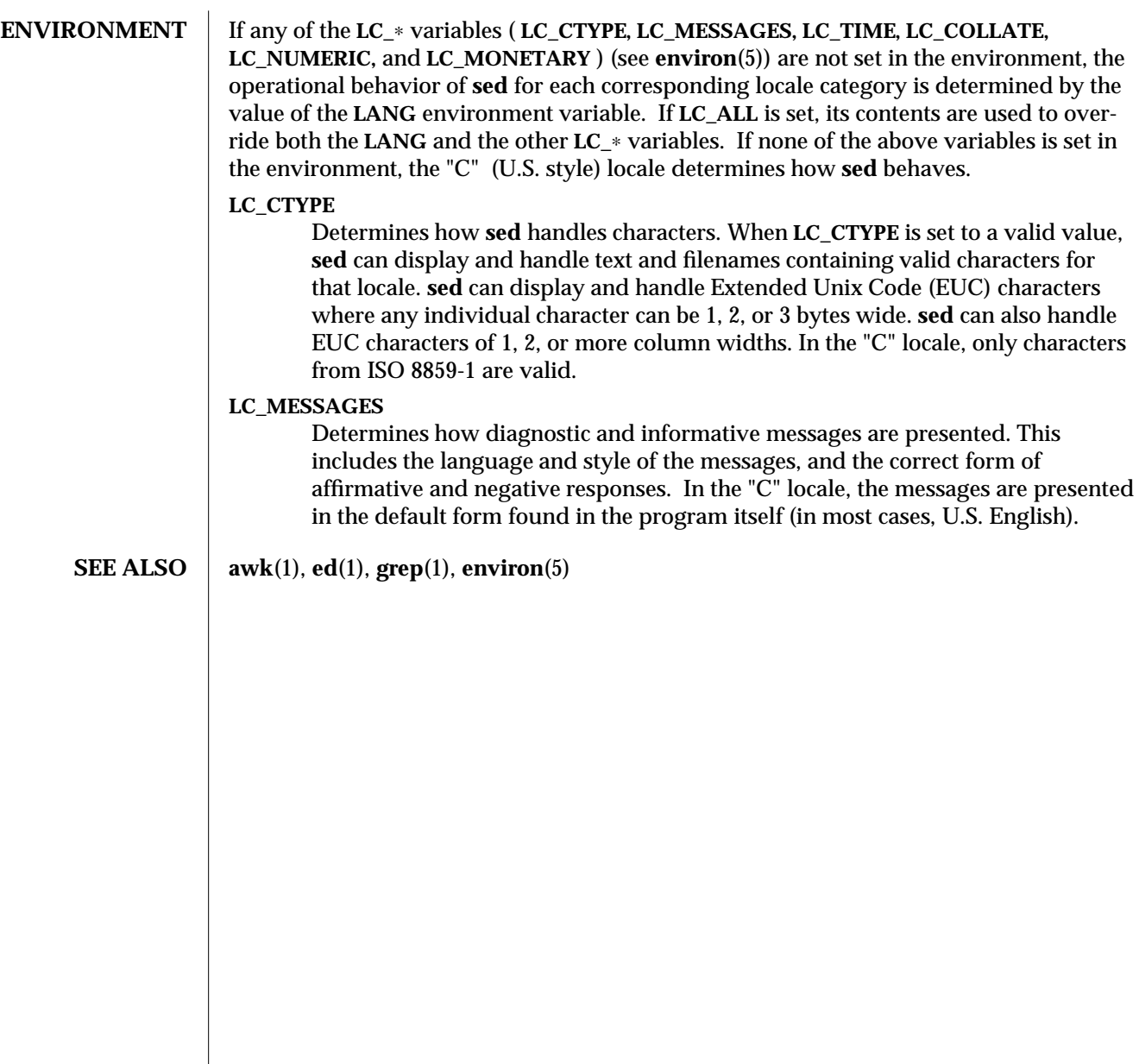

1-772 modified 14 Sep 1992

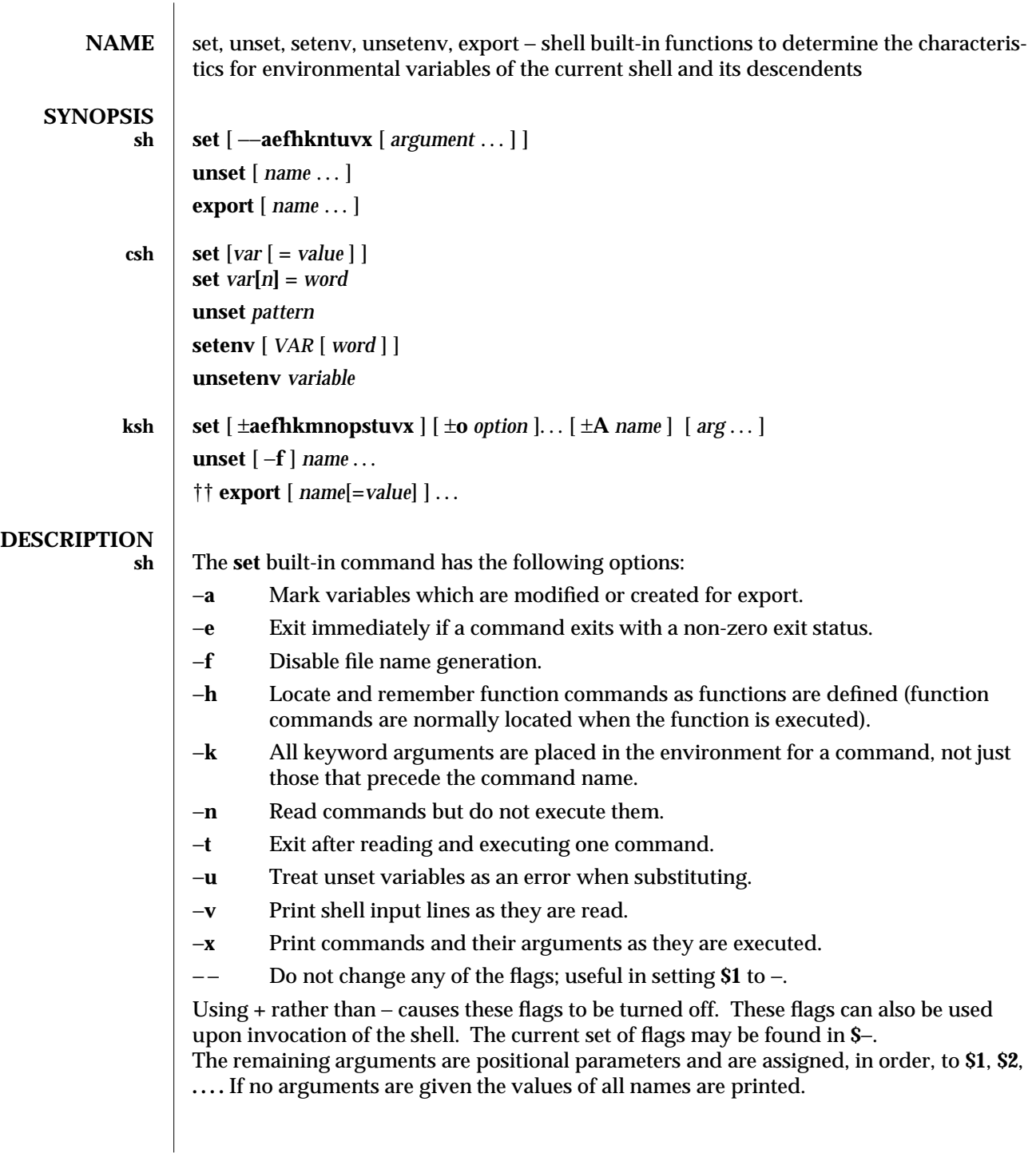

# modified 15 Apr 1994 1-773

For each *name*, **unset** removes the corresponding variable or function value. The variables **PATH, PS1, PS2, MAILCHECK,** and **IFS** cannot be unset.

With the **export** built-in, the given *name*s are marked for automatic export to the *environment* of subsequently executed commands. If no arguments are given, variable names that have been marked for export during the current shell's execution are listed. (Variable names exported from a parent shell are listed only if they have been exported again during the current shell's execution.) Function names are *not* exported.

**csh** With no arguments, **set** displays the values of all shell variables. Multiword values are displayed as a parenthesized list. With the *var* argument alone, **set** assigns an empty (null) value to the variable *var*. With arguments of the form *var* **=** *value* **set** assigns *value* to *var*, where *value* is one of:

*word* A single word (or quoted string).

**(***wordlist***)** A space-separated list of words enclosed in parentheses.

Values are command and filename expanded before being assigned. The form **set** *var***[***n***] =** *word* replaces the *n*'th word in a multiword value with *word*.

**unset** removes variables whose names match (filename substitution) *pattern*. All variables are removed by '**unset** ∗'; this has noticeably distasteful side effects.

With no arguments, **setenv** displays all environment variables. With the *VAR* argument, **setenv** sets the environment variable *VAR* to have an empty (null) value. (By convention, environment variables are normally given upper-case names.) With both *VAR* and *word* arguments, **setenv** sets the environment variable **NAME** to the value *word*, which must be either a single word or a quoted string. The most commonly used environment variables, **USER**, **TERM**, and **PATH**, are automatically imported to and exported from the **csh** variables **user**, **term**, and **path**; there is no need to use **setenv** for these. In addition, the shell sets the **PWD** environment variable from the **csh** variable **cwd** whenever the latter changes.

The environment variables **LC\_CTYPE, LC\_MESSAGES, LC\_TIME, LC\_COLLATE, LC\_NUMERIC,** and **LC\_MONETARY** take immediate effect when changed within the C shell.

If any of the **LC\_**∗ variables ( **LC\_CTYPE, LC\_MESSAGES, LC\_TIME, LC\_COLLATE, LC\_NUMERIC,** and **LC\_MONETARY** ) (see **environ**(5)) are not set in the environment, the operational behavior of **csh** for each corresponding locale category is determined by the value of the **LANG** environment variable. If **LC\_ALL** is set, its contents are used to override both the **LANG** and the other **LC\_**∗ variables. If none of the above variables is set in the environment, the "C" (U.S. style) locale determines how **csh** behaves.

## **LC\_CTYPE**

Determines how **csh** handles characters. When **LC\_CTYPE** is set to a valid value, **csh** can display and handle text and filenames containing valid characters for that locale. **csh** can display and handle Extended Unix Code (EUC) characters where any individual character can be 1, 2, or 3 bytes wide. **csh** can also handle EUC characters of 1, 2, or more column widths. In the "C" locale, only characters from ISO 8859-1 are valid.

1-774 modified 15 Apr 1994

## **LC\_MESSAGES**

Determines how diagnostic and informative messages are presented. This includes the language and style of the messages and the correct form of affirmative and negative responses. In the "C" locale, the messages are presented in the default form found in the program itself (in most cases, U.S./English).

### **LC\_NUMERIC**

Determines the value of the radix character (decimal point (".") in the "C" locale) and thousand separator (empty string ("") in the "C" locale).

**unsetenv** removes *variable* from the environment. As with **unset**, pattern matching is not performed.

- **ksh** The flags for the **set** built-in have meaning as follows:
	- −**A** Array assignment. Unset the variable *name* and assign values sequentially from the list *arg*. If **+A** is used, the variable *name* is not unset first.
	- −**a** All subsequent variables that are defined are automatically exported.
	- −**e** If a command has a non-zero exit status, execute the **ERR** trap, if set, and exit. This mode is disabled while reading profiles.
	- −**f** Disables file name generation.
	- −**h** Each command becomes a tracked alias when first encountered.
	- −**k** All variable assignment arguments are placed in the environment for a command, not just those that precede the command name.
	- −**m** Background jobs will run in a separate process group and a line will print upon completion. The exit status of background jobs is reported in a completion message. On systems with job control, this flag is turned on automatically for interactive shells.
	- −**n** Read commands and check them for syntax errors, but do not execute them. Ignored for interactive shells.
	- −**o** The following argument can be one of the following option names:

### **allexport**

Same as −**a**.

- **errexit** Same as −**e**.
- **bgnice** All background jobs are run at a lower priority. This is the default mode. **emacs** Puts you in an **emacs** style in-line editor for command entry.
- **gmacs** Puts you in a **gmacs** style in-line editor for command entry.

### **ignoreeof**

The shell will not exit on end-of-file. The command **exit** must be used.

## **keyword**

Same as −**k**.

**markdirs**

modified 15 Apr 1994 1-775

All directory names resulting from file name generation have a trailing **/** appended. **monitor** Same as −**m**. **noclobber** Prevents redirection **>** from truncating existing files. Require **>** to truncate a file when turned on. **noexec** Same as −**n**. **noglob** Same as −**f**. **nolog** Do not save function definitions in history file. **nounset** Same as −**u**. **privileged** Same as −**p**. **verbose** Same as −**v**. **trackall** Same as −**h**. **vi** Puts you in insert mode of a **vi** style in-line editor until you hit escape character **033**. This puts you in control mode. A return sends the line. **viraw** Each character is processed as it is typed in **vi** mode. **xtrace** Same as −**x**. If no option name is supplied then the current option settings are printed. −**p** Disables processing of the **\$HOME/.profile** file and uses the file **/etc/suid\_profile** instead of the **ENV** file. This mode is on whenever the effective uid is not equal to the real uid, or when the effective gid is not equal to the real gid. Turning this off causes the effective uid and gid to be set to the real uid and gid. −**s** Sort the positional parameters lexicographically. −**t** Exit after reading and executing one command. −**u** Treat unset parameters as an error when substituting. −**v** Print shell input lines as they are read. −**x** Print commands and their arguments as they are executed. − Turns off −**x** and −**v** flags and stops examining arguments for flags. − − Do not change any of the flags; useful in setting **\$1** to a value beginning with −. If no arguments follow this flag then the positional parameters are unset. Using **+** rather than − causes these flags to be turned off. These flags can also be used upon invocation of the shell. The current set of flags may be found in **\$**−. Unless −**A** is

specified, the remaining arguments are positional parameters and are assigned, in order, to **\$1 \$2** . . .. If no arguments are given then the names and values of all variables are printed on the standard output.

The variables given by the list of *name*s are unassigned, i.e., their values and attributes are erased. **readonly** variables cannot be unset. If the −**f**, flag is set, then the names refer to *function* names. Unsetting **ERRNO**, **LINENO**, **MAILCHECK**, **OPTARG**, **OPTIND**, **RANDOM**,

1-776 modified 15 Apr 1994

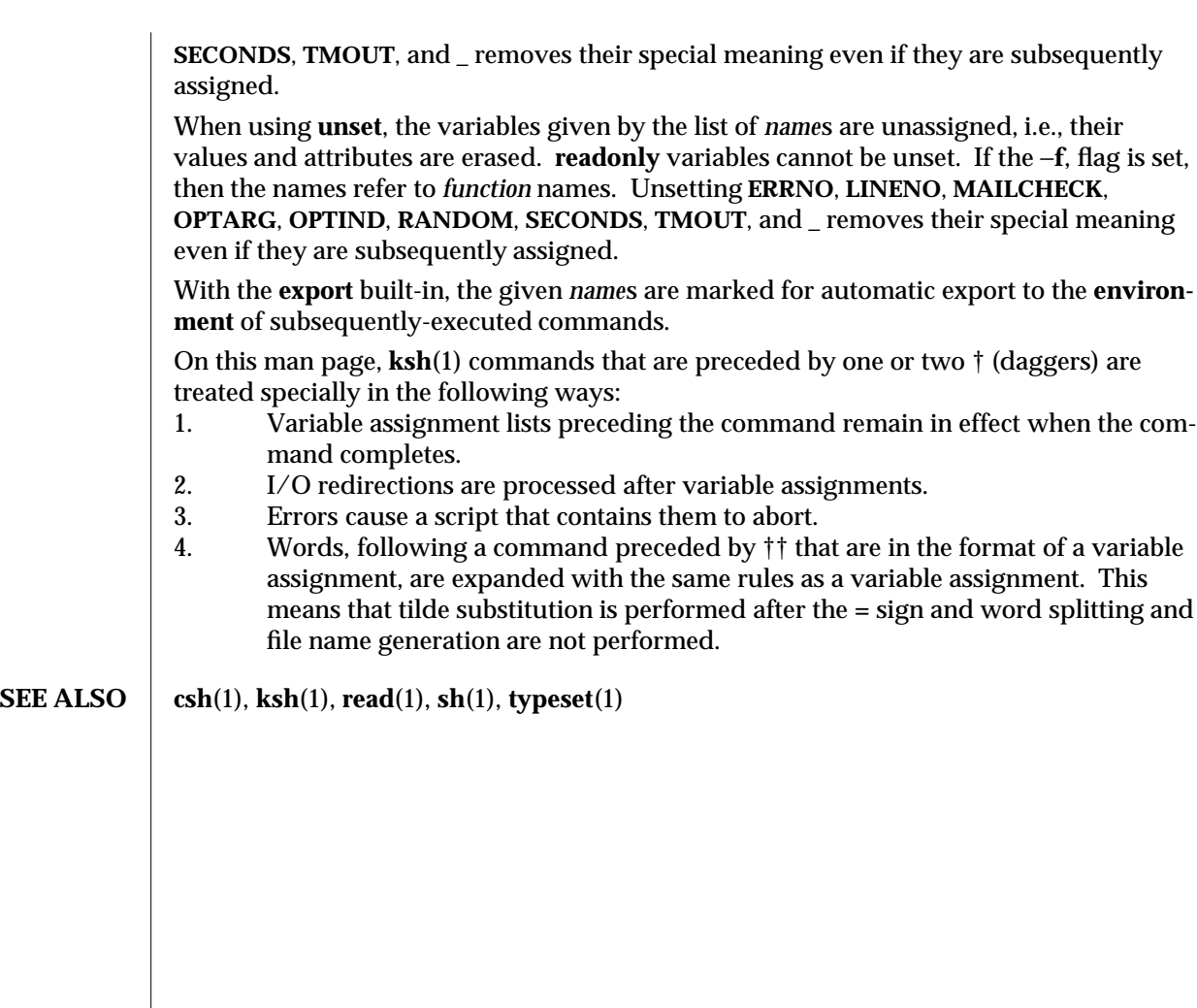

modified 15 Apr 1994 1-777

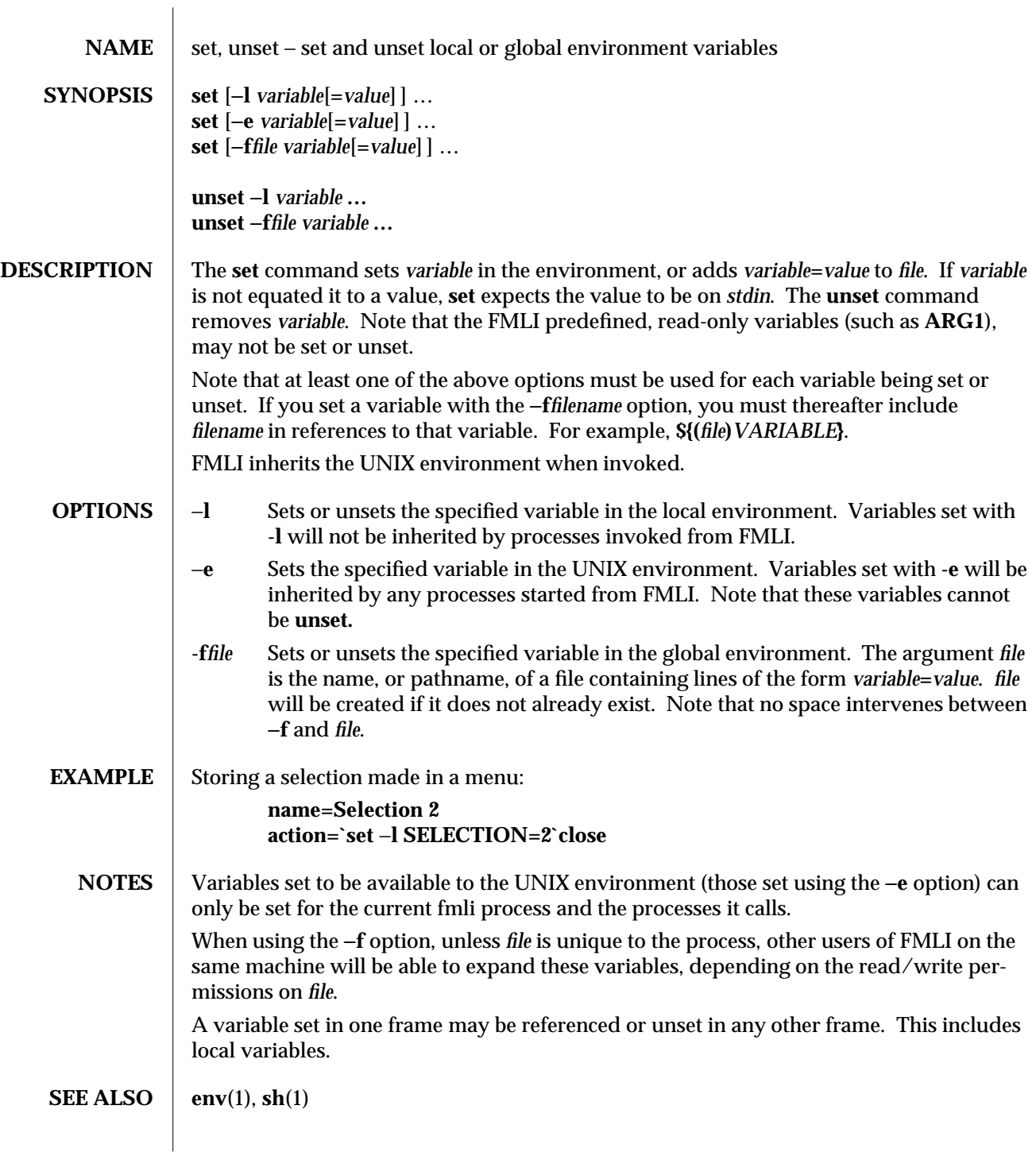

1F-778 modified 5 Jul 1990

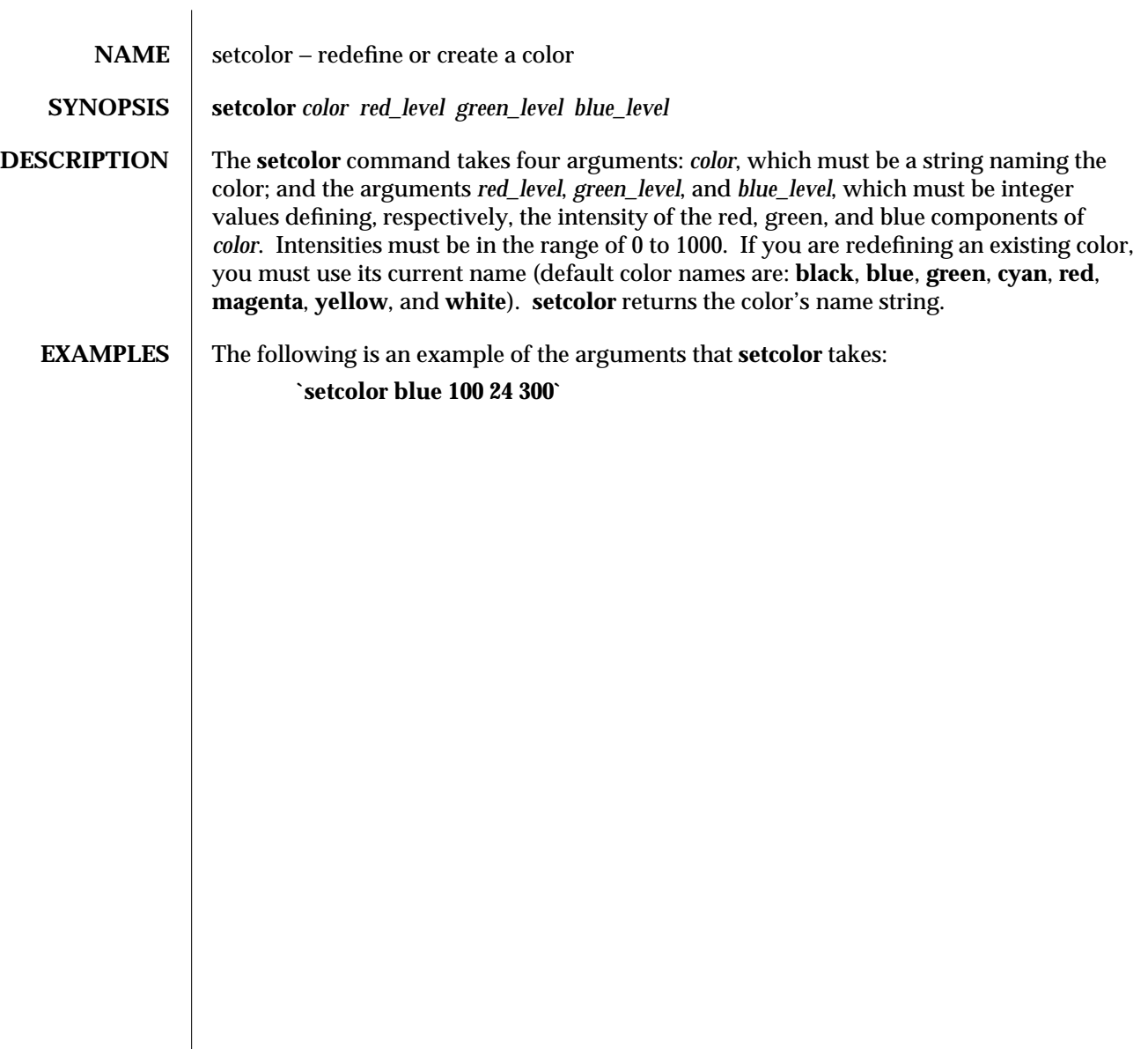

modified 5 Jul 1990  $1F-779$ 

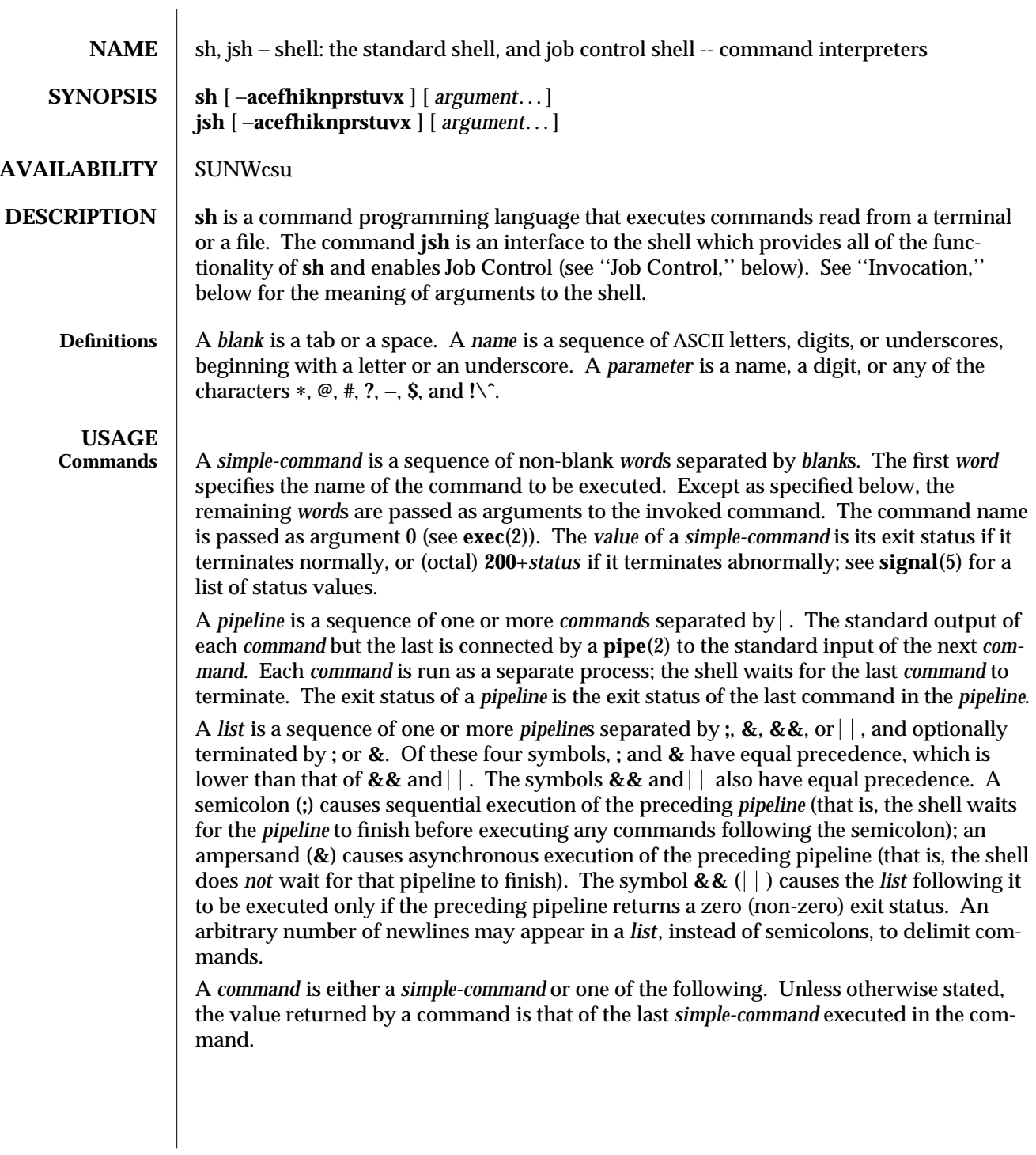

1-780 modified 11 Oct 1993

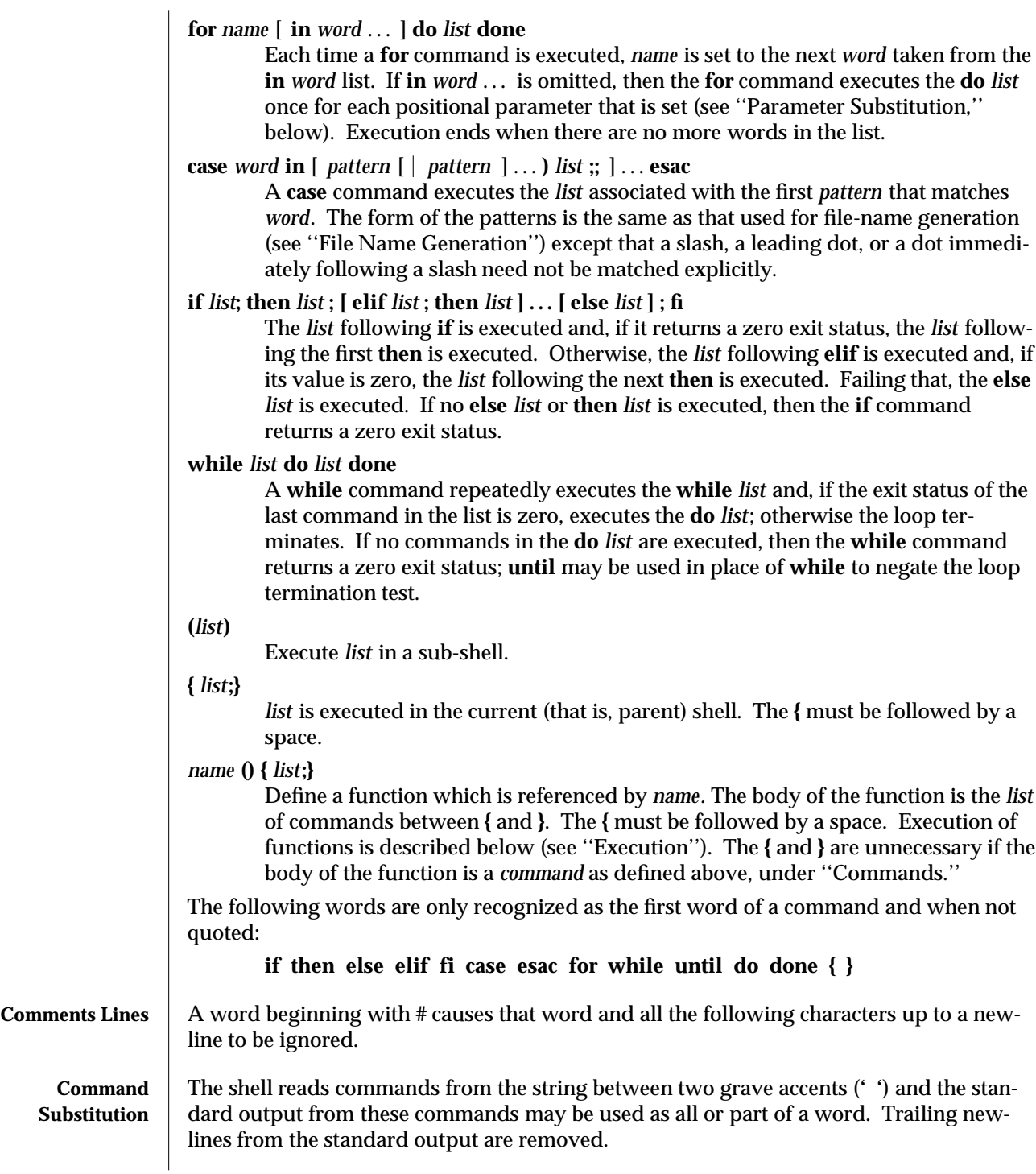

modified 11 Oct 1993 1-781

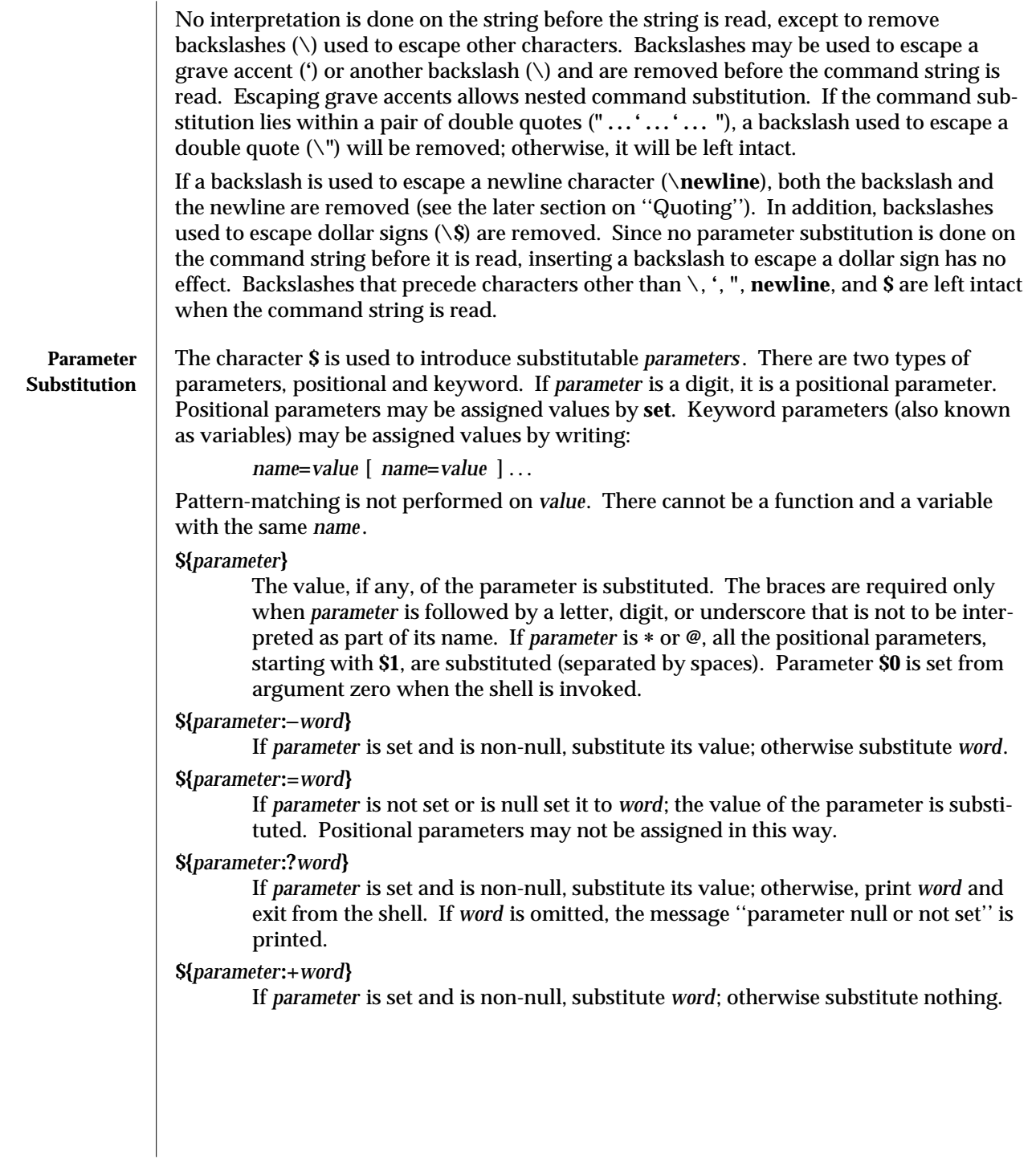

1-782 modified 11 Oct 1993

In the above, *word* is not evaluated unless it is to be used as the substituted string, so that, in the following example, **pwd** is executed only if **d** is not set or is null:

## **echo \${d:**−**'pwd'}**

If the colon (**:**) is omitted from the above expressions, the shell only checks whether *parameter* is set or not.

The following parameters are automatically set by the shell.

- **#** The number of positional parameters in decimal.
- − Flags supplied to the shell on invocation or by the **set** command.
- **?** The decimal value returned by the last synchronously executed command.
- **\$** The process number of this shell.
- **!** The process number of the last background command invoked.

The following parameters are used by the shell. The parameters in this section are also referred to as environment variables.

- **HOME** The default argument (home directory) for the **cd** command, set to the user's login directory by **login**(1) from the password file (see **passwd**(4)).
- **PATH** The search path for commands (see "Execution," below).

## **CDPATH**

The search path for the **cd** command.

**MAIL** If this parameter is set to the name of a mail file *and* the **MAILPATH** parameter is not set, the shell informs the user of the arrival of mail in the specified file.

## **MAILCHECK**

This parameter specifies how often (in seconds) the shell will check for the arrival of mail in the files specified by the **MAILPATH** or **MAIL** parameters. The default value is **600** seconds (10 minutes). If set to **0**, the shell will check before each prompt.

## **MAILPATH**

A colon (**:**) separated list of file names. If this parameter is set, the shell informs the user of the arrival of mail in any of the specified files. Each file name can be followed by **%** and a message that will be printed when the modification time changes. The default message is **you have mail**.

- **PS1** Primary prompt string, by default ''**\$** ''.
- **PS2** Secondary prompt string, by default ''**>** ''.
- **IFS** Internal field separators, normally **space**, **tab**, and **newline** (see ''Blank Interpretation'').

modified 11 Oct 1993 1-783

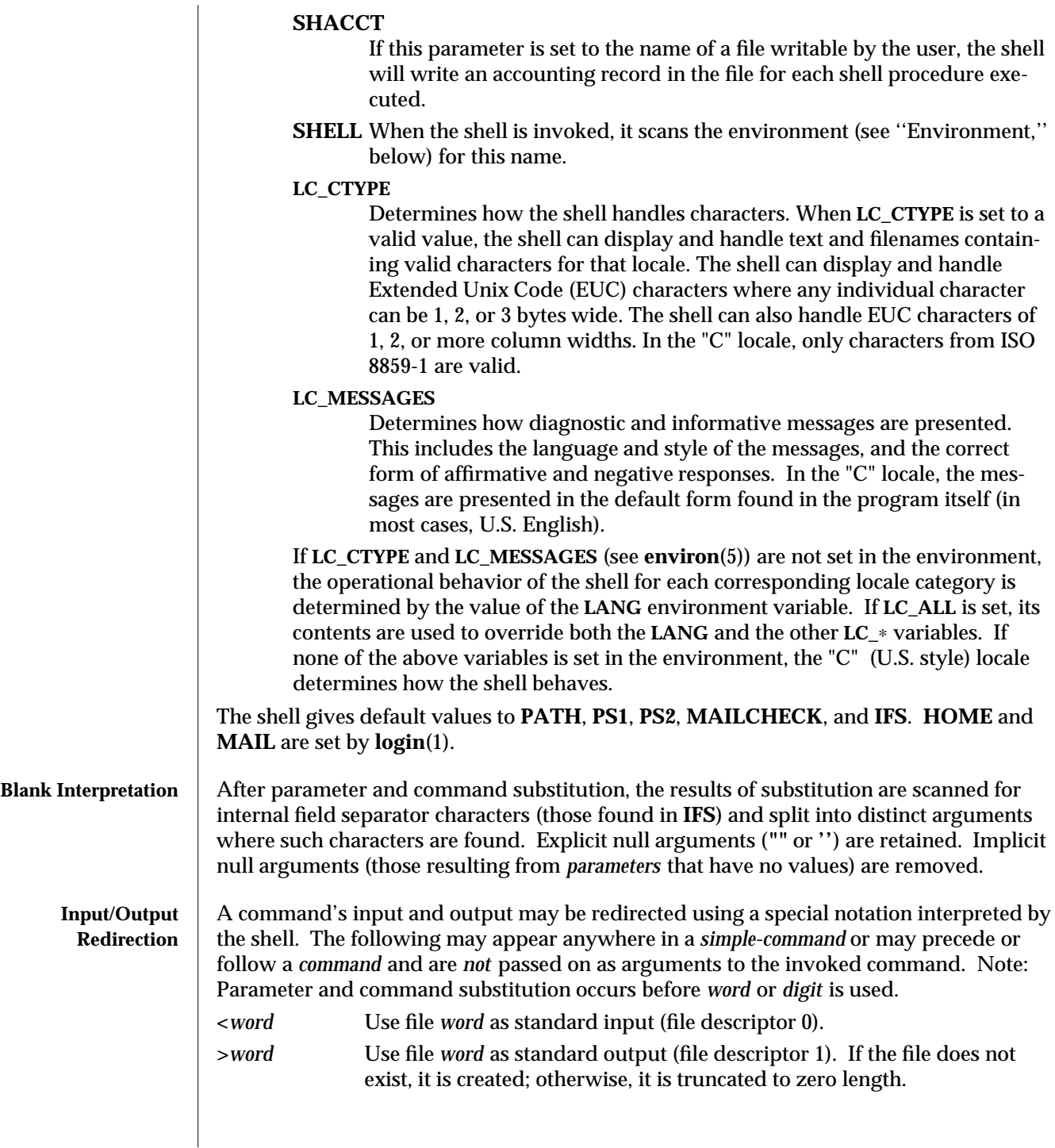

1-784 modified 11 Oct 1993

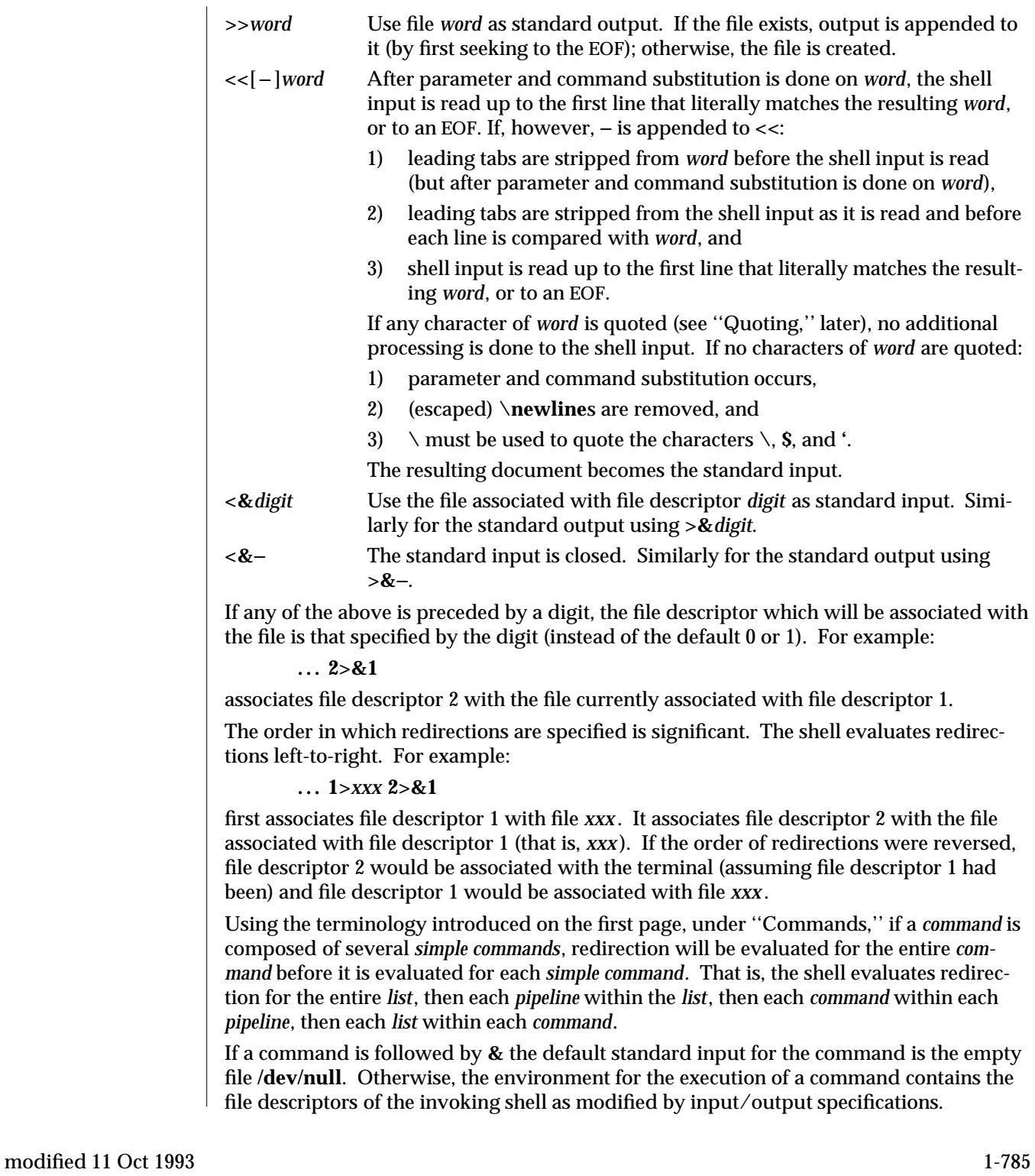

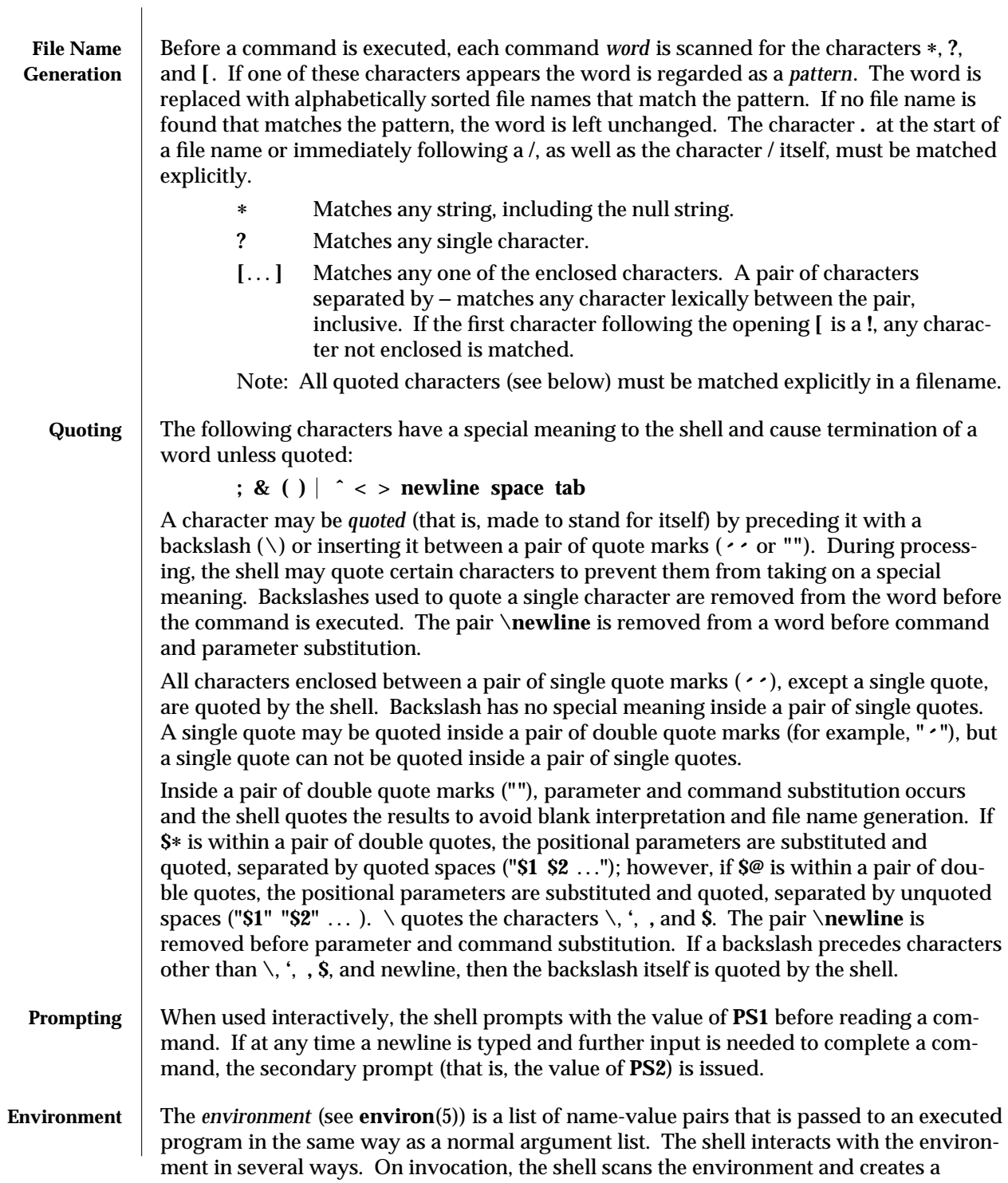

1-786 modified 11 Oct 1993

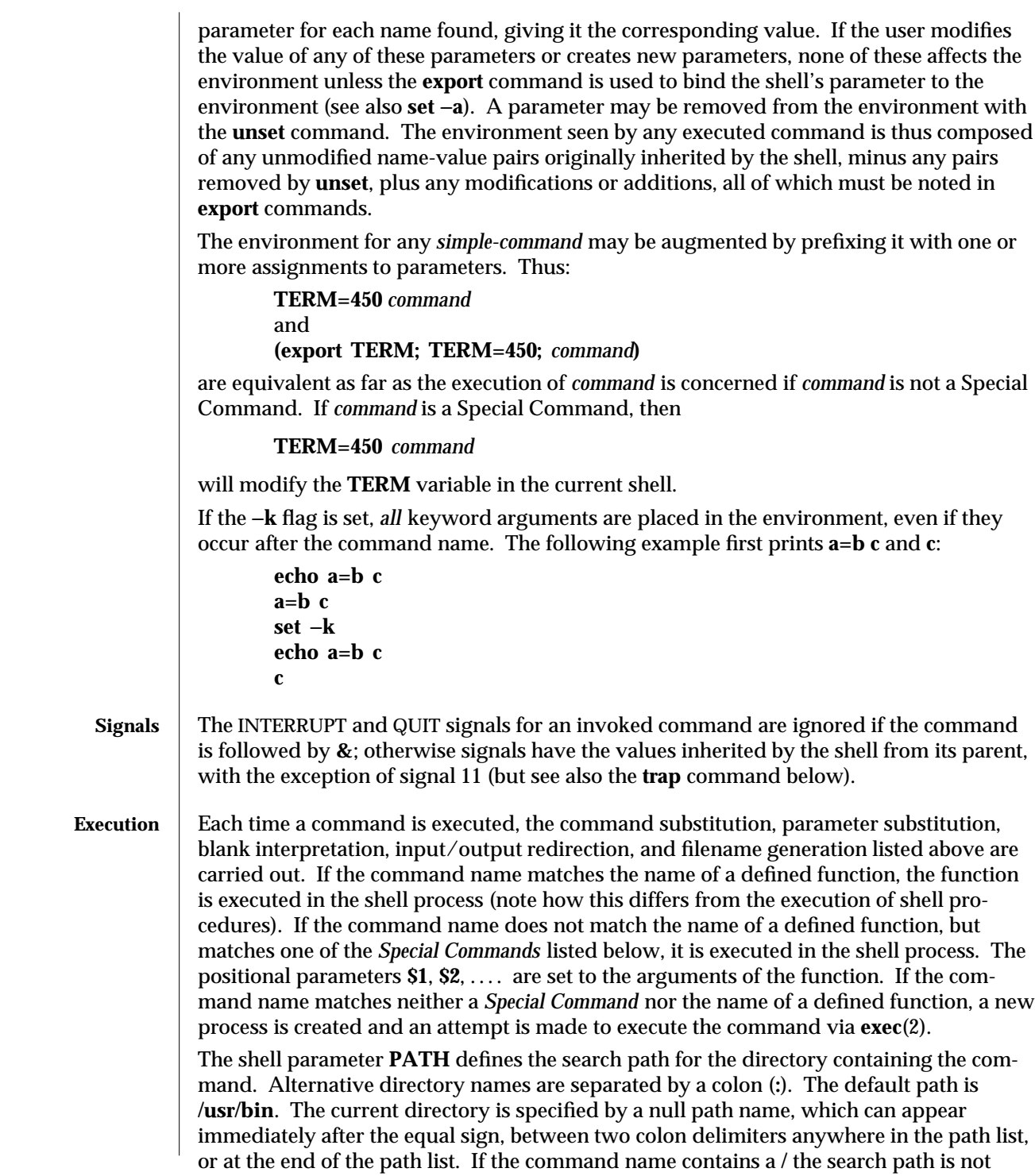

modified 11 Oct 1993 1-787

used. Otherwise, each directory in the path is searched for an executable file. If the file has execute permission but is not an **a.out** file, it is assumed to be a file containing shell commands. A sub-shell is spawned to read it. A parenthesized command is also executed in a sub-shell. The location in the search path where a command was found is remembered by the shell (to help avoid unnecessary *execs* later). If the command was found in a relative directory,

its location must be re-determined whenever the current directory changes. The shell forgets all remembered locations whenever the **PATH** variable is changed or the **hash** −**r** command is executed (see below).

### **Special Commands** Input/output redirection is now permitted for these commands. File descriptor 1 is the default output location. When Job Control is enabled, additional *Special Commands* are added to the shell's environment (see ''Job Control'').

**:** No effect; the command does nothing. A zero exit code is returned.

**.** *filename*

Read and execute commands from *filename* and return. The search path specified by **PATH** is used to find the directory containing *filename*.

**break** [ *n* ]

Exit from the enclosing **for** or **while** loop, if any. If *n* is specified, break *n* levels.

### **continue** [ *n* ]

Resume the next iteration of the enclosing **for** or **while** loop. If *n* is specified, resume at the *n*-th enclosing loop.

**cd** [ *argument* ]

Change the current directory to *argument*. The shell parameter **HOME** is the default *argument*. The shell parameter **CDPATH** defines the search path for the directory containing *argument*. Alternative directory names are separated by a colon (**:**). The default path is **<null>** (specifying the current directory). Note: The current directory is specified by a null path name, which can appear immediately after the equal sign or between the colon delimiters anywhere else in the path list. If *argument* begins with a **/** the search path is not used. Otherwise, each directory in the path is searched for *argument*.

**echo** [ *argument* ... ]

Echo arguments. See **echo**(1) for usage and description.

## **eval** [ *argument* ... ]

The arguments are read as input to the shell and the resulting command(s) executed.

**exec** [ *argument* ... ]

The command specified by the arguments is executed in place of this shell without creating a new process. Input/output arguments may appear and, if no other arguments are given, cause the shell input/output to be modified.

## **exit** [ *n* ]

Causes a shell to exit with the exit status specified by *n*. If *n* is omitted the exit status is that of the last command executed (an EOF will also cause the shell to

1-788 modified 11 Oct 1993
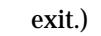

# **export** [ *name* ... ]

The given *name*s are marked for automatic export to the *environment* of subsequently executed commands. If no arguments are given, variable names that have been marked for export during the current shell's execution are listed. (Variable names exported from a parent shell are listed only if they have been exported again during the current shell's execution.) Function names are *not* exported.

#### **getopts**

Use in shell scripts to support command syntax standards (see **intro**(1)); it parses positional parameters and checks for legal options. See **getoptcvt**(1) for usage and description.

## **hash** [ −**r** ] [ *name* ... ]

For each *name*, the location in the search path of the command specified by *name* is determined and remembered by the shell. The −**r** option causes the shell to forget all remembered locations. If no arguments are given, information about remembered commands is presented. *Hits* is the number of times a command has been invoked by the shell process. *Cost* is a measure of the work required to locate a command in the search path. If a command is found in a "relative" directory in the search path, after changing to that directory, the stored location of that command is recalculated. Commands for which this will be done are indicated by an asterisk (∗) adjacent to the *hits* information. *Cost* will be incremented when the recalculation is done.

## **newgrp** [ *argument* ]

Equivalent to **exec newgrp** *argument.* See **newgrp**(1M) for usage and description.

**pwd** Print the current working directory. See **pwd**(1) for usage and description.

# **read** *name* ...

One line is read from the standard input and, using the internal field separator, **IFS** (normally space or tab), to delimit word boundaries, the first word is assigned to the first *name*, the second word to the second *name*, etc., with leftover words assigned to the last *name*. Lines can be continued using **\newline**. Characters other than **newline** can be quoted by preceding them with a backslash. These backslashes are removed before words are assigned to *names*, and no interpretation is done on the character that follows the backslash. The return code is **0**, unless an EOF is encountered.

## **readonly** [ *name* ... ]

The given *name*s are marked *readonly* and the values of the these *name*s may not be changed by subsequent assignment. If no arguments are given, a list of all *readonly* names is printed.

## **return** [ *n* ]

Causes a function to exit with the return value specified by *n*. If *n* is omitted, the return status is that of the last command executed.

**set** [ −−**aefhkntuvx** [ *argument* ... ] ]

#### $\mu$  modified 11 Oct 1993  $\mu$  and  $\mu$  and  $\mu$  and  $\mu$  and  $\mu$  and  $\mu$  and  $\mu$  and  $\mu$  and  $\mu$  and  $\mu$  and  $\mu$  and  $\mu$  and  $\mu$  and  $\mu$  and  $\mu$  and  $\mu$  and  $\mu$  and  $\mu$  and  $\mu$  and  $\mu$  and  $\mu$  and  $\mu$  a

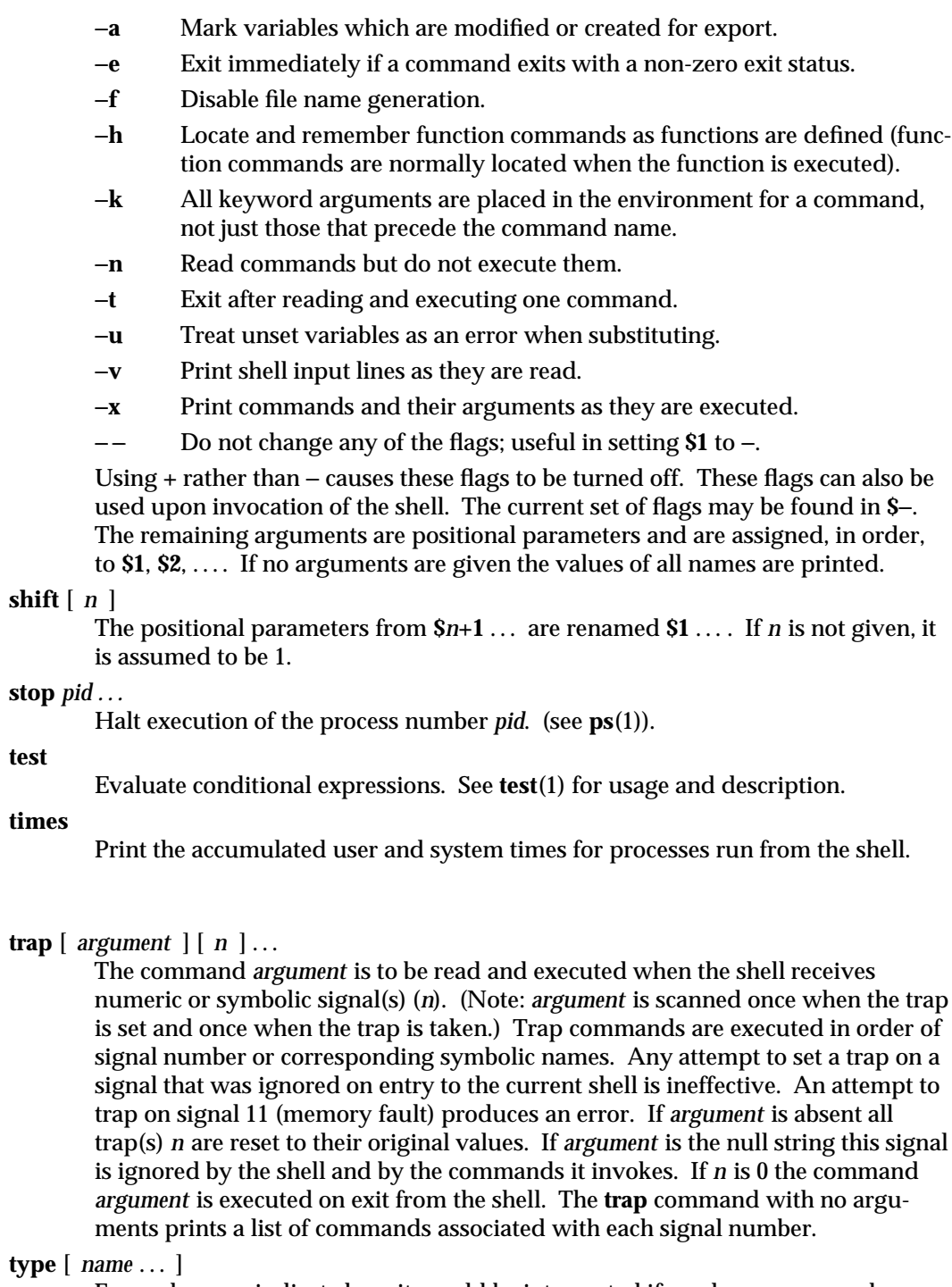

For each *name*, indicate how it would be interpreted if used as a command name.

1-790 modified 11 Oct 1993

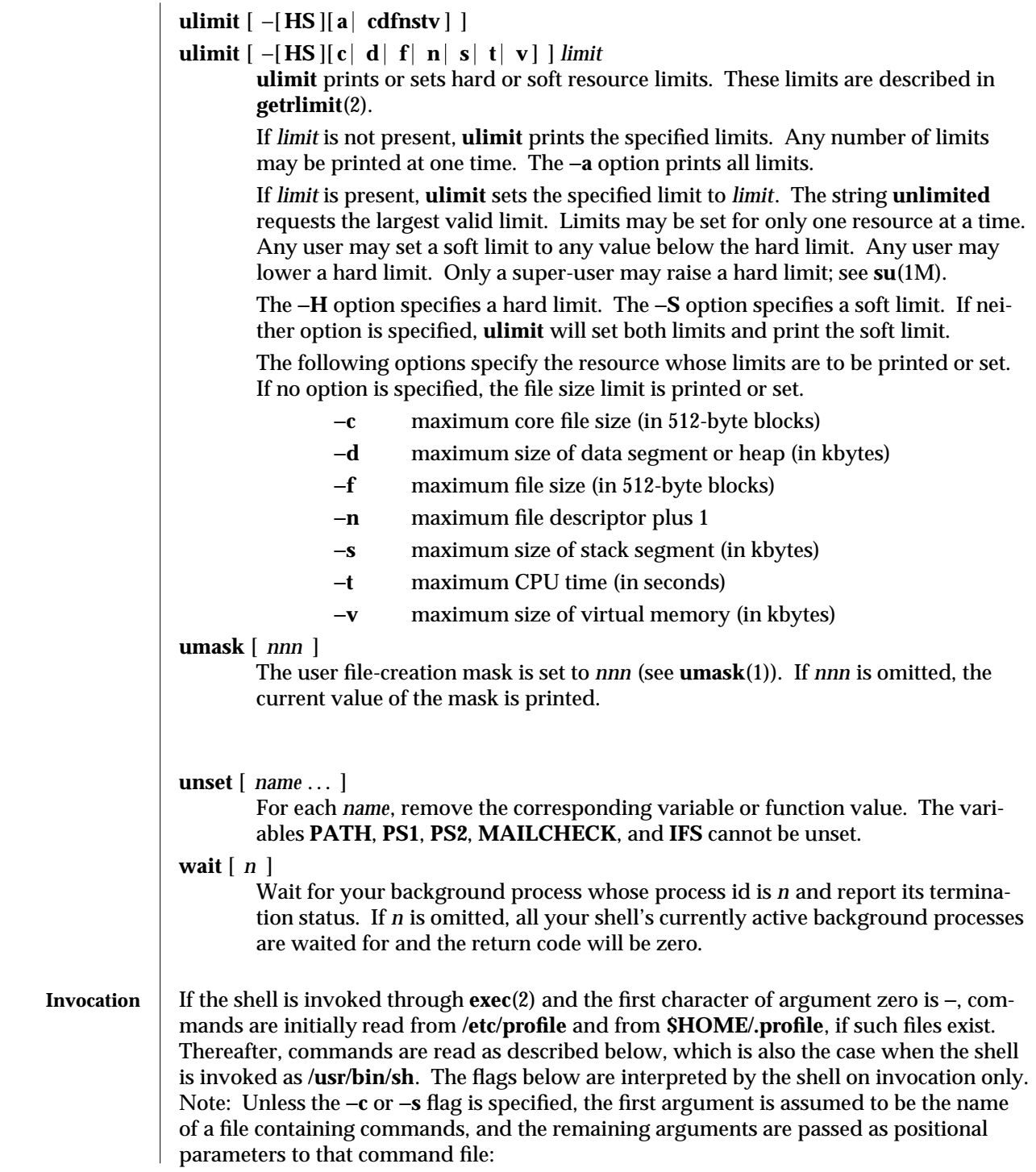

modified 11 Oct 1993 1-791

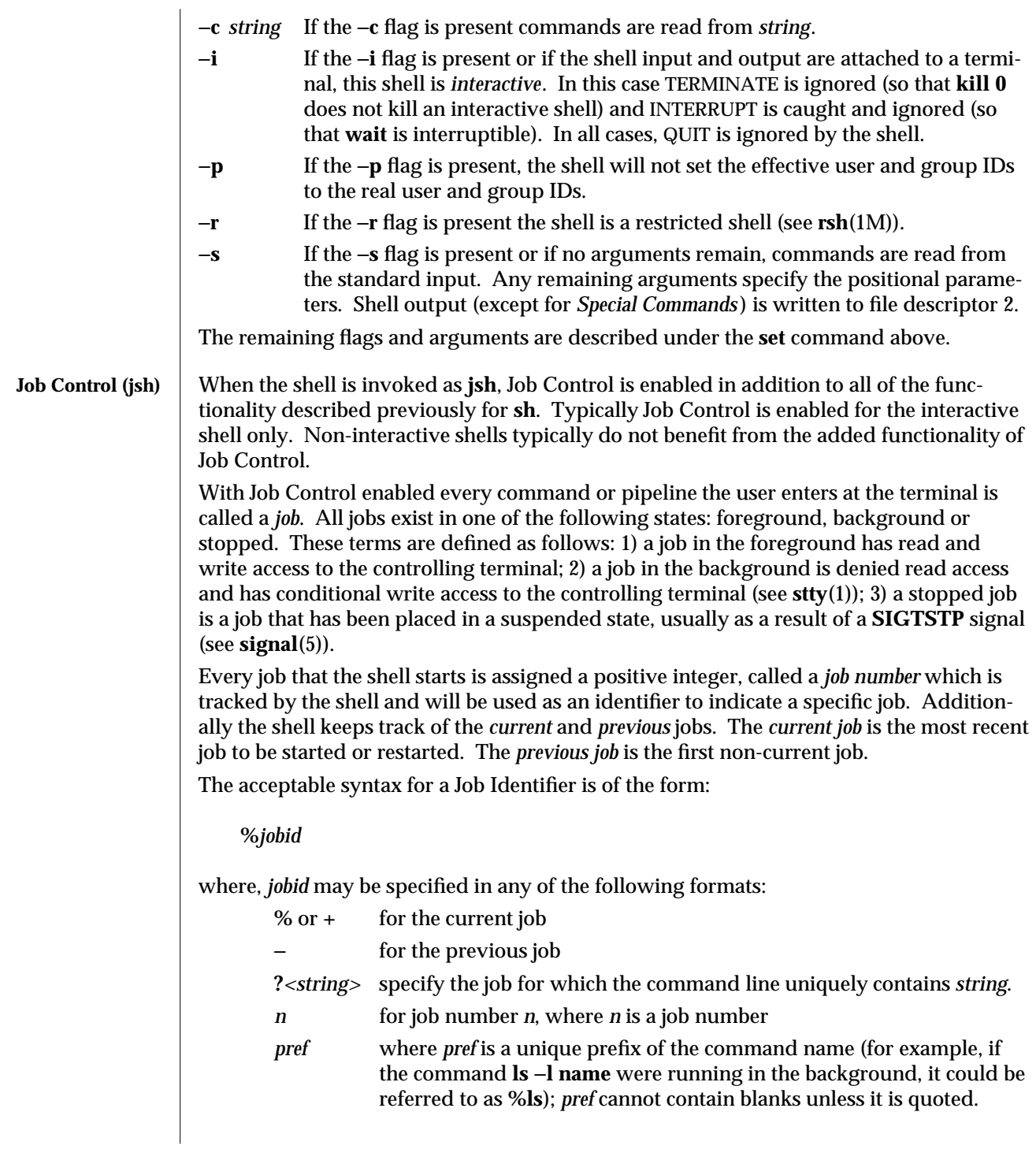

1-792 modified 11 Oct 1993

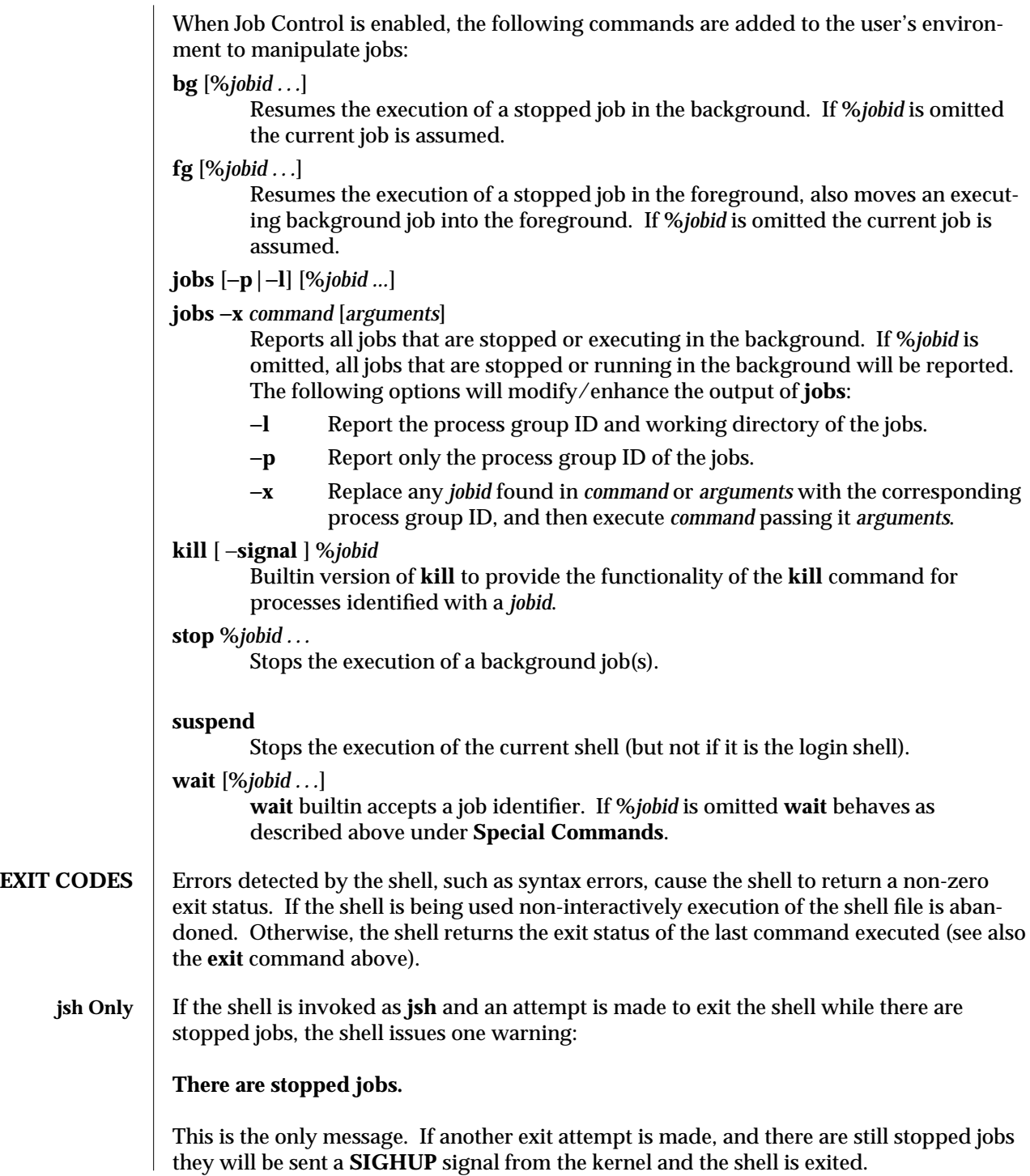

modified 11 Oct 1993 1-793

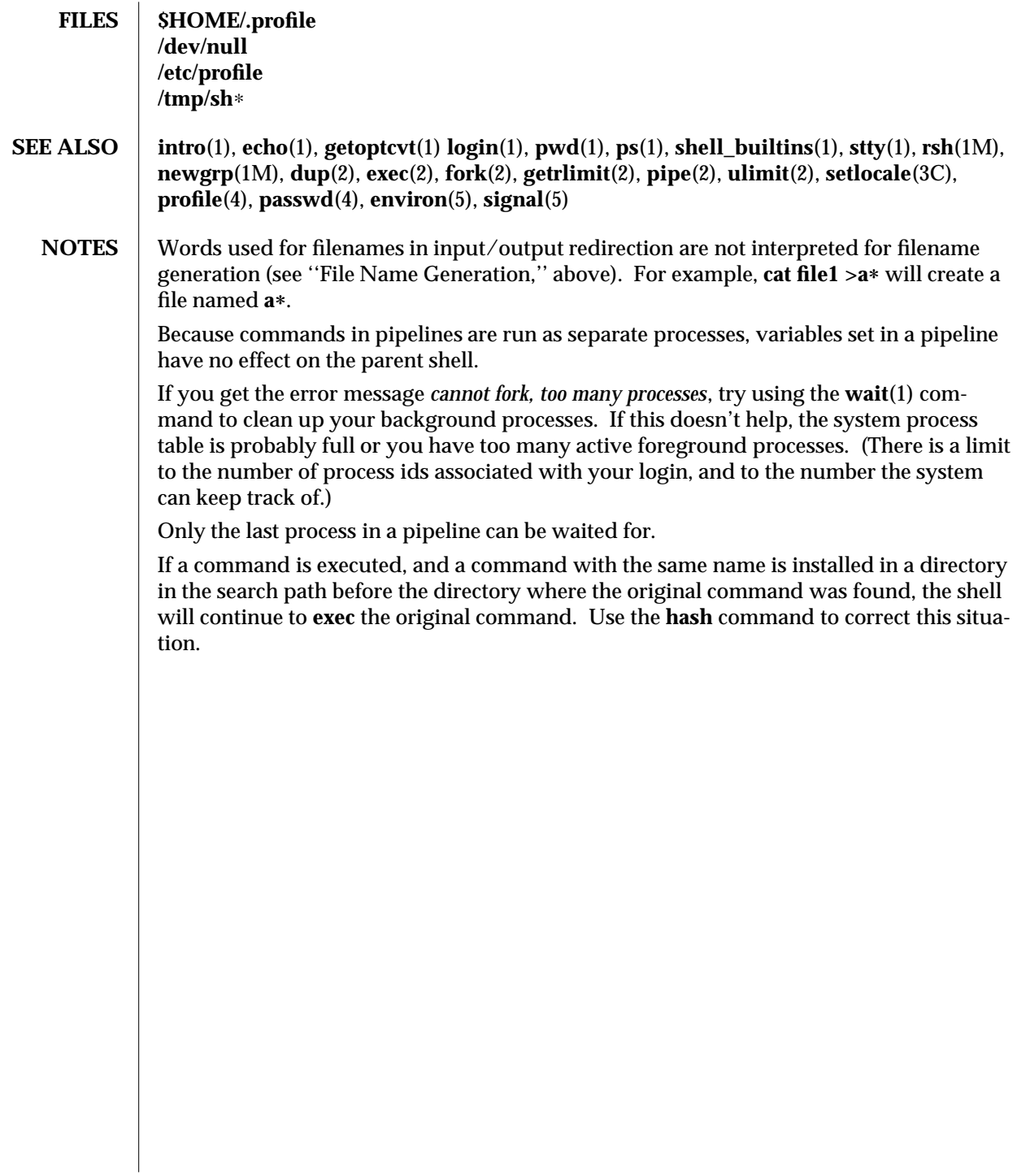

1-794 modified 11 Oct 1993

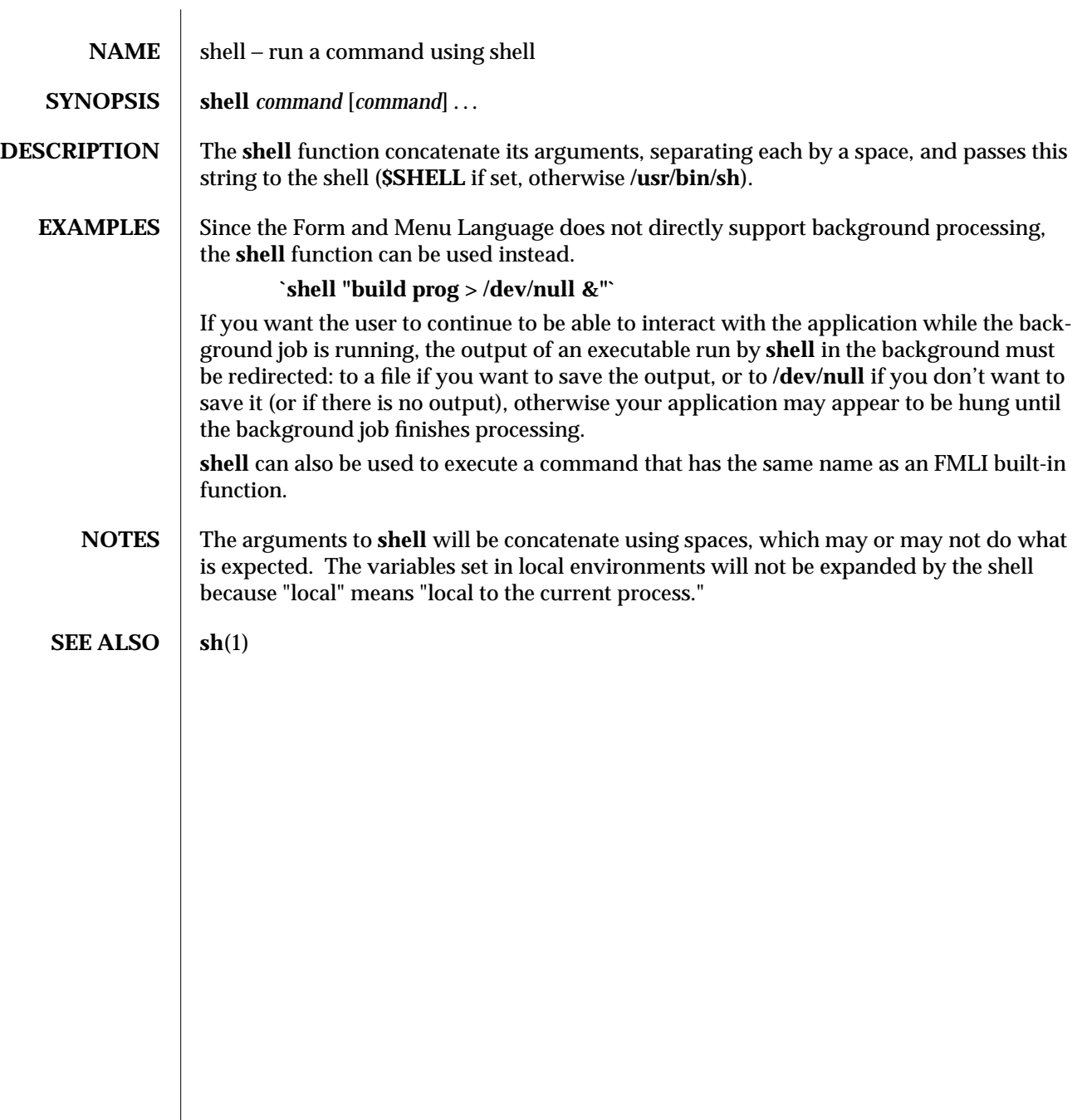

modified 5 Jul 1990 1F-795

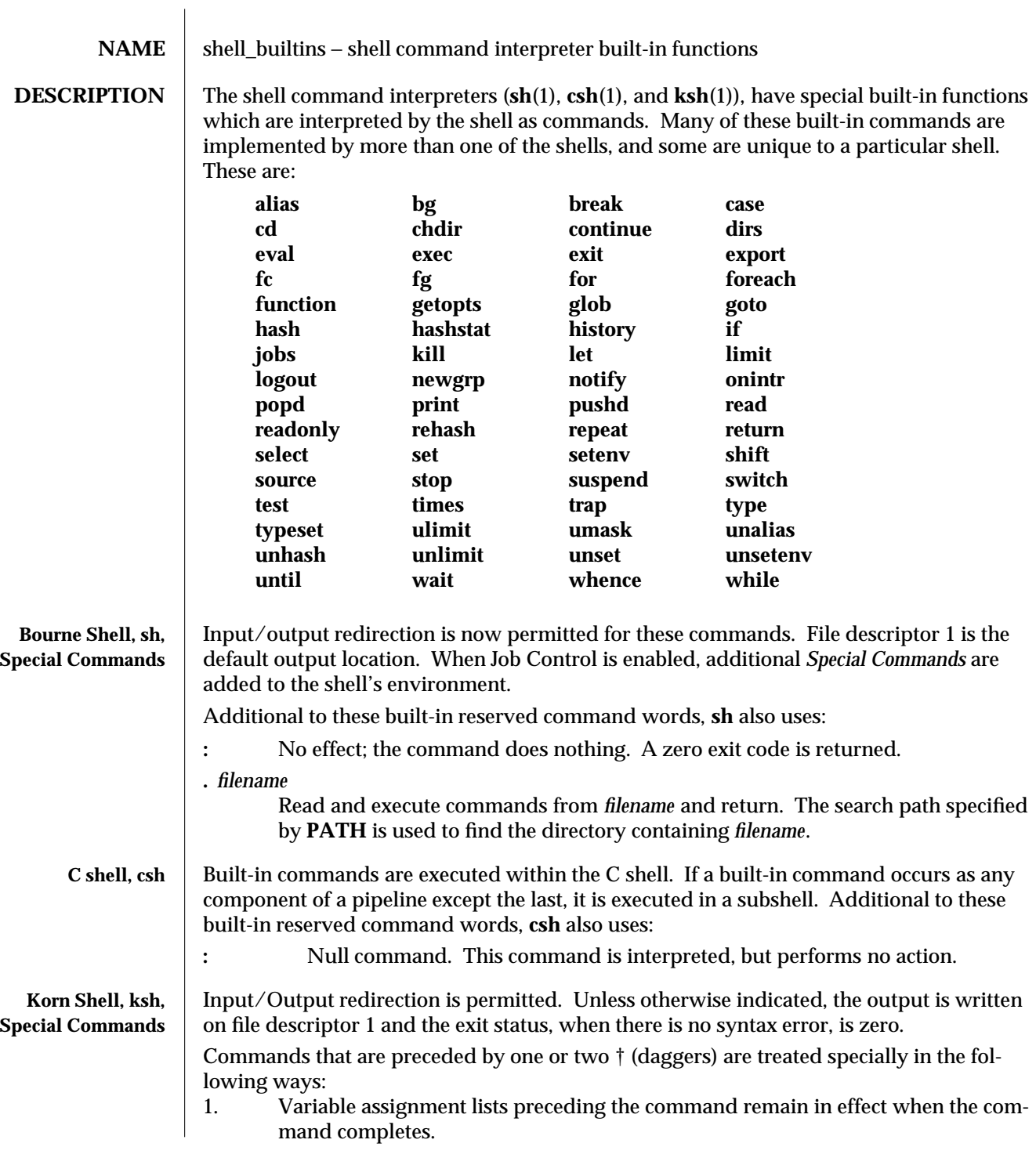

1-796 modified 14 Apr 1994

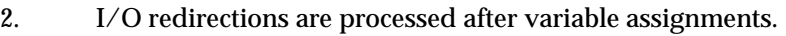

- 3. Errors cause a script that contains them to abort.
- 4. Words, following a command preceded by †† that are in the format of a variable assignment, are expanded with the same rules as a variable assignment. This means that tilde substitution is performed after the **=** sign and word splitting and file name generation are not performed.

Additional to these built-in reserved command words, **ksh** also uses:

† **:** [ *arg* ...]

The command only expands parameters.

† **.** *file* **[** *arg* **...]**

Read the complete *file* then execute the commands. The commands are executed in the current shell environment. The search path specified by **PATH** is used to find the directory containing *file*. If any arguments *arg* are given, they become the positional parameters. Otherwise the positional parameters are unchanged. The exit status is the exit status of the last command executed. the loop termination test.

**SEE ALSO alias**(1), **break**(1), **case**(1), **cd**(1), **chmod**(1), **csh**(1), **echo**(1), **exec**(1), **exit**(1), **for**(1), **find**(1), **function**(1), **getoptcvt**(1) **getopts**(1), **glob**(1), **hash**(1), **history**(1), **if**(1), **intro**(1), **jobs**(1), **kill**(1), **ksh**(1), **let**(1), **limit**(1), **login**(1), **logout**(1), **newgrp**(1), **nice**(1), **nohup**(1), **print**(1), **pwd**(1), **read**(1), **readonly**(1), **repeat**(1), **set**(1), **shift**(1), **sh**(1), **suspend**(1), **time**(1), **times**(1), **trap**(1), **typeset**(1), **umask**(1), **wait**(1), **while**(1), **test**(1B), **chdir**(2), **chmod**(2), **creat**(2), **umask**(2), **getopt**(3C), **profile**(4), **environ**(5)

modified 14 Apr 1994 1-797

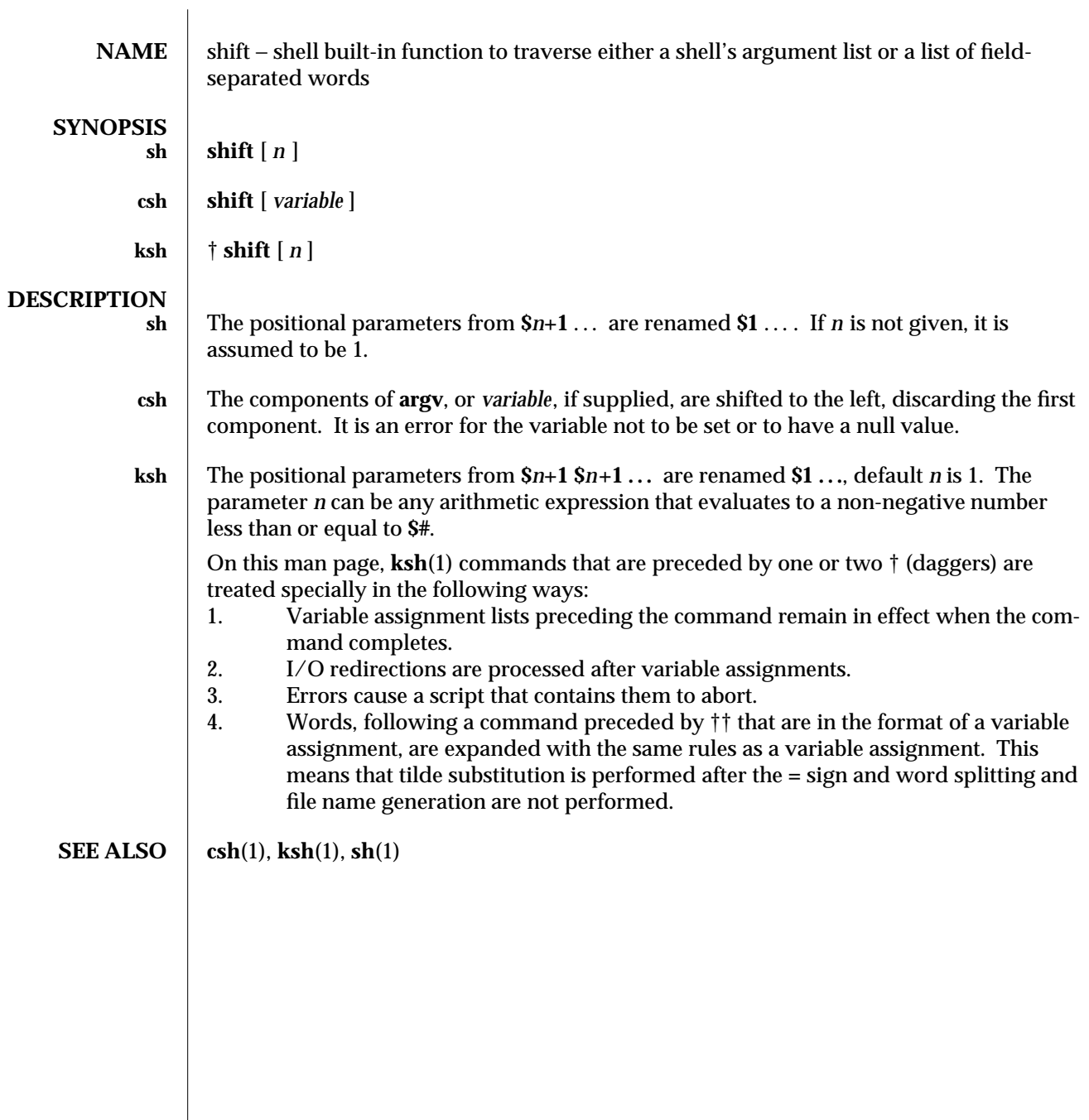

1-798 modified 15 Apr 1994

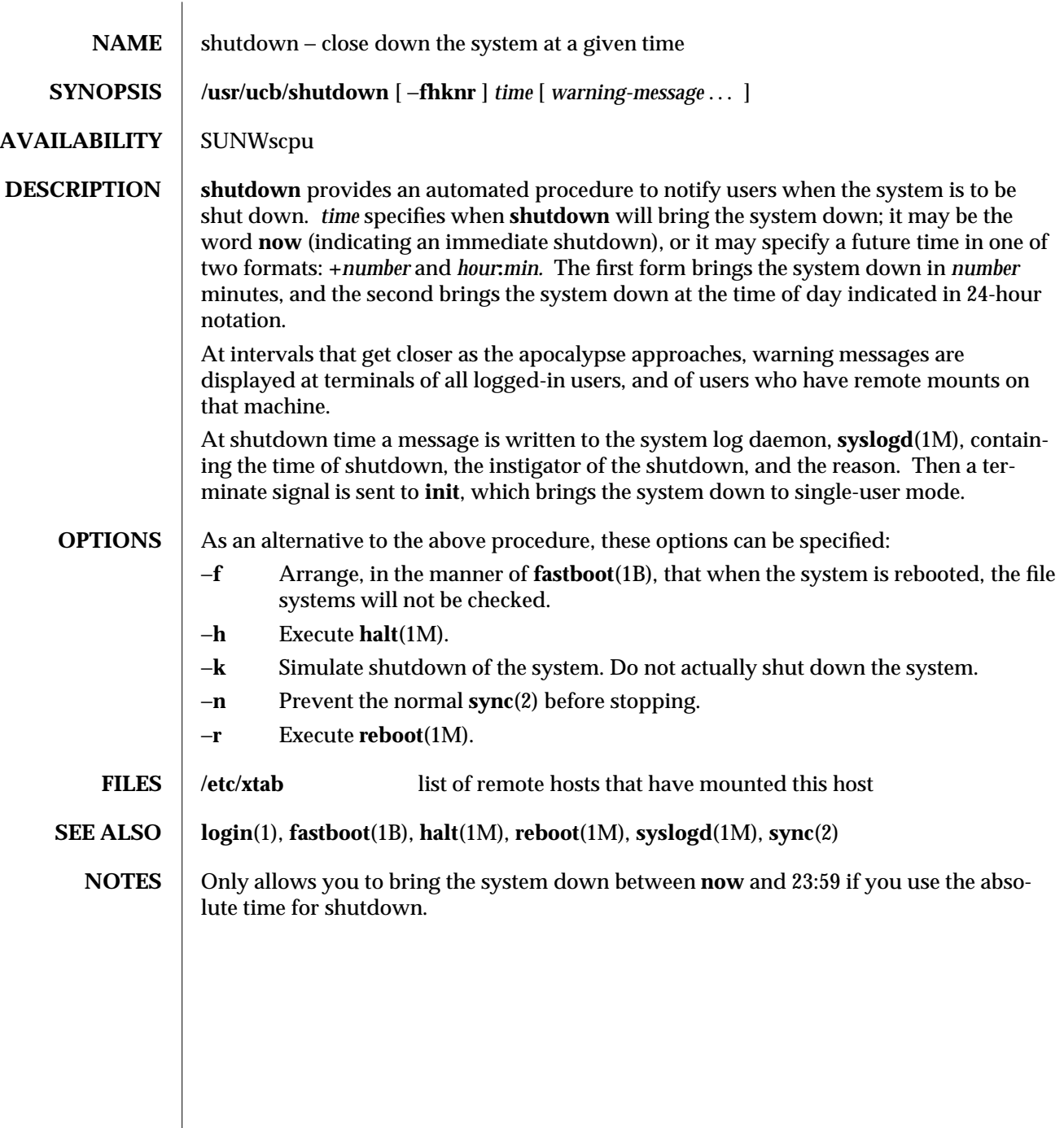

modified 14 Sep 1992 1B-799

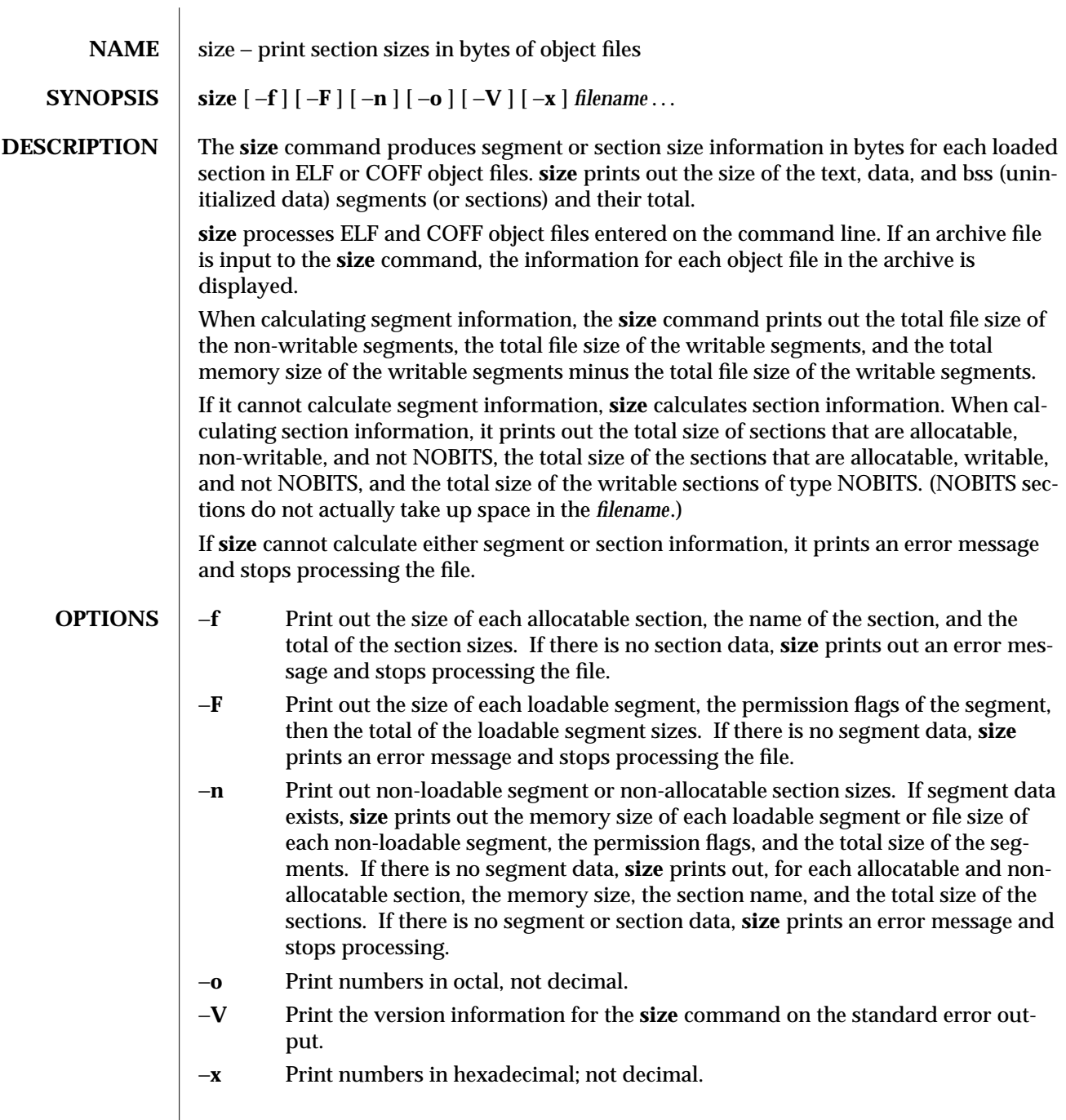

1-800 modified 5 Jul 1990

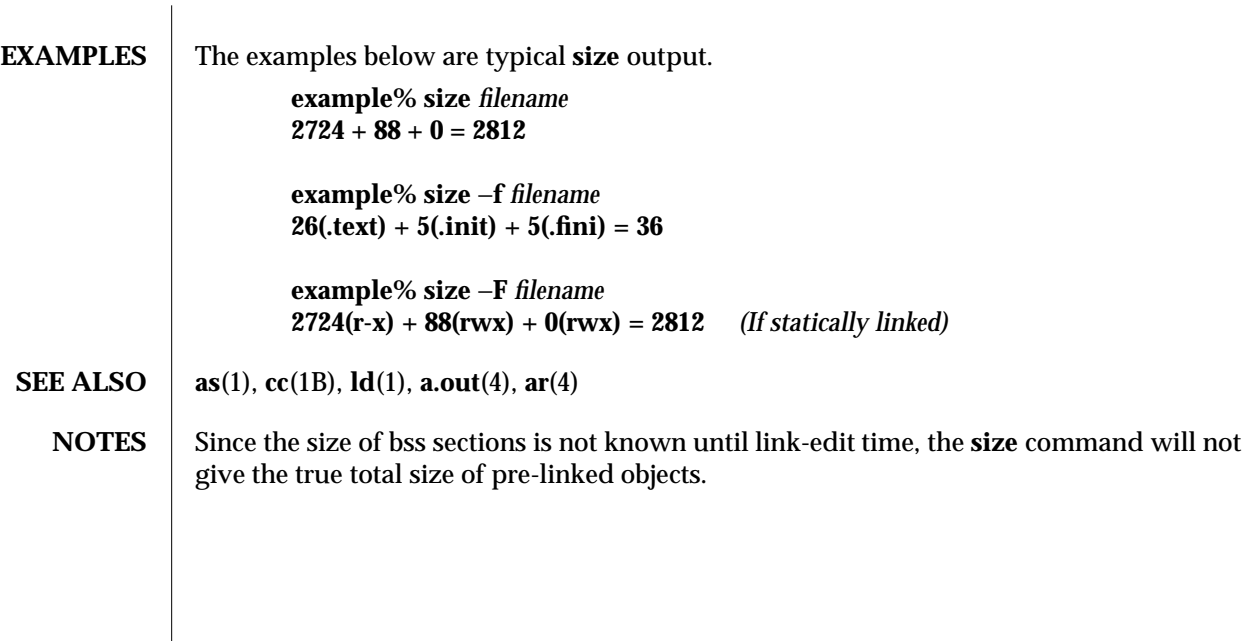

 $\boldsymbol{\mathrm{modified}}\text{ 5 Jul 1990}\text{ \textcolor{red}{1-801}}$ 

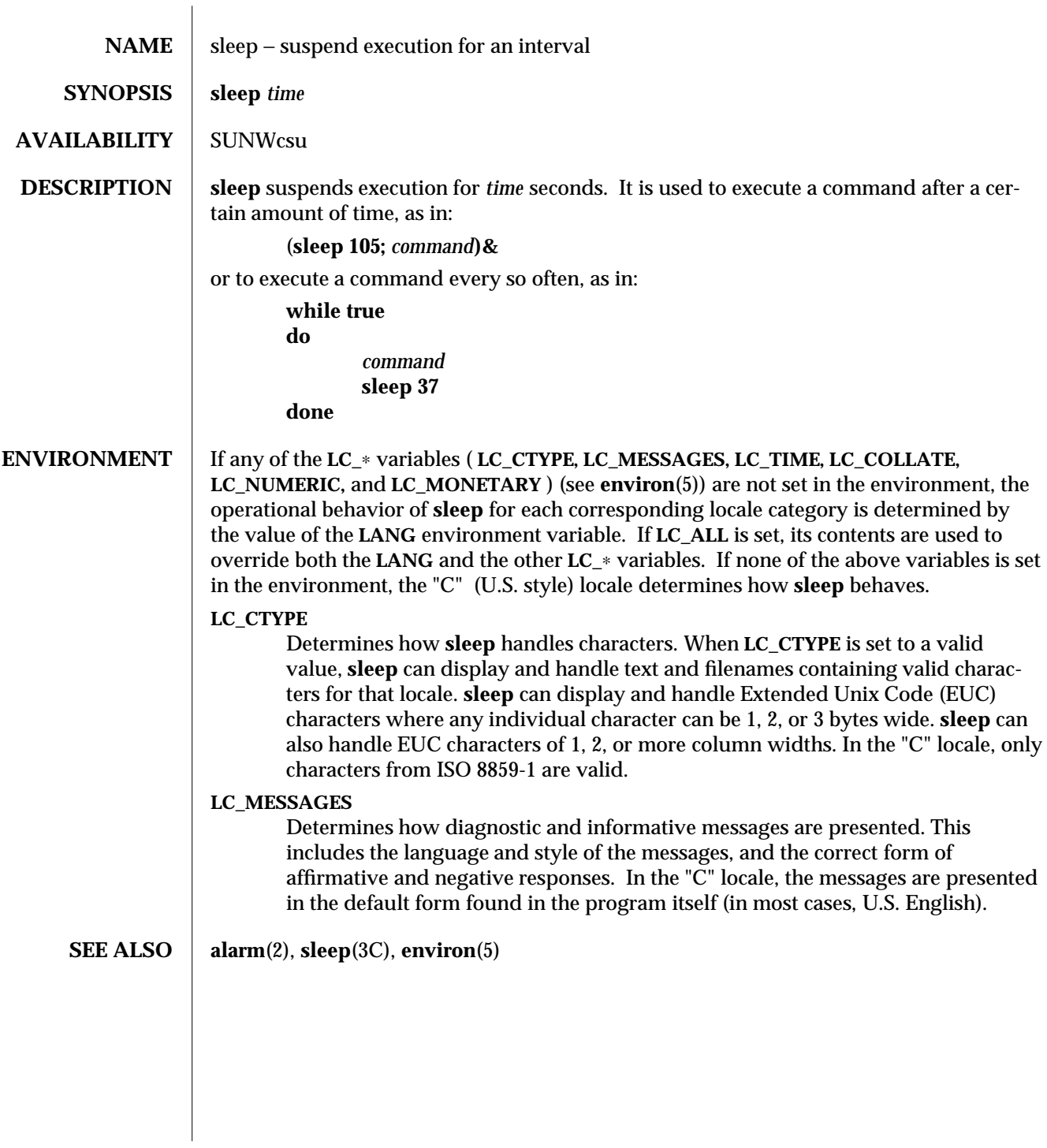

1-802 modified 14 Sep 1992

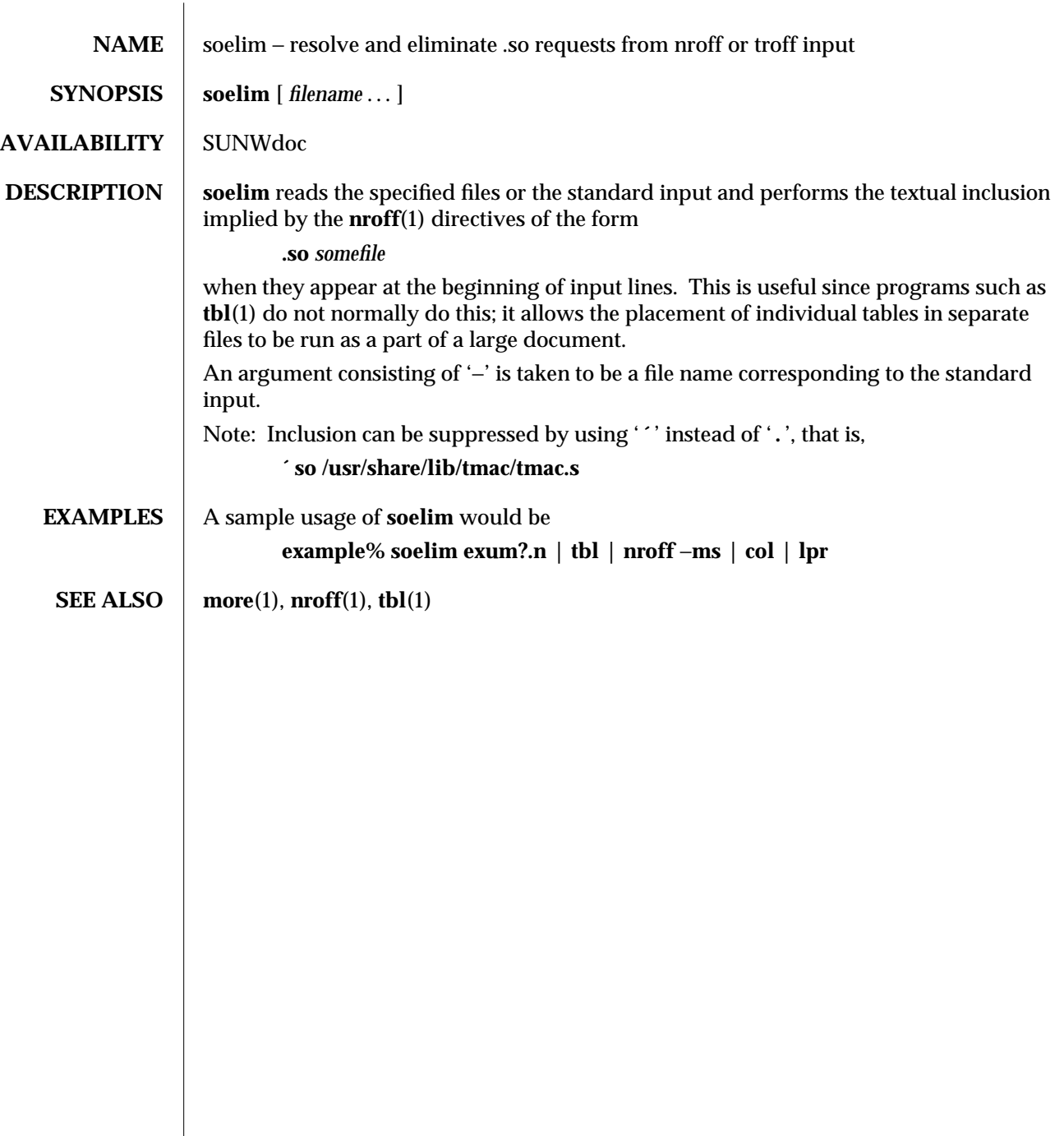

modified 14 Sep 1992 1-803

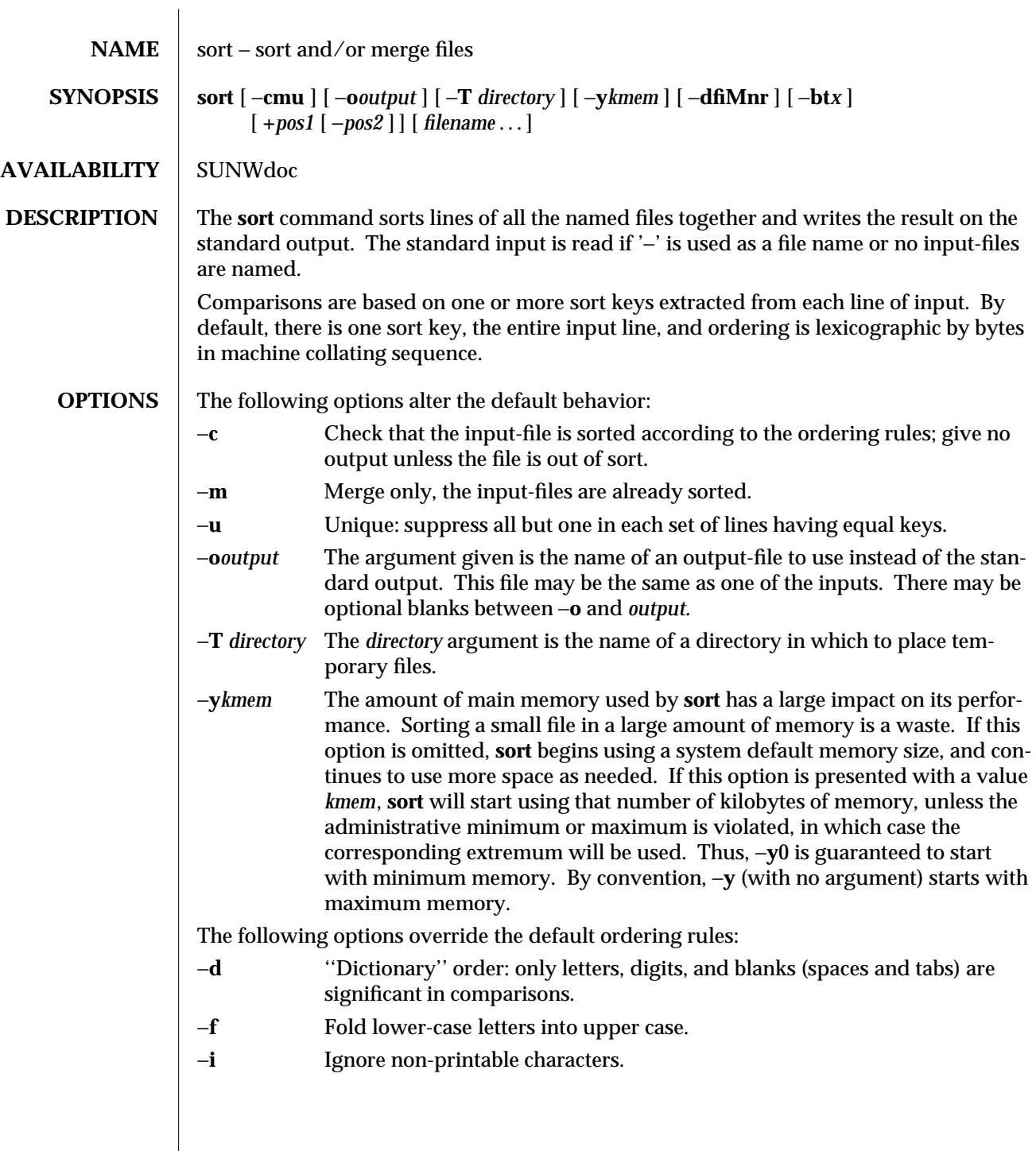

1-804 modified 14 Apr 1994

−**M** Compare as months. The first three non-blank characters of the field are folded to upper case and compared. For example, in English the sorting order is "JAN" < "FEB" < ... < "DEC". Invalid fields compare low to "JAN". The −**M** option implies the −**b** option (see below).

−**n** An initial numeric string, consisting of optional blanks, optional minus sign, and zero or more digits with optional decimal point, is sorted by arithmetic value. The −**n** option implies the −**b** option (see below). Note: The −**b** option is only effective when restricted sort key specifications are in effect.

−**r** Reverse the sense of comparisons.

When ordering options appear before restricted sort key specifications, the requested ordering rules are applied globally to all sort keys. When attached to a specific sort key (described below), the specified ordering options override all global ordering options for that key.

The notation **+***pos1* −*pos2* restricts a sort key to one beginning at *pos1* and ending just before *pos2*. The characters at position *pos1* and just before *pos2* are included in the sort key (provided that *pos2* does not precede *pos1*). A missing −*pos2* means the end of the line.

Specifying *pos1* and *pos2* involves the notion of a field, a minimal sequence of characters followed by a field separator or a new-line. By default, the first blank (space or tab) of a sequence of blanks acts as the field separator. All blanks in a sequence of blanks are considered to be part of the next field; for example, all blanks at the beginning of a line are considered to be part of the first field. The treatment of field separators can be altered using the options:

- −**b** Ignore leading blanks when determining the starting and ending positions of a restricted sort key. If the −**b** option is specified before the first **+***pos1* argument, it will be applied to all **+***pos1* arguments. Otherwise, the **b** flag may be attached independently to each **+***pos1* or −*pos2* argument (see below).
- −**t***x* Use *x* as the field separator character; *x* is not considered to be part of a field (although it may be included in a sort key). Each occurrence of *x* is significant (for example, *xx* delimits an empty field).

*pos1* and *pos2* each have the form *m***.***n* optionally followed by one or more of the flags **bdfinr**. A starting position specified by **+***m***.***n* is interpreted to mean the *n*+1st character in the *m*+1st field. A missing **.***n* means **.**0, indicating the first character of the *m*+1st field. If the **b** flag is in effect *n* is counted from the first non-blank in the *m*+1st field; **+***m***.**0**b** refers to the first non-blank character in the *m*+1st field.

A last position specified by −*m***.***n* is interpreted to mean the *n*th character (including separators) after the last character of the *m th* field. A missing **.***n* means **.**0, indicating the last character of the *m*th field. If the **b** flag is in effect *n* is counted from the last leading blank in the *m*+1st field; −*m***.**1**b** refers to the first non-blank in the *m*+1st field.

modified 14 Apr 1994 1-805

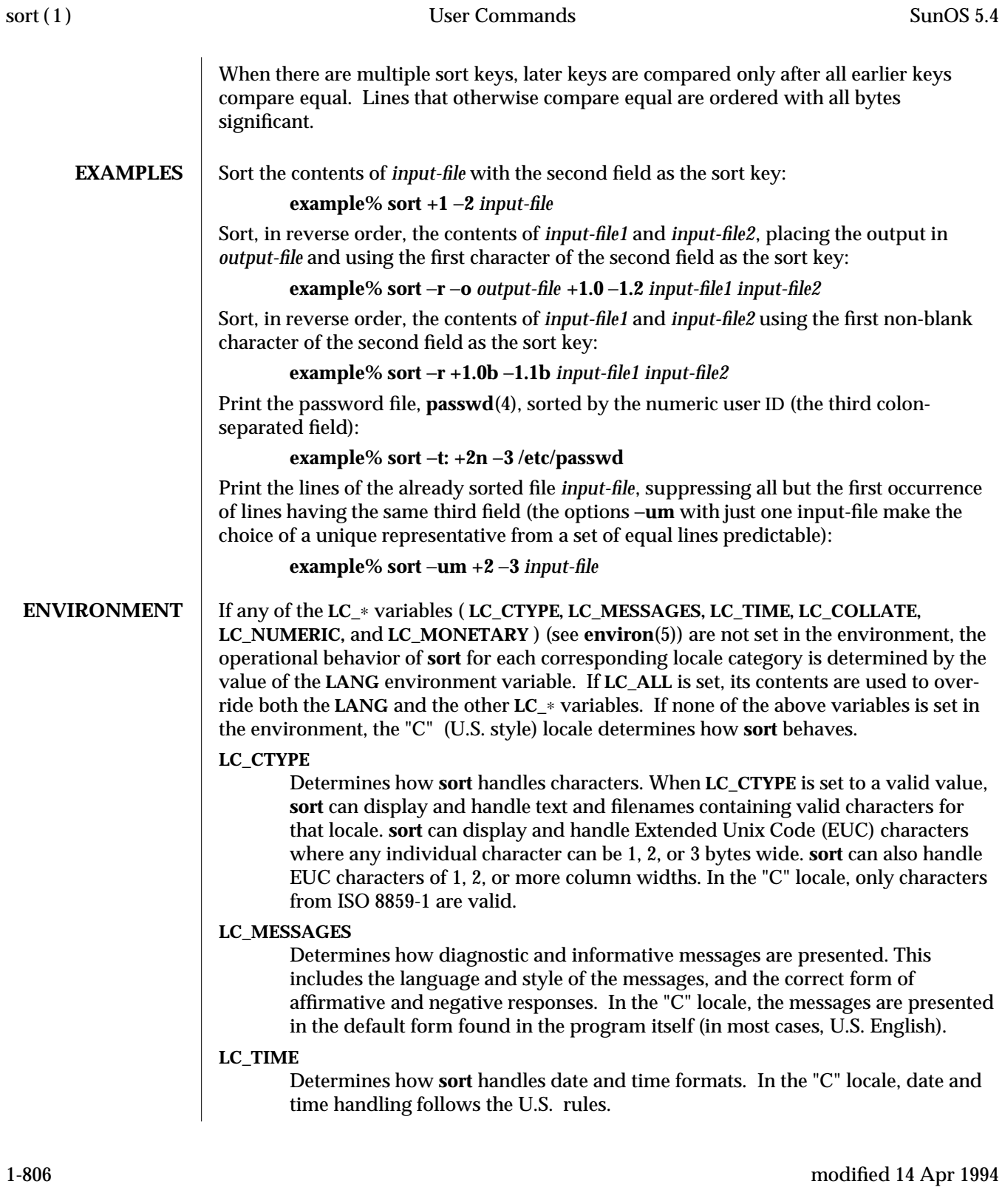

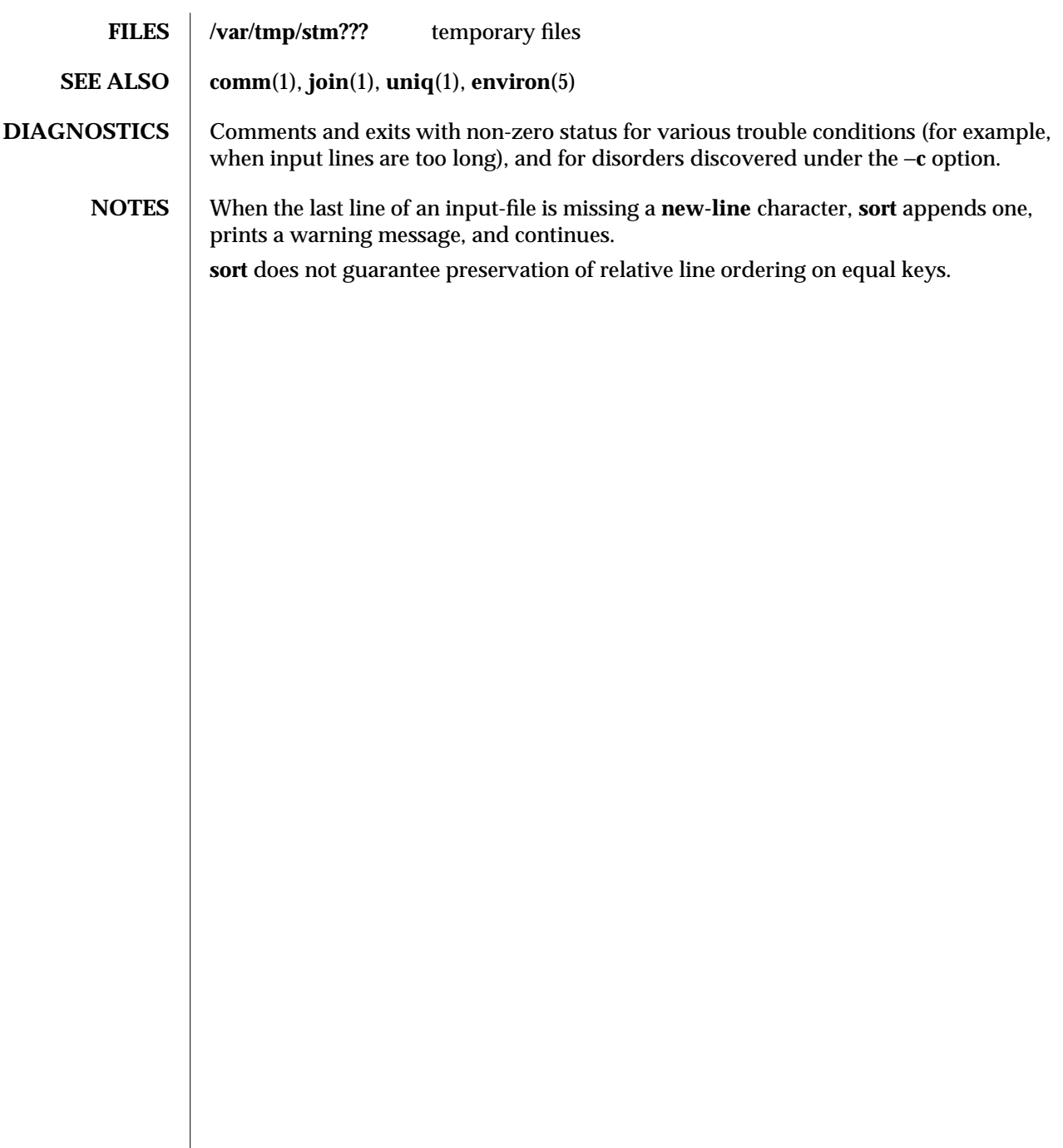

modified 14 Apr 1994 1-807

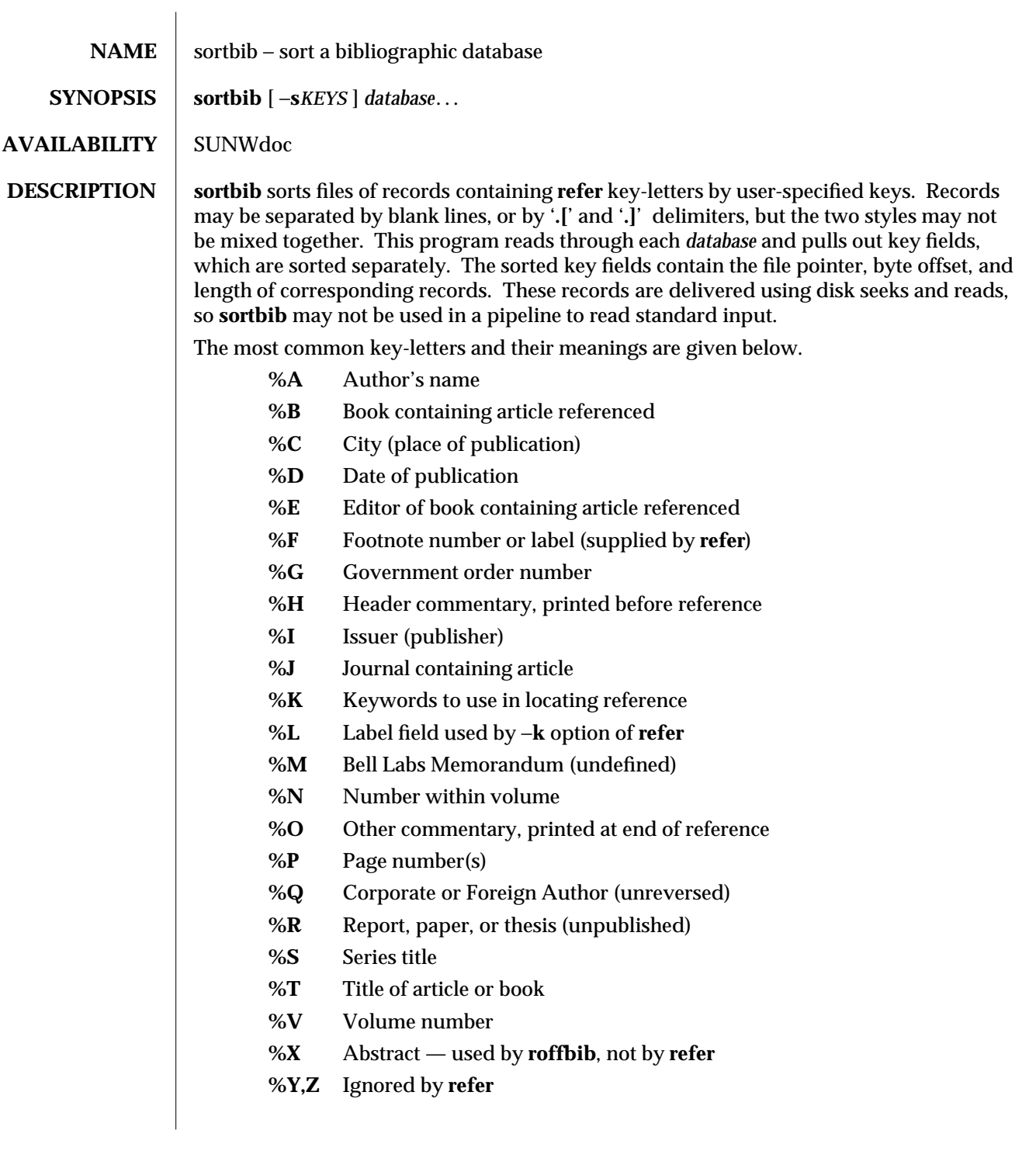

1-808 modified 14 Sep 1992

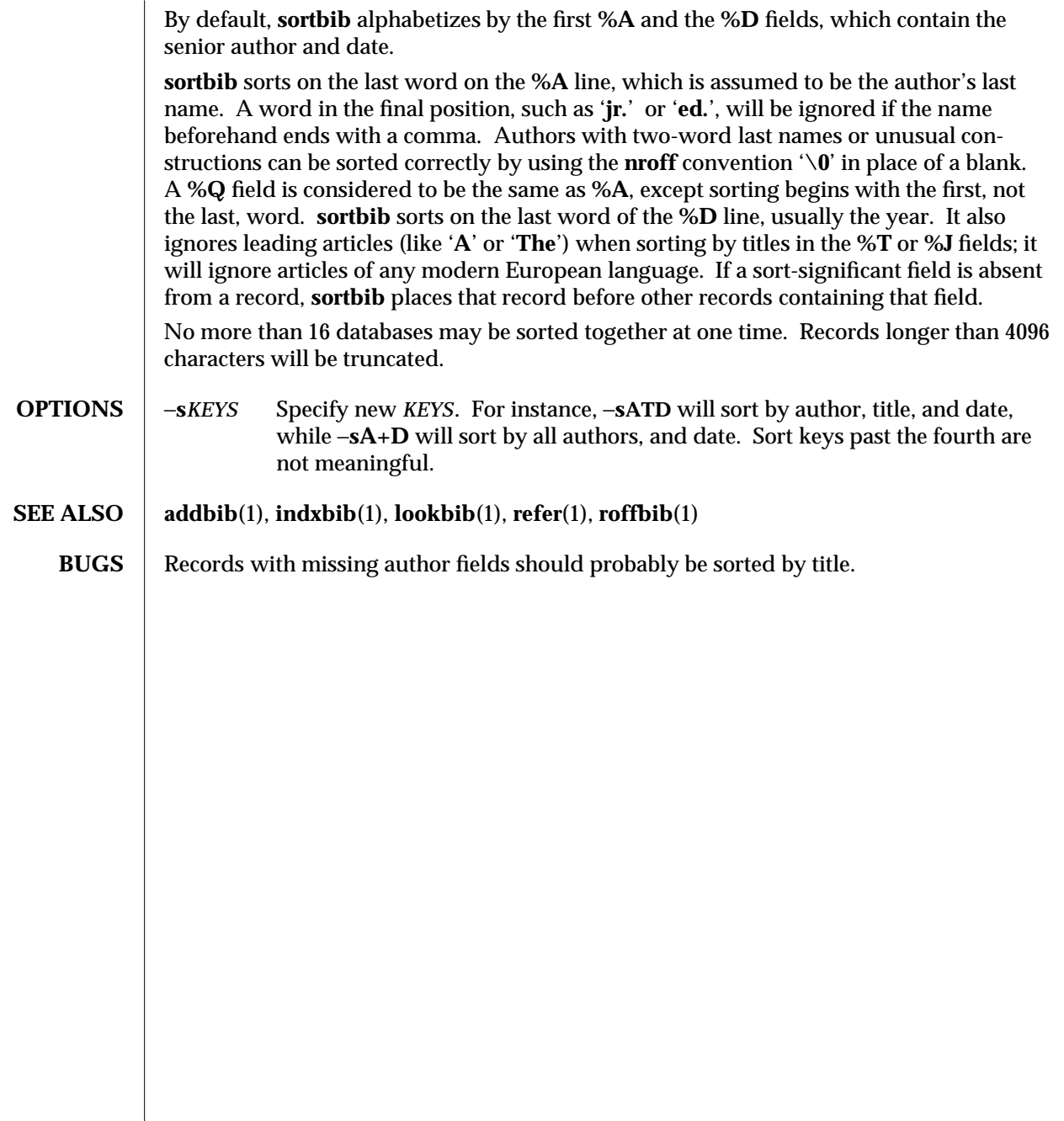

modified 14 Sep 1992 1-809

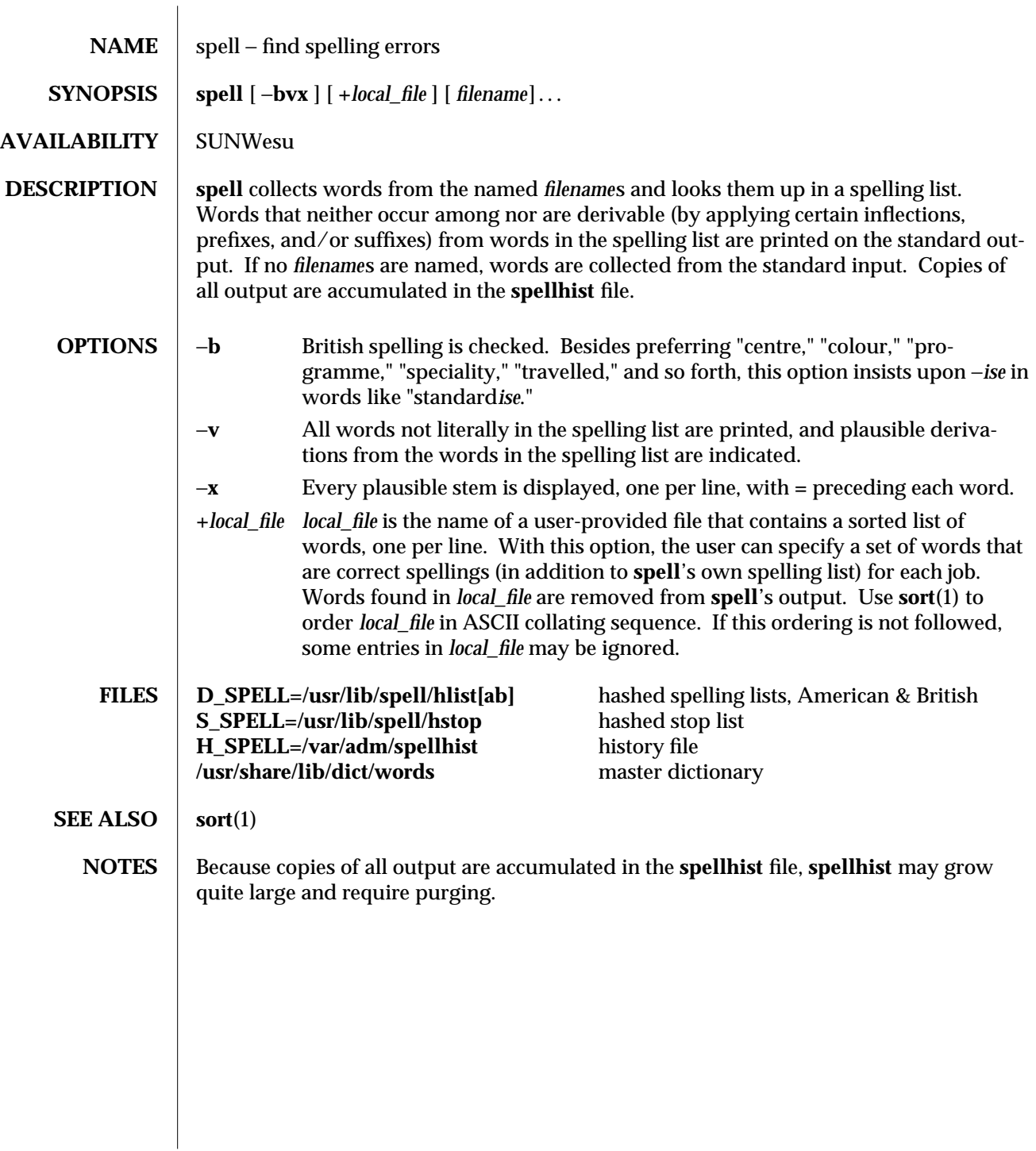

1-810 modified 11 April 1994

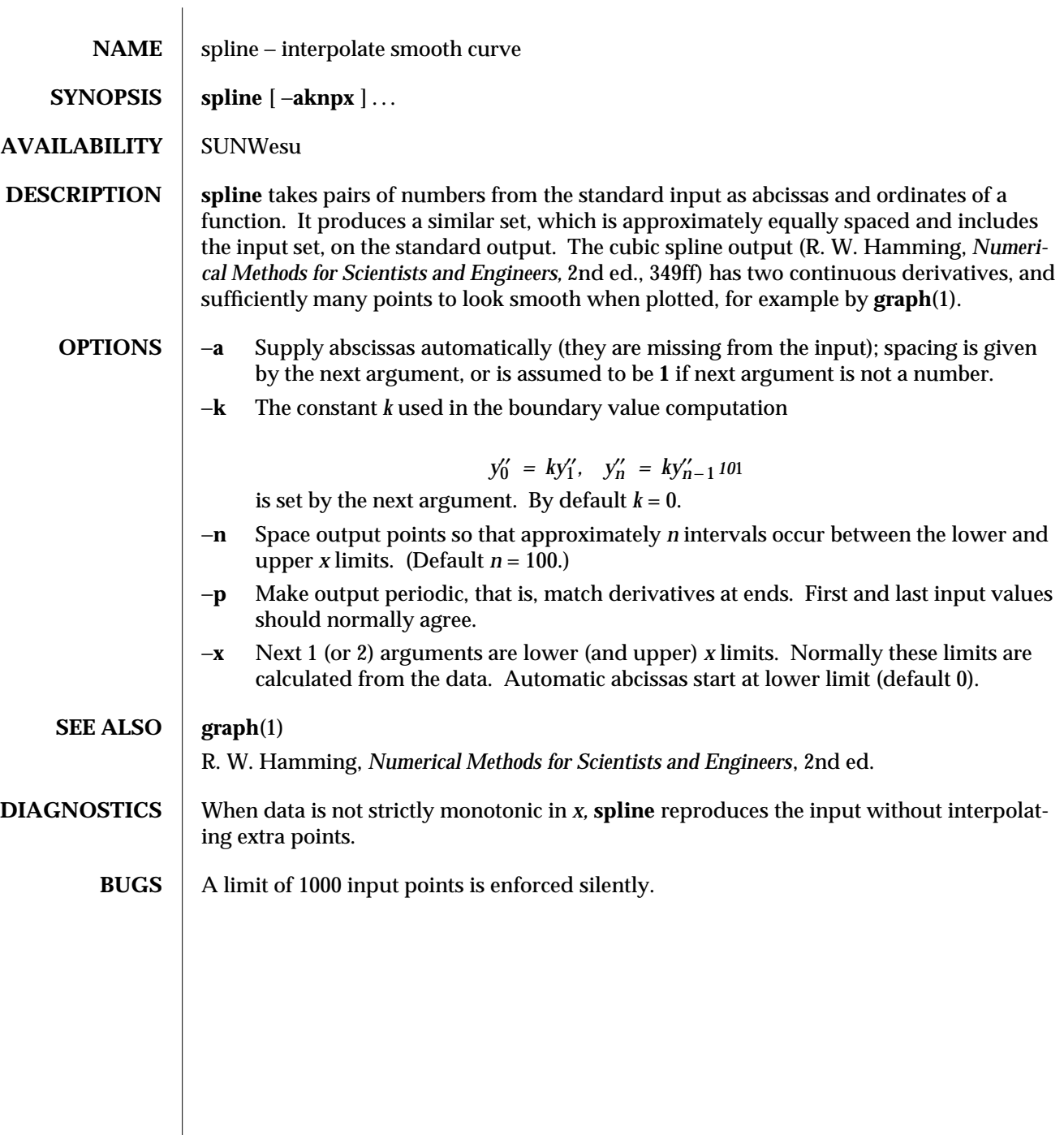

modified 14 Sep 1992 1-811

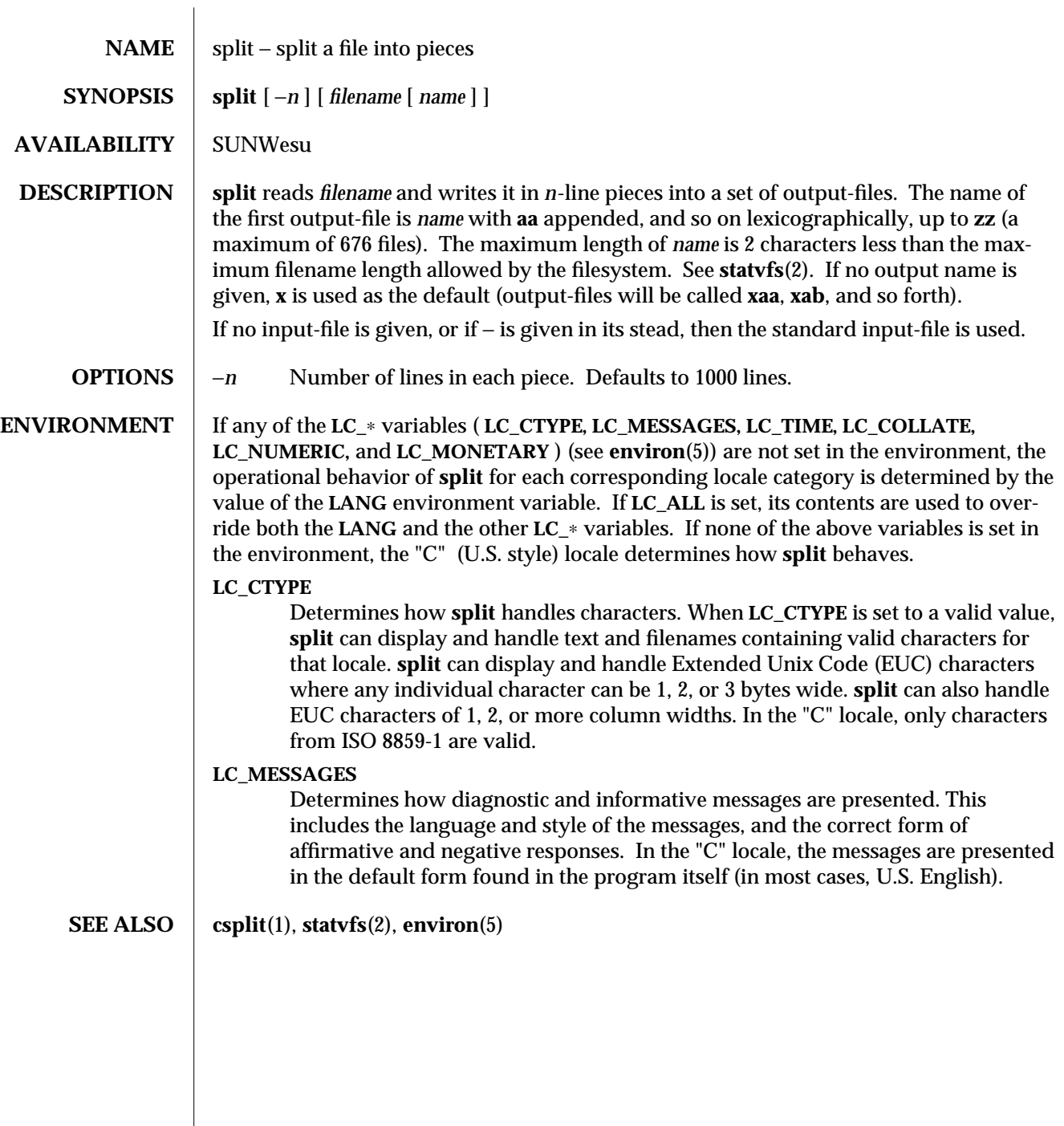

1-812 modified 26 Sep 1992

 $\begin{array}{c} \hline \end{array}$ 

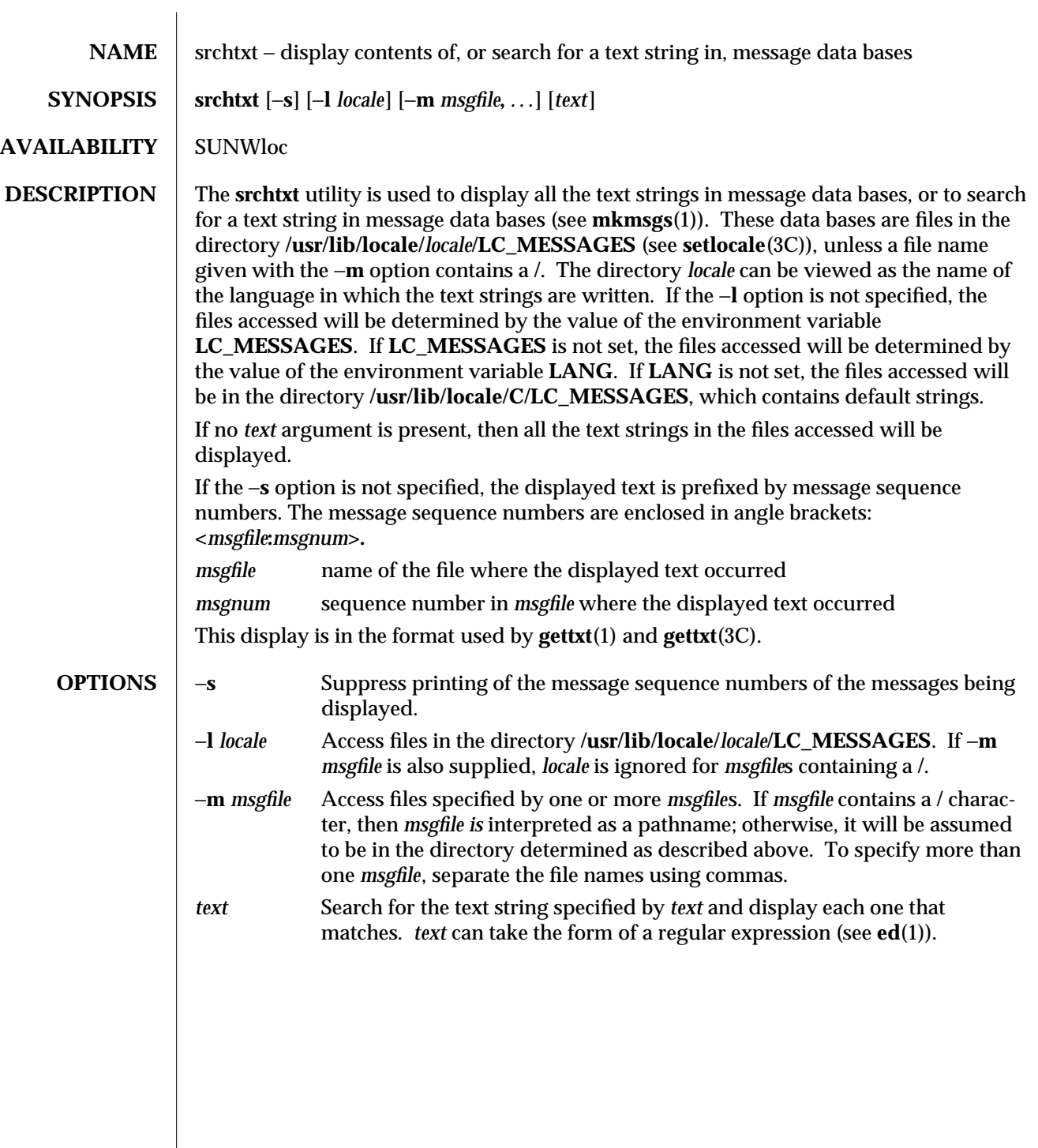

modified 14 Sep 1992 1-813

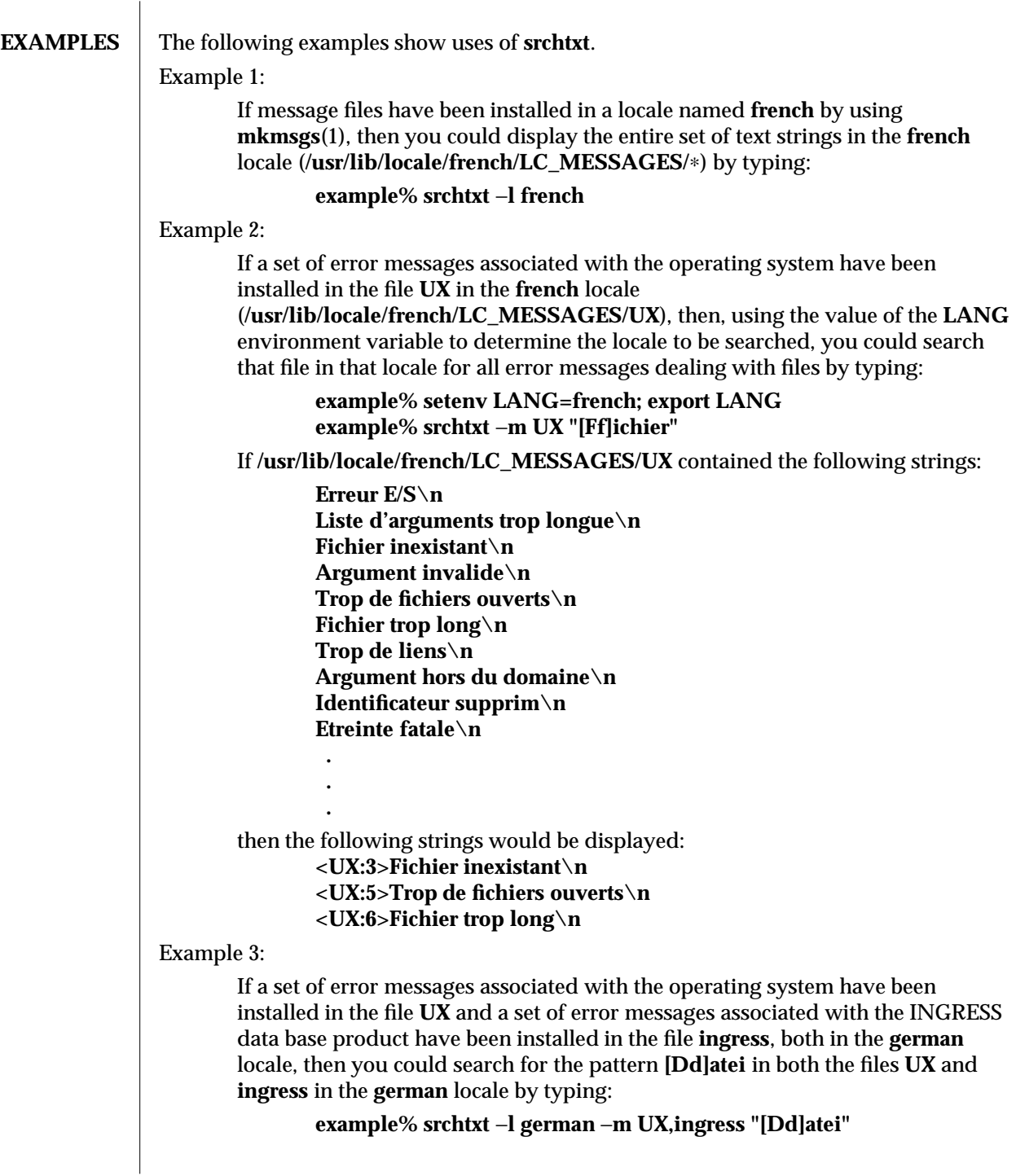

1-814 modified 14 Sep 1992

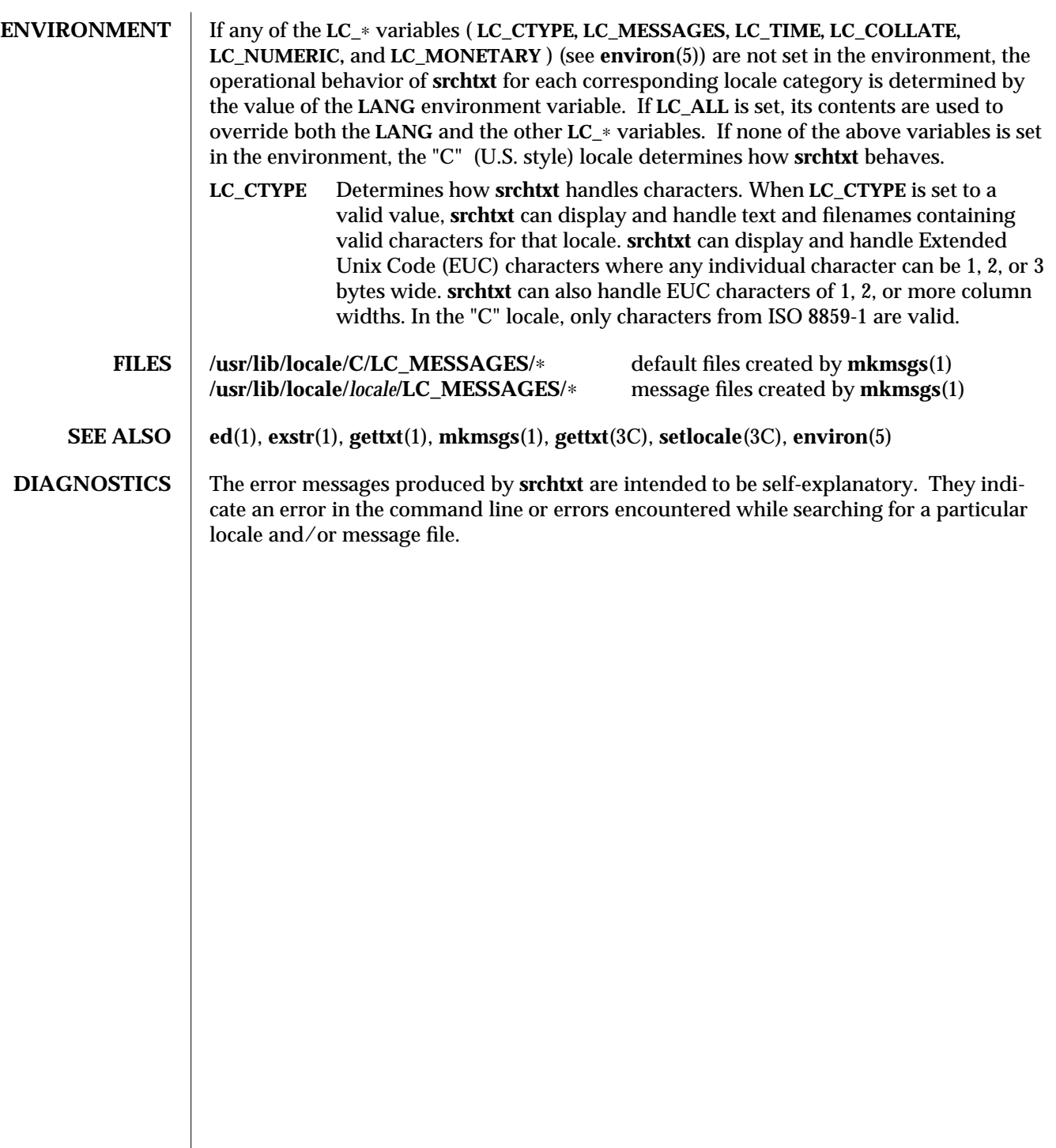

modified 14 Sep 1992 1-815

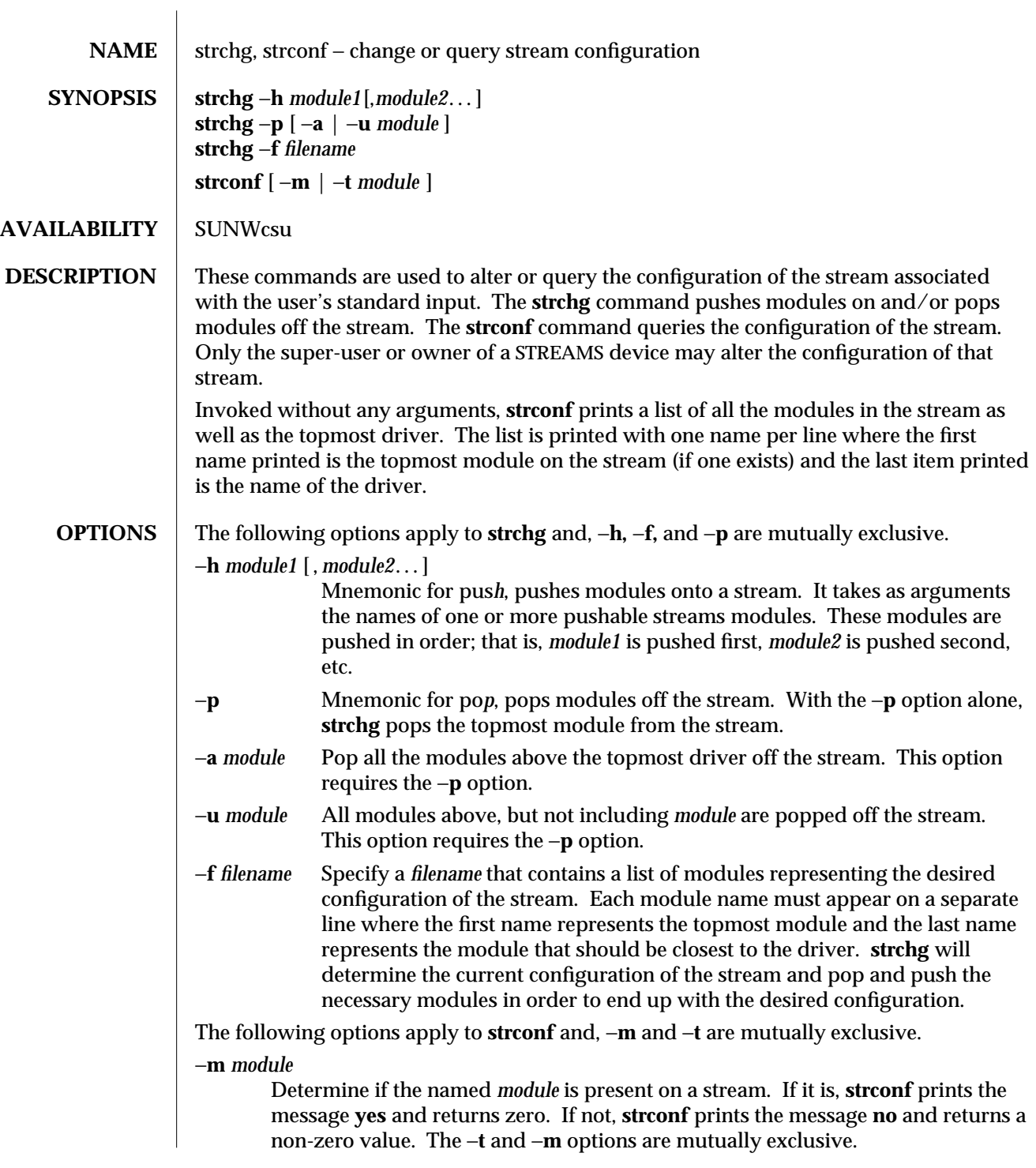

1-816 modified 14 Sep 1992

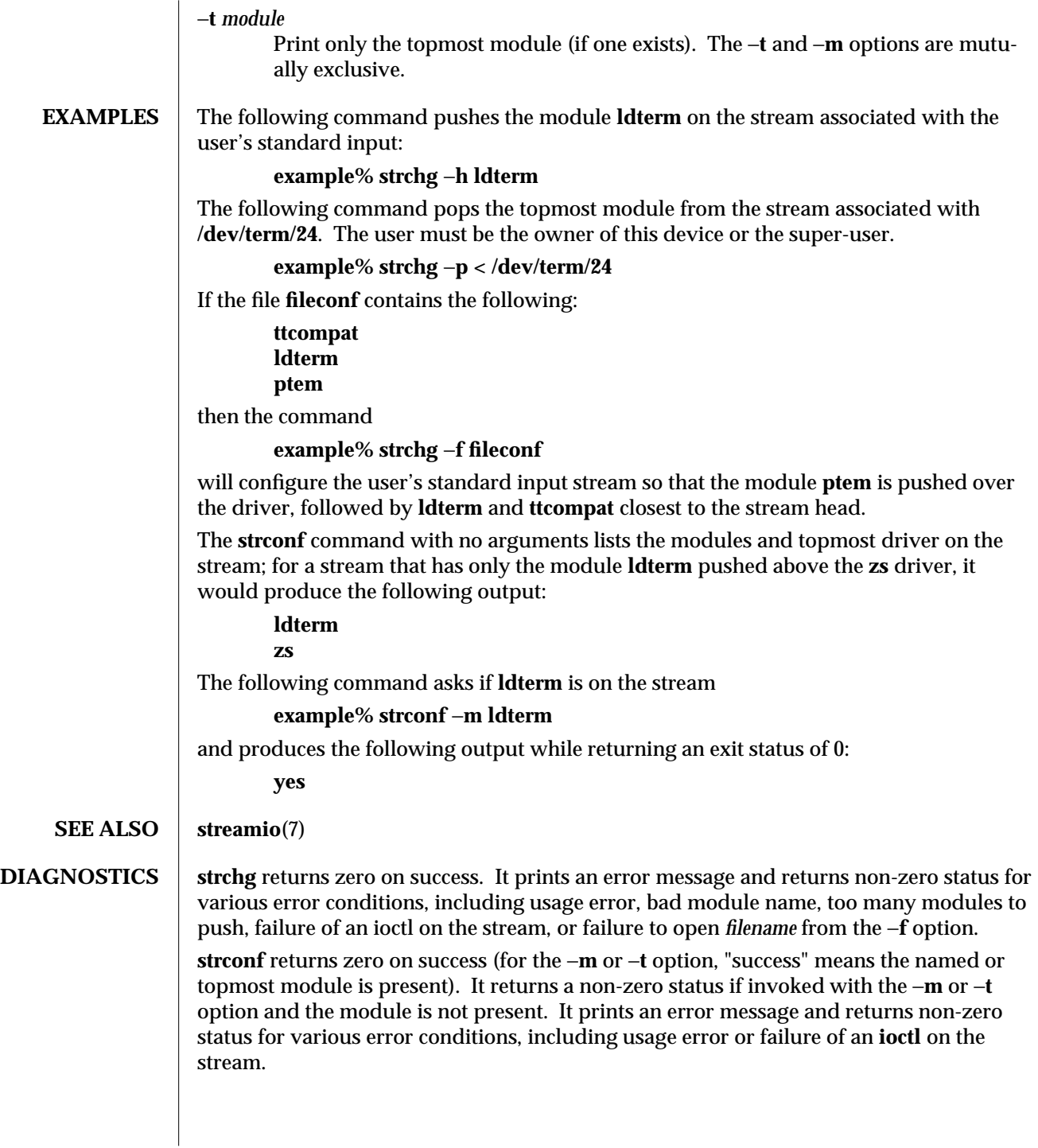

modified 14 Sep 1992 1-817

**NOTES** If the user is neither the owner of the stream nor the super-user, the **strchg** command will fail. If the user does not have read permissions on the stream and is not the super-user, the **strconf** command will fail.

> If modules are pushed in the wrong order, one could end up with a stream that does not function as expected. For ttys, if the line discipline module is not pushed in the correct place, one could have a terminal that does not respond to any commands.

1-818 modified 14 Sep 1992

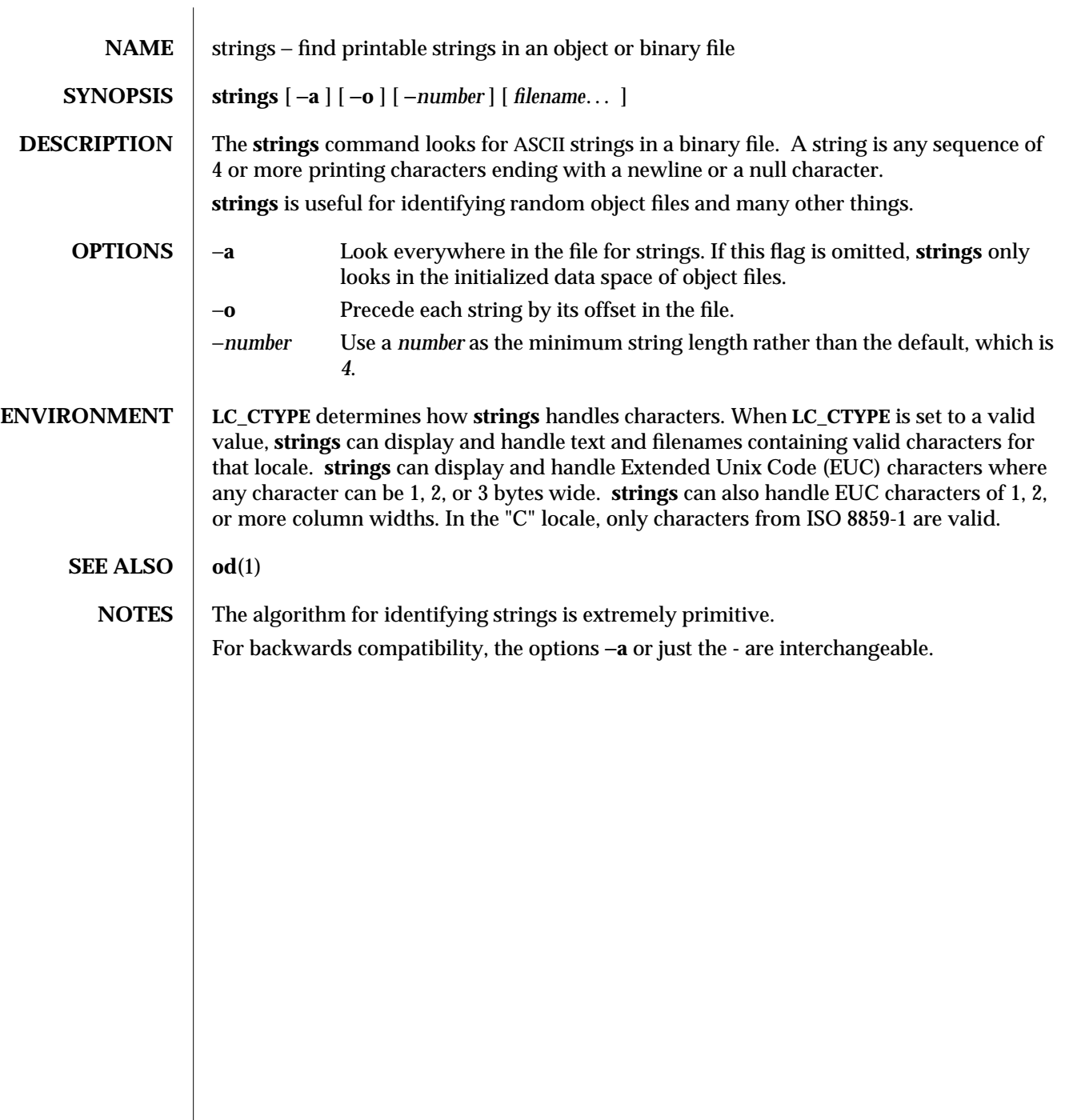

modified 22 Jan 1993 1-819

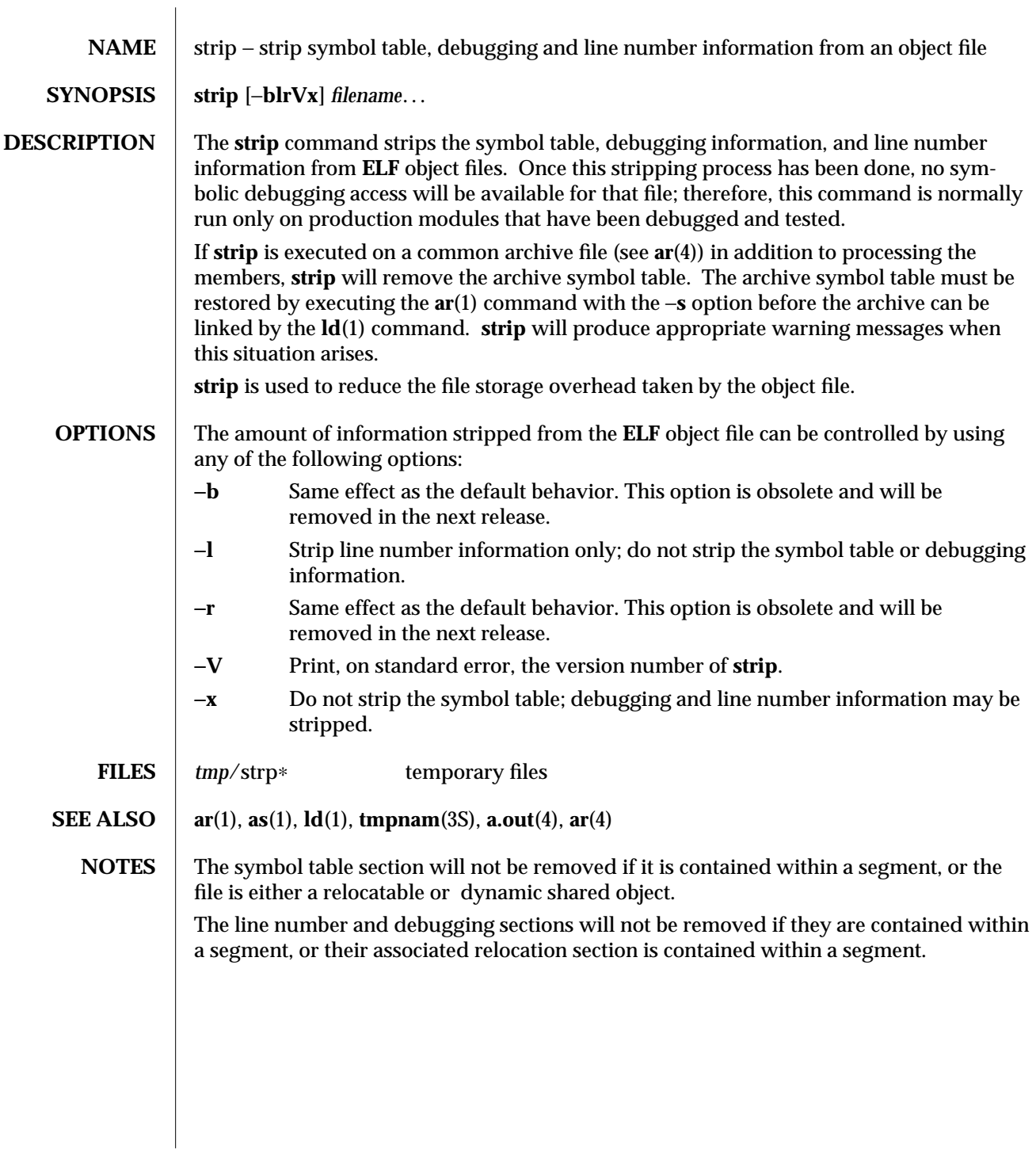

1-820 modified 11 Oct 1990

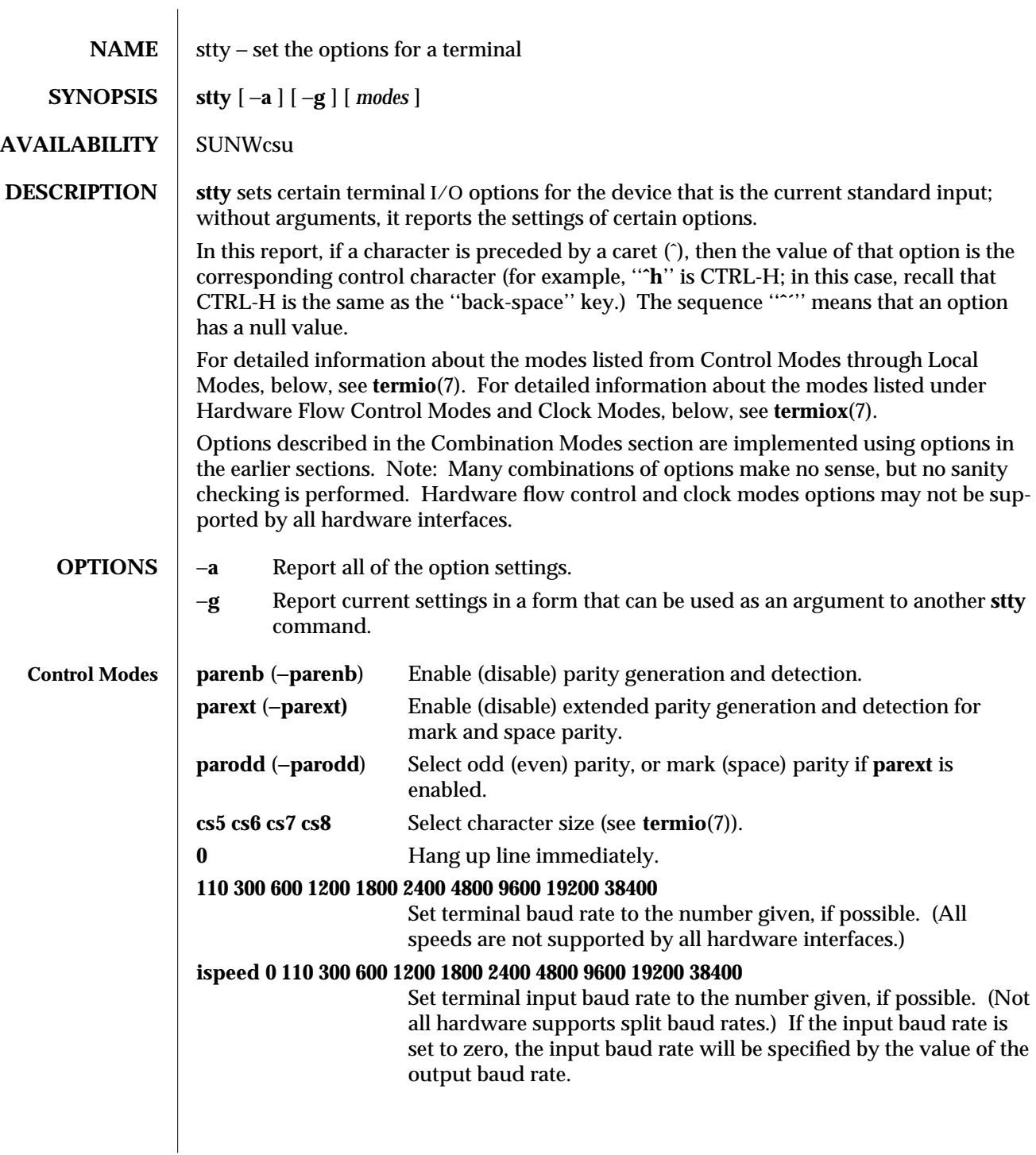

modified 6 Jan 1994 1-821

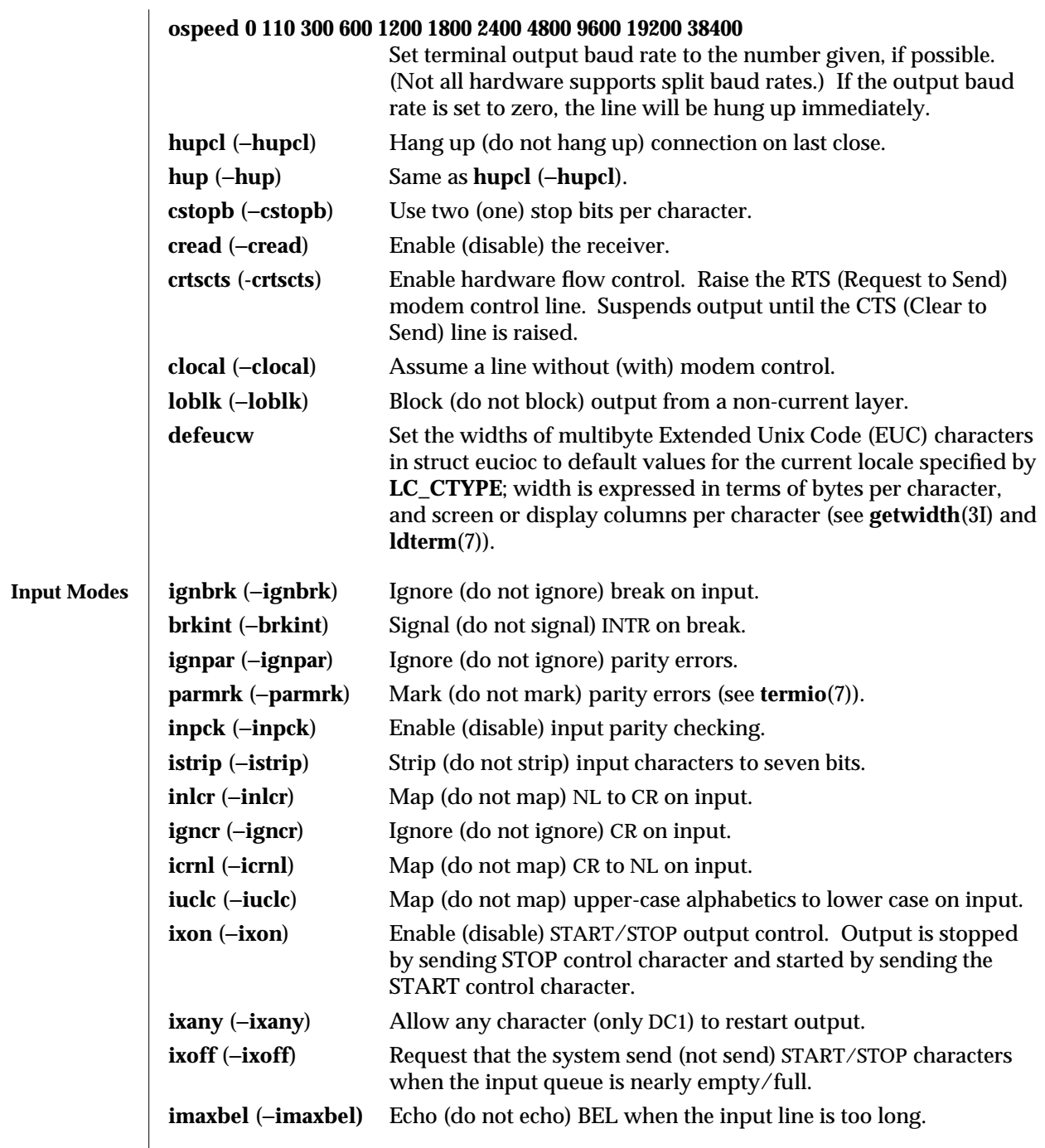

1-822 modified 6 Jan 1994

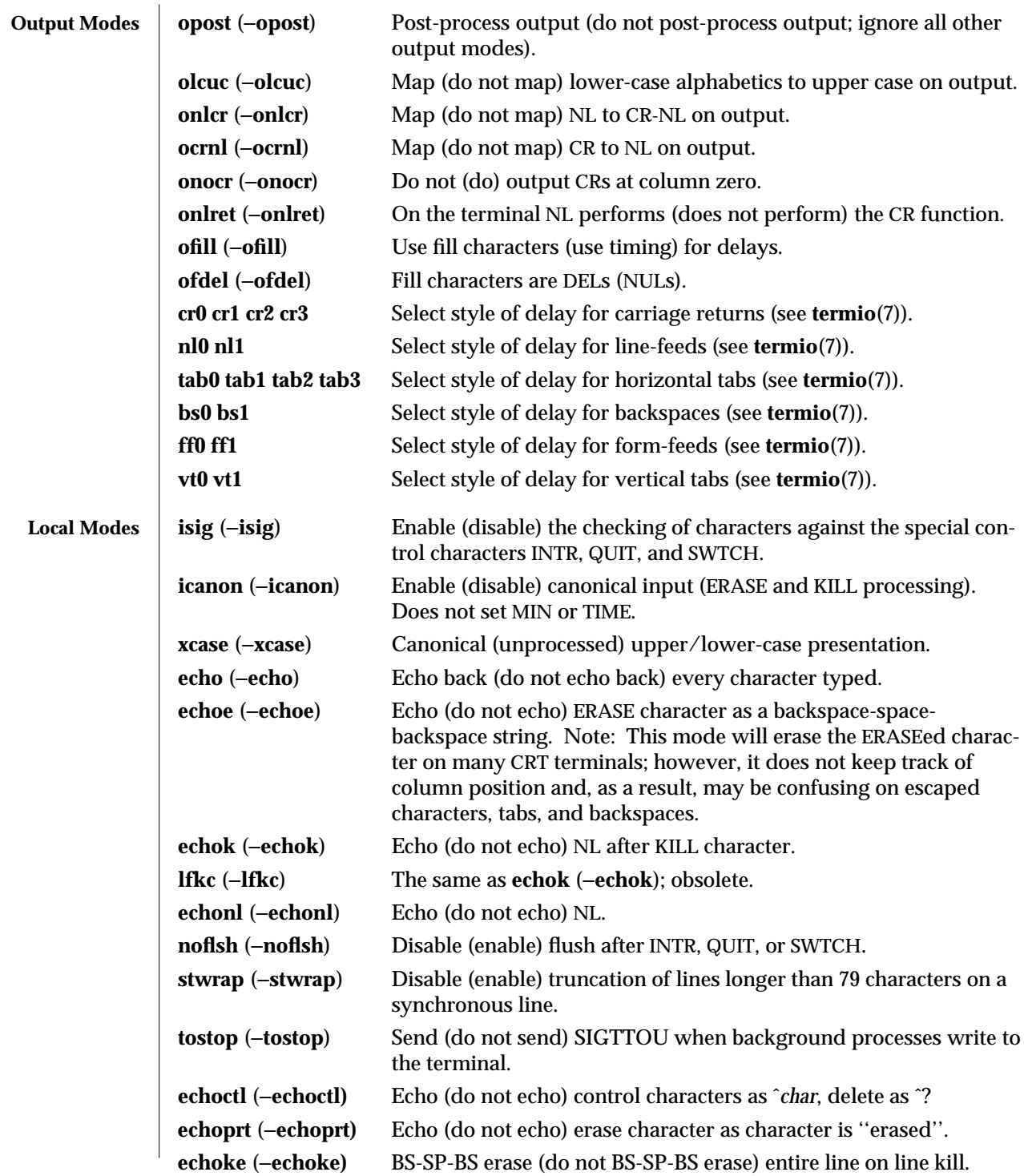

modified 6 Jan 1994 1-823

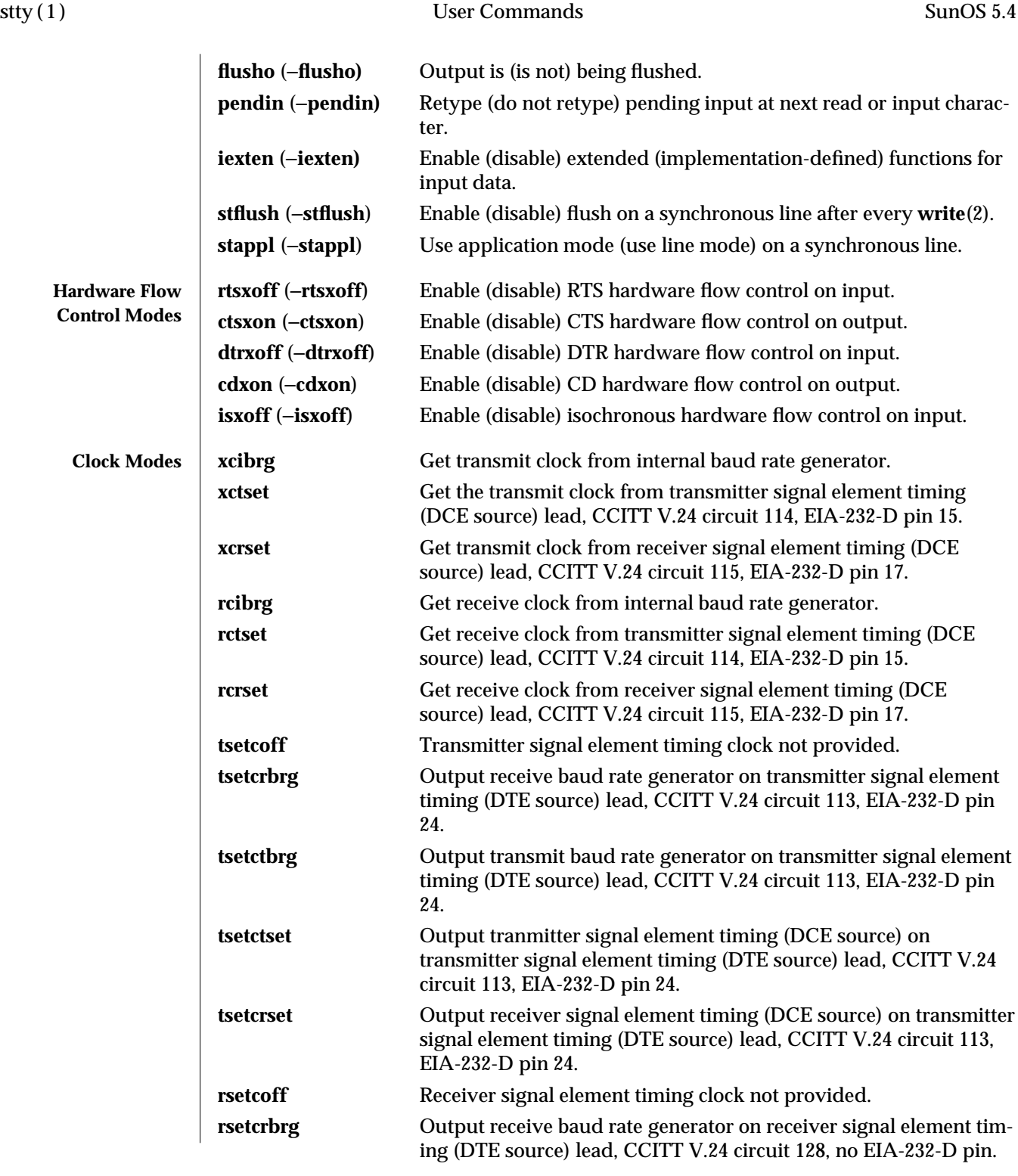

1-824 modified 6 Jan 1994
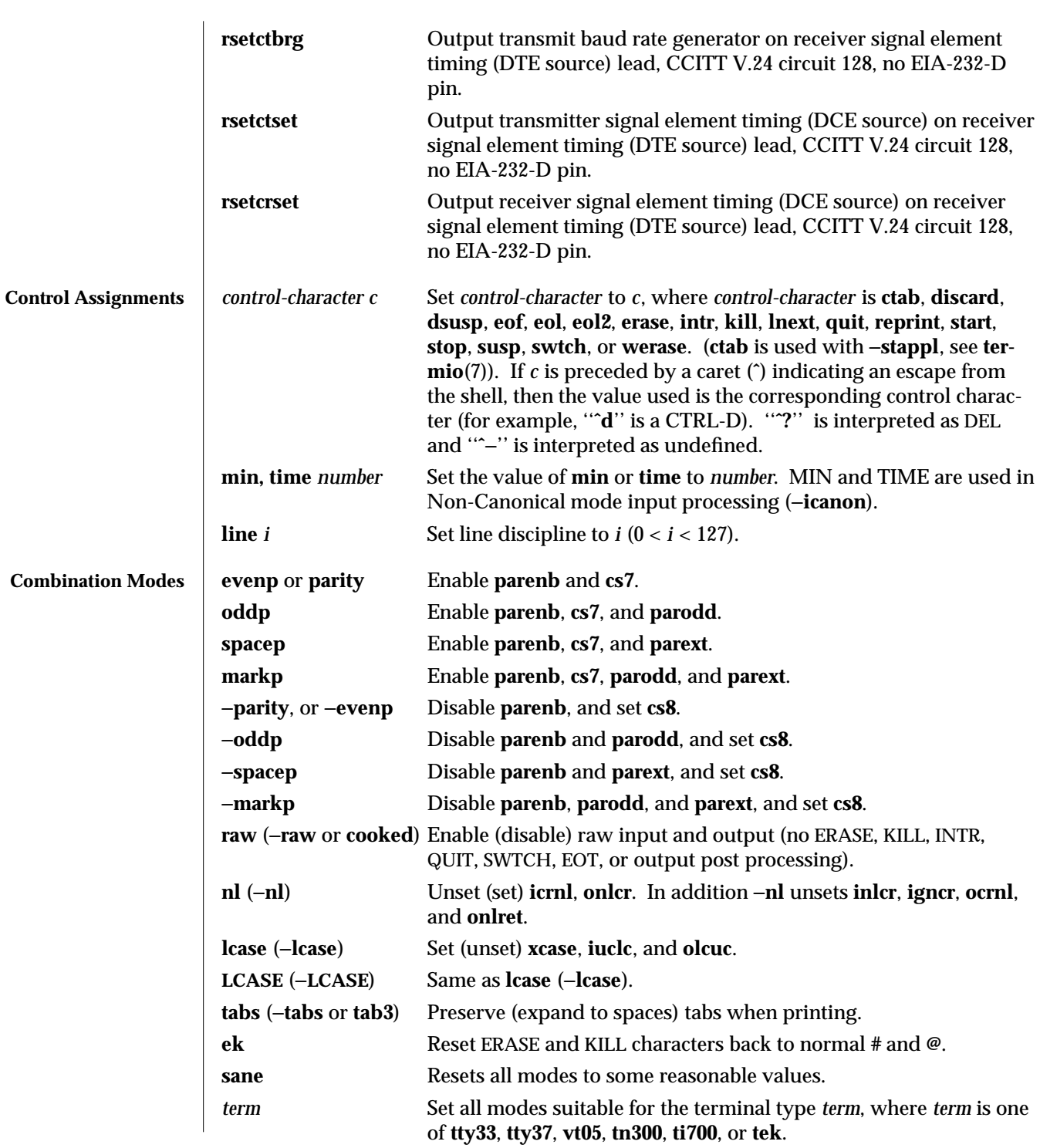

modified 6 Jan 1994 1-825

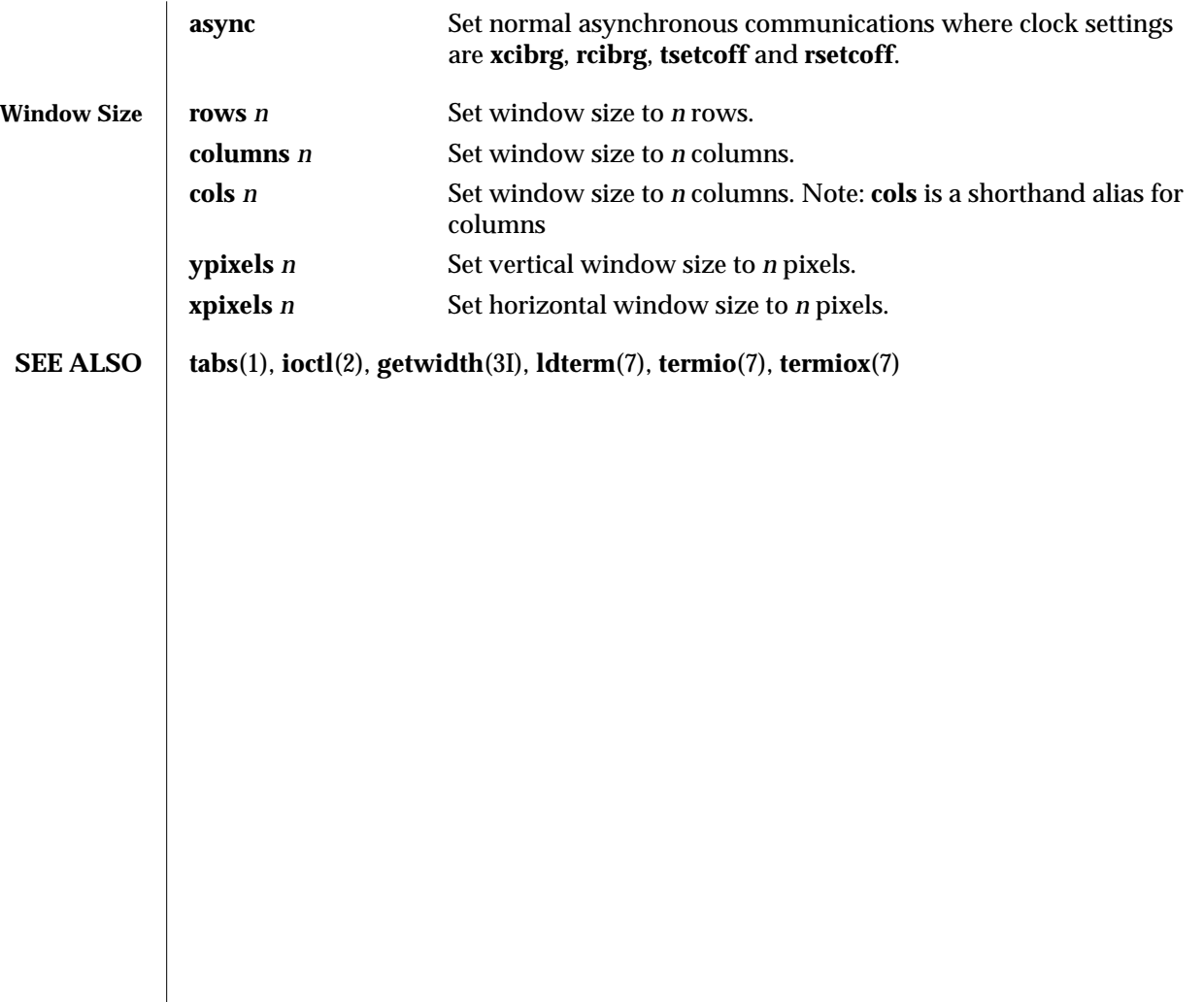

1-826 modified 6 Jan 1994

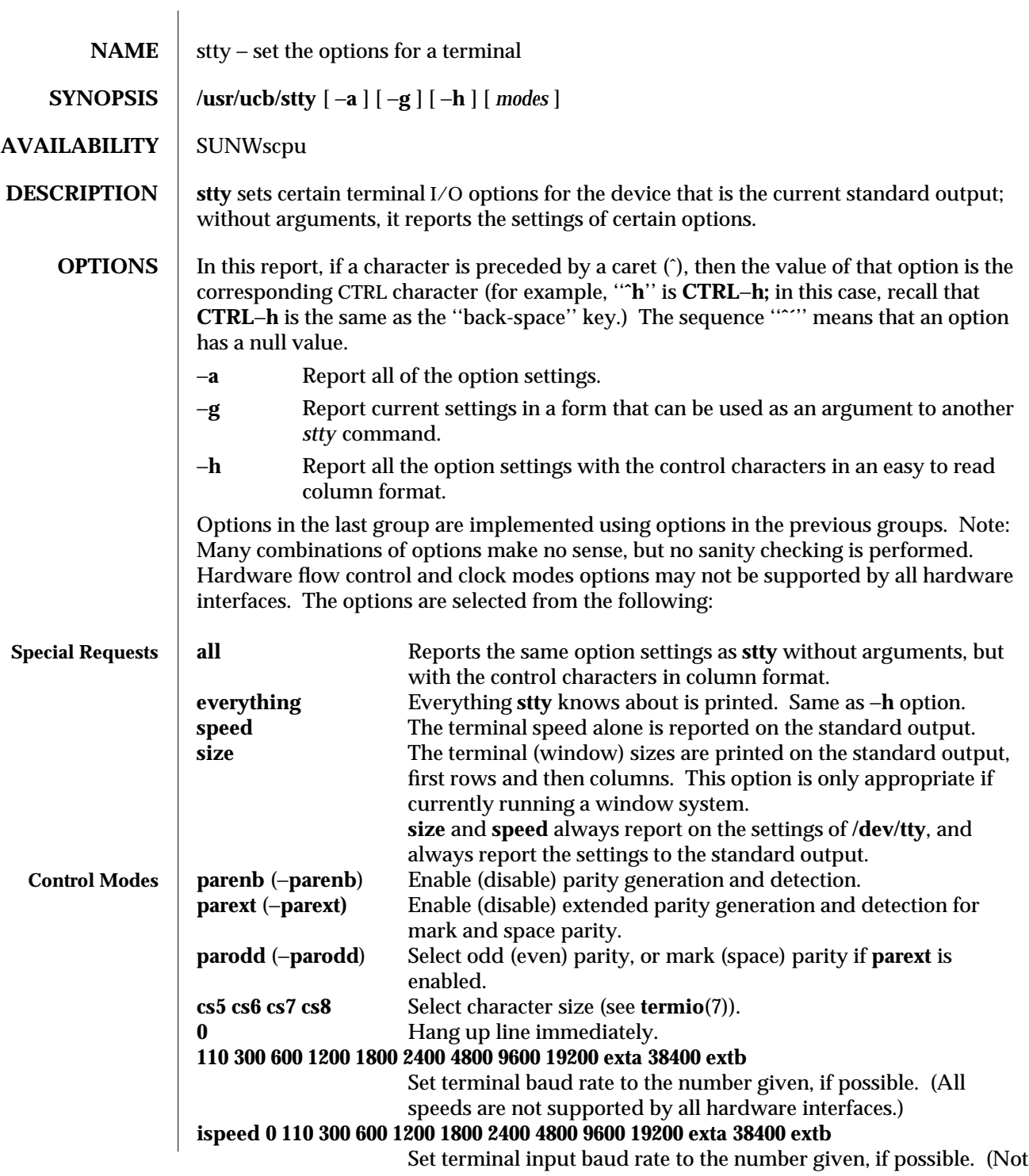

modified 6 Jan 1993 1B-827

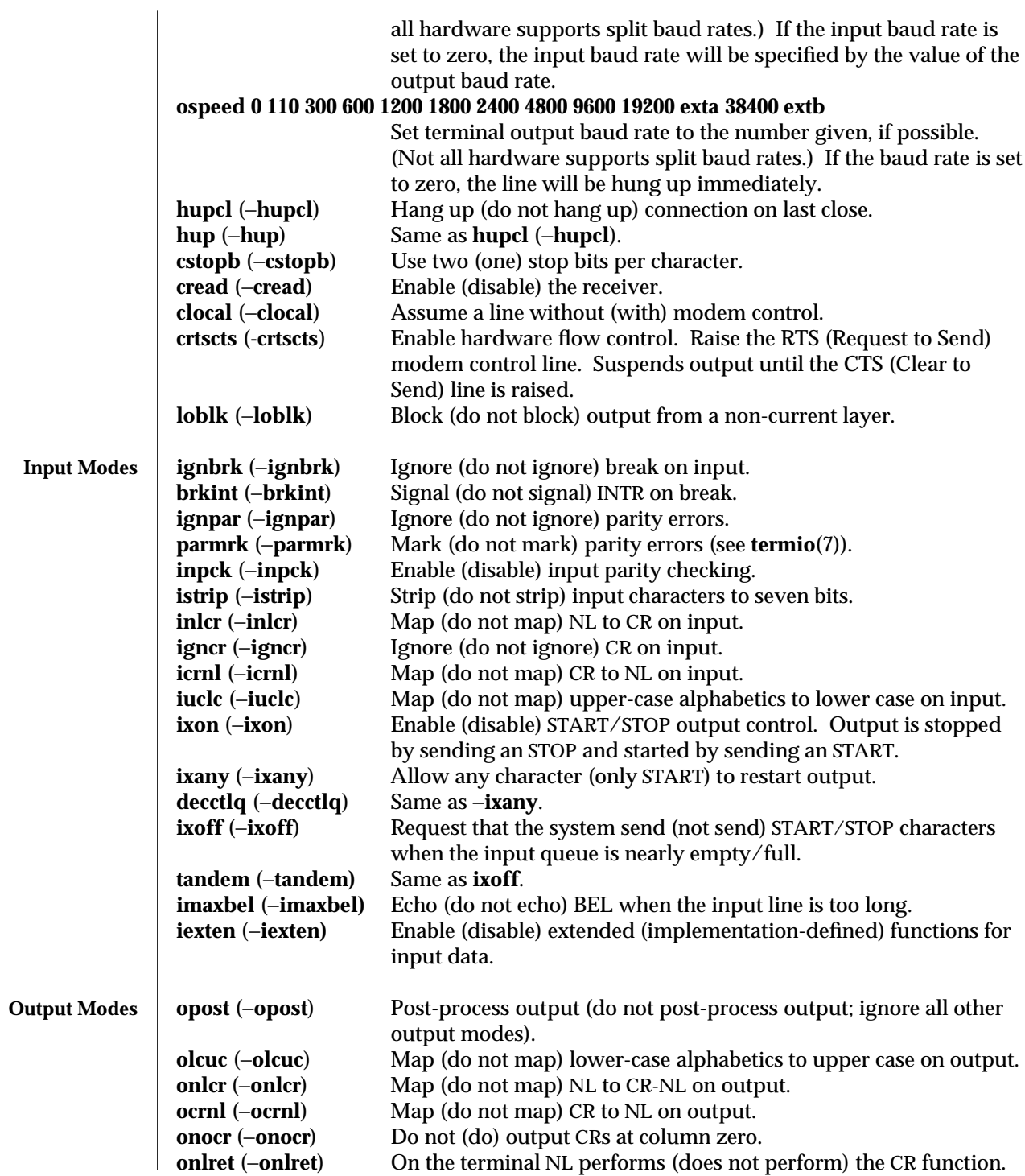

1B-828 modified 6 Jan 1993

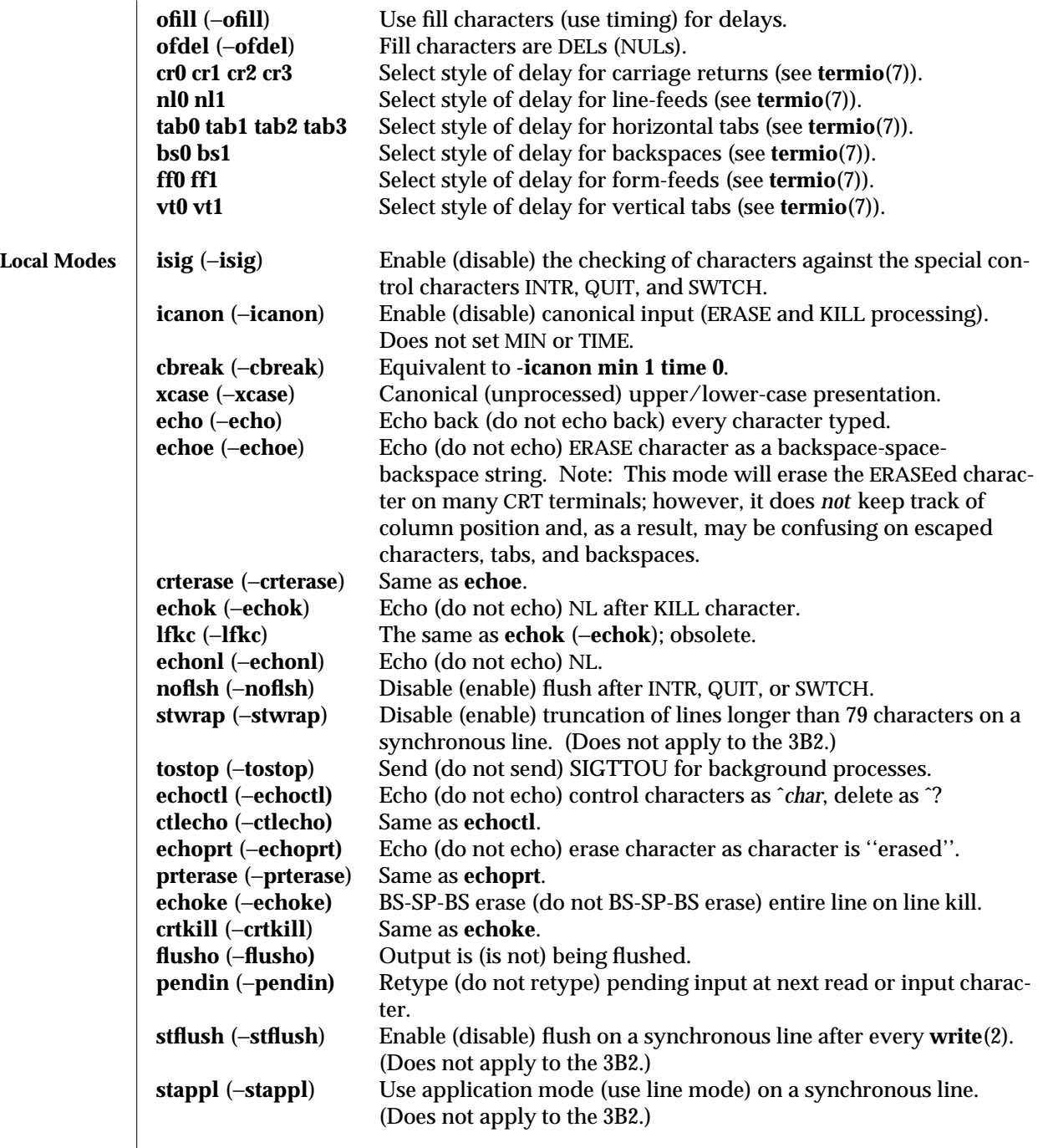

modified 6 Jan 1993 1B-829

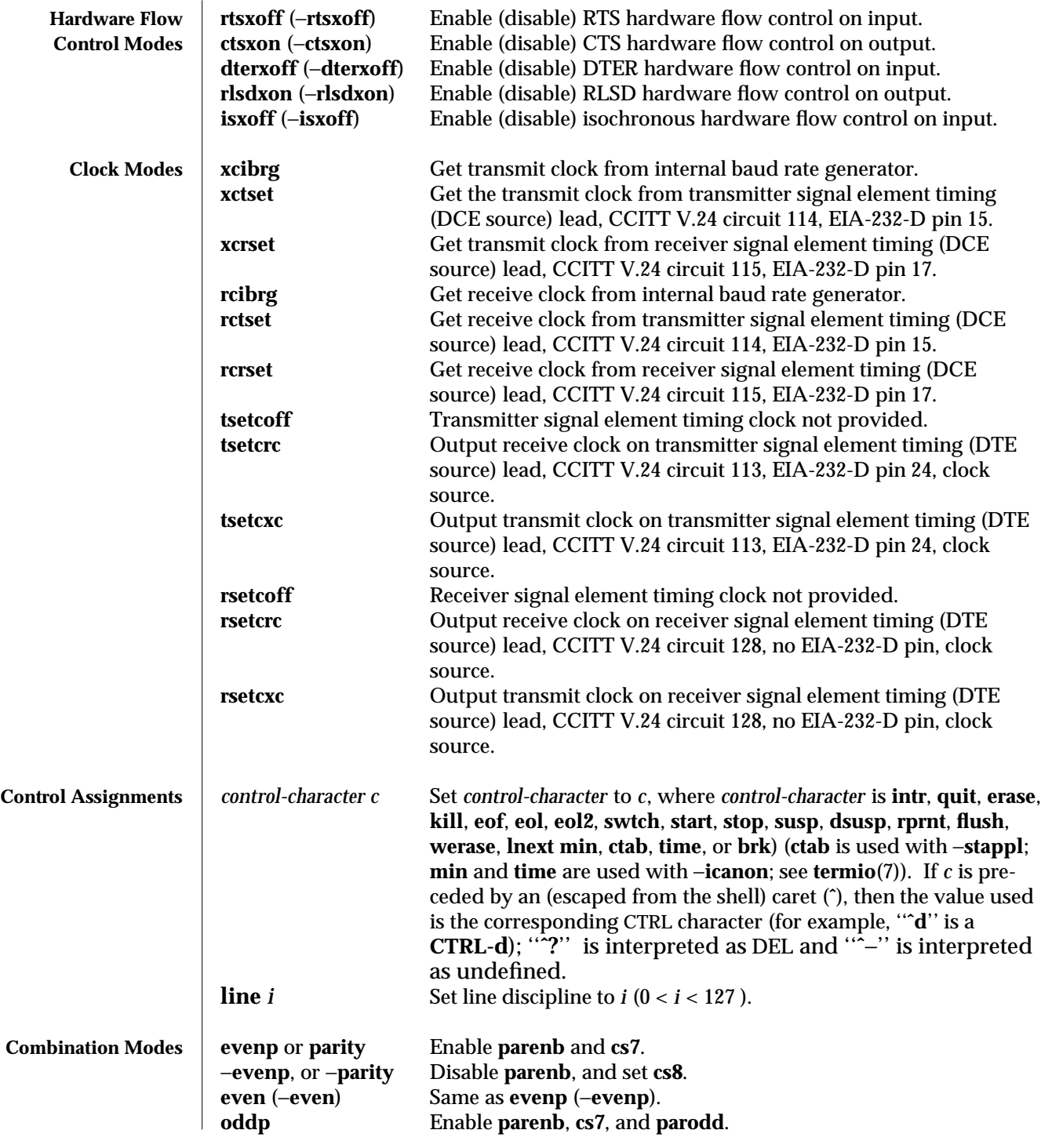

1B-830 modified 6 Jan 1993

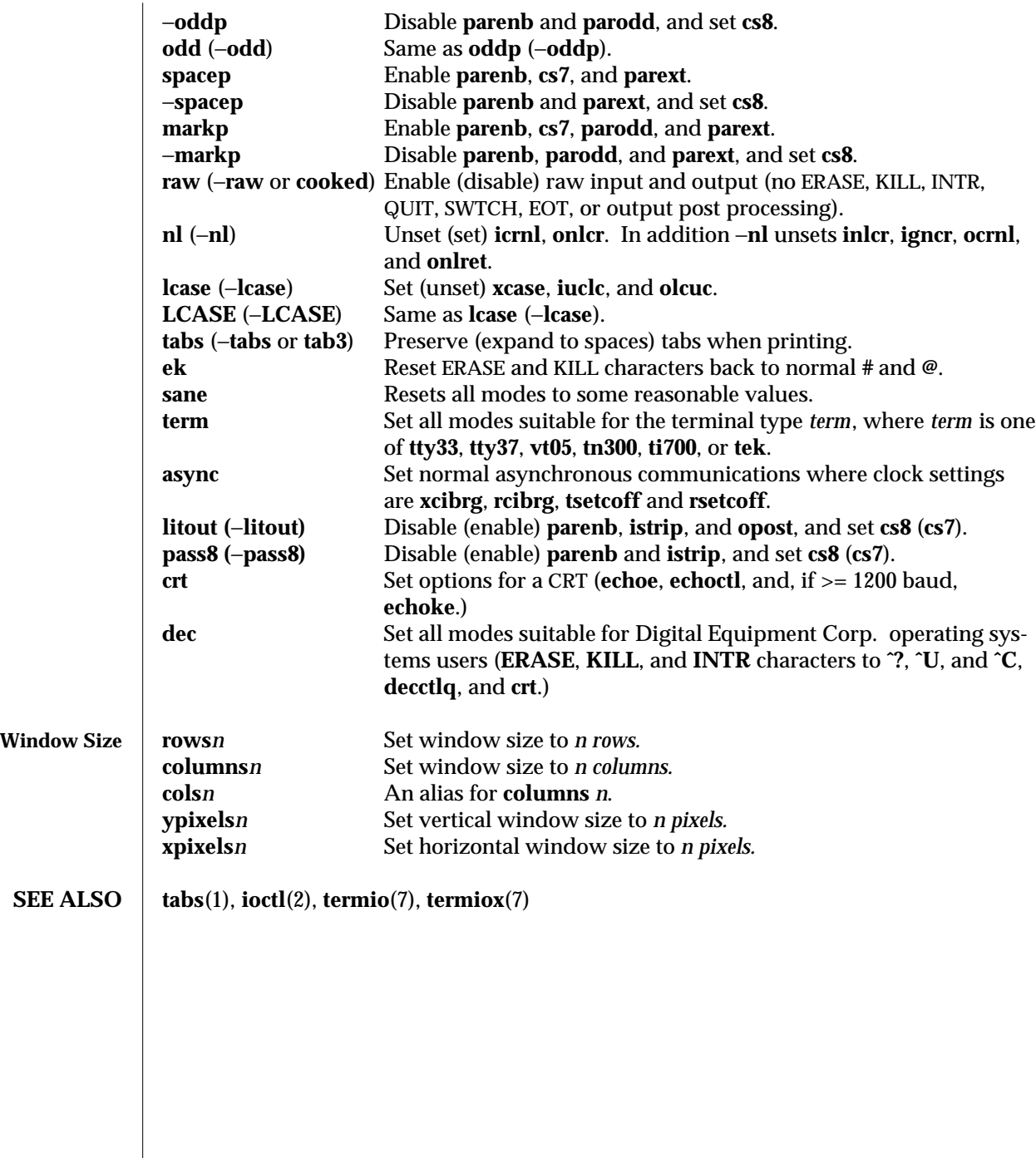

modified 6 Jan 1993 1B-831

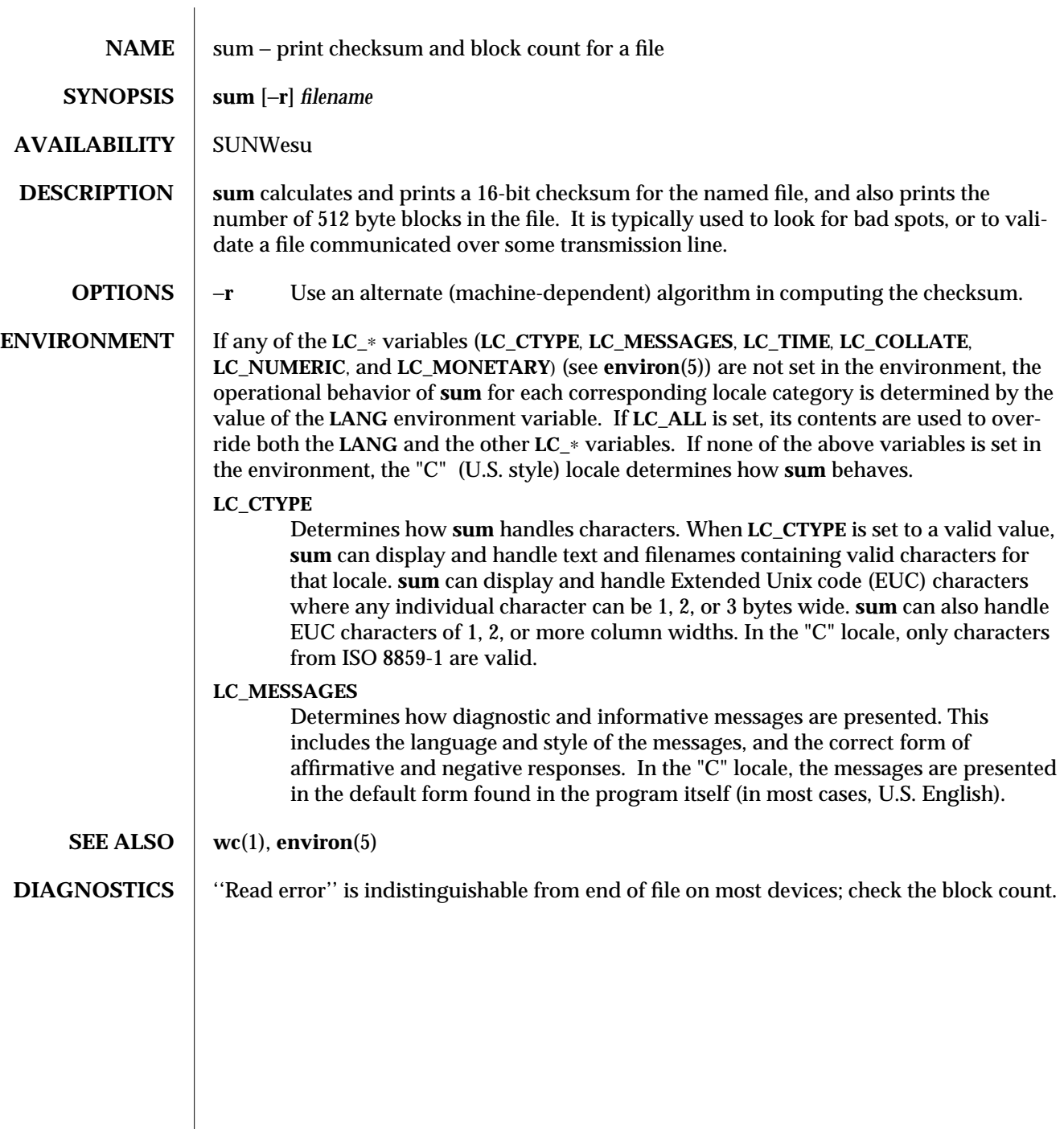

1-832 modified 14 Sep 1992

 $\begin{array}{c} \hline \end{array}$ 

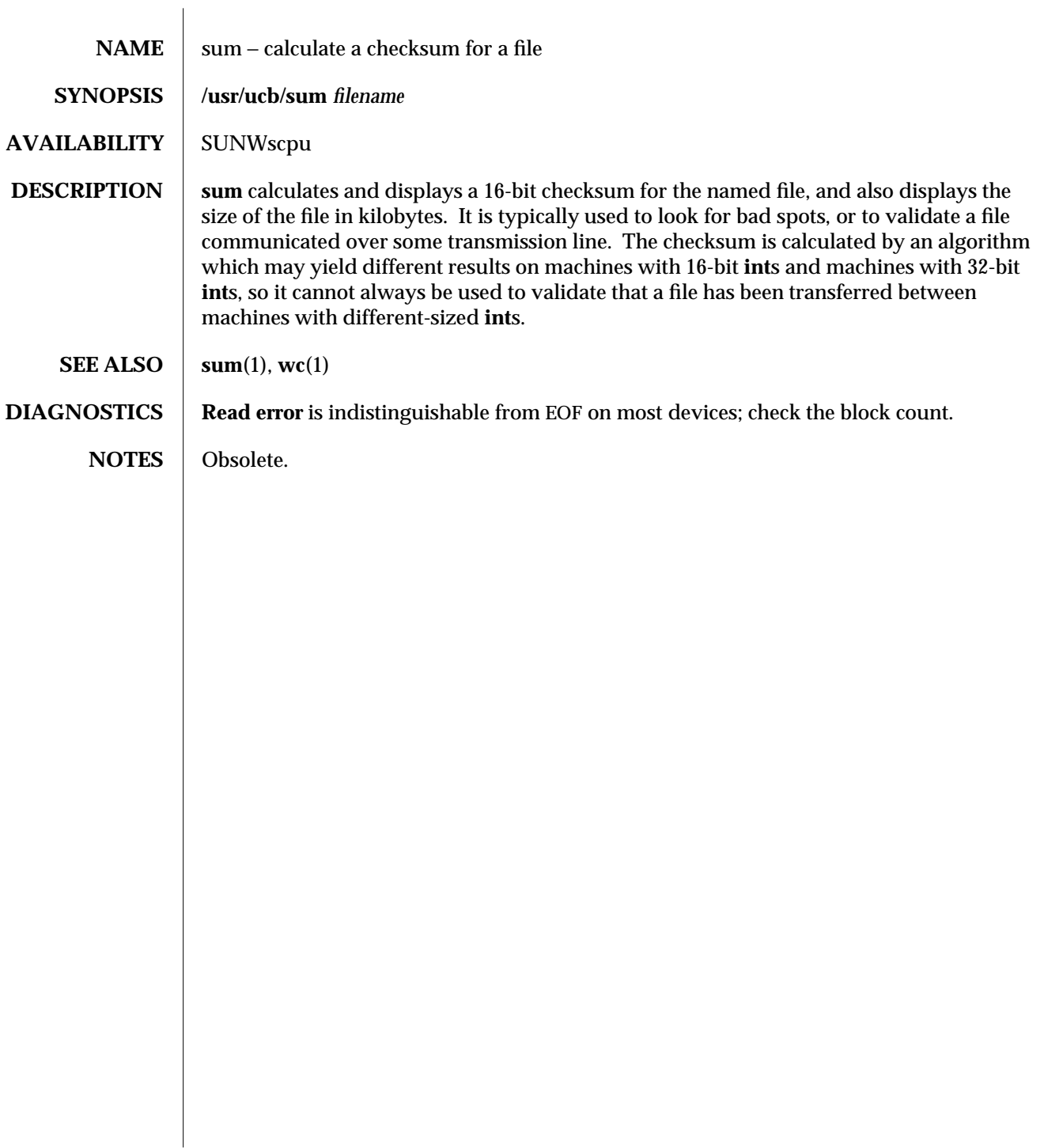

modified 14 Sep 1992 1B-833

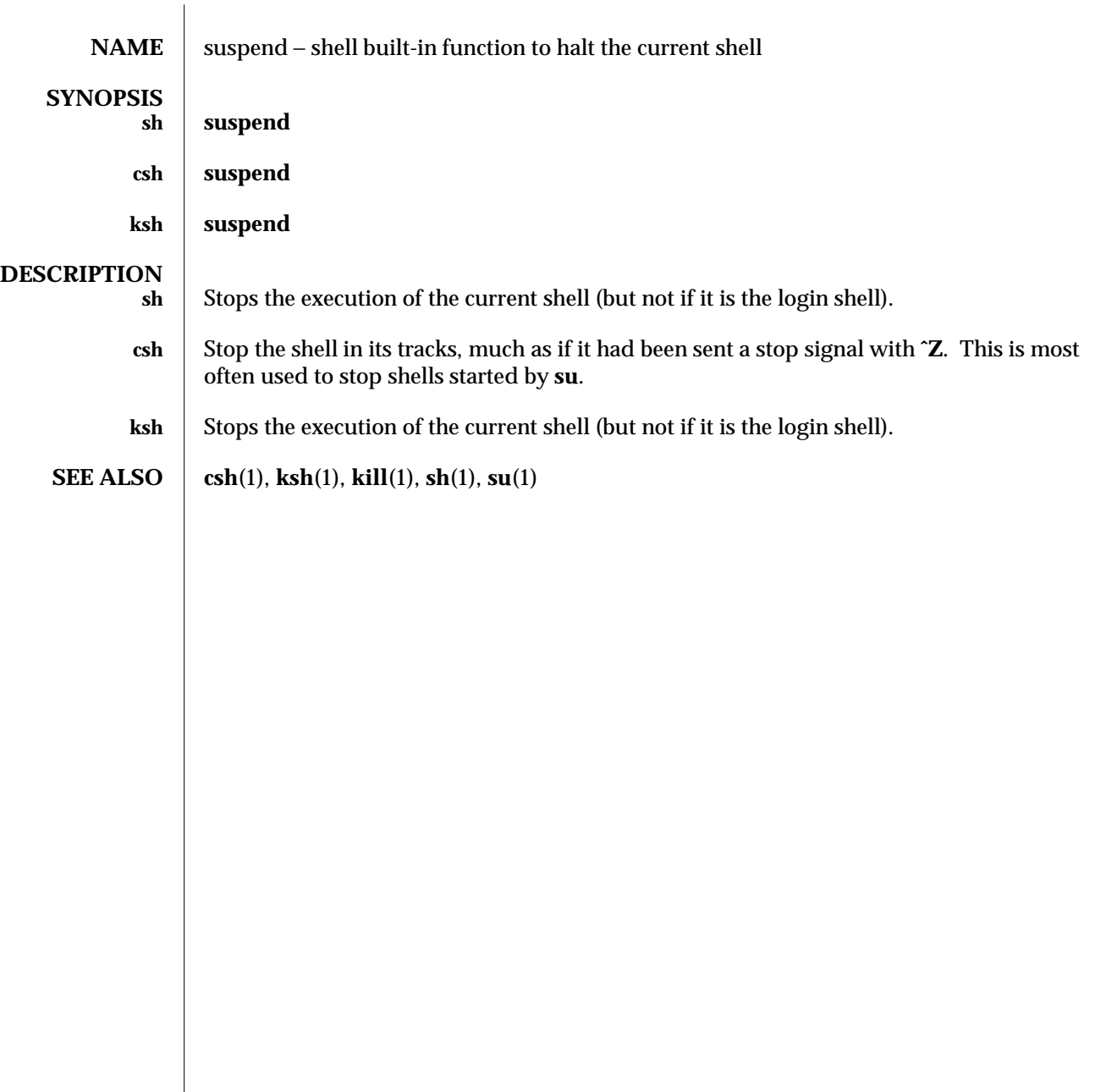

1-834 modified 15 Apr 1994

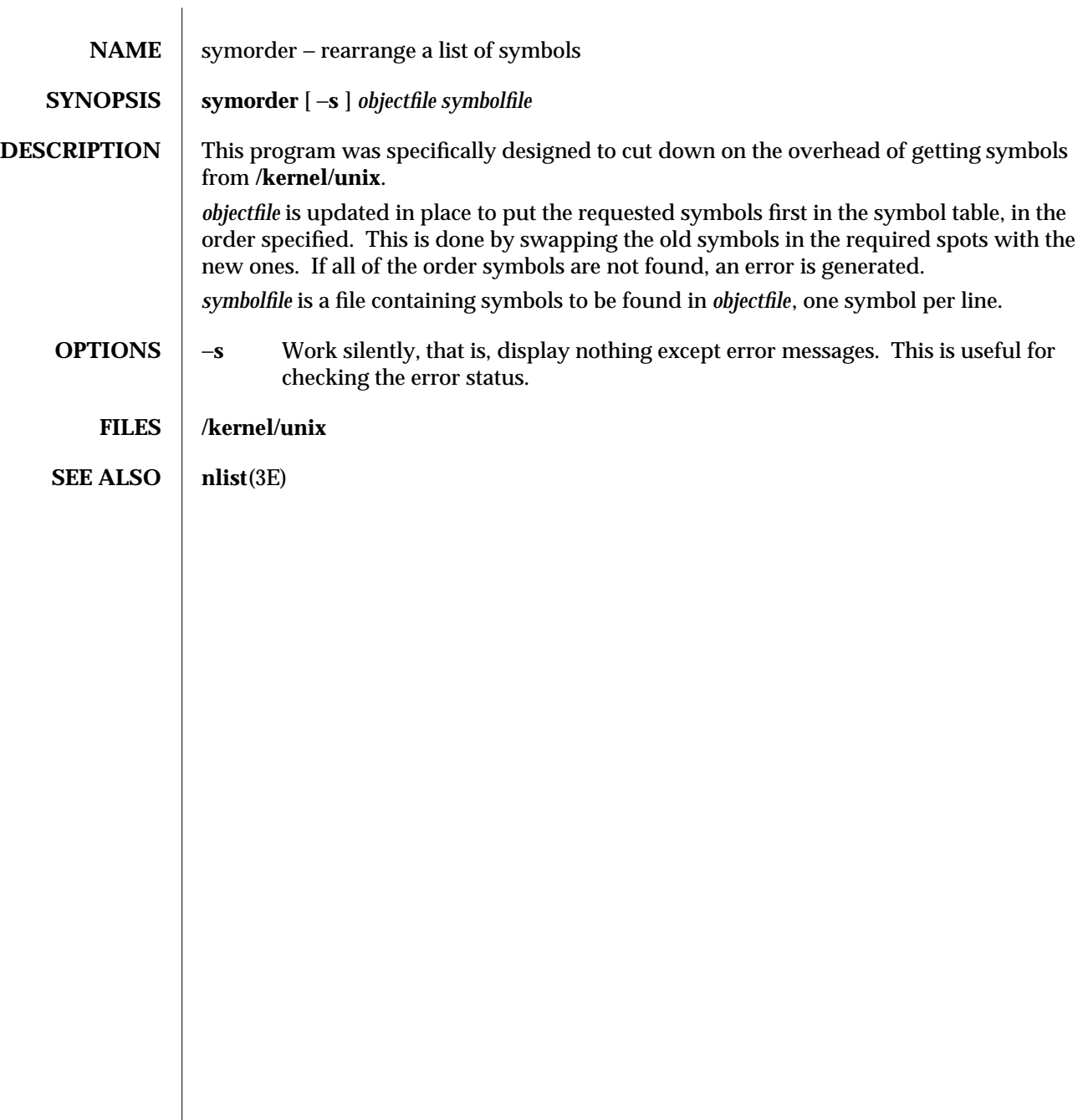

modified 5 Mar 1992 1-835

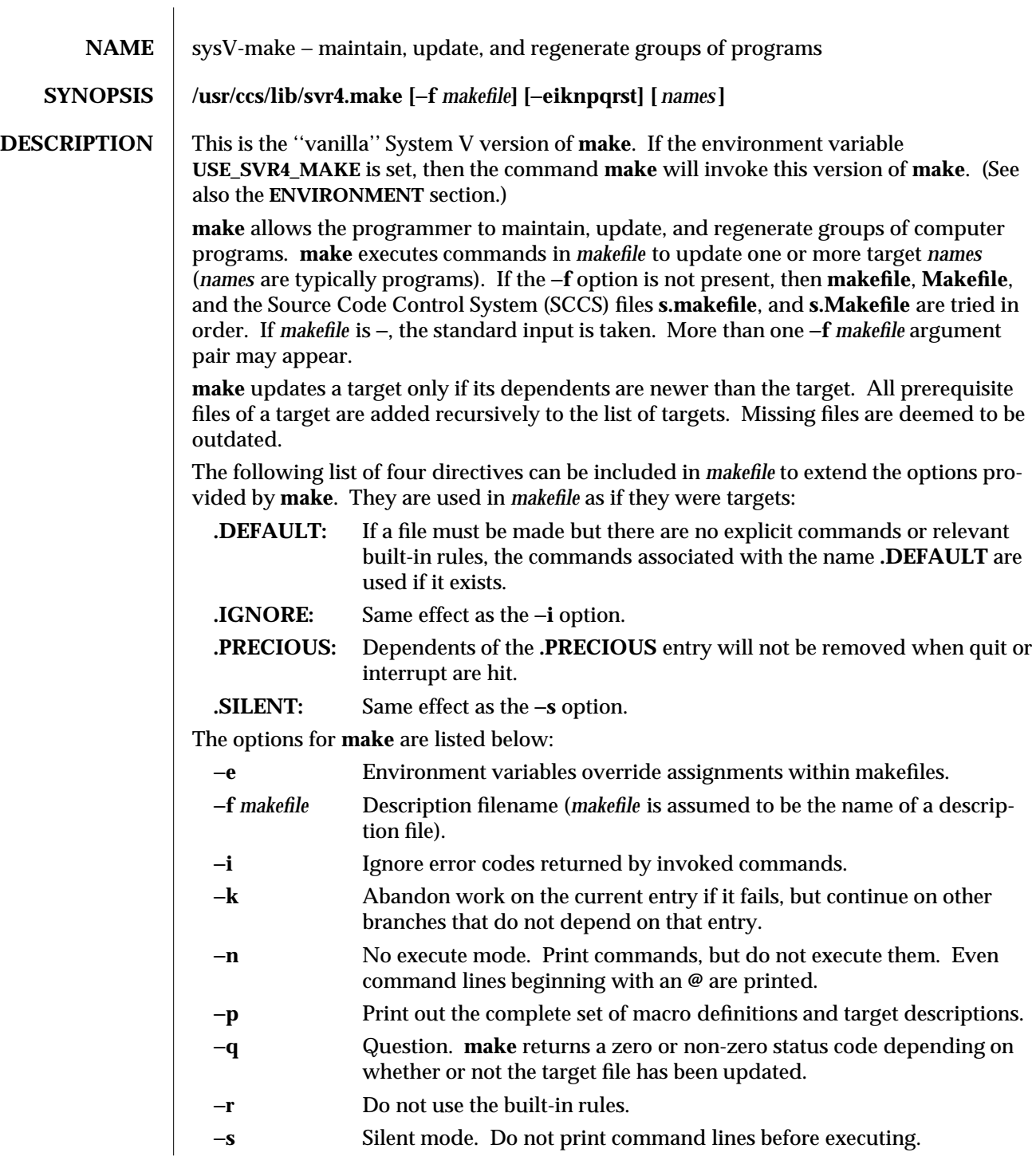

1-836 modified 4 Oct 1991

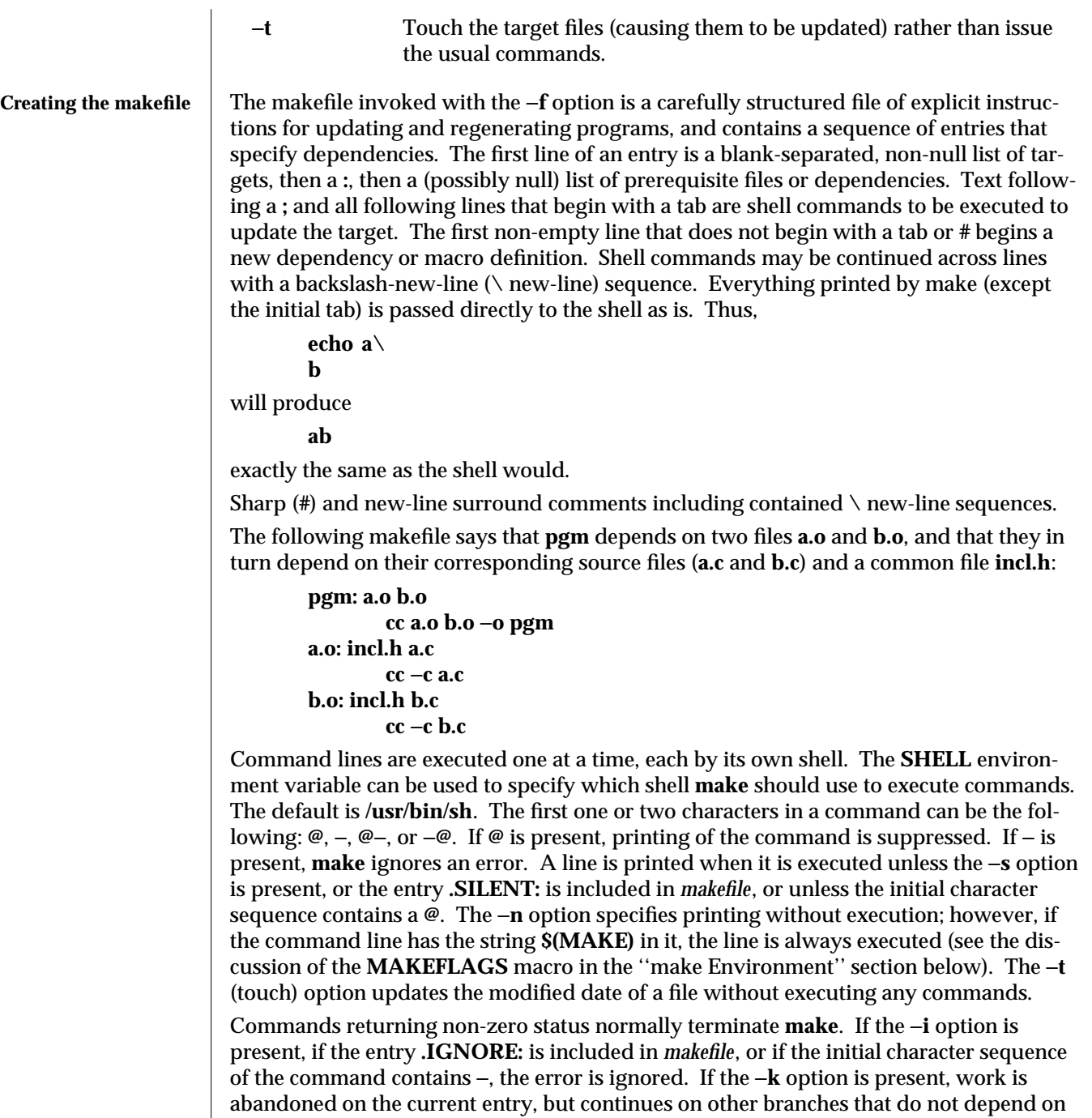

modified 4 Oct 1991 1-837

that entry.

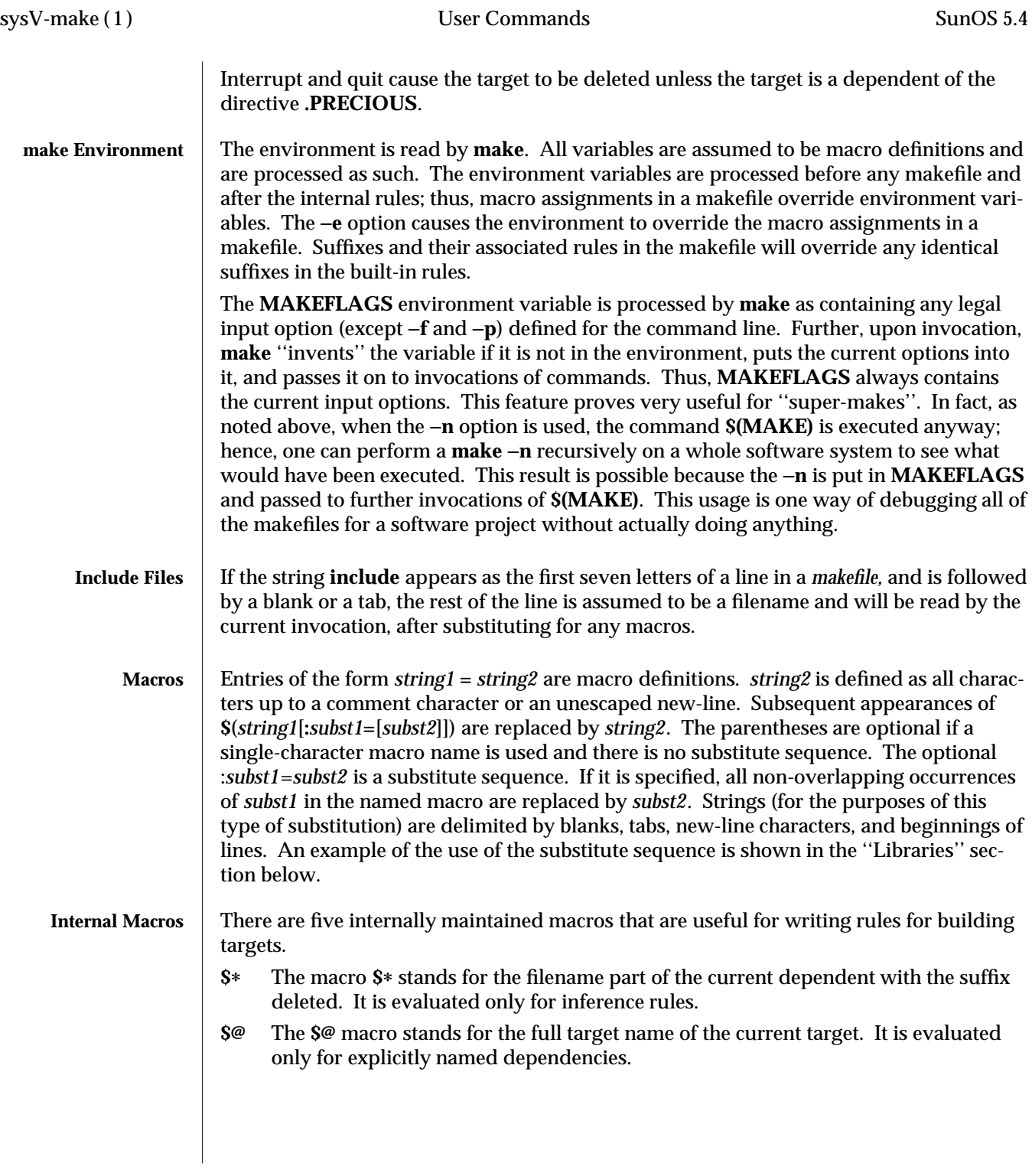

1-838 modified 4 Oct 1991

**\$<** The **\$<** macro is only evaluated for inference rules or the **.DEFAULT** rule. It is the module that is outdated with respect to the target (the ''manufactured'' dependent file name). Thus, in the **.c.o** rule, the **\$<** macro would evaluate to the **.c** file. An example for making optimized **.o** files from **.c** files is:

```
.c.o:
        cc −c −O $∗.c
```
or:

**.c.o:**

**cc** −**c** −**O \$<**

- **\$?** The **\$?** macro is evaluated when explicit rules from the makefile are evaluated. It is the list of prerequisites that are outdated with respect to the target, and essentially those modules that must be rebuilt.
- **\$%** The **\$%** macro is only evaluated when the target is an archive library member of the form **lib(file.o)**. In this case, **\$@** evaluates to **lib** and **\$%** evaluates to the library member, **file.o**.

Four of the five macros can have alternative forms. When an upper case **D** or **F** is appended to any of the four macros, the meaning is changed to ''directory part'' for **D** and ''file part'' for **F**. Thus, **\$(@D)** refers to the directory part of the string **\$@**. If there is no directory part, **./** is generated. The only macro excluded from this alternative form is **\$?**.

## **Suffixes** Certain names (for instance, those ending with **.o**) have inferable prerequisites such as **.c**, **.s**, etc. If no update commands for such a file appear in *makefile*, and if an inferable prerequisite exists, that prerequisite is compiled to make the target. In this case, **make** has inference rules that allow building files from other files by examining the suffixes and determining an appropriate inference rule to use. The current default inference rules are:

**.c .c˜ .f .f˜ .s .s˜ .sh .sh˜ .C .C˜ .c.a .c.o .c˜.a .c˜.c .c˜.o .f.a .f.o .f˜.a .f˜.f .f˜.o .h˜.h .l.c .l.o .l˜.c .l˜.l .l˜.o .s.a .s.o .s˜.a .s˜.o .s˜.s .sh˜.sh .y.c .y.o .y˜.c .y˜.o .y˜.y .C.a .C.o .C˜.a .C˜.C .C˜.o .L.C .L.o .L˜.C .L˜.L .L˜.o .Y.C .Y.o .Y˜.C .Y˜.o .Y˜.Y**

The internal rules for **make** are contained in the source file **rules.c** for the **make** program. These rules can be locally modified. To print out the rules compiled into the **make** on any machine in a form suitable for recompilation, the following command is used:

**make** −**pf** − **2>/dev/null </dev/null**

A tilde in the above rules refers to an SCCS file (see **sccsfile**(4)). Thus, the rule **.c˜.o** would transform an SCCS C source file into an object file (**.o**). Because the **s.** of the SCCS files is a prefix, it is incompatible with the **make** suffix point of view. Hence, the tilde is a way of changing any file reference into an SCCS file reference.

A rule with only one suffix (for example, **.c:**) is the definition of how to build *x* from *x***.c**. In effect, the other suffix is null. This feature is useful for building targets from only one source file, for example, shell procedures and simple C programs.

 $\frac{1-839}{1-839}$ 

sysV-make (1) User Commands SunOS 5.4 Additional suffixes are given as the dependency list for **.SUFFIXES**. Order is significant: the first possible name for which both a file and a rule exist is inferred as a prerequisite. The default list is: **.SUFFIXES: .o .c .c˜ .y .y˜ .l .l˜ .s .s˜ .sh .sh˜ .h .h˜ .f .f˜ .C .C˜ .Y .Y˜ .L .L˜** Here again, the above command for printing the internal rules will display the list of suffixes implemented on the current machine. Multiple suffix lists accumulate; **.SUF-FIXES:** with no dependencies clears the list of suffixes. **Inference Rules** The first example can be done more briefly. **pgm: a.o b.o cc a.o b.o** −**o pgm a.o b.o: incl.h** This abbreviation is possible because **make** has a set of internal rules for building files. The user may add rules to this list by simply putting them in the *makefile*. Certain macros are used by the default inference rules to permit the inclusion of optional matter in any resulting commands. For example, **CFLAGS**, **LFLAGS**, and **YFLAGS** are used for compiler options to **cc**(1B). Again, the previous method for examining the current rules is recommended. The inference of prerequisites can be controlled. The rule to create a file with suffix **.o** from a file with suffix **.c** is specified as an entry with **.c.o:** as the target and no dependents.

Shell commands associated with the target define the rule for making a **.o** file from a **.c** file. Any target that has no slashes in it and starts with a dot is identified as a rule and not a true target. Libraries | If a target or dependency name contains parentheses, it is assumed to be an archive library, the string within parentheses referring to a member within the library. Thus,

**lib(file.o)** and **\$(LIB)(file.o)** both refer to an archive library that contains **file.o**. (This example assumes the **LIB** macro has been previously defined.) The expression **\$(LIB)(file1.o file2.o)** is not legal. Rules pertaining to archive libraries have the form **.***XX***.a** where the *XX* is the suffix from which the archive member is to be made. An unfortunate by-product of the current implementation requires the *XX* to be different from the suffix of the archive member. Thus, one cannot have **lib(file.o)** depend upon **file.o** explicitly. The most common use of the archive interface follows. Here, we assume the source files are all C type source:

> **lib: lib(file1.o) lib(file2.o) lib(file3.o) @echo lib is now up-to-date**

**.c.a:**

**\$(CC)** −**c \$(CFLAGS) \$< \$(AR) \$(ARFLAGS) \$@ \$**∗**.o rm** −**f \$**∗**.o**

1-840 modified 4 Oct 1991

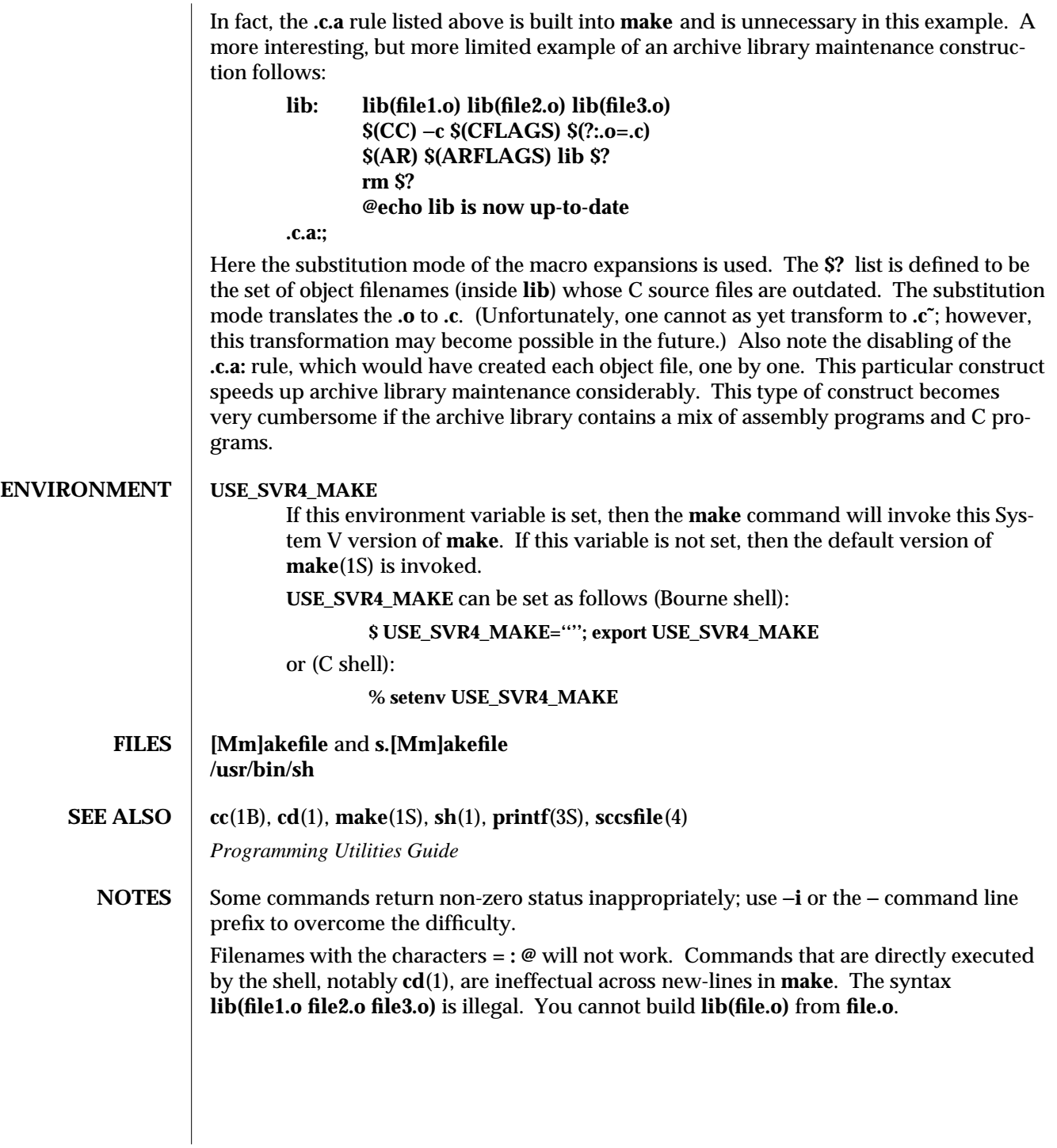

modified 4 Oct 1991 1-841

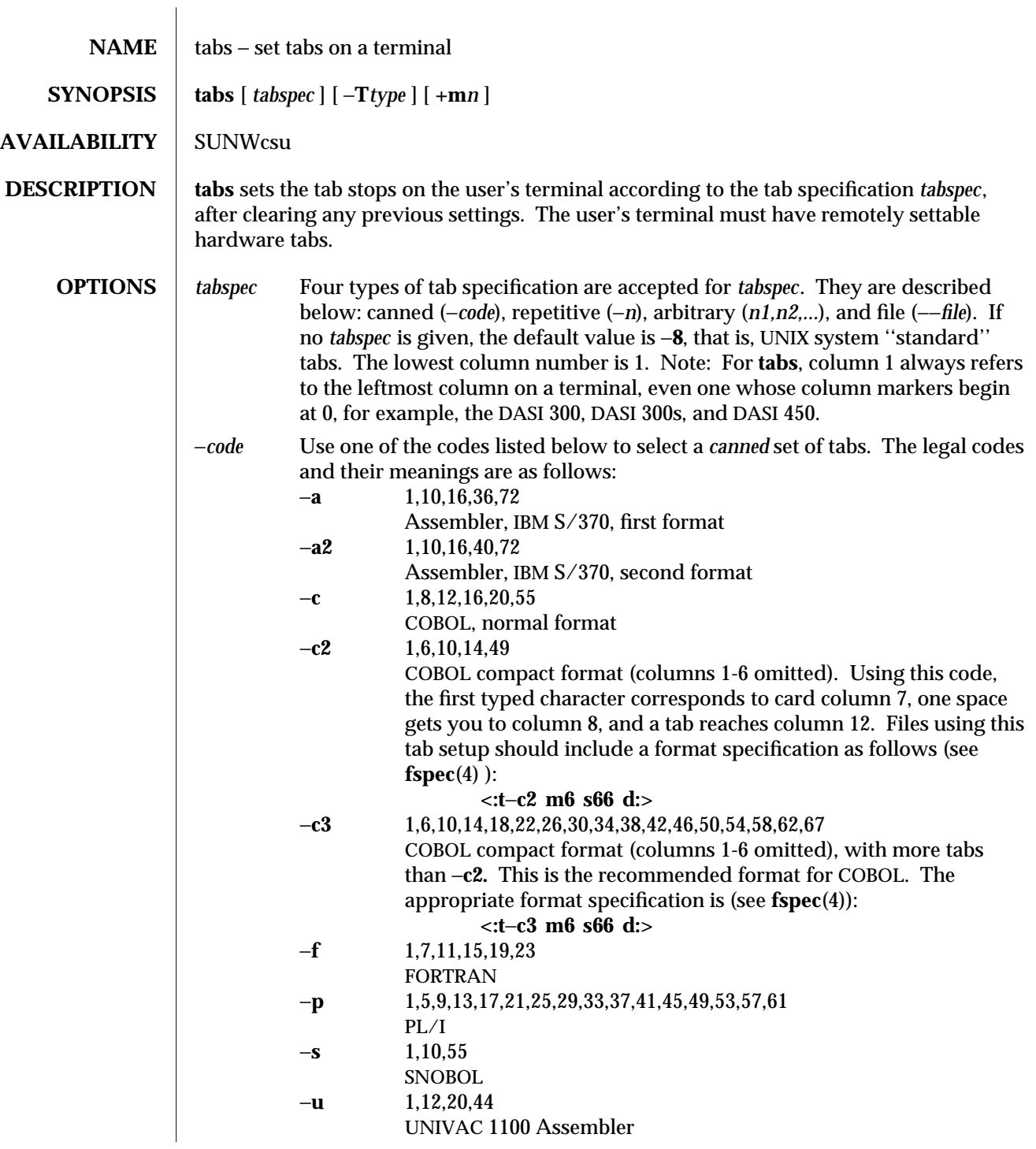

1-842 modified 14 Sep 1992

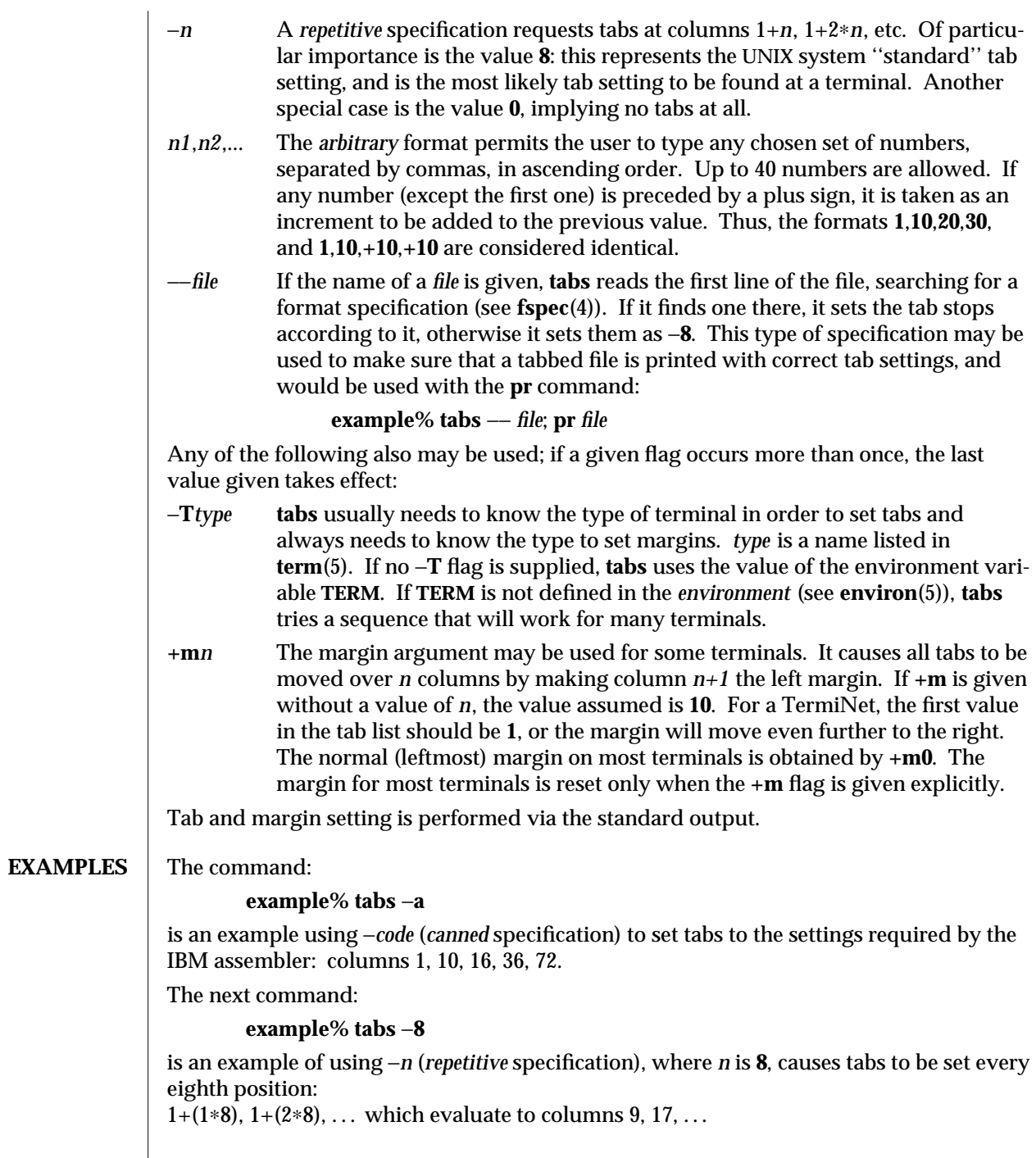

modified 14 Sep 1992 1-843

 $\overline{\phantom{a}}$ 

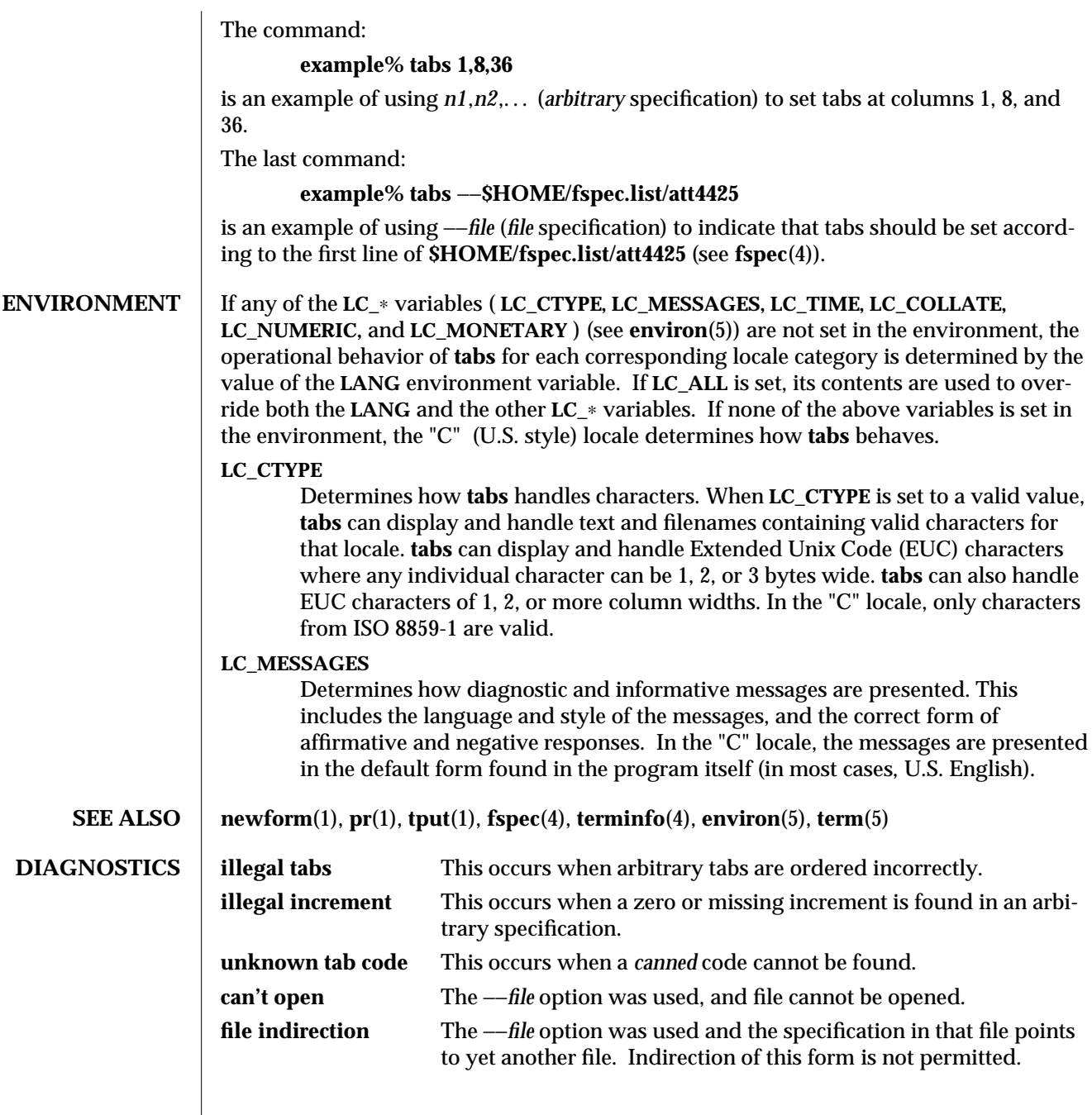

1-844 modified 14 Sep 1992

# NOTES There is no consistency among different terminals regarding ways of clearing tabs and setting the left margin.

**tabs** clears only 20 tabs (on terminals requiring a long sequence), but is willing to set 64.

The *tabspec* used with the **tabs** command is different from the one used with the **newform** command. For example, **tabs** −**8** sets every eighth position; whereas **newform** −**i**−**8** indicates that tabs are set every eighth position.

modified 14 Sep 1992 1-845

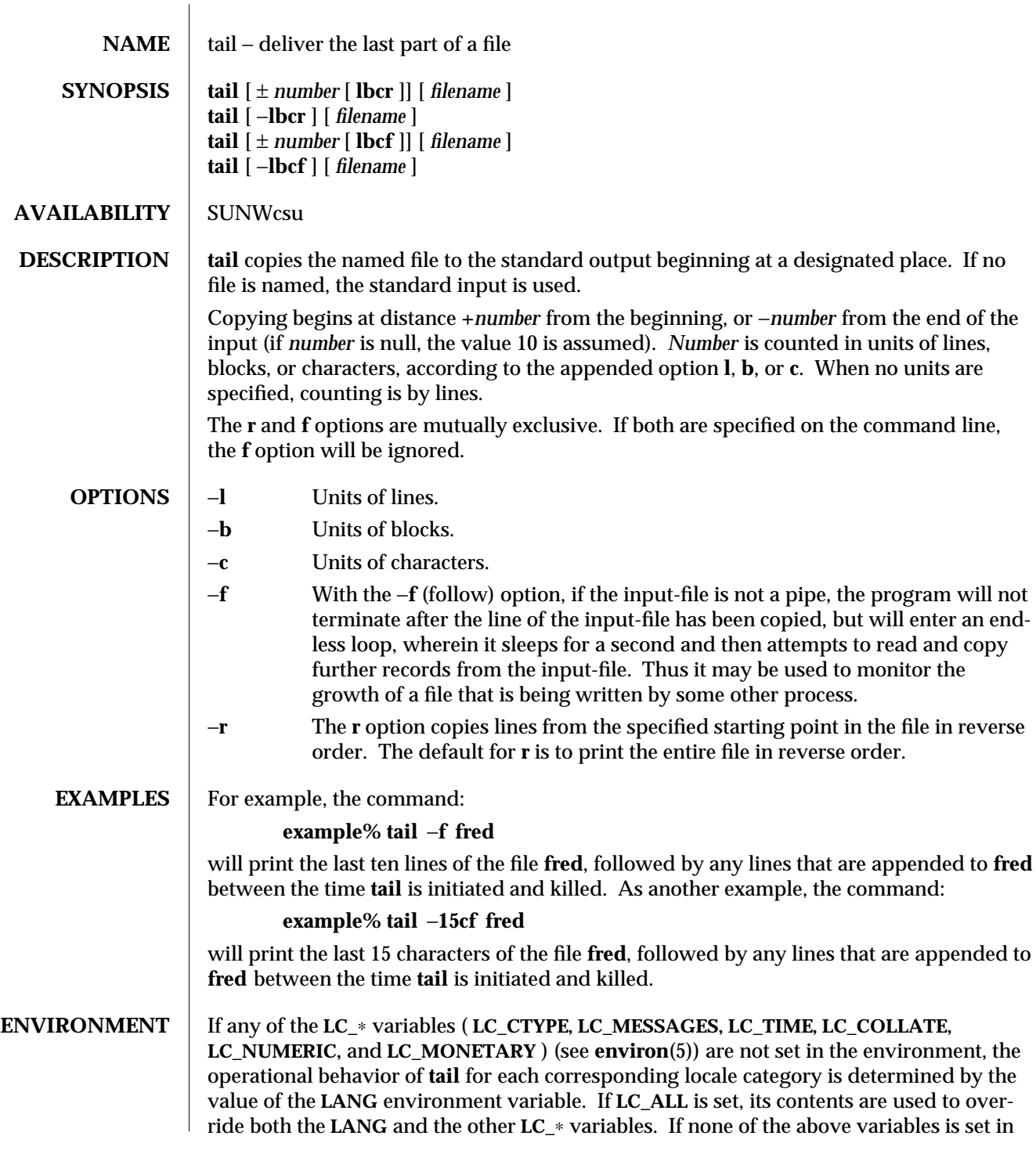

1-846 modified 14 Feb 1994

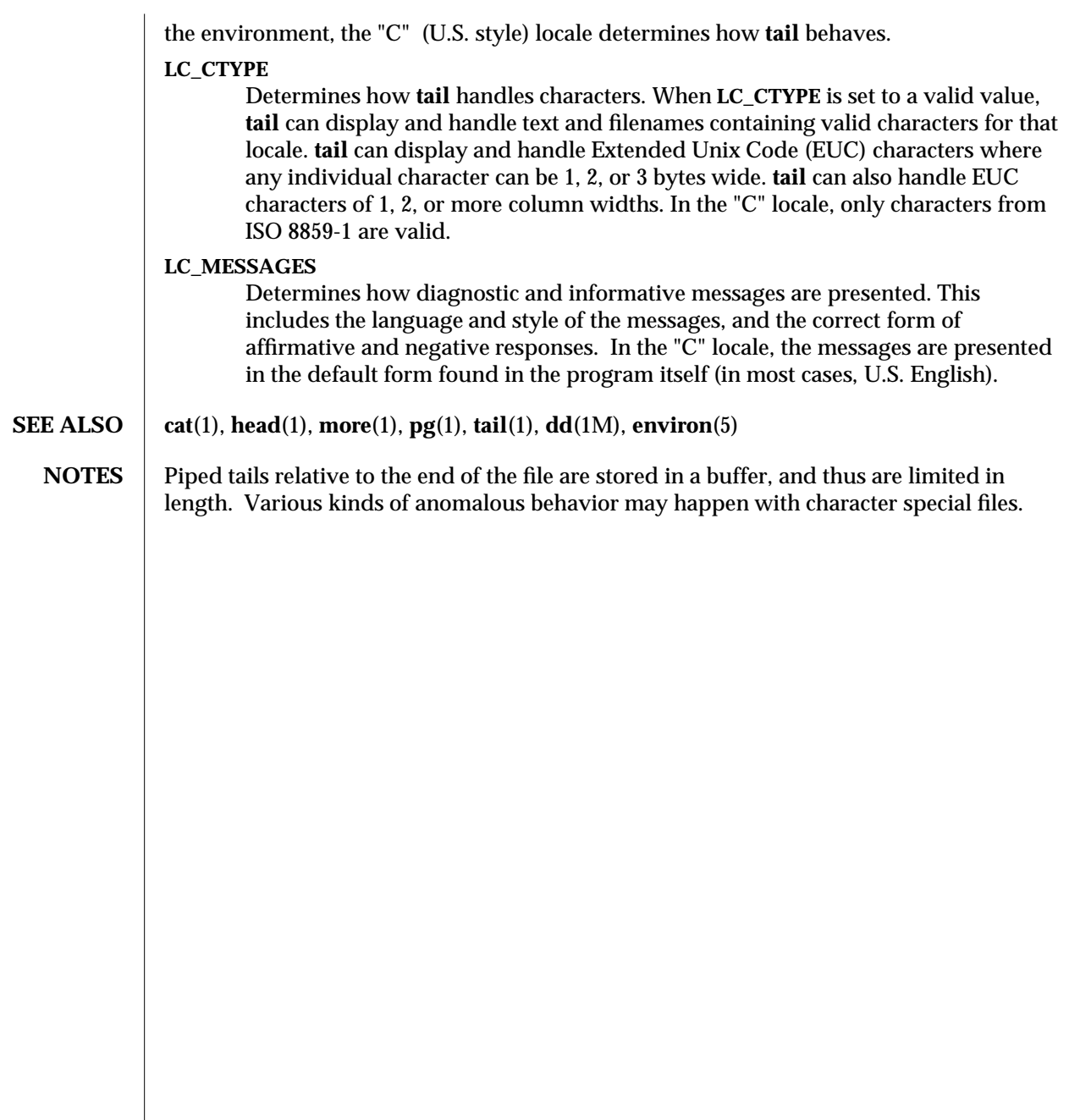

modified 14 Feb 1994 1-847

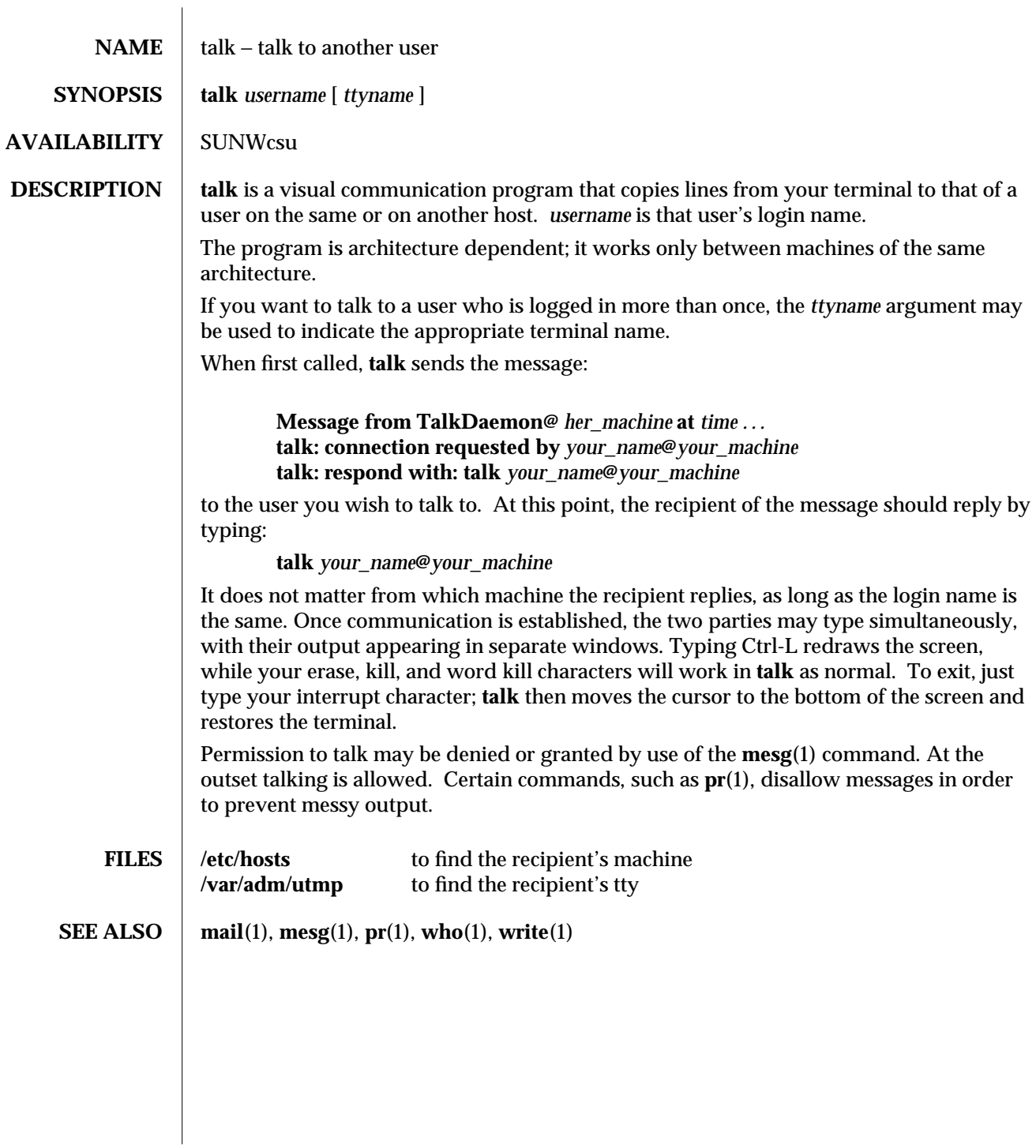

1-848 modified 14 Sep 1992

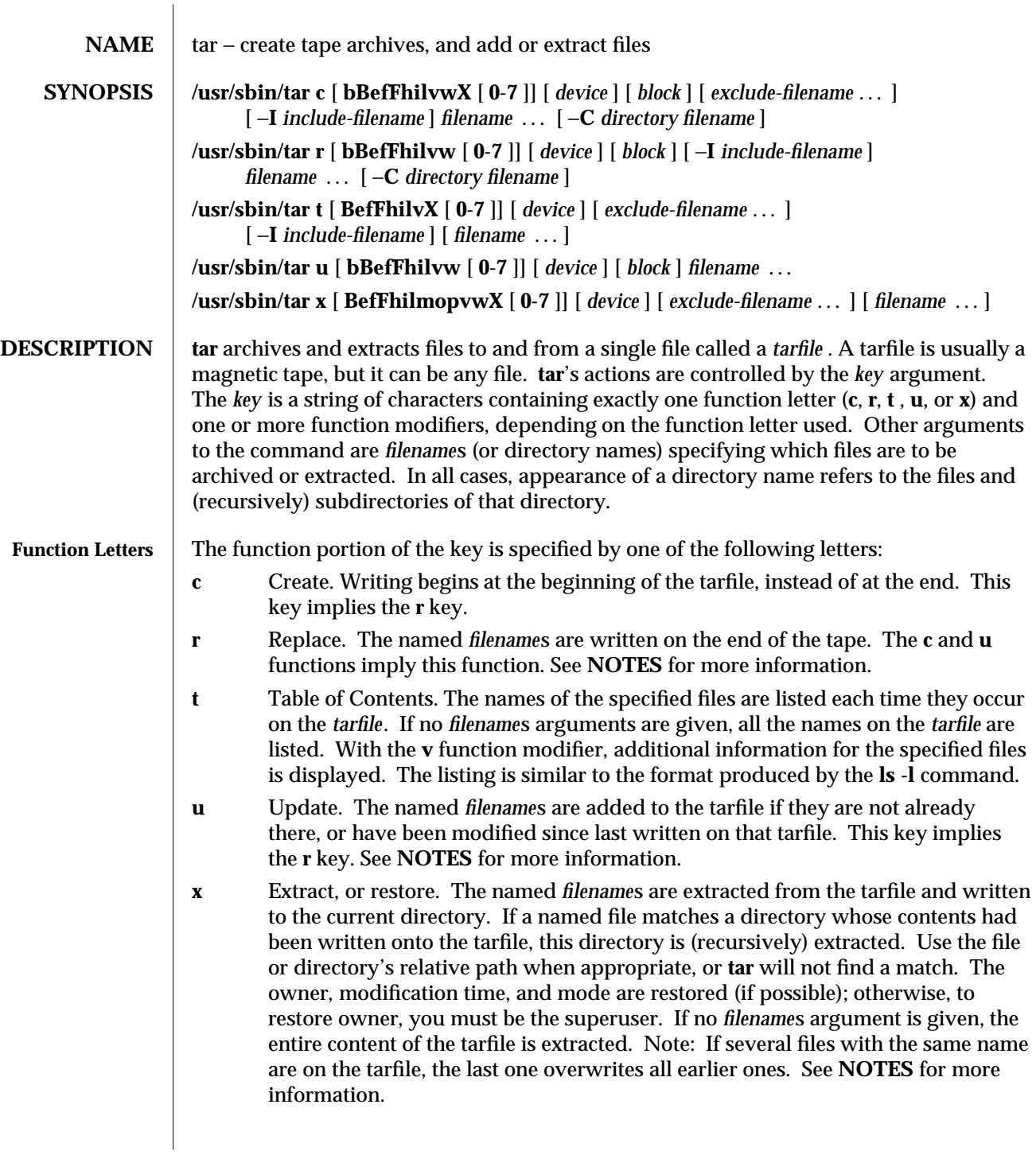

modified 17 Feb 1994 1-849

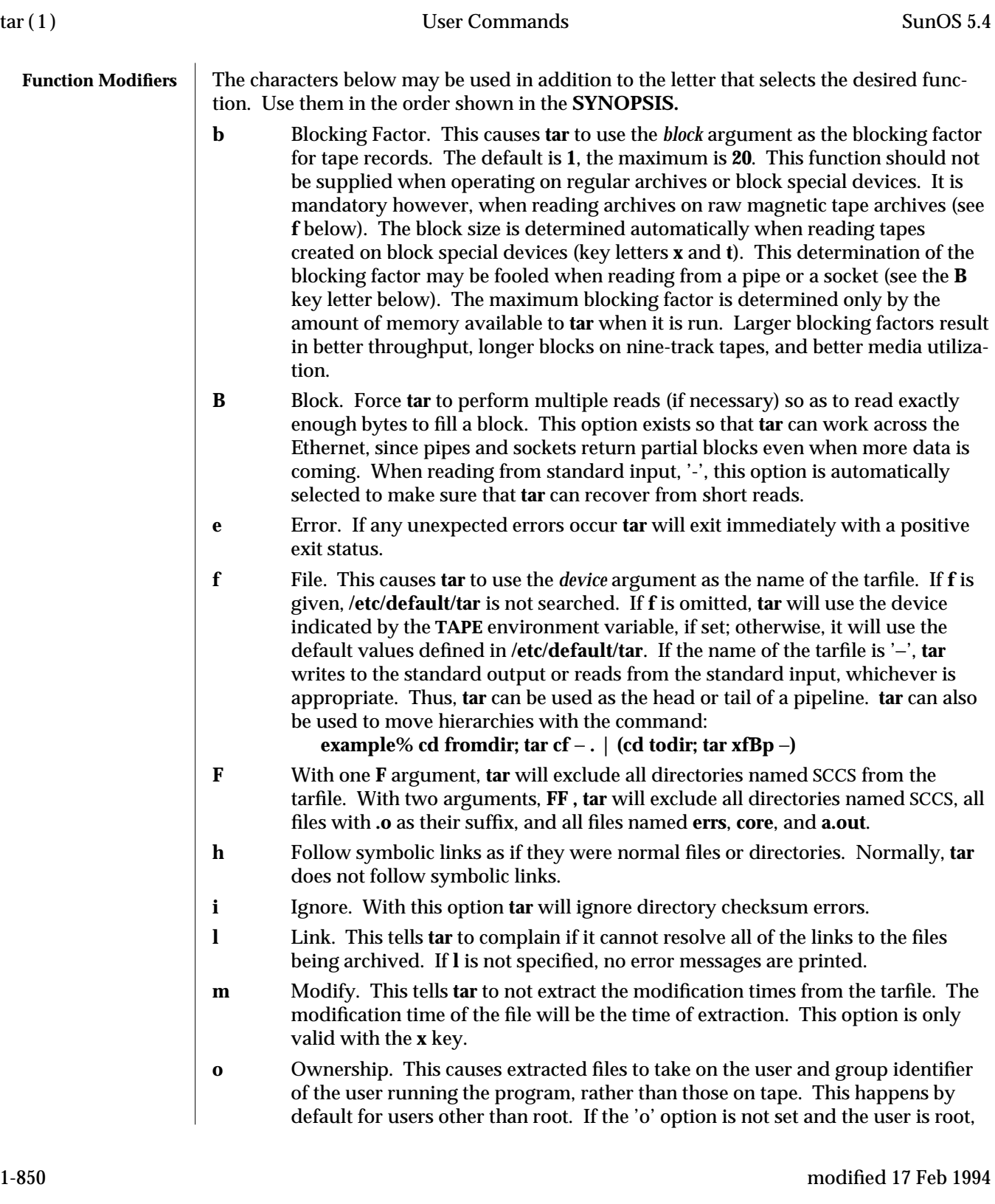

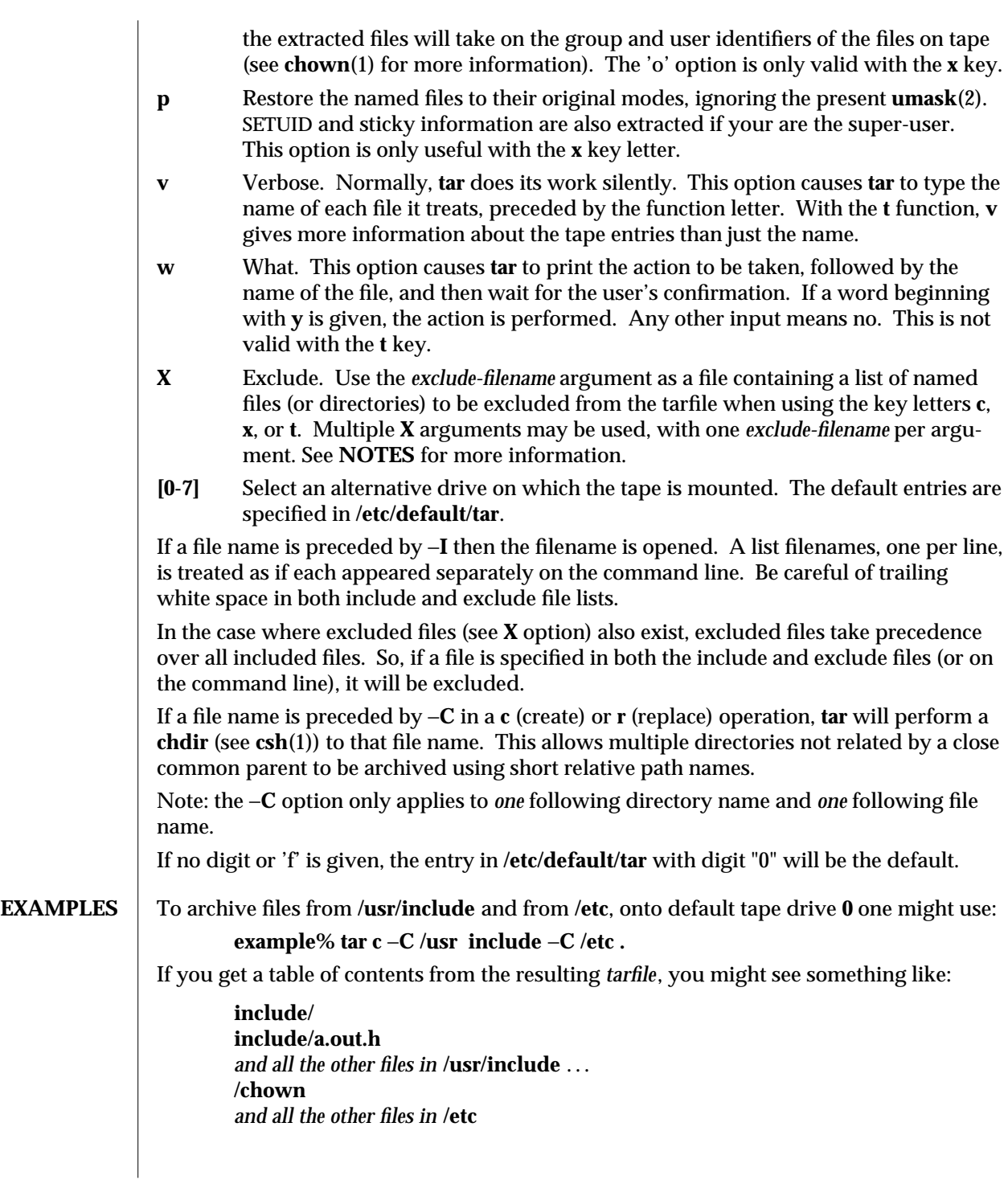

modified 17 Feb 1994 1-851

To extract all files under **include**:

**example% tar xv include x include/, 0 bytes, 0 tape blocks** *and all files under* **include**...

Here is a simple example using **tar** to create an archive of your home directory on a tape mounted on drive **/dev/rmt/0**:

**example% cd example% tar cvf /dev/rmt/0 .** *messages from* **tar**

The **c** option means create the archive; the **v** option makes **tar** tell you what it is doing as it works; the **f** option means that you are specifically naming the file onto which the archive should be placed (**/dev/rmt/0** in this example).

Now you can read the table of contents from the archive like this:

```
example% tar tvf /dev/rmt/0
rw-r--r-- 1677/40 2123 Nov 7 18:15 1985 ./test.c
...
```
**example%**

The columns have the following meanings:

- · column 1 is the access permissions to **./test.c**
- · column 2 is the *user-id*/*group-id* of **./test.c**
- · column 3 is the size of **./test.c** in bytes
- · column 4 is the modification date of **./test.c**
- · column 5 is the name of **./test.c**

You can extract files from the archive like this:

**example% tar xvf /dev/rmt/0** *messages from* **tar example%**

If there are multiple archive files on a tape, each is separated from the following one by an EOF marker. **tar** does not read the EOF mark on the tape after it finishes reading an archive file because **tar** looks for a special header to decide when it has reached the end of the archive. Now if you try to use **tar** to read the next archive file from the tape, **tar** does not know enough to skip over the EOF mark and tries to read the EOF mark as an archive instead. The result of this is an error message from **tar** to the effect:

**tar: blocksize=0**

1-852 modified 17 Feb 1994

This means that to read another archive from the tape, you must skip over the EOF marker before starting another **tar** command. You can accomplish this using the **mt**(1) command, as shown in the example below. Assume that you are reading from **/dev/rmt/0n**.

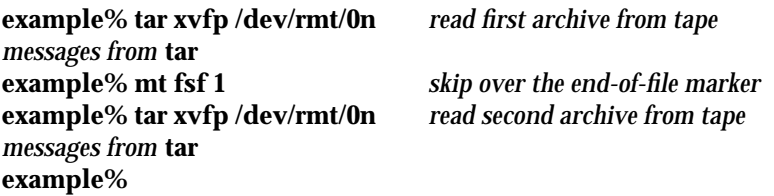

Finally, here is an example using **tar** to transfer files across the Ethernet. First, here is how to archive files from the local machine (**example**) to a tape on a remote system (**host**):

```
example% tar cvfb − 20 filenames | rsh host dd of=/dev/rmt/0 obs=20b
messages from tar
example%
```
In the example above, we are *creating* a *tarfile* with the **c** key letter, asking for *verbose* output from **tar** with the **v** option, specifying the name of the output *tarfile* using the **f** option (the standard output is where the *tarfile* appears, as indicated by the '−' sign), and specifying the blocksize (**20**) with the **b** option. If you want to change the blocksize, you must change the blocksize arguments both on the **tar** command *and* on the **dd** command.

Now, here is how to use **tar** to get files from a tape on the remote system back to the local system:

### **example% rsh** −**n host dd if=/dev/rmt/0 bs=20b | tar xvBfb** − **20** *filenames messages from* **tar example%**

In the example above, we are *extracting* from the *tarfile* with the **x** key letter, asking for *verbose output from* **tar** with the **v** option, telling **tar** it is reading from a pipe with the **B** option, specifying the name of the input *tarfile* using the **f** option (the standard input is where the *tarfile* appears, as indicated by the '−' sign), and specifying the blocksize (**20**) with the **b** option.

**ENVIRONMENT** If any of the **LC\_**∗ variables ( **LC\_CTYPE, LC\_MESSAGES, LC\_TIME, LC\_COLLATE, LC\_NUMERIC,** and **LC\_MONETARY** ) (see **environ**(5)) are not set in the environment, the operational behavior of **tar** for each corresponding locale category is determined by the value of the **LANG** environment variable. If **LC\_ALL** is set, its contents are used to override both the **LANG** and the other **LC\_**∗ variables. If none of the above variables is set in the environment, the "C" (U.S. style) locale determines how **tar** behaves.

# **LC\_CTYPE**

Determines how **tar** handles characters. When **LC\_CTYPE** is set to a valid value, **tar** can display and handle text and filenames containing valid characters for that locale. **tar** can display and handle Extended Unix code (EUC) characters where any individual character can be 1, 2, or 3 bytes wide. **tar** can also handle EUC

 $\rm{modified}$  17 Feb 1994  $\rm{1-853}$ 

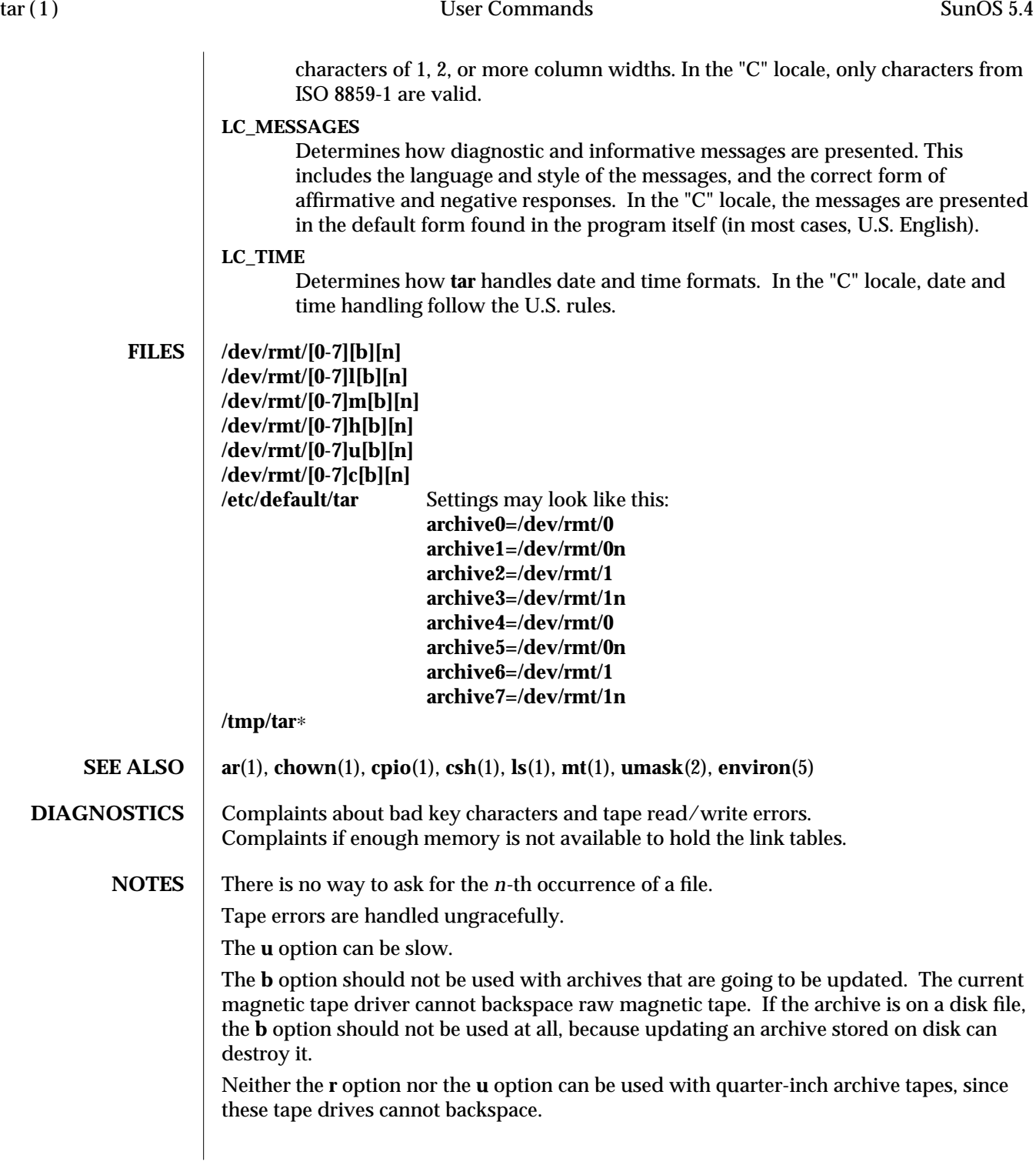

When extracting tapes created with the **r** or **u** option, directory modification times may not be set correctly.

When using **r**,**u**,**x**, or**X**, the named files must match exactly to the corresponding files in the *tarfile*. For example, to extract **./***filename*, you must specify **./***filename*, and not *filename*. The **t** option displays how each file was archived.

The full pathname length cannot exceed 255 characters.

The file name (or leaf) length cannot exceed 100 characters.

The prefix of the pathname cannot exceed 155 characters.

**tar** does not copy empty directories or special files such as devices.

Filename substitution wildcards do not work for extracting files from the archive. To get around this, use a command of the form:

**tar xvf... /dev/rmt/0 'tar tf... /dev/rmt/0 | grep '***pattern***''**

modified 17 Feb 1994 1-855

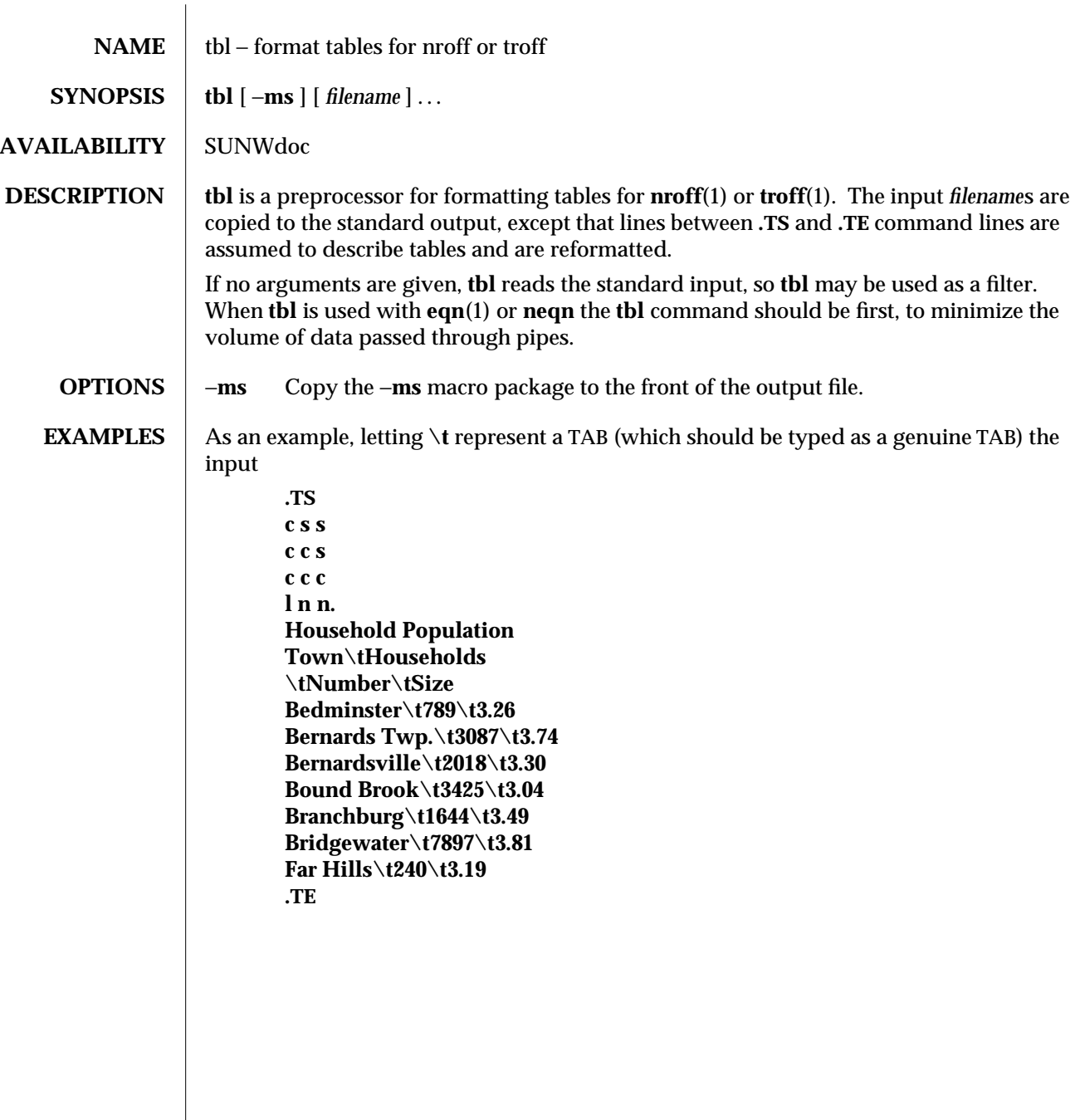

1-856 modified 14 Sep 1992

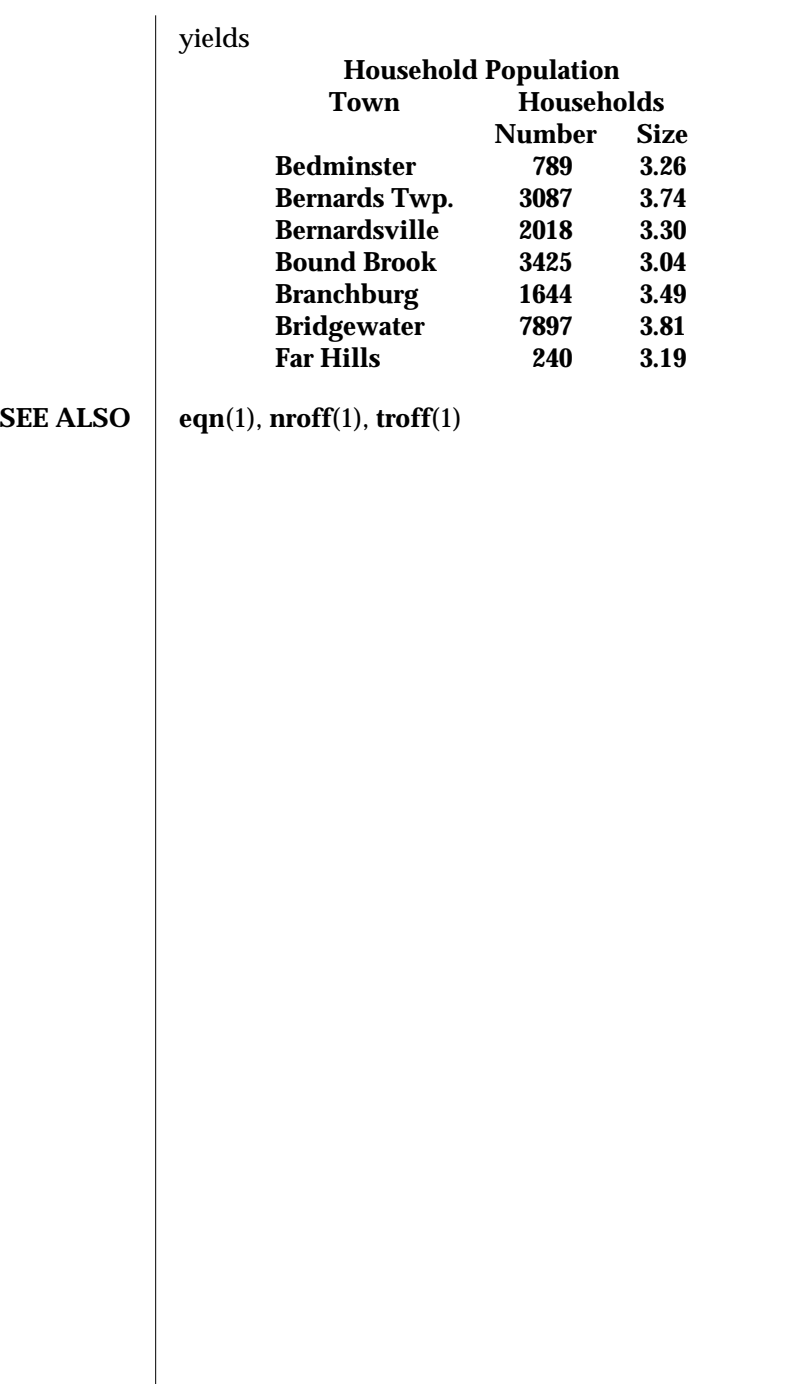

modified 14 Sep 1992 1-857

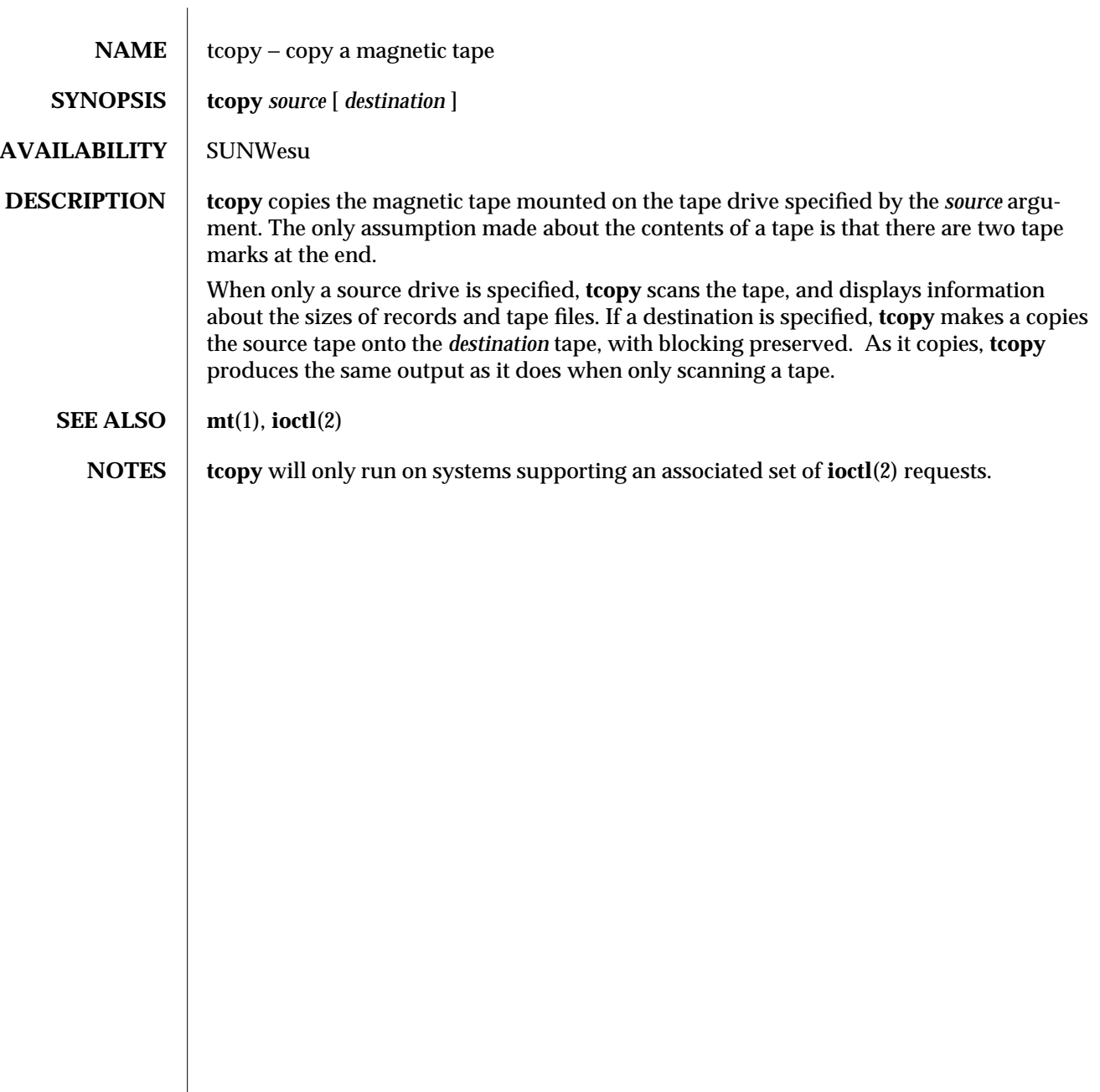

1-858 modified 14 Sep 1992

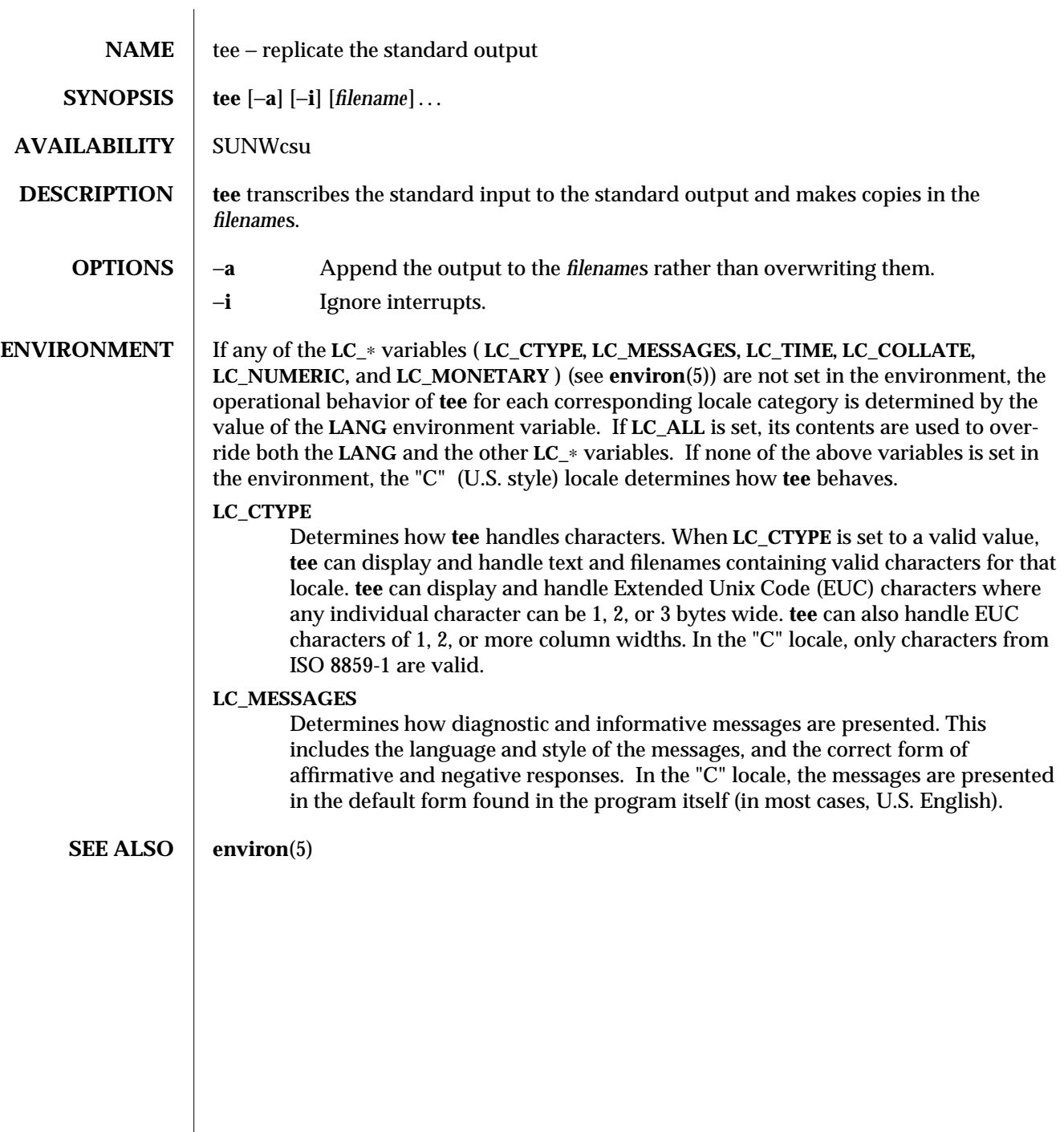

modified 14 Sep 1992 1-859

 $\overline{\phantom{a}}$ 

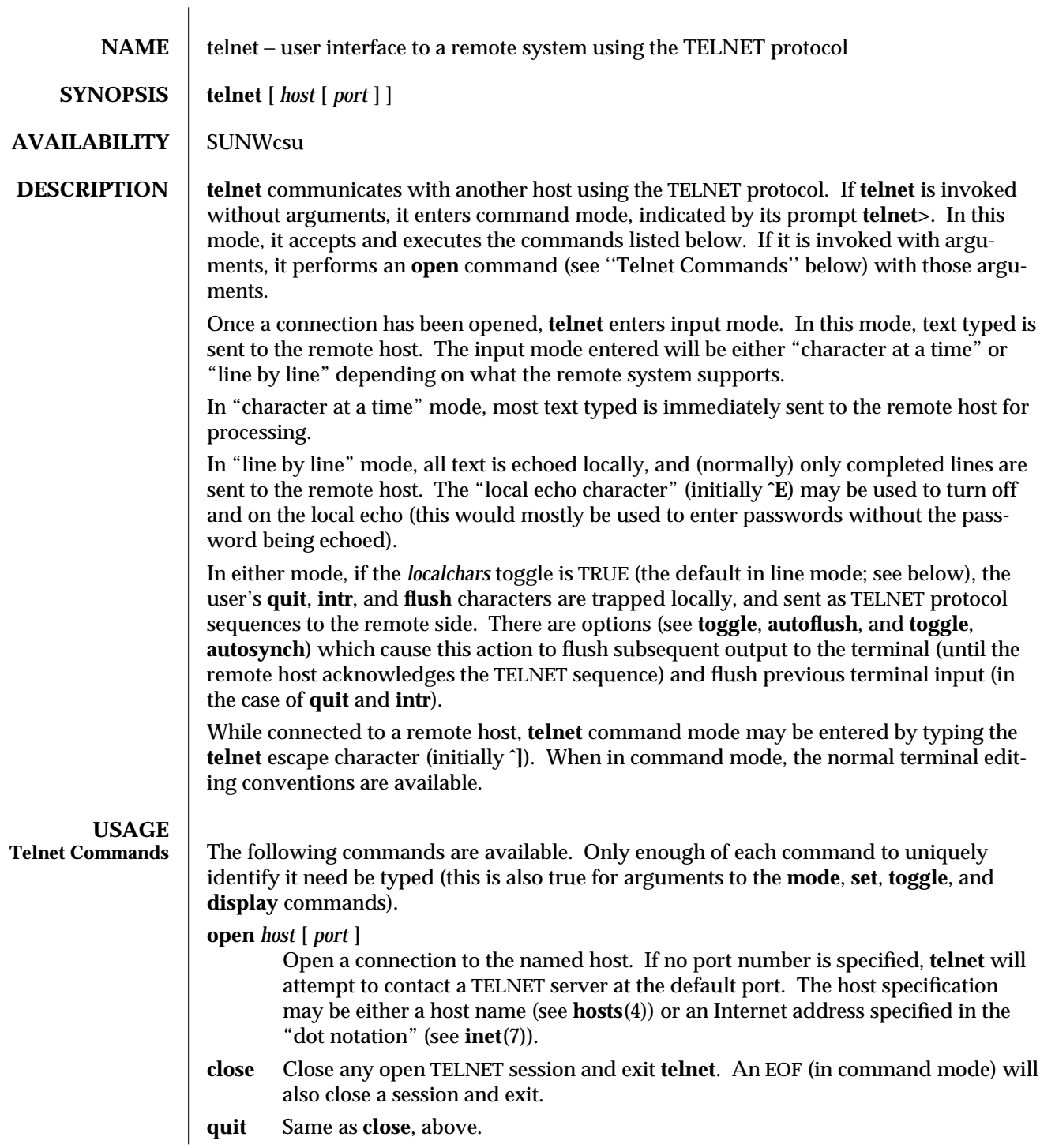

1-860 modified 14 Sep 1992
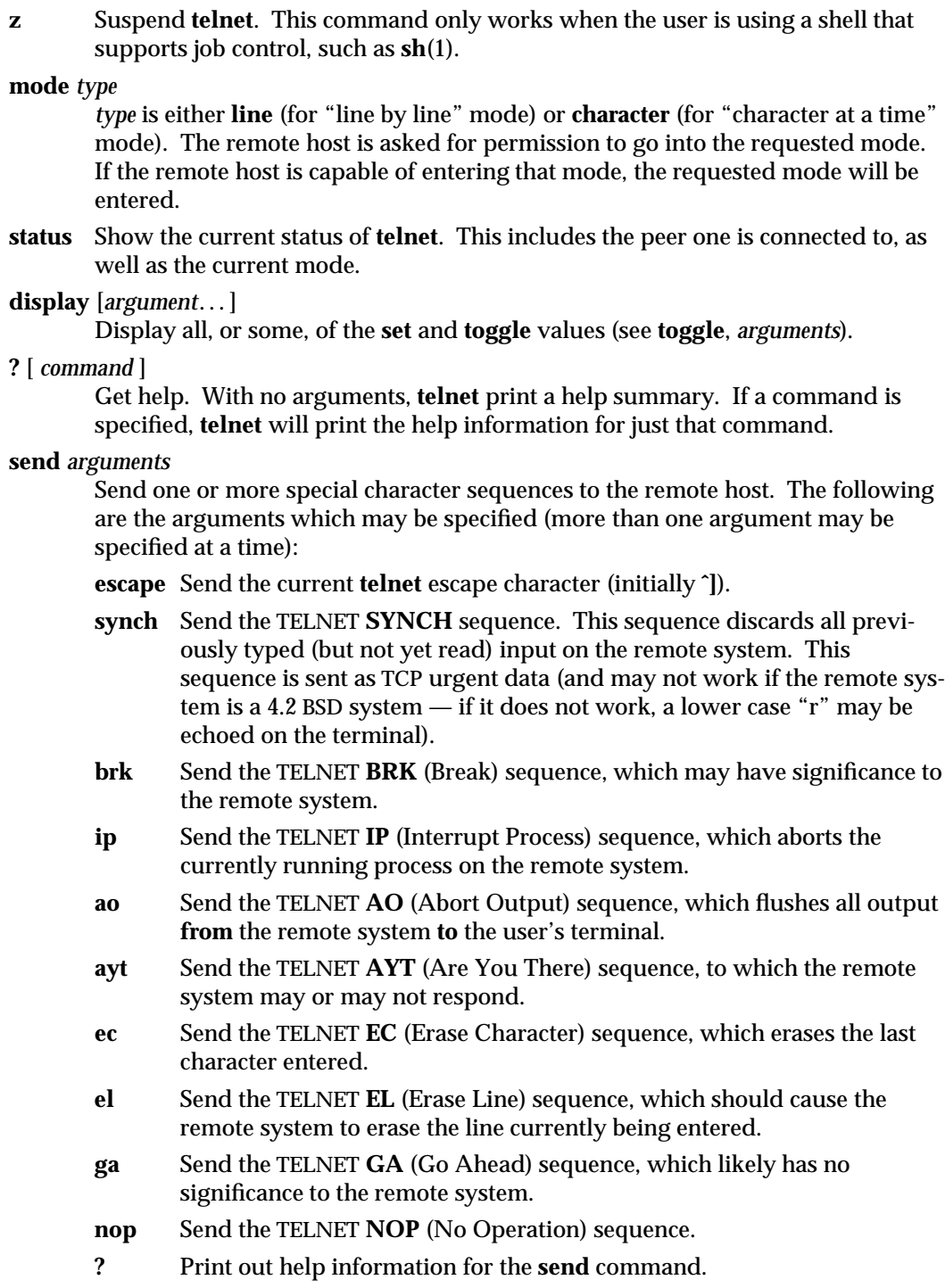

modified 14 Sep 1992 1-861

# **set** *argument value*

Set any one of a number of **telnet** variables to a specific value. The special value "off" turns off the function associated with the variable. The values of variables may be interrogated with the **display** command. The variables which may be specified are:

- **echo** This is the value (initially **ˆE**) which, when in "line by line" mode, toggles between doing local echoing of entered characters (for normal processing), and suppressing echoing of entered characters (for example, entering a password).
- **escape** This is the **telnet** escape character (initially **ˆ]**) which enters **telnet** command mode (when connected to a remote system).

### **interrupt**

If **telnet** is in **localchars** mode (see **toggle localchars**) and the **interrupt** character is typed, a TELNET **IP** sequence (see **send** and **ip**) is sent to the remote host. The initial value for the interrupt character is taken to be the terminal's **intr** character.

**quit** If **telnet** is in **localchars** mode (see **toggle localchars**) and the **quit** character is typed, a TELNET **BRK** sequence (see **send**, **brk**) is sent to the remote host. The initial value for the quit character is taken to be the terminal's **quit** character.

# **flushoutput**

If **telnet** is in **localchars** mode (see **toggle localchars**) and the **flushoutput** character is typed, a TELNET **AO** sequence (see **send**, **ao**) is sent to the remote host. The initial value for the flush character is taken to be the terminal's **flush** character.

- **erase** If **telnet** is in **localchars** mode (see **toggle localchars**), **and** if **telnet** is operating in "character at a time" mode, then when this character is typed, a TELNET **EC** sequence (see **send**, **ec**) is sent to the remote system. The initial value for the erase character is taken to be the terminal's **erase** character.
- **kill** If **telnet** is in **localchars** mode (see **toggle localchars**), **and** if **telnet** is operating in "character at a time" mode, then when this character is typed, a TELNET **EL** sequence (see **send**, **el**) is sent to the remote system. The initial value for the kill character is taken to be the terminal's **kill** character.
- **eof** If **telnet** is operating in "line by line" mode, entering this character as the first character on a line sends this character to the remote system. The initial value of the eof character is taken to be the terminal's **eof** character.

1-862 modified 14 Sep 1992

# **toggle** *arguments*...

Toggle (between TRUE and FALSE) various flags that control how **telnet** responds to events. More than one argument may be specified. The state of these flags may be interrogated with the **display** command. Valid arguments are:

### **autoflush**

If **autoflush** and **localchars** are both TRUE, then when the **ao**, **intr**, or **quit** characters are recognized (and transformed into TELNET sequences; see **set** for details), **telnet** refuses to display any data on the user's terminal until the remote system acknowledges (using a TELNET **Timing Mark** option) that it has processed those TELNET sequences. The initial value for this toggle is TRUE if the terminal user had not done an "stty noflsh", otherwise FALSE (see **stty**(1)).

### **autosynch**

If **autosynch** and **localchars** are both TRUE, then when either the **interrupt** or **quit** characters are typed (see **set** for descriptions of the **interrupt** and **quit** characters), the resulting TELNET sequence sent is followed by the TELNET **SYNCH** sequence. This procedure **should** cause the remote system to begin throwing away all previously typed input until both of the TELNET sequences have been read and acted upon. The initial value of this toggle is FALSE.

- **crmod** Toggle RETURN mode. When this mode is enabled, most RETURN characters received from the remote host will be mapped into a RETURN followed by a line feed. This mode does not affect those characters typed by the user, only those received from the remote host. This mode is not very useful unless the remote host only sends RETURN, but never LINEFEED. The initial value for this toggle is FALSE.
- **debug** Toggle socket level debugging (useful only to the super-user). The initial value for this toggle is FALSE.

# **localchars**

If this is TRUE, then the **flush**, **interrupt**, **quit**, **erase**, and **kill** characters (see **set**) are recognized locally, and transformed into appropriate TEL-NET control sequences (respectively **ao**, **ip**, **brk**, **ec**, and **el**; see **send**). The initial value for this toggle is TRUE in "line by line" mode, and FALSE in "character at a time" mode.

# **netdata**

Toggle the display of all network data (in hexadecimal format). The initial value for this toggle is FALSE.

# **options**

Toggle the display of some internal **telnet** protocol processing (having to do with TELNET options). The initial value for this toggle is FALSE.

**?** Display the legal **toggle** commands.

modified 14 Sep 1992 1-863

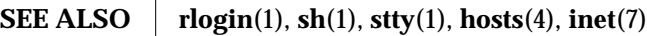

**NOTES** There is no adequate way for dealing with flow control. On some remote systems, echo has to be turned off manually when in "line by line" mode.

There is enough settable state to justify a **file.**

In "line by line" mode, the terminal's EOF character is only recognized (and sent to the remote system) when it is the first character on a line.

1-864 modified 14 Sep 1992

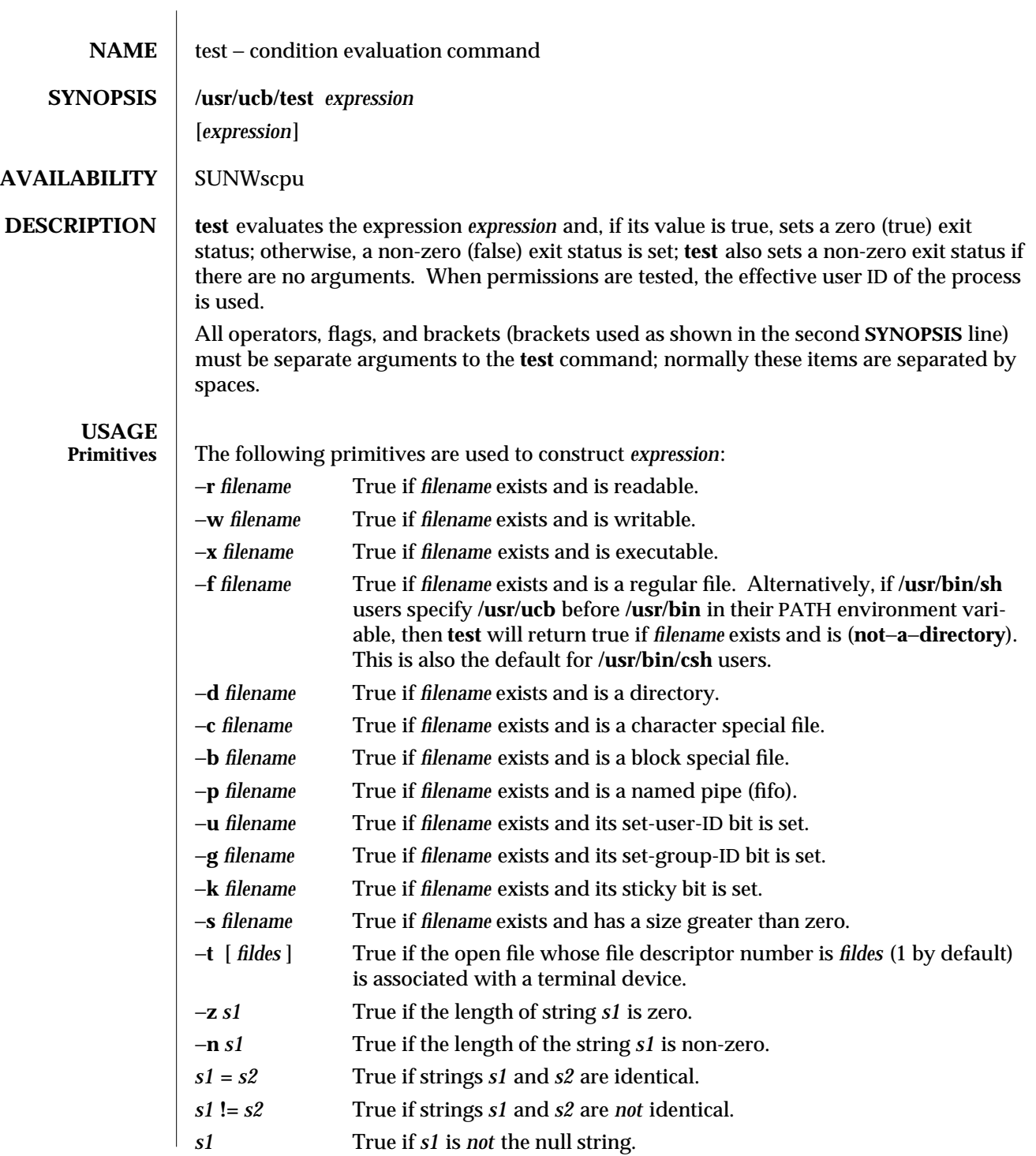

modified 26 Sep 1992 1B-865

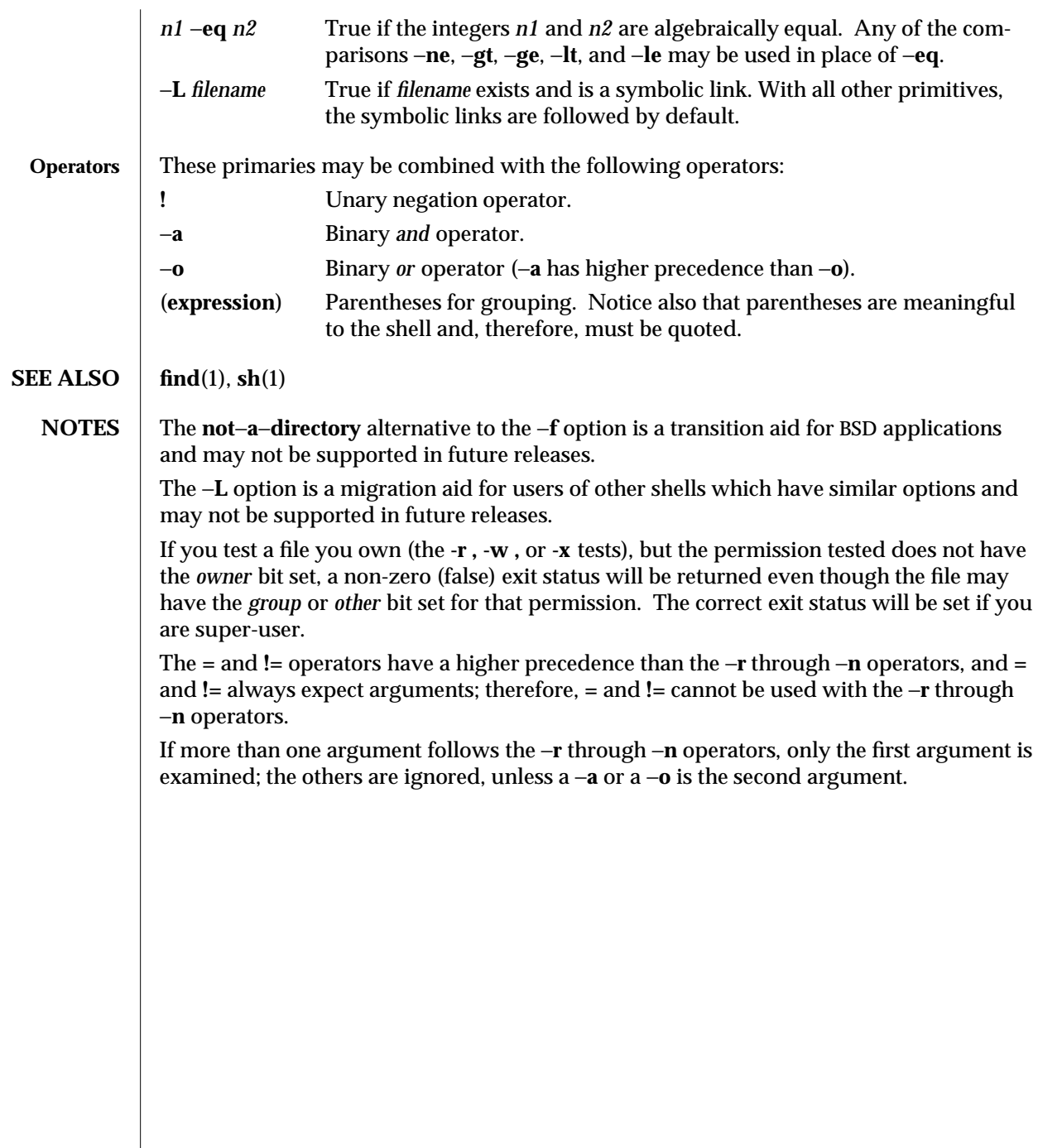

1B-866 modified 26 Sep 1992

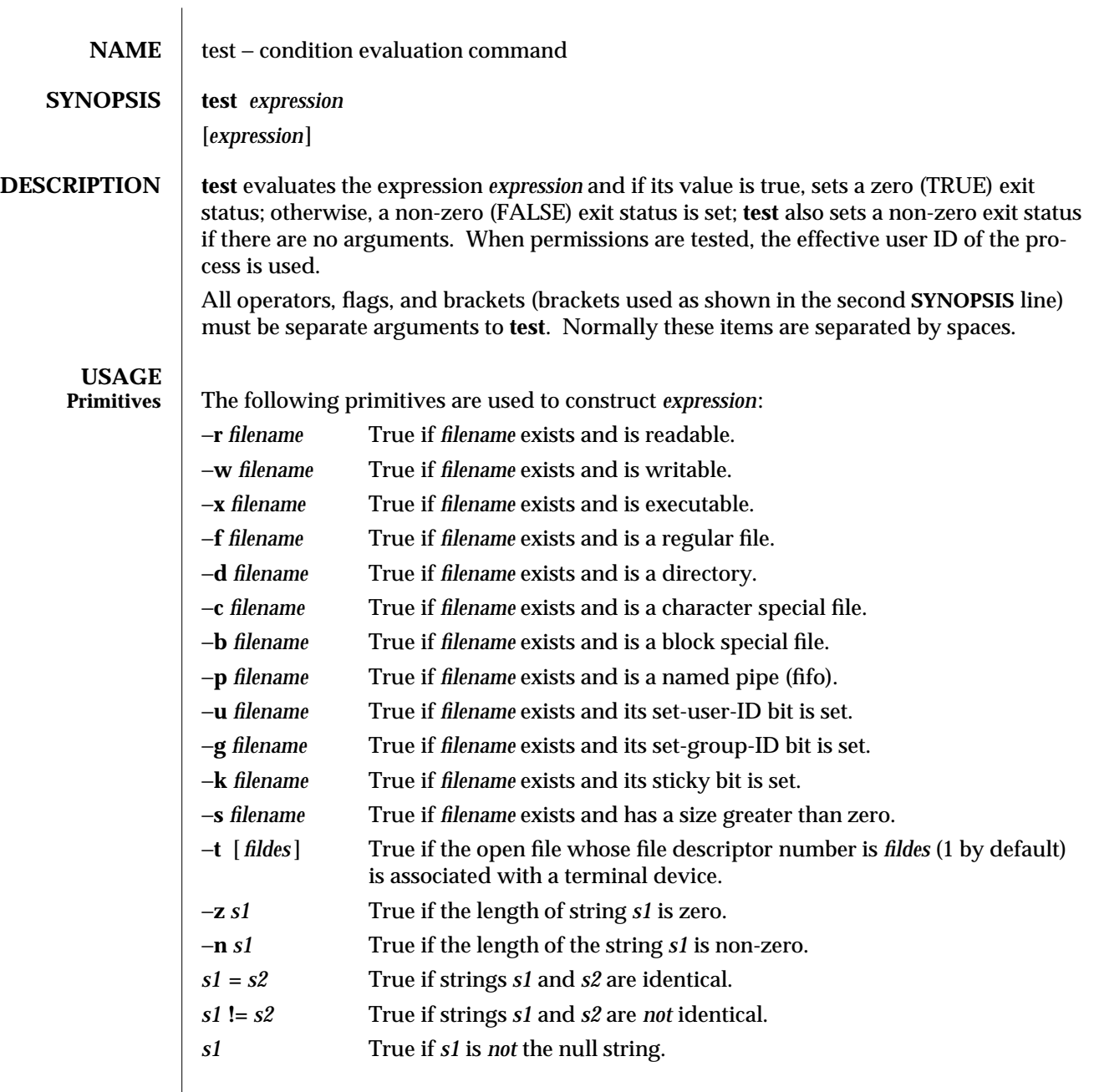

modified 5 Jul 1990  $1F-867$ 

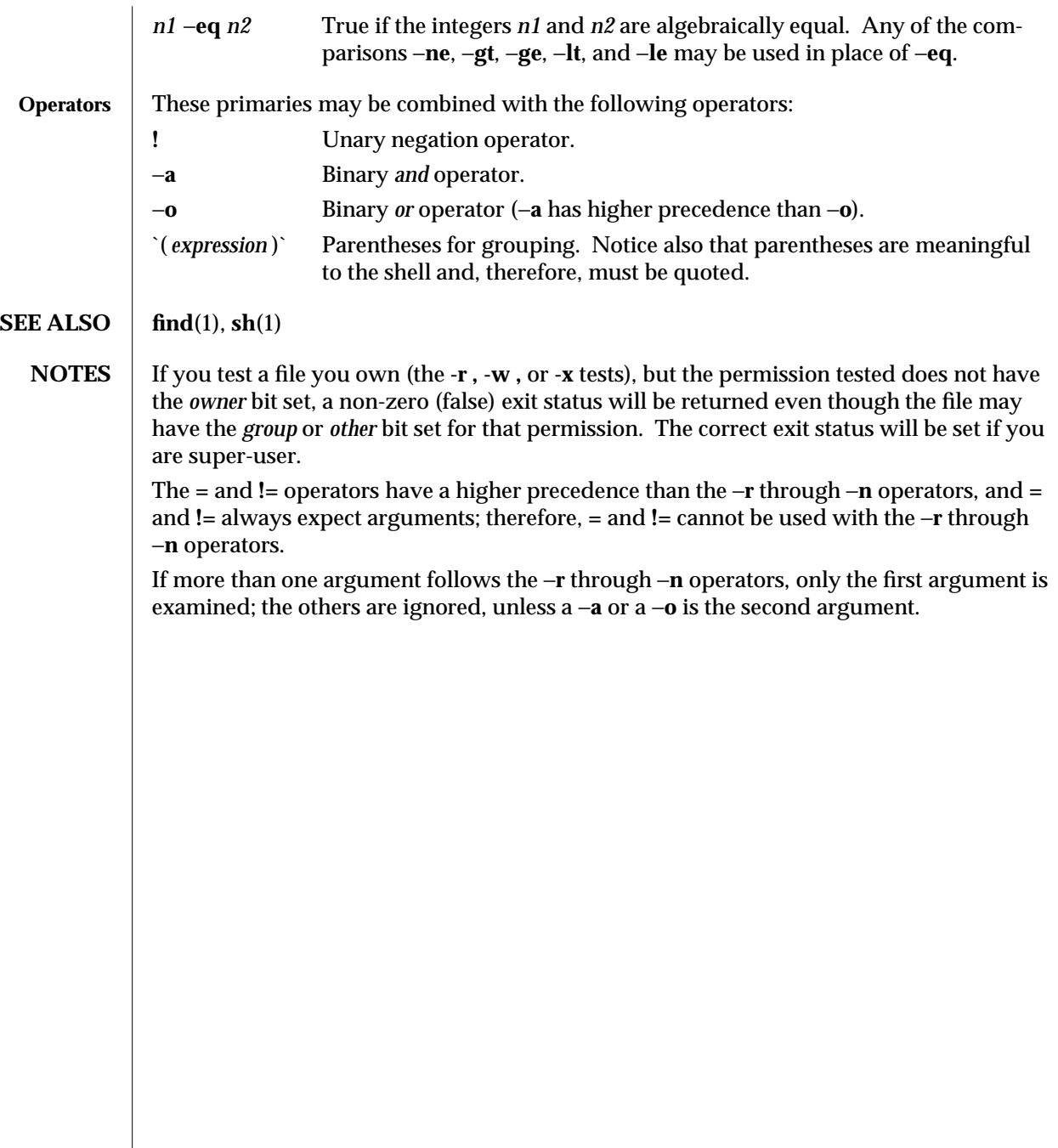

1F-868 modified 5 Jul 1990

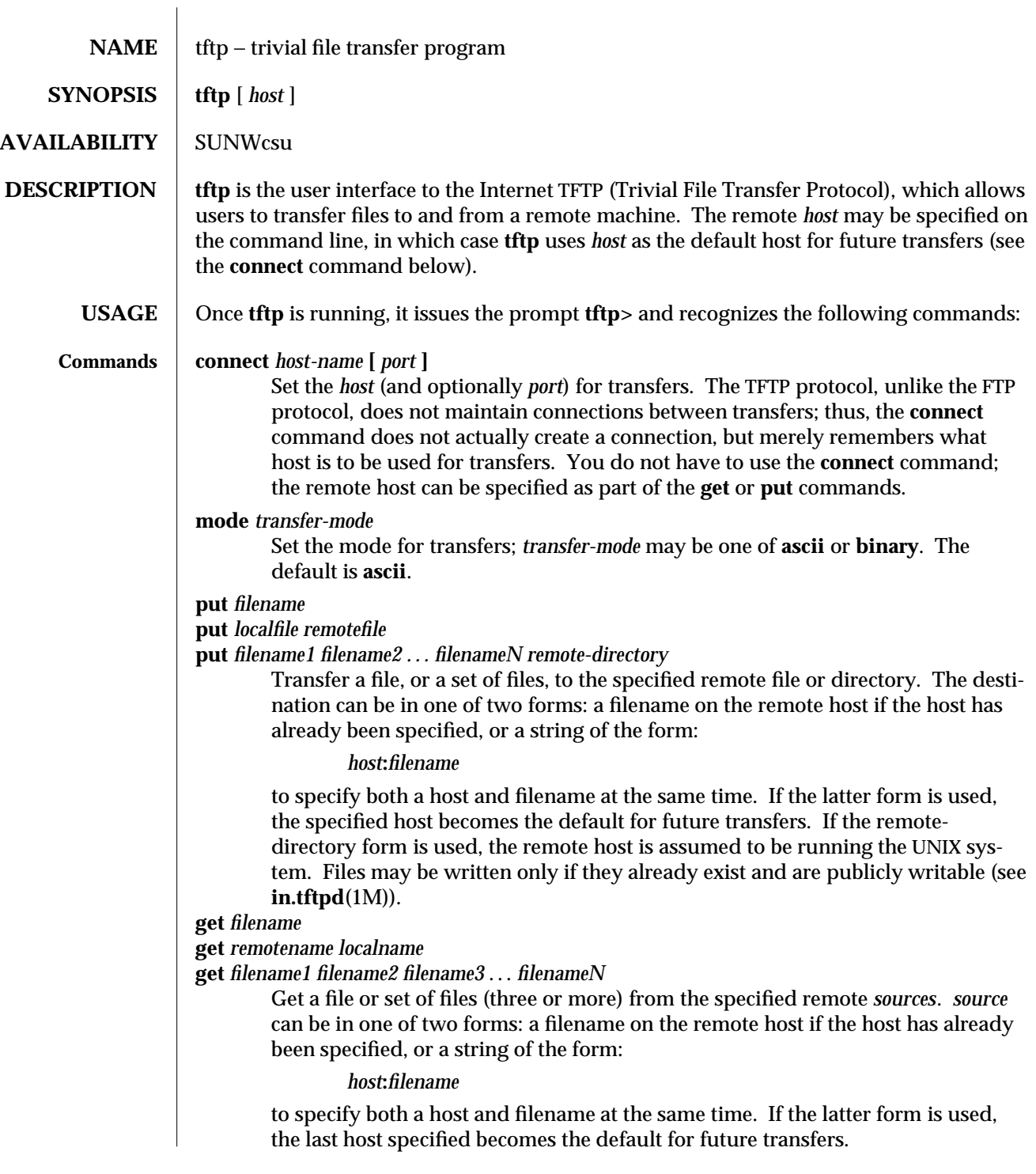

modified 19 May 1994 1-869

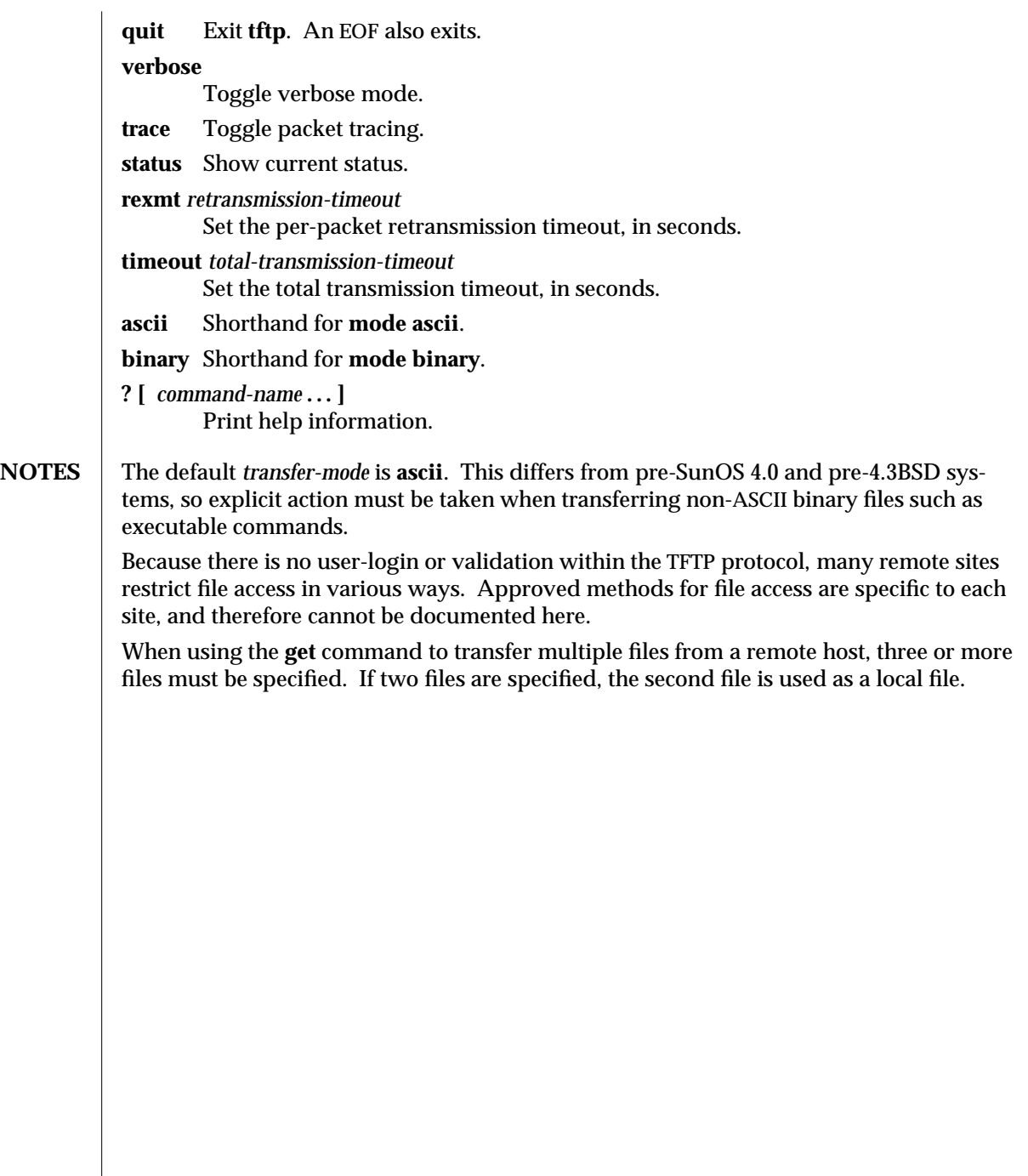

1-870 modified 19 May 1994

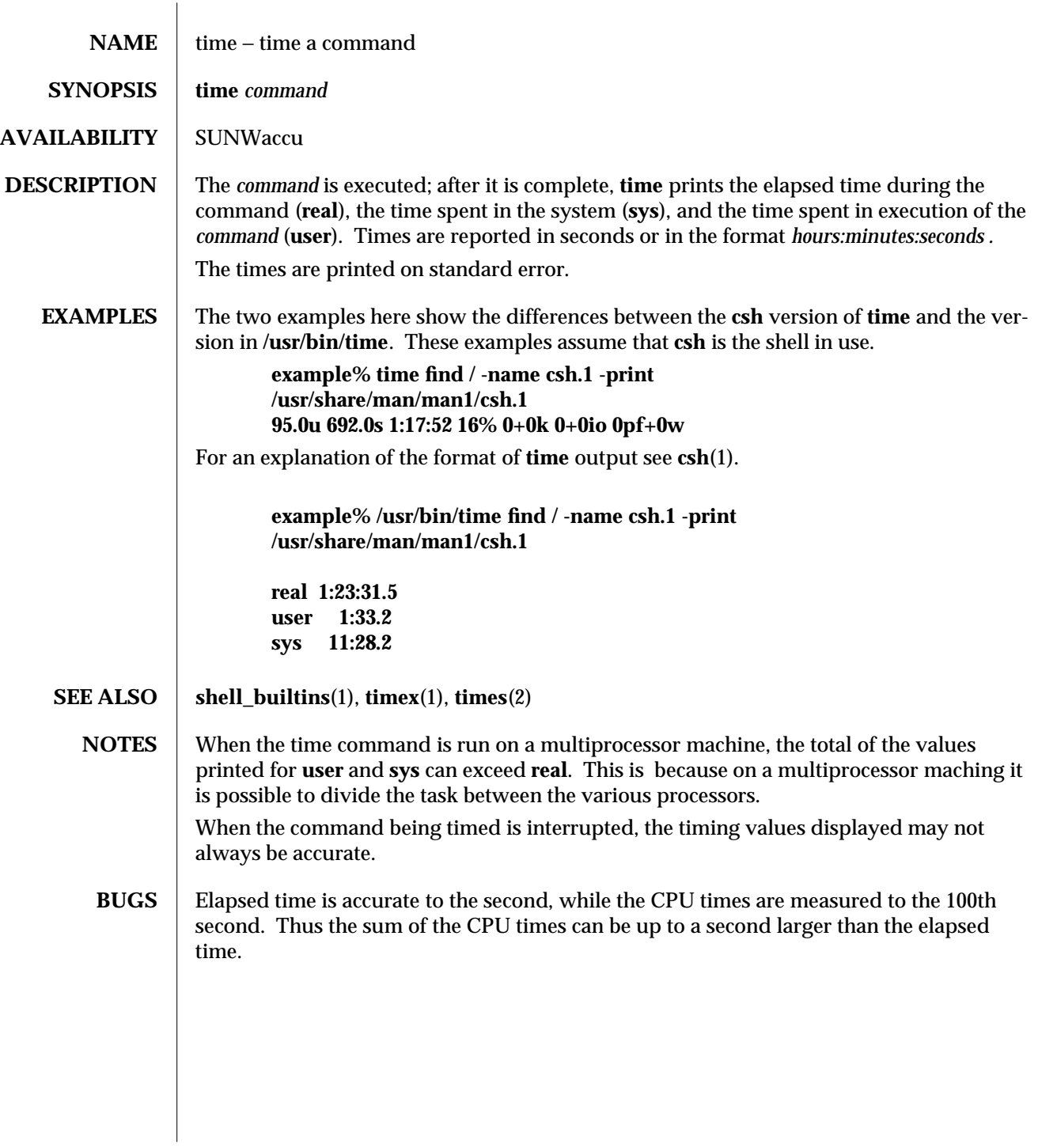

modified 4 Mar 1993 1-871

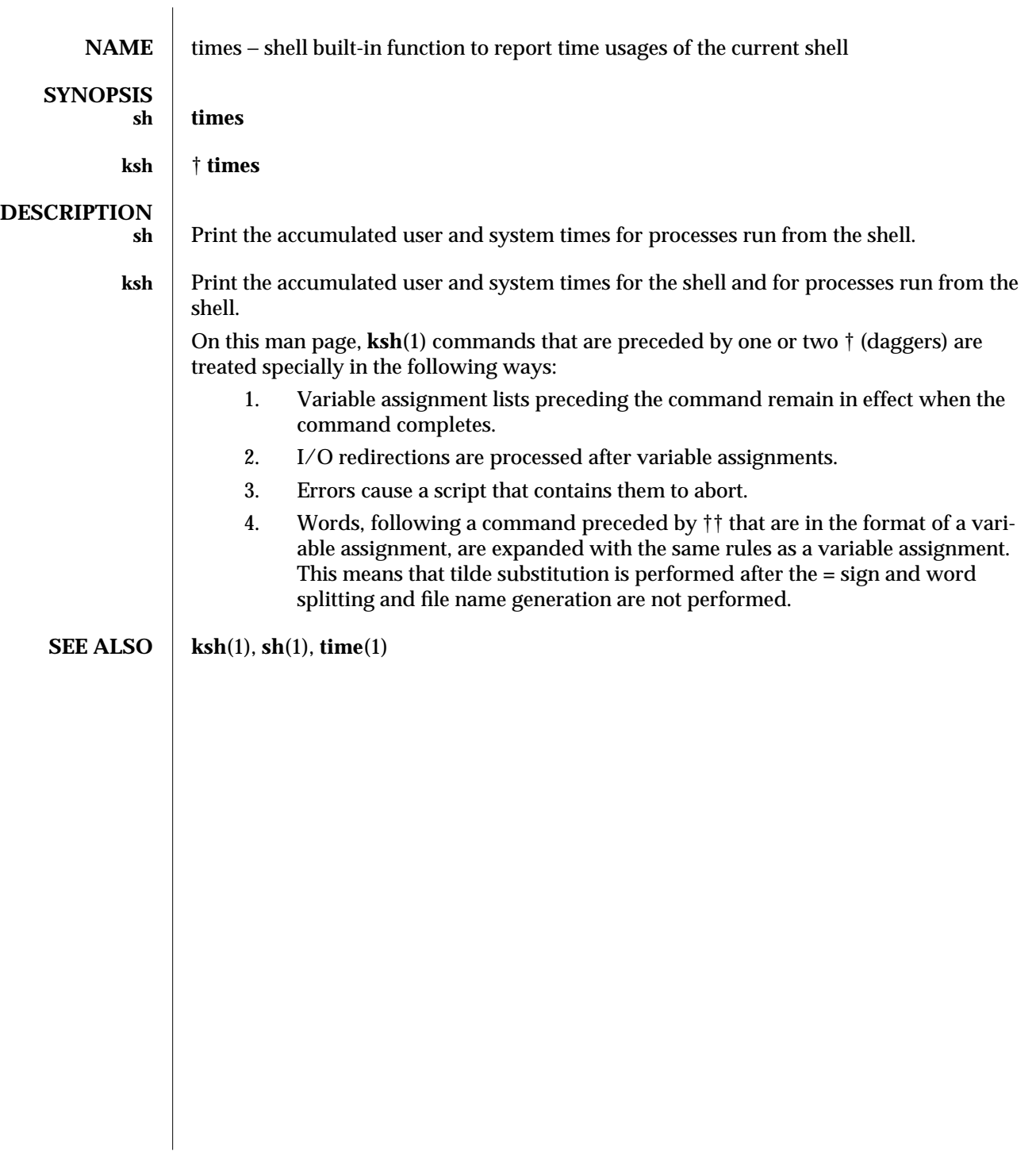

1-872 modified 15 Apr 1994

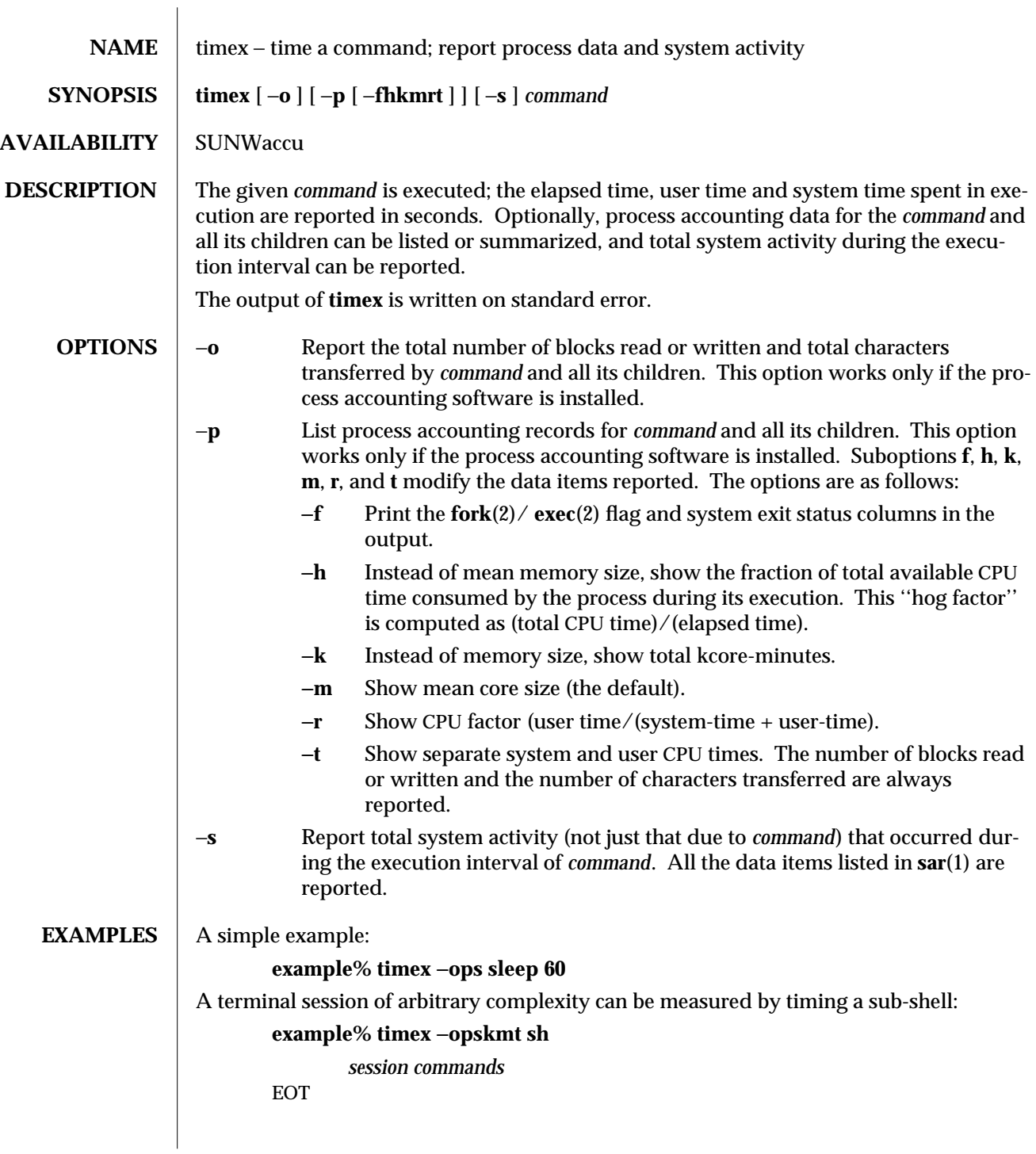

modified 14 Sep 1992 1-873

# **SEE ALSO**  $\Big|$  **sar**(1), **time**(1), **times**(2)

**NOTES** Process records associated with *command* are selected from the accounting file **/var/adm/pacct** by inference, since process genealogy is not available. Background processes having the same user ID, terminal ID, and execution time window will be spuriously included.

1-874 modified 14 Sep 1992

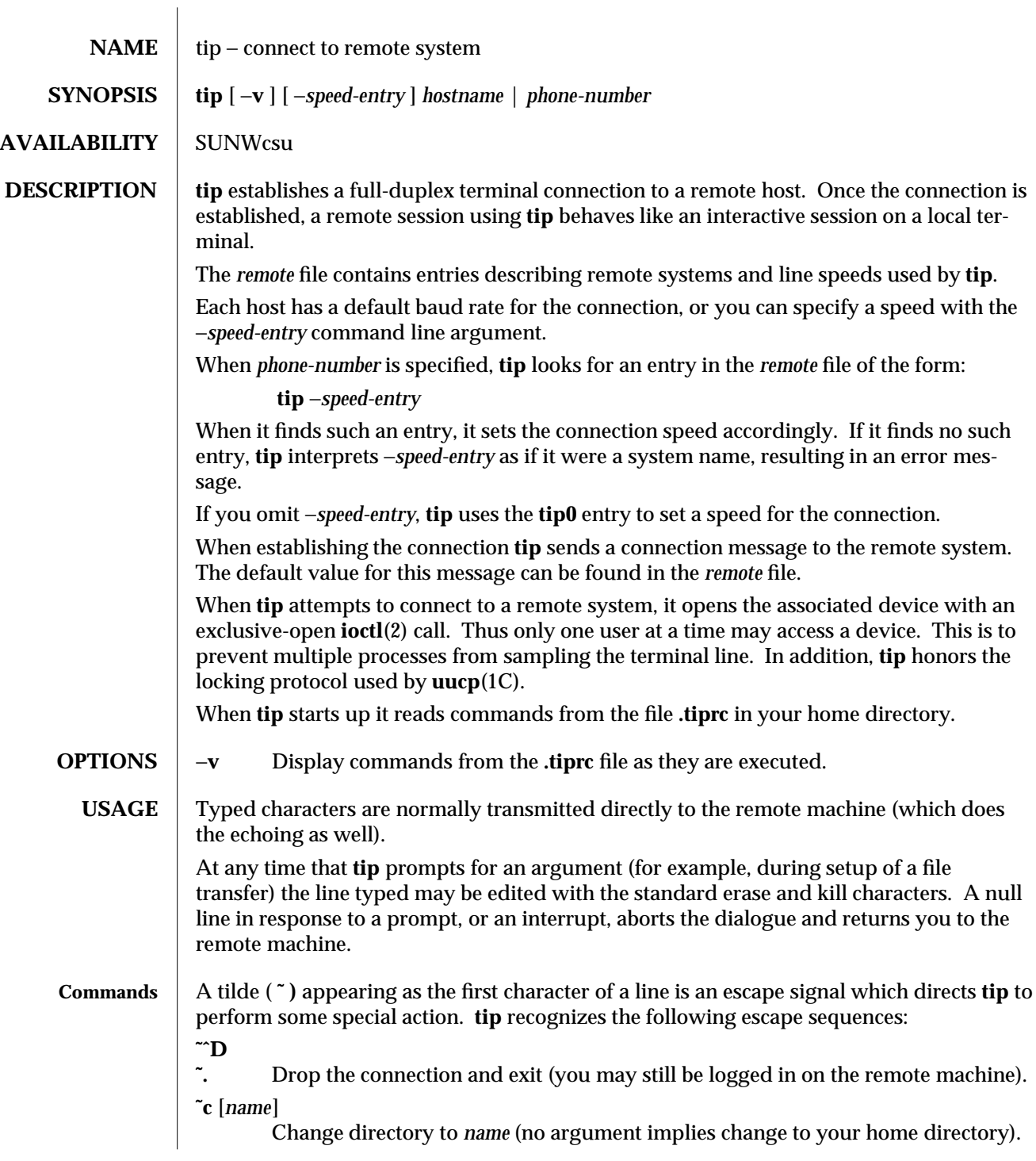

modified 13 Mar 1994 1-875

- **˜!** Escape to an interactive shell on the local machine (exiting the shell returns you to **tip**).
- **˜>** Copy file from local to remote.
- **˜<** Copy file from remote to local.
- **˜p** *from* [ *to* ]

Send a file to a remote host running the UNIX system. When you use the put command, the remote system runs the command string

**cat >** *to*

while **tip** sends it the *from* file. If the *to* file is not specified, the *from* file name is used. This command is actually a UNIX-system-specific version of the '**˜>**' command.

 $\tilde{\tau}$  *t from*  $\lceil t\omega \rceil$ 

Take a file from a remote host running the UNIX system. As in the put command the *to* file defaults to the *from* file name if it is not specified. The remote host executes the command string

**cat** *from* **; echo ˆA**

to send the file to **tip**.

- **˜|** Pipe the output from a remote command to a local process. The command string sent to the local system is processed by the shell.
- **˜C** Connect a program to the remote machine. The command string sent to the program is processed by the shell. The program inherits file descriptors 0 as remote line input, 1 as remote line output, and 2 as tty standard error.
- **˜\$** Pipe the output from a local process to the remote host. The command string sent to the local system is processed by the shell.
- **˜#** Send a BREAK to the remote system.
- **˜s** Set a variable (see the discussion below).
- **˜ˆZ** Stop **tip** (only available when run under a shell that supports job control, such as the C shell).
- **˜ˆY** Stop only the "local side" of **tip** (only available when run under a shell that supports job control, such as the C shell); the "remote side" of **tip**, the side that displays output from the remote host, is left running.
- **˜?** Get a summary of the tilde escapes.

Copying files requires some cooperation on the part of the remote host. When a **˜>** or **˜<** escape is used to send a file, **tip** prompts for a file name (to be transmitted or received) and a command to be sent to the remote system, in case the file is being transferred from the remote system. While **tip** is transferring a file the number of lines transferred will be continuously displayed on the screen. A file transfer may be aborted with an interrupt.

1-876 modified 13 Mar 1994

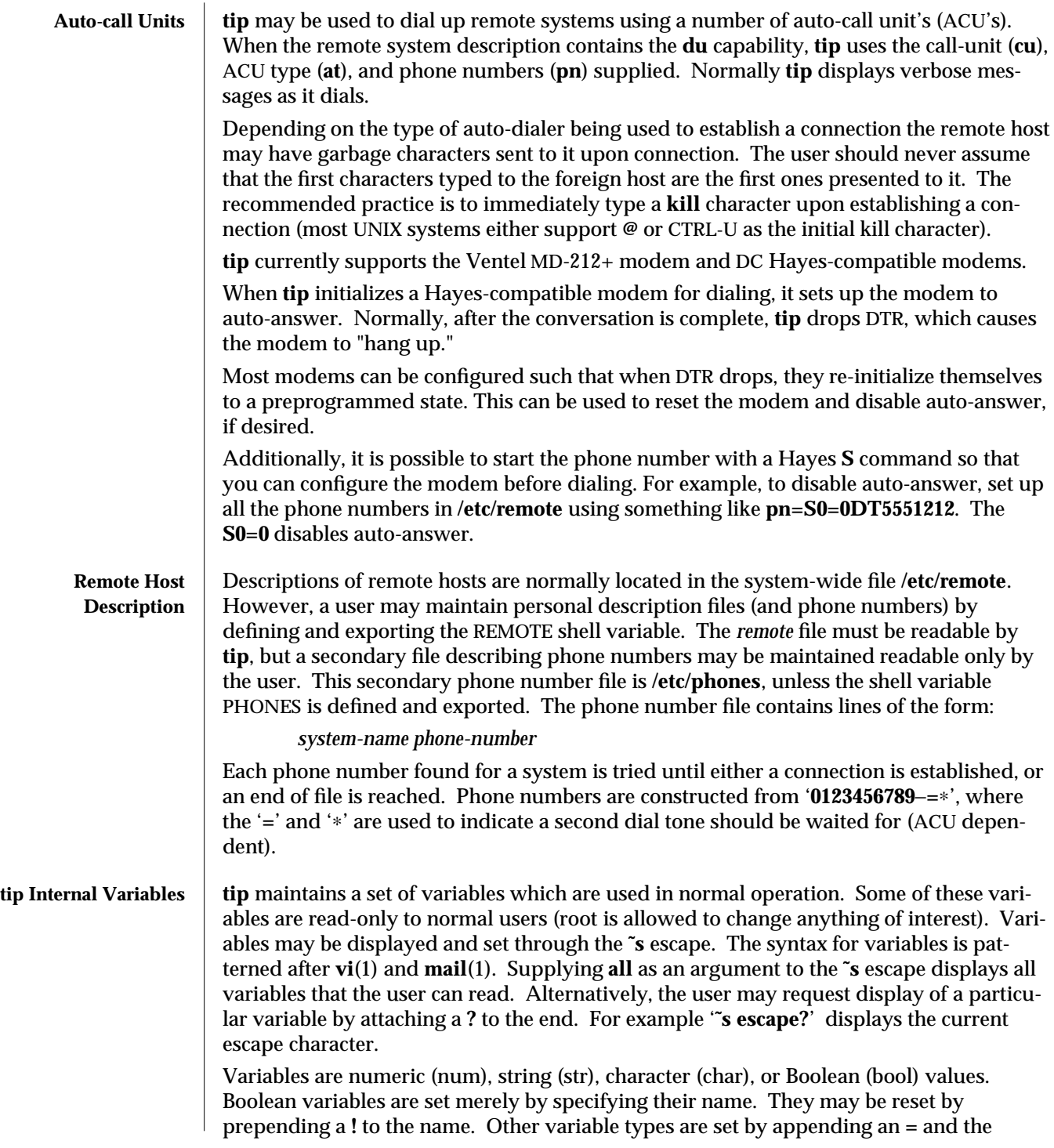

modified 13 Mar 1994 1-877

value. The entire assignment must not have any blanks in it. A single set command may be used to interrogate as well as set a number of variables.

Variables may be initialized at run time by placing set commands (without the **˜s** prefix) in a **.tiprc** file in one's home directory. The −**v** option makes **tip** display the sets as they are made. Comments preceded by a **#** sign can appear in the **.tiprc** file.

Finally, the variable names must either be completely specified or an abbreviation may be given. The following list details those variables known to **tip**.

## **beautify**

(bool) Discard unprintable characters when a session is being scripted; abbreviated **be**. If the **nb** capability is present, **beautify** is initially set to **off**; otherwise, **beautify** is initially set to **on**.

### **baudrate**

(num) The baud rate at which the connection was established; abbreviated **ba**. If a baud rate was specified on the command line, **baudrate** is initially set to the specified value; otherwise, if the **br** capability is present, **baudrate** is initially set to the value of that capability; otherwise, **baudrate** is set to 300 baud. Once **tip** has been started, **baudrate** can only changed by the super-user.

### **dialtimeout**

(num) When dialing a phone number, the time (in seconds) to wait for a connection to be established; abbreviated **dial**. **dialtimeout** is initially set to 60 seconds, and can only changed by the super-user.

### **disconnect**

(str) The string to send to the remote host to disconnect from it; abbreviated **di**. If the **di** capability is present, **disconnect** is initially set to the value of that capability; otherwise, **disconnect** is set to a null string (**""**).

### **echocheck**

(bool) Synchronize with the remote host during file transfer by waiting for the echo of the last character transmitted; abbreviated **ec**. If the **ec** capability is present, **echocheck** is initially set to **on**; otherwise, **echocheck** is initially set to **off**.

#### **eofread**

(str) The set of characters which signify an end-of-transmission during a **˜<** file transfer command; abbreviated **eofr**. If the **ie** capability is present, **eofread** is initially set to the value of that capability; otherwise, **eofread** is set to a null string (**""**).

# **eofwrite**

(str) The string sent to indicate end-of-transmission during a **˜>** file transfer command; abbreviated **eofw**. If the **oe** capability is present, **eofread** is initially set to the value of that capability; otherwise, **eofread** is set to a null string (**""**).

1-878 modified 13 Mar 1994

- **eol** (str) The set of characters which indicate an end-of-line. **tip** will recognize escape characters only after an end-of-line. If the **el** capability is present, **eol** is initially set to the value of that capability; otherwise, **eol** is set to a null string (**""**).
- **escape** (char) The command prefix (escape) character; abbreviated **es**. If the **es** capability is present, **escape** is initially set to the value of that capability; otherwise, **escape** is set to '**˜**'.

### **etimeout**

(num) The amount of time, in seconds, that **tip** should wait for the echo-check response when **echocheck** is set; abbreviated **et**. If the **et** capability is present, **etimeout** is initially set to the value of that capability; otherwise, **etimeout** is set to 10 seconds.

### **exceptions**

(str) The set of characters which should not be discarded due to the beautification switch; abbreviated **ex**. If the **ex** capability is present, **exceptions** is initially set to the value of that capability; otherwise, **exceptions** is set to '**\t\n\f\b**'.

**force** (char) The character used to force literal data transmission; abbreviated **fo**. If the **fo** capability is present, **force** is initially set to the value of that capability; otherwise, **force** is set to **\377** (which disables it).

### **framesize**

(num) The amount of data (in bytes) to buffer between file system writes when receiving files; abbreviated **fr**. If the **fs** capability is present, **framesize** is initially set to the value of that capability; otherwise, **framesize** is set to 1024.

### **halfduplex**

(bool) Do local echoing because the host is half-duplex; abbreviated **hdx**. If the **hd** capability is present, **halfduplex** is initially set to **on**; otherwise, **halfduplex** is initially set to **off**.

#### **hardwareflow**

(bool) Do hardware flow control; abbreviated **hf**. If the **hf** capability is present, **hardwareflow** is initially set to **on**; otherwise, **hardwareflowcontrol** is initially set to **off**.

**host** (str) The name of the host to which you are connected; abbreviated **ho**. **host** is permanently set to the name given on the command line or in the HOST environment variable.

# **localecho**

(bool) A synonym for **halfduplex**; abbreviated **le**.

**log** (str) The name of the file to which to log information about outgoing phone calls. **log** is initially set to **/var/adm/aculog**, and can only be inspected or changed by the super-user.

 $\rm{modified}$  13 Mar 1994  $\rm{1-}879$ 

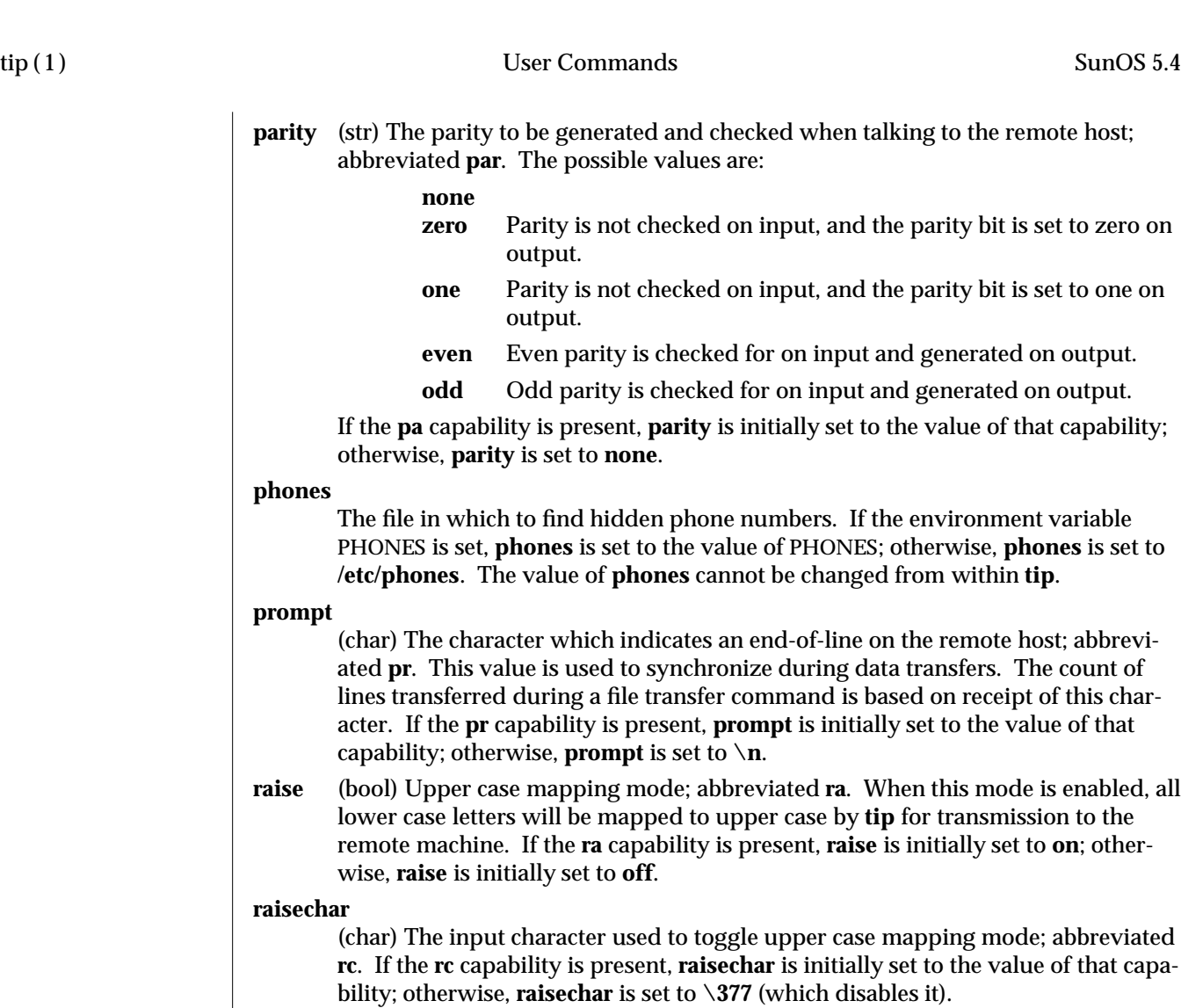

- **rawftp** (bool) Send all characters during file transfers; do not filter non-printable characters, and do not do translations like **\n** to **\r**. Abbreviated **raw**. If the **rw** capability is present, **rawftp** is initially set to **on**; otherwise, **rawftp** is initially set to **off**.
- **record** (str) The name of the file in which a session script is recorded; abbreviated **rec**. If the **re** capability is present, **record** is initially set to the value of that capability; otherwise, **record** is set to **tip.record**.
- **remote** The file in which to find descriptions of remote systems. If the environment variable REMOTE is set, **remote** is set to the value of REMOTE; otherwise, **remote** is set to **/etc/remote**. The value of **remote** cannot be changed from within **tip**.
- **script** (bool) Session scripting mode; abbreviated **sc**. When **script** is **on**, **tip** will record everything transmitted by the remote machine in the script record file specified in **record**. If the **beautify** switch is on, only printable ASCII characters will be

1-880 modified 13 Mar 1994

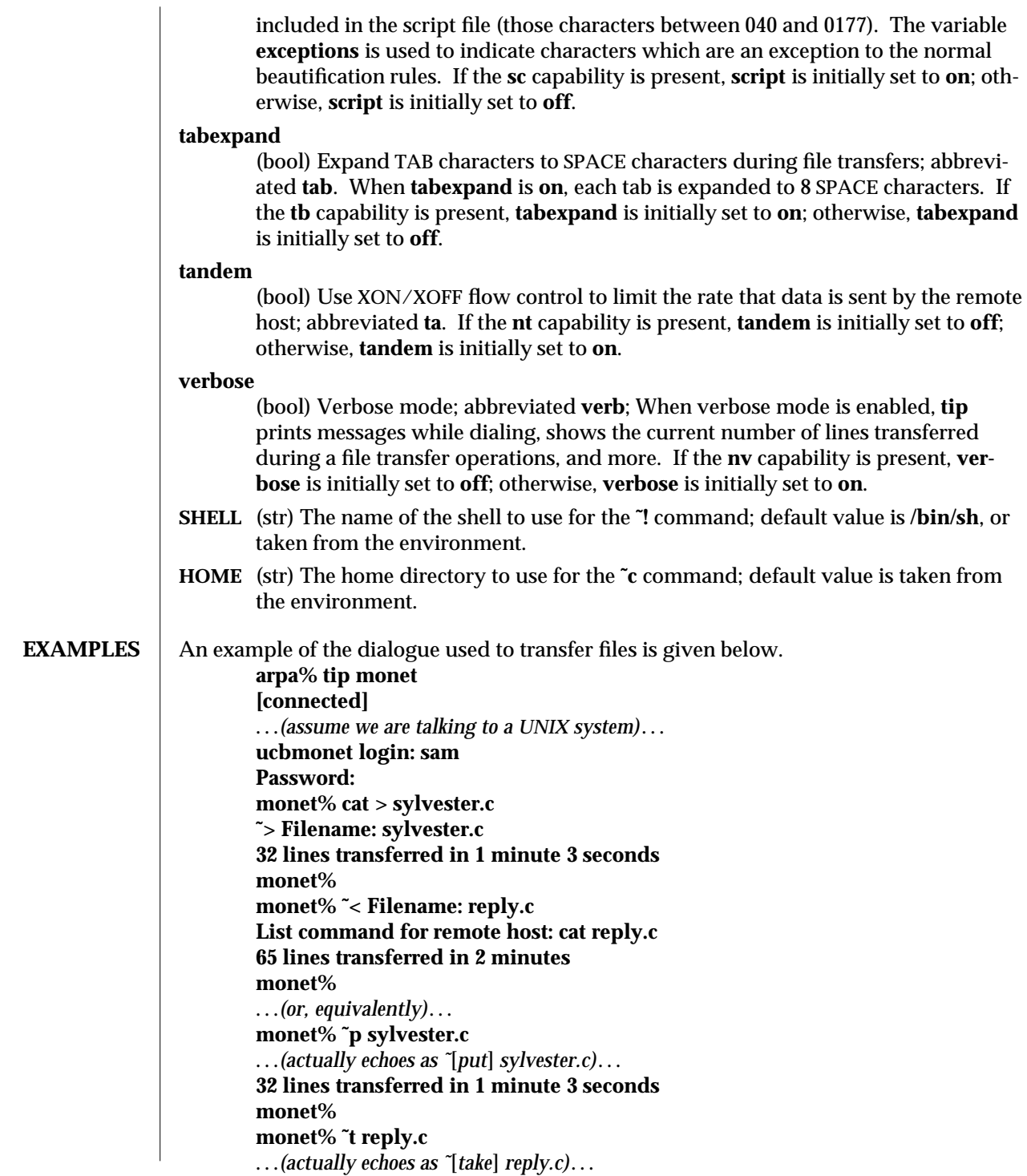

modified 13 Mar 1994 1-881

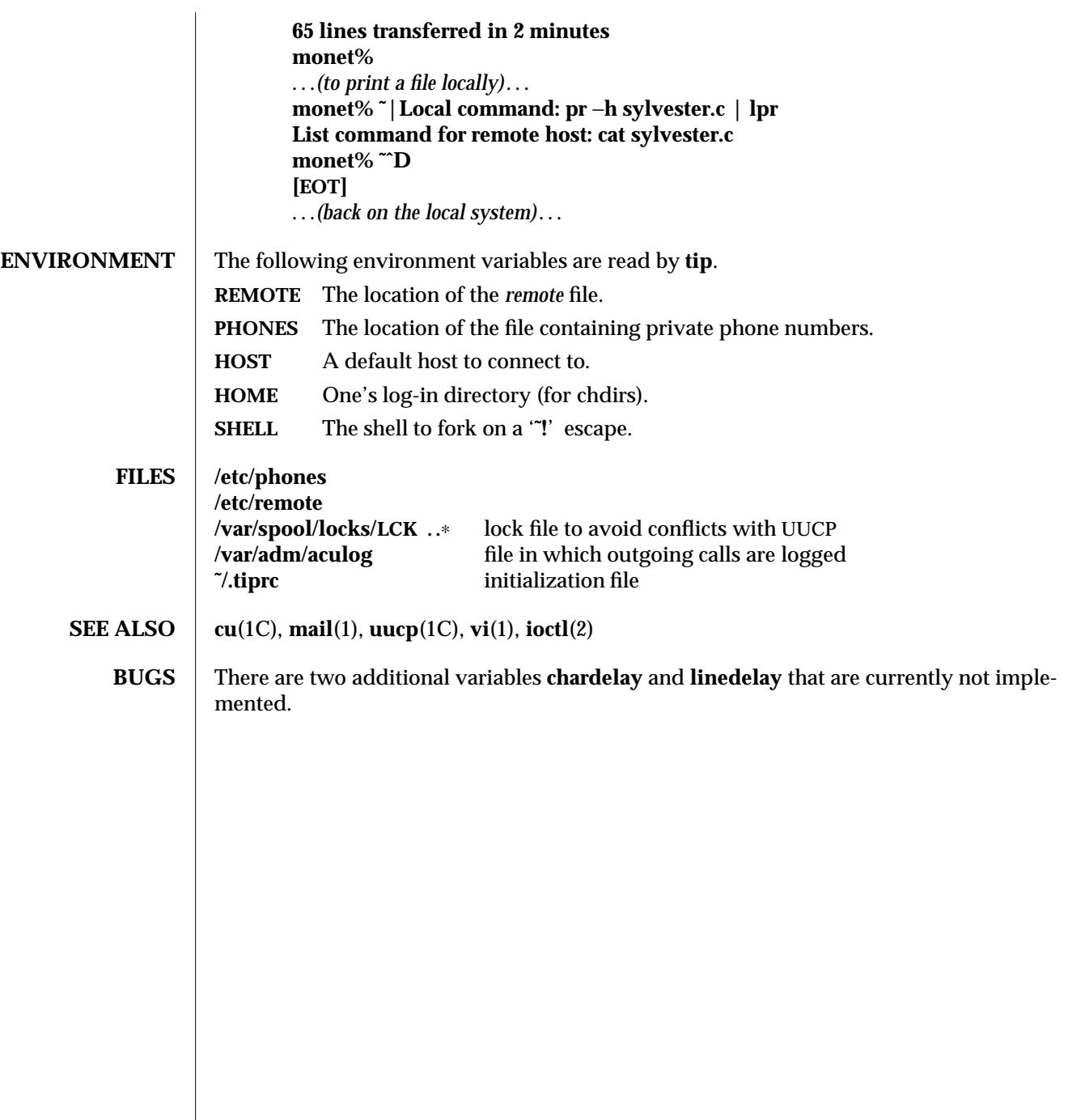

1-882 modified 13 Mar 1994

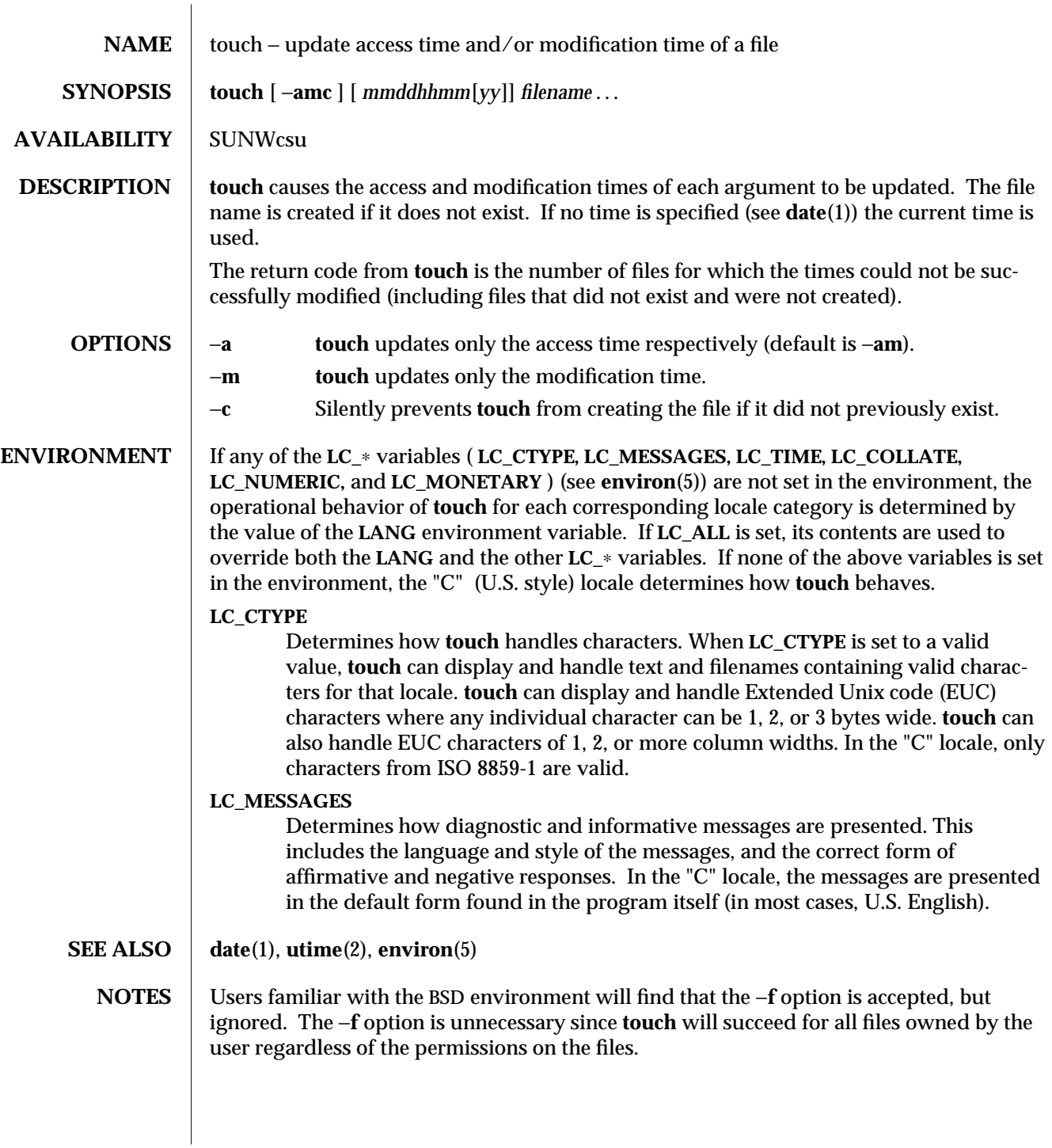

modified 18 Mar 1994 1-883

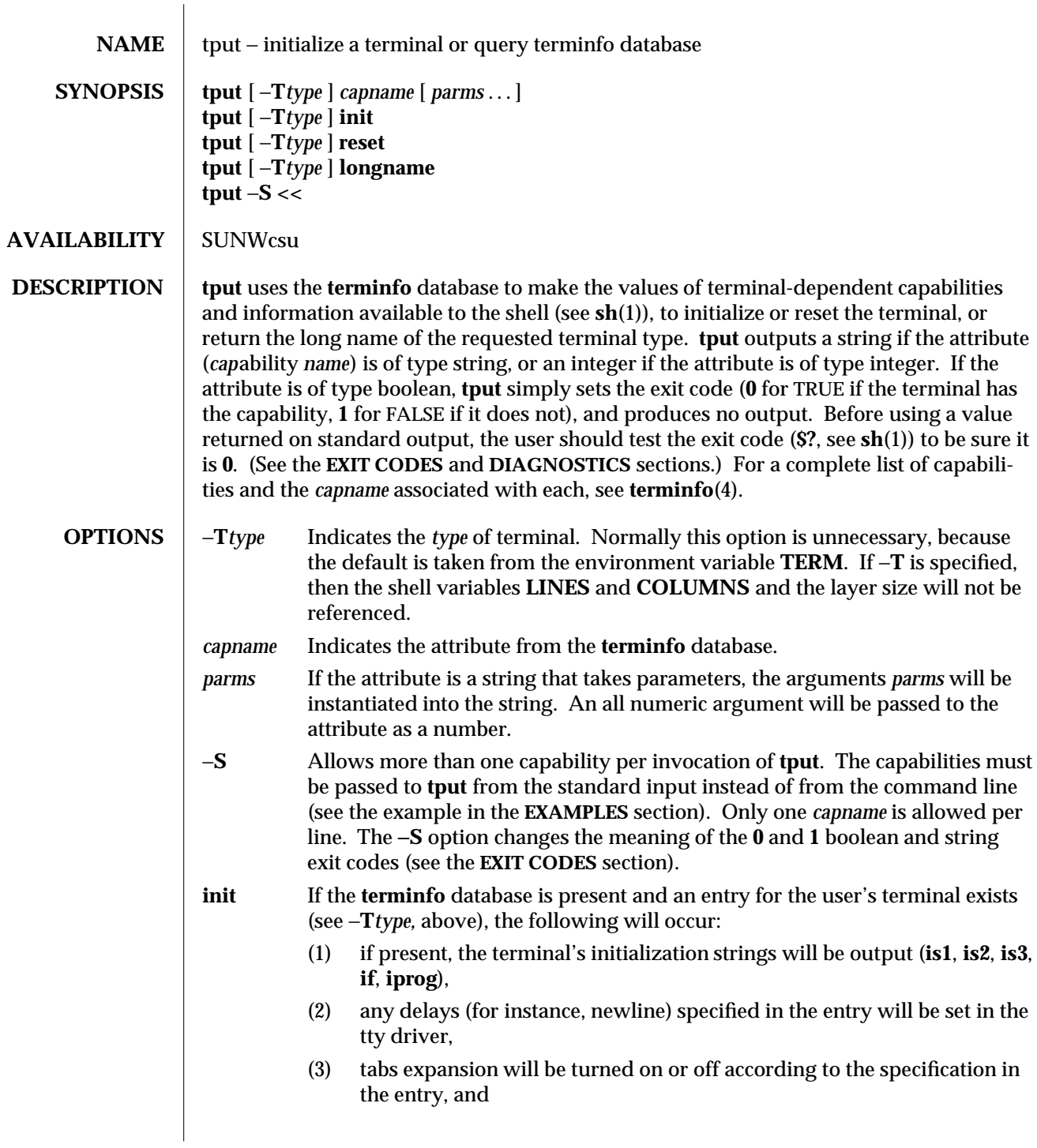

1-884 modified 14 Sep 1992

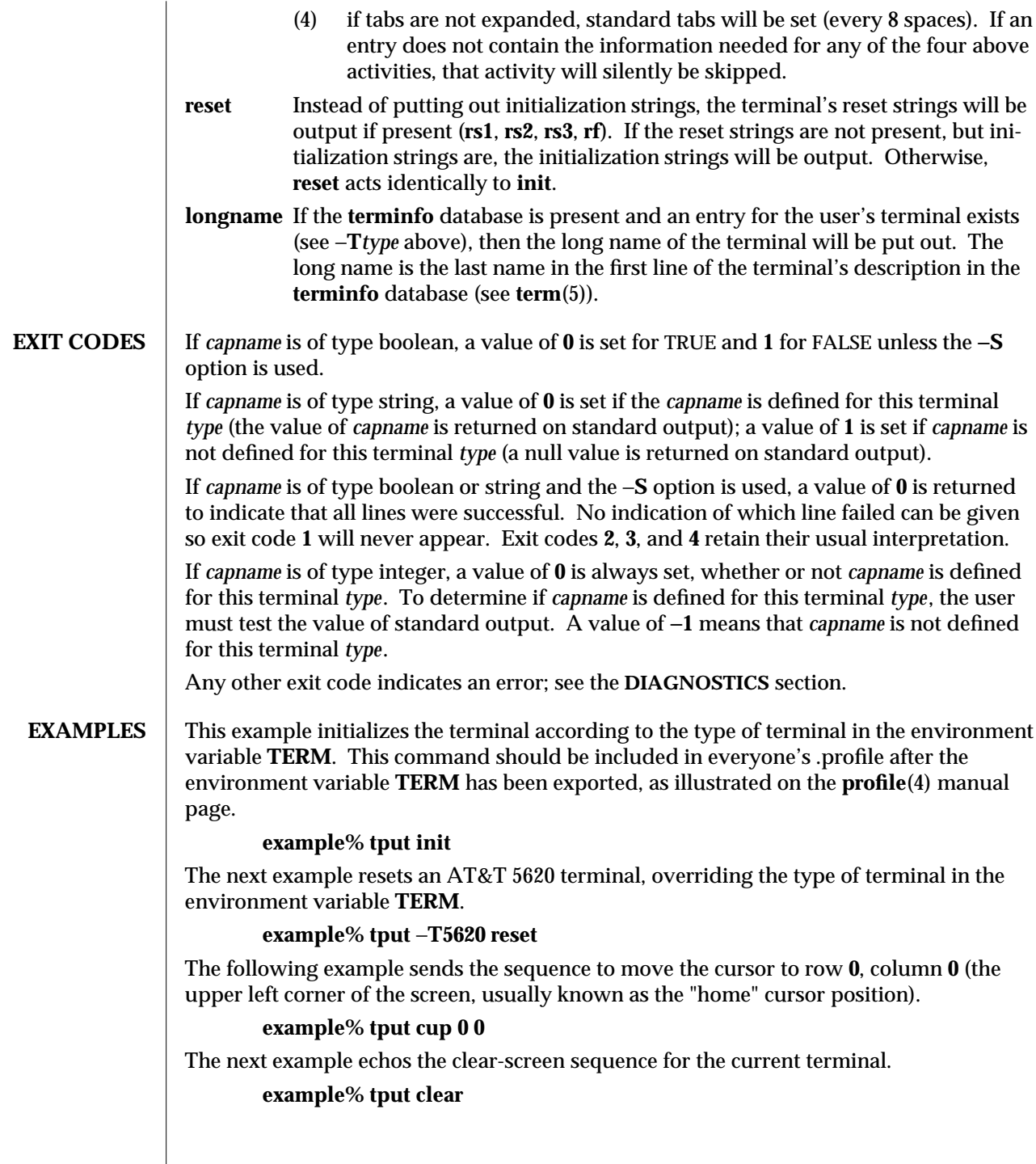

modified 14 Sep 1992 1-885

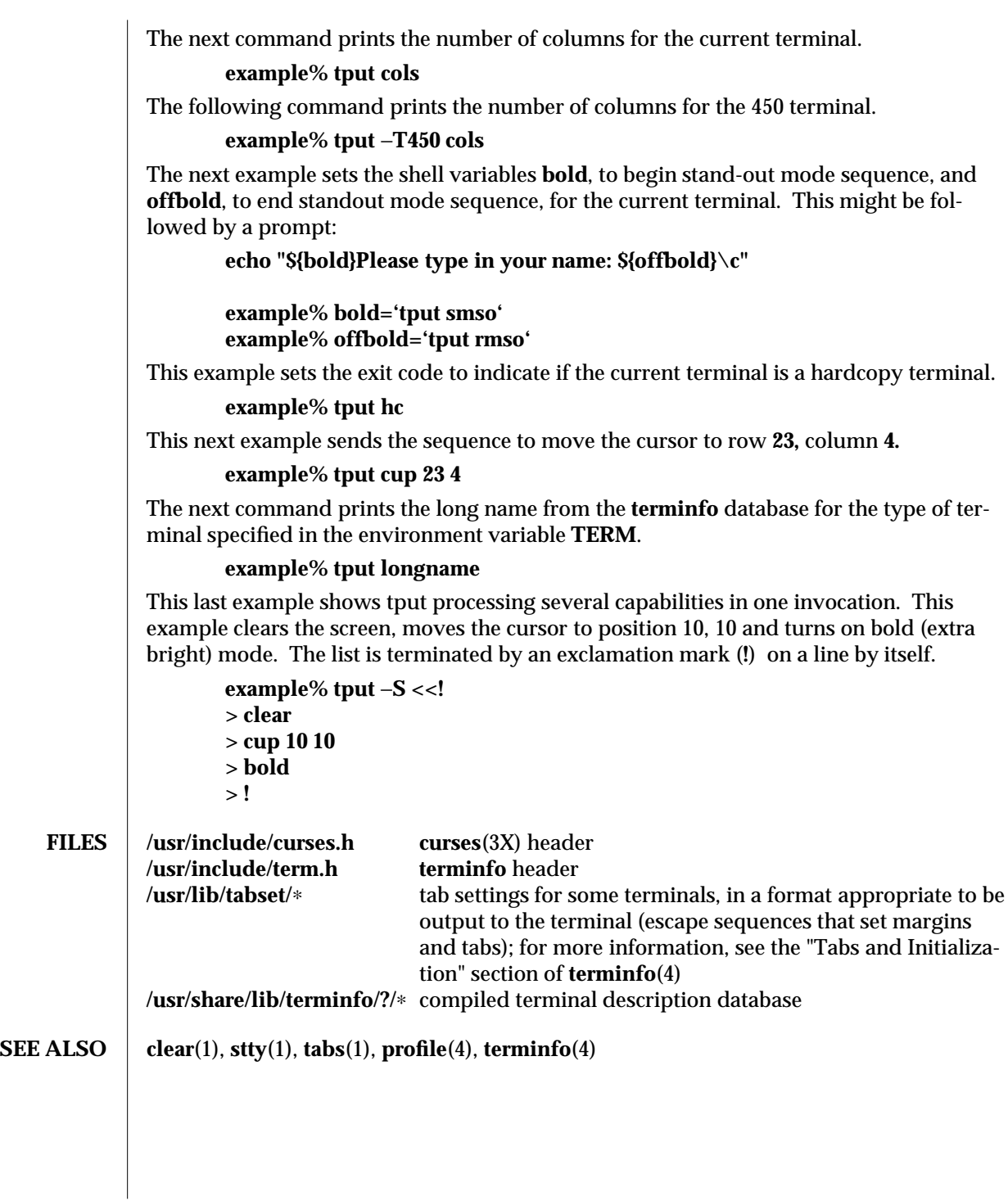

1-886 modified 14 Sep 1992

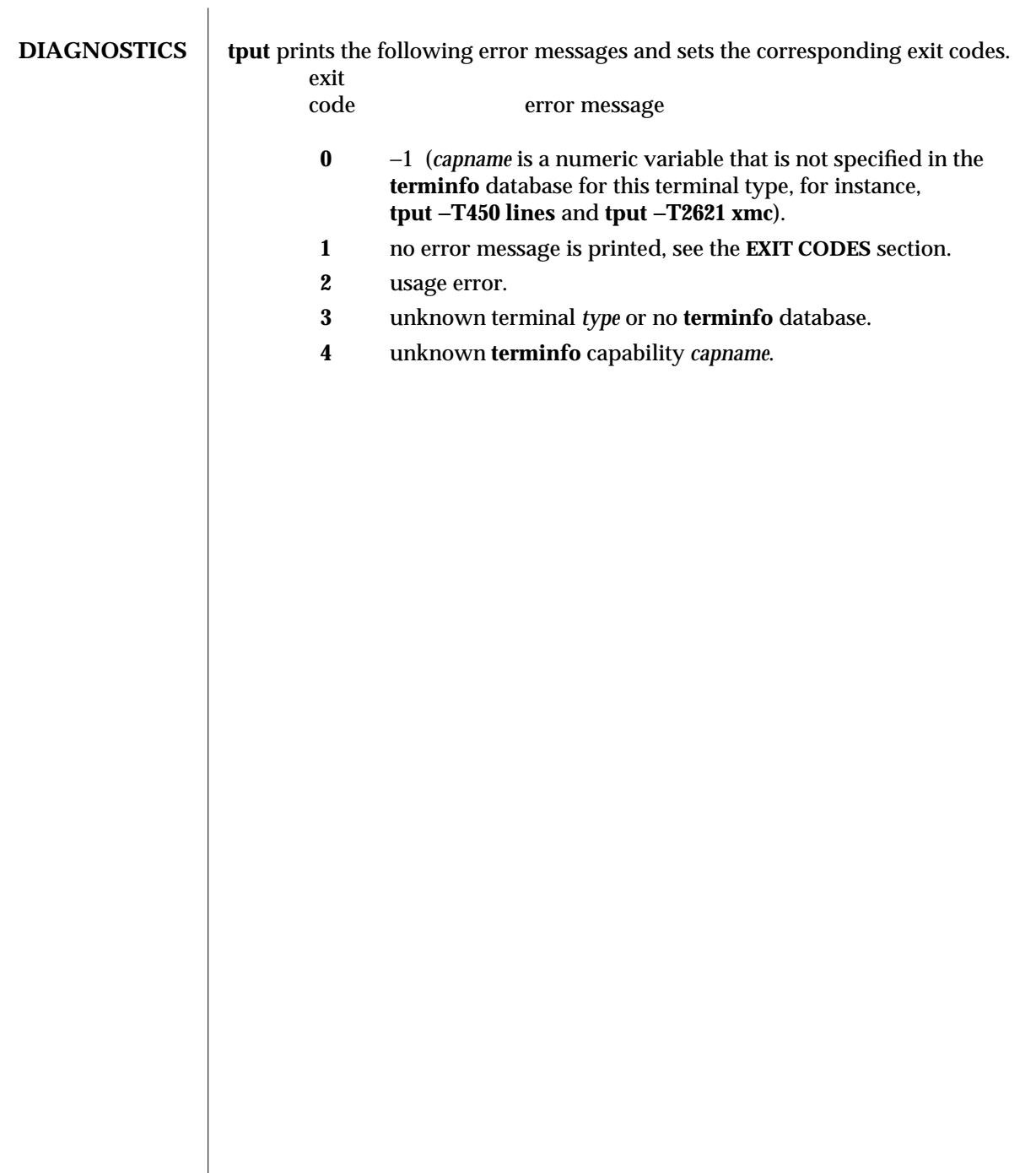

modified 14 Sep 1992 1-887

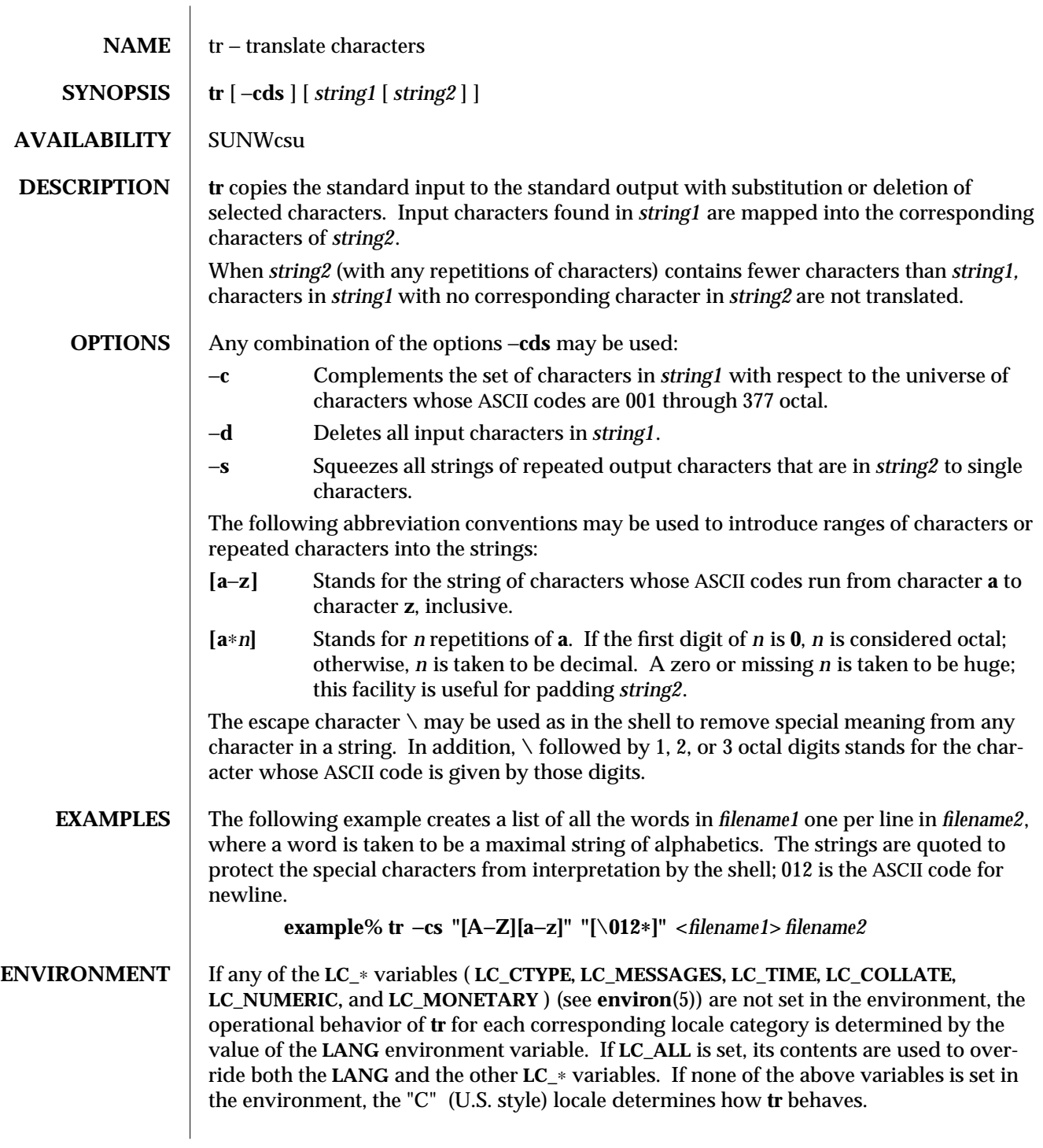

1-888 modified 26 Sep 1992

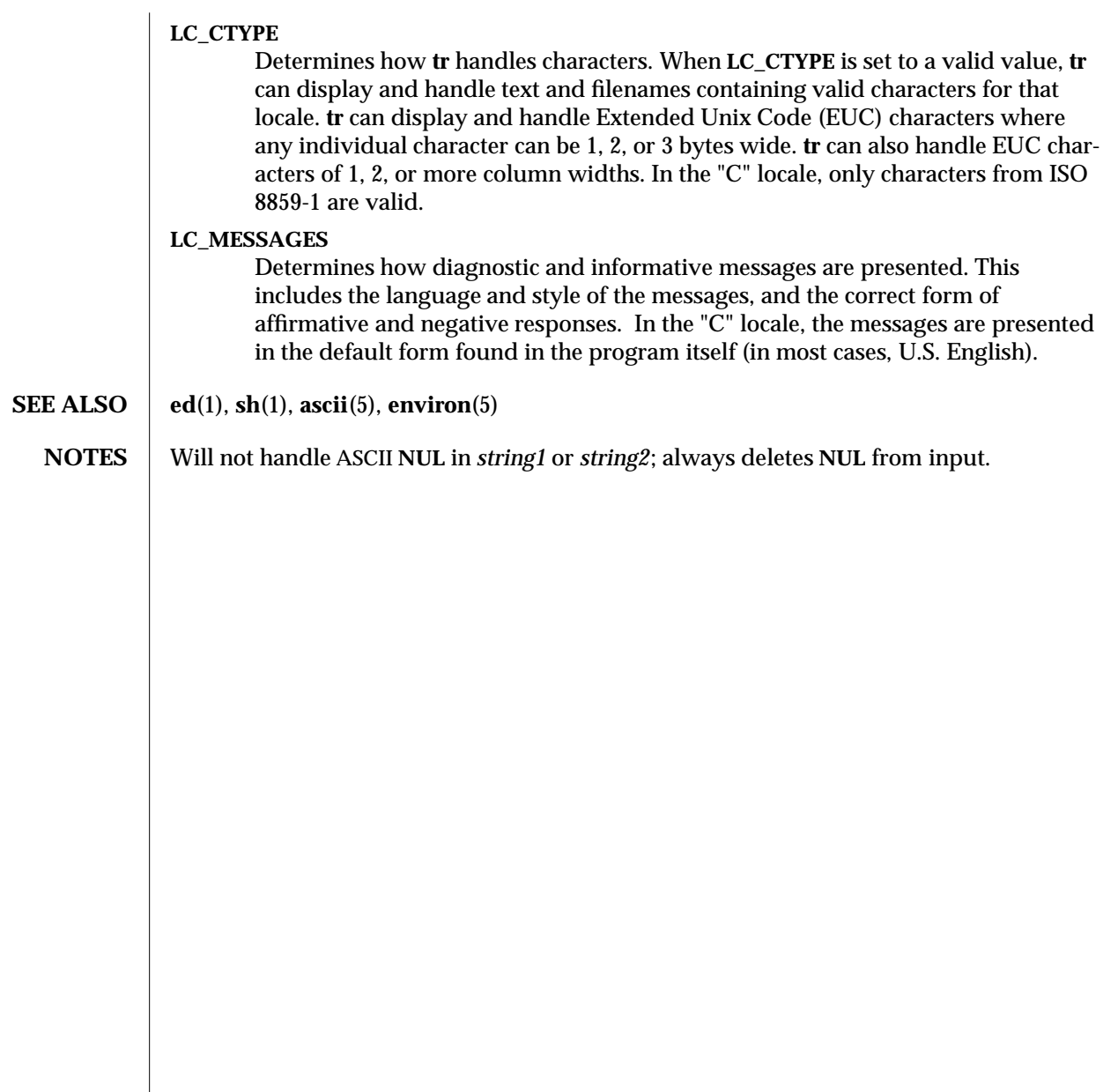

modified 26 Sep 1992 1-889

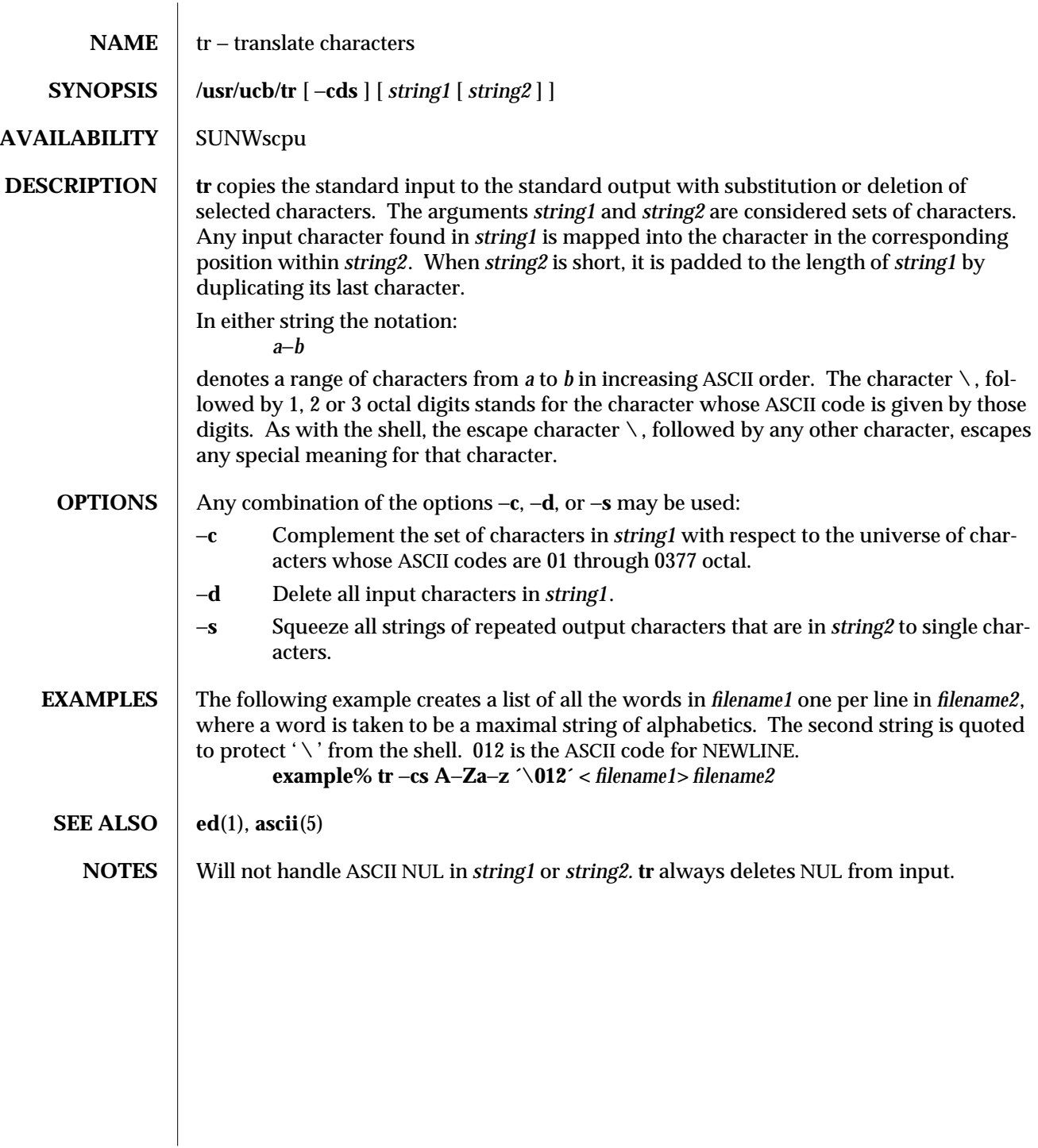

1B-890 modified 26 Sep 1992

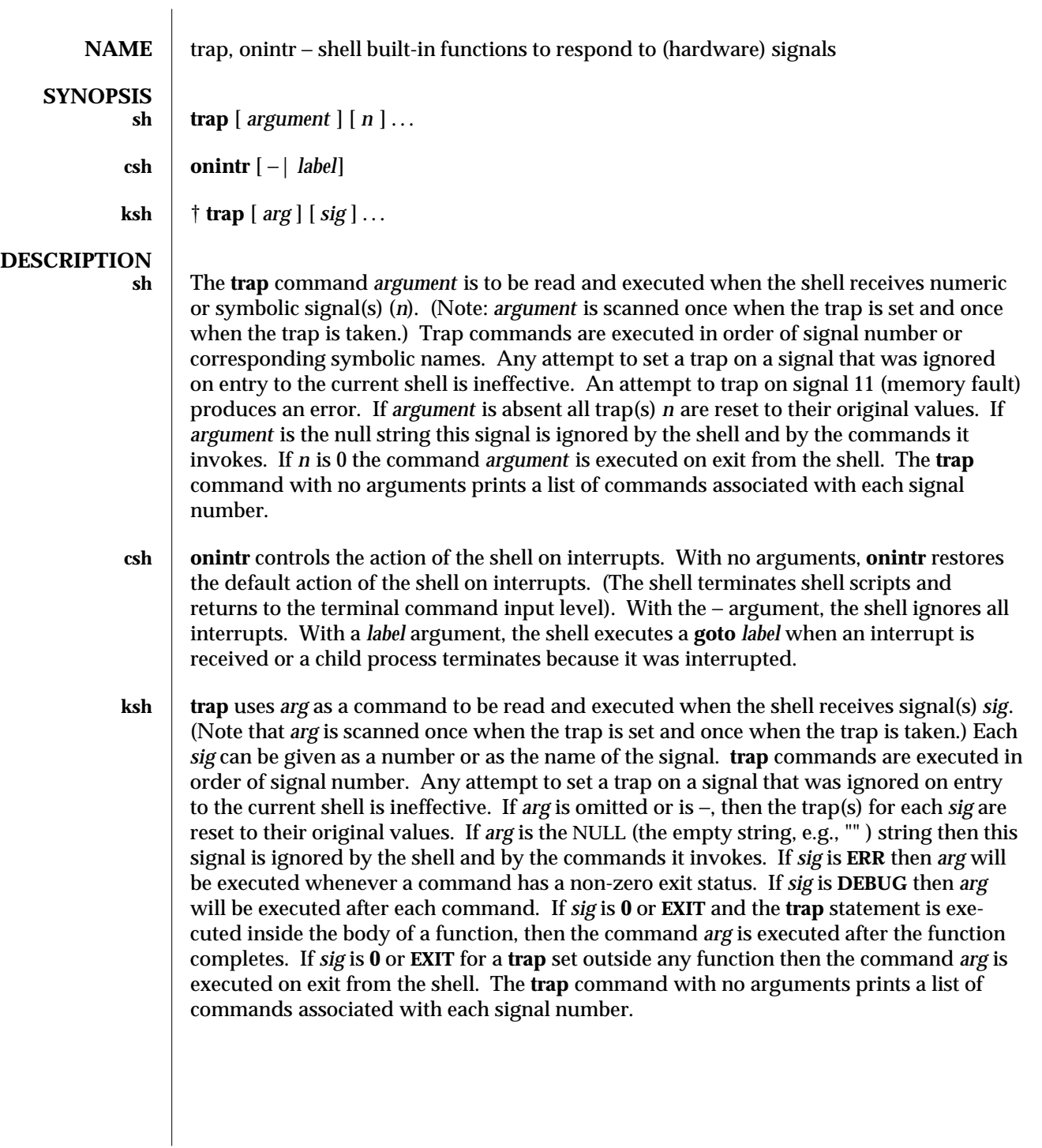

modified 15 Apr 1994 1-891

On this man page, **ksh**(1) commands that are preceded by one or two † (daggers) are treated specially in the following ways:

- 1. Variable assignment lists preceding the command remain in effect when the command completes.
- 2. I/O redirections are processed after variable assignments.
- 3. Errors cause a script that contains them to abort.
- 4. Words, following a command preceded by †† that are in the format of a variable assignment, are expanded with the same rules as a variable assignment. This means that tilde substitution is performed after the **=** sign and word splitting and file name generation are not performed.

**SEE ALSO** csh(1),  $ext{exit}(1)$ ,  $ksh(1)$ ,  $sh(1)$ 

1-892 modified 15 Apr 1994

SunOS 5.4 User Commands troff (1)

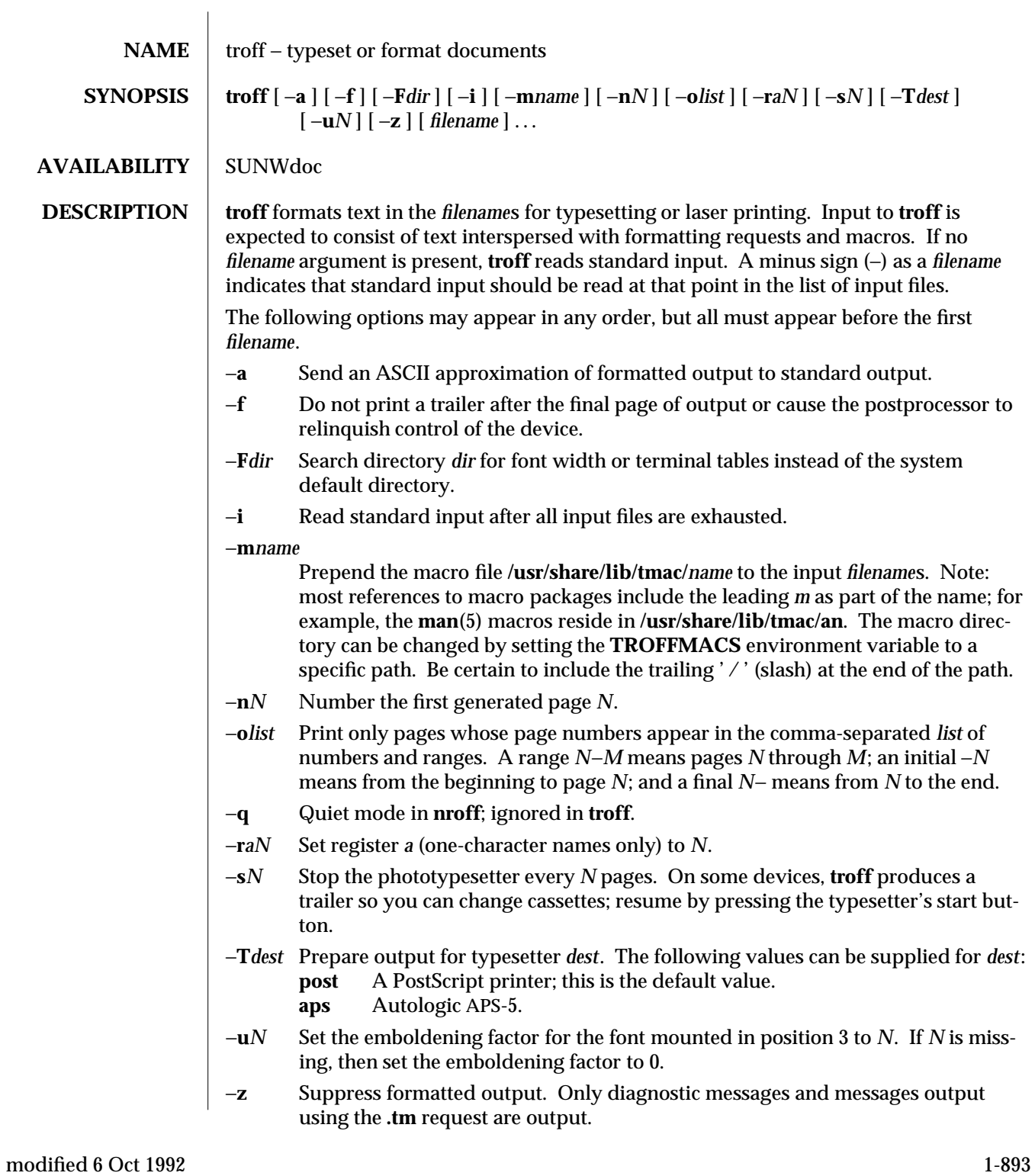

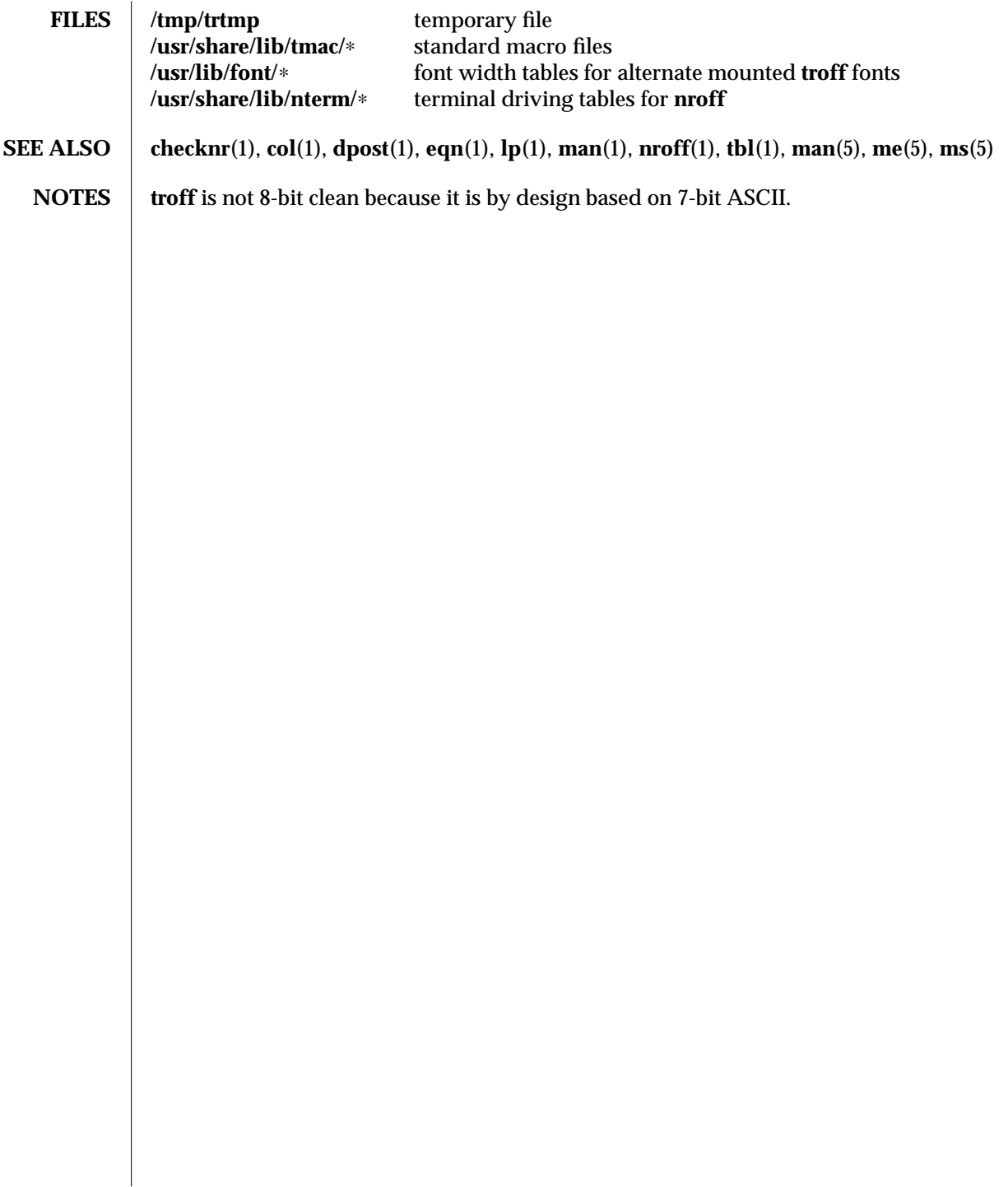

1-894 modified 6 Oct 1992

 $\overline{\phantom{a}}$ 

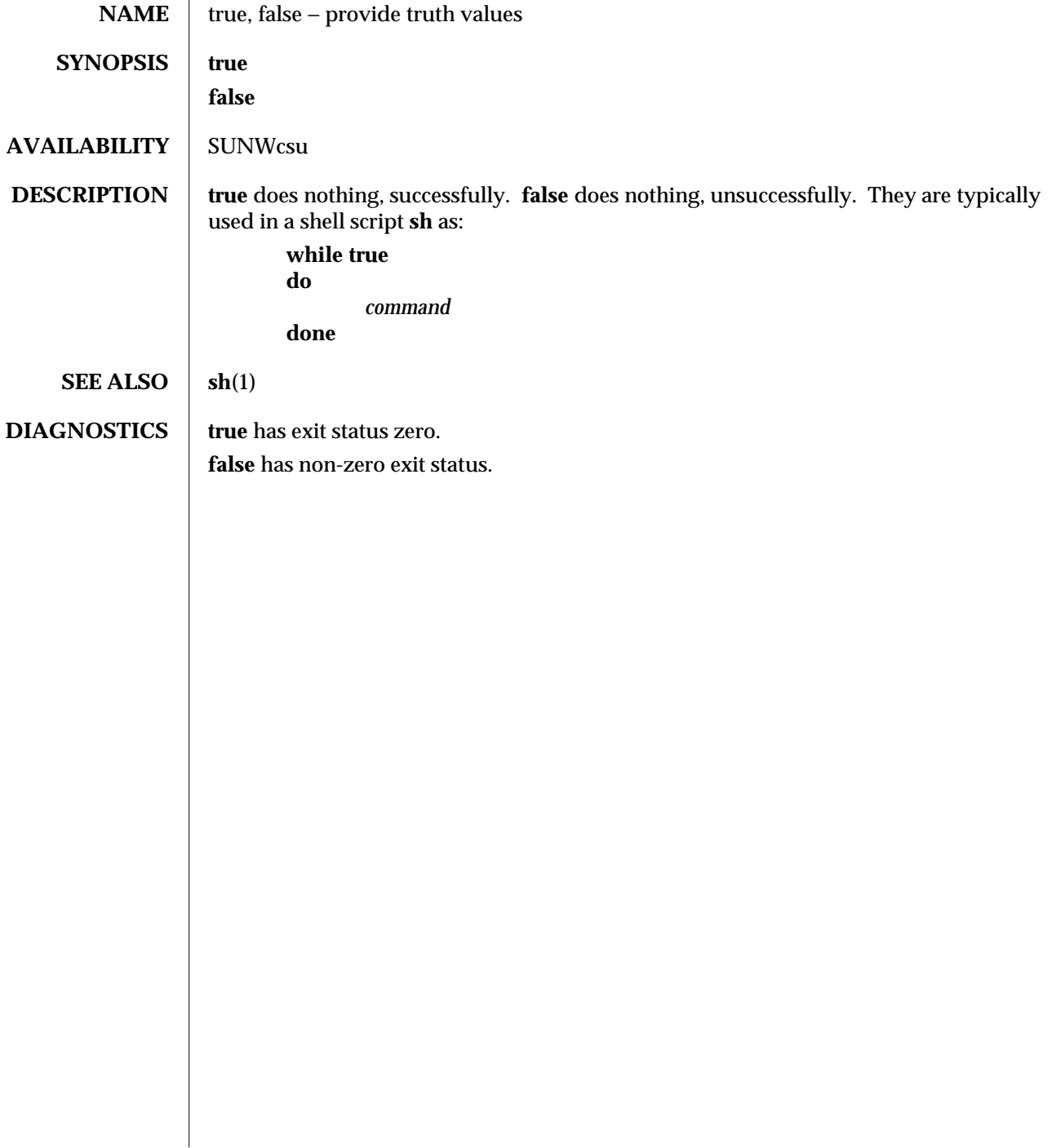

modified 14 Sep 1992 1-895

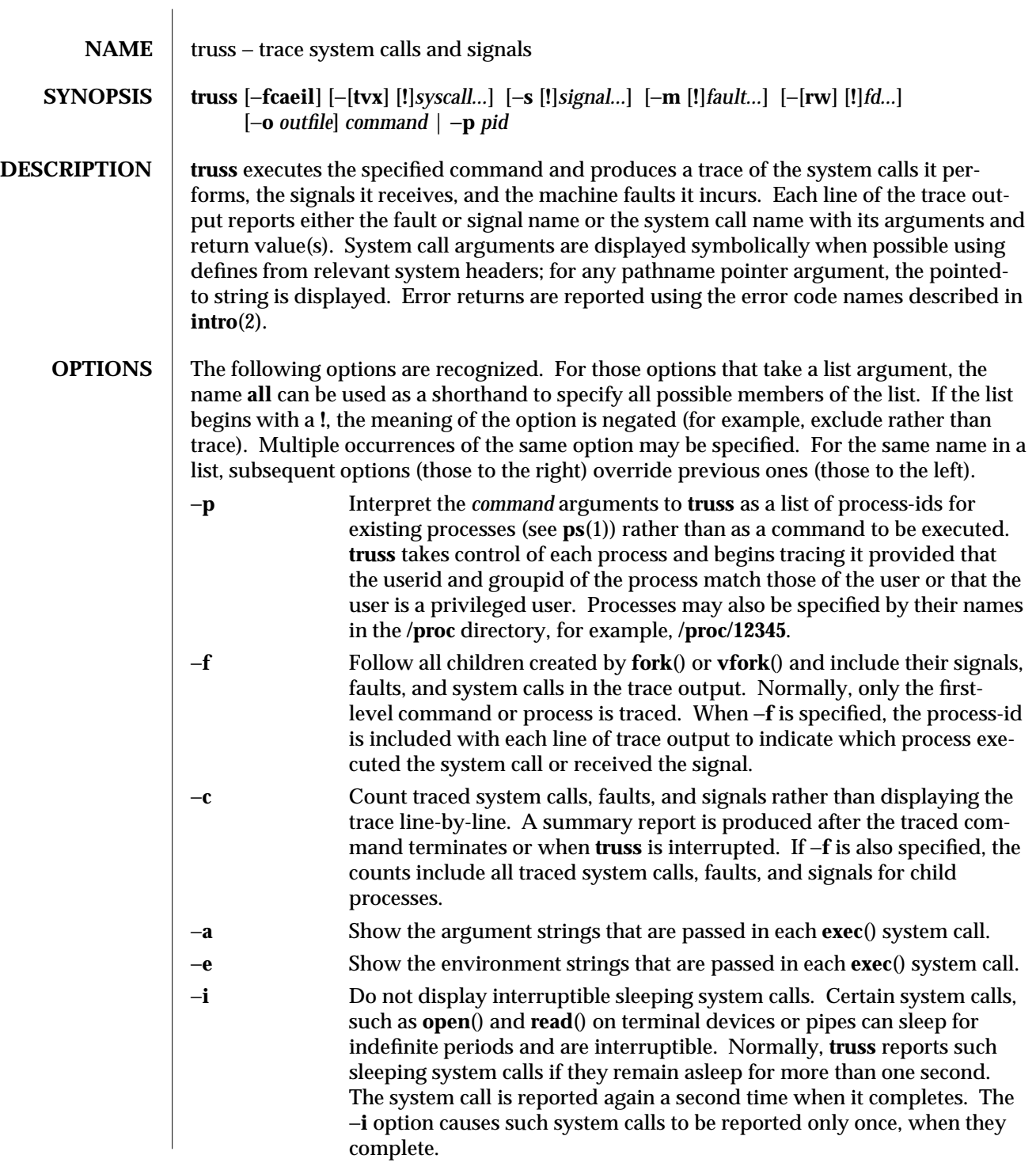

1-896 modified 29 Jul 1991
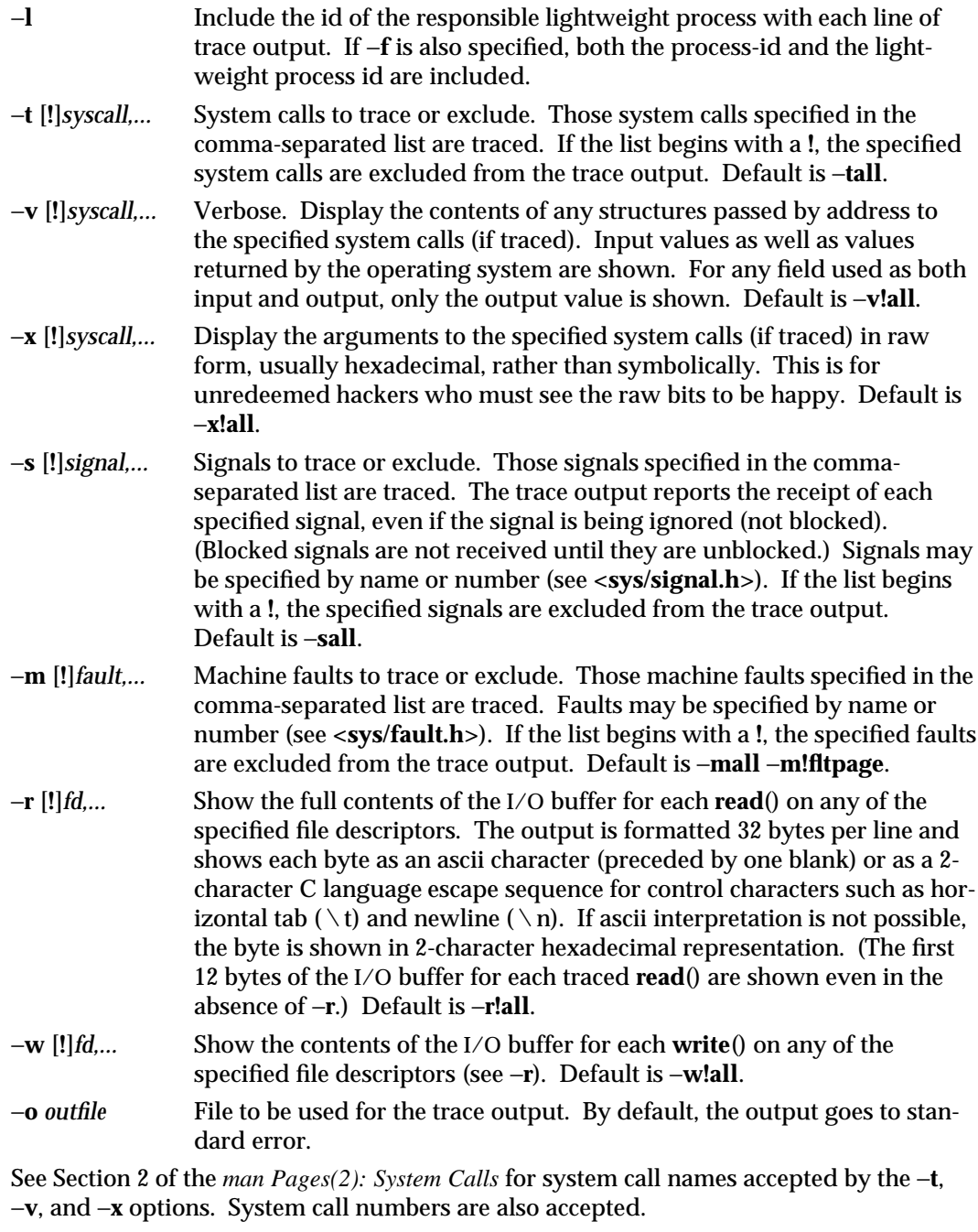

modified 29 Jul 1991 1-897

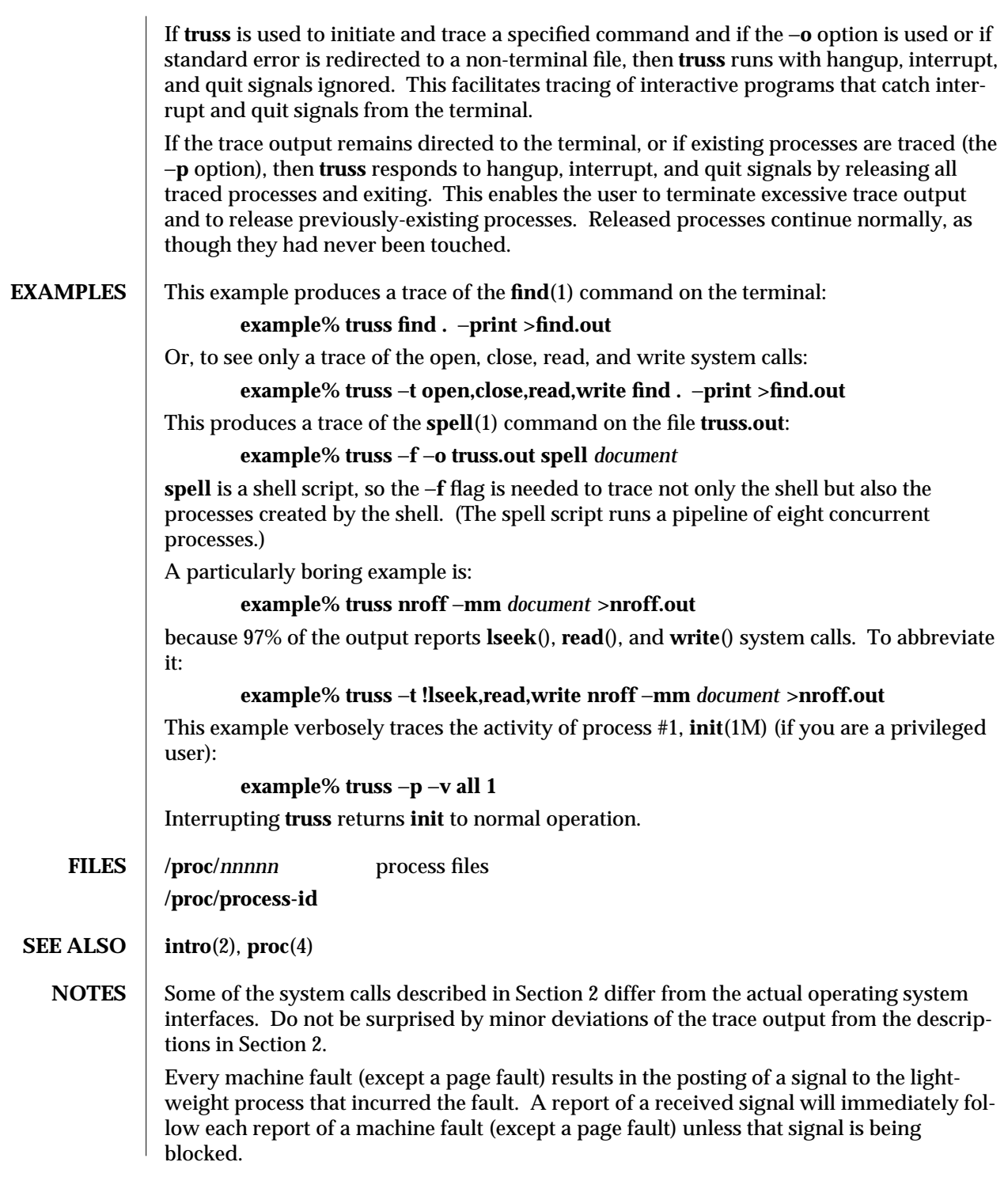

1-898 modified 29 Jul 1991

The operating system enforces certain security restrictions on the tracing of processes. In particular, any command whose object file (**a.out**) cannot be read by a user cannot be traced by that user; set-uid and set-gid commands can be traced only by a privileged user. Unless it is run by a privileged user, **truss** loses control of any process that performs an **exec**() of a set-id or unreadable object file; such processes continue normally, though independently of **truss**, from the point of the **exec**().

To avoid collisions with other controlling processes, **truss** will not trace a process that it detects is being controlled by another process via the **/proc** interface. This allows **truss** to be applied to **proc**(4)-BASED debuggers as well as to another instance of itself.

The trace output contains tab characters under the assumption that standard tab stops are set (every eight positions).

The trace output for multiple processes or for a multithreaded process (one that contains more than one lightweight process) is not produced in strict time order. For example, a **read**() on a pipe may be reported before the corresponding **write**(). For any one lightweight process (a traditional process contains only one), the output is strictly timeordered.

The system may run out of per-user process slots when tracing of children is requested. When tracing more than one process, **truss** runs as one controlling process for each process being traced. For the example of the **spell** command shown above, **spell** itself uses 9 process slots, one for the shell and 8 for the 8-member pipeline, while **truss** adds another 9 processes, for a total of 18. This is perilously close to the usual system-imposed limit of 25 processes per user.

Not all possible structures passed in all possible system calls are displayed under the −**v** option.

 $\frac{1-899}{1-899}$ 

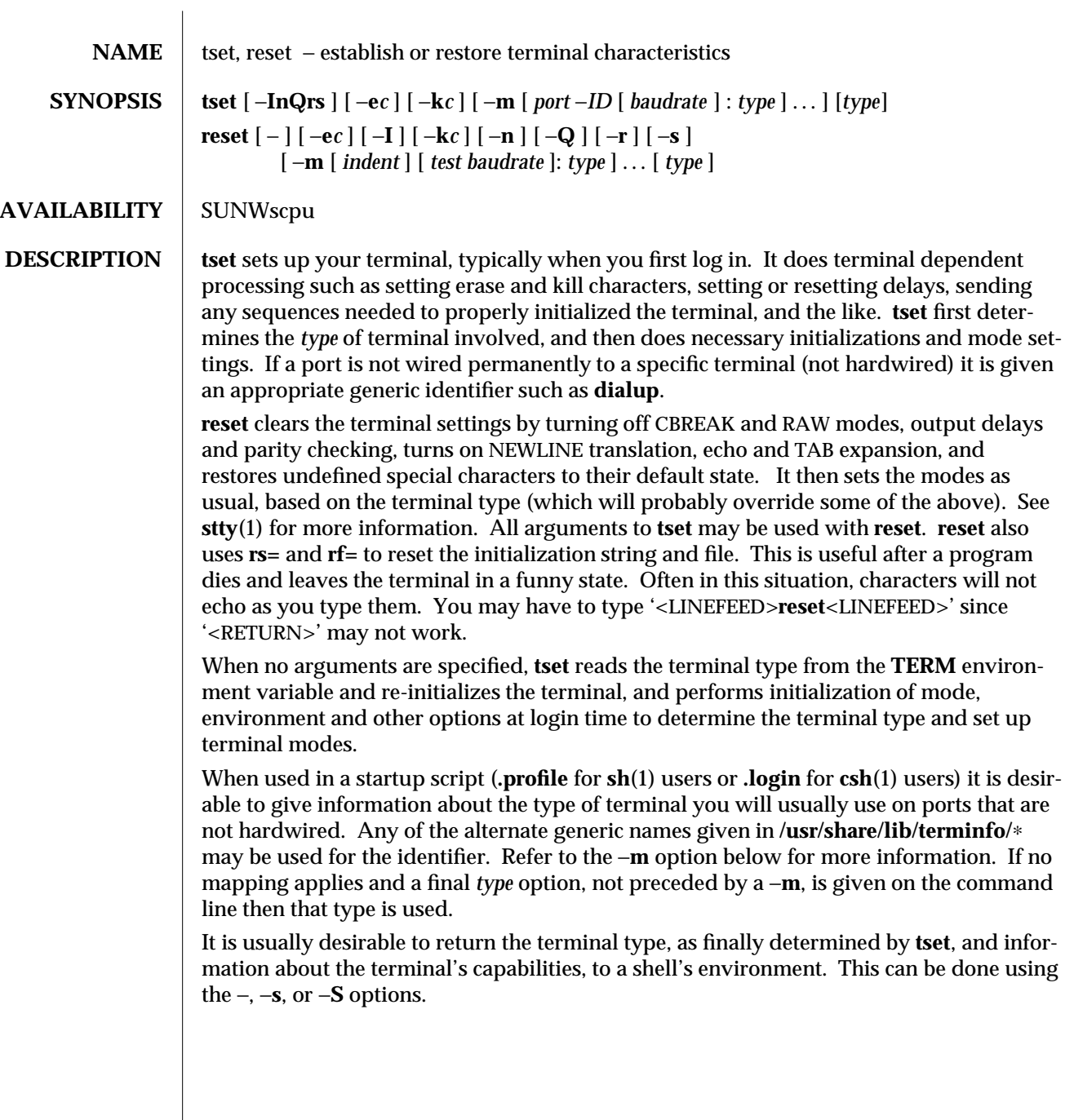

1B-900 modified 18 Mar 1994

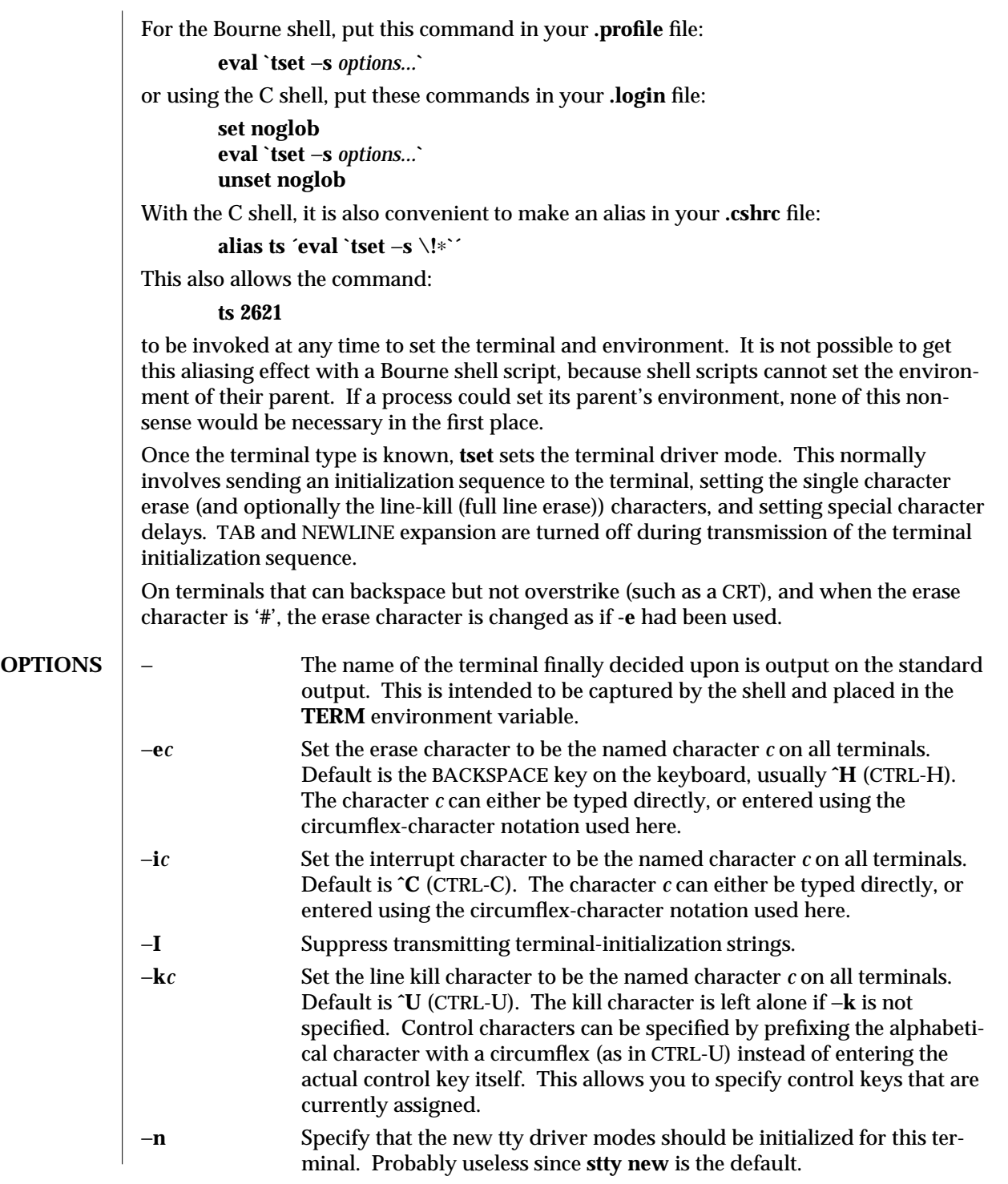

modified 18 Mar 1994 1B-901

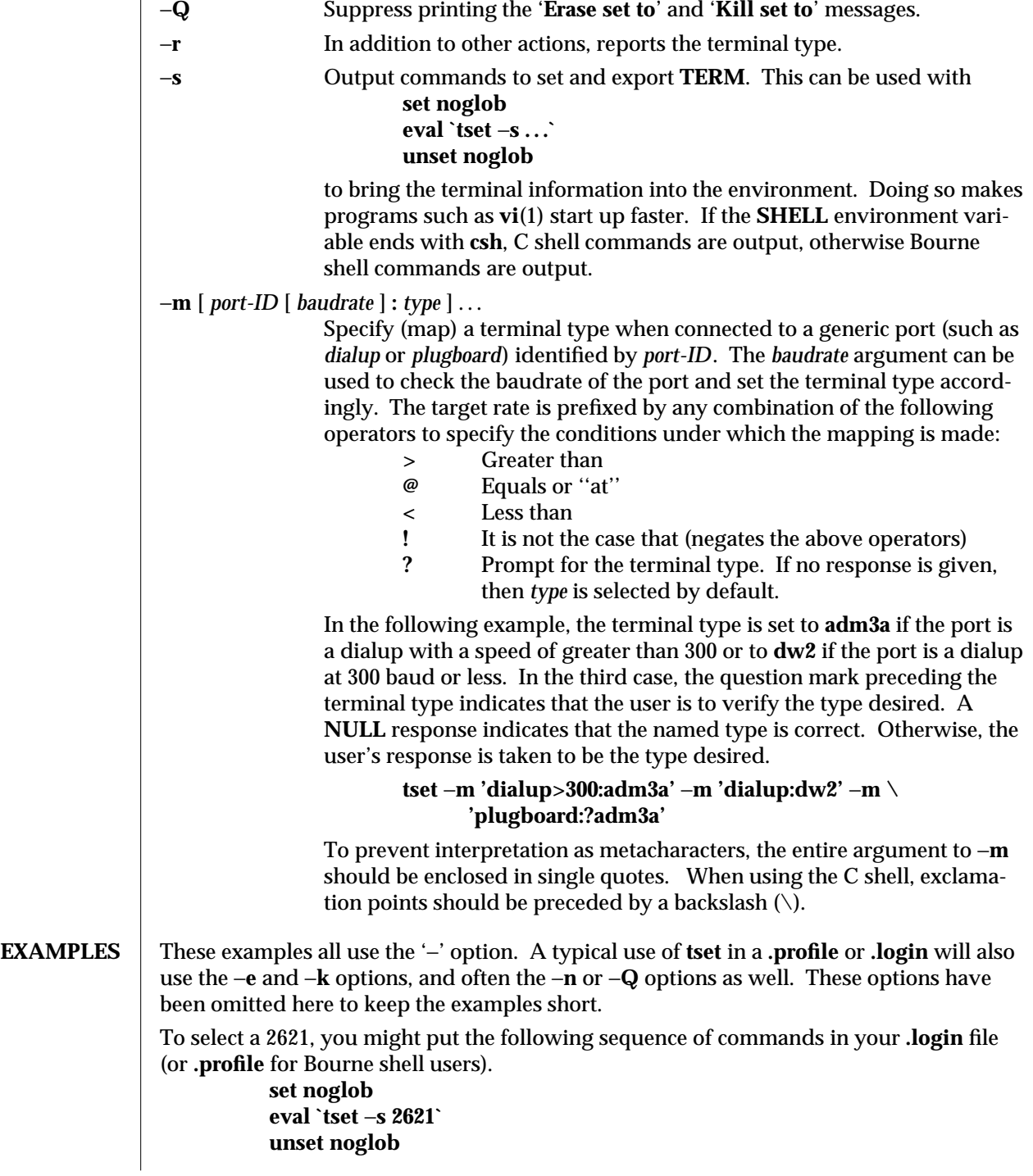

1B-902 modified 18 Mar 1994

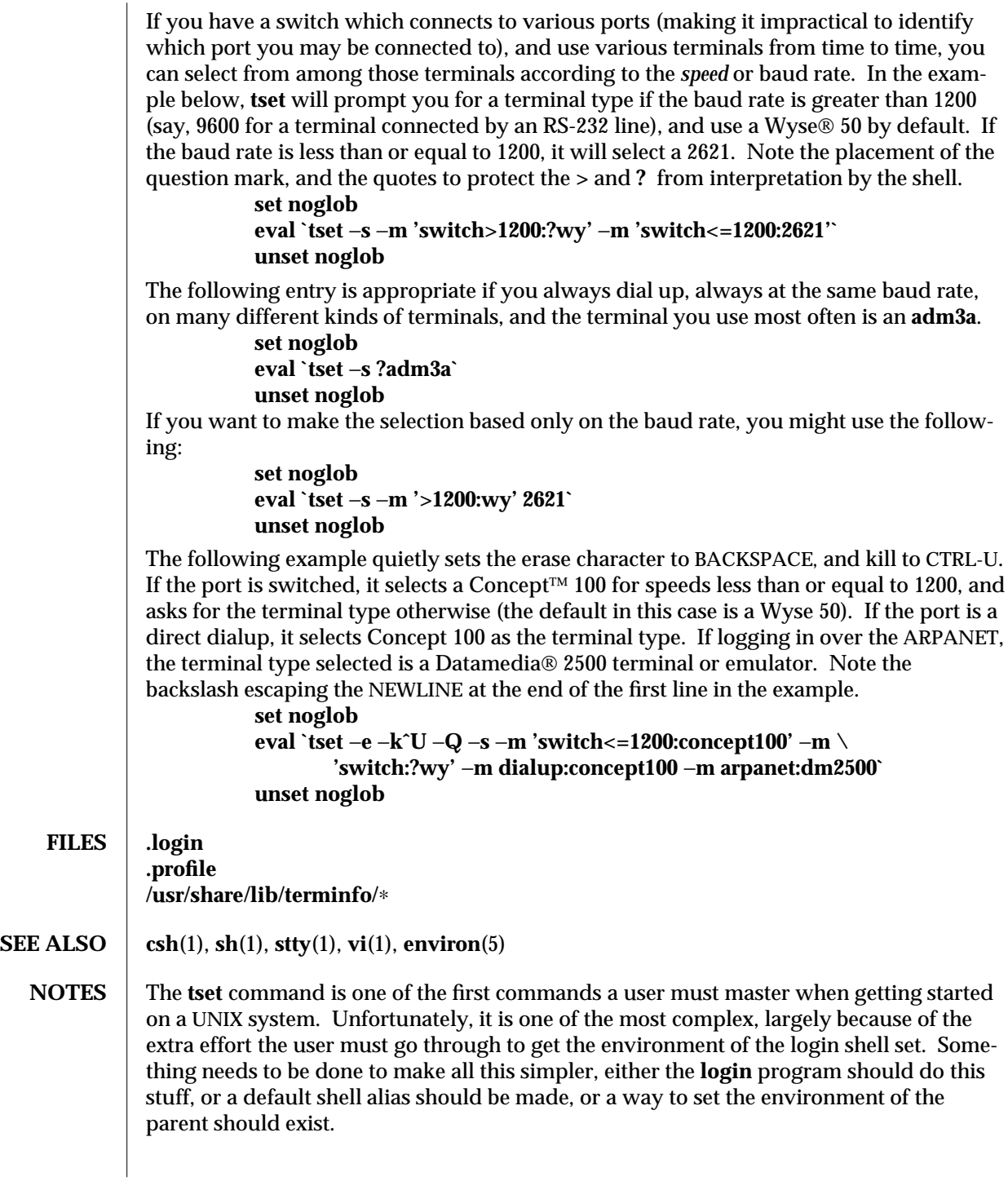

modified 18 Mar 1994 1B-903

This program cannot intuit personal choices for erase, interrupt and line kill characters, so it leaves these set to the local system standards.

It could well be argued that the shell should be responsible for ensuring that the terminal remains in a sane state; this would eliminate the need for the **reset** program.

1B-904 modified 18 Mar 1994

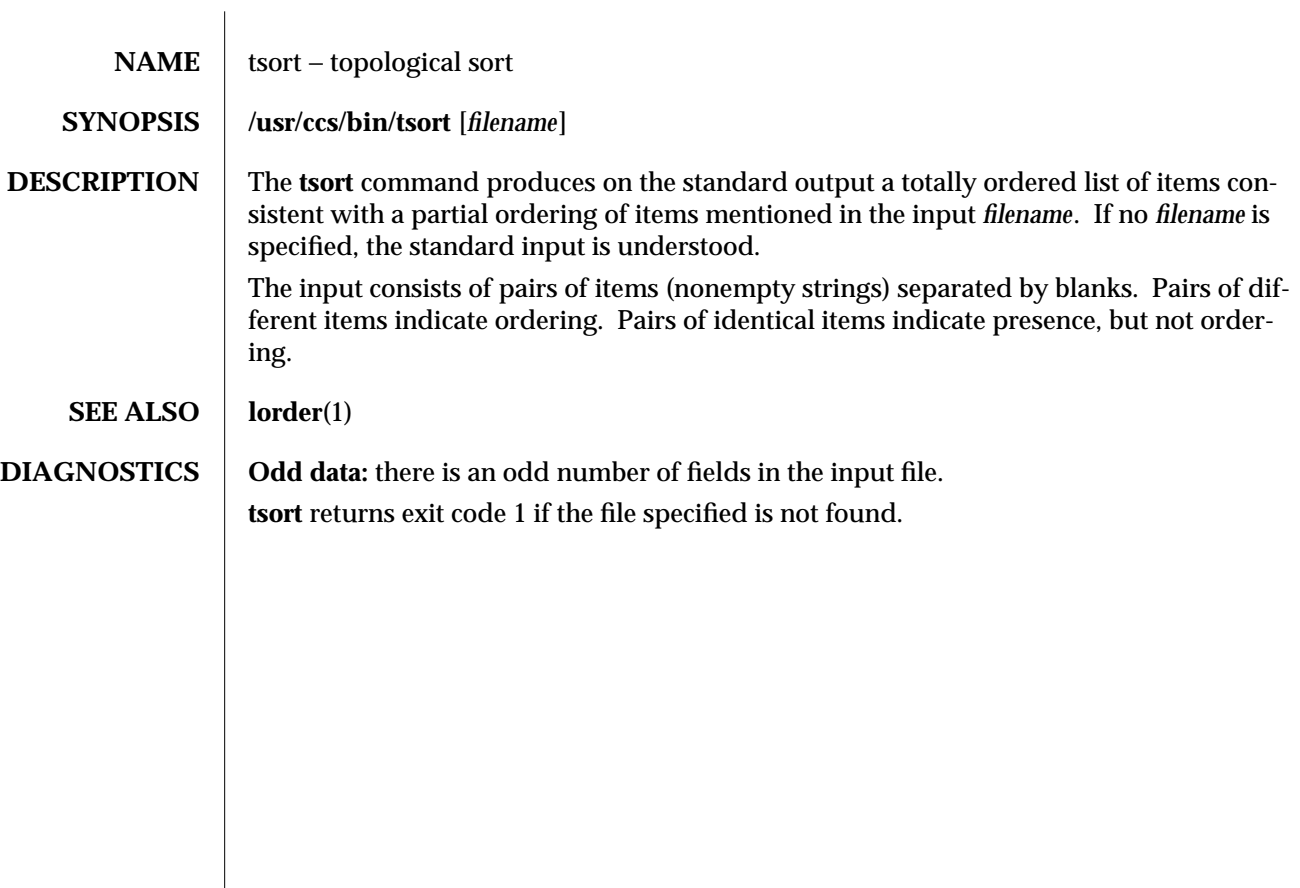

modified 5 Jul 1990 1-905

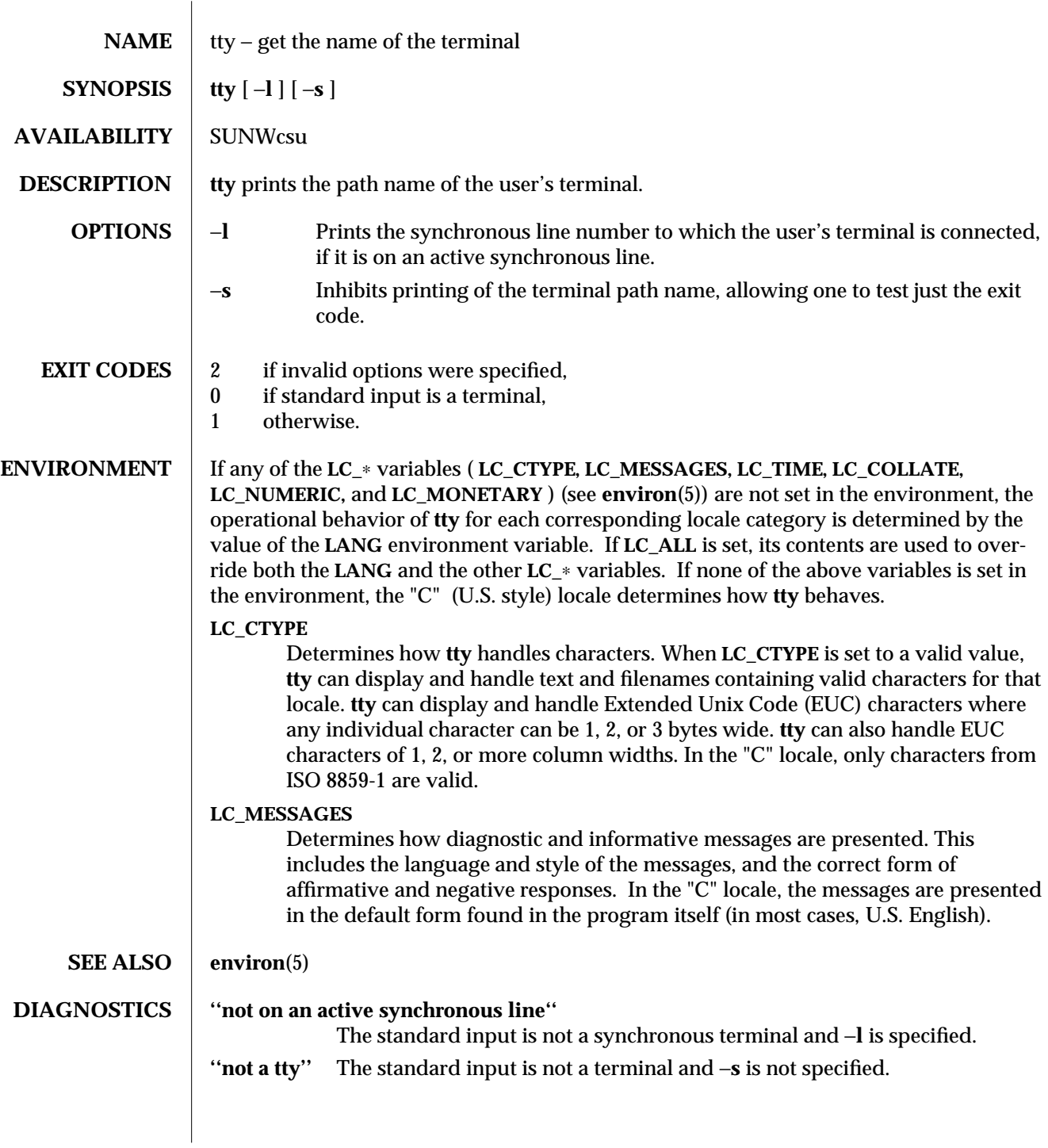

1-906 modified 26 Sep 1992

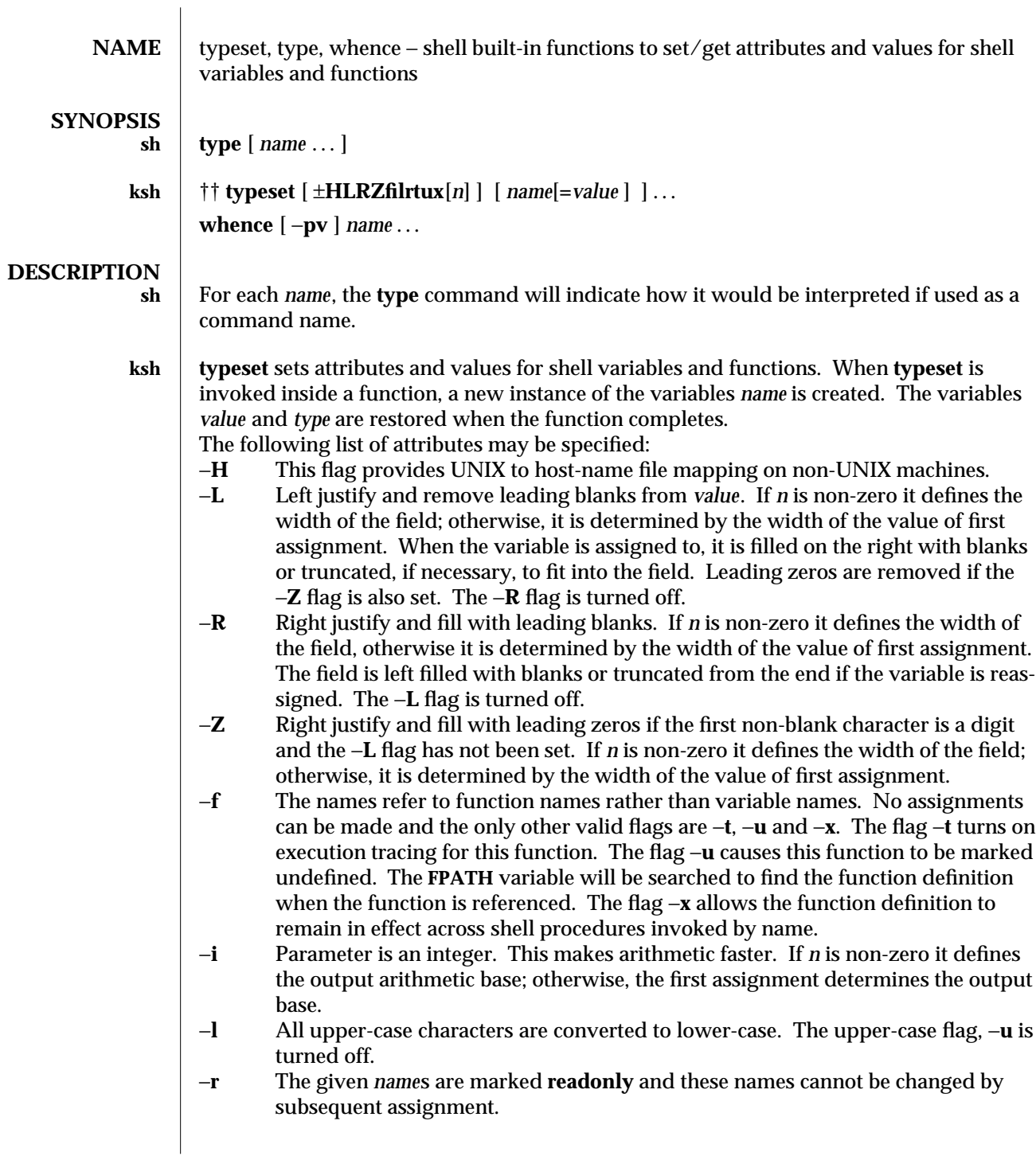

modified 15 Apr 1994 1-907

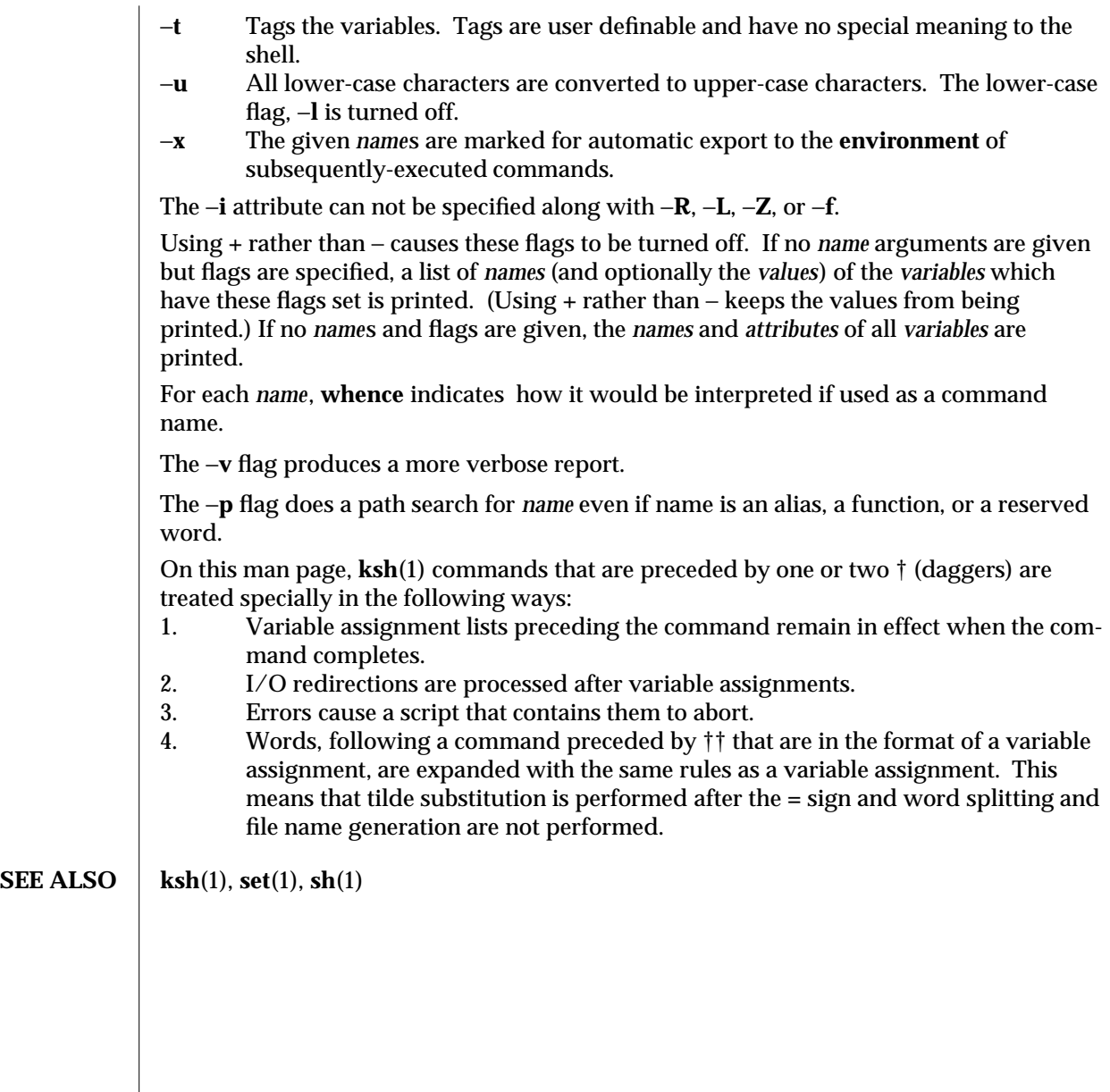

1-908 modified 15 Apr 1994

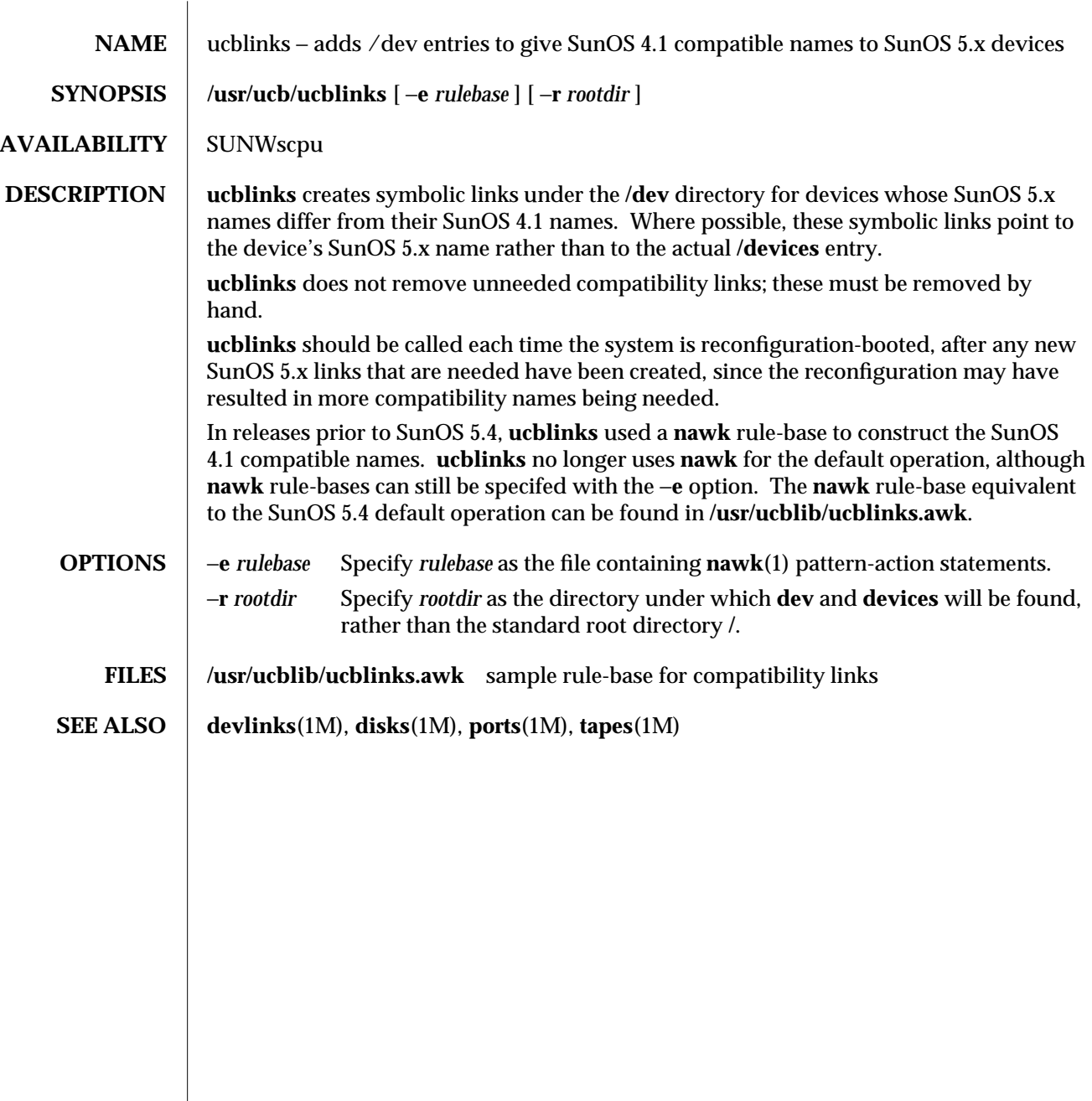

modified 13 Apr 1994 1B-909

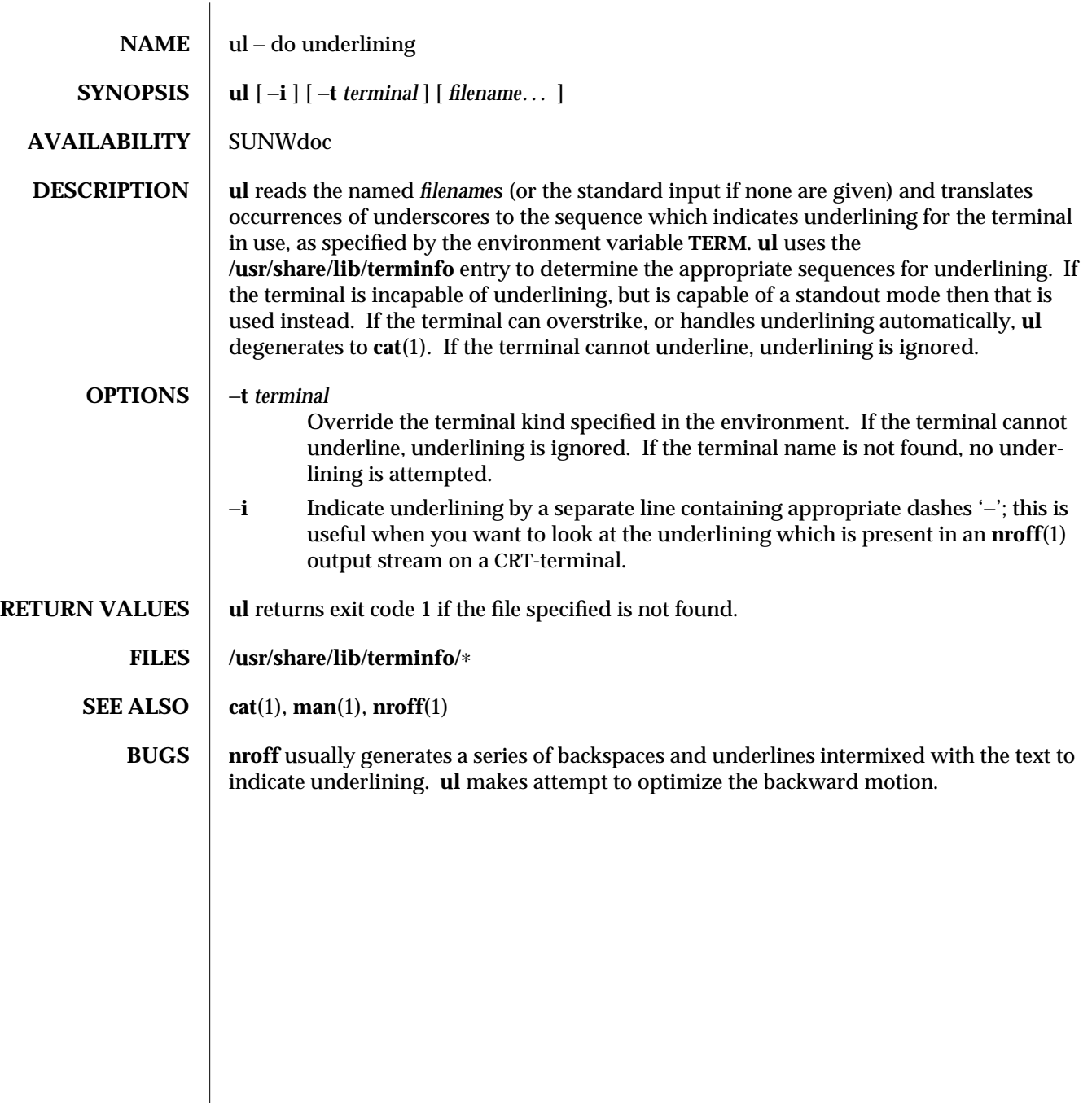

1-910 modified 17 Mar 1994

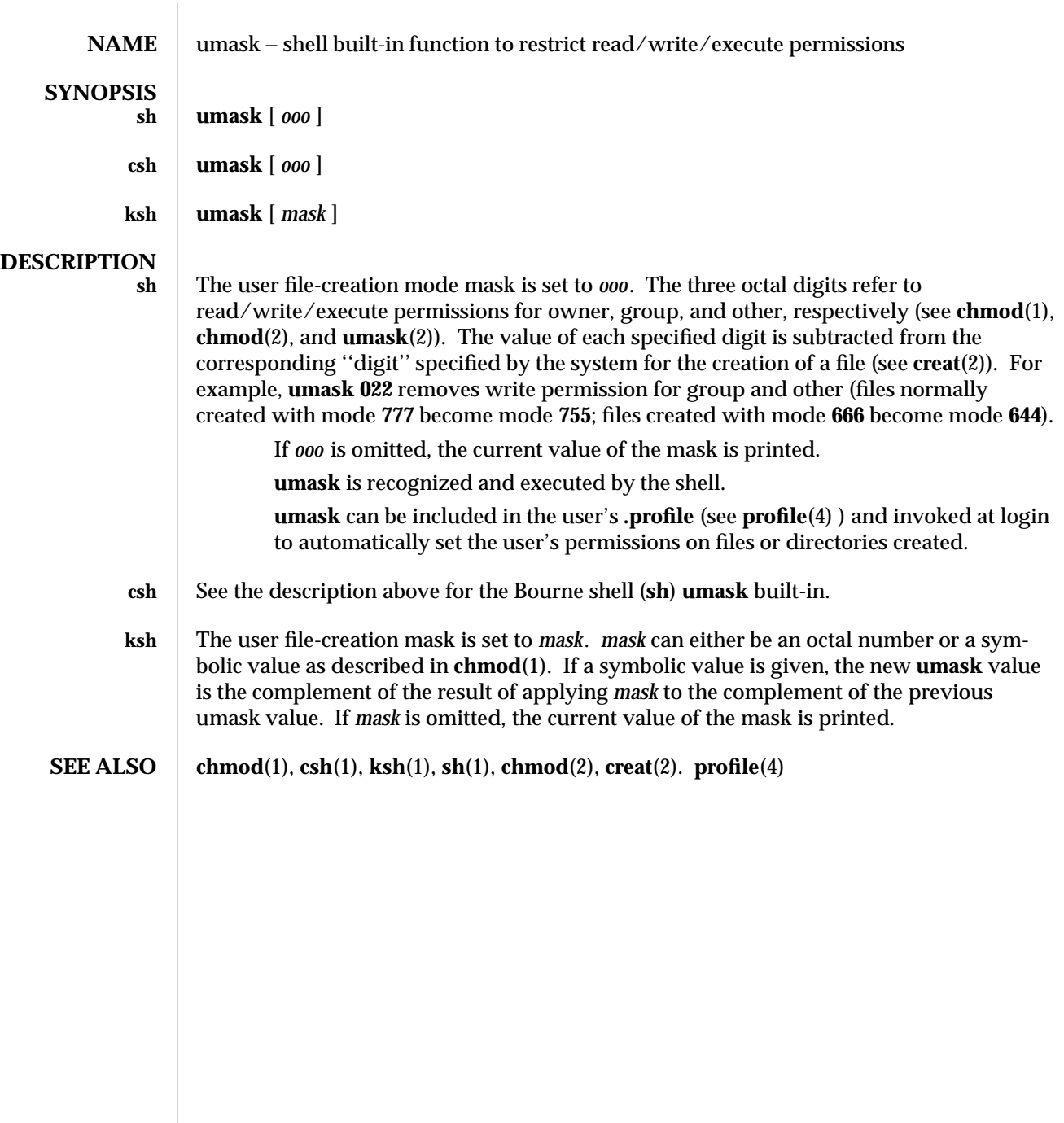

modified 15 Apr 1994 1-911

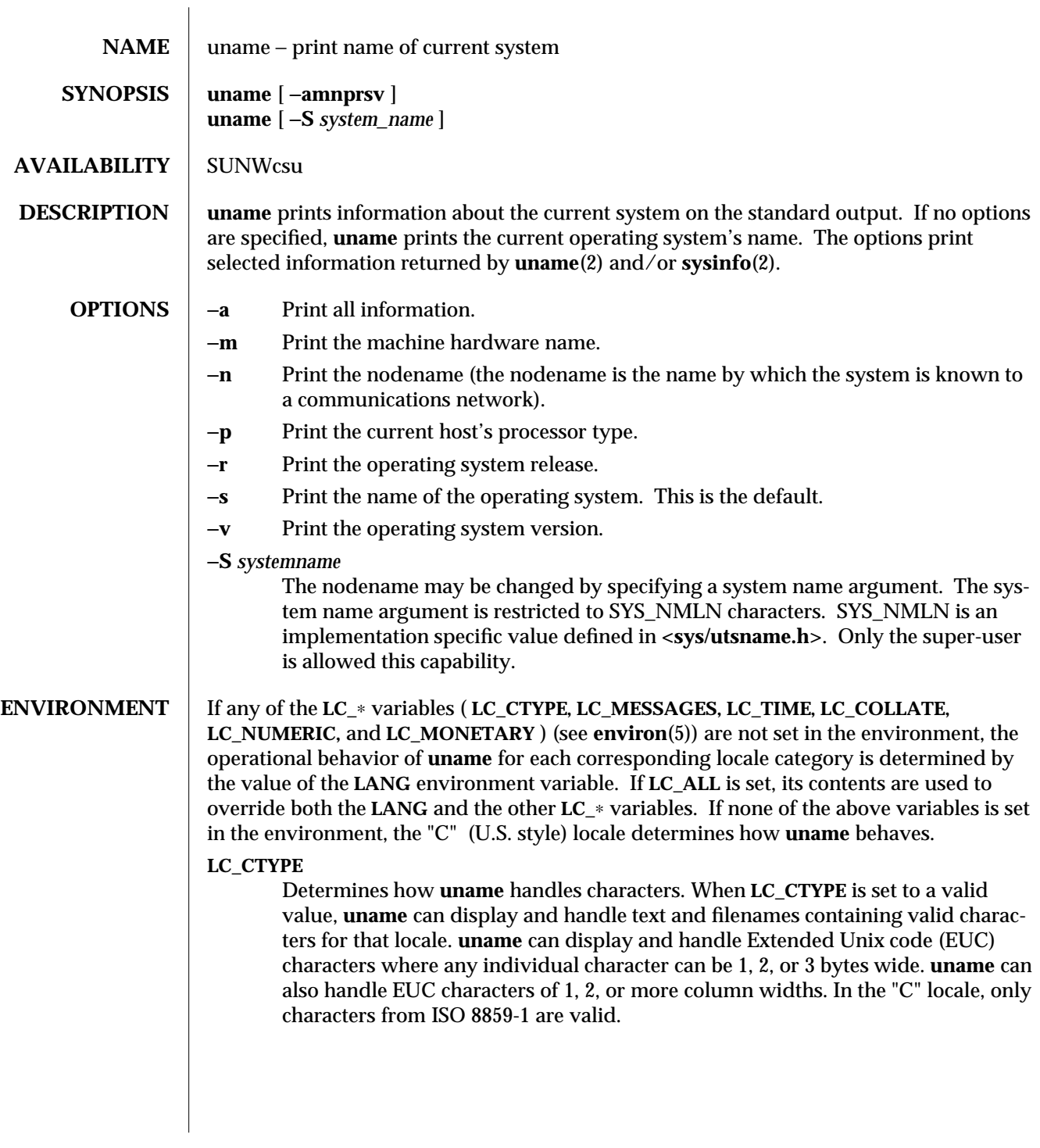

1-912 modified 14 Sep 1992

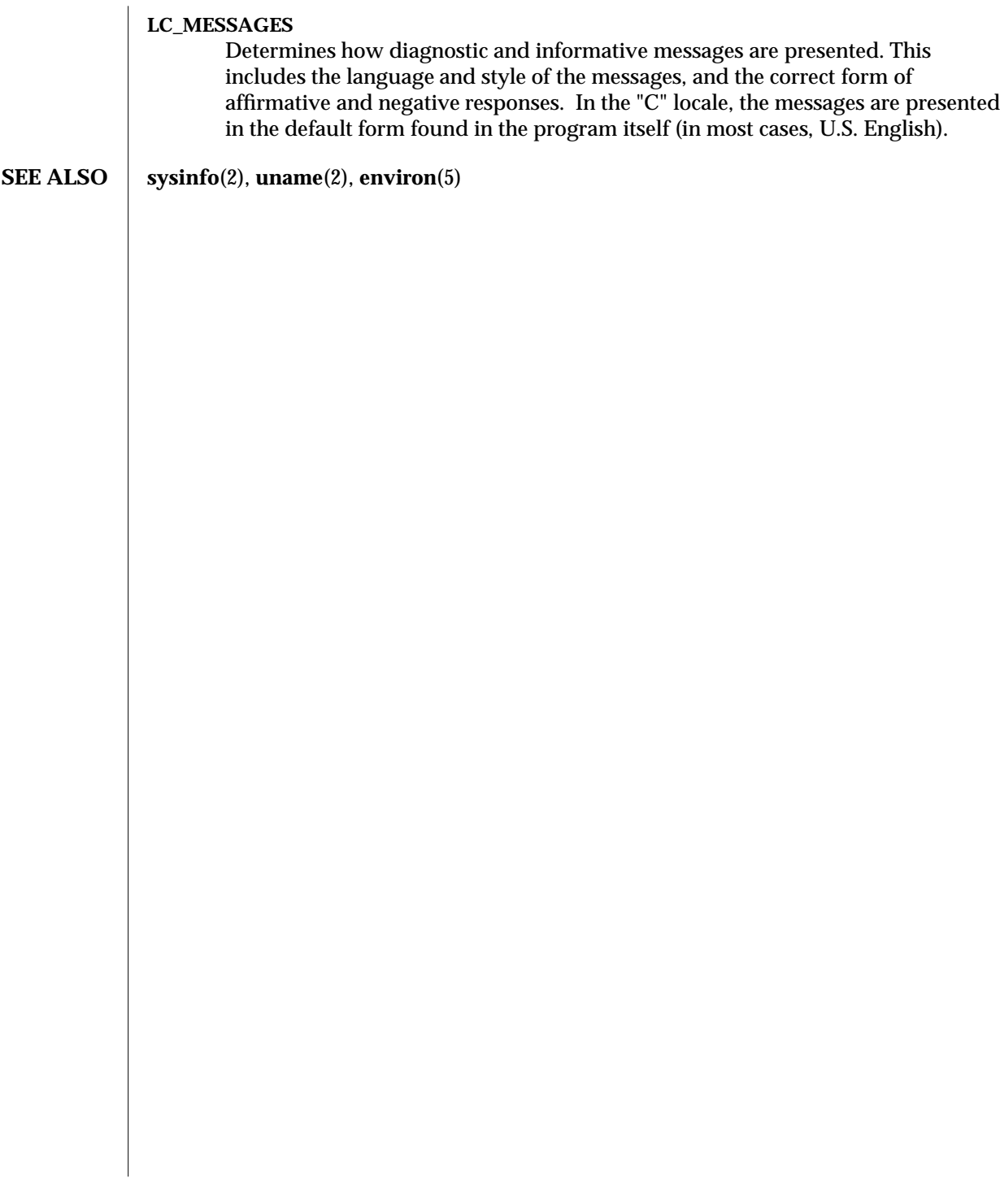

modified 14 Sep 1992 1-913

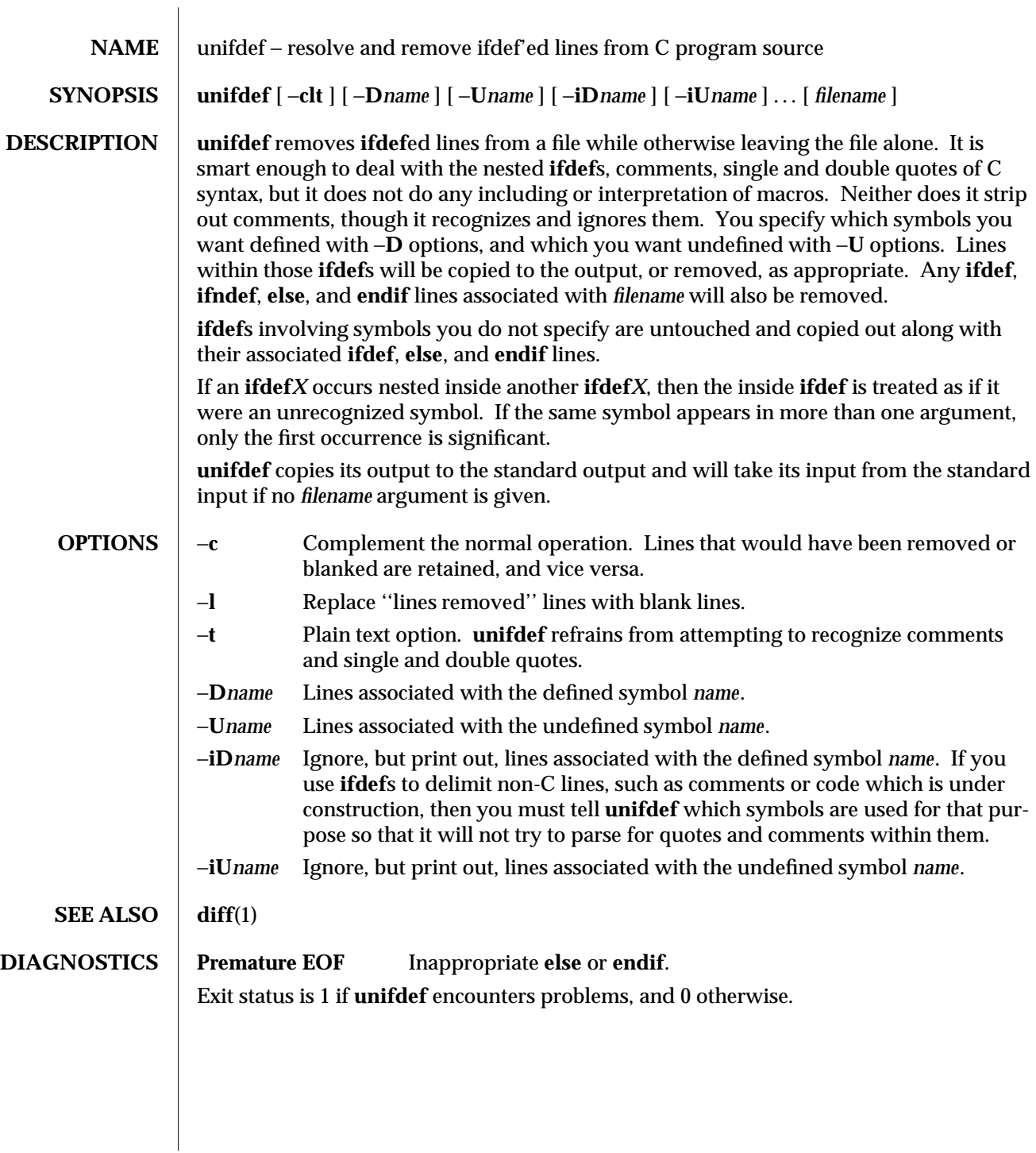

1-914 modified 14 Jan 1992

SunOS 5.4 User Commands uniq (1)

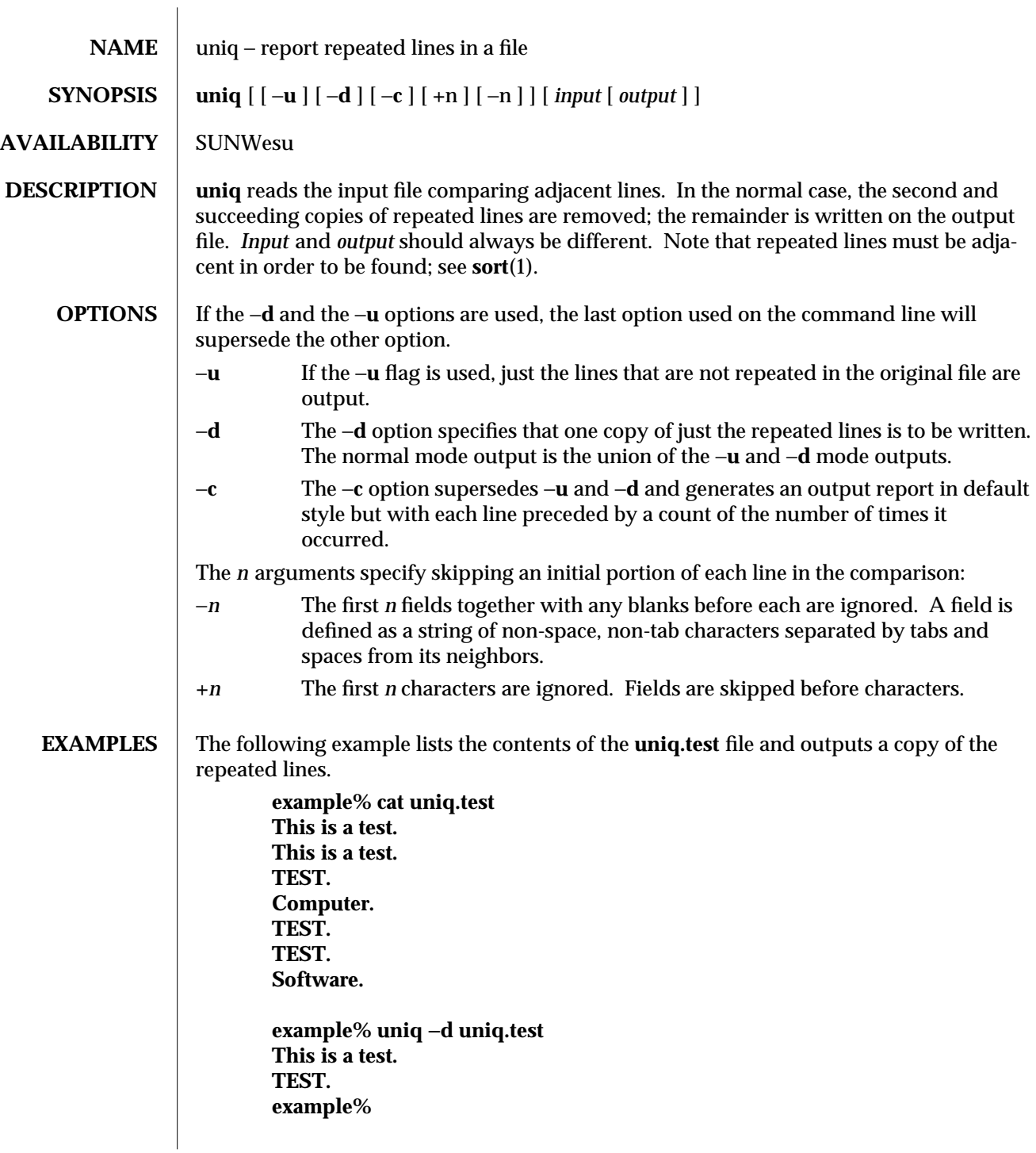

modified 14 Sep 1992 1-915

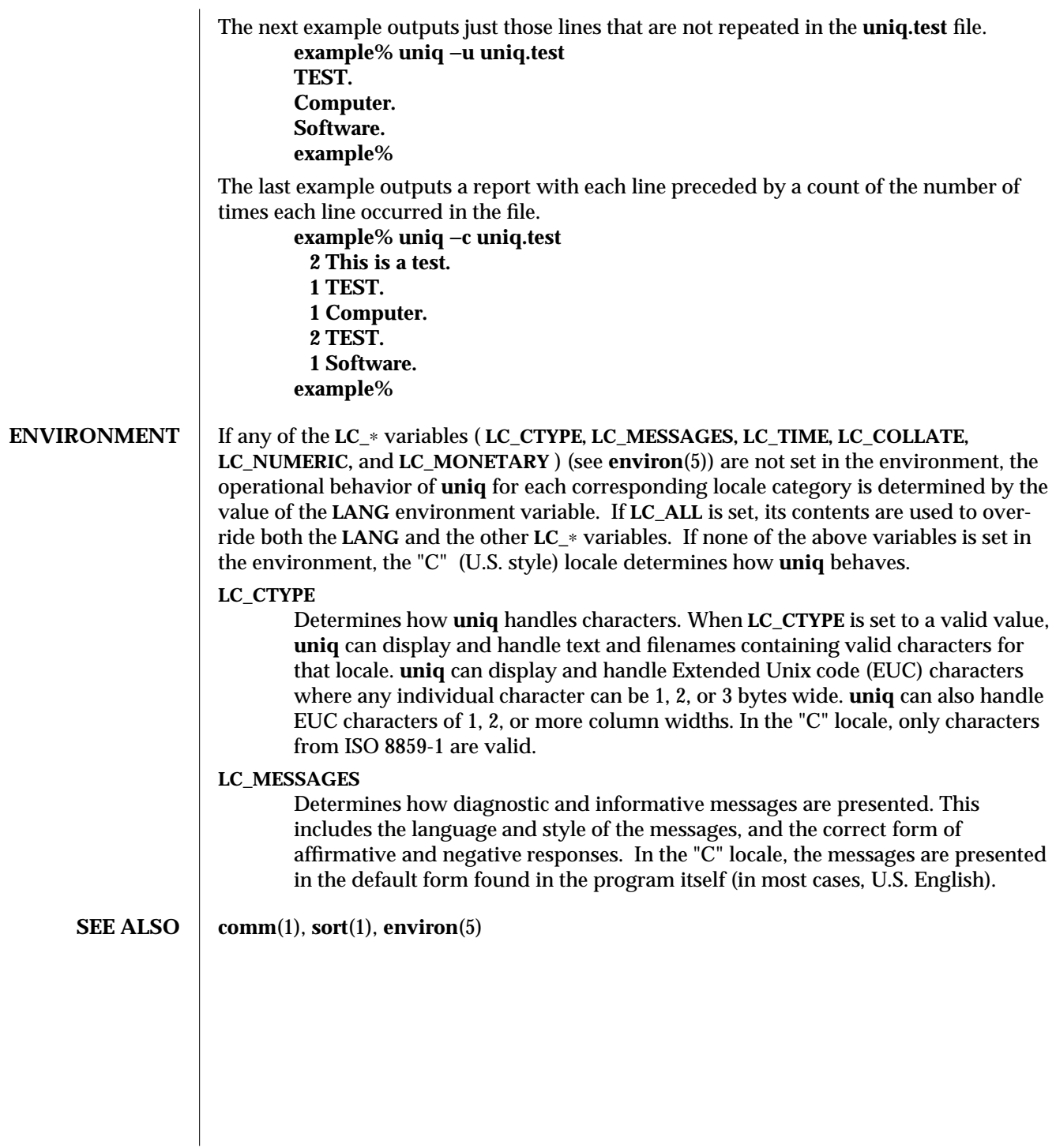

1-916 modified 14 Sep 1992

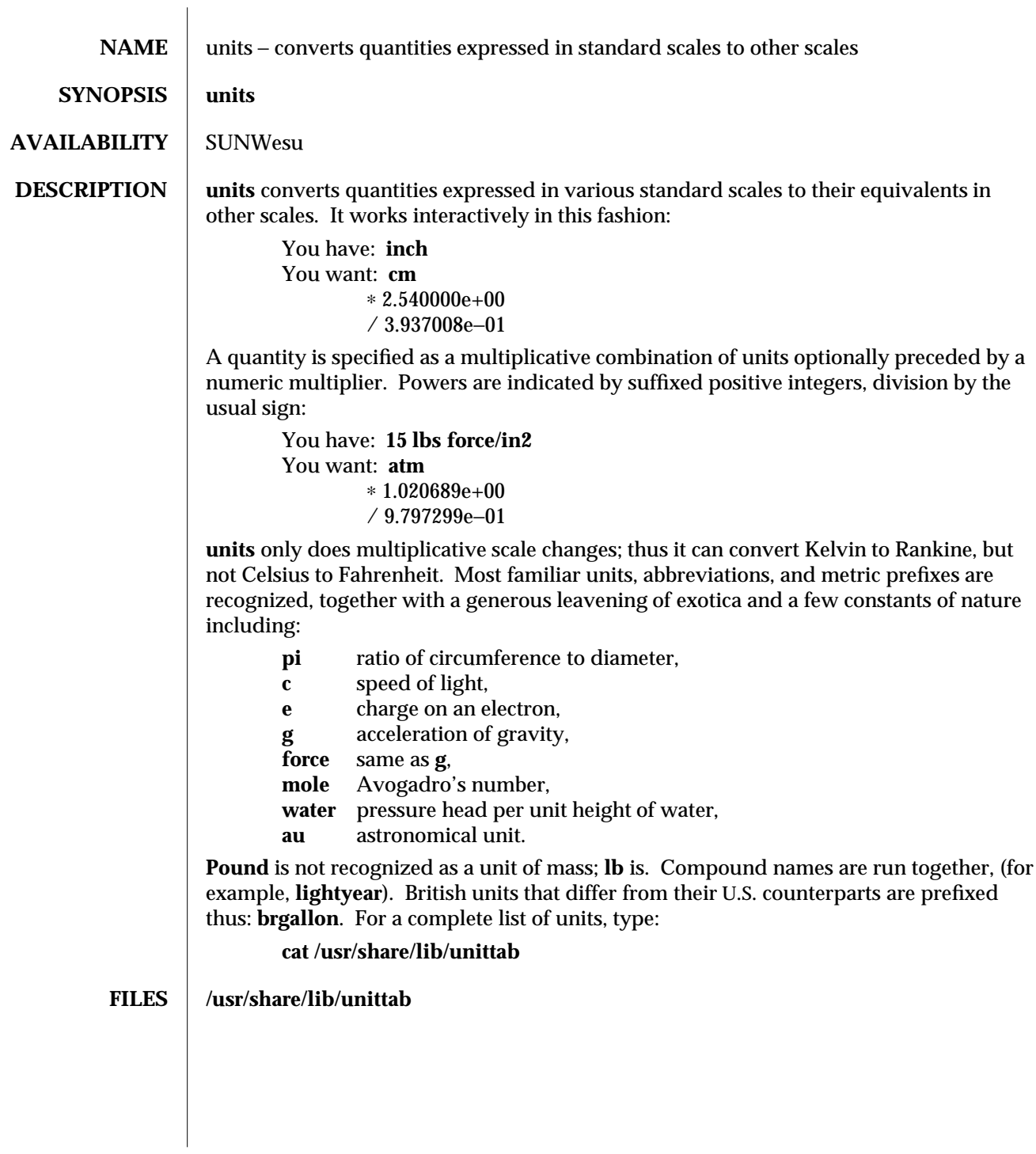

modified 14 Sep 1992 1-917

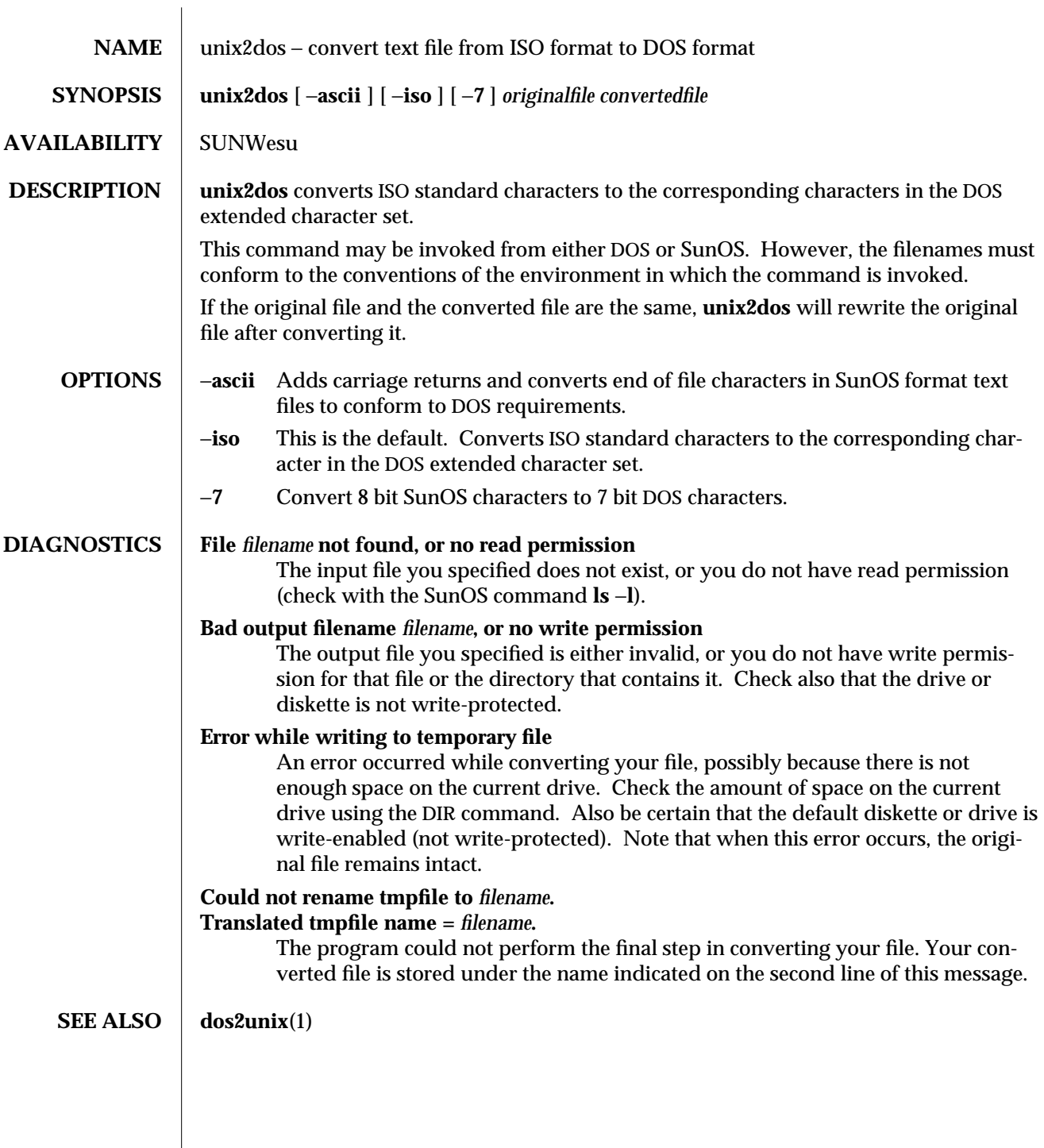

1-918 modified 14 Sep 1992

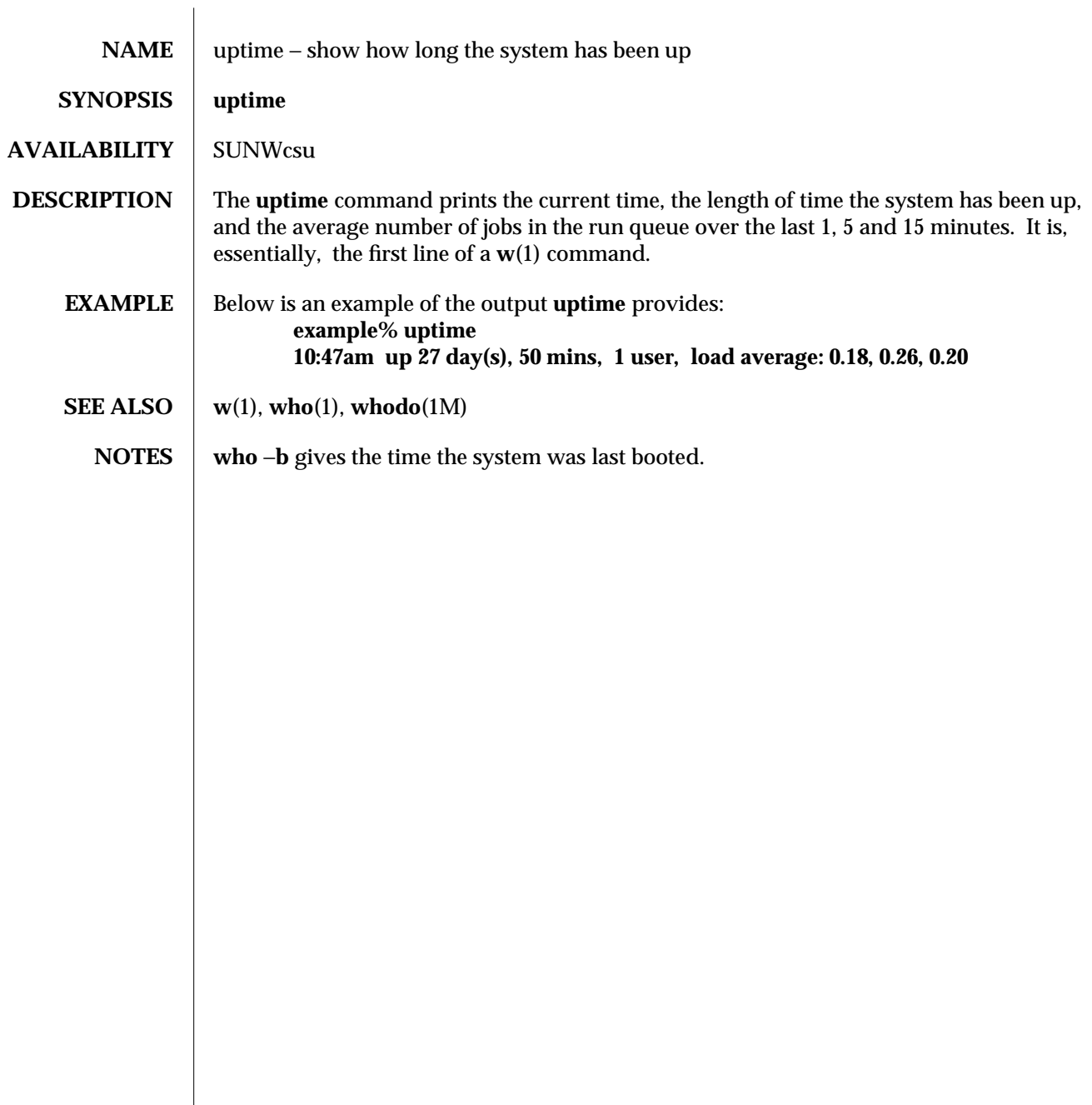

modified 18 Mar 1994 1-919

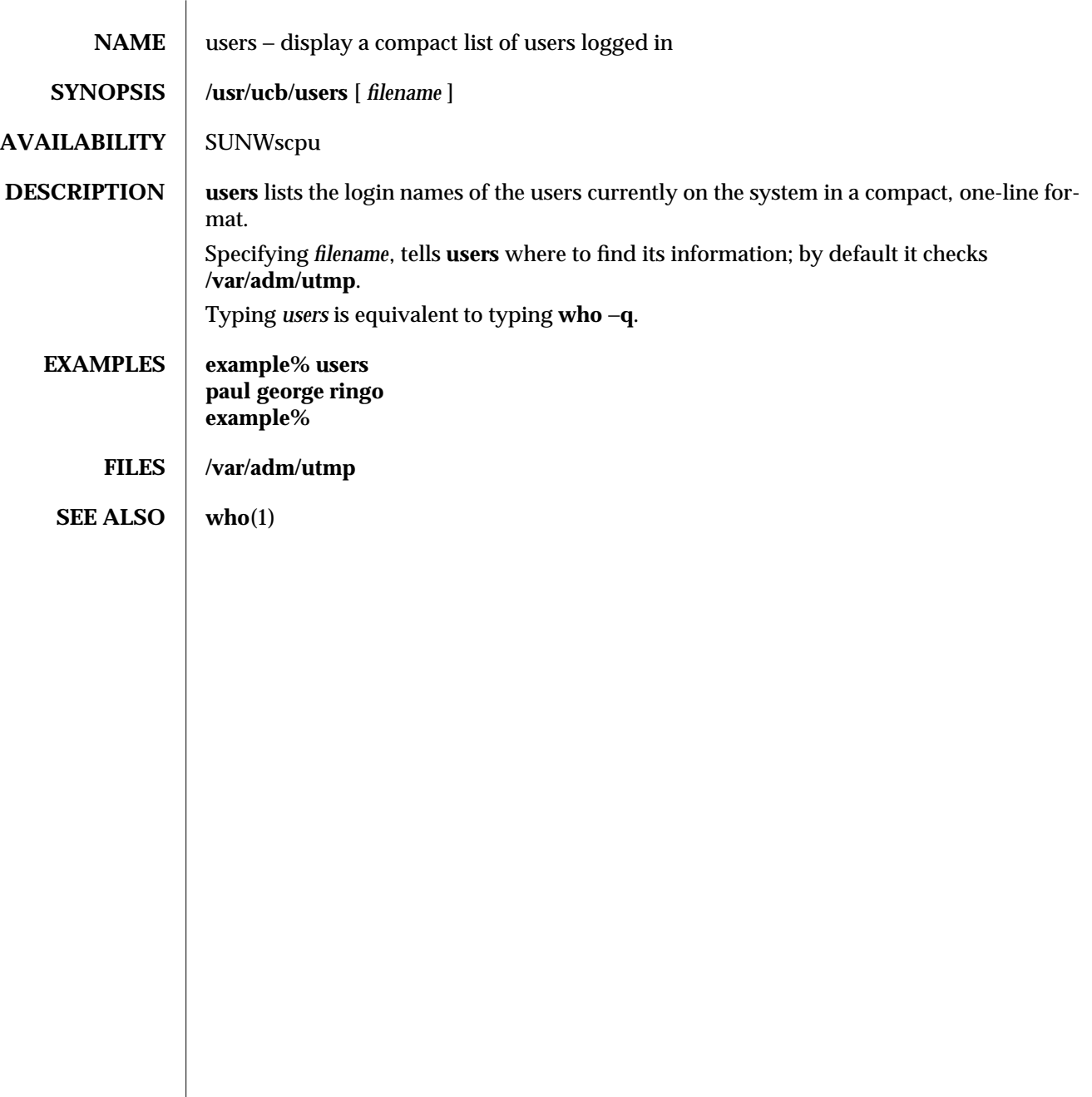

1B-920 modified 14 Sep 1992

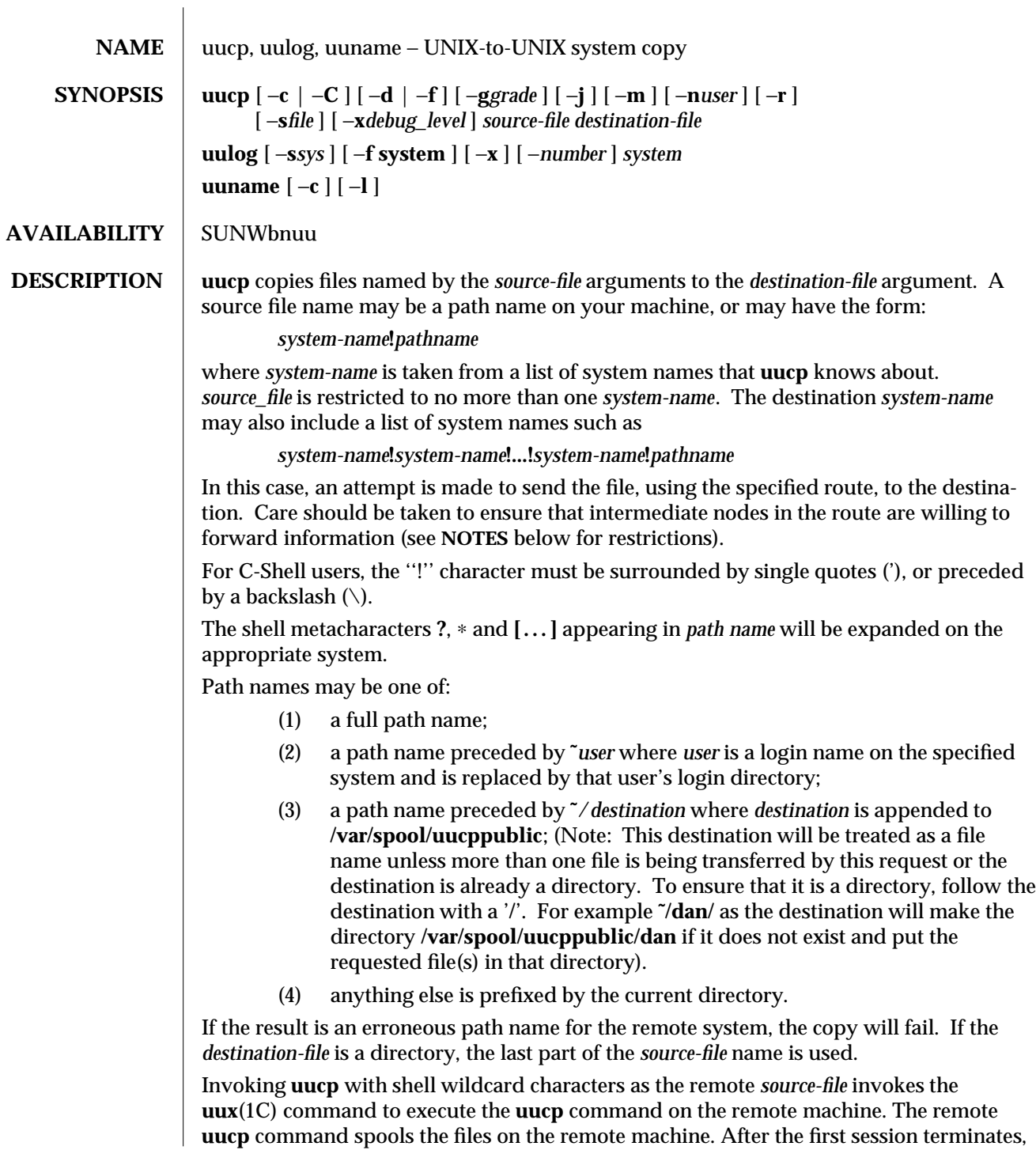

modified 6 Apr 1994 1C-921

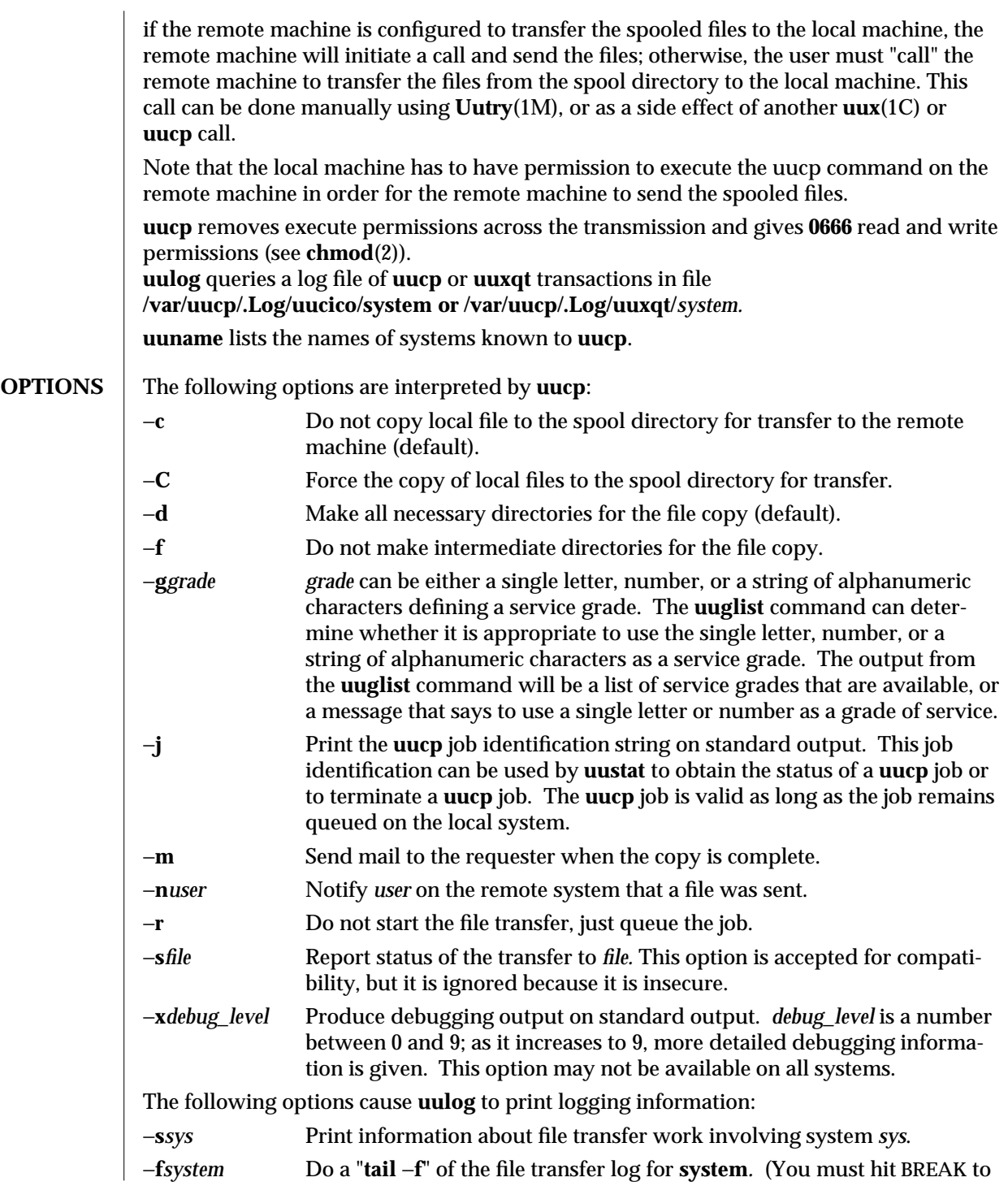

1C-922 modified 6 Apr 1994

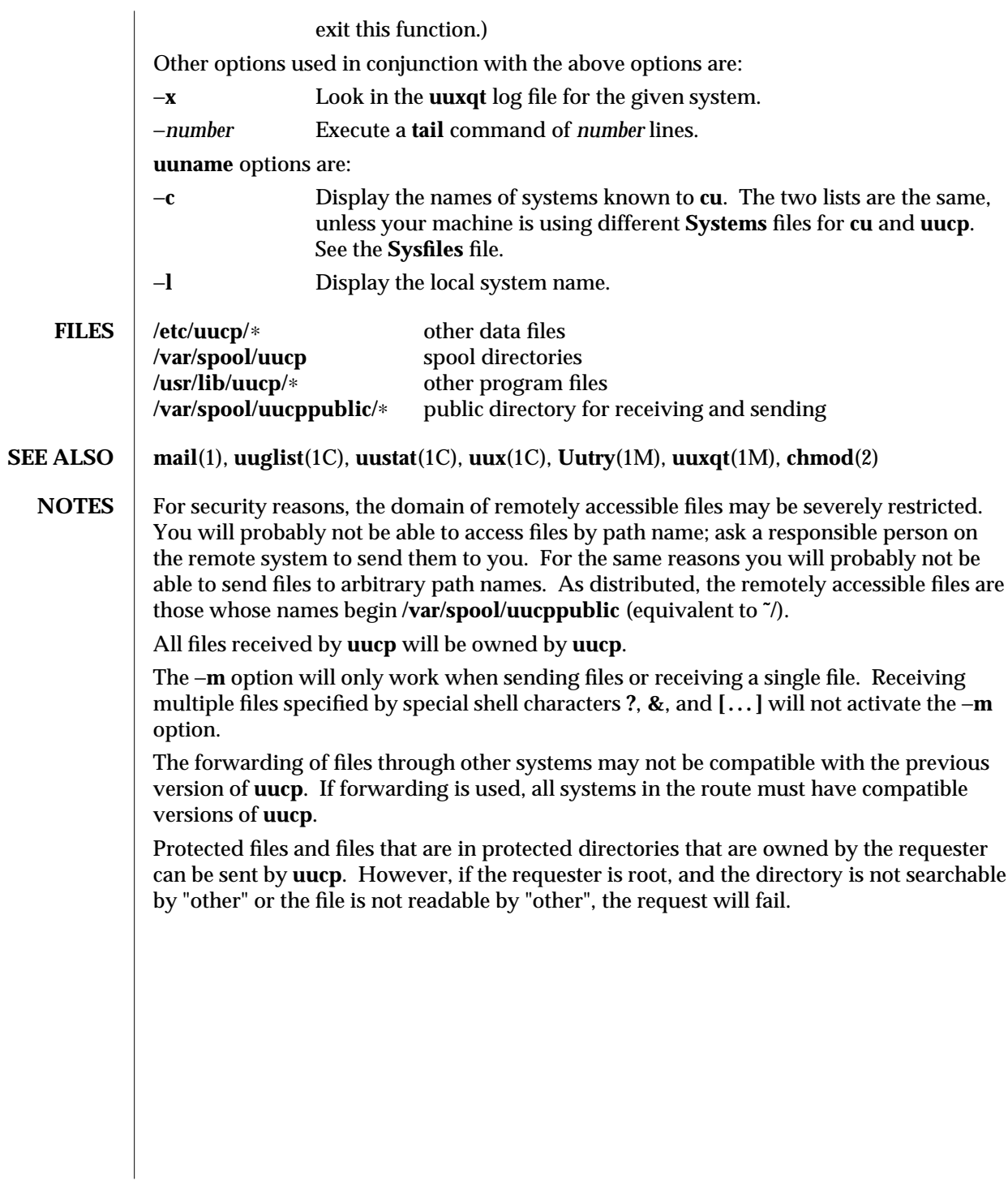

modified 6 Apr 1994 1C-923

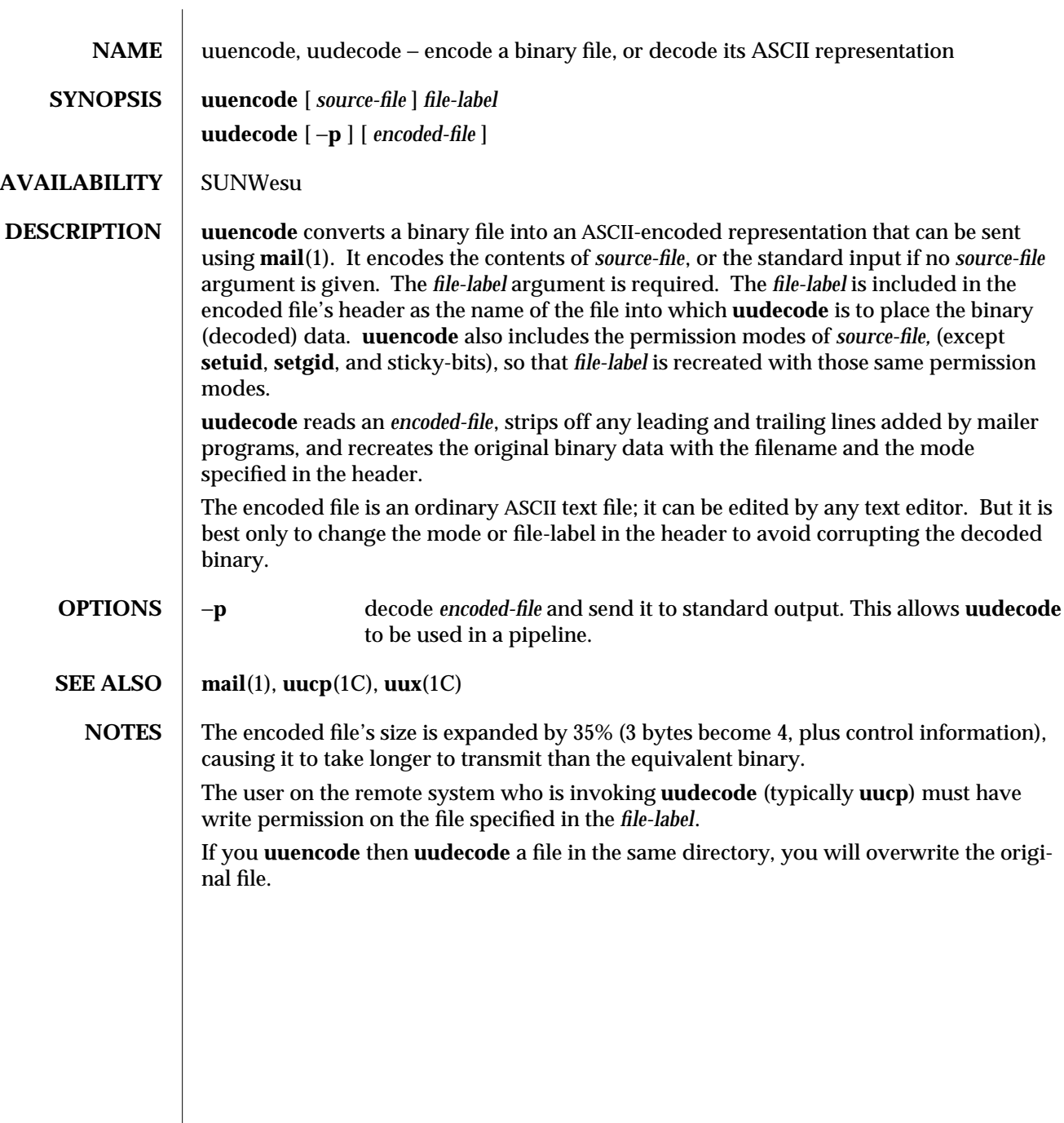

1C-924 modified 7 Dec 1993

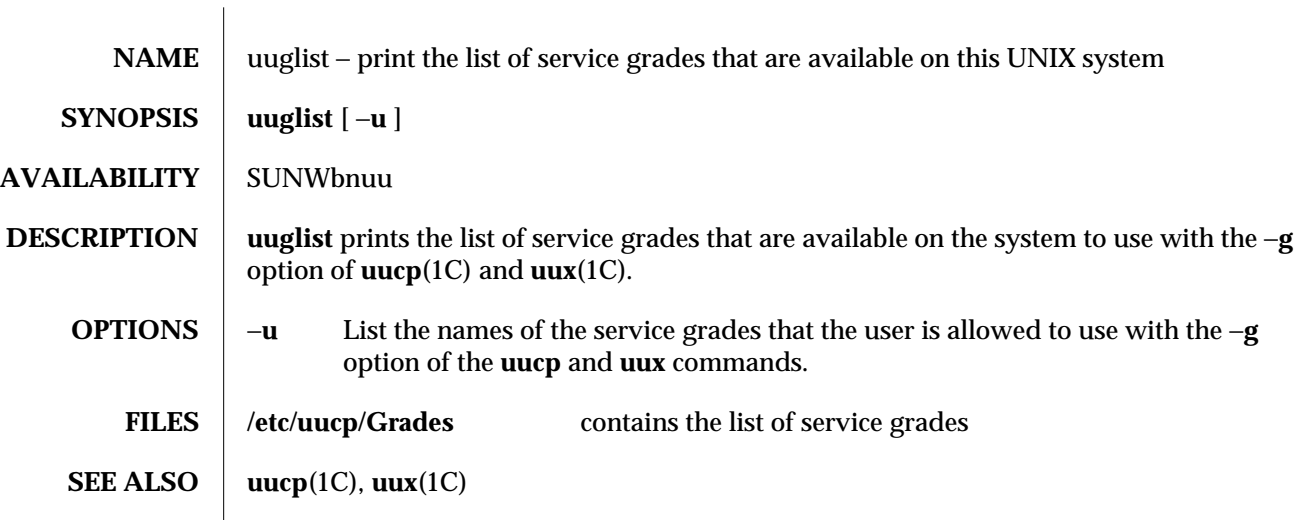

modified 14 Sep 1992 1C-925

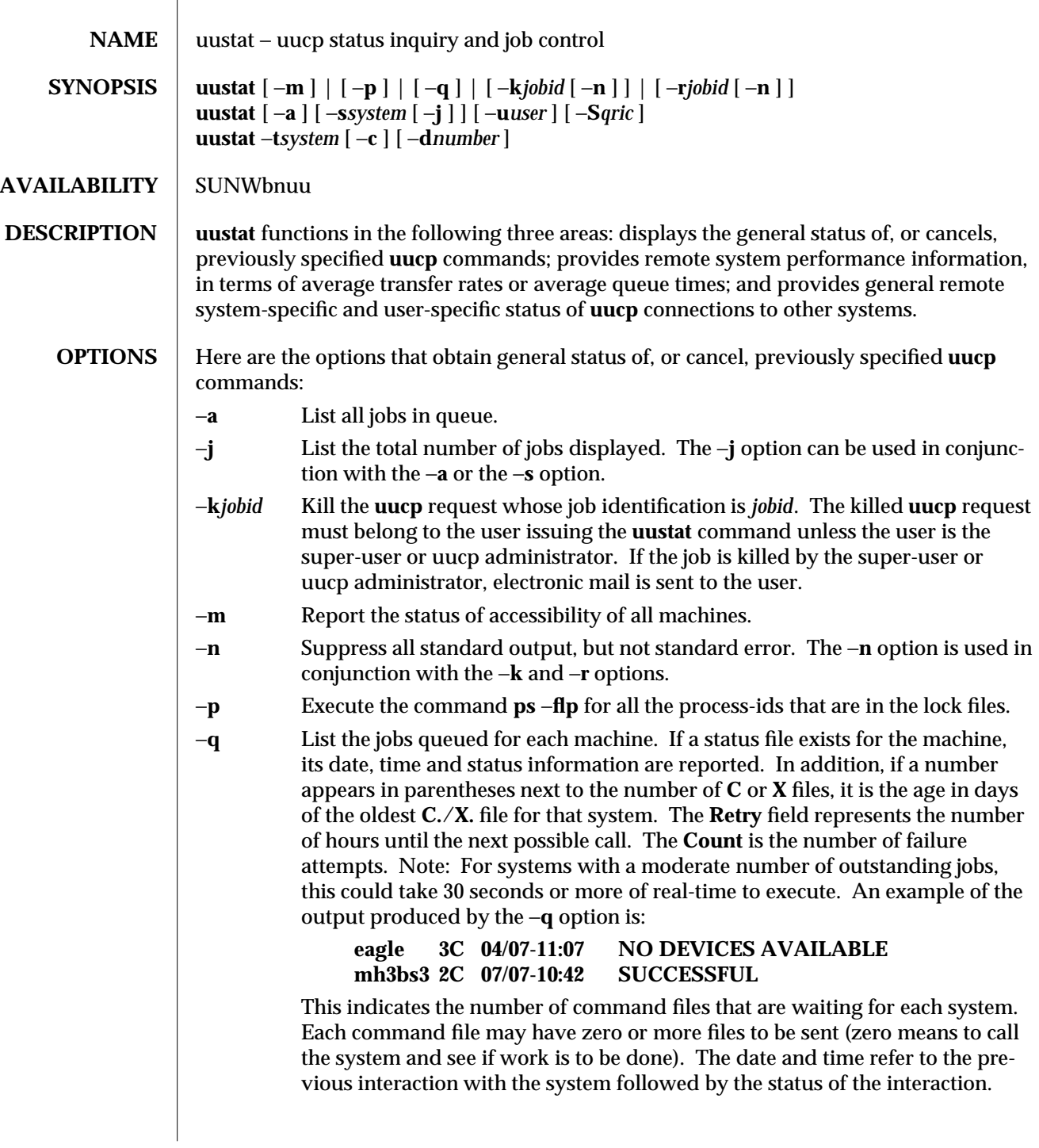

1C-926 modified 14 Sep 1992

−**r***jobid* Rejuvenate *jobid* . The files associated with *jobid* are touched so that their modification time is set to the current time. This prevents the cleanup daemon from deleting the job until the jobs' modification time reaches the limit imposed by the daemon.

Here are the options that provide remote system performance information, in terms of average transfer rates or average queue times; the −**c** and −**d** options can only be used in conjunction with the −**t** option:

- −**t***system* Report the average transfer rate or average queue time for the past 60 minutes for the remote *system*. The following parameters can only be used with this option:
- −**c** Average queue time is calculated when the −**c** parameter is specified and average transfer rate when −**c** is not specified. For example, the command:

## **example% uustat** −**teagle** −**d50** −**c**

produces output in the following format:

## **average queue time to eagle for last 50 minutes: 5 seconds**

The same command without the −**c** parameter produces output in the following format:

## **average transfer rate with eagle for last 50 minutes: 2000.88 bytes/sec**

−**d***number number* is specified in minutes. Used to override the 60 minute default used for calculations. These calculations are based on information contained in the optional performance log and therefore may not be available. Calculations can only be made from the time that the performance log was last cleaned up.

Here are the options that provide general remote system-specific and user-specific status of **uucp** connections to other systems. Either or both of the following options can be specified with **uustat.** The −**j** option can be used in conjunction with the −**s** option to list the total number of jobs displayed:

−**s***system* Report the status of all **uucp** requests for remote system *system.*

−**u***user* Report the status of all **uucp** requests issued by *user*.

Output for both the −**s** and −**u** options has the following format:

**eagleN1bd7 4/07-11:07 S eagle dan 522 /home/dan/A eagleC1bd8 4/07-11:07 S eagle dan 59 D.3b2al2ce4924 4/07-11:07 S eagle dan rmail mike**

With the above two options, the first field is the *jobid* of the job. This is followed by the date/time. The next field is an **S** if the job is sending a file or an **R** if the job is requesting a file. The next field is the machine where the file is to be transferred. This is followed by the user-id of the user who queued the job. The next field contains the size of the file, or in the case of a remote execution (**rmail** is the command used for remote mail), the name of the command. When the size appears in this field, the file name is also given. This can either be the name given by the user or an internal name (for example, **D.3b2alce4924**) that is created for data files associated with remote executions (**rmail** in this example).

modified 14 Sep 1992 **1C-927** 

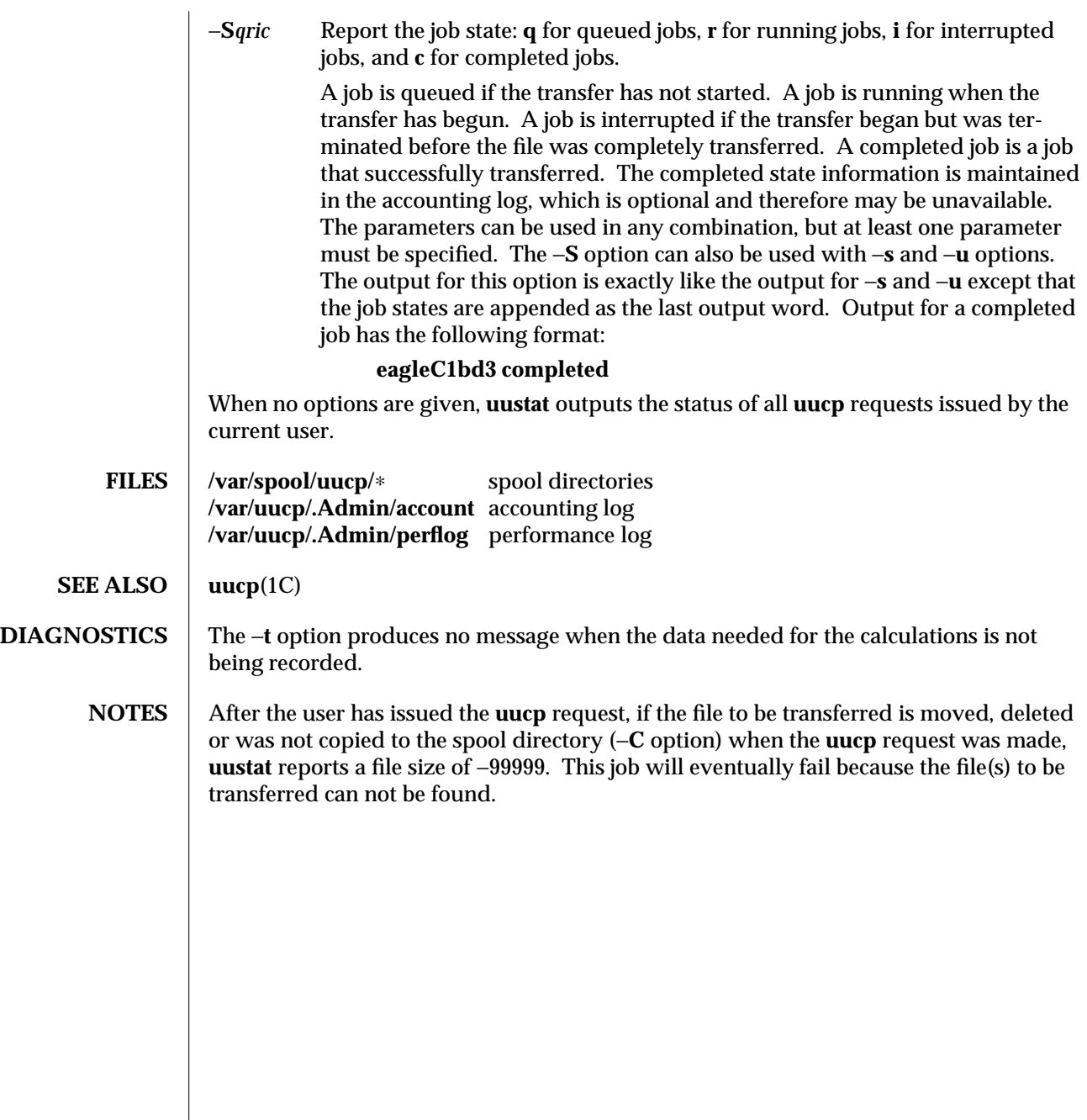

1C-928 modified 14 Sep 1992

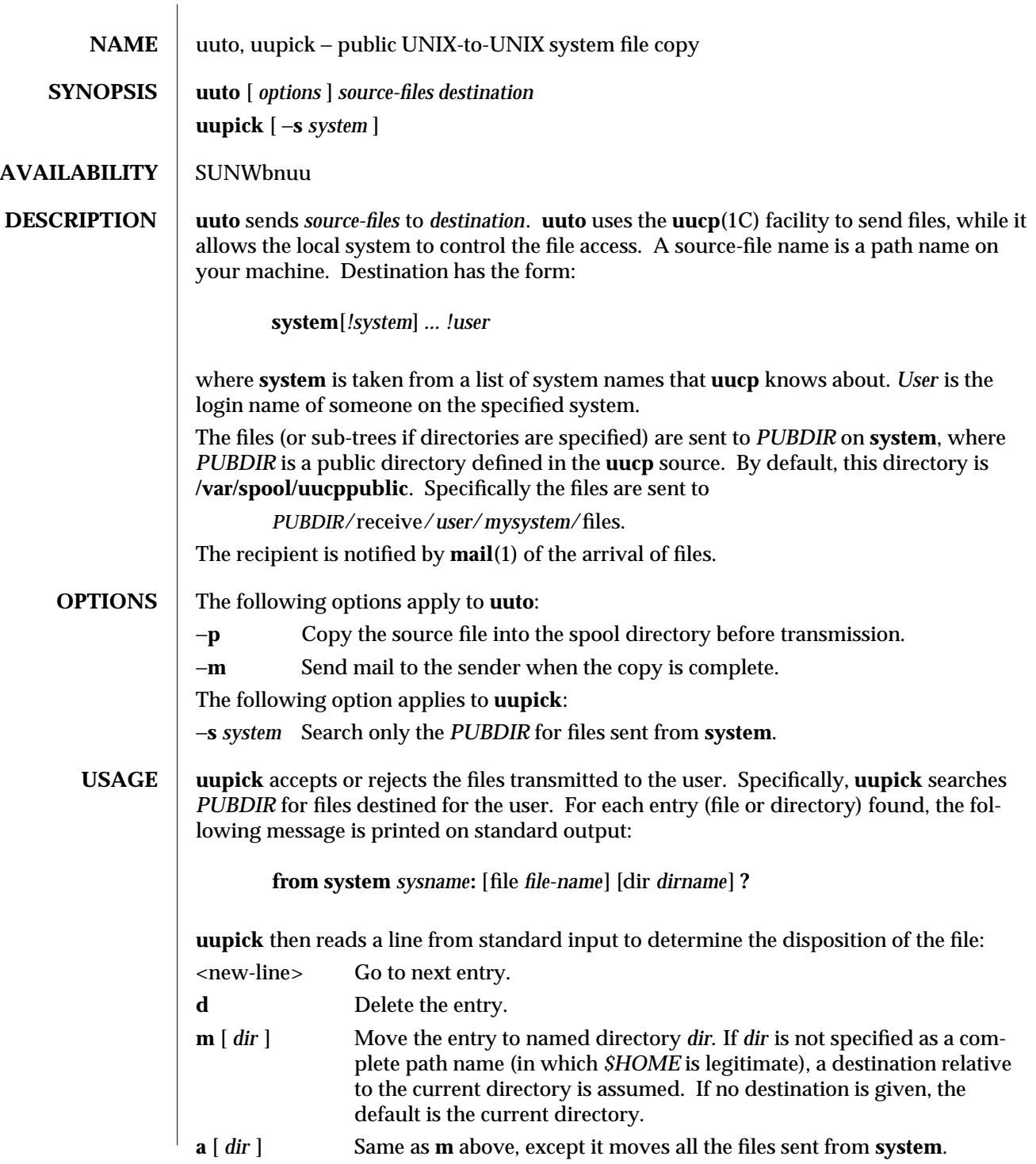

modified 14 Sep 1992 1C-929

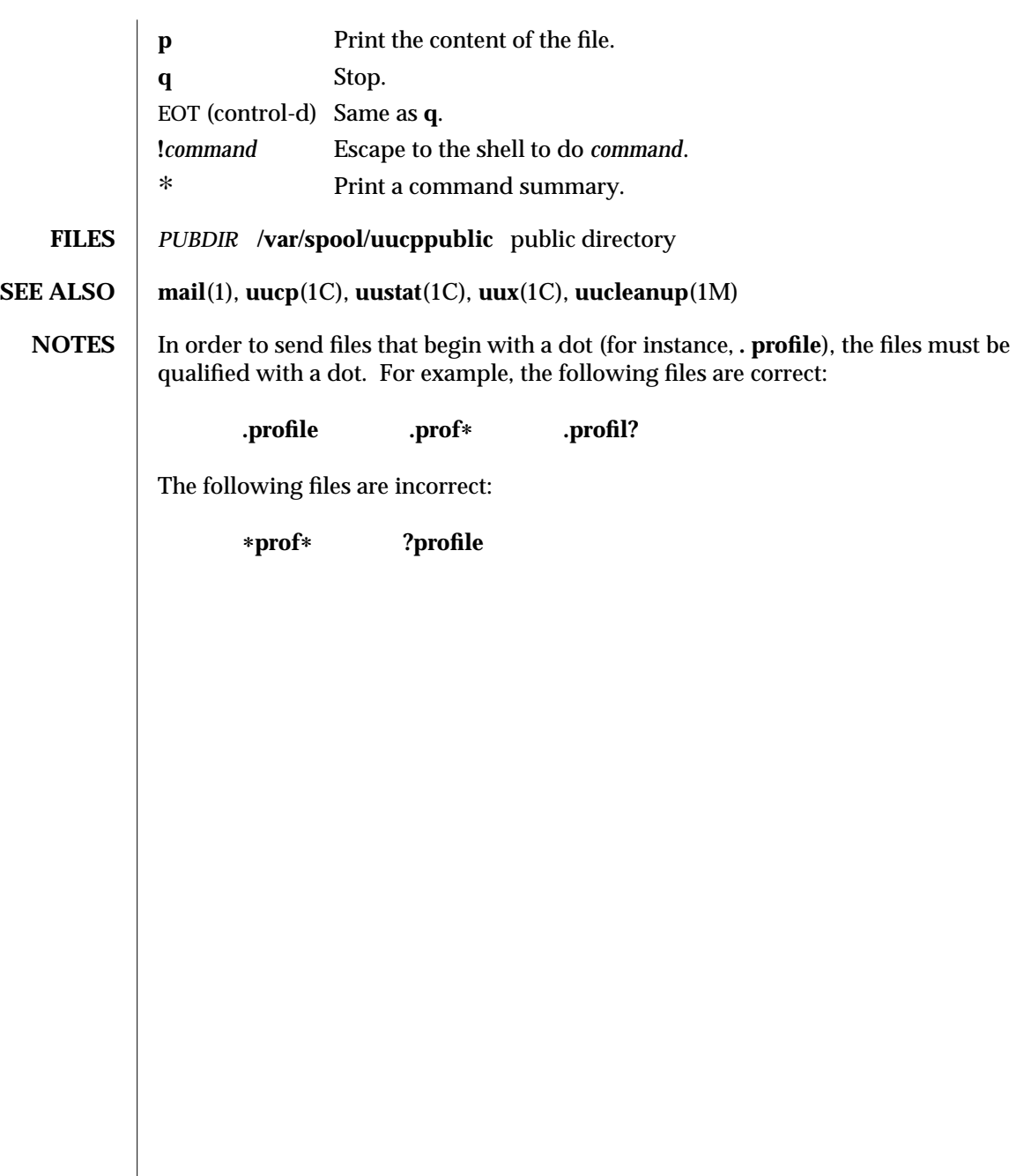

1C-930 modified 14 Sep 1992

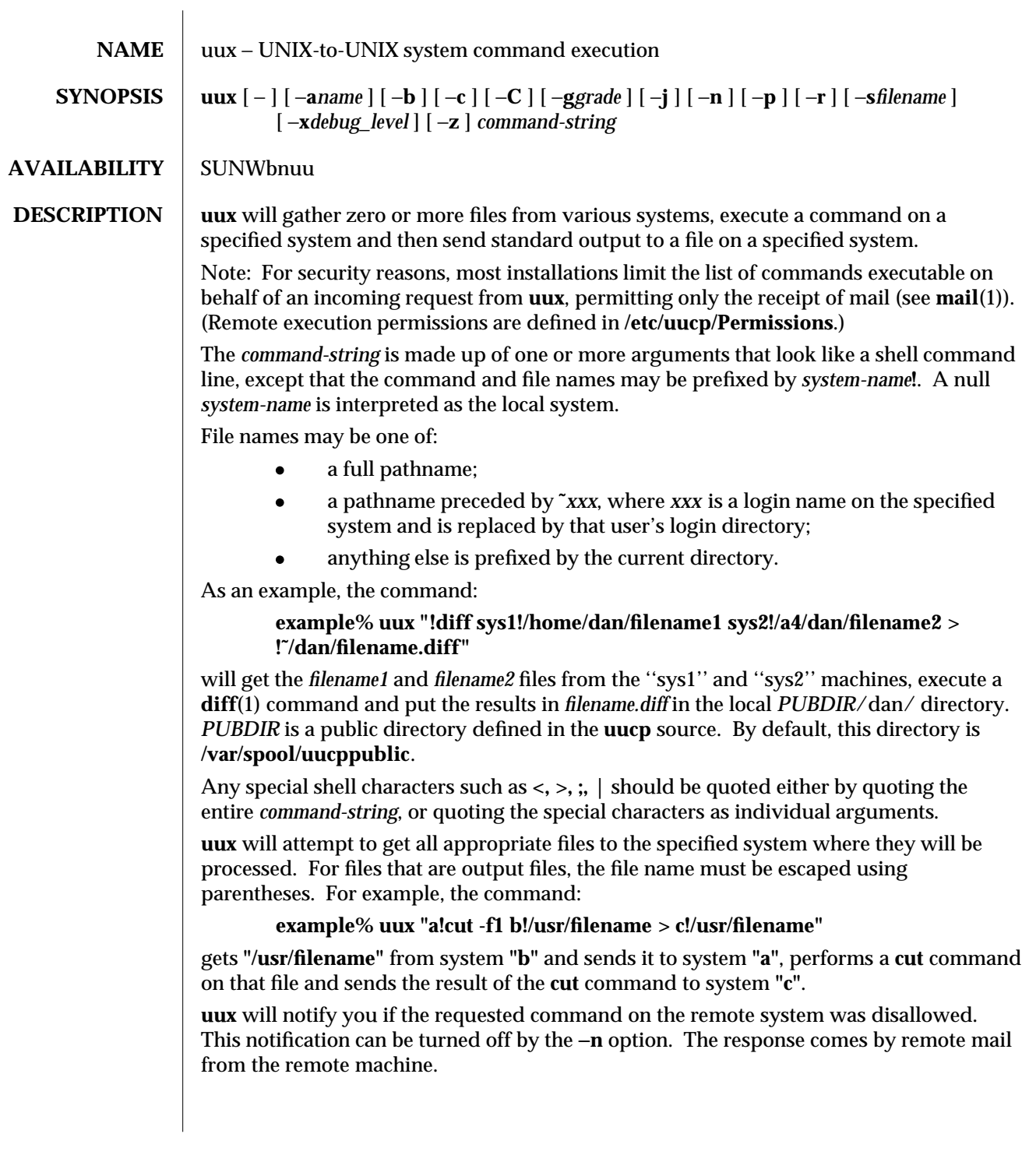

modified 14 Sep 1992 1C-931

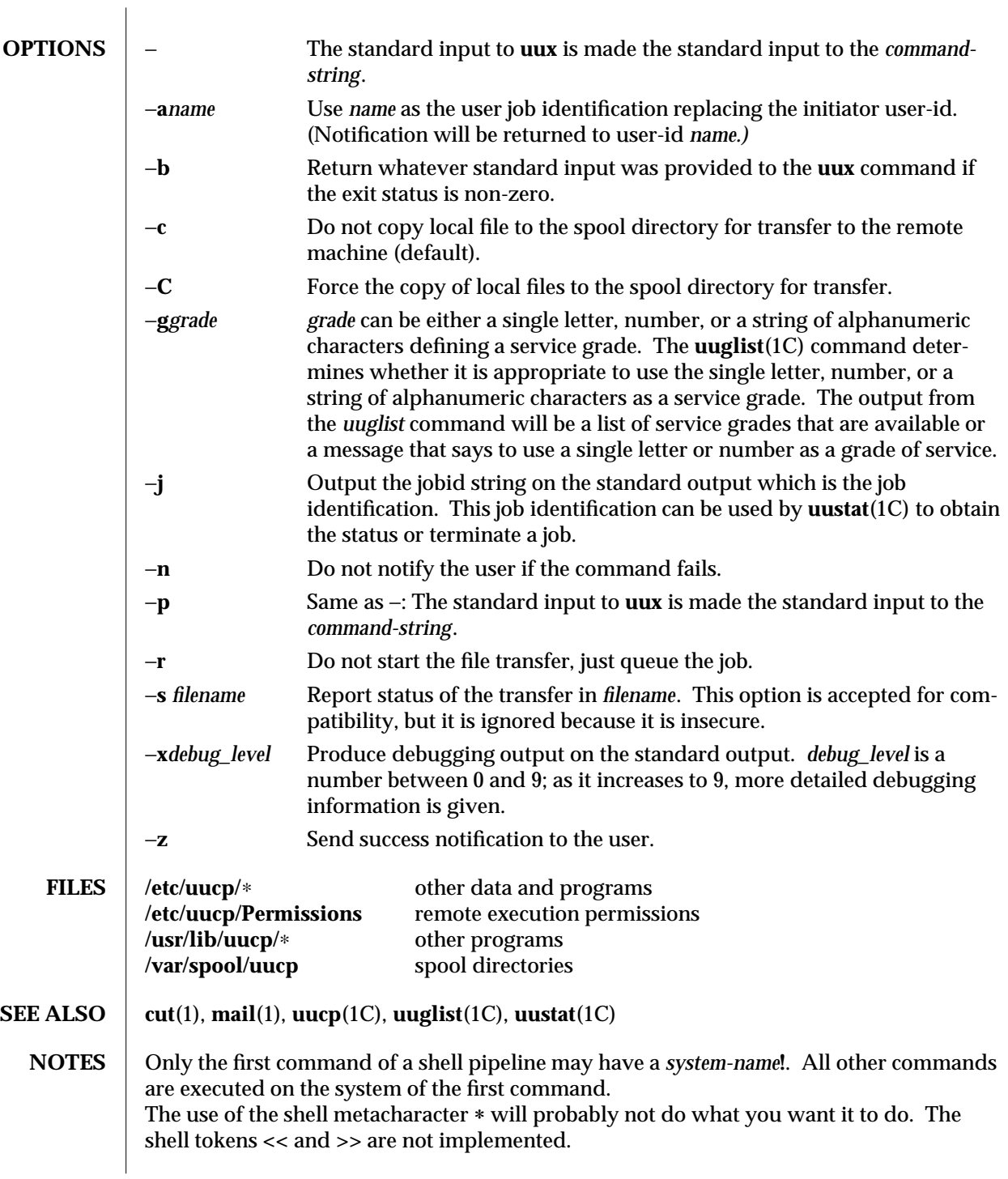

1C-932 modified 14 Sep 1992
The execution of commands on remote systems takes place in an execution directory known to the **uucp** system. All files required for the execution will be put into this directory unless they already reside on that machine. Therefore, the simple file name (without path or machine reference) must be unique within the **uux** request. The following command will NOT work:

**example% uux "a!diff b!/home/dan/xyz c!/home/dan/xyz > !xyz.diff"**

but the command:

**example% uux "a!diff a!/home/dan/xyz c!/home/dan/xyz > !xyz.diff"**

will work. (If **diff** is a permitted command.)

Protected files and files that are in protected directories that are owned by the requester can be sent in commands using **uux**. However, if the requester is root, and the directory is not searchable by "other", the request will fail.

modified 14 Sep 1992 1C-933

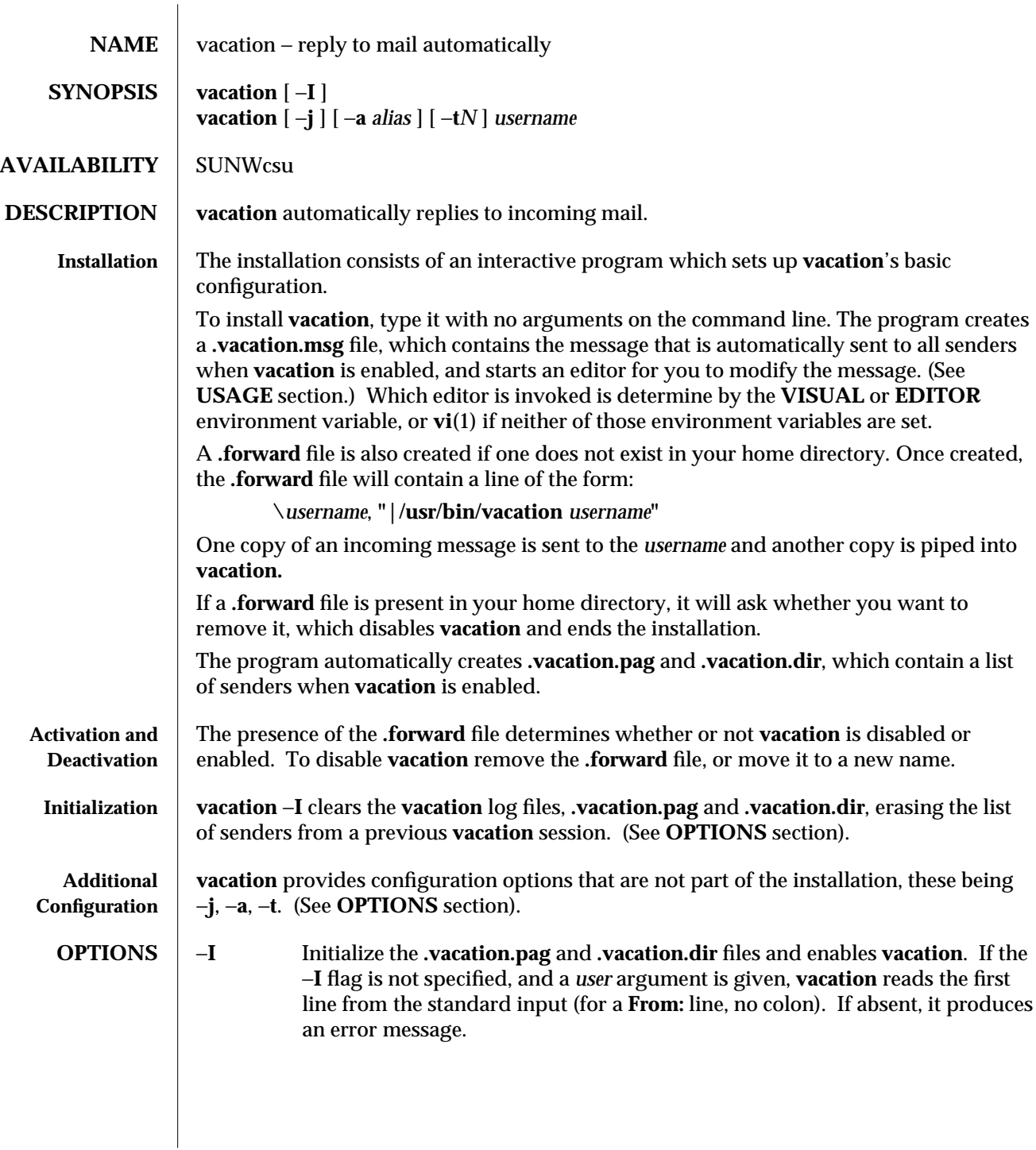

1-934 modified 18 Mar 1994

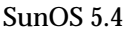

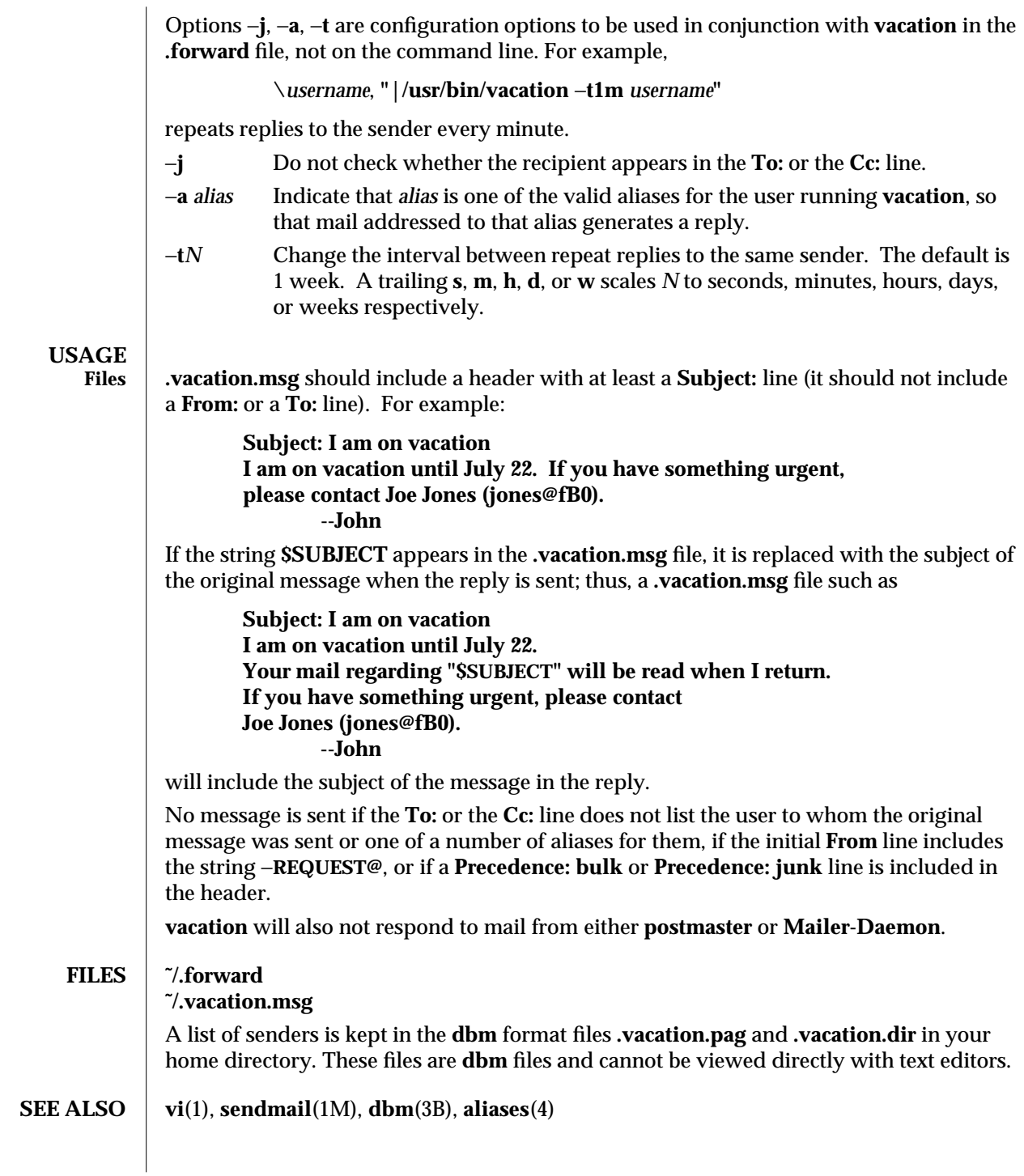

modified 18 Mar 1994 1-935

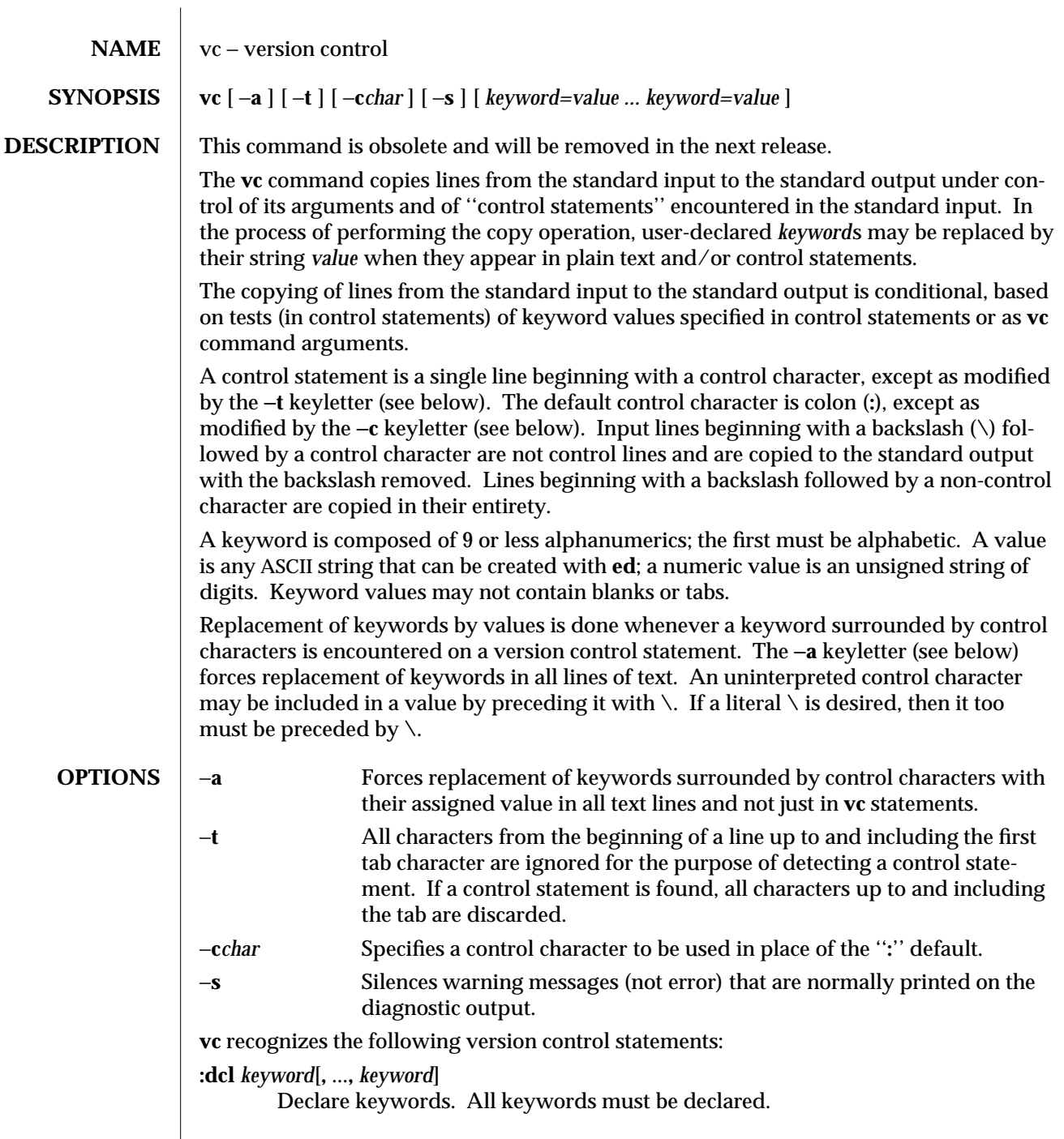

1-936 modified 5 Jul 1990

 $\overline{\phantom{a}}$ 

```
:asg keyword=value
```
...

Assign values to keywords. An **asg** statement overrides the assignment for the corresponding keyword on the **vc** command line and all previous **asg** statements for that keyword. Keywords that are declared but are not assigned values have null values.

```
:if condition
```
**:end**

Skip lines of the standard input. If the condition is true, all lines between the **if** statement and the matching **end** statement are copied to the standard output. If the condition is false, all intervening lines are discarded, including control statements. Note: Intervening **if** statements and matching **end** statements are recognized solely for the purpose of maintaining the proper **if-end** matching.

The syntax of a condition is:

*<cond>* ::= [ ''**not**'' ] *<or> <or>* ::= *<and> | <and>* ''**|**'' *<or> <and>* ::= *<exp> | <exp>* ''**&**'' *<and> <exp>* ::= ''**(**'' *<or>* ''**)**'' *| <value> <op> <value> <op>* ::= ''**=**'' *|* ''**!=**'' *| ''***<***'' |* ''**>**'' *<value>* ::= *<arbitrary ASCII string> | <numeric string>*

The available operators and their meanings are:

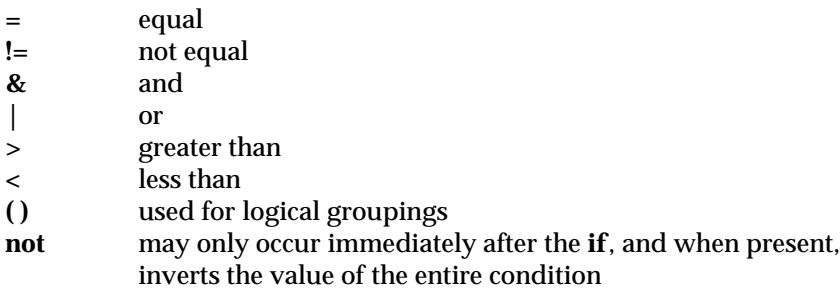

The **>** and **<** operate only on unsigned integer values (for example, **: 012 > 12** is false). All other operators take strings as arguments (for example, **: 012 != 12** is true).

The precedence of the operators (from highest to lowest) is:

**= != > <** all of equal precedence **& |**

Parentheses may be used to alter the order of precedence.

Values must be separated from operators or parentheses by at least one blank or tab.

 $\rm{modified} \ 5 \ Jul \ 1990$   $\rm{1\text{-}937}$ 

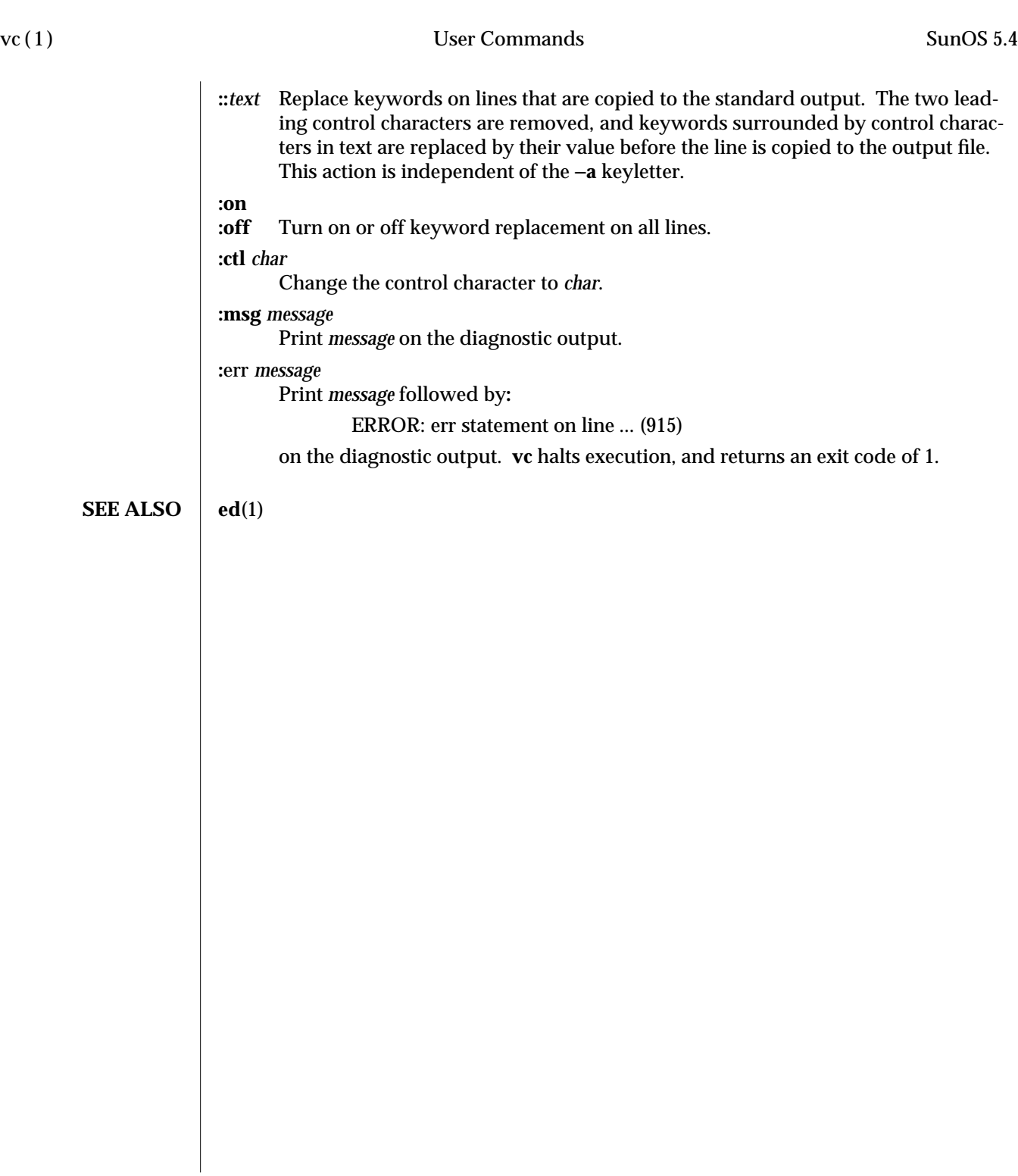

1-938 modified 5 Jul 1990

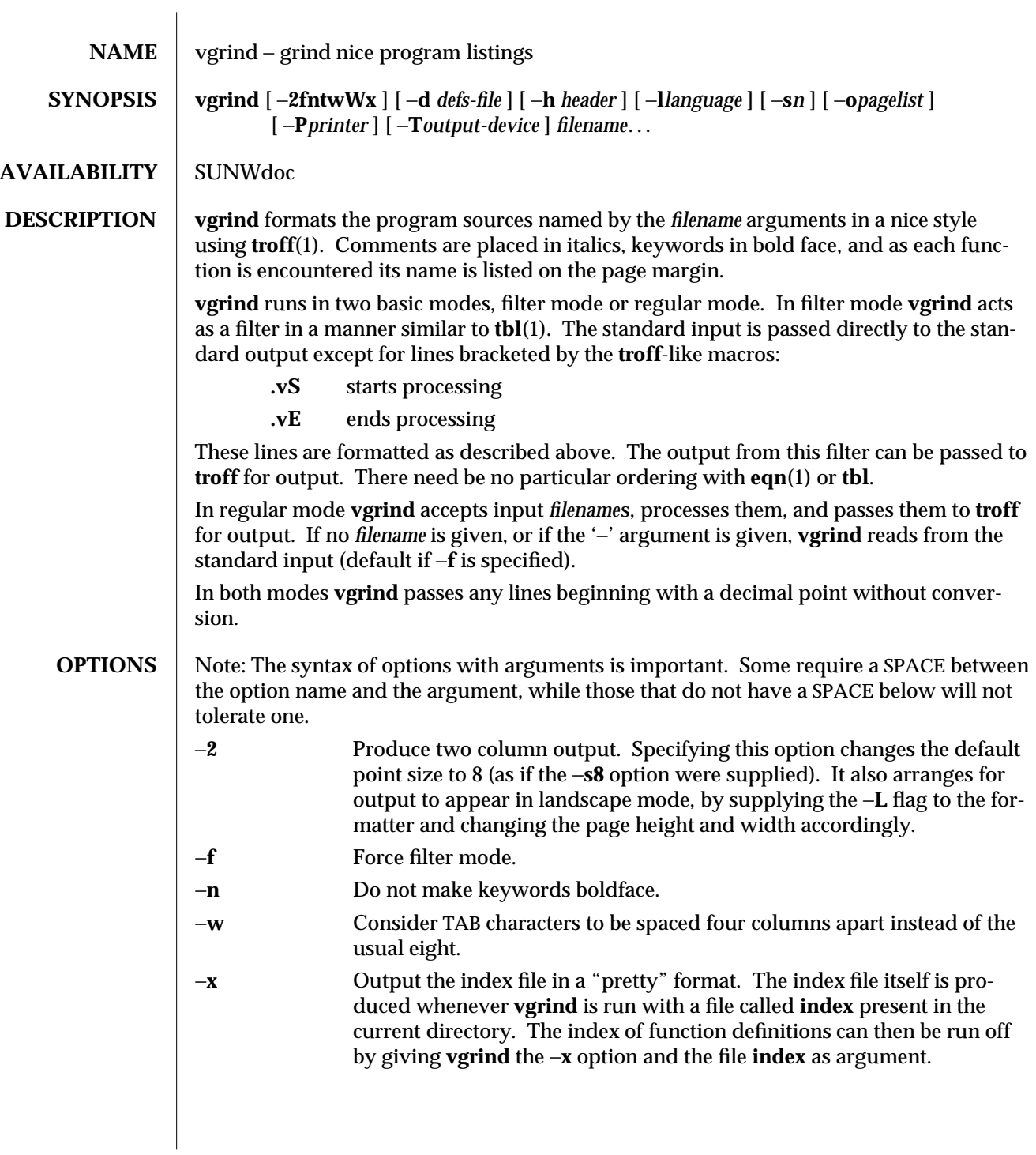

modified 14 Sep 1992 1-939

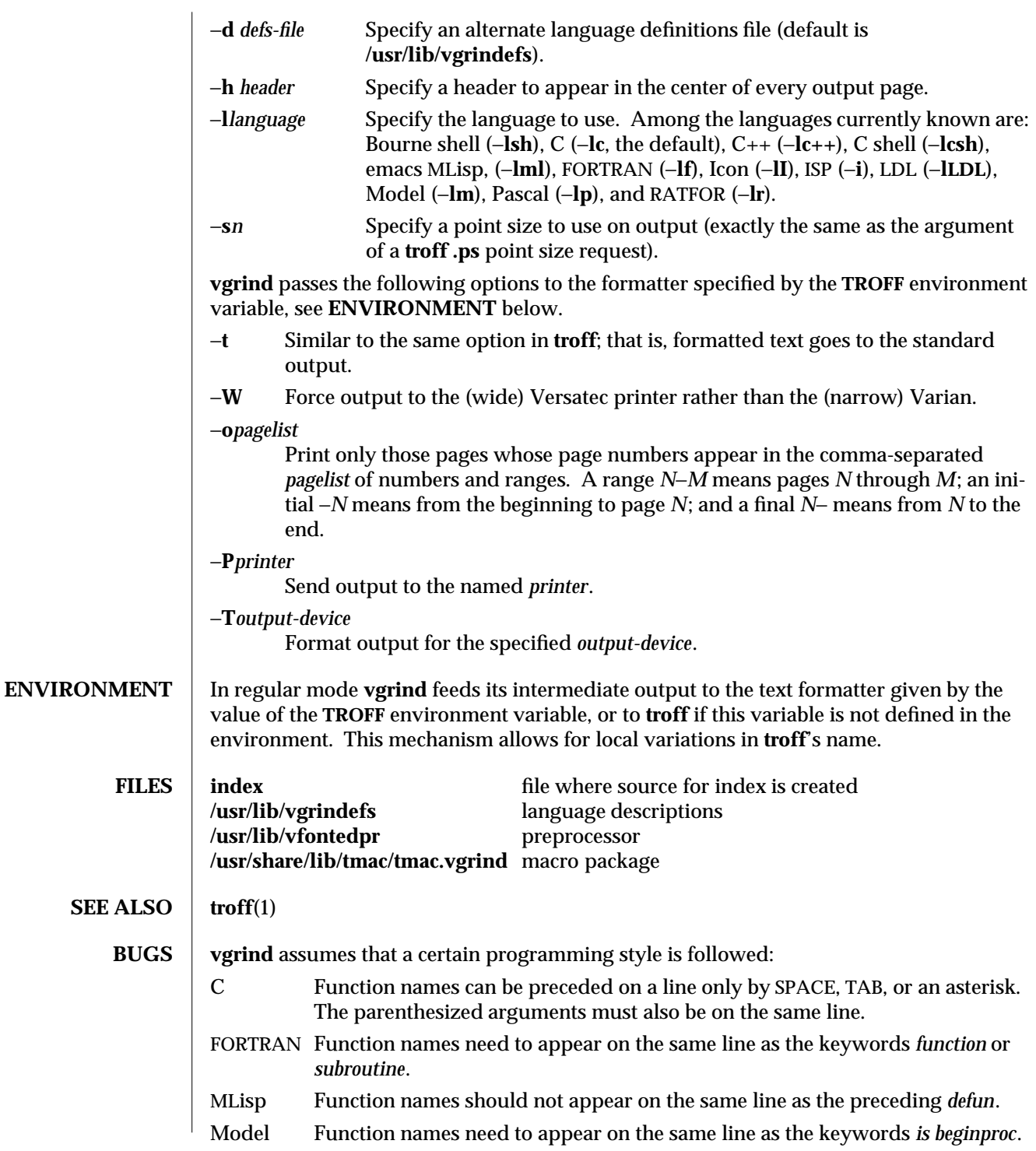

1-940 modified 14 Sep 1992

Pascal Function names need to appear on the same line as the keywords *function* or *procedure*.

If these conventions are not followed, the indexing and marginal function name comment mechanisms will fail.

More generally, arbitrary formatting styles for programs mostly look bad. The use of SPACE characters to align source code fails miserably; if you plan to **vgrind** your program you should use TAB characters. This is somewhat inevitable since the fonts **vgrind** uses are variable width.

The mechanism of **ctags**(1) in recognizing functions should be used here.

The −**w** option is a crock, but there is no other way to achieve the desired effect.

The macros defined in **tmac.vgrind** do not coexist gracefully with those of other macro packages, making filter mode difficult to use effectively.

**vgrind** does not process certain special characters in **csh**(1) scripts correctly.

The **tmac.vgrind** formatting macros wire in the page height and width used in two column mode, effectively making two column output useless for paper sizes other than the standard American size of 8.5 by 11 inches. For other paper sizes, it is necessary to edit the size values given in **tmac.vgrind**. A better solution would be to create a **troff** output device specification intended specifically for landscape output and record size information there.

modified 14 Sep 1992 1-941

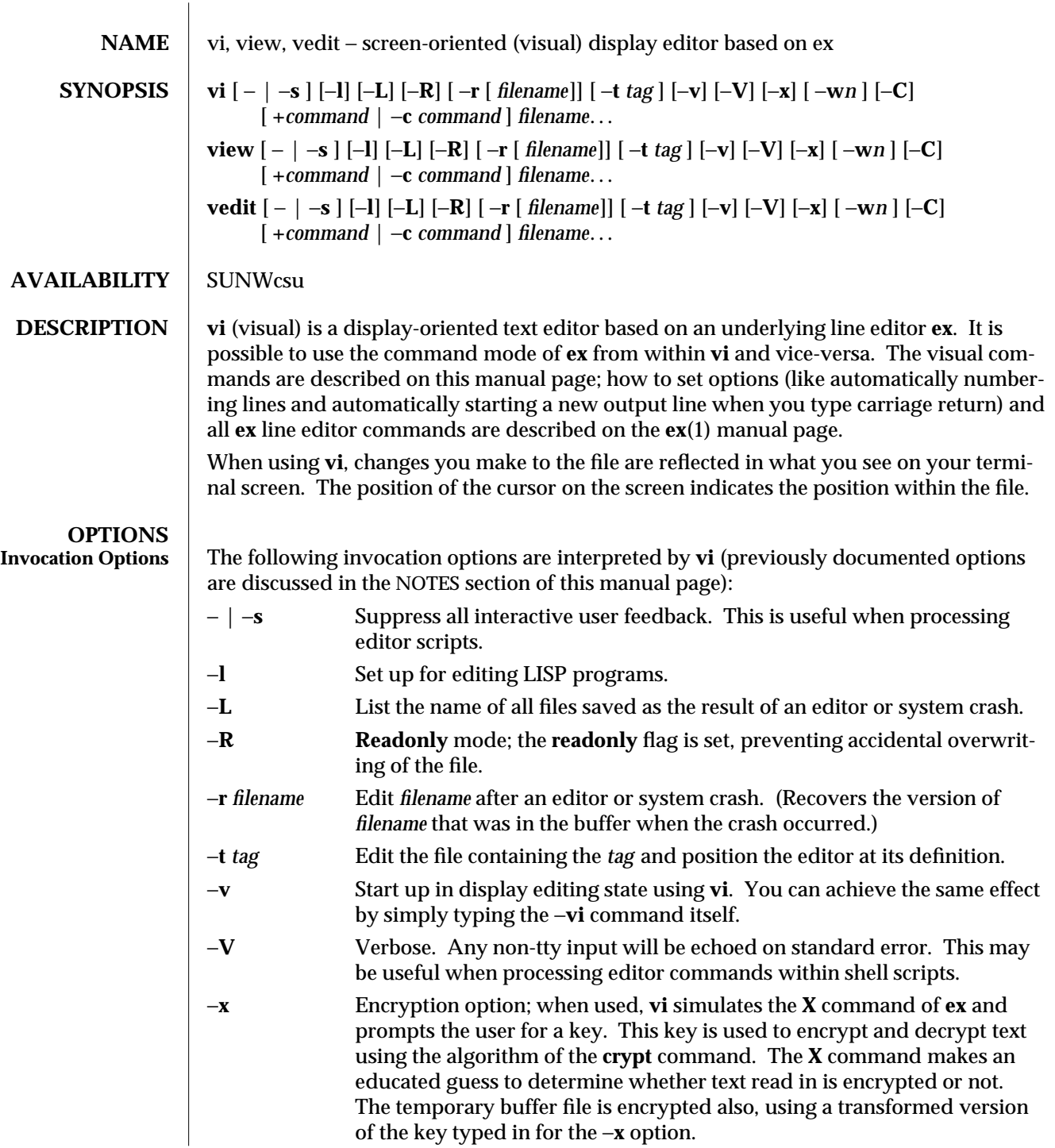

1-942 modified 18 Feb 1994

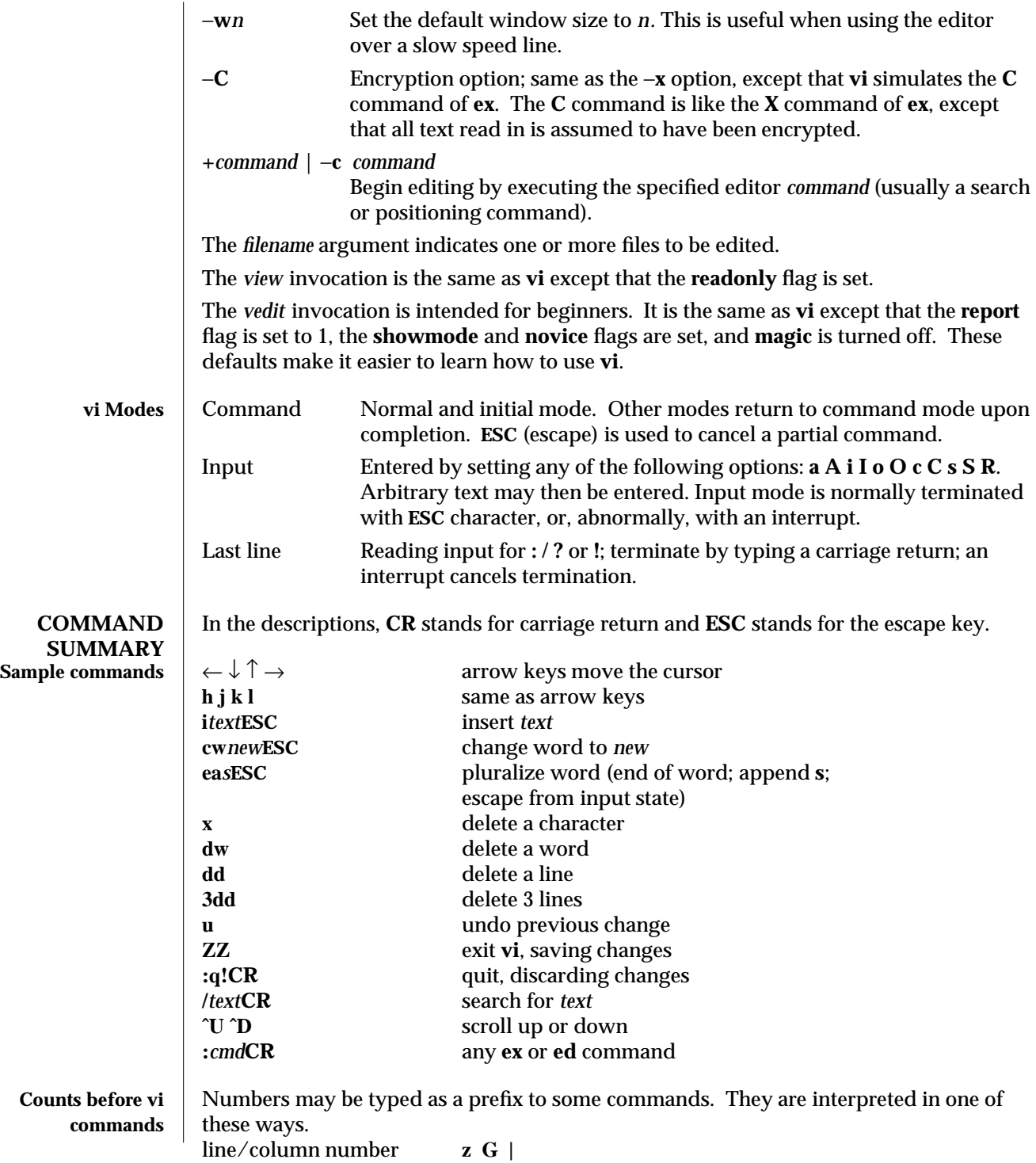

modified 18 Feb 1994 1-943

# vi (1) User Commands SunOS 5.4

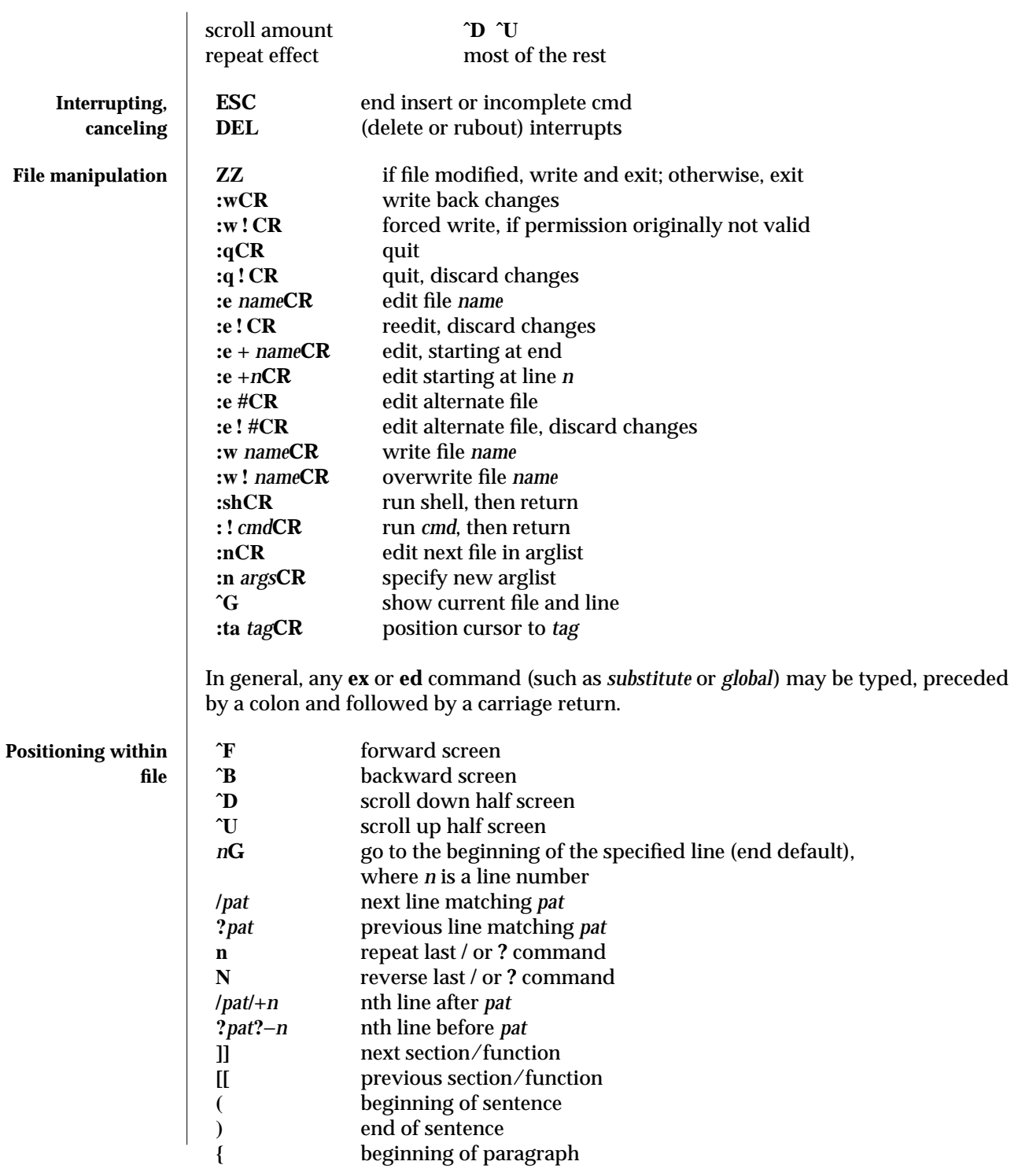

1-944 modified 18 Feb 1994

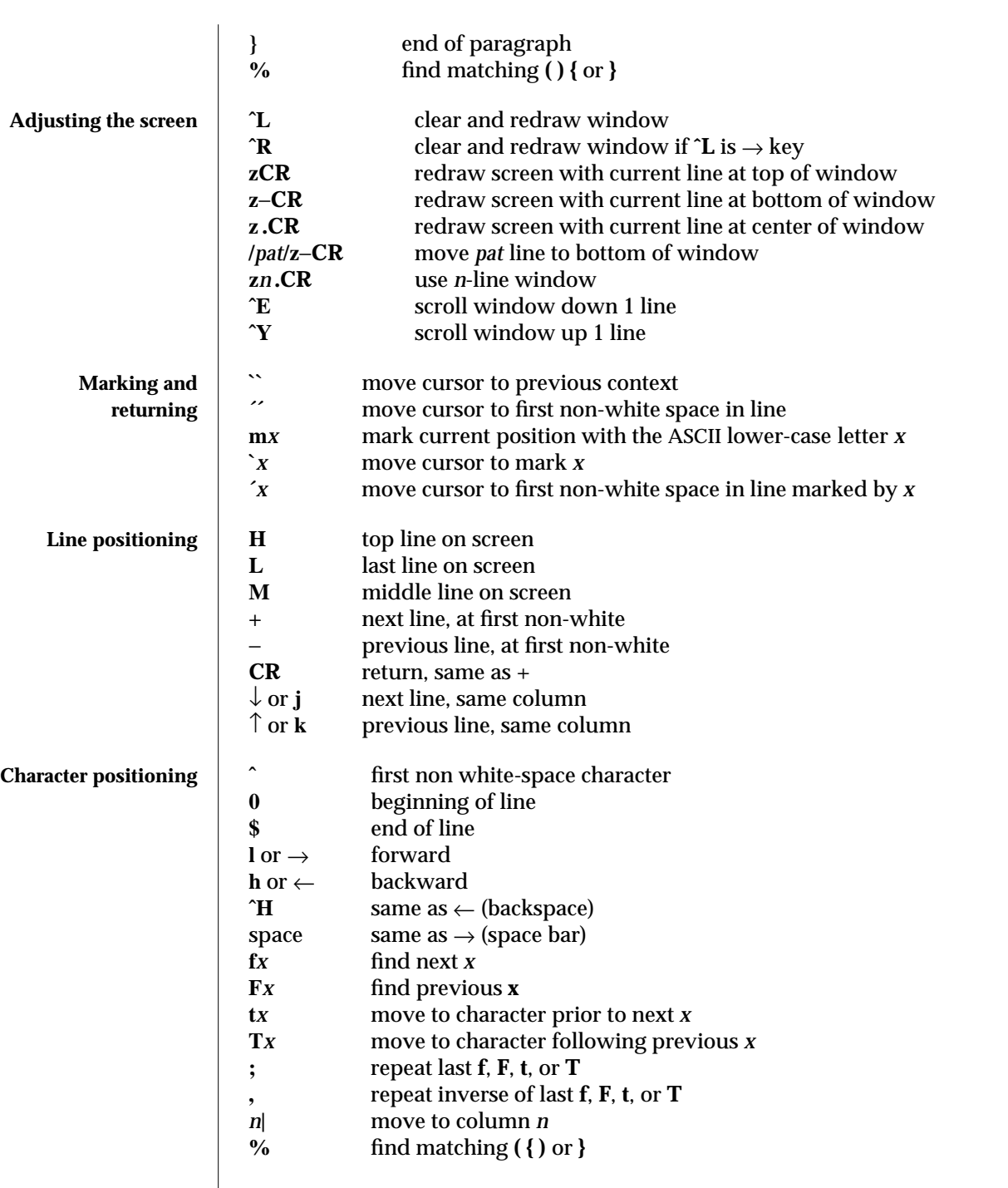

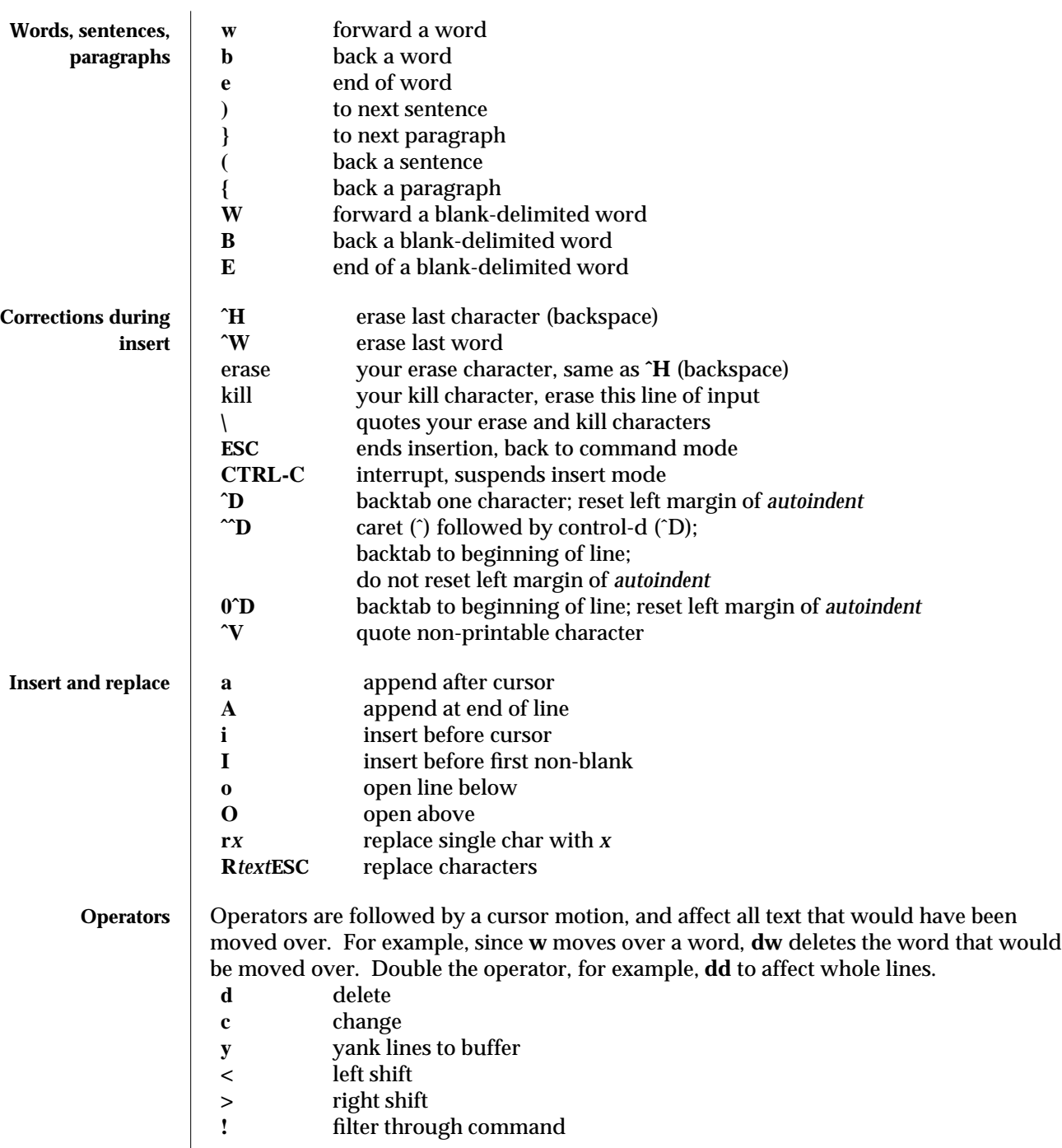

1-946 modified 18 Feb 1994

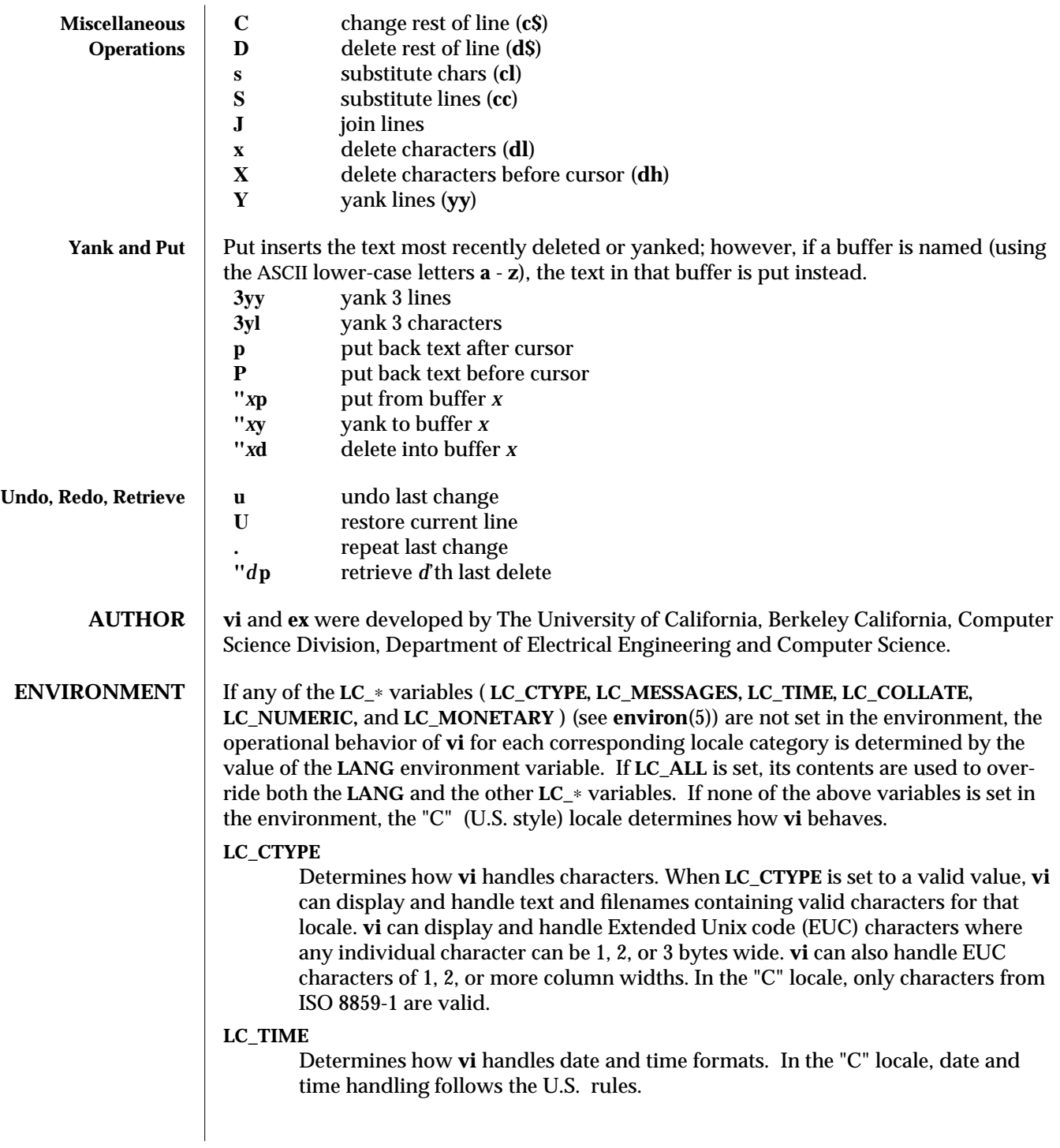

modified 18 Feb 1994 1-947

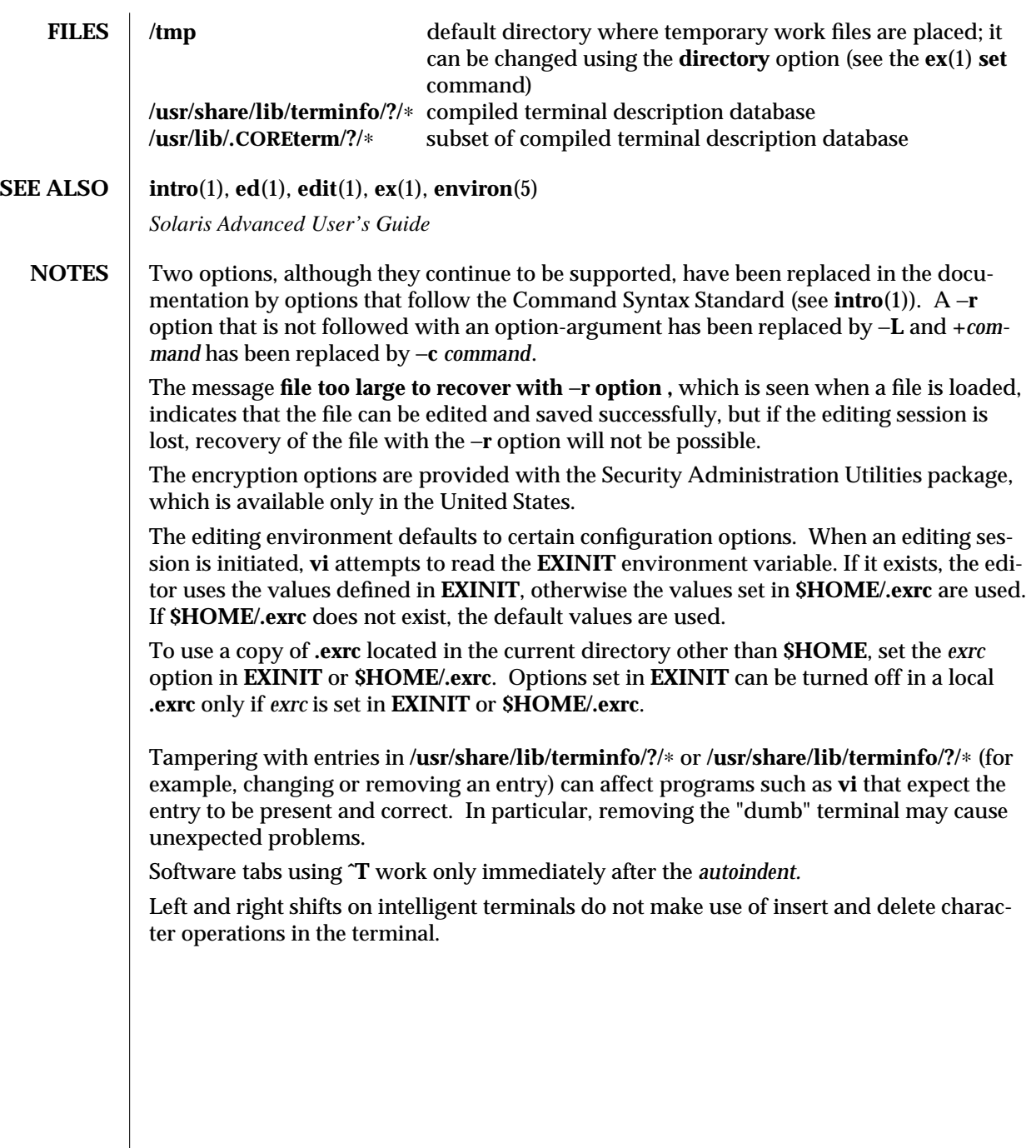

1-948 modified 18 Feb 1994

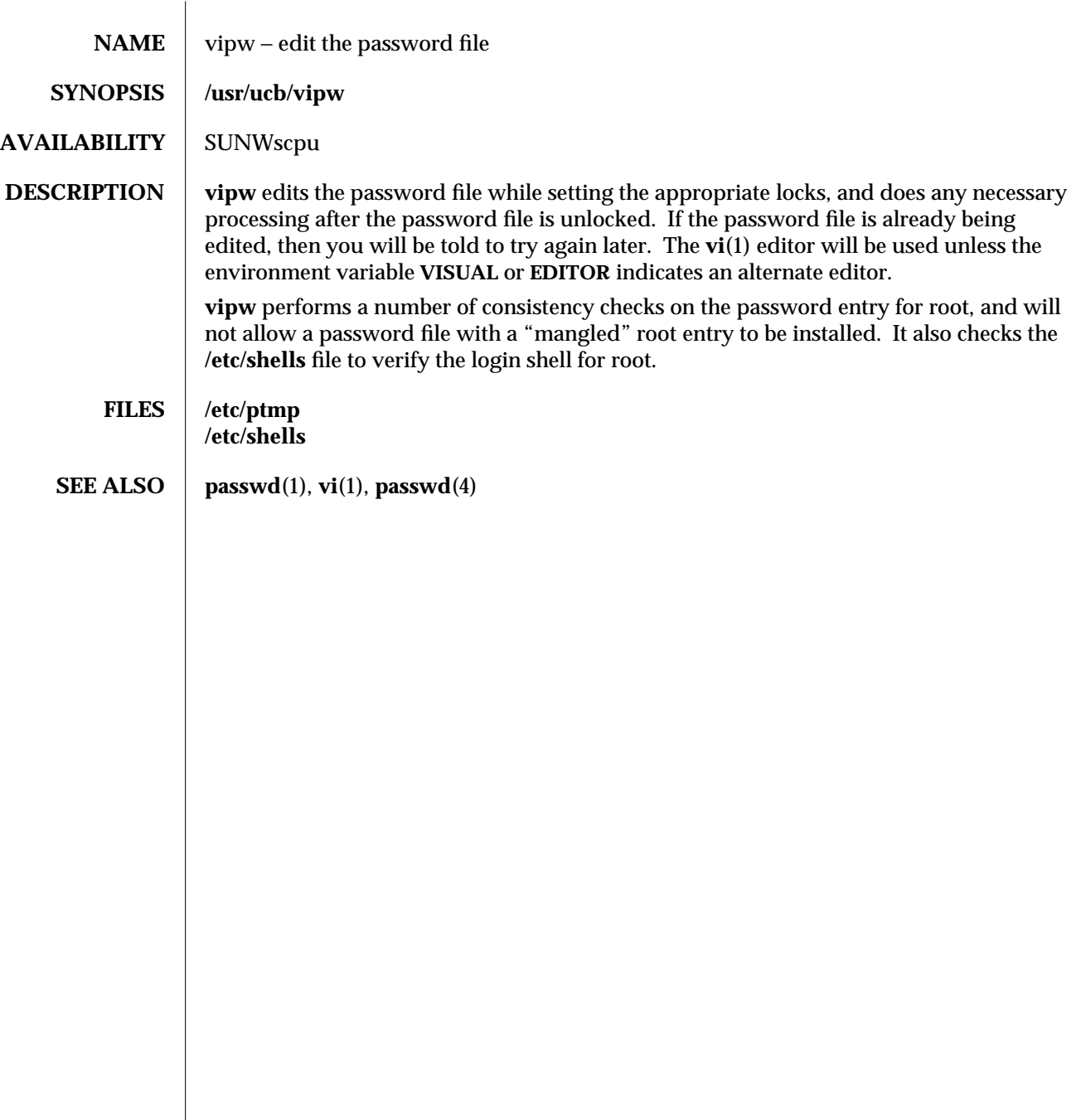

modified 14 Sep 1992 1B-949

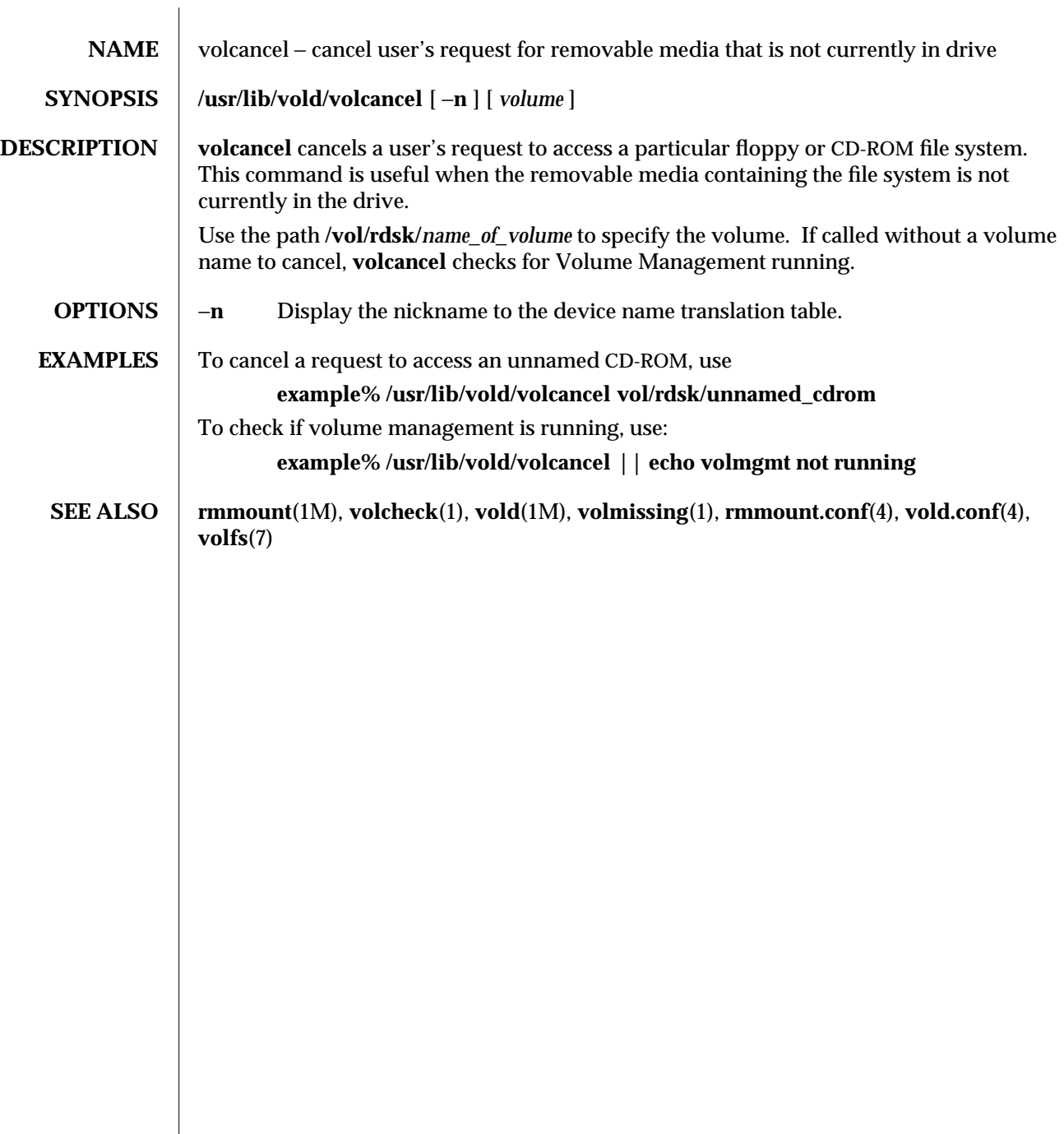

1-950 modified 7 Apr 1994

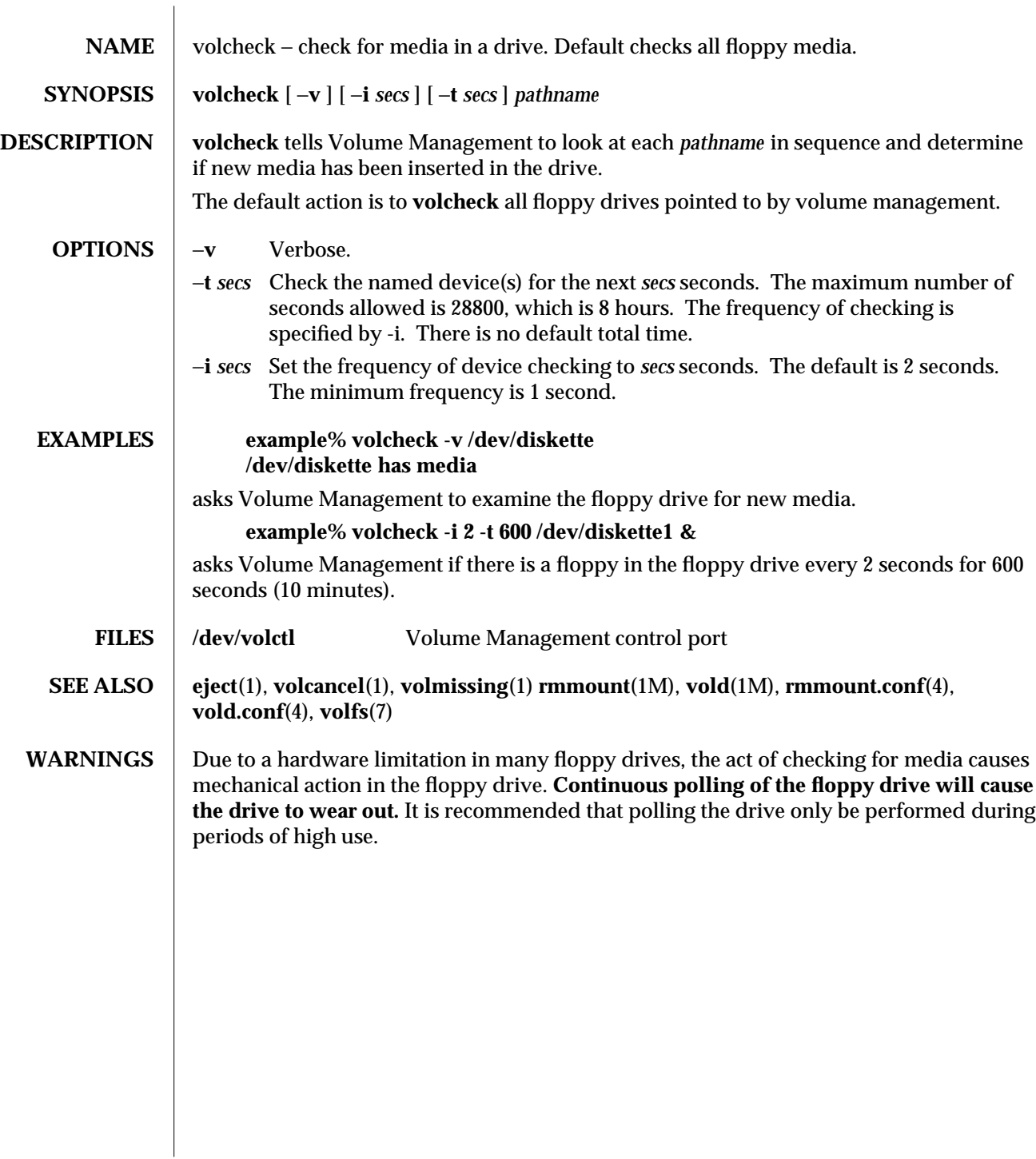

modified 7 Apr 1994 1-951

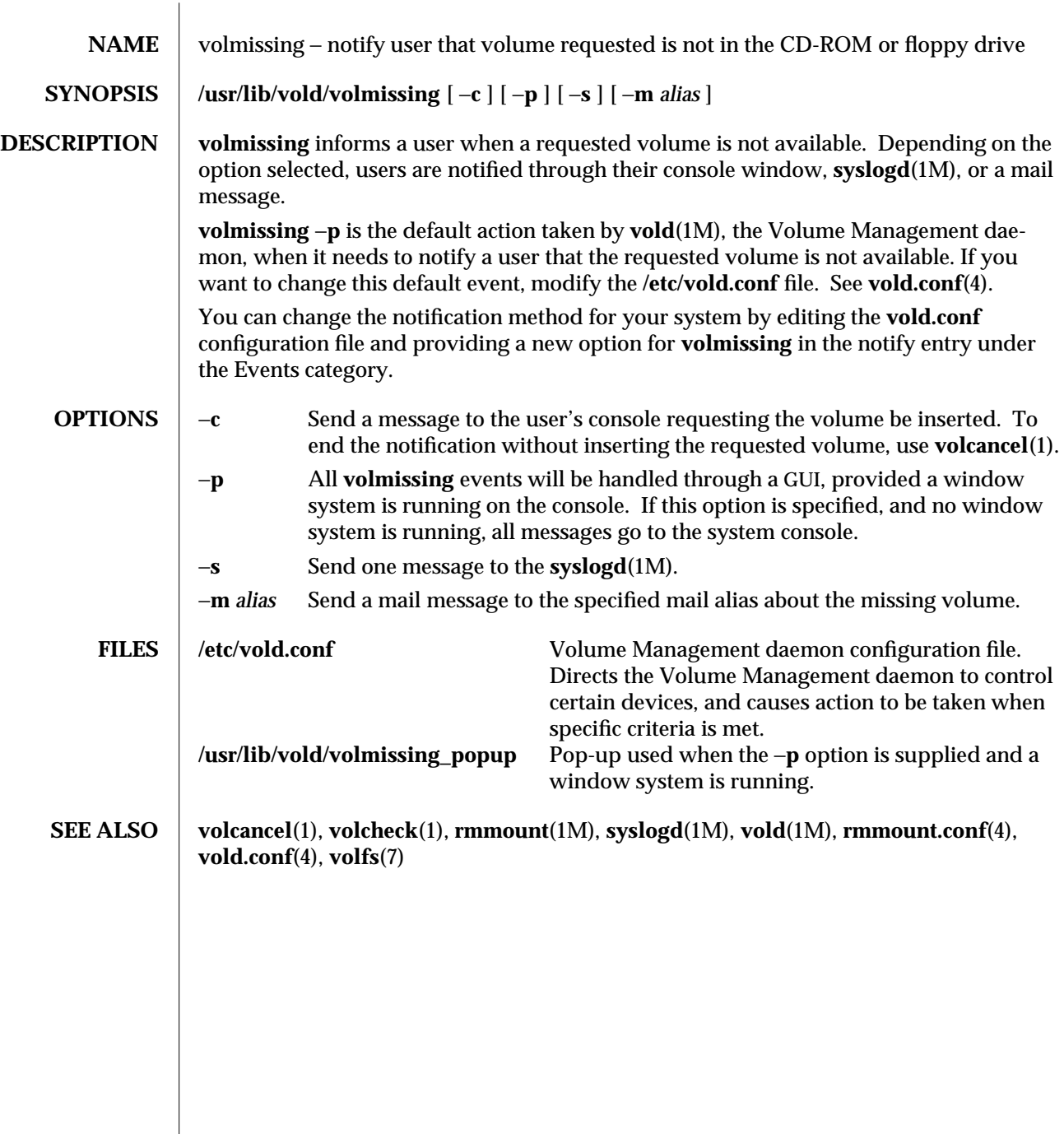

1-952 modified 7 Apr 1994

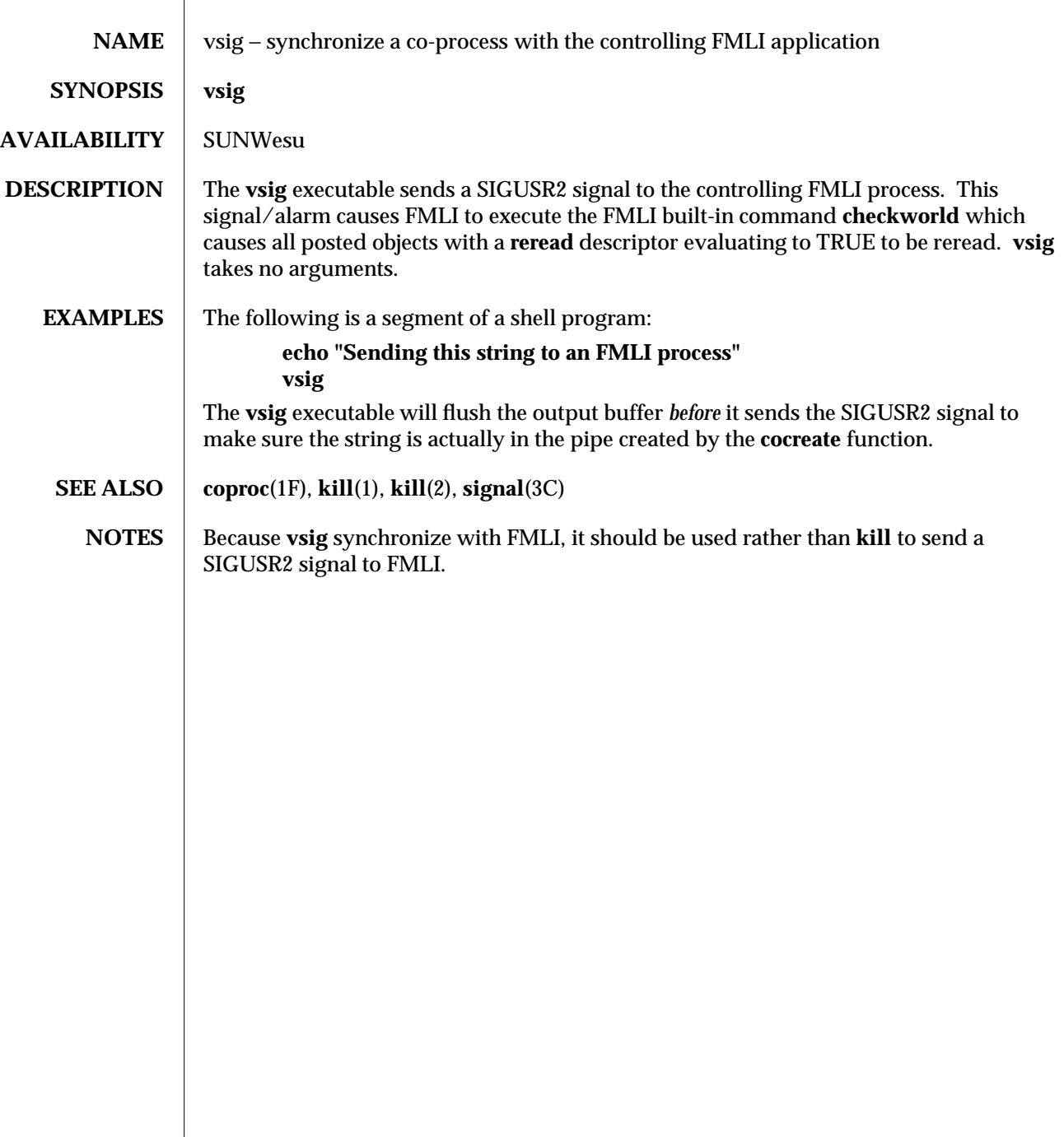

 $\boldsymbol{\hbox{modified 5 Jul 1990}} \qquad \qquad \boldsymbol{\hbox{1F-953}}$ 

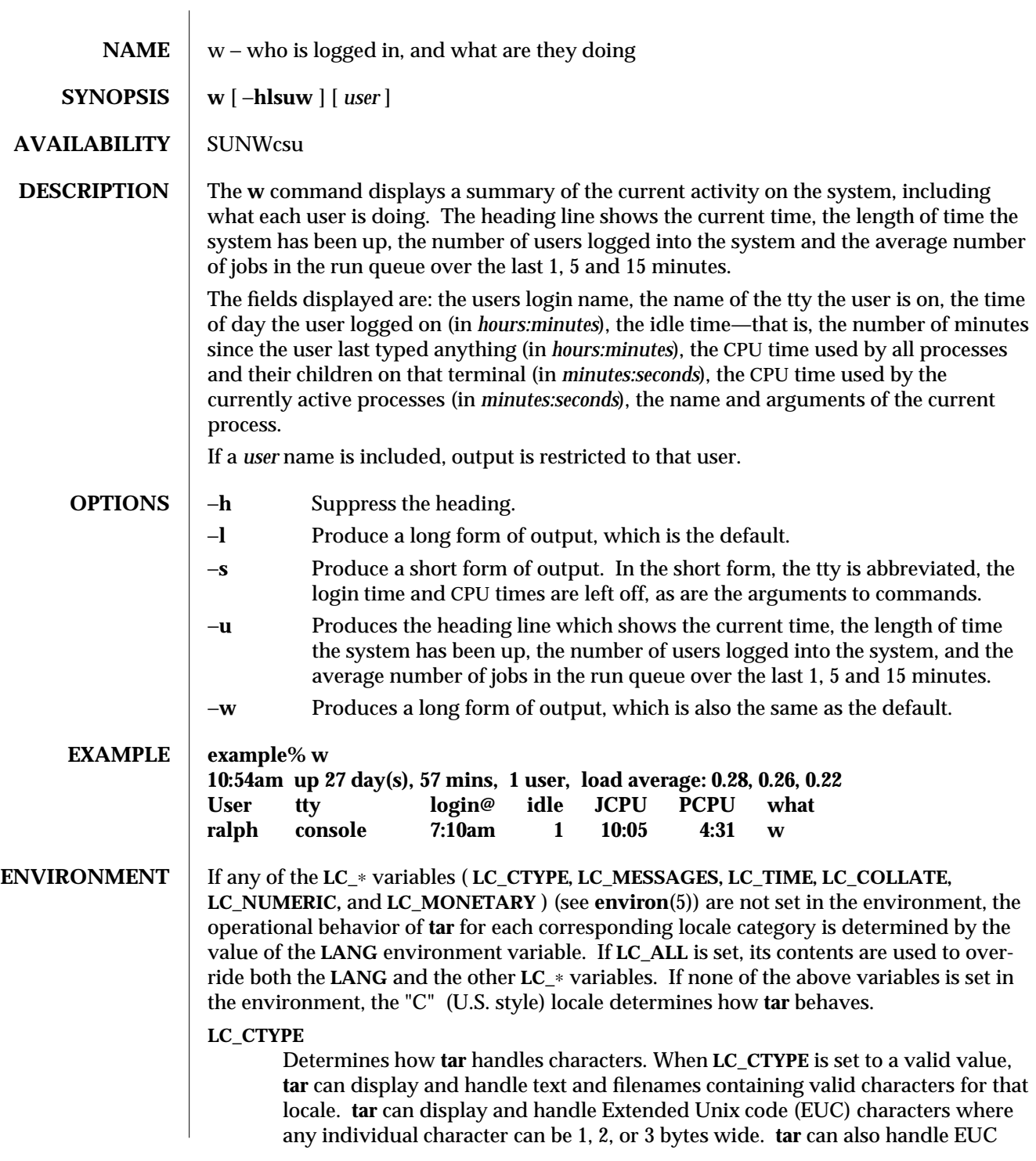

1-954 modified 23 Mar 1994

characters of 1, 2, or more column widths. In the "C" locale, only characters from ISO 8859-1 are valid.

### **LC\_MESSAGES**

Determines how diagnostic and informative messages are presented. This includes the language and style of the messages, and the correct form of affirmative and negative responses. In the "C" locale, the messages are presented in the default form found in the program itself (in most cases, U.S. English).

### **LC\_TIME**

Determines how **tar** handles date and time formats. In the "C" locale, date and time handling follow the U.S. rules.

# **FILES /var/adm/utmp**

# **SEE ALSO**  $\vert$  **ps**(1), **who**(1), **whodo**(1M), **utmp**(4)

**NOTES** The notion of the "current process" is muddy. The current algorithm is 'the highest numbered process on the terminal that is not ignoring interrupts, or, if there is none, the highest numbered process on the terminal'. This fails, for example, in critical sections of programs like the shell and editor, or when faulty programs running in the background fork and fail to ignore interrupts. In cases where no process can be found, **w** prints −.

> The CPU time is only an estimate, in particular, if someone leaves a background process running after logging out, the person currently on that terminal is ''charged'' with the time.

> Background processes are not shown, even though they account for much of the load on the system.

Sometimes processes, typically those in the background, are printed with null or garbaged arguments. In these cases, the name of the command is printed in parentheses.

**w** does not know about the conventions for detecting background jobs. It will sometimes find a background job instead of the right one.

modified 23 Mar 1994 1-955

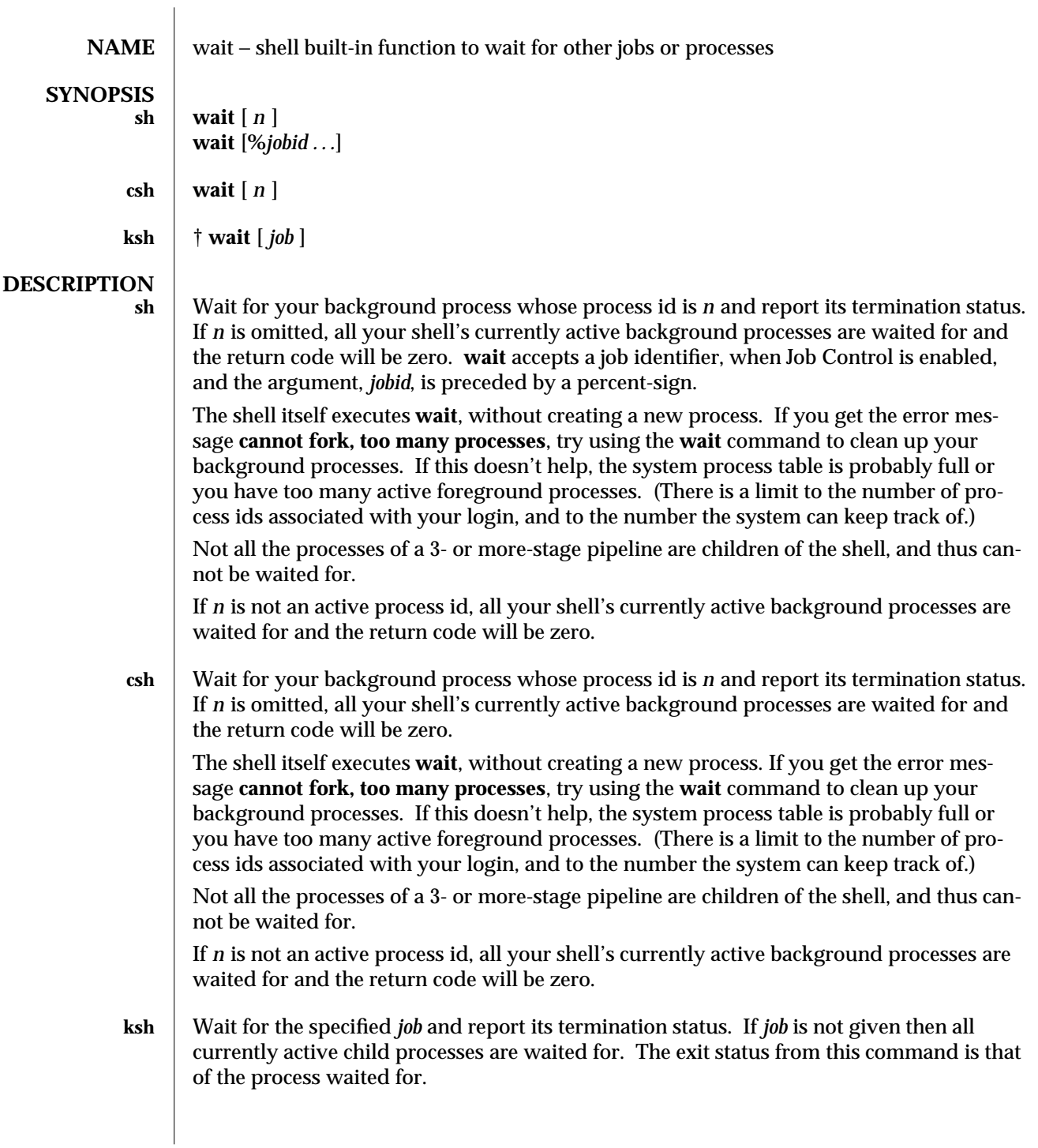

1-956 modified 15 Apr 1994

On this man page, **ksh**(1) commands that are preceded by one or two † (daggers) are treated specially in the following ways:

- 1. Variable assignment lists preceding the command remain in effect when the command completes.
- 2. I/O redirections are processed after variable assignments.<br>3. Errors cause a script that contains them to abort.
- Errors cause a script that contains them to abort.
- 4. Words, following a command preceded by †† that are in the format of a variable assignment, are expanded with the same rules as a variable assignment. This means that tilde substitution is performed after the **=** sign and word splitting and file name generation are not performed.

**SEE ALSO** csh(1), **jobs**(1), **ksh**(1), **sh**(1)

modified 15 Apr 1994 1-957

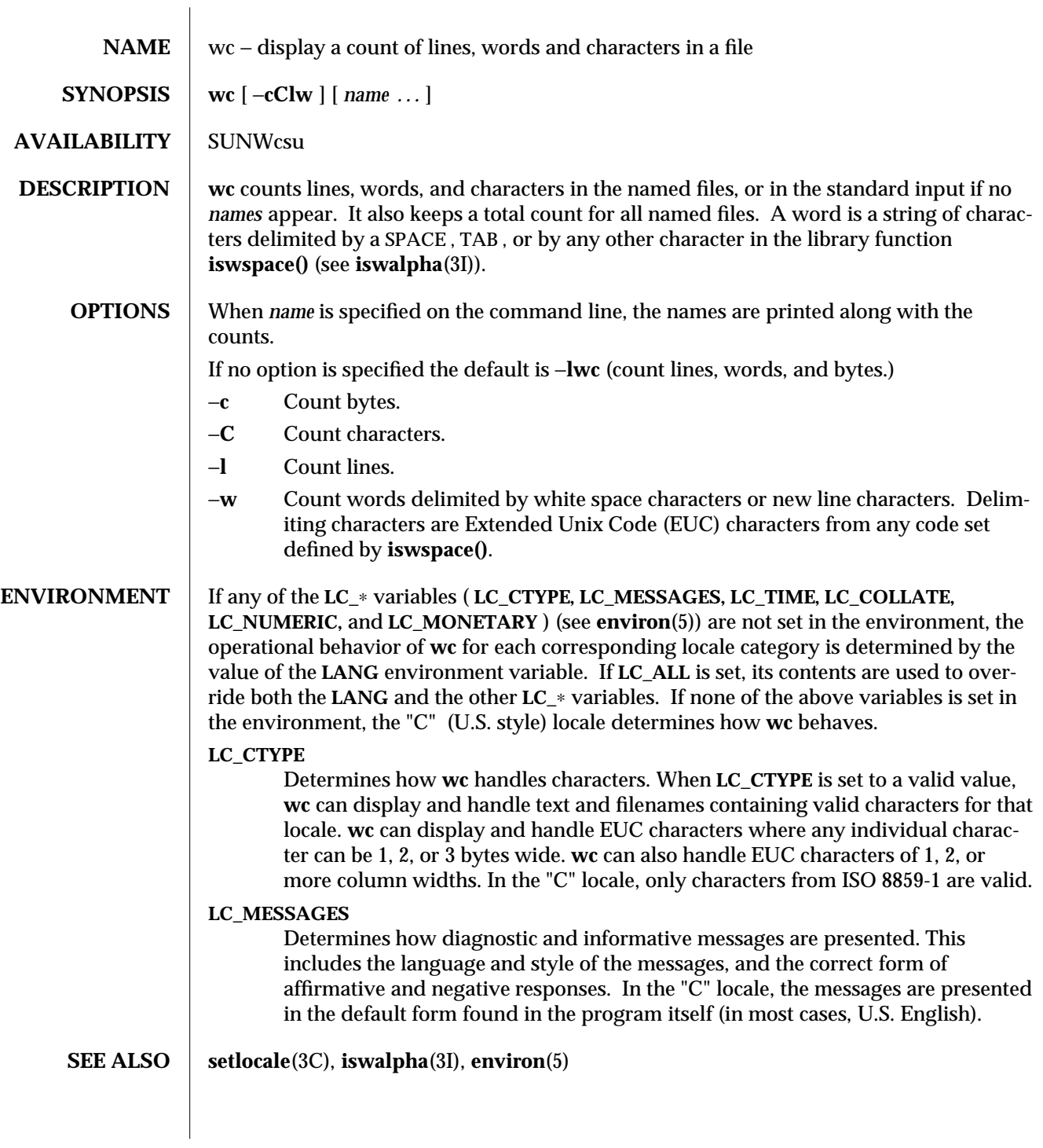

1-958 modified 14 Sep 1992

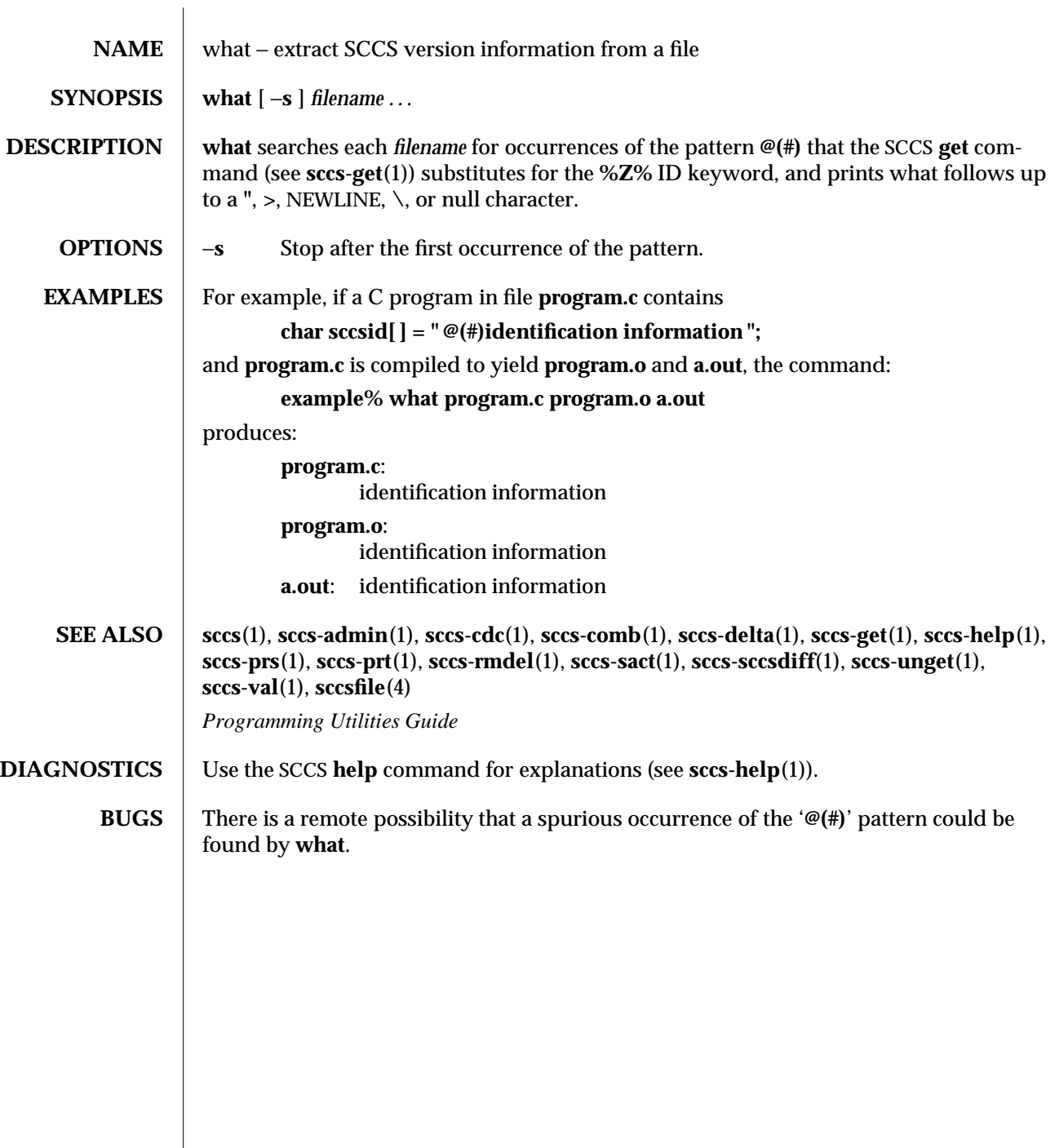

modified 5 Oct 1990 1-959

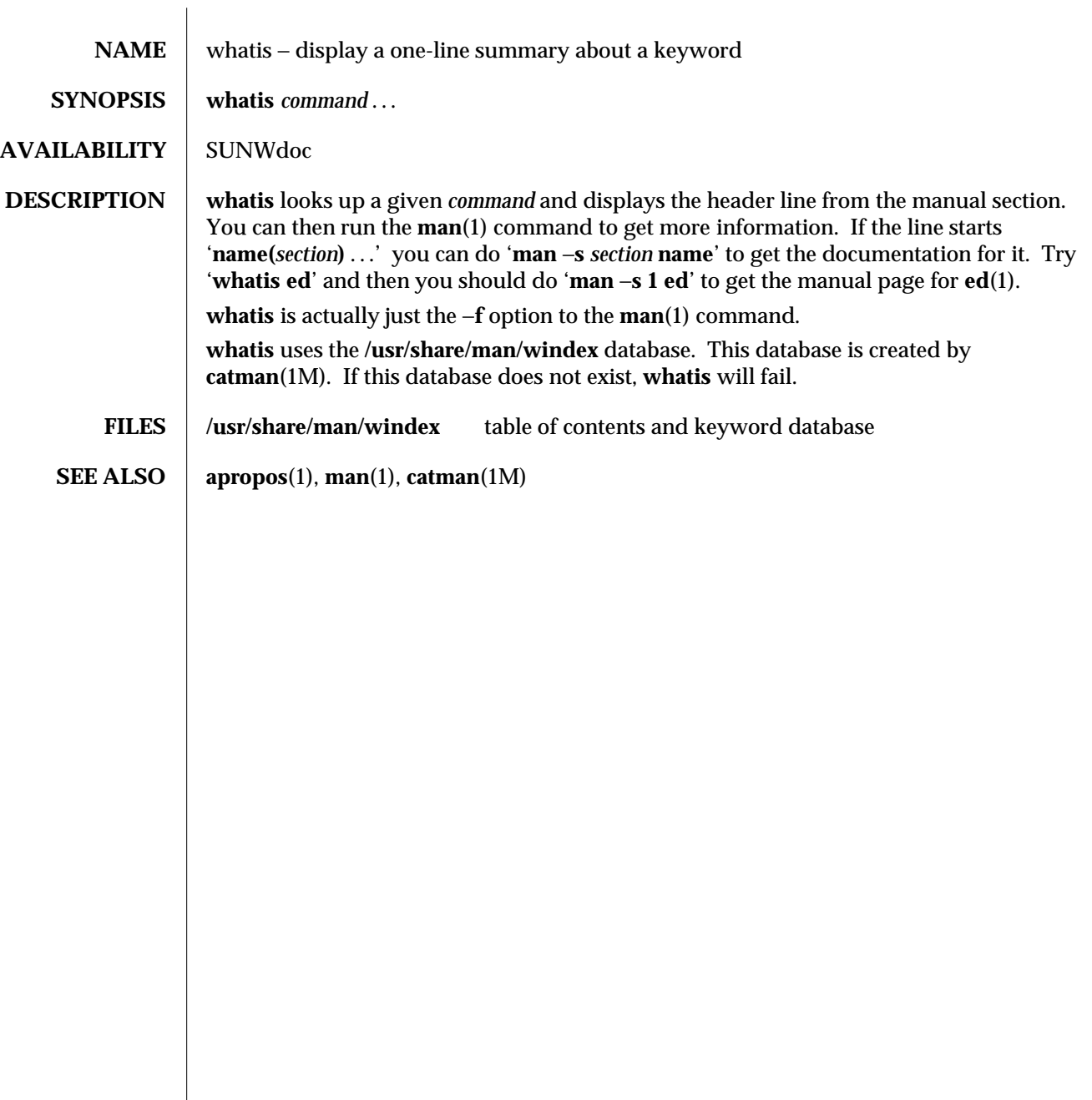

1-960 modified 14 Sep 1992

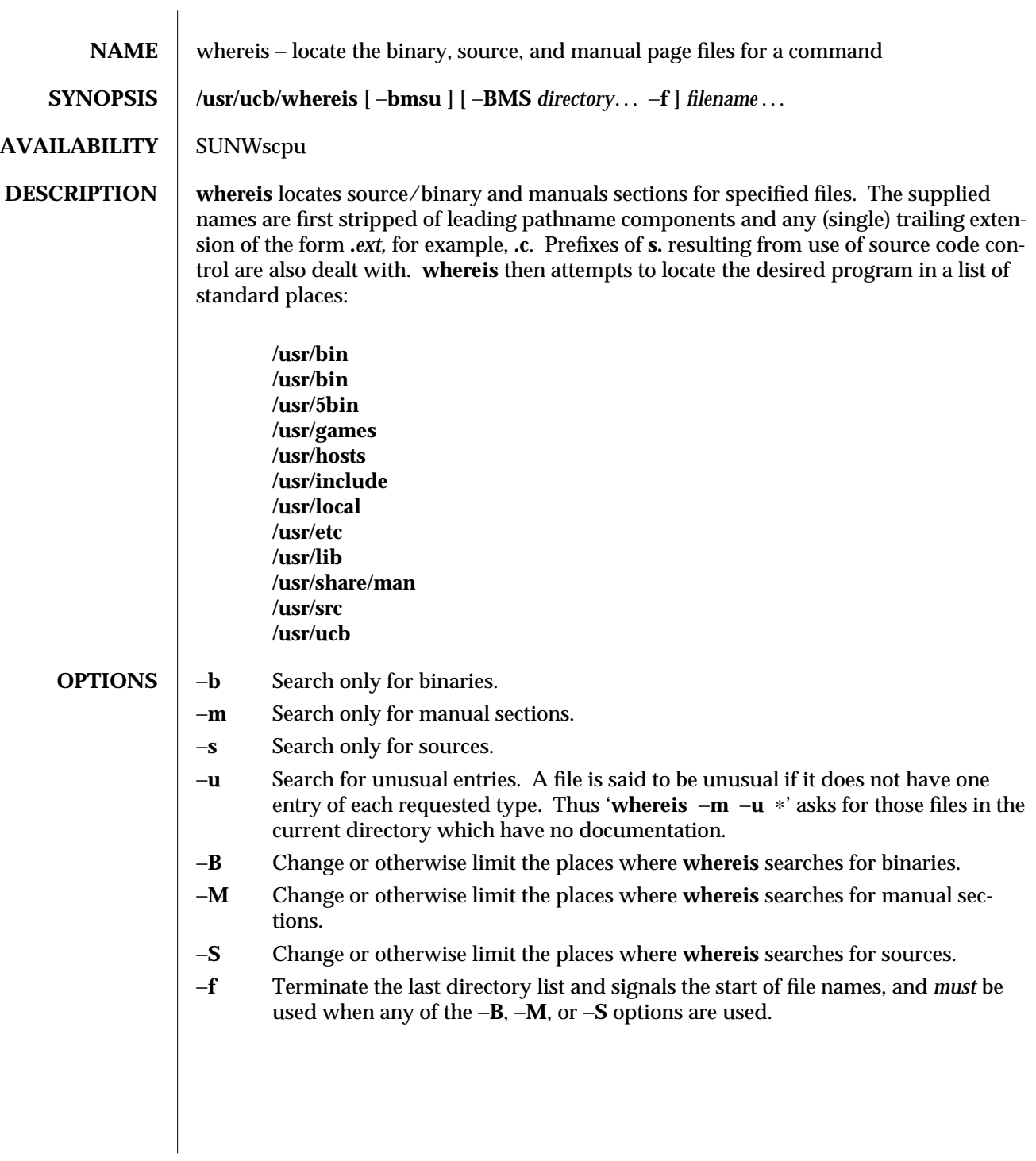

modified 14 Sep 1992 1B-961

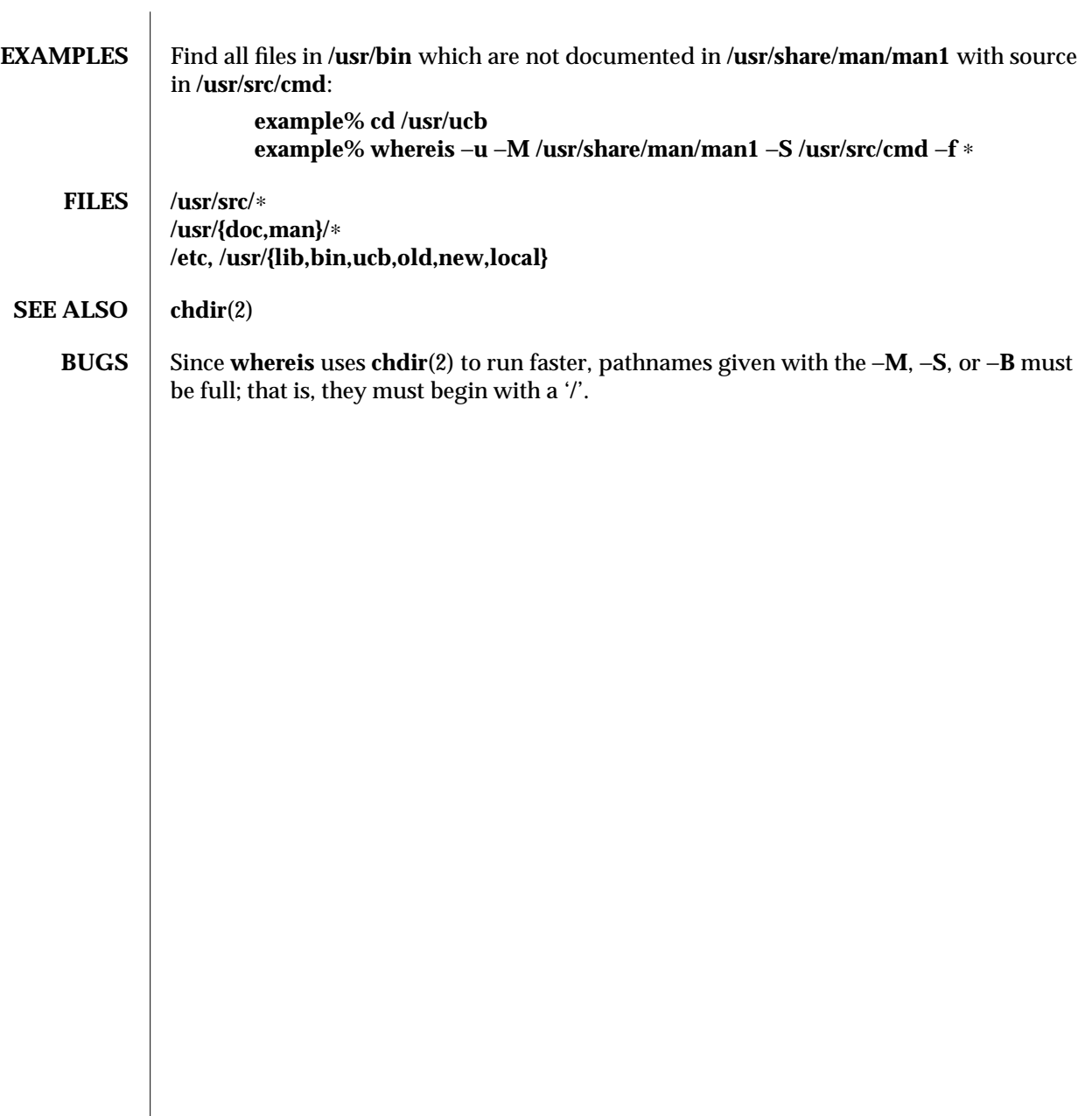

1B-962 modified 14 Sep 1992

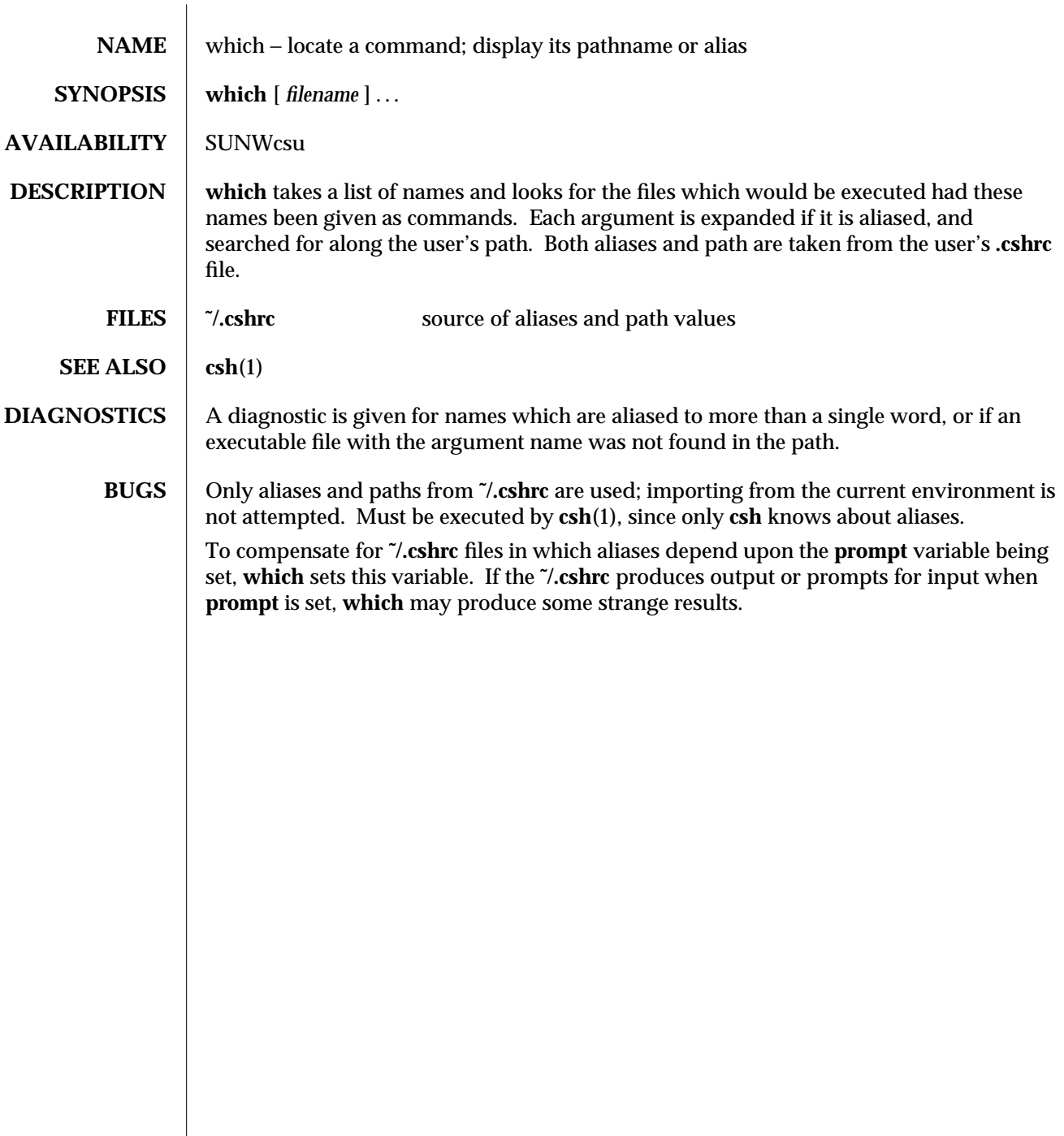

modified 26 Sep 1992 1-963

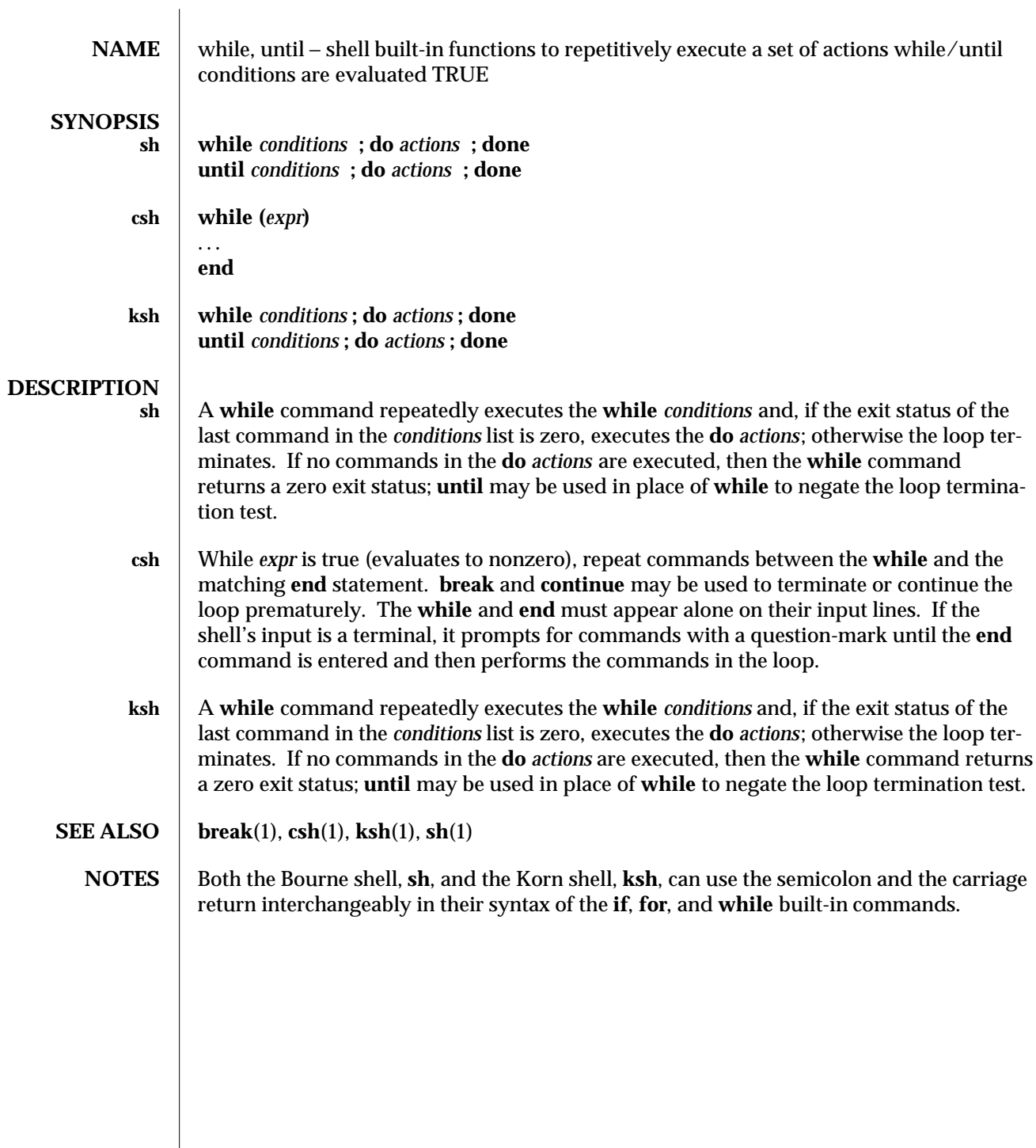

1-964 modified 15 Apr 1994

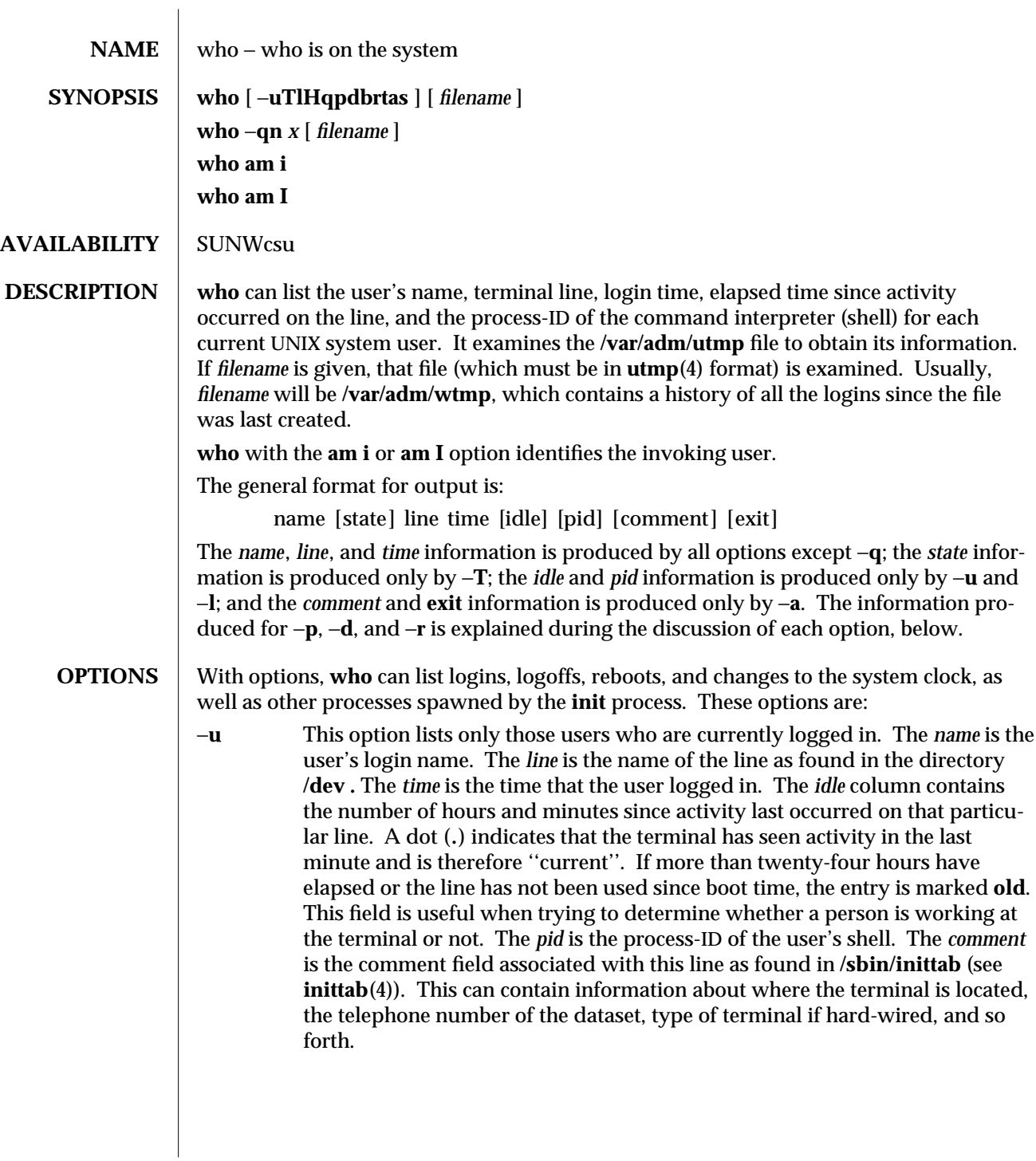

modified 26 Sep 1992 1-965

- −**T** This option is the same as the −**s** option, except that the *state* of the terminal line is printed. The *state* describes whether someone else can write to that terminal. A ' **+** ' appears if the terminal is writable by anyone; a ' **-** ' appears if it is not. **root** can write to all lines having a ' **+** ' or a ' **-** ' in the *state* field. If a bad line is encountered, a ' **?** ' is printed.
- −**l** This option lists only those lines on which the system is waiting for someone to login. The *name* field is LOGIN in such cases. Other fields are the same as for user entries except that the *state* field does not exist.
- −**H** This option will print column headings above the regular output.
- −**q** This is a quick **who ,** displaying only the names and the number of users currently logged on. When this option is used, all other options are ignored.
- −**p** This option lists any other process which is currently active and has been previously spawned by **init .** The *name* field is the name of the program executed by **init** as found in **/sbin/inittab**. The *state*, **line**, and *idle* fields have no meaning. The *comment* field shows the **id** field of the line from **/sbin/inittab** that spawned this process. See **inittab**(4).
- −**d** This option displays all processes that have expired and not been respawned by **init .** The **exit** field appears for dead processes and contains the termination and exit values (as returned by **wait**(3B)), of the dead process. This can be useful in determining why a process terminated.
- −**b** This option indicates the time and date of the last reboot.
- −**r** This option indicates the current *run-level* of the **init** process. In addition, it produces the process termination status, process id, and process exit status (see **utmp**(4)) under the *idle*, *pid*, and *comment* headings, respectively.
- −**t** This option indicates the last change to the system clock (via the **date** command) by **root .** See **su**(1M) and **date**(1).
- −**a** This option processes **/var/adm/utmp** or the named *filename* with all options turned on.
- −**s** This option is the default and lists only the *name*, *line*, and *time* fields.
- −**n***x* This option takes a numeric argument, *x*, which specifies the number of users to display per line. *x* must be at least **1**. The −**n** option must be used with −**q**.

Note to the super-user: after a shutdown to the single-user state, **who** returns a prompt; the reason is that since **/var/adm/utmp** is updated at login time and there is no login in single-user state, **who** cannot report accurately on this state. **who am i ,** however, returns the correct information.

1-966 modified 26 Sep 1992

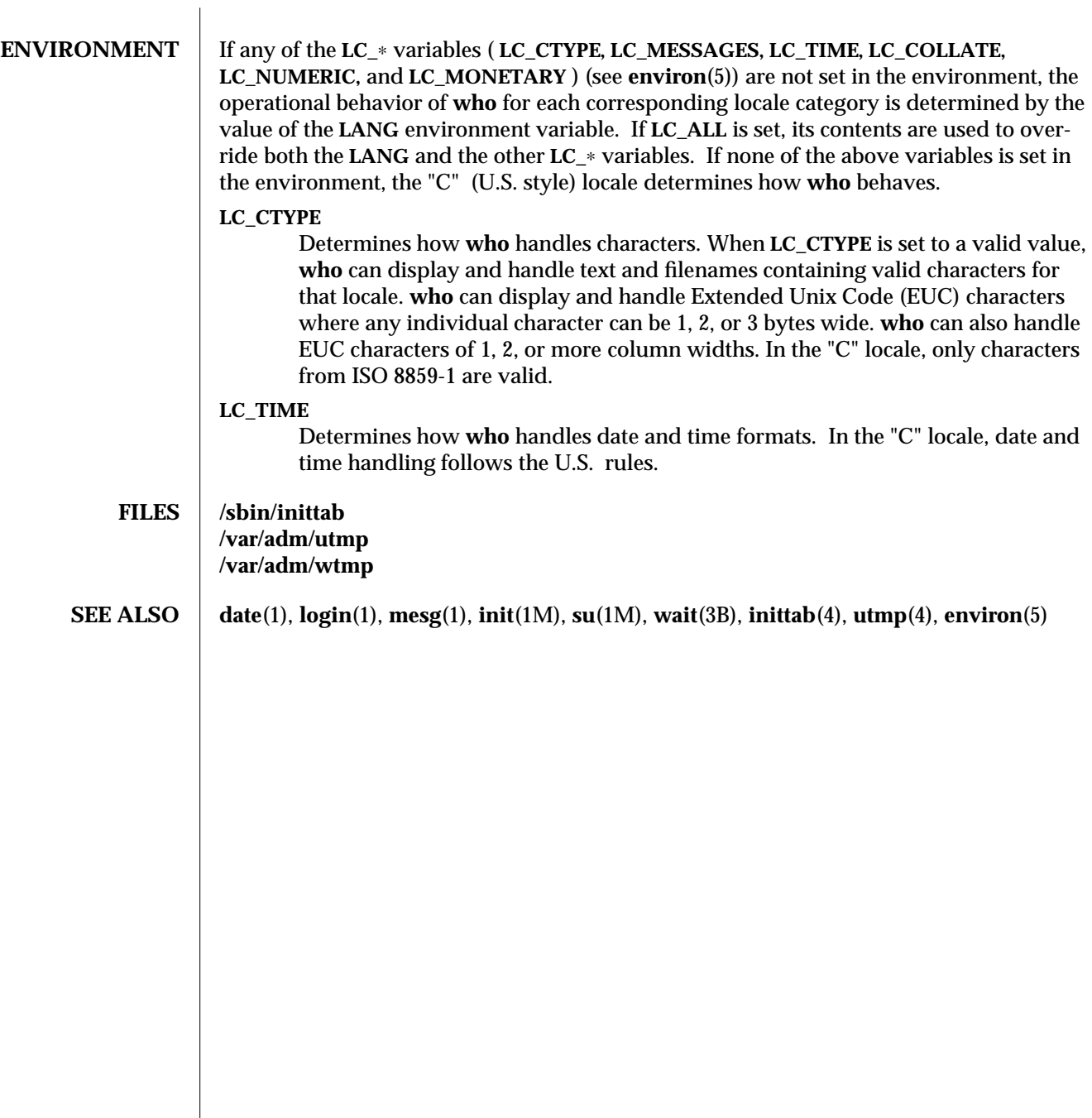

modified 26 Sep 1992 1-967

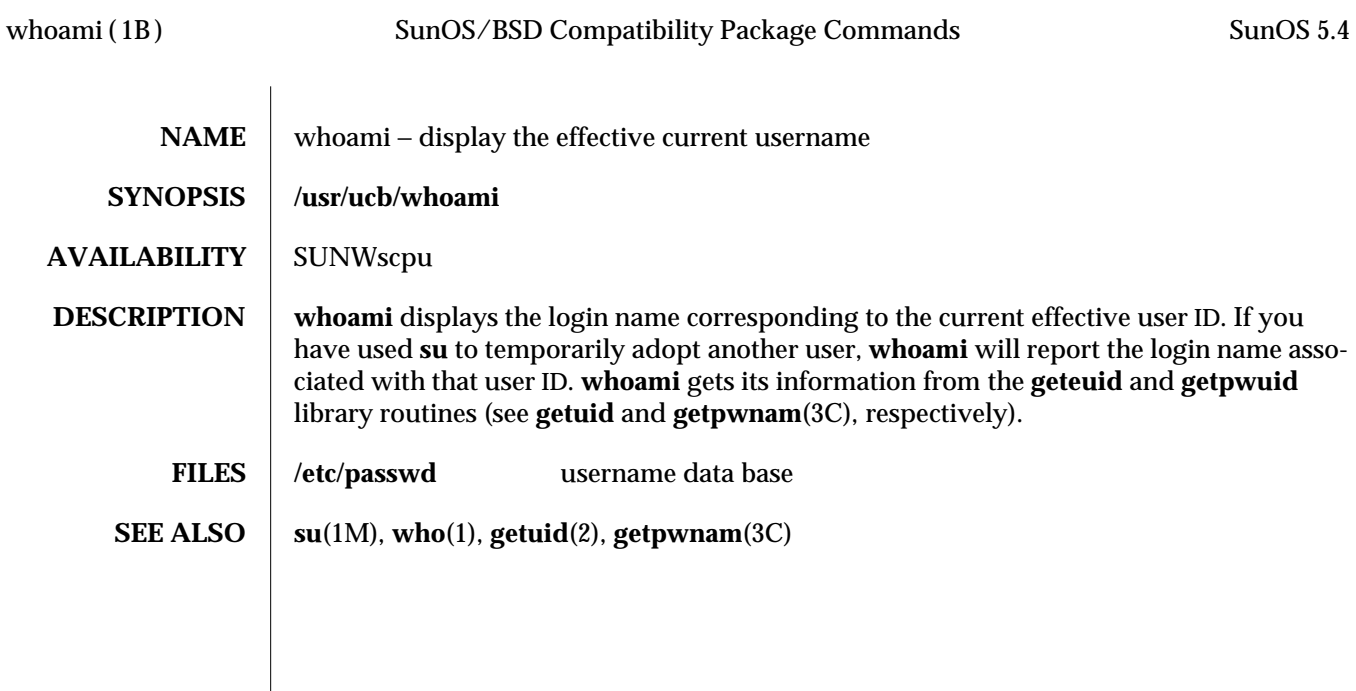

1B-968 modified 14 Sep 1992
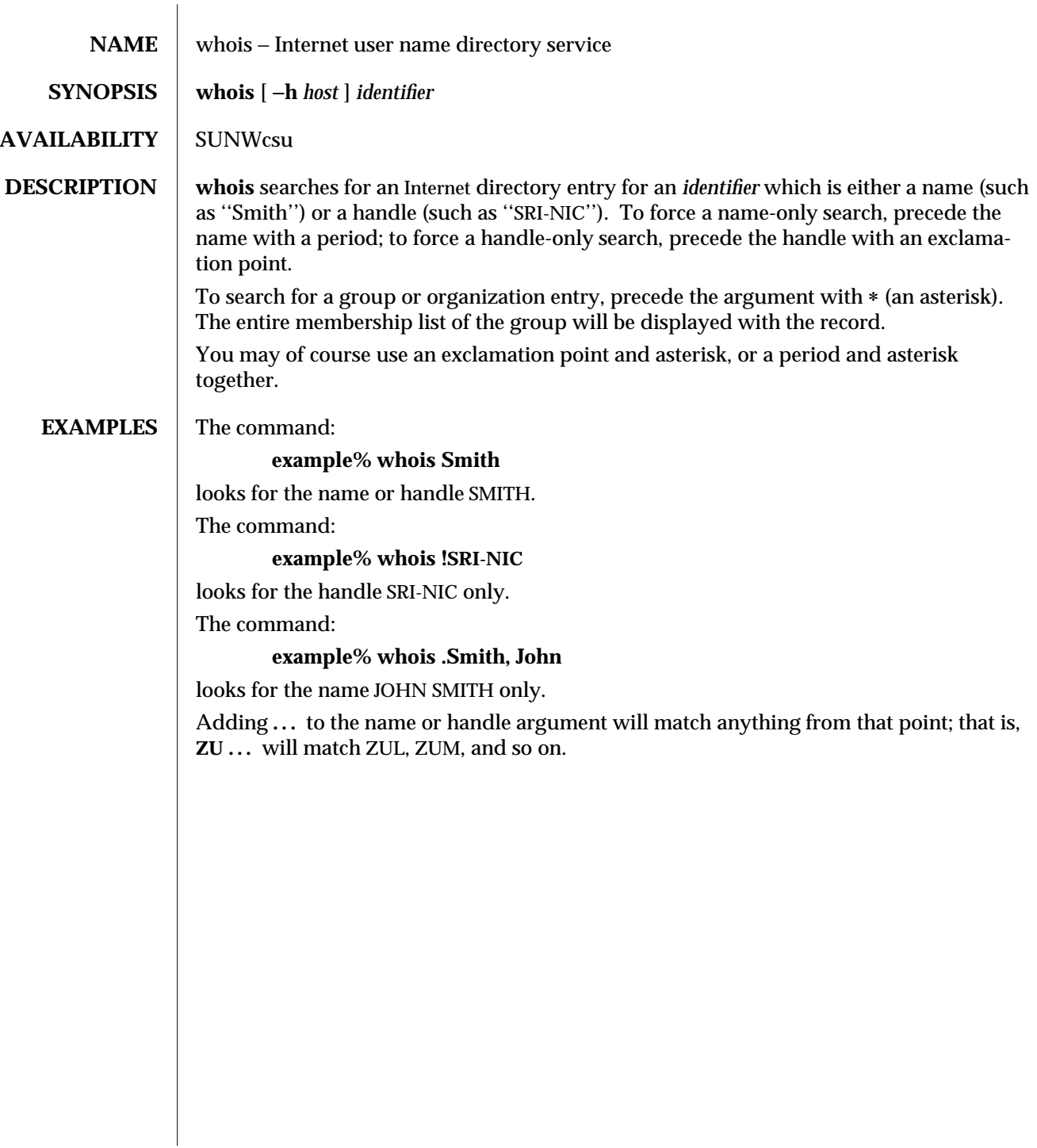

modified 14 Sep 1992 1-969

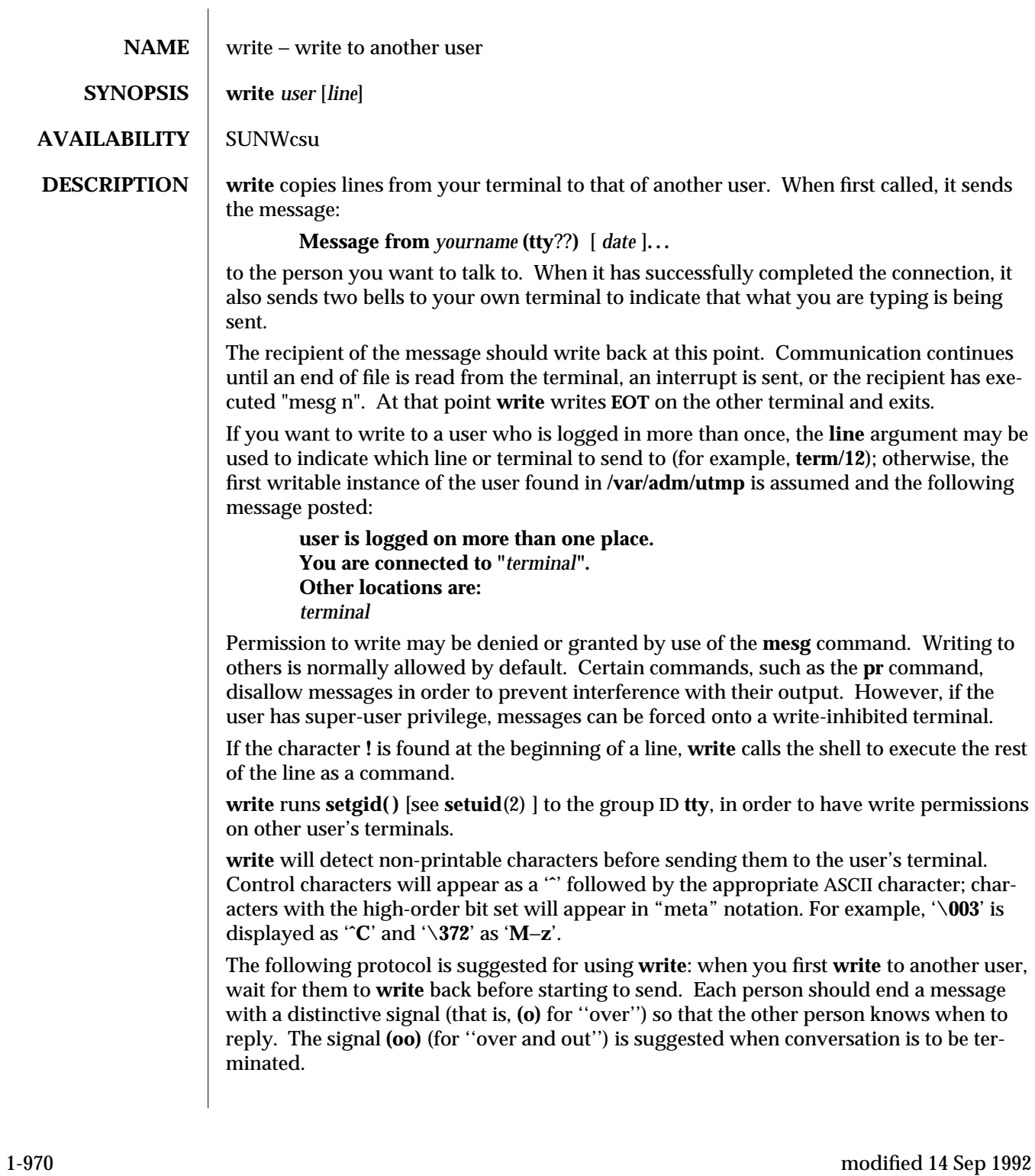

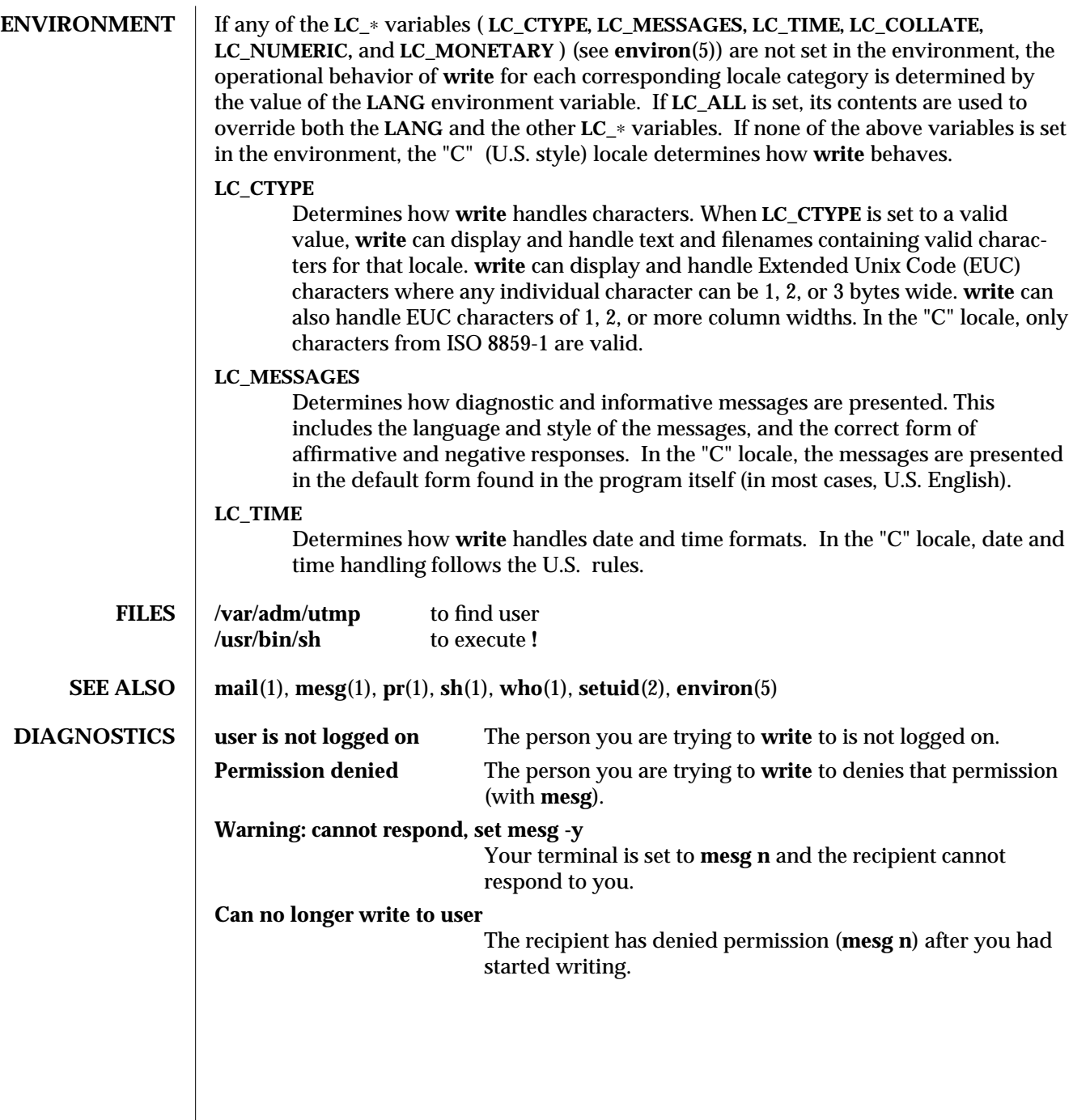

modified 14 Sep 1992 1-971

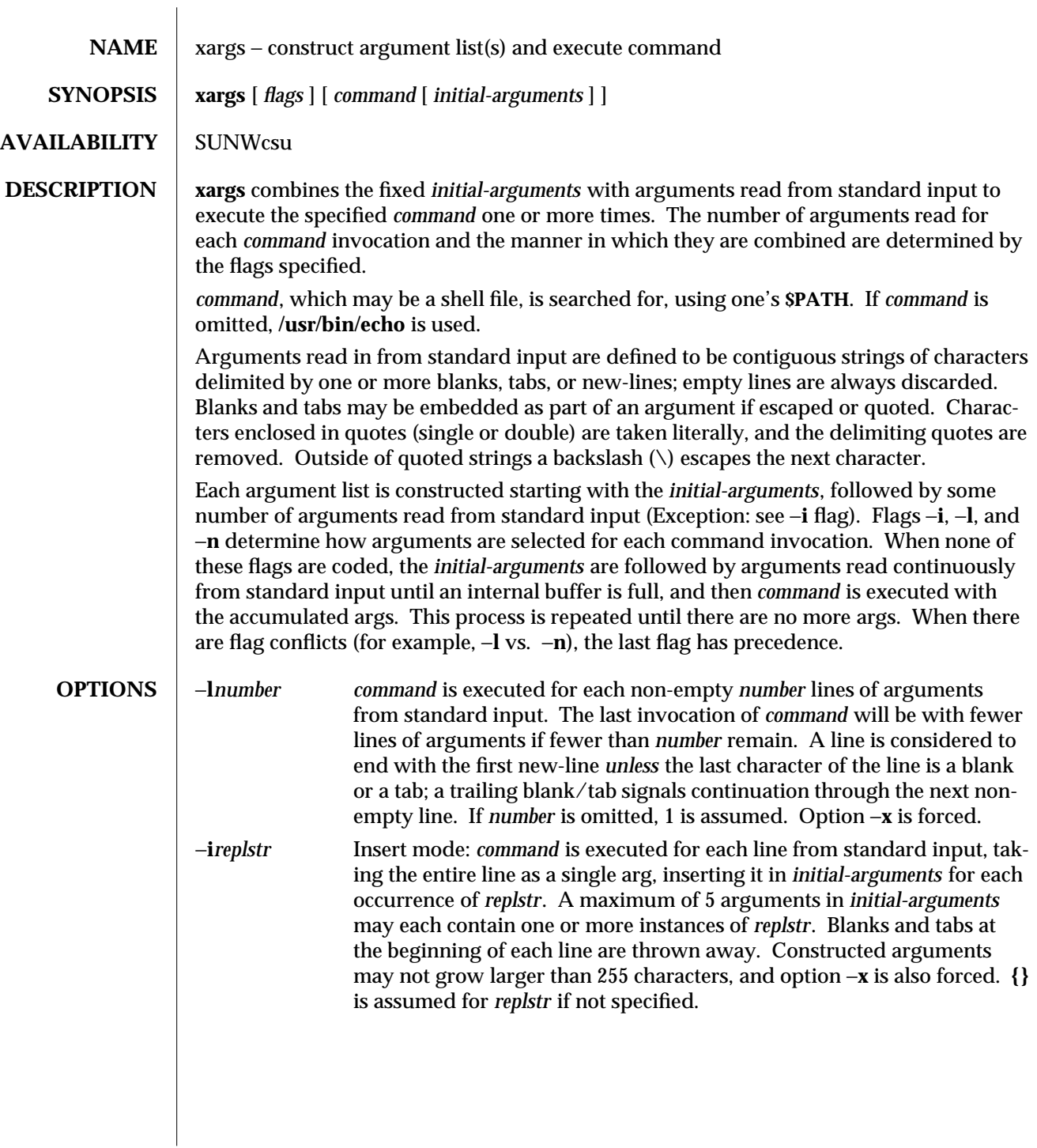

1-972 modified 14 Sep 1992

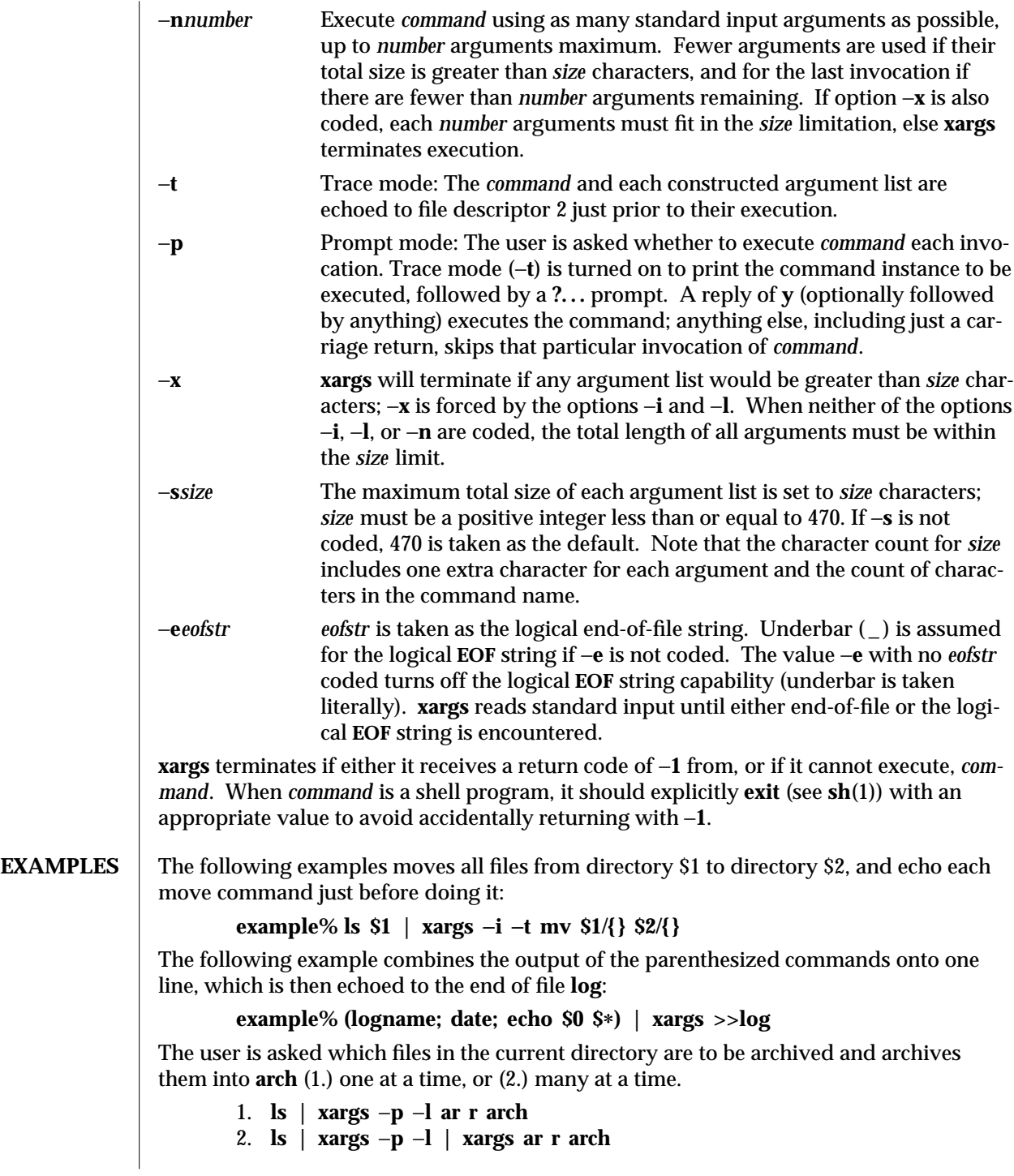

modified 14 Sep 1992 1-973

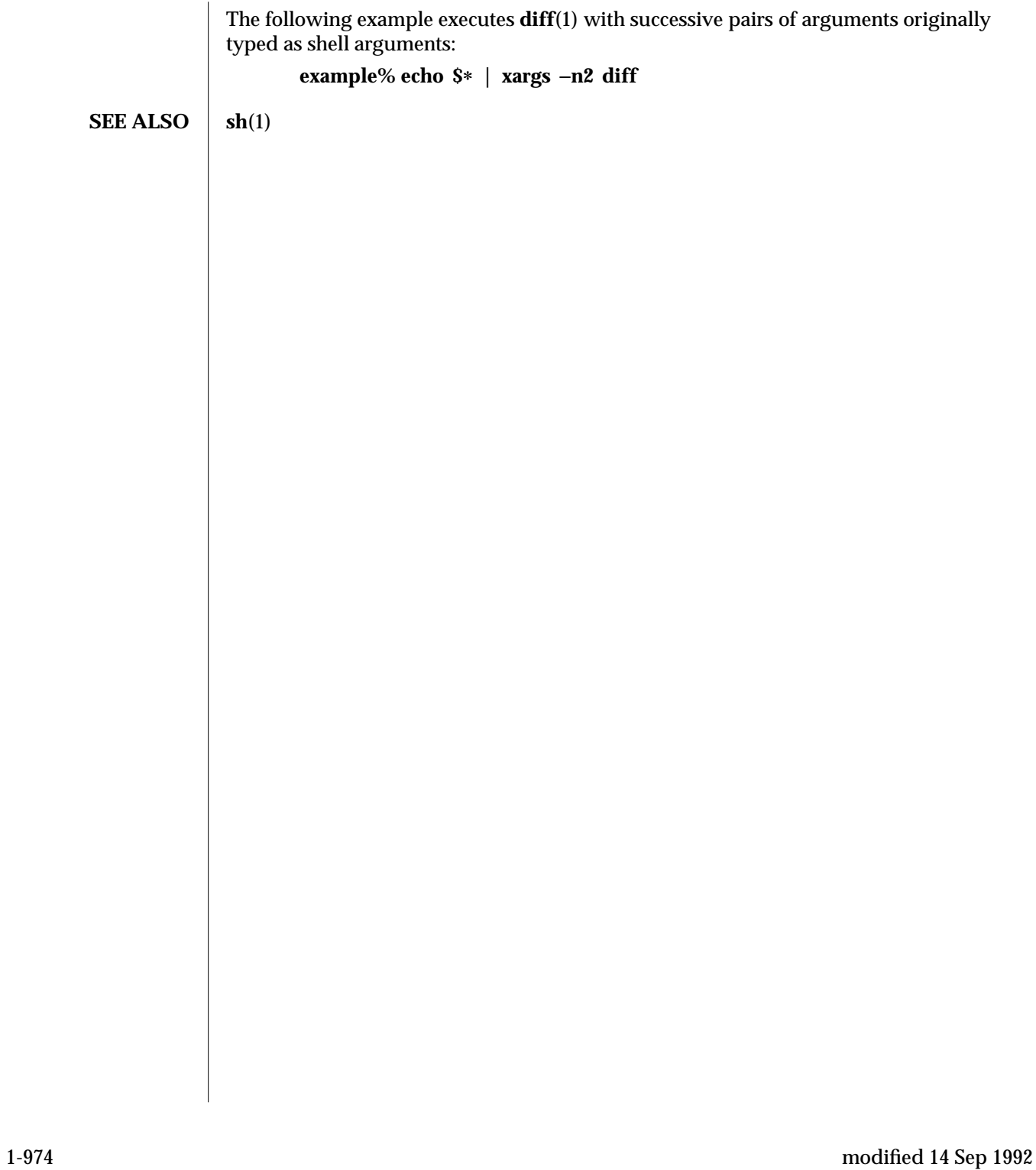

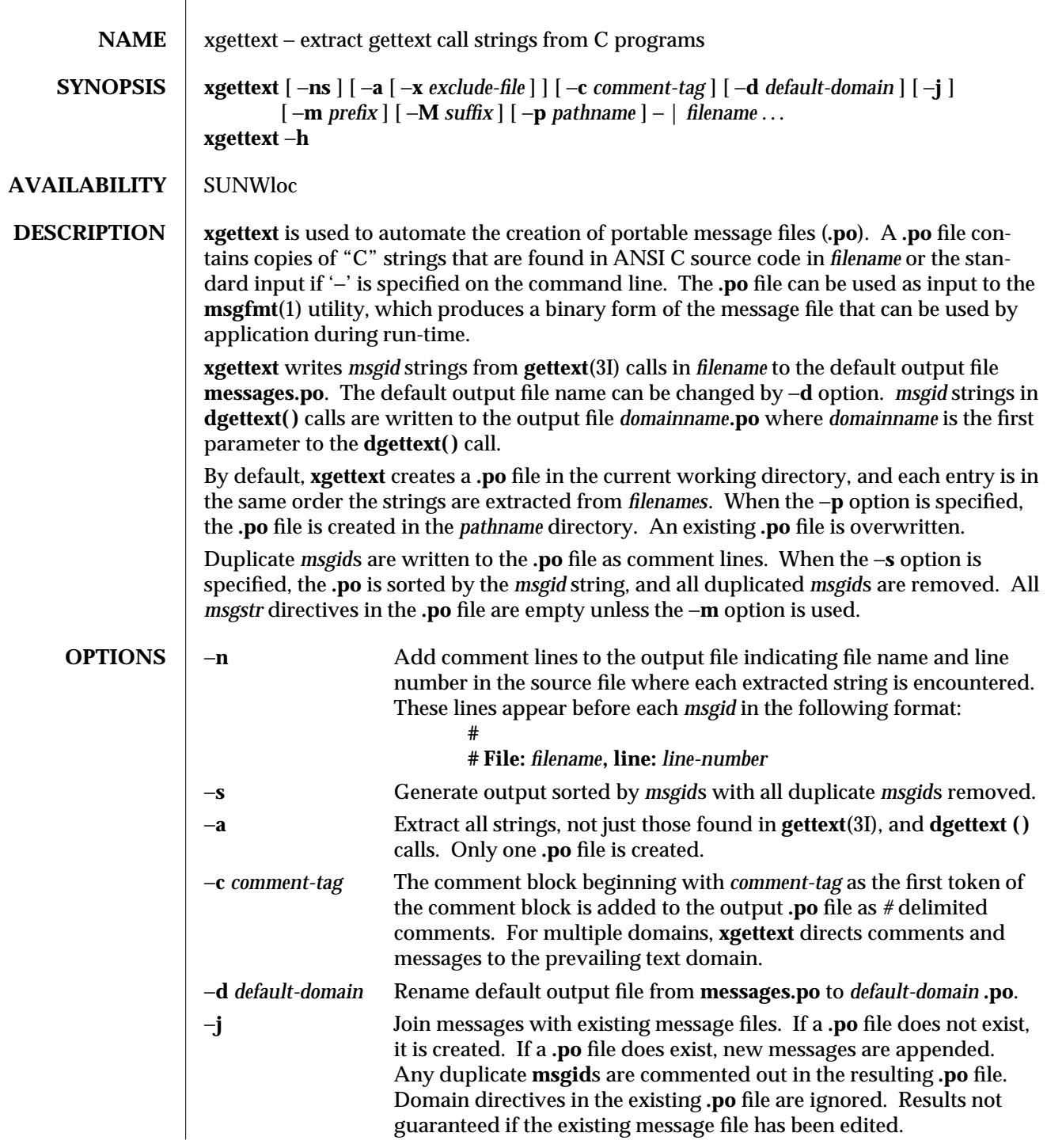

modified 30 Sep 1992 1-975

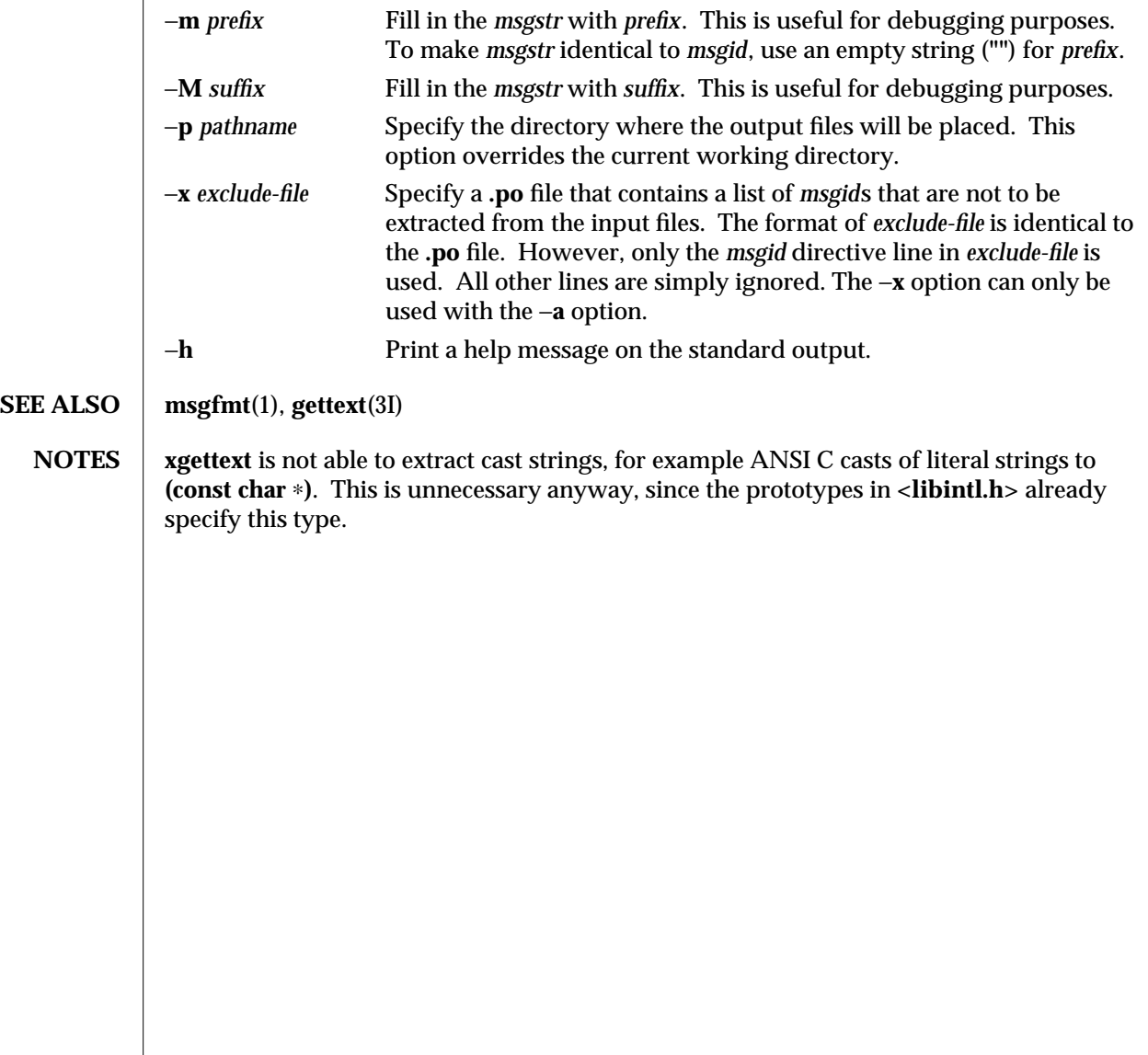

1-976 modified 30 Sep 1992

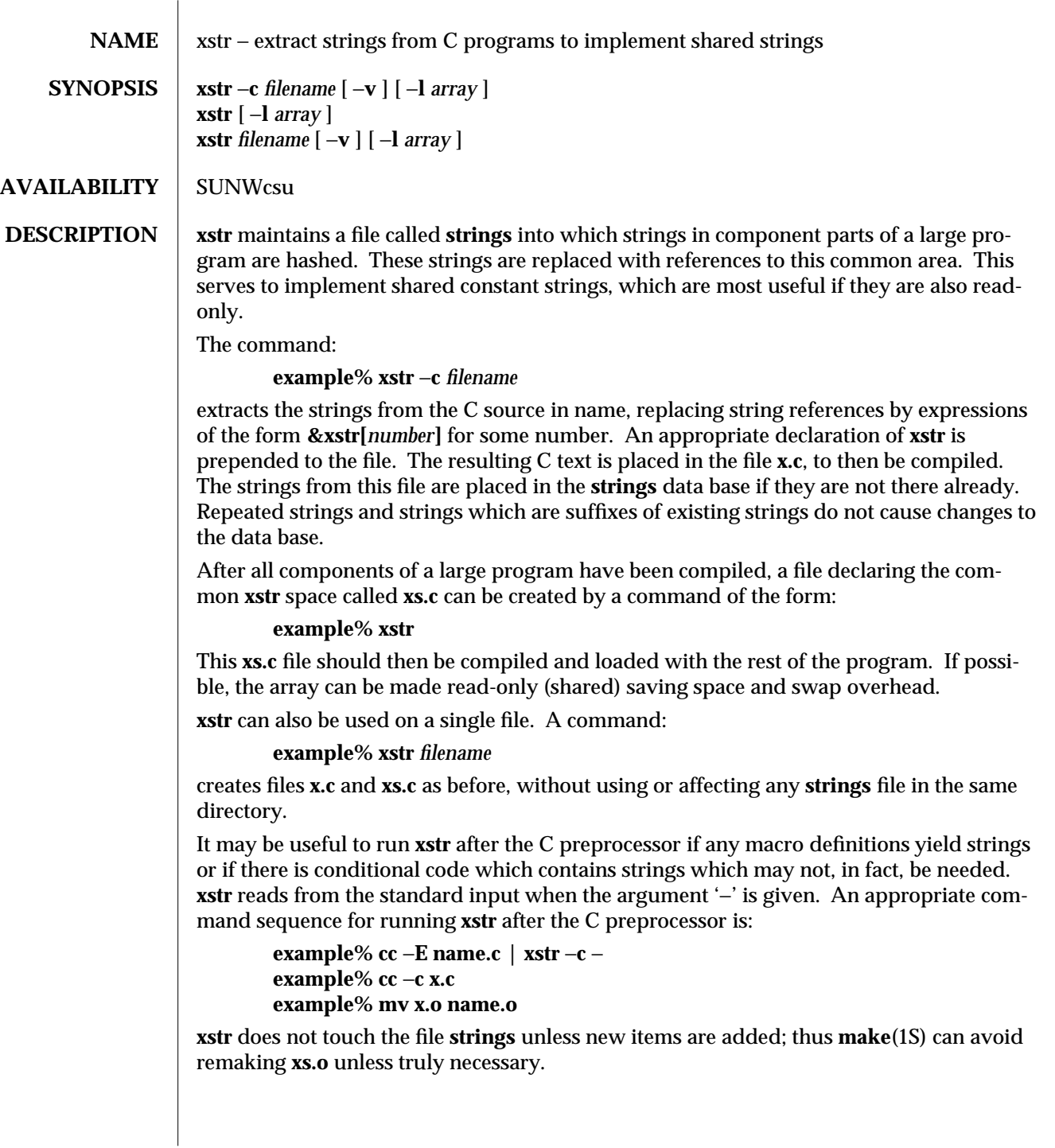

modified 14 Sep 1992 1-977

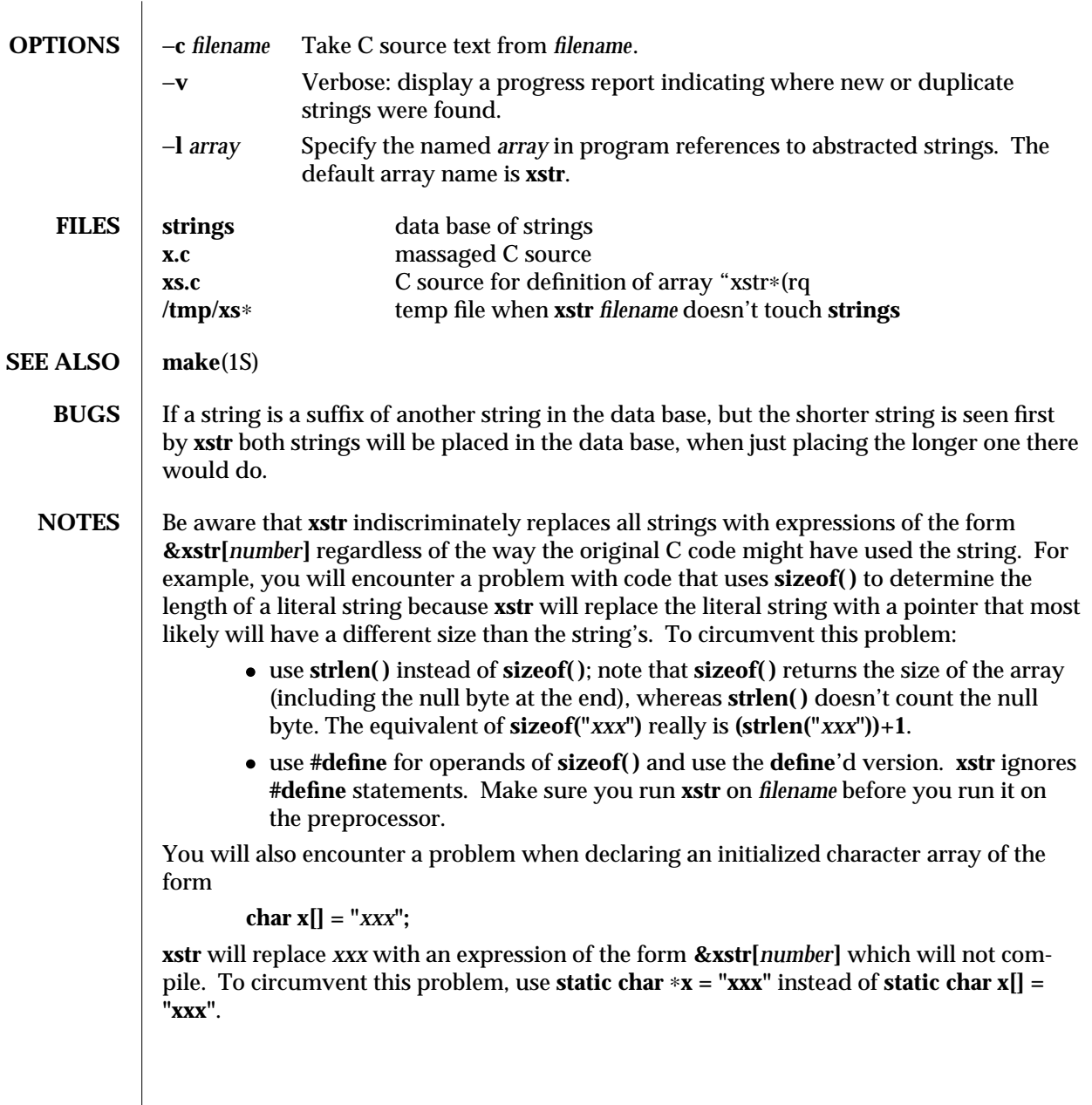

1-978 modified 14 Sep 1992

SunOS 5.4 User Commands yacc (1)

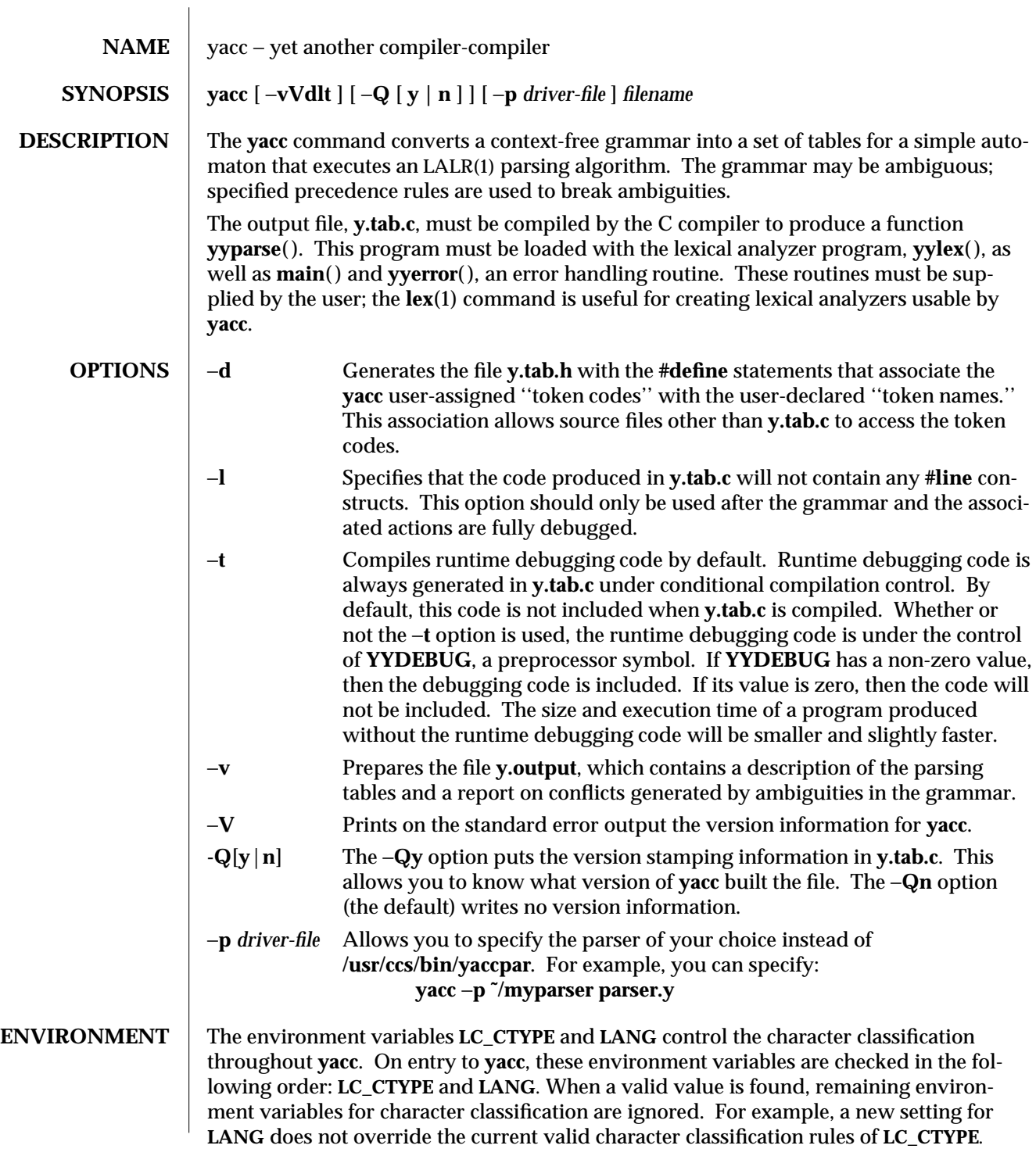

modified 4 Mar 1993 1-979

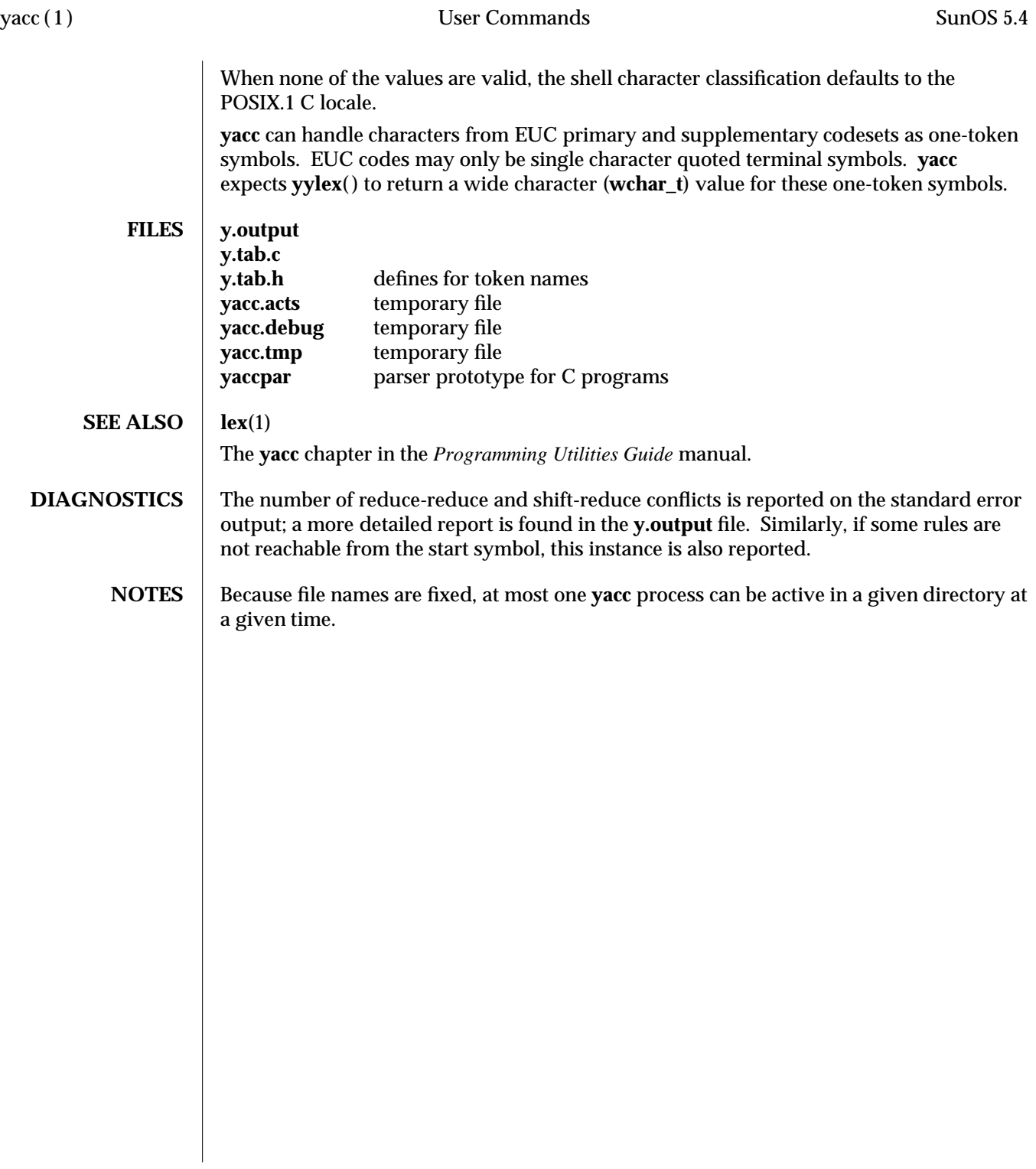

1-980 modified 4 Mar 1993

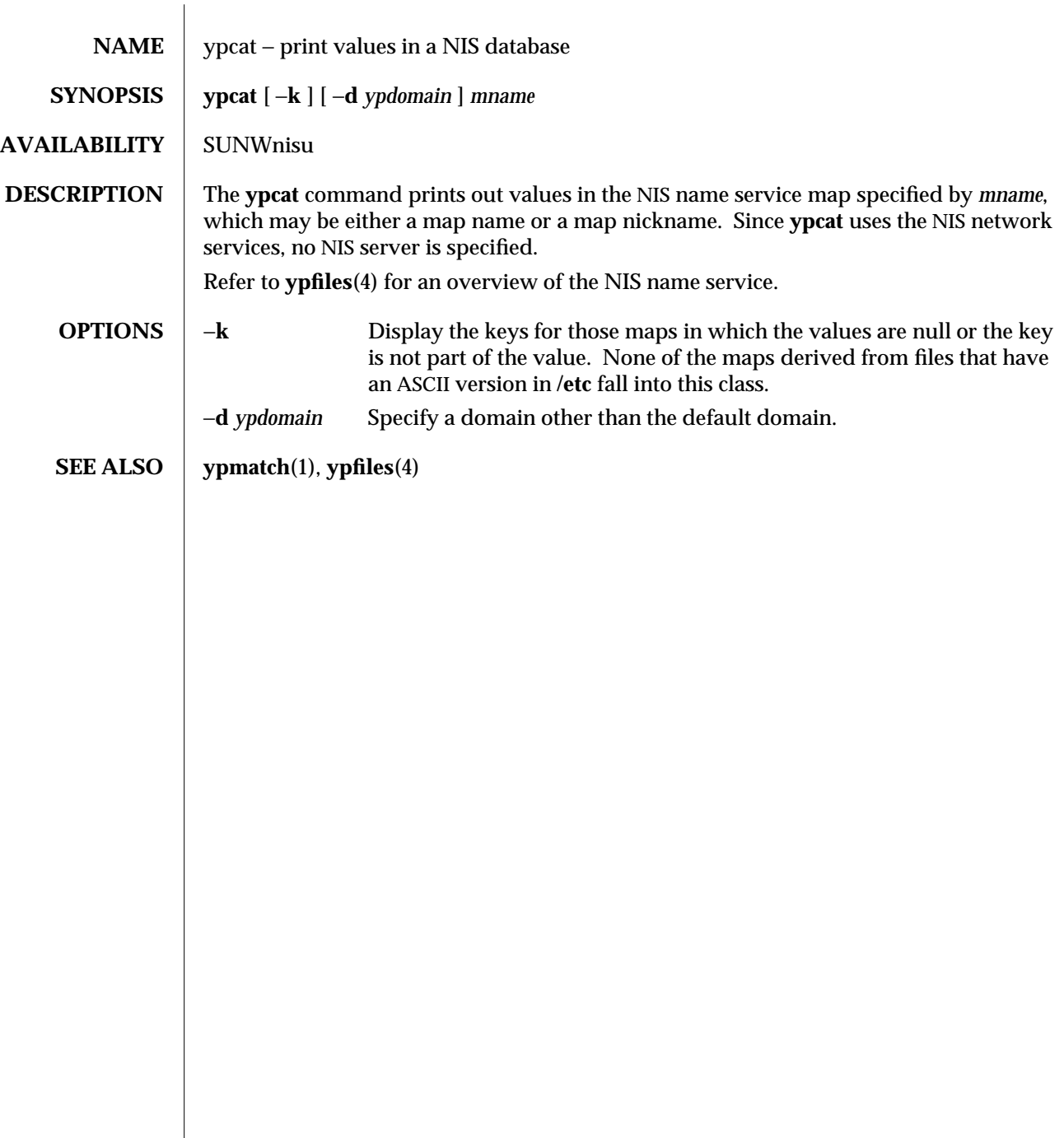

modified 14 Sep 1992 1-981

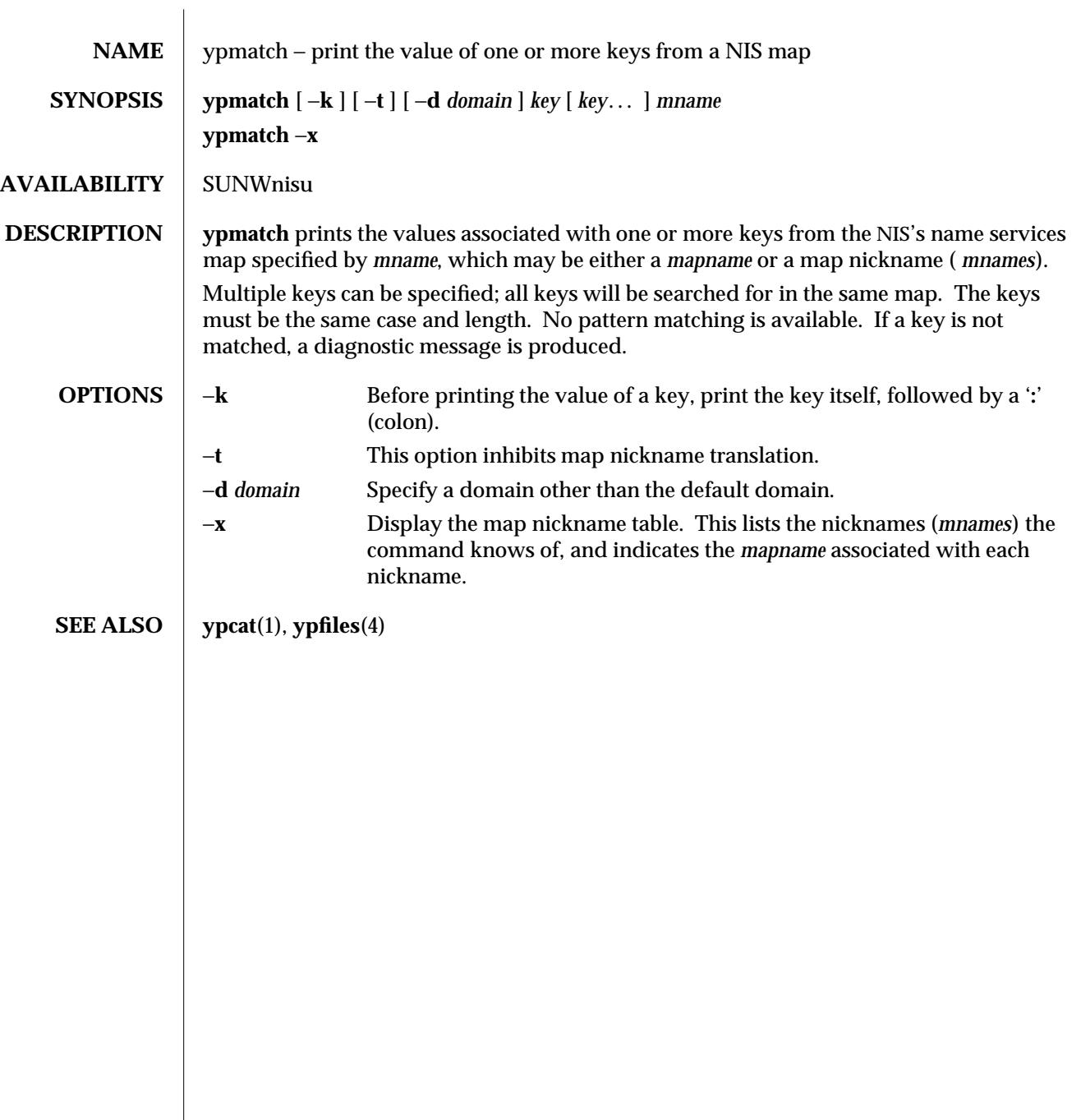

1-982 modified 14 Sep 1992

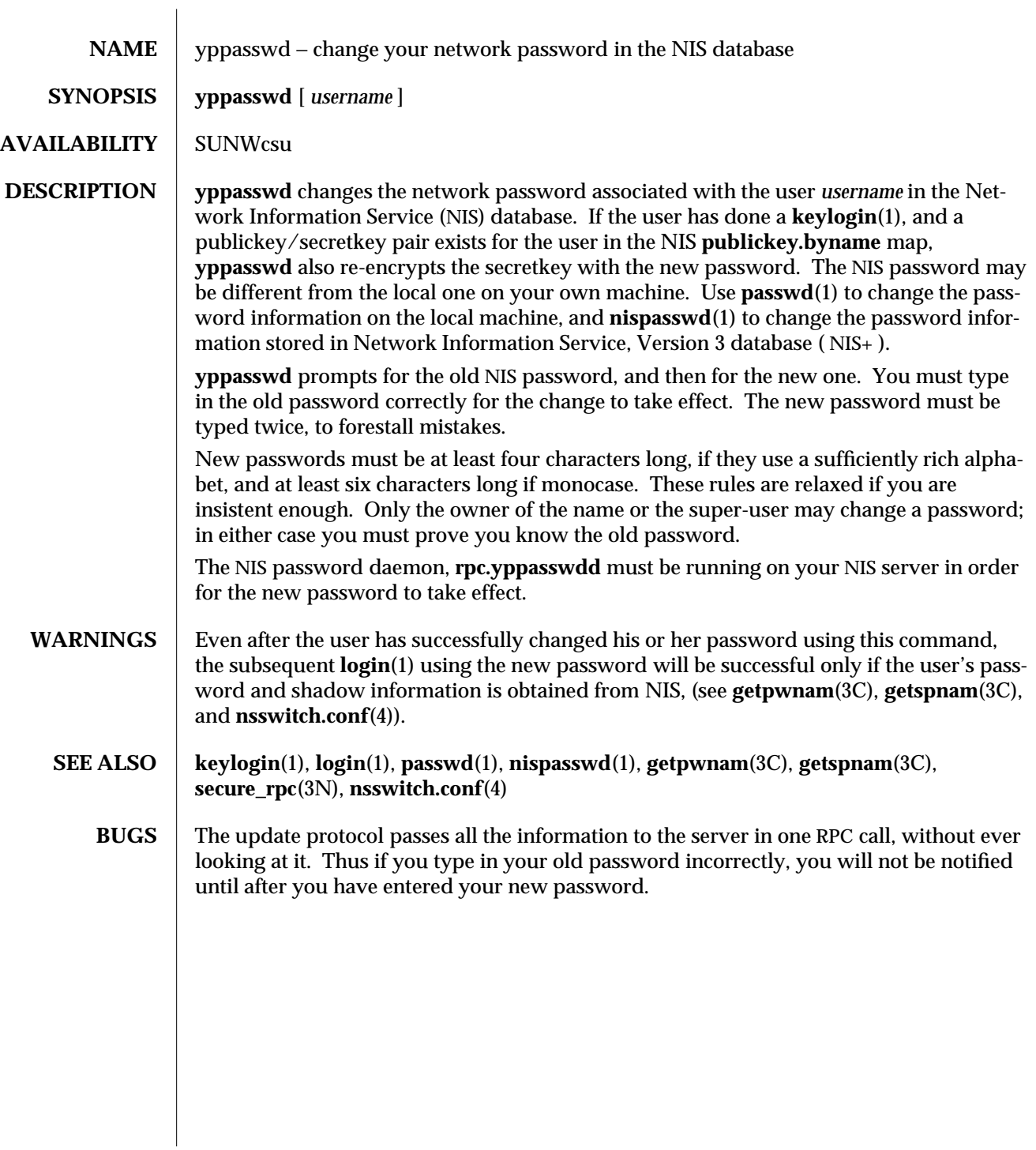

modified 14 Sep 1992 1-983

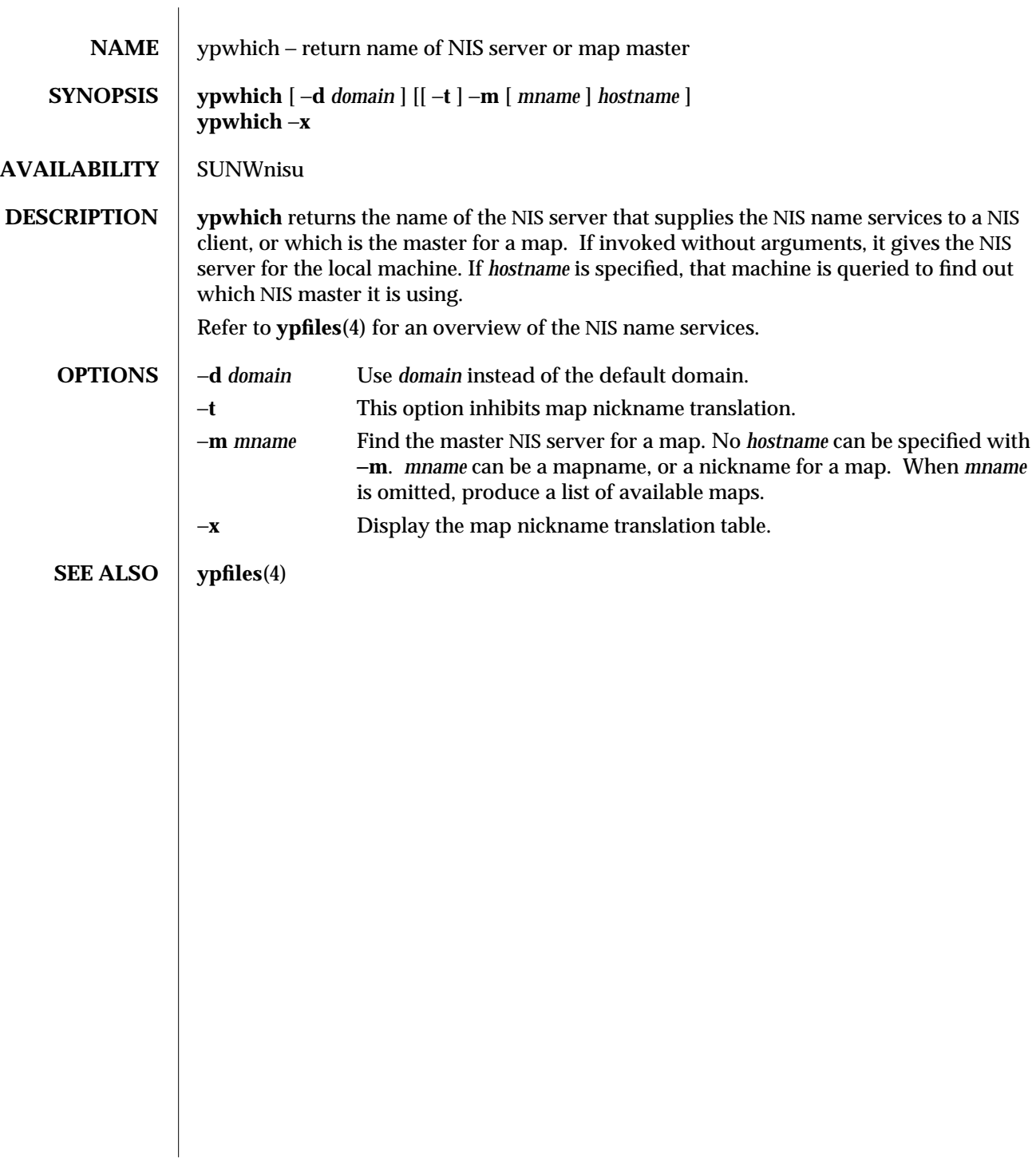

1-984 modified 14 Sep 1992

# *Index*

*Special Characters*

.mo files message object files — msgfmt, 1-532 .po files

portable object files — msgfmt, 1-532

# **A**

accounting search and print files — acctcom, 1-25 acctcom — search and print process accounting files, 1-25 adb — debugger, 1-27 \$ Modifier, 1-30 : Modifier, 1-30 ? and / Modifiers, 1-29 ?,  $\ell$ , and = Modifiers, 1-29 Binary Operators, 1-28 Commands, 1-28 Expressions, 1-27 Unary Operators, 1-28 Variables, 1-28 Verbs, 1-28 addbib — create or extend bibliography, 1-33 adds /dev entries to give SunOS 4.1 compatible names to SunOS 5.x devices - ucblinks, 1B-909

alias — shell built-in functions to create your own pseudonym or shorthand for a command or

series of commands, 1-35 apropos — locate commands by keyword, 1-36 ar — maintain portable archive or library, 1-37 arch — display architecture of current host, 1B-39 archive maintain a portable one across all machines ar, 1-37 archives create tape archives, and add or extract files tar, 1-849 argument list(s) and execute command, construct xargs, 1-972 as — assembler, 1-40 assembler  $-$  as, 1-40 at — execute commands at a later time, 1-42  $\texttt{atq}$  — display the jobs queued to run at specified times, 1-46 atrm — remove jobs spooled by at or batch, 1-47 audio file formats  $convert$   $-$  audioconvert,  $1-48$ audio files play — audioplay, 1-51 record — audiorecord, 1-53 audioconvert — convert audio file formats, 1-48  $audioplay$  — play audio files, 1-51

Index−1

audiorecord — record an audio file, 1-53 authentication and authorization for network environment — kerberos, 1-356 awk — pattern scanning and processing language,

## **B**

1-56

banner — make posters, 1-60 basename — display portions of pathnames, 1B-62, 1-61 batch — execute commands at a later time, 1-42 bc — arbitrary precision arithmetic language, 1-63 bdiff — display line-by-line differences between pairs of large text files, 1-66 bg — shell built-in functions to control process execution, 1-348 bibliography create an inverted index to a bibliographic database — indexbib, 1-342 create or extend — addbib, 1-33 expand and insert references from a bibliographic database — refer, 1-699 find references in a bibliographic database lookbib, 1-433 format and print a bibliographic database roffbib, 1-713 sort a bibliographic database — sortbib, 1-808 biff — mail notifier, 1B-67 binary file transmission decode binary file — uudecode, 1C-924 encode binary file — uuencode, 1C-924 binary files find printable strings — strings, 1-819 locate — whereis, 1B-961 block count for a file  $-$  sum, 1-832 blocks, count a in file — sum, 1B-833 Bourne shell  $-$  sh, 1-780 Bourne shell variables — CDPATH, 1-783

Bourne shell variables, *continued* — HOME, 1-783 — IFS, 1-783 — LC\_ALL, 1-784 — LC\_CTYPE, 1-784 — LC\_MESSAGES, 1-784 — MAIL, 1-783 — MAILCHECK, 1-783 — MAILPATH, 1-783 — PATH, 1-783  $-$  PS1, 1-783  $-$  PS2, 1-783 — SHACCT, 1-784 — SHELL, 1-784 break — shell built-in functions to escape from or

advance within a controlling while, for, foreach, or until loop, 1-68

build programs — make

# **C**

 $\overline{C}$ create a tags file for use with ex and vi ctags, 1-170 C compiler, 1B-76 C language  $C$  preprocessor  $-$  cpp, 1-135 C language program resolve and remove ifdef'ed lines from C program source — unifdef, 1-914 C programming language create C error messages — mkstr, 1B-526 extract strings from  $C$  code  $-$  xstr, 1-977 formats program in nice style using troff vgrind, 1-939 C shell aliases — csh, 1-148 built-in commands — csh command and filename substitution — csh, 1-150 command execution — csh, 1-152 command line parsing  $-$  csh, 1-146 command substitution — csh, 1-150 control flow  $-$  csh, 1-152 environment variables and shell variables —

csh, C shell, *continued* 1-162 event designators — csh, 1-146 expressions and operators — csh, 1-151 filename completion — csh, 1-145 filename substitution — csh, 1-151 history substitution — csh, 1-146 I/O redirection — csh, 1-148 initialization and termination — csh, 1-144 interactive operation — csh, 1-144 job control  $-$  csh, 1-153 lexical structure — csh, 1-145  $modifiers$   $-$  csh, 1-147 noninteractive operation — csh, 1-144 quick substitution — csh, 1-148 signal handling  $-$  csh, 1-153 status reporting — csh, 1-154 variable substitution — csh, 1-149 word designators — csh, 1-147 C shell commands  $-$  %, 1-161  $: - \cosh 1 - 154$  $-$  @, 1-161 — alias, 1-154  $-$  bg, 1-154 — break, 1-154 — breaksw, 1-154  $-$  case, 1-154  $-$  cd, 1-154 — chdir, 1-154 — continue, 1-154  $-$  default,  $1-154$ — dirs, 1-155  $-$  echo,  $1-155$ — else, 1-156  $-$  end,  $1-155$  $-$  endif,  $1-156$  $-$  eval,  $1-155$ — exec, 1-155 — exit, 1-155  $-$  fg, 1-155  $-$  foreach,  $1-155$ — glob, 1-155

 $-$  goto, 1-155

C shell commands, *continued*  $-$  hashstat,  $1-155$  $-$  history, 1-156  $-$  if, 1-156  $-$  jobs, 1-156 — kill, 1-156 — limit, 1-156 — login, 1-157 — logout, 1-157 — nice, 1-157 — nohup, 1-157  $-$  notify,  $1-157$ — onintr, 1-158 — popd, 1-158 — pushd, 1-158  $-$  rehash,  $1-158$  $-$  repeat, 1-158 — set, 1-158  $-$  seteny,  $1-158$ — shift, 1-159  $-$  source,  $1-160$  $-$  stop,  $1-160$  $-$  suspend,  $1-160$ — switch, 1-160  $-$  time, 1-160 — umask, 1-160  $-$  unalias,  $1-160$  $-$  unhash,  $1-161$ — unlimit, 1-161 — unset, 1-161 — unsetenv, 1-161 — wait, 1-161  $-$  while, 1-161 cal — display a calendar, 1-69 calculator, desk  $-$  dc, 1-183 calendar — reminder service, 1-70  $display - ca1, 1-69$ call-graph, display profile data — gprof, 1-320 cancel — cancel requests to an LP print service, 1-435 cancel user's request for removable media that is not currently in drive — volcancel, 1-950 case — shell built-in functions to choose from among a list of actions, 1-72

Index−3

cat — concatenate and display files, 1-74  $cc - C$  compiler, 1B-76 cd — shell built-in functions to change the current working directory, 1-77 CDPATH variable — sh, 1-783 character translation  $-$  tr, 1B-890, 1-888  $chdir$  — shell built-in functions to change the current working directory, 1-77 check for media in a drive. Default checks for floppy. — volcheck, 1-951 check spelling — spell, 1-810 checkeq — check eqn constructs, 1-234 checknr — check nroff/troff files, 1-79 chgrp — change the group ownership of a file, 1-80 chmod — change the permissions mode of a file, 1-83 chown — change owner of file, 1-87 chown — change owner of file, 1B-89 clear — clear terminal screen, 1-115 cmp — compare two files, 1-116 cocheck — (FMLI utility) communicate with a process, 1F-124 cocreate — (FMLI utility) communicate with a process, 1F-124 code formatter formats program in nice style using troff vgrind, 1-939 code set conversion utility  $-$  iconv, 1-335 codestroy — (FMLI utility) communicate with a process, 1F-124 cof2elf — COFF to ELF object file translation, 1-118 COFF to ELF object file translation  $-$  cof2e1f, 1-118 col — filters reverse line-feeds from two-column nroff text, 1-119 comm — select or reject lines common to two sorted files, 1-121 command describe — whatis, 1-960 command options

command options, *continued* parse — getopt, 1-310, 1-312 commands change priority of — nice, 1-551 display the last commands executed, in reverse order — lastcomm, 1-399 locate a command; display its pathname or alias — which, 1-963 locate by keyword — apropos, 1-36 communications connect to remote system  $-$  cu, 1C-172, 1-875 decode binary files — uudecode, 1C-924 encode binary files — uuencode, 1C-924 public UNIX-to-UNIX copy — uupick, 1C-929 system to system command execution — uux, 1C-931 talk to another user — talk, 1-848 UNIX-to-UNIX  $copy - u_{\text{ucp}}$ , 1C-921 user interface to a remote system using the TELNET protocol — telnet, 1-860 UUCP list of names — uuname, 1C-921  $UUCP log$  — uulog, 1 $C-921$ write to another user — write, 1-970 compiler generators lex — lexical analyzer generator, 1-408 compilers  $C$  compiler  $-$  cc, 1B-76 regular expression compile  $-$  regcmp, 1-701 RPC protocol compiler — rpcgen, 1-715 compress — compress files, 1-122 concatenate files and display them  $-$  cat, 1-74 connect to remote system  $-$  cu, 1C-172 continue — shell built-in functions to escape from or advance within a controlling while, for, foreach, or until loop, 1-68 control line printer — lpc convert units — units, 1-917 coproc — (FMLI utility) communicate with a process, 1F-124 copy archives — cpio, 1-130 files — cp,  $1-128$ 

core image of running processes — gcore, 1-305 coreceive — (FMLI utility) communicate with a process, 1F-124 cosend — (FMLI utility) communicate with a process, 1F-124 count blocks in file — sum, 1B-833 count lines, words, characters in file  $-$  wc, 1-958  $cp$  — copy files, 1-128 cpio — copy archives, 1-130 cpp — C preprocessor, 1-135 create bibliography — addbib, 1-33 crontab — user crontab file, 1-141  $crypt$  — encrypt, 1-143 csh — shell command interpreter with a C-like syntax  $c$ split  $-$  split a file with respect to a given context, 1-166 ct — spawn login to a remote terminal, 1C-168 ctags — create a tags file for use with ex and vi, 1-170 cu — connect to remote system, 1C-172 curve, smooth interpolate — spline, 1-811 cut — cut out selected fields of each line of a file, 1-177

## **D**

date  $-$  display date and/or set date, 1-180 prompts for a date — ckdat, 1-90 provides error message for date — errdate, 1-90 provides help message for date — helpdate, 1-90 validates a date — valdate, 1-90 dead.letter mail interrupted during input — mail, 1-469 debug tools  $debugger$  — adb,  $1-27$ decode binary file — uudecode, 1C-924 decode files — crypt, 1-143

 $decrypt - crypt$ , 1-143 dependencies, dynamic of executable files or shared objects — ldd, 1-406 deroff — remove nroff, troff, tbl and eqn constructs, 1-185 describe command — whatis, 1-960 desk calculator  $-$  dc, 1-183 devices eject media device from drive — eject, 1-230  $df$  — display status of disk space on file systems, 1B-186 dictionary, system  $find words -  $look$ , 1-432$ diff — display line-by-line differences between pairs of text files, 1-187 3-way — diff3, 1-190  $big$  — bdiff,  $1-66$ diff command  $side-by-side$   $—$   $sdifff, 1-767$ diff3 — display line-by-line differences between three text files, 1-190 diffmk — mark differences between versions of a troff input file, 1-192 dircmp — compares contents of directories, 1-193 directories compare contents — dircmp, 1-193 list contents  $-$  1s, 1-454 list contents of  $-$  1s, 1B-459  $make -  $mkdir$ , 1-522$ make link to  $-$  1n, 1B-418 print working directory name — pwd, 1-688 remove — rmdir, 1-711 dirname — delivers all but last level of pathname, 1-61 dirs — shell built-in functions to change the current working directory, 1-77 dis — object code disassembler, 1-194 disable — disable LP printers, 1-232 disassembler object code — dis, 1-194 display

display, *continued* a list of all valid user names — dispuid, 1-197 architecture of current host — arch, 1B-39 call-graph profile data — gprof, 1-320 contents of directory — ls, 1-454  $current news - news, 1-549$ — date, 1-180 disk usage  $-$  du, 1B-204 dynamic dependencies of executable files or shared objects  $-$  1dd, 1-406 effective user name — whoami, 1B-968 file names  $-$  1s, 1B-459 first few lines of files — head, 1-331 group membership of user — groups, 1B-328, 1-327 how long the system has been  $up - uptime$ , 1-919 identifier of current host — hostid, 1B-333 last commands executed, in reverse order lastcomm, 1-399 list of all valid group names — disgid, 1-196 login and logout information about users and terminals — last, 1-398 name of current host — hostname, 1B-334 name of the user running the process — logname, 1-430 printer queue  $-$  1 pq, 1B-444 process status — ps, 1B-685 processor type of current host — mach, 1B-466 size of page of memory — pagesize, 1B-614 status of disk space on file system  $-$  df, 1B-186 status of local hosts — ruptime, 1-725 status of network hosts — rup, 1-723 users on system — users, 1B-920 working directory name — pwd, 1-688 display editor  $-$  vi, 1-942 display or change font information in the RAM of the video card on an x86 system in text mode — loadfont, 1-421 displays package parameter values — pkgparam, 1-638 display profile data — prof, 1-678 document production

document production, *continued* check nroff/troff files — checknr, 1-79 check spelling — spell, 1-810 create an inverted index to a bibliographic database — indexbib, 1-342 create or extend bibliography — addbib, 1-33 eliminate .so's from nroff input — soelim, 1-803 expand and insert references from a bibliographic database — refer, 1-699 filters reverse line-feeds from two-column  $nref$  text  $-$  col, 1-119 find references in a bibliographic database lookbib, 1-433 format and print a bibliographic database roffbib, 1-713 format documents for display or line-printer nroff, 1-605 format tables for nroff or troff — tbl, 1-856 mark differences between versions of a troff input file  $-$  diffmk, 1-192 remove nroff, troff, tbl and eqn con $structs$   $-$  deroff, 1-185 simple text formatters  $-$  fmt, 1-286 sort a bibliographic database — sortbib, 1-808 troff postprocessor for PostScript printers dpost, 1-201 typeset mathematics — eqn, 1-234 typeset or format documents — troff, 1-893 DOS convert text file from DOS format to ISO for $mat - dos2unix, 1-198$ convert text file from ISO format to DOS for $mat - units2$ dos,  $1-918$ dos2unix — convert text file from DOS format to ISO format, 1-198 download — host resident PostScript font downloader, 1-199 dpost — troff postprocessor for PostScript printers, 1-201

draw graph — graph, 1-323

du — display disk usage per directory or file, 1B-204

Index−6

- dump dump selected parts of an object file, 1-206 dumpcs — show codeset table for the current locale, 1-208
- dumpkeys dump keyboard translation tables, 1-423

#### **E**

echo — (FMLI utility) put string on virtual output, 1F-212, 1-209 echo — echo arguments to standard output, 1B-211 ed — text editor, 1-213 edit — text editor, 1-224 egrep — search a file for a pattern using full regular expressions, 1-228 eject — eject media device from drive, 1-230 enable — enable LP printers, 1-232 encode binary file — uuencode, 1C-924 encode files — crypt, 1-143 encryption key, user change — chkey, 1-82 env — obtain or alter environment variables for command execution, 1-233 environment display variables — printenv, 1B-668 set terminal characteristics — tset, 1B-900 environment variables set or alter for command execution — env. 1-233 environment variables, global FMLI, 1F-778 eqn remove nroff, troff, tbl and eqn constructs — deroff, 1-185 eqn — mathematical typesetting, 1-234 equations typeset mathematics — eqn, 1-234 error — analyze error messages, 1-237 eval — shell built-in functions to execute other commands, 1-246 ex — text editor, 1-240 exec — shell built-in functions to execute other

commands, 1-246

- $ext shell built-in functions to enable the execu$ tion of the shell to advance beyond its sequence of steps, 1-248
- expand expand TAB characters to SPACE characters, 1-250
- export shell built-in functions to determine the characteristics for environmental variables of the current shell and its descendents, 1-773
- exportfs translates exportfs options to share/unshare commands, 1B-251
- expr evaluate arguments as an expression, 1-252, 1B-255
- expression evaluation expr, 1B-255  $\text{exstr}$  — extract strings from source files, 1-258 extract strings from C code — xstr, 1-977

#### **F**

face — executable for the Framed Access Command Environment Interface, 1-261  $factor - obtain$  the prime factors of a number, 1-262  $false$  — provide truth values, 1-895 fastboot — reboot system without checking disks, 1B-263 fasthalt — halt system without checking disks, 1B-263 fc — shell built-in functions to re-use previous command-lines from the current shell, 1-332 fdformat — floppy diskette format format floppy diskette, 1-264  $\operatorname{\mathsf{fg}}$  — shell built-in functions to control process execution, 1-348 fgrep — search a file for a character string, 1-267 file change ownership — chown, 1B-89 determine type of — file, 1B-271 display names  $-$  1s, 1B-459 files perusal filter for CRTs — pg, 1-630 make link to  $-$  1n, 1B-418 print  $-$  1pr, 1B-446 strip affixes — basename, 1B-62

Index−7

file, *continued* sum — sum and count blocks in file, 1B-833  $file$  — get file type,  $1B-271$ file system display status of disk space  $-$  df, 1B-186 make hard or symbolic links to files  $-$  1n, 1-416 where am  $I -$  pwd, 1-688 file transfer program  $-$  ftp, 1-295 file — determine file type, 1-269 change owner of file  $-$  chown, 1-87 change the permissions mode of a file chmod, 1-83 compare two files  $-$  cmp, 1-116 compress — compress, 1-122  $compress$  files  $-$  pack, 1-611 concatenate and display  $-$  cat, 1-74  $copy - cp$ , 1-128 copy archives — cpio, 1-130 crypt — encrypt/decrypt, 1-143 cut out selected fields of each line of a file cut, 1-177 display a count of lines, words and characters in a file —  $wc$ , 1-958 display first few lines — head, 1-331 display last part — tail, 1-846 display line-by-line differences between pairs of large text files — bdiff, 1-66 display line-by-line differences between pairs of text files  $-$  diff, 1-187 display line-by-line differences between three text files  $-$  diff3, 1-190 display uncompressed files but leaves compressed files intact — zcat, 1-122 expand compressed files — unpack, 1-611 extract SCCS version information from a file what, 1-959 — find, 1-273 mark differences between versions of a troff  $input file$   $-diffmk, 1-192$ merge same lines of several files or subsequent lines of one file — paste, 1-619  $move$  — mv, 1-537 print checksum and block count for a file —

sum, file — determine file type, *continued* 1-832 print differences between two files side-by-side  $-$  sdiff, 1-767 remove — rm, 1-711 search a file for a character string  $-$  fgrep, 1-267 search a file for a pattern — grep, 1-325 search for a pattern using full regular expres $sions$  — egrep,  $1-228$ select or reject lines common to two sorted files — comm, 1-121 sort or merge — sort, 1-804 split a file into pieces — split, 1-812 split a file with respect to a given context csplit, 1-166 strip affixes from pathnames — basename, 1-61 transfer to and from a remote machine tftp, 1-869 uncompress — uncompress, 1-122 update access time and/or modification time of  $a$  file  $-$  touch, 1-883  $find$  — find files, 1-273 floppy diskette format — fdformat, 1-264  $fmlcut$  – (FMLI utility) cut out columns from a table or fields from each line of a file, 1F-279  $fmlexpr - (FMLI utility) evaluate arguments as$ an expression, 1F-281  $fmlgrep - (FMLI utility) search afile for a pattern,$ 1F-283 FMLI cocheck — communicate with a process, 1F-124 cocreate — communicate with a process, 1F-124 codestroy — communicate with a process, 1F-124 coproc — communicate with a process, 1F-124 coreceive — communicate with a process, 1F-124 cosend — communicate with a process, 1F-124 echo — put string on virtual output, 1F-212 fmlcut — cut out columns from a table or

fields

FMLI, *continued* from each line of a file, 1F-279 fmlexpr — evaluate arguments as an expression, 1F-281 fmlgrep — search afile for a pattern, 1F-283 fmli — invoke fmli, 1-284 getfrm — returns the current frameID number, 1F-308 getitems — returns a list of currently marked menu items, 1F-309 indicator — displays application specific alarms or working indicator, or both, on FMLI banner line, 1F-341 message — puts arguments on FMLI message line, 1F-520 pathconv — converts an alias to its pathname, 1F-621 readfile, longline — reads file, gets longest line, 1F-697 regex — match patterns against a string, 1F-703 reinit — changes the descriptors in the initialization file, 1F-705  $r$ eset  $-$  (FLMI utility) changes the entry in a field of a form to its default value, 1F-708 run — runs a program, 1F-722 set, unset — set and unset local or global environment variables, 1F-778 setcolor — redefine or create a color, 1F-779 shell — run a command using shell, 1F-795 test - evaluates the expression expression, 1F-867 vsig — synchronize a co-process with the controlling FMLI application, 1F-953 fmt — simple text formatters, 1-286 fold — fold long lines, 1-292 fonts prepends host resident PostScript fonts to files — download, 1-199 for — shell built-in functions to repeatedly execute

action(s) for a selected number of times, 1-293 foreach — shell built-in functions to repeatedly

execute action(s) for a selected number of

times, 1-293

formatters, text

 $-$  fmt, 1-286

Forms and Menu Language Interpreter, See FMLI FORTRAN

create a tags file for use with ex and vi ctags, 1-170

Framed Access Command Environment, see face

frameID number (FMLI utility) — getfrm, 1F-308

from — sender of mail messages, 1B-294

ftp — file transfer program, 1-295

function — shell built-in command to define a function which is usable within this shell, 1-304

#### **G**

gencat — generate a formatted message catalog, 1-306

 $q$ etfrm — (FMLI utility) returns the current frameID number, 1F-308

getitems — (FMLI utility) returns a list of currently marked menu items, 1F-309

getopt — parse command options, 1-310, 1-312

getoptcvt — parse command options, 1-312

getoptcvt — parse command options, 1-312, 1-314

gettext — retrieve text string from message database, 1-316, 1-317

glob — shell built-in function to expand a word list, 1-319

goto — shell built-in functions to enable the execution of the shell to advance beyond its sequence of steps, 1-248

gprof — call-graph profile, 1-320

graph — draw graph, 1-323

graphics

interpolate smooth curve — spline, 1-811 graphics filters for plotters  $-$  plot, 1B-643

grep

search a file for a character string — fgrep, 1-267

search a file for a pattern  $-$  grep, 1-325 search a file for a pattern using full regular expressions

grep, *continued* — egrep, 1-228 group IDs change the group ownership of a file chgrp, 1-80 display a list of all valid group names — disgid, 1-196 prompts for group  $ID - c$ kgid, 1-92 provides error message for group ID errgid, 1-92 provides help message for group ID — helpgid, 1-92 validates group  $ID -$  valgid, 1-92 groups — display group membership, 1B-328, 1-327 grpck — check group database entries, 1B-329

## **H**

halt system without checking disks — fasthalt, 1B-263 hash — shell built-in functions to evaluate the internal hash table of the contents of directories, 1-330 hashstat — shell built-in functions to evaluate the internal hash table of the contents of directories, 1-330 head — display first few lines of files, 1-331 history — shell built-in functions to re-use previous command-lines from the current shell, 1-332 HOME variable — sh, 1-783 host machines, local show status  $-$  ruptime, 1-725 who's logged in  $-$  rwho, 1-728 host machines, remote display status of network hosts (RPC version) — rup, 1-723 who's logged in  $-$  rusers, 1-727 host resident PostScript font downloader — download, 1-199 hostid — display host ID, 1B-333 hostname — display host name, 1B-334

#### **I**

i386 — get processor type truth value, 1-467 iAPX286 — get processor type truth value, 1-467 if — shell built-in functions to evaluate expression(s) or to make execution of actions dependent upon the evaluation of expression(s), 1-337 IFS variable — sh, 1-783 indicator — (FMLI utility) displays application specific alarms or working indicator, or both, on FMLI banner line, 1F-341 indxbib — create an inverted index to a bibliographic database, 1-342 install — install files, 1B-343 integer prompts for an integer — ckint, 1-94 provides error message for integer — errint, 1-94 provides help message for integer — helpint, 1-94 validates an integer — valint, 1-94 integer, range prompts for an integer within a specified range  $-$  ckrange,  $1-104$ provides error message for integer within a specified range — errange, 1-104 provides help message for integer within a specified range — helprange, 1-104 validate an integer within a specified range valrange, 1-104 Internet transfer files to and from a remote machine tftp, 1-869 transfer of files to and from remote network  $sites$   $-$  ftp, 1-295 user name directory service — whois, 1-969 interprocess communication remove a message queue, semaphore set, or shared memory ID - ipcrm, 1-344 report status  $-$  ipcs, 1-345 ipcrm — remove a message queue, semaphore set, or shared memory ID, 1-344 ipcs — report inter-process communication facili-

ties status, 1-345

## **J**

jobs — shell built-in functions to control process execution, 1-348 join — relational database operator, 1-352 jsh — the job control shell command interpreter

## **K**

kbd — manipulate the state of keyboard or display the type of keyboard, 1-354 Kerberos login utility — kinit, 1-362 Kerberos system introduction — Kerberos, 1-356 Kerberos ticket-granting-ticket fetch and store using service key — ksrvtgt, 1-397 Kerberos tickets destroy — kdestroy, 1-355 list currently held — klist, 1-363 keyboard load and dump keyboard translation tables loadkeys, dumpkeys, 1-423 manipulate the state of keyboard or display the type of keyboard — kbd, 1-354 keylogin — decrypt and store secret key with keyserv, 1-358 keylogout — delete stored secret key with keyserv, 1-359 keywords prompts for and validates a keyword ckkeywd, 1-99 kill — terminate a process by default, 1-360 KornShell aliasing  $-$  ksh, 1-366 arithmetic evaluation — ksh, 1-373 blank interpretation — ksh, 1-372 command execution — ksh, 1-378 command re-entry — ksh, 1-379 command substitution — ksh, 1-367 commands — ksh, 1-364  $comments$   $-$  ksh, 1-366 conditional expressions — ksh, 1-374 definitions — ksh, 1-364

KornShell, *continued* emacs editing mode — ksh, 1-380 environment — ksh, 1-376 file name generation  $-$  ksh, 1-372 functions — ksh, 1-377  $I/O -$  ksh, 1-375 in-line editing options — ksh, 1-379 invocation — ksh, 1-394 jobs — ksh, 1-377, 1-350 parameter substitution — ksh, 1-368 process substitution — ksh, 1-367 prompting — ksh, 1-374 quoting  $-$  ksh, 1-373 restricted command and programming language — rksh, 1-364 signals —  $ksh$ , 1-378 special commands — ksh, 1-385 tilde substitution — ksh, 1-367 vi editing mode — ksh, 1-382 ksh — KornShell, a standard command and programming language, 1-364

## **L**

languages  $C$  compiler  $-$  cc, 1B-76 C preprocessor  $-$  cpp, 1-135 create C error messages — mkstr, 1B-526 extract strings from C code - xstr, 1-977 lex — generate lexical analyzer, 1-408 last — display login and logout information about users and terminals, 1-398 lastcomm — display the last commands executed, in reverse order, 1-399 LC\_ALL variable — sh, 1-784 LC CTYPE variable — sh, 1-784 LC\_MESSAGES variable — sh, 1-784 ld — link editor for object files, 1-400 ld — link editor, 1B-405 ldd — list dynamic dependencies of executable files or shared objects, 1-406 let — shell built-in function to evaluate one or more arithmetic expressions, 1-407 LEX create a tags file for use with ex and vi —

ctags, LEX, *continued* 1-170 lex — generate lexical analyzer, 1-408 library archive find ordering relation for an object or library archive — lorder, 1-434  $\lim$ it — shell built-in functions to set/get limitations on the system resources available to the current shell and it's descendents., 1-412 line — read one line from standard input and write to standard output, 1-414 line numbering filter  $-$  nl, 1-599 line printer control — lpc link make hard or symbolic links to files  $-$  1n, 1-416 link editor — ld, 1B-405, 1-400 list contents of directory  $-$  1s, 1-454 file names  $-$  1s, 1B-459 list of service grades print — uuglist, 1C-925 list, sorted find lines  $-$  look, 1-432 listusers — list user login information, 1-415 ln — make hard or symbolic links to files, 1-416 loadfont — display or change font information in the RAM of the video card on an x86 system in text mode, 1-421 loadkeys — load keyboard translation tables, 1-423 log, system add entries — logger, 1-424 logger — add entries to the system log, 1-424, 1B-425 login change login password and password attributes  $-$  passwd,  $1-615$ display effective user name — whoami, 1B-968 display login and logout information about users and terminals — last, 1-398 get the name of the user running the process —

logname, login, *continued* 1-430 list user login information — listusers, 1-415 remote — rlogin, 1-709 spawn login to a remote terminal  $-$  ct, 1C-168 who is logged in, and what are they doing w, 1-954  $login$  — sign on to the system, 1-426 login environment display variables — printenv, 1B-668 set terminal characteristics — tset, 1B-900 login password change in NIS — yppasswd, 1-983 logname — get the name of the user running the process, 1-430 logout — shell built-in function to exit from a login session, 1-431 display login and logout information about users and terminals — last, 1-398 look — find words in the system dictionary or lines in a sorted list, 1-432 lookbib — find references in a bibliographic database, 1-433 lorder — find ordering relation for an object or library archive, 1-434 lp — send requests to an LP print service, 1-435 LP print service print information about the status  $-$  1 pstat, 1-451 send/cancel requests to an LP print service lp, cancel, 1-435 lpc — line printer control, 1B-441 lpq — display printer queue, 1B-444  $1pr$  — print files, 1B-446 lprm — remove print jobs, 1B-449 lpstat — print information about the status of the LP print service, 1-451 lptest — generate printer test pattern, 1B-453

ls — list contents of directory, 1-454, 1B-459

#### **M**

m4 — macro processor, 1-462 mach — display processor type of current host, 1B-466 machid — get processor type truth value, 1-467 machine IDs get processor type truth value — machid, 1-467 macro processor — m4, 1-462 magnetic tape backspace files — mt, 1-535 backspace records — mt, 1-535  $copy - teopy$ , 1-858 erase — mt, 1-535 forward space files  $-$  mt, 1-535 forward space records — mt, 1-535 get unit status  $-$  mt, 1-535 manipulate  $-$  mt, 1-535 place unit off-line — mt, 1-535 retension  $-$  mt, 1-535 rewind  $-$  mt, 1-535 skip backward files — mt, 1-535 skip backward records — mt, 1-535 skip forward files  $-$  mt, 1-535 skip forward records — mt, 1-535 write EOF mark on  $-$  mt, 1-535 mail — read mail or send mail to users automatic replies — vacation, 1-934 mail services mail notifier  $-$  biff, 1B-67 sender of mail messages — from, 1B-294 mail utilities create aliases database — newaliases, 1-544 statistics — mailstats, 1-474 MAIL variable — sh, 1-783 mailbox storage for incoming mail  $-$  mailx, 1-475 MAILCHECK variable — sh, 1-783 MAIL variable — sh, 1-783 mailstats — mail delivery statistics, 1-474 mailx — interactive message processing system mailx commands  $-$  !, 1-478  $-$  #, 1-478

mailx commands, *continued*  $-$  =, 1-478  $-$  ?, 1-478  $-$  |, 1-482 — alias, 1-478 — alternates, 1-478  $-$  cd, 1-478 — chdir, 1-478 — Copy, 1-479 — delete, 1-479  $-$  discard,  $1-479$ — dp, 1-479  $-$  dt, 1-479 — echo, 1-479 — edit, 1-479 — else, 1-480 — endif, 1-480 — exit, 1-479 — field, 1-479 — file, 1-479 — folder, 1-479  $-$  Followup,  $1-480$ — from, 1-480 — group, 1-478  $-$  headers,  $1-480$ — help, 1-480 — hold, 1-480, 1-482 — if, 1-480 — ignore, 1-479  $-$  inc, 1-480 — list, 1-481 — load, 1-481 — mail, 1-481 — mbox, 1-481 — More, 1-481 — New, 1-481 — next, 1-482 — Page, 1-481 — pipe, 1-482 — preserve, 1-480, 1-482 — Print, 1-482, 1-484 — Put, 1-482 — quit, 1-482 — Reply, 1-483, 1-482  $-$  replyall,  $1-483$ 

Index−13

mailx commands, *continued*

- replysender, 1-482
- Respond, 1-483, 1-482
- retain, 1-483
- Save, 1-483
- set, 1-483
- shell, 1-484
- size, 1-484
- source, 1-484
- top, 1-484
- touch, 1-484
- Type, 1-482, 1-484
- $-$  unalias,  $1-484$
- undelete, 1-484
- undiscard, 1-484
- $-$  ungroup,  $1-484$
- unignore, 1-484
- Unread, 1-481, 1-484
- unretain, 1-484
- unset, 1-485
- $-$  version,  $1-485$
- $-$  visual,  $1-485$
- write, 1-485
- $-$  xit, 1-485
- $z$ , 1-485

maintain groups of programs — sysV-make maintain programs — make make — maintain, update, and regenerate related programs and files Appending to a Macro, 1S-500 Bourne Shell Constructs, 1S-507

Clearing Special Targets, 1S-499

Command Dependencies, 1S-499 Command Execution, 1S-507

Command Substitutions, 1S-508

Conditional Macro Definitions, 1S-502

Dynamic Macros, 1S-501

Global, 1S-496

Hidden Dependencies, 1S-499 Implicit Rules, 1S-504

implicit rules, list of <make/make.rules>  $-$ 

<make, 1S-506

Library Maintenance, 1S-507

Macros, 1S-497, 1S-499

Makefile Target Entries, 1S-496

Index−14

make — maintain, update, and regenerate related programs and files, *continued* Pattern Matching Rules, 1S-504 Pattern Replacement Macro References, 1S-500 Predefined Macros, 1S-502 Reading Makefiles and the Environment, 1S-495 Rules, 1S-498 Signals, 1S-508 Special Characters, 1S-496 Special-Function Targets, 1S-498 Special-Purpose Macros, 1S-500 Suffix Replacement Macro References, 1S-500 Suffix Rules, 1S-504 System V version of make — sysV-make Targets and Dependencies, 1S-496 The Suffixes List, 1S-507 make — build programs man — online display of reference pages, 1-512 manual page files locate — whereis, 1B-961 manual pages describe command — whatis, 1-960 matrix display program for PostScript printers postmd, 1-652 mbox storage file for read mail — mailx, 1-475 mconnect — open connection to remote mail server, 1-516 mcs — manipulate the comment section of an object file, 1-517 menu item builds a menu and prompts user to choose one item from menu — ckitem, 1-96 provides error message for menu item erritem, 1-96 provides help message for menu item — helpitem, 1-96 menu items, FMLI returns a list of — getitems, 1F-309 mesg — permit or deny messages via write, 1-519 message — puts arguments on FMLI message line, 1F-520 messages

create message object file  $-$  msqfmt, 1-532

messages, *continued* creating portable object files  $-$  msgfmt, 1-532 display contents of, or search for a text string in, message data bases — srchtxt, 1-813 display on stderr or system console fmtmsg, 1-288 editing messages — msgfmt, 1-532 extract gettext call strings — xgettext, 1-975 generate a formatted message catalog — gencat, 1-306 permit or deny messages via write — mesg, 1-519 retrieve text string from message database gettext, 1-316 setting the domain  $-$  msqfmt, 1-532 setting the message identifier  $-$  msqfmt, 1-532 setting the message string — msgfmt, 1-532 mkdir — make directories, 1-522 mkmsgs — create message files for use by gettxt, 1-524 mkstr — create C error messages, 1B-526 more — browse through a text file, 1-528 msgfmt — create message object file, 1-532 mt — manipulate magnetic tape, 1-535  $mv$  — move files, 1-537

## **N**

nawk — pattern scanning and processing language, 1-539 neqn — mathematical typesetting, 1-234 newaliases — make mail aliases database, 1-544 newform — change the format of a text file, 1-545 newgrp — shell built-in function to allow new group permissions to the user, 1-548 news — print news items, 1-549 NFS, secure decrypt and store secret key with keyserv keylogin, 1-358 delete stored secret key with keyserv— keylogout, 1-359 nice — run a command at low priority, 1-551 change process nice value — renice, 1B-706

NIS, See NIS+ change login password in  $-$  yppasswd, 1-983 print the value of one or more keys from a NIS map — ypmatch, 1-982 print values in a NIS database — ypcat, 1-981 return name of NIS server or map master ypwhich, 1-984 NIS+ Authentication — nis+, 1-558 Authorization — nis+, 1-558 change access rights on a NIS+ object nischmod, 1-569 change password information — nispasswd, 1-587 change the group owner of a NIS+ object nischgrp, 1-567 change the owner of a NIS+ object nischown, 1-571 change the time to live of a NIS+ object nischttl, 1-573 Concatenation Path — nis+, 1-555 create NIS+ directories — nismkdir, 1-585 Directories and Domains — nis+, 1-558 Directory Authorization — nis+, 1-559 display NIS+ defaults — nisdefaults, 1-575 display NIS+ error messages — niserror, 1-577 display tables — niscat, 1-565 Grammar — nis+, 1-554 group administration — nisgrpadm, 1-578 Group Names — nis+, 1-557 Indexed Names — nis+, 1-554 list the contents of a NIS+ directory  $-$  nisls, 1-582 Name Expansion — nis+, 1-554 Namespaces  $-$  nis+, 1-556 NIS+ Administrative Commands — nis+, 1-561 NIS+ Directory Object — nis+, 1-552 NIS+ Files and Directories — nis+, 1-563 NIS+ Group Object — nis+, 1-553 NIS+ Link Object — nis+, 1-553 NIS+ Programming API — nis+, 1-562 NIS+ Table Object — nis+, 1-552 NIS+ User Commands — nis+, 1-561

NIS+, *continued* Principal Names — nis+, 1-556 remove directories — nisrmdir, 1-591 remove objects — nisrm, 1-590 return the state of the NIS+ namespace using a conditional expression — nistest, 1-597 Simple Names — nis+, 1-553 symbolically link NIS+ objects — nisln, 1-580 table administration tool — nistbladm, 1-593 Table Authorization — nis+, 1-560 utilities for searching NIS+ tables nismatch, nisgrep, 1-583 niscat — display NIS+ tables, 1-565 nischgrp — change the group owner of a NIS+ object, 1-567 nischmod — change access rights on a NIS+ object, 1-569 nischown — change the owner of a NIS+ object, 1-571 nischttl — change the time to live of a NIS+ object, 1-573 nisdefaults — display NIS+ defaults, 1-575 niserror — display NIS+ error messages, 1-577 nisgrep — utility for searching NIS+ tables, 1-583 nisgrpadm — NIS+ group administration command, 1-578 nisln — symbolically link NIS+ objects, 1-580 nisls — list the contents of a NIS+ directory, 1-582 nismatch — utility for searching NIS+ tables, 1-583 nismkdir — create a NIS+ directory, 1-585 nisrm — remove NIS+ objects, 1-590 nisrmdir — remove a NIS+ directory, 1-591 nistbladm — administer NIS+ tables, 1-593 nistest — return the state of the NIS+ namespace using a conditional expression, 1-597 nl — number lines, 1-599 nm — print name list of an object file, 1-601 nohup — run a command immune to hangups and quits, 1-603 notify — shell built-in functions to control process execution, 1-348

notify user that volume requested is not in the CD-ROM or floppy drive — volmissing, 1-952 nroff — format documents for display or lineprinter, 1-605 nroff utilities check nroff and troff files — checknr, 1-79 eliminate .so's from nroff input — soelim, 1-803 filters reverse line-feeds from two-column  $nref$  text  $-$  col, 1-119 format tables  $-$  tbl, 1-856 remove nroff, troff, tbl and eqn constructs — deroff, 1-185

## **O**

object archive find ordering relation for an object or library archive — lorder, 1-434 object files find printable strings — strings, 1-819 manipulate the comment section  $-$  mcs, 1-517 print section sizes in bytes — size, 1-800 strip symbol table, debugging and line number information — strip, 1-820 octal dump  $-$  od,  $1-607$ od — octal dump, 1-607 on — execute a command on a remote system, but with the local environment, 1-609  $onintr$  — shell built-in functions to respond to (hardware) signals, 1-891 online reference pages — man, 1-512

#### **P**

pack — compress files, 1-611

page — page through a text file, 1-528

pagesize — display size of a page of memory, 1B-614

Pascal

create a tags file for use with ex and vi ctags, 1-170

passwd — change login password and password attributes, 1-615

password change in NIS — yppasswd, 1-983 password file edit  $-$  vipw, 1B-949 passwords change login password and password attributes — passwd, 1-615 paste — merge same lines of several files or subsequent lines of one file, 1-619 PATH variable — sh, 1-783 pathconv — search FMLI criteria for filename, 1F-621 pathname prompts for a pathname — ckpath, 1-101 provides error message for pathname errpath, 1-101 provides help message for pathname — helppath, 1-101 validates pathname — valpath, 1-101 pcat — compress files, 1-611 pcmapkeys — set keyboard extended map and scancode translation for the PC console in text mode, 1-622 pdp11 — get processor type truth value, 1-467 performance monitoring display call-graph profile data — gprof, 1-320 resource usage for a command — rusage, 1B-726 time a command — time, 1-871 time a command; report process data and system activity  $-$  timex, 1-873 pg — files perusal filter for CRTs, 1-630 pkginfo — display software package information, 1-634 pkgmk — produce an installable package, 1-636 pkgparam — displays package parameter values, 1-638 pkgproto — generate prototype file entries for input to pkgmk command, 1-639 pkgtrans — translate package format, 1-641 plot — graphics filters for plotters, 1B-643 plotters graphics filters — plot, 1B-643

popd — shell built-in functions to change the current working directory, 1-77 postplot — PostScript translator for plot(4) graphics files, 1-655 postdaisy — PostScript translator for Diablo 630 daisy-wheel files, 1-645 postdmd — PostScript translator for DMD bitmap files, 1-647 postio — serial interface for PostScript printers, 1-649 postmd — matrix display program for PostScript printers, 1-652 postprint — PostScript translator for text files, 1-657 postprocessors troff for PostScript printers — dpost, 1-201 postreverse — reverse the page order in a PostScript file, 1-659 PostScript matrix display program — postmd, 1-652 prepends host resident PostScript fonts to files — download, 1-199 reverse the page order in a PostScript file postreverse, 1-659 serial interface — postio, 1-649 translator for Diablo 630 daisy-wheel files postdaisy, 1-645 translator for DMD bitmap files — postdmd, 1-647 translator for  $plot(4)$  graphics files  $-$  postplot, 1-655 translator for Tektronix 4014 files — posttek, 1-661 translator for text files — postprint, 1-657 troff postprocessor for PostScript printers dpost, 1-201 PostScript translator for Diablo 630 daisy-wheel files  $-$  postdaisy, 1-645 PostScript translator forMD bitmap files postdmd, 1-647 PostScript translator for Tektronix 4014 files posttek, 1-661 PostScript translator for text files - postprint,

1-657 posttek — PostScript translator for Tektronix 4014 files, 1-661  $pr$  — print files, 1-663 prime factors obtain for a number — factor, 1-262 print — shell built-in function to output characters to the screen or window, 1-667 formatted output  $-$  printf, 1-669 print files —  $pr, 1-663$ print files  $-$  1pr, 1B-446 prepends host resident PostScript fonts to files  $-$  download,  $1-199$ printenv — display environment variables, 1B-668 printer, line  $control - 1pc$ , 1B-441 printers display queue  $-$  1 pq, 1B-444 print information about the status — lpstat, 1-451 remove jobs from queue — lprm, 1B-449  $send/cancel$  requests  $-1p$ , cancel, 1-435  $test$  — lptest,  $1B-453$ printers, LP — disable, 1-232 — enable, 1-232 print — print formatted output, 1-669 process accounting search and print files - acctcom, 1-25 time a command; report process data and system activity  $-$  timex, 1-873 process scheduler display or set scheduling parameters of  $spectified process(es) - priorant,$ 1-671 process status  $report - ps, 1-681$ process, running change priority — renice, 1B-706 processes display status  $-$  ps, 1B-685 get core images of running processes gcore, 1-305 terminate a process by default — kill, 1-360

processors display type  $-$  mach, 1B-466 prof — display profile data, 1-678 profile display call-graph  $-$  gprof, 1-320 programming languages analyze and disperse compiler error messages — error, 1-237  $C$  compiler  $-$  cc, 1B-76  $C$  preprocessor  $-$  cpp, 1-135 extract strings from C code — xstr, 1-977 formats program in nice style using troff vgrind, 1-939 lex — generate lexical analyzer, 1-408 programming tools arbitrary precision arithmetic language  $-$  bc, 1-63 assembler — as, 1-40 create a tags file for use with ex and vi ctags, 1-170 create C error messages — mkstr, 1B-526 debugger — adb, 1-27 display call-graph profile data — gprof, 1-320 dump selected parts of an object file — dump, 1-206 find printable strings in an object or binary file  $-$  strings, 1-819  $-$  install, 1B-343 lex — generate lexical analyzer, 1-408 link editor  $-$  1d, 1B-405 link editor for object files  $-1d$ , 1-400 macro processor - m4, 1-462 make — build programs object code disassembler — dis, 1-194 print name list of an object file — nm, 1-601 print section sizes in bytes of object files size, 1-800 regular expression compile — regcmp, 1-701 resolve and remove ifdef'ed lines from C program source — unifdef, 1-914 resource usage for a command — rusage, 1B-726 RPC protocol compiler — rpcgen, 1-715 Source Code Control System — sccs, 1-759 strip symbol table, debugging and line number

information programming tools, *continued* from an object file  $-$  strip, 1-820 time a command — time, 1-871 update access time and/or modification time of a file  $-$  touch, 1-883 ps — display process status, 1B-685 PS1 variable — sh, 1-783 PS2 variable — sh, 1-783 pushd — shell built-in functions to change the current working directory, 1-77 pwd — print working directory name, 1-688

# **Q**

queue, printer  $display - <sub>lpq</sub>, 1B-444$ queues display the jobs queued to run at specified  $times - atq$ , 1-46 remove jobs spooled by at or batch atrm, 1-47

#### **R**

rcp — remote file copy, 1-689

rdist — remote file distribution, 1-691

read — shell built-in function to receive from standard input (keyboard), 1-696

readfile, longline — (FMLI utility) reads file, gets longest line, 1F-697

readonly — shell built-in function to protect the value of the given variable from reassignment, 1-698

- reboot system without checking disks fastboot, 1B-263
- red text editor, 1-213
- refer expand and insert references from a bibliographic database, 1-699
- regcmp regular expression compile, 1-701 regenerate groups of programs — sysV-make

regenerate programs — make

- regex (FMLI utility) match patterns against a string, 1F-703
- rehash shell built-in functions to evaluate the

internal hash table of the contents of directories, 1-330 reinit — (FMLI utility) changes the descriptors in the initialization file, 1F-705 relational database  $-$  join,  $1-352$ reminder services  $-$  calendar,  $1-70$ mail notifier — biff, 1B-67 remote shell  $-$  rsh, 1-719 remote system  $connect$   $-$  tip, 1-875 connect to  $-$  cu, 1C-172 execute a command on a remote system, but with the local environment — on, 1-609 file copy  $-$  rcp, 1-689 file distribution — rdist, 1-691 remote login — rlogin, 1-709  $shell - rsh, 1-719$ show status  $-$  rup, 1C-724, 1-723 spawn  $login - ct$ , 1C-168 system to system command execution — uux, 1C-931 transfer files to and from  $-$  tftp, 1-869 who's logged in on remote machines rusers, 1-727 renice — alter priority of running processes, 1B-706 repeat — shell built-in function to execute a command more than once, 1-707 repeated lines in file  $report$  — uniq,  $1-915$  $r$ eset  $-$  (FLMI utility) changes the entry in a field of a form to its default value, 1F-708 reset — reset terminal bits, 1B-900 reset terminal bits — reset, 1B-900 return — shell built-in functions to enable the execution of the shell to advance beyond its sequence of steps, 1-248 reverse page order PostScript file — postreverse, 1-659 reverse the page order in a PostScript file — pos-

treverse, 1-659 rksh — KornShell, restricted command and programming language, 1-364 rlogin — remote login, 1-709 rm — remove files, 1-711 rmail — only permits sending of mail, 1-469 rmdir — remove directories, 1-711 roffbib — format and print bibliographic database, 1-713 RPC display host status of remote machines — rup, 1C-724 display status of network hosts — rup, 1-723 protocol compiler — rpcgen, 1-715 RPC Language RPC protocol compiler — rpcgen, 1-715 RPC, secure decrypt and store secret key with keyserv keylogin, 1-358 delete stored secret key with keyserv keylogout, 1-359 rpcgen — RPC protocol compiler, 1-715 rsh — remote shell, 1-719 run — (FMLI utility) runs a program, 1F-722 run a command immune to hangups and quits nohup, 1-603 rup — display status of network hosts, 1C-724, 1-723 ruptime — display status of local hosts, 1-725 rusage — resource usage for a command, 1B-726 rusers — who's logged in on remote machines, 1-727 rwho — who's logged in on local machines, 1-728 **S** sag — system activity graph, 1-729 sar — system activity reporter, 1-731 **SCCS** 

extract SCCS version information from a file what, 1-959

sccs — Source Code Control System, 1-759 SCCS commands

admin — create and administer SCCS history

files, SCCS commands, *continued* 1-734 cdc — change the delta commentary of an SCCS delta, 1-738 comb — combine deltas, 1-740 delta — change the delta commentary of an SCCS delta, 1-741 get — retrieve a version of an SCCS file, 1-743 help — help regarding SCCS error or warning messages, 1-748 prt — display delta table information from an SCCS file, 1-752 rmdel — remove a delta from an SCCS file, 1-754 sact — show editing activity status of an SCCS file, 1-755 sccs-prs — display selected portions of an SCCS history, 1-749 sccsdiff — compare versions of SCCS file, 1-756 unget — unget SCCS file, 1-757 val — validate SCCS file, 1-758 SCCS delta change commentary — sccs-cdc, 1-738 combine — sccs-comb, 1-740  $create - delta, 1-741$ remove — rmdel, 1-754 SCCS delta table print form an SCCS file — sccs-prt, 1-752 SCCS files compare versions — sccs-sccsdiff, 1-756 retrieve a version of a file  $-$  sccs-get, 1-743 show editing activity status  $-$  sccs-sact, 1-755 undo a previous get of an SCCS file — sccsunget, 1-757 validate — sccs-val, 1-758 SCCS help regarding SCCS error or warning messages sccs-help, 1-748 SCCS history display selected portions — sccs-prs, 1-749 SCCS history files create and administer — sccs-admin, 1-734
sccs-admin — create and administer SCCS history files, 1-734 sccs-cdc — change the delta commentary of an SCCS delta, 1-738 sccs-comb — combine deltas, 1-740 sccs-delta — change the delta commentary of an SCCS delta, 1-741 sccs-get — retrieve a version of an SCCS file, 1-743 sccs-help — help regarding SCCS error or warning messages, 1-748 sccs-prs — display selected portions of an SCCS history, 1-749 sccs-prt — display delta table information from an SCCS file, 1-752 sccs-rmdel — remove delta from SCCS file, 1-754 sccs-sact — show editing activity status of an SCCS file, 1-755 sccs-sccsdiff — compare versions of SCCS file, 1-756 sccs-unget — unget SCCS file, 1-757 sccs-val — validate SCCS file, 1-758 screen-oriented editor - vi, 1-942 script — make script of terminal session, 1-766 sdiff — print differences between two files sideby-side, 1-767 sed — stream editor, 1-769 select — shell built-in functions to choose from among a list of actions, 1-72 serial interface for PostScript printers — postio, 1-649 set — shell built-in functions to determine the characteristics for environmental variables of the current shell and its descendents, 1-773 set keyboard extended map and scancode translation for the PC console in text mode — pcmapkeys, 1-622 set, unset — (FLMI utility) set and unset local or global environment variables, 1F-778 setcolor — (FMLI utility) redefine or create a color, 1F-779 setenv — shell built-in functions to determine the

characteristics for environmental variables of the current shell and its descendents, 1-773 sh — the standard shell command interpreter SHACCT variable — sh, 1-784  $shell - (FMLI utility)$  run a command using shell, 1F-795 shell command interpreter built-in functions shell builtins, 1-796 shell command interpreter builtin-functions — alias, 1-35 — bg, 1-348 — break, 1-68  $-$  case,  $1-72$ — cd, 1-77 — chdir, 1-77  $-$  continue, 1-68 — dirs, 1-77 — eval, 1-246 — exit, 1-248  $-$  fc, 1-332  $-$  fg, 1-348 — for, 1-293 — foreach, 1-293 — function, 1-304  $-$  getopts,  $1-314$ — glob, 1-319 — hash, 1-330  $-$  hashstat,  $1-330$  $-$  history, 1-332 — if, 1-337  $-$  jobs, 1-348 — kill, 1-360 — let, 1-407 — limit, 1-412 — logout, 1-431  $-$  newgrp, 1-548  $-$  notify, 1-348 — onintr, 1-891 — popd, 1-77 — print, 1-667 — pushd, 1-77  $-$  read,  $1-696$  $-$  readonly, 1-698  $-$  rehash,  $1-330$ 

— repeat, 1-707

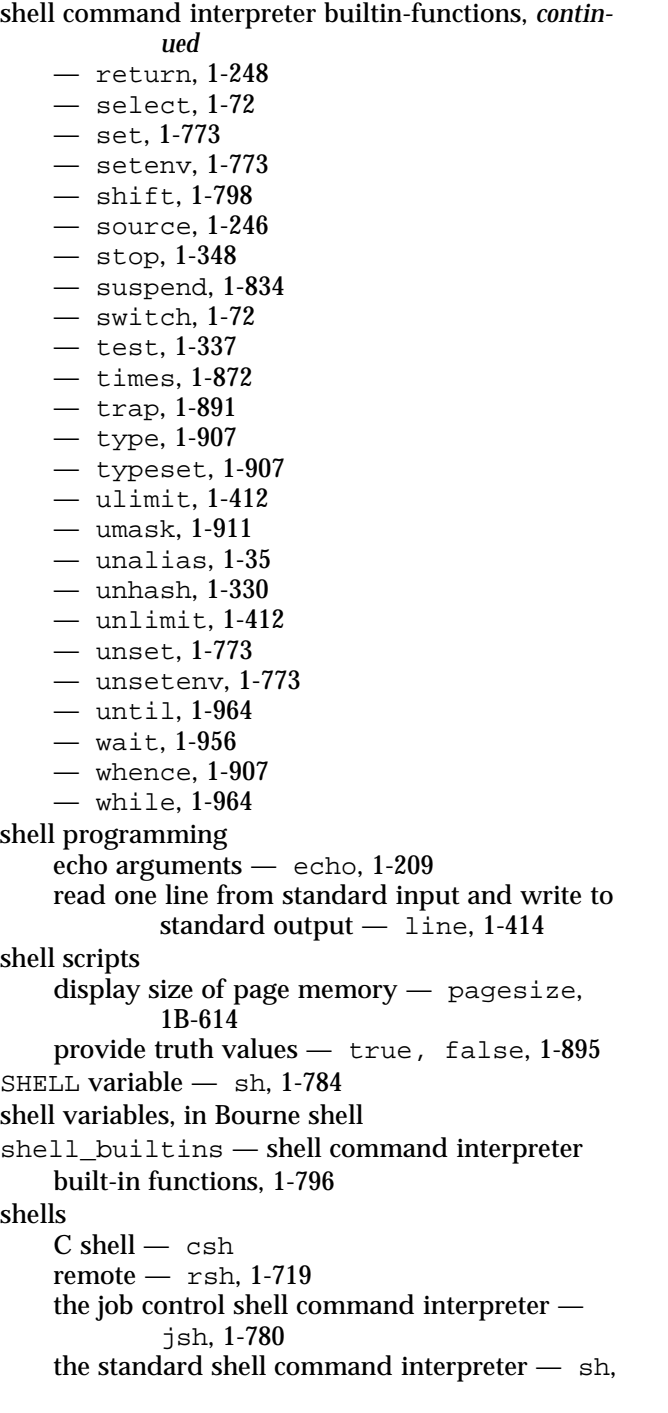

1-780 shells, *continued* shift — shell built-in function to traverse either a shell's argument list or a list of field-separated words, 1-798 show codeset table for the current locale dumpcs, 1-208 shutdown — shut down multiuser operation, 1B-799 Simple Mail Transfer Protocol connection to remote mailserver — mconnect, 1-516 size — print section sizes in bytes of object files, 1-800 sleep — suspend execution for an interval, 1-802 SMPT, See Simple Mail Transfer Protocol soelim — eliminate .so's from nroff input, 1-803 software package, displays package parameter values — pkgparam, 1-638 display information — pkginfo, 1-634 generate prototype file entries for input to pkgmk command — pkgproto, 1-639 produce an installable package — pkgmk, 1-636 translate package format — pkgtrans, 1-641 sort — sort and/or merge files, 1-804 sort, topological items mentioned in input — tsort, 1-905 sortbib — sort bibliographic database, 1-808 source — shell built-in functions to execute other commands, 1-246 Source Code Control System, See SCCS source files locate — whereis, 1B-961 sparc — get processor type truth value, 1-467 spell — check spelling, 1-810 spline — interpolate smooth curve, 1-811  $split -$  split a file into pieces, 1-812 srchtxt — display contents of, or search for a text string in, message data bases, 1-813 standard output replicate — tee, 1-859 statistics

statistics, *continued* collected by sendmail — mailstats, 1-474 stop — shell built-in functions to control process execution, 1-348 strchg — change stream configuration, 1-816 strconf — query stream configuration, 1-816 stream editor — sed, 1-769 STREAMS change or query stream configuration strchg, strconf, 1-816 string prompt for defined string answer — ckstr, 1-107 provide an error message for defined string answer — errstr, 1-107 provide an help message for defined string answer — helpstr, 1-107 validate a defined string answer — valstr, 1-107 strings — find printable strings in object or binary file, 1-819 strip — strip symbol table, debugging and line number information from an object file, 1-820  $\text{stty}$  — set the options for a terminal, 1-821, 1B-827 sum — print checksum and block count for a file, 1-832, 1B-833 sun — get processor type truth value, 1-467 SunOS/BSD Source Compatibility Package — stty, 1B-827 SunOS/BSD Source Compatibility Package commands — arch, 1B-39  $-$  basename,  $1B-62$  $-$  biff, 1B-67  $-$  cc, 1B-76 — chown, 1B-89  $-$  df, 1B-186 — du, 1B-204 — echo, 1B-211 — expr, 1B-255 — fastboot, 1B-263 — file, 1B-271 — from, 1B-294

 $-$  groups, 1B-328

SunOS/BSD Source Compatibility Package commands, *continued* — grpck, 1B-329 — hostid, 1B-333 — hostname, 1B-334 — install, 1B-343  $-$  1d, 1B-405 — ln, 1B-418 — logger, 1B-425 — lpc, 1B-441  $-$  lpg, 1B-444 — lpr, 1B-446 — lprm, 1B-449  $-$  lptest, 1B-453  $-$  1s, 1B-459 — mach, 1B-466 — mkstr, 1B-526  $-$  pagesize, 1B-614 — plot, 1B-643 — printenv, 1B-668  $-$  ps, 1B-685  $-$  renice, 1B-706  $-$  rusage, 1B-726 — shutdown, 1B-799 — sum, 1B-833  $-$  test, 1B-865 — tr, 1B-890 — tset, 1B-900 — users, 1B-920 — vipw, 1B-949 — whereis, 1B-961  $-$  whoami, 1B-968 suspend — shell built-in function to halt the current shell, 1-834 suspend execution of command  $-$  sleep,  $1-802$ switch — shell built-in functions to choose from among a list of actions, 1-72 symorder — update symbol table ordering, 1-835 system activity graphical representation — sag, 1-729 reporter  $-$  sar, 1-731 time a command; report process data and system activity — timex, 1-873 system administration

Index−23

system administration, *continued* — install, 1B-343 system call and signals  $trace - truss, 1-896$ system log add entries — logger, 1-424 system name  $print$  — uname,  $1-912$ system to system command execution — uux, 1C-931 system to system copy — uucp, 1C-921 system to system copy , public — uucp, 1C-929 system uptime display — uptime, 1-919 sysV-make — maintain, update, and regenerate groups of programs

### **T**

TAB characters expand to SPACE characters, and vice versa expand, unexpand, 1-250 tables format for nroff or troff  $-$  tbl, 1-856 tabs — set tabs on a terminal, 1-842  $tail$  — display last part of file, 1-846  $\text{talk}$  — talk to another user, 1-848 tape backspace files — mt, 1-535 backspace records — mt, 1-535 erase — mt, 1-535 forward space files  $-$  mt, 1-535 forward space records — mt, 1-535 get unit status  $-$  mt, 1-535 place unit off-line — mt, 1-535 retension  $-$  mt, 1-535 rewind  $-$  mt. 1-535 skip backward files — mt, 1-535 skip backward records — mt, 1-535 skip forward files  $-$  mt, 1-535 skip forward records — mt, 1-535 write EOF mark on  $-$  mt, 1-535 tape archives  $create - tar, 1-849$ tape, magnetic

```
Index−24
```
tape, magnetic, *continued* copy, blocking preserved — tcopy, 1-858 manipulate — mt, 1-535  $scan$   $-$  tcopy, 1-858 tar — create tape archives, and add or extract files, 1-849 tbl — format tables for nroff or troff, 1-856 remove nroff, troff, tbl and eqn con $structs$   $-$  deroff, 1-185  $t_{\text{copy}} - \text{copy}$  a magnetic tape, 1-858 tee — replicate the standard output, 1-859 telnet — user interface to a remote system using the TELNET protocol, 1-860 TELNET protocol user interface to a remote system using the TELNET protocol — telnet, 1-860 terminal set options — stty, 1-821 set tabs  $-$  tabs,  $1-842$ terminal screen — clear, 1-115 terminal session make script— script, 1-766 terminals get name  $-$  tty, 1-906 initialize a terminal or query terminfo database — tput, 1-884 reset bits — reset, 1B-900 set characteristics — stty, 1B-827, 1B-900 terminate a process by default — kill, 1-360 terminfo database initialize a terminal or query terminfo database — tput, 1-884 test — (FMLI utility) evaluates the expression expression, 1F-867, 1-337 test — condition evaluation, 1B-865 text editing screen-oriented (visual) display editor based on  $ex - vi. 1-942$ stream editor — sed, 1-769 text editor — ed, 1-213 — edit, 1-224  $-$  ex, 1-240

text files browse or page through a text file  $-$  more, page, 1-528 change format — newform, 1-545 text formatter format documents for display or line-printer nroff, 1-605 text processing utilities check spelling — spell, 1-810 concatenate and display files — cat, 1-74 display last part of file — tail, 1-846 pattern scanning and processing language awk, 1-56, 1-539 report repeated lines in a file — uniq, 1-915 search a file for a character string - fgrep, 1-267 search a file for a pattern  $-$  grep, 1-325 search a file for a pattern using full regular expressions — egrep, 1-228 sort and/or merge files — sort, 1-804 split a file into pieces — split, 1-812 translate characters  $-$  tr, 1B-890, 1-888 underline text — ul, 1-910 text retrieval tools create message files for use by gettxt mkmsgs, 1-524 retrieve text string from message database gettxt, 1-317 tftp — trivial file transfer program, 1-869 tilde escape commands for mail  $-$  mail 1-485 time — time a command, 1-871 prompts for time — cktime, 1-109 provides error message for time — errtime, 1-109 provides help message for time — helptime, 1-109 validates time — valtime, 1-109 timed event services display the jobs queued to run at specified  $times - atq$ , 1-46 execute commands at a later time — at, batch, 1-42 reminder service — calendar, 1-70 remove jobs spooled by at or batch —

atrm, timed event services, *continued* 1-47 user crontab file — crontab, 1-141 times — shell built-in function to report time usages of the current shell, 1-872 timex — time a command; report process data and system activity, 1-873 tip — connect to remote system, 1-875 touch — update access time and/or modification time of a file, 1-883 tput — initialize a terminal or query terminfo database, 1-884 tr — translate characters, 1B-890, 1-888 translate characters  $-$  tr, 1B-890, 1-888 translates exportfs options to share/unshare commands — exportfs, 1B-251 trap — shell built-in functions to respond to (hardware) signals, 1-891 Trivial File Transfer Protocol, See TFTP troff — typeset or format documents, 1-893 troff postprocessor for PostScript printers dpost, 1-201 troff utilities check nroff and troff files — checknr, 1-79 eliminate .so's from nroff input — soelim, 1-803 filters reverse line-feeds from two-column  $nref$  text  $-$  col, 1-119 format tables — tbl, 1-856 postprocessor for PostScript printers — dpost, 1-201 remove nroff, troff, tbl and eqn constructs — deroff, 1-185 true — provide truth values, 1-895 truss — trace system calls and signals, 1-896 tset — set terminal characteristics, 1B-900 tsort — topological sort of items mentioned in input, 1-905 ttl — time to live value, nischttl, 1-573 tty, set characteristics — stty, 1B-827, 1B-900 set options — stty, 1-821 tty — get the name of the terminal, 1-906

type — shell built-in functions to set/get attributes and values for shell variables and functions, 1-907

typeset — shell built-in functions to set/get attributes and values for shell variables and functions, 1-907

typeset documents — troff, 1-893

## **U**

- u370 get processor type truth value, 1-467
- u3b get processor type truth value, 1-467
- u3b15 get processor type truth value, 1-467
- u3b2 get processor type truth value, 1-467
- u3b5 get processor type truth value, 1-467 ucblinks — adds /dev entries to give SunOS 4.1
- compatible names to SunOS 5.x devices, 1B-909 ul — underline text, 1-910
- $u$ limit shell built-in functions to set/get limitations on the system resources available to the current shell and it's descendents., 1-412
- umask shell built-in function to restrict read/write/execute permissions, 1-911
- unalias shell built-in functions to create your own pseudonym or shorthand for a command or series of commands, 1-35
- uname print name of current system, 1-912
- uncompress uncompress files, 1-122
- underline text  $-$  ul. 1-910
- unexpand unexpand SPACE characters to TAB characters, 1-250
- unhash shell built-in functions to evaluate the internal hash table of the contents of directories, 1-330
- unifdef resolve and remove ifdef'ed lines from C program source, 1-914
- uniq report repeated lines in a file, 1-915
- units converts quantities expressed in standard scales to other scales, 1-917
- UNIX
- convert text file from DOS format to ISO for $mat - dos2unix. 1-198$
- UNIX-to-UNIX commands
- UNIX-to-UNIX commands, *continued*  $u \cdot u \cdot v = u \cdot u \cdot v$ , 1C-921  $u \cdot u \cdot v = u \cdot v + 10^{-921}$ uuname — uucp, 1C-921
- unix2dos convert text file from ISO format to DOS format, 1-918
- unlimit  $-$  shell built-in functions to set/get limitations on the system resources available to the current shell and it's descendents., 1-412
- unpack expand compressed files, 1-611
- unset shell built-in functions to determine the characteristics for environmental variables of the current shell and its descendents, 1-773
- unsetenv shell built-in functions to determine the characteristics for environmental variables of the current shell and its descendents, 1-773
- $until$  shell built-in functions to repetitively execute a set of actions while/until conditions are evaluated TRUE, 1-964

update groups of programs — sysV-make

- update programs make
- uptime show how long the system has been up, 1-919
- user
	- get the name of the user running the process logname, 1-430
- user ID change user IDs of files — chown, 1B-89 user IDs display a list of all valid user names dispuid, 1-197 prompts for user ID — ckuid, 1-111 provides error message for user  $ID$   $-$  erruid, 1-111 provides help message for user ID — helpuid, 1-111 validates user ID — valuid, 1-111 users display effective name — whoami, 1B-968 display group membership — groups, 1-327 display information about local and remote
	- users finger, 1-277
	- list user login information listusers,

1-415 users, *continued* talk to another user  $-$  talk, 1-848 who is logged in, and what are they doing w, 1-954 who is on the system — who, 1-965 who's logged in on local machines — rwho, 1-728 who's logged in on remote machines rusers, 1-727 write to another user — write, 1-970 users — display users on system, 1B-920 users, network Internet user name directory service — whois, 1-969 uucp — UNIX-to-UNIX copy, 1C-921  $UUCP log$  — uulog, 1C-921 uucp status inquiry — uustat, 1C-926 uudecode — decode binary file, 1C-924 uuencode — encode binary file, 1C-924 uuglist — print list of service grades available, 1C-925  $u$ uulog — UUCP  $log$ , 1C-921 uuname — UUCP list of names, 1C-921 uupick — public UNIX-to-UNIX copy, 1C-929 uustat — uucp status inquiry,  $1C-926$ uuto — public UNIX-to-UNIX copy, 1C-929 uux — system to system command execution, 1C-931

#### **V**

- vacation automatic mail replies, 1-934
- vax get processor type truth value, 1-467 version control
	- $-$  vc, 1-936
- vgrind formats program in nice style using troff, 1-939
- vi screen-oriented (visual) display editor based on ex, 1-942
- vipw edit password file, 1B-949
- volcancel cancel user's request for removable media that is not currently in drive, 1-950
- volcheck check for media in a drive. Default checks for floppy., 1-951 volmissing — notify user that volume requested is not in the CD-ROM or floppy drive, 1-952
- Volume Management cancel user's request for removable media that is not currently in drive — volcancel, 1-950
	- check for media in a drive. Default checks for floppy. — volcheck, 1-951
	- missing volume notification volmissing, 1-952
- vsig synchronize a co-process with the controlling FMLI application, 1F-953

### **W**

- $w$  who is logged in, and what are they doing, 1-954
- $wait$  shell built-in function to wait for other jobs or processes, 1-956
- wc display a count of lines, words and characters in a file, 1-958
- what extract SCCS version information from a file, 1-959
- whatis describe command, 1-960
- whence  $-$  shell built-in functions to set/get attributes and values for shell variables and functions, 1-907
- whereis locate the binary, source and manual page files for a command, 1B-961
- which locate a command; display its pathname or alias, 1-963
- while shell built-in functions to repetitively execute a set of actions while/until conditions are evaluated TRUE, 1-964
- who who is on the system, 1-965
- who is logged in  $-$  w, 1-954
- whoami display effective user name, 1B-968
- whois Internet user name directory service, 1-969
- write write to another user, 1-970

### **X**

xargs — construct argument list(s) and execute command, 1-972 xgettext — extract gettext call strings, 1-975 xstr — extract strings from C code, 1-977

## **Y**

yacc — yet another compiler-compiler, 1-979 YACC create a tags file for use with ex and vi ctags, 1-170 yes/no answer prompts for yes/no answer — ckyorn, 1-113 provides error message for yes/no answer erryorn, 1-113 provides help message for yes/no answer helpyorn, 1-113 validates yes/no answer — valyorn, 1-113 yet another compiler-compiler — yacc, 1-979 ypcat — print values in a NIS database, 1-981 ypmatch — print the value of one or more keys from a NIS map, 1-982 yppasswd — change your network password in the NIS database, 1-983 ypwhich — return name of NIS server or map master, 1-984

# **Z**

zcat — displays uncompressed files but leaves compressed files intact, 1-122

Index−28